Государственное бюджетное образовательное учреждение профессиональная образовательная организация «Златоустовский техникум технологий и экономики»

> Златоустовский **Техникум** Технопогий і **Экономики**

Материалы **XI научно-практической** конференции обучающихся «Творчество. Профессия. Инициатива» с межрегиональным и международным участием

Сборник научно-исследовательских работ обучающихся организаций среднего профессионального образования

Златоуст, 2024

# **Материалы ΧI научно-практической конференции обучающихся «Творчество. Профессия. Инициатива» с межрегиональным и международным участием**

Сборник научно-исследовательских работ обучающихся организаций среднего профессионального образования

**Златоуст, 2024**

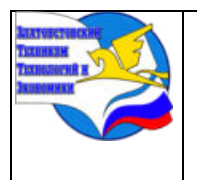

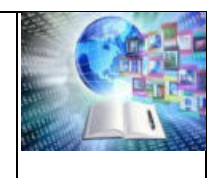

ББК 74.4я431 УДК 377: 082 М 34

## **Редакционная коллегия:**

*Мифтахова Л.М., заместитель директора по информационнометодической работе, «Почетный работник начального профессионального образования»*

*Гусева В.Б., начальник методического отдела, «Отличник начального профессионального образования»*

*Рубцова Р.У., методист*

В сборнике представлены научно-исследовательские работы обучающихся организаций среднего профессионального образования ГБОУ ПОО «Златоустовский техникум технологий и экономики», Россия; ГАПОУ ПОО «Казанский торгово-экономический техникум», Республика Татарстан; СПО «Казанский авиационно-технический колледж имени П.В. Дементьева», Республика Татарстан; КГКП «Рудненский политехнический колледж» Управления образования акимата Костанайской области; Филиала БНТУ «Жлобинский государственный металлургический колледж», Республика Беларусь; ГАПОУ ГБУ КО ПОО «Технологический колледж», г. Советск, Россия.

Издательство ГБОУ ПОО «Златоустовский техникум технологий и экономики», 2024. – 555 с.

Сборник издается в авторской редакции.

**ББК 74.4 УДК 377** 

ГБОУ ПОО «ЗТТиЭ», 2024

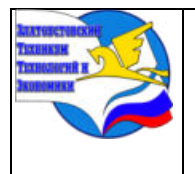

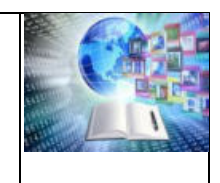

# **СОДЕРЖАНИЕ**

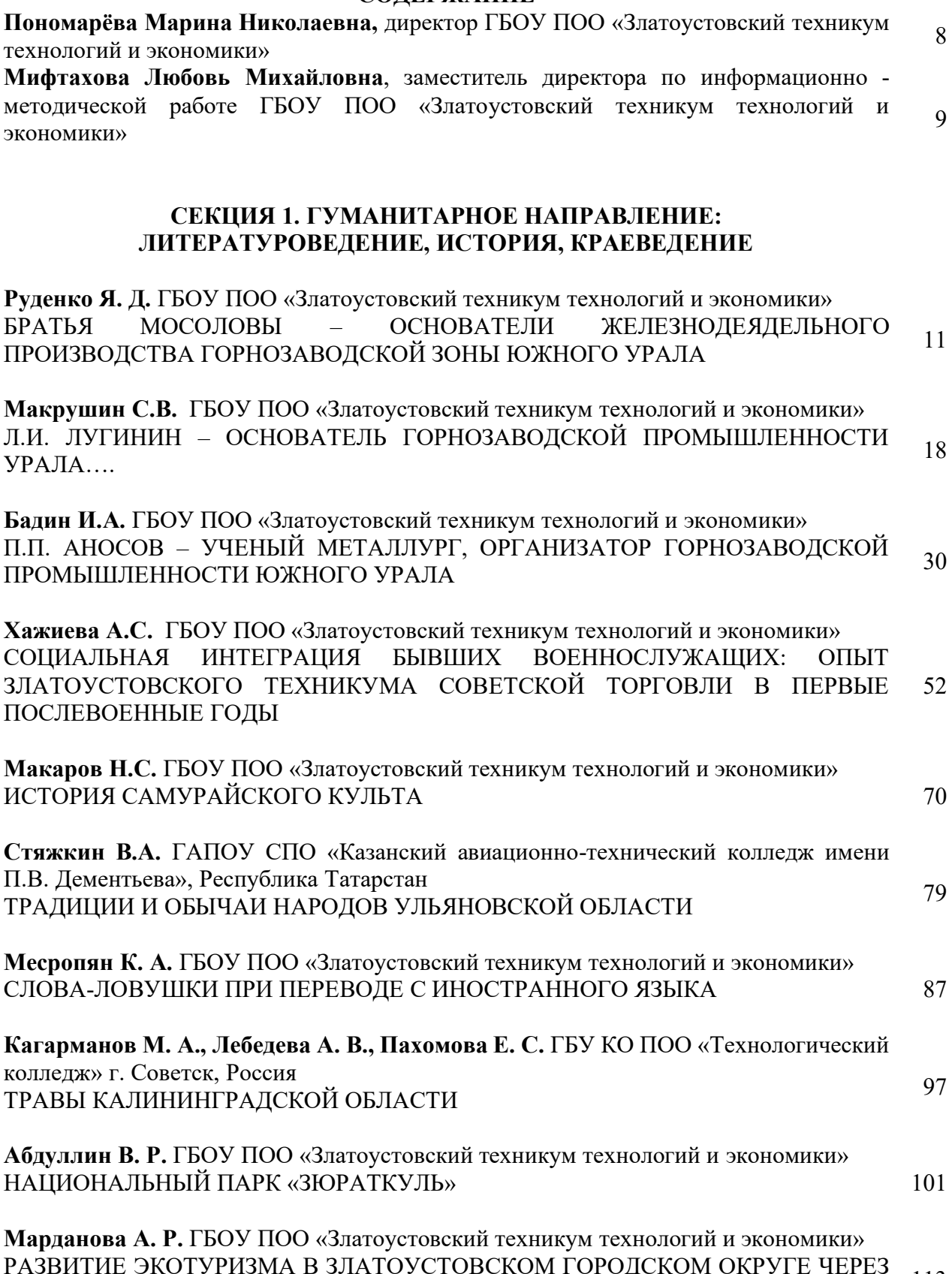

РАЗВИТИЕ ЭКОТУРИЗМА В ЗЛАТОУСТОВСКОМ ГОРОДСКОМ ОКРУГЕ ЧЕРЕЗ 113<br>ПРОЕКТИРОВАНИЕ ЭКОЛОГО-ПРОСВЕТИТЕЛЬСКИХ ЭКСКУРСИЙ

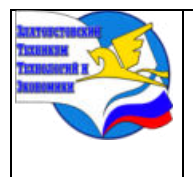

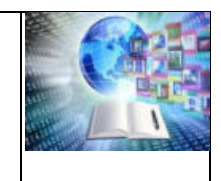

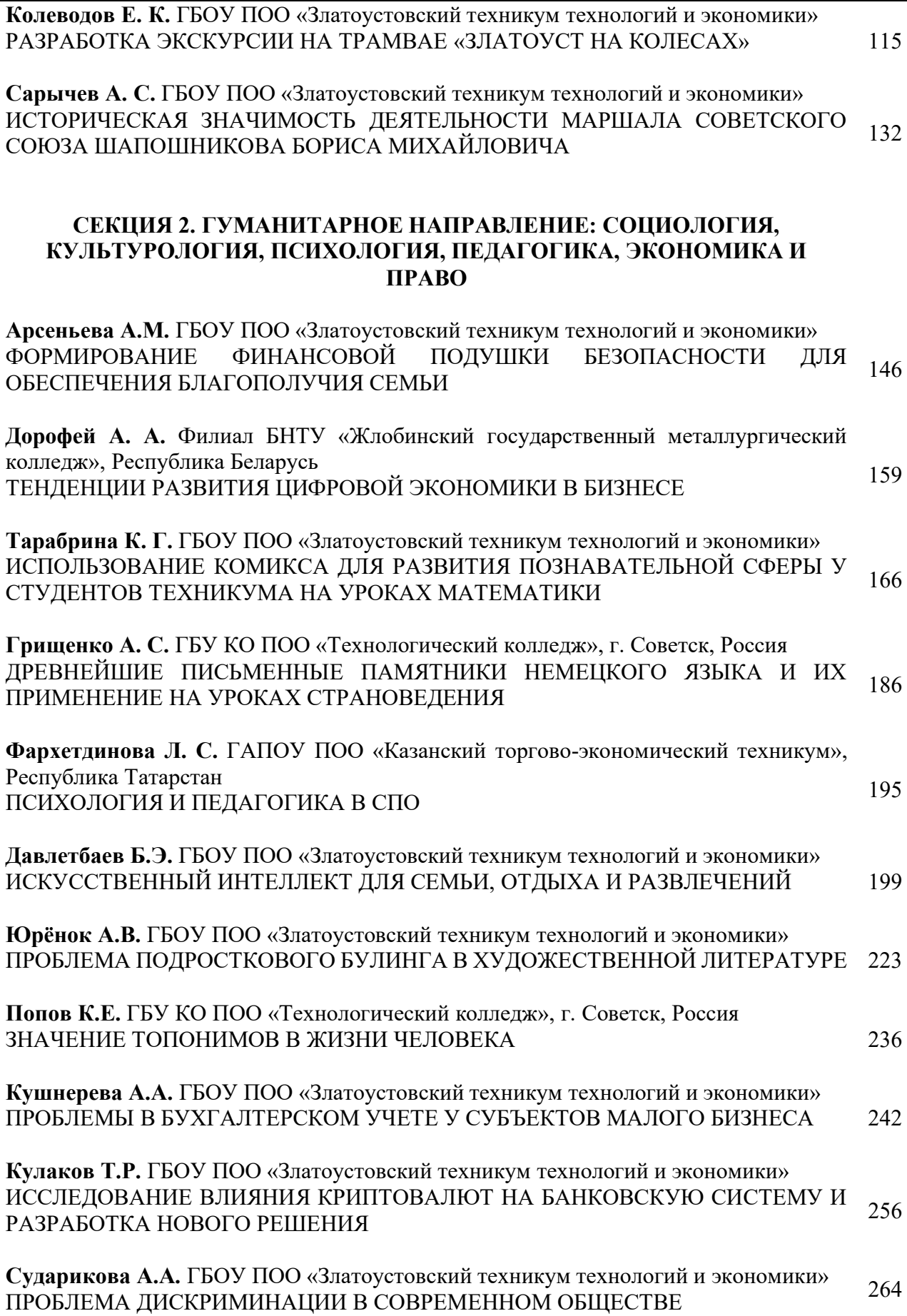

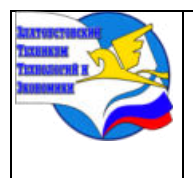

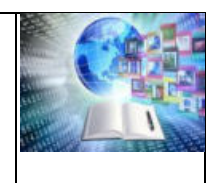

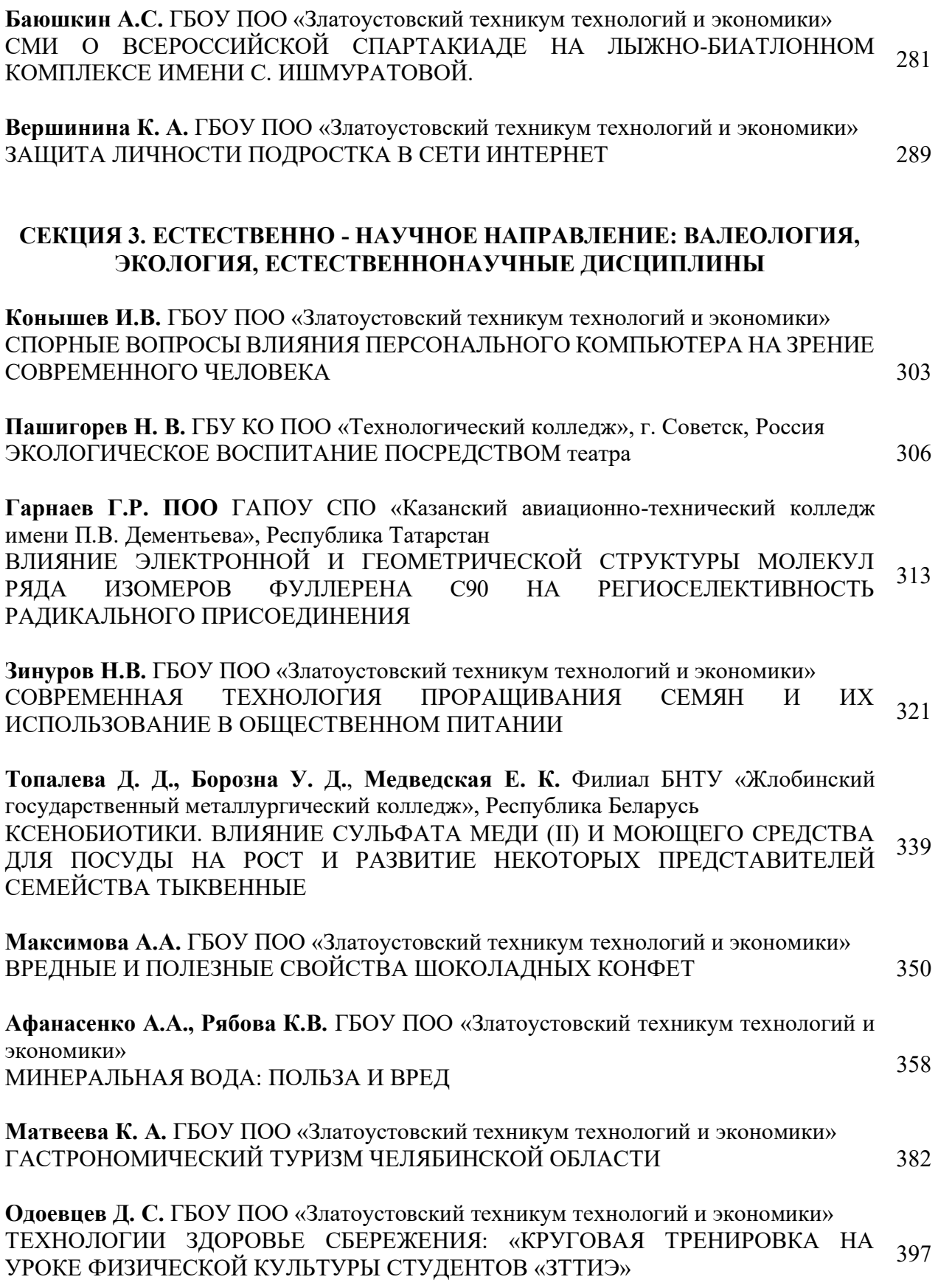

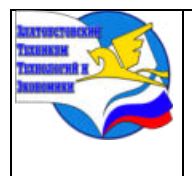

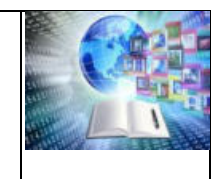

**Шатохина И.А.** ГБОУ ПОО «Златоустовский техникум технологий и экономики» ВНЕУРОЧНАЯ ДЕЯТЕЛЬНОСТЬ «ИГРЫ НА ПЕРЕМЕНАХ 413

**Малышкин А.В.** ГБОУ ПОО «Златоустовский техникум технологий и экономики» ИССЛЕДОВАНИЕ КИСЛОТНОСТИ ЦИТРУСОВЫХ НА ПРИМЕРЕ ТАЙСКОГО <sub>420</sub><br>ЧАЯ

**Федчишина К.В.** ГБОУ ПОО «Златоустовский техникум технологий и экономики» ЛУК В БЛЮДАХ КУХНИ УРАЛА 426

## **СЕКЦИЯ 4. ИНФОРМАЦИОННО-ТЕХНОЛОГИЧЕСКОЕ И ТЕХНИЧЕСКОЕ НАПРАВЛЕНИЕ**

**Николаев Я.** КГКП «Рудненский политехнический колледж» Управления образования акимата Костанайской области ИСПОЛЬЗОВАНИЕ ВИРТУАЛЬНЫХ ТРЕНАЖЕРОВ ПРИ ПОДГОТОВКЕ К 435 ЧЕМПИОНАТУ WORLDSKILLS

**Королев Н.М.** ГБОУ ПОО «Златоустовский техникум технологий и экономики» ОПТИМИЗАЦИЯ ПРОЦЕССА ИЗГОТОВЛЕНИЯ СЕКЦИОННЫХ ОГРАЖДЕНИЙ ДЛЯ ПРОВЕДЕНИЯ МАССОВЫХ МЕРОПРИЯТИЙ НА ЗЛАТОУСТОВСКОГО ГОРОДСКОГО ОКРУГА ТЕРРИТОРИИ 439

**Давыдов К.А.** ГБОУ ПОО «Златоустовский техникум технологий и экономики» ИССЛЕДОВАНИЕ О СРАВНИТЕЛЬНОМ ПРИМЕНЕНИИ АККУМУЛЯТОРНЫХ ИССЛЕДОВАНИЕ О СРАВНИТЕЛЬНОМ ПРИМЕНЕНИИ АККУМУЛЯТОРНЫХ 451

**Репин А.О.** ГБОУ ПОО «Златоустовский техникум технологий и экономики» ИССЛЕДОВАНИЕ ИЗНОСА ПАРЫ КОЛЕСО – РЕЛЬС ПРИ ДВИЖЕНИИ  $M$ ССЛЕДОВАНИЕ ИЗНОСА НАГВІ КОЛЕСО – ГЕЛЬС ПЕЙ ДВИЖЕНИЙ  $460$ 

**Лузин П.М.** ГБОУ ПОО «Златоустовский техникум технологий и экономики» 3D – МОДЕЛИРОВАНИЕ В ПРОГРАММЕ BLENDER 470

**Водоевич А.Е.** Филиал БНТУ «Жлобинский государственный металлургический колледж», Республика Беларусь ПРИМЕНЕНИЕ 3D-ПРИНТЕРА ДЛЯ РЕМОНТА ЭЛЕКТРООБОРУДОВАНИЯ <sup>476</sup> **Бузмаков М.А.** ГБОУ ПОО «Златоустовский техникум технологий и экономики» НЕЙРОСЕТИ КАК НОВЫЙ ИНСТРУМЕНТ В ОБУЧЕНИИ 488

**Дениченко К.Д.** ГБОУ ПОО «Златоустовский техникум технологий и экономики» И ИЗОБРАЗИТЕЛЬНОЕ ИСКУССТВО: ПРОБЛЕМЫ, ПЕЙГОСЕТЬ И ИЗОБРАЗИТЕЛЬНОЕ ИСКУССТВО. ПРОБЛЕМЫ, 501

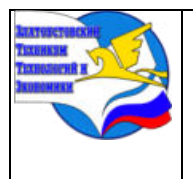

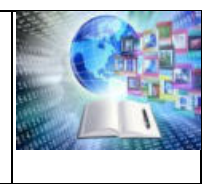

521

**Смирнова М. С., Ефименко М.** ГБУ КО ПОО «Технологический колледж», г. Советск Россия РОЛЬ ТЭС В ЭНЕРГЕТИЧЕСКОЙ БЕЗОПАСНОСТИ КАЛИНИНГРАДСКОЙ ОБЛАСТИ

**Горохов Н. В.** Филиал БНТУ «Жлобинский государственный металлургический колледж», Республика Беларусь

ОПРЕДЕЛЕНИЕ ОПТИМАЛЬНЫХ РАЗМЕРОВ ЗОН ВОЛОКИ ДЛЯ ВОЛОЧЕНИЯ 533 ВЫСОКОУГЛЕРОДИСТОЙ ПРОВОЛОКИ

**Юрин Д.М.** ГБОУ ПОО «Златоустовский техникум технологий и экономики» ДЕЙСТВУЮЩАЯ МОДЕЛЬ МАЯЧКА НА ИНДИКАТОРНЫХ СВЕТОДИОДАХ 537

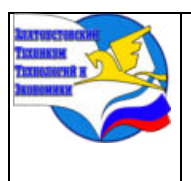

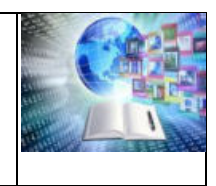

# **Пономарёва Марина Николаевна**

*Почетный работник общего образования Российской Федерации, Почетный гражданин Златоустовского городского округа, награждена Нагрудным знаком Министерства Просвещения РФ* 

*«За верность профессии»,* Знаками отличия «За вклад в развитие системы образования Челябинской области» и «За содействие в развитие образования Златоустовского городского округа»,

*директор ГБОУ ПОО «Златоустовский техникум технологий и экономики»*

Уважаемые коллеги, студенты!

Научно-практическая конференция «Творчество. Профессия. Инициатива» проходила в 11 раз и 4 раз в дистанционном формате. Огромная благодарность коллегам из Татарстана, Казахстана,

Белоруссии и Калининградской области.

Современность требует от специалиста не только высокого уровня профессиональных компетенций, но и развитого технического, экономического, нестандартного, критического, творческого, креативного Мышления. Основная черта современной реальности профессионального образования – кардинальное повышение требований самой социальной жизни к необходимости полного раскрытия творческого потенциала будущего специалиста, повышению личной ответственности за социальную реализацию своего предназначения и признания. Обществу необходимы такие специалисты, которые не только владеют в совершенстве профессиональным мастерством, имеют сформированную общую и профессиональную культуру, но и готовы к постоянному самосовершенствованию. Современный специалист должен иметь определенный уровень приобретенных профессиональных знаний, умений и навыков, обладать общей культурой, способностью к адаптации в изменяющихся условиях производства, готовностью к соперничеству, умением реализовывать свои творческие способности. Одним из инструментов формирования профессиональной культуры является участие студентов в научно-исследовательской работе.

> *Хочу поблагодарить всех участников конференции, пожелать новых смелых идей и проектов, успехов и достижений в решении поставленных задач, побед.*

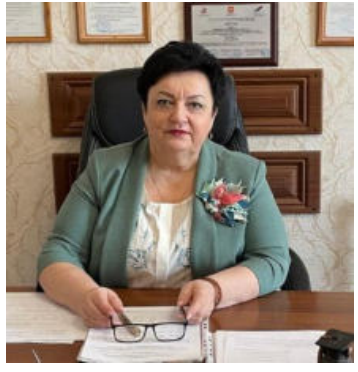

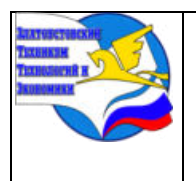

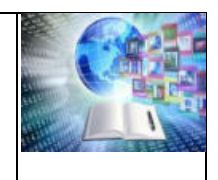

## **Мифтахова Любовь Михайловна**

*«Почетный работник начального профессионального образования» заместитель директора по информационно - методической работе ГБОУ ПОО «Златоустовский техникум технологий и экономики»*

Цифровые технологии ускоренно внедряются во все сферы жизни Российского общества. В 2018 году Указом президента РФ «О национальных целях и стратегических задачах развития Российской Федерации на период до 2024 года» ставится приоритетная задача – ускоренное внедрение цифровых технологий в образование. Это предполагает не только оцифровку процесса обучения, но и комплексное решение поставленной задачи, а именно подбор методик, средств и способов для успешной реализации процесса обучения и воспитания с применением цифровых технологий.

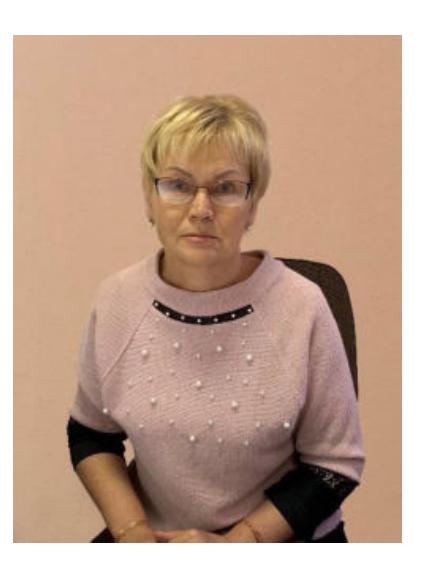

Сейчас эта задача решается в ходе реализации следующего инновационного проекта «Реализация воспитательного процесса в дистанционном формате». Актуальность данного инновационного проекта связана с задачей, стоящей перед профессиональными образовательными организациями — формирование ключевых компетенций цифровой экономики. Организация воспитательного процесса дистанционном формиате, обеспечивает развитие таких компетенций.

Много мероприятий в дистанционном формате проводится на платформах Сферум, Яндекс-телемост, Контур.Толк.

Дистанционный формат позволяет, развивать такую компетенцию, как — креативное мышление. С этой целью проводятся творческие конкурсы в онлайн режиме. Они обеспечивают массовость участников и возможность включиться в процесс не только студентам, но и педагогам, а также родителям. Одним из основных преимуществ дистанционного формата является стирание временных и территориальных границ. Это позволило получить новый опыт взаимодействия студентов и педагогического сообщества.

В рамках международного и межрегионального сотрудничества с профессиональными образовательными организациями Беларуси, Казахстана, Башкортостана, Татарстана, Удмуртии в режиме онлайн проводятся встречи, видео экскурсии по учебным заведениям и мастерским.

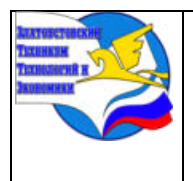

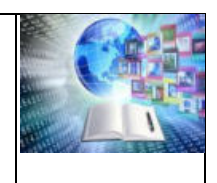

Дистанционный формат позволяет проводить совместные научно-практические конференции, как для преподавателей, так и для студентов. Студенты из Казахстана, Беларуси, Казани, Уфы, Ижевска принимают участие в ежегодной научно-практической конференции «Творчество. Профессия. Инициатива», которая проводится на базе нашего техникума, а оценивает ребят экспертное жюри из представителей педагогического сообщества Беларуси, Татарстана, Удмуртии.

Наши студенты принимают участие в студенческих научно-практических конференциях, проводимых на базе Рудненского политехнического колледжа, республика Казахстан, Уфимского торгово-экономического колледжа, республика Башкортостан.

Успешно участвовали студенты выпускных курсов в практической конференции (с международным участием) «Моя профессия. Мой опыт на производстве», которую организовали и проводили администрация и педагоги КГКП «Рудненский политехнический колледж» Управления образования акимата Костанайской области

Студенты приняли участие «Наука и образование: мировой опыт и национальные приоритеты», а административные и педагогические работники поучаствовали в научнопрактической конференции «Педагогическое мастерство: теория и практика», которые проводились Рудненским политехническим колледжем, республика Казахстан.

В заключение, можно сделать вывод, что для формирования ключевых компетенций цифровой экономики организация воспитательного процесса с использованием дистанционных технологий, позволяет; во-первых, обеспечивает необходимую современную цифровую среду для формирования компетенций; во-вторых, увеличивает охват обучающихся участвующих в мероприятиях; в-третьих, обеспечили возможность использования новых форм и методов работы с обучающимися.

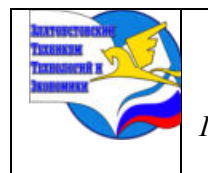

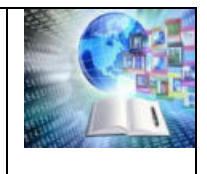

# **СЕКЦИЯ 1. ГУМАНИТАРНОЕ НАПРАВЛЕНИЕ: ЛИТЕРАТУРОВЕДЕНИЕ, ИСТОРИЯ, КРАЕВЕДЕНИЕ**

# **БРАТЬЯ МОСОЛОВЫ - ОСНОВАТЕЛИ ЖЕЛЕЗОДЕЛАТЕЛЬНОГО ПРОИЗВОДСТВА ГОРНОЗАВОДСКОЙ ЗОНЫ ЮЖНОГО УРАЛА**

*Руденко Яна Дмитриевна, Руководитель: Лубнина Наталья Ивановна, ГБОУ ПОО «Златоустовский техникум технологий и экономики»»*

Работа по теме **«**Братья Мосоловы-основатели железоделательного производства горнозаводской зоны Южного Урал» является первой частью триптиха по истории зарождения горнозаводского дела на Южном Урале. Работу выполнила студентка 1 курса Руденко Яна Дмитриевна. Автор в работе показала роль династии братьев Мосоловых в создании заводов на Урале и становлении горнозаводской промышленности. Студентка работала в краеведческом музее, под руководством консультанта-краеведа Ю.П. Окунцова.

#### **ВВЕДЕНИЕ**

В истории нашего Отечества история Южного Урала занимает особое место. Чем дальше вглубь времён уходит эпоха ХVIII века, тем с большим вниманием и повышенным интересом возвращаются исследователи к изучению этого периода истории Российского государства.

**Актуальность.** С изучением родного края начинается любовь к Родине, к родной земле, на которой родился и живешь. Знакомство с историко-культурными ценностями Златоуста формирует у нас такие черты характера, которые помогут нам стать патриотом и гражданином своей Родины.

Ведь, яркие впечатления о родной природе, об истории родного края, полученные в детстве, нередко остаются в памяти человека на всю жизнь. Любовь к близким людям, к родному городу и родной стране играют огромную роль в становлении личности. Я считаю, что моя работа актуальна, значима. Исследования в области развитии металлургии, да ещё на примере малой Родины, могут достигнуть положительного результата, т.к. мы жители нашего края, и нам не безразлична его история.

**Проблема**. В нашем современном мире молодые люди мало интересуются историей своего края. Приняли решение начать с основателей нашего города братьев Мосоловых и оценить их вклад в производство горнозаводской промышленности.

**Цель исследования**: показать роль братьев Мосоловых в основании Златоуста и железоделательного производства горнозаводской зоны Южного Урала

#### **Задачи исследования**

1 Изучить историографию заводчиков Мосоловых, составить таблицу.

2 Познакомить с династией тульских промышленников Мосоловых.

3 Изучить историю создания Златоустовского железоделательного завода.

4. Показать роль семьи Мосоловых в создании горнозаводской промышленности.

**Объект исследования**. Вклад братьев Мосоловых в становление железоделательного производства на Южном Урале.

**Предмет исследования**. Роль семьи Мосоловых в становлении и развитии горнозаводского дела на Южном Урале.

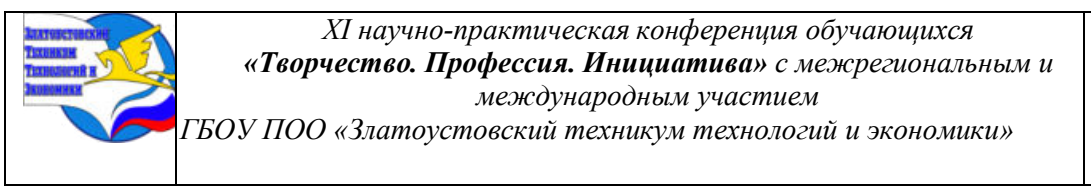

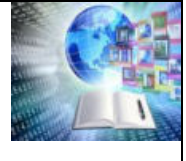

**Методы исследований:** эмпирические: анализ, синтез документографии и фотоматериалов, обобщение, сравнение, моделирование на основе сохранившихся архивных документов. Использование краеведческих материалов, работа в центральной библиотеке города Златоуста.

## **ГЛАВА I ДИНАСТИЯ ПРОМЫШЛЕННИКОВ МОСОЛОВЫХ**

## **1.1. Историография**

В XVIII веке. Урал стал металлургическим центром России. В горнозаводском освоении природных ресурсов Урала кроме казны активное участие принимали местные народные умельцы, представители купечества, дворянской аристократии, опытные горнозаводчики промышленного центра. Среди крупных горнозаводских династий оказались и выходцы из Тульской оружейной слободы Мосоловы.

Работа Златоустовского завода получила широкое освещение в исследованиях дореволюционных и советских историков. Однако внимание авторов больше всего привлекала история Златоустовского казенного завода. Начальный этап его истории до сих пор остается «белым пятном» отечественной историографии. Авторы статьи попытаются устранить данную несправедливость в освещении истории завода.

Горнозаводское предпринимательство Мосоловых на Южном Урале нашло отражение в обобщающих трудах советских историков. Одним из первых к этой проблеме обратился Д. А. Кашинцев. Более детально горнозаводское предпринимательство Мосоловых рассматривалось в монографии академика С. Г. Струмилина. Отдельные аспекты этой большой научной проблемы освещены в трудах уральских историков В. Я. Кривоногова, А. В. Черноухова, Н. М. Кулбахтина, академика В. В. Алексеева и профессора Д. В. Гаврилова. Наиболее полно эта проблема изучена в фундаментальных исследованиях Н. И. Павленко. Златоустовские краеведы внесли вклад в историю создания горнозаводского дела: Ю.П. Окунцов, А.В. Козлов, Н.А. Косиков, Ф.Н. Яблонский

| Автор            | Название                                                        |
|------------------|-----------------------------------------------------------------|
| Ю.П. Окунцов     | Златоуст и Златоустовцы                                         |
|                  | О Мосоловых - владельцах Шурминского и Буйского                 |
| Е.И. Самарцева   | металлургических заводов                                        |
| М. Ананьева      | Тульский краеведческий альманах «Мосоловы»                      |
|                  | Предприимчивый друг Демидова. Об основателях российской         |
| С. Гусев         | металлургии                                                     |
| П.П. Бажов       | Веселухин ложок                                                 |
| Д.А. Кашинцев    | Уральская промышленность в начале XVIII века                    |
| С.Г. Струмилин   | История черной металлургии в СССР                               |
| В. Я. Кривоногов | Наёмный труд в горнозаводской промышленности Урала              |
| А. В. Черноухов  | История медеплавильной промышленности России XVIII-XIX вв.      |
|                  | Начало горнозаводского предпринимательства Мосоловых на         |
| Н. М. Кулбахтин  | Южном Урале                                                     |
| Н. И. Павленко   | История металлургии России XVIII веке. Заводы и заводовладельцы |
| В. В. Алексеев   |                                                                 |
| Д. В. Гаврилов   | Металлургия Урала с древнейших времен до наших дней             |

**Историография**

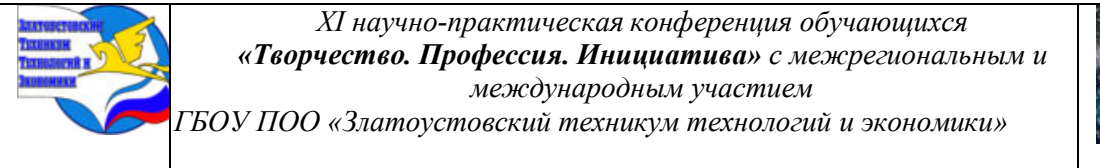

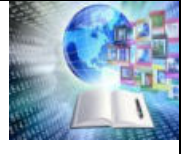

#### **1.2.Тульские промышленники Мосоловы**

Своим появлением на свет Златоуст обязан промышленникам Мосоловым, выходцам из Тулы. К началу XVIII столетия этот славный город стал центром металлургии и оружейного дела России. Из мастеров его Оружейной слободы вышло немало известных заводчиков. Род Мосоловых пошёл от казённого кузнеца Григория, в просторечии Гришки Мосолова сына Тимофеева, который, в 1663 - 1666 годах, являлся старостой Тульской Оружейной слободы, а позже числился ствольным заварщиком. Три его сына – Максим, Кузьма и Перфилий, продолжили дело отца. Сыновья Перфилия Мосолова, кузнецы в третьем поколении, организовали семейное дело. За короткий срок, Мосоловы обзавелись пятью заводами. Во время русско-турецкой войны 1735 - 1739 годов, они, выполняя государственный заказ, отливали чугунные пушечные ядра. Мосоловы, ежегодно, поставляли на казенный Тульский завод по 5 000 пудов железа. Уже к середине 1730-х годов, их домны давали более 50 000 пудов чугуна в год. Сбыть всю продукцию на внутреннем рынке было невозможно, пришлось выходить на внешний рынок. Начиная с 1738 года, часть продукции отправлялась в Санкт-Петербург, для продажи за границу. В 1738 году было продано 3 200 пудов, в 1739 году – 10.015 пудов. Промышленники и купцы Мосоловы, история талантливой династии, знаменитые в свое время граждане Тулы, промышленники и купцы Мосоловы. Все они были профессиональными оружейниками, мануфактуристами, а также купцами. От каждого идет своя ветвь династии Мосоловых.

Семейная фирма Максима, Алексея и двух Иванов Мосоловых имела, кроме 5 металлургических заводах, полотняную и парусную фабрики, а также несколько пильных и мукомольных мельниц. Все эти предприятия располагались в Подмосковье, не богатом полезными ископаемыми. Перспектив для дальнейшего развития доменного производства, в этом районе не было. Осознав это, клан Мосоловых решил включиться в освоение земель Южного Урала.

## **ГЛАВА II ИСТОРИЯ СОЗДАНИЯ ГОРНОЗАВОДСКОГО ПРОИЗВОДСТВА БРАТЬЯМИ МОСОЛОВЫМИ**

#### **2.1.Создание Златоустовского железоделательного завода.**

Нелегко было двинуть свои капиталы, за две тысячи верст, в дикий, необжитый край. В 1751 году Мосоловы купили у П. Осокина, Нязе-Петровский завод и заключили контракты на строительство Златоустовского и Кано-Никольского заводов. Первый, закладывался, как чугуноплавильный и железоделательный, второй, как медеплавильный. Контракт на строительство и содержание «вододействуемого, железного завода», в Куваканской волости Исетской провинции Оренбургской губернии, был подписан в губернской канцелярии, 11 ноября 1751 года, по старому стилю. Он гласил: «Должны они, Мосоловы, тот свой завод построить и, особливо, в действие плавкою руд произвесть, конечно к 11 ноября 1755 года… К тому их Мосоловых железному заводу, приписать в окружности, во все стороны, по 50 верст, в которой окружности, к строению медных и других горных заводов, кроме добычи руд, других заводчиков не допущать…»

От имени фирмы, контракт подписали Иван Мосолов Меньшой и его племянник Василий Максимович. Следует отметить, что завод, в документе, именовался Златоустовским, и получивший распространение миф о том, будто завод, первоначально назывался Косотурским, не имеет никакого основания. Заводчики придерживались старого русского обычая, давать названия новым селениям, по рекам, на которых они ставились. Правда, была и другая традиция, по которой, новые географические названия, давались по православным церковным праздникам или во имя святых (по аналогии наречения имён при

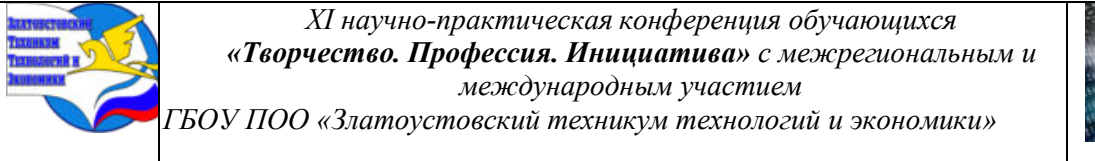

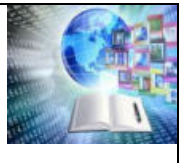

крещении В своих названиях, они соединили наименование рек и имена святых. Поскольку местом строительства завода, по контракту, значился район рек Сатки и Куваш, его могли назвать Саткинским – по наибольшей реке. Но Ивана Меньшого Мосолова не устроил такой вариант. Через два дня после подписания контракта, по православному календарю, день памяти святого Иоанна Златоуста. Весьма вероятно, что, выступивший в роли крёстного отца будущего города, Иван Мосолов, сам был крещён во имя Иоанна Златоуста, а потому и решил, дать имя своего небесного покровителя закладываемому заводу. Надо сказать, что предварительно выбранное место для строительства Златоустовского завода, оказалось не совсем подходящим - речка маловодна и леса вокруг редки. Поиск более удобного места привёл к реке Ай, в которую впадала речка Сатка. В донесении в Берг-коллегию от 4 мая 1754 года Мосоловы сообщали, что ими отыскано место, «к строению весьма способное, да и водою довольно». Далее, отмечалось, что руды, обнаруженные там, «по разработке, весьма де, и по пробе Екатеринбургской лаборатории и на Нязе-Петровском заводе, к плавке чугуна явились весьма годны»

Пожалуй, лучшего места, чем - то, где вырос Златоустовский завод, отыскать невозможно было на всём Урале. Вот как оценил этот выбор известный английский ученый Родерик Мурчисон: «Имея в виду воспользоваться водами реки Ай, именно в том самом месте, где поток выбивается из высоких гор, русские, весьма расчетливо и основательно, учредили Златоустовский завод, на берегах ея» Говоря о выборе места, Павел Петрович Аносов указывал: «Златоустовский завод может оным гордиться, сама природа, как бы, предназначила сё место для построения завода»

#### **2.2. Деятельность семьи Мосоловых в создании горнозаводской промышленности**

Не дожидаясь официального разрешения, заводчики, частью купили, частью арендовали, у башкир-вотчинников, облюбованные земли, «под строение завода и под залив пруда, и на жжение угля лесов». Мешкать было нельзя, ибо конкуренты не дремали. В мае 1754 года, едва только сошёл снег, и оттаяла земля, на месте будущего города застучали топоры – первая партия работников, нанятых Мосоловыми, принялась за дело.

Несомненно, заводчики пеклись, в первую очередь, о своей пользе, но, зная последующую историю завода, можно сказать, что предсказание их было пророческим. В августе 1754 года в Санкт-Петербург приехал Василий Мосолов, чтобы ускорить рассмотрение дела. Мы можем только гадать, что помогло больше, аргументы о будущей пользе для державы или банальные взятки чиновникам, но, через 6 дней после визита Василия Максимовича в Берг-коллегию, вышел знаменитый указ, по которому ныне отмечают день основания города Златоуста. Василий Мосолов, несмотря на свою молодость (ему было 18 лет), проявил себя способным организатором и талантливым инженером, тонко знающим современную ему технику и технологию горнозаводской промышленности. За считанные месяцы ему удалось построить такой доменномолотовый завод, который заслуженно получил восторг и признание современников, которые назвали его «жемчужиной Южного Урала». На заводе был введен целый ряд инженерных новшеств.Через месяц заработали первые два кричных молота, чуть позже число их увеличилось. Доменная печь выплавляла 180 пудов чугуна в сутки. Часть чугуна отправлялась для переработки на Шурминский завод Мосоловых, расположенный на реке Вятке, другая поступала на кричную молотовую фабрику, где превращалась в железо. Восемь тяжёлых молотов приводились в движение энергией падающей воды. Для вододействующих заводов того времени важнейшим инженерным сооружением была плотина. Она строилась особенно тщательно, с соблюдением некоторых правил и обычаев. Очень серьезным был контроль за её состоянием. Длина плотины, перегородившей реку Ай

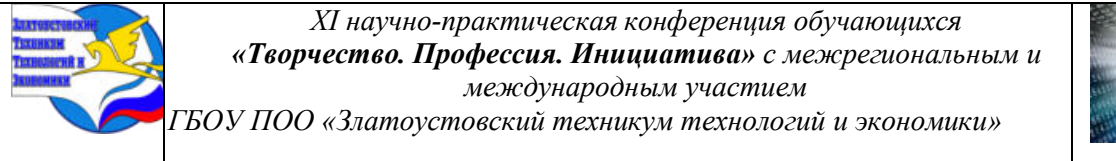

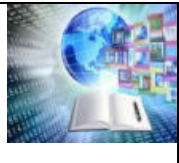

была 266,4 метра, высота - 8,5 метров, а ширина у основания - 40 метров. На плотине были устроены вешняки для спуска лишней воды и рабочий ларь, по которому поток воды подавался к водяным колёсам. Образовавшийся пруд имел 5 вёрст в длину и 1,5 версты в ширину.Домну завода задули 14 августа 1761 года. Ко времени пуска были построены 1 домна и 2 молота. Позже построили вторую домну и 5 расковочных молотов. На первых порах руду добывали поблизости от завода, преимущественно в районе Чёрной речки. Побывавший в наших краях известный учёный Петр Паллас писал: «Железную руду в здешнй завод доставляют из Калаингинского рудника, по тому, что она ближе прочих, легко добывается и хорошего разбору». Поскольку именно из этого железняка получалось «изрядное железо», руду эту предпочитали всем прочим. В 1762 году, медеплавильные печи, а их было построено 6, дали более тысячи пудов меди, на следующий год - почти три тысячи пудов. Производства железа, к этому времени, составляло почти 9 000 пудов в год. Из большого количества рудников разрабатывалось только четыре – «за малолюдством»

Большая часть вольнонаемных рабочих, после пуска завода, была рассчитана, а своих крепостных не хватало. Максим Мосолов ходатайствовал о приписке к его заводу до 3 тысяч крестьян Разбогатевшие заводчики Мосоловы продолжали числиться государственными мастеровыми, в то время как некоторые их коллеги были возведены, за заслуги, в дворянское достоинство.В 1764 г., во время продажи завода Л. И. Лугинину, на ней действовали 6 медеплавильных печей. Таким образом, Златоустовский завод стал комбинированным. К концу XVIII в. на Златоустовском заводе действовали 1 доменная и 3 молотовые фабрики с 2 доминами, 34 горнами, 28 расковочными и 4 плющильными молотами, 2 резными станами.

Мосоловы — это целая династия заводовладельцев, деятельность которых была начата ещё в XVII веке и продолжалась почти до конца XIX столетия. На протяжении XVIII века Мосоловы владели 16 металлургическими заводами, но в разное время, двумя медеплавильными и 14 доменными и молотовыми. В 1818 году ими основан ещё один, Нижне-Уфалейский железодетальный завод. Начав с мышегского доменного и молотового завода, за 20 лет братья пустили шесть вододействующих железных заводов. Еще два завода за это время были ими куплены. Строительство заводов, в основном на Урале, продолжали и их наследники, сохранявшие теснейшую связь с Тулой.

#### **ЗАКЛЮЧЕНИЕ**

Написание данной работы имеет важное духовно- нравственное и патриотическое значение для современного поколения. Возможно, я не сделала никаких открытий в области исследований, но старалась изучить историю создания горнозаводского дела династией Мосоловых, стать настоящими патриотом своей Родины. Мы старались доказать, промышленные династии с тульскими родовыми Мосоловых внесли свой вклад в развитие металлургии в Южного Урала. В ходе исследования я пришла к выводу, что железоделательное производство сыграла важную роль в развитии металлургии и освоению территории Урала. Благодаря предпринимательскому таланту Мосоловых на карте появился новый населенный пункт- город Златоуст

## **БИБЛИОГРАФИЧЕСКИЙ СПИСОК**

1. Златоустовская энциклопедия в 2-х т. Т.1.А-К [Текст] /Ред.-сост.А.В. Козлов, Н.А. Косиков, В.В. Чабаненко; под ред. М.А. Тарынина, В.Г. Глыбовского. – Златоуст: [б.и.], 1994. - 190с.

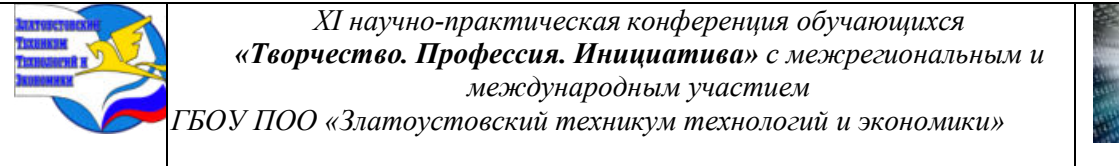

2. Златоустовская энциклопедия в 2-х т. Т.2.Л-Я [Текст] /Ред.-сост.А.В. Козлов, Н.А. Косиков, В.В. Чабаненко; под ред. М.А. Тарынина, В.Г. Глыбовского. – Златоуст: [б.и.], 1997. - 350с.

3. Златоуст – город крылатого коня [Текст] / авт.-сост. А.В. Козлов.- Златоуст: ООО «ФотоМир», 2004.- 336с.: ил., фото.

4. Косиков, Н.А. Золотые россыпи былого [Текст] / Н.А. Косиков. – Златоуст: [б.и.], 1997

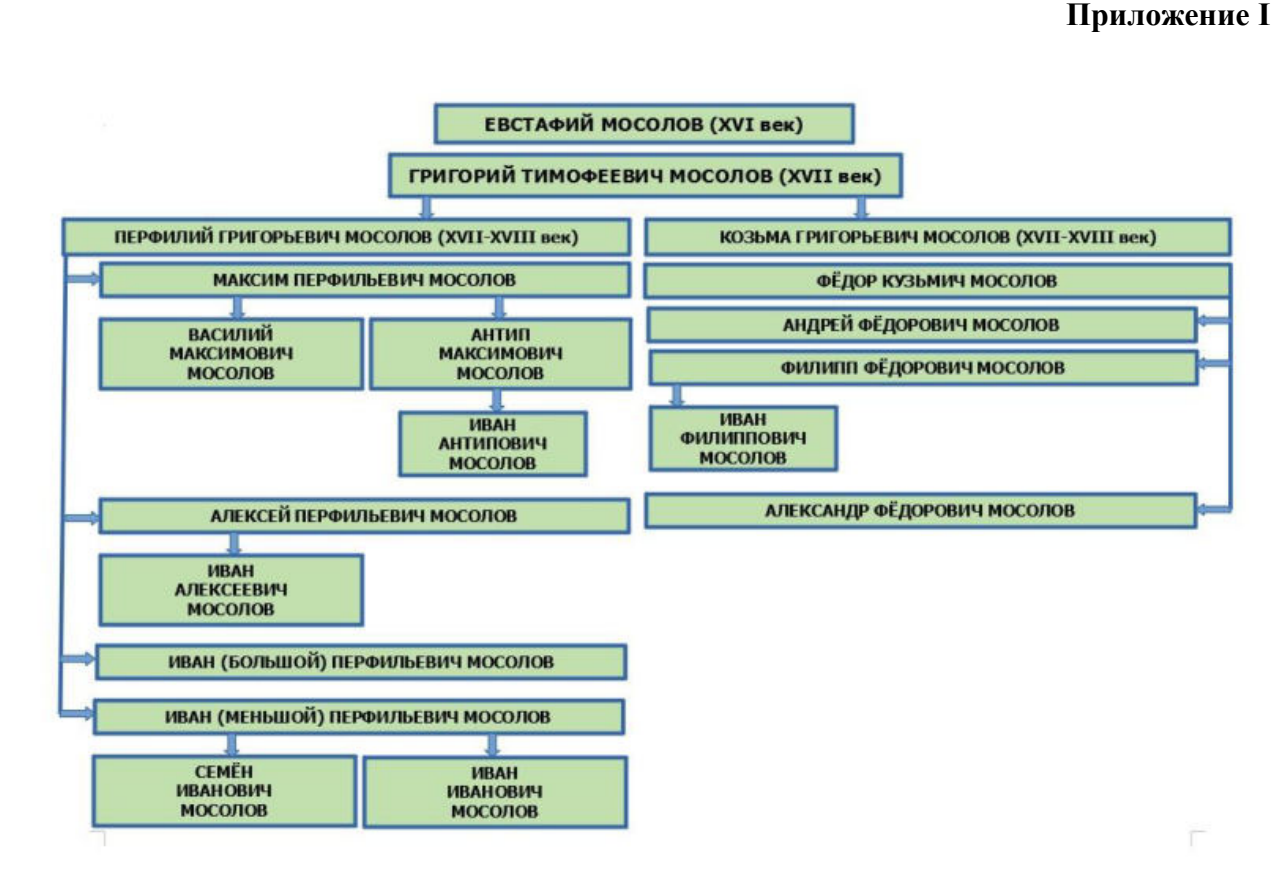

**Династия Мосоловых**

**Приложение II**

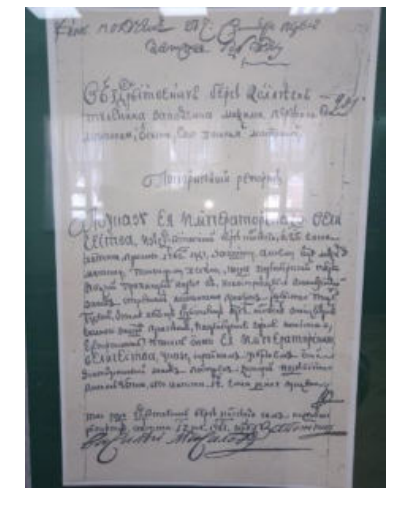

**Купчая на землю Мосоловым 1754г.** 

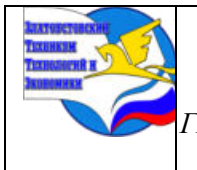

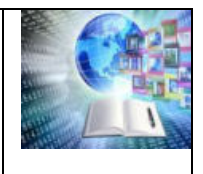

#### **Приложение III**

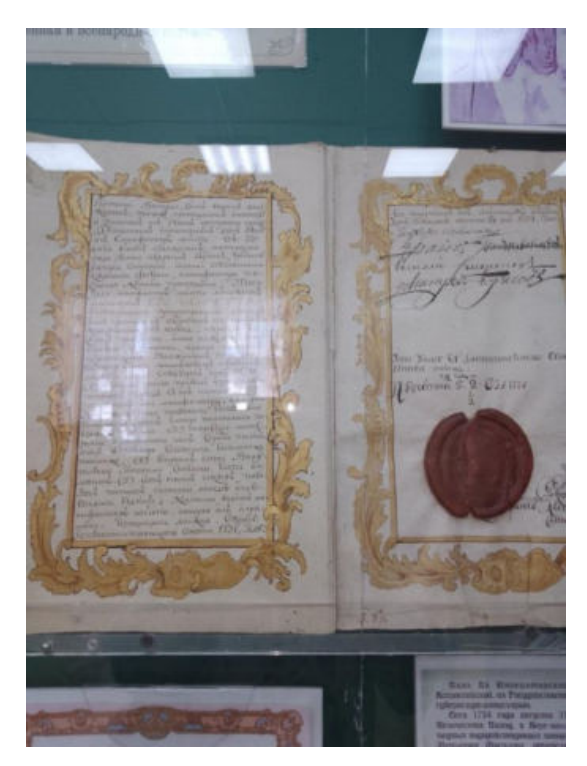

**Указ императрицы Елизаветы на строительство завода 1754г.**

**Приложение IV**

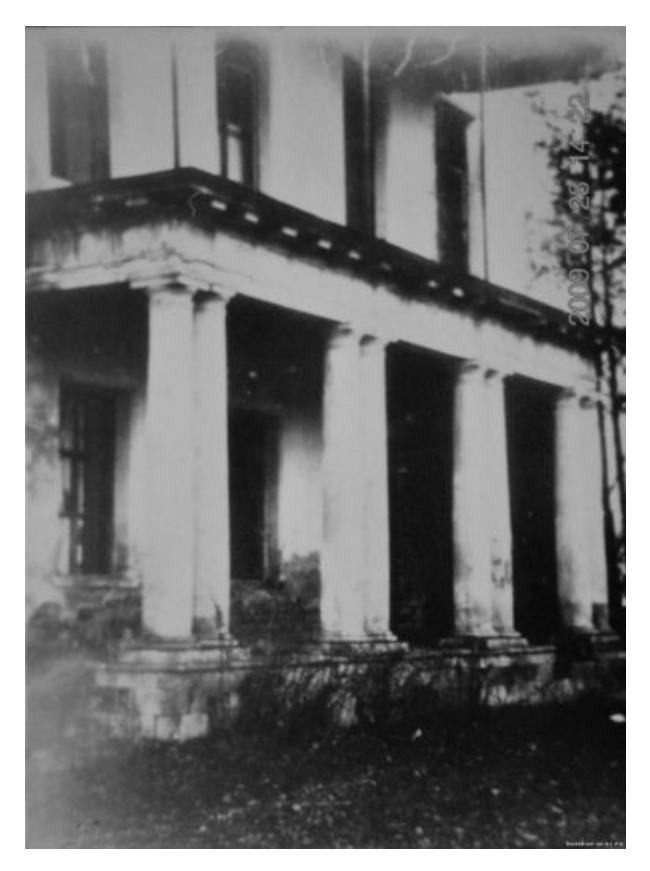

**Усадьба Мосоловых**

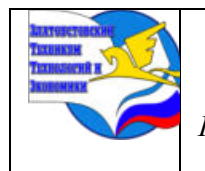

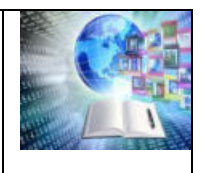

## **ЛАРИОН ИВАНОВИЧ ЛУГИНИН-ОСНОВАТЕЛЬ ГОРНОЗАВОДСКОЙ ПРОМЫШЛЕННОСТИ ЮЖНОГО УРАЛА**

*Макрушин Сергей Васильевич Руководитель: Лубнина Наталья Ивановна, «Златоустовский техникум технологии и экономики»*

В истории нашего Отечества история Южного Урала занимает особое место. Чем дальше вглубь времён уходит эпоха ХVIII века, тем с большим вниманием и повышенным интересом возвращаются исследователи к изучению этого периода истории Российского государства.

**Актуальность.** По мнению многих историков до сих пор отсутствует специальное историографическое исследование по данной теме, несмотря на то, что истории уральской промышленности в отечественной истории посвящено много исследовательских работ. Роль династии Лугининых остаётся в тени исследовательского внимания.

**Проблема**. В истории города Златоуста незаконно забыто, находится в тени славы других владельцев и управителей горнозаводской промышленностью, имя Лариона Ивановича Лугинина и вклад семьи Лугининых в развитии горнозаводского дела.

Цель исследования – выявить роль и деятельность Ларион Иванович Лугининоснователя горнозаводской промышленности Южного Урала.

#### **Задачи исследования**

**1.** Проследить процесс происхождение горнозаводского дела на территории «Златоустовской империи» Лариона Ивановича Лугинина.

**2.** Определить роль заводчика Лариона Ивановича Лугинина в построении социальных отношений с крепостными и работными людьми.

**3.** Провести сравнительный анализ эффективности деятельности заводов горнозаводского округа.

**4.** Подготовить таблицу с информацией о деятельности Л.И Лугинина в раз

**Объект исследования –** вклад становление горнозаводского производства на Южном Урале Лариона Ивановича Лугинина.

**Предмет исследования -** роль Л.И. Лугинина в становлении и формировании горнозаводского дела на Южном Урале в последней трети XVIII века.

**Методы исследований:** эмпирические: анализ, синтез документографии и фотоматериалов, обобщение, сравнение, моделирование на основе сохранившихся архивных документов. Использование краеведческих материалов, работа в архиве и Отделе редкой книги центральной библиотеки города Златоуста.

## **ГЛАВА I. ПРОЦЕСС ПРОИСХОЖДЕНИЕ ГОРНОЗАВОДСКОГО ДЕЛА НА ТЕРРИТОРИИ «ЗЛАТОУСТОВСКОЙ ИМПЕРИИ» ЛАРИОНА ИВАНОВИЧА ЛУГИНИНА.**

## **1.1 Ларион Иванович Лугинин основатель «Златоустовской империи» горнозаводского дела**

В дореволюционной историографии встречаются биографические сведения об отдельных представителях рода Лугининых: в книге П.И. Мельникова -Печерского, в статьях уральского публициста П.П. Падучева, в работе по истории и генеалогии тульского дворянства В.И. Чернопятова, в книге академика И.А. Каблукова, посвященной жизни и

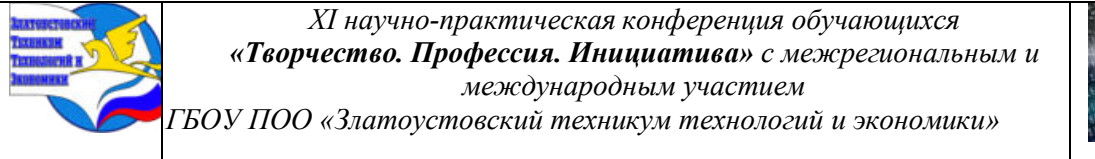

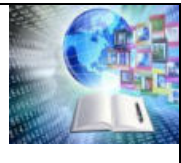

научной деятельности В.Ф. Лугинина. В работах советского периода заводскому хозяйству Лугининых уделяется гораздо больше внимания как одному из важных эпизодов истории становления металлургического региона на Урале. Крупнейшим исследованием стала монография Н.И. Павленко, в которой впервые история строительства заводов органично переплелась с историей родов заводчиков. Медеплавильные предприятия Урала, в том числе и Златоустовского округа, стали объектами исследования А.В. Черноухова по истории медеплавильной промышленности Д.А. Редин использовал материалы по Златоустовским заводам при изучении особенностей взаимодействия государственных органов, заводчиков и заводских рабочих во второй половине XVIII в. Краеведы Окунцов Ю.П. и Ф.Н. Яблонский посвятили свой труд истории Златоустовского завода с момента его покупки Л.И. Лугининым и до продажи наследниками. Ларион Лугинин был одним из богатейших российских купцов - его торговый оборот превышал 600 000 рублей в год. Лугинины, также, как и Мосоловы, были выходцами из Тулы. Судя по всему, покупка двух крупных железоделательных заводов Л.И. Лугининым была делом не случайным. О намерении Василия Мосолова продать свой Златоустовский завод, он мог узнать, либо от него самого, либо от своего зятя, Антипа Мосолова. Можно предположить, что это решение было принято для выгодного вложения, накопившегося от торговли, капитала. Не следует забывать и то, что промышленность, к тому времени, стала считаться в среде русских деловых людей занятием более престижным, чем торговля. Новый хозяин не собирался ограничиться стабильным доходом от действующих предприятий. Ларион Иванович Лугинин поставил перед собой цель, создать на Южном Урале свою горнозаводскую «империю». Причём, Златоустовскому заводу отводилась роль столицы этого государства в государстве. [10] Нынешний хозяин вознамерился сей завод вовсе снова переделать, почему он будет гораздо превосходнее, перед Саткинским. По новому расположению, будут там, в беспрестанном ходу, две доменные, шесть медеплавильных печей и двадцать молотов. Таким образом, и намереваются, следующей весной, здешнюю плотину поднять гораздо выше, дабы удержать больше воды, которой, впрочем, в Ае весьма довольно, так что, во время дождливой погоды, для избежания наводнения, все спуски открывать надлежит».

Путешественник не только дал оценку состоянию доставшегося Лугинину предприятия, но и зафиксировал для истории планы его реконструкции. Особо интересно, свидетельство о начале производства стали.

Саткинский завод обошёлся Лугинину намного дороже Златоустовского, а именно в 185 тыс. рублей. Завод этот, основанный известным русским предпринимателем бароном Строгановым, в 1756 году, имел одну доменную и одну медеплавильную печи, а также 12 кричных молотов. По мощности, он был равноценен Златоустовскому. Столь большая разница в их стоимости, объяснялась тем, что при Златоустовском заводе было 802 крепостных мужского пола, а при Саткинском 1.829. Заводы достались купцу Лугинину не в самом лучшем состоянии. В короткий срок, он потратил на их ремонт 50 тысяч рублей. Ещё 150 тысяч было израсходовано на заготовку, впрок, необходимых для их работы припасов. [10] Для задуманной Ларионом Ивановичем «империи», нужна была обширная территория, и он начинает переговоры о покупке земель, примыкавших к его новым заводам. К нему перешли купленные некогда Мосоловыми земли по реке Кусе, где можно было поставить ещё один завод. А вместе с Саткинским заводом были приобретены земли на реке Арте, где Строганов намеревался строить молотовый завод. Экспансия нового уральского заводчика распространилась и на восток. С переходом Златоустовского и Саткинского заводов в собственность Л.И. Лугинина производительность предприятий возросла. Это было связано как с ужесточением контроля со стороны заводовладельца, так

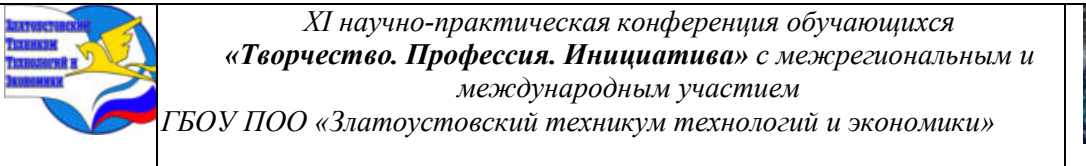

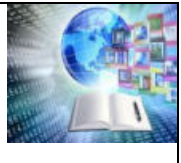

и с переносом медеплавильного производства на новое место и освобождением энергетических мощностей для чугуноплавильного и кричного цехов. После восстановления разрушенных заводов чугуноплавильному производству была присуща положительная динамика (с 1775 по 1799 гг. она поступательно увеличивалась со 150–200 тыс. пуд. до 350–400 тыс. пуд. в год) В 1773 году Лугинин испросил в Берг-коллегии разрешение на строительство медеплавильного завода на реке Миасс, на землях, ещё не купленных им. Купчая на этот участок была оформлена лишь в 1775 году. Объемы выплавляемой на Миасском заводе меди зависели от качества и количества руды разрабатываемых месторождений Л.И. Лугинина можно считать основателем города Миасса.

*Таким образом,* в результате сложился комплекс Златоустовских заводов Л. И. Лугинина на Южном Урале, состоящий из доменных, чугуноплавильных, железоделательных и медеплавильных производств на шести заводах: Златоустовском Верхнем и Нижнем, Саткинском, Миасском, Кусинском и Артинском

#### **1.2 Роль заводчика Лариона Ивановича Лугинина в построении социальных отношений с крепостными и работными людьми.**

Каких-либо фактов жестокого обращения Лугинина с подневольными людьми историками не обнаружено. Существует интересный документ, датированный 1801 годом, из которого следует, что на Златоустовском заводе числилось крепостных 2 165 душ мужского пола и 2 166 душ женского пола. Им принадлежало 918 изб, 431 баня, 1 477 лошадей, 2 344 коровы, 1 171 овца, 100 коз и 3 111 свиней. Получается, что каждая семья, жила в своей избе и имела 1-2 лошади и 2-3 коровы. Прошло всего 12 лет, как умер Ларион Лугинин, и 25 лет после тотального разорения завода и его жителей Пугачёвым. Каким образом смогли достичь такого уровня достатка семьи мастеровых, вернувшиеся после скитаний на пепелище? Ведь на хозяина они работали от зари до зари, а зарплату получали и вправду небольшую. Вывод один: это стало возможным только благодаря мерам, принятым Лугининым. Крепостные мастеровые тогда были самым ценным капиталом, в прямом смысле слова. Поэтому рачительный хозяин должен был относиться к ним бережно и заботливо. Работать с отдачей мог только здоровый и сытый работник. А купить мастерового, взамен потерявшего трудоспособность или сбежавшего, было весьма непросто и дорого. Чтобы не заботиться о каждодневном пропитании подопечных душ, заводчик обеспечивал их сенокосными угодьями, огородами, лошадьми и коровами. Почти так было и на других уральских заводах. К примеру, на бывших четырёх Лугининских заводах (без Миасского), на 10 558 душ крепостных приходилось 3 433 лошади и 5 661 корова. [9] Особенно ценил Ларион Лугинин квалифицированных мастеров и грамотных людей. Обнаружив среди крепостных мастеровых, купленного им Саткинского завода, несколько семей потомственных строгановских иконописцев, новый хозяин перевёл их на Златоустовский завод. Бушуевы, Бояршиновы, Тележниковы писали иконы и расписывали храмы. Их дети отправлялись на учёбу к живописцам. В скором времени, художественная мастерская, устроенная Лугининым, стала приносить немалый доход. Десятки картин, в итальянском стиле, отправлялись, весенними караванами, вместе с железом, и успешно продавались. Несколько сохранившихся работ, свидетельствуют о профессионализме златоустовских крепостных художников. У самого заводчика имелась целая домашняя картинная галерея. Нередко, грамотные живописцы привлекались для выполнения какихлибо хозяйственных поручений. В 1791 году Пётр Бояршинов доставил на Златоустовский завод 235 душ крепостных с полотняной фабрики Лугинина в Тульской губернии.

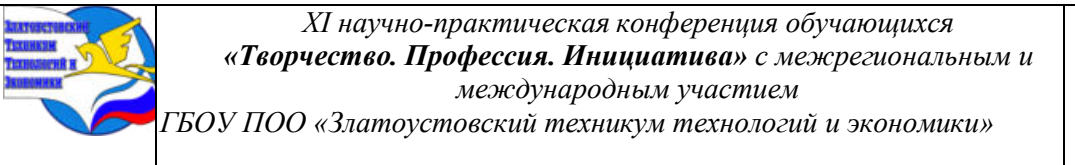

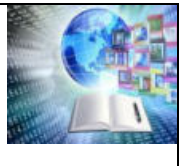

Живописец, за свой труд, получал столько же, сколько доменный смотритель - 36 рублей, в год, а иконописец зарабатывал на 6 рублей больше. Крепостной иконописец Пётр Бояршинов жил не бедно. Вот как описано его хозяйство: «Дом на две избы, на каменном фундаменте, длиною одна сажень и половина аршина. Горница, в ней печь кирпичная с прибором, 6 окон», имелись также баня, конюшня и две лошади. Почти также, жил дед легендарного Ивана Бушуева, Никита, числившийся «копеистом», с заработком в 24 рубля в год. [5]

*Таким образом*, Л.И. Лугинина его можно считать основателем четырех городов Челябинской области: Златоуста, Кусы, Миасса и Сатки. Для повышения квалификации работников и их здоровья, основал школы для детей мастеровых и госпитали при заводах – первые на территории современной Челябинской области. Он был одним из выдающихся русских предпринимателей XVIII века. Ларион Лугинин унаследованное от отца состояние значительно преумножил. Не имея опыта в металлургии, но загоревшись идеей создания крупного производственного комплекса, Лугинин построил шесть заводов и создал горнозаводское дело, которое более века функционировал под названием Златоустовского горного округа.

## **ГЛАВА II. СРАВНИТЕЛЬНЫЙ АНАЛИЗ ЭФФЕКТИВНОСТИ ДЕЯТЕЛЬНОСТИ ЗАВОДОВ ГОРНОЗАВОДСКОГО ОКРУГА**

## **2.1 Эффективности деятельности заводов горнозаводского округа в период правления Л.И. Лугинина**

К середине XVIII века заводы уральских округов давали металла в несколько раз больше, чем все заводы европейской России. Благодаря уральским заводам, Россия вышла на первое место в мире по производству металла, обогнав Англию и Швецию. На этих заводах в 1767 году было выплавлено 1317 тыс. пудов чугуна, что составляло 26,2 процента выплавки его на Урале, или 22,6 процента общероссийской выплавки; выделано 558,6 тыс. пудов железа, что составляло 21,9 процента всей продукции Урала; добыто 61,9 тыс. пудов меди, что составляло 32,1 процента всей меди, добываемой в стране. К концу XVIII века Урал стал основным районом производства металла в стране. Регион выпускал 80 % чугуна и 100 % меди России, большая доля принадлежала и южноуральским заводам.

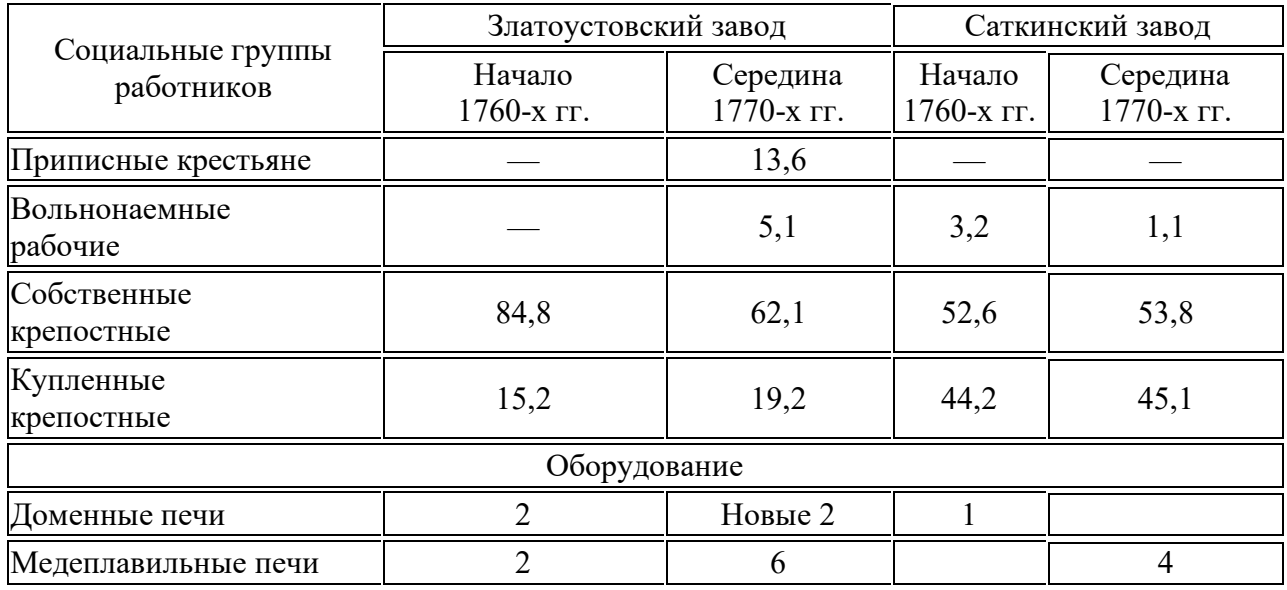

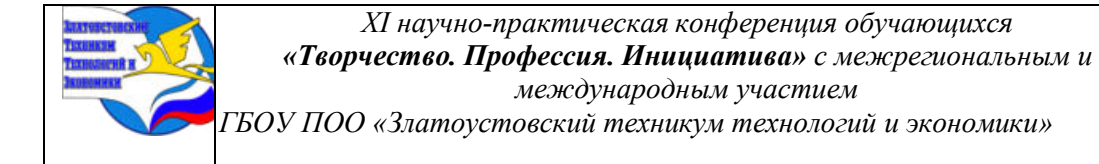

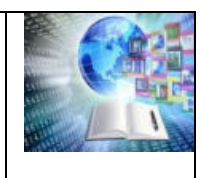

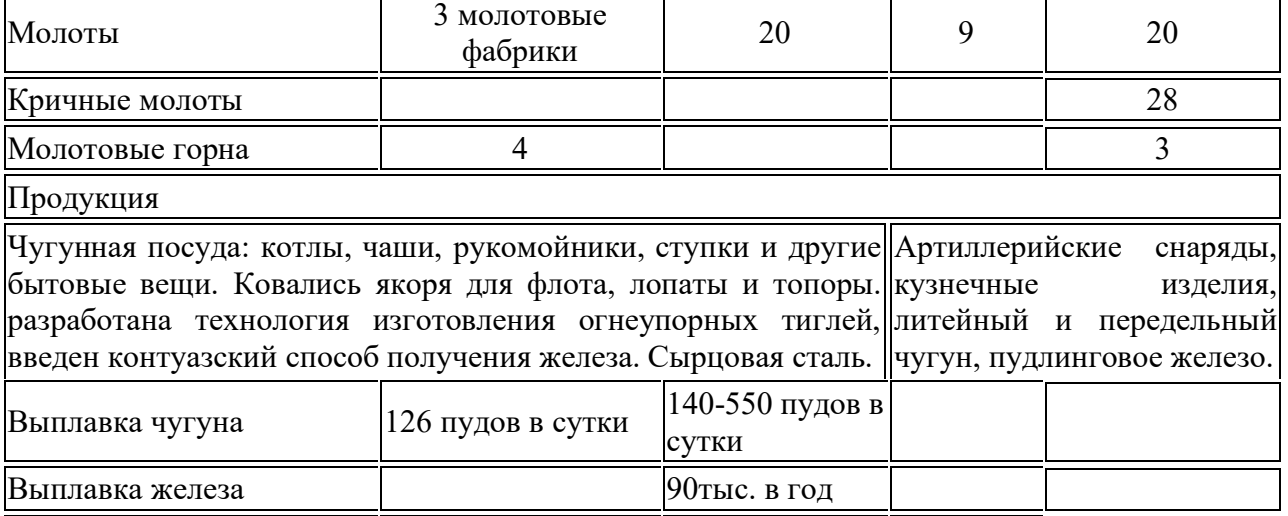

*Таким образом*, к концу XVIII века Урал стал основным районом производства металла в стране. Регион выпускал 80 % чугуна и 100 % меди России, большая доля принадлежала и южноуральским заводам, основанным Ларионом Лугининым.

## **2.2 Хронологическая таблица «Вклада семьи Л.И Лугинина в развитии горнозаводской промышленности Урала»**

- № Дата Деятельность в области горнозаводского дела
- 1. 1721 г. В семье известного тульского купца [Ивана Корнеевича Лугинина](https://ru.wikipedia.org/w/index.php?title=%D0%9B%D1%83%D0%B3%D0%B8%D0%BD%D0%B8%D0%BD,_%D0%98%D0%B2%D0%B0%D0%BD_%D0%9A%D0%BE%D1%80%D0%BD%D0%B5%D0%B5%D0%B2%D0%B8%D1%87&action=edit&redlink=1) родился сын Ларион Иванович Лугинина
- 2. 1749г. Ларион Иванович открыл парусно-полотняную фабрику [Тульской](https://ru.wikipedia.org/wiki/%D0%A2%D1%83%D0%BB%D1%8C%D1%81%D0%BA%D0%B0%D1%8F_%D0%B3%D1%83%D0%B1%D0%B5%D1%80%D0%BD%D0%B8%D1%8F)  [губернии](https://ru.wikipedia.org/wiki/%D0%A2%D1%83%D0%BB%D1%8C%D1%81%D0%BA%D0%B0%D1%8F_%D0%B3%D1%83%D0%B1%D0%B5%D1%80%D0%BD%D0%B8%D1%8F).
- 3. 1760ые г.г Активное вкладывание капитала в горнозаводскую промышленность [Южного Урала](https://ru.wikipedia.org/wiki/%D0%AE%D0%B6%D0%BD%D1%8B%D0%B9_%D0%A3%D1%80%D0%B0%D0%BB)
- 4. 1768 г Приобретение у графа [Александра Строганова](https://ru.wikipedia.org/wiki/%D0%A1%D1%82%D1%80%D0%BE%D0%B3%D0%B0%D0%BD%D0%BE%D0%B2,_%D0%90%D0%BB%D0%B5%D0%BA%D1%81%D0%B0%D0%BD%D0%B4%D1%80_%D0%A1%D0%B5%D1%80%D0%B3%D0%B5%D0%B5%D0%B2%D0%B8%D1%87) Троицко-[Саткинский завод](https://ru.wikipedia.org/w/index.php?title=%D0%A2%D1%80%D0%BE%D0%B8%D1%86%D0%BA%D0%BE-%D0%A1%D0%B0%D1%82%D0%BA%D0%B8%D0%BD%D1%81%D0%BA%D0%B8%D0%B9_%D0%B7%D0%B0%D0%B2%D0%BE%D0%B4&action=edit&redlink=1) и Златоустовский завода
- 5. 1769– 1770 г.г Л. И. Лугинин купил у А.С. Строганова «Артинское место» и у И.А. Мосолова «Кусинское место».
- 6. 1772г. Приобрел у Прокофия Демидова Верхне-Чугунский, Нижне-Чугунский и Корельский металлургические заводы.
- 7. 1772г. Покупка Чугунских заводов.

Выплавка стали

- 8. 1773г. Прошение [Екатерине II](https://ru.wikipedia.org/wiki/%D0%95%D0%BA%D0%B0%D1%82%D0%B5%D1%80%D0%B8%D0%BD%D0%B0_II) о разрешении строительства [медеплавильного](https://ru.wikipedia.org/wiki/%D0%9C%D0%B8%D0%B0%D1%81%D1%81%D0%BA%D0%B8%D0%B9_%D0%B7%D0%B0%D0%B2%D0%BE%D0%B4)  [завода](https://ru.wikipedia.org/wiki/%D0%9C%D0%B8%D0%B0%D1%81%D1%81%D0%BA%D0%B8%D0%B9_%D0%B7%D0%B0%D0%B2%D0%BE%D0%B4) на реке [Миасс](https://ru.wikipedia.org/wiki/%D0%9C%D0%B8%D0%B0%D1%81%D1%81_(%D1%80%D0%B5%D0%BA%D0%B0)).
- 9. 1773г.. Заводовладелец получил разрешение Берг-коллегии на перевод рабочих на Златоустовский завод
- 10. 1774г. Запрос у Берг-[коллегии](https://ru.wikipedia.org/wiki/%D0%91%D0%B5%D1%80%D0%B3-%D0%BA%D0%BE%D0%BB%D0%BB%D0%B5%D0%B3%D0%B8%D1%8F) разрешение на строительство двух новых заводов.
- 11. 1776г. Начало строительства Миасского завода.
- 12. 1777г. Завершение строительства Миасского или Петропавловского медеплавильного завода.
- 13. 1777г. Избрание первым в истории Тулы «градским головой»
- 14. 1778г. Разрешение на строительство Кусинского завода.
- 1786 Строительство Артинского завода
- 15. 1785г. Смерть Л.И. Лугинина.

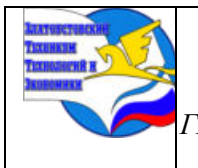

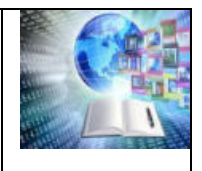

#### **ЗАКЛЮЧЕНИЕ**

В работе мы доказали, что имя Лариона Ивановича Лугинина несправедливо забыто в истории горнозаводского округа и вклад семьи Лугининых в развитии промышленности Южного Урала. Ларион Иванович Лугинин-основатель горнозаводской промышленности Южного Урала. Заводчик основал и заново отстроил шесть заводов на Южном Урале Златоустовский Верхний и Нижний, Саткинский, Миасский, Кусинский и Артинский. Выполнили цель, отследив процесс происхождения горнозаводской промышленности, доказали, что под руководством Лариона Лугинина сложился комплекс Златоустовских заводов, состоящий из доменных, чугуноплавильных, железоделательных медеплавильных производств. Особо выделили роль заводчика Лариона Ивановича Лугинина в построении социальных отношений с крепостными и работными людьми. Мастеровые для заводчика были ценным капиталом, он заботился о их благополучии.

Мы провели сравнительный анализ эффективности деятельности заводов горнозаводского округа, подготовили хронологическую таблицу с информацией о деятельности Л.И Лугинина в развитии горнозаводской промышленности Урала.При написании работы использовали следующие методы: анализировали деятельность Лугинина, использовали документографии и фотоматериалы, обобщили собранный материал, составили сравнительную таблицу и хронологическую таблицу деятельности заводов, моделировали на основе сохранившихся архивных документов. В работе использовали краеведческий материал, работали в архиве и в Отделе редкой книги центральной библиотеки города Златоуста. Материал данной работы использовать на уроках истории, краеведения «Я златоустовец», на классных часах «Разговор о важном» Материал поместить на сайт краеведческого музея техникума.

**Выводы по теме проведенного исследования.** Л.И. Лугинин был одним из выдающихся русских предпринимателей XVIII века. Ларион Лугинин унаследованное от отца состояние значительно преумножил. Не имея опыта в металлургии, но загоревшись идеей создания крупного производственного комплекса, Лугинин построил шесть заводов и создал горнозаводское дело, которое более века функционировало под названием Златоустовского горного округа. Златоустовский завод в конце XVIII века был не только самым крупным в хозяйстве Лугининых, но и занимал первое место по производству чугуна среди заводов Южного Урала. Завод был и столицей лугининских владений. Для этого нужны были сильная воля, энергия и целеустремлённость, умение набирать специалистов и руководить ими. Вся деятельность заводчика, вольно или невольно, была направлена на благо России, которая стала великой державой, не столько благодаря выдающимся полководцам и бесстрашным солдатам, сколько благодаря заводчикам и мастеровым, создавшим отечественную промышленность, позволившую государству стать экономически независимым.

## **БИБЛИОГРАФИЧЕСКИЙ СПИСОК**

1. Копотилова Н. И. Саткинский завод // Саткинский район. Энциклопедия. Челябинск, Лугинин Ларион Иванович. История Российского Предпринимательства.

2. Лотарева Р. М. Города-заводы России XVIII – первой половины XIX века. Екатеринбург, 2011. с. 100.

3. Лотарева Р. М. Города-заводы России XVIII – первой половины XIX века. Екатеринбург, 2011. с. 101.

4. Малицкий П. И.Приходы и церкви Тульской области. — Тула: Типография Н. И. Соколова, 1895.

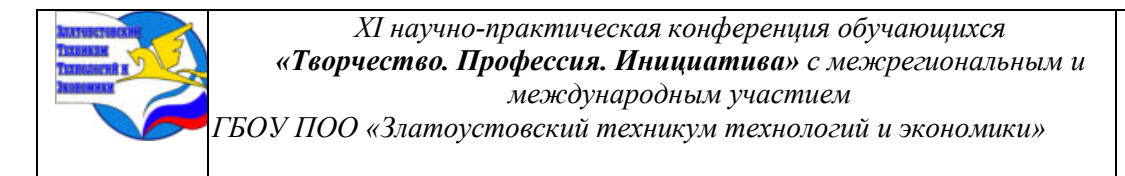

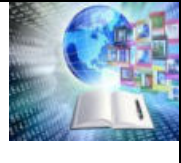

5. Окунцов Ю. П. Златоуст и златоустовцы: историч. очерки. Т. 3. -Златоуст: ООО «ФотоМир», 2018. – 414 с

6. Павленко Н. И. История металлургии в России XVIII века Заводы и заводовладельцы/ отв. ред. А. А. Новосельский. -М.Изд-во АН СССР, 1962. - с.261. 566с.

7. Парамонова И. Ю.Кириленко Н. Н.,Кириленко Ю. П.,Щербакова Э. Ю.,Никулина Ю. М.Тульские градоначальники.- Тула: Слайд Медиа, 2009.-с.8-17. 296с.

- 8. Полное собрание законов Российской империи. СПб., 1830. Т. XIV. № 10244. С. 169.
- 9. РГАДА, ф. 271, оп. 1/3, д. 1373, л. 200, 204; ОГАЧО, ф. И-227, оп. 1, д. 54, л.
- 10. РГАДА, ф. 271, оп. 1, д. 340, л. 6–6 об.
- 11. ОГАЧО, ф. И-170, оп. 1, д. 1, л. 28.
- ОГАЧО, ф. И-170, оп. 1, д. 73, л. 10–11, 28 об. –29 об

#### **Приложение I**

#### **История династии Лугининых**

Тульский купец Ларион Лугинин, земляк знаменитых Демидовых внес огромный вклад в освоение природных ресурсов и полезных ископаемых Урала, развития его металлургии и машиностроения. Ларион Лугинин был одним из богатейших российских купцов - его торговый оборот превышал 600 000 рублей в год. Лугинины, также, как и Мосоловы, были выходцами из Тулы. Родоначальник фамилии - Никифор Ильич Лугинин, числившийся «полковых припасов мастером», в 1684 году купил лавку в Новом соляном ряду Тульского торга. Четыре его сына входили в разряд тульских посадских людей. Самый старший из них, Корней, вскоре после того, как был основан Санкт-Петербург, поселился в новой столице. У него также было три сына, в их числе Иван, родившийся в 1701 году. Иван Корнилович значительно расширил торговое дело своего отца. С ранних лет, ему помогал старший сын Ларион. Надо сказать, что братья Ивана Корниловича, Пётр и Фома тоже занимались торговлей в столице, но не столь успешно. Их многочисленная родня в Туле входила в купеческое сословие. Не теряли с родным городом связей и питерские Лугинины. Ларион Иванович Лугинин, как и его отец, являлся Тульским купцом 1-й гильдии. Они поддерживали отношения со своими земляками-заводчиками. Иван Корнилович, с 1729 года, был компаньоном братьев Мосоловых, вложив деньги в строительство их первых заводов. А позже отдал свою дочь Вассу за Антипа, сына Максима Мосолова. В свою очередь, дочь Лариона Ивановича была замужем за представителем известного клана заводчиков Баташёвых.

#### **Приложение II**

#### **Освобождение заводов от десятины и новые льготы**

Впрочем, это был ещё один повод просить новых льгот, и заводчик исхлопотал отсрочки взыскания десятинной недоимки, накопившейся по 1772 год, ещё на 2 года.

А чуть позже была удовлетворена его просьба о снятии недоимки за 1773 год, в размере 9 168 рублей, под тем предлогом, что выплавленные тогда металлы пропали, в результате пугачёвского бунта. Берг-коллегия и Сенат поддержали также и его прошение об освобождении заводов от платежа десятины, на 10 лет, на основании того, что «на построение их вновь, не менее того числа капитала употребить ему надлежало, сколько б на построение и новых издержано не было».

С этим решением, в октябре 1778 года, согласилась и императрица. Таким образом, Лугинин, одним из немногих заводчиков, сумел получить ссуду и, единственный из всех, освободился, на десять лет, от десятины.

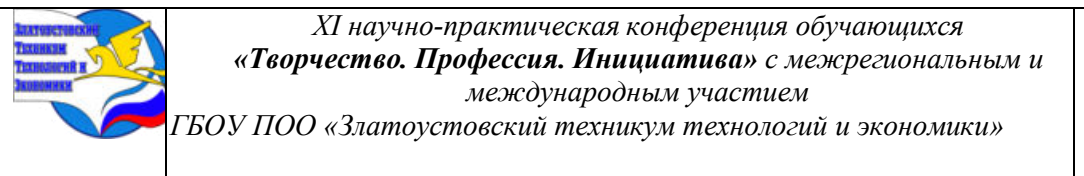

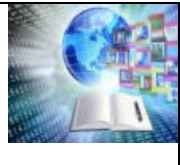

Это позволило ему приступить к реализации старых планов. 12 августа 1777 года был пущен в действие Миасский медеплавильный завод. Причём, указ на его строительство был оформлен задним числом – 20 ноября того же года. Его строительство велось, практически одновременно с восстановительными работами на двух старых заводах. Это объясняется тем, что решено было не возобновлять медеплавильное производство на Златоустовском и Саткинском заводах, где заканчивались запасы медной руды на рудниках. [3]

Производство меди было перенесено и сконцентрировано на Миасском заводе, как это и собирался сделать Лугинин ранее. К тому времени он значительно расширил свои владения. В сентябре 1775 года была оформлена сделка на покупку почти 200 000 десятин земли в Куваканской волости.

Эти земли, лежащие в верховьях реки Ай, обошлись ему в 400 рублей. Почти одновременно с этим, в собственность Лугинина переходят бессрочно взятые в аренду Мосоловыми земли, а, в дополнение к ним, многие лесные угодья и рудные места, на 50-ти вёрстное расстояние по реке Миасс. Кроме этого, в конце 1776 года, были приобретены земли по реке Киалим, входившие ранее, по контракту, в 50-ти вёрстную окружность Златоустовского завода. За них башкиры Сызганской волости взяли 300 рублей.

Тогда же Лугинин купил, за 170 рублей, живописнейшее озеро Тургояк с окрестными землями. Как видим, цены на земли, со времён первых мосоловских покупок, значительно возросли, но они были не сопоставимы со стоимостью заводов, а особенно со стоимостью крепостных. [6]

Торговые операции Лугинина шли успешно. Его внешнеторговый оборот, в 1773 году, составил 184 тысяч рублей, а в 1775 - свыше 128 тысяч рублей. Хороший доход давала и собственная парусиновая мануфактура. Металлургия же требовала, на первых порах, значительного вложения капиталов. Но торговля стала для купца делом второстепенным. Он доверил её своим приказчикам, а промышленными делами решил управлять лично. Об этом говорит тот факт, что он, вскоре после восстановления Златоустовского завода, избрал его местом своего жительства. [5]

22 декабря 1783 года Пермское наместничество разрешило Лугинину поставить ещё один завод, в даче Саткинского завода, на речке Арте, притоке реки Уфы. Надо сказать, что, ещё в мае 1759 года, барон Строганов, прежний владелец тех земель, получил определение берг-коллегии на постройку молотового завода, на том самом месте. Артинский железоделательный завод был пущен в 1787 году.

Он имел 10 кричных горнов и 8 молотов. Чугун для переделки доставлялся на него с Саткинского завода. О его мощности можно судить по тому, что в 1797 году здесь было выделано 40 000 пудов железа, а в 1800 - 58 000. В 1794 году за заводом числилось 123 души мужского пола и 107 женского. Недостаток рабочей силы восполняли до 200 вольнонаёмных работников. [11]

В 1789 году был построен Кусинский завод. Однако скоропостижная смерть Лариона Лугинина привела к тому, что пуск завода состоялся лишь 22 марта 1797 года. Этот завод был оснащён двумя домнами и 8 молотами.

Об обстоятельствах смерти купца Лугинина П. Падучев писал следующее:

«Если верить неясным рассказам, почти внезапная смерть заводчика окружена какою-то тайной. Говорили, что он задушен лакеем или рабочим, залезшим к нему в спальню, чтобы поживиться богатствами железного сундука, на котором больной старик лежал день и ночь. Уверяли, что виновника его смерти схватили и, без суда и следствия, с привязанным к шее камнем, бросили в воду».

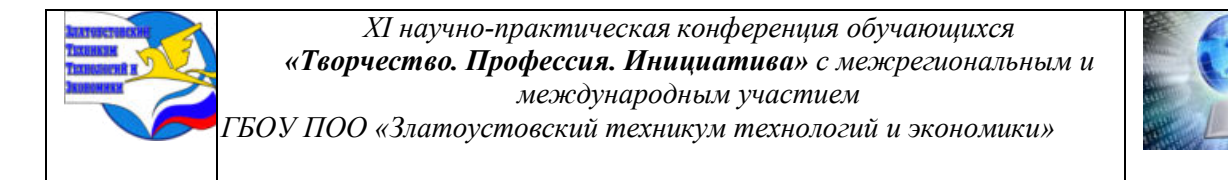

Судя по этой цитате, Падучев с большим сомнением относился к изложенному им преданию. Впрочем, других версий мы не имеем. [12]

## **Приложение III**

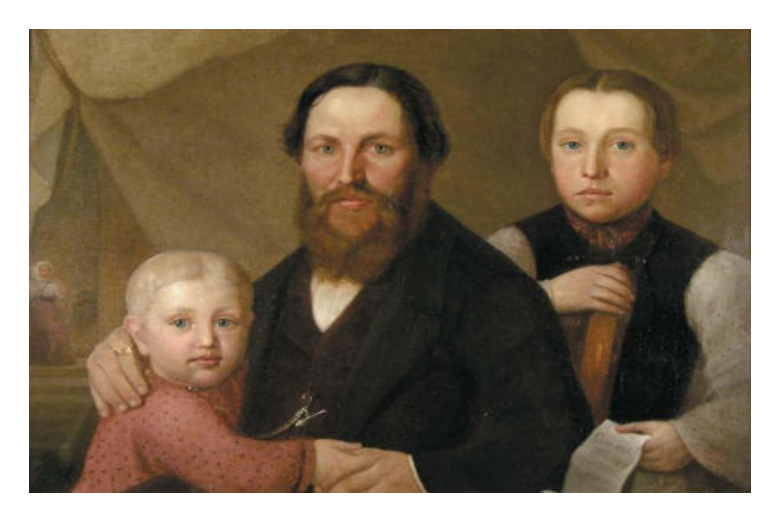

**Л.И. Лугинин с сыновьями**

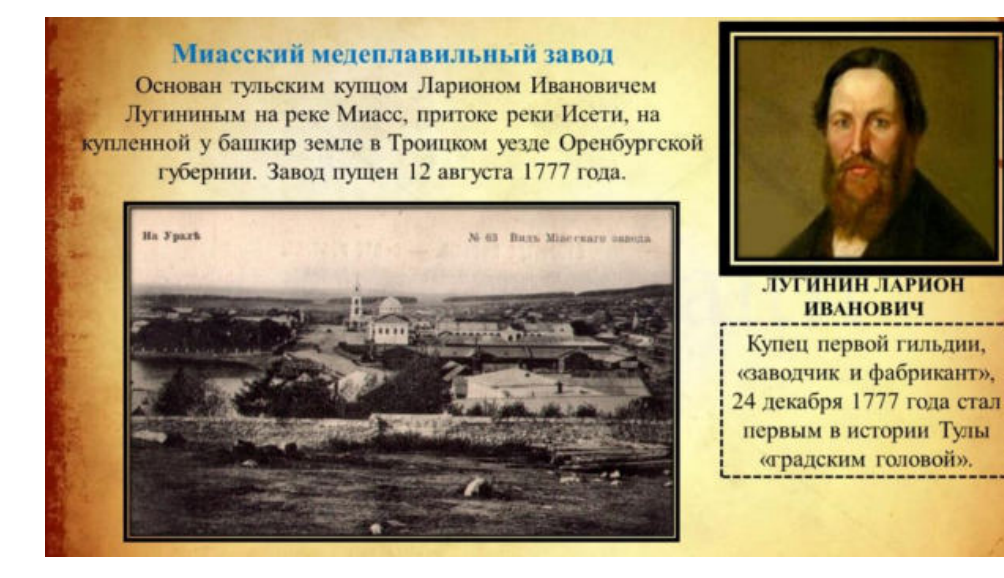

## **Приложение IV**

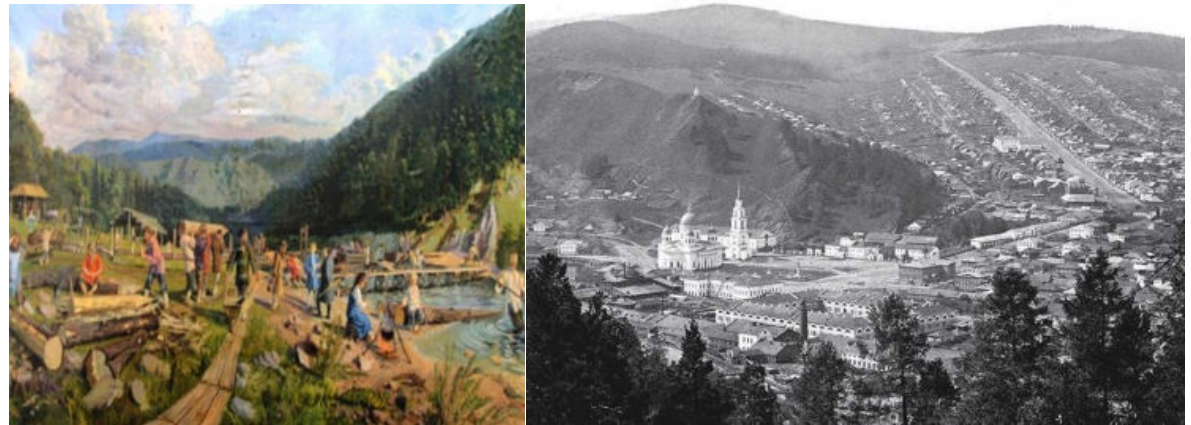

**Златоуст**

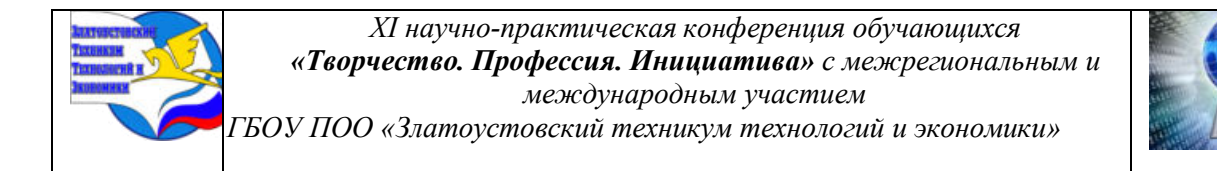

#### **Приложение V**

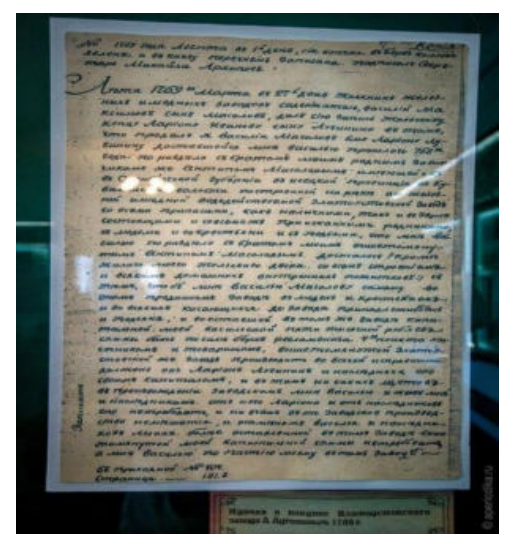

## **Купчая о покупке Златоустовского завода Л.И. Лугининым**

#### **Приложение VI**

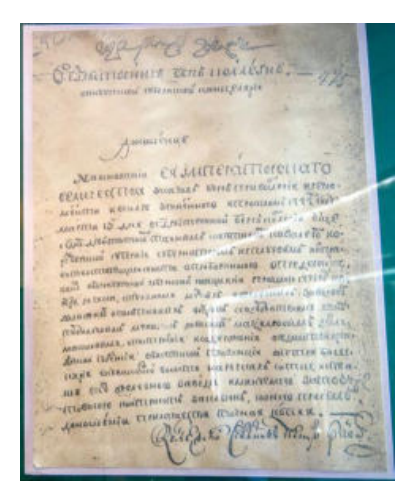

**Донесение Оренбургской губернской канцелярии в Берг-Коллегию о заключении контракта на постройку Златоустовского завода, 1751 г.**

**Приложение VII** 

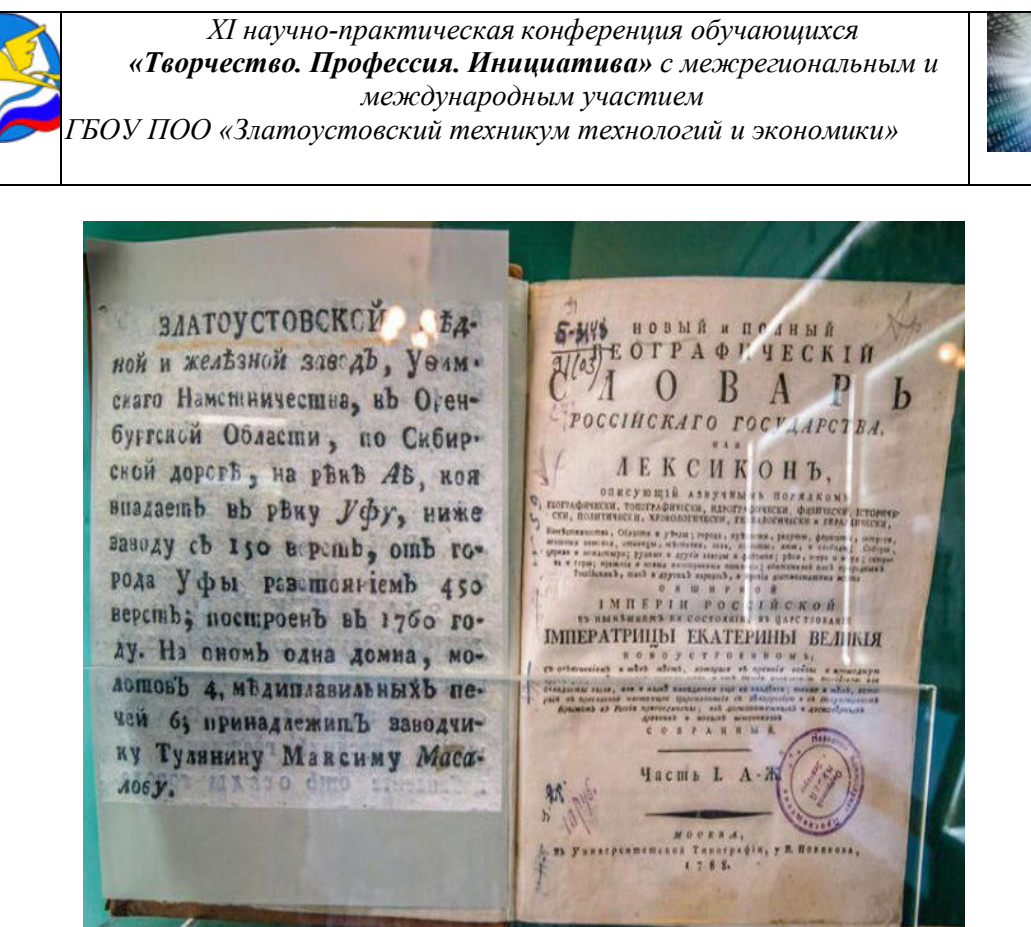

#### **Книга, в которой впервые упоминается Златоустовский завод. [Новый и полный](http://imwerden.de/pdf/lexicon_tom_01_1788.pdf)**

**[географический словарь Российского государства,](http://imwerden.de/pdf/lexicon_tom_01_1788.pdf) 1788 г.**

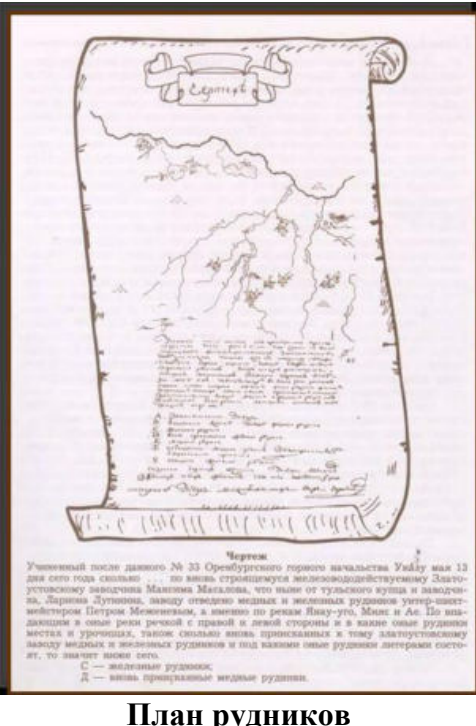

**Приложение VIII** 

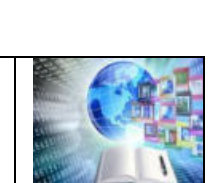

**План рудников**

**Приложение IX** 

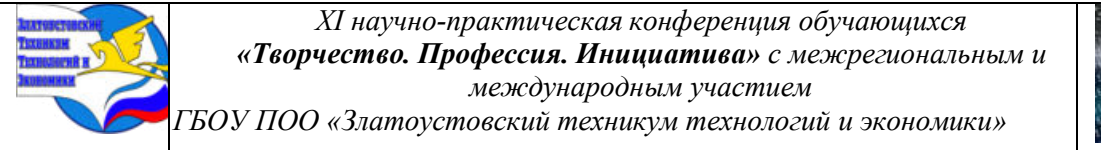

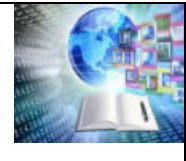

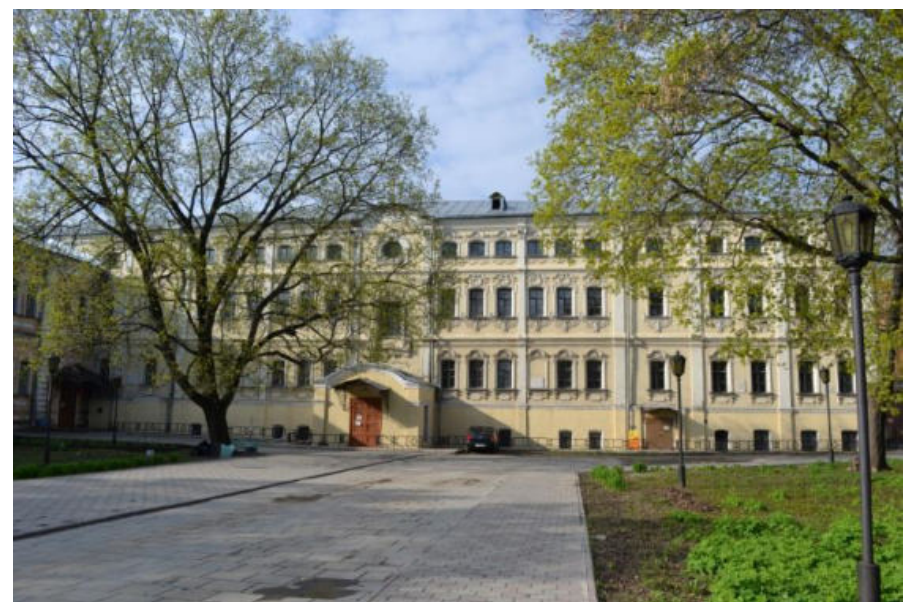

**Усадьба Лугининых** 

**Приложение X** 

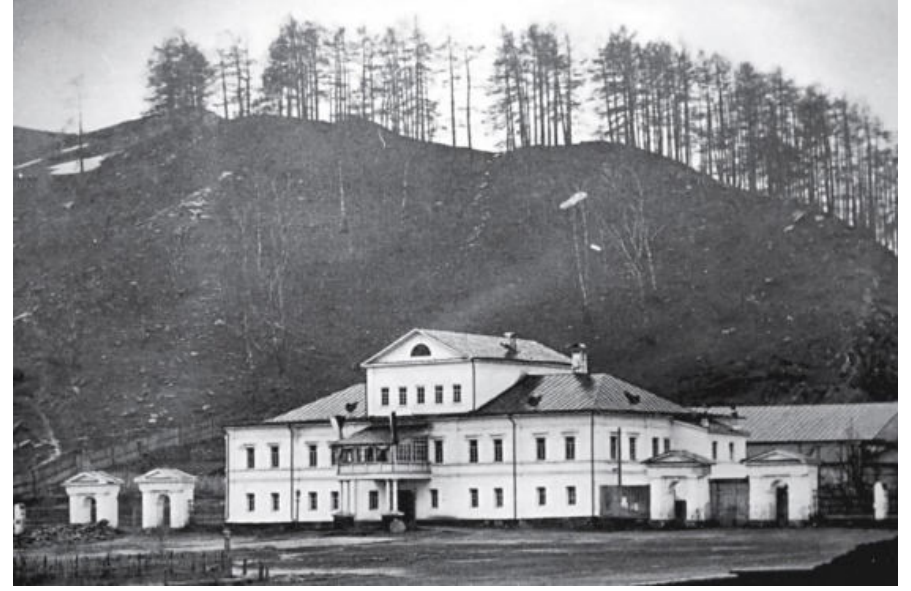

**Дом Л.И. Лугинина г. Златоуст.**

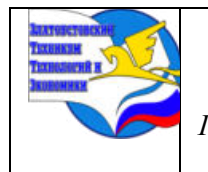

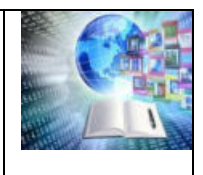

## **ПАВЕЛ ПЕТРОВИЧ АНОСОВ – УЧЕНЫЙ МЕТАЛЛУРГ, ОРГАНИЗАТОР ГОРНОЗАВОДСКОЙ ПРОМЫШЛЕННОСТИ ЮЖНОГО УРАЛА**

*Бадин Илья Алексеевич Руководитель: Лубнина Наталья Ивановна ГБОУ ПОО «Златоустовский техникум технологий и экономики»*

Исследовательская работа по теме «Павел Петрович Аносов – ученый металлург, организатор горнозаводской промышленности Южного Урала» посвящена талантливому ученому-металлургу, организатору горнозаводской промышленности Южного Урала Павлу Петровичу Аносову, который 30 лет трудился в городе Златоусте. Работу выполнил студент 1 курса Бадин Илья Алексеевич. Автор в работе показал деятельность металлурга в организации железоделательного дела на Южном Урале, составил таблицу «Исследования П.П. Аносова в металлургии по производству стали», оценил вклад ученого в развитии российской металлургии. Студент работал в краеведческом музее под руководством краеведа- историка Окунцова Ю.П.

#### **ВВЕДЕНИЕ**

Имя великого русского металлурга Павла Петровича Аносова является гордостью нашей отечественной науки и техники. В его лице сочетались выдающийся ученый, изобретатель, талантливейший инженер-производственник и крупнейший организатор. Творческий труд его человека кипучей энергии, широкого кругозора, громадной эрудиции - был на редкость разносторонним. Аносов вошел в историю науки и техники не только как исследователь-металлург, но и как геолог, известный деятель горного дела, видный конструктор-строитель машин.

Изучение жизни и трудов Аносова раскрывает яркую картину его многогранного творчества. В любое дело Аносов вносил мастерство экспериментирования, смелость дерзания, новые идеи и добивался их осуществления с редким упорством. Жизнь этого большого, настоящего человека и исследователя наполнена постоянными исканиями нового, неустанной борьбой за прогрессивные пути в технике.

**Актуальность.** В век технического прогресса важное место в жизни занимает металлургия. П. П. Аносов-выдающийся металлург. Павел Петрович Аносов сделал для Златоуста очень много как в промышленной, так и в научной сфере. Кроме получения русского булата, он разработал новую технологию золочения оружия, впервые применил в металлургии микроскоп, разработал и опробовал технологию получения золота из песков методом плавки в специальной печи и множество других нововведений.

**Проблема.** Исследования П. П. Аносова в металлургии и металловедении внесли в эти области много принципиально нового. Однако это часто ставилось ему не в заслугу, а в вину. Даже спустя более полувека после смерти Павла Петровича Аносова его упрекали в том, что он слишком забегал вперед и поэтому в свое время не был и не мог быть понят и признан. После смерти Аносова работы его были забыты. Мы решили рассказать о этом великом ученом- металлурге.

**Цель**: познакомиться с исследованиями ученого металлурга П. П. Аносова и оценить его вклад в организацию горнозаводской промышленности.

**Объект**: Вклад П. П. Аносова в развитие горнозаводской промышленности Южного Урала.

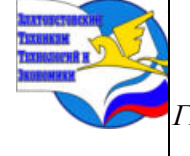

*ГБОУ ПОО «Златоустовский техникум технологий и экономики»* 

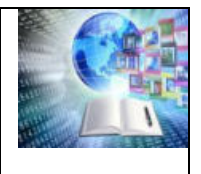

**Предмет.** Роль П. П. Аносова в развитие русской металлургической промышленности.

#### **Задачи:**

1. Изучить деятельность П. П. Аносова по организации заводской промышленности Златоуста.

2. Познакомиться с исследованиями великого русского металлурга на Южном Урале, составить таблицу на основе опытов и экспериментов, проведенных металлургом.

3. Выявить вклад П. П. Аносова в сталелитейном производстве

4. Проследить успехи и достижения П. П. Аносова в развитие российской металлургии.

**Методы исследования.** Общенаучные эмпирические методы: анализ и синтез, обобщение, сравнение и сопоставление, работа с краеведческим материалом, работа с таблицей, историческими источниками, газетным материалом.

## **ГЛАВАI П. П. АНОСОВ-ОРГАНИЗАТОР ГОРНОЗАВОДСКОЙ ПРОМЫШЛЕННОСТИ ЮЖНОГО УРАЛА**

## **1.1. Деятельность П. П. Аносова**

В 1817 году Павел Аносов окончил Горный кадетский корпус В Санкт-Петербурге с золотой медалью был направлен в центр горнозаводской промышленности на Урал [VI]. В течение двух лет, практикант Павел Аносов досконально изучал все стороны производства на Златоустовском заводе. В Горный корпус он представил первую самостоятельную работу. Воспитаннику присвоили звание горного офицера (инженера) и назначили на постоянную работу. Его дипломной работой стало «Систематическое описание горного и заводского производства Златоустовского завода». Вместе с тем уже в этом «систематическом описании» Аносов проявил себя как человек, прекрасно владеющий пером. Автор дал первое систематическое описание завода, характеристику рудников, фабрик, домен, плотин, водяных колёс. При этом Аносов показал хорошее знание техники производства, наблюдательность, способность к обобщениям. В 1819 году Аносов был назначен на должность смотрителя отделения украшенного оружия оружейной фабрики. Фабрика находилась в стадии становления и своей последующей славой, она во многом обязана Аносову. На Златоустовских казённых заводах Павел Петрович Аносов проработал 30 лет. К числу заводов Златоустовского горного округа принадлежали чугуноплавильные и железоделательные заводы: Златоустовский (с фабрикой холодного оружия), Саткинский, Кусинский и Артинский. В округ входили также Миасский медеплавильный завод, многочисленные золотые прииски и железные рудники. Во время исследований окрестностей города Златоуст Аносов детально описал геологическое строение этой части Южного Урала, исследовал месторождения многих полезных ископаемых Златоустовского Урала и геологический разрез, располагающийся по линии Златоуст-Миасс. Благодаря геологическим изысканиям Аносову удалось найти новые месторождения железных и медных руд, золотых россыпей, значительно улучшить данные о ранее открытых месторождениях корунда, графита и других полезных ископаемых. В 1842 году **Аносов организовал на Златоустовских заводах и производство карандашей из графита,**  найденного близ озера Большой Еланчик. Первые карандаши были отправлены в столицу самому Государю Императору.

Методы исследования Аносова были необычны для того времени. Для исследования материала, с которым ему приходилось работать, он в 1831 г. применил микроскоп. [III] Это было беспримерным явлением в мировой практике изучения металла. Английский

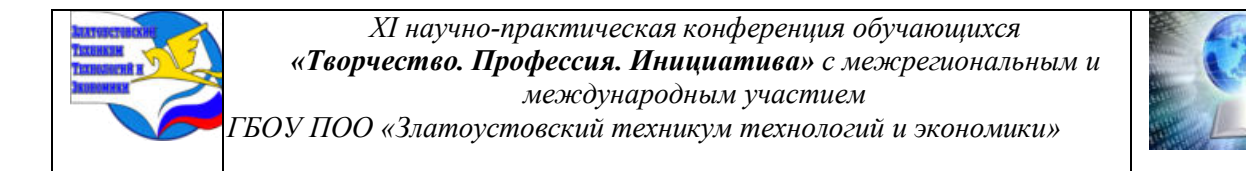

ученый Генрих Сорби, впервые в Западной Европе применивший микроскоп лишь в 1864 г., опоздал более чем на тридцать лет.

Работая, одновременно, над усовершенствованием технологии выплавки различных сортов стали, исследованием свойств специальных сталей, и получением булата, Павел Петрович Аносов кропотливо отрабатывал технологию прокатки, ковки и закалки стали. Значительных успехов он добился в сталелитейном производстве. В 1835 году ему удалось, первым в мире, отлить стальные пушки. Специального оборудования для ковки орудийных болванок и высверливания канала ствола на заводе не было и, по-видимому, пушки не были окончательно отделаны, а, тем более, испытаны. Утверждение автора биографической повести об Аносове, будто бы первое стальное орудие, отлитое в 1836 году, разорвалось при испытании, а дальнейшие опыты были запрещены руководством. В 1837 году полковник Аносов подал рапорт на имя главного начальника горных заводов Урала, с предложением наладить на Златоустовском заводе отливку и отделку чугунных пушек. Генерал Глинка поддержал эту идею, но министр финансов отверг предложение.

Аносов вёл большую административную и организационную работу. В 1833 году. он был утверждён в должности начальника горного округа. Павел Петрович продолжал руководить Златоустовской оружейной фабрикой. Но теперь к этому добавились заботы по управлению остальными заводами Златоустовского округа, рудниками, каменоломнями. В 1840 году. Аносову было присвоено звание генерал-майора горной службы[2].

Вступив в должность горного начальника, инженер Аносов стал регулярно бывать на Саткинском, Кусинском, Артинском и Миасском заводах. Особое внимание ему пришлось уделять золотодобыче в Миассе. Разработка этого месторождения началась в 1823 году, а к 1836 году, на Миасских приисках, было добыто 614 пудов драгоценного металла – шестая часть всего добытого на Урале. [V] За разработкой приисков внимательно следил министр финансов. В курсе этих дел постоянно был и сам император. Для увеличения объёмов добычи золота, необходимо было отыскивать новые месторождения, совершенствуя разработку старых. В 1834 году Аносову удалось открыть новое перспективное месторождение, на базе которого был создан Андреевский рудник. Добытое на рудниках золото доставляли в Златоуст. Слитки отправлялись в Екатеринбург, а затем их везли в столицу – на монетный двор. Серьёзный вклад сделал Аносов и в дело применения рудничных переносных чугунных дорог. На основе опытов Аносова в пятой книге «Горного журнала» за 1836 года указывалось, что «ныне… устраиваются для опыта на некоторых золотых уральских подсобные переносные железные дороги», и прилагался чертёж такой дороги. Позднее Аносов и его помощники применяли рельсовые дороги не только на золотых приисках, но и на различных рудниках заводов Златоустовского горного округа.

При Аносове на предприятиях Златоустовского горного округа началась настоящая техническая революция – механизмы стали приводиться в действие паровыми машинами. Екатеринбургская механическая фабрика по заказу Аносова изготовила для Златоустовских заводов паровую машину в четыре лошадиные силы, модели для отливки чугунных вещей, вертикально-сверлильный станок и другие механизмы. **На Саткинском заводе по инициативе Аносова деревянные водопроводы были заменены чугунными,** что было в то время для Урала таким же новшеством, как и установка первых, ещё небольших паровых двигателей. **В некоторых цехах по указанию Аносова было устроено газовое освещение.** 

Павел Петрович принимал участие в работе научных учреждений и обществ. Он был постоянным корреспондентом Горного ученого комитета, почетным членом Харьковского и членом-корреспондентом Казанского университетов, членом Московского общества сельского хозяйства.

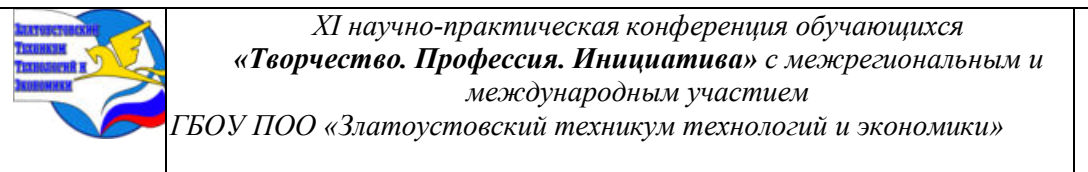

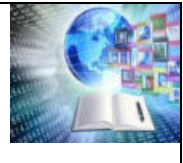

Являясь организатором производства, горный начальник должен был выполнять функции экономиста. При передаче Златоустовских заводов в казну, их хозяйственная деятельность была оставлена «на праве коммерческом». Заводы содержались на средства, полученные от продажи их продукции казне и частным лицам. Деятельность заводов была настолько рентабельной, что, в отличие от многих других казённых предприятий, они не получали дотаций, а приносили прибыль, «с сохранением в целости всего заводского капитала, движимого и не движимого»

Павел Петрович начал службу со смотрителя «украшенного оружия» фабрики дослужился до начальника горного округа. Причины столь блестящей карьеры легко объяснимы: Аносов был человеком своего времени, своей эпохи, считавшим неотъемлемым долгом безупречно служить государю и Отечеству. Из перечисленного выше сделали вывод, Павел Петрович обладал талантом блестящего руководителя великого трудолюбия. Деятельность в развитии горнозаводской промышленности была разнообразна. Это позволило развить данный район так, что в дальнейшем позволило использовать предприятия Златоустовского округа, как фундамент для развития всего Южного Урала.

## **1.2 Деятельность П. П. Аносова в благоустройстве Златоуста**

Металлургия, в которой Аносов достиг столь грандиозных успехов, была лишь одной стороной его многогранной деятельности. При его непосредственном участии, руководстве, а зачастую и по его инициативе, на Златоустовском заводе развернулось обширное строительство, преобразившее его облик. В 1833 году было построено великолепное здание Арсенала, а осенью 1837 года закончилось строительство здания Оружейной фабрики, которое долгие годы оставалось самым большим и величественным зданием в городе. Свято-Троицкий собор - гордость дореволюционного Златоуста, тоже был возведен в бытность Павла Петровича горным начальником. На стройке храма он бывал, чуть ли не ежедневно. В 1825 году, по его инициативе, был создан музей, в 1829 году построена токарная фабрика.

В 1836 году для подвозки руды к домне, был проложен «колёсопровод» - рельсовая дорога на конной тяге. Позже это новшество было внедрено на других заводах округа, а также на золотых приисках.

Аносов заботился о расширении производства, об улучшении производственных условий. Он усовершенствовал заводские цилиндрические меха, построил новую кричную фабрику, в ней кричный молот своей конструкции. В новое, довольно обширное по тому времени, каменное здание были переведены цехи оружейной фабрики, ютившиеся в обветшалых деревянных помещениях. В некоторых цехах появилось газовое освещение.

В 1836 году трудами Аносова была создана заводская химическая лаборатория. Первая химическая лаборатория-исследовательское и производственно-контрольное подразделение на Златоустовском заводе, предшественница современной Центральной заводской лаборатории В первые годы она находилась в здании Арсенала Оружейной фабрики, позднее получила отдельное здание. В задачи лаборатории входило: определять составные части вновь открываемых ископаемых «еще неизвестных или сомнительных», определять содержание металла в железной и других рудах, испытывать различные сорта шлаков чугуна и стали, очищать «сплавленное шлиховое золото от платин» Лаборатория производила анализы не только для Златоустовского, но и для Кусинского, Сатинского, Миасского, Артинского заводов Златоустовского горного округа.

Здания и предприятия, созданные под руководством Павла Петровича, находясь в центре нашего города на площади III Интернационала, являются сегодня памятниками культуры и историческими достопримечательностями

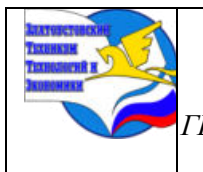

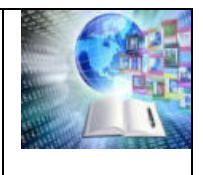

## **ГЛАВА II ИССЛЕДОВАНИЯ П. П. АНОСОВА**

#### **2.1. Исследования в области металлургии**

Имя Павла Петровича Аносова с признательностью произносит во всем мире каждый металлург, знающий историю своей специальности. Мы, златоустовцы гордимся тем, что выдающийся русский металлург, Аносов трудился именно в Златоусте.

В 1828 году Павел Петрович приступил к исследованиям в области металлургии. В те времена, так называемая, «сырцовая» сталь выделывалась кричным способом из чугуна. Она шла на изделия, не требовавшие особой твердости - топоры, долота и прочее. Сталь, из которой готовили клинки и слесарные инструменты, получалась путём очистки сырцовой стали. Такую очищенную сталь называли рафинированной или выварной. Максимально улучшив существовавшую технологию производства стали, Аносов пришёл к выводу, что она исчерпала себя. Перспективу он видел, во внедрении производства литой стали. Опыты по её выплавке производились, и за границей, и в России, но, толкового, описания способов получения литой стали не существовало. Чтобы начать опыты, Аносову пришлось построить тигельные печи особой конструкции. [V] Первая маленькая печь оказалась не подходящей. Усовершенствованная печь была построена в 1829 году. Она имела цилиндрическую форму. Через расположенное в нижней части, под колосниками, поддувало, с помощью сконструированных ранее Аносовым мехов, подавался воздух. Небольшие тигли, емкостью в 2-4 кг, ставились на колосники и вынимались из печи через дверцу в верхней части. Для наблюдения за ходом плавки, в дверце имелось отверстие.

Экспериментальные плавки позволили Павлу Петровичу Аносову сделать целый ряд открытий. Им был открыт процесс газовой цементации железа, при переплавке в сталь, разработан способ прямого получения стали из руды, освоена технология переделки чугуна в сталь, являющаяся основой скрап-рудного процесса. Попутно было налажено производство огнеупорных тиглей [V]. Без этого, плавить литую сталь было невозможно, ибо закупавшиеся в баварском городе Пассау тигли обходились заводу в 25 рублей за штуку и, как писал ученый, «не заменив их своими, успех был безнадёжен». Не имея в своем распоряжении графита, Аносов заменил его порошком древесного угля. Подходящую глину отыскал в районе Челябы. В дело пошли так же измельченные обломки старых тиглей. Из этой смеси, обученные им работники, приготовляли горшки, «с помощью пресса и медной формы». Конструкцию пресса Павел Аносов разработал сам. Тигли просушивались в течение двух недель, затем обжигались. Аносовские тигли, по огнестойкости, превосходили импортные, но требовали большей осторожности при нагреве, а себестоимость их составляла всего лишь 44 копейки за штуку, тогда как импортные стоили 25 рублей. Емкость тиглей сначала была доведена до 8, а затем до 16 кг металла.

В 1828 году Павел Аносов провёл опыты по сплавлению железа с алюминием и платиной. Платинистая сталь, полученная в серии плавок, показала хорошие свойства. Из неё делали тонкие инструменты и клинки, выдерживавшие все установленные пробы В 1830 году он, впервые, получил сложную специальную сталь, в композицию которой входили железо, титан, хром и марганец. Испытание свойств стали производилось на изготовленных из опытной стали зубилах для насечки напильников. Эти инструменты должны были иметь режущую кромку, обладающую высокой твердостью, в то же время, сталь должна была быть упругой и не трескаться при ударах. Одновременно инструменты должны были иметь режущую кромку, обладающую высокой твердостью, в то же время, сталь должна была быть упругой и не трескаться при ударах. Своими опытами Аносов заложил основу качественной отечественной металлургии.

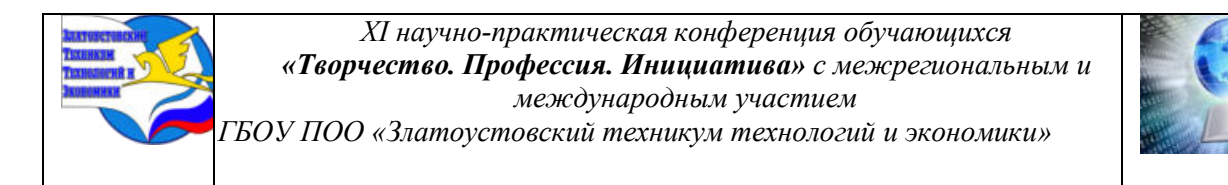

Два пуда литой стали в брусках и листах, привезённых в Петербург, были испытаны лучшими мастерами для изготовления различных стальных изделий.

Все пришли к заключению, что «она имеет все потребные для работы хорошие качества». В 1830 году литая сталь варилась на Златоустовском заводе, как тогда говорили, «в большом виде» С февраля по май её выплавили 7 пудов. Затем, с мая 1830года по май 1831года, сварили ещё 245 пудов. К маю 1836 года количество тигельной стали выплавленной Аносовым, достигло 4 595 пудов.

Аносовская сталь широко использовалась в сельском хозяйстве. В те времена косы были одним из основных сельскохозяйственных орудий. Потребность в них была огромна, но отечественные заводы выпускали небольшое количество кос, низкого качества. На полях господствовали английские и австрийские орудия труда. На этом производстве специализировался Артинский завод, получавший выварную сталь со Златоустовского завода. Отрабатывая свой новый способ закалки стальных изделий, Павел Петрович, в 1827 году, решил внедрить его на косном производстве. Было изготовлено особое приспособление, в котором струя холодного воздуха равномерно обдувала нагретые докрасна косы. Первая опытная партия, в 18 штук, была испытана при непосредственном участии Аносова. В 1829 году по способу Аносова было изготовлено пять десятков кос. Их испытания вновь подтвердили высокое качество и выявили преимущество воздушной закалки – отсутствие трещин у пят, часто встречавшихся на косах, закалённых старым способом. Аносов, для крестьянских орудий труда, установил такой же контроль за качеством, какой существовал на Оружейной фабрике. Сельскохозяйственное общество избрало Аносова своим почётным членом и наградило золотой медалью. По распоряжению министра финансов, удельному земледельческому училищу было поручено провести сравнительные испытания аносовских кос из литой стали и иностранных: шафенгаузских кос завода Фишера, из литой стали, штирийских и английских, из сырцовой стали. Литовки показали определённые преимущества над косами из сырцовой стали. Литовки Фишера, вследствие неоднородной закалки, по качеству уступали артинским.

Более всего Аносов знаменит как человек открывший тайну изготовления булата. [III] Следует отметить, что этим он занялся не по своей инициативе, а по заданию правительства. Тайна булата была раскрыта Аносовым не случайно. Это стало результатом глубокого изучения многовекового опыта металлургии и множества его собственных опытов. В течение десяти лет, с 1828 по 1837 годы, в его «Журнале опытов» было зарегистрировано 185 экспериментальных плавок. В то же время было произведено до 5 000 производственных плавок тигельной стали. Весь этот огромный исследовательский материал тщательно анализировался ученым. Первая удачная плавка булата состоялась в 1833 году, а к 1837 году была отработана технология получения всех известных в древности сортов булата. В 1841 году классический труд П.П. Аносова «О булатах» был напечатан в «Горном журнале», а затем вышел отдельной книжкой. [III] Через два года он был переведён, и издан на французском и немецком языках, а потом и на английском. Выдающиеся открытия горного начальника Златоустовских заводов стали достоянием мировой науки. По поводу публикации этого сочинения, газета «Мануфактурные и горнозаводские известия» писала, что оно возбудило всеобщее внимание. «Открытие способа приготовления булата, не уступающего качествами лучшим булатам азиатским, принадлежит, бесспорно, к числу важнейших открытий, которыми обогатилась наша промышленность в последние годы, мы этим обязаны, трудам генерал–майора Аносова. Превосходные качества изделий, приготовленных из Златоустовского булата, при необыкновенной дешевизне их, ручаются за прочность открытия и водворения его у нас»

Публикуя своё исследование о булатах, Аносов, по всей видимости, скрыл некоторые существенные технологические тонкости. Учёный не хотел, чтобы его
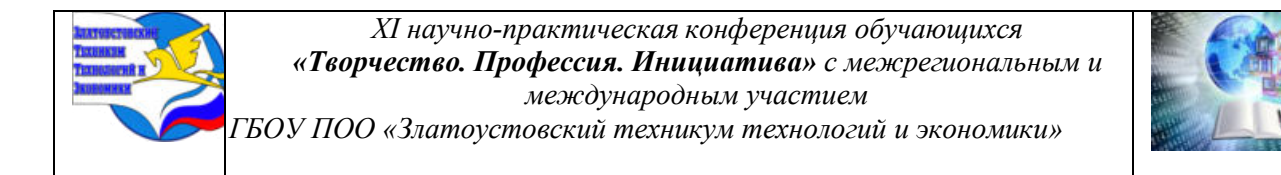

открытием воспользовались за рубежом. Все кто пытался, на основании его сочинения, получить булатную сталь, терпели неудачу

Изучая исследования металлурга, мы составили таблицу его опытов и подвели итог вклада Аносова в развитии металлургии. Так, способ прямого получения железа из руд, восстанавливая их, в тигле, графитом, был открыт Аносовым, при изучении различных способов приготовления булата; с булатом же, связана установка производства литой стали, способом непосредственной цементации железа в тиглях. Добиваясь «улучшения» стали, путем превращения её в булат, Аносов дал нам, классическое исследование об отжиге. Изучение узора булата, привело Аносова к мысли, отшлифовывать и протравлять, приготовляемые изделия и изучать, обнаруживаемую таким образом, структуру, как простым глазом, так и в микроскоп. Изучение той же булатной структуры, дало ему средство, установить температуры, рациональной тепловой обработки. Наконец, всё тот же булат, заставляет его, твердо стать, на ту точку зрения, что механические качества изделия, тесно связаны с его структурой, и что только структура, может явиться средством действительного контроля свойств и годности изделия, по окончании последней обработки, в готовом виде».

Аносов научно обосновал влияние химического состава, структуры сплава и характера его обработки на свойства металла. Его выводы легли в основу учения о качественных сталях. Выдающиеся труды великого металлурга были высоко оценены его современниками. Ученый совет Казанского университета в 1844 году. избрал Аносова своим членом- корреспондентом. Через два года он стал почетным членом Харьковского университета. По печатным работам Аносова училось несколько поколений будущих разведчиков земных недр, специалистов но выплавке и обработке металлов. Десятки учеников и многие сотни последователей Аносова продолжали и развивали начатое им дело производства качественных сталей, обогащали увлекательную науку о металле.

Академик И. П. Бардин говорит об Аносове: «Производство высококачественных сталей, достигшее сейчас в нашей стране такого совершенства и размаха, берет свое начало в трудах нашего соотечественника, опередившего металлургов Запада»

#### **2.2. Успехи и достижения**

При Аносове Златоустовский завод, которому он отдал тридцать лет жизни, стал школой русских металлургов. Аносовским методам учились не только местные техники и мастера. Сюда приезжали учиться мастера с других заводов.

Много сделал П. П. Аносов для популяризации научно-производственных знаний, обобщения и распространения собственного опыта, освещая в печати результаты своих исследований и открытий. Результаты многолетних опытов были обобщены в классическом труде П. П. Аносова "О булатах", вышедшем в 1841 году. На титульной странице книги приводится ее краткое содержание: "Описание опытов, предпринятых для получения булатов; понятие, приобретенное из сих опытов; о различии булатов от стали и открытие самих способов приготовления их". В том же году в Златоусте вышло приложение к этой замечательной книге, содержащее краткое описание опытов по выплавке любой стали и булата, проведенных в 1828-1839 гг. Выдающийся труд русского инженера вошел в золотой фонд мировой литературы по металлургии. Сразу же после выхода он был переведен на немецкий, французский, а потом и на другие языки. В каждой публикации Аносов стремился подчеркнуть приоритет своего отечества, воз-рысить его, умножить его славу. Научно-литературное наследство Аносова насчитывает более десяти трудов. Мастера энтузиасты - ученики Аносова - варили отличную сталь по его рецептам. Наследники аносовского творчества - виднейшие ученые металлурги П. М. Обухов, Д. К. Черной и последователи их, как и Аносов, творившие для народа, во имя будущего Родины,

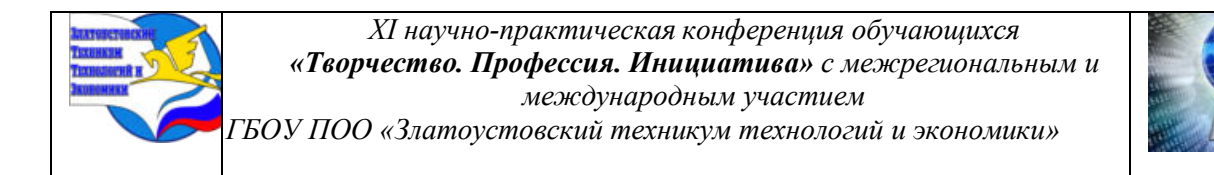

продолжали развивать и обогащать его замечательные научные идеи и открытия. Великий русский народ сохранил труды Аносова и пронес их через многие десятилетия в новое, социалистическое общество, где они обрели всеобщее признание.

Достижения этого уникального металлурга-исследователя не могли остаться незамеченными, в качестве наград в разные годы он был удостоен ордена Святой Анны 3 й степени, полученного в 1824 году лично от императора Александра I, ордена Станислава 2-й степени, ордена Святой Анны 2-й степени, ордена Владимира 3-й степени, золотой медали Московского общества сельского хозяйства, а также различных государственных и общественных денежных премий, и наград. За неустанную трудовую деятельность П. П. Аносов получил следующие благодарности:20 января 1837 года полковнику Аносову было объявлено, «удовольствие Его Императорского Величества, за поднесённые первые образцы Русского булата, две сабли и шашку, которые найдены Его Величеством прекрасными»; 23 апреля 1837 года объявлена высочайшая благодарность, «за поднесенные сабли и кинжалы, сделанные из булатной, стали»;21 ноября 1837 года «объявлено высочайшее Государя Императора благоволение за хорошее положение Златоустовской оружейной фабрики, найденное генерал-адъютантом Сухозанетом, при осмотре»

Специалист Аносов избирался почётным членом двух университетов. Диплом члена-корреспондента Казанского университета выдан был Аносову 7 марта 1844 года. за подписью великого математика Николая Ивановича Лобачевского - создателя неэвклидовой геометрии.

За тридцатилетний летний срок службы П.П. Аносов по военным чинам дослужился из практиканта до чина генерала» 27 декабря 1840 года, «За долговременную и отличную усердную службу», Аносову был присвоен чин генерал–майора. Стать генералом в его возрасте удавалось редким счастливчикам. Павел Петрович добился всего этого не по протекции, а благодаря своему таланту, творческому отношению к порученному делу, энтузиазму и инициативе.

Огромное личное обаяние Павла Петровича, поэтичность натуры, понимание природы - всё это притягивало в Златоуст в те времена многих и многих образованных и интересных людей, желающих пообщаться со знаменитостью. Здесь побывали всемирно известный естествоиспытатель и путешественник А. Гумбольдт, действительный член Российской академии наук А. Я. Купфер, поэт В. А. Жуковский, основатель отечественной статистики К. И. Арсеньев и другие.

В советское время имя П.П. Аносова получило широкое признание, как выдающийся русский металлург, основоположник учения о стали и родоначальник высококачественной металлургии. Совет министров СССР 15 ноября 1948 года издал постановление «Об увековечивании памяти великого русского металлурга П. П. Аносова» [IV]1954 году в Златоусте сооружен памятник Аносову работы московских скульпторов А. П. Антропова и Н. Л. Штамм и архитектора Т. Л. Шульгиной; его имя присвоено Златоустовскому индустриальному техникуму; установлены персональные стипендии для студентов в двух институтах и Златоустовском техникуме имени. П. П. Аносова; учреждена премия за лучшую работу в области металлургии, присуждаемая Академией наук один раз в три года. [IV] Именем металлурга названы улицы в Москве, Челябинске, Барнауле, Магнитогорске, Златоусте.

#### **ЗАКЛЮЧЕНИЕ**

В 1847 году. Аносов был назначен главным начальником Алтайских горных заводов. В день отъезда Павла Петровича обширная площадь перед домом горного начальника, где он жил, была заполнена народом. Многие плакали, плакал, говорят, и сам Аносов. Сцена

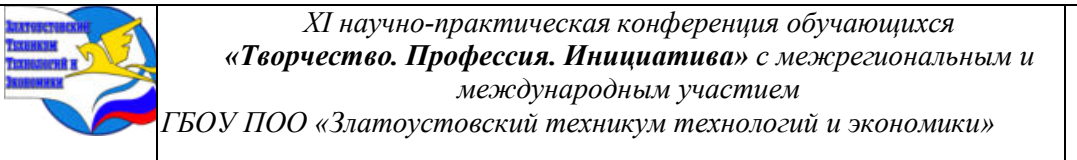

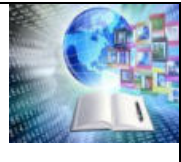

проводов мастеровыми своего начальника была описана П. Падучевым со слов очевидцев: «Скорбь и тоска охватила рабочих, неописуемая. Словно пришибленные, ходили они под впечатлением горестного события, не осмеливаясь представить себе разлуку с любимым лицом. Но вот наступил день отъезда Аносова. Как по сигналу, всё население Златоуста явилось на площадь перед домом горного начальника и безмолвно остановилось, утирая невольно капающие слезы. Аносов, поражённый этой драматической картиной, вышел к народу, всё тот же маленький, худенький и смущённый.

Толпа всколыхнулась… слова сменились рыданиями… плакал и Аносов, этот бесконтрольный распорядитель над судьбами тысяч, сумевший вызвать в них такую любовь, внести столько содержания в их непроглядную жизнь, что разлука делалась болезненной и мучительною… Уезжающего начальника подхватили в объятия, из передних рядов передавали в другие, и так, лобызаемый и омываемый слезами, он передавался могучими руками, как драгоценная святыня… Это были не показные официальные проводы, с тостами и хвалебными речами» [6]

В Сибири Аносов работал недолго. 13 мая 1851года. после непродолжительной тяжелой болезни Павел Петрович скончался во время служебной командировки. Царское правительство ничего не сделало для того, чтобы сохранить память о нем. Власти не разрешили даже поместить в здании оружейной фабрики портрет Аносова, написанный по просьбе Златоустовского общества горных офицеров, мотивируя, что в зданиях казны принято вывешивать только портреты "высочайших особ". Памятник на могиле Аносова в Омске, установленный в 1852 году, был сооружен на добровольные пожертвования его сослуживцев по Златоустовскому заводу.

В советское время имя П.П. Аносова получило широкое признание постановлением Совета Министров СССР от 15 ноября 1948 года как выдающийся русский металлург, основоположник учения о стали и родоначальник высококачественной металлургии

По сохранившимся архивным документам, краеведческому материалу мы доказали неоценимый вклад П.П. Аносова в развитии горнозаводской промышленности Южного Урала. Златоуст под его руководством стал центром качественной металлургии. В работе выполнили поставленную цель, познакомились с исследованиями ученого металлурга П. П. Аносова, составили таблицу, выделили мероприятия по организации заводского дела и благоустройства Златоуста. [VI] В ходе написания работы Аносов предстал перед нами как обаятельный человек и великий труженик, соединивший в себе пытливый ум ученого с талантом практика. Златоуст обязан славой своеобразной столицы качественной металлургии России Павлу Петровичу Аносову.

Данную работу следует использовать на уроках истории, на занятиях по специальности металлургических дисциплин, на классных часах «Разговор о важном». Материал можно передать в музей техникума.

# **БИБЛИОГРАФИЧЕСКИЙ СПИСОК**

1. Об увековечении памяти великого русского металлурга Павла Петровича Аносова: постановление Совмина СССР от 15.11.1948года: ред. от 03.09.1960, с изм. от 09.06.1977г. N 4229

2.Аносов, П. П. Собрание сочинений / П.П.Аносов Москва: Изд-во Акад. наук, 1954. - 207 с.: ил.

3.Виргинский, В.С. Творцы новой техники в крепостной России/В.С.Виргинский. Москва: Государственное учебно-педагогическое издательство министерства просвещения РСФСР, 1962

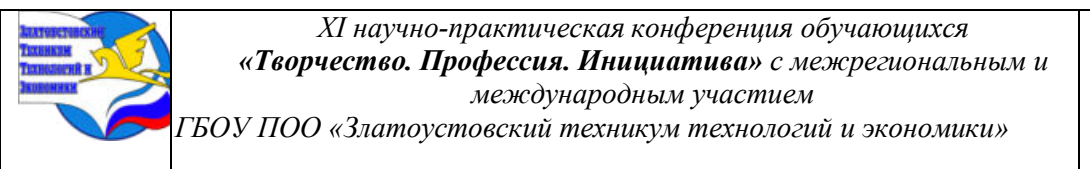

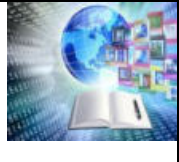

4.Федоров, А. С. Аносов Павел Петрович // Отечественная история. История России с древнейших времен до 1917 г.: энциклопедия. - Москва, 1994. т. 1. - с. 88 - 89.

5.Козлов, А. В. Аносов Павел Петрович / А. В. Козлов, Н. А. Косиков // Челябинская область: Энциклопедия. - Челябинск, 2003. - т. 1. - с. 139 - 140.

6.Косиков, Н А. Аносов Павел Петрович // Златоустовская энциклопедия. - Златоуст, 1994. - т. 1. - с. 13.

7.Либерман, А. Аносов: штрихи к биографии // Златоустовский рабочий. - 1987. - 10, 11 сент

8. Падучев П. П. Указ. соч. С. 154.

9. Окунцов, Ю.П. Златоуст и златоустовцы: Исторические очерки в 4 томах. - Златоуст: ООО "ФотоМир", 2022. - 416 с

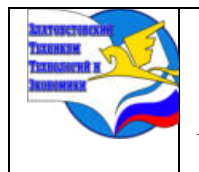

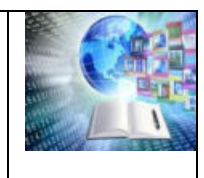

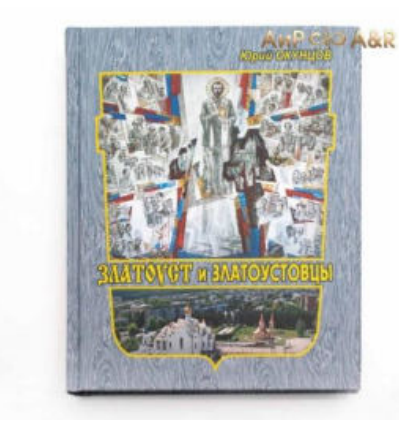

# Книга Юрия Окунцова

"Златоуст и златоустовцы"

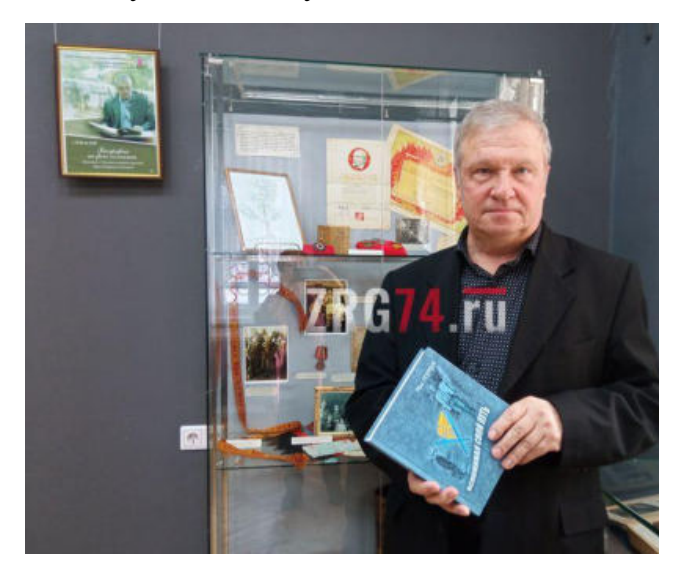

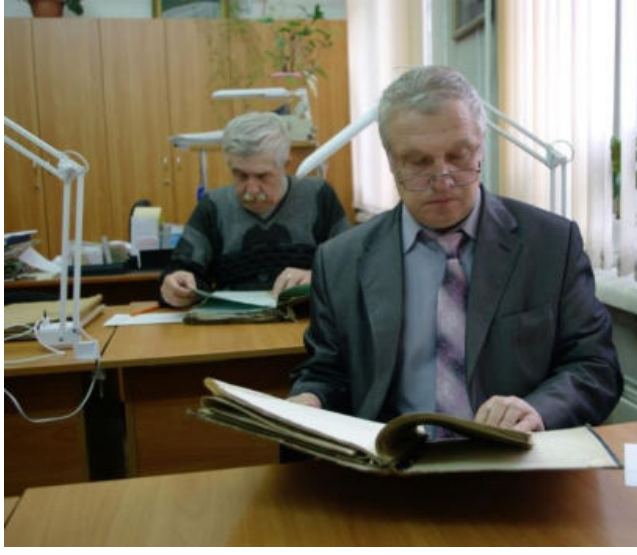

Юрий Окунцов

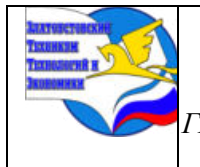

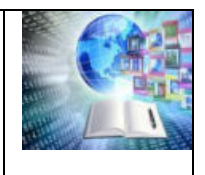

### **Приложение II**

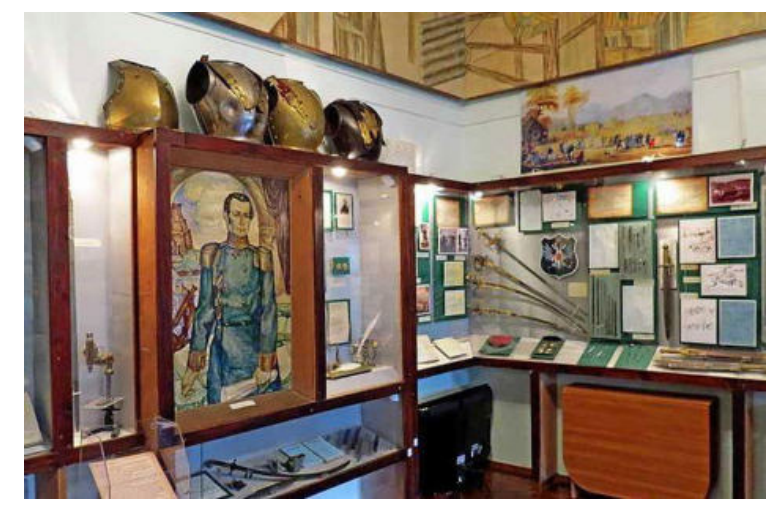

Фото2. Работа в музее с краеведческим материалом

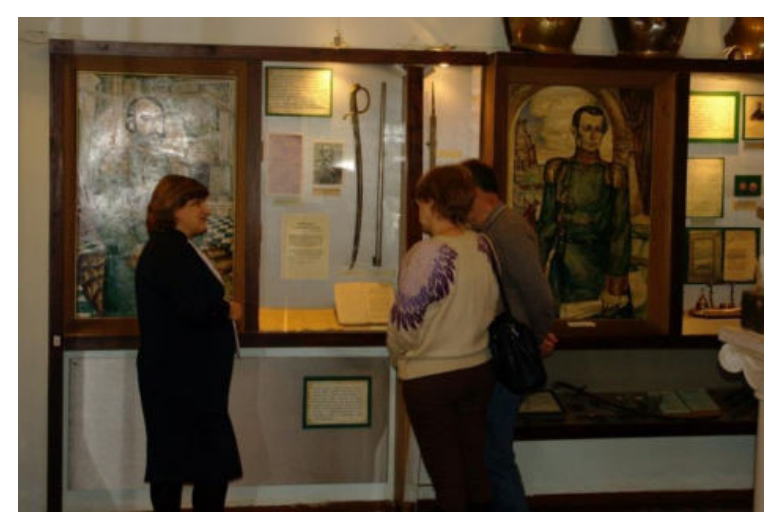

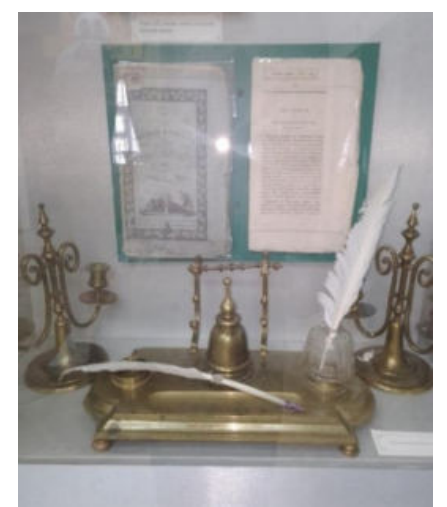

Письменный прибор П.П.Аносова Микроскоп П.П. Аносова

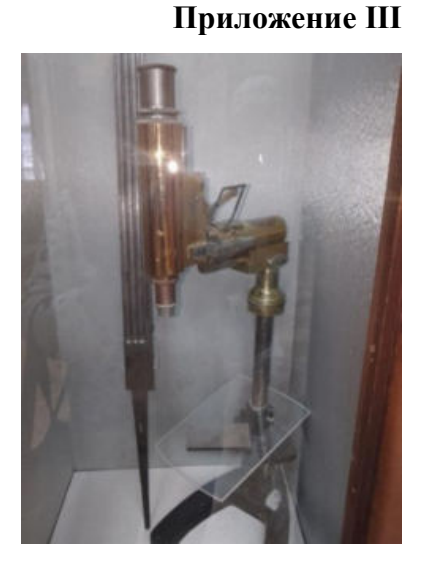

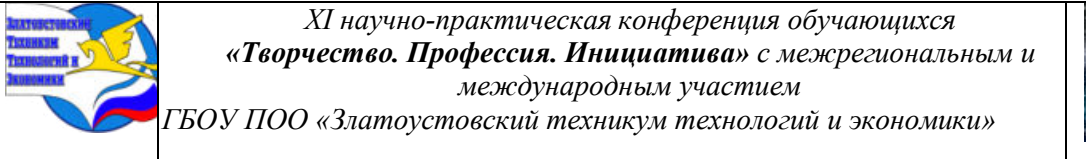

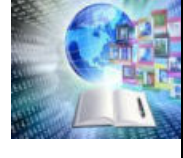

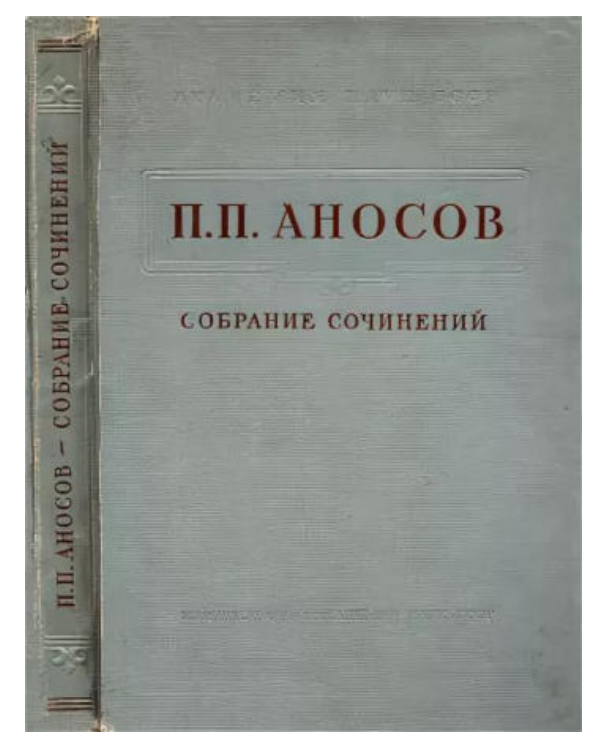

Научные труды П.П. Аносова

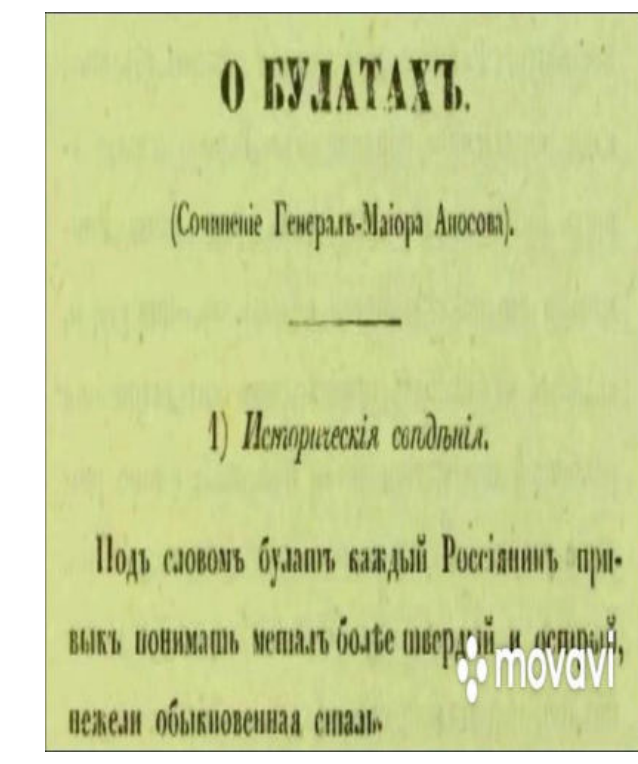

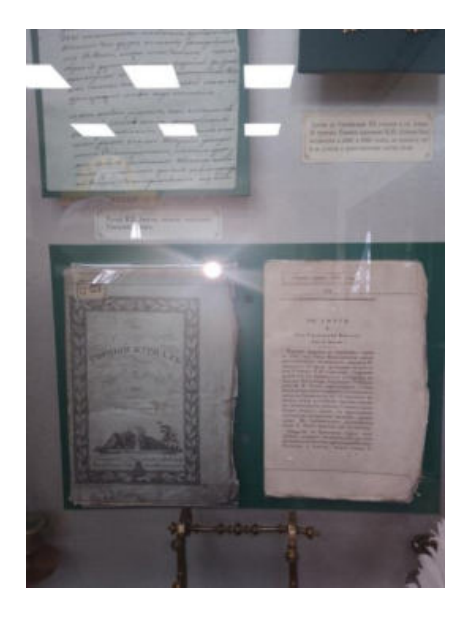

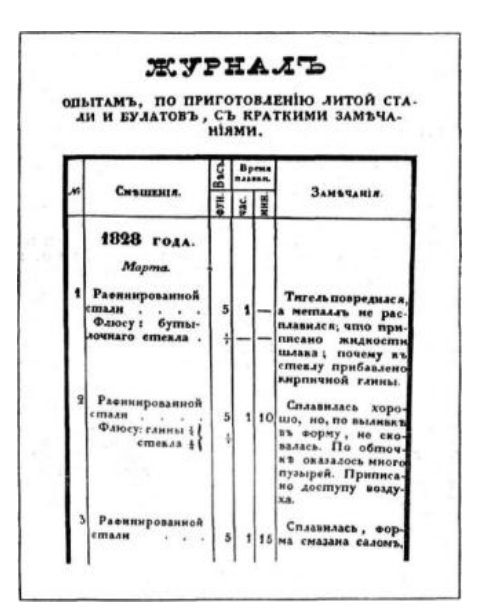

Научные труды П.П. Аносова

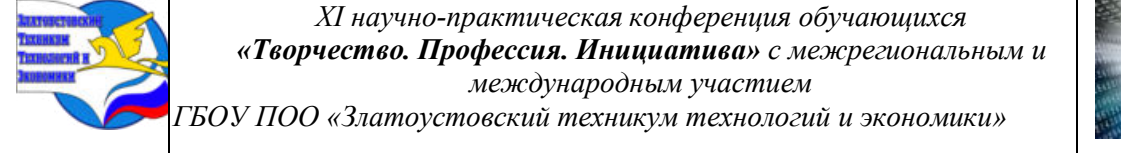

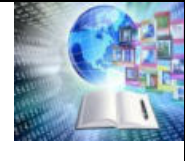

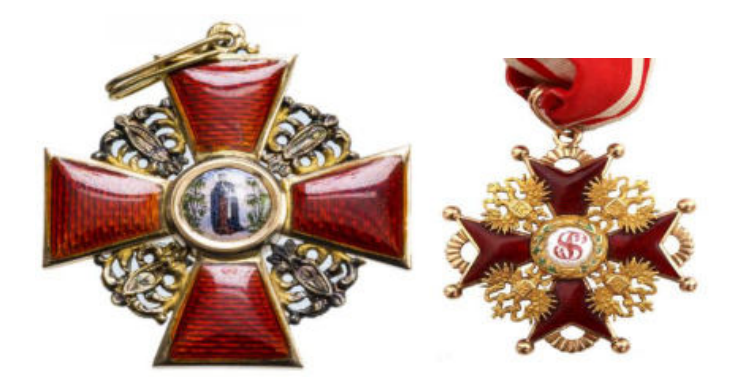

Награды 1. Орден святой Анны 3-й степени 1824 г. Орден Станислава 2-й степени.

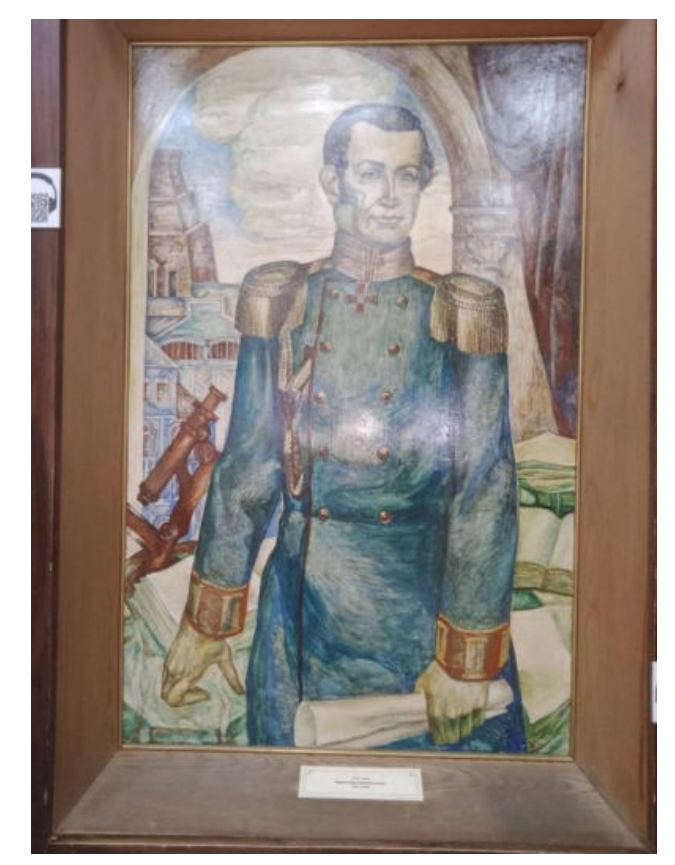

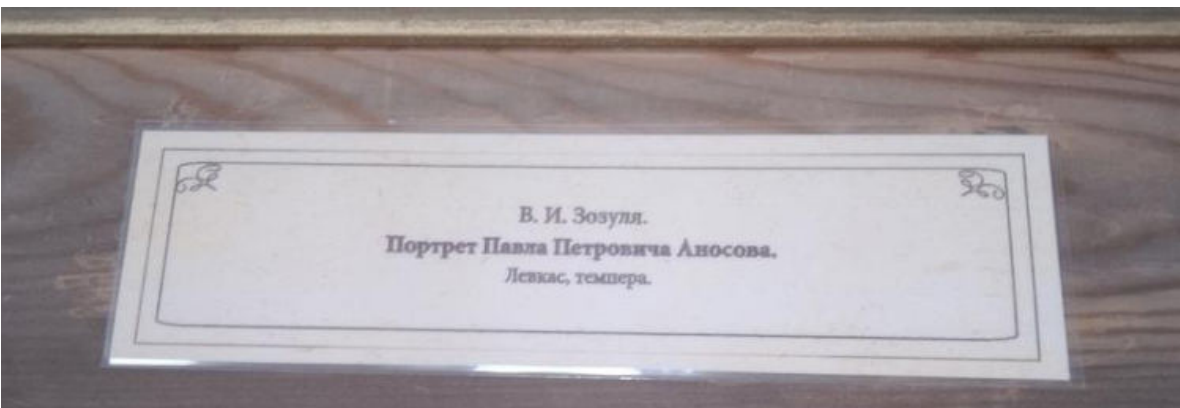

Выставка в Златоустовском краеведческом музее, посвященная П. П. Аносову.

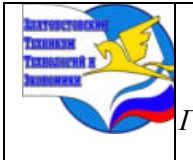

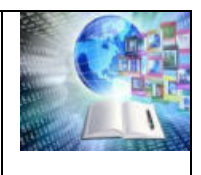

## **Приложение IV**

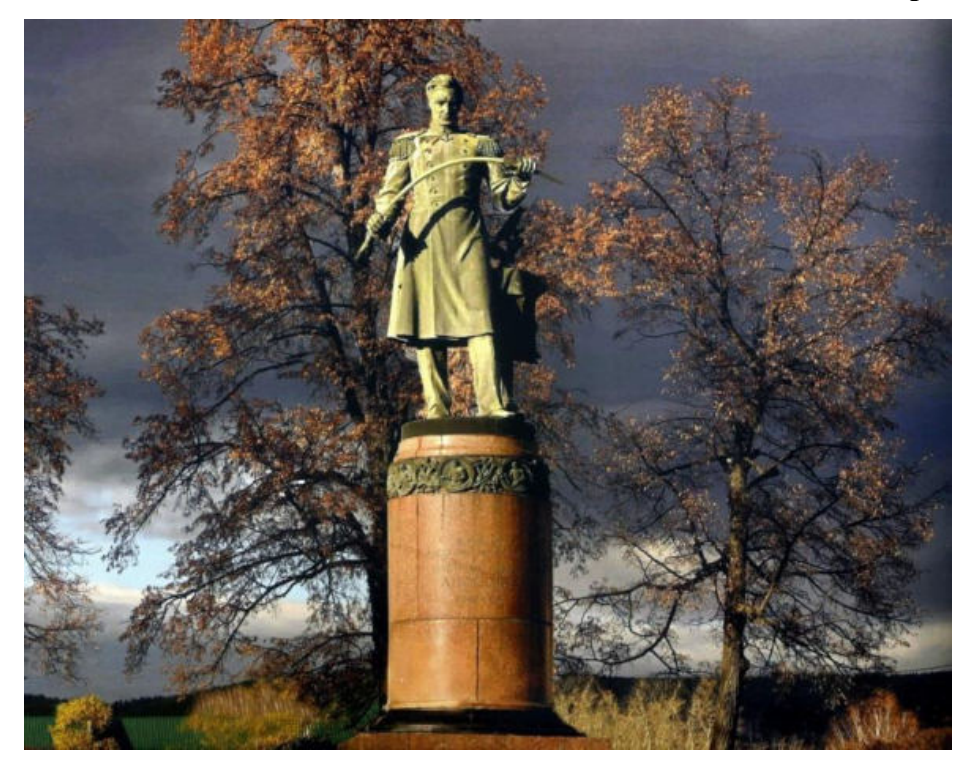

Памятник П. П. Аносову на площади III интернационала.

 $C = 1$ KTOB OCBMA н<br>Беретствун<br>Сие Мини<br>Кали Ко иций Делами<br>шстров СССР  $\overline{2}$ Об увековечении<br>Павла Петровича дско<br>c0 п ню в р<br>нм. П.<br>зндвум ере 10 тыс. ру<br>СССР один р:<br>ни стали, мета xă c .<br>наук СССР надать в 1949аднуму Академин<br>груды П. П. Анос Председатель<br>Совета Министров Союза ССР И. Сталин.  $Coaera$  Министров Союза ССР И. Сталин.<br>3 Министров Союза ССР И. Сталин.<br>6 Совета Министров СССР М. Смиртюжов.<br>9 Никистров СССР М. Смиртюжов.

Cовет Министров СССР постановление от 15 ноября 1948 г. n 4229

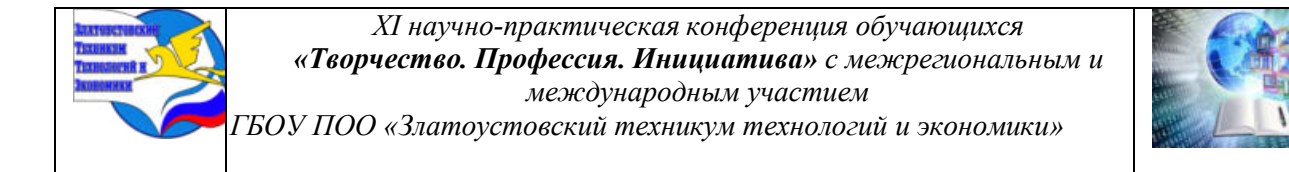

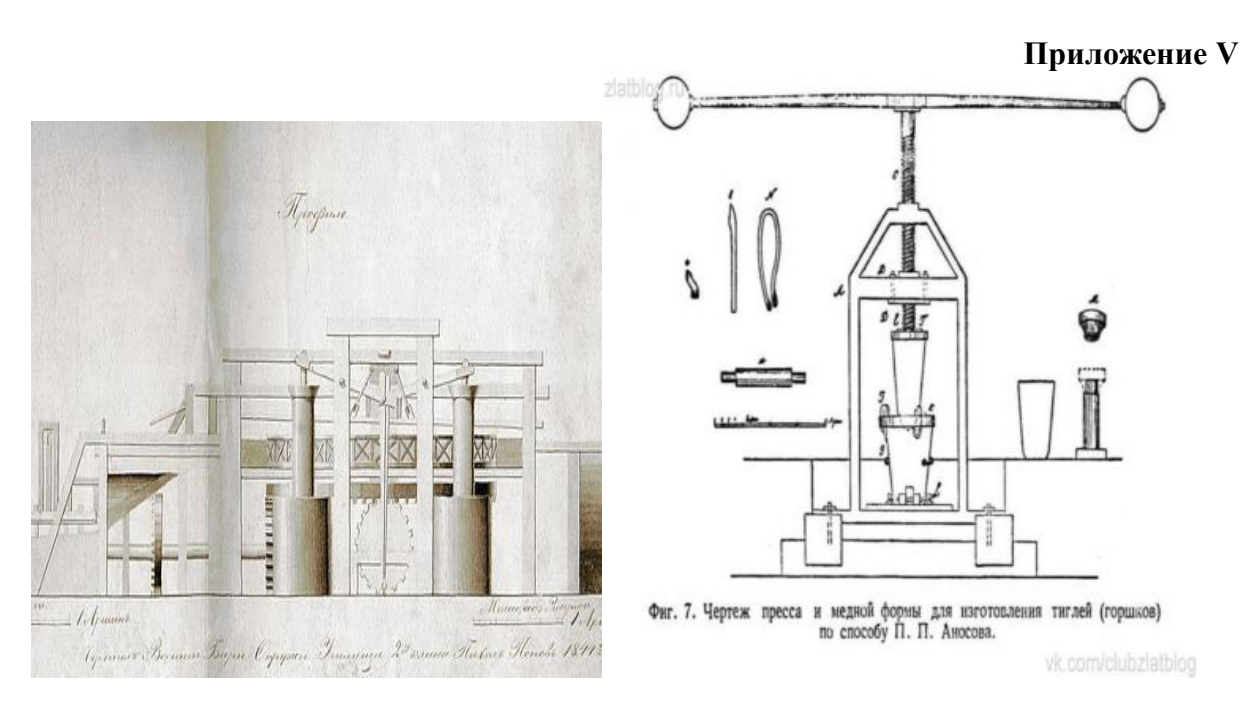

Чертеж золотопромывальной машины

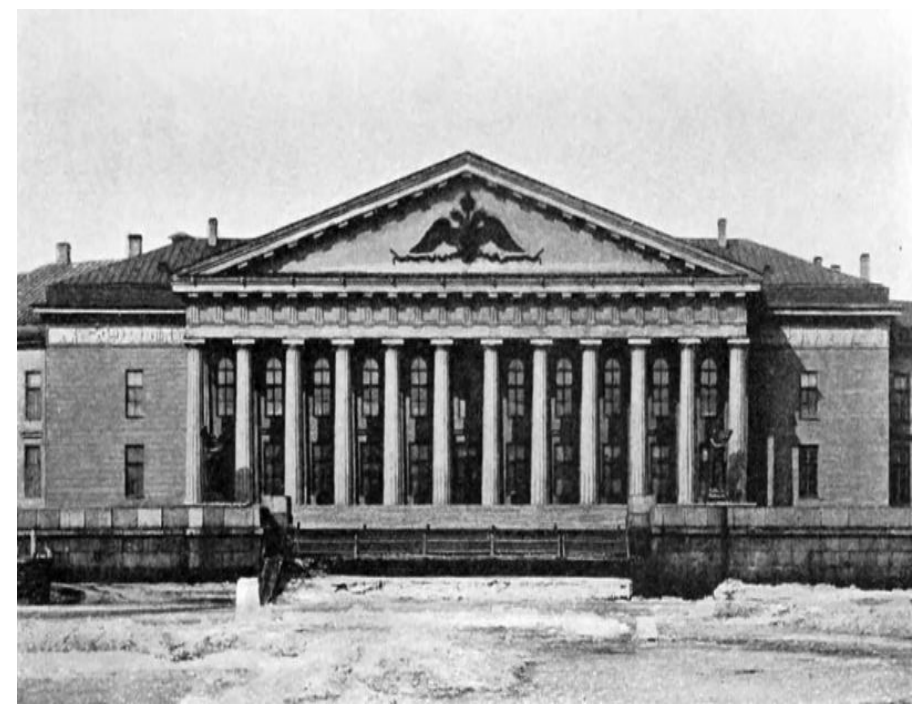

. Горный кадетский корпус в Санкт-Петербурге

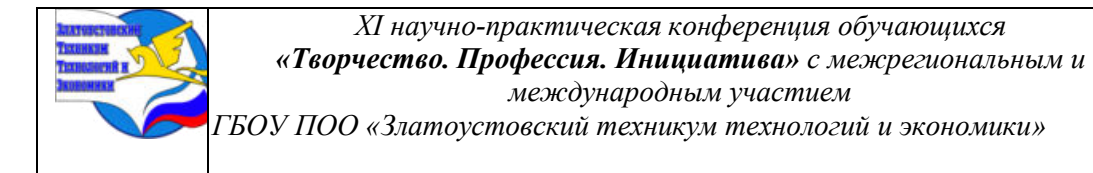

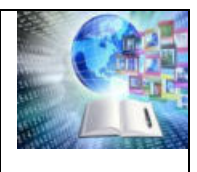

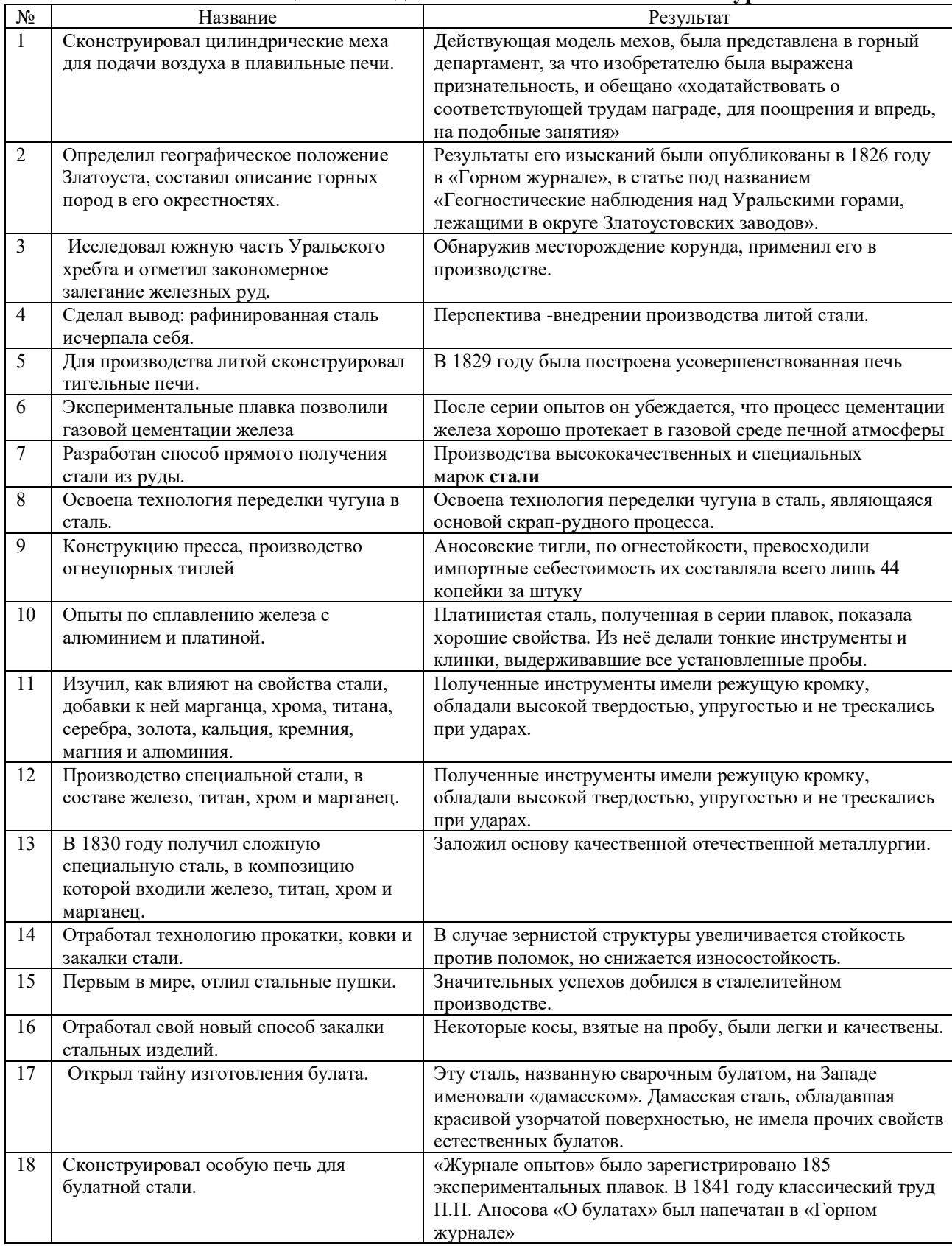

#### **Таблица 1.Исследования П.П. Аносова в металлургии**

### **«ЕЩЁ ОДИН ДЕНЬ – ЕЩЁ ОДИН СТИХ»**

## *Минина Карина Дмитриевна, Титова Вероника Васильевна, Руководитель: Кострова Валерия Михайловна,* **ГБУ КО ПОО «Технологический колледж», г. Советск, Россия**

#### **ВВЕДЕНИЕ**

Рукотворная книга – это простор для творчества – своё содержание, своё оформление, свой формат.

Поэзия - одно из самых древних искусств в истории человечества. Когда родилась поэзия, не знает никто. Но у людей появилось желание выражать свои чувства не обыденной речью. Так рождаются первые стихотворения.

Актуальность: Быстрый ритм жизни заставляет по-новому взглянуть на поэзию: по сравнению с прочтением целой книги или рассказа, среднего размера стихотворение выглядит достаточно лаконичным. Поэзия обретает новый психологический смысл: на фоне постоянного информационного шума и бесконечного «скроллинга» она приглашает читателя отвлечься на короткую рефлексию и ненадолго оторваться от реальности. Именно на контрасте с цифровым форматом печатный поэтический сборник обретает особый смысл не только как источник информации, но и как некий материальный объект, возможность «прикоснуться» к искусству.

Целью данного проекта является популяризация чтения и проявления интереса к поэзии с помощью создания рукотворной книги со стихами «Ещё один день – ещё один стих».

Задачи:

- 1. Подготовка макета
- 2. Собор информации
- 3. Покупка материалов
- 4. Рисование эскизов
- 5. Сшивание листов
- 6. Создание обложки
- 7. Сборка частей в одну целую книгу

#### **ГЛАВА I. ТЕОРЕТИЧЕСКАЯ ЧАСТЬ**

#### **1.1 Оформление рукотворных книг**

С древних времен искусством называли способность художников, артистов, литераторов выражать свой талант и пробуждать в людях эмоции, чувства и привлекать интерес к своему творению.

Ранее чтение являлось одним из самых распространенных видов досуга. Очень приятным и полезным досугом. А вот сейчас книгу все чаще заменяют электронные устройства — смартфоны, планшеты, ноутбуки, телевизоры. Или же полноценному чтению люди предпочитают лишь короткие выдержки и цитаты из книг.

Но если сравнить чтение книги с другими способами получения информации, то оно значительно превосходит их в полезности, ведь активизирует сразу несколько важных отделов головного мозга человека, тем самым усиливая умственный потенциал.

Первым этапом создания любой книги является написание рукописи. Идея книги рождается у писателя в голове.

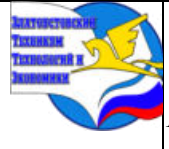

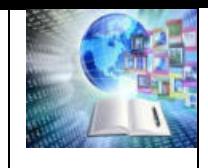

Как рождаются книги сегодня? Автор сочиняет текст книги – рукопись. Пройдёт время, и рукопись превратится в книгу. Автор (писатель) передаёт рукопись издателю, который принимает решение о создании книги. Но прежде, чем книгу напечатают, её прочитает редактор, который посоветует и подскажет, как сделать книгу лучше.

Дальше рукопись попадает в руки корректора, который исправляет ошибки в тексте. Также над рукописью работают верстальщик и художник. Верстальщик создаёт макет страниц будущей книги на компьютере. Художник придумывает иллюстрации (рисунки) к тексту, оформляет обложку книги.

Следующий этап – типография. Печатник в типографии печатает текст книги на больших листах. Эти листы разрезает резчик, а переплётчики переплетают листы вместе с обложкой. Готовый тираж возвращается в издательство, оттуда попадает на оптовые базы, а затем – на прилавки магазинов.

Для изготовления книги необходимо: отобрать технологии изготовления страниц книги, учесть законы построения композиции, правила сочетания цветов и многое другое.

Рукотворная книга - это собственноручно изготовленная книжка, которая может быть выполнена из различных материалов с различными видами крепления (крепление лентой, продетой в отверстия от дырокола; сшивание, механизм трансформации (гармошка, раскладушка) и т.п.) и содержать в себе интересный, доступный материал для детей младшего возраста. Причём, рукотворная книга, выполненная своими руками, будет неповторимой и особенной, ведь каждый автор – это кладезь эксклюзивных идей и возможностей.

## **ГЛАВА II. ПРАКТИЧЕСКАЯ ЧАСТЬ**

#### **2.1 Книга «Ещё один день – ещё один стих»**

Современная русская поэзия отличается от классической поэзии своими языковыми особенностями. В ней часто используются нестандартные лексические и грамматические конструкции, игра слов, необычные метафоры и образы. Это позволяет поэтам выразить свои мысли и эмоции более оригинальным и необычным образом.

Как начали путь поэзии

Минина Карина (Кара Крауз)

С самого детства Карина очень любила сочинять разные сказки и истории, в основном она это делала для своего младшего брата.

Стихи Карина начала писать в 2021 году. Свой первый стих посвятила 14 февраля подруге, чтобы её поддержать.

Писательство и поэзия — это талант, передающийся в её семье по наследству. Известный писатель Фёдор Абрамов - является её родственником, а точнее двоюродным прадедушкой.

Титова Вероника (Ятцу Миллер)

«Пишу тогда, когда захлестывают эмоции». Тем самым стихотворения приобретают эмоциональную и выразительную окраску. В стихах, выражается то, что порой нельзя сказать прямым текстом: свои чувства, желание, потребности.

Сборник стихотворений

Идея создать сборник наших стихотворений у нас возникла внезапно. И так как мы дизайнеры и язык изобразительного искусства нам близок мы решили наш сборник стихотворений ещё и проиллюстрировать.

Мы закупились бумагой А3, переплетённым картоном и нитками. Мы разметили бумагу, согнули листы и порезали их на ровные части.

Далее работа была распределена таким образом: Карина - сшивает книгу и приклеивает к ней обложку, Вероника - создаёт обложку. Иллюстрации - мы делаем

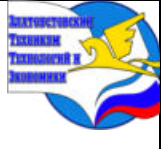

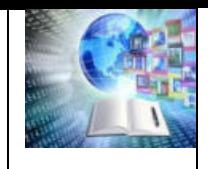

вместе. Исходя из того, что книга должна быть наглядной, привлекать внимание и вмещать много материала – в её создании были задействованы такие техники: Аппликация, Графика, Акварельная иллюстрация, Смешанная иллюстрация.

В качестве материалов использован переплётный картон, акварельная бумага, акварельные краски и карандаши, гуашь, различные предметы. Например, для создания образа маяка, на странице посвящённой стихотворению «Маяк» используется толь гелиевая ручка.

Из нашего сборника мы хотим поделиться нашими стихотворениями: Карина Крауз: «Время», Ятцу Миллер: "Сияй!".

Время Секунда... Минута... И сложится час... Утро... День... Вечер... И ночь...Уже сутки Сутки... Неделя... Месяц... вот Год... Это лишь жизни моей промежутки

Секунда – ты что? Один только миг А время твой враг и твой друг Минуты летят, а ты что достиг. Постой, осмотрись же вокруг!

Считаешь не нужны они - секунды? Смешно, а тест на время ты пройдёшь?! Обидно две минуты не хватило. Как тянутся они, когда кого то ждёшь…

А знаешь ли, когда в тиши полночной Твой умирает близкий человек? И молишь ты об этих двух минутах… И проклинаешь наш короткий век!

А Час.. Не очень-то и скучен, Ты просто научись его прожить! Наш мир большой не очень-то изучен, Найди себя в нём, научись в нём жить!

Не трать ты время суток зря, напрасно! Глаза закроешь – вот уже заря! А жизнь сложна, но всё таки прекрасна! И время же не трать ты зря!

Его однажды не останется совсем На дно часов последняя песчинка Вдруг упадёт, а дальше только тлен И скатится последняя слезинка…

Сияй! Сияй, как горящее солнце. Как так? Неужель Ты уже погас? Ты мой маленький лучик в оконце... Моё солнце, прости, что не спас!

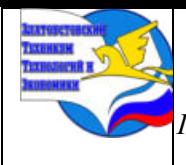

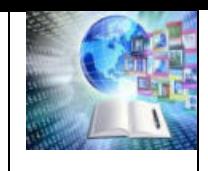

Это гордость нам помешала Пару слов самых тёплых сказать!? Почему ты, как я промолчала? Мне теперь остаётся гадать…

"Я Люблю тебя!" – эти было три слова Не смогли мы произнести А сейчас их сказать ты готова? Чтоб сияние наше спасти

Наверно это гордость помешала, И в горле будто вызвала комок… Гордыня нас с тобою обуяла - Противный человеческий порок!

## **ЗАКЛЮЧЕНИЕ**

Поэзия позволяет выразить и передать свои эмоции, чувства и мысли, которые иногда сложно выразить обычными словами. Поэзия способствует развитию чувствительности и воображения, помогая человеку воспринимать истории и события через метафоры и образы.

Результатом проделанной работы является сборник из 34 написанных нами стихотворений и нарисованных к ним иллюстраций. Современное рукотворное искусство привлекает к себе всё больше и больше внимание общественности и с помощью изготовленного сборника мы хотим привлечь и заинтересовать в современной поэзии и выражении своих чувств как можно больше молодых людей. Сборник был назван "Ещё один день - ещё один стих", потому что мы решили писать каждый день стихотворения или редактировать наши старые, а также нам очень понравилась цитата Кириллова Сергея Яковлевича - "Ни дня без вдохновения".

# **СПИСОК ИНТЕРНЕТ РЕСУРСОВ**

1. <https://tvorcheskie-proekty.ru/node/1785?ysclid=lt5m8j50h7318820780>- Как создаётся книга?

2. <https://ru.wikihow.com/>- Как сделать книгу дома.

3. [https://magazines.gorky.media/arion/2019/1/komu-nuzhna-sovremennaya-](https://magazines.gorky.media/arion/2019/1/komu-nuzhna-sovremennaya-poeziya.html?ysclid=lt5plnqteo977042155)

[poeziya.html?ysclid=lt5plnqteo977042155](https://magazines.gorky.media/arion/2019/1/komu-nuzhna-sovremennaya-poeziya.html?ysclid=lt5plnqteo977042155) - Журнальный зал. Кому нужна современная поэзия.

4. [https://infourok.ru/metodicheskie-rekomendacii-oformlenie-tvorcheskih-rabot-](https://infourok.ru/metodicheskie-rekomendacii-oformlenie-tvorcheskih-rabot-4403326.html?ysclid=lt5pny9c69368087107)[4403326.html?ysclid=lt5pny9c69368087107](https://infourok.ru/metodicheskie-rekomendacii-oformlenie-tvorcheskih-rabot-4403326.html?ysclid=lt5pny9c69368087107) – ИнфоУрок. Методические рекомендации "Оформление творческих работ"

5. <https://studfile.net/preview/10039372/page:11/>- Шрифтовое оформление текста и элементов.

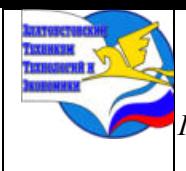

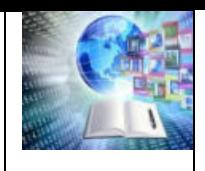

Приложение

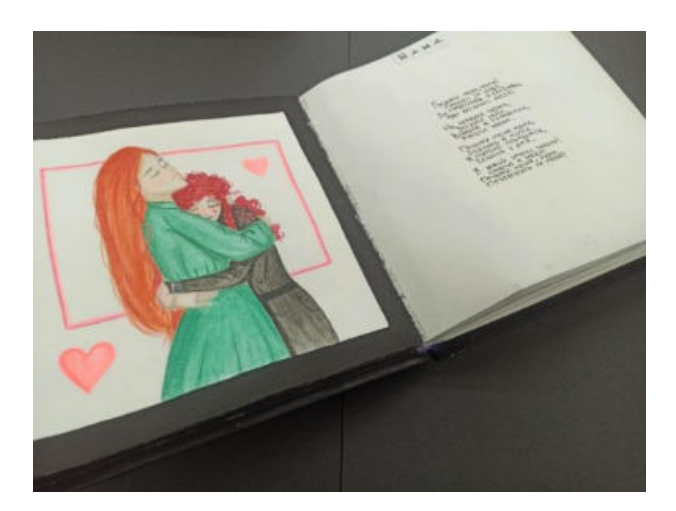

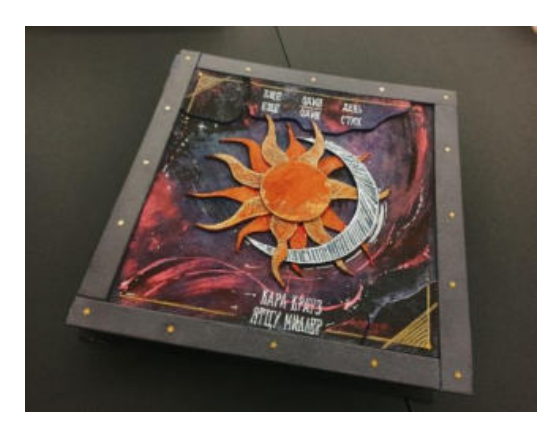

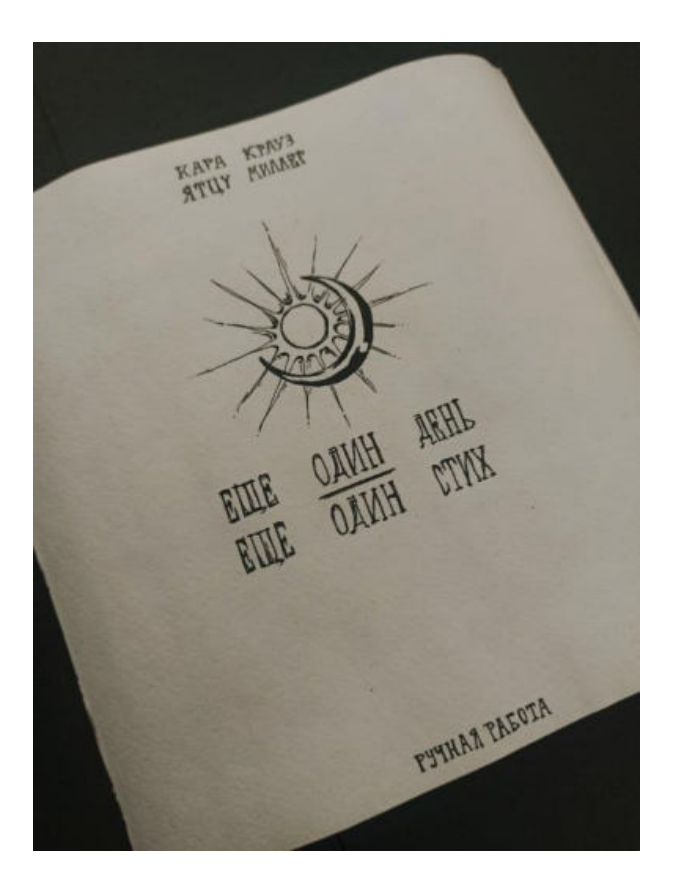

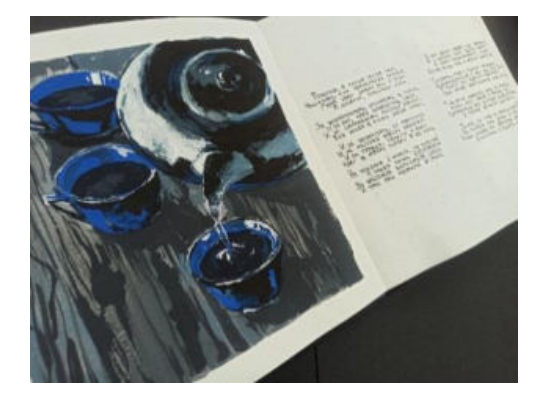

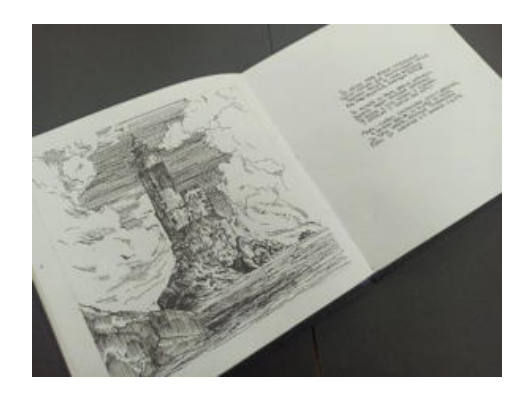

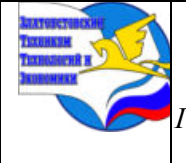

*XI научно-практическая конференция обучающихся «Творчество. Профессия. Инициатива» с межрегиональным и международным участием*

*ГБОУ ПОО «Златоустовский техникум технологий и экономики»* 

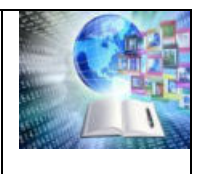

# **СОЦИАЛЬНАЯ ИНТЕГРАЦИЯ БЫВШИХ ВОЕННОСЛУЖАЩИХ: ОПЫТ ЗЛАТОУСТОВСКОГО ТЕХНИКУМА СОВЕТСКОЙ ТОРГОВЛИ В ПЕРВЫЕ**

## **ПОСЛЕВОЕННЫЕ ГОДЫ**

*Хажиева Аделина Славиковна Руководитель: Сергеев Сергей Александрович ГБОУ ПОО «Златоустовский техникум технологий и экономики»*

#### Аннотация

Актуальность выбранной темы обусловлена постепенным проявлением социальной проблемы интеграции бывших военнослужащих с мирный социум после завершения специальной военной операции.

В настоящей работе автором предпринята попытка изучения опыта Златоустовского техникума советской торговли по реализации государственной политики социальной интеграции бывших военнослужащих в первые послевоенные годы.

Опираясь на данные архивных документов Архива Златоустовского городского округа, информации электронного портала об участниках Великой Отечественной войны «Память народа», проводится анализ кадрового состава техникума, выявляются бывшие фронтовики, годы их работы и биографические данные.

Автор делает вывод о том, что руководство СССР по окончании Великой Отечественной войны провело ряд успешных мероприятий социальной интеграции военнослужащих, выражаемых в виде установления норм материального обеспечения, сроков трудоустройства и возможности получения необходимого образования. В Златоустовском техникуме советской торговли в первые послевоенные годы в процессе интеграции участвовали 7 бывших фронтовиков, поступивших на работу на разные должности, а также студенты.

Результаты исследования могут быть использованы для проведения уроках специальных дисциплин (организация социального обеспечения, гражданское право), так и на внеклассных мероприятиях (профессиональная ориентация и «Разговоры о важном»).

**Актуальность темы исследования.** На протяжении всей своей тысячелетней истории Россия была участницей многих военных конфликтов. Только в первой половине XX века наша страна была дважды вовлечена в мировые глобальные противостояния. Под ружьё были поставлены миллионы бывших мирных жителей и кадровых военных. Только в годы Великой Отечественной войны в Рабоче-крестьянской Красной армии служили 34,5 млн человек. На момент завершения войны в армии оставалось 12,8 млн солдат и офицеров [41]. Это была самая многочисленная армия планеты. Стоит отметить, что все вооруженные столкновения когда-то прекращаются. И бывшие военнослужащие возвращаются домой, к своим семьям. Происходит вынужденное сокращение Вооруженных сил, которое порождает острую социальную проблему, в основе которой лежит интеграция в новые условия жизни бывших военнослужащих [18, c.3]. В современной ситуации, когда Армия России, состоящая из мобилизованных, добровольцев и кадровых военных, завершит специальную военную операцию по защите населения новых регионов Юга России, вопрос о последующем возвращении военнослужащих к мирной жизни будет иметь весьма важное значение. И здесь опыт руководства СССР по решению этой проблемы после окончания Великой Отечественной войны, будет весьма востребован. В частности, в первые послевоенные годы, многие бывшие военные пришли в сферу образования, стали учителями и преподавателями. Такой пример сохранился в истории Златоустовского техникума советской торговли.

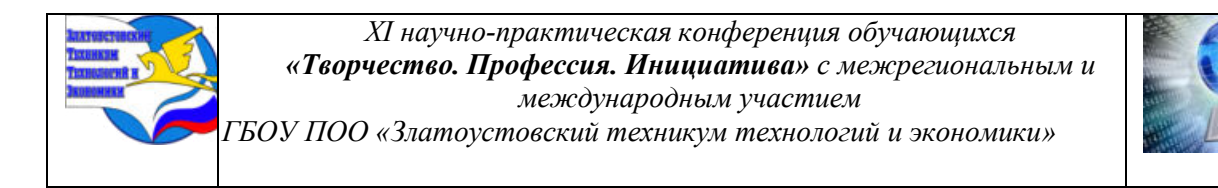

**Историография проблемы.** Нужно отметить, что тема возвращения бывших военных к мирной жизни популярна для изучения. Вот только некоторые работы, которые дают общее представление об изучении этой проблемы. В исследовании Н.А. Собожникова «Социальная интеграция демобилизованных военнослужащих после Великой Отечественной войны (на примере В.В. Чевалкова)» [42] приводится пример военной и послевоенной деятельности одного из ярких представителей системы спортивного воспитания города Горно-Алтайска В.В. Чевалкова. О проблемах интеграции и адаптации в мирное время фронтовиков во Владимирском крае повествуется в статье А. Известкова «После войны» [19]. В другой работе «Три проекта социализации инвалидов войны» [36] Н. Пивоваров проводит анализ деятельности государства по интеграции в общество солдат, получивших увечья в годы войны. Интересна, на наш взгляд, работа А.Э. Ларионова «Проблемы реадаптации студентовфронтовиков к учебному процессу после Великой отечественной войны», [28] где автор рассматривает проблему возвратной адаптации студентов-фронтовиков к учебному процессу, реконструирует особенность ментальности переходного периода от войны к миру, отмечает успешность этого процесса, основанную на совокупности адаптационных механизмов, основанных на высокой мотивированности участников и корпоративной солидарности. О правовой основе социальной политики государства в отношении бывших фронтовиков повествует М.С. Голубицкий в статье «Социальная политика Советского государства в отношении участников и инвалидов Великой Отечественной войны в 1950-1980-е годы» [8]. В краеведческих изданиях «Златоуст – фронту» [15], «Златоуст – город крылатого коня», [16] «Златоустовская энциклопедия» [17] присутствует только справочная информация о ветеранах войны, оставивших след в истории послевоенного Златоуста. Уникальным является материал о Златоустовском техникуме советской торговли, собранный Лидией Ивановной Крылосовой, где отмечены биографии сотрудников – участников Великой Отечественной войны [27].

**Целью работы** является изучение опыта социальной интеграции бывших военных в первые послевоенные годы на примере Златоустовского техникума советской торговли.

Для достижения поставленной цели необходимо решить следующие **задачи**:

1. Найти и проанализировать информацию в разных источниках по данной теме;

2. Изучить основные направления социальной интеграции бывших военных после окончания Великой Отечественной войны;

3. Охарактеризовать опыт Златоустовского техникума советской торговли в организации процесса социальной интеграции бывших военных;

4. На основании полученных результатов сформулировать вывод.

**Объектом** исследования является процесс интеграции бывших военных в первые послевоенные годы.

**Предметом** исследования является опыт Златоустовского техникума советской торговли по интеграции бывших военных.

**Ведущими методами** исследования выступают общенаучные методы: обобщения, систематизации, дедукции, индукции, анализ и синтез, локально-исторический, проблемнохронологический и биографический методы.

**Источниками в исследовании** выступали документы Муниципального казенного учреждения «Архив Златоустовского городского округа»: Фонд Р-380 «Смета и штатное расписание на 1945-1948 гг.» [1], «Годовой бухгалтерский отчет за 1945-1947 гг.» [2], «Протоколы заседаний педагогического Совета за 1946-1948 гг.» [3]; документы фондов Центрального архива Министерства обороны Российской Федерации, находящиеся в открытом доступе на электронном портале «Память народа».

**Хронологические рамки исследования**: первые послевоенные годы 1945-1947 гг.

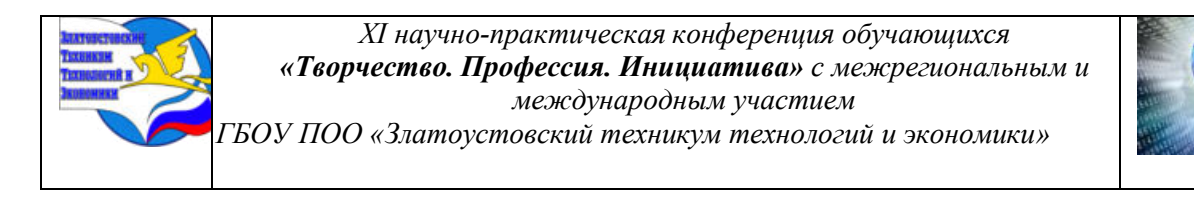

**Территориальные рамки исследования:** город Златоуст Челябинской области в границах после 1931 года [43, c. 5].

**Практическая значимость работы** определяется тем, что полученный результат поможет частично восполнить пробелы в изучении истории организации среднего профессионального образования в городе Златоусте, дополнит данные музея техникума и может использоваться как на уроках специальных дисциплин (организация социального обеспечения, гражданское право), так и на внеклассных мероприятиях (профессиональная ориентация и «Разговоры о важном»).

**Структура** исследовательской работы соответствует задачам и внутренней логике исследования и включает в себя введение, две главы, заключение, список информационных источников и приложений.

#### **ГЛАВА 1. ОСНОВНЫЕ НАПРАВЛЕНИЯ СОЦИАЛЬНОЙ ИНТЕГРАЦИИ БЫВШИХ ВОЕННОСЛУЖАЩИХ ПОСЛЕ ОКОНЧАНИЯ ВЕЛИКОЙ ОТЕЧЕСТВЕННОЙ ВОЙНЫ**

#### **1.1. Понятие социальной интеграции**

Прежде чем предметно рассмотреть направления социальной интеграции в мирную жизнь бывших военнослужащих после окончания Великой Отечественной войны, следует дать определение понятию «социальная интеграция». По мнению исследователя Л. А. Табылгиновой, социальную интеграцию можно рассматривать, с одной стороны, как процесс активного включения индивида в социальную жизнь общества, а с другой стороны – как процесс активного усвоения индивидом общественных норм и ценностей [44, c. 201]. У этого процесса есть конечные цели: развитие коммуникативной культуры человека, формирование социального поведения, ожидаемого обществом и обусловленного социальным статусом, построенного на определённых правах и обязанностях, культурных нормах [44, c. 200]. По мнению французского социолога Эмиля Дюркгейма важным критерием состоявшегося процесса интеграции является наличие у индивида чувства принадлежности к социальной группе или коллективу на основании разделяемых норм, ценностей, убеждений [12].

Следует отметить, что еще процесс социальной интеграции тесно связан с другим социокультурным процессом – социальной адаптацией. По мнению, исследователя О.В. Луневой, социальная адаптация – это не только процесс, но и результат включения личности и группы в социальную среду через решение проблем взаимодействия с другими людьми, группами и обществом, ведущих как к развитию личности и группы, так и к изменениям самой среды [30, c. 240]. Психология выделяет два уровня (этапов) адаптации. Первичный, в ходе которого у личности происходит формирование осознанного понимания окружающего социума и осмысленного поведения, происходит накопление необходимой информации, направленной на преобразование окружающей действительности. Вторичный – когда приобретенные знания и способности начинают управлять дальнейшей осознанной интеграцией личности [c. 123-124].

Как видно из приведенных рассуждений, процессы интеграции и адаптации довольно сложны и в условиях сложноорганизованного общества XX столетия их успех напрямую зависит от взаимодействия как самой личности, так общества и государства [18, c. 4].

#### **1.2 Направления интеграции и адаптации бывших военнослужащих**

В Советском Союзе, по мнению социолога А.В. Иващенко, благодаря государственному регулированию социального и экономического поведения человека, интеграция уволенных в запас военнослужащих не была острой социальной проблемой [18, c. 5]. Четко отлаженная командно-административная модель не предполагала множества

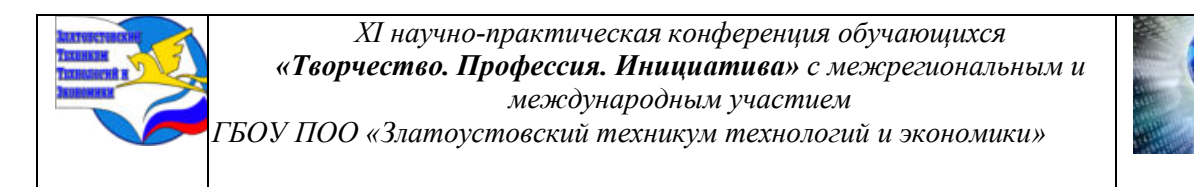

вариантов поведения человека. Армия с ее иерархией и приказной схемой управления была структурно схожей с гражданской директивной системой. Тем более в первые послевоенные годы. Механизм мобилизации всех сфер жизни, запущенный в начале войны, за годы противостояния стал органичной частью социума. И переход бывших военных из армии к мирной жизни проходил с опорой в рамках понятной всеми модели.

Тем не менее, государство, проводя демобилизацию в период с 1945 по 1948 гг. [7], не оставляла без внимания и социальный аспект. Основной законодательный акт, которым регулировал процесс увольнения в запас был «Закон о демобилизации старших возрастов личного состава действующей армии» от 23 июня 1945 года [13]. Согласно закону в начале домой из армии отправлялись военнослужащие тринадцати старших возрастов (1883-1995 годов рождения). Государство брало на себя обязательства по питанию и перевозке до места жительства, обеспечению полным комплектом обуви и обмундирования. Для успешной интеграции в мирную жизнь бывшим военным определялись следующие меры поддержки:

1. Выплата в определенном размере единовременного денежного вознаграждения за каждый год службы в армии в период Великой Отечественной войны.

2. Местные органы власти и руководители предприятий, учреждений и организаций в городских районах были обязаны предоставить работу не позднее месячного срока со дня прибытия демобилизованных к месту жительства, с учетом приобретенного ими опыта и специальности в Красной Армии, но не ниже выполнявшейся ими работы до ухода в армию, а также обеспечить демобилизованных жилой площадью и топливом.

3. Местные органы власти сельских районов и руководители колхозов были обязаны оказывать всемерную помощь крестьянам, возвращающимся в деревню в деле устройства их на работе и обзаведении хозяйством.

Также внимание обращалось на выделение земли, стройматериалов и денежных ссуд на строительство и восстановления жилых домов. Подобные меры были прописаны в каждом последующем указе по демобилизации. Всего же было проведено 6 очередей увольнения с воинской службы.

Кроме демобилизованных, социальная поддержка оказывалась семьям погибших воинов, инвалидам и семьям военнослужащих [8], что отражено в Постановлении СНК СССР от 21 сентября 1945 г. № 2436 [37]. В контексте социальной интеграции, в частности, предписывалось:

1. Сохранить льготы для семей военнослужащих, погибших и без вести пропавших на фронтах Отечественной войны, установленные в 1943 году.

2. Наравне с детьми офицеров освободить от платы за обучение и детей рядовых, сержантов и старшин, погибших на фронтах Отечественной войны, а также детей инвалидов Отечественной войны I - II групп.

3. Разрешить Народным комиссарам и руководителям ведомств в случаях необходимости организовывать на предприятиях производственное обучение демобилизованных, не имеющих специальности, как в порядке индивидуально-бригадного ученичества, так и путем организации краткосрочных курсов. В течение периода производственного обучения, но не свыше 1-2 месяцев, выплачивать демобилизованным тарифную ставку по той работе, на которую они приняты, но не свыше 300 рублей в месяц.

Таким образом, социальная интеграция является сложно организованным процессом с участием государства, обществ и индивида, направленным на активное включение индивида в социальную жизнь общества. Результатом интеграции является социальная адаптация индивида, выражаемая чувством принадлежности к социальной группе или коллективу. При проведении демобилизации в первое послевоенное время правительство СССР законодательно установило нормы материального обеспечения, сроки трудоустройства и

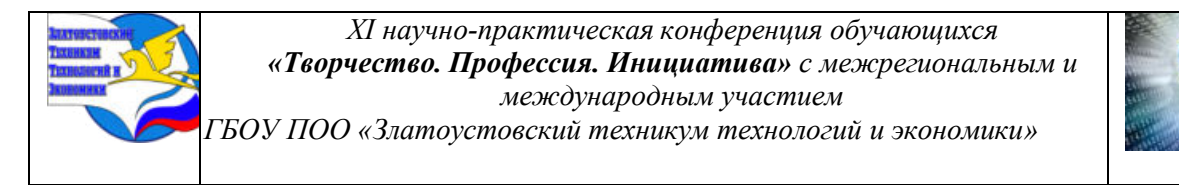

возможности получения необходимого образования разных категорий бывших военнослужащих и членов их семей.

## **ГЛАВА 2. ОПЫТ ЗЛАТОУСТОВСКОГО ТЕХНИКУМА СОВЕТСКОЙ ТОРГОВЛИ В ОРГАНИЗАЦИИ ПРОЦЕССА СОЦИАЛЬНОЙ ИНТЕГРАЦИИ БЫВШИХ ВОЕННЫХ**

#### **2.1 Общие сведения об организации деятельности техникума**

Летом 1945 года [1, л. 1-3] в городе Златоусте Челябинской области начинается процесс организации нового учебного заведения. Им становится Златоустовский техникум советской торговли. Основная цель создания техникума – подготовка квалифицированных кадров для торговли как основного рычага развития экономики в период послевоенного восстановления [20]. В июле месяце 1945 года было составлено первое штатном расписание, где из административно-управленческого персонала числилось всего 7 единиц [1, л.3]. Первое здание для размещения техникума было предоставлено Горисполкомом Златоуста [3, л.1] 28 августа, а занятия в нем начались 17 сентября 1945 года [2, л. 1-2].

### **2.2 Бывшие фронтовики в штате техникума**

Организация функционирования образовательного учреждения началась с формирования штата сотрудников. Персонал техникума делился на две категории: административно-управленческий и преподавательский. В административный состав на начало 1945-1946 учебного года входило всего 4 единицы: директор, бухгалтер, заведующий учебной частью и секретаря-машинистка [1, л. 7]. Постепенно, в течение учебного года происходило доукомплектование штата до 16 человек [1, л. 14, 18]. Были замещены должности завхоза, лаборанта, военрука, библиотекаря [1, л. 11 об., 12, 18]. Летом 1946 года назначается новый директор [1, л. 19, 34]. Списка преподавателей на начало первого учебного (1945 – 1946 гг.) не сохранилось. Известно, что штат преподавателей к началу учебного года был не полным и постепенно пополнялся [2, л. 4]. Единственный полный поименный список представлен только на 1948 год, остальные фамилии отмечены в протоколах педагогического совета [1, л. 51-52], [3, л.1-13].

Для выяснения присутствия фронтовиков и их количества в штате техникума мы обратились к данным фондов Архива Златоустовского городского округа и Центрального архива министерства обороны Российской Федерации, размещённых в открытом доступе на сайте «Память народа». Соотнося данные из документов (наличие образования, год и место окончания ВУЗа, место призыва и службы, должность по штатному расписанию, педагогический стаж) были выявлены следующие участники Великой Отечественной войны.

На основании проведенного анализа данных сотрудников техникума 1945-1948 гг. из управленческого состава к бывшим военным можно отнести: Маслова Василия Тимофеевича, Васильевых Анатолия Федоровича, Клюкина Анатолия Васильевича, Ромашова Константина Денисовича, Лимарева Виталия Александровича.

Из преподавательского состава – фронтовиками были: Ковин Павел Николаевич, Грядкин Николай Григорьевич, Ромашов Константина Денисович. Ромашов К.Д. и Грядкин Н.Г. возможно совмещали административно-управленческие должности преподавательскими. Итого 7 человек. (Прил. 1, Таб. 1).

Каждый из них имел за плечами военный опыт, все они были награждены боевыми наградами. Сохранились некоторые фотоснимки. Они представлены в Приложении 2.

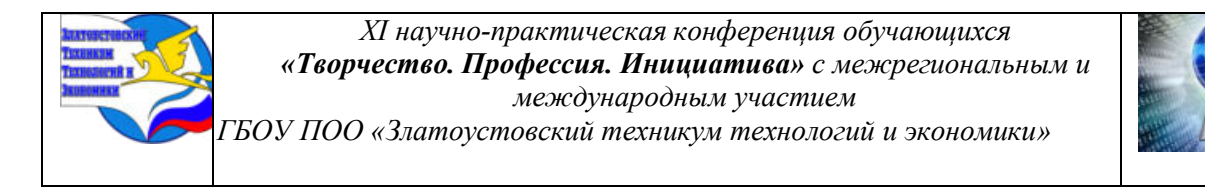

### **2.3 Социальная интеграция бывших военнослужащих**

Итак, согласно требований закона о демобилизации от 23 июня 1945 года всем демобилизованным была предоставлена работа «с учетом приобретенного ими опыта и специальности в Красной Армии, но не ниже выполнявшейся ими работы до ухода в армию» [13]. Имевшие кроме военного опыта и звания специальное образование Маслов В.Т., Ковин П.Н., Ромашев К.Д. – в итоге были приняты на преподавательские должности. Не имевшие специального образования Лимарев В.А., Клюкин А.В., Васильевых А.Ф. – занимали административные должности. Грядкин Н.Г., вероятно в силу заслуг как кадрового офицера совмещал должности военрука и преподавателя физкультуры и допризывной подготовки. Впрочем, архивные документы показывают, что некоторые из бывших фронтовиков одновременно занимали две должности. Например, в 1946 г., Ромашев К.Д. был библиотекарем и преподавателем русского языка и литературы, Грядкин Н.Г – военруком и преподавателем физкультуры [1, л. 19, 50], [3, л. 1, 3]. Предположим, что связано это было с недостатком кадров и стимулированием труда повышением уровня заработной платы.

Заработная плата – является одним из главных аспектов социальной интеграции. Каждый из выявленных фронтовиков в годы Великой Отечественной войны получал определенный размер довольствия. Все они кроме Ромашева К.Д., Лимарева В.А. и Клюкина А.В. относились к категории среднего начальствующего состава: лейтенанты и капитан. В годы войны их ежемесячный оклад с полевыми и наградными доплатами доходил до 1000 рублей [34, с. 45]. На новом месте работы они получали по должностям следующие оклады. (Приложение 3. Таб. 1)

Как видно из таблицы наилучшее материальное обеспечение получали преподаватели техникума.

Ещё одним элементом социальной интеграции является повышение свой профессиональной квалификации. Так, военрук Маслов В.Т. продолжил свое обучение в Челябинском педагогическом институте (1947-1953 гг.) [40, с. 369]. С 10 июля по 31 июля 1947 года преподаватели техникума повысили свою квалификацию, участвуя в московском семинаре по направлениям: бухгалтерский учет, экономика советской торговли, организация и техника советской торговли, товароведение продовольственных товаров [1, л. 38]. Повышали свой уровень идейно-политической подготовки, изучая главы пособия «Краткий курс истории ВКП(б)» [3, л. 10].

Кроме проведения уроков, преподаватели заведовали кабинетами, участвовали в работе цикловых комиссий и педагогического совета. Были сформированы три цикловые комиссии: русского языка и литературы, географии, истории и иностранного языка (Ромашев К.Д.); математики и физики (Гладких); специальных дисциплин (Ковин П.Н.) [3, л. 1, 13 об]. Преподаватели проводили индивидуальные занятия со студентами, воспитательную, обронномассовую работу, вели классное руководство [3, л. 1-13], [1, л. 15, 17, 26]. Летом 1946 года за Масловым В.Т. была закреплена 1 группа первокурсников товароведов. Группы второго курса бухгалтеров: 1 группа за Ковиным П.Н., 2 группа за Ромашевым К.Д. [3, л. 1 об.]. Из протоколов педагогических советов можно увидеть активную позицию преподавателей, вносивших предложения по улучшению педагогического и воспитательного процессов, а также улучшению материально-бытовых условий обучающихся.Так в протоколе №3 педагогического совета от 28.10.1946 г. отмечено выступление Ковина П.Н. и Ромашева К.Д. Первый предлагает осмотрительно отнестись к выполнению плана политико-воспитательной работы с учащимися на 1946/1947 у.г., так как преподавателям элементарно не хватает времени и места для внеклассных занятий со студентами и самообразования и совершенствования своего профессионального мастерства. Ромашев К.Д. просит пересмотреть в плане блок культурно-просветительской работы и привлечь к его реализации

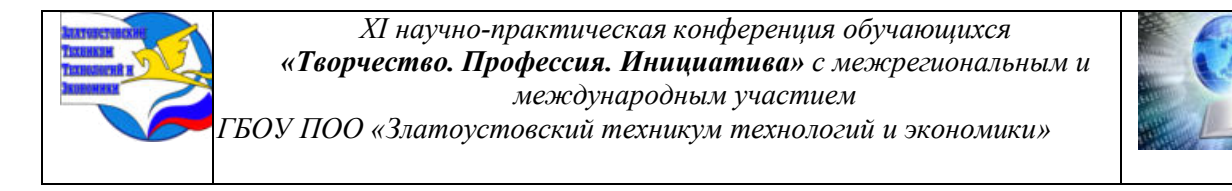

других преподавателей, организовать классными руководителями художественную самодеятельность, обеспечить наличие в библиотеке художественной литературы [3, л. 5, 5 об.]. В другом месте, для повышения успеваемости студентов Ковиным П.Н. было внесено очень интересное методическое предложение: «слабых учащихся нужно чаще опрашивать и держать их в мобилизационной готовности». Ромашев К.Д. увидел причину в том, что студенты оказались неспособными к преодолению трудностей материального порядка. Трудности развили в них апатию, безволие, подавленное настроение. И главным условием повышением успеваемости он видел в научении студентов упорно, бодро и смело преодолевать трудности в стремлении к поставленной цели [3, л. 6, 6 об.]. Общими усилиями всего педагогического состава общую успеваемость за 1946/1947 у. г. удалось повысить с 47% до 87, 7% [3, л. 6], [3, л. 11 об., 13, 25].

Завершая этот блок исследования, следует сказать о деятельности заведующего хозяйством Клюкина А.В. В 1945 году ему исполнилось 42 года. В мирное время на его плечи легла забота по приведение в соответствие зданий техникума. В 1945 и 1946 гг. он последовательно организовывал ремонт хозяйственным способом [2, л. 1, 2, 4, 7] двух зданий (первое – по улице имени В.И. Ленина, д.77 (бывшая школа №4), второе – район Ветлуги (бывшая средняя школа №10) [2, л. 1, 62] и подготавливал их к началу учебного года. Заботился об изготовлении и приобретении необходимого инвентаря для общежития. Под его началом находились истопники, конюхи, уборщицы. Транспорт использовался для доставки топлива (дров) из леса, находящегося на расстоянии 18 км от техникума [2, л. 2]. (Приложение 4. Фото 1, 2).

Также нужно отметить, что из всех рассматриваемых сотрудников нам известно о двух, кто навсегда связал свою жизнь с техникумом. Это Маслов Василий Тимофеевич и Ковин Павел Николаевич. Василий Тимофеевич преподавал физику (1960–1964), был завучем (1964– 1978) и методистом заочного отделения (1978–1981), был награжден знаком «Отличник советской торговли» (1975), медалью «Ветеран труда» (1981), занесен в «Книгу почета» техникума [40, с. 369]. Павел Николаевич проработал в техникуме до 1978 года. Преподавал бухгалтерский учет, был методистом, заведующим отделением, заместителем директором по учебной работе, заведующим заочным отделением. Награжден знаком «Отличник советской торговли» (1957). Занесен в «Книгу почета» техникума (1970) [40, с. 369-370]. Их фотографии размещены в музее экономического отделения. (Приложение 5. Фото 1 ,2, 3, 4)

#### 2**.4 Социальная интеграция бывших военнослужащих-студентов**

С сентября 1947 года, при техникуме были введены подготовительные курсы для потенциальных абитуриентов [1, л. 37]. Предлагались к изучению: русский язык – 52 часа, математика – 52 часа, конституция СССР – 20 часов (всего: 124 часа). Набирались 2 группы по 30 человек из участников Великой Отечественной войны и торговых работников. Рекомендовалось принимать лиц, не ниже семилетнего образования и желающих восполнить пробелы в своих знаниях, в первую очередь участников войны, членов ВКПб и ВЛКСМ, совершеннолетних здоровых желательно мужского состава с расчетом, чтобы по окончании техникума могли быть руководящими и материально ответственными работниками в торговли и общественном питании [1, л. 37]. Таким образом, процесс социальной интеграции бывших военнослужащих на примере деятельности Златоустовского техникума советской торговли проходил в трёх направлениях. После демобилизации фронтовики поступали на должности административно-управленческого и преподавательского звена. Для студентов организовывались специальные подготовительные курсы для поступления. Интеграция поддерживалась материально, бывшие фронтовики принимали активное участие самообразовании, хозяйственной, преподавательской и воспитательной деятельности.

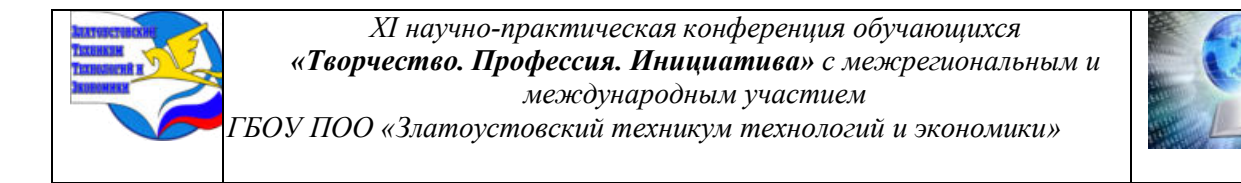

Некоторые из них связали свою жизнь с техникумом навсегда, то есть проявили на деле чувство принадлежности к коллективу на основании разделяемых норм, ценностей, убеждений [12].

#### **ЗАКЛЮЧЕНИЕ**

Тема социальной интеграции бывших военнослужащих сегодня является достаточно актуальной. Сегодня Армия России, состоящая из мобилизованных, добровольцев и кадровых военных, проводит специальную военную операцию по защите населения новых регионов Юга России. И скоро настанет момент, когда вопрос о последующем возвращении военнослужащих к мирной жизни будет иметь весьма важное значение. В решении этой проблемы может пригодиться опыт СССР после окончания Великой Отечественной войны. В частности, в первые послевоенные годы, многие бывшие военные пришли в сферу образования, стали учителями и преподавателями. В настоящей работе нами была поставлена цель на основании доступных архивных материалов изучить опыт социальной интеграции бывших военных в первые послевоенные годы на примере Златоустовского техникума советской торговли.Для достижения поставленной цели нами были решены задачи и получены следующие результаты:

1. Информация по теме исследования многоаспектная, разрозненная, находится в фондах Архивного отдела Златоустовского городского округа и на сайте «Память народа». Часть информации находится в музее экономического отделения Златоустовского техникума технологий и экономики.

2. В первые послевоенные годы руководство СССР на законодательном и практическом уровне провело ряд мероприятий по социальной интеграции военнослужащих. Их цель – активное включение их в социальную жизнь. И адаптация к новым условиям. Государство законодательно установило нормы материального обеспечения, сроки трудоустройства и возможности получения необходимого образования разных категорий бывших военнослужащих и членов их семей.

3. Процесс социальной интеграции проходил и в Златоустовского техникума советской торговли, открытом летом 1945 года. Нами выявлено, что сотрудниками техникума стали 7 бывших фронтовиков. После демобилизации они были приняты на должности административно-управленческого и преподавательского звена. Также для студентовфронтовиков были организованы специальные подготовительные курсы для поступления. Интеграция поддерживалась материально, бывшие фронтовики принимали активное участие самообразовании, хозяйственной, преподавательской и воспитательной деятельности. Некоторые из них связали свою жизнь с техникумом навсегда, то есть проявили на деле чувство принадлежности к коллективу на основании разделяемых норм, ценностей, убеждений.

В тоже время, следует заметить, что для составления наиболее полной картины, характеризующей опыт Златоустовского техникума советской торговли необходим поиск и анализ биографических данных других сотрудников. Что будет являться следующим этапом нашего исследования.

Считаем, что цель нашего исследования на данном этапе достигнута.

## **СПИСОК ИНФОРМАЦИОННЫХ ИСТОЧНИКОВ**

- 1. Архив Златоустовского городского округа. Ф. Р-380, Оп.1, Д.1.
- 2. Архив ЗГО. Ф. Р-380, Оп.1, Д.2.
- 3. Архив ЗГО. Ф. Р-380, Оп.1, Д.3.

4. Баранец, В. Как Сталин платил фронтовикам. / В. Баранец. - Текст: электронный // Комсомольская правда. ru: [сайт]. - 2011. - 2 февраля. – URL: <https://www.kp.ru/daily/25732/2722314/>. (дата обращения: 08.02.2024).

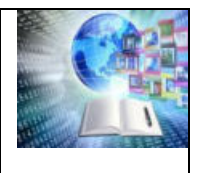

*ГБОУ ПОО «Златоустовский техникум технологий и экономики»* 

5. Васильевых Анатолий Федорович. Сведения о личном составе. Картотека ранений. – Текст: электронный // Память народа. ru: [сайт]. – URL: [https://pamyat](https://pamyat-naroda.ru/heroes/kld-card_ran91732633/)[naroda.ru/heroes/kld-card\\_ran91732633/](https://pamyat-naroda.ru/heroes/kld-card_ran91732633/). (дата обращения: 10.02.2024).

6. Васильевых Анатолий Федорович. – Текст: электронный. Книга Памяти Челябинской области. Послевоенные годы. Том 17. // Память народа. ru: [сайт]. – URL: https://pamyat-naroda.ru/heroes/memorial-chelovek pechatnoi knigi pamy ati1053612074/. (дата обращения: 10.02.2024).

7. Воспоминания ветеранов. Ликбез. - Текст: электронный // В Контакте. Ru. - URL: https://vk.com/wall-185900962 69170. Дата публикации: 24 июня 2021.

8. Голубицкий, М.С. Социальная политика Советского государства в отношении участников и инвалидов Великой Отечественной войны в 1950-1980-е годы / М.С. Голубицкий. - Текст электронный // Ученые записки. Электронный научный журнал Курского государственного университета. - 2015. -  $N_2$ 4 (36). - URL: [https://cyberleninka.ru/article/n/sotsialnaya-politika-sovetskogo-gosudarstva-v-otnoshenii](https://cyberleninka.ru/article/n/sotsialnaya-politika-sovetskogo-gosudarstva-v-otnoshenii-uchastnikov-i-invalidov-velikoy-otechestvenn%20oy-voyny-v-1950-1980-e-gody)[uchastnikov-i-invalidov-velikoy-otechestvenn oy-voyny-v-1950-1980-e-gody](https://cyberleninka.ru/article/n/sotsialnaya-politika-sovetskogo-gosudarstva-v-otnoshenii-uchastnikov-i-invalidov-velikoy-otechestvenn%20oy-voyny-v-1950-1980-e-gody). (дата обращения: 03.02.2024) - Режим доступа: Научная электронная библиотека: CYBERLENINKA.RU.

9. Грядкин Николай Григорьевич. Учетно-послужная картотека. - Текст: электронный // Память народа. ru: [сайт]. – URL: [https://pamyat-naroda.ru/heroes/kld](https://pamyat-naroda.ru/heroes/kld-card_uchet_officer6959328/)[card\\_uchet\\_officer6959328/.](https://pamyat-naroda.ru/heroes/kld-card_uchet_officer6959328/) (дата обращения: 07.02.2024).

10. Грядкин Николай Григорьевич. Фотоснимок. Сводная информация. – Текст: электронный // Память народа. ru: [сайт]. – URL: [https://pamyat-naroda.ru/heroes/person](https://pamyat-naroda.ru/heroes/person-hero92867488/)[hero92867488/](https://pamyat-naroda.ru/heroes/person-hero92867488/). (дата обращения: 07.02.2024).

11. Грядкин Николай Григорьевич. Книга Памяти Челябинской области. Послевоенные годы. Том 17. – Текст: электронный // Память народа. ru: [сайт]. – URL: https://pamyat-naroda.ru/heroes/memorial-chelovek pechatnoi knigi pamya ti1053618773/. (дата обращения: 07.02.2024).

12. Дюркгейм, Э. О разделении общественного труда; Метод социологии: [перевод с французского] / Э. Дюркгейм; изд. подгот. А. Б. Гофман; [примеч. В. В. Сапова]. - Москва: Наука, 1991. - 572 с.- ISBN 5-02-013399-X. - Текст: непосредственный.

13. Закон о демобилизации старших возрастов личного состава действующей армии от 23 июня 1945 г. – Текст: электронный. // Библиотека нормативно-правовых актов Союза Советских Социалистических Республик. ru: [сайт] – URL: [https://www.libussr.ru/doc\\_ussr/ussr\\_4545.htm.](https://www.libussr.ru/doc_ussr/ussr_4545.htm) (дата обращения: 01.02.2024).

14. Здание школы №17. Фотоснимок. // 2GIS.COM: [сайт] – URL: https://i5.photo.2gis.com/images/branch/87/12244161520125307 a0ae.jpg. (дата обращения: 01.02.2024).

15. Златоуст - фронту / Сост. А. В. Козлов и Ф. Н. Яблонский. - 2-е изд., испр. и доп. - Златоуст: ФотоМир, 2010. – 364 с., - ISBN 978-5-902739-03-6. - Текст: непосредственный.

16. Златоуст - город крылатого коня / Авт.-сост. А. В. Козлов. - Златоуст: ФотоМир, 2004. - 335 с. - ISBN 5-902739-01-2. - Текст: непосредственный.

17. Златоустовская энциклопедия / Ред.-сост. А. В. Козлов и др. - Златоуст: Златоуст. рабочий, 1994. - 190 с. - Текст: непосредственный.

18. Иващенко, А. В. Социальная интеграция уволенных военнослужащих в период реформы Вооруженных Сил Российской Федерации: 2008-2020 гг.: специальность 22.00.04 «Социальная структура, социальные институты и процессы»: автореферат диссертации на соискание ученой степени кандидата социологических наук/ Иващенко Алевтина Валентиновна; Институт социально-политических исследований РАН. - Москва, 2016. - 34 с. - Текст: электронный.

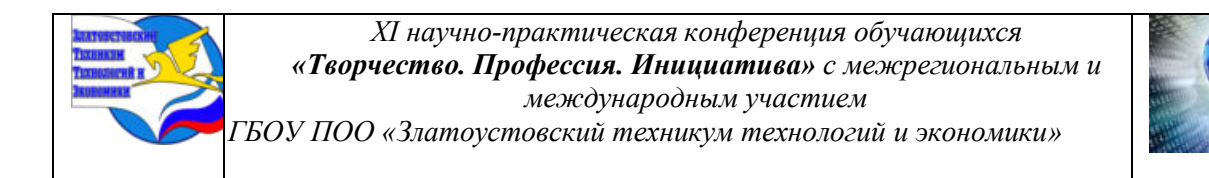

19. Известков, А. После войны. / А. Известков. - Текст: электронный // Владимирские ведомости. ru.: [сайт]. - 2015. - 11 ноября. - URL: <https://vedom.ru/news/2015/11/11/19341-posle>. (дата обращения: 05.02.2024).

20. История техникума. ГБОУ СПО (ССУЗ) «ЗТЭТ». - Текст: электронный ZLAT-TT.RU.: [сайт] – URL:<http://zlat-tt.ru/index.php?a=1&title=1>. (дата обращения: 07.02.2024).

21. Клюкин Анатолий Васильевич. Военно-пересыльные пункты и запасные полки. ЦАМО. Ф. СПП Раменского ГВК. Оп. 568886. Д.10. Л. 240. // Память народа. ru: [сайт]. – URL: [https://pamyat-naroda.ru/heroes/memorial-chelovek\\_vpp22270420/](https://pamyat-naroda.ru/heroes/memorial-chelovek_vpp22270420/). (дата обращения: 10.02.2024).

22. Клюкин Анатолий Васильевич. Военно-пересыльные пункты и запсаные полки. Уччетно-регистрационная карта. ЦАМО. Ф. Челябинский ВПП. Оп. 565126. Д. 30. Л. 4-4 об. // Память народа. ru: [сайт].– URL: [https://pamyat-naroda.ru/heroes/memorial](https://pamyat-naroda.ru/heroes/memorial-chelovek_vpp85257704/)[chelovek\\_vpp85257704/](https://pamyat-naroda.ru/heroes/memorial-chelovek_vpp85257704/). (дата обращения: 10.02.2024).

23. Клюкин Анатолий Васильевич. Военно-пересыльные пункты и запасные полки. ЦАМО. Ф. СПП Раменского ГВК. Оп. 568866. Д. 1. Л. 233. // Память народа. ru: [сайт]. – URL: [https://pamyat-naroda.ru/heroes/memorial-chelovek\\_vpp19712387/](https://pamyat-naroda.ru/heroes/memorial-chelovek_vpp19712387/). (дата обращения: 10.02.2024).

24. Клюкин Анатолий Васильевич. – Текст: электронный. Книга Памяти Челябинской области. Послевоенные годы. Том 27. // Память народа. ru: [сайт]. – URL: https://pamyat-naroda.ru/heroes/memorial-chelovek pechatnoi knigi pamy ati1053689239/. (дата обращения: 10.02.2024).

25. Ковин Павел Николаевич. Фотоснимок. Сводная информация. – Текст: электронный // Память народа. ru: [сайт]. – URL: [https://pamyat-naroda.ru/heroes/person](https://pamyat-naroda.ru/heroes/person-hero107457812/)[hero107457812/](https://pamyat-naroda.ru/heroes/person-hero107457812/). (дата обращения: 12.02.2024).

26. Ковин Павел Николаевич. Учетно-послужная картотека. – Текст: электронный // Память народа. ru: [сайт]. – URL: [https://pamyat-naroda.ru/heroes/kld](https://pamyat-naroda.ru/heroes/kld-card_uchet_officer8903714/)card uchet officer8903714/. (дата обращения: 12.02.2024).

27. Крылосова, Л.И. История техникума «ЗТЭТ». Техникум – вчера, сегодня, завтра: монография / Л.И. Крылосова – Златоуст: Музей экономического отделения ГБОУ ПОО «Златоустовский техникум технологий и экономики», 2014 – 50 с.

28. Ларионов, А.Э. Проблемы реадаптации студентов-фронтовиков к учебному процессу после Великой отечественной войны / А.Э. Ларионов. Вестник ассоциации вузов туризма и сервиса. - 2013. - №1. - С. 72-81

29. Лимарев Виталий Александрович. Картотека ранений. - Текст: электронный // Память народа. ru: [сайт]. – URL: [https://pamyat-naroda.ru/heroes/kld-card\\_ran7042190/](https://pamyat-naroda.ru/heroes/kld-card_ran7042190/). (дата обращения: 05.02.2024).

30. Лунева, О. В. Адаптация социальная / О.В. Лунева // Знание. Понимание. Умение. - 2018. - №3. - С. 240 -247.

31. Маслов Василий Тимофеевич. Военно-пересыльные пункты и запасные полки. Именной список. ЦАМО Ф. 8502. Оп. 267373 Д. 119. Л.154. // Память народа. ru: [сайт]. – URL: https://pamyat-naroda.ru/heroes/memorial-chelovek vpp1994692588/. (дата обращения: 04.02.2024).

32. Маслов Василий Тимофеевич. Учетно-послужная картотека. – Текст: электронный. // Память народа. ru: [сайт]. – URL: [https://pamyat-naroda.ru/heroes/kld](https://pamyat-naroda.ru/heroes/kld-card_uchet_officer10610074/)card uchet officer10610074/. (дата обращения: 04.02.2024).

33. Маслов Василий Тимофеевич. Фотоснимок. Сводная информация. – Текст: электронный // Память народа. ru: [сайт]. – URL: [https://pamyat-naroda.ru/heroes/kld](https://pamyat-naroda.ru/heroes/kld-card_uchet_officer10610079/)[card\\_uchet\\_officer10610079/](https://pamyat-naroda.ru/heroes/kld-card_uchet_officer10610079/). (дата обращения: 04.02.2024).

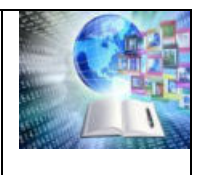

34. Насонов, К.А. Денежное довольствие военнослужащих Красной армии в годы Великой Отечественной войны 1941-1945 гг./ К.А. Насонов // Военно-исторический журнал. - 2018. - №8. - С. 44-50.

35. Петров, А.В. Адаптация личности: этапы и свойства интеграционного процесса / А.В. Петров // ЭСГИ. - 2015. - №4 (8). - С. 123-126.

36. Пивоваров, Н. Три проекта социализации инвалидов войны. / Н. Пивоваров. – Текст: электронный // Непридуманные Рассказы о Войне. ru.: [сайт]. - 2014. - 31 октября - URL: <http://www.world-war.ru/tri-proekta-socializacii-invalidov-vojny/>. (дата обращения: 05.02.2024).

37. Постановление СНК СССР от 21 сентября 1945 г. № 2436 «О мероприятиях по оказанию помощи демобилизованным, семьям погибших воинов, инвалидам Отечественной войны и семьям военнослужащих». – Текст: электронный // Сonsultant.ru: [сайт]. – URL: [https://www.consultant.ru/cons/cgi/online.cgi?req=doc&base=ESU&n=5992#gvxjd4UwhQzd24q3](https://www.consultant.ru/cons/cgi/online.cgi?req=doc&base=ESU&n=5992#gvxjd4UwhQzd24q31) [1](https://www.consultant.ru/cons/cgi/online.cgi?req=doc&base=ESU&n=5992#gvxjd4UwhQzd24q31). (дата обращения: 01.02.2024).

38. Ромашев Константин Денисович. – Текст: электронный. Книга Памяти Челябинской области. Послевоенные годы. Том 22. // Память народа. ru: [сайт]. – URL: https://pamyat-naroda.ru/heroes/memorial-chelovek pechatnoi knigi pam yati1053664980/.(дата обращения: 11.02.2024).

39. Сигачев, С. Ворота в Азию, ч.14. Златоуст: прогулка по старому городу. / С. Сигачев. - Текст: электронный // POCHEL.RU: [сайт] - 2014.- 05 июня - URL: <http://pochel.ru/c/article/3660-vorota-v-aziyu-ch14-zlatoust-progulka-po-staromu-gorodu/>. (дата обращения: 05.02.2024).

40. Сидоров, М.А., Сергеев, С.А. Неизвестные факты фронтовой биографии ветеранов - сотрудников экономического отделения Златоустовского техникума технологий и экономики. / М.А. Сидоров, С.А. Сергеев. - Текст: непосредственный // Генеалогия и архивы: материалы третьей Всероссийской научно-практической конференции / Государственное учреждение «Объединенный государственный архив Челябинской области» - Челябинск: 2021. - С. 367-375.

41. Сидорчик, А. Тяжело, страшно, но надо. История мобилизации 1941 года / А. Сидорчик. – Текст: электронный // Аргументы и факты. ru: [сайт] - 2022. - 29 сентября - URL: https://aif.ru/society/history/tyazhelostrashno no nado istoriya mobilizacii 1941 goda. (дата обращения: 06.02.2024).

42. Собожников, Н. А. Социальная интеграция демобилизованных военнослужащих после Великой Отечественной войны (на примере В.В. Чевалкова) / Н.А. Собожников // Наука. Общество. Оборона.- 2019.- №2 (19). - С.1-10. [https://cyberleninka.ru/article/n/sotsialnaya](https://cyberleninka.ru/article/n/sotsialnaya-integratsiya-demobilizovannyh-voennosluzhaschih-posle-velikoy-otechestvennoy-voyny-na-primere-v-v-chevalkova)[integratsiya-demobilizovannyh-voennosluzhaschih-posle-velikoy-otechestvennoy-voyny-na](https://cyberleninka.ru/article/n/sotsialnaya-integratsiya-demobilizovannyh-voennosluzhaschih-posle-velikoy-otechestvennoy-voyny-na-primere-v-v-chevalkova)[primere-v-v-chevalkova](https://cyberleninka.ru/article/n/sotsialnaya-integratsiya-demobilizovannyh-voennosluzhaschih-posle-velikoy-otechestvennoy-voyny-na-primere-v-v-chevalkova). (дата обращения: 25.03.2024). - Режим доступа: Научная библиотека CYBERLENINKA.RU.

43. Справочник административно-территориального деления Челябинской области: по состоянию на 01.06.97 - Текст: непосредственный // Законодат. Собр. Челябинской обл.; [подгот. Дерягин Ю. К. и др.]. – Челябинск: Челяб. Дом печати, 1997. – 223 с.

44. Табылгинова, Л.А. Основные научные подходы к понятию «Социальная интеграция» / Л.А. Табылгинова // Учёные записки ЗабГУ. Серия: Философия, социология, культурология, социальная работа. - 2011. - №4. - С. 196-201.

45. Фонд фотодокументов музея трудовой славы экономического отделения ГБОУ ПОО «Златоустовский техникум технологий и экономики».

46. Фотоснимок Павел Николаевич Ковин. Златоустовский рабочий. №204. 27 октября 2005.

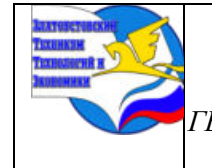

*XI научно-практическая конференция обучающихся «Творчество. Профессия. Инициатива» с межрегиональным и международным участием*

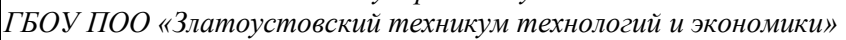

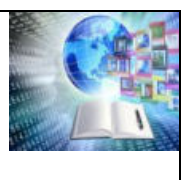

## **Приложения**

Приложение 1

Таблица 1. Сводная таблица данных сотрудников техникума – бывших участников Великой Отечественной войны на 1945 – 1948 гг

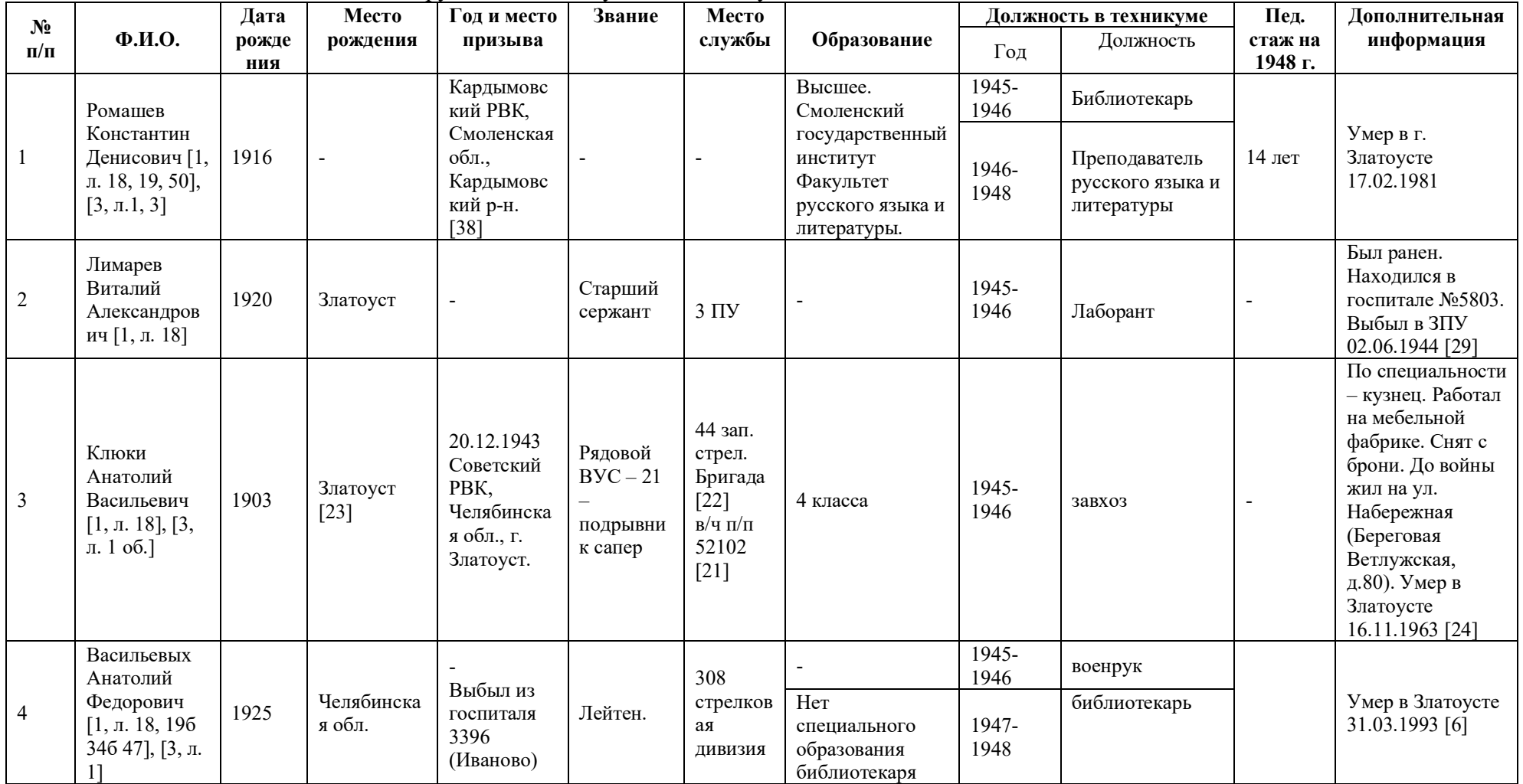

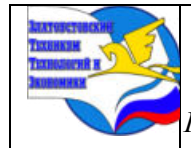

.

*XI научно-практическая конференция обучающихся*

*«Творчество. Профессия. Инициатива» с межрегиональным и* 

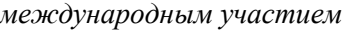

*ГБОУ ПОО «Златоустовский техникум технологий и экономики»* 

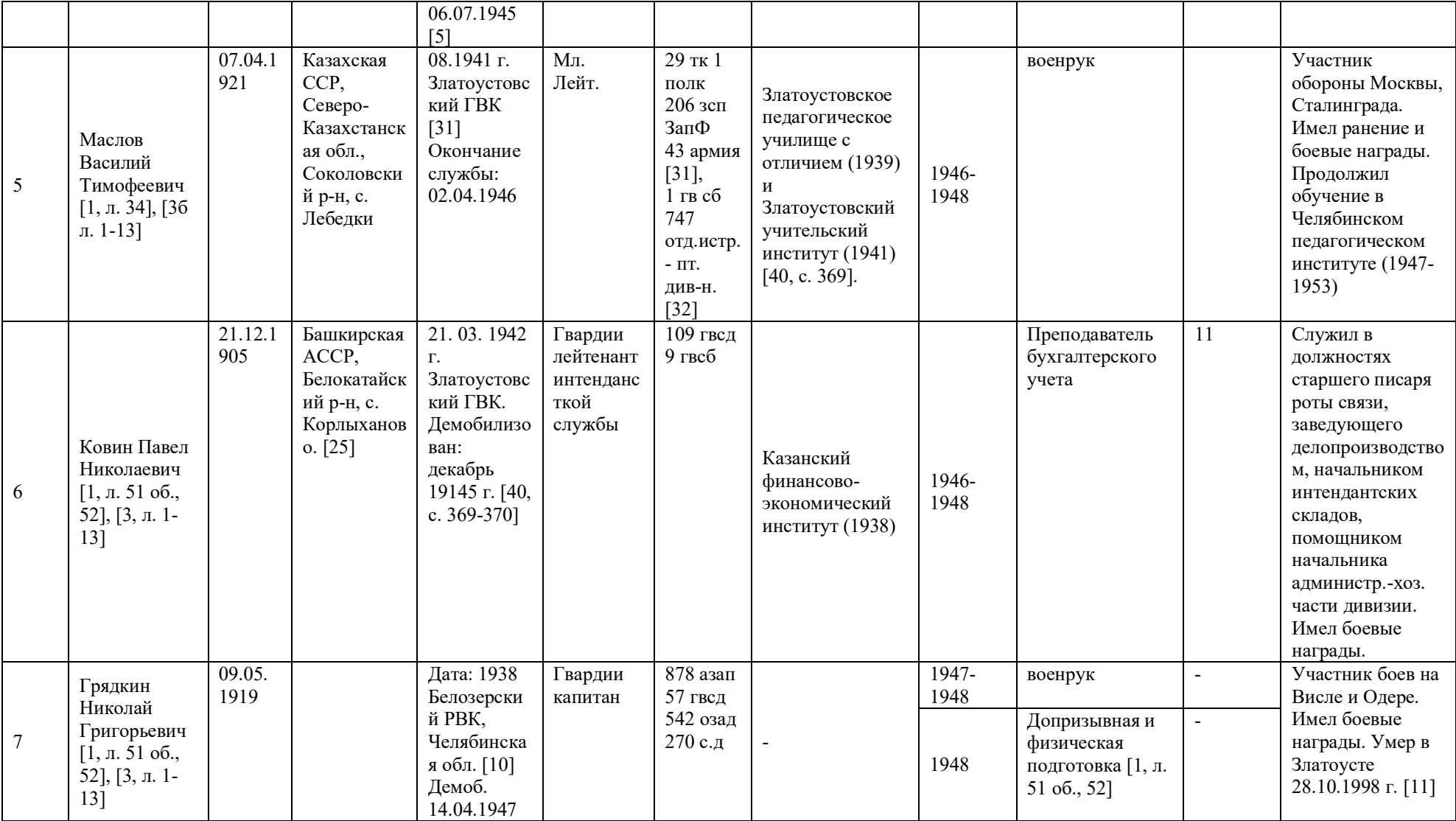

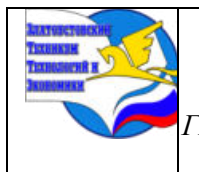

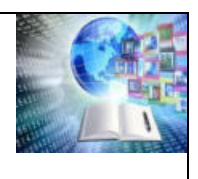

# Приложение 2

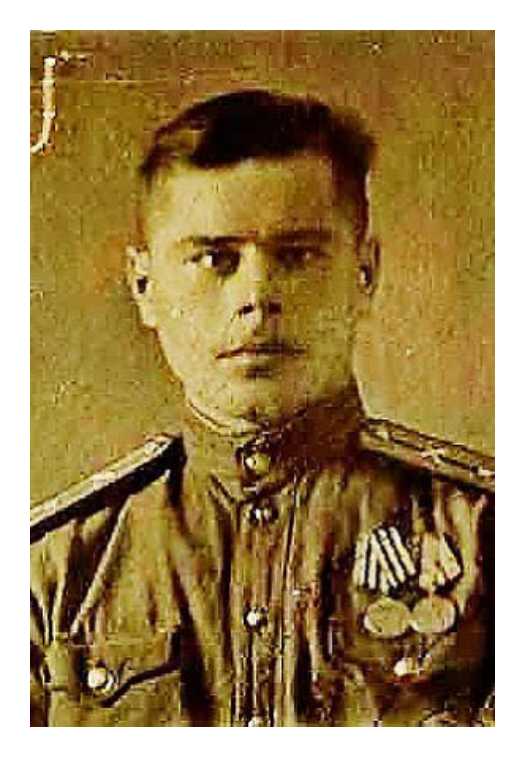

Фото 1. Младший лейтенант Фото 2. Гвардии лейтенант Маслов Василий Тимофеевич Ковин Павел Николаевич 1945-1946 гг. [33] 1945-1946 гг. [26]

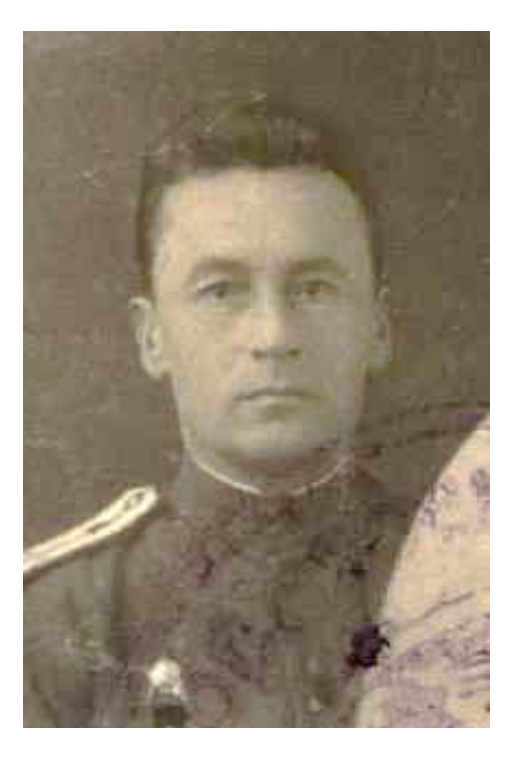

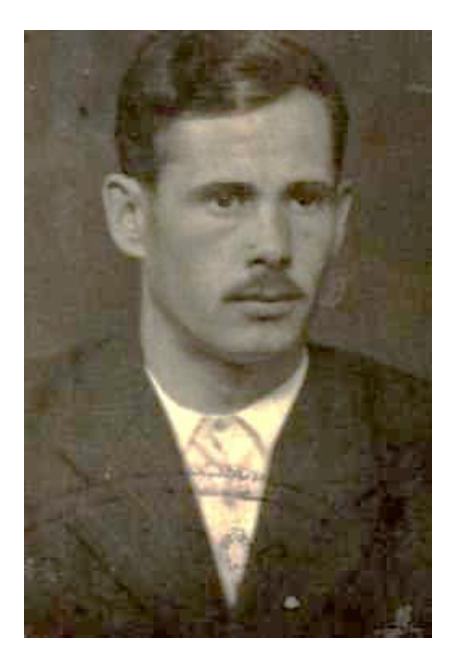

Фото 3. Гвардии капитан Грядкин Николай Григорьевич Конец 1930-х гг. [9]

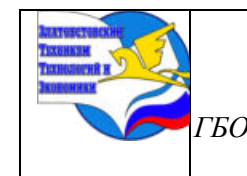

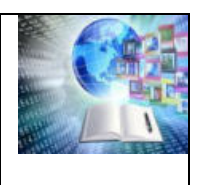

Приложение 3

# Таблица 1. Сводная таблица окладов по должностям и заработной платы сотрудников – фронтовиков за 1945 – 1948 гг.

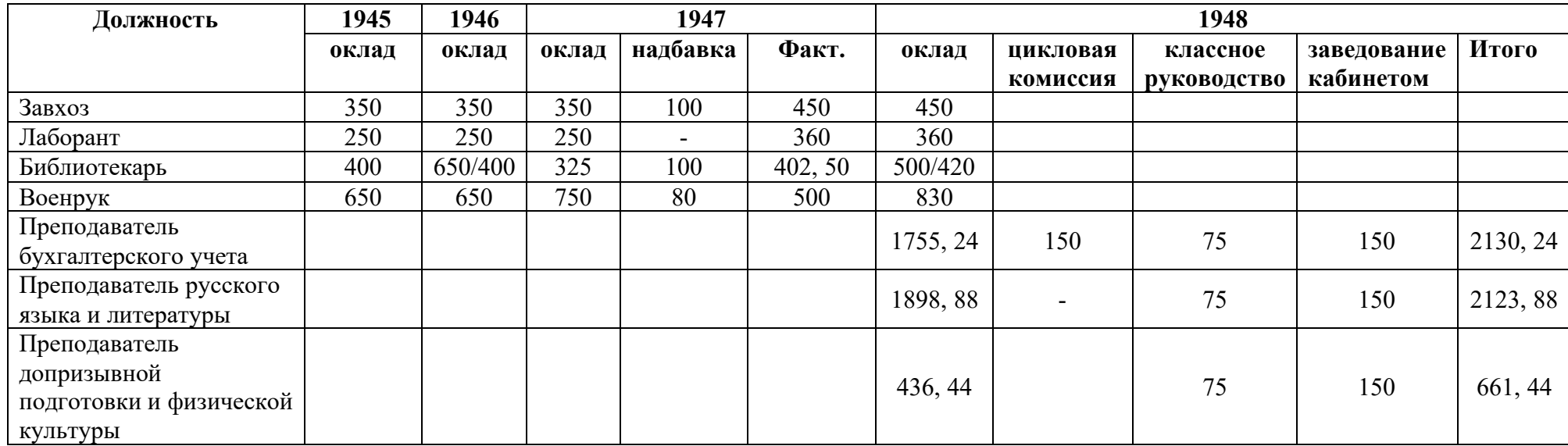

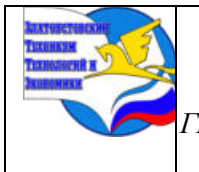

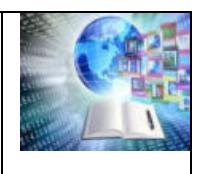

## Приложение 4

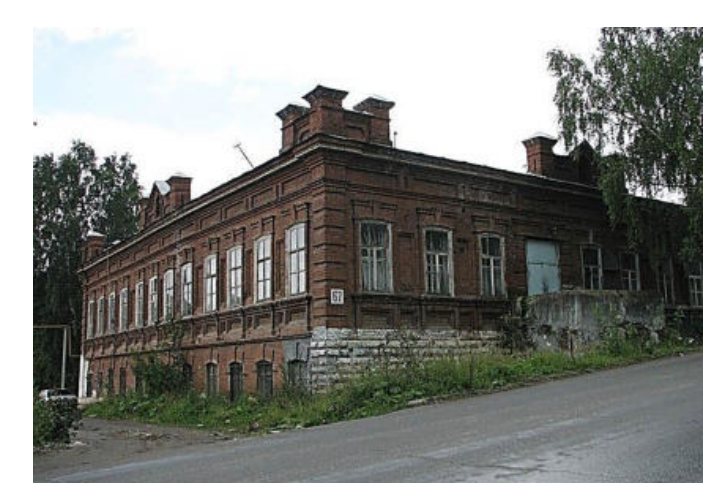

Фото 1. Здание бывшей школы №4, расположенное на ул. им. В.И. Ленина. В 1945-1946 гг. Златоустовский техникум советской торговли арендовал у городских властей.

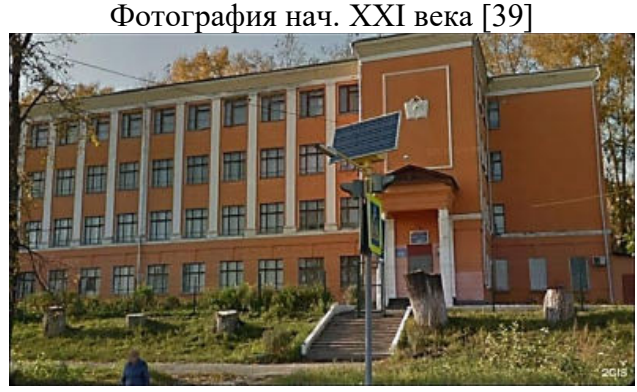

Фото 2. Здание бывшей школы №10, расположенное на ул. им. П.П. Аносова в Ветлуге. С 1946 г. Златоустовский техникум советской торговли арендовал здание у городских властей. Фотография нач. XXI века [14].

Приложение 5

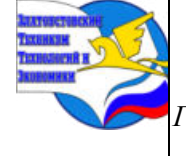

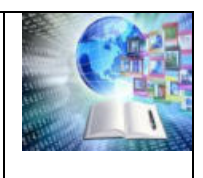

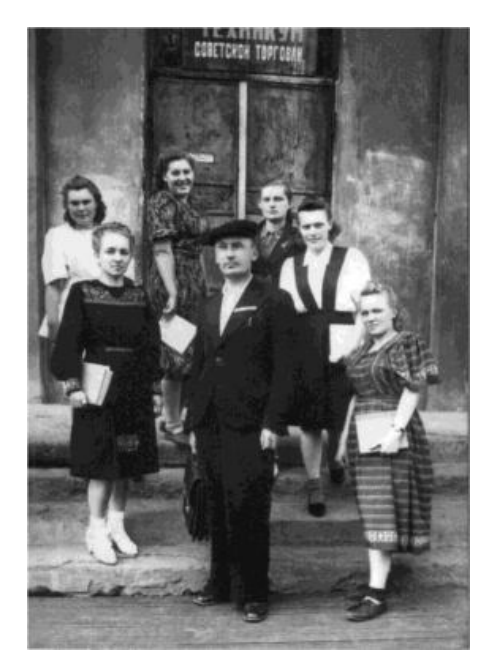

Фото 1. Преподаватель Павел Николаевич Ковин со студентами Златоустовского техникума советской торговли. Фото неизвестного автора. Конец 40-х – нач. 50-х гг. XX века [20], [46].

Приложение 5

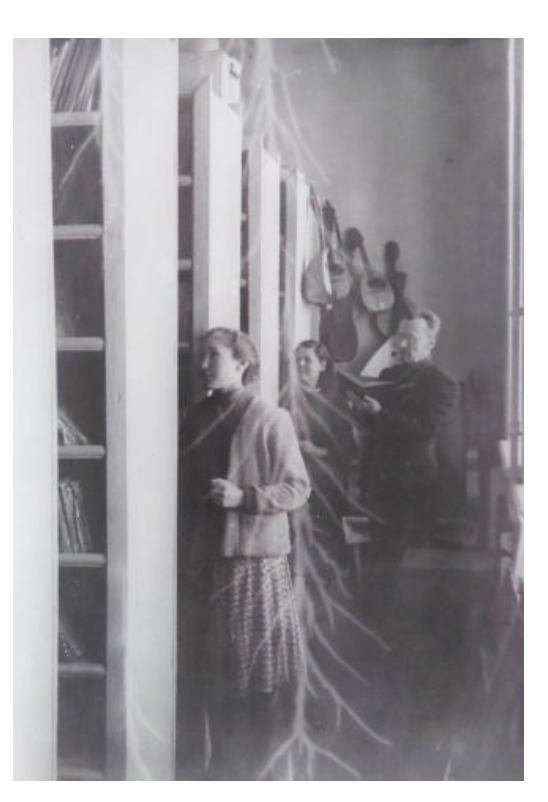

Фото 2. Преподаватель Павел Николаевич Ковин со студентами Златоустовского техникума советской торговли. Фото неизвестного автора. 1950-е гг. XX века [45].

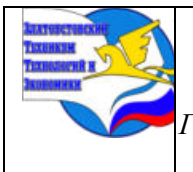

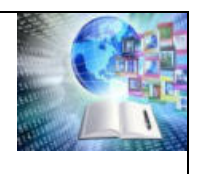

## Приложение 5

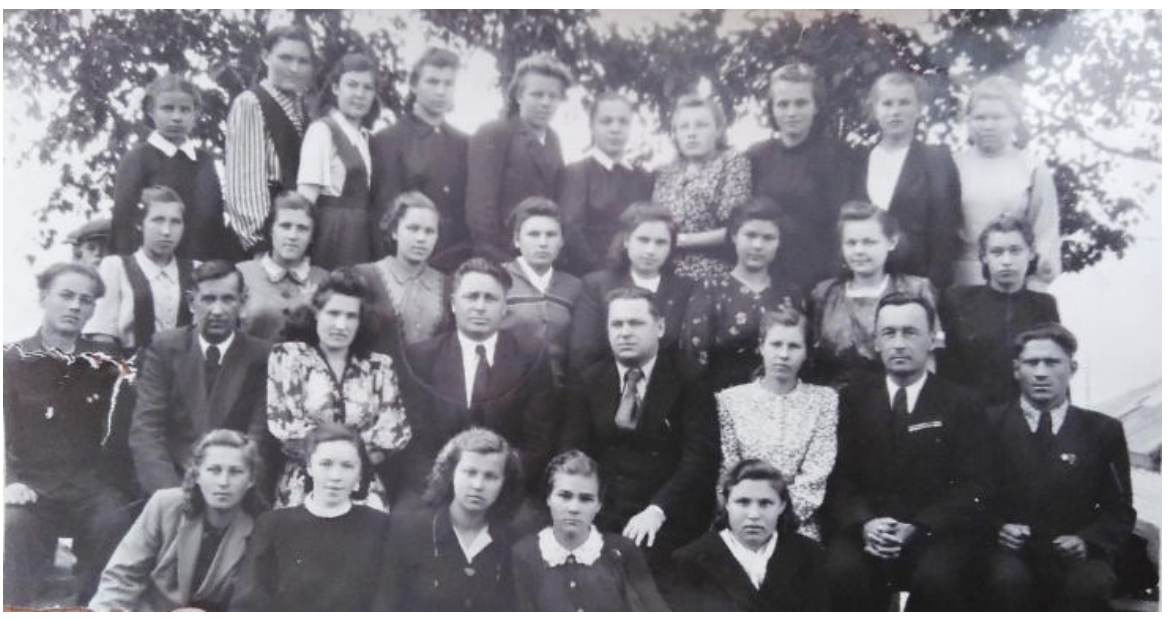

Фото 3. Руководство и преподаватели со студентами Златоустовского техникума советской торговли. Фото неизвестного автора. 1950-е гг. XX века. Подпись на обороте «Суровцев В.И., Мусихин. Первые директора. Выпускники.

Общая» [45].

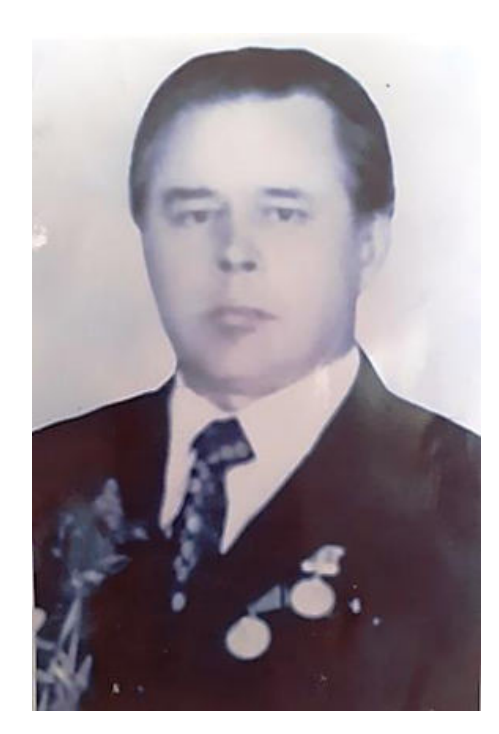

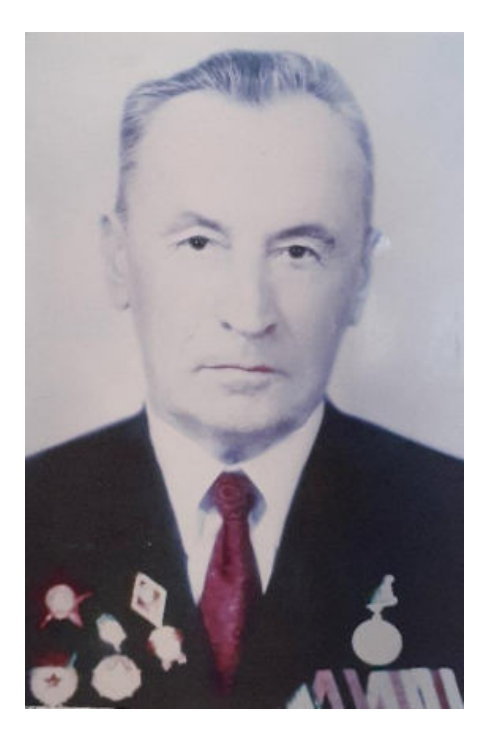

5.

Фото 4,

Преподаватели Маслов В.Т, Ковин П.Н. Фото конца XX века [45].

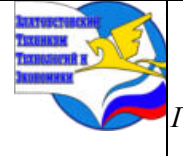

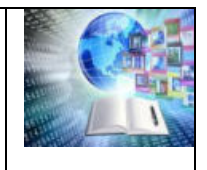

## **ИСТОРИЯ САМУРАЙСКОГО КУЛЬТА**

*Макаров Никита Сергеевич, Руководитель: Гимадиев Данил Шарафтдинович ГБОУ ПОО «Златоустовский техникум технологий и экономики»*

#### **Аннотация**

Самурай — один из самых узнаваемых символов японской культуры. Идеализированный образ беспощадного гордого воина, следующего кодексу чести, сложился к середине XIX века и приобрёл популярность не только на Востоке, но и на Западе. История многих народов наполнена легендами и мифами о подвигах былинных богатырей, национальных героев, которые, не щадя жизни, защищали родину и государяимператора. Однако немного в мире найдется стран, история которых изобиловала мифами о славных подвигах целого военного сословия. В истории же Японии можно найти великое множество повествований о самоотверженных подвигах самураев. Именно эти рассказы и мифы всегда оказывали мощное влияние на процессы формирования национальной культуры и менталитета многих поколений японцев.

Цель исследовательской работы: проследить историю становления культа самурайства и трансформации образа воина в японской традиционной культуре.

Дух самураев продолжает существовать и в современной Японии, находя свое выражение в поведении японцев, в уровнях вежливости японского языка, в их преданности Родине и честному служению своему долгу. Код самурайской этики и приверженность поведенческому этикету до сих пор остается образцом для подражания новых поколений японцев. Сегодня они с ностальгией вспоминают о дисциплине, порядке и правилах жизни, которые были присущи истинным самураям.

#### **ВВЕДЕНИЕ**

**Актуальность:** Таинственные воины, ставшие неизменным атрибутом не только японского фольклора, но и мировой идеи будущего Японии. Люди, которые, согласно традиции, были верны своему воинскому долгу и имели специальный свод законов, регламентировавший не только их службу, но и систему ценностей. Кто эти таинственные воины?

Давайте посмотрим сквозь призму истории и попробуем понять, что же

такое эти воины. Самурай, (самурай - romanji; самурай - по системе Поливанова) состоит из иероглифа, который означает слово самурай. Но есть и другой вариант написания этого слова, а именно (bushi). Они отличаются тем, что является более расплывчатым или широким понятием и не всегда может относиться конкретно к классу самураев. Но само слово "самурай", вероятно, происходит от глагола (Саберу), что буквально означает служить или поддерживать. Из этого можно сделать вывод, что слово самурай, вероятно, означает "человек, который служит или служил человеку (возможный вариант-слуга, вассал, подчиненный).

**Объект исследования:** Древняя культура и история японских самураев.

**Предмет исследования:** Возникновения самурайства как класса общества, вооружение самураев, их традиции, быт и законы.

**Цель работы:** проследить путь развития культуры самурайства в истории средневековой Японии.

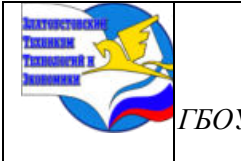

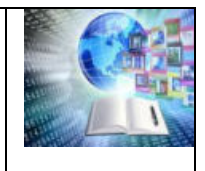

#### **Задачи**:

– проследить первое появление самураев,

–узнать особенности жизни самураев,

–выявить особенности оружия самураев,

–проанализировать мифы самураев.

## **ГЛАВА1**

#### **1.1Первое появление самураев**

Самураем называли в Японии слугу знатного лица, слугу феодала, служащего его интересам, охраняющего его поместье, имущество и его самого.

Начало становления сословия самураев - мелкопоместного военно-служилого дворянства Японии – можно отнести к относительно позднему времени – 7-12 вв. В 645г. после победы в борьбе за власть двух домов родоплеменной знати (Сумэраги и Накотоми), на престол был возведен представитель победившей коалиции – 36-й император Японии Котоку. Приход к власти Котоку получил в Японской истории название "переворот Тайка". Данный переворот способствовал развитию японского раннефеодального монархического государства, установлению феодального способа производства. В результате реформ вся земля переставала быть собственностью сельской общины, она объявлялась императорской собственностью и отдавалась крестьянам во временное пользование. Надельное крестьянство превратилось в сословие феодального общества, которое стали называть "рёмин".

Наряду с наделами крестьян существовали наделы господствующего класса, однако они существенно отличались от крестьянских земель размерами, зависевшими от титула или должности владельца.

Собственники наделов стремились к полному переходу земель в частное пользование. Жестокая эксплуатация, тяжелое налоговое обложение, многочисленные повинности и стремление крупных землевладельцев захватить крестьянские участки для расширения своих поместий вызывали у крестьянства недовольство, часто переходившее в открытое сопротивление. Одной из форм протеста крестьян были побеги со своих земель. Беглых стали называть "ронин". Многие из них группировались в разбойничьи шайки, которые с одной стороны занимались грабежом, с другой – шли на службу в частные владения, становились служилыми людьми при крупных буддийских храмах.

Тяга ронинов в сёэн, с одной стороны, и нужда владельцев поместий в ронинах, используемых ими в качестве военной силы для подавления крестьянских восстаний, борьбы с отрядами беглых крестьян и соседними феодалами, стремившихся забрать себе лучшие земли, - с другой, привели к созданию нового сословия раннефеодального общества, оторванного от экономики, - сословия самураев или воинов (Буси).

С 10 века в Японии все сильнее развиваются центробежные тенденции, сепаратизм отдельных провинций, политическая раздробленность, порожденные усилением феодалов на периферии. Также им угрожала опасность со стороны крестьянских отрядов. То есть они были вынуждены отдавать себя под защиту и покровительство крупных феодалов.

Данные явления имели также важное значение для развития и укрепления феодальных самурайских дружин, так как каждый мелкий землевладелец, пользовавшийся защитой своего сюзерена, обязан был ему военной службой. Эти дружинники постепенно превращались из "дворцовых самураев" в самураев нового типа – вооруженных слуг, получавших от своего хозяина за верную службу содержание.
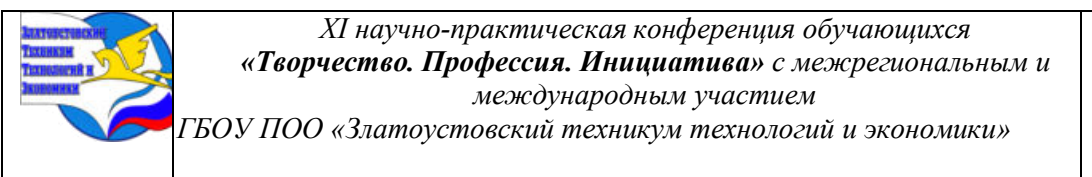

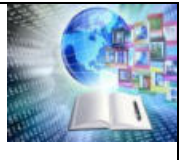

Другой не менее важной причиной образования сословия воинов была непрекращавшаяся с давних времен борьба на северо-востоке страны с айнами – потомками древнейшего населения Японских островов. На границах создавались крепости, в специальные отряды набирались ловкие в стрельбе из лука и верховой езде зажиточные крестьяне. Граница притягивала к себе также беглых крестьян, спасавшихся от феодального гнета. Со временем правительство стало поощрять переселение беглых крестьян на север. Поселенцы, получившие вооружение от властей, вели с айнами более эффективную борьбу нежели военные правительственные экспедиции.

Вооружение поселенцев существенно содействовало зарождению самурайской прослойки в северных районах острова Хонсю. Также большую роль в данном случае оказывало наличие культурных отношений между поселенцами и айнами.

В процессе постоянных войн с аборигенами северо-восточные феодалы создавали собственные самурайские дружины.

Таким образом, зарождавшаяся прослойка воинов Японии оформлялась как специфическая группа феодального общества, на которую оказывали определенное влияние, как военные, так и мирные контакты с воинственными племенами айнов.

#### **1.2 Особенности жизни самураев**

Одним из следствий образования сословия воинов было оформление специфического мировоззрения военно-служилого дворянства - бусидо - неписаного кодекса поведения самурая в феодальном обществе, представлявшего собой свод правил и норм "истинного", "идеального" воина.

Бусидо касалось отношения самураев к социальной феодальной общности, к людям того или иного класса, к государству. Будучи слитым воедино с восточной философией, бусидо носило характер практического нравоучения. Самураи считали его методом совершенствования психической и телесной гигиены. Бусидо нравственно осмыслило философское мироучение в целом, и было призвано научить самурая "правильной жизни" в феодальном японском обществе. Оно совмещало в себе теорию бытия и изучение психики человека, решало вопросы, связанные с понятием сущности индивидуума, его роли в окружающем мире, смысла жизни, добра и зла, нравственных ценностей и нравственного идеала.

Воин, воспитанный в духе бусидо, должен был четко сознавать свой моральны долг, в частности свои личные обязанности по отношению к сюзерену, должен был сам оценивать свои действия и поступки, морально осуждать себя в случае неправильных действии, нарушения своих обязанностей и долга.

Бусидо основывалось на силе убеждения, общественного мнения, примера, воспитания, традиций и силе нравственного авторитета отдельных лиц, отмеченных в средневековой истории Японии.

Итак, бусидо — особая мораль, выработанная сословием воинов, входивших в господствующий класс Японии, которая представляла собой систему взглядов, норм и оценок, касавшихся поведения самураев, способов воспитания самурайской молодежи, создания и укрепления определенных нравственный качеств и отношений.

При всем том бусидо являлся сословной моралью. Он служил только самурайству, оправдывал все его действия и отстаивал его интересы во взаимоотношениях с угнетаемым массами.

Существует несколько основных источников бусидо: буддизм, синтоизм, а также учения Конфуция и Мэн-цзы.

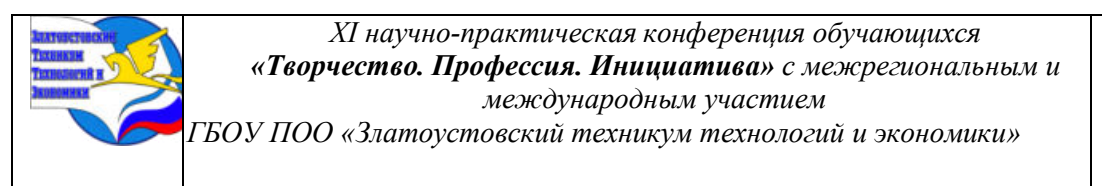

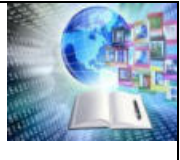

В эпоху средневековья основным в бусидо были верность сюзерену, с которым буси находился в отношениях покровительства и служения, и честь оружия, являвшейся привилегией воина-профессионала. Рядом с верностью стоял принцип долга, превративший естественную настойчивость и упорство воинов в возвышенное начало морального порядка.

В моральном кодексе самураев феодальной эпохи большое значение придавалось также катакиути — кровной мести, узаконенной бусидо в качестве вида нравственного удовлетворения чувства справедливости. Верность сюзерену требовала непременного отмщения за оскорбление господина.

Принцип скромности вырабатывался вследствие подчиненного положения рядовых воинов, невозможности для них поднимать голову перед своим господином. К скромности было близко также понятие "вежливость", подразумевавшее терпение, отсутствие зависти и зла.

Наряду с указанными выше основными принципами самурайская этика включала в себя ряд второстепенных, неразрывно связанных с главными и определявших поступки и поведение самураев. Умение владеть собой и управлять своими чувствами было доведено у самураев до большого совершенства. Душевное равновесие являлось идеалом бусидо.

Чувство чести, сознание собственного достоинства воспитывалось у детей самураев с детства. Честь и слава ценились дороже жизни, поэтому, когда на карту ставилось одно из этих понятий, самурай, не раздумывая, отдавал за него свою жизнь.

Ложь для самурая была равна трусости. Слово самурая имело вес без всяких письменных обязательств, которые, по его мнению, унижали достоинство.

Бусидо развивало в воинах любовь к оружию, которое должно было внушать самураям чувство самоуважения и в тоже время ответственности, так как самурайская этика считала беспорядочное употребление меча бесчестьем и предписывала его применение только в случае необходимости.

Бесспорно то, что идея преданности слуги своему господину имела превалирующее значение. Однако служение господину не всегда было бескорыстным. Самураи храбро сражались на поле боя, но и не забывали требовать награду за свою военную доблесть.

#### **1.3 Особое оружие самураев**

«Меч – душа самурая» – гласит японская пословица.

Меч значил для самурая больше, чем все земные сокровища. Если ему приходилось выбирать между мечом работы известного мастера и, к примеру, богатым поместьем, самурай без колебаний выбирал меч. И мог быть нищим, нося с собой в ножнах целое состояние. Меч был фамильной драгоценностью, его передавали из поколения в поколение, как величайшее сокровище. Меч является воплощением чести самурая, его воинской доблести, отваги, героизма. Всю жизнь самурая сопровождал меч.

Изготовление меча

Самурайский меч обладал огромной прочностью. Им можно было перерубить, например, другой меч, менее высокого качества. Или самурайские доспехи. Или человека от плеча до пояса. Или дуло винтовки. Такая прочность достигалась благодаря многократной проковке меча и его особому строению. Внутри помещалась более мягкая сталь, снаружи более твердая. Меч проковывался десятки тысяч раз. Получался клинок из множества накованных друг на друга слоев железа. По своей прочности эти мечи не уступали знаменитым дамасским клинкам.

Впервые видя самурайскую катану (Прил. А), трудно представить, что этот 60-70 сантиметровый клинок мог потребовать столько времени и сил в своем изготовлении.

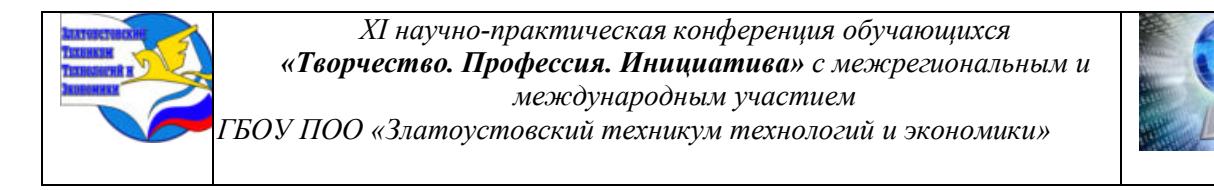

Знатоки называют меч самураев, катану, самым совершенным холодным оружием, которое когда-либо было создано человеком.

Помимо катан самураи использовали следующие виды мечей:

- Вакидзаси (Прил. Б)
- Цуруги(Прил. В)
- Танто (Прил. Г)
- Тати (Прил. Д)
- Одати(Прил. С)
- Бок Кэн(Прил. М)

# **1.4 Мифы о самураях**

Миф 1. Самураями могли становиться только люди знатного происхождения.

Самураи, как правило, были довольно бедны. Каждый самурай принадлежал своему господину и жил немногим лучше обычных крестьян. Некоторым все же удавалось достичь определенного уровня богатства, однако самурай, как и прежде, оставался всего лишь вассалом своего хозяина. Более того, большинству самураев, дабы прокормить свою семью, приходилось возделывать землю наравне с прочим крестьянским населением.

С японского слово «самурай» переводится как «человек, который служит». Во время войны большая часть самураев была обычными рядовыми солдатами, а не военачальниками, отдающими приказания.

Миф 2. Самурай готов в любую минуту пойти на смерть ради своего господина.

Фильм «Последний самурай» овеял образ самурая неким героически-романтичным флером. В жизни же все было куда более прозаично. Во время междоусобных войн множество самураев переходило на сторону то одного, то другого господина. Если в результате таких «разборок» мелких феодалов, самурая чем-то не устраивал его господин, он переходил на сторону другого. Без угрызений совести и харакири.

Однако приказы своего господина он был обязан выполнять беспрекословно (в том числе и убить себя либо пойти вдесятером против тысячной армии). Кстати, последнее – довольно частый способ избавиться от неугодного самурая.

Миф 3. Самураи были милосердны.

Часто самураи изображаются как люди, разделяющие современные взгляды на честность и справедливость. Их даже изображают защитниками бедных против тирании элиты. Нет ничего более далёкого от правды. Самураи использовались феодалами для сбора налогов и оброка с обычных людей. Самурай мог убить простолюдина из-за малейшей обиды и большинство населения Японии их боялось. Рассказывают, что самураи испытывали новые мечи на пленниках. Маловероятно, чтобы самураи разделяли современные идеи справедливости и равенства, в таком виде, как их изображают в популярных мифах.

# **2 ПРАКТИЧЕСКАЯ ЧАСТЬ**

#### **2.1 Проведение анкетирования**

Для выявления степени осведомленности людей по моей теме, я провёл анкетирование по вопросам:

-Как вы думаете, самураи были только из знатных семей?

- Считаете ли вы, что кодекс бусидо был жесток?

- Как вы думаете, самураи сражались только катанами?

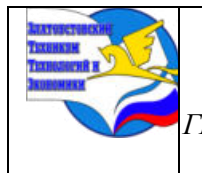

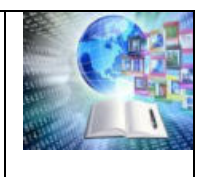

- Уважали ли простые люди самураев?
- Были ли самураи искусными воинами?

# **2.2 Таблица и гистограмма**

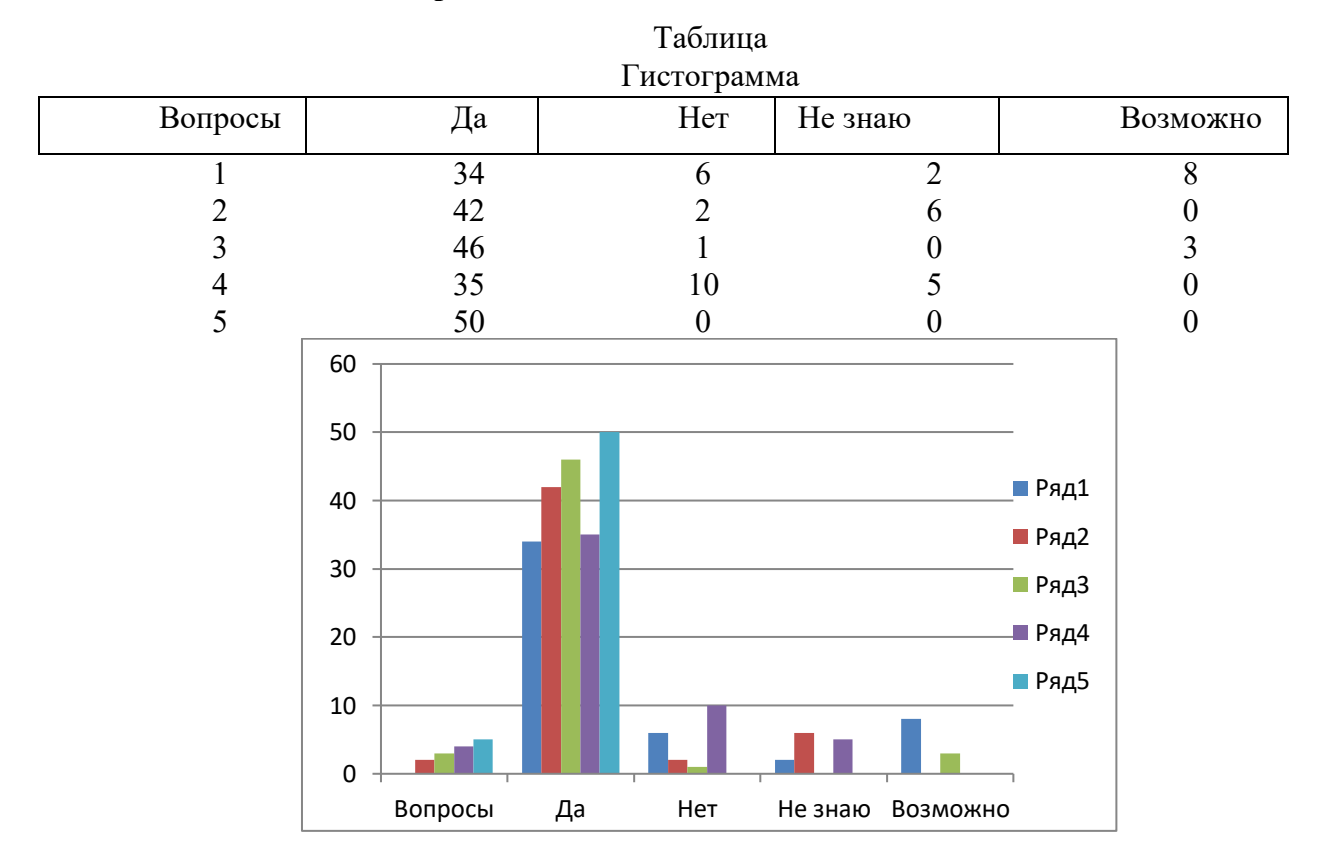

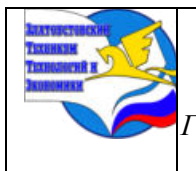

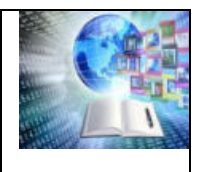

# **ЗАКЛЮЧЕНИЕ**

В процессе работы над проектом мы постарались реализовать поставленные перед собою задачи и, как нам кажется, справились с этим. Несомненно, охватить все аспекты такой темы как история самурайского культа в рамках данного проекта - задача априори невыполнимая, но мы постарались затронуть основные вопросы, касающиеся нашей темы.

Закончив работу над проектом, мы выполнили следующие задачи:

- проследили историю появления самураев,
- узнали об особенностях жизни самураев,
- выявили особенности оружия самураев,
- проанализировали мифы о самураях.

Изучение истории происхождения и развития сословия японских воинов показывает закономерность возникновения и существования самурайства в условиях феодализма. Появление этого сословия было естественным процессом для феодальной общественноэкономической формации, и начало его складывания можно условно отнести ко времени становления феодализма, начавшегося с переворота Тайка, который заложил основу для окончательного разделения общества на феодальные классы и сословия. С развитием феодализма самурайство превратилось в сословие господствующего класса, стоявшее в политическом, экономическом и социальном плане над эксплуатируемым им народными массами. Держать в подчинении народ, безвозмездно присваивать производимое им самураям позволяла господствовавшая в течение семи веков система военной диктатуры сёгуната, приспособленная для удержания в повиновении народа при помощи самого военно-служилого дворянства.

Привилегированное положение самураев было закреплено юридически специальными законодательными актами, воины отделялись от низших слоев общества определенными традициями. Идеология, всевозможные догмы и предрассудки, а в период Токугава и наиболее четко оформленное сословное размежевание, выраженное в социальной структуре и иерархии (подкрепленной положением конфуцианского учения о необходимости пребывания каждого члена общества на своем месте, на высших или низших его ступенях), замкнутости сословия воинов, а также профессиональный характер деятельности самураев.

# **БИБЛИОГРАФИЧЕСКИЙ СПИСОК**

Данн Ч. Традиционная Япония. - М.: Центрполиграф, 2006 Котенко Р. В. Идеалы самураев. - СПб: Евразия, 2001 Мищенко А.: Книга самурая. - СПб.: Евразия, 2003 Мусаси М.: Книга Пяти колец: Трактаты. - СПб.: Азбука-классика, 2004 Ратти О.: Самураи. - М.: Эксмо, 2006 Сато Х.: Самураи: история и легенды. - СПб.: Евразия, 2003 Синицын А.Ю.: Самураи - рыцари Страны восходящего солнца. История, традиции, оружие. - СПб.: Паритет, 2001

Спеваковский А.Б.: Самураи - военное сословие Японии. - М: Наука, 1981 Улищенко Т.: Кодекс Бусидо.- «АСТ», 2015 Хакагурэ. Сокрытое в листве. - М.: Эксмо, 2004

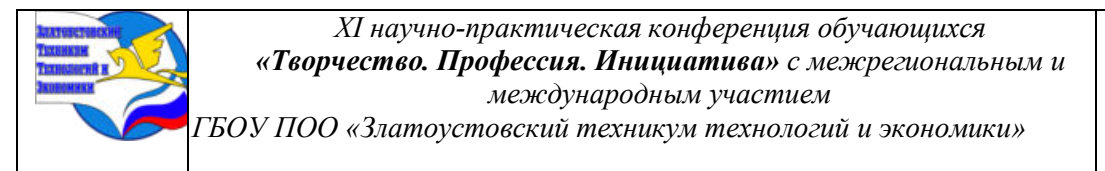

# **Приложение А**

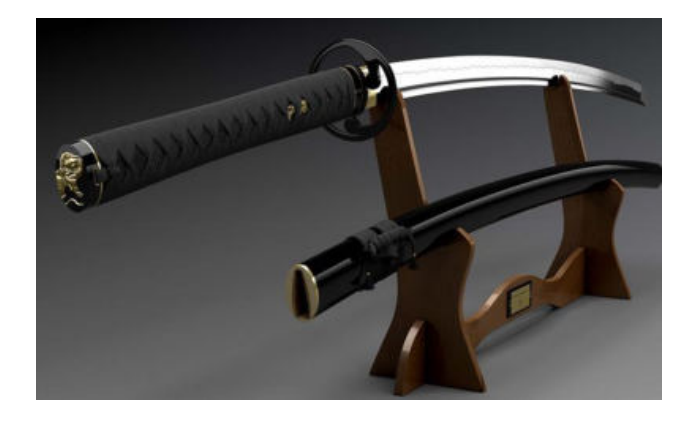

Катана — длинный самурайский меч, 60-75 см. Слово обозначает «изогнутый меч с односторонним клинком». По форме клинка катана напоминает шашку, однако рукоять у неё прямая и длинная, что позволяет использовать двуручный хват. Небольшой изгиб клинка и острый конец позволяют наносить также и колющие удары.

Носить катану было разрешено только самураям. Носился на поясе острием вверх в паре с вакидзаси.

#### **Приложение Б**

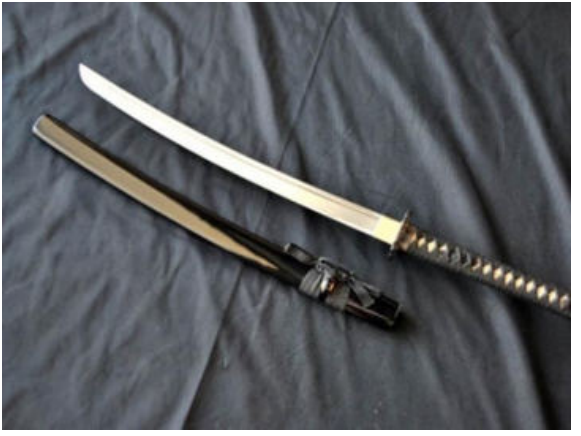

Вакидзаси – короткий меч, 30-60 см, вместе с катаной составлял комплект самурая дайсё (длинный, короткий)

### **Приложение В**

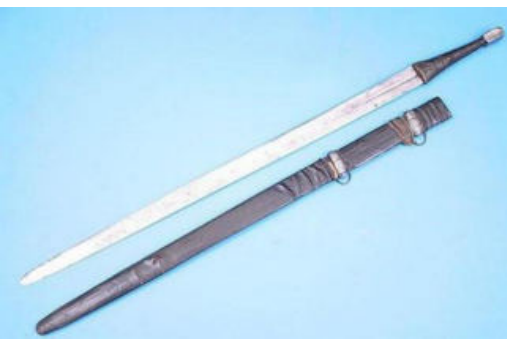

Цуруги – старинный прямой заточенный с обеих сторон меч, применяемый до 10-го столетия.

#### **Приложение Г**

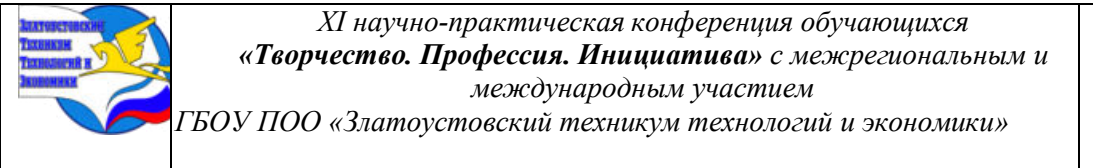

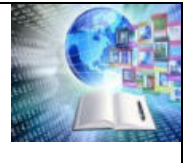

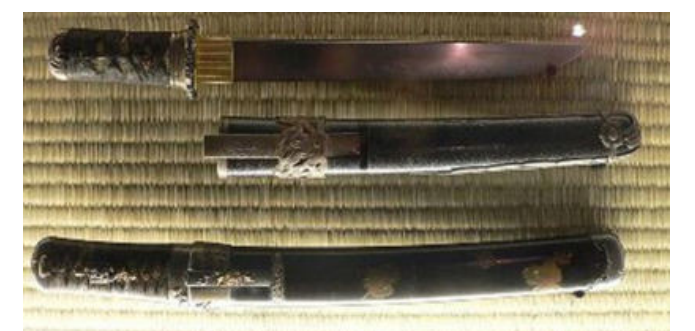

Танто – тридцатисантиметровый кинжал.

**Приложение Д**

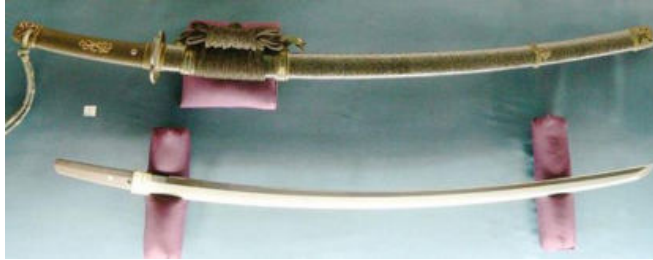

Тати – большой длинный изогнутый меч (от 61 см в клинке), который носился острием вниз, применялся, как правило, всадниками.

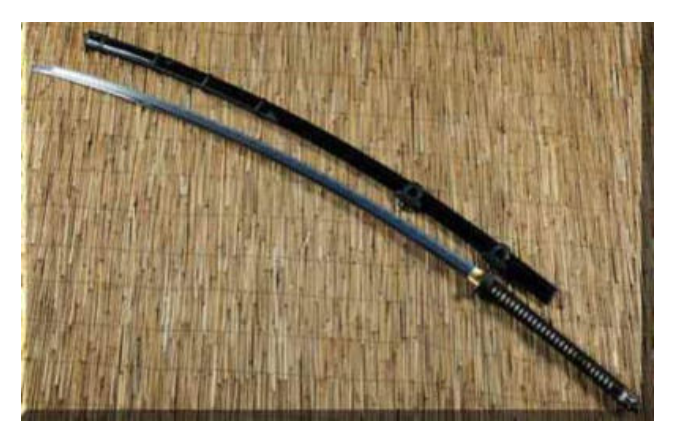

**Приложение С**

Нодати (Одати) – разновидность тати, очень длинный меч (от одного до полутора метров), который носился за спиной.

**Приложение М**

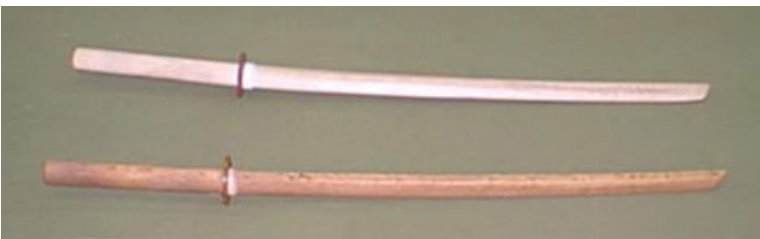

В тренировках применялся меч-синей, изготовленный из бамбука и Бок Кэн – меч из

дерева.

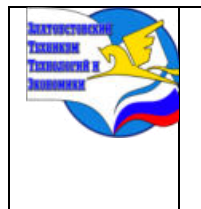

*Межрегиональная и Международная научно-практическая конференция обучающихся «Творчество. Профессия. Инициатива» Государственное бюджетное образовательное учреждение профессиональная образовательная организация «Златоустовский техникум технологий и экономики»*

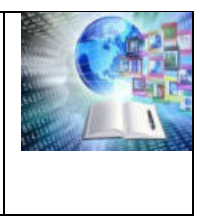

# **ТРАДИЦИИ И ОБЫЧАИ НАРОДОВ УЛЬЯНОВСКОЙ ОБЛАСТИ**

*Стяжкин Вадим Александрович Руководитель: Ибатуллина Екатерина Алексеевна ГАПОУ «Казанский авиационно-технический колледж им. П.В. Дементьева», Республика Татарстан*

# **ВВЕДЕНИЕ**

«Малая Родина» - это не только физическое место, где мы родились и выросли, но и духовная и эмоциональная связь, которая навсегда останется в нашем сердце. Независимо от того, насколько далеко мы ушли от своей малой родины, она всегда остается неотъемлемой частью нашей личности.

Малая Родина - это место, где мы впервые узнали о мире, где наши детские мечты и амбиции начинали свое развитие. Это место, где мы создавали первые воспоминания, дружили с соседями и узнавали о нашей культуре и традициях. Воспоминания о малой родине часто вызывают у нас смешанные чувства: ностальгию, радость, гордость и иногда даже тоску. Эти эмоции формируют нашу идентичность и оказывают влияние на наше поведение и взгляды на мир. Однако, что происходит, когда мы уезжаем от своей малой родины и оказываемся в новом месте? Мы начинаем осознавать уникальность и ценность своей малой родины. Мы понимаем, что наши корни и культура, которые мы с собой несем, делают нас особенными. Мы становимся связующим звеном между двумя мирами, и наше понимание малой родины углубляется.

Так в своей жизни, я оставил свою малую родину – город Ульяновск и переехал в связи с учебой в столицу Республики Татарстан.

**Актуальность темы:** культура любого народа основана на его национальных особенностях. Знать свои истоки, традиции должен каждый человек.

**Проблему, которую я раскрыл -** традиции и обычаи западных и восточных стран уверенно входят в нашу жизнь. Знать культуру других народов – замечательно, но нельзя терять свое национальное лицо.

**Цель моей работы** сохранение историко – патриотического наследия, развитие национальной самобытности, традиций родного края, родного народа, малой родины.

#### **Задачи:**

**1.** Формирование чувства российского патриотизма и распространение идей духовного единства.

**2.** Приобщение студентов к богатству, общечеловеческой культуры, духовным ценностям своего народа.

**3.** Изучение истории и культуры России, города Ульяновска. Познакомить с народами, живущими в нашем крае, и их традициями, показать чем отличается один народ от другого народа.

**4.** Формирование общечеловеческих норм гражданской морали: доброты, взаимопонимания, милосердия, терпимости по отношению к людям, культуре общения.

Актуальность выбранной темы заключается в том, что национальные традиции досуговых форм в современном мире имеют огромное значение, в особенности в России, которая всегда считалась государством с богатыми культурными традициями и историческими корнями. Именно исторические культурные аспекты позволяют нам быстрее постигать вековую мудрость и становиться духовно обогащенными. Но на сегодняшний день проблема заключается в том, что многие исторические аспекты: обряды,

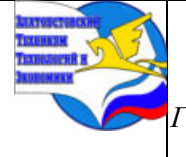

*XI научно-практическая конференция обучающихся «Творчество. Профессия. Инициатива» с межрегиональным и международным участием*

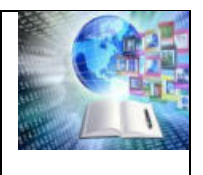

*ГБОУ ПОО «Златоустовский техникум технологий и экономики»* 

праздники забыты. И сегодня огромное значение имеет восстановление этих забытых традиций, принятых в нашей стране.

К ряду таких культурных явлений относится **Сабантуй, Акатуй, Масторавньморот** – общенациональные праздники татар, чуваш, мордвы, проживающих в регионах Российской Федерации, странах Европы, Средней Азии, Америки и Австралии.

Там, где проводятся эти праздники, складывается уникальное национальнокультурное единство, приобщение к многовековому духовному наследию народа, что способствует развитию единой культуры, передаваемой из поколение в поколение, способствует сохранению культурной идентичности.

*В моем сердце уголок найдется Для тебя, любимый край родной, Ведь не зря ты малой родиной зовешься, Ты в душе всегда, всегда со мной!*

Во всем мире возрастает интерес к истории и культуре России, в то же время результаты социального опроса среди российской молодежи показывают, что исчезает чувство гордости за свою страну, а это уже ярко выраженный комплекс гражданской неполноценности.

Сегодня я бы хотел рассказать о народах, традициях и праздниках, населяющих мою малую родину – Ульяновскую область.

У каждого народа свои обычаи, традиции, праздники, национальные костюмы.

# **НАРОДЫ СИМБИРСКОГО ПОВОЛЖЬЯ**

Всего в Ульяновской области проживают представители более 80 национальностей. Совместное проживание на одной территории представителей различных этносов на протяжении многих веков не только мирным и добрососедским, но и характеризовалось их сближением и взаимообогащением благодаря возможности перенимать друг у друга некоторые обычаи, традиции и опыт.

Больше всего **русских** - 72,65% всех жителей Ульяновской области. Они – представители славянской группы. Первые их появления на территории Симбирского Поволжья относятся к 10 – 12 векам. Русские проживают на всей территории области, наиболее компактно — в Ульяновском, Тереньгульском, Майнском, Карсунском, Сурском, Новоспасском, Радищевском районах.

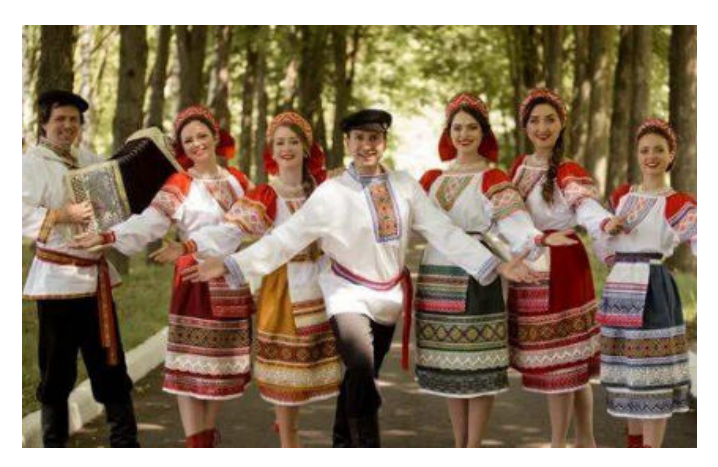

*Рис. 1 Русская национальность*

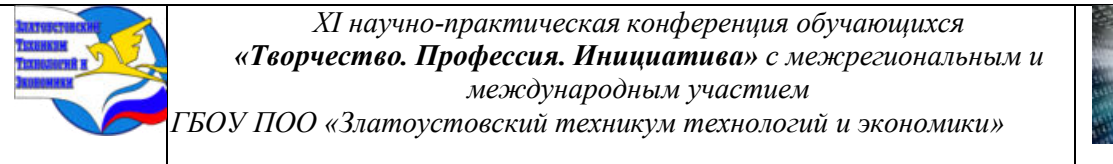

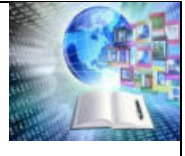

Второй крупной группой являются **татары** (12,2%)**.** Татары – представители тюркской группы. Татары преобладают в Старокулаткинском районе (более 90%), значительную часть населения составляют в Павловском, Цильнинском, Мелекесском, Новомалыклинском, Старомайнском, Чердаклинском районах.

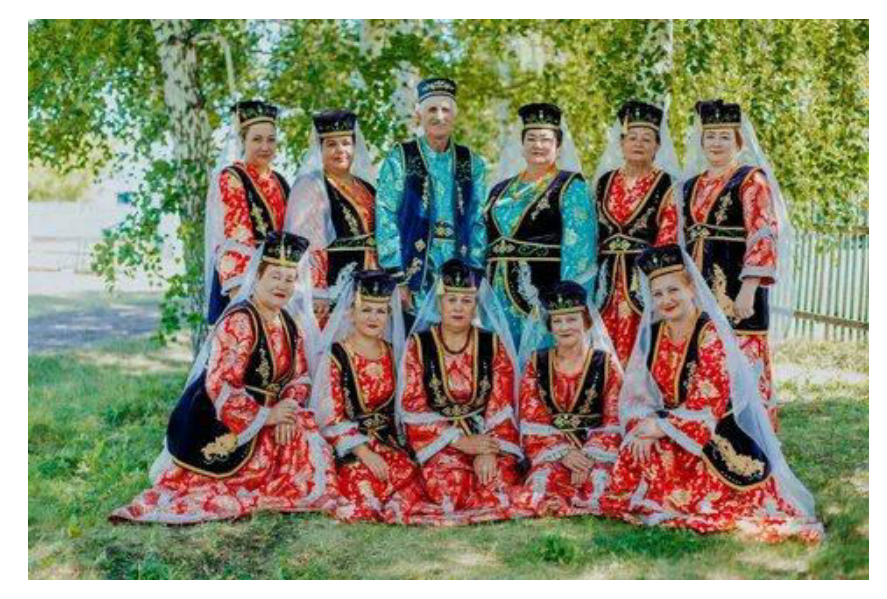

*Рис. 2 Татарская нация*

**Чуваши** – одна из коренных народностей Поволжья. Они – тоже представители тюркской группы. В ульяновской области проживают 8,05% чуваш от всего населения. Чуваши преобладают в Цильнинском районе, где составляют около 56% населения, компактно проживают в Павловском, Новомалыклинском, Мелекесском и некоторых других районах.

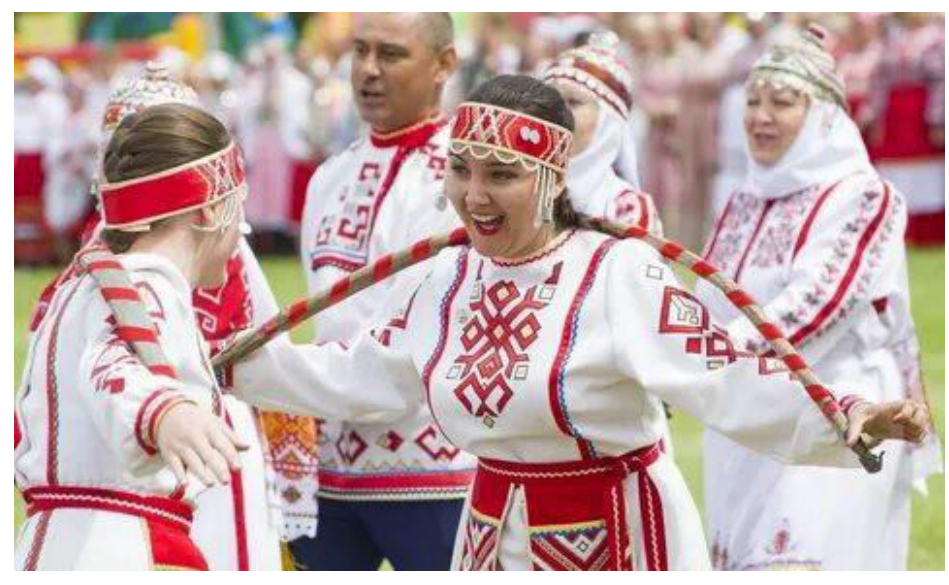

*Рис. 3 Чувашская нация*

**Мордовские** племена вступают в контакты с русскими делятся они на две группы: эрзю и мокшу. И составляют 3,84% от общей численности населения. Мордва проживает в

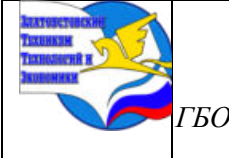

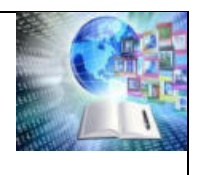

Сурском, Инзенском, Николаевском, Новоспасском, Новомалыклинском и некоторых других районах.

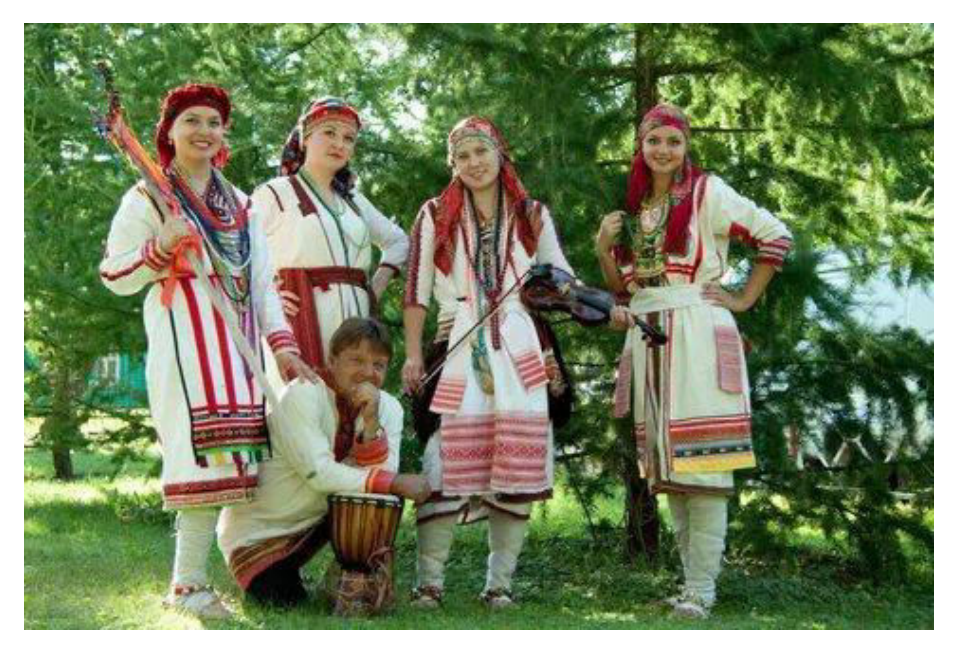

*Рис. 4 Мордовская нация*

Кроме того, есть **евреи, немцы, эстонцы, азербайджанцы и другие**.

Многие народы заселяли территорию Среднего Поволжья с древнейших времён. В третьем тысячелетии до н.э. территория нашей области была контактной зоной между лесными племенами финно-угорской языковой общности и степными племенами.

В начале второго тысячелетия до н.э. на территории нашей области вторглись племена. Ученые дали им имя «абашевцы» по названию села Абашево в Чувашии. Высокого уровня у абашевцев достигло скотоводство.

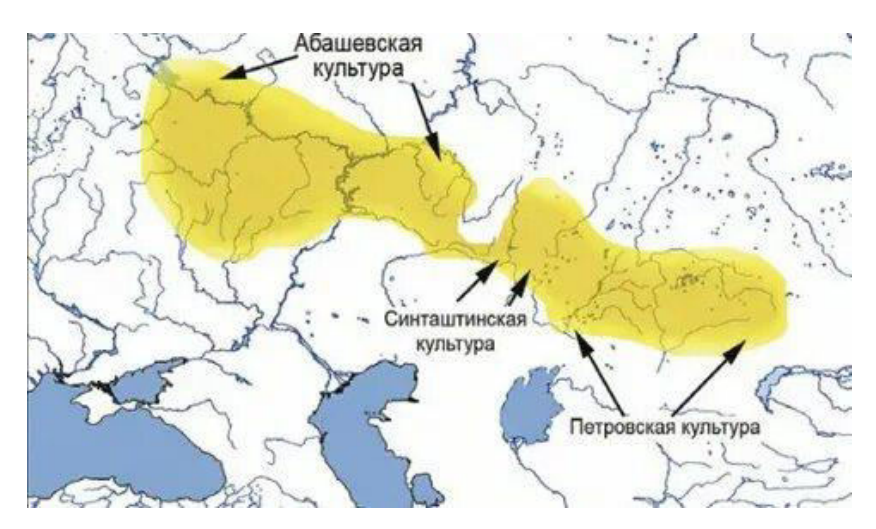

*Рис. 5 Карта слияния разных культур и народностей*

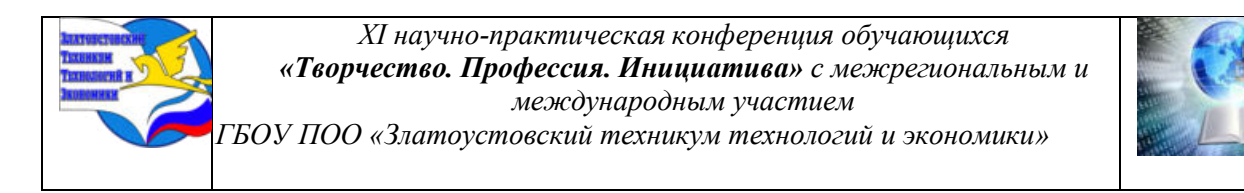

В начале первого тысячелетия н.э. в Поволжье образуется несколько союзов древнемордовских племён. В 7 веке началось переселение другой крупной группы булгар и алан и к концу 8 века они заняли территорию по среднему течению Волги*.*

Главными занятиями булгар становятся пашенное земледелие скотоводство и различные ремёсла. Фактически к концу 9 века Булгары установили господство над всеми племенами Среднего Поволжья и Прикамья. В конце 9 – начале 10 веков завершилось образования господства Волжская Булгария.

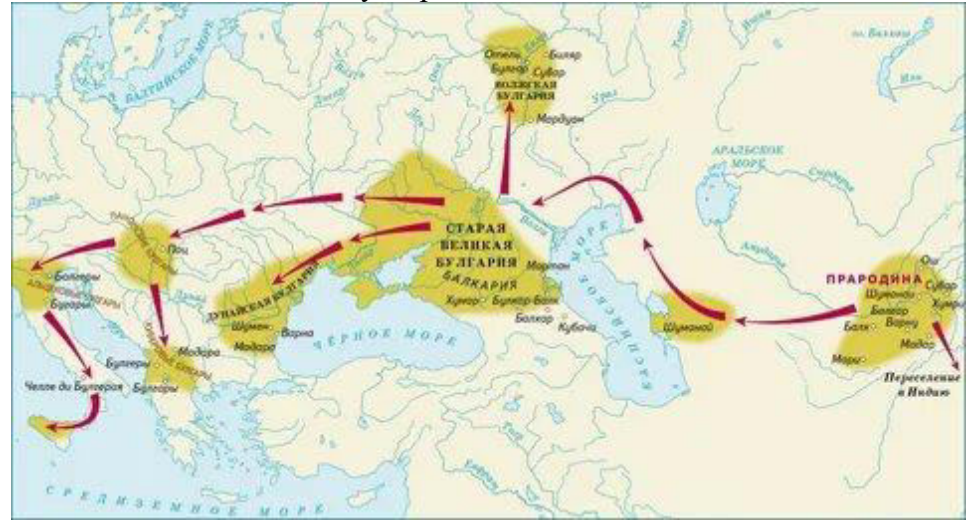

*Рис. 5 Карта государства Волжская Булгария*

Между Киевской Русью и Волжской Булгарией шла попеременная борьба. В начале 13 века мирное развитие страны было прервано монгольским нашествием. То есть борьба за землю шла постоянно.

# **ТРАДИЦИИ, НАЦИОНАЛЬНЫЕ НАРОДНЫЕ ПРАЗДНИКИ НАРОДОВ СРЕДНЕГО ПОВОЛЖЬЯ**

Ежегодно с огромным успехом проводятся национальные народные праздники Сабантуй, Акатуй, Мастораваньморот.

Народные традиции и фольклор являются богатством, выработанным поколениями, и передающим в эмоционально-образной форме исторический опыт, культурное наследие страны и отдельного региона. Народные праздники всегда восхищают своей красотой и чувством благодарности и почтения людей к природе, к обычаям предков, друг к другу.

Что же означает **«Сабантуй»?** Сабантуй в переводе означает «праздник плуга». О давности происхождения праздника можно судить по его названию: и «сабан», и «туй» являются словами древнетюркского происхождения и связаны с аграрным культом. Среди обрядов Сабантуя – коллективное угощение кашей, сбор детьми крашеных яиц. В комплекте игр и состязаний – конные скачки, прыжки в длину, лазание по гладкому столбу за укрепленным на верхней перекладине призом, бой мешками на бревне и многое другое.

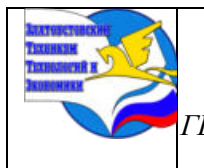

*XI научно-практическая конференция обучающихся «Творчество. Профессия. Инициатива» с межрегиональным и международным участием ГБОУ ПОО «Златоустовский техникум технологий и экономики»* 

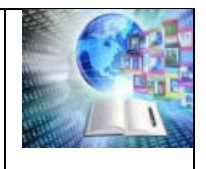

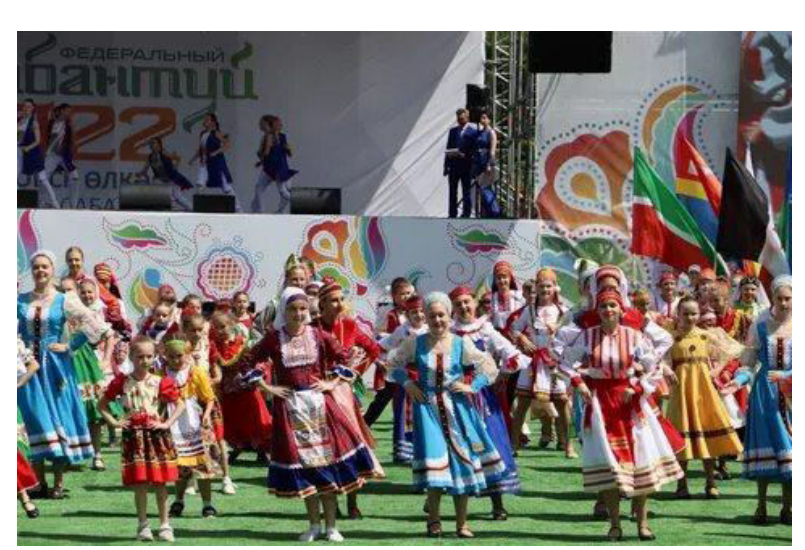

*Рис. 6 Татарский национальный праздник Сабантуй*

Интересная история праздника **Акатуй** - один из самых важных праздников чувашского народа, посвященный окончанию весенне-полевых работ. Пришедший из глубины веков, красивый национальный обряд воспитывал любовь к родной земле и нелегкому крестьянскому труду. В переводе "ака" означает сев, "туй" - свадьба. Главными "персонажами" на этой символической свадьбе являются **соха и земля.** Издревле чуваши в этот день собирались для того, что поздравить друг друга с приходом лета, встать в общий хоровод и спеть любимые песни. В день Акатуя варили пиво, готовили творожную запеканку чакат, хуплу и национальный суп шурпе.

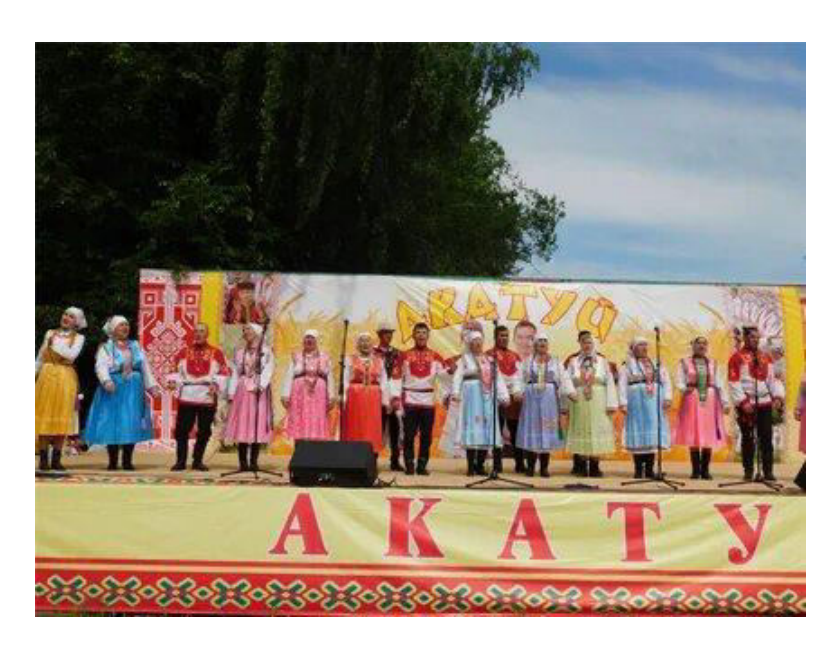

*Рис. 7 Чувашский национальный праздник Акатуй*

Праздник **Мастораваньморот** включает в себя старинные мордовские обряды: «проводы весны», «ритуальные игры», «зажжение родовой свечи», «поклонение божеству поля», «праздник берёзы», «праздник семьи», «свадебный обряд».

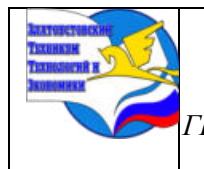

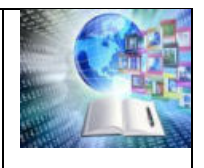

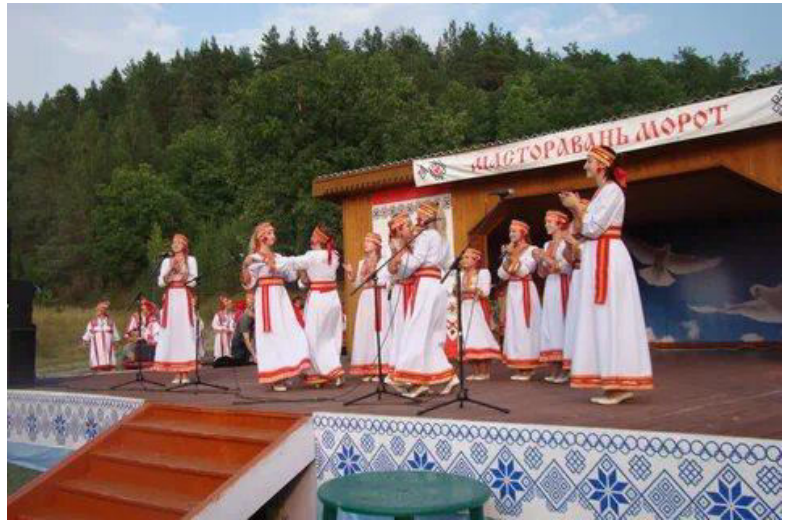

*Рис. 8 Мордоский национальный праздник Мастораваньморот*

Любовь к своей стране, гордость ее былою славою - основа основ возрождения нации, ее величия. Главное богатство - ее люди, «герои нашего времени». Это необходимо понять, принять, усвоить. Именно мы с вами - настоящее и будущее страны, именно нам с вами писать новую страницу ее истории, именно от нас с вами зависит, что скажут о нашем времени потомки…

Когда-то Лев Толстой на вопрос «Как жить?» советовал: «Расширяйте свой остров добра. В меру своих сил. Глядишь, твой остров сольется с другим островом, там третий, четвертый присоединятся. Так и составится целый материк. И будет в этой жизни место, куда нога ступает без опаски».

# **ЗАКЛЮЧЕНИЕ**

В настоящее время некоторые традиции и обряды затерялись во времени другие претерпели изменения. Но они остаются также притягательны каждому народу.

Поэтому можно не только сохранить, но и привнести уникальность своей малой родине, традиции и национальным праздникам в нашу жизнь.

Следовательно, нужно соблюдать следующие правила:

1. Изучайте свою культуру и историю. Чем больше вы знаете о своей малой родине, тем глубже вы понимаете свою собственную уникальность.

2. Поддерживайте связь с местом, где вы родились. Посещайте свою малую родину, общайтесь с семьей и друзьями, сохраняйте связь с культурными событиями и традициями.

3. Поделитесь своим наследием с другими. Расскажите людям о своей малой родине, демонстрируйте ее уникальные аспекты через кулинарные традиции, искусство или музыку.

4. Заботьтесь о окружающей среде. Берегите и сохраняйте природные ресурсы и уникальные ландшафты своей малой родины.

5. Создайте новое сообщество. Вступайте в местные организации или группы, где вы можете поделиться своими знаниями и опытом, а также узнать новые аспекты других культур.

Ведь малая Родина - это нечто особенное и уникальное для каждого из нас. Она определяет нашу идентичность, влияет на наши взгляды и поведение, и оставляет

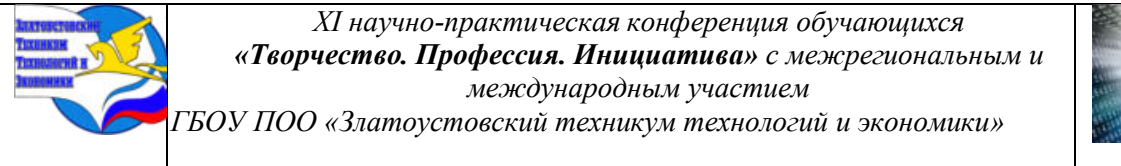

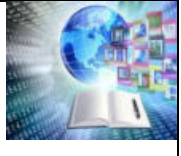

незабываемые воспоминания. Через изучение и сохранение своей малой родины мы можем лучше понять себя, развить свою уникальность и привнести ее в новые места и сообщества. Наша малая родина - это нечто ценное и бесценное, и мы должны гордиться и беречь ее, чтобы она продолжала вдохновлять и связывать нас на протяжении всей нашей жизни.

# **СПИСОК ИСПОЛЬЗУЕМЫХ ИСТОЧНИКОВ И ЛИТЕРАТУРЫ**

1. Богданов, К. А. Фольклорные жанры советской культуры [Текст] / К. А. Богданов. - М. : Новое литературное обозрение, 2009. - 363 с. - ISBN 978-586793-671-6.

2.Тихонова А.Ю. «Занимательное краеведение», Ульяновск 2007г.

3. Тихонова, А. Ю. Региональная культура : образовательный аспект [Текст] / А. Ю. Тихонова. - Ульяновск : УИПКПРО, 2006. - 271 с. - ISBN 57432-0595-7.

4. Тихонова А.Ю. «Фольклор Среднего Поволжья», Ульяновск 2003г. 5. Паренчук, Т. Н. Праздничная культура современной России в контексте урбанизации [Текст] : дис. ... канд. культур: 24.00.01. / Т. Н. Паренчук. -Кемерово, 2008. - 230 с.

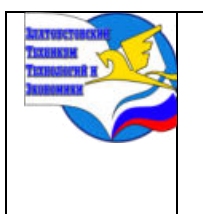

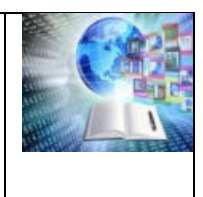

# **СЛОВА–ЛОВУШКИ ПРИ ПЕРЕВОДЕ С ИНОСТРАННОГО ЯЗЫКА**

*Месропян Карина Арменовна Руководитель: Лесничая Ангелина Дмитриевна ГБОУ ПОО «Златоустовский техникум технологий и экономики»*

#### **ВВЕДЕНИЕ**

В наше время иностранный язык является одним из сложнейших предметов для изучения. В связи с тем, что английский язык становится международным языком, возрастает актуальность его изучения и людям всех возрастов приходится прикладывать усилия в ознакомлении с ним.

Изучение языка включает в себя множество элементов: запоминание слов, изучение звуковой структуры языка, системы письма, грамматики и способов выражения мыслей. Все виды деятельности активируют различные области мозга. Однако все упирается в базовую составляющую – умение верно переводить с одного языка на другой.

Одна из трудностей перевода – так называемые «ложные друзья переводчика», или, говоря простым языком, «слова-ловушки». Согласно этому термину, «ложные друзья переводчика» – это слова из двух языков с похожим написанием или звучанием, но разными по значению. В связи с этим при переводе таких слов могут возникать неправильные их значения.[1]

Каждый язык постоянно развивается, впитывая что-то новое, отражая меняющуюся реальность и заимствуя слова из других языков.

Очень часто такие слова служат студентам ловушкой: они хватаются за якобы явное значение иностранного слова, искажают его значение и нарушают нормы языка. С трудностями этого вопроса приходится сталкиваться даже профессиональным переводчикам.

Студентам необходимо обладать знаниями о стилистических, эмоциональноэкспрессивных, грамматических характеристиках и особенностях лексической сочетаемости слов, поскольку грамматическое и звуковое сходство языков не гарантирует качественного перевода.

Поскольку целостный, системный подход к изучению «слов-ловушек» в лингвистике еще не сформировался, изучение этой категории слов представляется наиболее перспективным аспектом исследований на данный момент.

**Цель исследования:** изучение слов–ловушек, исследование их особенностей.

#### **Задачи исследования:**

− Изучить слова–ловушки в иностранном языке (английский).

− Выявить слова-ловушки, используемые в профессиональной деятельности специалиста по туризму и гостеприимству.

− Определить сложности в переводе слов–ловушек среди обучающихся 1 курса ГБОУ ПОО «ЗТТиЭ».

− Создать словарь для упрощения использования слов–ловушек в иностранном языке (английский), предотвращения их ошибочного использования.

**Объекты исследования:** Слова–ловушки в иностранном языке (английский).

**Предмет исследования:** Особенности и ошибки в использовании слов–ловушек в иностранном языке (английский).

**Методы изучения:** анализ, классификация, анкетирование.

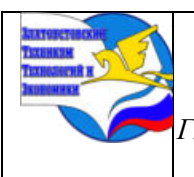

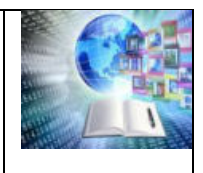

**Гипотеза:** Знание верного значения слов–ловушек в иностранном языке (английский) повышает навыки студентов в переводе.

# **1 СЛОВА–ЛОВУШКИ В ИНОСТРАННОМ ЯЗЫКЕ (АНГЛИЙСКИЙ) ПРИ ОСУЩЕСТВЛЕНИИ ДЕЯТЕЛЬНОСТИ СПЕЦИАЛИСТА ПО ТУРИЗМУ И ГОСТЕПРИИМСТВУ**

В современном мире туризм является одной из самых динамично развивающихся отраслей экономики.

Рост туризма в мире требует повышения уровня коммуникативных навыков для облегчения общения. Иностранные языки играют ключевую роль в успехе специалистов в сфере туризма и гостеприимства.

Главным же языком, который используется на международном уровне, является английский язык, поэтому владение им обязательно для всех работников сферы туризма и гостеприимства. В условиях глобализации, английский – язык делового общения.

Грамотному специалисту в сфере туризма важно умение не попадаться на такое явление английского языка, как «слова-ловушки» или, как их еще называют, «ложные друзья переводчика». Слова–ловушки— это слова на иностранном языке, которые чаще всего имеют общее происхождение и звучат или пишутся аналогично словам на вашем родном языке, но имеют другое значение.

В английском и русском языках есть лексические единицы, которые происходят от одного корня с латынью.

Это так называемые международные слова или языковые родственники. В зависимости от того, в какой язык вошло слово, оно трансформируется орфографически, фонетически и грамматически в соответствии со своими законами, но при этом сохраняет свое значение.[1]

Такие слова или пары слов относятся к так называемым «истинным» друзьям переводчика. Иначе говоря, если вы видите подобное существительное, прилагательное и глагол в английском тексте, вы уже интуитивно верно определяете его значение. Таких слов очень много – в качестве примера только навскидку можно назвать «*strategy», «biology», «energy», «nation», «ignore», «imitation», «effect*» и еще десятки и даже сотни других.[3]

С ложными друзьями переводчика все обстоит совершенно иначе. Когда на вхождение слова в язык влияют определенные обстоятельства, оно может полностью изменить свое значение и приобрести новое – уже совершенно отличное от того, что было в другом языке

Главный вопрос заключается в следующем: почему слова, которые звучат одинаково на разных языках, означают разные вещи? Причина очень проста и очень сложна.

Развитие языка – чрезвычайно длительный процесс, который занимает сотни и тысячи лет. Английский и русский языки принадлежат к индоевропейской семье, современные представители которой занимают значительную часть Европы и Азии. Во время Великих миграций праязыка распространялись по все более обширной территории. Этот процесс длился сотни лет, и за это время каждая группа народов меняла язык по своему усмотрению.

В то же время многие корни слов остались неизменными. Но их значения со временем изменились. И за несколько тысяч лет они стали совершенно неузнаваемыми.

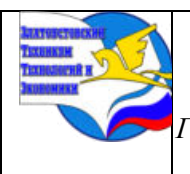

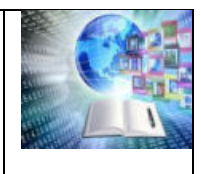

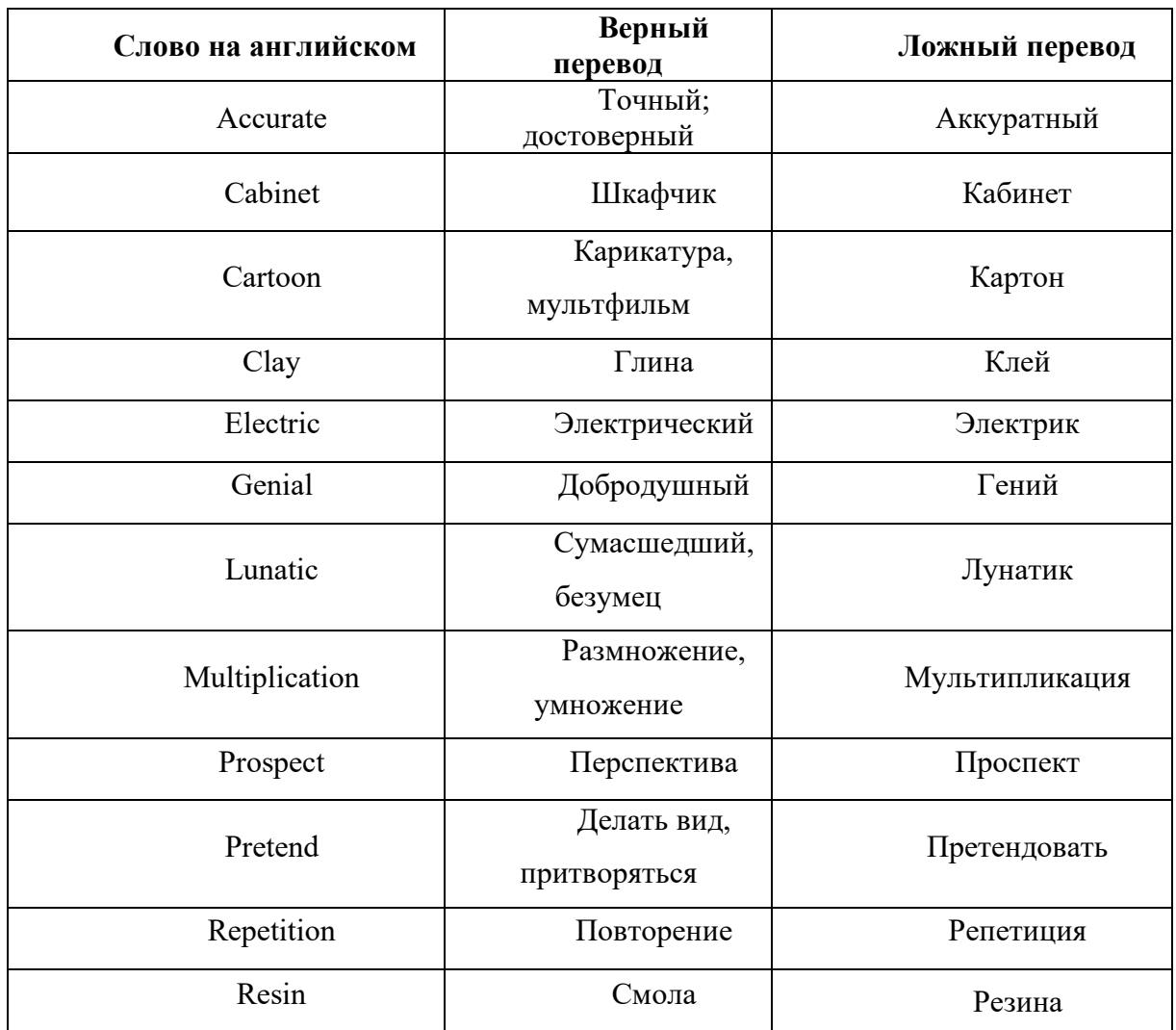

#### Таблица 1 – Примеры слов–ловушек с переводом

Основная опасность, которую представляют падежные слова, — это проблема перевода. Другими словами, слово в переведенном тексте употребляется в неправильном значении, что приводит к искажению смысла, неправильной интерпретации значения фразы или предложения в целом, а в разговорной речи – к неприятным ситуациям, затруднениям в общении и даже конфликтам.

В действительности ложных друзей переводчика также очень много, и некоторые из них активно используются в повседневной английской речи – а русскоговорящими могут быть истолкованы неверно.

Некоторые могут перевести «accurate» как «аккуратный», хотя оно употребляется в значении «точный». Слыша «brilliant» можно подумать о драгоценном камне, хотя этого прилагательное означает «великолепный, блестящий». «Aspirant» – студент, продолживший научную карьеру, хотя на самом деле это кто–то весьма честолюбивый или претендующий на что–то. Именно так и работают слова–ловушки,а потому крайне важно распознать их вовремя.

Существует четыре типа «ложных друзей переводчика»:

1. Слова, имеющие совершенно другое значение. *Например: magazine (журнал), camera(фотокамера, фотоаппарат), clay(глина), fabric(материя, текстиль, ткань).*

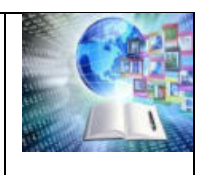

*ГБОУ ПОО «Златоустовский техникум технологий и экономики»* 

2. Слова с незначительной разницей в орфографии. *Например: desert (пустыня) и dessert (десерт), beckon (кивок) и bacon (бекон), dose (доза) и doze (сонливость, дремота), silicone (силикон) и silicon (кремний).*

3. Слова с совпадением только в одном значении. *Например: accent (ударение, акцент), master (хозяин, повелитель, мастер, специалист).*

4. Многозначные слова из одной тематической группы. *Например: academic (на самом деле переводится как «преподаватель» или «научный сотрудник вуза»), Antarctica (правильный перевод — Антарктида).*

Переводчик должен обладать знаниями стилистических, эмоционально– экспрессивных, грамматическиххарактеристик и особенностей лексического сочетания слов, поскольку грамматическое и фонетическое сходство языков не гарантирует качества перевода.[5, с. 972-974]

Само собой разумеется, что различия в лексической сочетаемости соответствующих русских и английских слов создают значительные трудности в процессе преподавания языка и перевода.

Например, в английском языке в словосочетаниях со словом «accurate» могут встречаться слова «description», «information», «translation», «timing», «watch», а в русском языке в словосочетаниях со словом «аккуратный» можно увидеть следующие слова: «работник», «комната», «почерк», «человек».

Английское слово «extra» совместимо со словами «качество», «класс»; английское словом «familiar» совместимо с «sight», «face», в то время как русское «фамильярный» совместимо с «тон», «обращение», «признание».

Слово «general» можно увидеть в сочетаниях со словами «образование», «встреча», «использование», «читатель», «впечатление», «термины», «идея», в то время как русское «генеральный» обычно используется в следующих словосочетаниях: «генеральный директор», «генеральная репетиция», «генеральная уборка»; Английское «intelligence» в основном используется в следующих словосочетаниях: «Разведывательный отдел», «Разведывательная служба», «сотрудник разведки», в то время как русское слово «интеллигенция» может употребляться со следующими словами: «трудовая», «российская», «нового типа».[3]

В сфере туризма и гостеприимства так же можно выделить определенный ряд слов, подходящих под описание «слов–ловушек». Людям, работающим в этойобласти деятельности, важно хорошее знание языка, куда без сомнений входит и умение верно переводить слова, выражения, тексты.

Ложные друзья переводчика могут помещать специалисту в сфере туризма грамотно выполнить свою работу. Клиенты никогда не должны чувствовать себя некомфортно или смущаться из-за небрежного, черствого или просто глупого комментария от кого-либо из сотрудников.

Таблица 2– Примеры слов–ловушек, используемых в деятельности специалиста по туризму и гостеприимству

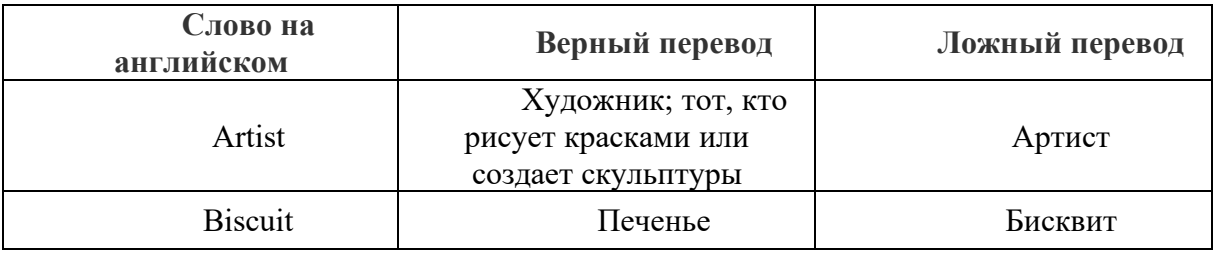

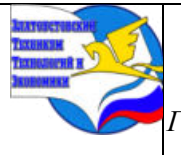

*XI научно-практическая конференция обучающихся «Творчество. Профессия. Инициатива» с межрегиональным и международным участием*

*ГБОУ ПОО «Златоустовский техникум технологий и экономики»* 

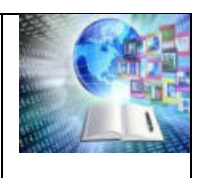

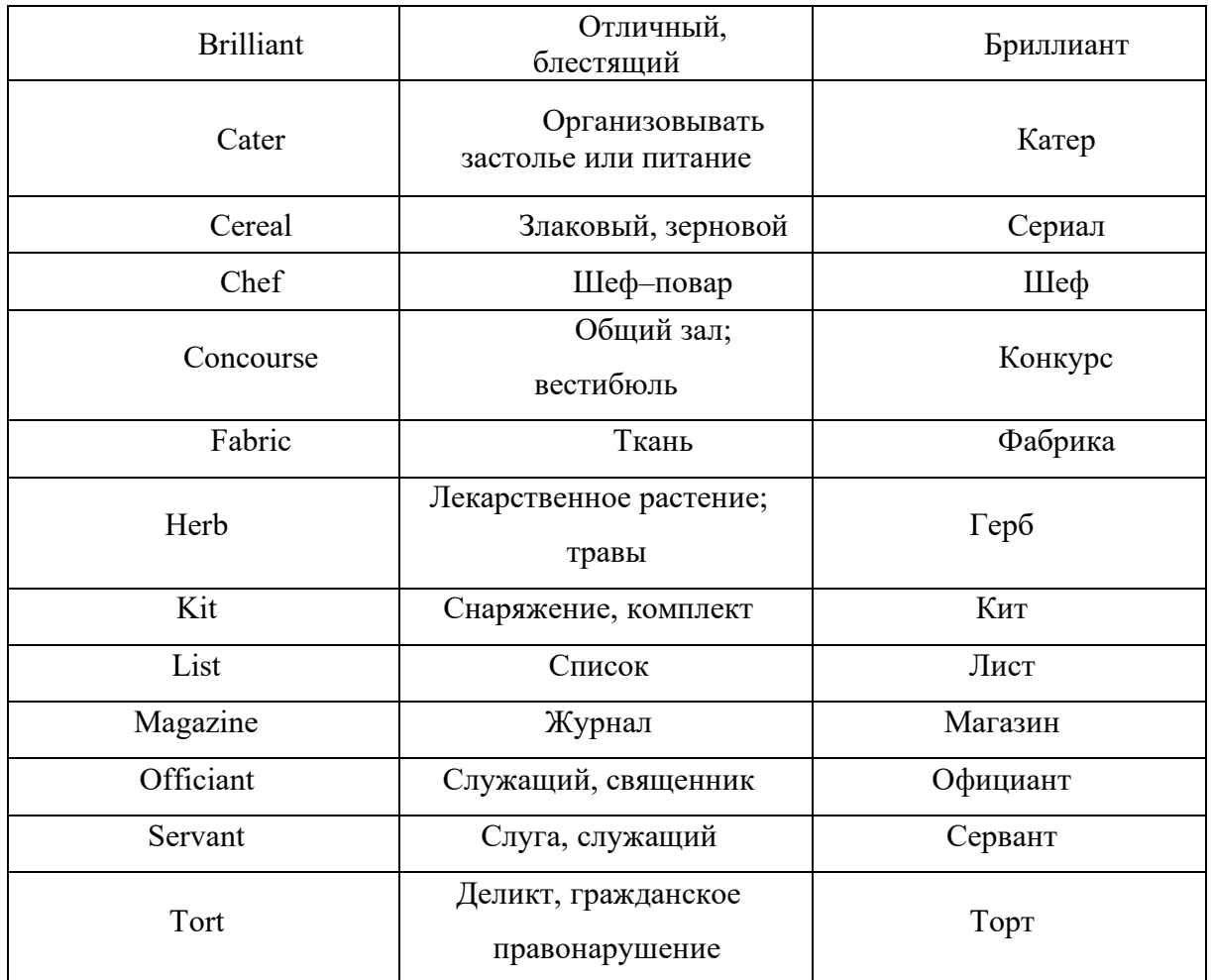

# **2 ОШИБКИ В ИСПОЛЬЗОВАНИИ СЛОВ–ЛОВУШЕК СРЕДИ СТУДЕНТОВ 1 КУРСА ГБОУ ПОО «ЗТТИЭ»**

Изучая иностранный язык, мы часто склонны переносить свои языковые привычки на систему иностранного языка. Родной язык подталкивает к ложным аналогиям. На первый взгляд кажется, что "ложные друзья переводчика" могут ввести в заблуждение только людей, которые начинают изучать язык и плохо им владеют.

На самом деле, как отмечают исследователи этой лексической категории, верно обратное: большинство «ложных друзей» оказываются проблематичными для людей, которые уверены в своем языке. Основными источниками таких ошибок являются сходства в звучании или функциях.[2]

Для того, чтобы изучить актуальность вопроса «слов–ловушек», было решено провести опрос среди студентов 1 курса ГБОУ ПОО «Златоустовский техникум технологий и экономики».

С помощью Яндекс. Формы был создан опрос, который включал в себя 10самых распространенных слов, подходящих под описание «ложных друзей переводчика»:

• «list (список)», «accurate (верно/точно)», «balloon (воздушный шар)», «cabinet (шкафчик)», «chef (шеф–повар)», «sympathy (сочувствие)», «concourse (вестибюль)», «fabric (ткань)», «cartoon (мультфильм)», «brilliant (блестящий)». [Приложение А]

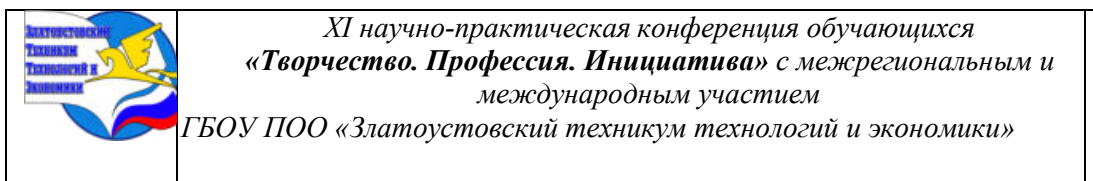

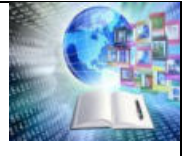

Студентам предлагалось перевести данные слова на русский язык, используя свои знания. Всего было опрошено 44 человека.

Итого из всех ответов, предоставленных студентами, верными оказались меньшая их половина. Каждое слово было переведено неверно большее количество раз, чем верно. [Диаграмма 1]

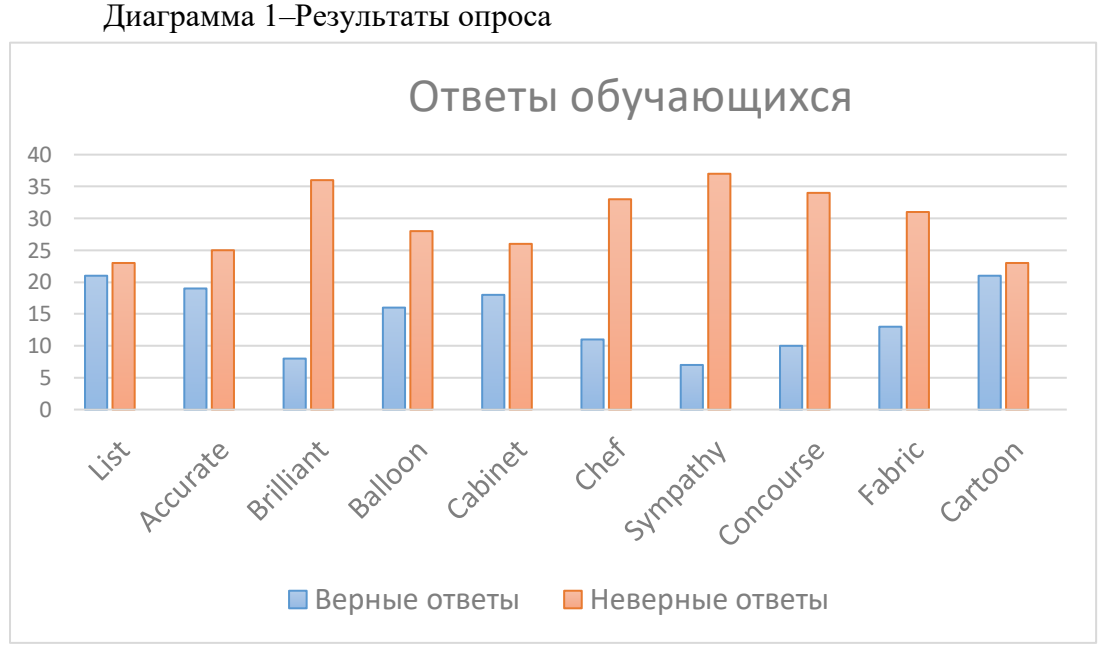

Наибольшее количество ошибок было сделано в словах:

• Brilliant – с англ. «блестящий», однако ошибочно принимается за слово «бриллиант».

• Sympathy – с англ. «сочувствие», ошибочно принимается за слово «симпатия».

• Concourse – с англ. «вестибюль», ошибочно принимается за слово «конкурс».

Ошибки в этих словах можно объяснить не только не знанием перевода, но и сложностью самого слова как на английском, так и его перевода на русский язык.

Самыми простыми словами для перевода среди студентов оказались слова:

- List–с англ. «список», ошибочно принимается за слово «лист».
- Cartoon–с англ. «мультфильм», ошибочно принимается за слово «картон».

• Cabinet– с англ. «шкаф/шкафчик/офис», ошибочно принимается за слово «кабинет».

Знание их верного значения может быть последствием изучения данных слов школе, а также распространенного их использования в Интернете.

Даже переводчики, изучающие несколько иностранных языков, испытывают трудности с переводом слов, похожих по написанию и произношению, поэтому не удивительно, что с этим сталкиваются и студенты, не изучающие английский на углубленном уровне.

Причинами неправильного понимания и перевода текста с помощью «неправильных друзей переводчиков» можно выделить: память, словари и уверенность в себе. Чтобы предотвратить ошибки, нужно помнить:

1. Память не всегда является хорошим помощником. Знакомое слово может иметь новое значение, поэтому вам необходимо проверить значение слов в нескольких словарях.

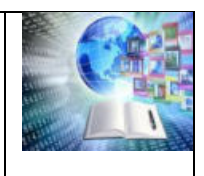

2. Учащиеся, изучающие иностранный язык, должны уделять особое внимание таким словам, чтобы избежать ошибок перевода.

3. Уверенность в себе может показать ваше невежество. Переводчик не имеет права ошибаться, поэтому полагаться на собственную память, опыт или интуицию нельзя. Хороший переводчик должен быть серьезным и внимательным в своей работе, так как неправильный перевод может привести к множеству проблем.[4]

Выяснив, что ошибки с использованием и переводом «слов–ловушек» не являются редкостью в обучении студентов 1 курса ГБОУ ПОО «ЗТТиЭ» можно предложить им вариант для упрощения запоминания данных слов. Небольшой словарь, содержащий различные слова по данной теме, с наглядными картинками и верным переводом, может помочь обучающимся в дальнейшей работе с «ложными друзьями переводчика». [Приложение Б]

В дополнение к общему словарю, который может быть использован студентами специальностей всех направлений, можно предложить и словарь с большей профессиональной направленностью, для изучения будущими специалистами в сфере туризма, обучающимся по специальности «Туризм и гостеприимство». [Приложение В]

**ЗАКЛЮЧЕНИЕ**

Английский язык обладает богатым лексическим материалом, в который входят «слова–ловушки» или «ложные друзья переводчика». Не всегда возможно правильно перевести английские тексты, наполненные похожими словами, и поэтому весь контекст текста может быть искажен.

«Ложные друзья переводчика» – это феномен, сформировавшийся в результате взаимовлияния языков в области лексики. Но поскольку каждый современный язык отличается своеобразием традиций и письменности, каждый из них имеет уникальную историю и культуру, в результате чего похожие слова приобретают разное или совершенно противоположное значение.

Результаты проведенной работы позволяют убедиться в том, что проблема «словловушек» актуальна. Для того чтобы переводчик успешно справился с этой проблемой, он должен обладать особым навыком: при переводе слова, высказывания или фразеологизма уметь выбрать единственно правильный вариант перевода из предложенного множества вариантов.

Необходимо изучать данный вопрос более углубленно. Внимательное изучение английского языка, особенно такого явления, как «ложные друзья переводчика», поможет избежать проблем при переводе иностранных слов и текстов.

# **БИБЛИОГРАФИЯ**

1. Акуленко В. В. О ложных друзьях переводчика [Электронный ресурс] / В. В. Акуленко. — Электронные текстовые данные. — URL[:http://samlib.ru/w/wagapow\\_a\\_s/akulenko.shtml](http://samlib.ru/w/wagapow_a_s/akulenko.shtml)(Дата обращения 21.02.2024)

2. Горяев С.О. Латиноязычная терминология и «ложные друзья переводчика»[Электронный ресурс] /С.О.Горяев, С.А.Волкова— Электронные текстовые данные. — URL[:https://cyberleninka.ru/article/n/latinoyazychnaya-terminologiya](https://cyberleninka.ru/article/n/latinoyazychnaya-terminologiya-i-lozhnye-druzya-perevodchika/viewer)[i-lozhnye-druzya-perevodchika/viewer](https://cyberleninka.ru/article/n/latinoyazychnaya-terminologiya-i-lozhnye-druzya-perevodchika/viewer)(Дата обращения 21.02.2024)

3. Красоткина Е. Ю. Ложные друзья переводчика [Электронный ресурс] / Е.Ю. Красоткина— Электронные текстовые данные. — URL: <https://cyberleninka.ru/article/n/lozhnye-druzya-perevodchika-2/viewer> (Дата обращения 21.02.2024)

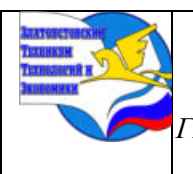

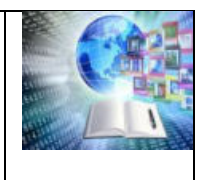

4. «Ложные друзья переводчика»[Электронный ресурс] URL[:http://www.norma-tm.ru/false\\_friends.html](http://www.norma-tm.ru/false_friends.html) (Дата обращения 21.02.2024)

5. Тураева Д. М. Ложные друзья переводчика [Текст] / Д. М. Тураева, С. О. Шукурова // Молодой ученый. — 2015. — № 3. — С. 972–974.

# **Приложение А – Опрос на Яндекс. Формы**

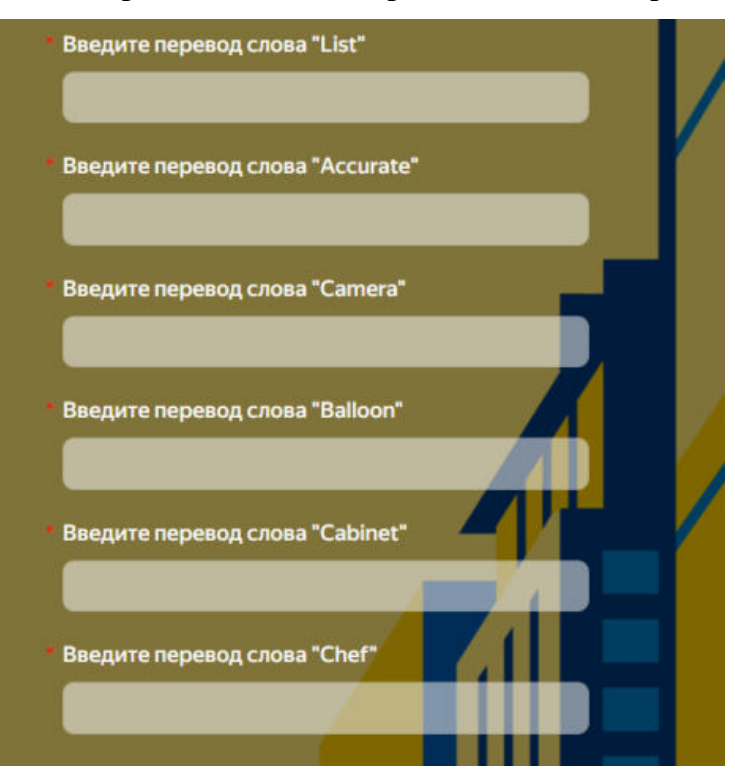

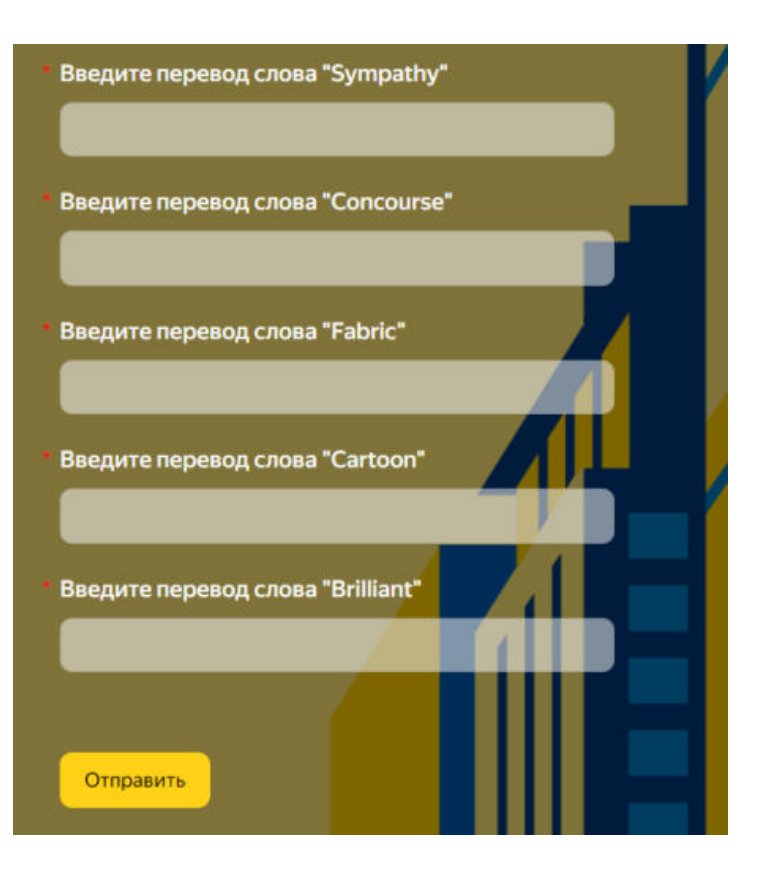

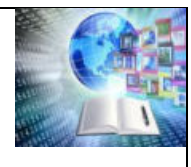

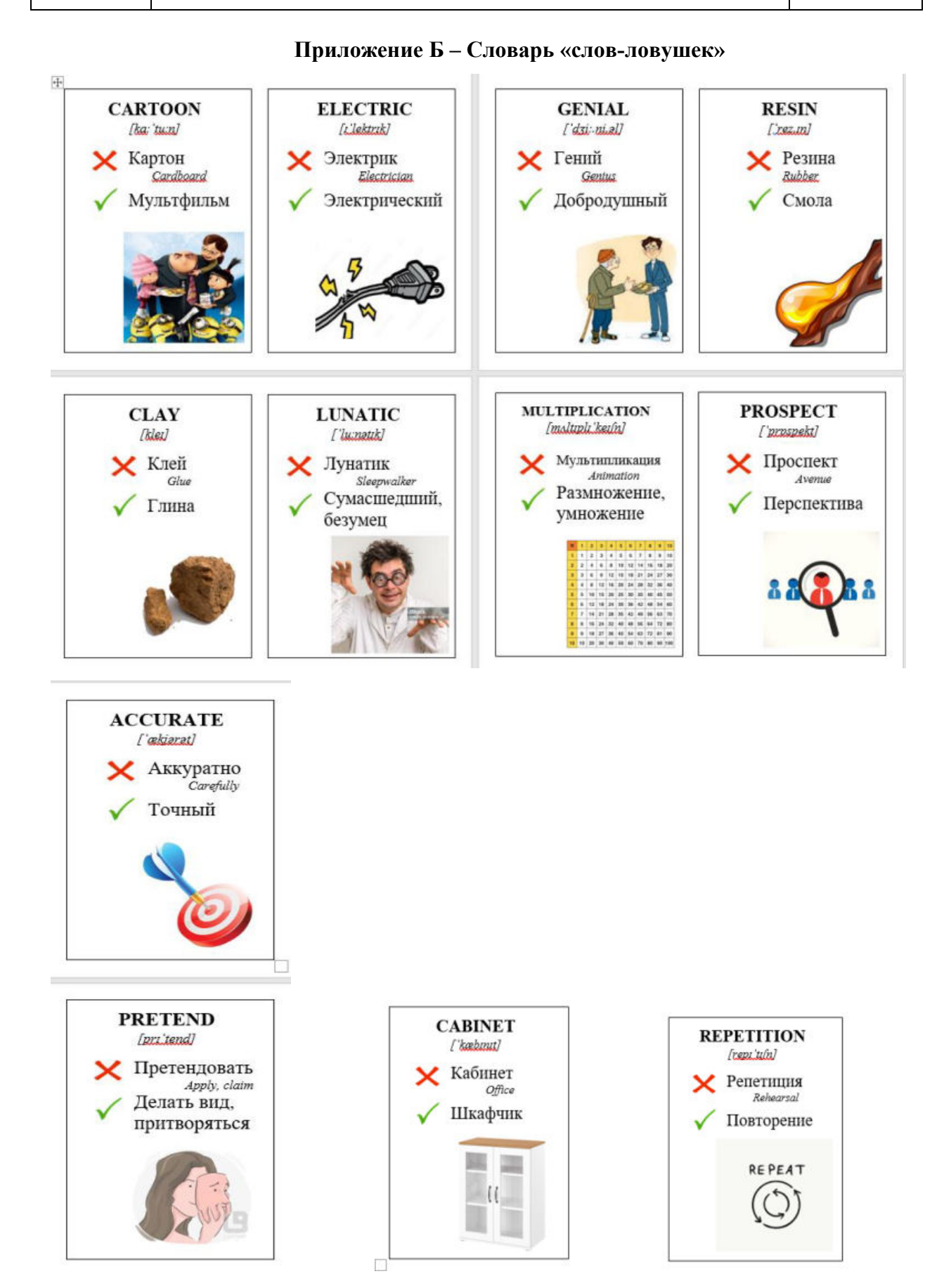

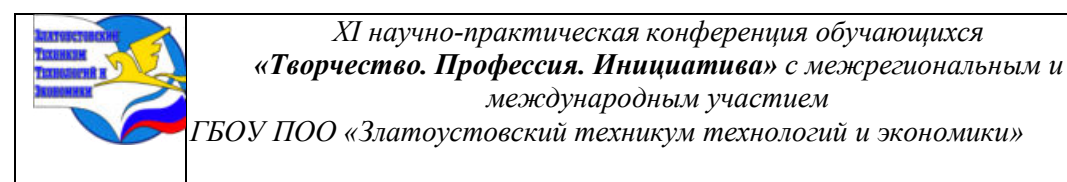

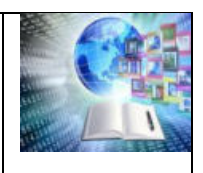

# **Приложение В – Словарь «слов-ловушек» в профессиональной**

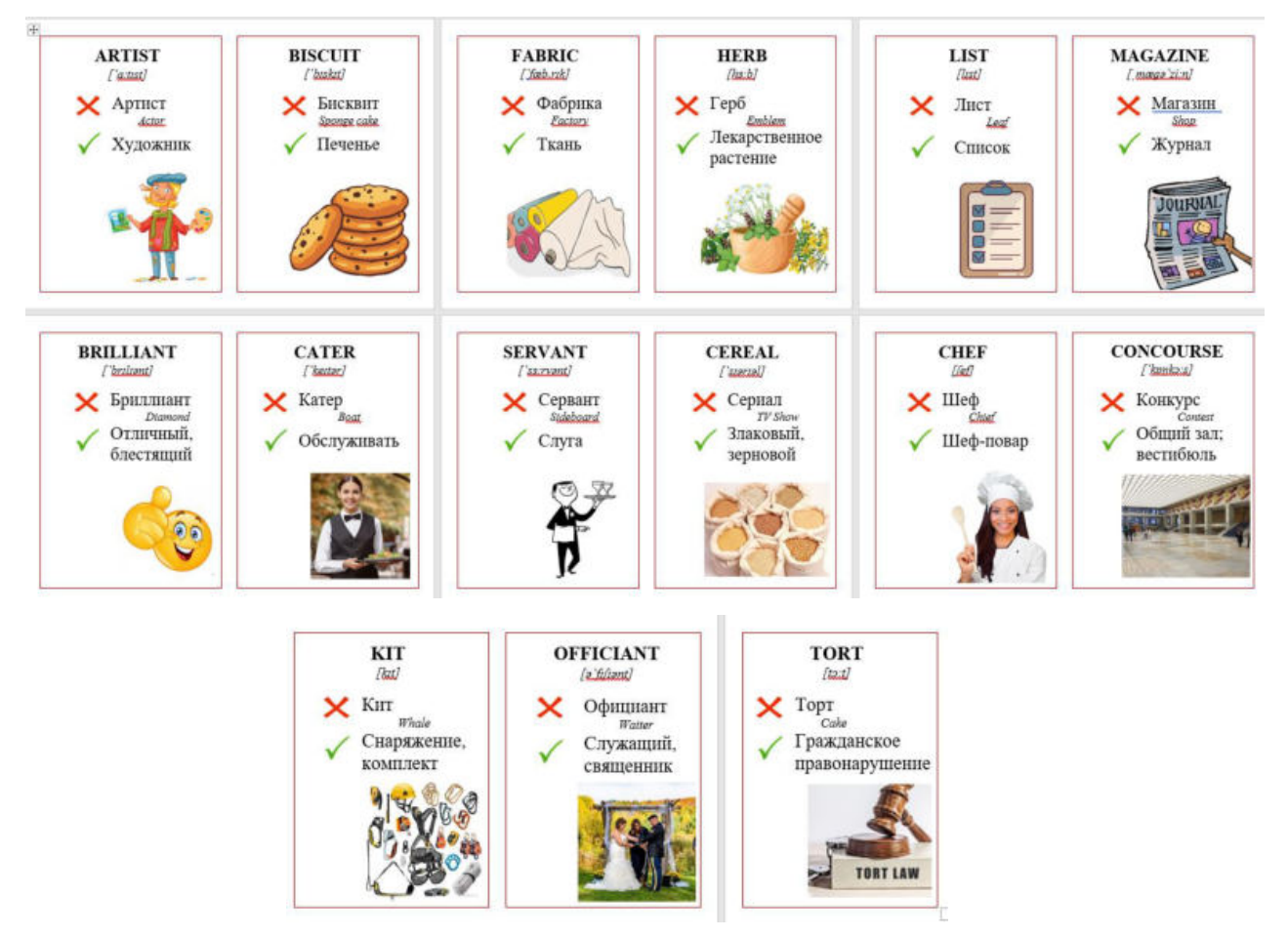

#### **деятельности специалиста по туризму и гостеприимству**

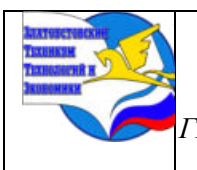

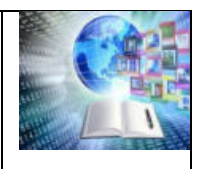

# **«ТРАВЫ КАЛИНИНГРАДСКОЙ ОБЛАСТИ»**

*Лебедева Анжела Вячеславовна, Кагарманов Марат Александрович, Пахомова Екатерина Сергеевна, Научный руководитель: Лебедева Яна Вячеславовна* **ГБУ КО ПОО «Технологический колледж», г. Советск, Россия**

#### **ВВЕДЕНИЕ**

Растительный мир Калининградской области – источник неиссякаемого вдохновения и удивительных открытий для каждого увлеченного натуралиста. Природные особенности мягкого морского климата нашего региона вместе с плавным ходом температур на протяжении годичного цикла, большая продолжительность безморозного периода, быстрое почвообразование, обусловленное постоянным поступлением органики и быстрым ее разложением, обилие осадков – все это создает благоприятные условия для произрастания растительности.

Травник - книга о лекарственных растениях, куда записываются сведения о травах, что и как они лечат. Вели их тогда "зелейники" - лекари, разбирающиеся в силах трав и кореньев. Собирали они травы в основном в Купальскую ночь. Народ считал их людьми, постигшим всю глубину премудрости. Использовали они в своих целях заговоры, произнося их шепотом, чтобы никто не услышал.

Травник является незаменимым помощником для тех, кто интересуется народной медициной и хочет использовать природные средства для поддержания своего здоровья. Он позволяет узнать о множестве растений, которые могут помочь в лечении различных болезней, а также дает рекомендации по правильному использованию трав и прописыванию схемы приема лекарственных средств. Такие дневники – настоящая ценность. Мы занялись изучением травничества и сами вдохновились на создание своего собственного дневника. У нас возникло желание погрузиться в атмосферу древнего ремесла и поставить себя на место настоящих ведунов-зелейников.

Мы поставили цель рассказать нынешнему поколению о такой деятельности, как травничество, и её возможности, а также показать и рассказать о растениях, которые произрастают в Калининградской области. Перед нами стояла задача объединиться, изучить растения нашей Родины, - Калининградской области, а также создать дневниктравник с растениями и их свойствами. В мире, окружающем нас, существует огромное множество различных растений и трав, которые с первого взгляда кажутся непримечательными. Мы часто проходим мимо, не задумываясь о их истинной ценности и пользе.

#### **Флора Калининградской области**

Растительный покров Калининградской области относится к лесной зоне, подзоне смешанных хвойно-широколиственных лесов. Лесистость области достигает 22%. Наиболее крупные лесные массивы сохранились в пределах Нестеровского, Краснознаменского, Славского, Полесского, Гвардейского и Багратионовского районов. В растительном покрове области насчитывается более 1250 видов высших растений, из них около 1000 внедрены в культуру озеленения. Это древесные, кустарниковые и травянистые растения, завезенные с других континентов нашей планеты.

Благодаря мягкому климату в области произрастают растения, привезенные из Японии, США, Канады, Северной Америки, Китая, Индии, Западной Европы, Средиземноморья, с Дальнего Востока, из Крыма, с Кавказа. В их числе тюльпанное

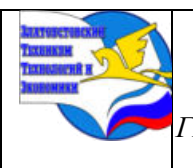

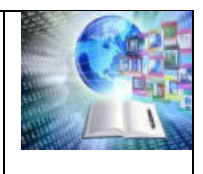

дерево, багрянник японский, тополь канадский, бархат амурский, магнолия, платан восточный, буки европейский и восточный, можжевельник крымский и многие другие.

Основные лесообразующие породы — ель, сосна, дуб, клен, береза. Ель наиболее широко распространена в лесных массивах восточных районов области.

Сосновые леса занимают в области примерно 17% лесопокрытой площади, наиболее значительны они в Краснознаменском, Нестеровском, Зеленоградском районах, на Куршской и Балтийской косах. Отдельными небольшими массивами в области встречаются дубравы, где растет дуб европейский. В Полесском, Зеленоградском, Правдинском, Гвардейском районах встречаются ясеневые леса и липняки. Незначительные участки буковых лесов — в Зеленоградском и Правдинском районах. До четверти площадей лесных массивов занимают березняки, кисличники и травянистые растения в Багратионовском, Правдинском районах области. Пониженные участки почвы с длительным избыточным увлажнением заняты ольховниками и черноольшанниками. Они широко представлены в Славском, Полесском, Гвардейском и Зеленоградском районах. Около трети земельных угодий — это сенокосные и пастбищные луга. Набор трав на лугах включает в себя около 30 видов: полевица, орляк, овсянница, ежа сборная, мятник, клевер, люцерна, тимофеевка, мышиный горошек, чина луговая и другие. На лучших пойменных сенокосах урожайность достигает 40 ц/га. На территории области насчитывается несколько сотен болот общей площадью более 1000 км2, в основном в междуречьях и в долине реки Преголя. Они имеют важное водоохранное и водорегулирующее значение, являются местами обитания диких животных, многие из них богаты ягодами (морошкой, черникой, голубикой, клюквой, брусникой), лекарственными травами и растениями.

Калининградская область, известная своим уникальным экосистемами, имеет свои особенности в флоре. Вот несколько интересных фактов об особенностях флоры этого региона:

1. Редкие виды: Калининградская область богата на уникальные и редкие виды растений, которые не встречаются в других регионах России.

2. Береза и сосна: В регионе преобладают растения, такие как береза и сосна, которые характерны для северных лесов.

3. Луговые растения: Богатство луговых растений создает красивые картины весенних и летних полей области.

4. Растения на балтийском побережье: На берегах Балтийского моря можно встретить множество уникальных растений, адаптированных к прибрежным условиям.

5. Защищенные природные территории: Некоторые участки природы в Калининградской области защищены как заповедники или заказники, где сохраняются ценные и уязвимые виды растений.

6. Условия для редких видов: Умеренный климат и разнообразие почв в регионе создают уникальные условия для произрастания разнообразных видов растений.

Флора Калининградской области представляет собой ценный ресурс, который требует бережного отношения и охраны для сохранения биоразнообразия региона.

# **ПРАКТИЧЕСКАЯ ЧАСТЬ. ЭТАПЫ РАБОТЫ**

1. Создание рисунков.

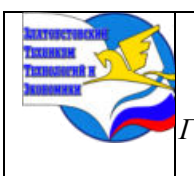

Прежде, чем создать будущий травник, нужно было организовать работу, чтобы страницы имели общий внешний вид. Были взяты листы крафт-бумаги формата А4, которые впоследствии для сшивки мы согнули пополам – получается формат А5. Также очертили площадь для рисунков и надписей рамкой, толщиной в 2 см. Далее мы приступили к рисованию самих иллюстраций растений. В качестве основного материала были взяты акриловые краски, для текста – чёрная гелевая ручка.

# 2. Подготовка к сшивке.

Прежде, чем сшить Травник, нужно было подготовить все материалы:

- Страницы Травника
- Нитки и иголка
- Картон
- Кожзаменитель
- Нож
- Клей
- Текстурная паста
- Краски и кисти
- Стеклянная полусфера для декора.
- 3. Сшивка.

Листы сшивали нитками по линии сгиба листа. Пришивали страничные блоки к лоскуту кожзаменителя.

# **Процесс создания травника**

Создание травника было разделено на два основных этапа:

• Теоретическая работа (изучение и выбор растений для травника)

• Практическая работа (создание продукта)

Выбранные растения для травника:

- Лопух
- Герань луговая
- Иссоп
- Алтей
- Пастушья сумка
- Чистотел
- Золототысячник
- Волчье лыко
- Череда
- Пижма
- Цикорий
- Коровяк скипетровидный
- Шиповник
- Боярышник
- Тимьян
- Кора осины
- Календула

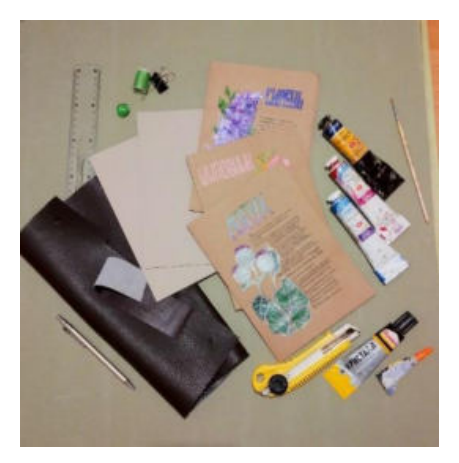

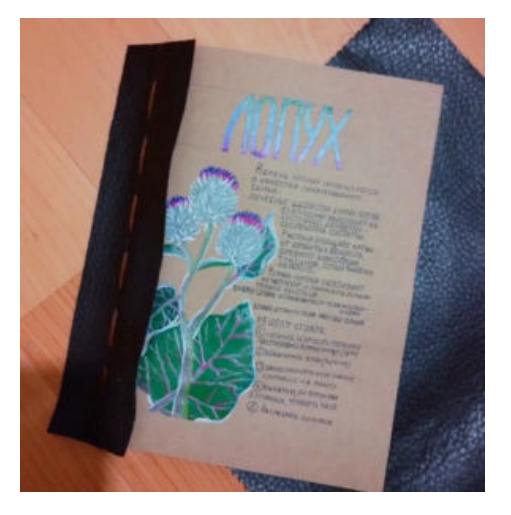

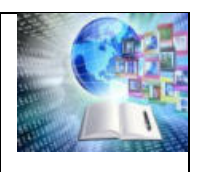

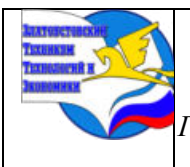

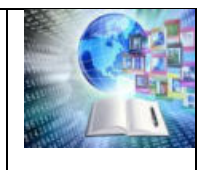

- Ромашка лекарственная аптечная
- Клевер красный луговой
- Зверобой
- Мелисса
- Кипрей
- Земляника лесная
- Расторопша
- Корень аира болотного
- Корень окопника
- Корень купены лекарственной
- Липа
- Сирень
- Василёк
- Сабельник
- Девясил
- Лофант
- Душица
- Шалфей
- Стальник
- Одуванчик
- Хвощ полевой
- Болиголов
- Берёза
- Практическая работа:
- Распределение работы
- Рисование растений на тонированной бумаге (формат А5)
- Описание свойств и полезных применений растений
- Сшивка листов
- Создание обложки
- Покрытие лаком обложки
- Добавление обрамления мхом и оживки акрилом

#### **ЗАКЛЮЧЕНИЕ**

На сегодняшний день культура и традиции травничества как ремесла не только не забыты, но и имеют место быть в современной культуре, будь то просто хобби или отрасль краеведения.

В ходе создания нашего проекта мы изучили и рассказали о лекарственных растениях, произрастающих на территории Калининградской области, их свойствах и способах практического применения, а также создали продукт на основании полученных знаний – сам дневник-травник.

Для нас проект оказался отличной возможностью сплотиться и создать необычный, антуражный продукт, который также несёт практическую пользу.

Несмотря на то, что у нас, как у художников, имеющих разный взгляд и стиль передачи информации посредством образов, получилось создать уникальный творческий объект, который доказывает нам, что даже люди с разным видением могут прийти к чему-то общему и достичь совместной цели.

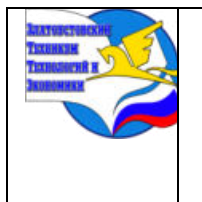

*Межрегиональная и Международная научно-практическая конференция обучающихся «Творчество. Профессия. Инициатива» Государственное бюджетное образовательное учреждение профессиональная образовательная организация «Златоустовский техникум технологий и экономики»*

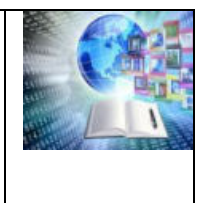

# **НАЦИОНАЛЬНЫЙ ПАРК «ЗЮРАТКУЛЬ»**

### *Абдуллин Вадим Ришатович Руководитель: Колтунова Олеся Леонидовна ГБОУ ПОО «Златоустовский техникум технологий и экономики»*

Проект «Национальный парк Зюраткуль» знакомит с многообразием особо охраняемой природной зоной Южного Урала, где проводится большая работа по охране различных объектов природы, а также сохранению неповторимых уральских ландшафтов с их флорой и фауной от антропогенного, разрушительного влияния.

Автор обращается к сверстникам, чтобы привлечь их внимание к красотам национального парка Зюраткуль , желая пробудить интнрес к туристической деятельности. Проект межпредметный, так как в ходе работы автор применял знания по таким учебным дисциплинам, как география, история, информатика, биология, литература.

Тип проекта: информационно –познавательный.

Продукт проекта: наглядное пособие – буклет с указанием карты национального парка, перечня достопримечательностей этой зоны, самых посещаемых мест этого экологически чистого уголка .

Данная работа учит искать и использовать информационные ресурсы, необходимые для решения учебных и практических задач с помощью средств ИКТ. Выполнение проекта способствует развитию познавательных и регулятивных универсальных действий, развивает творческие и коммуникативные способности учащихся.

Работа носит познавательный характер и будет интересна подросткам.

#### **ВВЕДЕНИЕ**

**Актуальность** выбранной темы. Наш мир, как увлекательная неизученная книга, сегодня открыт каждому. Но, не смотря на то, что мы имеем возможность отправиться в поездку буквально в любую точку Земного шара, все больше путешественников предпочитают остаться на Южном Урале, чтобы внимательно изучить его красоты и поближе познакомиться с его тайнами.

**Заповедники** - участки территории (акватории), на которых сохраняется в естественном состоянии весь его природный комплекс, а охота запрещена. Кроме того, на территории заповедников запрещена любая хозяйственная деятельность.

**Национальный парк** - территория, где в целях охраны окружающей среды ограничена деятельность человека.

В отличие от заповедников, где деятельность человека практически запрещена (запрещены охота, туризм и т.д.) на территорию национальных парков допускаются туристы, в ограниченных масштабах допускается хозяйственная деятельность.

#### **Цель создания национальных парков:**

Сохранение природных комплексов и объектов в сочетании с организацией экологического просвещения населения в процессе непосредственного знакомства с типичными и уникальными ландшафтами, растениями и животными

Всего в России 101 заповедник и 43 национальных парков, общая площадь территории, которых составляет более 110000 кв. км.

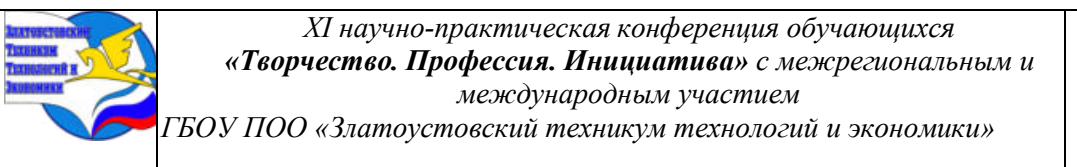

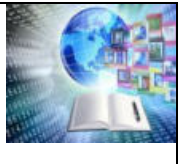

Оглянитесь вокруг, как богата наша малая Родина! Только на Южном Урале среди прекрасных природных пейзажей национального парка Таганай, Кыштымских пещер и красот чистейших озер Тургояк и Увильды, Зюраткуль гармонично вписываются исторические и культурные памятники: древний город Аркаим, ГЭС «Пороги» легендарная Саткинская плотина, мегалиты острова Веры. Неудивительно, что с каждым годом историей и природой своего края начинает интересоваться все больше южноуральцев.

Небольшой рейтинг, касающийся уральских заповедников и национальных парков:

#### **Самый первый**

Самым первым на Урале появился Ильменский государственный заповедник. Он был образован в 1920 году как минералогический, но позже был преобразован в комплексный.

#### **Самый значимый**

Национальный парк — «Зюраткуль», который был образован в 1993 году и признан одним из самых значимых природных объектов нашей страны. Ядром парка является самое высокогорное озеро Южного Урала — Зюраткуль. На его территории находится самая высокая точка области — хребет Нургуш (1406 метров), самые крупные в области участки горной тундры — наследники последнего оледенения. В горных тундрах встречается большое число редких эндемичных и реликтовых видов растений и животных.

#### **Самый необычный**

Национальный парк «Таганай» - образован в 1991 голу. Славится неповторимыми горными ландшафтами и залежами уникальной разновидности кварцитов — авантюрина. Во флоре парка отмечено 45 реликтовых и 10 эндемичных растений. [3.]

#### **Самый молодой**

В Челябинской области 2019 году появился еще один национальный парк - особо охраняемая природная территория. Он разместился на горном хребте Зигальга в Катав-Ивановском районе. Зигальга - самый протяженный хребет южноуральских гор, расположенный на левом берегу реки Юрюзань. Самая высокая точка хребта - гора Большой Шелом, высота которой составляет 1427 метров. Гора входит в пятерку самых высоких гор Южного Урала после Большого и Малого Ямантау и Большого и Малого Иремелей.

#### **Актуализация**

В соответствии с п.1 ст.12 Федерального закона РФ «Об особо охраняемых природных территориях» национальные парки являются природоохранными, экологопросветительскими и научно-исследовательскими учреждениями, территории (акватории) которых включают в себя природные комплексы и объекты, имеющие особую экологическую, историческую и эстетическую ценность, и предназначены для использования в природоохранных, просветительских, научных и культурных целях и для регулируемого туризма.

Международные исследования убедительно доказывают, что по всем этим показателям территория Зюраткуля полностью соответствует мировым стандартам.

#### **1НАЦИОНАЛЬНЫЙ ПАРК «ЗЮРАТКУЛЬ»**

#### **1.1Общие сведения о национальном парке «Зюраткуль»**

«Зюраткуль» в переводе с башкирского - «Сердце-озеро». С названием места связано много легенд. Одна из них гласит:

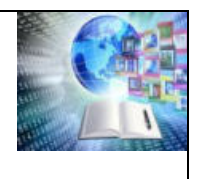

«Был у батыра Салавата молодой храбрый воин Хасан. Назначил его Салават сотником и велел вести джигитов в бой. Но окружили Хасанову сотню царские солдаты на берегу светлого озера Зюраткуля. Жестокой и неравной была битва. Всех джигитов порубили. Самого Хасана тяжело ранили, и он упал под копыта коней. Очнулся Хасан, приподнялся, оглянулся вокруг- никого в живых нет, только черные вороны кружили над окровавленными трупами его братьев. Похоронил Хасан их с честью и поклялся не покидать дорогие могилы до конца своей жизни.

Долго еще прожил Хасан, женился, вырастил детей и в преклонных летах умер на том же светлом озере Зюраткуле. Сыновья и внуки похоронили его рядом с могилами мужественных джигитов, павших от пуль и копий царских солдат. Озеро с тех пор стали называть Зюраткулем, *т. е.* «могильным озером», а место захоронения — Хасановым холмом или Хасановой горкой. А уж Зюраткулем оно стало позднее»

Территория национального парка - зона повышенного внимания любителей экологического туризма.

В 2008-м году озеро Зюраткуль, гидрологический памятник природы, вышло в финал федерального конкурса «Семь чудес России».

Национальный парк «Зюраткуль» является памятником Российского значения, образованный 3 ноября 1993 года в целях сохранения природных комплексов, имеющих особую экологическую и эстетическую ценность. Он занимает почти треть территории Саткинского района. **(Приложение 1)**

Новорожденный Зюраткульский национальный парк находится в самом сердце южноуральских гор. Его ядро — самый высокий в области пик — Нургуш и самое высокогорное озеро края — Зюраткуль. Красота местных ландшафтов оставляет неизгладимое впечатление. **(Приложение 2)**

Неотъемлемая часть Национального парка - сверкающее снежной белизной или синеющие сапфиром в изумрудной зелени лесов озеро Зюраткуль, лежащее в ожерелье хребтов на высоте 724 м над уровнем Балтийского моря. «Зюраткуль» в переводе с башкирского - «Сердце-озеро».

С озером связано много легенд. Одна из них гласит:

«В глубокую старину красавица Юрма, капризная невеста, в гневе разбила волшебное зеркало, подаренное ей богатырем Семигором. Один маленький осколок улетел далеко в горы и превратился в прекрасное озеро, чистое, прозрачное, как слёзы прелестной девушки. С тех пор это озеро, как магнит, как волшебство, притягивает к себе людей. Побывав один раз, они оставляют здесь навсегда частицу своего сердца, своей души, а потом вновь стремятся на его берега, будто на свидание с любимой. Не случайно озеро так и называется — Зюраткуль, что в переводе с башкирского значит «сердце-озеро». **(Приложение 3)**

В Саткинском районе существует предание, что если умыться из рыбацкой лунки на оз. Зюраткуль, надолго сохранишь молодость и красоту. Не случайно оно носит такое магическое название, а женщины, живущие на берегах Зюраткуля, долго не старятся. Озеро Зюраткуль - гидрологический памятник природы. За неповторимую красоту его называют «Уральской Рицей». В озеро впадает 29 речек и ручьев, ключей, а вытекает всего одна река - Большая Сатка. За год вода в озере сменяется полностью. Вода в нём самая пресная в Челябинской области, а на дне озера имеются целебные грязи, которые использовались во время войны для лечения раненых в госпиталях.

Эту удивительную горную страну по праву называют Синегорьем. Издали хребты, покрытые дремучими таежными лесами, действительно кажутся синими. Мощные горные

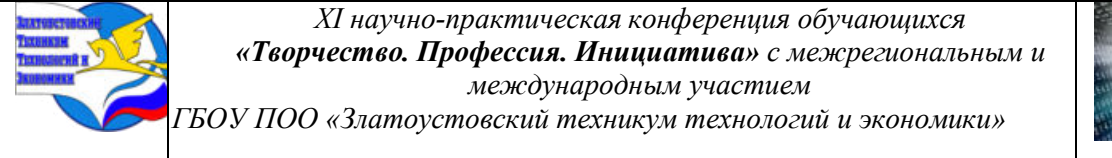

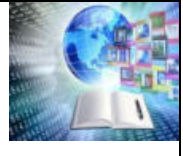

кряжи увенчаны причудливыми скальными обнажениями, кварцитовыми останцами. А в живописнейших долинах текут быстрые порожистые холодные речки.

# **1.2 Фонтан среди гор**

Среди самых высоких вершин Южного Урала, точнее, между хребтами Большая Сука, Москаль и горой Уван, в долине реки Малая Сатка, ближе к ее верховью, - фонтан, одна из достопримечательностей национального парка «Зюраткуль». Белая струя воды, вырвавшись из трубы, как из сопла, поднимается высоко кверху, взмывает веером и осыпается на камни дождем. Утренний ли туман, обеденная ли гроза, вечерний ли закат фонтан бьет. Весенние ли ручьи, летняя ли зелень, зимняя ли метель - фонтан бьет. Год за годом, десятилетие за десятилетием - фонтан бьет. Не иссякает! А иногда и опасение тронет, что выльется ли вся вода, которая там, в глубине... Однако - нет, напор не слабеет. И вдруг, фонтаном вырвавшись на свободу, она захлебывается простором и светом. И, может быть, она - счастлива.

Теперь ее увлечет долгое путешествие. Сначала - ручейком в Малую Сатку. Из нее в Сатку Большую. Потом - в Ай. И так далее - до Волги, до Каспия. Что-то испарится и поднимется к облакам. Что-то проникнет под землю, но очень мало.

Фонтан среди гор. Из глубин - к вершинам. Обычно воду из артезианских горизонтов надо выкачивать, а здесь она сама рвется наружу. Не очень понятно А все просто давление.

Издавна известны родники и ключи, которыми подземная вода дает о себе знать сама Белый ключ, Скрытый ключ, Ериклинский ключ, Ералашный ключ, Провальный ключ - их много. И - рукотворный фонтан среди самых высоких вершин. **(Приложение 4)**

# **1.3 Климат, растительный и животный мир Национального парка «Зюраткуль»**

Климат района расположения Национального парка «Зюраткуль» - умеренно- континентальный. Низкие зимние температуры и высокие летние дают большую годовую амплитуду колебаний. Сильная пересеченность рельефа и большая разница в высотах создают разнообразные климатические условия.

Средняя температура за год равна  $+0.7$  град. С, июля -  $+16.6$  град С, января -  $-16.0$ град. С. Абсолютный максимум температур достигает +38,0 град. С, абсолютный минимум - -50 град. С.

Продолжительность вегетационного периода - 4,5-5 мес. Годовая сумма осадков - 730 мм. Число дней с осадками за год составляет 173.

Относительная влажность воздуха достигает максимума в ноябре (82%), а минимальная в мае (60%). Преобладают ветры юго-западного направления.

На территории преобладают леса — еловые и елово-пихтовые, а также березняки. Богатство флоры доказывает наличие 653 видов растений. Там произрастают 70 редких растений, которые занесены в Красную книгу России, среди них: башмачок настоящий, башмачок крупноцветковый, надбородник безлистный, ятрышник мужской, ветреница уральская и лобария лёгочная. Зюраткульский парк является своего рода экологическим оазисом. **(Приложение 5)**

Животный мир «Зюраткуля» насчитывает 214 видов, в том числе 40 видов млекопитающих (медведь, волк, лиса, куница, горностай, лось, косуля, редко кабан). В составе фауны также рыбы — 17видов (лещ, окунь, хариус, налим, щука и другие), земноводные — 3 вида, рептилии — 6 видов, птицы — 145 видов. **(Приложение 6)**

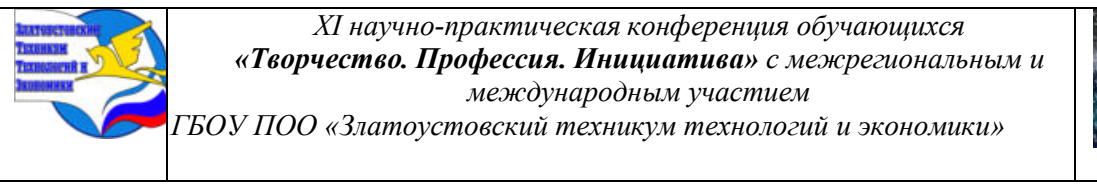

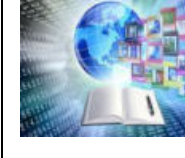

Встречаются редкие виды животных: европейская норка, беркут, сапсан, филин, хариус европейский, мнемозина и аполлон обыкновенный. Эти виды занесены в Красную книгу России. Многие животные и растения занесены в Красную книгу Челябинской области. **(Приложение 7)**

Ботаническим памятником природы является Вязовая роща.

Хребты Нургуш и Уреньга - настоящий медвежий угол. Давно облюбовали эти места лесные великаны - лоси. Среди редкостей парка: беркут, выдра и 7 видов насекомых, занесенных в Красную книгу России

# **1.4Достопримечательности Национального парка «Зюраткуль»**

В состав парка входят такие памятники природы:

–Озеро Зюраткуль

–Река Березяк

–Река Большая Калагаза

–Скальный комплекс «Зюраткульские столбы»

–Вязовая роща

–Горнотундровое плато площадью 9 кв.км на вершине 1406 м на хр. Нургуш.

–Артезианский источник Фонтан в верховьях р. М. Сатка.

–Реликтовые лиственичники на хребте Уреньга и Нукаш (Лукаш).

–Реликтовые ельники на хребте Нургуш и Нукаш (Лукаш).

–Скальный останец «Гребешок» на реке Березяк .

–Луковая поляна в верховьях реки Малая Сатка.

–Стоянки древнего человека (12 стоянок по берегу озера Зюраткуль) От мезолита до раннего железного века.

–Плотина на озере Зюраткуль

- Деривационный (направляющий) канал длиной 9км. с озера Зюраткуль до здания ГЭС в п. Магнитка.

- Минизоопарк в парке Зюраткуль на базе национального парка

- Торфяные болота на мысе Долгий ельник. Скалы Медведи на хребте Зюраткуль.

К памятникам истории на территории Национального парка отнесены стоянки эпохи мезолита - железного века, гранитная скала «Пугачева копань».

Среди объектов парка, вызывающих повышенный интерес туристов - «Фонтан» струя воды, бьющая на десятиметровую высоту, в зимнее время замерзающая каждый раз в виде новой причудливой ледяной глыбы.

У подножия хребта Москаль, обнаружена самая высокая концентрация минералов, уникальная даже для Урала. **(Приложение 8)**

# **1.5. Туризм в Национальном парке «Зюраткуль»**

Южный Урал - уникален по своей природе. Он открыт для путешественников 365 дней в году, потому что его красоты одинаково прекрасны жарким летом, под толщами пушистого снега, в золоте осени и сияющей весной. Благодаря этому, туризм на Южном Урале невероятно многогранен и разнообразен.

Национальный парк «Зюраткуль» благодаря своему уникальному положению, на границе двух континентов - Европы и Азии, на стыке двух природных зон - таежной и степной, наличию самого высокогорного озера Урала - Зюраткуль (724 м, над у.м.) и самых высоких горных хребтов Челябинской области, обладает уникальными природными объектами, живописными горно-таежными ландшафтами, богатым животным и

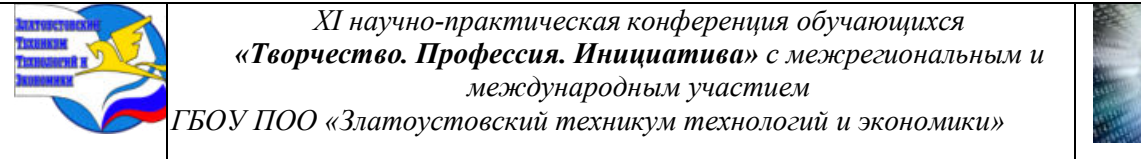

растительным миром. Все это обусловило большую популярность территории парка у туристов, как уральского региона так и России.

В национальном парке «Зюраткуль» разработано 13 туристических и экскурсионных маршрутов как по территории парка так и по близлежащим горным хребтам Иремель, Зигальга и др. Маршруты и экскурсии в основном пешие (лыжные) и два маршрута водных в половодье и в паводки по горных рекам Березяк и Большая Сатка.

В последнее время становятся популярными велосипедные маршруты по хорошим тропам и старым лесным дорогам по которые проходимы только пешком или на горных велосипедах. Экскурсии в основном проходят в районе озеро Зюраткуль - по берегу озера Зюраткуль, на хребет Зюраткуль, на г. Лукаш, на скальный комплекс «Зюраткульские столбы». Из зимних экскурсий популярны экскурсии на Фонтан, лыжная экскурсия на гору Лукаш, на хребет Сукан др.

На базе отдыха «Зюраткуль» расположен мини-зоопарк. Он находится в стадии формирования. Не все животные зверинца обитают в природе Урала. Например, чёрный (гималайский) медведь, пятнистый (благородный)олень, верблюд и северный олень более типичны для других природных зон.**(Приложение 9)**

#### **2. Практическая часть**

Изучив материал о национальном парке «Зюраткуль» я решил сделать буклет. В данном буклете кратко представлена информация о месторасположении парка, о животном и растительном мире Зюраткуля, памятниках природы. Я думаю, что данный буклет будет интересен туристам, которые приехали на Зюраткуль впервые, а также как небольшая реклама данного национального парка.

Так же я провел опрос о знании о парке «Зюраткуль», задав несколько вопросов. **(Приложение 10)**

Результаты опроса вы можете увидеть в диаграммах. **(Приложение 11)**

# **ЗАКЛЮЧЕНИЕ**

Знакомство с природными красотами, туристическими объектами и культурными памятниками Южного Урала увлекательно и волнительно. Начинать его стоит с приобщения к истории края.

Работая над данным проектомя поставил перед собой следующие цели и задачи: узнать о национальных парках Южного Урала, познакомиться с историей и культурой родного края, рассказать о национальном парке «Зюраткуль», создать буклет о национальном парке «Зюраткуль».

Я рассмотрел уникальный национальный парк Челябинской области «Зюраткуль», славящийся своей неповторимой природой, сравнимой с альпийскими ландшафтами. Уникальность "Зюраткуля" в том, что здесь, на относительно небольшом кусочке суши, встречаются вместе животные и растения, характерные для центральной полосы Европейской России, русского Севера, Поволжья, Урала, Западной и Центральной Сибири, Казахстана.

Национальный парк "Зюраткуль" - это неповторимая по своей красоте маленькая страна с уникальной флорой и фауной, завораживающими взор путешественника пейзажами, интереснейшей историей и еще неразгаданными тайнами.

Я считаю, что я достиг поставленных целей и задач.

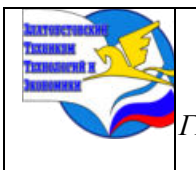

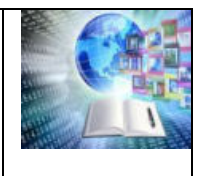

# **ИНФОРМАЦИОННЫЕ ИСТОЧНИКИ**

- 1. Бычков А.В. Метод проектов в современной школе. М., 2000.
- 2. Блог « Факты о России» Интернет ресурс
- 3. Гузеев В.В. Развитие образовательной технологии. М., 1995. №6.

4. Е.В Григорьева учебное пособие Южно-Уральское книжное издательство «Природа Южного Урала: учебное пособие для учащихся -2-е изд. переработ. и доп.- Челябинск: Юж.Урал.кн. изд-во,Юж-Урал-2001

- 5. Заповедники России: учеб. пособ. для 5-9 кл.\_Челябинск: Взгляд, 2003
- 6. Зюраткуль базы отдыха <http://ozuratkul.ru/basiotdiha.php><br>7. Интернет- ресурс: Национальный парк «Зюраткуль». Глан
- 7. Интернет- ресурс: Национальный парк «Зюраткуль». Главные

достопримечательности парка - Читайте подробнее на FB.r[uhttp://fb.ru/article/145453/natsionalnyiy-park-zyuratkul-g](http://fb.ru/article/145453/natsionalnyiy-park-zyuratkul-)lavnyie- dostoprimechatelnostiparka#image435247

8. В. Астафьева, Т. Н. Кичёва, Е. В. Кривоногова, О. В. Скребкова ; дизайн Н. М. Устинова ; фот. А. Юдин. - Челябинск, 2016. - Библиогр. <http://dl.chelreglib.ru/2016/puteshestvia/18/>

9. Статьи «Легенды озера Зюраткуль» [http://hi-media.ru/6326-legendy-ozera](http://hi-media.ru/6326-legendy-ozera-zyuratkul.html)[zyuratkul.html](http://hi-media.ru/6326-legendy-ozera-zyuratkul.html)

10. Ураловед. Портал знатоков и любителей Урала.

[https://uraloved.ru/mesta/ural/spisok-o](https://uraloved.ru/mesta/ural/spisok-)hranyaemih-terrinoriy

11. Фотографии. Итернет - ресурс <http://uralresort.ru/foto/zuratkyl2.jpg>

12. Челябинская область: Энциклопедия в 7т./гл ред. К.Н.Бочкарев- Челябинск: Каменный пояс, 2008

#### **Приложение А**

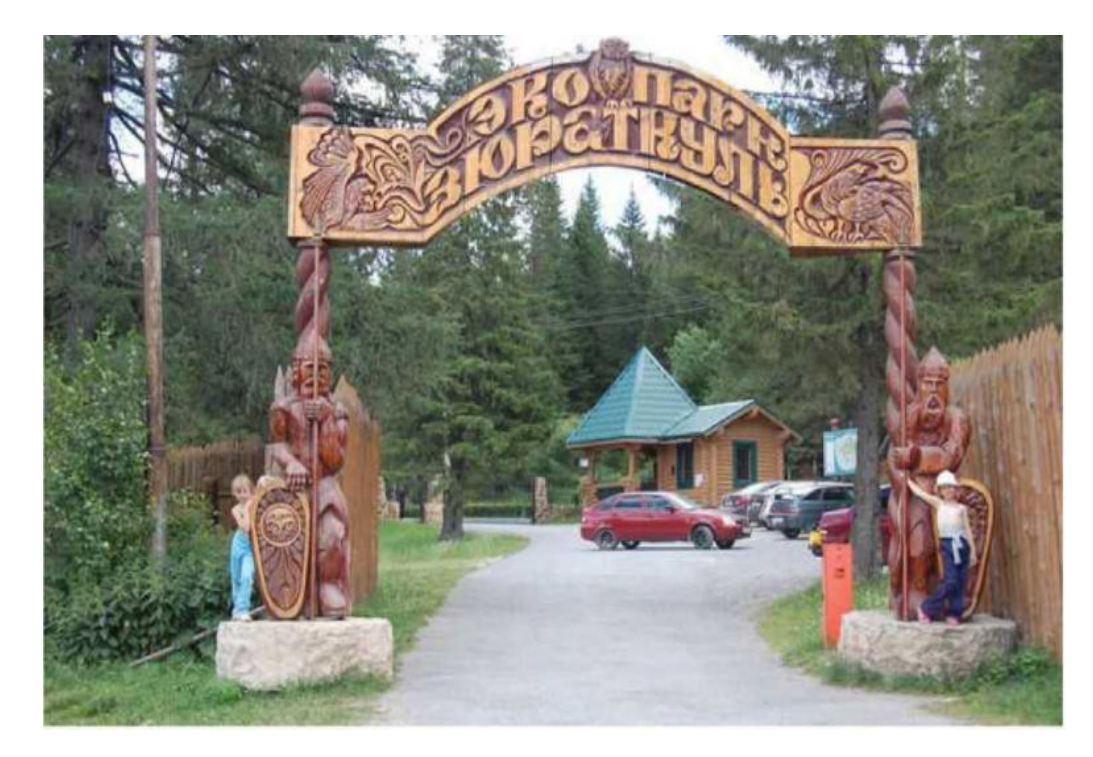
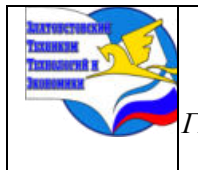

*XI научно-практическая конференция обучающихся «Творчество. Профессия. Инициатива» с межрегиональным и международным участием ГБОУ ПОО «Златоустовский техникум технологий и экономики»* 

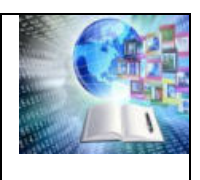

## **Приложение Б**

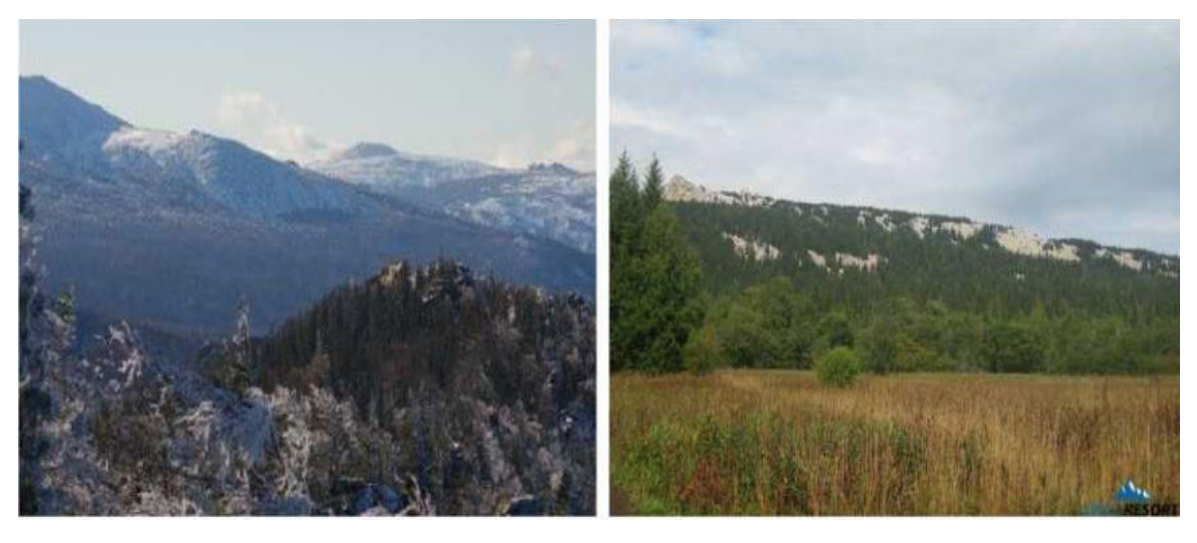

**Приложение В**

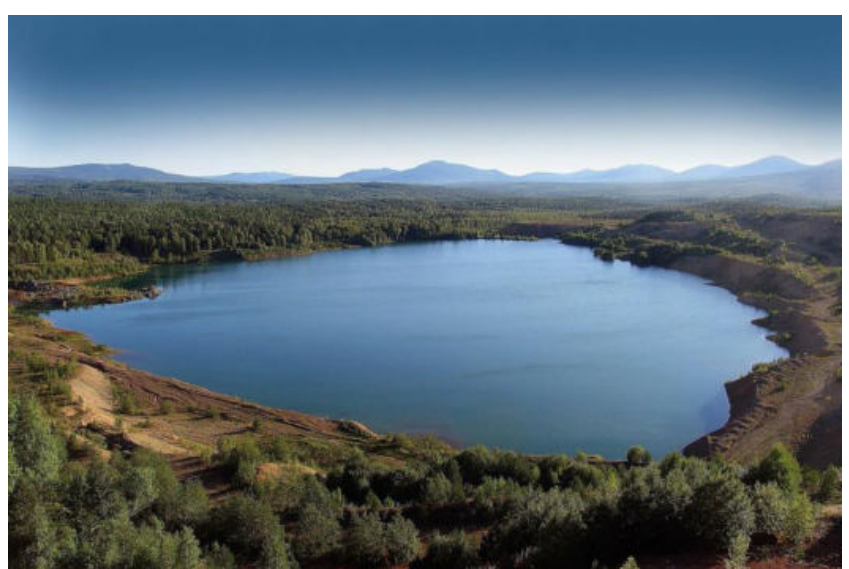

**Приложение Г**

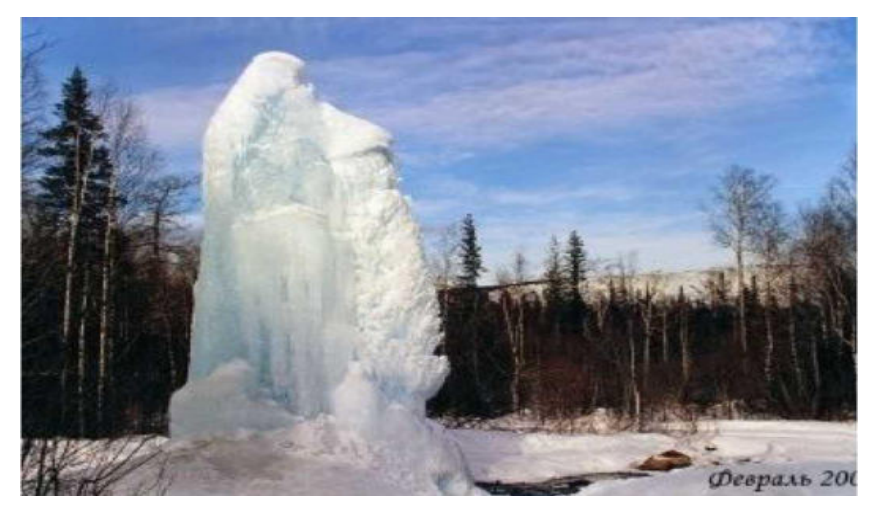

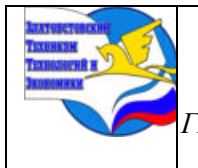

*XI научно-практическая конференция обучающихся «Творчество. Профессия. Инициатива» с межрегиональным и международным участием ГБОУ ПОО «Златоустовский техникум технологий и экономики»* 

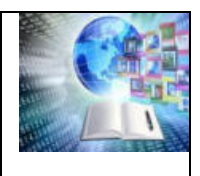

## **Приложение Д**

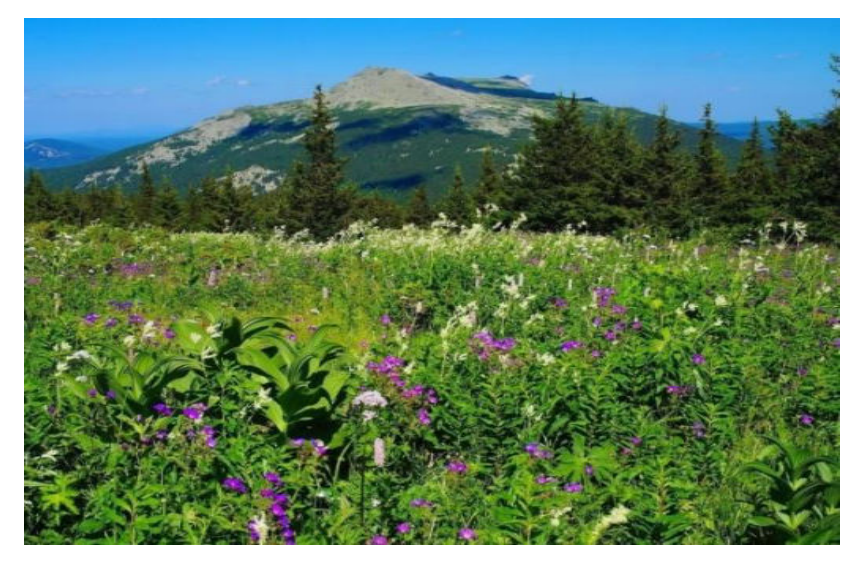

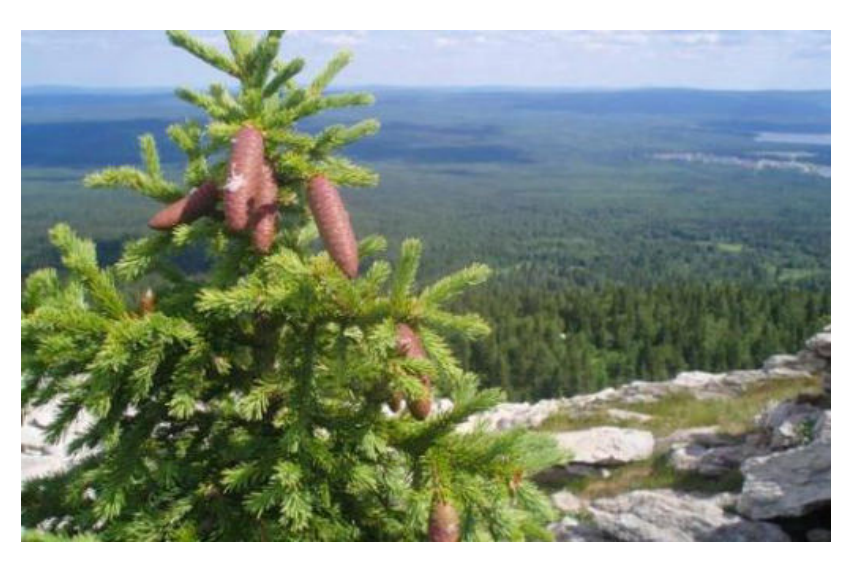

**Приложение Е**

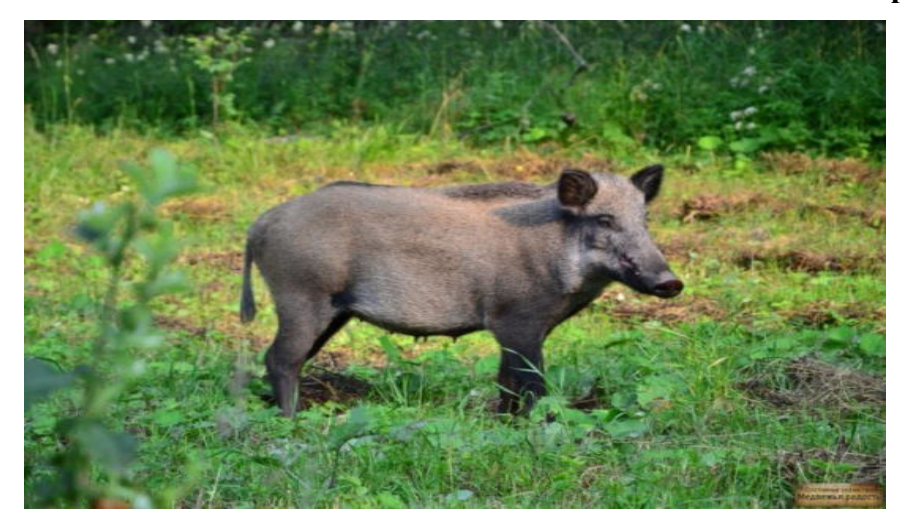

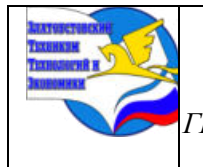

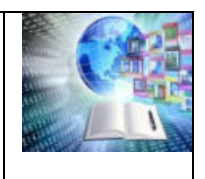

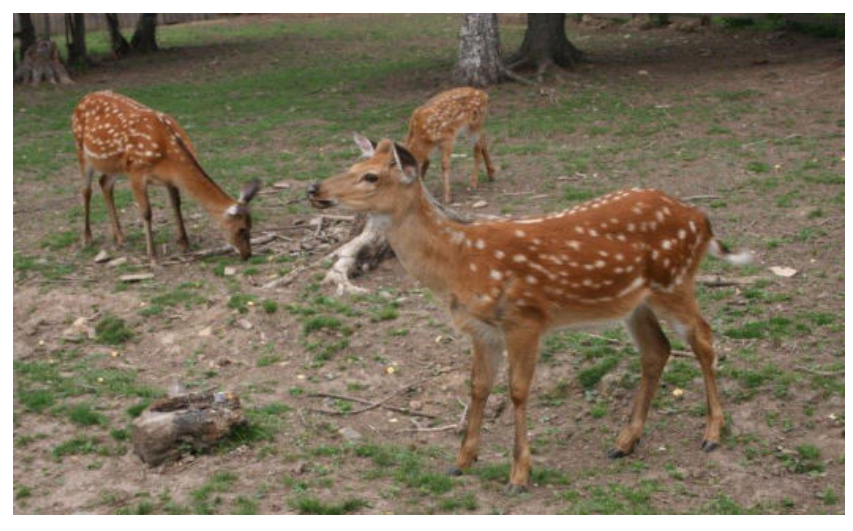

**Приложение Ё**

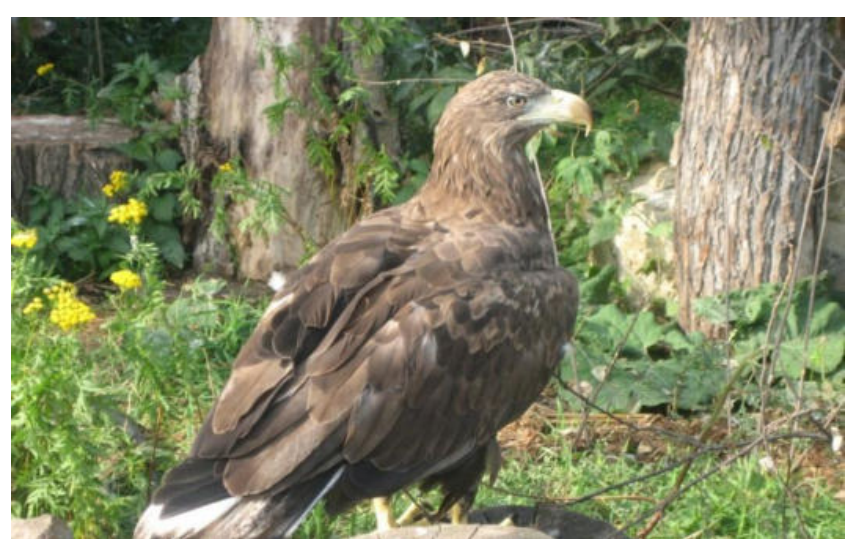

**Приложение Ж**

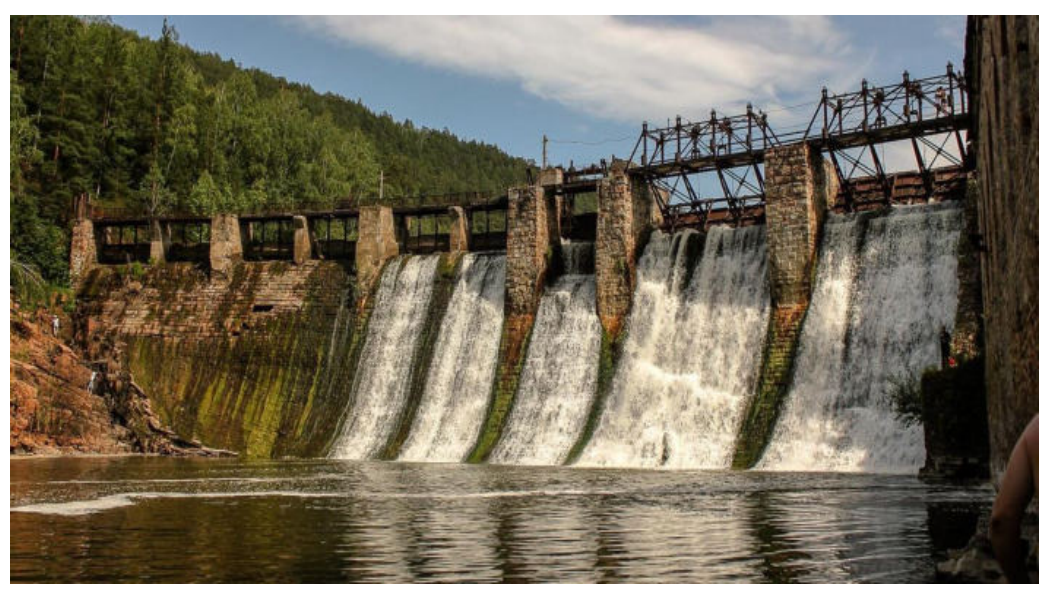

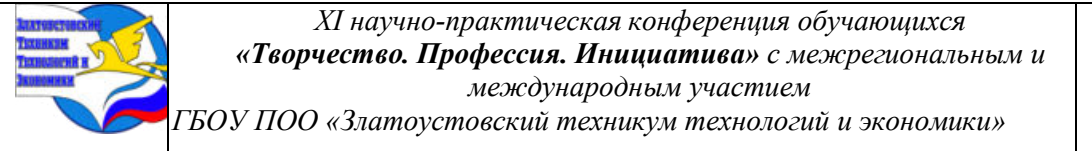

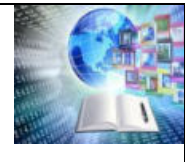

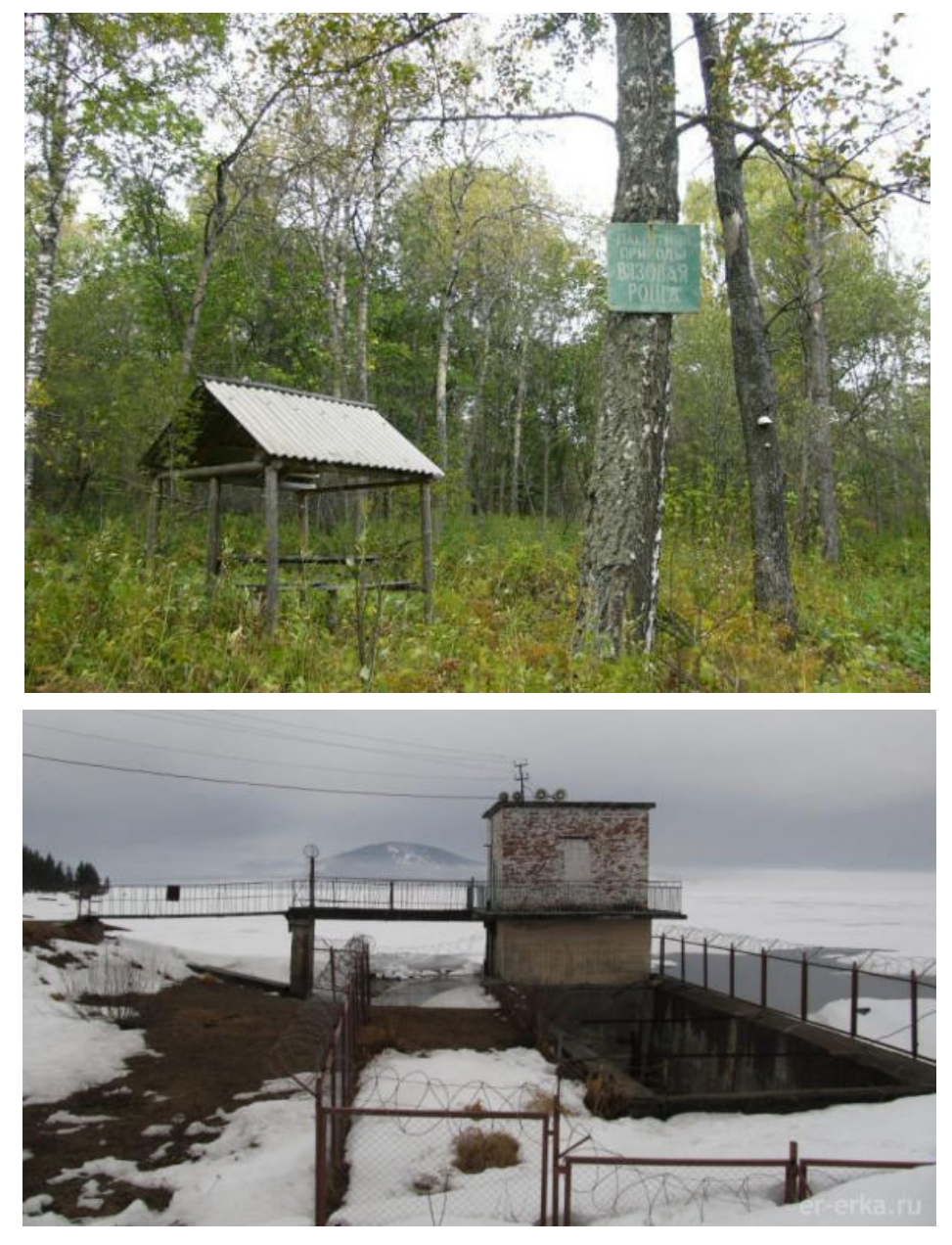

**Приложение З**

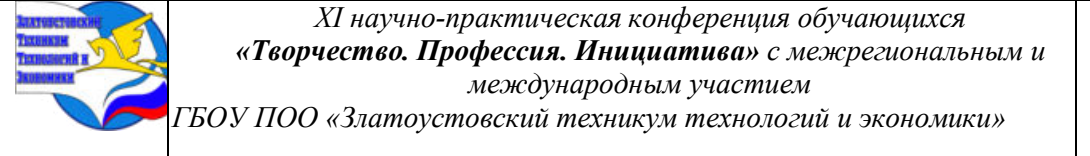

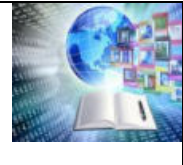

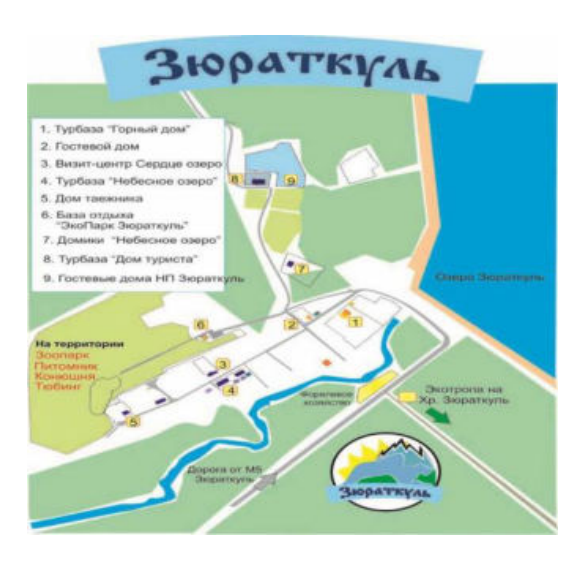

### **Приложение И**

### **Результаты анкетирования**

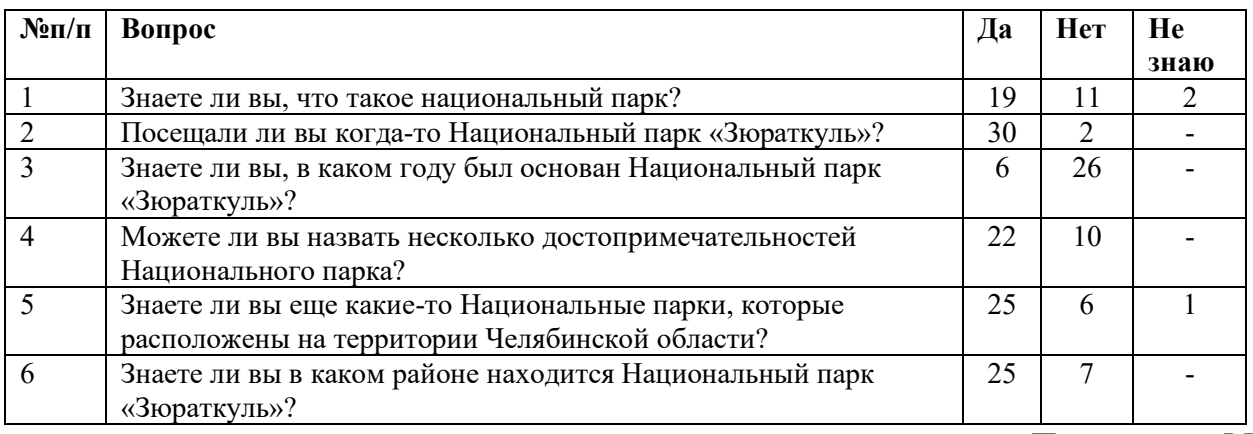

### **Приложение М**

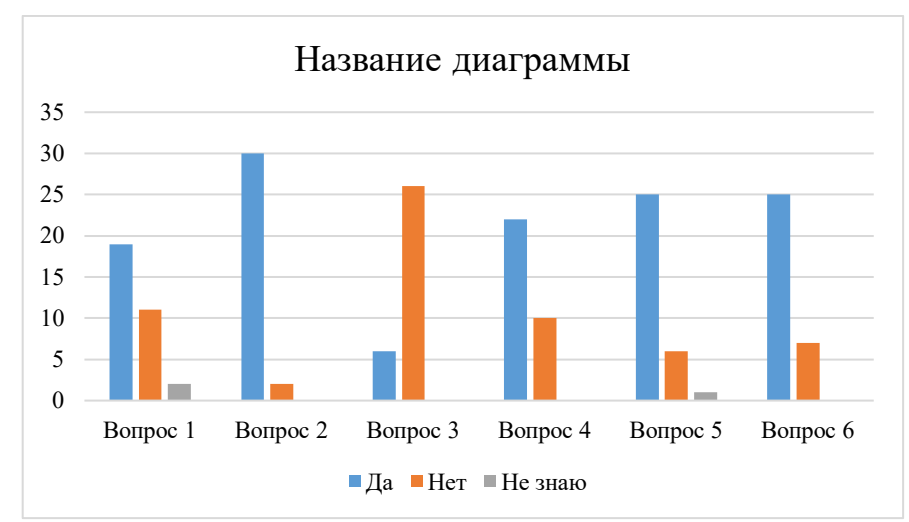

### **Результаты анкетирования (диаграммы)**

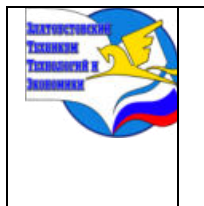

*Межрегиональная и Международная научно-практическая конференция обучающихся «Творчество. Профессия. Инициатива» Государственное бюджетное образовательное учреждение профессиональная образовательная организация «Златоустовский техникум технологий и экономики»*

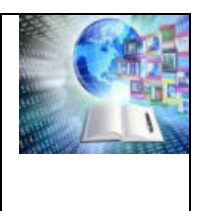

## **РАЗВИТИЕ ЭКОТУРИЗМА В ЗЛАТОУСТОВСКОМ ГОРОДСКОМ ОКРУГЕ ЧЕРЕЗ ПРОЕКТИРОВАНИЕ ЭКОЛОГО-ПРОСВЕТИТЕЛЬСКИХ ЭКСКУРСИЙ**

### *Марданова Анжела Ринатовна Руководитель: Борисова Ольга Владимировна ГБОУ ПОО «Златоустовский техникум технологий и экономики»*

Одним из наиболее популярных видов туристской деятельности в настоящее время является экологический туризм. За последний годы большое количество туристов, путешествующих по России, обращают внимание на экотуры, экоэкскурсии, экомаршруты, в связи с чем, обуславливается необходимость туроператорами дальнейшего развития такого вида туристской деятельности, как экологический туризм.

Развитию экологического туризма в России достаточно высокими темпами, также способствуют государственные программы по развитию внутреннего туризма, реализуемые Минэкономразвития; субсидирование в туризме; Грантовые программы от Президента РФ, от Фонда Гражданских инициатив и т.д.

Открывая новые направления и возможности активно развивать экологический туризм, нельзя обойти стороной Челябинскую область, а в частности Златоустовский городской округ, где сосредоточено огромное количество природных турресурсов. Для развития экологического туризма в Златоустовском городском округе, студентами Златоустовского техникума технологий и экономики, под руководством преподавателя специальности «Туризм» О.В. Борисовой был создан проект по разработке экскурсии по АРТ тропе «Веселовская околица» в селе Веселовка.

В результате работы над проектом выявлена следующая проблема: уровень экологической культуры современного общества находится в зачаточном состоянии, о чем свидетельствуют многочисленные факты экологического вандализма, а также потребительское отношение детей и взрослых к созданным общественным благам, так или иначе, оказывающих защитные меры по охране природы. Потребительское отношение человека к природным ресурсам Родного края, не умение и не желание беречь и защищать природу, участвовать в создании необходимых условий для нормальной жизнедеятельности живых существ, не понимание важности охраны природы, можно считать осознанным невыполнением норм поведения в природе.

Сформулированная проблема действительно очень актуальна, требует активного решения – в виде эколого-просветительской работы как со взрослыми, так и с подрастающим поколением. Достаточно интересным и доступным средством экопросвещения населения, является экологическая экскурсия – форма экологического образования, представляющая собой групповое посещение природных комплексов, которая позволяет проводить наблюдение, а также непосредственно изучать различные предметы, явления и процессы в естественных или искусственно созданных условиях для формирования индивидуальной экологической картины мира, с целью предупреждения нежелательных событий (проявление агрессии и вандализма по отношению к объектам природы).

Задачи проекта:

- изучить информацию о краснокнижных растениях, обитателях и биоразнообразии флоры и фауны окрестностей хребта Уреньга;

- органично вписать АРТ объекты маршрута в экскурсию и разработать

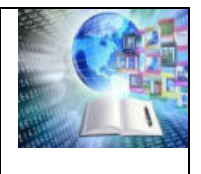

*ГБОУ ПОО «Златоустовский техникум технологий и экономики»* 

информационные модули для образовательных аншлагов АРТ тропы;

- спроектировать маршрут эколого-просветительской экскурсии по АРТ тропе «Веселовская околица».

Замыслом или идеей эколого-просветительской экскурсии по хребту Уреньга, является знакомство экскурсантов с животными, растениями, живой и неживой природой.

Тема экскурсии – «Уреньга: живая, творческая, гостеприимная». Продолжительность экскурсии 1,5 часа, протяженность маршрута 3 км (маршрут пеший).

Объекты показа на маршруте экскурсии:

- АРТ объекты животных – лось, медведь, рыба, семья муравья, лиса Уреньгинская;

- АРТ поляна – грибы Уреньги;

- Аншлаги с фотографиями пейзажных фото хребта Уреньга (авторы работ фотохудожники Златоуста, Челябинска, Уфы, Екатеринбурга).

- Образовательные аншлаги – «Краснокнижные растения Уреньги», «Дикие животные Уреньги», «Грибы Уреньги», «Птицы Уреньги», «Птицы Уреньги», «Дом муравья», «Рыбы верховья Ая», «Медвежий угол», «На лосиной тропе»,

- Площадка хранитель Веселовского времени и информационный стенд «Тайны веселовского времени»;

- Стоянка «Покорми птиц», где уставлены АРТ скворечники и АРТ кормушки;

- Муравейники, оборудованные ЭКО зоны на стоянке «Дом муравья».

Работа над созданием проекта осуществлялась в несколько этапов:

Первый этап: знакомство с АРТ тропой на местности в селе Веселовка и сбор материалов по содержанию экскурсии;

Второй этап: экспертиза и согласование наработанных материалов с кандидатом биологических наук Ботанического сада ЧелГУ В.В. Меркер;

Третий этап: подготовка информационных аншлагов, методических материалов, написание экскурсионных модулей для проведения экскурсии;

Четвертый этап: обобщение материалов для создания контрольного текста экскурсии.

Проект реализован на средства Гранта губернатора Челябинской области при поддержке Фонда Гражданских инициатив. Апробация маршрута экологопросветительской экскурсии по АРТ тропе состоялась весной 2023 года.

Проведение экскурсий было запланировано на май – июнь 2023 года для аудитории школьников Златоуста, Челябинска, Миасса, Кусы. Общее число запланированных туристов – 690 человек. Все запланированные экскурсии прошли успешно, дополнительно проведены экскурсии в сентябре 2023 года и общее количество экскурсантов составило около 800 человек, различного возраста и социального статуса, в том числе экскурсия проводилась для людей с ограниченными возможностями здоровья.

Мониторинг мнения экскурсантов после прохождения маршрута по АРТ тропе наглядно показал высокую эффективность проведенной экскурсий: повысилась осведомленность экскурсантов, по представленной в ходе экскурсии информации в области экологии, сохранения природы и бережного отношения к Арт объектам.

По многочисленным предложениям участников экскурсий, представителей и директора АНО «Уреньга» Татьяны Александровны Рыбкиной, работа экскурсоводов на Арт тропе «Веселовская околица» будет продолжена в следующем году.

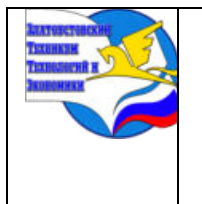

*Межрегиональная и Международная научно-практическая конференция обучающихся «Творчество. Профессия. Инициатива» Государственное бюджетное образовательное учреждение профессиональная образовательная организация «Златоустовский техникум технологий и экономики»*

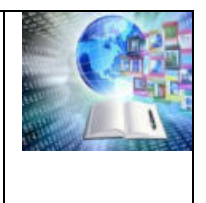

## **РАЗРАБОТКА ПРОЕКТА ЭКСКУРСИИ «ЗЛАТОУСТ НА КОЛЕСАХ»**

*Колеводов Егор Константинович, Руководитель: Борисова Ольга Владимировна ГБОУ ПОО «Златоустовский техникум технологий и экономики»*

### **ВВЕДЕНИЕ**

Экскурсионная деятельность всегда была и остается неотъемлемой частью туризма. Через экскурсии экскурсанты познают уникальность природы, историю событий, память об определенных моментах жизни региона или страны.

Одним из перспективных направлений в экскурсионной деятельности можно считать проектирование и проведение обзорных экскурсий на транспорте. Именно этот вид экскурсии является достаточно более популярным во всем мире, ведь экскурсанты знакомятся с большим количеством достопримечательностей территории за относительно короткий временной промежуток.

Обзорные экскурсии по городам Челябинская область, а в частности Златоустовскому городскому округу в настоящий момент являются востребованными, потому как Златоуст является городом с большим количеством уникальных культурных, исторических, архитектурных достопримечательностей.

Актуальность проекта состоит в том, чтобы привлечь внимание туристов и жителей города к новому для города направлению в экскурсионной деятельности – экскурсиям на общественном транспорте, тем самым увеличивая приток туристов в регион.

**Актуальность** работы заключается в том, что популяризация обзорных экскурсий с применением общественного транспорта, такого как трамвай, позволит экскурсантом не только в полной мере ознакомиться с историей и культурой города, но и сделать это с минимальным вредным воздействием от туризма на окружающую среду.

**Проблема** исследования заключается в острой нехватке нового или диверсифицированного турпродукта, который бы имел свою уникальность и неповторимость, при этом не теряя в своем качестве мог бы быть доступным по стоимости для граждан любого социального статуса.

**Цель работы** – Разработать экскурсию на общественном транспорте г. Златоуста – златоустовском трамвае.

**Объект исследования:** туристские ресурсы города Златоуст.

**Предмет исследования:** важность и значимость использования туристских ресурсов Златоуста при разработке обзорных экскурсий.

#### **Задачи работы:**

– выявить определенные особенности проведения экскурсий на общественном транспорте;

– изучить исторические факты и особенности Златоустовского трамвая;

– разработать маршрут и описание экскурсии, дать характеристику объектам показа на маршруте.

Для исследования в работе были применены следующие **методы:** эмпирические – методы анализа, синтеза и обобщения; культурологические методы – принцип научного историзма; системный подход.

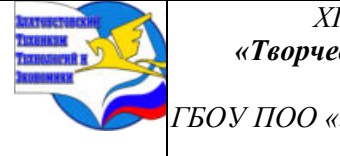

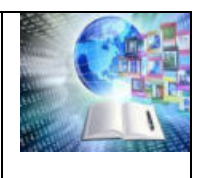

## **ГЛАВА I. ГОРОДСКОЙ ТРАМВАЙ КАК ЭКСКУРСИОННЫЙ ТРАНСПОРТ**

### **1.1 Использование общественного транспорта для проведения групповых экскурсий**

Городские обзорные экскурсии имеют цель показать экскурсантам роль города в истории Родины, познакомить их с наиболее яркими достопримечательностями города, о его самобытности.

Обзорные экскурсии могут быть пешими, то есть экскурсанты проходят весь маршрут пешком, также могут быть транспортными, то есть основное передвижение экскурсантов по маршруту осуществляется на транспорте.

Экскурсии на транспорте становятся все более популярными среди как местного населения, так и приезжих туристов. И это очевидно, ведь за весьма короткий срок, как правило 1-2 часа, экскурсанты получают возможность познакомиться с основными достопримечательностями, памятниками и памятными местами, важнейшими страницами его истории, историческим фактами и особенностями, своеобразием.

Автобусные экскурсии – сравнительно молодой вид туризма, который приобрел свою популярность, начиная с 1972 г. (особенно в странах Европы). С тех пор многие туристы оценили возможность путешествовать автобусом, совершая при этом обзорные и тематические экскурсии по городам.

На линиях городского транспорта в России курсируют микроавтобусы, в которых насчитывается 9 – 11 мест (УАЗ, РАФ, «Газель») и автобусы небольшой (21 – 26 мест) и средней вместимости (31 – 34 места), которые в последнее время набирают все большую популярность упри проектировании экскурсий.

Экскурсия на автобусе – это возможность организовать поездку по наиболее интересным местам города в удобные для туристов сроки, т.к. автобусные путешествия мобильны, это экономичный вид поездок, подходящий различным возрастным категориям туристов, проведение автобусной экскурсии наиболее комфортабельно для туристов; автобусная экскурсия по предполагает быстрый переезд между объектами экскурсионного показа в городе; городская автобусная экскурсия дает возможность посмотреть, как живут местные жители города, который посещается туристом, увидеть быт и обычаи.

Для обзорных экскурсий в городах часто используется городской рельсовый транспорт, в частности трамвай. В настоящее время в России и ряде европейских стран (Германия, Польша, Чехия) появляется новый вид туризма – «трамвайный туризм». Также можно путешествовать по всем трамвайным путям внутри любого города. Например, в Лиссабоне разработан тур «Экскурсия по старому Лиссабону», маршрут которой проходит по старинным улицам города. Трамваи Праги курсируют по маршрутам конечная остановка – национальный парк города, где производятся «зеленые стоянки». Трамвайные пути Вены и Цюриха проходят по городским маршрутам, и турист может осуществить ознакомительную поездку к основным достопримечательностям. По реке Лиммат, вдоль берегов, которой расположена историческая часть Цюриха, пролегает маршрут речного трамвая. К тому же, трамвай является экологически чистым транспортом, что популяризировало его во многих городах Европы. Так был создан маршрут горного трамвая по селениям в горах Монблан.

«Трамвайные туры» востребованы и в российских городах. Например, в северной столице России – Санкт-Петербурге разработано несколько специальных маршрутов на ретро-трамваях, которые оборудованы хорошей аудио системой и столиками для еды и напитков. В период новогодних праздников в турагентствах Петербурга можно заказать специализированный трамвайный тур, в стоимость которого будет включена новогодняя

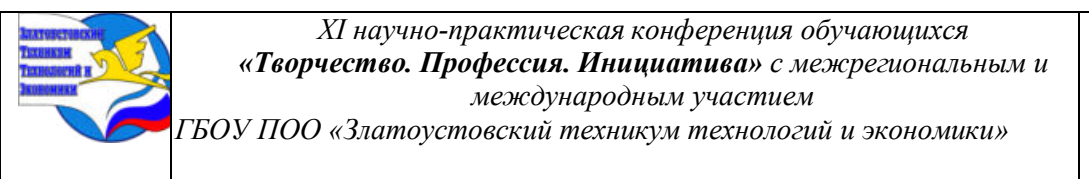

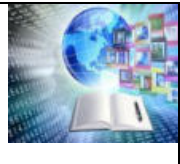

программа. Санкт-Петербург внесён в книгу рекордов Гиннеса – город имеет одни из самых длинных трамвайных путей в мире. Трамвайные маршруты проложены через сердце города мимо Петропавловской крепости, Летнего сада, по самым красивым уголкам Северной столицы. В городском музее транспорта собраны практически все трамваи.

Не является исключением в этом списке и город Златоуст, который с недавнего времени реализовал проект «экскурсионный трамвай с аудиогидом».

Используя при организации экскурсий общественный транспорт можно рассчитывать на увеличение потока туристов, так как такие экскурсии как правило доступны в финансовом плане, позволяют туристу увидеть больше за меньший промежуток времени, подходят практически всем категориям туристов.

#### **1.2 Уникальность златоустовского трамвая**

Златоустовская трамвайная система открылась 25 декабря 1934 года. Является самой высокогорной в России (с уклонами до 90 тысячных). Данный факт вызывает живой интерес у туристов, посещающих г. Златоуст. В городе Златоусте 3 трамвайных маршрута – 1, 2 и 3 маршрут.

Согласно данным, представленным в газете «Златоустовский рабочий», выпускаемой в печать в городе с 1908 года, 20 апреля 1934 года было начато строительство первого в городе трамвайного однопутного пути – от городской площади до металлургического завода. Этот день является точкой отсчета в истории златоустовского трамвая. Главная городская газета «Пролетарская мысль» (такое название носил «Златоустовский рабочий» с 1920 по 1942 год) писала в то время: *«Раньше мы даже и не мечтали о трамвае. Помню, в 1920 году кто-то сказал, что «придет время, и у нас будет трамвай». Мы приняли это за шутку», – вспоминает руководитель депутатской группы Уреньгинского района товарищ Курова.*

На страницах издания первые строители златоустовского трамвая рассказали о ходе работ: *«На строительство трамвая в Златоусте я был послан комитетом комсомола Миасского напилочного завода. Посылая меня на стройку, товарищи говорили: мы тебя посылаем как лучшего ударника производства. Я организовал первую комсомольскую бригаду из 15 человек. Меня, как организатора, назначили бригадиром. Все комсомольцы горели энтузиазмом, работали честно, не считаясь со временем», – рассказывал комсомолец-монтажник Недопёкин.*

*«Наша бригада слесарей работала с самого начала монтажа. Первое время мы вели подготовительные работы: нарезали болты, сверлили отверстия, подготавливали проволоку. Постепенно готовили и кадры. Двух чернорабочих подготовили на слесарей, которые впоследствии показали образцы хорошей работы. С поступлением аппаратуры у нас закипела работа. Мы трудились не покладая рук», — замечал бригадир Державин.*

25 декабря 1934 года в 11 часов на Театральной площади около металлургического завода состоялся долгожданный торжественный пуск первой очереди златоустовского трамвая. Этот день для златоустовских рабочих стал днем большой радости. Улицы, по которым проходила трасса трамвая, были загружены группами рабочих, домохозяек и детей. Радостные лица, приветственные улыбки везде и всюду встречали появление трамвайного вагона. Это была большая культурная победа златоустовцев.

В день пуска протяженность первой однопутной линии составила 5,8 километра. Сегодня в городе действуют два маршрута суммарной протяженностью 49,3 километра. Трамвайная система Златоуста вторая по времени возникновения и третья по величине в Челябинской области.

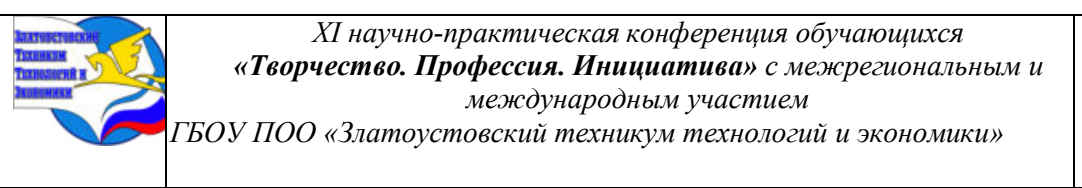

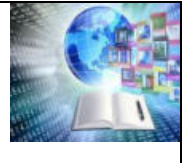

Златоустовский трамвай давно является достопримечательностью, ведь ни один подобный электротранспорт в нашей стране не проходит через такое количество холмов. А обилие спусков и подъемов с уклонами до 50 процентов делает поездку экстремальным путешествием. И если местные жители давно уже к этому привыкли, то гости города порой сравнивают трамвайные поездки с аттракционом.

Таким образом, златоустовский трамвай является самым высокогорным в России и одним из самых высокогорных в мире. На некоторых участках он поднимается практически вертикально. Поэтому все составы оснащены специальными «тягунками».

### **1.3 Анкетированный опрос**

В рамках проводимого исследования на предмет выявления актуальности разработки экскурсии «Златоуст на колесах» был проведен анкетированный опрос гостей города Златоуста. Опрос проводился в письменном виде при помощи разработанных анкет среди постояльцев хостела Центра развития туризма ЗГО (время проведения опроса – июнь 2023 года, во время прохождения производственной практики по специальности и работы над проектом).

Суть исследования заключается в выявлении необходимости проектирования обзорной экскурсии на городском общественном транспорте Златоуста с целью развития туризма в Златоустовском городском округе.

Для опросов была разработана анкета, состоящая из 10 закрытых вопросов. В опросе приняли участие 85 человек.

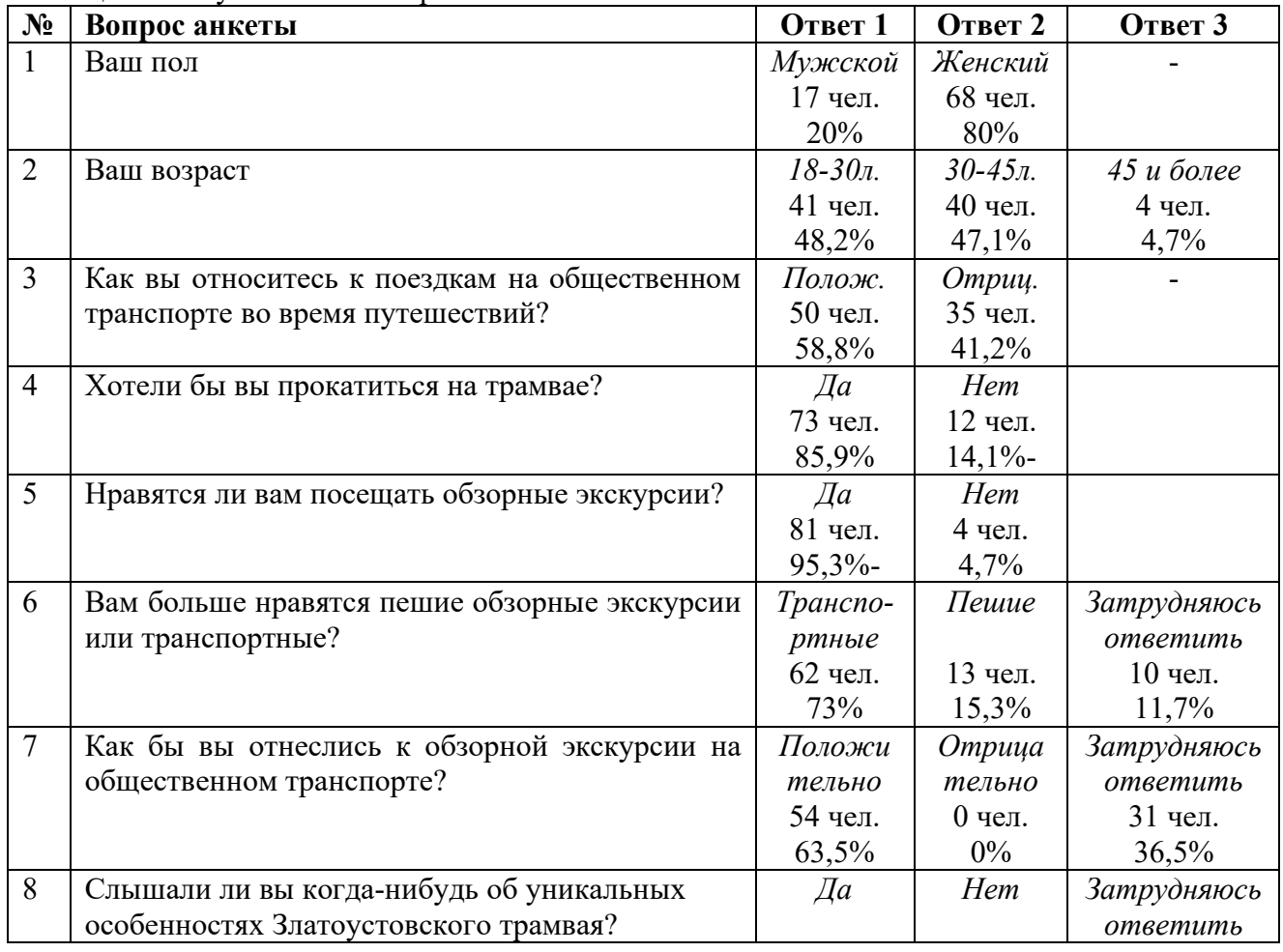

Результаты анкетирования представлены в таблице 1. Таблица 1 – Результаты анкетирования

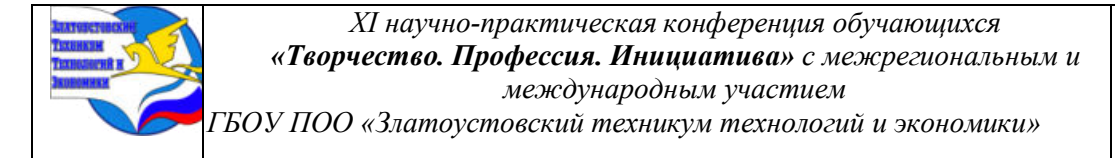

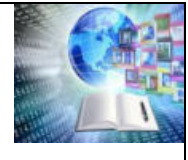

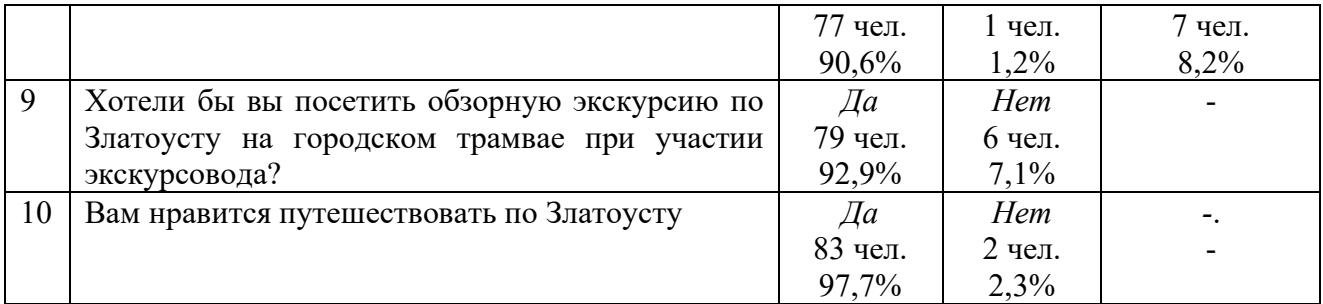

Из результатов анкетирования видно, что в опросе участвовало 80% туристов женского пола и 20% туристов мужского пола, различной возрастной категории. Из всех опрошенных только 58,8% процента относятся положительно к поездкам на общественном транспорте во время путешествия, при этом на трамвае прокатится хотели бы 85,9% респондентов. Почти всем анкетируемым (95,3%) нравиться посещать обзорные экскурсии, при этом пешие предпочитают 15,3%, а транспортные – 73%, но 11,7% затруднились ответить на данный вопрос. На вопрос «как бы вы отнеслись к обзорной экскурсии на общественном транспорте?» положительно ответили 63,5% респондентов, отрицательно – 0%, затруднились ответить – 36,5%. Большая часть опрашиваемых (90,6%) слышали об уникальности Златоустовского трамвая и посетить обзорную экскурсию по Златоусту на городском трамвае при участии экскурсовода хотели бы 92,9% респондентов. В заключении большинство опрошенных отметили, что им нравится путешествовать по Златоусту.

В результате проведенного исследования можно сделать вывод, что разработка и проведение обзорной экскурсии по городу Златоусту на трамвае в настоящий момент является актуальной и востребованной, будет способствовать развитию туризма в городе и способствовать экономическому развитию ЗГО в целом.

### **ГЛАВА 2. ПРОЕКТ ЭКСКУРСИИ «ЗЛАТОУСТ НА КОЛЕСАХ»**

### **2.1 Маршрут и описание экскурсии**

Замыслом или идеей обзорной экскурсии «Златоуст на колесах» является знакомство экскурсантов с историко-культурными объектам города Златоуста, расположенными по пути следования одного из трех трамвайных маршрутов (маршрут трамвая №1).

Маршрут начинает от остановки «Площадь III Интернационала.

Пролегает маршрут из исторической части города до района Машиностроительного завода, по пути движения трамвай сделает 19 остановок, на которых экскурсантов познакомят с такими известными достопримечательностями как: Здание оружейной фабрики, Здание Драматического театра, Здание Администрации ЗГО, Мемориал павшим воинам в Великой Отечественной войне, здание Швейной фабрики, Башня Колокольня, Спорткомплекс Таганай, Дворец Победы и другие.

Заканчивается маршрут на остановке «Дворец Победы». На рисунке 1 представлена карта-схема движения трамвая по маршруту экскурсии.

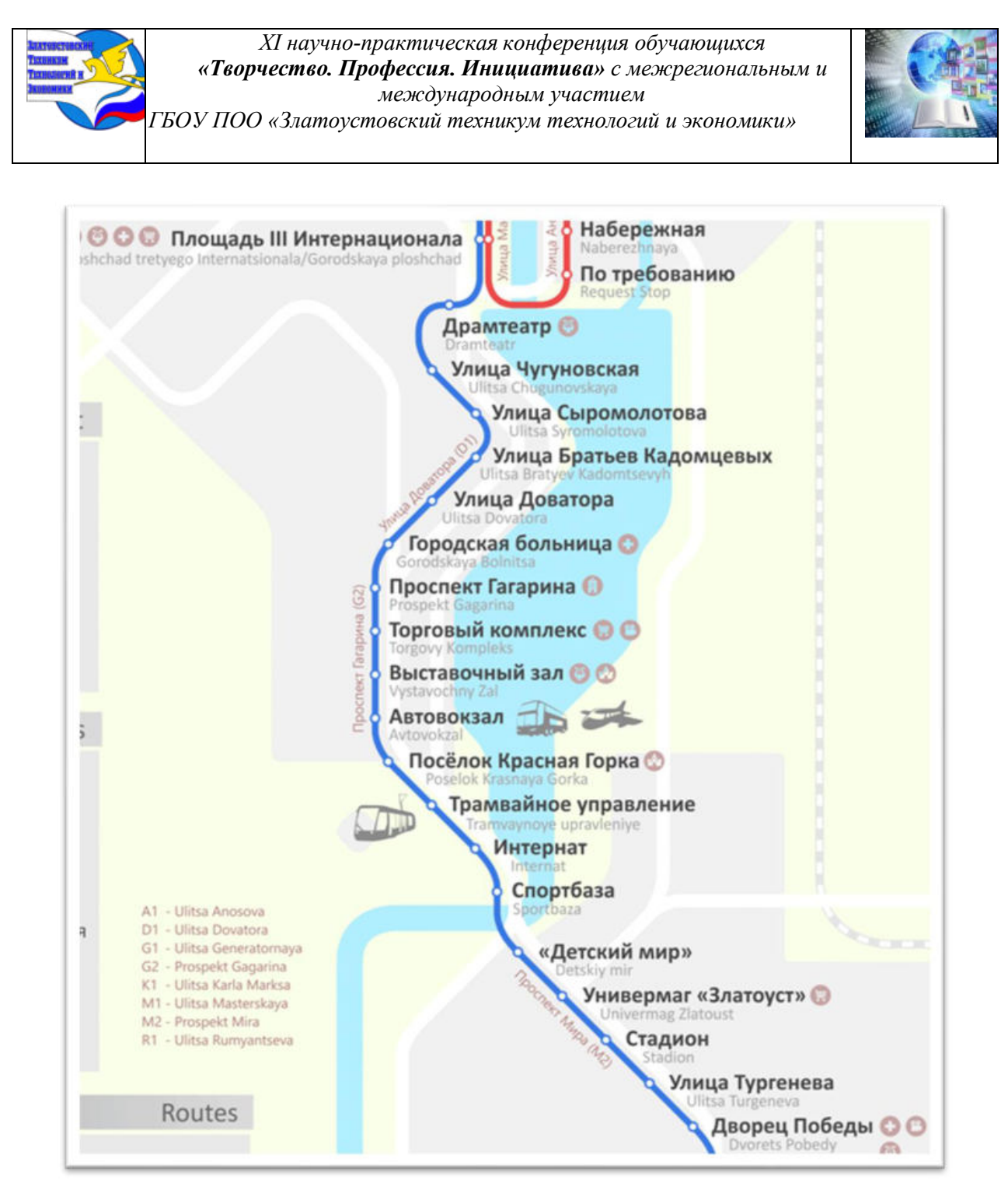

#### Рисунок 1 – Карта-схема

Тема экскурсии: По рельсам Златоуста. Продолжительность (мин) 60. Протяженность (км) 13. Автор-разработчик: Колеводов Е.К. Содержание экскурсии: экскурсионная поездка на трамвае по г. Златоуст. Маршрут экскурсии: пролегает маршрут из района исторической части Златоуста до района Машиностроительного завода, по пути движения трамвай сделает 19 остановок, на которых экскурсантов познакомят объектами показа: Здание оружейной фабрики, Здание Драматического театра, Мемориал павшим воинам в Великой Отечественной войне, здание Швейной фабрики, Башня Колокольня, Спорткомплекс Таганай, Дворец Победы. Сезонность: всесезонный маршрут.

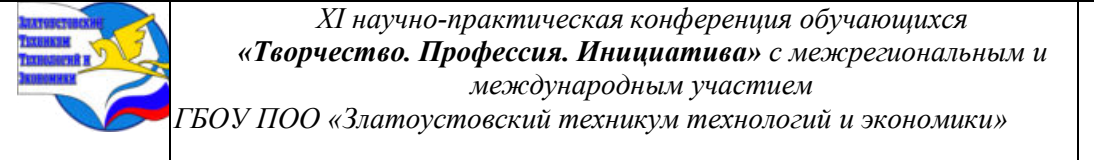

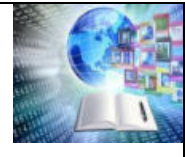

### **2.2 Объекты показа на маршруте**

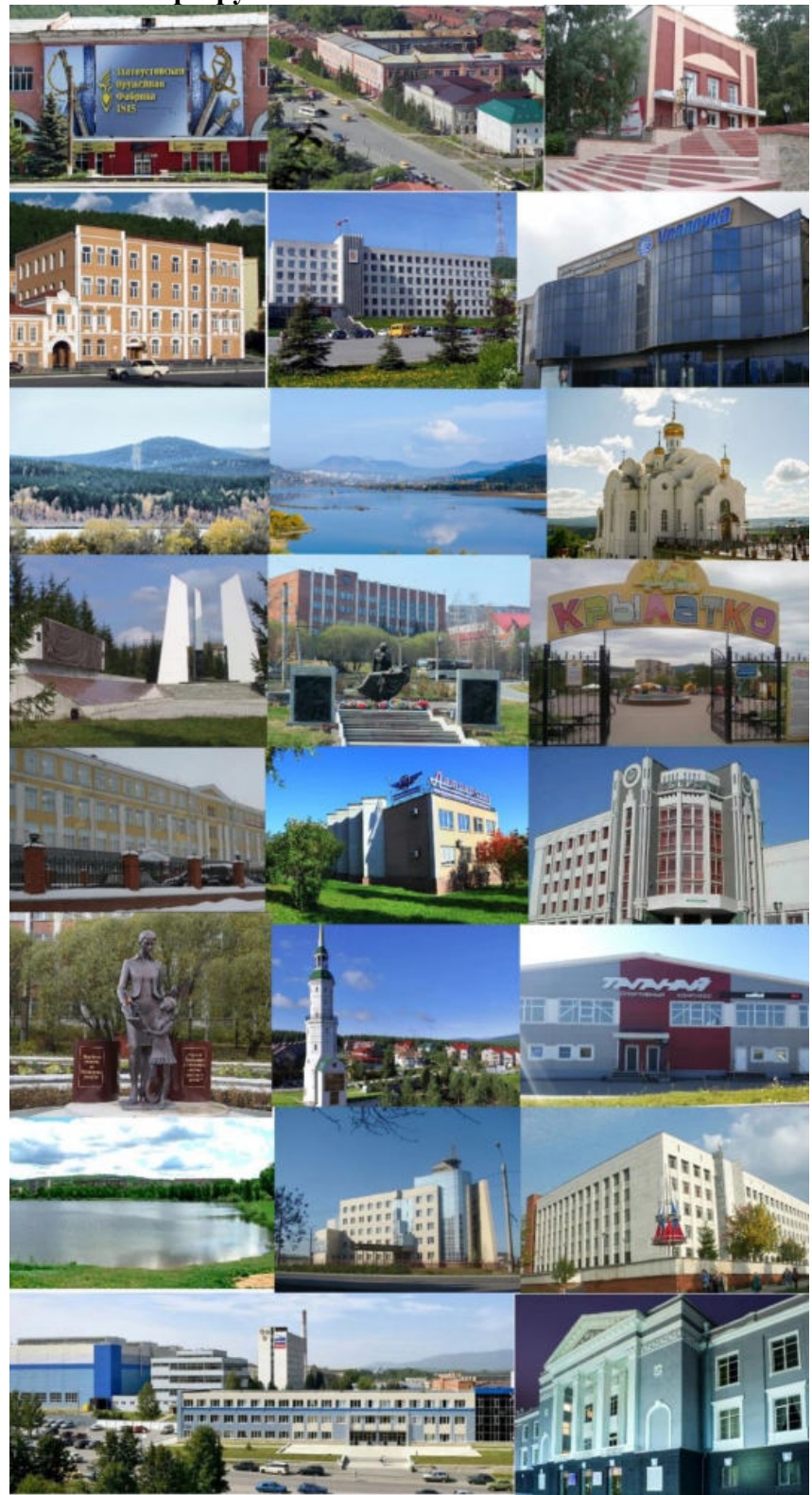

Рисунок 2 – Объекты показа

Ключевыми объектами показа на маршруте, с историей которых познакомятся экскурсанты будут: Златоустовская оружейная фабрика, Площадь III Интернационала,

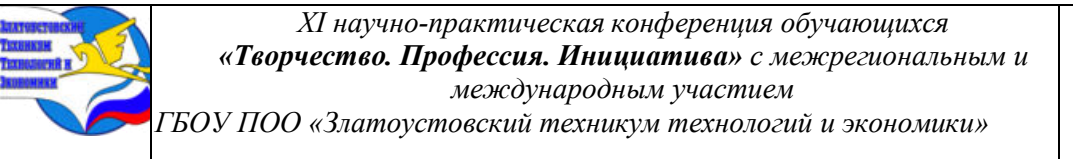

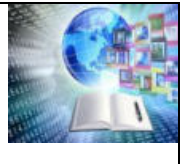

Здание краеведческого музея и городской сквер, здание театра Омнибус, здание индустриального техникума имени П.П. Аносова, здание Администрации ЗГО, Здание центра олимпийской подготовки «Уралочка», Александровская сопка, Златоустовский городской пруд, Храм Серафима Саровского, Мемориал Славы, Памятник «Скорбящая мать», Детский парк «Крылатко», здание Швейной фабрики, Проспект им. Ю.А. Гагарина, здание Автовокзала, здание Сбербанка, здание педагогического колледжа, памятник учителю, поселок Красная горка и Башня-колокольня, здание СК Таганай, водоем Тарелка, проспект Мира, здание Налоговой инспекции, здание Уралпромпроекта, здания Машиностроительного завода, ул. Тургенева, здание Дворца Победы.

## **ЗАКЛЮЧЕНИЕ**

Город Златоуст по праву можно считать комплексной историко-культурной территорией, т.к. он является тем пространственно-территориальным образованием, где в традиционной социально-культурной среде сохраняются объекты исключительной ценности и значимости, показывающие историческое значение города в определенные периоды истории России.

В данной работе с помощью научной литературы и информационных продуктов выявлена историческая ценность и экскурсионная привлекательность города Златоуста, а также расширены знания об общественном транспорте города златоуста, истории его освоения, важности для горожан.

Данная работа показала необходимость разработки обзорных экскурсий по маршрутам следования городских трамваев, так как данный вид экскурсий достаточно популярен, а его востребованность в настоящее время неоспорима.

Проведя анкетированный опрос гостей города на предмет необходимости разработки обзорной экскурсии на уникальном Златоустовском трамвае, было выявлено, что данные экскурсии способны развивать туризм в Златоустовском городском округе, привлекая большее количество туристов на данную территорию.

Созданная в результате проделанной работы экскурсия «Златоуст на колесах» позволит познакомит как горожан, так и гостей города с историей Златоуста, с его уникальной архитектурой, самобытностью, с его богатейшим культурным наследием, что в свою очередь положительно скажется на развитии туризма в округе в целом.

# **БИБЛИОГРАФИЧЕСКИЙ СПИСОК**

1 Докторов, А. В. Организация транспортного обслуживания в туризме: учебное пособие / А. В. Докторов, О. Е. Мышкина. - Москва: ИНФРА- М, 2020. - 208 с. - ISBN 978-5-98281-268-1 - Текст: непосредственный.

2 Джанджугазова, Е. А. Туристско-рекреационное проектирование: учебник для студ. учреждений высш. проф. образования / Е. А. Джанджугазова. - М. : Издательский центр «Академия», 2014. - 272 с. - ISBN 978-5-4468-0316-3 - Текст: непосредственный.

3 Остроумов, О. В. Туризм. Продвижение российского турпродукта: возможности и реальность: учебно-методическое пособие / О. В. Остроумов; под. ред. Ю. С. Путрика. - Москва: Финансы и Статистика, 2021. - 128 с. - ISBN: 978-5-279-03202-0 - Текст : непосредственный.

4 Суворова, Г. М., Технология и организация сопровождения туристов. Обеспечение безопасности: учебное пособие для среднего профессионального образования / Г. М. Суворова, А. В. Кузнецов, В. Н. Приходько (и др.); ответственный редактор Г. М.

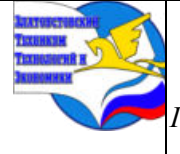

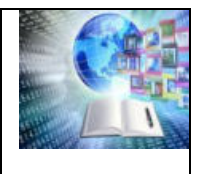

*ГБОУ ПОО «Златоустовский техникум технологий и экономики»* 

Суворова. - 2-е изд., испр. и доп. - Москва: Издательство Юрайт, 2021. - 195 с. Феденева, И. Н. - ISBN: 978-5-534-11265-8 – Текст: непосредственный.

5 Администрация города Златоуста. Официальный сайт Златоустовского городского округа : городской информативный сайт. - Златоуст, 2023 - URL: <https://www.zlat-go.ru/> (дата обращения 06.09.2023)

6 Блог города Златоуст. Информационный портал. Жариков Владимир Павлович [электронный ресурс]. – Режим доступа: http://blog.zlatcbs.ru/pochyotnyjgrazhdanin/165-zharikov-vladimir-pavlovich (дата обращения: 28.09.2023)

7 Живая карта : интернет издание по туризму, отдыху и путешествиям. - сайт. - Москва, 2021 - URL:<https://russianroutes.2r.ru/> (дата обращения 09.10.2023)

8 Златоуст – город крылатого коня/ Ураловед – портал знатоков и любителей Урала [электронный ресурс]. – Режим доступа: [https://uraloved.ru/goroda-i](https://uraloved.ru/goroda-i-sela/chelyabinskaya-obl/zlatoust)[sela/chelyabinskaya-obl/zlatoust](https://uraloved.ru/goroda-i-sela/chelyabinskaya-obl/zlatoust) (дата обращения 02.10.2023).

9 МАУ «ЦРТ ЗГО»: официальный сайт. - 2023. - URL: https://zlattur.com/ (дата обращения: 03.05.2023). - Текст : электронный.

10 Памятники культуры и достопримечательности Златоуста [электронный ресурс]. – Режим доступа: [http://kultura-zlat.ru/kulturnoe-nasledie/informacziya/122](http://kultura-zlat.ru/kulturnoe-nasledie/informacziya/122-pamyatniki-kultury-i-dostoprimechatelnosti.html) [pamyatniki-kultury-i-dostoprimechatelnosti.html](http://kultura-zlat.ru/kulturnoe-nasledie/informacziya/122-pamyatniki-kultury-i-dostoprimechatelnosti.html) (дата обращения 28.09.2023).

# **Приложение А**

Контрольный текст экскурсии

1 остановка. Златоустовская оружейная фабрика - Драматический театр «Омнибус»

–

Мы находимся в историко-географическом центре Златоуста. Это городская площадь, которая вот уже столетие носит имя 3-го Интернационала. Именно отсюда когдато начинался город. Сформировалась наша главная площадь уже в начале 1760-х годов.

С самого начала городская площадь стала транспортным узлом. На восточной стороне находились заводские постройки, в том числе и первая домна Златоустовского завода. чуть южнее на берегу пруда первая златоустовская церковь во имя Иоанна Златоуста. На западной стороне – господский дом, на юге дома Демидовской слободы, на севере – первые златоустовские улицы

К концу 19-го века главная площадь окончательно сформировалась как законченный градостроительный комплекс – один из самых красивых среди уральских городов. В 1891 был открыт году памятник императору Александру II и небольшой сквер вокруг него.

Златоустовский государственный драматический театр «Омнибус» – старейший на Южном Урале. Первые театральные коллективы появились в Златоусте еще в 19 веке. Но это были любительские объединения либо гастролирующие труппы. Они использовали для постановок здания Арсенала, часового завода. И только в 1920 году в городе формируется постоянная труппа из 27 профессиональных и любительских актеров.

31 октября 1920 года комедией Александра Островского «Лес» театр открыл свой первый сезон. Представление состоялось в помещении бывшего оптового склада купца Соколова. Эта дата и считается официальной датой рождения златоустовского театра. Через 6 лет в 1926 году сезон открылся в новом помещении бывшего «Малого Арсенала» (нынешнее здание театра). Но здание театра сгорело, и на восстановление ушло более полутора лет. В 1990-х театр был снова закрыт на реконструкцию, после чего приобрел современный вид. Сменил он и свое название – стал называться «Омнибус», что в переводе с латинского означает «общедоступный, для всех».

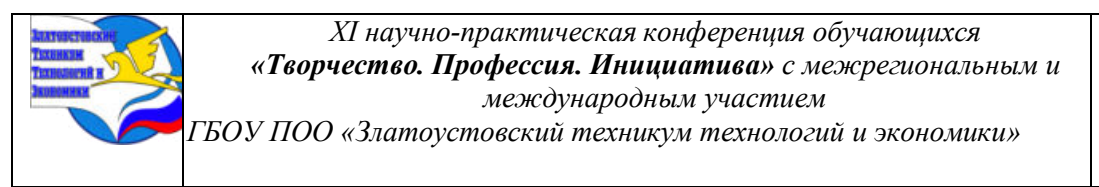

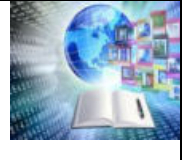

Существенные изменения претерпела главная площадь Златоуста после революции 1917 года. Исчез памятник императору Александру II, было спрямлено русло речки Громатухи, а в 1924 году появился памятник Ленину. В 1933 начался демонтаж Свято-Троицкого собора.

2 остановка. Драматический театр «Омнибус» - ул. Чугуновская.

Мы подъезжаем к зданию Златоустовского индустриального колледжа имени Павла Петровича Аносова. Здание техникума построено в 1895 году и является объектом культурного наследия регионального значения. Изначально это было частное ремесленное училище, выпускающее слесарей и столяров. В 1918 году здесь размещался штаб Красной Гвардии и бюро Союза социалистической рабочей молодежи. города Златоуста.

В 1921 году техникум был преобразован в Практический институт с трехгодичным курсом обучения. В 1930 году открыты специальности «Металловедение» и «Термическая обработка стали». Во время Великой Отечественной войны многие учащиеся ушли на фронт, некоторые в составе Уральского добровольческого танкового корпуса. В 1942 году в здании техникума разместился эвакуированный из города Калинина госпиталь. В конце 1980-х годов это здание старинной постройки, с сохраненными в нем паркетом, чеканкой и гравюрами на стенах коридора было полностью оборудовано всем необходимым для подготовки высококвалифицированных специалистов. Свое последнее название колледж официально получил 6 марта 2007 года.

Рядом со зданием городской администрации находится оздоровительный комплекс с бассейном «Уралочка, где тренируется самая именитая спортивная команда Челябинской области «Динамо-Уралочка». Её создатель и главный наставник – заслуженный тренер России Михаил Накоряков. Первая женская команда по водному поло на Южном Урале была создана в ноябре 1985 года. И за это время команда добилась небывалых высот. Она является единственной из всех нынешних российских команд, которая выиграла ватерпольный Чемпионат Советского Союза и единственные из всех команд Челябинской области, кто носит звание чемпионов СССР. Златоустовские ватерполистки являются и чемпионками России. С момента создания команды было подготовлено более 160 мастеров спорта СССР и России, 30 мастеров международного класса и 14 заслуженных мастеров спорта страны.

3 остановка. ул. Чугуновская. - им. Ф.Ф. Сыромолотова

Мы проезжаем мимо здания городской администрации. Основание Златоуста относится к середине 18-го века, когда было начато промышленное освоение Южного Урала. 11 ноября 1751 года тульские промышленники братья Мосоловы заключили в Оренбургской губернской канцелярии контракт на строительство железоделательного завода на речках Сатка и Куваш. По этому контракту завод было велено «именовать и писать Златоустовским». В строй действующих Златоустовский завод вступил 14 августа 1761 года, когда была задута первая домна. С этого дня история города связана с металлом и его обработкой, зарождению златоустовской качественной металлургии способствовала исключительная чистота местных руд.

На здании городской администрации развеваются 3 флага: Российской Федерации, Челябинской области и Златоуста. Флаг утверждён 26 августа 2000 года. За основу флага взят современный герб муниципального образования «Златоустовский городской округ».

В хорошую погода из окна трамвая можно разглядеть ещё одну достопримечательность – Александровскую сопку, одну из вершин хребта Урал-Тау. Именно по этому хребту проходит водораздел, а значит и граница двух частей света – Европы и Азии. Высота Александровской сопки – 843 метра. Почти до вершины растут темнохвойные деревья. Гора сложена кварцитами. Склоны покрыты курумами, а вершину

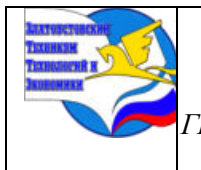

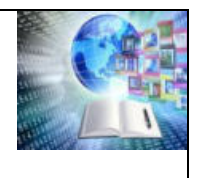

венчает красивый скалистый гребень. С него открывается потрясающий вид на все окрестности. Прекрасно видно города Златоуст и Миасс. У подножия горы есть хороший родник.

Свое название гора получила после 1837 года. Тогда 9 июня на Александровскую сопку поднимался сам цесаревич Александр Николаевич – будущий царь-освободитель Александр II. В память о подъеме Александр даже оставил на горе надпись. Вместе с ним на горе побывал и Василий Жуковский – наставник цесаревича и известный поэт. В разное время проезжали мимо и любовались горой и две другие царские особы – Александр I и Николай II.

4 остановка. ул. им. Ф.Ф. Сыромолотова - Братьев Кадомцевых

Характерная примета большинства старых уральских городов – заводской пруд. Как правило, именно с плотины пруда и начиналось строительство завода, ведь основным энергетическим источником в те давние времена служила энергия падающей воды. Наше рукотворное озеро – Златоустовский пруд – тоже появилось при основании железоделательного завода в 1754 году. Первостроители Златоустовского завода перегородили плотиной реку Ай в самом удобном месте — в узком створе между склонами Уреньги и Косотура, там, где в Ай впадает Тесьма.

За время своего существования плотина нашего пруда ни разу не размывалась, но неоднократно ремонтировалась и реконструировалась. В 1915 году было начато сооружение новой железобетонной плотины, которое полностью завершилось в 1925 году. Первоначальным проектом предусматривалось создание гидроэлектростанции на городском пруду, были заказаны две гидротурбины мощность 750 кВт, однако этот проект не был реализован. Долгие годы по плотине пролегала дорога, соединяющая центр города с районом железнодорожной станции Златоуст. В 1936 году здесь же была проложена трамвайная линия, соединившая центр города с районом железнодорожной станции.

В марте 2001 года по инициативе тогдашнего главы Златоуста Петра Семёновича. Мигашкина была начата реконструкция плотины пруда и строительство нового моста через пруд несколько южнее плотины. Сейчас и трамвайные пути, и автодорога пролегают по новому мосту.

Первоначально Златоустовский пруд использовался только как источник гидротехнической энергии, но с приходом эпохи пара и электричества эта функция потеряла значение. Пруд стал использоваться как место отдыха горожан. В зимнее время его ледяное зеркало в разные годы становилось ареной многочисленных спортивных соревнований.

5 остановка. ул. Братьев Кадомцевых - ул. им. Л.В. Доватора

С Великой Отечественной войной в Златоусте связаны названия 19 улиц, одного проспекта (30-летия Победы) и одного квартала (имени Александра Матросова). В честь Героя Советского Союза генерал-майора Льва Доватора названа улица на обрывистом восточном склоне Бутыловки. Лев Михайлович Доватор известен успешными операциями по уничтожению войск противника в начальный период Великой Отечественной войны. Он погиб в боях под Москвой.

А вот улица Братьев Кадомцевых переносит нас во времена Гражданской войны.

Улицы Доватора и Братьев Кадомцевых находятся в одном из старых жилых районов Златоуста – Демидовке. Он расположена на северо-восточном и восточном склонах горы Бутыловки между центральной площадью города и проспектом Гагарина.

Название района связано с фамилией известных уральских предпринимателей Демидовых. Основатели и последующие владельцы Златоустовского завода, стараясь обеспечить расширяющееся производство завода рабочей силой, покупали, иногда целыми

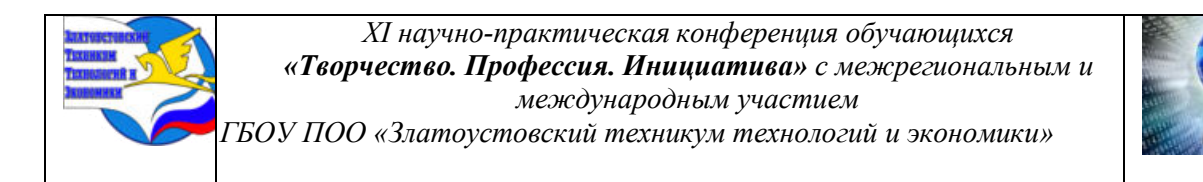

партиями, крепостных из Средней России и у своих соседей — уральских заводчиков. «Работных людей», купленных у заводчиков Демидовых, поселили на необжитом тогда склоне Уреньги. По первым поселенцам получил имя и весь жилой район. В некоторых старых книгах и на фотографиях встречается название «Слобода Демидовка». Сами же Демидовы к основанию Златоуста никакого отношения не имели, были соседями и, возможно, приезжали в гости.

6 остановка. ул. им. Л.В. Доватора – Горбольница

Одно из самых больших и красивых духовных сооружений, которыми славится Златоуст, – храм Серафима Саровского. Несмотря на то, что в городе имелись церкви и храмы, было принято решение о его строительстве. Невзирая на тяжелое экономическое положение в стране, он был возведен достаточно быстро. История строительства храма началась 7 апреля 1997 года, в праздник Благовещения Пресвятой Богородицы

Храм строился при содействии всех жителей и организаций города при помощи попечительского совета. Купола храма и колокол покрыты сусальным золотом, которое делает их заметными с любого расстояния. Они привлекают к себе внимание всех горожан и гостей города. Все значимые церковные праздники проходят под мелодичный звон колоколов.

В храме преподобного много святынь. Этими святынями гордится весь Златоуст. Храм всегда открыт для прихожан.

В связи с образованием Златоустовской епархии Указом Святейшего Патриарха Московского и всея Руси Кирилла в марте 2017 года храму преподобного Серафима Саровского присвоен статус кафедрального собора.

7 остановка. Горбольница – Пр. им. Ю.А. Гагарина

Мемориал Славы. Комплекс посвящен памяти всех жителей города, погибших в сражениях Великой Отечественной войны. Церемония торжественного открытия состоялась 3 сентября 1979 года. Мемориал создан коллективом скульпторов. Это сложное архитектурное сооружение, центральной частью которого являются три высоких, сужающихся к верху, пилона. В нижней части внутренних торцов этих пилонов размещены три символические фигуры: пехотинец, летчик, танкист. На площадке между пилонами расположен лавровый венок, внутри которого в шахте, оформленной в виде пятиконечной звезды, горит Вечный огонь. Диаметр бронзового лаврового венка – 3 м. Чуть ниже основной части комплекса расположено помещение мемориального зала, в котором хранятся сведения о златоустовцах, погибших на фронтах Великой Отечественной войны. Более 30 тысяч златоустовцев защищали Родину с оружием в руках. Более 8-ми тысяч из них не вернулись борьбе за свободу и независимость нашей Родины. Все 1418 военных дней и ночей Златоуст работал на оборону. К примеру, златоустовских снарядов хватило бы на крупную наступательную операцию, а на каждом втором штурмовике ИЛ-2 стояли златоустовские пушки. Ниже Мемориала Славы находится аллея Героев с бюстами златоустовских Героев Советского Союза и России.

Наш город Златоуст славится множеством памятников. Один из них – бронзовая скульптура «Скорбящая мать», которая находится на холме у Мемориала Славы по улице Таганайская. Памятник «Скорбящая мать» увековечивает память обо всех погибших воинах-интернационалистах. История этого монумента уходит корнями в 1995 год, когда матери солдат, павших в боях в различных «горячих точках», выступили с инициативой о создании мемориала. Тогда же был объявлен конкурс на лучший эскиз будущего памятника.

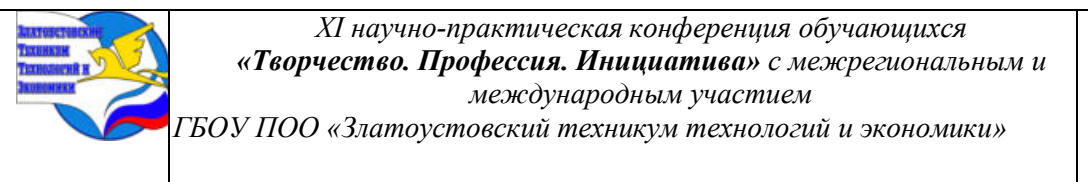

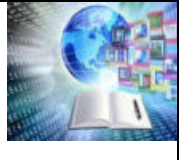

Лучшим проектом памятника был признан эскиз авторского коллектива, в который вошли архитектор Михаил Жернаков и известный златоустовский скульптор Владимир Жариков.

Памятник представляет собой скульптурную композицию, которая состоит из фигуры матери, склонившей голову над телом погибшего сына-воина, лежащего на смертном одре и накрытого покрывалом. Торжественное открытие памятника «Скорбящая мать» состоялось 17 августа 2004 года.

8 остановка. пр. им. Ю.А. Гагарина - Детский парк «Крылатко»

Мы подъезжаем к остановке парк «Крылатко». Раньше эта остановка называлась «Швейная фабрика». Всё потому, что в здании, которое теперь переоборудовано под торговый комплекс, располагалось швейное производство. Свою историю Златоустовская швейная фабрика ведет с 28 августа 1941 года. Именно тогда в наш город из Киева была эвакуирована фабрика имени Смирнова-Ласточкина. Первоначально цеха фабрики располагались в нескольких приспособленных помещениях. 10 декабря 1941 года Челябинским облисполкомом было принято решение об объединении эвакуированной из Киева швейной фабрики и Златоустовской швейной мастерской в единое предприятие.

Первым директор фабрики был Яков Борисович Глазман. В годы войны швейная фабрика выпускала обмундирование, нижнее бельё для госпиталей, пилотки и шапкиушанки, погоны. Всего за годы войны фабрика пошила почти три миллиона швейных изделий.

Напротив здания бывшей швейной фабрики расположен парк «Крылатко». В советские годы в Златоусте функционировали два парка: детский и юношеский. Они находились в районе Машзавода и пользовались популярностью у жителей города. Но к концу 1990-х годов городские парки пришли в негодность. Аттракционы были отправлены на металлолом, а город остался без мест для массовых прогулок и детских развлечений. Ко Дню города в 2010 году была сдана первая очередь парка.

Единогласно решили, что детский парк будет называться «Крылатко». Такое необычное название было выбрано в честь символа города Златоуста – крылатого коня.

9 остановка. Детский парк «Крылатко» - ЗАГС

Всё это время мы двигались по проспекту Гагарина. 12 апреля 1961 года советский лётчик Юрий Гагарин стал первым землянином, увидевшим нашу планету из Космоса. Полёт Гагарина на космическом корабле «Восток-1» стал эпохальным событием. Поэтому в апреле 1961 имя первого космонавта Земли появилось на карте города. Название «Район имени Гагарина» не закрепилось и бывший Южный район застройки стал называться проспектом имени Ю.А. Гагарина. Он планировался прежде всего как жилой район, из предприятий здесь предполагали разместить швейную и обувную фабрики. Что и было сделано.

Проспект Гагарина стал в Златоусте поистине космическим: в 1965 году здесь появился магазин Спутник», в 1972 году широкоформатный кинотеатр «Космос», в начале 1970-х годов – кафе «Звёздное». К проспекту Гагарина примыкает и улица Космонавтов. К середине 1970-х годов линии проспекта Гагарина добрались до берега городского пруда. К этому времени уже была построена объездная дорога из центра города в район машзавода.

10 остановка.ЗАГС - Автовокзал

Ноябрь 1981 года ознаменовался открытием нового Златоустовского автовокзала. Строители постарались на славу – в здании был предусмотрен просторный холл и зал ожидания. Улучшились условия работы водителей. В новый комплекс вошли посадочные площадки, стоянки для автобусов.

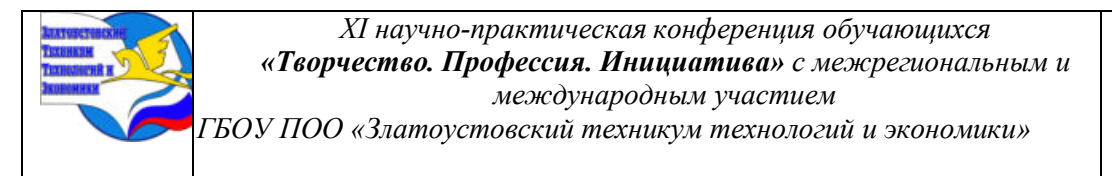

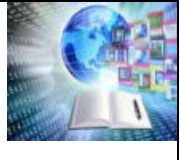

А вот первая автостанция в нашем городе находилась на площади 3-го Интернационала в здании, которого сейчас уже нет. Оно было сооружено в 1963 году у памятника Павлу Аносову.

Строительство нового автовокзала было осуществлено на проспекте Гагарина. За 30 лет работы Златоустовский автовокзал перевез более 10 миллионов человек.

Ещё одно знаковое место – универсам «Гагаринский».

11 остановка. Автовокзал - Поселок Красная горка

Мы проезжаем мимо здания головного офиса Сбербанка. Раньше на этом месте был пустырь. Строительство современного объекта из стекла и мрамора началось в 1994 году. Разработкой проекта занималась златоустовская организация «Горпроект». Торжественное открытие состоялось 11 июня 1997 года.

Выше здания Сбербанка расположен Златоустовский педагогический колледж. Образовательное учреждение возникло 7 ноября 1921 года. Современное здание педколледжа появилось в 1979 году. Строительство шло быстрыми темпами и было закончено менее чем за год преимущественно силами студенческих стройотрядов и рабочих златоустовских предприятий. Весь город следил за этой стройкой, каждый помогал чем мог.

В 1996 году училище получило статус колледжа. Сейчас здесь готовят учителей по направлениям «Изобразительное искусство и черчение», «Физическая культура», «Преподавание в начальных классах», есть и «Дошкольное отделение».

19 сентября 2014 года в скверике возле златоустовского педагогического колледжа открылся Памятник учителю. Памятник называют народным, поскольку средства на него собирали «всем миром». Скульптура – дань уважения, признательности и любви от благодарных учеников своим учителям. Символично, что памятник обрел свое законное место возле колледжа. Автором скульптурной композиции стал замечательный скульптор Александр Лохтачев – выпускник первого набора художественно-графического отделения педагогического колледжа. По новой традиции, здесь вручают студенческие билеты первокурсникам и празднуют День учителя. Сквер же получил имя «Учительский».

12 остановка. Поселок Красная горка - Златоустовское трамвайное управление

Наш трамвай двигается в сторону посёлка Красная горка. Это один из районов Златоуста, его достопримечательность и один из наиболее благоустроенных уголков города. Поселок был построен с 1996 по 2002 год для сотрудников завода «Стройтехника» по инициативе руководителя предприятия Валерия Ростова. Главная особенность - единый архитектурный стиль, в котором выдержаны все постройки. Поселок состоит из сорока плотно прилегающих друг к другу трехэтажных домиков, а также отдельно стоящих коттеджей.

На Красной горке расположена Башня-колокольня с часовней святого Иоанна Златоуста. Башня имеет необычную для Урала архитектуру в духе западно-европейского зодчества. Общая высота башни – 53,4 метра. Башня-колокольня построена в рекордные сроки – всего лишь за 6 месяцев. Открыта для посетителей в 2006 году накануне 1600-летия прославления Святителя Иоанна Златоуста. На колокольню ведут 184 ступеньки, ровно столько же, сколько длилось ее строительство.

В башне имеется часовня святителя Иоанна Златоуста, в честь которого назван город.

Около башни установлен памятник святителю Иоанну Златоусту, созданный известным скульптором Владимиром Жариковым. Есть около башни и другие памятники: первому космонавту Юрий Алексеевичу. Гагарину, Героям Социалистического труда Златоуста и Миасса, а также памятный камень в честь образования Златоустовского уезда и присвоения Златоусту статуса уездного города.

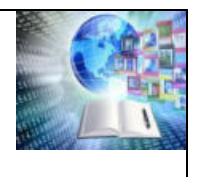

1 июня 2015 года около башни открыли Горный парк имени Павла Петровича Бажова – новую туристическую достопримечательность Южного Урала. Здесь можно увидеть известных персонажей бажовских сказов: Хозяйку Медной горы, Огневушкупоскакушку, Серебряное Копытце, и других.

В центре смотровой площадки поднимается Дуб жизни – ковано-сварная скульптура из меди высотой около 5 метров. На нем разместились 22 обитателя (птицы, животные, насекомые), найти их всех непросто. Есть легенда, что у всех животных есть реальные прототипы.

13 остановка. Златоустовское трамвайное управление - Интернат

Мы подъезжаем к трамвайному управлению. Современное название этой организации МУП «Автохозяйство». Именно отсюда каждое утро на городские маршруты выходит общественный транспорт: трамваи и автобусы.

Строительство первого однопутного трамвайного маршрута началось 20 апреля 1934 года началось. Уже 7 августа открыты первые курсы по подготовке 20 вагоновожатых и 30 кондукторов. В марте 1940 г. в Златоусте было создано отделение регулирования уличным движением. В связи со строительством городского трамвая и его структуры, изменился архитектурный облик города: было снесено 7 жилых домов при прокладке рельсов; еще 15 - в ходе строительства трамвайного парка.

Торжественное открытие первой трамвайной линии в Златоусте состоялось 25 декабря 1934 года. Трамвайный поезд состоял из двух вагонов, один из них был моторным, а другой прицепным. Число мест для сидения равнялось 24,

Первое трамвайное депо находилось на ул. Карла. Маркса. Осенью 1978 года введено в эксплуатацию новое депо в лесной зоне. Мимо которого мы проезжаем.

Златоустовский трамвай давно является достопримечательностью, ведь ни один подобный электротранспорт в нашей стране не проходит через такое количество холмов. А обилие спусков и подъемов с уклонами до 50 процентов делает поездку экстремальным путешествием. И если местные жители давно уже к этому привыкли, то гости города порой сравнивают трамвайные поездки с аттракционом. Таким образом, златоустовский трамвай является самым высокогорным в России и одним из самых высокогорных в мире. На некоторых участках он поднимается практически вертикально. Поэтому все составы оснащены специальными «тягунками». Сейчас в Златоусте действуют 3 маршрута общей протяженностью более 50 километров.

Мы подъезжаем к остановке Интернат. Своё название трамвайная остановка получила в честь школы-интерната №31. Здесь же расположены коттеджные посёлки: Айский и Орловский. Топоним произошёл от реки Орловки, которая берёт начало на восточном склоне Уреньги и впадает в Ай.

14 остановка. Интернат - Спорткомплекс «Таганай»

Мы находимся на одной из самых спортивных остановок нашего города. Рядом расположены спортбаза и физкультурно-оздоровительный комплекс с искусственным льдом. Эти объекты являются частью спортивной школы №7 и носят название «Таганай».

Физическая культура и спорт в Златоусте зародились ещё до революции 1917 года.

Златоуст без преувеличения можно назвать одним из самых спортивных городов Южного Урала. Среди спортсменов разных поколений около 500 мастеров спорта России (СССР), около 40 человек удостоены звания «Мастер спорта международного класса». Гордостью Златоуста стали его уроженцы, спортсмены и тренеры мирового класса, чья карьера начиналась здесь: шестикратная олимпийская чемпионка по скоростному бегу на коньках Лидия Скобликова, двенадцатый чемпион мира по шахматам Анатолий Карпов, олимпийская чемпионка по биатлону Наталья Снытина, двукратная олимпийская

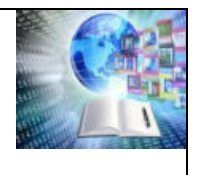

чемпионка по биатлону Светлана Ишмуратова, чемпион мира по хоккею с шайбой Игорь Варицкий, серебряный призер 12-го чемпионата мира по баскетболу Михаил Михайлов, бронзовый призер по боксу Олимпийских игр Анастасия Белякова, заслуженный тренер России, главный тренер сборной России по боксу Виктор Фархутдинов, бронзовые призёры Олимпийских игр ватерполистки Софья Конух, Юлия Петрова, Татьяна Петрова, Мария Королева, Екатерина Салимова и другие.

15 остановка. Спорткомплекс «Таганай» - Ул. Олимпийская

На въезде на проспект Мира расположен искусственный водоём Тарелка. Это небольшое озерцо площадью около 14 гектаров. Почти круглый котлован был вырыт в 1960-х годах внутри большой излучины реки Ай. Через проложенные каналы река и питала, и забирала излишки воды из городского водохранилища. Задумана Тарелка была как место отдыха и купания для горожан. Сейчас Тарелка – единственный водоём в черте города официально предназначенный для купания и оборудованный пляжной зоной.

Название «Тарелка» получил и самый крупный торгово-развлекательный комплекс Златоуста. Он расположен рядом с водоёмом и был открыт в 2017 году. На общей площади 32 тысячи квадратных метров работают торговые галереи, многозальный кинотеатр, игровые зоны.

Наш трамвай продолжает двигаться по проспекту Мира. Эта улица протянулась с юго-востока на северо-запад на 2 километра от Дворца «Победы» до выезда в сторону исторического центра Златоуста. Это практически прямая улица, перепад высот составляет около 60 метров. Начало застройки проспекта относится ко второй половине 1940-х годов.

16 остановка. ул. Олимпийская - АО «Златмаш»

Здание налоговой инспекции, мимо которого мы сейчас как раз проезжаем. Пятиэтажный кирпичный объект стилизован под корабль. За здание налоговой можно увидеть ещё один район Златоуста – Балашиху. Она находится на южной окраине города, в 10 км от центра города, на левом берегу одноимённой речки.

За посёлком на расстоянии в 1 километр расположено Айское водохранилище. Оно было построено в 1961 году и подвергалось реконструкции в 1971. Объём водохранилища – 5,5 миллионов. кубометров, площадь водяного зеркала – 152 гектара. С Айского водохранилища осуществляется водоснабжение района машзавода и проспекта Гагарина. Кстати, река Ай, на которой построено водохранилище – самая полноводная среди многочисленных рек Урала.

На проспекте Мира расположена ещё одна уникальная организация, получившая всероссийскую известность – «Уралпромпроект». Уральский институт проектирования промышленных предприятий создан в 1955 году для комплексного проектирования объектов ракетно-космической промышленности. В советское время предприятие тесно сотрудничало с машиностроительным заводом.

17 остановка. АО «Златмаш» - Стадион

Из окон нашего вагона видны цеха «Златоустовского машиностроительного завода». Градообразующее предприятие основано в 1939 году как завод по производству стрелкового оружия. После тщательного анализа одиннадцати намеченных мест будущего строительства остановились на Уржумской площадке в 12 километрах от Златоуста. Директором новостройки был назначен Николай Павлович Полетаев. В ноябре 1941 года на предприятие было эвакуировано оборудование и специалисты с Тульского оружейного и Подольского механического заводов. С их прибытием был начат выпуск пулемёта Максима и авиационной пушки Волкова-Ярцева. Далее завод выпускал самозарядную винтовку Токарева, пулемёт Березина, пистолет-пулемёт Шпагина, противотанковое ружье Дегтярева. Рабочие завода выступили инициаторами сбора средств для создания танковой

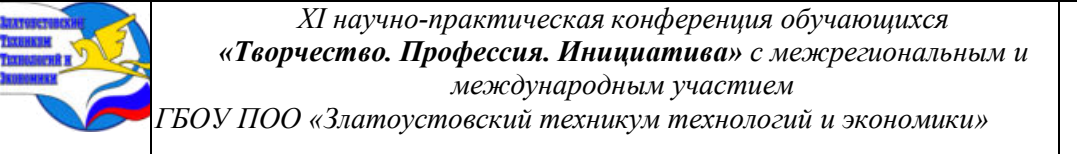

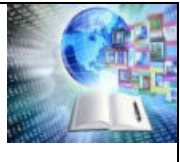

колонны имени 25-летия Великого Октября, в короткий срок было собрано 3,5 миллиона рублей, 450 тысяч рублей было собрано на подарки бойцам Красной Армии и 1 миллион 200 тысяч рублей для создания Уральского добровольческого танкового корпуса. В июне 1942 года первые заводчане были удостоены орденов и медалей, в 1944 году — 81 человек был награжден медалью «За оборону Москвы», более пяти тысяч заводчан после Победы награждены медалью «За доблестный труд в Великой Отечественной войне 1941—1945 годов». Предприятие принимало участие в известных космических программах. Изготавливало тормозные двигательные установки для космических кораблей «Восток», «Восход», «Союз», узлы и агрегаты для комплекса «Энергия-Буран», оснастку и оборудование для стартового комплекса «Байконур». В 60-х годах завод полностью переориентировался на выпуск ракетно-космической техники и стал головным базовым предприятием по производству ракетной техники. В этот же период на заводе началось освоение и выпуск принципиально новой продукции —товаров народного потребления: бытовых электроплит «Мечта», краноманипуляторные установки, радиаторы отопления.

18 остановка. Стадион - Ул. Тургенева

Улица Тургенева – одно из знаковых мест в районе машзавода. Именно здесь располагается музей знаменитого златоустовского скульптора Владимира Жарикова. До смерти Владимира Павловича в 2020 году здесь находилась его мастерская. В этих стенах Жариков создавал скульптуры, которые украшают город и рассказывают историю Златоуста. Здесь создавался герб Златоуста, памятник Ивану Бушуеву, Иоанну Златоусту и многое, многое другое. В городе установлено несколько памятников и садово-парковых скульптур, значительно преобразовавших и обогативших пространственную среду города.

19 остановка. ул. Тургенева - Дворец Победы

Одной из главных достопримечательностей Нового Златоуста является Дворец «Победы», образный архитектурный памятник эпохе Великой Отечественной войны. Он строился три года – с марта 1944-го по октябрь 1947-го и был торжественно открыт 6 ноября 1947 года. Автором проекта и непосредственным руководителем всех работ был московский архитектор Михаил Васильевич Братцев. На конкурсе зданий гражданского назначения, в котором приняли участие более 500 архитекторов из 156 городов страны, дворец был признан одним из лучших зданий, возведенных в России. Дворец культуры по своему художественно-тематическому содержанию решен как памятник Великой Отечественной войне. Дворцом «Победы» его назвали сами рабочие. В 1985 году здание получило статус памятника истории и культуры местного значения.

В одном из залов Дворца находится музей истории завода. В экспозиции расположена коллекция стрелкового оружия, выпускаемого заводом в годы Великой Отечественной войны. Представлены образцы и макеты заводской продукции, фотографии, документы, личные вещи, рассказывающие о времени и о людях, об их боевых и трудовых подвигах, о жизни района, неразрывно связанного своей судьбой с заводом.

Ниже Дворца «Победы» на пересечении проспекта Мира и улицы Дворцовой. находится Мемориал работникам Златоустовского машзавода, погибшим в годы Великой Отечественной войны. Обелиск Славы открылся 9 мая 1975 года в день 30-летия Великой Победы. Архитектор – Шкельдин. Мемориал стал символом вечной памяти героям фронта и тыла. В военные годы 1080 заводчан ушли на фронт, почти четверть из них не вернулись домой. В центре Мемориала стела высотой 8 метров, облицованная серым мрамором. В верхней части пилона цифры «1941-1945». Внизу высечен текст — обращение к живым: «Склоните головы, потомки, героям тыла и войны». За стелой — невысокая стена в виде небольших бетонных плит с надписью: «В сердцах поколений пусть вечно живут подвиг ваш ратный и доблестный труд».

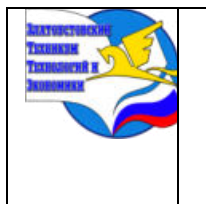

*Межрегиональная и Международная научно-практическая конференция обучающихся «Творчество. Профессия. Инициатива» Государственное бюджетное образовательное учреждение профессиональная образовательная организация «Златоустовский техникум технологий и экономики»*

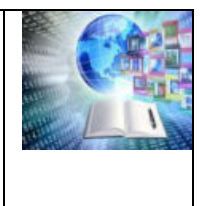

## **ИСТОРИЧЕСКАЯ ЗНАЧИМОСТЬ ДЕЯТЕЛЬНОСТИ МАРШАЛА СОВЕТСКОГО СОЮЗА ШАПОШНИКОВА БОРИСА МИХАЙЛОВИЧА**

*Сарычев Артём Сергеевич Руководитель: Кугач Светлана Геннадьевна ГБОУ ПОО «Златоустовский техникум технологий и экономики»*

Проект посвящён изучению и освещению жизни и деятельности выдающегося военного деятеля СССР-Бориса Михайловича Шапошникова. Он раскрывает биографию выдающегося человека, его вклад в развитие Советского вооружения, а также в историю Советской и Российской армии в целом.

Целью проекта является; рассмотреть историческую значимость деятельности маршала Советского Союза Шапошникова Бориса Михайловича.

На основании собранного материала разработан социальный проект для создания экспозиции комнаты музея Маршала Советского Союза Шапошникова Бориса Михайловича, направленная на сохранение исторической памяти о земляке в техникуме.

В проекте сделан подбор материалов для экспозиции комнаты музея, материалы для электронного пособия, разрабатываются интерактивные программы, пособия для многообразных форм деятельности, и проведение нетрадиционных уроков.

Одним из самых важных и определяющих факторов успешности данной работы является наличие правдивой, яркой и интересно написанной истории, значимой деятельности, нашего земляка.

#### **ВВЕДЕНИЕ**

Политика государства в области культурного наследия направлена как на сохранение культурного, так и исторического и национального наследия.

Особенно важным фактором патриотического воспитания становится история героического прошлого её героев.

Для успешного воспитания в нашем обществе патриота и гражданина, важно воспитать в молодом поколении сохранение памяти о прошлом наших земляков, оставивших яркий след, правдивой яркой и интересно написанной истории людей, живущих на родине – наших земляков.

Актуальность: имеем ли мы право, забыть годы, вошедшие горем в каждый дом, унесшие жизни миллионов людей? Можем ли мы предать память о наших дедах, отдавших свою жизнь за свободу своей Родины, своих детей и внуков? Поэтому решили собрать и анализировать все доступные материалы, включая документы, мемуары, фотографии и интегрировать их в единую летопись жизни и карьеру Шапошникова. Б.М и расположить их в экспозиции комнаты-музея.

Объект: Уроженец Златоуста Маршал Советского Союза, Борис Михайлович Шапошников.

Предмет: историческая значимость деятельности маршала Советского Союза Шапошникова Бориса Михайловича.

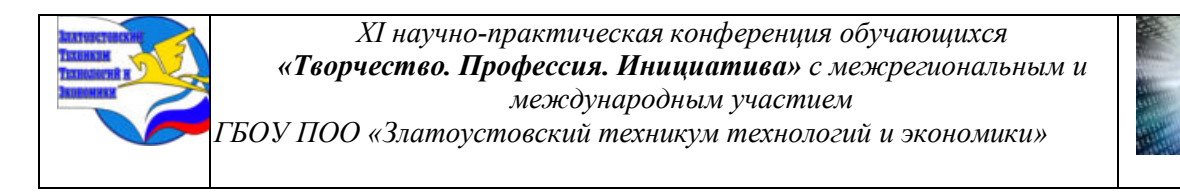

Целью проекта является; рассмотреть историческую значимость деятельности маршала Советского Союза Шапошникова Бориса Михайловича.

Задачи:

– сбор и анализ исторических источников жизни и деятельности маршала;

– изучение и анализ вклада маршала Б.М. Шапошникова в Советскую армию;

– разработка социального проекта экспозиция комнаты музея Маршала Советского Союза Шапошникова Бориса Михайловича

Практическая значимость – создание экспозиции комнаты музея.

# **I ДЕТСТВО И ЮНОСТЬ ШАПОШНИКОВА БОРИСА МИХАЙЛОВИЧА**

### **1.1 Отрочество Шапошникова Бориса Михайловича**

Борис Михайлович Шапошников родился 20 сентября 1882 года в городе Златоусте в семье Михаила Петровича и Пелагеи Кузьминичны Шапошниковых. Отец был выходцем из донского казачества, а на хлеб добывал, служа управляющим на заводах и складах. Мать происходила из графского рода и работала в школе - учила детей. Глава семейства трижды успел побывать в браке, где нажил в общей сложности 11 детей, из которых выжили 8. Жалование в 100 царских рублей покрывало расход на их содержание, и мужчине даже удалось скопить на двухэтажный дом.

В молодости Борис не задумывался о военной карьере, а учиться пошел в промышленное училище сначала в Красноуфимске, а затем в Перми. Получив среднее образование к 1899 году, парень стал работать на винном складе в Белебее, где служил отец. Однако должность младшего делопроизводителя не удовлетворяла амбиций молодого человека, который мечтал о более выдающемся поприще.

Первая попытка поступить в юнкерское училище не увенчалась успехом: Шапошников не смог пройти конкурс из-за болезни. В 1901-м Бориса зачислили в московское Алексеевское пехотное училище, которое тот окончил 2 года спустя в чине подпоручика. Так началась армейская карьера мужчины, ставшего выдающимся военным деятелем своего времени.

Набравшись строевого опыта, 1907 году Борис поступил в Николаевскую академию Генерального штаба в Петербурге. Учеба там оказалась делом непростым: через строгую дисциплину, трудные многочасовые лекции и плотный поток предметов отсеялось более половины поступивших на курс. Шапошников не только остался в ряду стойких учеников, но и окончил академию в числе первых, удостоившись на выпускном построении в 1910 году рукопожатия императора Николая II

Шапошникова вспоминают как человека работоспособного, безукоризненно воспитанного, интеллектуально и культурно развитого. Он тянулся к литературе и искусству и жену себе выбрал из оперных певиц. 19-летняя Мария Александровна Вьюкова вышла замуж за Бориса Михайловича в 1918 году. Женщина родила мужу сына Игоря, но личная жизнь не помешала ей построить карьеру - почти 20 лет она была солисткой Большого театра.

Сын пошел по стопам отца и занялся военным делом. Мужчина дослужился до чина генерал-лейтенанта и стал профессором, возглавлявшим кафедру Военной академии Генштаба. Подобно отцу, он связал свою жизнь с артисткой -его супруга Слава окончила Щукинское училище и работала в московских театрах.

**II Военная карьера Маршала Советского Союза Шапошникова Бориса Михайловича.**

**2.1 Служба в красной Армии и Участие в Гражданской войне**.

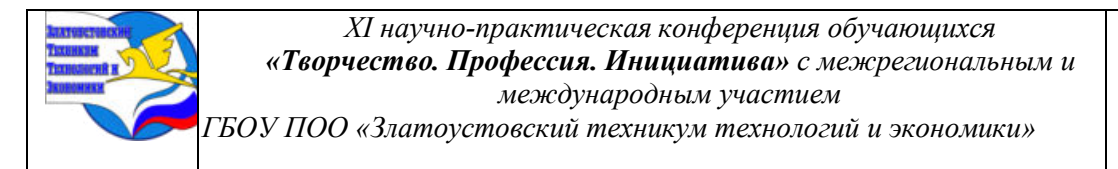

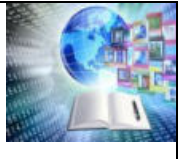

В 1901-1903 годах Шапошников учился в Московском Алексеевском военном училище, которое окончил по 1-му разряду, пятым по списку после четырёх фельдфебелей, шедших вне конкурса, и был произведён в чин подпоручика. Начал службу в 1-м Туркестанском стрелковом батальоне в Ташкенте, в 1903-1907 годах был младшим офицером роты.

С 1907 по 1910 год слушатель Николаевской академии Генерального штаба в Санкт-Петербурге, по окончании (по первому разряду, то есть с отличием) которой был произведён в штабс-капитаны и причислен к Генеральному штабу. После окончания академии проходил 2-х годичное цензовое командование ротой в своём же батальоне, который был, развёрнут в 1-й Туркестанский стрелковый полк. В 1912 году переведён старшим адъютантом штаба 14-й кавалерийской дивизии Варшавского военного округа в Ченстохову.

С августа 1914 года участвовал в. Первой мировой войне в должности адъютанта штаба14-й кавалерийской дивизии на Юго-западном фронте, показал хорошее знание тактики, проявил личную отвагу. В октябре 1914 года был контужен в голову. В январеноябре 1915 года - помощник старшего адъютанта разведотдела штаба 12-й армии на Северо-Западном (с августа 1915 года - на Северном) фронте. В ноябре 1915 - мае 1916 года -начальник штаба Отдельной сводной казачьей бригады. За боевые заслуги в 1916 году был отмечен Высочайшим благоволением.[3]

На август 1917 года занимал должность начальника штаба Туркестанской дивизии. В чине подполковника установлено старшинство с 6 декабря 1912 года. В сентябре 1917 года Шапошников произведён в чин полковника с назначением на должность командира 16-го гренадерского Мингрельского полка.

В ноябре1917 года на съезде делегатов военно-революционных комитетов был избран начальником Кавказской гренадерской дивизии. В январе-марте 1918 года находился в госпитале.

В марте 1918 года Шапошников был демобилизован и через 2 месяца, 22 мая, добровольно вступил в Красную армию. С 22 мая был помощником начальника Оперативного управления штаба Высшего военного совета. С 7 сентября до конца октября 1918 года- начальник разведотдела. С 30 сентября-в Военном отделе Высшей военной инспекции РККА. С 4 марта 1919 года- первый помощник начальника штаба Наркомвоенмора Украинской ССР. С 15 августа 1919 года - начальник Разведывательного отделения, а с 12 октября - начальник Оперативного управления Полевого штаба Революционного совета Республики.

Принимал участие в разработке плана по разгрому Антона Деникина и его войск, в октябре 1919 года. Один из авторов планов кампаний 1920 года на Юго-Западном, Западном фронтах и в Крыму.

Во время Гражданской войны Шапошников разрабатывал большинство основных директив, приказов, распоряжений фронтам и армиям. В 1921 году был награждён орденом Красного Знамени.

# **2.2 Участие Шапошникова Бориса Михайловича в ВОВ**

С началом Великой Отечественной войны - с 23 июня по 16 июля 1941 года в Совете по эвакуации. С 21 по 30 июля 1941 года - начальник штаба главкома Западного направления

С 29 июля вновь назначен начальником Генштаба РККА. При его непосредственном участии были разработаны предложения по подготовке и ведению контрнаступления Красной армии зимой 1941-1942годов.

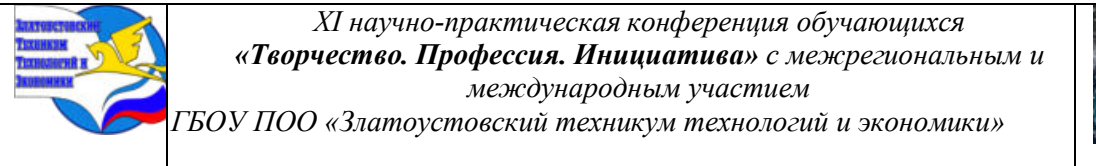

Маршал Александр Василевский сменил Шапошникова на посту начальника Генштаба весной 1942 года, после чего Борис Михайлович работал в управлении комитета обороны и заведовал Академией Генштаба.

С мая 1942 года по 20 мая 1943года - заместитель наркома обороны СССР. В июне 1943 года назначен начальником Высшей военной академии имени К.Е. Ворошилова.

В феврале 1944 года был награждён Орденом Суворова І степени за «успешное выполнение заданий Верховного главнокомандования». Этой наградой Президиум Верховного Совета СССР наградил Шапошникова за большую и ощутимую работу по обороне Москвы и контрнаступление под Москвой зимой 1941-1942, а также за планирование и разработку операций в обороне Киева, Смоленском сражении и обороне Ленинграда.

### **III. ИМЯ ВОЕНАЧАЛЬНИКА ЗОЛОТЫМИ БУКВАМИ ВПИСАНО В ИСТОРИЮ ОТЕЧЕСТВЕННОЙ АРМИИ**

#### **3.1 Награды Шапошникова Бориса Михайловича**

Маршал не дожил до окончания Великой Отечественной войны 44 дня. Внеся в победу весомый вклад, Борис Михайлович не смог отметить ее торжество, скончавшись 26 марта 1945 года. Причиной смерти стал рак желудка. Сохранились кинохроника и фото, где на Красной площади Иосиф Сталин первый несет урну с прахом Шапошникова к могиле. В память о военачальнике был дан салют в 24 залпа из 124 орудий. Его останки покоятся в Кремлевской стене Москвы.

Сохранив мирное небо для детей, внуков, правнуков и последующих поколений, маршал остался в истории как выдающийся стратег, автор книг и обладатель многочисленных наград. Его перу принадлежит трехтомник «Мозг армии» - выдающийся труд о руководстве военными действиями.

Шапошников - автор военно-исторических и военно-теоретических трудов. Книгу «Мозг армии» посвятил Сталину. Один из немногих офицеров царской армии, переживших «чистки». Единственный человек из ближайшего окружения Сталина, к которому генсек обращался по имени и отчеству. После разгрома Сталиным командных кадров Красной Армии в конце 1930-х годов в окружении Гитлера Шапошникова считали единственным заслуживающим внимания военным теоретиком в советском высшем командовании.

Маршал Советского Союза Шапошников награжден тремя орденами Ленина, двумя орденами Красного Знамени, орденом Суворова I степени, двумя орденами Красной Звезды, медалями. Похоронен у Кремлевской стены. Жена Шапошникова - Мария Александровна, сын - Игорь (генерал-лейтенант инженерных войск).

«Нельзя обойти вниманием влияние предвоенных репрессий на деятельность Генерального штаба. Если провалы в кадровой политике на высшем оперативном уровне удалось хоть как-то заполнить (со всей остротой "голод" на высших командиров ощущался в войсках до второй половины 1942 г.), то отношение к руководящим сотрудникам Генерального штаба, как к мелкой разменной монете в большой политической игре, привело к последствиям поистине ужасающим, исправлять которые пришлось усилиями всего народа и на фронте, и в тылу в течение всей войны.

Генштаб - это мозг армии. А как с ним поступало высшее политическое руководство страны во главе со Сталиным. В 1937 г. был расстрелян начальник Генштаба Маршал Советского Союза А.И. Егоров... После него никто не мог надолго задержаться в кресле начальника Генштаба. В течение года перед войной в нем последовательно сменили друг друга три человека - маршал Шапошников, генералы армии Мерецков и Жуков. Последним

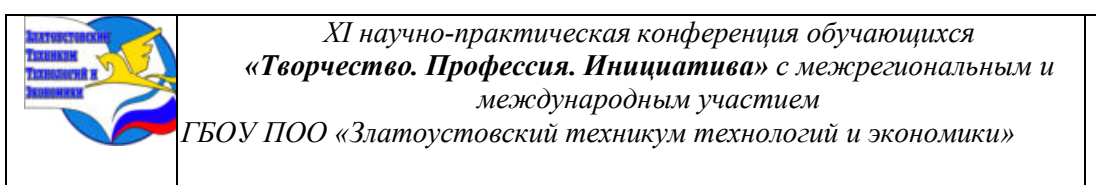

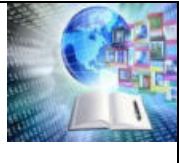

выпало руководить главным штабом РККА примерно пять месяцев. За это время они не только не сумели решить никаких стратегических проблем, но даже в обстановку Генштаба не смогли вжиться. Где уж там понять его место и роль в стратегическом управлении Вооруженными Силами.

Немало чехарды было и внутри самого Генерального штаба. Основным генератором идей в Генштабе было оперативное управление (до 13 октября 1939 г. - оперативный отдел). Так вот, за шесть предвоенных лет в этом управлении поработали семь начальников! Аналогичных примеров много и по другим управлениям и отделам. Разумеется, такое положение не могло не сказаться на руководстве войсками. Какая уж тут подготовка к агрессии.

Сейчас много спорят о том, один ли Сталин был виноват в катастрофе 1941-1942 гг., или ответственность должны разделить с ним Шапошников, Жуков как начальник Генштаба и другие военачальники. Часть вины за неподготовленность Красной Армии к оборонительным боям, безусловно, лежит на высшем военном руководстве. Вместе с тем, нельзя забывать и того, что Жуков, Василевский и другие пришли на самые высокие армейские должности совсем недавно. Ошибки в их деятельности были неизбежным следствием отсутствия опыта руководства войсками в масштабах страны. Кроме того, над каждым высшим командиром незримо висела тень террора. Помня об этом, даже такие люди, как Шапошников, не решались спорить со Сталиным по принципиальным вопросам, ибо в то время дорога из кабинета начальника Генштаба до подвала Лубянки была совсем короткой.

Шапошников Борис Михайлович был награждён следующими наградами представленными в Приложении – А.

## **3.2 Интересные факты о Шапошникове Борисе Михайловиче.**

Любимым литературным героем Шапошникова в детстве был Дубровский. Мальчик даже собирался сбежать вместе с другом в леса, чтобы грабить богачей.

Невестка героя Слава Славатинская появляется в цикле фильмов «Освобождение» в роли собственной свекрови Марии Шапошниковой.

Иосиф Сталин называл маршала по имени-отчеству, в то время как большинство его коллег величал товарищами.

В 1935 году за научные заслуги военачальник был удостоен звания профессора.

Мужчина был верующим человеком, не оставлял молитв и носил на теле ладанку с крестом, 90-м псалмом и изображением Николая Чудотворца. Это не укрылось от Сталина, который после очередного съезда обратился к нему со словами: «Ну что, Борис Михайлович, будем молиться за родину?» Б. М. Шапошников на пике своей деятельности умудрялся сочетать несколько тяжелых видов деятельности: возглавлял Штаб РККА, создавал научные труды и руководил войсками военных округов. Б. М. Шапошников незадолго до начала Великой Отечественной был одним из тех, кто реорганизовывал РККА. Военачальник стремился использовать опыт как предыдущих конфликтов с участием советских вооруженных сил, так и опыт армий других государств. Из воспоминаний А. М. Василевского известно, что И. В. Сталин относился к Б. М. Шапошникову с исключительным уважением. Называл военачальника только по имени-отчеству, а не «товарищ такой-то», одному Шапошникову разрешал курить в свое рабочем кабинете, почти всегда прислушивался к мнению «Мозга армии». В царское время Б. М. Шапошников получил хорошее образование: закончил Московское Алексеевское военное училище, потом учился в Николаевской академии Генерального штаба. Интересно, что в одной группе слушателей с Б. М. Шапошниковым учился П. Н. Врангель – будущий «черный

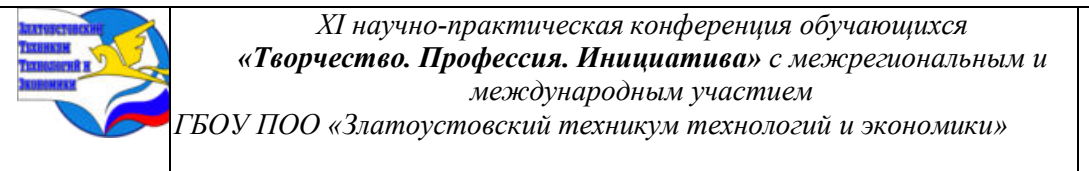

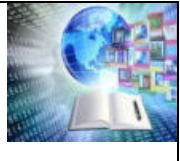

барон», одни из лидеров белого движения в годы Гражданской войны. В годы Первой мировой войны Б. М. Шапошников занимал различные штабные должности, в сентябре 1917 года стал полковником. В мае 1918 года Борис Михайлович вступил в Красную армию, абсолютно добровольно. Лично направил ходатайство о принятии на службу, дал о себе краткую информацию.[4]

### **ЗАКЛЮЧЕНИЕ**

В заключении можно отметить следующие: предоставлено исследование о жизни и деятельности Маршала Советского Союза Бориса Михайловича Шапошникова. рассмотрены различные аспекты его военной карьеры, заслуги и достижения.

Проект подчеркнул важность роли Шапошникова в истории Советского Союза и его значимость как военного стратега и командира, его участие в Великой Отечественной войне. Проект представил обширное биографическое исследование о маршале Шапошникове, описав его ранние годы, образование и профессиональное развитие.

Среди наших земляков было множество героев, людей, которые отличились смелостью, мужеством и преданностью своей родине. эти люди родились в разных уголках нашей страны и разными путями попали на путь славы. Они были военными, преодолевали трудности, поставили свою жизнь на алтарь победы. Их подвиги стали примером мужества и отваги. Борис Михайлович Шапошников, наш земляк, которому довелось послужить рядом с многолетним наркомом обороны в качестве начальника генштаба.

В процессе изучения биографии Бориса Михайловича на просторах интернета мы пришли к выводу, что- молодежь может узнать о значимых событиях в истории СССР особенно во время Второй Мировой Войны. Изучение жизни и достижений Шапошникова может вдохновить молодёжь стремиться к профессиональному развитию и достижений высоких рангов и позиций в своей карьере. Молодое поколение может узнать о принципах и методах лидерства, которые использовал Шапошников.

История Шапошникова показывает его преданность, и любовь к своей стране. Это наглядный пример для молодежи, что бы учиться ценить свою Родину, её наследие, стремиться к её процветанию, показывая отношение и любовь к ней.

Человек с большой буквы, обладающий моральными ценностями, такими как: честность, справедливость, смелость. Эти характеристики помогают осознать молодёжи и понять, как важно иметь такие качества и благодаря им завоевывать признание общества.

Всем нам очень важно знать свое прошлое, прошлое своей страны, своих дедов и прадедов. Знания рождают любовь. А при ней и воздух, которым мы дышим, будет целебен и вкусен, дороже станет взрастившая нас земля, и легче будет чувствовать человек назначение и смысл своей жизни. Из чувства привязанности к земле отцов вырастает большое и емкое понятие Родины. И все, что мы делаем, прибавляет сил ему. Всякое дерево имеет корни. Без корней его повалил бы даже несильный ветер. Корни - это то, чем мы жили вчера, год назад, тысячу лет назад. Это наша история. Это близкие нам люди. Это их дела. Это славные имена героев, боровшихся за счастье своей страны.

У России богатая история, которую творили разные люди. Среди них и наши земляки. Они для нас пример во всем, так как их жизнь – это подвиг, отдавать себя на благо Родины, на благо людей, дано не каждому. Они настоящие патриоты своего отечества.

Таким образом, среди наших односельчан есть знаменитые люди, совершившие грандиозные открытия, награжденные правительственными наградами, воспитавшие не одно поколение. Знание современной истории малой родины и людей, прославивших ее, может качественно повысить уровень патриотизма, положительно повлиять на

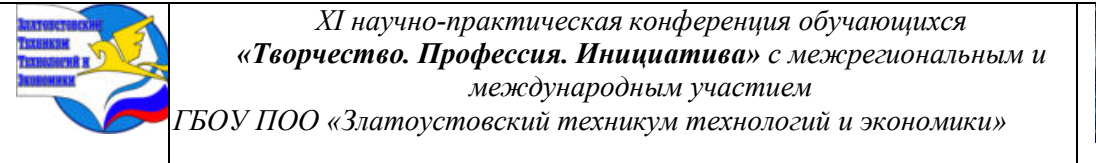

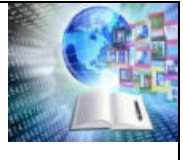

формирование толерантно настроенной личности. Каждый гражданин своего отечества обязан знать историю не только страны, но и подвиги героев земляков. Одному из таких земляков посвящается Летопись. Сейчас патриотическое, духовно-нравственное и национальное воспитание подрастающего поколения является одним из приоритетных направлений политики государства.

**Приложение. А-**

### **Летопись Маршала Шапошникова Бориса Михайловича**

1914 - Орден Святого Владимира 4-й степени с мечами и бантом

1916 - Орден Святого Станислава 3-й степени с мечами и бантом

1916 - Орден Святой Анны 3-й степени с мечами и бантом

1916 - Орден Святой Анны 2-й степени с мечами

1921, 1944 - 2 Ордена Красного Знамени

1939, 1942, 1945 - 3 Ордена Ленина

1934, 1938 - 2 Ордена Красной Звезды

1938 - Медаль «XX лет Рабоче-Крестьянской Красной Армии»

1944 - Орден Суворова I степени

1944 - Медаль «За оборону Москвы»

-2 сентября 1882 года - родился в городе Златоусте Уфимской губернии

- 1901 год - поступил на военное обучение в Петербургскую городскую училищную казарму.

- 1902 год - окончил училище был принят на военную службу

-1907- окончил Николаевскую военную академию и получил воинское звание.

-1918 год - принимал участие в Гражданской войне

- 1914год - Участие в Первой Мировой войне

- 1923-1925 года - первый помощник начальника штаба РККА

- 1931 гг. - начальник штаба РККА

-1937 начальник Генштаба РККА

-1940 год - получение звание Маршала Советского Союза

- 1941 год - Назначен начальников Главного штаба Красной Армии.

- май 1942 июнь 1943 г. Шапошников заместитель наркома обороны СССР

-1943 - 1945 г. являлся начальником Военной академии Генштаба

-1941-1945гг. подтвердила правильность основных идей, положений и выводов, сформулированных в труде «Мозг армии».

#### **Приложение. Б**

#### **Комментарии военачальников**

М. В. Захаров:

Он был последовательным поборником строгой дисциплины, но врагом окрика. Грубость вообще ему была органически чужда.

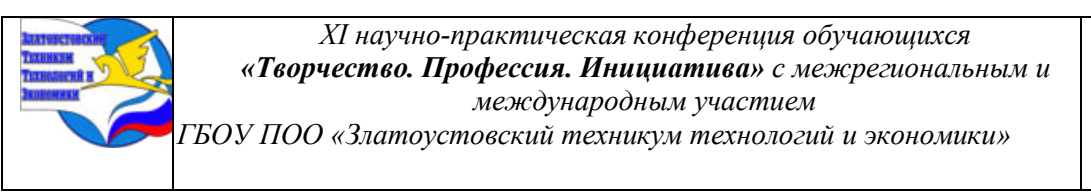

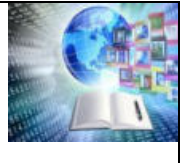

Его нельзя назвать «отцом-командиром» в общепринятом смысле этих слов: он не похлопывал подчинённого по плечу, не спрашивал заботливо, пообедал ли тот. Он был глубоко убеждён, что солдат, тем более командир, должен и может сам вовремя поесть, другое дело - побеспокоиться об организации снабжения и обеспечения войск, чтобы продовольствие всегда имелось во всех частях, этого он никогда не забывал.

Бывший работник Генштаба С. М. Штеменко в своих мемуарах напишет

На мне лежала обязанность систематически докладывать о ситуации в Иране Б. М. Шапошникову. Борис Михайлович был обаятельным человеком и к таким, как я, молодым тогда полковникам относился с истинно отеческой теплотой. Если что получалось у нас не так, он не бранился, даже не повышал голоса, а лишь спрашивал с укоризной:

- Что же это вы, голубчик?

От такого вопроса мы готовы были провалиться сквозь землю, ошибки свои запоминали надолго и уже никогда не повторяли их. Как-то я был вызван к Шапошникову далеко за полночь. Борис Михайлович сидел за столом в белой рубашке, с подтяжками на плечах. Китель висел на стуле.

- Садитесь, голубчик,

 - пригласил он совсем по-домашнему. Мы относительно быстро покончили с делами, но начальник Генерального штаба не спешил отпускать меня. Настроение у него было в тот раз особенно хорошим, и, просматривая карту, он стал вдруг вспоминать, как сам служил когда-то в Средней Азии.

В. М. Молотов написал: Маршал Шапошников - хороший человек. Сталин хорошо к нему относился. Он из царских офицеров.

Но только благодаря ленинскому пониманию момента истории мы заняли такие позиции в настоящее время, которые никому, никаким Шапошниковым были не под силу. Но он к политике и не рвался, в своём деле был силён.

#### **Приложение В**

### **Социальный проект экспозиции комнаты музея Маршала Советского Союза Шапошникова Бориса Михайловича, направленная на сохранение исторической памяти о земляке**

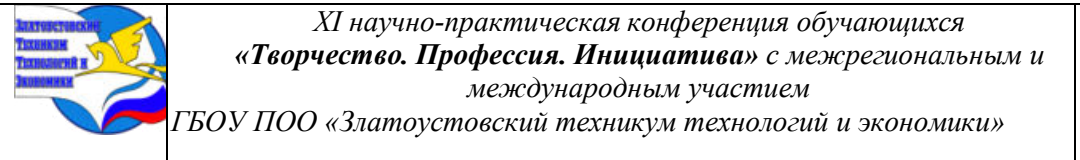

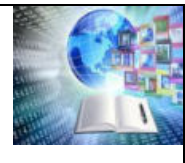

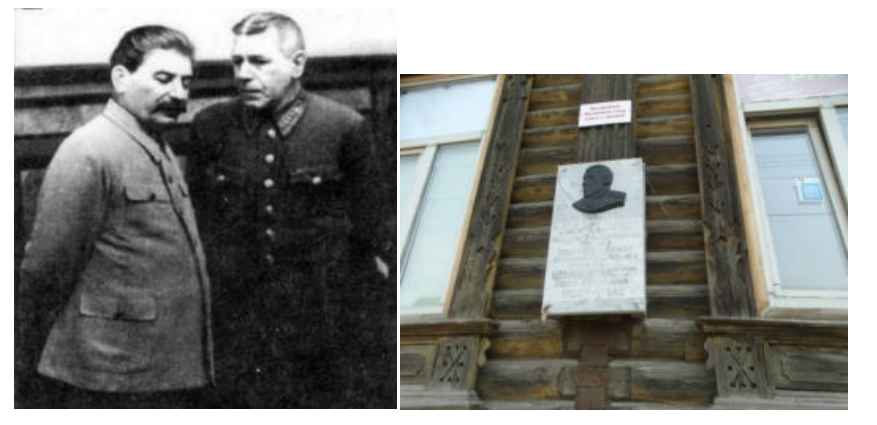

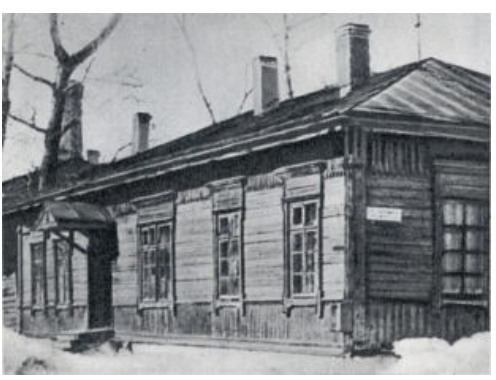

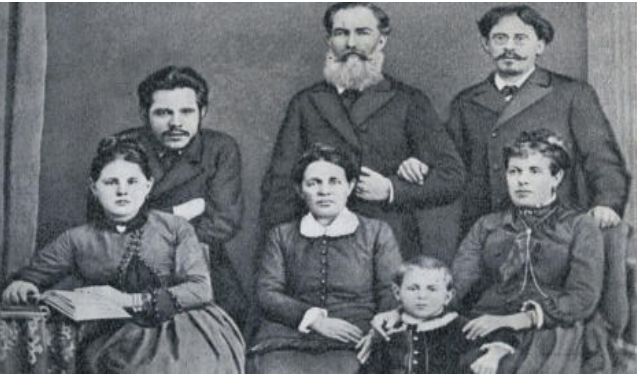

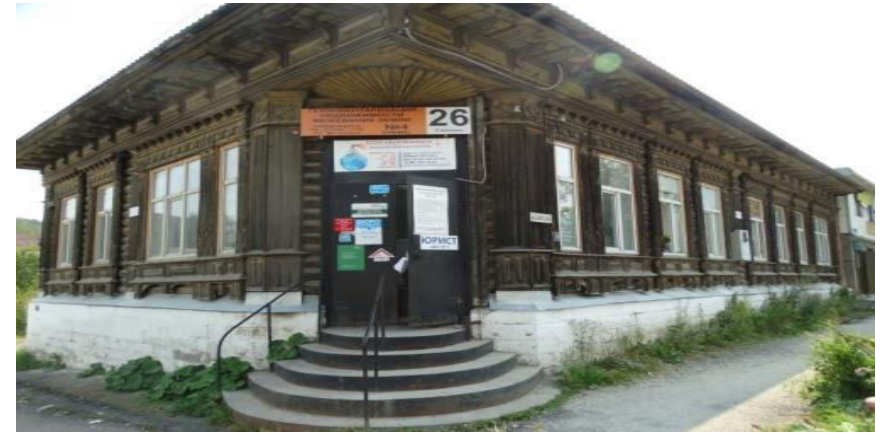

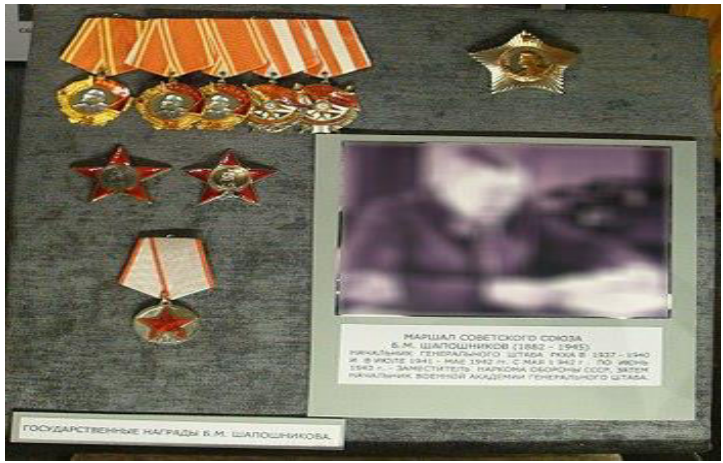

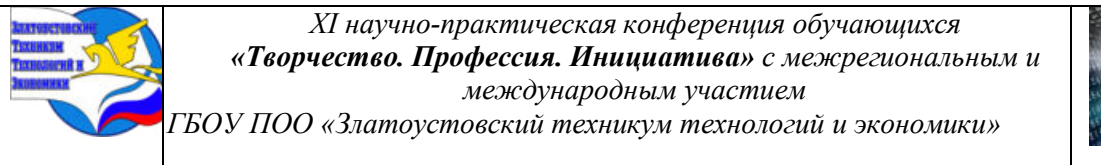

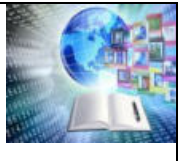

Проект предполагает не только создание музейных экспозиций или выставок, но и работу с использованием многообразных форм деятельности**,** и проведение нетрадиционных уроков и мероприятий в помещении расположенной под экспозицией музея Маршалу Шапошникова. Реализация проекта имеет большое значение для решения ряда вопросов в воспитании патриотизма, высокой нравственности.

Особенно важным фактором патриотического воспитания становится история героического прошлого народов России и её героев. Для успешного воспитания в нашем обществе патриота и гражданина своего Отечества необходима организация направленной деятельности по сохранению и приобретению современной молодежью знаний и представлений о прошлом наших земляков оставленный яркий след в истории страны.

Одним из самых важных и определяющих факторов успешности данной работы является наличие правдивой яркой и интересно написанной истории, как всей страны, так и её отдельных составляющих частей, а именно людей живущих на родине наших земляков.

Экспозиция краеведческого музея Маршалу Советского Союза Шапошникову Борису Михайловичу будет расположена на Скворцова 26, одна комната оборудованная по музей., это место где ранее проживал Борис Михайлович.

С 1882 года вместе с семьёй жил в Златоусте, с 1918 года вместе с семьёй переехал в Белебей. В 1901—1903 годах Б. М. Шапошников учился в Московском Алексеевском военном училище, которое окончил по 1-му разряду, пятым по списку после четырёх фельдфебелей, шедших вне конкурса, и был произведён в чин подпоручика

Начал службу в 1-м Туркестанском стрелковом батальоне в Ташкенте, в 1903 – 1907 годах командовал там полуротой. В марте1918 года Б. М. Шапошников был демобилизован и через 2 месяца, 22 мая, добровольно вступил в Красную армию с 22 мая был помощником начальника Оперативного управления штаба Высшего военного совета. С 7 сентября до конца октября 1918 года – начальник развед. отдела Штаба РВСР С 30 сентября – в Военном отделе Высшей военной инспекции РККА.

С 4 марта1919 года – первый помощник начальника штаба Наркомвоенмора Украинской ССР. С 15 августа 1919 года – начальник Разведывательного отделения, а с 12 октября – начальник Оперативного управления Полевого штаба Реввоенсовета Республики.

С началом Великой Отечественной войны – с 23 июня по 16 июля 1941 года в Совете по эвакуации при СНК СССР с 10 июля член Ставки ВГК с 21 по 30 июля 1941 года начальник штаба главкома Западного направления с 29 июля вновь назначен начальником Генштаба РККА.

Умер от тяжёлой болезни 26 марта 1945 года не дожив 44 дня до Победы, тело маршала было кремировано, прах помещён в урне в Кремлёвской стене на Красной площади в Москве.

Экспозиция будет представлять собой собрание экспонатов, собранных из музея, который готов сотрудничать и предоставить исторические факты о истории жизни нашего земляка.

Планируется реставрировать помещение к открытию экспозиции комнаты музея в техникуме. На данном этапе разрабатываются, материалы для электронного пособия, разработаны мероприятия, (для проведения экскурсии, классный часов)

Экспозиция комнаты музея имеет фотографии семьи М.Б Шапошникова, личное фото и документы, представляющие историческую и музейную ценность. Социальный проект ориентирован на сохранение памяти героя земляка его подвигов как пример для будущего поколения. Изучая историю, мы учимся на примерах, тех кто достойно оставил след после себя. Этот наглядный пример формирует патриотизм в сознании каждого, самосознания, что является одной из важнейших задач экспозиции.

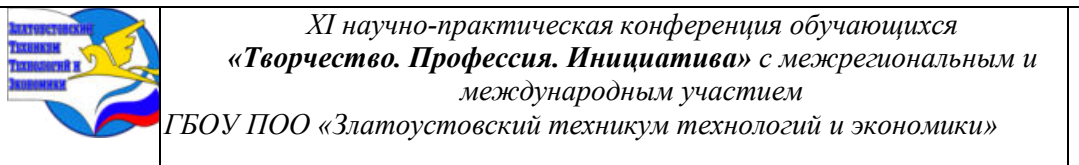

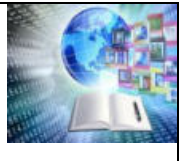

Проект предполагает не только создание музейных экспозиций или вставок, но и кропотливую работу с использованием многообразных форм деятельности для школьников города, детских садов, включающую в себя поиск и сбор материалов, проведение экскурсий, разработку туристических маршрутов, встречи с интересными людьми, запись их воспоминаний, организацию праздников, конкурсов, краеведческих конференций, про ориентационной работы, создание виртуального музея и проведение нетрадиционных уроков и мероприятий на базе техникума. Социальный проект по тематике краеведенья, связанных с изучением, исторических фактов героя земляка маршала советского союза Шапошникова Бориса Михайловича.

Проект ориентирован на собрание исторического наследия героев земляков своего краев. Каждый гражданин своего отечества обязан знать историю не только страны, но и подвиги героев земляков. Одному из таких земляков посвящается проект. Сейчас патриотическое, духовно-нравственное и национальное воспитание подрастающего поколения является одним из приоритетных направлений политики государства. Данный проект ориентирован на успешное воспитание в нашем обществе патриота и гражданина своего Отечества необходима организация направленной деятельности по сохранению и приобретению современной молодежью знаний и представлений о прошлом нашей Родины, об исторических путях развития российского общества, сведения о своей Малой Родине, о своем крае. Данная идея является примером сохранения памяти героев земляков. Центром реализации такой идеи по формированию интереса к истории земляков, живших в городе может стать комната-музей которая будет формировать патриотического воспитания, как у подрастающего поколения, так и у взрослых людей.

Для проведения внеурочных мероприятий при сотрудничестве с краеведческим музеем, привлекая жителей города, школ и так далее.

Маршалы СССР играли огромную роль в защите страны, а также формировании и развитии Советского Союза. Изучение жизненного пути и достижение маршалов СССР позволяет извлекать уроки и примеры для современного общества. Они демонстрируют дисциплину, решительность, умение лидировать и преодолевать трудности. Память о них воспитывает патриотизм, любовь осознание ценности защиты свободы и независимости.

Помнить о Маршалах СССР – значит сохранять и передавать историю своей страны, а также учитывать их пример и опыт для будущих поколений.

# **Паспорт проекта** Таблица – Паспорт проекта: Экспозиция комнаты - музея

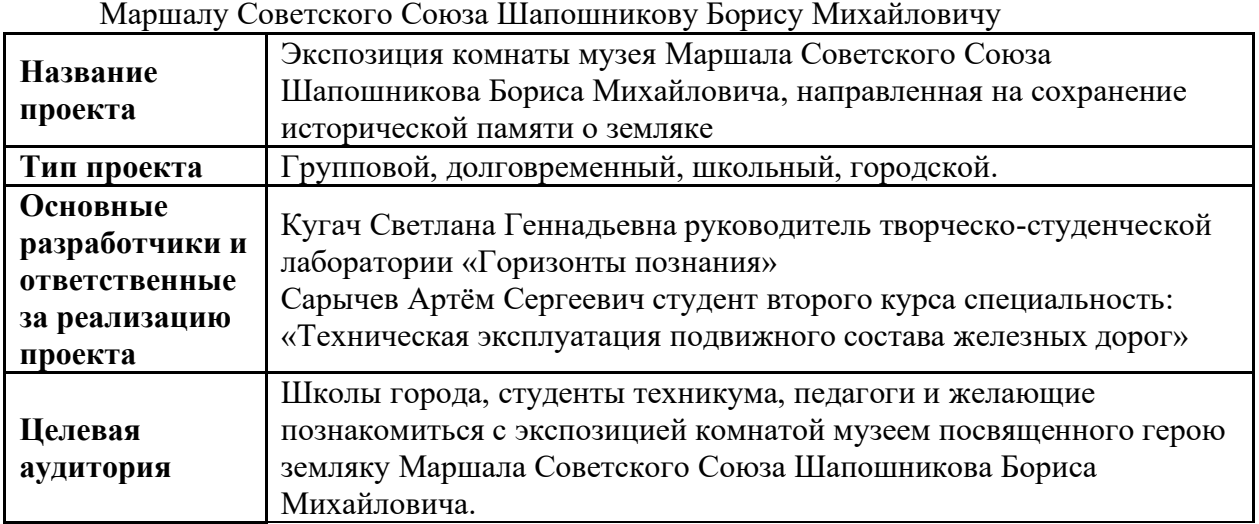

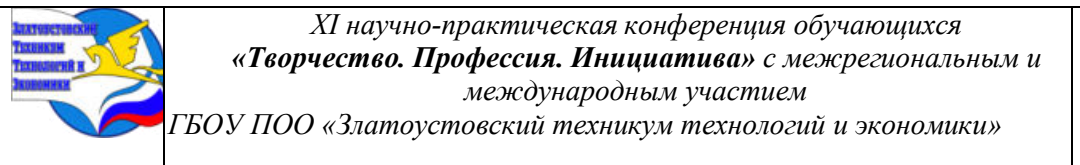

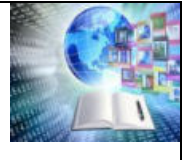

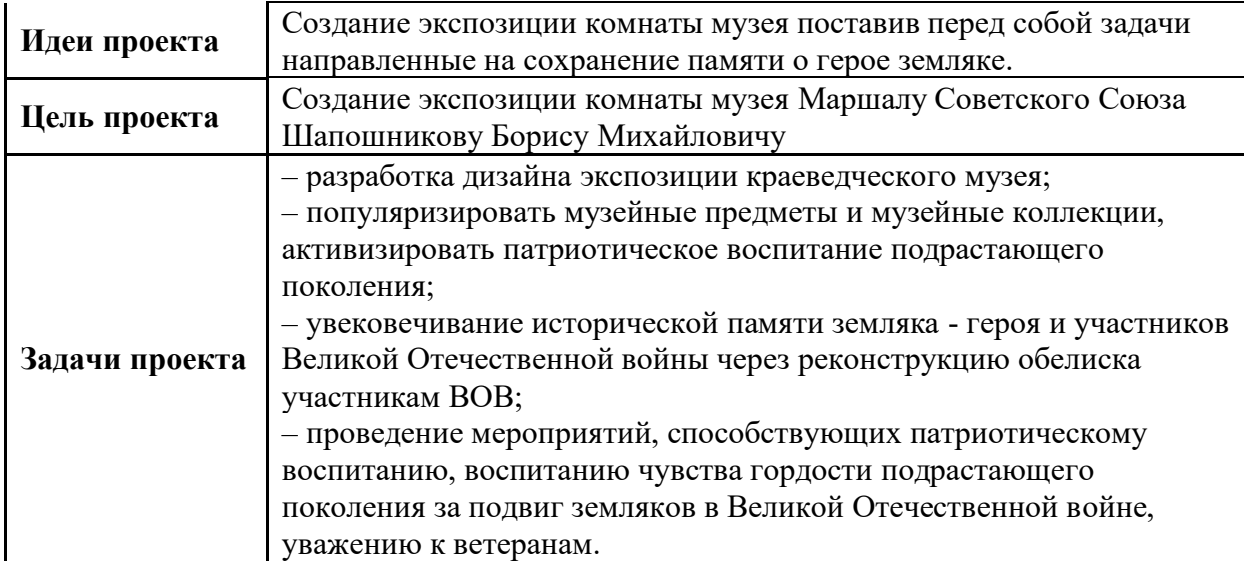

#### **Целевая аудитория проекта**

Дети школьного и дошкольного возраста(экскурсии, игровые и интерактивные формы, викторины) 13-15, 16-18 лет(, проведения психологического теста по истории, квесты), для студентов обучающийся по профессии и специальности (привлечения в роли экскурсовода и мастер-классов).

#### **Партнеры проекта**

Администрация ЗГО, краеведческий музей города Златоуста

Организация информационного сопровождения проекта: Сайт техникума ЗТТиЭ [\(http://ztte.ru/](http://ztte.ru/)), социальные сети ([https://vk.com/zttie\)](https://vk.com/zttie).

#### **Цели и задачи проекта**

**Объект**: Комната- музей «Шапошникова Бориса Михайловича»; **Предмет**: историко-краеведческое наследия Маршала Шапошникова. Б.М **Цель работы**: Создание и открытие Экспозиции краеведческого музея Маршала Советского Союза Шапошникова Бориса Михайловича **Задачи на создания проекта**:

- Создание летописи и сохранение памяти Маршала Шапошникова Бориса Михайловича на Южном Урале через социальный проект.

- Увековечивание исторической памяти земляка - героя и участников Великой Отечественной войны через реконструкцию обелиска участникам ВОВ

- Проведение мероприятий, способствующих патриотическому воспитанию, воспитанию чувства гордости подрастающего поколения за подвиг земляков в Великой Отечественной войне, уважению к ветеранам.

#### **План реализации проекта**

Таблица – План реализации проекта

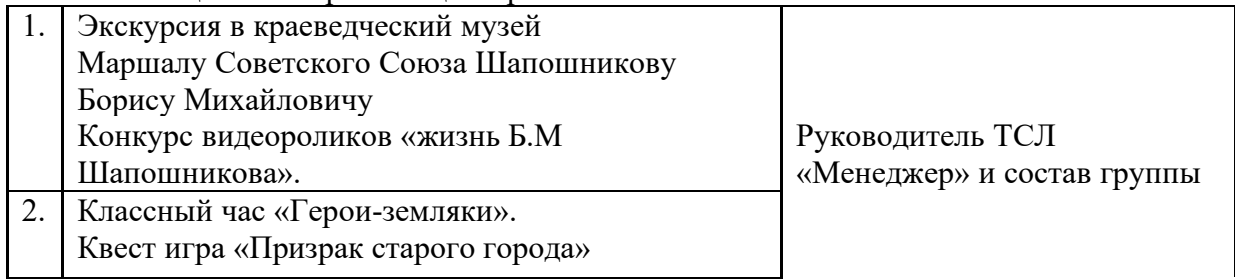
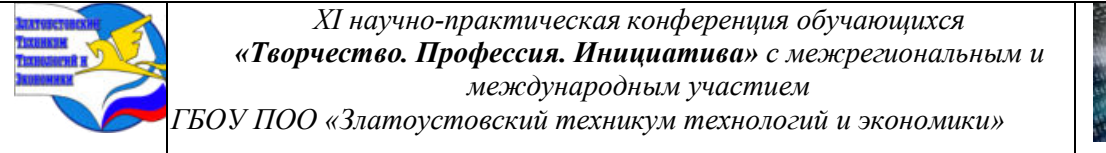

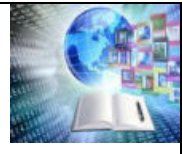

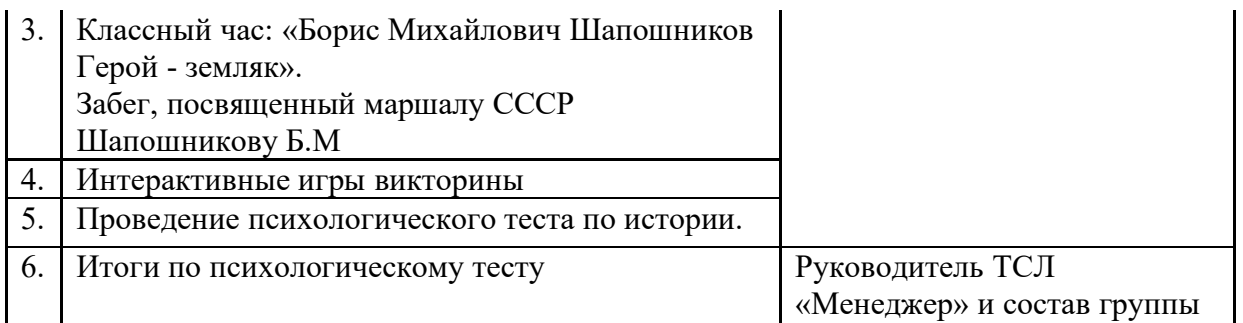

### **Финансовое обеспечение**

Финансовое обучение осуществляется за счет добровольных взносов родителей, партнеров предлагающих имеющее и используемое оборудование, самостоятельная наработка материалов, привлечение предпринимателей города и другое.

**Материально-техническое оснащение:** предполагает использование имеющего оборудования, и разработанного материала

### **Методическое обеспечение:**

Для реализации проекта планируется проведения

Специальный экспозиционный выставочный стенд и витрины потребуются для экспонатов, документов, ценных материалов (в целях сохранности).

Большая часть материалов изготавливается собственными силами, подарены музеем, переданы экспонаты в дар. Для современного дизайна потребуется более современное оборудование, предложенное в смете затрат. Для первоначальных затрат потребуется: затраты на ремонт зала около 50000 рублей

### **Содержание и технологическое обеспечение проекта:**

Ежегодное обновление поисковой группы музея

Изучение краеведческой литературы

Сбор материалов и реставрация экспонатов

Создание экспозиций, разделов музея,

Встречи с интересными людьми

Проведение семинаров, конференций, акций, конкурсов. экскурсий

Необходимо отметить, что на всех этапах создания и обновления музея происходит воспитание и формирование личности.

Активная, интересная поисковая работа служит препятствием для вовлечения учащихся в уличные группировки.

Идет сбор материалов, реставрация экспонатов, ведется строгий учёт найденного. Наряду с поисковой работой, организуется исследовательская, экскурсионная, пропагандистская работа.

Учащиеся являются активными участниками всех этих процессов. Они духовно обогащаются, творчески развиваются – проходят этап становления личности. Руководитель музея вместе с учителями и классными руководителями отслеживает работу учащихся, помогает советами, направляет деятельность детей в нужное русло.

Краеведческий музей сближает учащихся с родителями, укрепляет семьи. Музей создает условия для творческой самореализации каждого участника.

На начальной стадии для функционирования музея, потребуется около 388000 рублей

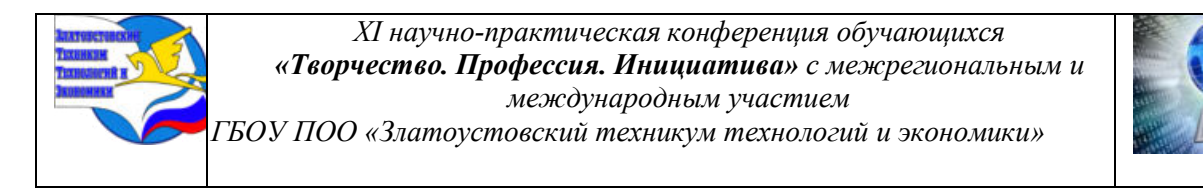

Для обновления и усовершенствования музея приобретение будет проводиться постепенно с появлением средств.

### **Перспективы дальнейшего развития проекта**

Государство заинтересовано в повышении уровня формирования у обучающихся краеведческой, правовых компетенции, а также воспитания ответственной при принятии решений, повышения социальной и экономической активности.

Результатом является в понимании знаний истории, умении ориентироваться в условиях политических раздробленности в настоящем мире и самостоятельно формировать свое личное мировоззрение.

Возможные риски проекта и пути их преодоления

Таблица – Возможные риски проекта и пути их преодоления

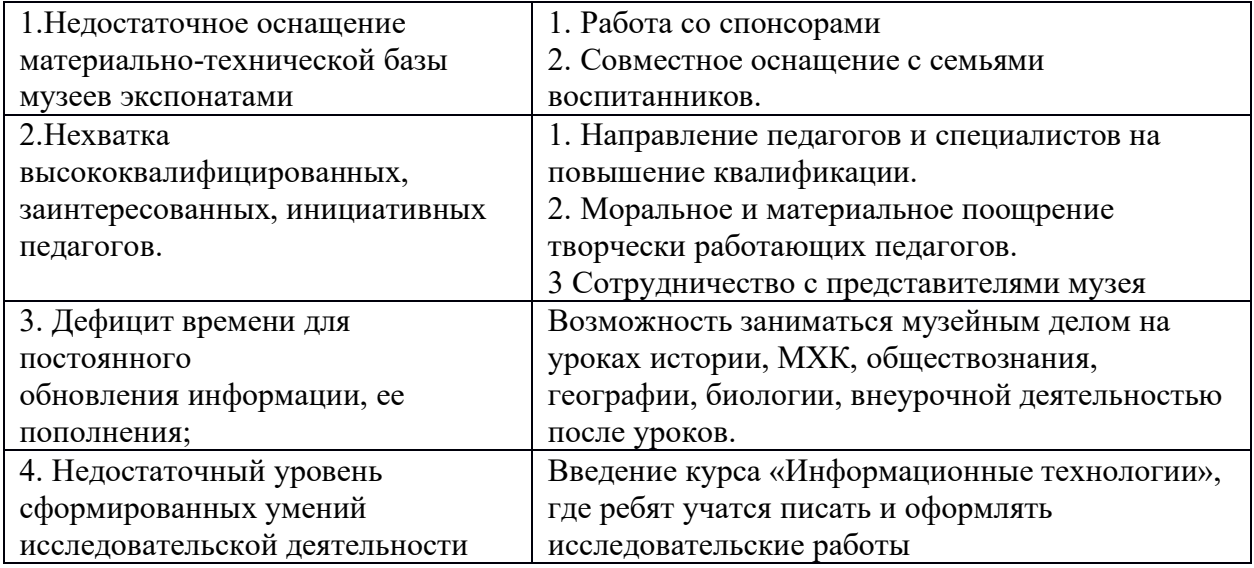

## **ИНФОРМАЦИОННЫЕ ИСТОЧНИКИ**

https://ru.wikipedia.org/wiki/

https://президентскиегранты.рф/public/application/item?id=79D1CC5D-8159-44F0- 99EC-7377F6BA9C4E#winner-tasks

http://ekb-ist.ru/cm

https://plan-pro.ru/sfera-uslug/otdyh-razvlecheniya/biznes-plan-otkrytiya-muzeya/ https://ru.wikipedia.org/wiki/Шапошников, Борис Михайлович

<https://24smi-org.turbopages.org/24smi.org/s/celebrity/118043-boris-shaposhnikov.html> https://up74.ru/articles/obshchestvo/97684/?ysclid=lockwvwh9779650710 https://dzen.ru/a/Xru4j-Uldz6vRqzs https://proza.ru/2021/01/24/556

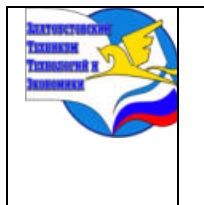

*Межрегиональная и Международная научно-практическая конференция обучающихся «Творчество. Профессия. Инициатива» Государственное бюджетное образовательное учреждение профессиональная образовательная организация «Златоустовский техникум технологий и экономики»*

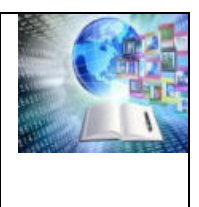

# **СЕКЦИЯ 2. ГУМАНИТАРНОЕ НАПРАВЛЕНИЕ: СОЦИОЛОГИЯ, КУЛЬТУРОЛОГИЯ, ПСИХОЛОГИЯ, ПЕДАГОГИКА, ЭКОНОМИКА И ПРАВО**

## **ФОРМИРОВАНИЕ ФИНАНСОВОЙ «ПОДУШКИ БЕЗОПАСНОСТИ» ДЛЯ ОБЕСПЕЧЕНИЯ БЛАГОПОЛУЧИЯ СЕМЬИ**

*Арсентьева Арина Максимовна Руководитель: Ширяева Татьяна Фаритовна ГБОУ ПОО «Златоустовский техникум технологий и экономики»*

### **ВВЕДЕНИЕ**

Финансовая подушка безопасности в первую очередь позволяет чувствовать себя комфортно и уверенно в период экономической турбулентности. Например, если произойдет неплановое увольнение, то при наличии накоплений в период поиска новой работы не придется существенно сокращать свои привычные расходы и активно экономить.

Также благодаря финансовой подушки безопасности можно сделать ремонт в квартире без кредита или одалживания денег у родственников, или друзей.

«Создание подушки безопасности позволит нивелировать негативные последствия событий, связанных с потерей работы или ухудшением экономических условий, а также в случае форс-мажорных обстоятельств, требующих трат, при этом созданием подушки безопасности лучше заниматься в спокойных экономических условиях и при наличии постоянного дохода».

Может показаться, что усилия, прилагаемые к созданию подушки безопасности, не имеют смысла, ведь достаточно взять кредит.

«Однако при ухудшении экономических условий возможности по кредитованию снижаются, в результате чего банк может отказать в кредите либо предложить неподъемную ставку. В такой ситуации усилия по созданию финансовой подушки безопасности окупаются многократно»

Актуальность:

Семья является одним из основных социальных институтов, который обеспечивает стабильность и устойчивость общества. Безопасность семьи заключается в обеспечении ее благополучия, здоровья и гармоничного развития всех ее членов. Важным аспектом обеспечения безопасности семьи является формирование подушки безопасности–наличие финансового резерва, который может помочь семье в случае возникновения непредвиденных обстоятельств или кризисов. В данной работе рассматриваются основные аспекты формирования подушки безопасности для обеспечения безопасности семьи

#### Цель:

Целью работы является формирование подушки безопасности для обеспечения безопасности семьи и создание буклета с информацией.

Задачи работы;

- − Определить приоритеты расходов,
- − Научиться планировать бюджет,
- − Изучить порядок создания сберегательного счета,

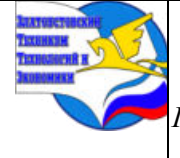

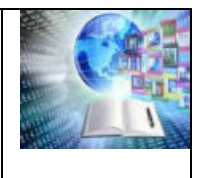

− Проанализировать регулярные отчисления и инвестирование накоплений.

− Создать информирующий буклет о способах формирования подушки безопасности

− Рассмотреть способы формирования «подушки безопасности» для определенных видов семей

Объектом исследования: процесс формирования подушки безопасности.

Гипотеза: Грамотное формирование подушки безопасности может существенно повысить уровень финансовой устойчивости семьи и снизить риски возникновения кризисных ситуаций.

## **ГЛАВА 1. ТЕОРЕТИЧЕСКИЕ АСПЕКТЫ ФИНАНСОВОЙ «ПОДУШКИ БЕЗОПАСНОСТИ»**

## **1.1. Понятие финансовой «подушки безопасности»**

Подушка безопасности – это финансовый резерв, созданный для покрытия непредвиденных расходов или обеспечения стабильности семейного бюджета в условиях кризиса. Этот резерв состоит из денежных средств, которые могут быть использованы в случае потери основного источника дохода, болезни, безработицы, стихийных бедствий и других непредвиденных обстоятельств.

Наличие сбережений позволит пережить непредвиденные ситуации, чувствовать себя спокойно и уверенно, не брать кредиты и не накапливать долги. Денежные накопления можно делать лично или совместно, если у семьи общий бюджет.

Финансовую подушку стоит отличать от инвестиций. Инвестирование позволяет защитить капитал от инфляции и приумножить его. Подушка безопасности не приносит дополнительный доход, зато ее можно свободно использовать в случае острой необходимости. Заниматься инвестициями лучше тогда, когда накопления на экстренный случай полностью сформированы.

### **1.2. Необходимость финансовой «подушки безопасности» в семье**

Понимание значимости финансовой подушки помогает людям осознать, почему этот инструмент является неотъемлемой частью финансового планирования. Это финансовая страховка и безопасность. Она необходима в случае потери дохода, неожиданных медицинских расходов или других финансовых кризисов.

Зная, что в семье есть подушка безопасности, можно снизить уровень финансового стресса. Это позволяет принимать решения более осознанно даже в сложных ситуациях.

Также подушка безопасности предоставляет определенную финансовую поддержку в трудные времена, позволяя принимать стратегические решения, а не действовать под давлением обстоятельств.

И еще такая мера поможет не прибегать к займам или кредитам в экстренных ситуациях. Подушка поможет избежать накопления долгов.

### **1.3. Формирование финансовой «подушки безопасности» семьи**

1.3.1. Оценка дохода-расхода семьи

В период экономических и политических трансформаций традиционно растут общая тревожность и страх перед будущим. В таких условиях люди начинают меньше тратить денег и больше сберегать, что и происходило в предыдущем году. В 2023 году потребительская уверенность россиян стабилизировалась на некотором паритете оптимистов и пессимистов, говорится в исследовании «Ромир». (**«Ромир»—российский** 

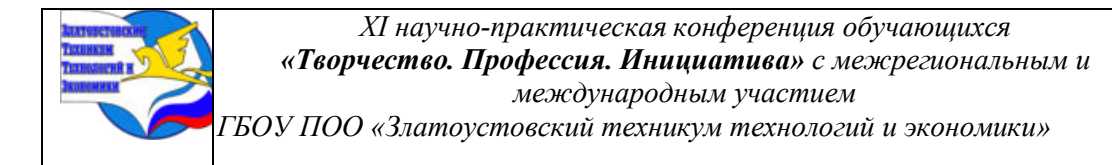

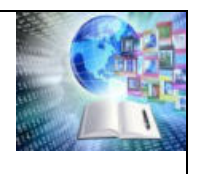

### **исследовательский центр, который проводит социологические, маркетинговые и медийные исследования)**

Центр был создан в 1987 году для проведения социально-политических и маркетинговых исследований. (Он стал одним из первых в России институтов, который специализируется на различных видах исследований)

Прежде чем формировать финансовую подушку безопасности, нужно проанализировать свои расходы. Смысл резерва в том, чтобы покрыть обязательные траты во время чрезвычайной ситуации. Поэтому необходимо понять, на что точно нужны деньги (платежи по коммунальным услугам, кредитам и займам, покупка продуктов питания, обслуживание автомобиля и т.д.), а от чего можно отказаться. Для этого следует:

• Составить список всех жизненно важных продуктов, вещей, лекарств и услуг.

• Оценить расходы по обязательным платежам, закрыть те, что требуют одноразового погашения. Остальные заложить в подушку безопасности.

Вычислив размер трат и сократив не обязательные расходы, определите, какую сумму комфортно отчислять из зарплаты в резерв. Желательно не меньше10% (десятина). Так постепенно можно довести подушку до необходимого уровня.

Десятина является ветхозаветным постановлением. Это было требованием закона, согласно которому все христиане должны были приносить в храм Господний десятую часть всего заработанного и выращенного ими.

1.3.2. Если финансовых ресурсов в семье достаточно

Рекомендуется часть от доходов (например,10–15%) вкладывать в разные инструменты. Это может быть депозит или накопительный счет. Вложения должны быть существенными, но не сильно сказываться на расходах семьи. [Здесь](https://www.banki.ru/products/deposits/?source=news_text_daytheme_10967256) можно подобрать подходящие условия по вкладу, [тут—](https://www.banki.ru/products/deposits/catalogue/nakopitelnyie_scheta/?source=news_text_daytheme_10967256)по накопительному счету.

1.3.3. Если финансовых ресурсов в семье недостаточно

Когда денег хватает от зарплаты до зарплаты, стоит пересмотреть расходы семьи так, чтобы появился объем свободных средств—5–10%. И откладывать их на финансовую подушку.

1.3.4. Если есть кредитные обязательства

При наличии долгов важно, по каким ставкам вы платите кредиты. Если по низким, вносить платежи можно в том графике, который существует, а параллельно формировать подушку безопасности. Если денег нет и не хватает даже5–10% на резерв, лучше направить появляющиеся свободные средства на досрочное погашение долга. В первую очередь расплатиться с кредитами, взятыми по высоким ставкам. Это снизит объем необходимых расходов в месяц.

## **1.4. Как определить размер финансовой подушки безопасности**

Эксперты считают, что размер финансовой подушки безопасности должен составлять от трех до шести ежемесячных обязательных расходов (оплата квартиры, еды, лекарств, ЖКУ, выплаты по кредитам).Эти средства можно разделить на несколько частей:

- На депозит
- В золотые монеты
- Ювелирные изделия из драг. Металлов
- Недвижимость
- Текущие счета

Такое распределение средств поможет снизить риски и сохранить деньги, защитив их от [инфляции](https://www.banki.ru/news/daytheme/?id=10971168).

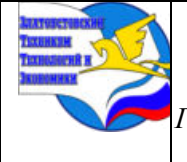

*XI научно-практическая конференция обучающихся «Творчество. Профессия. Инициатива» с межрегиональным и международным участием*

*ГБОУ ПОО «Златоустовский техникум технологий и экономики»* 

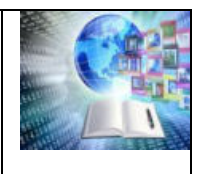

### **1.5. Финансовое планирование**

Основными инструментами управления личными (семейными) финансами при этом выступают прогнозирование, планирование, исполнение, контроль и корректировка планов.

Финансовое планирование–это процесс составления, контроля исполнения финансового плана, с учетом текущего финансового состояния человека или семьи, с учетом экономической ситуации в регионе проживания и возможных изменений жизненных приоритетов человека(семьи) в течение жизни. Другими словами, это прогнозирование будущих доходов и расходов.

Цель финансового планирования обеспечение финансового благополучия (личного и семейного) и финансовой независимости в течение всей жизни.

В зависимости от горизонтов планирования выделяют:

Кратко срочные цели (до1года): направлены на решение текущих финансовых задач. Их достижение обеспечивается балансировкой доходов и расходов. Среднесрочные цели (1-10лет): направлены на решение финансовых задач, связанных с крупными приобретениями. Их достижение обеспечивается умением формировать сбережения. Долгосрочные цели (более 10 лет): направлены на создание накоплений, обеспечивающих финансовое благополучие и финансовую независимость в старости.

## **ГЛАВА 2. АНАЛИЗ И СРАВНЕНИЕ ПРИБЫЛЬНОСТИ РАЗНЫХ ТИПОВ ВЛОЖЕНИЯ ФИНАНСОВЫХ СРЕДСТВ**

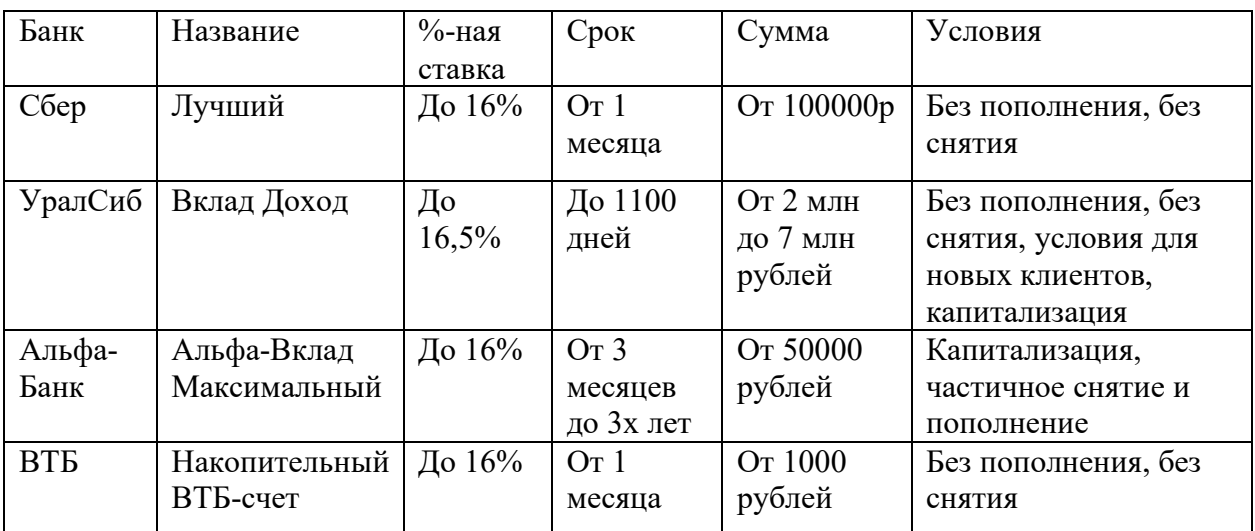

### **2.1 Процентная ставка депозитов, вкладов**

Плюсы вкладов

- Самый понятный инструмент и не требует дополнительных знаний
- Удобство в использовании

• Прогнозирование своего денежного потока и возможность получать ежемесячно, ежеквартально

- Отсутствие расходов (комиссии, налоги при небольших суммах)
- Наличие страховки (вклад и проценты по нему в пределах страховой суммы в 1,4 миллиона рублей)

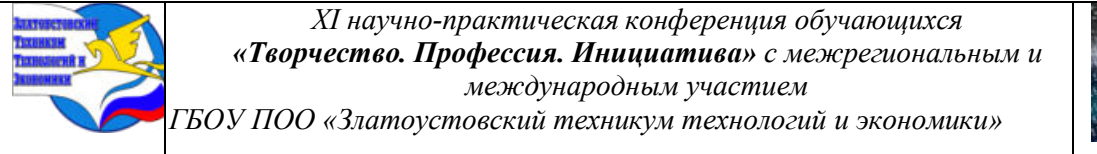

Минусы вкладов

- Относительно высокий уровень инфляции
- Нестабильный курс рубля
- Ограничение по максимальному страховому возмещению

Вклады – это консервативный и безопасный вариант для хранения денежных средств. Они обычно обеспечивают стабильный доход и гарантированный возврат средств по истечении срока депозита. Не стоит пренебрегать таким способом вложения при формировании финансовой «подушки безопасности».

## **2.2. Доходность вложений в золотые монеты**

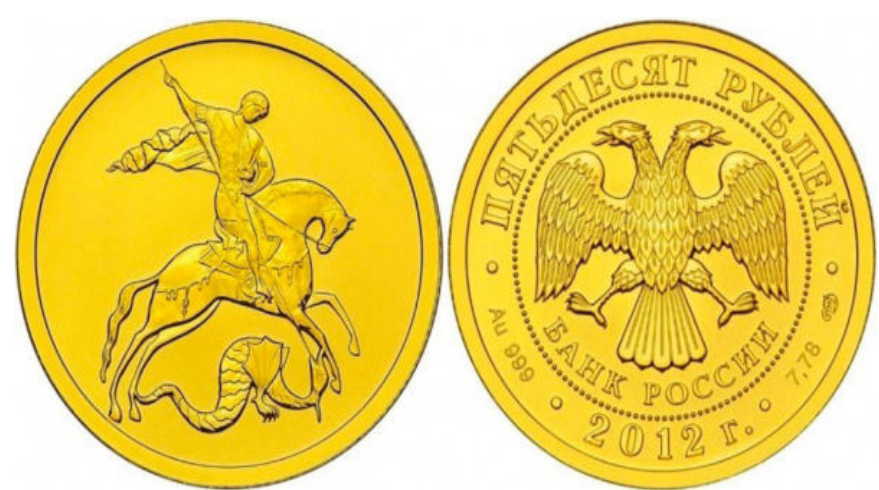

«Георгий Победоносец», номинал 50 ₽

**Металл:** 7,78 г золота 999 пробы.

**Год выпуска:** 2006—2010, 2013—2015 и 2018—2022.

**Тираж:** от 30 тысяч в 2015 году до 1,5 миллиона в 2009.

**Монетный двор:** Московский монетный двор и Санкт-Петербургский монетный двор.

Следует заметить выгоднее всего покупать монеты 2015 года, отчеканенные на Московском монетном дворе. Но 30 тысяч — это все равно большой тираж, а тематической ценности у монеты немного. Скорее всего, стоимость монеты будет полностью зависеть от цен на золото.

По наблюдениям, в инвестиционные монеты стоит вкладывать на срок от 5 лет. Посмотрим, как меняется возможная доходность золотого «Георгия Победоносца» в зависимости от срока. Графики составлены на основе ориентировочных котировок Центробанка.

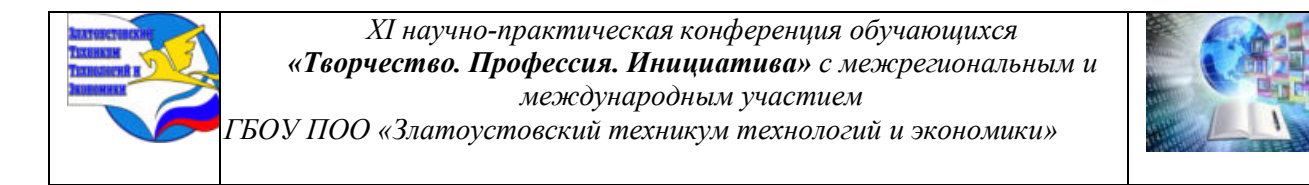

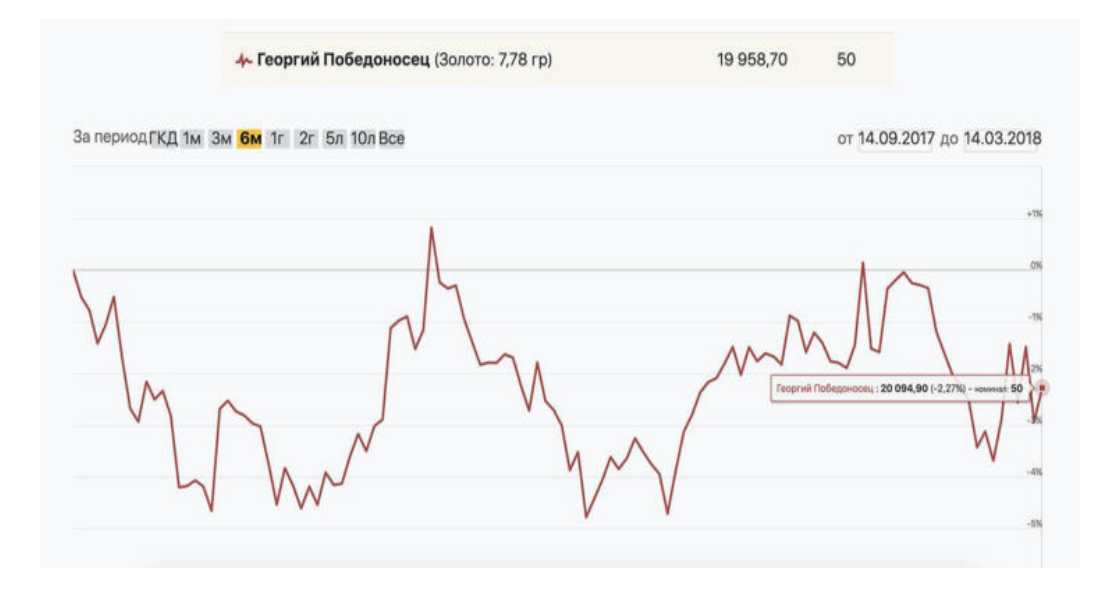

Следует заметить, что приобретенные монеты «Георгия Победоносца» в сентябре 2017 года и реализованные в марте 2018, получится убыток 2,27%

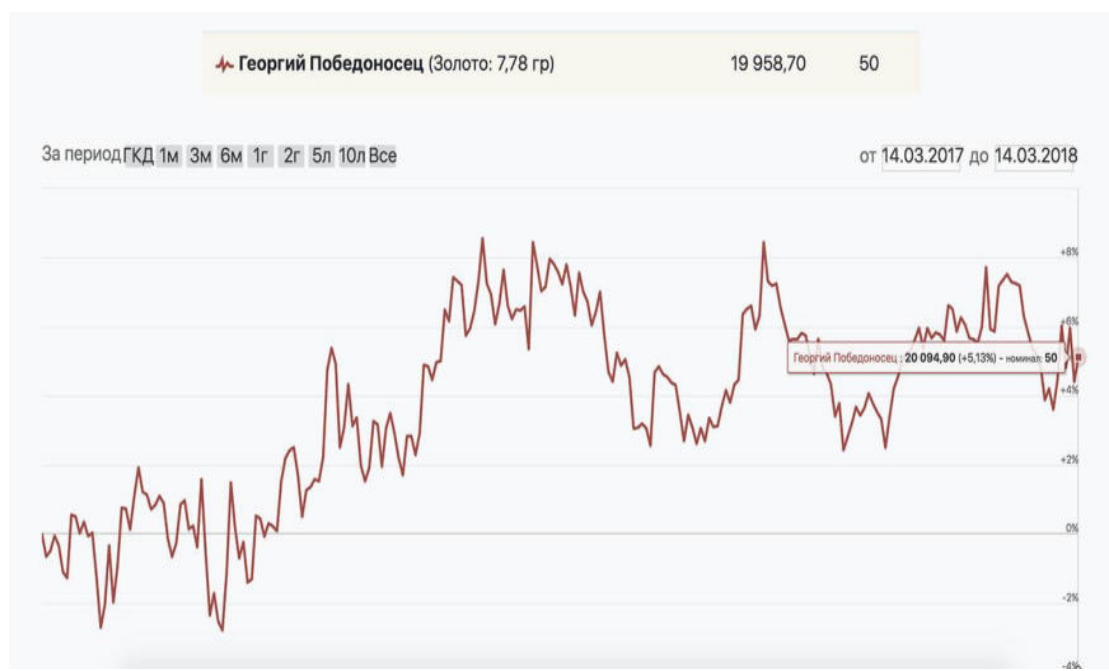

Следует заметить, что приобретенные монеты «Георгия Победоносца» в марте 2017 года и реализованные год спустя, прибыль — 5,13%.

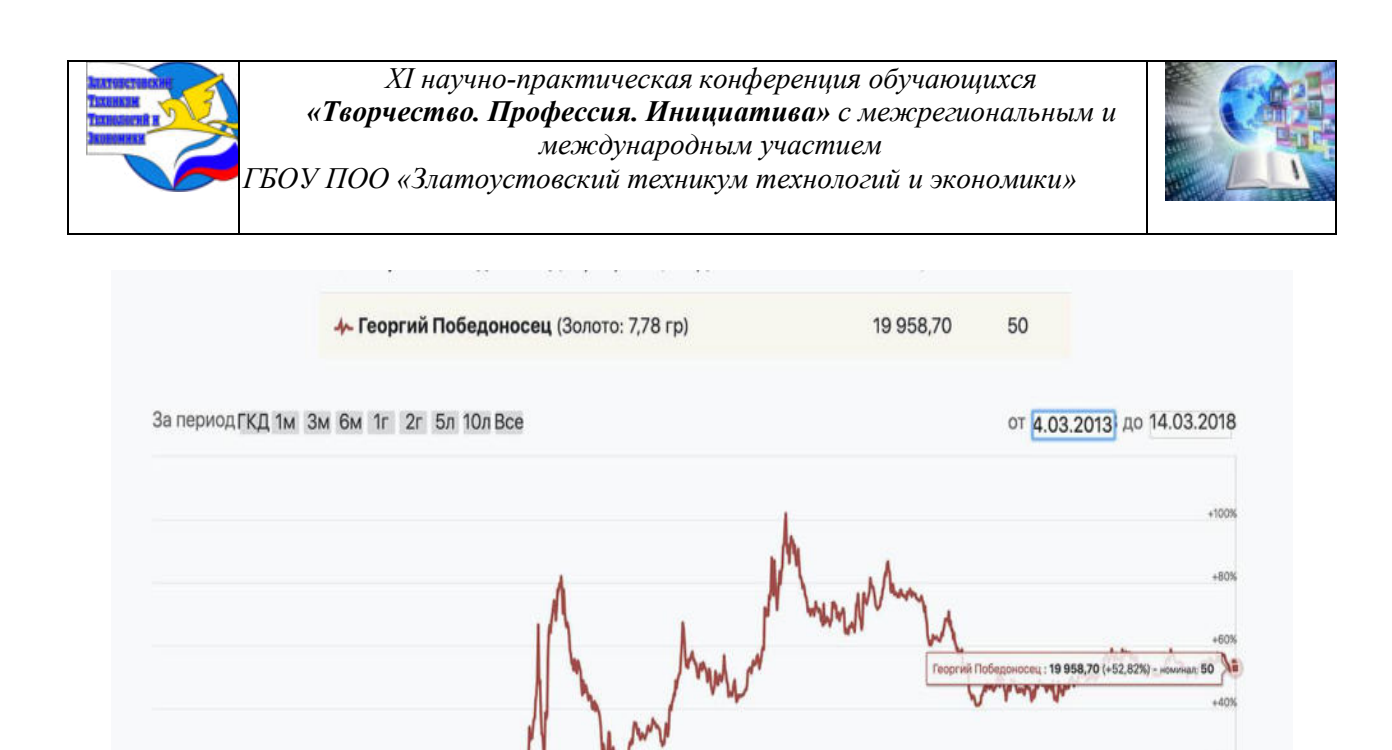

Следует обратить внимание, приобретенные монеты «Георгия Победоносца» в марте 2013 года и реализованные пять лет спустя, прибыль — 55,11%

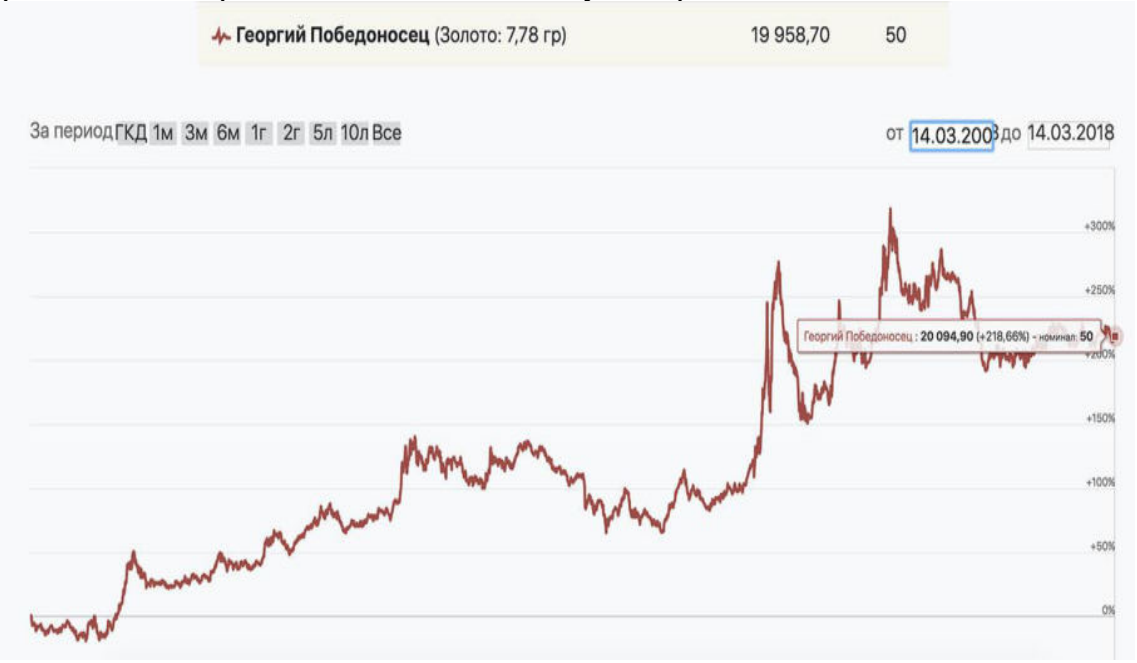

Следует обратить внимание на важный момент, если монеты «Георгия Победоносца» приобретены в 2008 году и реализованы в 2018, прибыль — 218,66%. А если бы монеты были сохранены как способ инвестирования до 2023 года — прибыль бы составила 426,39%.

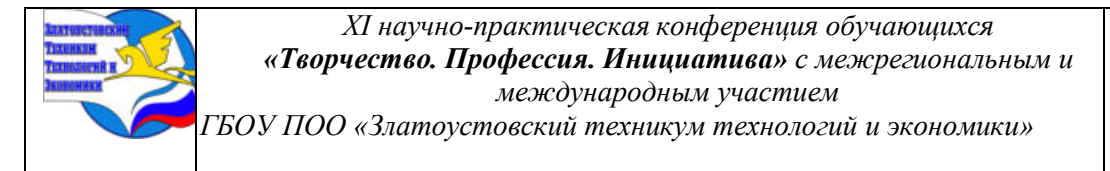

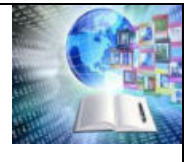

### **2.3.Ювелирные изделия из драг. металлов как способ вложения**

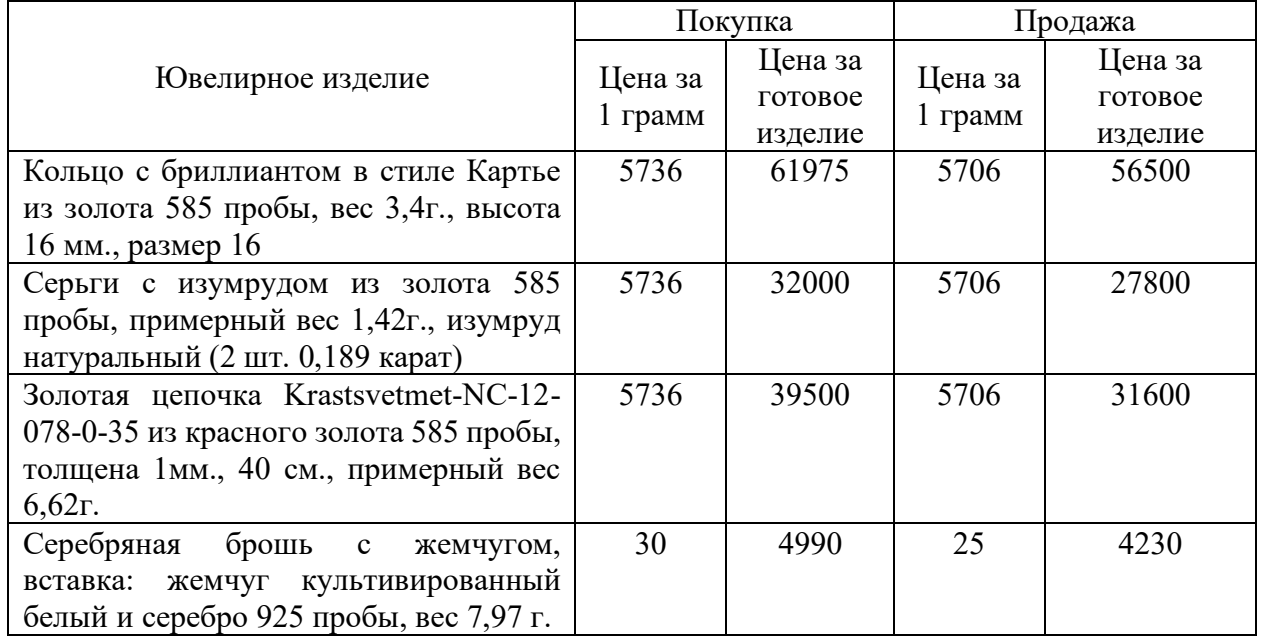

Вложение в ювелирные изделия невыгодно по нескольким причинам. Ювелирные изделия, как правило, дороги, их покупка требует больших финансовых затрат. Стоимость ювелирного изделия при продажи будет выше, если это будет авторская работа, а на изделия массового производства цена определяется по коньюктуре рынка. При продажи или сдачи в ломбарт, цена определяется по как цена за лом. Ювелирные изделия могут быть утеряны или украдены, что повлечёт за собой финансовые потери. Рынок ювелирных изделий подвержен риску подделок и мошенничеству. Также ювелирные изделия могут выйти из моды, что сильно отразится на их стоимости.

## **2.4. Вложение в недвижимость**

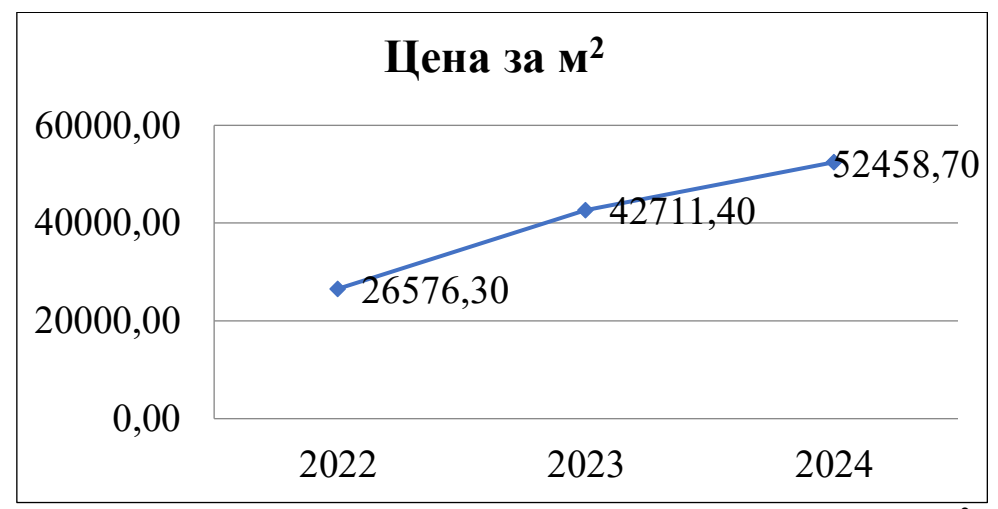

Судя по графику, можно заметить, что цена на квартиры за м<sup>2</sup> постоянно увеличивалась, так же, как и инфляция в стране, следовательно, не выгодно брать квартиру

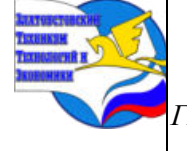

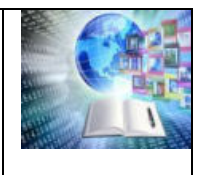

в ипотеку, ведь цена может увеличиваться с каждым годом все больше и больше. Также, можно найти множество плюсов и минусов такого способа вложения.

Плюсы:

- инвестиции в недвижимость простой и надежный способ сохранения капитала;
- пассивный доход при сдаче объекта аренду;
- минимум рисков потерять деньги даже в кризис;
- многовариантность получения прибыли: можно сдавать квартиры посуточно или на год, покупать «черновые», делать ремонт и продавать готовые дороже. Минусы:
- Высокая стоимость. На покупку недвижимости нужна внушительная сумма.
- Долгая окупаемость. Недвижимое имущество начнёт приносить доход сверх стоимости через 5–10 лет.
- Дополнительные расходы. Сюда входят коммунальные услуги, капитальный ремонт. Низкая ликвидность. Быстро реализовать жильё или офисное помещение по рыночной цене — сложно, обычно нужно много времени.

Оценка выгодности инвестирования в недвижимость в 2024 году зависит от многих факторов, включая экономическую ситуацию, состояние рынка недвижимости, ожидаемые тенденции в строительной отрасли и многие другие факторы. Однако, есть несколько общих моментов, которые могут указывать на то, что инвестирование в недвижимость в 2024 году может быть менее привлекательным:

1 Экономическая нестабильность: Если экономика страны или региона, где вы планируете инвестировать, находится в нестабильном состоянии, это может негативно сказаться на спросе на недвижимость и ценах на неё.

2 Высокие процентные ставки: Повышение процентных ставок по ипотечным кредитам может снизить спрос на покупку жилья и повлиять на цены.

3 Нехватка ликвидности: Если вы планируете продавать недвижимость в короткосрочной перспективе, важно учитывать фактор ликвидности, то есть способность быстро продать актив по хорошей цене.

Таким образом, важно тщательно изучить рыночные условия, провести анализ рисков и прогнозировать возможные изменения, прежде чем решить, является ли инвестирование в недвижимость в 2024 году невыгодным.

## **ГЛАВА 3. СОЗДАНИЕ БУКЛЕТА С ИНФОРМАЦИЕЙ О ГРАМОТНОМ СОСТАВЛЕНИИ ФИНАНСОВОЙ ПОДУШКИ БЕЗОПАСНОСТИ**

В помощь выбора способа финансирования, автором проекта был разработан буклет. В нем наглядно представлено все преимущества и недостатки каждого инструмента Подушки безопасности. Выявив самые важные аспекты из собранной информации, мы поместили их в буклет для более доступного понимания.

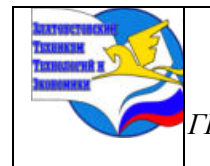

*XI научно-практическая конференция обучающихся «Творчество. Профессия. Инициатива» с межрегиональным и международным участием ГБОУ ПОО «Златоустовский техникум технологий и экономики»* 

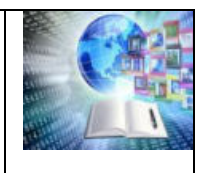

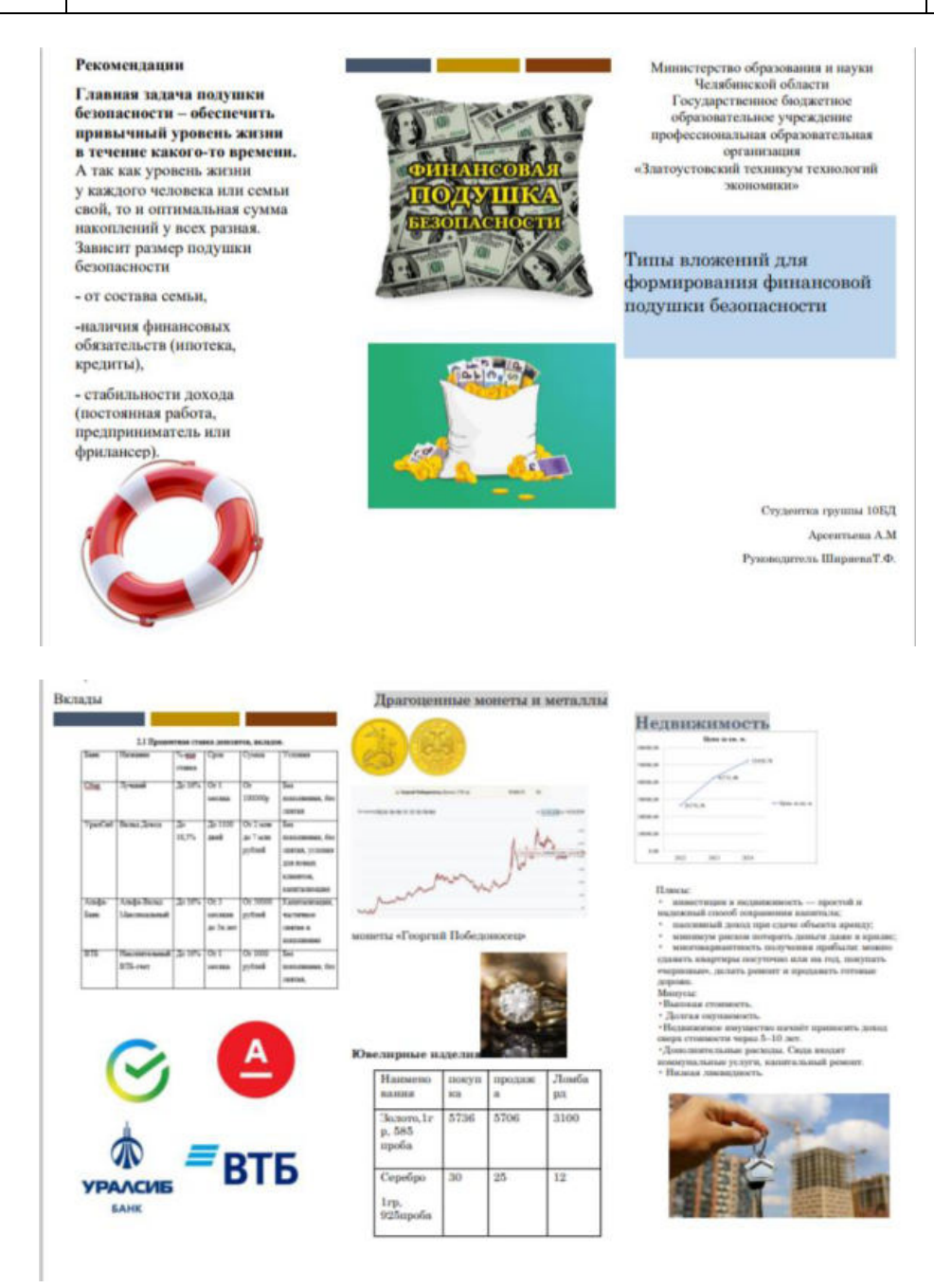

## **ГЛАВА 4. ФОРМИРОВАНИЕ ПОДУШКИ БЕЗОПАСНОСТИ ДЛЯ ОПРЕДЕЛЕННЫХ ВИДОВ СЕМЕЙ**

Существование различных видов семей по количеству их заработка поставил перед нами задачу рассмотреть способы формирования «подушки безопасности» для каждого вида семьи.

- 1. Высокодоходные семьи (семьи с достатком выше прожиточного минимума)
- 2. Среднедоходные семьи (семьи с достатком равным прожиточному минимуму)
- 3. Низкодоходные семьи (семьи достаток, которых ниже прожиточного минимума)

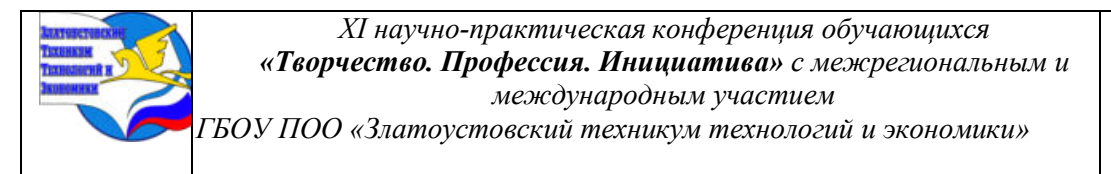

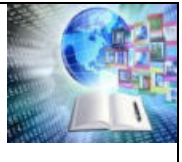

#### **4.1. Финансовая «подушка безопасности» для семей с низким достатком**

В эту категорию входят семьи с невысоким уровнем дохода, которые часто сталкиваются с финансовыми трудностями, могут испытывать недостаток в средствах для обеспечения основных потребностей, таких как питание, жилье, здравоохранение и образование.

Для такого вида семей мы предлагаем самый простой способ вложений – накопление с помощью текущих счетов, копилок.

Например, Сбербанк

Клиент сам регулирует и контролирует суммы отчислений, все это можно делать в системе Сбербанк Онлайн. Для удобства клиентов предусматривается несколько схем отчислений денег с основного счета, копилка в Сбербанке может быть следующих видов:

1. На фиксированную сумму. То есть клиент задает определенную сумму, которая будет ежемесячно переводится на специальный сберегательный счет. Например, по 2000 рублей 18-го числа каждого месяца. Можно выбрать и другую удобную периодичность: еженедельно, ежеквартально и даже ежегодною.

2. Процент от всех зачислений на основной счет. Например, 10% от них будут уходить через сервис Копилка на специальный счет. Предполагается, что это накопления, которые будут делаться с зарплаты или пенсии. Операции, когда на клиентский счет приходят деньги с других счетов Сбера, не участвуют в программе, с них автоматические вычеты не делаются.

3. От расходов. В этом случае процент отчислений зависит от расходных операций. Например, можно установить 5% от всех операций. Не учитываются при перечислении переводы на счета в Сбере самого клиента, платежи в счет гашения кредитов и плата за услуги банка.

В случае нефиксированного перевода в настройках сервиса можно указывать ограничения. Например, отправлять в копилку 10% от расходных операций, но не больше 1000 рублей за раз. Можно устанавливать и минимальную планку, что актуально при выборе метода отчислений, исходя из сумм, поступающих на карточный счет.

Семьи с таким видом заработка могут столкнутся с проблемой нехватки денежных средств даже для откладывания на накопительный счет, в таком случае стоит воспользоваться предложением различных банков о получение кэшбека бонусами и рублями

- Тинькофф Банк "Tinkoff Black" кэшбэк до  $30\%$ ;
- Альфа-Банк "Альфа-Карта" кэшбэк до 50%;
- ВТБ "Мультикарта" кэшбэк до 30%;
- Совкомбанк "Халва" кэшбэк до 10%;
- Открытие "Opencard" кэшбэк до  $30\%$ ;
- Газпромбанк "Умная карта" кэшбэк до 50%;
- Уралсиб "Прибыль" кэшбэк 3%;
- МТС Банк "MTS CASHBACK" кэшбэк до 25%;
- СберБанк "СберКарта" кэшбэк до 30%;
- Хоум Банк "Польза" кэшбэк до 30%.

### **4.2. Финансовая «подушка безопасности» для семей со средним достатком**

Семьи с умеренным доходом, которые могут обеспечить себя основными потребностями, но не всегда имеют возможность приобретать роскошь или инвестировать

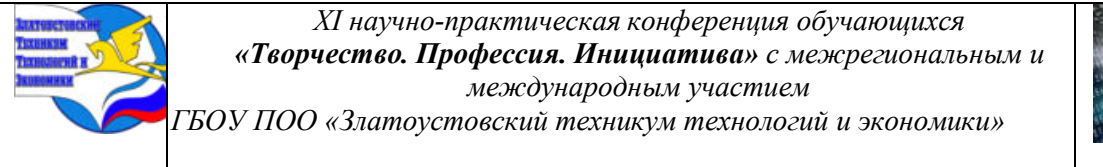

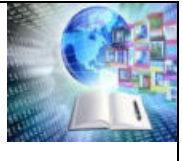

значительные суммы. Эти семьи могут стремиться к улучшению финансового положения и обеспечению будущего своих детей.

Такому виду семей мы предлагаем такие способы вложения как текущие счета и депозиты. О них было сказано ранее в проекте.

### **4.3. Финансовая «подушка безопасности» для семей с высоким достатком**

В эти семьи входят люди, обладающие значительным доходом, что позволяет им обеспечивать себя и своих членов семьи высоким уровнем комфорта, доступом к образованию, развлечениям и другим привилегиям. Обычно такие семьи могут позволить себе роскошь, иметь квалифицированный персонал и инвестировать в различные финансовые инструменты.

Этот вид семьи может себе позволить такие способы вложения как:

- Текущие счета;
- Депозиты;
- Монеты из драгоценных металлов.

## **ЗАКЛЮЧЕНИЕ**

Подводя итоги нашей проделанной работы, можно сделать вывод о том, что в качестве подушки безопасности, разным семьям по достатку следует вкладываться различными способами. Из нами рассмотренных самыми выгодными и доступными являются текущие счета и вклады:

1. Разнообразие инвестиций: Комбинирование инвестиций в различные активы, такие как монеты из драгоценных металлов и депозиты, поможет диверсифицировать портфель, снизить риски и обеспечить более стабильный доход.

2. Ликвидность: Депозиты обладают высокой ликвидностью и стабильностью доходности, а инвестиции в монеты могут дать потенциал для роста стоимости с течением времени. Это позволит иметь доступ к средствам как в краткосрочной, так и в долгосрочной перспективе.

3. Разумное сочетание рисков и доходности: Депозиты обычно считаются более консервативными инвестициями с низким уровнем риска, в то время как инвестиции в монеты из драгоценных металлов могут обеспечить дополнительный потенциал для увеличения капитала. Такое сочетание позволяет сбалансировать риски и потенциальную доходность.

Комбинирование инвестиций в депозиты и монеты из драгоценных металлов может быть одним из наиболее оправданных подходов по управлению свободными денежными средствами.

Принятие решения об инвестировании всегда требует учета индивидуальных целей, финансового положения и уровня риска инвестора. Поэтому перед принятием окончательного решения рекомендуется проконсультироваться с финансовым консультантом или специалистом, чтобы выбрать оптимальное сочетание инвестиций, соответствующее вашим финансовым целям и ожиданиям.

Подводя итог, перед нами стояла цель - сформировать подушку безопасности для обеспечения безопасности семьи, а также создать буклет с информацией и задачи работы:

- − Определить приоритеты расходов,
- − Научиться планировать бюджет,
- − Изучить порядок создания сберегательного счета,
- − Проанализировать регулярные отчисления и инвестирование накоплений.

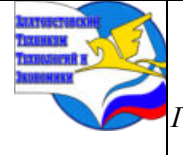

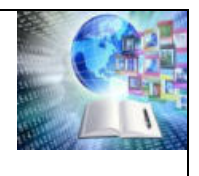

− Создать информирующий буклет о способах формирования подушки безопасности;

− Рассмотреть способы формирования «подушки безопасности» для определенных видов семей.

С поставленными целями и задачами мы справились, хоть и иногда возникали проблемы с поиском информации и анализом большого ее количества, но мы сумели преодолеть все трудности при выполнении работы.

## **СПИСОК ИНФОРМАЦИОННЫХ ИСТОЧНИКОВ**

1. Бабурина О. Н. Экономическая безопасность. М.: Юрайт. 2024. 317 с.

2. Богатырева М. В., Колмаков А. Е., Колмаков М. А. Основы экономики. М.: Юрайт. 2023. 425 с.

3. Бондина Н. Н. Экономический анализ в системе управления организацией. Учебное пособие для вузов, 2-е изд. М.: Лань. 2023. 336 с.

4. Борисов Е. Ф., Петров А. А., Березкина Т. Е. Экономика. Учебник для бакалавров. М.: Проспект. 2020. 272 с.

5. Васильев В. П., Холоденко Ю. А. Экономика. Учебник и практикум. М.: Юрайт. 2020. 298 с.

6. Восколович Н. А., Жильцов Е. Н., Еникеева С. Д. Экономика общественного сектора. М.: Юрайт. 2024. 235 с.

7. Новашина Т. С. Экономика и финансы организации: Учебник 3-е изд. М.: Издательский дом Синергия. 2020. 235 с.

8. Овчаренко Н. А. Основы экономики, менеджмента и маркетинга. Учебник для бакалавров. М.: Дашков и Ко. 2020. 162 с.

9. Павлов А. С. Экономика строительства. М.: Юрайт. 2024. 753 с.

10. Уланова О. И. Макроэкономика. Учебное пособие для вузов, 2-е изд. М.: Лань. 2024. 224 с.

11. Экономика для юристов. Учебное пособие / ред. Рязанова О. Е., Ивашковский С. Н. М.: МГИМО. 2020. 434 с.

12. Экономика организации / Под ред. А. В. Колышкина, С. А. Смирнова. М.: Юрайт. 2024. 509 с.

13. Экономика транспорта / Под ред. Е. В. Будриной. М.: Юрайт. 2024. 391 с.

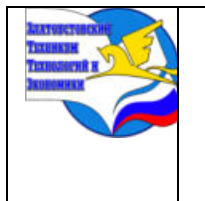

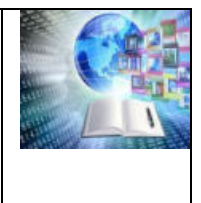

## **ТЕНДЕНЦИИ РАЗВИТИЯ ЦИФРОВОЙ ЭКОНОМИКИ В БИЗНЕСЕ**

*Дорофей Артем Александрович Руководитель: Анасович Анна Антоновна, Филиал БНТУ «Жлобинский государственный металлургический колледж», Республика Беларусь*

### **ВВЕДЕНИЕ**

Одной из самых обсуждаемых в различных научных сообществах тем на сегодняшний день является развитие цифровой экономики, то есть экономики, базирующейся на использовании цифровых информационно-коммуникационных технологий. Данные технологии в наше время получают все большее распространение и проникают во все сферы жизни человечества, внося свои коррективы.

В частности, растущая популярность социальных сетей, рост количества смартфонов и повышение их функциональности, доступ к высокопроизводительным широкополосным сетям.

Интернет, распространение технологий дистанционного обучения и возможностей искусственного интеллекта играют важную роль в современном мире. При этом появление информационно-коммуникационных технологий направлено на развитие передовых инновационных моделей организации бизнеса, торговли, производства, логистики и других сфер экономики.

Цифровые технологии коренным образом изменяют способы и порядок реализации корпоративной стратегии в повседневной деятельности, повышают эффективность осуществляемых вложений и выявляют новые перспективы компании на рынке, повышают ее конкурентные преимущества. [1,c.1]

Адаптация компаний к новым условиям цифровой трансформации является ключевой задачей, которая стоит не только перед отраслевыми лидерами, но и перед всеми экономическими субъектами, которые хотят устойчиво развиваться в настоящем и будущем. Это создает как вызовы, так и возможности для развития бизнеса.

Далее в этой статье я рассмотрю следующие из них:

Вызовы и возможности для развития бизнеса

Конкуренция

Цифровая экономика усиливает конкуренцию, поскольку новые технологические решения позволяют как крупным компаниям, так и стартапам входить на рынок с новыми продуктами и услугами. Поэтому компании должны быть готовы к соревнованию с конкурентами из разных стран и создавать конкурентные преимущества через цифровые инновации [2, с.15]

Примеры инноваций, используемых компаниями для конкуренции в сфере цифровой экономики:

Amazon:

Беспилотные склады: Автоматизированные склады, использующие роботов для выполнения заказов, что повышает эффективность и снижает затраты.

Amazon Prime: Программа лояльности, предлагающая бесплатную доставку, потоковое вещание и другие преимущества, повышающие удержание клиентов.

Google:

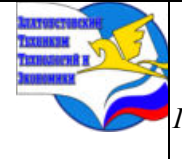

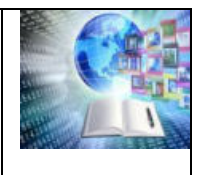

Искусственный интеллект (ИИ): Разработка и внедрение ИИ-инструментов в различные продукты и сервисы, таких как поиск, перевод языков и распознавание изображений.

Apple:

Инновационный дизайн: Разработка устройств с элегантным дизайном и интуитивно понятным пользовательским интерфейсом, что привлекает лояльных клиентов.

Экосистема Apple: Создание закрытой экосистемы устройств, приложений и сервисов, которые тесно интегрированы друг с другом, повышая удобство для пользователей.

App Store: Платформа для распространения приложений для устройств Apple, обеспечивающая строгий контроль качества и эксклюзивный контент.

Microsoft:

Облачные вычисления: Разработка и предоставление облачных сервисов через Microsoft Azure, которые включают в себя широкий спектр инструментов и функций для предприятий.

Xbox Game Pass: Подписная служба, которая предоставляет доступ к обширной библиотеке видеоигр, что привлекает геймеров и расширяет экосистему Xbox.

Alibaba:

Мобильные платежи: Создание Alipay, одной из крупнейших в мире платформ мобильных платежей, которая позволяет пользователям совершать транзакции удобно и безопасно.

Эти инновации позволили этим компаниям занять лидирующие позиции в сфере цифровой экономики и продолжать конкурировать за долю рынка и лояльность клиентов.

Безопасность данных

С увеличением объемов цифровых данных возрастает важность защиты информации и личных данных пользователей от киберугроз и несанкционированного доступа. Бизнесу требуется обеспечить соблюдение законодательства в области защиты данных и разработать надежные системы безопасности

Все больше специалистов в области кибербезопасности стремятся к разработке систем, которые бы шифровали данные пользователей и предотвращали доступ к ним третьих лиц. Они осознают, что без надежной защиты приватности невозможно гарантировать безопасность онлайн-пользователей. Поэтому, новые инновации в кибербезопасности должны уделять особое внимание приватности и защите информации.

Инновации в кибербезопасности:

-искусственный интеллект:

Одной из самых востребованных технологий в области кибербезопасности является искусственный интеллект (ИИ). ИИ может обнаруживать и предотвращать кибератаки, а также распознавать новые угрозы, неизвестные ранее. Благодаря машинному обучению, ИИ способен анализировать большие объемы данных и обнаруживать аномалии, которые могут указывать на наличие вредоносных программ или атак.

Облачные технологии

Облачные технологии также играют важную роль в кибербезопасности. Облачные сервисы позволяют хранить данные в безопасности и обеспечивать защиту от угроз, так как они обычно имеют более высокий уровень безопасности, чем локальные системы. Кроме того, облачные технологии обеспечивают масштабируемость и гибкость, что позволяет быстро реагировать на новые угрозы и атаки.

ZTNA

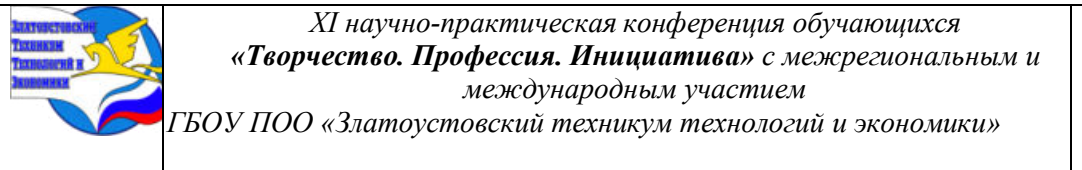

Управление доступом с нулевым доверием (ZTNA): Подход к безопасности, который предполагает, что никакое устройство или пользователь не является заслуживающим доверия, и требует проверки всех попыток доступа к ресурсам.

UEBA

Анализ поведения пользователей и сущностей (UEBA): Использование аналитики для обнаружения подозрительного поведения пользователей и сущностей в сети, что может указывать на киберугрозу.

### **Навыки и образование**

Навыки и образование играют решающую роль в сфере цифрового бизнеса. Возможности, которые предоставляют цифровые технологии, значительно упрощают создание и управление бизнесом. Однако, чтобы успешно применять эти технологии, необходимо обладать определенными навыками и знаниями. Стоит сказать что существуют различные пути для получения соответствующего образования для работы в цифровом бизнесе.

Некоторые рекомендуемые специализации для получения образования в этой области включают: информационные технологии, компьютерные науки, цифровой маркетинг, бизнес-аналитику и управление проектами. Кроме того, существуют также множество онлайн-курсов и образовательных платформ, где можно развивать свои навыки в сфере цифрового бизнеса.

Важно постоянно обновлять свои знания и навыки в этой области, так как технологии постоянно развиваются и меняются.

Возможности:

1. Мировой рынок: Цифровая экономика открывает новые возможности для международного бизнеса. Цифровые технологии позволяют достичь новых сегментов рынка и расширить географию. Возможности онлайн-торговли и международной доставки позволяют преодолеть географические ограничения и привлечь новых клиентов.

2. Персонализация: Цифровая экономика предоставляет большие возможности для персонализации продуктов и услуг. Благодаря анализу больших объемов данных и использованию искусственного интеллекта, бизнес может лучше понимать потребности клиентов и предлагать индивидуальные решения.

Конкретные примеры персонализации в цифровой экономике:

1) Персонализированные рекомендации.

Онлайн-платформы, такие как Netflix, Amazon и Spotify, используют алгоритмы машинного обучения для анализа истории просмотров и предпочтений пользователей. На основе этих данных они предоставляют пользователям персонализированные рекомендации по фильмам, товарам и музыке. Например, Netflix может рекомендовать пользователю фильмы, похожие на те, которые он смотрел в прошлом, или фильмы с участием его любимых актеров. Amazon может рекомендовать пользователю товары, похожие на те, которые он покупал ранее, или товары, которые часто покупаются вместе с товарами, которые он просматривал. Spotify может рекомендовать пользователю музыкальные треки, похожие на те, которые он слушал в прошлом, или треки, которые часто слушают другие пользователи с похожими музыкальными вкусами.

2) Индивидуальные цены.

Некоторые компании используют динамическое ценообразование для настройки цен на свои продукты и услуги в зависимости от индивидуальных предпочтений и поведения клиентов. Например, авиакомпании могут предлагать разные цены на авиабилеты в зависимости от времени года, дня недели и истории бронирования клиента. Клиенты,

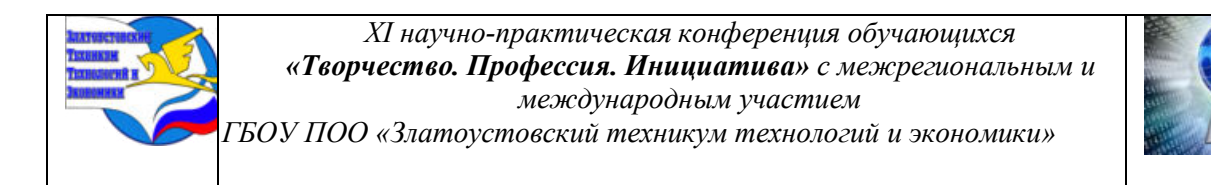

которые бронируют билеты заранее или путешествуют в менее популярное время, могут получить более низкие цены, чем те, кто бронирует билеты в последнюю минуту или путешествует в пиковые периоды. Другие примеры индивидуальных цен включают:

Онлайн-ритейлеры, которые предлагают персонализированные скидки и купоны на основе истории покупок клиента.

3) Персонализированный маркетинг.

Маркетологи используют данные о поведении клиентов для создания целевых маркетинговых кампаний, которые соответствуют их конкретным интересам и потребностям. Например, розничные торговцы могут отправлять клиентам электронные письма с купонами и предложениями на товары, которые они недавно просматривали. Маркетологи также могут использовать данные о местоположении клиентов для отправки им целевых объявлений о местных мероприятиях и акциях. Другие примеры персонализированного маркетинга включают:

Рестораны, которые отправляют клиентам купоны на блюда, которые они заказывали в прошлом. Туристические компании, которые отправляют клиентам предложения на поездки в направления, которые они посещали ранее.

4) Персонализированный контент.

Новостные сайты и социальные сети используют алгоритмы для персонализации лент новостей и контента, отображаемого пользователям. Это обеспечивает более релевантный и увлекательный опыт для каждого пользователя. Например, Facebook может показывать пользователям новости и обновления от друзей и страниц, которые им интересны. Новостные сайты могут показывать пользователям статьи по темам, которые они часто читают. Другие примеры персонализированного контента включают:

Социальные сети, которые показывают пользователям контент от влиятельных лиц и брендов, на которые они подписаны.

5) Персонализированные образовательные программы.

Онлайн-платформы обучения, такие как Coursera и Udacity, предлагают персонализированные курсы и учебные планы, адаптированные к индивидуальным потребностям и целям учащихся. Например, Coursera предлагает пользователям возможность выбрать из различных специализаций и курсов, которые соответствуют их карьерным целям. Учащиеся также могут настраивать темп обучения и получать персонализированную обратную связь от инструкторов.

Другие примеры персонализированных образовательных программ включают:

1) Онлайн-платформы обучения, которые предлагают персонализированные рекомендации по курсам и программам на основе истории обучения учащегося.

2) Персонализированные финансовые услуги.

Банки и другие финансовые учреждения используют данные о клиентах для разработки персонализированных финансовых продуктов и рекомендаций. Например, они могут предлагать индивидуальные кредитные предложения или инвестиционные стратегии на основе финансового положения и целей клиента.

### **Работа и управление**

Цифровые технологии помогают автоматизировать рутинные процессы, улучшая операционную эффективность и позволяя более гибко управлять бизнесом. Развитие смартфонов, интернета вещей, искусственного интеллекта и других технологий создает новые возможности для инноваций и создания уникальных продуктов и услуг. [4]

К примеру, завод Philips по производству бритв (Нидерланды) выглядит как неосвещенное помещение, где установлены 128 роботов, за работой которых следят всего

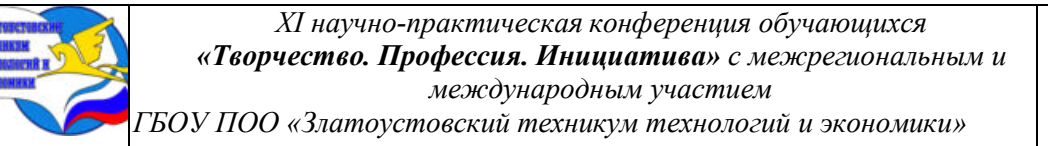

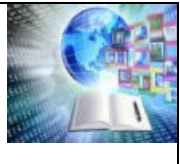

девять сотрудников. Компьютерное зрение также помогает контролировать действия персонала в части выполнения требований техники безопасности. Технологии автоматической фиксации и обработки подвижных и неподвижных объектов с помощью компьютерных средств уже способны в режиме реального времени определять по видеоили фотоизображению, где находится человек и его части тела (голова, руки, ноги), и оценивать правильность ношения спецодежды (перчаток и каски), а в ближайшее время выведут работу предприятий на качественно новый уровень. [5]

### **Инновации в сфере бизнеса**

*«Один из важнейших уроков, преподанных компьютерной индустрии, заключается в том, что для пользователя ценность компьютера определяется преимущественно качеством и многообразием существующих программ. Мы все, занятые в этой индустрии, усвоили этот урок; кто-то учился на чужих ошибках, а кто-то — на своих.»*

### *Билл Гейтс*

Что касается видов инновационной активности компании, то она может состоять из следующих составляющих:

- исследования и разработки;

- приобретение машин и оборудования;

- приобретение новых технологий;

- приобретение программных средств;

- обучение и подготовка персонала;

 - маркетинговые исследования продуктов и услуг, а также оптимизации бизнеспроцессов.

Так же, хотелось бы отметить, что в современном цифровом мире предприятия все чаще обращаются к применению искусственного интеллекта.

В ХХI веке сбывается давняя мечта человечества о создании умной машины, которая если не решит все проблемы, то станет верным помощником человеку. По мнению экспертов, к 2024 г. элементы искусственного интеллекта (ИИ, Artificial Intelligence, AI) будут присутствовать во всех новых программных продуктах и сервисах. ИИ станет приоритетом для инвестиций свыше 1/3 компаний в мире и основой для роста мирового внутреннего валового продукта (ВВП).

Задачи, на решение которых человек раньше тратил довольно продолжительное время, искусственный интеллект может выполнить за несколько секунд. Уже сегодня с помощью ИИ в десятки раз быстрее открывают банковские счета и проводят закупки, разрабатывают новые лекарства, инвестируют на фондовом рынке и могут с точностью до минут определить время задержки рейса.

Искусственный интеллект называют новым электричеством: он меняет целые отрасли бизнеса, а в будущем, возможно, изменит и облик всей цивилизации. Согласно формулировке профессионального медийного ресурса Techtarget.com, искусственный интеллект – это способность технологий имитировать интеллектуальную деятельность, например обучаться на основе информации и заданных правил, делать логические выводы и корректировать свои решения.

ИИ применяется для создания экспертных систем, обработки данных на естественном языке, распознавания речи и машинного зрения и т.п.

Число компаний, занимающихся развитием систем искусственного интеллекта, в мире стремительно возрастает. Доля ИИ-стартапов в период с 2015 по 2018 г. увеличилась в пять раз и составила 3465 млрд долл. США, причем в Соединенных Штатах – 1393 млрд

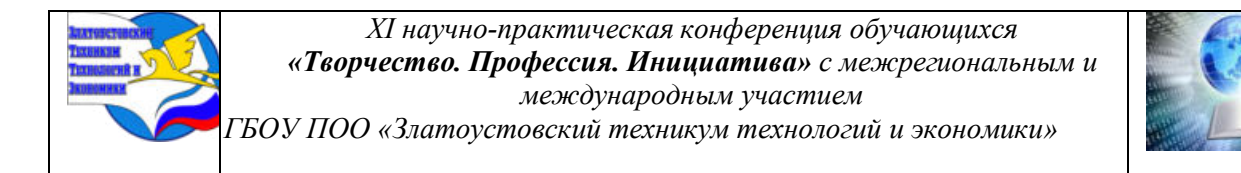

долл. США. Наибольшее количество таких компаний в 2017 г. было зарегистрировано именно в США, их на тот момент насчитывалось 2905 ИИ-компаний.

Большинство компаний, работающих на рынке ИИ, вкладывают средства в разработку приложений для машинного обучения. По последним подсчетам, свыше 31,7 млрд долл. США было проинвестированы непосредственно в рассматриваемую сферу. Также гигантские денежные ресурсы вкладываются в программы, способные распознавать человеческую речь. Этот сегмент, по данным аналитиков, составляет в 2020 г. свыше  $12.5$ млрд долл. США.

Внедрение сервисов искусственного интеллекта в бизнес-сферу

Сегодня ядро сервисов искусственного интеллекта, применяемое в бизнес-сфере, – это ИИ-рекомендации онлайн-магазинов и виртуальные ассистенты (например, Alex, Cortan и Siri). Искусственный интеллект сортирует контент по предпочтениям и популярности пользователей, распознает, понимает и самостоятельно пишет тексты, фильтрует и блокирует СПАМ, распознает человеческую речь, идентифицирует людей по фотографии селфи, сетчатке глаза и другими способами.

В целях коммуникации с клиентами компании используют чатботы, которые вступают во взаимодействие и отвечают на вопросы. Системы искусственного интеллекта активно применяются при оказании телекоммуникационных услуг, в автомобильной промышленности и финансовом секторе. Указанные технологии внедряются и в розничных сетях, медийном бизнесе, при производстве FMCG (пер. с англ. fast moving consumer goods – товары повседневного спроса). [6]

Во многих странах процессу перехода к цифровому информационному обществу уделяется особое, пристальное внимание. Это подтверждается принятыми государственными стратегиями и программами развития цифровой экономики. К примеру, в Дании такая стратегия была принята в 2000 г., в Сингапуре – в 2005 г., в Австралии, Гонконге, Великобритании, Новой Зеландии – в 2008 г., в странах Евросоюза – в 2009 г., в Канаде – в 2010 г., в Малайзии – 2012 г., в Южной Кореи – в 2013 г., в Индии и Казахстане – в 2015 г., в Российской Федерации – в 2017 г.

Статистика показывает, что еще десять лет у 18% населения мира был доступ к глобальной сети Интернет. В 2020 г. в условиях пандемии распространения новой коронавирусной инфекции и внедрения локдаунов около 3 млрд чел. (43% населения мира) было включено в Сеть для взаимодействия

Наиболее развитой с точки зрения применения информационных технологий является город-государство Сингапур, где осуществлена цифровизация всех отраслей и сфер жизнедеятельности общества, весь перечень государственных услуг переведен в электронный формат, таким образом, полным ходом реализуется концепция Smart Nation (после Smart City и Smart Region). [7]

### **ЗАКЛЮЧЕНИЕ**

Подводя итоги проведенного научного исследования, можно сделать выводы, что цифровая экономика – это новый вид экономических отношений во всех отраслях стремительно развивающегося мирового рынка, использующий высокие информационные технологии. Создание и совершенствование новых технологий связаны с общим информационным и технологическим потоками обновлений. По мнению экспертов, реализация принципов цифровой экономики повышает потенциал развития информационного общества. Использование глобальной сети Интернет существенно

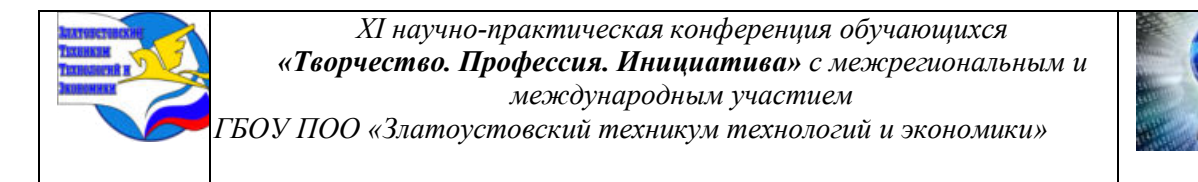

ускоряет формирование цифровых рынков товаров, услуг и труда, а также повышает качество предоставляемых услуг государственного сектора.

«Неэффективные механические системы способны приносить убытки в пару центов на каждой производимой детали, однако из-за некачественных информационных процессов можно потерять целую компанию.» Алан Купер

## **СПИСОК ИСПОЛЬЗОВАННЫХ ИСТОЧНИКОВ**

1. А.А. Адаменко, Вестник Академии знаний №45(4) / Экономика и управление народным хозяйством/ А.А. Адаменко //Основные тенденции развития цифровой экономики. – 2021., С. 10-13.

2. Головенчик Г.Г., Цифровая экономика: учебное пособие/ Г.Г. Головенчик-Минск: Вышэйшая школа, 2022-312с.

3. Как цифровые технологии преображают международные компании: влияние и перспективы // Научные Статьи.Ру — портал для студентов и аспирантов. — Дата последнего обновления статьи: 30.10.2023. — URL https://nauchniestati.ru/spravka/vliyanieczifrovyh-tehnologij-na-razvitie-mezhdunarodnyh-kompanij/ (дата обращения: 09.03.2024).

4. Разинкина И.В., Лазарев Н.В. Инновационная деятельность в условиях цифровой экономики // Креативная экономика. – 2020. – Том 14. – № 11. – С. 2757-2772. – doi: 10.18334/ce.14.11.111081.

5. https://issek.hse.ru/news/494926896.html

6. Городнова Н.В. Применение искусственного интеллекта в условиях цифровой экономики: проблемы кибербезопасности. М: Первое экономическое издательство, 2024. – 114 с. – ISBN: 978-5-91292-500-9

7. Логистические системы и процессы в условиях экономической нестабильности [Электронный ресурс] : материалы IV Междунар. заоч. науч.-практ. конф., Минск, 6—7 дек. 2016 г. / Ин-т бизнеса и менеджмента технологий БГУ ; фак. междунар. отношений БГУ ; редкол. : В. В. Апанасович (отв. ред.) [и др.]. — Электрон. текстовые дан. (5,05 Мб). — Минск: Изд. центр БГУ, 2016. — С.

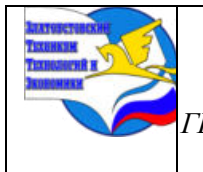

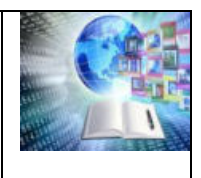

## **ИСПОЛЬЗОВАНИЕ КОМИКСА ДЛЯ РАЗВИТИЯ ПОЗНАВАТЕЛЬНОЙ СФЕРЫ У СТУДЕНТОВ ТЕХНИКУМА НА УРОКАХ МАТЕМАТИКИ**

## *Тарабрина Ксения Геннадьевна Руководитель: Марченкова Ольга Борисовна ГБОУ ПОО «Златоустовский техникум технологий и экономики»*

Математика — серьёзная наука. Она обеспечивает точные расчеты, измерения, **нумерацию,** описание характеристик различных объектов, построение взаимосвязей и структур, но для людей творческих она вызывает очень большие проблемы. Современные студенты отдают предпочтение упрощённым схемам и наглядноиллюстративной подаче материала. Можно предположить, что именно комиксы будут способствовать развитию познавательной сферы и освоению учебного материала на уроках математики студентов техникума.

Цель исследования – создать комикс для развития познавательной сферы у студентов техникума на уроках математики.

Подготовлено наглядное комикс-пособие для уроков математики на тему: **«Математический комикс:** «Производная функции. Возрастание и убывание функции. Экстремумы».

Проведён эксперимент и анализ результатов использования комикс-пособия на уроках математики в группе студентов-дизайнеров 1 курса. По результатам анализа стало ясно, что комикс не уступает учебнику в развитии познавательной сферы студентов-дизайнеров, но даже опережает учебник в плане пробуждения заинтересованности к предмету.

Если совместить в работе преподавателя на уроках математики учебник и комикс, можно добиться положительных результатов.

### **ВВЕДЕНИЕ**

В настоящее время в России у средних профессиональных учебных заведений существуют трудности с успешным освоением математики. Большая часть обучающихся склонна считать эту важную дисциплину сложной и скучной. Это произошло по множеству разных причин: от несовершенства учебной программы по предмету до полного игнорирования основных тем в пользу «натаскивания» учащихся на государственные экзамены.

**Актуальность**. Математика окружает нас везде и нужна так или иначе в любых профессиях. Студенты профессии «Графический дизайнер» определяют свою специальность как гуманитарную и творческую и не считают необходимым изучение математики для развития мышления и творческого воображения. Кроме того, для многих из них математика даётся с трудом.

**Проблема.** Множество стереотипов о математике отпугивают и отбивают интерес к предмету. Читать учебники с большим количеством текста и отсутствием картинок, современным студентам, у которых, по определению психологов (Димухаметов, 2016; Кузнецова, Резер, 2018; Старицына, 2018), преобладает «клиповое» мышление, тяжело и неинтересно. Кроме того, обучающиеся с данным типом мышления также имеют проблемы в устанавливании логических связей; не умеют концентрироваться на одной задаче в конкретном отрезке времени; воспринимают мир через короткие яркие образы и сообщения; у них присутствует языковой минимализм в описании объектов восприятия и

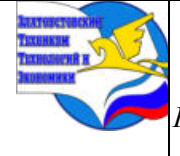

*XI научно-практическая конференция обучающихся «Творчество. Профессия. Инициатива» с межрегиональным и международным участием*

*ГБОУ ПОО «Златоустовский техникум технологий и экономики»* 

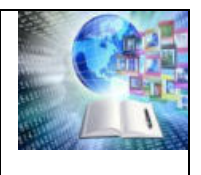

мышления [18].

Студентов-дизайнеров, обладающих творческим воображением, практически невозможно заинтересовать математикой привычными, старыми методами.

Они отдают предпочтение упрощённым схемам и наглядно-иллюстративной подаче материала. Андреева Е.Е и Спатаев Д.С. в своей научно-исследовательской работе «Особенности комикса как наглядного средства обучения» указывают на то, что «…применение наглядности в процессе обучения увеличивает долю восприятия учебного материала, упрочняет его запоминание… Выделяют предметную, условно-графическую и изобразительную наглядность. Имеющая широкое применение изобразительная наглядность включает в себя в том числе и комиксы, которые… представлены как наиболее интересное средство наглядности». [4; с. 318].

Муртазаева М.М. в своих трудах «Современные технологии и методы обучения иностранному языку в вузе» говорит о том, что «…комикс, воспроизводя реальные жизненные ситуации, может приблизить обучение к жизни, помочь детям понять смысл учебной деятельности, показать, как можно использовать полученные в школе знания в реальных жизненных ситуациях. Дети должны понимать, зачем они учатся.

Кроме того, комикс способен решить проблему мотивации, интереса к учебе. Сухой, академичный школьный учебник с решением этой задачи не справляется. Учеба для наших детей — не радость, а испытание.

Комикс же увлекает, вдохновляет, стимулирует творческую активность, заставляет заниматься самообразованием, превращая учебу в радостную, осмысленную деятельность» [16].

Можно предположить, что именно комиксы будут способствовать развитию познавательной сферы и освоению учебного материала на уроках математики студентов техникума. Чтобы убедиться в этом, мы поставили следующую **цель**: создание комикса для развития познавательной сферы у студентов техникума на уроках математики.

### **Задачи:**

1. Рассмотреть структуру и технологию создания комикса.

2. Изучить способы использования комиксов в образовательном процессе.

3. Подготовить наглядное пособие-комикс для уроков математики: **«Математический комикс:** «Производная функции. Возрастание и убывание функции. Экстремумы»

4. Провести анализ результатов использования пособия на уроках математики в группе студентов-дизайнеров 1 курса.

**Объект исследования:** использование комиксов в образовательном процессе.

**Предмет исследования:** технология создания комиксов для уроков математики.

**Методы исследования:** эмпирические методы: анализ текста урока, с целью переноса информации в формат комикса и комикса как особой формы передачи информации; синтез и обобщение; сравнение и сопоставление.

**Практическая значимость работы** заключается в том, что результаты проектной деятельности будут полезны преподавателям при подготовке к любым урокам, также будут интересны студентам, обучающимся по профессии «Графический дизайнер» при выполнении различных иллюстраций и отработке заданий по спецдисциплинам.

## **ГЛАВА 1. КОМИКС КАК ФЕНОМЕН КУЛЬТУРЫ**

Скотт Маклауд определяет комикс как «последовательное искусство» [12, с. 199].

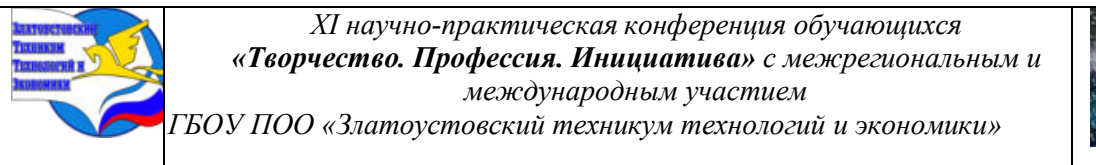

Попытка рассказать историю в изображениях была предпринята задолго до появления письменности. Самый древний пример — наскальный рисунок в пещере Ласко, на котором нарисовано несколько оленьих голов в ряд. Нью-Йоркский музей естественной истории указывает на то, что этот рисунок, которому 17 тысяч лет, возможно, изображает не множество оленей, а одного оленя, который прыгает в реку, переплывает её и выходит с другой стороны (Приложение I, рисунок 1).

Египетские рисунки на стенах подходят под определение комикса. На них часто изображали быт и трудовую деятельность египтян. Мезоамериканские кодексы (прибл. 3 в. н.э. до 11 в.) также представляют собой древний комикс (Приложение I, рисунок 2). Необычный формат последовательного искусства – это Колонна Траяна и Колонна Марка Аврелия (Приложение I, рисунок 3). Гравюры с религиозной тематикой с 11 в. по 16 в. [11, с. 205-206], [12, с. 10, 13-16]. Лубок с юмористическим содержанием, а также содержащий агитационную информацию стал предшественником русского комикса. Уже тогда художники использовали «пузырь», в который вписывались реплики героев. Текст был неотъемлемым атрибутом картинки. Сюжетами для лубков являлись жития святых, сказки, художественные произведения (Приложение I, рисунок 4).

После революции 1917 года лубок исчезает как самостоятельный художественный объект, но сам жанр лубка, который оставался понятным большинству и обладал сильнейшей агитационной выразительностью успешно использовался советскими художниками. В жанре лубка работали Казимир Малевич в тандеме с Владимиром Маяковским, Иван Билибин, Василий Кандинский и другие [9, абз.10].

Привычный вид комикс приобрёл в начале 19 века благодаря Родольфу Тёпферу, который в 30-х годах 19 века выпускает в Женеве серию альбомов о невероятных похождениях господина Жабо и господина Крепера. Р.Тёпфер, серьёзно заявит о себе в 1845 г. как о теоретике Девятого искусства. [13, стр.17], [17, абз.4].

Мировые войны 20 века поставили перед государствами-участниками конфликта задачу построения эффективной пропаганды. Важное место в пропаганде занимали различные графические произведения, такие как плакаты, карикатуры в газетах и журналах, иллюстрации к текстам, реже – станковая и монументальная живопись.

Также одной из форм понятного для всех печатного слова были доступные всем комиксы. Формат некоторых графических работ был специально рассчитан на массовое распространение и потребление. В России таким видом пропаганды планировали сделать лубок, но довольно быстро интерес к нему угас [13, абз.1].

Самые распространённые жанры комикса – приключения и карикатура [7, п.3.2.2, абз.1]. Репутация комиксов портится из-за неверного понимания этого вида искусства. Считается, что комикс — это литература низкого жанра.

Но комикс — девятый вид искусства, он пересекается в первую очередь с изобразительным искусством, а своими методами повествования схож с литературой и кино. Литература не нуждается в иллюстрациях, но комикс без изображений не существует, зато может обходиться без текста.

## **1.1 Структура и технология создания комикса**

Комиксы отличаются друг от друга не только по жанру повествования, сложности рисунка, цвету (цвет или монохром), но и по методу разработки, а также формату конечного продукта. Разработку комикса можно разделить на три различных подхода:

- Традиционный метод;
- Цифровой метод;
- Смешанный тип.

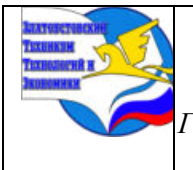

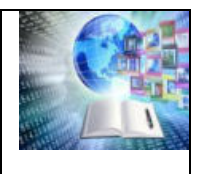

## **Традиционный метод**

Традиционный метод заключается в создании комикса с помощью традиционных материалов: бумага, карандаши, тушь, краски. И традиционных вспомогательных инструментов: перья, кисти, линейки, ластик, клячка, корректоры, скринтоны, резакискальпели, клей, нити и скрепки для сборки и т.д.

### **Цифровой метод**

Цифровой метод заключается в использовании компьютерных технологий. Инструментами цифрового метода являются графические редакторы, такие как Adobe Photoshop, Corel Painter, Clip Studio Paint и т.д., в которых непосредственно находится весь необходимый инструментарий, а также необходим удобный способ ввода: графический планшет.

### **Смешанный тип**

Для этого метода характерно использование двух вышеописанных методов поочерёдно. Вначале используют традиционный подход, причём соотношение частей работы традиционным методом к цифровому может варьироваться. Например, создать эскиз традиционными материалами, а затем полностью перейти на цифровой способ или полностью создать страницы первым методом, а затем оцифровать для будущей печати или публикации в веб-формате. Для этого метода характерны все вышеперечисленные материалы и инструменты, а также понадобятся сканер, принтер, типографские материалы.

### **Формат комикса**

Форматы комикса в виде конечного продукта практически не зависят от выбранной технологии создания комикса.

• Зин (комикс, созданный своими силами в виде журнала, не прибегая к помощи типографии и/или издателя);

- Журнальный;
- Газетный;
- Книжный;
- Цифровой.

### **Этапы создания комикса**

- 1. Идея;
- 2. Сбор вспомогательных материалов и референсов;
- 3. Разработка концептов персонажей и окружения;
- 4. Написание сценария;
- 5. Скетч страниц комикса с учётом диалоговых пузырей;
- 6. Лайнарт;
- 7. Цветовая заливка (при необходимости);

8. Леттеринг (работа над текстом в речевых пузырях, их оформление, работа с ономатопеями);

9. Оцифровка и корректировка готовых страниц, если предыдущие этапы были сделаны традиционным методом;

10. Обложка;

11. Отправка в печать (для комиксов не веб-формата).

### **1.2. Способы использования комиксов в образовательном процессе**

Комиксы могут быть отличным инструментом обучения и использоваться в различных образовательных контекстах.

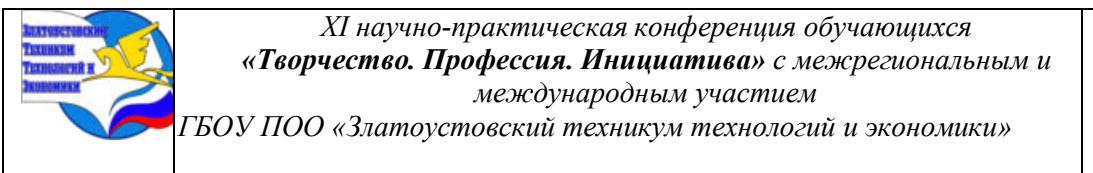

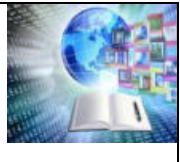

**1. Содействие развитию навыков чтения.** Комиксы, с их сочетанием текста и иллюстраций, могут помочь развить навыки чтения у детей и взрослых. Визуальная поддержка помогает легче понять контекст и основную суть истории.

**2. Развитие навыков визуального мышления.** Комиксы могут стимулировать развитие навыков визуального восприятия и визуального мышления. Чтение комиксов способствует развитию способности к анализу изображений и восприятию повествования через визуальные средства.

**3. Усиление литературного анализа**. Комиксы часто являются адаптациями литературных произведений или имеют собственную сюжетную линию. Анализ комиксов может помочь студентам развить навыки литературного анализа, исследовать сюжет, персонажей, темы и стиль иллюстрации.

**4. Привлечение внимания и повышение мотивации.** Использование комиксов в учебном процессе может сделать обучение более интересным и привлекательным для студентов. Визуальные элементы комиксов могут привлечь внимание и помочь создать эмоциональную привязанность к учебной теме.

**5. Интерактивное обучение.** Комиксы могут быть использованы для создания интерактивных задач и упражнений. Студенты могут создавать свои собственные комиксы, дополнять существующие истории или использовать комиксы для решения задач на понимание прочитанного.

**6. Мультиязычное обучение.** Комиксы часто имеют небольшой объем текста, что делает их отличным инструментом для изучения иностранного языка. Иллюстрации могут помочь в понимании контекста и облегчить перевод.

В целом, комиксы могут быть эффективным и доступным инструментом для обучения, способствуют развитию различных умений и могут сделать учебный процесс более интересным и вовлекающим. (Список составлен с помощью ИИ ChadGpt по запросу «Как можно использовать комикс в образовательной деятельности») [1].

На сегодняшний день существует множество методов построения различных моделей и технологий для решения задач развития современного образования. Одним из инструментов для целенаправленных изменений в российском образовании может служить применение нетрадиционных технологий. Комикс отвечает запросам современного мира, когда скорость – это требование, наглядность – правило, а доступность – закон [2, стр.1, Введение, абз.1, абз.3].

Большой педагогический опыт показывает, что применение наглядности на уроке увеличивает долю восприятия учебного материала. К. Д. Ушинский отмечал, что чем большее количество органов чувств принимает участие в восприятии какого-нибудь впечатления, тем прочнее оно закрепляется в нашей памяти. Физиологи и психологи объясняют это положение тем, что все органы чувств человека взаимосвязаны [8, абз.1].

Комикс активно используется в учебниках иностранного языка и начальной школы [8, абз.3].

Существуют комиксы-биографии известных личностей, его можно использовать как вспомогательный материал на уроках истории:

• «Сталин. Путь от семинариста до вождя нации» (Дельма Венсан, Вер Николя, Рено Кристоф);

• «Черчилль. Легендарная личность 20 века» (Керсоди Франсуа, Дельма Венсан, Рено Кристоф);

• «Маус: Рассказ выжившего» (Арт Шпигельман);

• «Мировая история в комиксах» (Барфилд Майк) и др. На уроках литературы:

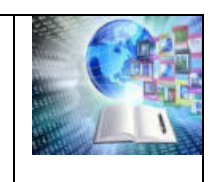

- Комикс «Человек-невидимка» (Г.Уэллс);
- «Комикс Маяковский. Как делать стихи» (А.Кондратьев) и др.

На уроках химии, алгебры и биологии:

- «Химия. Естественная наука в комиксах» (Гоник Ларри и Криддл Крейг);
- «Алгебра. Естественная наука в комиксах» (Гоник Ларри);
- «Биология. Краткий курс в комиксах» (Гоник Ларри, Весснер Дэйв) и др.

На уроках английского:

• «Grammarman» в онлайн формате.

<https://www.onestopenglish.com/grammar/grammarman/552373.article>

**Возможности разнообразия учебной деятельности с помощью комикса на любых уроках [8, абз.12]:**

**Сочинения в картинках.** Ученики дополняют рисунками свое сочинение или дают иллюстрированную оценку прочитанному произведению.

**Биография в картинках.** Ученики могут описать жизнь известной исторической личности, проиллюстрировав её фотографиями, рисунками, комментариями.

**Выполнение ученических проектов.** Изначально комиксы — это ироничный жанр. Немного иронии в ученических проектах не повредит. Иногда слишком серьезная подача представленной темы проекта теряет внимание слушателей.

**Составление текстов к комиксам.** Учитель готовит видеоряд (рисунки, фотографии), объединенные одной темой. Ученики готовят к ним тексты. Можно усложнить задание. Видеоряд представляется без темы. Дети, ознакомившись, с изображениями, сами придумывают название и подписывают сюжеты.

**Словарик.** Не просто написать определение термина, а составить к этому определению комикс.

**Иллюстрация норм и правил.** Правила поведения в школе, в столовой, на улице и т.д. Часто дети пропускают всё это мимо ушей, несмотря на периодические напоминания взрослых. Инструкции, представленные в виде комиксов, которые дети сделают сами, запомнятся лучше.

**Отчет о проведенном мероприятии**. Ученики были в походе, на экскурсии. Имеются фотографии. Можно подготовить фотоотчёт с текстовым сопровождением.

**Недостающие кадры.** В комиксе несколько кадров удалены. Ученики должны восстановить кадры, продумать логические цепочки между ними.

**Вписать пропущенные слова или реплики.** Это упражнение мотивирует к творчеству и, кроме того, требует применить как знания грамматики, так и лексики.

**Расставить реплики или картинки в правильном порядке.** Упражнение можно выполнять как самостоятельно, так и в группах. На уроках английского языка ученики с интересом читают и переводят реплики героев и заодно соревнуются, кто расставит картинки в правильном порядке быстрее всех.

**Прочитать комикс и ответить на вопросы.** В этом случае комикс по сути заменяет обычный текст, который можно анализировать, отвечать на вопросы и делаем упражнения после прочтения.

Таким образом, комикс как отдельный вид искусства может служить методическим приёмом при проведении различных типов занятий.

## **ГЛАВА 2. ИНФОГРАФИКА МАТЕМАТИЧЕСКОГО КОМИКСА НА ТЕМУ: «ПРОИЗВОДНАЯ ФУНКЦИИ. ВОЗРАСТАНИЕ И УБЫВАНИЕ ФУНКЦИИ. ЭКСТРЕМУМЫ»**

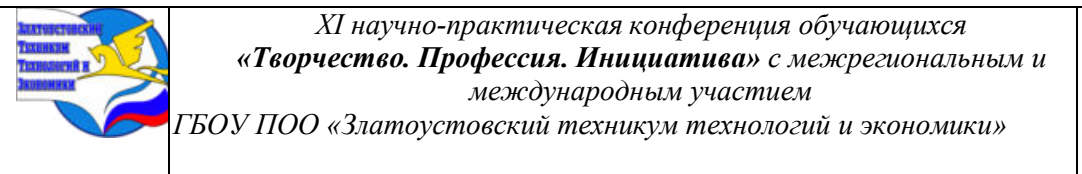

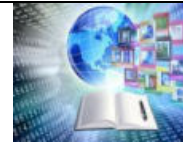

Учебники по предмету в начальных классах пестрят иллюстрациями с яблоками, геометрическими фигурами и персонажами, которые выходят из пункта А в пункт В. Почему?

Ответ прост: наглядная информация быстрее считывается мозгом.

Наличие картинок в учебниках первоклашки помогает ему также быстрее сориентироваться в упражнении или задаче, так как навык чтения приобретается не сразу. По мере того, как ребёнок учится читать и приобретает необходимое умение анализировать текст, картинки из учебников постепенно исчезают. Почему?

В процессе изучения этой темы было выявлено несколько причин:

• .. Умение читать позволяет работать с большим массивом текстовой информации и уже нет необходимости сопровождать текст картинкой для пояснения и/или наглядности (предполагается, что подросток сам визуализирует в своём воображении необходимые образы для составления модели задачи);

• .. Чаще иллюстрации цветные, а стоимость печати цветных страниц учебника выше, чем у чёрно-белых страниц;

• .. Картинки занимают больше места на странице, чем текст. Это увеличит объём учебника и его стоимость.

• .. Необходимо платить художнику-иллюстратору.

В начале учебника шестого класса (Г.К.Муравин, О.В.Муравина) яркие и цветные картинки встречаются, но чем дальше, тем их меньше [15]. В учебнике Н.Я. Виленкина, для того же шестого класса, есть одноцветные картинки, но их мало [5]. В учебнике для седьмых классов Ю.Н. Макарычева [10] встретить картинку – это праздник, как и в учебнике того же Г.К. Муравина [14]. Благо есть визуализация графиков, потому что основная тема на этом этапе обучения – функции и их графики.

Выходит, что предмет становится сухим и невзрачным, а ученики-визуалы, которым нравилось рассматривать картинки в учебниках, и, только благодаря им, они ориентировались в предмете, начинают испытывать трудности в обучении как раз в седьмом классе, когда предмет «Математика» заменяется на «Алгебру» и «Геометрию». Нельзя утверждать, что проблемы в понимании алгебры связаны именно с отсутствием наглядного материала, но ведь именно на этом этапе обучающиеся перестают относиться к предмету как к чему-то интересному, привлекательному и даже весёлому. Перестают играть, любопытствовать, задаваться вопросами, потому что кто-то им сказал, что теперь они теперь семиклассники и математика – это не игрушка, а серьёзная и строгая наука. Мы считаем, что если преподносить математику именно так, то не найдётся желающих к ней прикасаться.

Поэтому я, человек любящий этот предмет (хотя в школе у меня с ним были проблемы), решила создать комикс как инструкцию по одной из тем математики. Комикс – это не одиночная иллюстрация, сопровождающая текст, это самостоятельная форма, которую можно использовать как вспомогательный материал для понимания темы. И возраст ученика не важен. Разница лишь в том, какие персонажи будут изображены на страницах комикса и какого уровня сложности будет тема. Нельзя исключать, что темы старших классов смогут понять ученики помладше, прочитав такие комикс-пособия. Также мы не считаем, что комиксом можно и/или нужно заменять учебники. Затея увенчается провалом, так как комикс будет занимать больший объём, и далеко не всё можно передать с помощью одних только изображений, даже если сопровождать их текстом. Мы думаем, что изучать тему с помощью разных методов и материалов – это лучше, чем просто ограничиться одним лишь учебником.

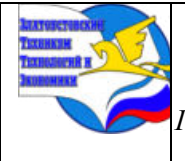

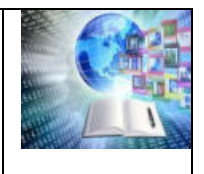

### **2.1. Технология создания пособия-комикса на тему: «Производная функции. Возрастание и убывание функции. Экстремумы»**

Я выбрала для создания миникомикс-пособия цифровой метод, о котором сказано в пункте 1.1, используя программу Adobe Photoshop.

1. Идея.

Создать небольшой комикс на 5-12 страниц по теме алгебры «Производная функции. Возрастание и убывание функции. Экстремумы» для 10-11 класса.

2. Референсы.

Сбор вспомогательных материалов и референсов по теме, а также поиск образов для персонажей.

Работа с учебниками по Алгебре 10-11кл [3, стр.265-269], [13, стр.40-46]. Образ Вити Златкина разрабатывался с опорой на персонажа Скотта МакКлауда [11, стр.1, кадр 1] и Уолли - персонажа из серии книг «Где Уолли?». Баклан Фёдор разрабатывался с опорой на многочисленные фотографии бакланов, а также видео с этими птицами.

3. Концепт персонажей.

Разработка концептов персонажей и окружения. Набросок персонажей традиционным методом (карандаш, бумага). Затем используется как референс для всех кадров [Приложение V].

4. Написание сценария.

Создание сценария с диалогами персонажей, и описание их действий [Приложение VI].

5. Скетч страниц комикса с учётом диалоговых пузырей.

Создан набросок 10 страниц, а также набросок обложки. Компоновка, учёт вылетов, безопасных зон для обрезки, размера изображения, формата листа [Приложение VII].

6. Лайнарт и леттеринг.

Добавление рамок для кадров, работа с диалоговыми пузырями. Чистовая обводка линий наброска 10 страниц [Приложение VIII].

7. Цветовая заливка.

Заливка 10 страниц лайнарта цветом. Рендер страниц [Приложение IX].

8. Создание обложки.

Создан набросок двух страниц обложки [Приложение X]. Сделан лайнарт обложки [Приложение XI]. Сделана заливка цветом [Приложение XII].

9. Печать и сборка.

Отправка в печать для создания зина.

10. Сборка.

Сборка на скрепку [Приложение XIII]. Обрезка краёв готового журнала [Приложение XIV].

### **2.2. Анализ результатов использования пособия-комикса на уроках математики среди студентов-дизайнеров**

Эксперимент проведён на паре математики 1.03.2024г. В нём приняли участие 22 студента группы Д-1П [Приложение XV].

Перед проведением эксперимента студенты проявляли интерес к лежащим на партах комикс-пособиям, живо интересовались подготовленным для них экспериментом. Многие охотно тянули жребий и радовались, когда им доставался жребий с комиксом. Нужно учесть, что студенты Д-1П ещё не проходили тему «Производной функции», т.е. на этом эксперименте студенты знакомились с новой темой без помощи преподавателя.

Материалы для эксперимента: 7 комикс-пособий «Математельная заниматика», 7

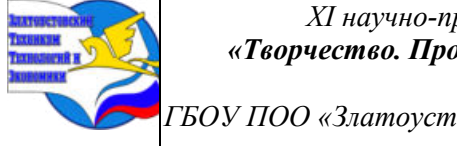

*XI научно-практическая конференция обучающихся «Творчество. Профессия. Инициатива» с межрегиональным и международным участием ГБОУ ПОО «Златоустовский техникум технологий и экономики»* 

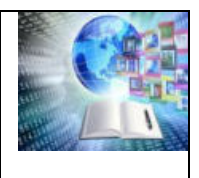

учебников «Алгебра и начала математического анализа 10-11 классы» Ш.А. Алимов, чёрный мешок, 11 бусин с меткой и 11 бусин без метки для жребия, 22 листа с 6 одинаковыми заданиями (11 из них с меткой).

1. Начало эксперимента в 9:10. Проведена жеребьёвка. Группа была разбита на две подгруппы. 11 студентов получили учебник «Алгебра и начала математического анализа 10- 11 классы», ещё 11 студентов получили комикс.

2. Чтение соответствующих пособий. Группа с учебниками прочла теоретическую часть 48-51 параграфов, что составляет 17 страниц текста, а группа с комиксами прочли 10 страниц комикс-пособия.

3. Участники приступили к выполнению 6 одинаковых для всех заданий по соответствующей теме на отдельных листах. Листы не подписывались, участники выполняли задания анонимно [Приложение XVI].

4. Сдача листов с выполненными заданиями. На каждом листе зафиксировано время сдачи. Эксперимент завершён в 9:50.

5. Подсчёт и анализ результатов [Приложение XVII, XVIII]. Результат оказался любопытным: по гистограмме «Сравнение общего балла» [Приложение XVII] видно, что число решённых задач практически совпадает в обеих группах. Никто из участников не выполнил все шесть заданий, а максимальный балл оказался лишь у одного участника (3 балла у участника с учебником). Из-за невнимательности студентов, в группе комиксов оказались без ответа три последних задания на оборотной стороне листа, так как участники надеялись, что максимальное количество заданий - 3. Таких невнимательных участников оказалось трое. А в группе с учебниками - один.

По гистограмме «Сравнение количества верно решённых номеров» [Приложение XVIII] видно, что с заданием №1 справились лучше участники с комиксами, а с заданием №3 – участники с учебниками. С заданием №2 справилось одинаковое число испытуемых из обеих групп. С №4 не справился ни один участник, а с №5 и №6 справились только по одному участнику из группы с учебниками.

По итогам эксперимента можно сказать, что комикс не уступает учебнику в подаче и разъяснении сложного материала. Единственное, что визуально яркий и преподнесённый с помощью сторителлинга материал, вызывает явно положительный отклик у студентовдизайнеров.

## **ЗАКЛЮЧЕНИЕ**

Современная молодёжь обладает «клиповым» мышлением, поэтому предпочитает, чтобы материал на уроке был подан в упрощённом, схематичном и наглядноиллюстративном виде. Как преподнести скучный и сложный материал доступным и увлекательным способом? Решить такую задачу помогут комиксы. Чтобы убедиться в этом, мы поставили перед собой цель: создание и использование комикса для развития познавательной сферы у студентов техникума на уроках математики. Достичь её нам помогло решение следующих задач.

Чтобы создать комикс-пособие для развития познавательной сферы у студентов техникума на уроках математики потребовалось рассмотреть структуру и технологию создания комикса.

Изучены способы использования комиксов в образовательном процессе не только на уроках математики, но также и на других уроках.

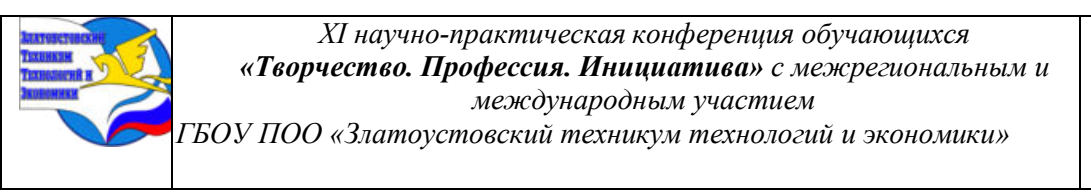

Подготовлено наглядное комикс-пособие для уроков математики на тему: **«Математический комикс:** «Производная функции. Возрастание и убывание функции. Экстремумы».

Проведён эксперимент и анализ результатов использования комикс-пособия на уроках математики в группе студентов-дизайнеров 1 курса. По результатам анализа стало ясно, что комикс не уступает учебнику в развитии познавательной сферы студентовдизайнеров, но даже опережает учебник в плане пробуждения заинтересованности к предмету.

Если совместить в работе преподавателя на уроках математики учебник и комикс, можно добиться положительных результатов.

## **БИБЛИОГРАФИЧЕСКИЙ СПИСОК**

1. ChadGpt<https://ask.chadgpt.ru/>(Дата обращения: 12.02.2023 г. )

2. Авдеева, Т. А. Комикс как современная технология обучения / Т.А. Авдеева, М.А. Высокос, С.И. Зыкова // Современные педагогические технологии. — 2020. — № 3. — URL: <https://cyberleninka.ru/article/n/komiks-kak-sovremennaya-tehnologiya-obucheniya/viewer> (Дата обращения: 12.12.2023 г. )

3. Алимов, Ш. А. Алгебра и начала анализа : Учеб. для 10-11-х кл. общеобразоват. учреждений / Ш. А. Алимов, Ю. М. Колягин, Ю. В. Сидоров и др. — Москва : Просвещение : АО «Московские учебники», 1998. — 253 с. : ил.

4. Андреева, Е.Е., Спатаев Д.С. Особенности комикса как наглядного средства обучения / Е.Е. Андреева, Д.С. Спатаев // Социально-экономические и демографические аспекты реализации национальных проектов в регионе: сборник статей X Уральского демографического форума: в 2 т. – Том II. — Екатеринбург : Институт экономики УрО РАН,  $-2019.$ 

5. Виленкин, Н. Я. Математика. 6 класс : учебник для общеобразовательных организаций. В 2 ч. Ч. 1 / Н. Я. Виленкин, В. И. Жохов, А. С. Чесноков, Л. А. Александрова. — Москва : Просвещение, 2022. — 159 с. : ил. — ISBN 978-5-09-045293-9.

6. Война в цветных картинках / Голубинов Я. В. // Warspot : сайт. — URL: <https://warspot.ru/6675-voyna-v-tsvetnyh-kartinkah> (Дата обращения: 12.11.2023 г. )

7. Комикс // Википедия : сайт. 2024. — URL: <https://ru.wikipedia.org/wiki/%D0%9A%D0%BE%D0%BC%D0%B8%D0%BA%D1%81> (Дата обращения: 19.12.2023 г. )

8. Комиксы в образовательном процессе // Информио : сайт. 2022. — URL: <https://www.informio.ru/publications/id6793/Komiksy-v-obrazovatelnom-processe> (Дата обращения: 9.12.2023 г. )

9. Лубок / Лозинская Р. А. // Артхив – социальная сеть художников и ценителей искусств : сайт. — URL: <https://artchive.ru/encyclopedia/4406~Lubok> (Дата обращения:  $8.11.2023$  г.)

10. Макарычев, Ю. Н. Алгебра. 7 класс : учеб. для шк. и кл. с углубл. изучением математики / Ю. Н. Макарычев, Н. Г. Миндюк, К. И. Нешков. — 4-е изд. — Москва : Мнемозина, 2020 (ГУП Смол. полигр. комб.). — 270, [2] с. : ил., табл.; 22 см. — ISBN 5- 346-00355-X (в пер.)

11. Макклауд, Скотт Переосмысление комикса. Эволюция формы и искусства : комикс / Скотт Макклауд. [пер. с англ.: Василий Шевченко] — Москва : Белое яблоко, 2018. — 241 с. : ил. — ISBN 978-5-9909432-3-0

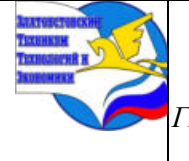

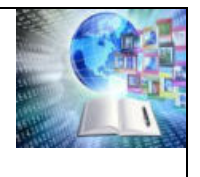

12. Макклауд, Скотт Понимание комикса. Невидимое искусство : комикс / Скотт Макклауд. [пер. с англ.: Василий Шевченко] — Москва : Белое яблоко, 2016. — 216 с. : ил. — ISBN 978-5-9903760-9-0

13. Мордкович, А.Г. Алгебра и начала математического анализа. 10-11классы : учебник для учащихся общеобразовательных учреждений (базовый уровень) В 2 ч. Ч. 1 / А. Г. Мордкович. — 14-ое изд., стер. — Москва : Мнемозина, 2022. — 400 с. : ил.

14. Муравин, Г. К. Математика. 7 класс : учебник для общеобразовательных учреждений / Г. К. Муравин, О. В. Муравина. — Москва : Дрофа, 2022. — 298 с. : ил., цв. ил.

15. Муравин, Г. К. Математика. 6 класс : учебник для общеобразовательных учреждений / Г. К. Муравин, О. В. Муравина. — Москва : Дрофа, 2020. — 317 с. : ил., цв. ил.

16. Муртазаева, М. М. Современные методики и технологии обучения иностранному языку и литературе в школе и вузе / Муртазаева М.М. — Волхов: Лема, 2012. — 78 с.

17. Первый комиксист планеты // Территория L : сайт. — URL: <https://gazetargub.ru/?p=10129>(Дата обращения: 12.11.2023 г.)

18. Поляков, С. Д. «Клиповое мышление» у старшеклассников и студентов: опыт исследования / C. Д. Поляков, Л. А. Белозерова, В. В. Вершинина, С. В. Данилов, Н. С. Кривцова // Вестник московского университета. Серия 14. Психология. — 2019. — № 4. — С. 126–143. — URL: [https://cyberleninka.ru/article/n/klipovoe-myshlenie-u](https://cyberleninka.ru/article/n/klipovoe-myshlenie-u-starsheklassnikov-i-studentov-opyt-issledovaniya/viewer)[starsheklassnikov-i-studentov-opyt-issledovaniya/viewer](https://cyberleninka.ru/article/n/klipovoe-myshlenie-u-starsheklassnikov-i-studentov-opyt-issledovaniya/viewer) (Дата обращения: 29.02.2024 г. )

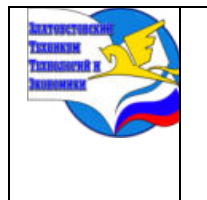

*Межрегиональная и Международная научно-практическая конференция обучающихся «Творчество. Профессия. Инициатива» Государственное бюджетное образовательное учреждение профессиональная образовательная организация «Златоустовский техникум технологий и экономики»*

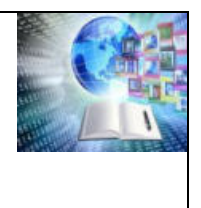

## **Приложение**

## **Приложение I**

Наскальный рисунок. Пещера Ласко. Франция

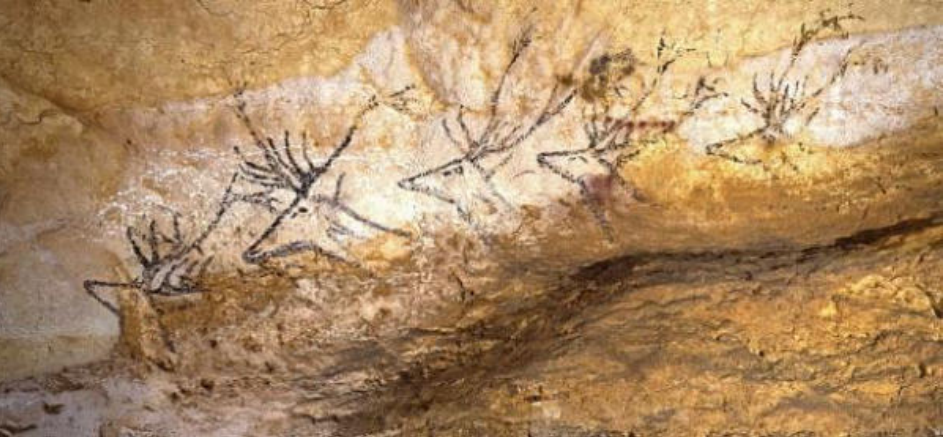

Рис. 1

## **Приложение II**

Листы Мезоамериканского кодекса

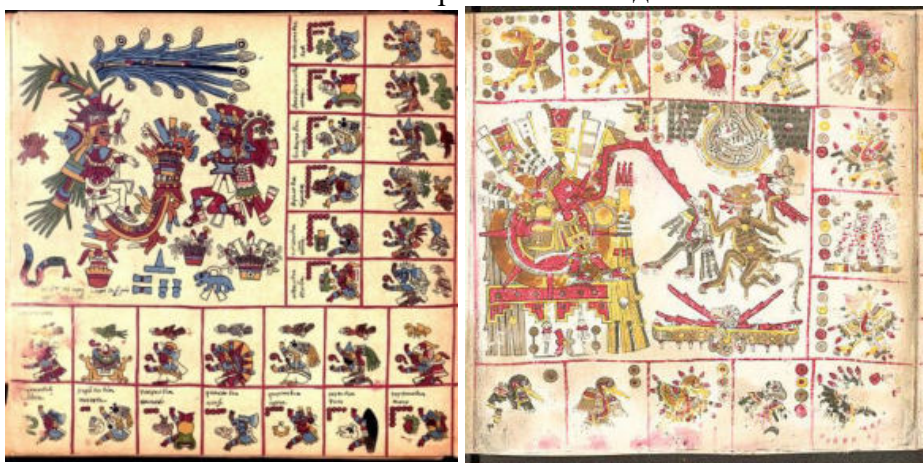

Рис. 2, 3

**Приложение III** 

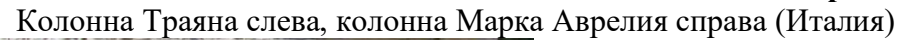

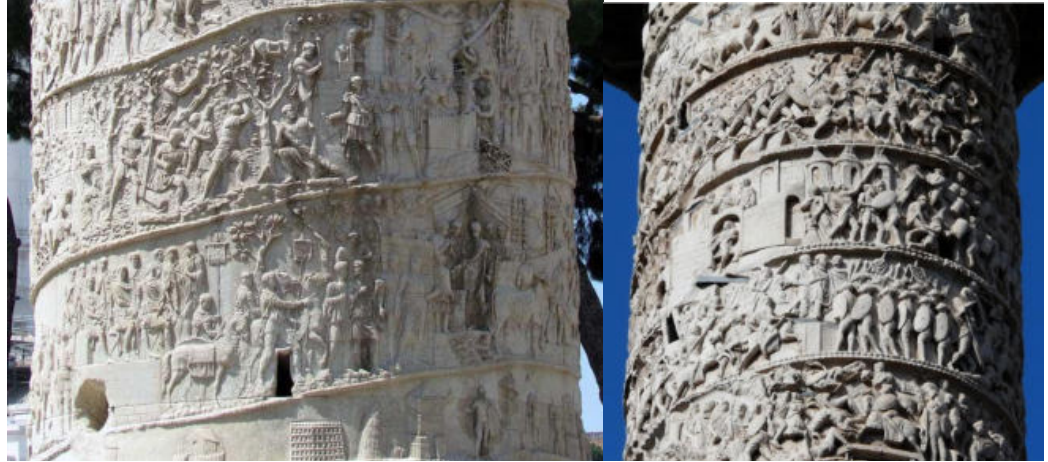

Рис. 4, 5

**Приложение IV** 

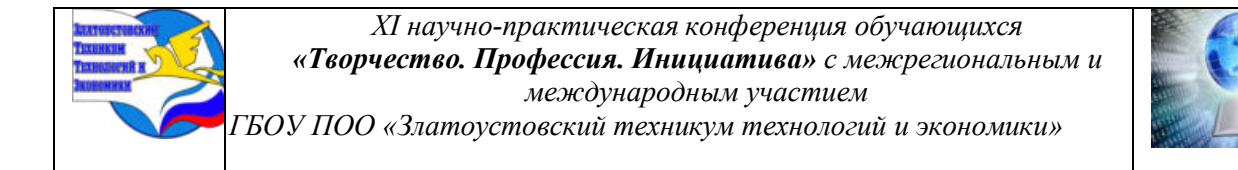

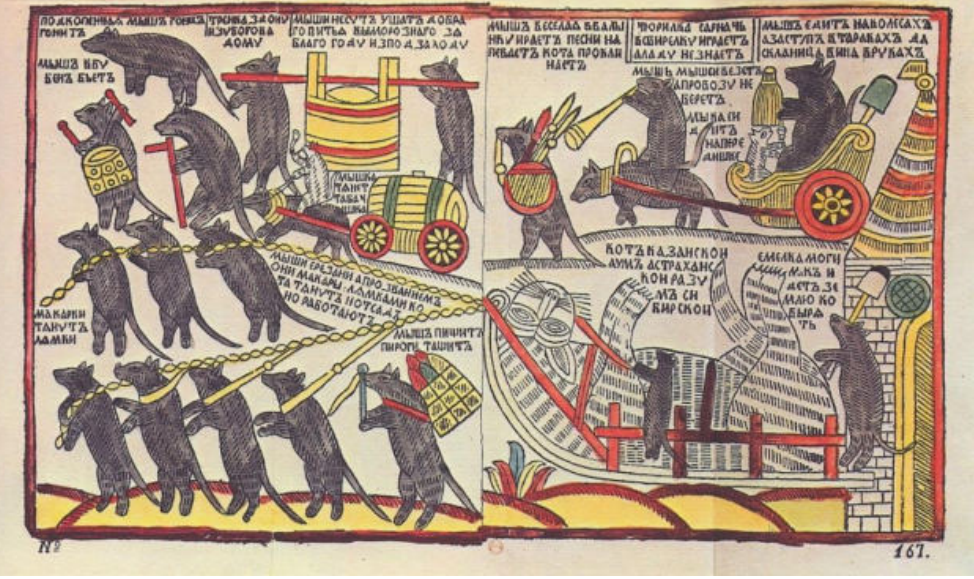

Лубок «Мыши кота погребают», Россия 1760г.

Рис. 6

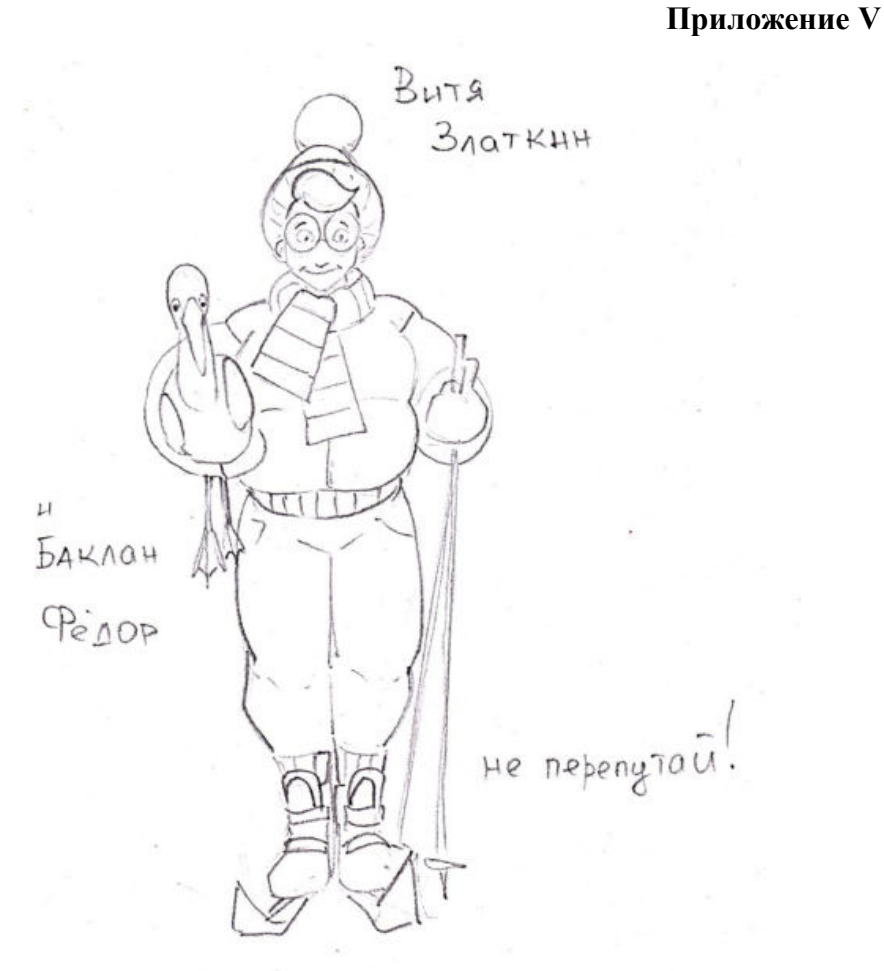

Набросок персонажей

Рис. 7

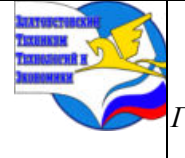

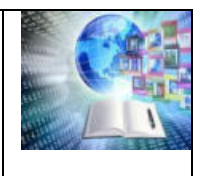

## **Приложение VI**

### Отрывок сценария к комиксу «Производная функции.

### **Возрастание и убывание функции. Экстремумы»**

Персонажи: Витя Златкин (лыжник и рассказчик) и его питомец - ручной баклан Фёдор. Витя в зимней одежде. Полосатый шарф, дутая оранжевая куртка, шапка с помпоном, круглые большие очки, лыжи. Альфа – буква.

### **График функции. Про лыжника.**

### **1.Часть. Вступление. Знакомство с персонажами.**

1 Кадр [крупный план]: Витя машет рукой читателю, подмышкой у него его баклан.

Витя:

Привет! Я Витя Златкин! Спортсмен,

любитель кататься на лыжах.

2 Кадр [к.п]: Витя теперь указывает на своего питомца рукой.

Витя:

А это мой друг. Ручной баклан Фёдор.

Фёдор:

Короро!

3 Кадр [дальний план]: Витя с бакланом подмышкой поднимается в горку на

буксировочном подъёмнике.

4 Кадр [средний план]: Витя сидит на подъёмнике, баклан сидит рядышком и смотрит на Витю.

#### Витя:

Я хочу рассказать кое-что.

Хоть я и спортсмен, но в математике не

промах. Мы с Федей едем наверх, чтобы

поведать о касательных к графикам

функций, а также об экстремальных точках.

5 Кадр [к.п]: Камера на Витю.

#### Витя:

Их ещё называют «точками экстремумов».

Если быть точным.

6 Кадр [д.п]: Витя и баклан стоят на вершине горы.

Витя:

Ну вот. Мы и на месте!

Фёдор:

Короро!

7 Кадр [с.п]: Витя надевает лыжные очки на лицо.

## Витя:

Ну что ж. Я вижу флажок с надписью «Финиш». Мне туда! Пожелайте мне

удачи!

8 Кадр [к.п]: Камера на Федю, баллон с ответом Вити.

Витя:

А ты, жди меня тут.

Фёдор (возмущённо):

Короро!
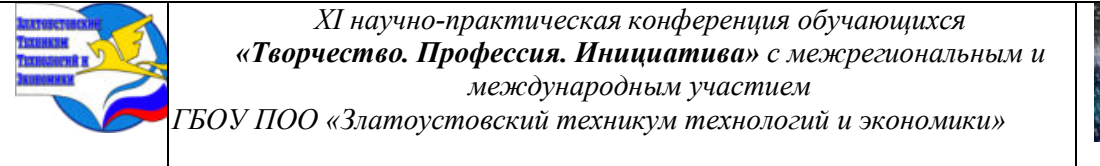

## **2.Часть. Эпичное катание на лыжах**

Монтажные кадры с захватывающей ездой на лыжах.

9 Кадр [д.п]: Пейзаж, Витя едет по трассе.

10 Кадр [с.п]: Камера на Витю.

11 Кадр [с.п]: Витя заезжает на горку.

Конец отрывка.

**Приложение VII** 

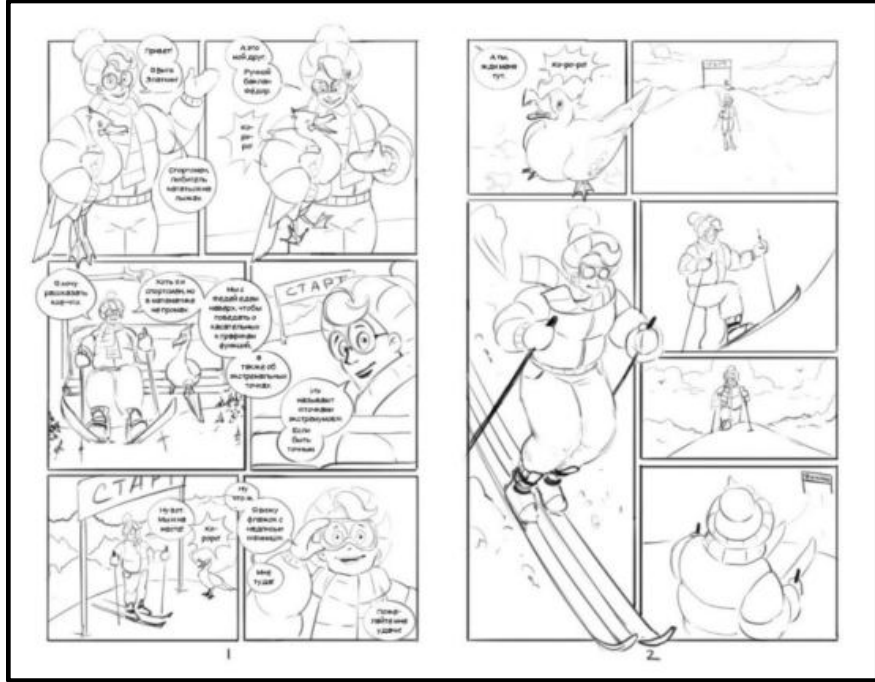

## Скетч 1-2 страниц комикса

Рис. 8

## **Приложение VIII**

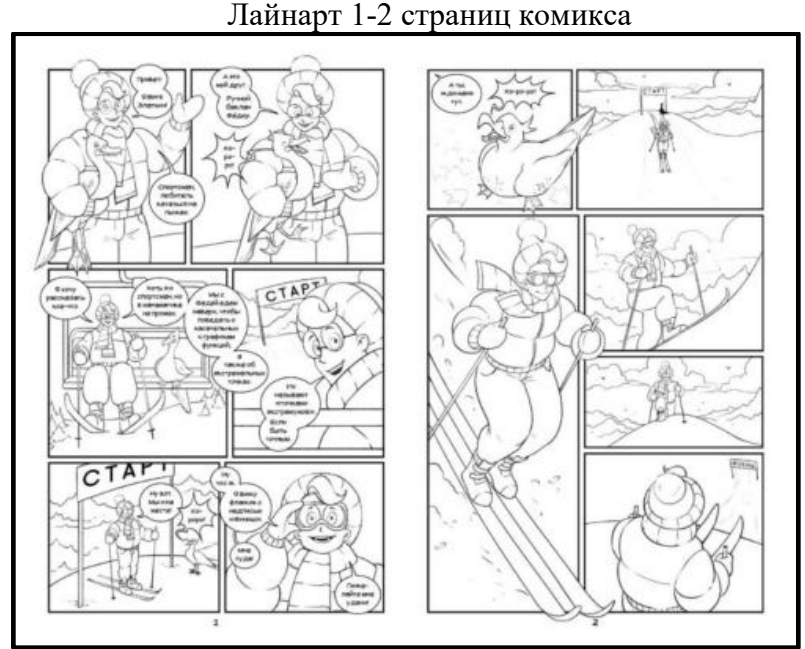

Рис. 9

### **Приложение IX**

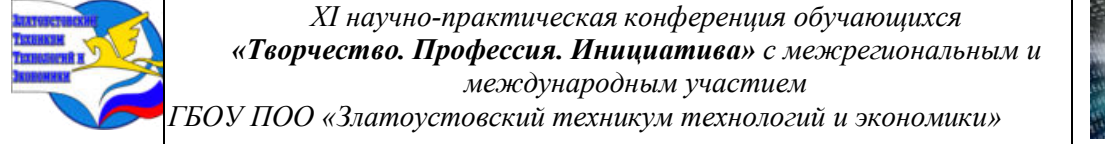

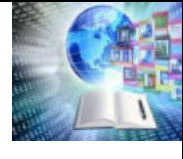

CTAP

#### Цвет 1-2 страниц комикса

Рис. 10

**Приложение X** 

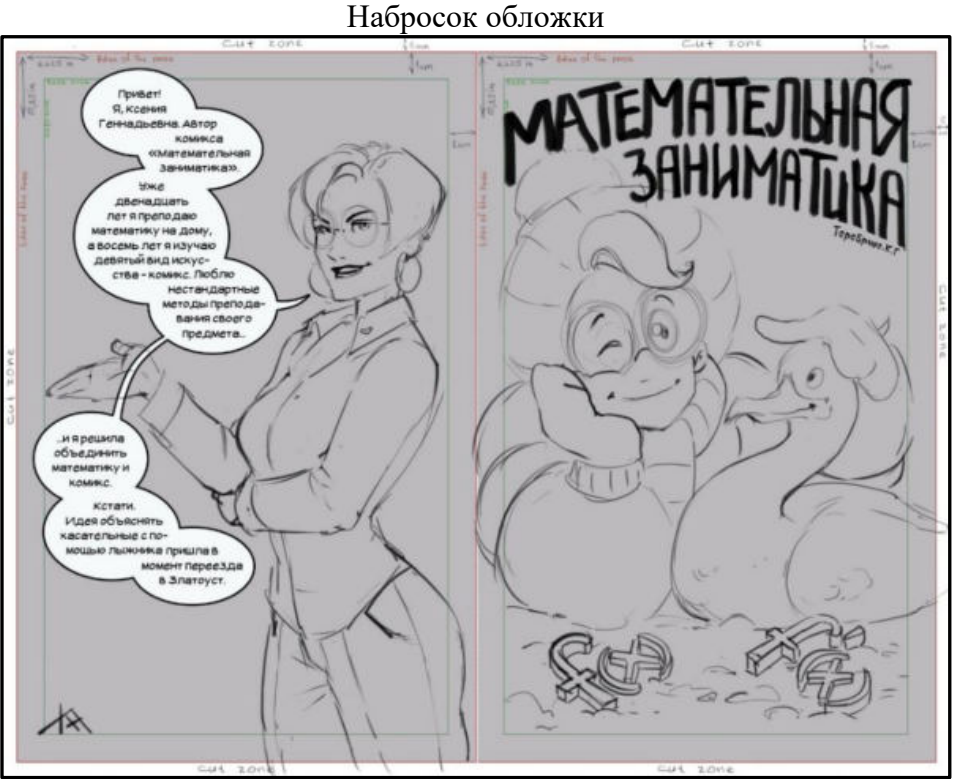

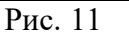

**Приложение XI** 

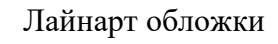

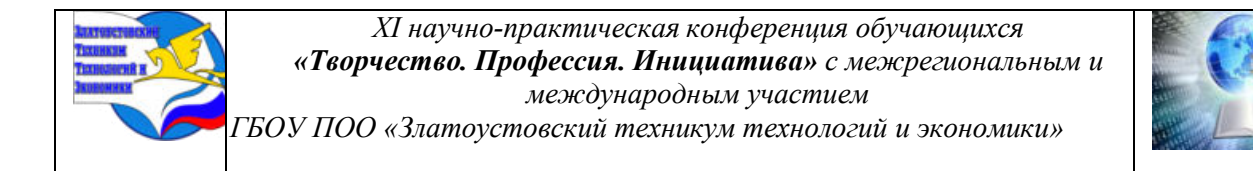

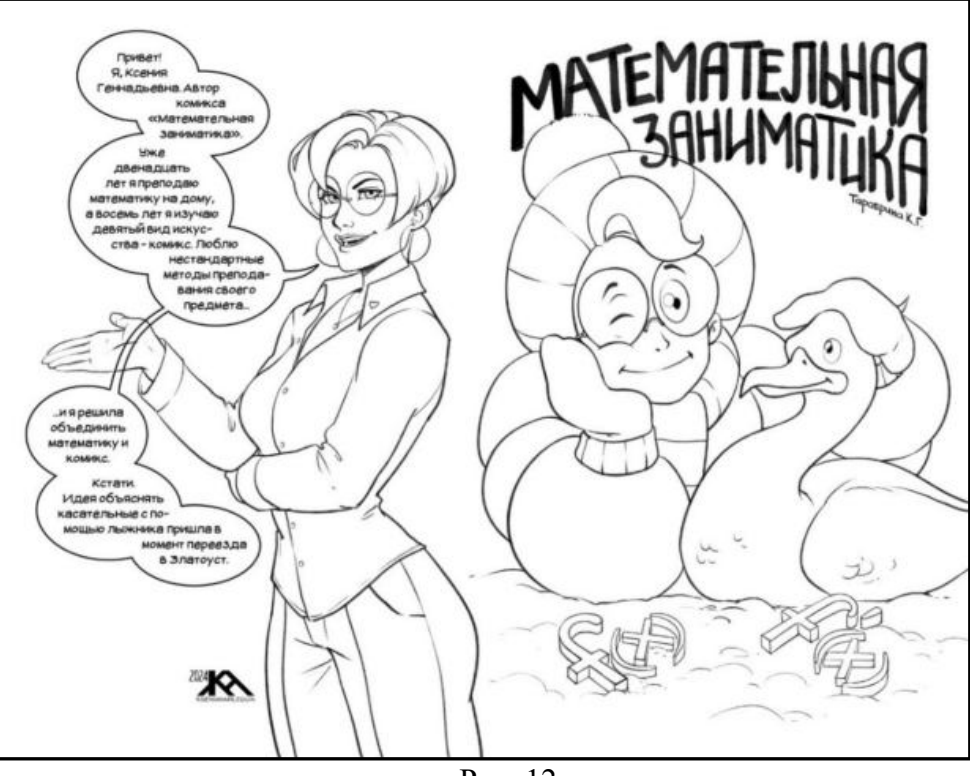

Рис. 12

**Приложение XII** 

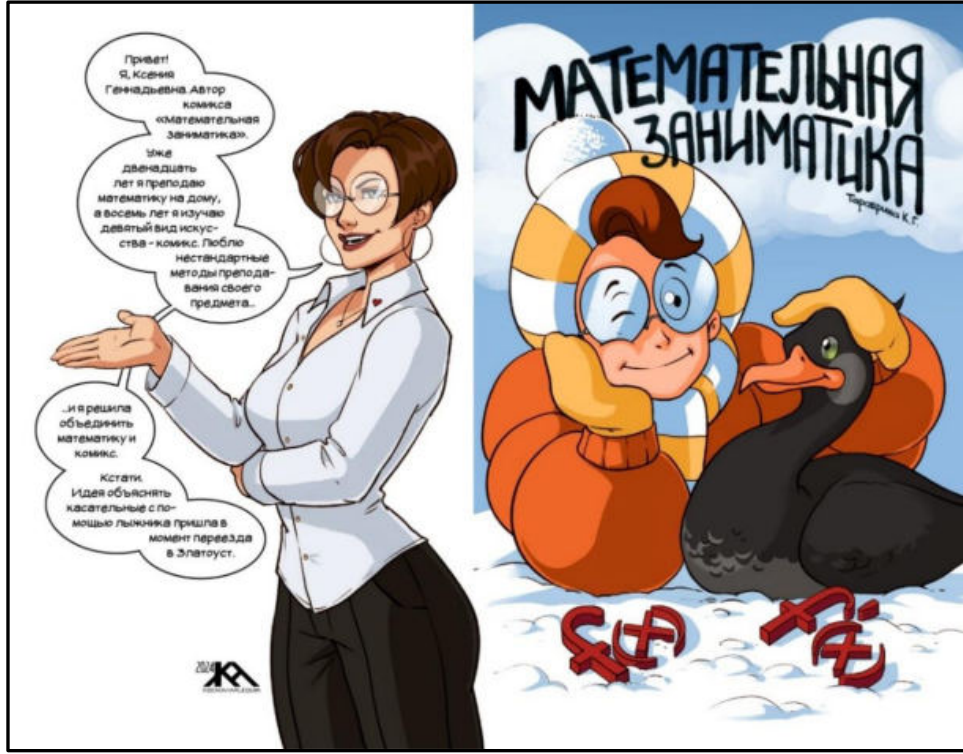

Рис. 13 Готовая обложка

**Приложение XIII** 

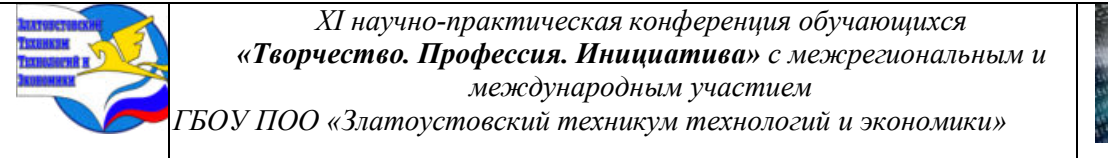

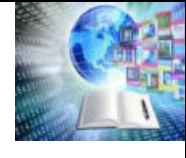

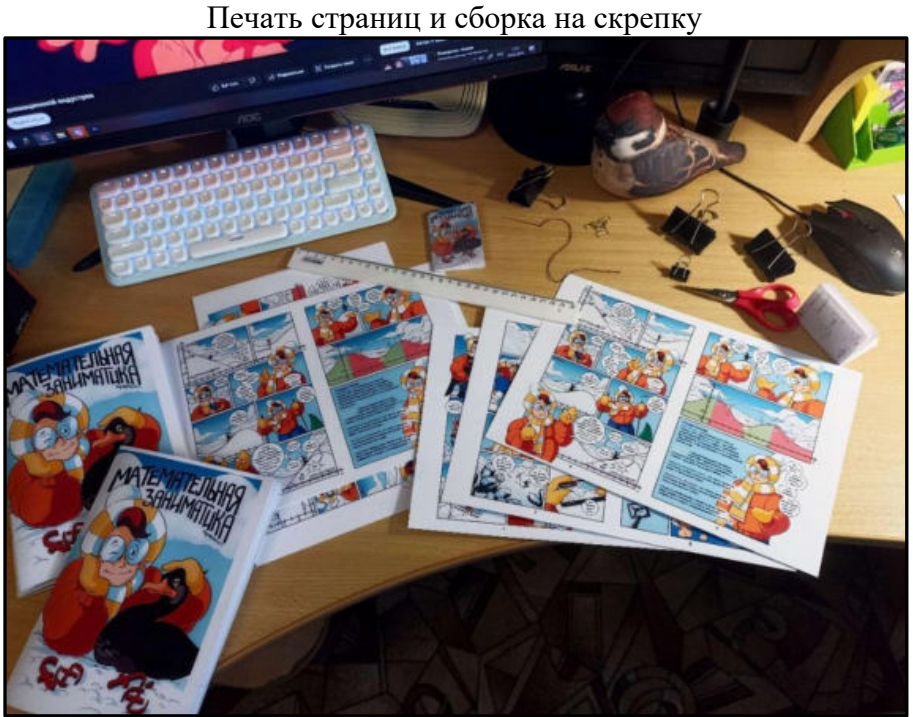

Рис. 14

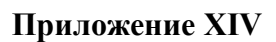

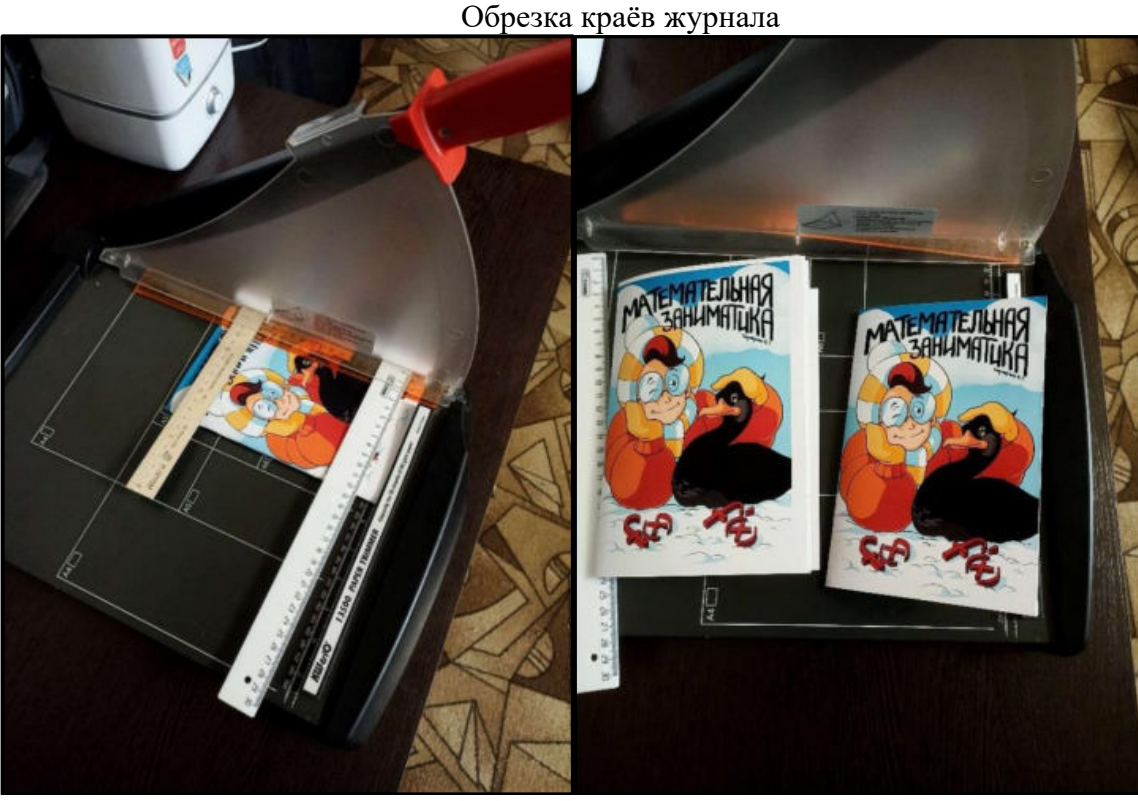

Рис. 15, 16

**Приложение XV** 

Проведение эксперимента

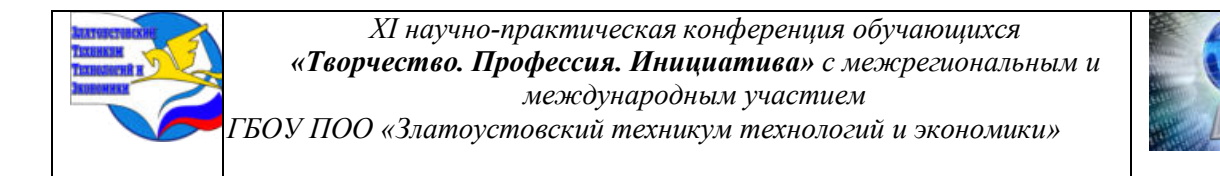

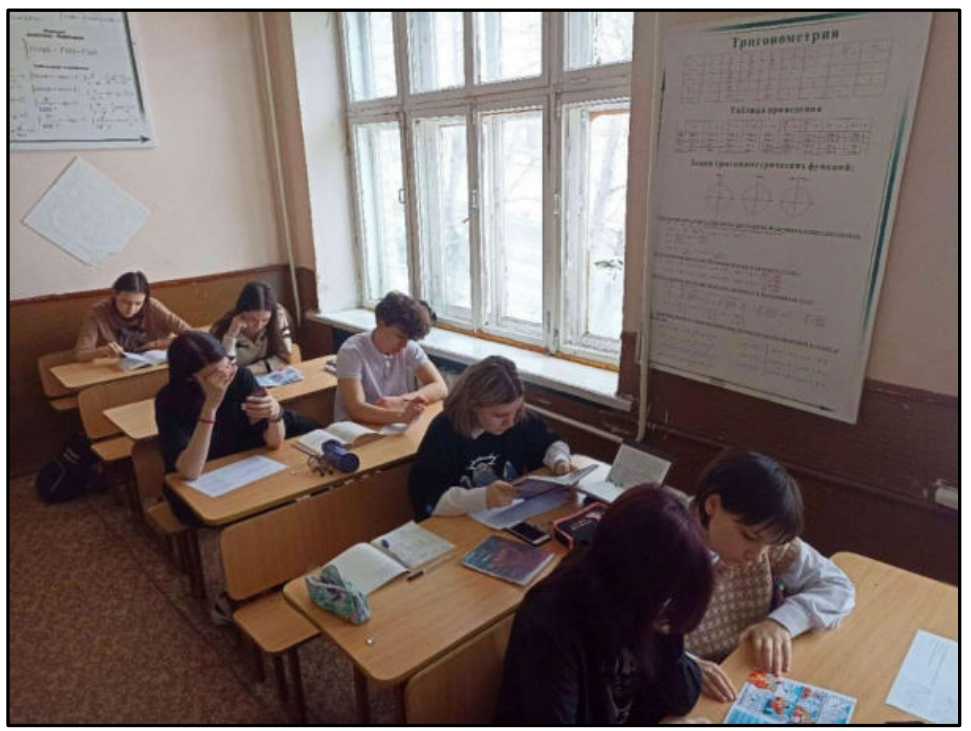

Рис. 17

#### **Приложение XVI**

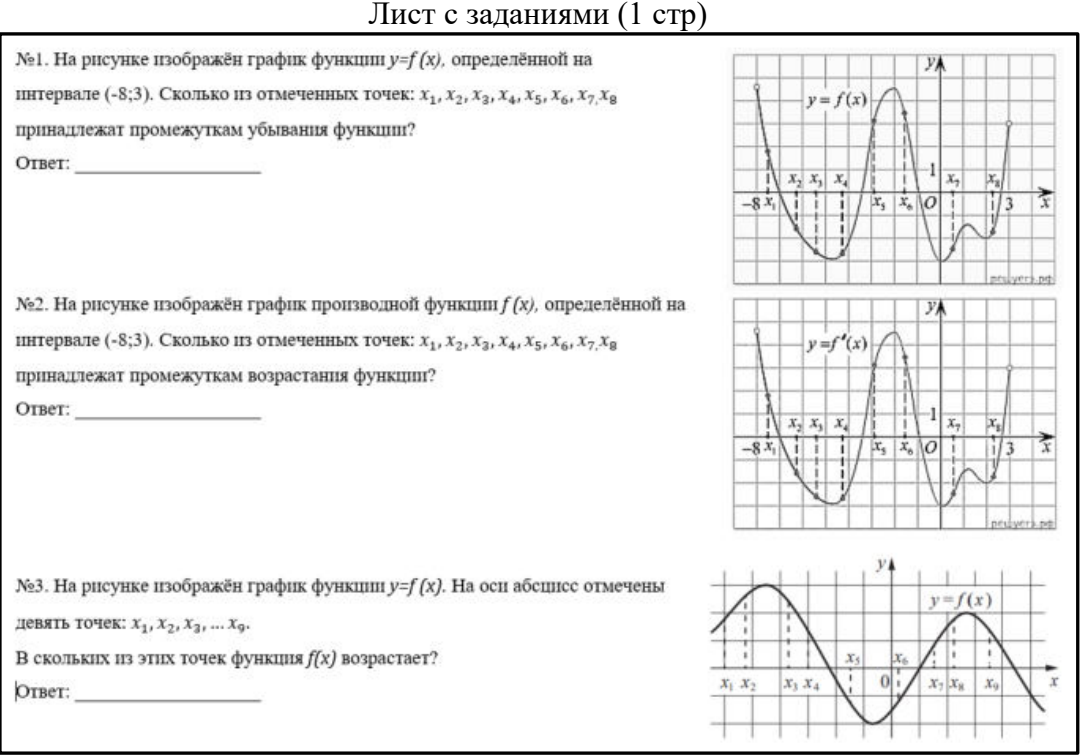

Рис. 18

### **Приложение XVII**

Гистограмма с сравнением общего балла

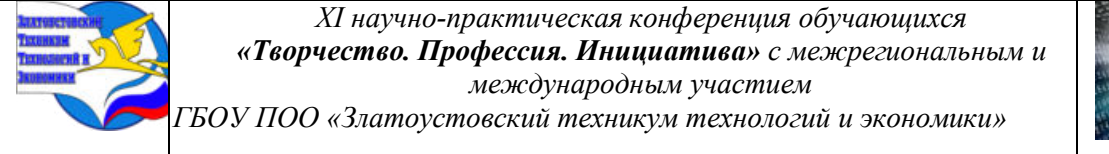

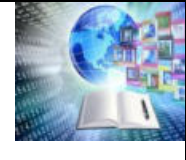

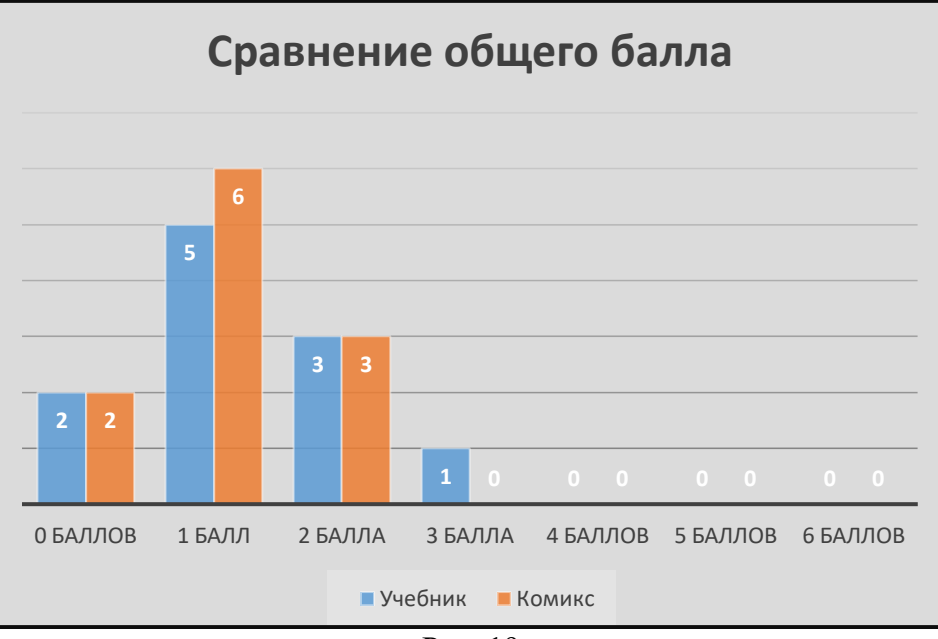

Рис. 19

## **Приложение XVIII**

Гистограмма с сравнением количества верно решённых номеров

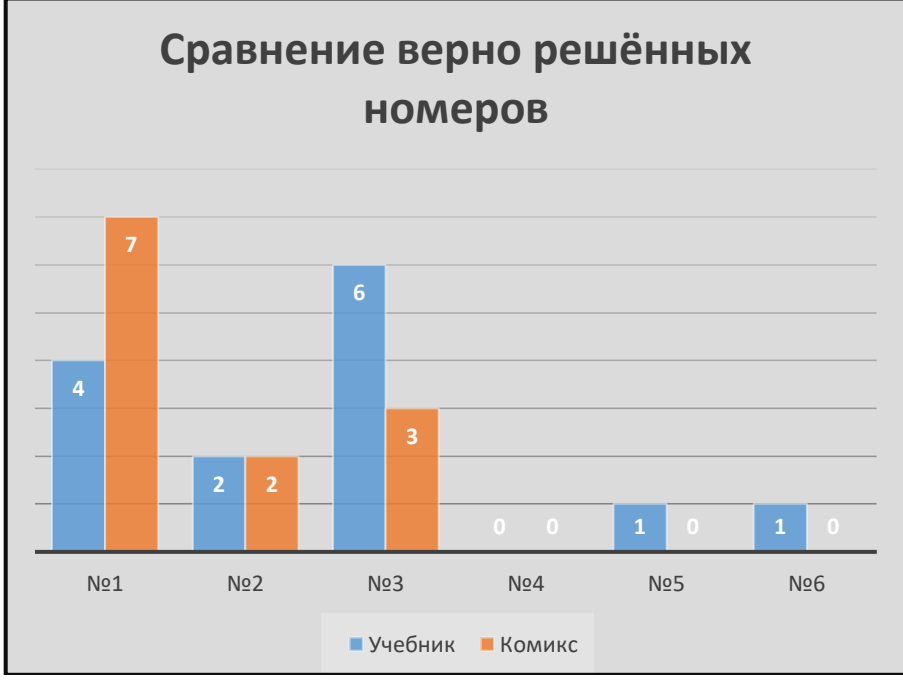

Рис. 20

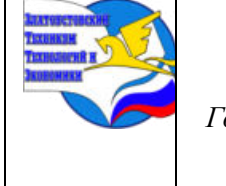

*Межрегиональная и Международная научно-практическая конференция обучающихся «Творчество. Профессия. Инициатива» Государственное бюджетное образовательное учреждение профессиональная образовательная организация «Златоустовский техникум технологий и экономики»*

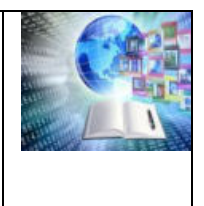

## **ДРЕВНЕЙШИЕ ПИСЬМЕННЫЕ ПАМЯТНИКИ НЕМЕЦКОГО ЯЗЫКА И ИХ ПРИМЕНЕНИЕ НА УРОКАХ СТРАНОВЕДЕНИЯ**

*Грищенко Антон Сергеевич Шипилова Кристина Викторовна Руководитель: Овчинникова Галина Николаевна ГБУ КО ПОО «Технологический колледж» г.Советск, Россия*

В настоящее время трудно представить себе обучение иностранному языку без страноведения. Страноведение рассматривает общество в его текущем развитии и охватывает весь спектр различных тем, которые тесно связаны с этим обществом и со страной, в которой оно проживает, например, политику, экономику, экономику и культуру, историю. Очевидно, что язык как средство общения не может быть передан и изучен без привязки к обществу, в котором живут носители этого языка, что изучающему иностранный язык необходимо так же получить информацию о природных условиях и жизни жителей страны, о политических, экономических, культурных условиях развития. Например, история Германии и история немецкого языка тесно связаны между собой и их изучение.

Актуальность.

Уроки иностранного языка служат только для того, чтобы изучаемый язык был усвоен без ошибок, и для развития коммуникативных навыков за границей. Страноведческим знаниям не придается много значения. Культурное содержание вообще не принимается во внимание. Гораздо больше внимания уделяют языку как таковому, без учета каких-либо страноведческих знаний. Считается, что только чисто языковых знаний достаточно для овладения иностранным языком и что можно вообще отделить иностранный язык от культурного, политического и экономического, то есть страноведческого содержания. Но понимание языка возможно только как взаимодействие между знанием языка и знанием мира. Учащемуся необходимо обучаться как грамматическим структурам изучаемого языка, так и информации о чужой стране и ее жителя. Урок иностранного языка вряд ли возможен и успешен без знания страны изучаемого языка, ее культуры. Актуальным является изучение немецкого языка, его культуры и традиций с пониманием вопросов взаимосвязи и взаимозависимости всех сторон языка, а также основных исторических закономерностей его развития.

Цель исследования: Доказать на примере изучения памятников древнегерманской письменности возможность их применения как средство для лучшего понимания культуры страны изучаемого языка.

Задачи исследования:

1) ознакомиться с древневерхненемецким этапом развития языка

2) ознакомится с письменными пятниками древневерхненемецкого периода

3) применить их на уроках немецкого языка

Методы исследований: исследовательский, сравнительный, информационный, практический.

Объект исследования: История немецкого языка.

Предмет исследования – Памятники древневерхненемецкого языка «Песнь о Хильдебранде», «Мерзебургские заклинания» и их актуальность на уроках страноведения Гипотеза:

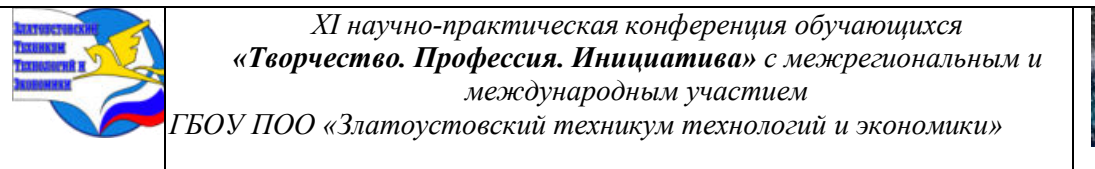

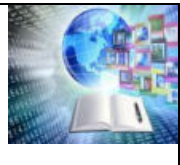

В это время, примерно с 700 по 1060 гг. возникают первые письменные памятники на немецком языке, который ещё не был единым языком, а состоял из множества диалектов. Этот период в истории языка называется древневерхненемецким. Первейшие литературные памятники на древневерхненемецком языке были созданы в монастырях и церквях и часто носили религиозный характер. Среди литературных источников, дошедших до наших дней, есть и светская литература. Например, к таким произведениям относится Песнь о Хильдебранде, а также языческий памятник, относящийся к германской мифологии, «Мерзебургские заклинания». Я считаю, что изучение памятников древневерхненемецкого периода как источника древних преданий, песен, обычаев, языческих верований и обрядов, актуально и в наши дни. Эпиграфом к своей работе я хотел бы взять стихотворение Осипа Мандельштама «К немецкой речи»:

Себя губя, себе противореча, Как моль летит на огонек полночный, Мне хочется уйти из нашей речи За все, чем я обязан ей бессрочно.

Есть между нами похвала без лести И дружба есть в упор, без фарисейства — Поучимся ж серьезности и чести На западе у чуждого семейства.

Поэзия, тебе полезны грозы! Я вспоминаю немца-офицера, И за эфес его цеплялись розы, И на губах его была Церера…

Еще во Франкфурте отцы зевали, Еще о Гете не было известий, Слагались гимны, кони гарцевали И, словно буквы, прыгали на месте.

Скажите мне, друзья, в какой Валгалле Мы вместе с вами щелкали орехи, Какой свободой мы располагали, Какие вы поставили мне вехи.

И прямо со страницы альманаха, От новизны его первостатейной, Сбегали в гроб ступеньками, без страха, Как в погребок за кружкой мозельвейна.

Чужая речь мне будет оболочкой, И много прежде, чем я смел родиться, Я буквой был, был виноградной строчкой, Я книгой был, которая вам снится.

Когда я спал без облика и склада, Я дружбой был, как выстрелом, разбужен. Бог Нахтигаль, дай мне судьбу Пилада Иль вырви мне язык — он мне не нужен.

Бог Нахтигаль, меня еще вербуют Для новых чум, для семилетних боен. Звук сузился, слова шипят, бунтуют, Но ты живешь, и я с тобой спокоен

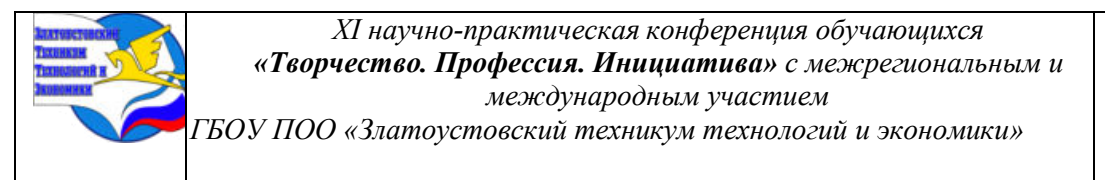

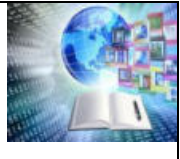

### **ГЛАВА 1.РАЗВИТИЕ ПИСЬМЕННОГО НЕМЕЦКОГО ЯЗЫКА**

До середины первого тысячелетия едва кто-то писал и читал в немецком пространстве. Германские племена использовали как письменные знаки руны. По первым буквам этот алфавит назывался Футарк. Примерно 400 годом датируется первый германский аллитерационный стих.

Предпосылками формирования языка в области современного немецкоязычного пространства стали миграционные процессы, происходившие во времена Великого переселения, падение Римской империи и образование в этой области ряда германских государств, которые, однако, просуществовали недолго. Сильнейшим государством на первой стадии средневековья становится Франкская империя Меровингов, основанная королём Хлодвигом I в 482 году. В 500 году во ремена Хлодвига происходит христианизация франков. В 700 г. возникают первые письменные источники на латинском языке в основном религиозного содержания. Письменность древненемецкого периода носила чисто клерикальный характер. Христианская церковь становится главной опорой государства. В условиях господства клерикальной идеологии латинский язык как язык богослужения и церковных книг становится языком науки и школы, языком просвещения и канцелярской переписки, находящейся на попечении клириков, единственно грамотных и образованных представителей феодального государства наряду с феодальной знатью. Однако, несмотря на засилье латыни, в этот период появляются первые памятники письменной культуры немецкого народа в 750 году н.э., при Карле Великом. Доля немецкого языка по сравнению с латинскими текстами оценивается примерно в 5 процентов.

### **ГЛАВА 2.ПИСЬМЕННЫЕ ПАМЯТНИКИ ДРЕВНЕВЕРХНЕНЕМЕЦКОГО ПЕРИОДА**

Древневерхненемецкий язы представлен рядом диалектов. Из важнейших памятников древневерхненемецкого языка, ранние из которых относятся к VIII веку, следует назвать:

Самые древние письменные памятники древневерхненемецкого языка - глоссы, т.е. отдельные немецкие слова или словосочетания, объяснявшие трудные для понимания латинские слова и обороты. Из отдельных глосс составлялись словарики - глоссарии. В них глоссы располагались либо в том порядке, в каком они встретились в тексте, либо в алфавитном порядке, либо сгруппированными по темам. Самый древний глоссарий, Керонский, или "Аброганс" - название дано по первому латинскому слову в нём - относится к середине 8 в. Он был составлен в монастыре Фрайзинг и считается древнейшей книгой на немецком языке.

К первой половине 9 в. относится еще один анонимный памятник - "Татиан" ("Tatian"), перевод свода евангелий сирийца Татиана (создан во 2 в. на греческом языке, в 4 в. переведен на латынь) на восточнофранкский диалект, сделанный, очевидно, в знаменитой школе при монастыре Фульда на Майне, крупнейшем центре просвещения.

Переводы различных произведений классической и религиозной литературы, выполненные в конце X и в начале XI века Ноткером, который руководил монастырской школой в Сан-Галлене. Его переводы отличаются большой тщательностью; для истории немецкого языка представляет большой интерес его система орфографии, в которой он пытается передать истинное звучание живой речи.

Древневерхненемецкий язык является предком современного литературного немецкого языка.

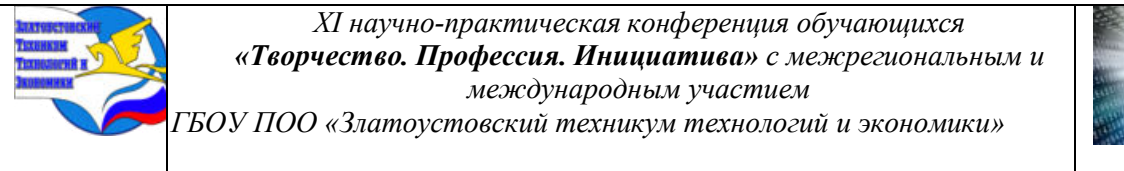

В связи с распространением христианства письменность древневерхненемецкого . периода была направлена на утверждение новой веры, поэтому многие памятники старины, связанные с древними преданиями, песнями, обычаями, языческими верованиями и обрядами, были уничтожены. Письменных памятников дохристианской культуры на древневерхненемецком – единицы. Это остатки дохристианского устного поэтического творчества древних германцев, случайно избежавшие уничтожения. Самый значительный из них - "Песнь о Хильдебранте". В ней есть и верхненемецкие, и нижненемецкие элементы. Датировка рукописи колеблется от конца 8 до начала 9 в.

Кроме того – «Мерзебургские заклинания».

Мы хотели бы подробнее остановится на этих письменных памятниках.

### **ГЛАВА 3.ПЕСНЬ О ХИЛЬДЕБРАНДЕ.**

Самый значительный языческий памятник — ≪Песнь о Хильдебранде≫, записана между 810 и 820 годами. Историческим фоном этого произведения служила победа Теодориха (454—526 гг.) над Одоакром, который был предательски убит торжествующим победителем во время пира. ≪Песнь о Хильдебранде≫ — образец языческой героической поэзии.

«Песнь о Хильдебранде» - древнейший памятник немецкой художественной культуры, единственный дошедший до нас более или менее полный образец героической песни древних континентальных германцев. Текст её был записан в монастыре Фульда в конце 8 – начале 9 века двумя писцами на лицевой стороне первой и на обороте последней страницы латинской богословской рукописи. Сохранивший отрывок содержит 68 строк. «Песнь» рассказывает о том, как Хильдебранд – храбрый воин и мудрый советник остготского короля Деотриха (Теодорих «Великим», а также Дитрих Бернский, 476 – 525 гг.), - в одном из сражений вступил в единоборство со своим сыном Хадубрандом, служившим в войске короля Отахра, противника Деотриха.

Действие развёртывается на фоне событий эпохи «переселения народов», когда германские племена вторглись в Италию и основали на обломках рухнувшей Римской империи свои первые варварские королевства. «Песнь о Хильдебранде» лишена исторической достоверности. Из хроник и из других документов  $5 - 6$  вв. известно, что король Деодорих отнял у германского военачальника Отахра корону и державу, а самого его приказал казнить. В основе «Песни» лежит иная версия, согласно которой Отахр изгоняет Деотриха из Италии и тот вместе с Хильдебрандом, оставившим в родном краю

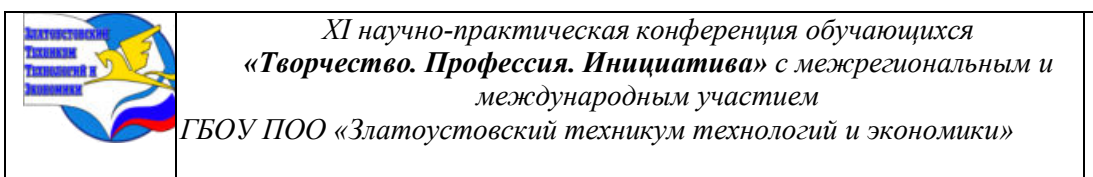

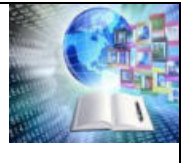

жену и малютку сына Хадубранда, находит приют и защиту у короля гуннов. Лишь спустя тридцать лет Деотрих во главе собранного им войска отправляется отвоёвывать у Отарха своё государство. Полки враждующих королей встречаются на границе; здесь-то и происходит столкновение Хильдебранда и Хадубранда, не видевших друг друга тридцать лет. Исход поединка остаётся читателю неизвестным, так как окончание «Песни» в рукописи отсутствует. По мнению многих исследователей памятника, отец одерживает победу над сыном.

Перед нами типичная ситуация эпохи «переселения народов»: германец Хильдебранд служит гунну Аттиле, он поднимает оружие против своих кровных родичей. Трагизм «Песни» не только в роковом стечении обстоятельств, приведших родичей к вооруженной схватке. Трагичен внутренний конфликт Хильдебранда, конфликт между воинской честью и отцовскими чувствами. Еще до начала боя из беседы с Хадубрандом старый воин узнает, что перед ним — его сын, и он пытается предотвратить кровопролитие. Однако Хадубранд не доверяет «старому гунну» и не признает в нем отца, так как считает его давно умершим. «Ты до преклонных лет дожил лестью и ложью»,— кричит юный воин отцу. Гордость Хильдебранда задета этими словами. Нелегко далось Хильдебранду решение начать бой с Хадубрандом. Как отец, он глубоко переживает драматизм положения, в котором он оказался.

Отец и сын олицетворяют воинскую мораль эпохи переселения народов. Обвинение в трусости делает поединок между бойцами неизбежным. В «Песне» особенно подчеркнута вассальная верность Хильдебранда господину; Хадубранд не без гордости рассказывает о том, что его отец служил надежной опорой королю Деотриху. Вместе с тем, оказывается, хитрость и обман по отношению к врагу не были для дружинников чем-то исключительным и неэтичным. Хадубранд считается с возможностью коварного нападения на него в момент беседы, предшествующей единоборству: «оплести ты хочешь словом и в меня же бросить бранной сулицей»,— говорит он недоверчиво противнику. Стремление приобрести славу, золото, дорогое снаряжение и т. п. было существенной чертой воинских нравов раннего средневековья. Хильдебранд, размышляя об исходе предстоящего сражения с сыном, замечает: «Мигом мы узнаем, кто похвалится ныне новою кольчугой и кто панциря оба в поле стяжает».

«Песнь о Хильдебранде» — характерный образец древнегерманской эпической песни. Она представляет собой законченную сцену с единым, последовательно и без отклонений развивающимся действием, со слабо-индивидуализированными образами. Обстоятельства, в которых действуют герои, изображены в общих чертах, без деталей. Большую часть «Песни» занимает диалог героев, лишённый, как и авторское повествование, языковой характерности, субъективных примет. Певец рассказывает отдельный законченный эпизод из героического сказания: предполагается, что имена героев и их отношения уже известны слушателю. Песня начинается непосредственно с действия — со встречи отца и сына.

Я вести внимал, что поведала, Как витязи кликали клич: На бой, в поединке сразиться Вызывали друг друга они – То Хильдебранд с Хадубрандом Меж войск повстречались своих. Сын и отец осмотрели Доспехи свои, на чреслах По кольцам кольчуги крепили

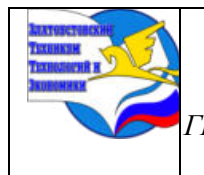

*XI научно-практическая конференция обучающихся «Творчество. Профессия. Инициатива» с межрегиональным и международным участием ГБОУ ПОО «Златоустовский техникум технологий и экономики»* 

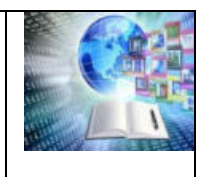

На поясе крепком мечи. Снаряжались к сраженью герои, Пред полки поскакали они. Хильдебранд речь повел первым, Старше годами и опытом мудр, Юношу он вопрошал: «Какого ты племени-роду, Кличешь отцом ты кого? Среди соплеменников славны Родичи, чаю, твои. Имя одно назови мне, Скажу остальные я сам: Не ведом народ сей, дитя». Хадубранд речь повел, сын Хильдебранда: «Мне мудрые старцы поведали, Что давние помнят дела: Хильдебранд звался отец мой, Хадубранд я зовусь. Отправился он на Восток, Гнева Отахра бежал, С Дитрихом и с дружиной. В отечестве он покинул Жену и младенца-сына, Наследья лишенных [1], и прочь К восточной земле устремился. Нуждался в нем Дитрих древле, Бедный друзьями изгнанник, К Отахру он гневом пылал. Дитриха воин любимый В битву водил дружину, В сече всегда был первым, Славен меж храбрых мужей». Хильдебранд тут молвил, сын Херибранда: «бог в небе свидетель доселе тебя не сводила судьба с родичем, юноша, кровным, более близким тебе». Тут Хильдебранд снял с руки Ковки отменной запястье, Дар золотой, что пожаловал Гуннов властитель ему: «Прими в знак приязни его». Хадубранд молвил тут, сын Хильдебранда: «Копьем, острием к острию, воин приемлет награду [2]. Старый гунн, твои речи лукавы, Копье твое смертью грозит. Оттого до седин ты дожил,

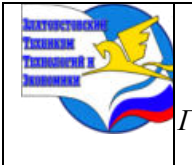

*XI научно-практическая конференция обучающихся «Творчество. Профессия. Инициатива» с межрегиональным и международным участием ГБОУ ПОО «Златоустовский техникум технологий и экономики»* 

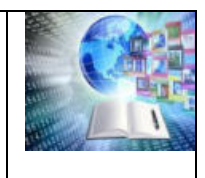

Что к обману и лести привык [3]. Люди бывалые весть Мне привезли из-за моря: Хильдебранд в битве пал, Мертв Херибранда сын! По кольчуге сверкающей вижу: Одеянье богато твое, Знать, хорошего князя ты воин И изгнанником вряд ли слывешь». Хильдебранд молвил тут, сын Херибранда: «Боже всесильный, поистине злая Ныне вершится судьба: Тридцать лет я в земле Чужедальней скитался, Бился в первых рядах И метал я копье С той поры, как дружинником стал, Но у стен крепостных не единожды Не был в битве кровавой сражен. Ну, а ныне родимое чадо Пронзит мне кольчугу железом, Изрубит меня секирой, Или сам его стану убийцей. Ты же сможешь, однако, Коль силы достало, Старца доспехи добыть, Павшего панцирь получишь, Коли право свое утвердишь [4]». «Тот презреннейший трус из восточных земель, кто от битвы теперь уклонится [5]». «Не избегнуть сраженья, Что любо тебе. Испытаем который из нас Похвалиться добычею сможет, Снимет латы и поле покинет, Оружьем двоих нагружен». Прежде дротики с силой метнули, Те вонзились, застряли в щитах. Тут сошлись, зазвенело железо. Вот щиты их иззубрены светлые И сломлено древко копья…

Хотя «песнь о Хильдебранде ьопределяется древнегерманской верой в судьбу , призываются не германские боги, но «waltant got» верховный Бог. Это говорит о новой трансформации старой веры. В начале раннего христианства, появляются представления о христианской гуманности. Остготы одними из первых приняли христианство в форме арианства. Хильдебранд, по ставленный перед выбором между любовью к сыну и честью

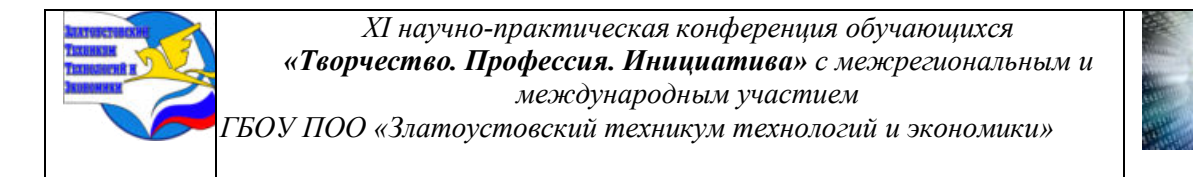

дружинника, восклицает, сетуя на судьбу перед началом схватки: «Горе готу, всевластный, губит сын отца!»

Песнь о Хильдебранде написана в стиле аллитерации (Stabreim) ,т.е. трёхкратного повторения одинаковых согласных в ударных слогах, что вместе с другими художественными средствами придаёт речи звуковую выразительность.

## "...Hiltibrant enti Hadubrant untar heriun tuêm..."

Таким образом, в «Песни о Хильдебранде» первый закон зарождающихся феодальных отношений – закон верности князю – вступает в резкий конфликт с моральными нормами общества, основанного на кровнородственных связях.

## **ГЛАВА 4. МЕРЗЕБУРГСКИЕ ЗАКЛИНАНИЯ**

Кроме ≪Песни≫ сохранилось еще несколько языческих заговоров. Самые древние и самые известные — ≪Мерзебургские заклинания≫ (≪Merseburger Zauberspruche ≫), записанные в X веке в монастыре Фульда на восточно - франкском диалекте с применением аллитерации впервые были найдены в 1841 году. Следует отметить, что все произведения древневерхненемецкого периода написаны на различных диалектах, имеют свои орфографические и фонетические особенности. В них представлены основные диалекты древневерхненемецкого языка: баварский, алеманский, восточнофранкский и среднефранкский. Необходимо подчеркнуть, что, несмотря на развитие немецкой письменности, латынь как язык клерикального образования, как канцелярский язык, играла решающую роль на протяжении всего древневерхненемецкого периода.

Языческие заговоры – дохристианское устно поэтическое творчество германских племен, один из немногих сохранившихся памятников (записано предположительно в X веке),

Два раннесредневековых заклинания, написанных на древневерхненемецком языке. Являются единственными сохранившимися на этом языке памятниками немецкой языческой культуры; в них упоминаются персонажи германо-скандинавской мифологии. Были обнаружены Георгом Вайцем в 1841 году в богословской рукописи из Фульды, записанной в IX или X веке. Эта рукопись находится в библиотеке кафедрального собора в Мерзебурге; принятое название заклинаний происходит от данного города. Заклинания были впервые опубликованы Якобом Гриммом (один из братьев сказочников).

"Однажды сидели жёны, сидели почтенные там. Некоторые оковы ковали, некоторые войско останавливали, Некоторые развязывали узы: Избавься от оков – уз, избеги сражающихся!"

"Фоль и Водан ехали к лесу. Тогда у кобылы Бальдра была вывихнута нога. Тогда заклинала её Синтгунт Сунна её сестра. Тогда заклинала её Фрейя, Фолла её сестра. Тогда заклинал её Водан так хорошо, как он умел И от вывиха кости, и от вывиха крови, и от вывиха сустава: Кость к кости, кровь к крови, Сустав к суставу да приклеятся".

Первое заклинание касается избавления от оков и бегства от пленившего врага, второе — лечения вывихнутой ноги лошади. Тексты обоих заклинаний начинаются с мифологических вступлений, после чего следуют собственно «магические слова». Признаны литературными памятниками. По классификации относятся к «низовым» жанрам древнегерманской поэзии.

## **ГЛАВА 5. ЗАКЛЮЧЕНИЕ**

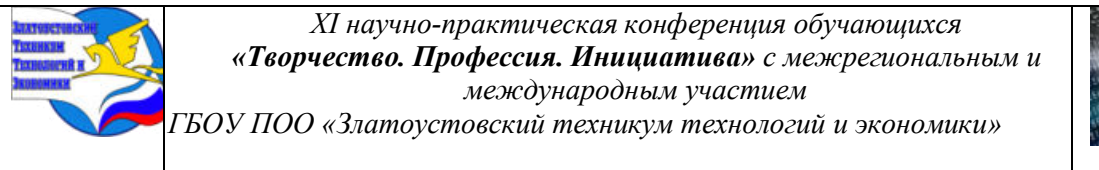

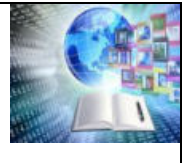

Итак, эти два памятника древневерхненемецкой литературы актуальны на уроках страноведения. Они помогают нам лучше узнать историю страны изучаемого языка, что представляет из себя немецкая народность и её язык. Изучая эти древние ненецкие памятники, мы знакомимся с историческими событиями и историческими персонажами, сыгравшими роль в истории Германии и историческими событиями, лежащими в основе песни. Например, в «Песне о Хильдебранде» под именем Отарха упоминается Одоакр, вождь герулов. Он низложил последнего римского императора в 476г. Свержение последнего римского императора традиционно считается концом западной Римской империи и вместе с тем концом истории Древнего мира. Также, под именем Деодориха упоминается Теодорих Великий, которого немецкий эпос воспевает под именем Дитриха Бернского, король остготов, который смог построить мощное и сильное государство на севере Италии. Аттила - правитель гуннов в 434-453 гг., объединивший под своей властью тюркские, германские и другие племена, создавший державу, простиравшуюся от Рейна до Волги. В этом произведении искажены отношения между историческими персонажами и нарушена хронология, но оно хранит дух той грозной эпохи. В «Мерзебургских заклинаниях» упоминаются персонажи германо-скандинавской мифологии. Пфол - одно из имен Бальдра, сына Одина и Фригг Вотан - одно из имен Одина. Сунна - богиня Солнца, Синтгунт - ее сестраФрия - одно из имен ФриггФолла или Фулла - сестра, служанка Фригг. Мы узнаём много нового и поэтому памятники древнего немецкого языка актуальны и в наши дни. Немецкй язык имеет богатую историю, связанную с литературой, философией, а также музыкой. Изучение языка позволяет лучше понять и понять вклад немецкой культуры в мировую историю.

### **СПИСОК ИСПОЛЬЗОВАННОЙ ЛИТЕРАТУРЫ**

1. «Большая российская энциклопедия» / Научно-образовательный портал. Электронные текстовые данные. Режим доступа на <https://bigenc.ru/c/nemetskii-iazyk-a95c3a>

2. Сравнительно-историческое языкознание / helpiks.org - Хелпикс.Орг - 2014-2024. Электронные текстовые данные. Режим доступа на <https://helpiks.org/5-95260.html>

3. История немецкого языка (часть 1). Школа самостоятельного изучения иностранных языков / Language Heroes Library (ex PetitePolyglot.com) 2015-2022. Электронные текстовые данные. Режим доступа на [https://lhlib.ru/istoriya-nemeczkogo](https://lhlib.ru/istoriya-nemeczkogo-yazyka-chast-1/)[yazyka-chast-1/](https://lhlib.ru/istoriya-nemeczkogo-yazyka-chast-1/)

4. Нугаев В.Г. История немецкого языка / Учебное пособие. Автор-сост. В.Г. Нугаев − Уфа: Изд-во БашГПУ, 2002. / Файловый архив студентов «StudFiles». Электронные текстовые данные. Режим доступа на <https://studfile.net/preview/7771672/>

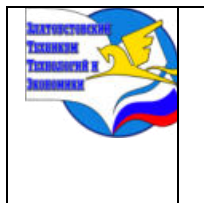

*Межрегиональная и Международная научно-практическая конференция обучающихся «Творчество. Профессия. Инициатива» Государственное бюджетное образовательное учреждение профессиональная образовательная организация «Златоустовский техникум технологий и экономики»*

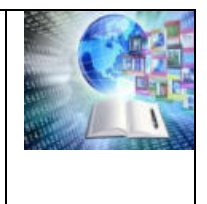

## **ПСИХОЛОГИЯ И ПЕДАГОГИКА В СПО**

*Фархетдинова Ляйсан Салаватовна Руководитель: Иванова Алина Викторовна ГАПОУ ПОО «Казанский торгово-экономический техникум» Республика Татарстан*

#### **ВВЕДЕНИЕ**

Психология и педагогика в СПО тесно связаны между собой и имеют большую связь в образовательных организациях. Психология непосредственно опирается на обучение и воспитание студентов. Концепция преподавательских представлений сформирована на данных наук о человеке, в том числе и психологию. Психологические навыки преподавателя увеличивают результативность преподавания, а также обучения детей. В формировании всех областей педагогики возникают проблемы, вызывающие психологического исследования.

Психология профессионального образования считается областью педагогической психологии, а также нацелена в исследование психологических механизмов учения и учебно-профессиональной деятельности обучающихся, их профессионального и индивидуального формирования в концепции подготовки преподавателя.

Педагогическая психология как отрасль психологической науки возникла во второй половине XIX века. Педагогическое наследие К. Д. Ушинского, выражено в его научных трудах, цитатах, высказываниях о воспитании детей и педагогике. О методах и средствах воспитания. «Чтобы воспитать человека во всех отношения, надо познать его во всех отношениях». «Педагогика — первое и высшее из искусств, потому что она стремится к выражению совершенства не на полотне, не в мраморе, а в самой природе человека» – данные высказывания выделяют главный вид психологии с целью преподавательской деятельности.

Актуальность темы связана с проблемами психологии и педагогики, теории и практики образования, которые обусловлены рядом факторов. Во-первых, в современном обществе, важными чертами которого выступают непрерывность и динамизм развития, образование приобретает особую значимость как общечеловеческая ценность; социальный механизм развития личности, общественного сознания, общества в целом способ разрешения массовых трудностей людей.

Во–вторых, возникают существенно ранее не известные комбинации к формированию, сопряженные вместе с преодолением репродуктивной манеры в обучении, предоставлением познавательной инициативности, а также самодостаточности мышления обучающихся, открывают новые перспективы с целью осуществлении потенциальных возможностей для каждой личности, каждого студента.

В-третьих, важнейшей целью воспитания в обществе становится развитие гражданских, нравственных качеств, творческих способностей и готовности личности к ответственному преобразованию окружающего мира на основе продуктивного диалога с природой и социумом.

Целью работы является определить понятие, сущность и назначение психологии и педагогики в СПО.

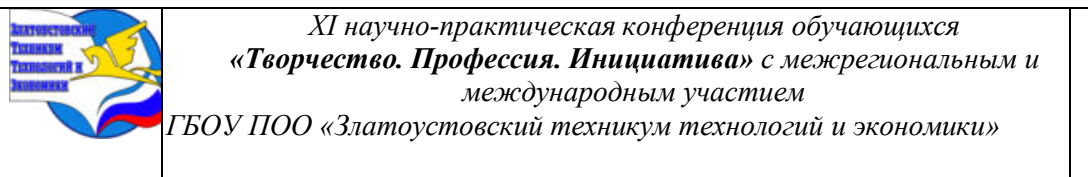

При анализе преподавательской психологии, ровно также, как и иной сферы науки, следует, в первую очередь, разделить определения ее предмета, а также объекта. Под объектом науки подразумевается та область действительности, на изучение которой направлена данная наука. Психология ориентирована в исследование психики, по этой причине объектом педагогической психологии считается человек в образовательном процессе.

Предметом педагогической психологии считаются факты, механизмы и закономерности освоения человеком социокультурного опыта и порождаемые данным освоением изменения в уровне интеллектуального и индивидуального формирования.

Главная задача педагогической психологии заключается в изучении закономерностей, основных механизмов и особенностей, на основании которых человек развивается как личность.

Объектом работы выступает педагогическая система, процессы или деятельность, которые проявляются в поведении, взаимоотношении людей, в развитии личности и коллектива.

Предметом работы являются механизмы психики субъектов образования, т.е. субъектами считаются студенты и педагоги. В механизмах происходят процессы реализации изучаемых явлений и законы, связанные с процессом обучения.

### **ТЕОРЕТИЧЕСКИЕ АСПЕКТЫ И ОСНОВНЫЕ МЕТОДЫ ИССЛЕДОВАНИЯ ПСИХОЛОГИИ И ПЕДАГОГИКИ В СПО**

#### **Функции и принципы обучения психологической и педагогической системы**

Обучению принадлежит важное место в педагогической практике. Педагогическая психология содержит в себе следующие разделы:

Первый раздел – это психология воспитания, которая занимается изучением закономерностей развития мировоззрения студентов, их взглядов, стандартов, принципов, тенденций, основ и др.

Вторым разделом выступает – психология обучения. Под обучением понимается процесс приобретения знаний, мотиваций в учении, умений и навыков, а также их усвоение. В рамках этого направления разрабатываются методы, которые дают возможность определить качество и уровень усвоения информации учениками.

Третьем разделом является психология труда учителя. Направление занимается изучением психологической устойчивости педагога, его умения передавать информацию, определять, каким творческим потенциалом обладают ученики, и находить способы его раскрытия. Особое внимание нужно уделить ключевому типу взаимоотношений – педагога и ученика, как и основополагающего элемента передачи и приобретения знаний, но так же как и самого раскрытия психологического благополучия в асоциальном человеке. От способа подачи учебного материала и оценки понимания его студентом – во многом зависит не только успеваемость, но и воспитание, социализация, развитие и в значительной степени ученика. Педагогам важно давать учащимся обратную связь в конструктивном ключе. Построение хороших взаимоотношений с учениками является одним из наиболее важных элементов в процессе обучения. Каждый ученик – индивидуален, соответственно не может быть единого подхода при работе с учениками. Чтобы наиболее эффективно выстроить общение, педагог должен иметь к каждому особый подход.

Любая наука опирается на важные принципы – это те неотъемлемые принципы, к которым следует придерживаться, для того чтобы раскрывать, осознавать и применять

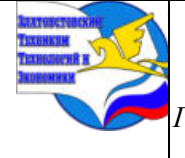

*ГБОУ ПОО «Златоустовский техникум технологий и экономики»* 

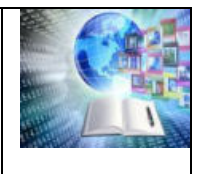

законы, теории, концепции. Т.В. Габай выделил в педагогической психологии три принципа.

Принцип деятельностного подхода к исследованию психики – формирование психики совершается в процессе деятельности, таким образом, изучать психику нужно не изолированно, а в концепции жизненных задач, встающих перед индивидом, в ходе их решения.

Принцип единства внешней, материальной деятельности и внутренней, психической – внешняя деятельность является исходной и главной формой человеческой деятельности, а психическая деятельность – ее измененная, преобразованная форма.

Принцип социальной природы развития психики человека заключается в том, что в опыте человека в отличие от животных имеется три уровня: врожденный (уровень инстинктов, или безусловных рефлексов), индивидуальный приобретенный (уровень условных рефлексов), социальный (умение пользоваться логикой, речью, жить по нравственным и административным законам, оценивать себя глазами окружающих и пр.). Третий вид опыта есть только у человека и отличается от двух предыдущих по содержанию и способу приобретения.

Педагогическая психология имеет тесную связь с разными науками: педагогика (дидактика, методики обучения и воспитания), общая, возрастная, экспериментальная психология, возрастная анатомия и физиология.

Возможности обучения используются полно, когда, кроме основной функции обучающей, в ходе его максимально реализуются три другие — образовательная, воспитательная и развивающая. Все эти функции должны быть органически присущи всем элементам обучения — преподаванию, учению, содержанию, формам, методам и др., иначе их эффективность будет неполноценной. Надо вести обучение так, чтобы процесс приобретения профессиональных знаний, навыков и умений приносил одновременно образовательные, воспитательные и развивающие результаты. Выигрывает от этого и самообучение, ибо нельзя научить невоспитанного — того, кто не хочет учиться и не старается освоить содержание образования.

#### **Особенности психологии студентов СПО**

Начало учебы на новом месте, т.е переход из образовательной школы в среднее профессиональное учебное заведение резкая и большая перемена в жизни, так и очень сказывается на учебе. С целью верной постановки воспитательской деятельности, педагогу необходимо понимать характерные черты психологии учеников. В средних образовательных учреждениях обучаются подростки, у которых еще только происходит момент активного развития личности. В этом возрасте свойственны такие черты, как чувствительность, буйные желания и большие стремления, поиск самого себя. Подросткам не хочется делать то, что их заставляют, у них возникает страх быть отверженными от других, особенно это возникает на момент поступления в СПО. У первокурсников появляются чувства растерянности, сомнения, идёт нелёгкое приспособление организма к новым условиям. Педагогу надо развивать свою наблюдательность, она позволит лучше понимать молодёжь. Поднять тонус, ободрить учащегося; формировать в процессе практической работы добрые чувства, моральный опыт, создавать условия, при которых знания переходят в убеждения,- это серьёзные задачи, стоящие перед преподавателем.

Важное значение приобретает – адаптация, которая включает психологические разновидности:

На организационной адаптации происходит момент знакомства студента с учебным заведением, обязательные требования и нормы поведения в данном заведении.

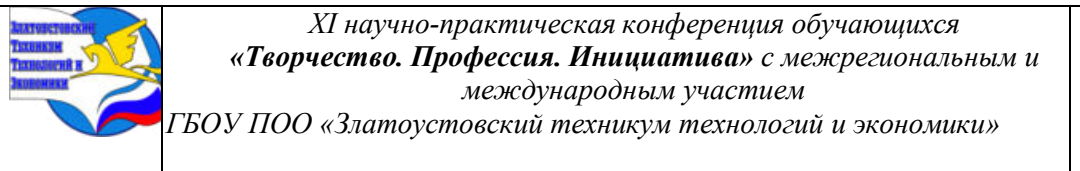

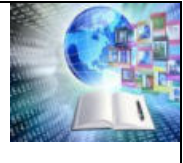

На деятельностной адаптации определяется ответственность, компетентность, прав и действий студента. Под профессиональной адаптации понимается характер выбранной профессия и овладение. Социально-психологическая адаптация возникает при общении со студентами своей группы, завоевание признания своей личности и самоутверждения в группе, а также налаживание отношений и коммуникация с педагогами

Бытовая адаптация включается в себя привыкание к студенческому режиму, к нагрузкам и пр. Насколько хорошо пройдет период адаптации студента, также во многом зависит не только от ученика, но и от педагога.

#### **ЗАКЛЮЧЕНИЕ**

Делая вывод, мы можем сказать, что психология и педагогика – сопутствующие друг другу науки в плане исследований. Существенное значение в деятельности педагога занимает психология. Вовлеченность психологии в педагогический процесс способствует эффективности обучения и образования, формированию успешной социальной самореализации личности. В психологии и педагогике давно известно, что обучение и воспитание - процесс единый и неделимый. В данной работе были подробно рассмотрены функции и принципы обучения психологической и педагогической системы, особенности психологии студентов в СПО. Были найдены часто допущенные ошибки и психологические проблемы студентов, а также решение этого с помощью поддержки педагога.

В результате проведённого исследования можно сформулировать следующие выводы, что психология в современном мире это не только теоретическая дисциплина, изучающая человека, но и система прикладного знания, которая тесно связана с педагогикой. Только та наука, которая способна изучить законы психической деятельности с возможной точностью, может обеспечить не только познание этой деятельности, но и управление ею на научных основах. Именно поэтому научная психология становится одной из самых важных дисциплин, значение которой будет все более возрастать с развитием общества и с дальнейшим совершенствованием ее методов.

#### **БИБЛИОГРАФИЧЕСКИЙ СПИСОК**

1.Пастернак, Н. А. Психология образования: учебник и практикум для академического бакалавриата / Н. А. Пастернак, А. Г. Асмолов; под ред. А. Г. Асмолов. — 2-е изд., перераб. и доп. — М.: Издательство Юрайт, 2018. — 213 с.

2.Савенков, А. И. Педагогическая психология в 2 ч. Часть 2: учебник для СПО / А. И. Савенков. — 3-е изд., перераб. и доп. — М.: Издательство Юрайт, 2019. — 186 с.

3.Алмазов, Б. Н. Психологические основы педагогической реабилитации: учебник для бакалавриата и магистратуры / Б. Н. Алмазов. — 2-е изд., перераб. и доп. — М.: Издательство Юрайт, 2019. — 223 с.

4.Вараксин, В. Н. Психолого-педагогический практикум: учеб. пособие для СПО / В. Н. Вараксин, Е. В. Казанцева. — 2-е изд. — М.: Издательство Юрайт, 2019. — 239 с.

5.Зеер, Э. Ф. психология профессионального образования: учебник для академического бакалавриата / Э. Ф. Зеер. — 2-е изд., испр. и доп. — М.: Издательство Юрайт, 2019. — 395 с.

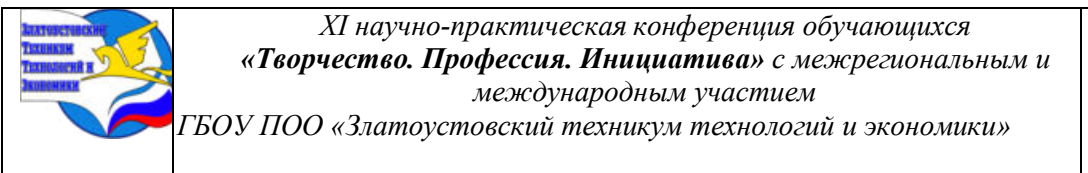

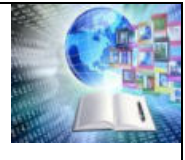

## **ИСКУССТВЕННЫЙ ИНТЕЛЛЕКТ ДЛЯ СЕМЬИ, ОТДЫХА И РАЗВЛЕЧЕНИЙ**

#### *Давлетбаев Богдан Эдуардович Руководитель: Шипилина Наталья Борисовна ГБОУ ПОО «Златоустовский техникум технологий и экономики»*

Работа направлена на решение актуальной в год семьи темы, общение и построение благоприятной атмосферы в семье, где возможности искусственного интеллекта, нейросети, интернета используются для совместного отдыха и развлечений. Изучение возможности использования ИИ позволило организовать проведение эксперимента.

Цель исследовательской работы. Изучить возможности использования и провести эксперимент по организации семейного отдыха и развлечений с помощью искусственного интеллекта. Для проведения исследования и организации эксперимента решались задачи по изучению и обобщению материала, составлению хронологической таблицы по истории изучаемого вопроса, по выявлению преимуществ и недостатков создания и применения искусственного интеллекта. Определено предназначение и необходимость организации семейного досуга, укрепляющего семейные отношения. Проведено анкетирование студентов техникума, полученные результаты проанализированы. Организован и продолжается в настоящее время эксперимент по использованию искусственного интеллекта для семейного отдыха и развлечений, с учетом рекомендаций психологов и педагогом, занимающихся проблемами семейной педагогики.

#### **ВВЕДЕНИЕ**

Мозг человека – сложнейшая система, способная произвести до миллиарда миллиардов операций ежесекундно. С одновременным потреблением внушительного объема энергии на уровне 20 Ватт. Добиться такого сочетания показателей не удается даже самым современным суперкомпьютерам. Такую попытку делают «умные машины», нейросеть, искусственный интеллект.

**Актуальность** выбранной темы. Несмотря на то, что живой организм признан самым сложным механизмом, обладающим отличной приспосабливаемостью и выносливостью, человеку оказывается нужен искусственный интеллект. Всего каких-то пару веков назад люди управляли каретой, запряженной лошадьми, а сейчас уже вовсю используют искусственный интеллект.

Совсем недавно только однообразную и рутинную работу поручали «специальным цифровым алгоритмам», так называли какое-то время назад искусственный интеллект. Сегодня искусственный интеллект взял на себя не только сложные и физически тяжелые процедуры, но и отдельные этапы интеллектуальной деятельности человека. Это уже не техническая новинка и применение его повсеместно никого не удивляет.

**Проблема.** Всем понятно, что искусственный интеллект (далее ИИ) уверенно проникает в сферу образования и воспитание детей. Это может привести не только к прогрессу и инновациям, но и вызывать ряд этических, социальных и экономических проблем, на которые нужно обращать внимание при изучении влияния искусственного интеллекта, чтобы уже сегодня уверенно пользоваться его возможностями и преимуществами.

27.02 2024 года президент страны Владимир Владимирович Путин, в ходе оглашения послания Федеральному Собранию, сказал, что "Нужна постоянная работа, направленная на повышение качества жизни семей с детьми, на поддержку рождаемости» и предложил запустить новый национальный проект, который так и называется – "Семья"[4]

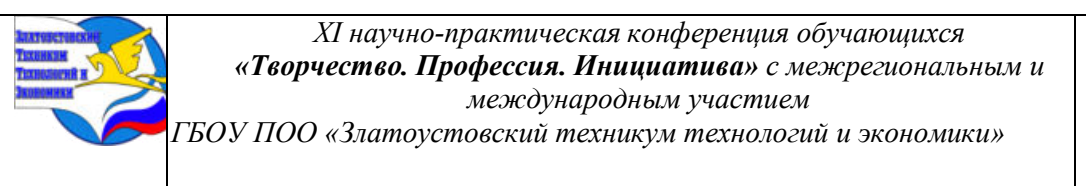

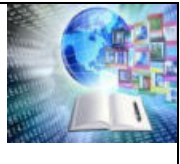

Проблемы построения взаимоотношений в семье - это не только актуальная для проведения исследования тема, потому что 2024-й [объявлен](https://kzn.ru/meriya/press-tsentr/novosti/vladimir-putin-obyavil-2024-y-godom-semi/) Годом семьи в нашей стране, но и очень интересная и важная тема. Решение принято с целью популяризации государственной политики в сфере защиты семьи и сохранения традиционных семейных ценностей [2]

Вдохновленные предстоящими большими и интересными делами мы решили провести эксперимент по организации семейного отдыха и досуга с помощью искусственного интеллекта.

**Цель** исследовательской работы. Изучить возможности использования и провести эксперимент по организации семейного отдыха и развлечений с помощью искусственного интеллекта.

Для проведения исследования и организации эксперимента необходимо решить следующие **Задачи:**

1. Выявить исторические вехи, преимущества и недостатки создания и применения искусственного интеллекта.

2. Определить предназначение и необходимость организации семейного досуга, укрепляющего семейные отношения.

3. Провести анкетирование студентов техникума и анализ полученных результатов.

4. Организовать проведение эксперимента по использованию искусственного интеллекта для семейного отдыха и развлечений.

**Объект** изучения: возможности использования искусственного интеллекта для организации жизнедеятельности человека.

**Предмет** изучения: технологии искусственного интеллекта, выступающие инструментами организации семейного отдыха.

**Методы изучения.** Эмпирические методы: анализ, синтез, обобщение, сравнение, сопоставление: библиографический и критический методы ознакомления с научными представлениями по теме изучения; структурно-семантический анализ изучаемых материалов, проведение эксперимента в кругу семьи, по организации семейного отдыха и развлечений.

Анализируя информацию по проблемам семейной педагогики выделили и приняли на вооружение много полезной информации. Начиная с ХХ века, опираясь на много вековой опыт и традиции семейного воспитания, начала складываться семейная педагогика, были выявлены проблемы, сформулированы основные принципы и научно обоснованные методы. В ряду авторитетных имен можно назвать Л.Н. Толстого, К.Д. Ушинского, К.Н. Вентцеля, В.М. Бехтерева, П.Ф. Каптерева и М.М. Рубинштейна. Этот перечень нужно продолжить, потому что нельзя не обратить внимание на такие личности ученых и педагогов как А.С. Макаренко, И.В. Бестужев-Лада, В.А. Сухомлинский. Вклад каждого многогранен и неоценим, заслуживает пристального изучение и внимания. Но круг наших интересов ограничивается попыткой самостоятельно организовать семейный досуг, отдых и развлечение в отдельно взятой семье, состоящей из 4 человек. Поэтому мы сразу обратили внимание на то, что «семейная педагогика не ставит своей целью создать правила, регламентирующие каким быть человеку и как жить, а исследует обстоятельства, при которых всем членам семьи будет хорошо, а при каких могут возникнуть трудности». И приняли на вооружение утверждение, что «Научные знания невозможно заменить опытом и мудростью жизни» [13]

В процессе проведения эксперимента выявили, что выбрать занятие, игры и мероприятия для отдыха и развлечений, которое нравится абсолютно всем членам семьи

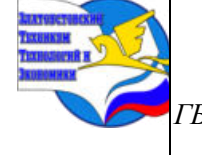

XI научно-практическая конферениия обучающихся «Творчество. Профессия. Инициатива» с межрегиональным и международным участием ГБОУ ПОО «Златоустовский техникум технологий и экономики»

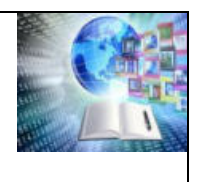

достаточно сложно. Но можно организовать все так, чтобы у каждого члена семьи была своя задача, выполнение которой приносило удовольствие.

Предполагалось, что выбор и планирование вида отдыха традиционно отводится родителям. Но в качестве эксперимента эту роль отвели искусственному интеллекту, а роль координатора, организатора, пополняющего банк игр и анализирующего и отбирающего необходимую информацию, для созданного с этой цель чат-бота, взял на себя автор идеи, этой работы и исследовательского проекта.

Поэтому, информация, использованная в этой работе, формировалась с помощью различных программ искусственного интеллекта, анализировалась и размещалась в работе, согласно предложенного научным руководителем проекта, алгоритма.

Практическая значимость. Результаты данной работы могут быть использованы в учебном процессе и практической деятельности и подготовки студентов, для делегирования знаний об искусственном интеллекте, и организации семейного досуга, для решения учебных и бытовых семейных задач. Опытом проделанной работы готовы поделиться на классных часах и родительском собрании в группе и техникуме.

Работа будет продолжена так как семейный чат-бот вызвал большой интерес у всех членов семьи, а информационная база ИИ все время обогашается и пополняется новыми играми и материалами, которые можно использовать для семейного отдыха и развлечений.

## ГЛАВА І. ИСТОРИЧЕСКИЕ ВЕХИ В СОЗДАНИЯ ИСКУССТВЕННОГО **ИНТЕЛЛЕКТА**

#### 1.1 Технологии и системы развития искусственного интеллекта

Искусственный интеллект - это отдельное направление компьютерных наук. Специалисты по искусственному интеллекту разрабатывают системы, которые анализируют информацию и решают задачи аналогично тому, как это делает человек. И это широкий и многоаспектный вопрос, который включает в себя несколько направлений. Направление этического характера: влияние ИИ на общество и человеческую работу, и безопасность вызывает особый интерес и опасение. Так как считается что существует потенциал злоупотребления и возникает возможность разработки систем, способных наносить вред людям, создавать разрушительные атаки в киберпространстве. Существует опасение, что развитие искусственного интеллекта может привести к автоматизации тысяч рабочих мест, созданию неравенства освоении технологий. Эти проблемы требуют дальнейших исследований, дискуссий и разработки [8].

Искусственный интеллект имеет свою историю, которая началась еще в середине XX века. Однако точная дата его создания трудно определить, так как понятие «искусственный интеллект» использует алгоритмы, которые позволяют компьютеру обрабатывать большие объёмы данных и находить в них закономерности. На основе этих закономерностей он может делать выводы, предсказывать события или принимать решения, в соответствии с той базой данных, которые в него внесли разработчики. Преимущества заключаются в том, что он использует алгоритмы, которые позволяют ему, как компьютеру, обрабатывать большие объёмы данных и находить в них закономерности. На основе этих закономерностей он делает выводы, предсказывает события или принимать решения. Основная цель развития технологий по созданию искусственного интеллекта, заключается в создании систем, способных эмулировать человеческий интеллект и поведение. Искусственный интеллект может использоваться для автоматизации процессов, оптимизации работы, создания инноваций и решения сложных проблем. Может быть

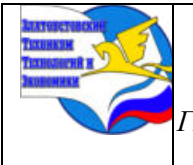

ГБОУ ПОО «Златоустовский техникум технологий и экономики»

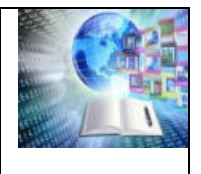

применен в медицине, робототехнике, автономных транспортных средствах, игровой индустрии и других областях [9].

Создание ИИ не связано с конкретной личностью или организацией. Это является результатом работы множества исследователей, ученых и инженеров в различных странах. Крупные компании, такие как IBM, Google и Microsoft, имеют свои отделы по исследованиям ИИ и активно вкладывают средства в его развитие.

Существует несколько видов искусственного интеллекта, которые можно разделить на две основные категории:

Слабый ИИ (узкий ИИ) - это система ИИ, разработанная и обученная специально для одной цели. Примерами такого типа ИИ являются виртуальные персональные помошники, такие как Siri от Apple.

Сильный ИИ (общий ИИ) - это система ИИ, способная обеспечивать когнитивные способности человеческого уровня, а это означает, что при возникновении неопределенной задачи она способна найти решение.

Ниже перечислены некоторые популярные разработки в области искусственного интеллекта:

Siri-виртуальный персональный помощник от Apple, который использует голосовое управление для выполнения задач на устройствах Apple.

GoogleAssistant-виртуальный помощник от Google, который может выполнять задачи, такие как поиск информации, управление умным домом и многое другое.

TeslaAutopilot-система автоматического управления автомобилем, использующая машинное обучение и нейронные сети для улучшения безопасности и комфорта водителя.

ОрепАІ-исследовательская организация, занимается разработкой ИИ и его безопасности, а также проводит исследования в области нейронных сетей и машинного обучения. Это только некоторые из многих популярных разработок в области искусственного интеллекта, которые используются в различных сферах жизни и имеют большое влияние на будущее человечества [10].

1.2 Научные представления об искусственном интеллекте и возможностях его применения

Интерес к этой области продвигался множеством людей, что привело к его непрерывному развитию и применению в разных сферах жизни. Направления, связанные с искусственным интеллектом, развивались постепенно и включает в себя различные подходы и технологии. Концепция ИИ появилась в 1950-х годах, и множество ученых и инженеров внесли свой вклад в развитие этой области. Среди основоположников научного знания об искусственном интеллекте – логик Джордж Буль, философ Готфрид Лейбниц, математик и изобретатель вычислительной машины Чарльз Бэббидж, математик Алан Тьюринг [3]

Хронологическая таблица появления знаний об искусственном интеллекте Таблица 1

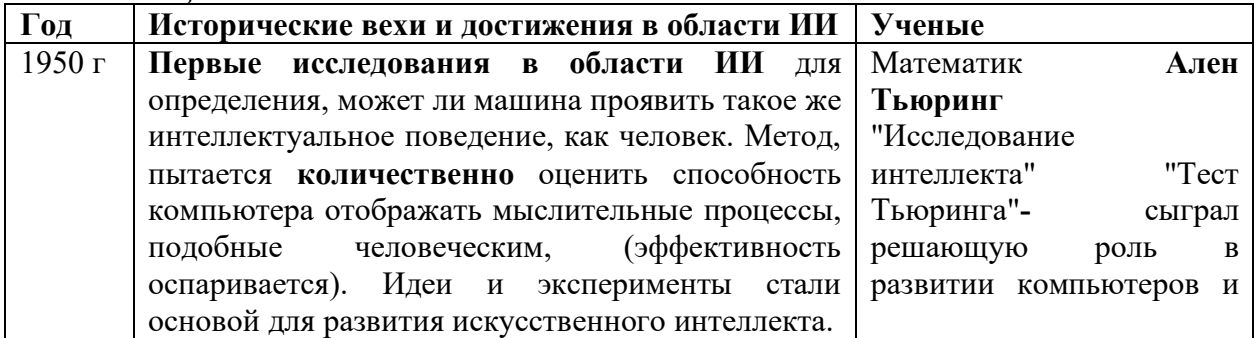

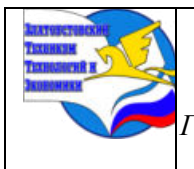

*XI научно-практическая конференция обучающихся «Творчество. Профессия. Инициатива» с межрегиональным и международным участием ГБОУ ПОО «Златоустовский техникум технологий и экономики»* 

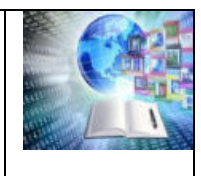

основал теорию

вычислений.

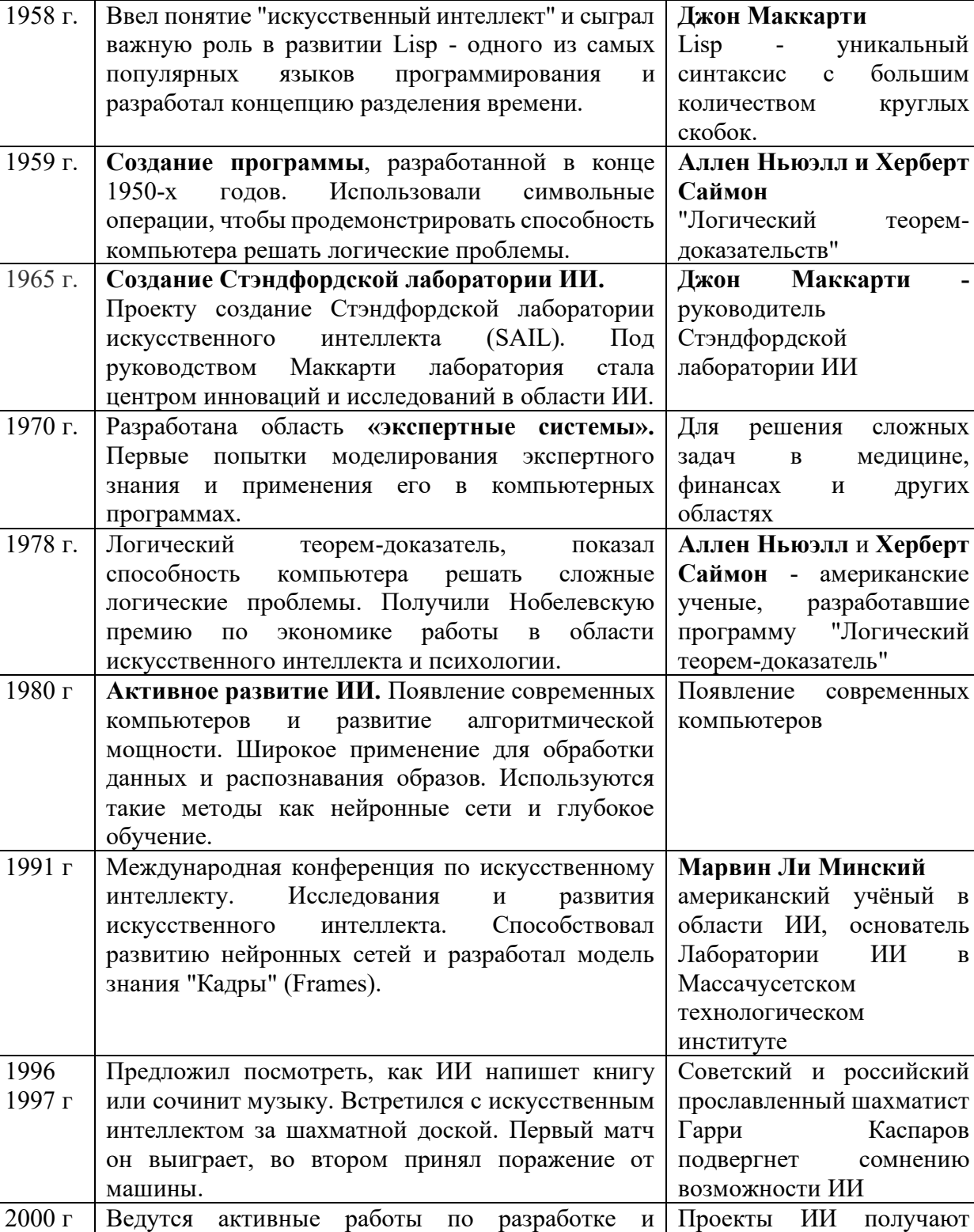

внедрении искусственного интеллекта в домах (технология «умный дом»), а также играх для ПК

поддержку со стороны

государства.

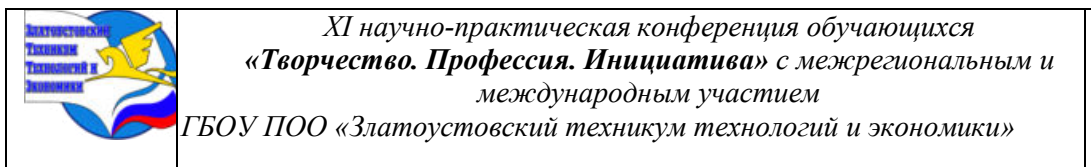

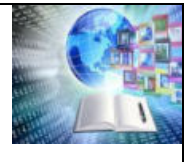

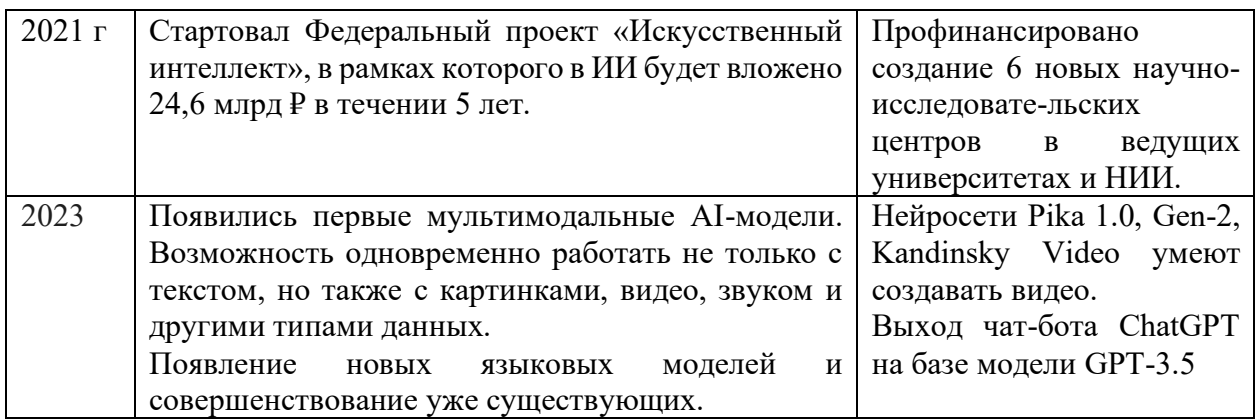

2023 год для всего мира прошёл под знаком искусственного интеллекта. Из абстрактного теоретического понятия он стал привычным элементом повседневной жизни и бизнес-инструментом. Учиться правильно использовать ИИ нужно уже сейчас, хотя главные события и загадки этой индустрии ещё впереди.

Искусственный интеллект является чрезвычайно важным в нашем современном мире имеет свои преимущества и вызывает заинтересованность во многих сферах, таких как здравоохранение, транспорт, производство, образование и других. Он может помочь решать сложные проблемы, оптимизировать процессы и создавать инновации. Технологии продолжают развиваться и находить новые области применения в различных аспектах нашей жизни. Мы выбрали всего лишь несколько примеров, чтобы ответить на вопрос:

почему искусственный интеллект важен сегодня. И составили таблицу 2, позволяющую систематизировать научных представлений об искусственном интеллекте [5]

#### *Систематизация научных представлений об искусственном интеллект***е** *Таблица 2*

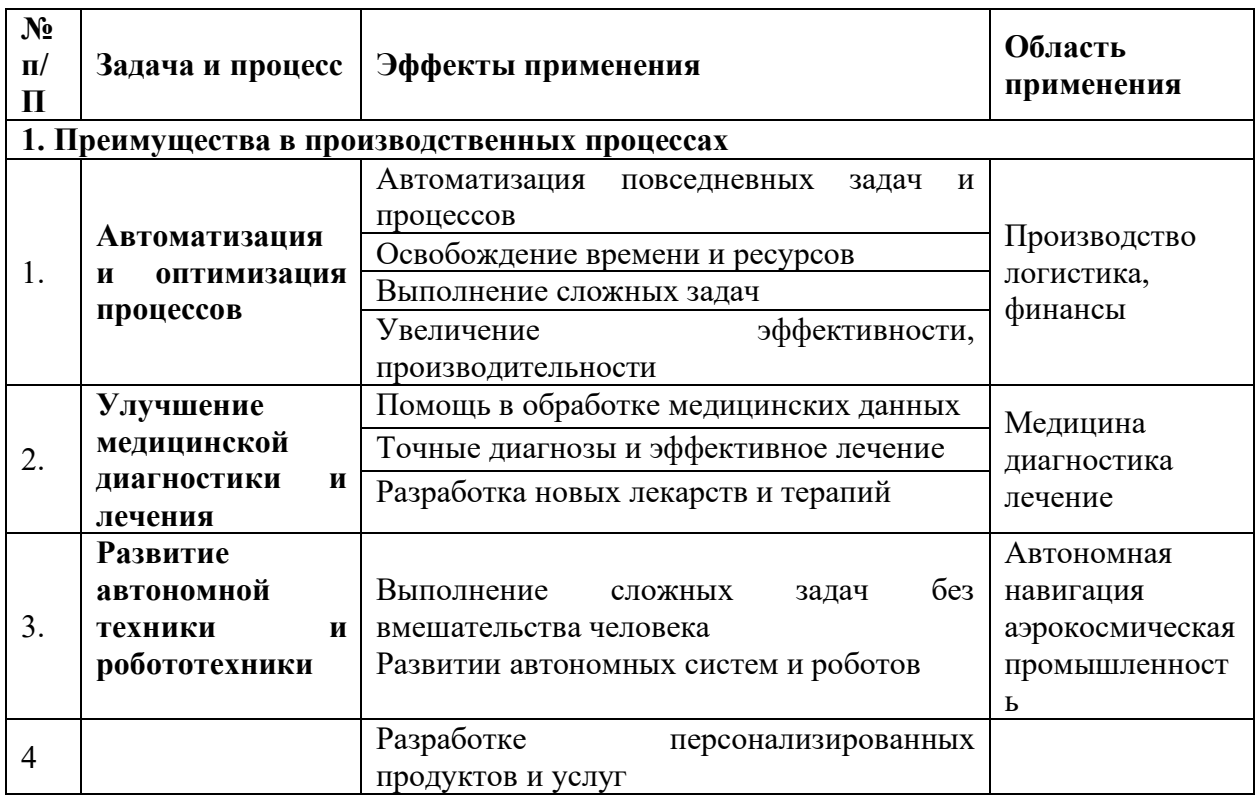

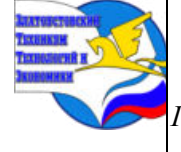

*XI научно-практическая конференция обучающихся «Творчество. Профессия. Инициатива» с межрегиональным и международным участием*

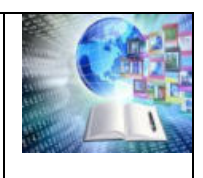

*ГБОУ ПОО «Златоустовский техникум технологий и экономики»* 

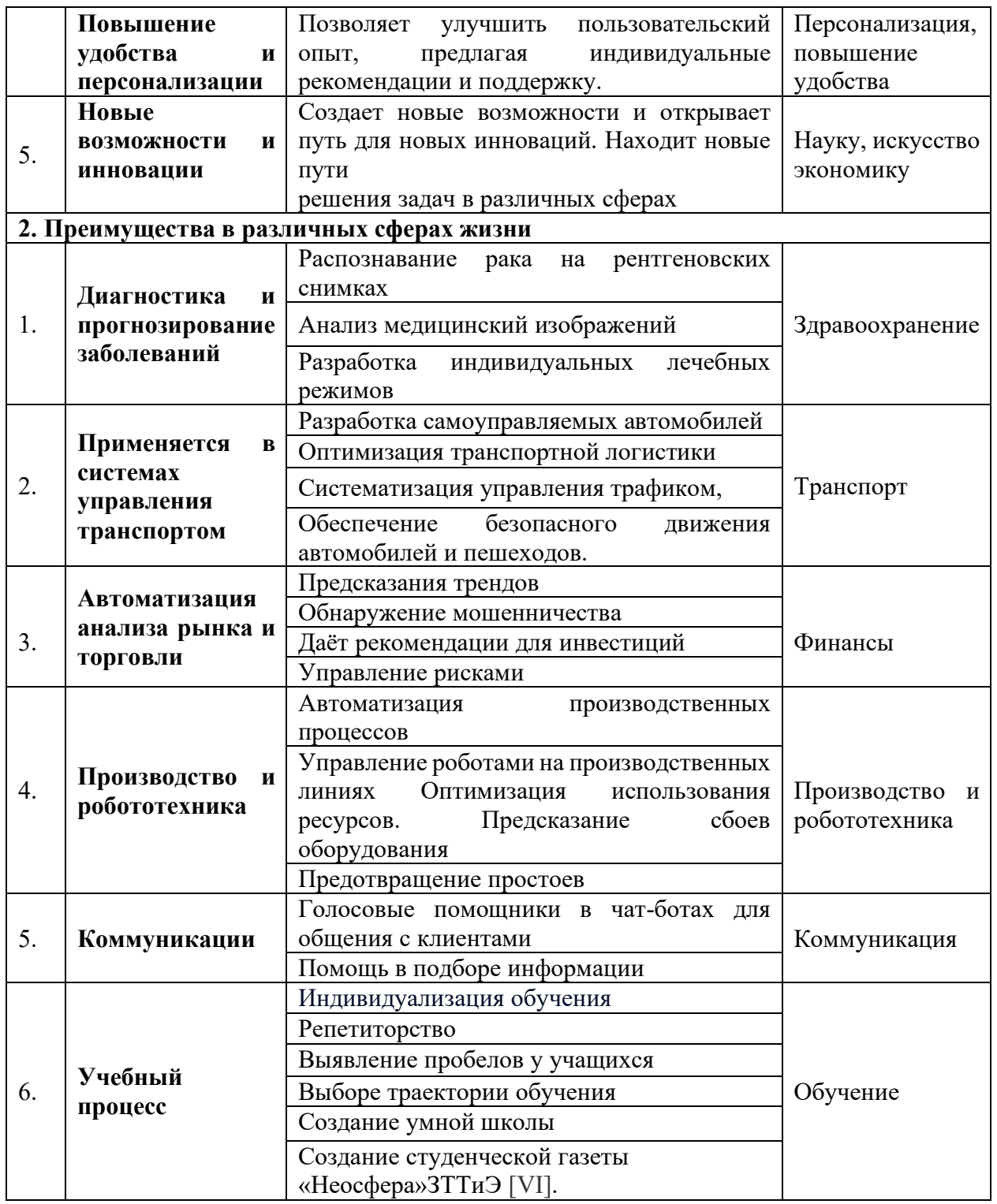

Искусственный интеллект не является ни врагом, ни другом. Это просто инструмент, технология, которая может быть использована для различных целей. Важно какие ценности и принципы применять в его разработке. ИИ может вызывать опасения и с этической стороны. Например, неконтролируемость или злоупотребление может привести к потере рабочих мест, нарушению частной или личной жизни, дискриминации. Есть риски, в том, что ИИ может превзойти человеческий интеллект, поэтому необходимо принимать меры,

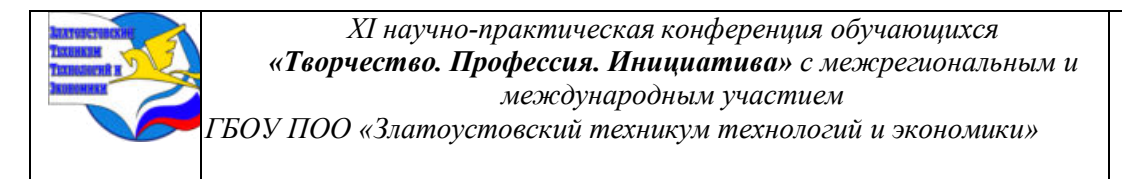

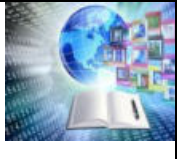

которые способствуют безопасности и учитывают воздействие на общество и окружающую среду [6].

В нашем техникуме студенты выпустили газету, созданную с помощью искусственного интеллекта. Первый номер новой газеты «Нейросфера» вышел в январе 2024 года. Он почти полностью посвящён спартакиаде, которая в эти дни проходит в нашем городе. Издание уникально тем, что все тексты и большую часть иллюстраций сгенерировал искусственный интеллект [VI]. В «Нейросфере» используются фотографии, сделанные людьми. Однако и они проходят специальную обработку. Подобный эксперимент вовсе не отменяет значительных творческих усилий по созданию интересного контента, приданию материалам законченного вида, их вёрстке. В конечном итоге за выпуск всё равно несёт полную ответственность человек, а ИИ даёт лишь новые и уникальные в своём роде инструменты, которыми нужно уметь пользоваться [11]

*Таким образом.* Технологии ИИ должны быть использованы в рамках осознанного и ответственного подхода, которые принесут пользу и помогут улучшить качество жизни людей. Важно максимально использовать преимущества ИИ и минимизировать его потенциальные негативные последствия.

#### **1.3 Особенности организации современного семейного досуга**

Искусственный интеллект давно вышел за пределы научных лабораторий и стал неотъемлемой частью нашей повседневного жизни, в том числе и в домашних условиях его можно использовать как «Умного ассистента» Это голосовые ассистенты, такие как Amazon Alexa, Google Assistant и Apple Siri, которые управляются при помощи ИИ. Они могут отвечать на вопросы, воспроизводить музыку, управлять умным домом, составлять списки дел и напоминать о встречах.

Несмотря на популярность искусственного интеллекта, его считают недоступным для рядовых пользователей. Разработчики по всему миру, через изображения, музыку, игры и другие методы демонстрируют возможности ИИ-систем, проводят эксперименты продвигают эту технологию [5].

Если всей семье нравится отдых в сообществе ИИ, его можно повторять или сделать одной из семейных традиций, интересным проведением досуга. Чтобы использовать искусственный интеллект в организации семейного досуга необходимо изучить требования к созданию чат-бота и определиться с содержанием страничек для каждого члена семьи.

Досугом принято называть свободное время. Оно не занято работой и иными обязанностями по ведению домашнего хозяйства. Ученые и педагоги подсказывают, что семейный досуг предполагает совместные прогулки, беседы, приятные и интересные занятия, укрепляющие семейные отношения и оставляющие общие приятные воспоминания. Чем вместе заниматься взрослые и дети должны решить вместе. Но мы взяли на себя организацию семейного досуга семьи из 4 человек, постоянно советуясь с вечно занятыми работой и домашними делами мамой и папой. Они работают на Златоустовском металлургическом заводе, посменно и приходят домой после второй смены в 20-21 час. Одиннадцатилетний брат Роман, должен не только самостоятельно готовить домашнее задание, но и уметь приготовить или разогреть для себя обед. С учетом этих особенностей, хобби и пожеланий каждого члена семьи создавался чат-бот. Перед его наполнением информацией просматривались материалы по истории семейного досуга [5].

Выяснили, что с этой целью используются различные виды творчества.

Так могут появиться красивые изделия, приносящее практическую пользу.

Для нашей семьи главное сделать так чтобы это было время, проведенное вместе. Психологи утверждают, что это помогает членам семьи подружиться, раскрыть свои

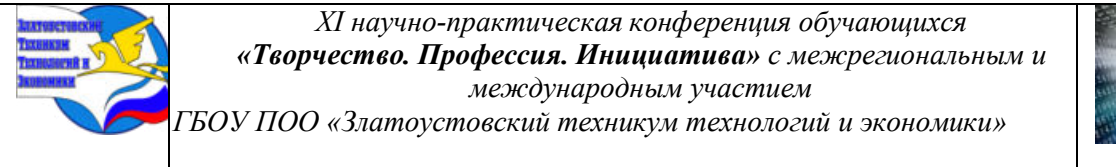

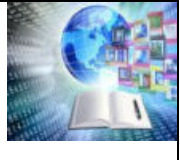

таланты и просто повеселиться. Даже если интересы членов семьи с первого взгляда не совпадают, всегда можно найти общую идею. Поэтому планирование отдыха не менее важно, чем планирование рабочего времени.

Рекомендуется помнить о трех вещах:

- Интересно должно быть, как родителям, так и детям.
- Время нужно проводиться с пользой, что-то развивать, чему-то обучаться.

• Хорошо если отдых приносит положительные эмоции ил проходит в рамках здоровой конкуренции, соревновательной форме.

Как вариант, предлагается попросить каждого члена семьи написать список дел, игр и хобби, которыми нравится заниматься и выбрать совпадающие или те, которые можно совместит [12]. В нашем случае в ходе эксперимента мы обращались к искусственному интеллекту и делали свои выбор, исходя из того, что он нам предлагал. Чтобы возможности было больше, делали несколько разных запросов. И получали ответы такого содержания: «Я (ИИ) подготовил 20 развлекательных веб-приложений, которые можете опробовать прямо сейчас».

Игровые ИИ-эксперименты в 2016 году проводил технологический гигант Google и представил проект AI Experiments. Это сайт, призванный продемонстрировать возможности ИИ на простых практических примерах.

позволяет поработать Сервис **BCCM** желающим  $\mathbf{c}$ нейросетями  $\mathbf{M}$ алгоритмами машинного обучения, а также узнать их принципы функционирования. Код любого эксперимента доступен для скачивания и самостоятельного изучения. Разработчики задействовали также открытые библиотеки для машинного обучения TensorFlow.js, создания и отображения анимированной компьютерной 3D-графики Three.js и разработки react.js -пользовательских интерфейсов.

Интегрировать искусственный интеллект в систему образования и воспитания детей в настоящее время разрешено, вернее не запрещено. Но при этом предупреждают, что «в светлом будущем», когда роботы избавят нас от рутинной работы, искусственный интеллект может представлять угрозу для становления нового поколения». Одна из самых неприятных вещей в жизни студента и школьника, когда он «один дома» - это невозможность обратиться к кому-либо за помощью. Это становится возможно благодаря искусственному интеллекту, потому, что искусственным интеллект - это компьютерная программа, которая может быть использована для оказания образовательной помощи студентам [16].

Семья является одним из фундаментальных институтов общества и носитель культуры. Она играет большую и важную роль в нравственном воспитании детей. Всю важную и нужную информацию, о своей семье мы узнаем от родителей и других родственников. Мама с папой рассказали нам с братом, а потом мы нашли эту информацию в интернете с помощью искусственного интеллекта, что наша фамилия Давлетбаевы восходит к двум основам: арабскому слову «давлат» - «удача» и тюркскому «бай» -«господин, хозяин». Эти основы вошли в состав восточного мужского имени Давлетбай, что означает «удачливый, счастливый хозяин». И теперь мы гордимся нашей фамилией и понимаем, что так нас наши родители учили любить и уважать не только друг друга, но весь наш род.

Мы прочитали, что «сегодня практически утрачен опыт изучения родословной, который позволяет передавать семейные ценности и традиции, устанавливать связь между различными поколениями рода, а это очень важная составляющая семейного воспитания». Но это не так. Роме поручено серьезно заняться изучением нашей родословной. Мы соберем

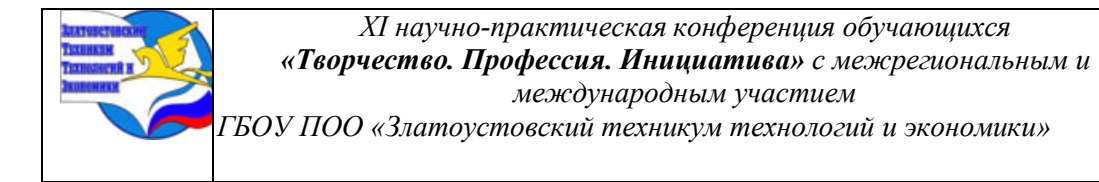

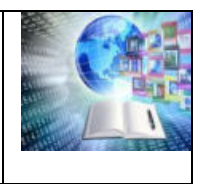

всю информацию и будем использовать возможности ИИ находить информацию оперативно.

## ГЛАВА II. ИЗУЧЕНИЕ ОТНОШЕНИЯ К ИСКУССТВЕННОМУ ИНТЕЛЛЕКТУ

## 2.1 Отношение к искусственному интеллекту студентов техникума

Искусственный интеллект, способный решать отдельные задачи, называется слабым. Идеальная цель - создание сильного искусственного интеллекта, мыслительными способностями не уступающего человеку. Возможен ли он? Можно ли будет назвать его сознанием? Мы не знаем. Не компьютерные науки, ни философия не дают однозначного ответа на этот вопрос. Тем, кто сегодня сидит за партами нашего техникума. предстоит жить и пользоваться ИИ.

Мы составили анкету [I] которую раздали студентам техникума, для, изучения отношение к ИИ и провели анализ полученных результатов. В анкетировании приняли участие 75 студентов (92% - юноши, 8% девушки), в возрасте 16 лет - 84%, 20 лет - 16 %. Подготовили Буклет [V]. На основе анализа полученных данных составлены диаграммы, которые поместили в таблицу 3

### Анализ результатов проведенного исследования

Таблица 3 1) Как вы относитесь к искусственному • Положтельно интеллекту? • Нейтрально А) Положительно- 52% 44 52 ■ Отрицательно Б) нейтрально-44% В) отрицательно-4% 2) Сможет ли искусственный интеллект полностью заменить человека во всех  $\blacksquare$  Да сферах жизни? 16  $28$ А) Да, я считаю, что это возможно-28%  $\blacksquare$  Нет Б) Нет, человек всегда необходим 56% 56 В) Затрудняюсь ответить-16% ■ Затрудняюсь ответить

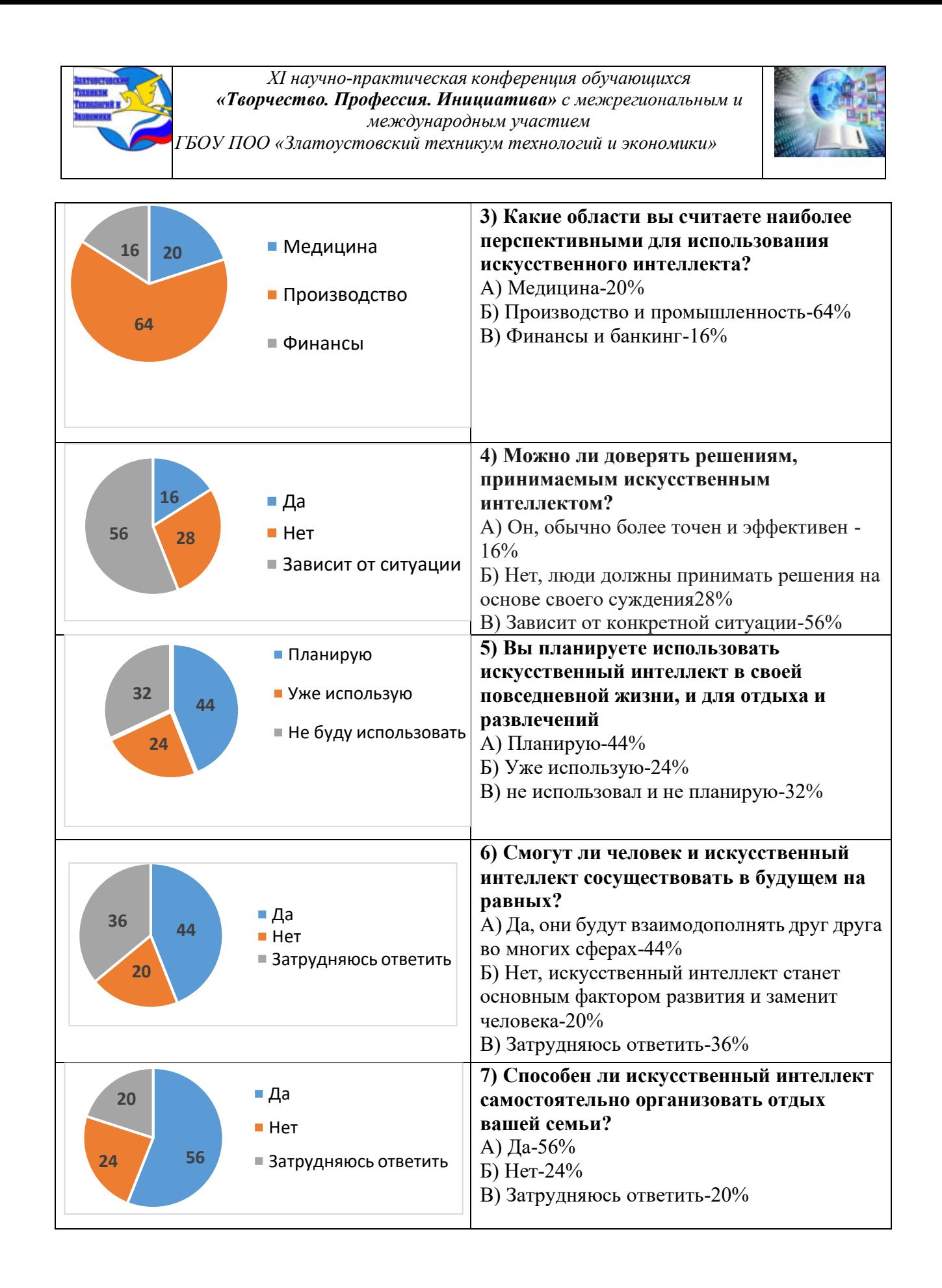

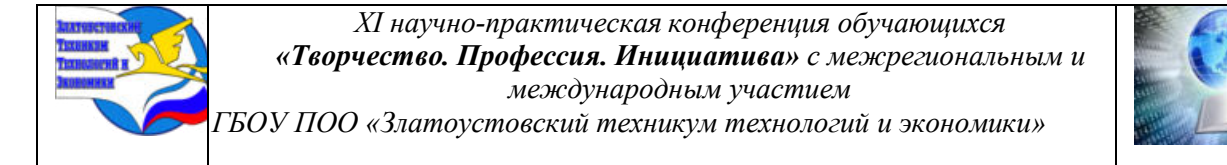

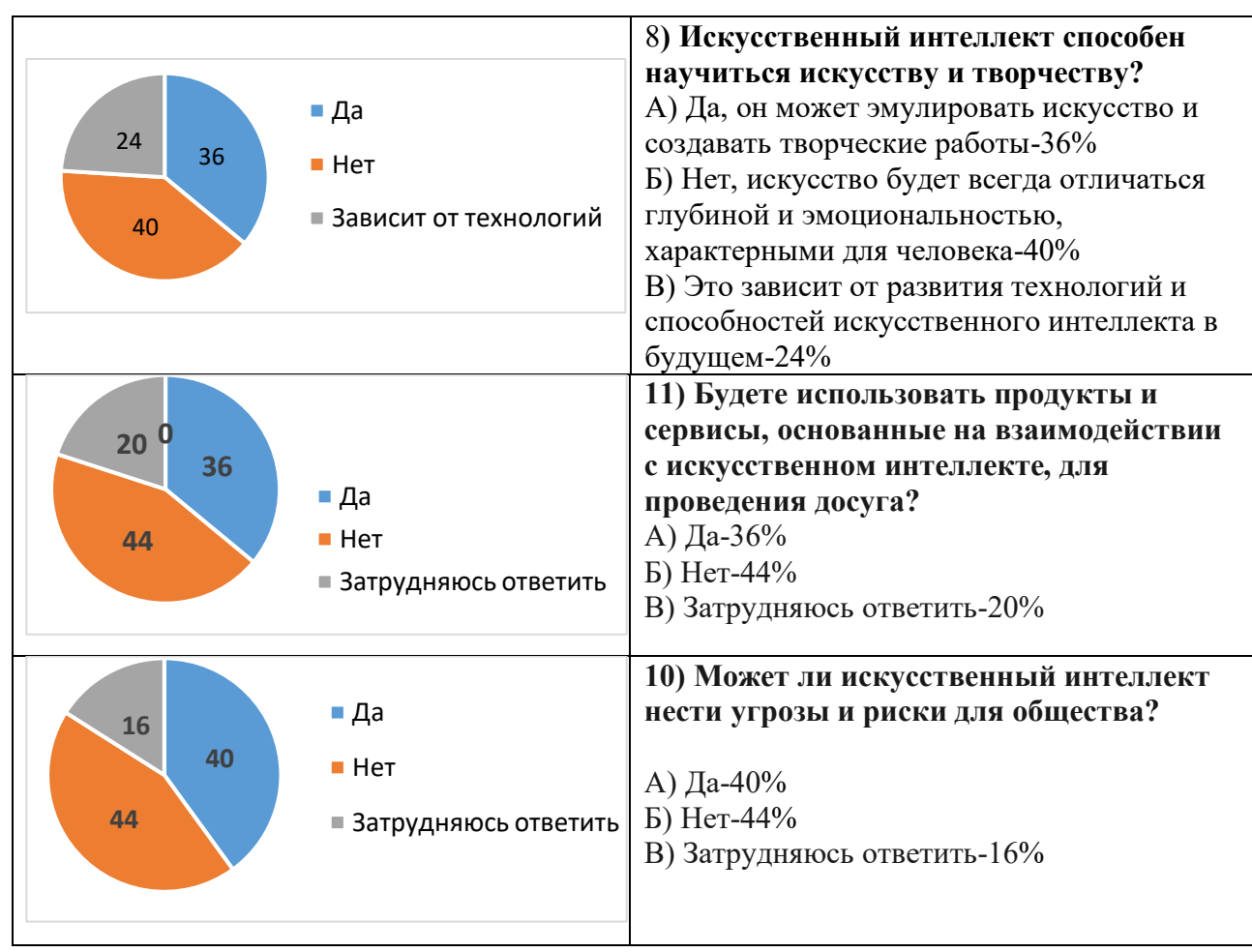

#### **Анализ проведенного исследования показал, что:**

Большинство студентов ответили, что они положительно относятся к искусственному интеллекту 39 чел. (52%) и считают, что искусственный интеллект не сможет заменить человека полностью – 42 чел. (56%). Согласились с мнением ИИ, что специалисты считают, использование искусственного интеллекта наиболее перспективно в области производства и промышленности – 48 чел. (64%) опрошенных студентов и только 15 чел. (20 %) указали медицину, 8 чел. (16%) выбрали финансы и банкинг [I]

Все опрошенные считают, что можно доверять ИИ - в зависимости от конкретной ситуации-56%, он дает более точные ответы считают-16%. Ответ «люди должны принимать решения на основе своего суждения» выбрали 20 чел. - 28%. Планируют использовать искусственный интеллект в повседневной жизни и для отдыха и развлечений и считают, что в будущем человек и искусственный интеллект смогут существовать вместе  $-33$  чел. (44%) из числа опрошенных. Считают, что искусственный интеллект способен на самообучение-42 человека (56%). Но в тоже время 40% (30 человек) указали, что искусственный интеллект не способен научиться искусству или творчеству. 33 студента (44%) человек не планируют использовать, продукты или сервисы, основанные на взаимодействии с искусственным интеллектом, при этом они же считают, что искусственный интеллект не несёт угрозы и риски обществу.

*Таким образом.* Прежде всего следует сказать, что у всех участников анкетирования есть свое собственное мнение и знания об ИИ. Только 4% - 1 человек относится к искусственному интеллекту отрицательно. Настораживают ответы тех студентов (8-

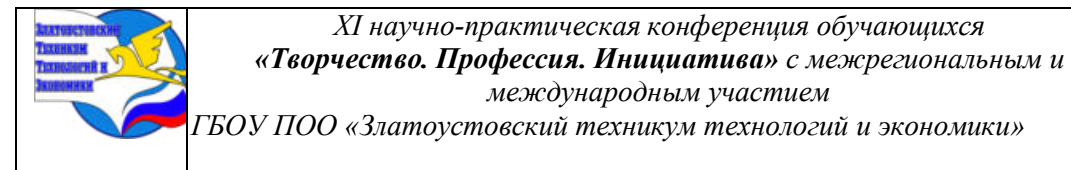

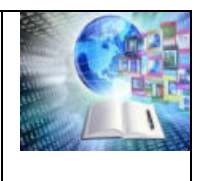

10 человек) - 16, 20% от числа опрошенных, которые выбирали ответы - «затрудняюсь ответить», так как у них, не достаточно знаний или информации, чтобы сложилось определенное мнение. 36% затруднились ответить и на вопрос: «будут ли взаимодополнять друг с друга человек и ИИ во многих сферах, только 36% - 29 человек дали положительный ответ.

Мы подготовили буклет «Искусственный интеллект и его влияние на будущее общества», в котором собрали, опираясь на наше анкетирование, самую актуальную для студентов информацию, где указали, что искусственный интеллект, это просто технология и не является человекоподобным, сознательным инструментом. Это набор технологий и алгоритмов, разработанных для решения определённых задач на основе больших объёмов ланных. [V]

#### 2.2 Эксперимент по использованию искусственного интеллекта для отдыха и развлечений в семье Давлетбаевых

Вопрос о том, как отразится внедрение искусственного интеллекта на формирование личности ребенка? Уже волнует ученых психологов, культурологов и педагогов. Есть опыт по внедрению ИИ в сферу образования и, в меньшей мере, воспитание детей. Во что это выльется завтра, пока остается на стадии прогнозирования? И предполагается, два взаимоисключающих сценария. Негативный: начинает воспринимать человечество как помеху и решает от него избавиться. Позитивный: ИИ обеспечивает людей всем необходимым для счастливой жизни, избавляя их от обязательности умственного и физического труда. При этом есть хорошие результаты и плохие. Гармония достигнута люди и умные машины мирно сосуществуют, машины производят, люди потребляют. Но встает вопрос: как воспитывать и чему учить детей, когда нужно осуществлять совместную деятельность [17].

Уже есть предложение использовать ИИ как нейротьютор с самых ранних лет, то есть вместо мамы, бабушки и няни. Только кого ребенок будет считать родителями? Это тоже вопрос  $[18]$ .

Мы решили провести эксперимент и прибегнуть к помощи ИИ для организации досуга в отдельно взятой семье [III] Чтобы ничем не рисковать и максимально приблизиться к изучению результатов выбор пал на мою семью из 4 человек: мама, папа, Я – Богдан и брат – Роман. Брату 11 лет, и он все время крутится вокруг нас. Просит уделять ему внимание, через чур активный, мешает заниматься, любит побеситься и стремится занять место у компьютера [1].

Цель эксперимента: с помощью искусственного интеллекта подобрать игры для проведения досуга в кругу семьи и выяснить отношение к такому проведению досуга. Эксперимент состоял из трех этапов.

Первый этап: На этом этапе искусственному интеллекту предлагалось подобрать игру для человека 11 лет, в которую он мог играть один. ИИ предложил традиционные, знакомые нам игры: такие как «Крестики -нолики» с ИИ, «Камень, ножницы, бумага», и игру «Угадай число», где игроку предлагается угадать загаданное компьютером число и почти классическая игра Teachable Snake «Змейка». Брату эти игры понравились играл с ИИ продолжительное время.

Второй этап. ИИ попросили подобрать игры для двух игроков. Он предложил нам 20 игр (Нейросеть в играх, 20 бесплатных игр https://dzen.ru/a/Y8fUfSspE2vVTD9u) Можно было среди них выбирать уже знакомые нам "Крестики-нолики" для двух игроков на Python. И еще вариант, для всей семьи, когда все ставят крестики и нолики пока, один из игроков не выигрывает или, когда все клетки заняты, программа завершается. Текстовую игру "Подземелье и сокровища". «Оживить придуманного персонажа» Giorgio Cam.

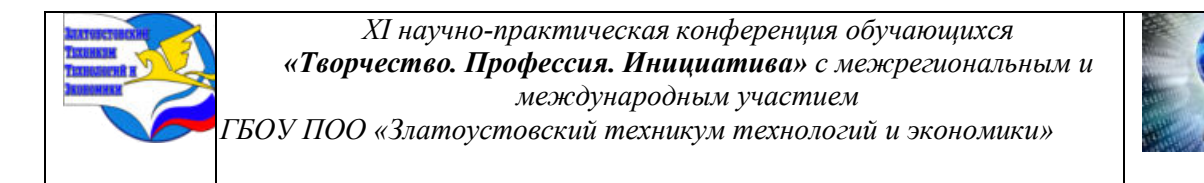

«Нарисуй объект» [Quick, Draw!](https://quickdraw.withgoogle.com/) [AI Duet](https://experiments.withgoogle.com/ai/ai-duet/view/) или совместно с ИИ-алгоритмом создавать музыку [10]. Наша с братом любимая игра [Scroobly](https://www.scroobly.com/) предлагает пользователю оживить придуманного персонажа. Система использует ИИ-модели Facemesh и PoseNet, чтобы в режиме реального времени скоординировать движения человека и нарисованного героя. TensorFlow.js, создания и отображения анимированной компьютерной 3D-графики Three.js и разработки пользовательских интерфейсов react.js [19]

*Третий этап*. Игры, в которые можно играть всей семьей. Нам предложили так же 20 игр. Наши любимые [Emoji Scavenger Hunt.](https://emojiscavengerhunt.withgoogle.com/) И [Ghost Phone](https://www.snapchat.com/unlock/?type=SNAPCODE&uuid=a98a643cf3da425cabac6a2b84129789&metadata=01&_ga=2.177289825.515471137.1659003382-179367960.1656504967) AR-игра в Snapchat о «брошенном телефоне». Сама система базируется на технологиях [Snap World Mesh](https://docs.snap.com/lens-studio/references/templates/world/world-mesh) и распознавания поверхностей для размещения AR-объектов вокруг пользователя [10] Сегодня в альбомах, которые подбирает ИИ по 20 игр, но интеллект быстро учится и можно будет выбирать из 30 или 40.

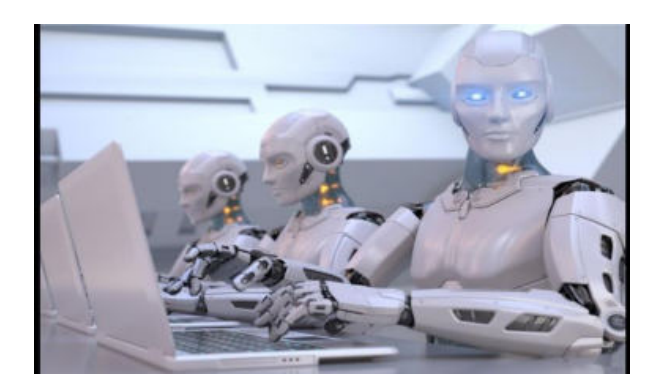

## **Чат-бот семьи Давлетбаевых для организации отдыха и развлечений**

Одним из самых больших преимуществ искусственного интеллекта в том, что он всегда доступен, помощь можно получить в любое время суток [VI] Искусственный интеллект – это современная область информатики, которая управляет машинами для стимулирования процессов человеческого интеллекта. Его основная цель – упорядочить рутинные процессы и повысить их эффективность и скорость [15].

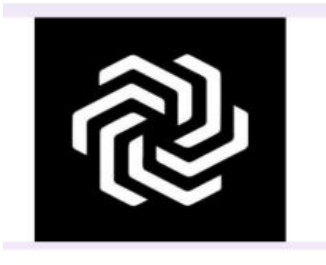

# **Чат-бот семьи Давлетбаевых @ProektSt1\_bot**

Главная страничка: Распорядитель чатбота

Давлетбаев Богдан

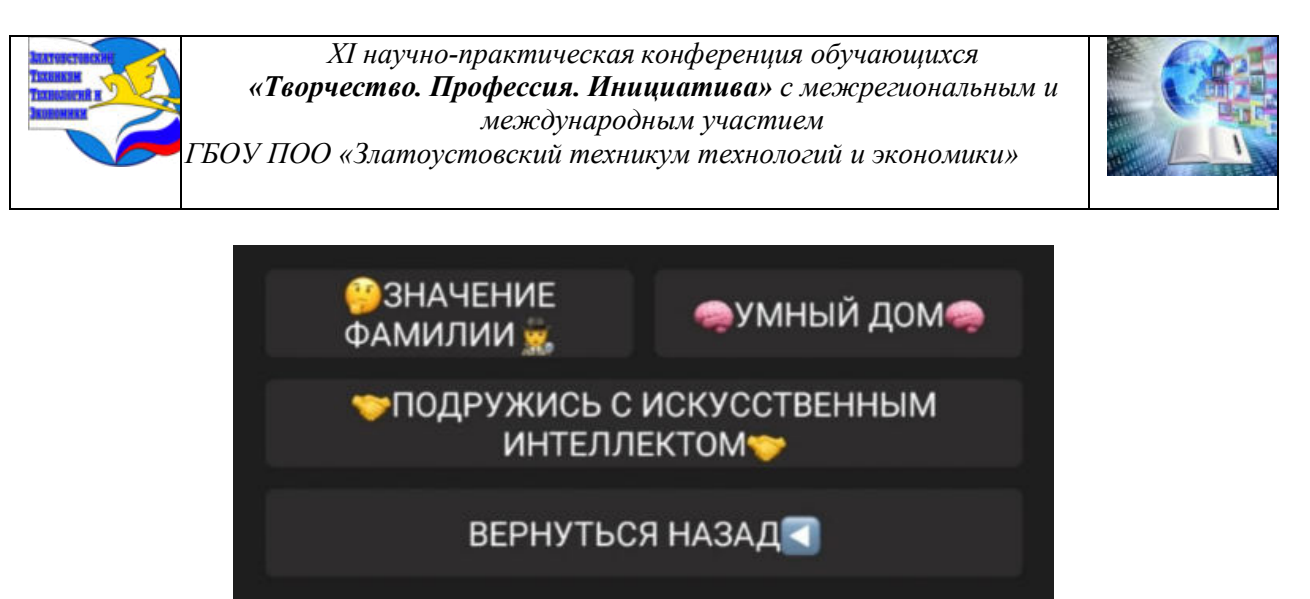

### Связаться с разработчиком [https://t.me/LoJDH\\_bot](https://vk.com/away.php?to=https%3A%2F%2Ft.me%2FLoJDH_bot&cc_key=)

На страничках чат-бота информацию, для каждого члена семьи, и надеялись, что это поможет ускорить выполнение необходимой работы, высвободить время у каждого члена семьи для совместного время провождение –общения, игр и развлечений [14].

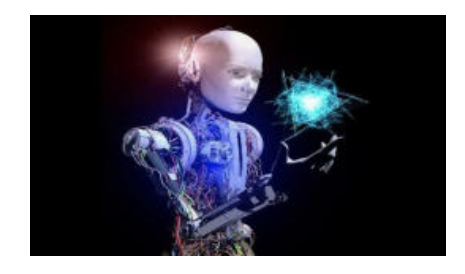

## **В Информация для брата Романа©**

Чтобы родители не ругали за то, что сидишь в телефоне, подготовил для тебя список сайтов для проведения свободного времени с пользой.

• **Duolingo (**https://www.duolingo.com/) – Эта платформа поможет тебе узнать новые слова в английском языке, улучшишь свои знания английского языка.

• **AllRecipes** (https://www.allrecipes.com/) - сайт с

- рецептами и кулинарными идеями, помогут научиться готовить, когда нас нет дома. • **Infinity Craft** (https://neal.fun/infinite-craft/) - В этой игре предстоит соединять различные элементы. Каждое соединение может привести к различным комбинациям, не можешь
- найти нужную комбинацию, зови меня на помощь. • **Математика. [Как считать проценты? | #профильнаяматематика #профиль](https://vk.com/video225035837_456239221?list=de902fb3534163616c) Русский язык**. **[Правило Юли. #shorts](https://vk.com/video225035837_456239222?list=eb71a33bc26fa19a1a)** [Шуточные правила русского языка](file:///D:/СдD/2023-2024/НПК/Шуточные%20правила%20русского%20языкаОрфограммка%20https:/orfogrammka.ru ›%20интересная_филология%20›%20ш) [Орфограммка https://orfogrammka.ru](file:///D:/СдD/2023-2024/НПК/Шуточные%20правила%20русского%20языкаОрфограммка%20https:/orfogrammka.ru ›%20интересная_филология%20›%20ш) > интересная филология > ш

С создателем бота можно связаться на прямую: [https://t.me/LoJDH\\_bot](https://vk.com/away.php?to=https%3A%2F%2Ft.me%2FLoJDH_bot&cc_key=)

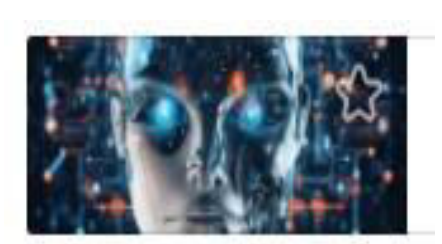

## **<u> இИнформация для мамы</u>**

Наши мамы всегда заботятся о нас и переживают за нас, наше будущее, ниже перечислены видео и сайты в которых подробно рассказывается об искусственном интеллекте:

• **Вебинар** «Искусственный интеллект: возможности для образования»

(Ссылка на видео

## [https://www.youtube.com/live/Pa2pD3XtXUE?si=wybILlTGOjdRg4lk\)](https://www.youtube.com/live/Pa2pD3XtXUE?si=wybILlTGOjdRg4lk)

- **Открытый урок** #5 "Искусственный интеллект: помощник или конкурент?" (Ссылка на видео: [https://ok.ru/video/1133240846931\)](https://ok.ru/video/1133240846931)
- **Искусственный интеллект в жизни лю**дей (Ссылка на видео: [https://ok.ru/video/5911891479043\)](https://ok.ru/video/5911891479043)
- **Видеоурок** «Искусственный интеллект и машинное обучение» (Ссылка на

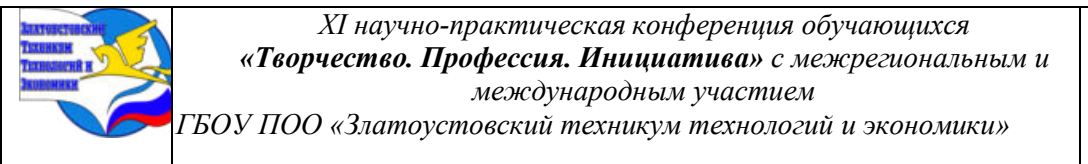

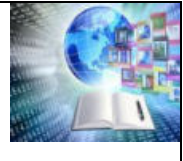

видео: [https://rutube.ru/video/8f2c3aaff3984bfd357773428f905046/?r=plwd\)](https://rutube.ru/video/8f2c3aaff3984bfd357773428f905046/?r=plwd)

- **Почему искусственный интеллект нужно изучать** даже гуманитариям. (Ссылка на видео: [https://media.foxford.ru/articles/artificial-intelligence\)](https://media.foxford.ru/articles/artificial-intelligence)
- **Шесть нейросетей для тех, кому надоело думать, что приготовить [ChefGPT](https://www.chefgpt.xyz/ru)**, **[AI Recipe Generator](https://recipes.lionix.io/)**, **[RecipeGPT,](https://recipegpt.art/) [Mealpractice](https://mealpractice.com/generate)**, **[Mealmind](https://mealmind.io/)**, **[Vinetribe](https://vinetribe.co/concierge)**

С создателем бота можно связаться на прямую: [https://t.me/LoJDH\\_bot](https://vk.com/away.php?to=https%3A%2F%2Ft.me%2FLoJDH_bot&cc_key=)

**<u><del></u>£**Информация для папы **◎ С** Чат--бот для проекта</u></del>

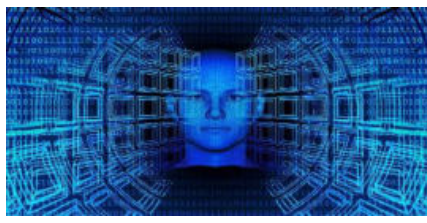

Папы всегда помогают и стараются делать для нас всё только лучшее. Защищают, дают советы, делятся жизненным опытом. Папе подготовил список сайтов с полезными лайфхаками и любимыми хобби:

• **Lenta.ru** – это сайт в котором есть все актуальные новости (Ссылка на сайт: https://lenta.ru/)

- **Championat.com** сайт где отображаются матчи, итоги матчей, обсуждения, статьи (Ссылка на сайт: https://www.championat.com/)
- **Matchtv**  сайт о различных видах спорта, трансляции, эксклюзивный контент, новости спорта (Ссылка на сайт: [https://matchtv.ru/news\)](https://matchtv.ru/news)
- **Полезные лайфхаки,** которые помогут в гараже и дома. <https://dzen.ru/video/watch/63165127a91b005c6b106f06?sid=8>
- **Полезные лайфхаки для дома! Смотри и делай.** <https://dzen.ru/video/watch/6018383a8d30cb17801716a3?sid=860344>
- **Секреты мастеров ремонта и строительства.**

https://dzen.ru/video/watch/61f432d9c50276264457fd7

С создателем бота можно связаться на прямую: [https://t.me/LoJDH\\_bot](https://vk.com/away.php?to=https%3A%2F%2Ft.me%2FLoJDH_bot&cc_key=) 

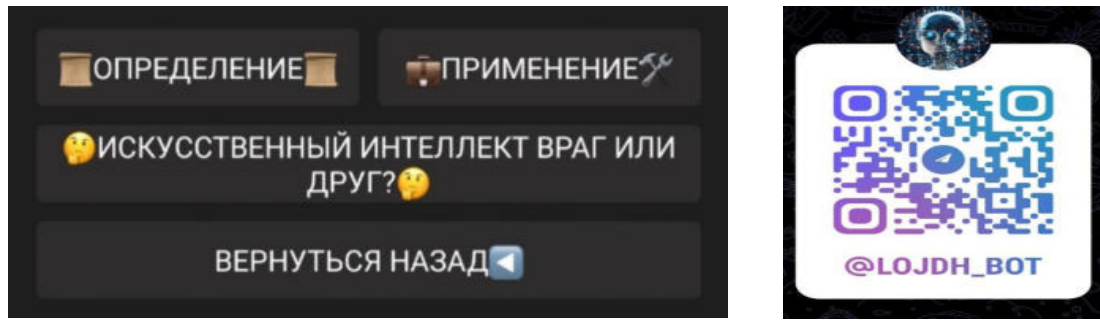

О чат-ботах, много пишут, рассказываю и показывают, как их создать, например, в телеграмм, утверждают, что они «классные и полезные». Можно узнать что такое [умные](https://www.unisender.com/ru/blog/umnye-boty-dlya-obshcheniya-s-klientami/)  чат-[боты](https://www.unisender.com/ru/blog/umnye-boty-dlya-obshcheniya-s-klientami/) и какие [боты помогают маркетологам вести каналы и чаты](https://www.unisender.com/ru/blog/boty-v-telegram/). Они помогают в личных и рабочих делах: ничего не забывать, повышать скиллы, вести бюджет и проверять эффективность сайта или соцсетей.

Выходя за рамки нашего эксперимента по организации досуга, отдыха и развлечений, запланировали расширить наш чат-бот и наполнить его информацией, подсказками во всех направлениях, к которым проявят интерес члены нашей семьи.

### **ЗАКЛЮЧЕНИЕ**

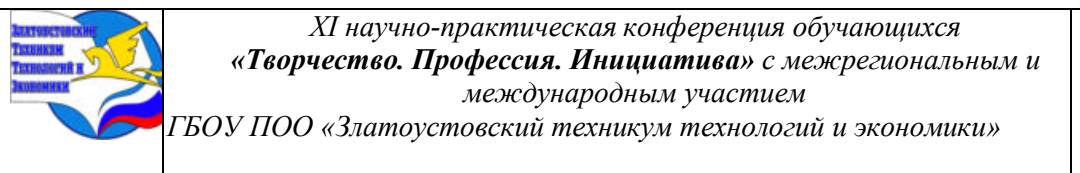

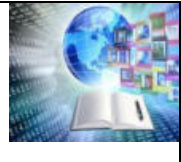

На фоне успехов, которые демонстрирует нейросеть, крупнейшие корпорации мира готовы вливать десятки миллиардов долларов в сферу развития искусственного интеллекта. Развитие искусственного интеллекта – это не только ChatGPT, но еще и роботы-андроиды, искусственные нейронные сети (ИНС), распознавание и воспроизведение речи и многое другое, оставаясь при этом, прежде всего, набором технологий и алгоритмов, разработанных для решения определённых задач на основе больших объёмов данных.

Технология искусственный интеллект постоянно развивается, совершенствуется и находит новые применения в современном мире. Поэтому нужно осваивать эту технологию, обращать внимание на стремительное его развитие, видеть и оценивать все перспективы применения в настоящем и будущем [II].

Мы сталкиваемся с тем, что с развитием искусственного интеллекта возникает возможность не только значительно улучшить эффективность и точность принятия решений в различных сферах человеческой деятельности, но и с тем, что вызывает ряд этических, социальных и экономических проблем. Например, в ходе подготовки этой работы, при изучении влияния искусственного интеллекта, возникали сложности с поиском необходимой информации и определением возможностей ИИ, поэтому очень важное умение, позволяющее уверенно пользоваться теми преимуществами, которые есть у нейросети.

Мы поставили цель: изучить возможности использования ИИ и провести эксперимент по организации семейного отдыха и развлечений с помощью искусственного интеллекта в семье из 4 человек. Для проведения исследования и организации эксперимента решали следующие задачи: выявляли исторические вехи, преимущества и недостатки создания и применения искусственного интеллекта.

Определили предназначение и необходимость организации семейного досуга, укрепляющего семейные отношения, через изучение семейной педагогики, проведенное анкетирование и получение согласия на участие в эксперименте всех членов семьи Давлетбаевых. Познакомились с научными представлениями о преимуществах и недостатках применения искусственного интеллекта [I]. Проанализировали полученные результаты.

Собирали материал для исследовательской работы с помошью нейросети и с помощью искусственного интеллекта. За 10 минут составили анкету, для проведения анкетирования студентов техникума в группах 1 курса и проанализировали полученные результатов, уже без помощи ИИ.

Обратили внимание на довольно большое количество респондентов, которые выбирали вариант «С» с формулировкой «затрудняюсь ответить» (16, 20, 24, 36%), «не использовал и не планирую» выбрали - 32%. Мы подготовили буклет «Искусственный интеллект и его влияние на будущее общества», в котором собрали, опираясь на наше анкетирование, самую актуальную для студентов информацию, где указали, что искусственный интеллект, это просто технология и не является человекоподобным, сознательным инструментом. Это набор алгоритмов, разработанных для решения определённых задач на основе больших объёмов данных.

результаты проведенного эксперимента Анализируя  $\Pi$ <sup>O</sup> использованию искусственного интеллекта для семейного отдыха и развлечений, можем сказать:

- Играть всей семьей с искусственным интеллектом было не только интересно, но и полезно. Совершенствуется знание английского языка. Можно получить много полезной информации.
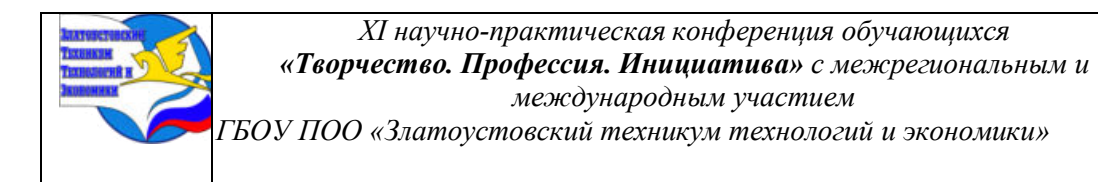

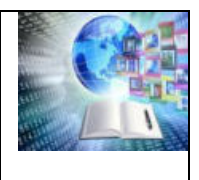

– В результате использования возможности интернета и искусственного интеллекта для выполнения повседневных домашних дел оставалось больше времени, а значит и на общение друг с другом.

– Теперь в нашей семье нам всегда, есть, о чем поговорить, что обсудить. ИИ помогает договариваться с братом об использовании компьютера и больше времени проводить совместно. Мы не ссоримся не спорим, а обсуждаем и помогаем друг другу.

– Брату нравится, то, что родители разрешают играть с телефоном и сидеть за компьютером подбирая игры и изучая занимательные задания.

– Мне нравится чувствовать себя нужным и полезным всем членам нашей семьи, нравится разбираться в том, как правильно поставить задачу для ИИ и выбирать игры на внимание, скорость выполнения заданий для брата, это забавно, весело интересно.

– Эксперимент вызвал интерес у классного руководителя нашей группы, школьного учителя моего брата.

– Родителей волнует, то что, при изучении семейной педагогики и опасностей общения с искусственным интеллектом, психологии педагоги предупреждают, что «в результате мы рискуем получить принципиально новую форму гаджетозависимости, от которой рукой подать до массовой социофобии» [18].

Но организовать семейный отдых, подготовить с помощью, ИИ семейный чат- бот, разместить в нем полезную информацию для каждого члена семьи, у нас получилось. И на данный момент, за полгода работы в эксперименте, ни каких отрицательных прецедентов не произошло.

Эксперимент будет продолжен. Мы готовы поделиться нашим опытом с другими заинтересованными людьми и семьями.

# **БИБЛИОГРАФИЧЕСКИЙ СПИСОК**

1. Федеральный закон «Об информации, информационных технологиях и о защите информации» от 27. 07. 2006 : Законы, кодексы и нормативно-правовые акты в Российской Федерации. URL: [https://legalacts.ru/doc/FZ-ob-informacii-informacionnyh](https://legalacts.ru/doc/FZ-ob-informacii-informacionnyh-tehnologijah-i-ozawite-informacii/)[tehnologijah-i-ozawite-informacii/](https://legalacts.ru/doc/FZ-ob-informacii-informacionnyh-tehnologijah-i-ozawite-informacii/) (дата обращения: 06.05.2023).

2. Национальный проект «Образование» // Министерство просвещения Российской Федерации. — 2024-https:www/ edu.gov.ru/national-project/ ysclid=lfv50m02sz113269932 (дата обращения 29.03.2024)

3. Вартанова Е.Л. Отечественная теория медиа: основные понятия : словарь. Москва : МГУ, / Научные труды Московского государственного университета, факультет журналистики, 2019. 246 с.

4. Вильданова Камила. Владимир Путин объявил о введении нового национального проекта «Семья» / К. Вильданова. Казань - URL: https:// kzn.ru/meriya/presstsentr/novosti/vladimir-putin-obyavil-o-vvedenii-(дата обращения 29.02.2024)

5. Григ Алия. Виртуальный угол. Как искусственный интеллект будет воспитывать наших детей / Алия Григ (дата обращения 13 июня 2023) URL: [https://www.forbes.ru/forbes-woman/362907-nayti-i-obezvredit-kak-raspoznat-diskriminaciyu](https://www.forbes.ru/forbes-woman/362907-nayti-i-obezvredit-kak-raspoznat-diskriminaciyu-po-polovomu-priznaku)[po-polovomu-priznaku](https://www.forbes.ru/forbes-woman/362907-nayti-i-obezvredit-kak-raspoznat-diskriminaciyu-po-polovomu-priznaku) 

6. Деревянченко А.А., Калинин Д.В. Цифровое общество: новые возможности и старые угрозы / Научные труды Московского государственного университета. 2019. № 6. С. 14-20. URL: URL: https:// cyberleninka.ru/article/n/ tsifrovoe-obschestvo-novyevozmozhnosti-istarye-ugrozy

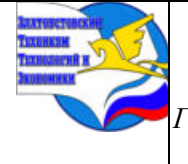

*ГБОУ ПОО «Златоустовский техникум технологий и экономики»* 

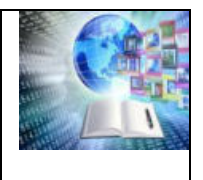

7. Дьяконов А.Г. Алгоритмы для рекомендательной системы: технология Lenkor / Бизнес-информатика. 2012. № 1 (19). С. 1-2. URL: [https://cyberleninka.ru/article/n/algoritmy](https://cyberleninka.ru/article/n/algoritmy-dlya-rekomendatelnoy-sistemy)[dlya-rekomendatelnoy-sistemyt](https://cyberleninka.ru/article/n/algoritmy-dlya-rekomendatelnoy-sistemy)ehno logiya -lenkor (дата обращения: 28.03.2024).

8. Ефремова Т.Ф. Новый словарь русского языка. Толковословообразовательный : словарь. / Т.Ф. Ефремова Москва : Русский язык, 2000. - . 2354 с.

9. Искусственные нейронные сети и машинное обучение: направления развития, области применения и угрозы для человека // 1234G : портал о современных технологиях. URL: http://1234g.ru/novosti/iskusstvennaya-nejronnaya-set-i-machine-learning (дата обращения: 26.02.2024)

10. Искусственный интеллект как ключевой фактор цифровизации и воспитания : ИКС Медиа. URL:https://www.iksmedia.ru /news/5385191s 20121 (дата обращения: 2 .02. 2024).

11. Искусственный интеллект: словарик для ритейлеров // New retail. URL: https://newretail.ru/tehnologii/iskusstvenny\_intellekt\_slovarik\_dlya\_riteylerov3336/ (дата обращения: 26.02.2024).

12. Как грамотно организовать семейный досуг / ФБУЗ «Центр гигиенического образования населения» Роспотребнадзора - URL: [https://cgon.rospotrebnadzor.](https://cgon.rospotrebnadzor/) ru/naseleniyu/zdorovyy-obraz-zhizni/kak-gramotno-organizovat (дата обращения 15.01.2024)

13. Косяков Дмитрий. Семейная педагогика / Д. Косяков к.п.н. Кафедра методики преподавания Московского городского педагогического университета -

URL:https://zaochnik.com/spravochnik/pedagogika/teorija-vospitanija/semejnajapedagogika/

14. Пройдаков Э.М. Современное состояние искусственного интеллекта / Э.М. Пройдаков - Науковедческие исследования. 2018. № 3. С. 144.

URL:<https://cyberleninka.ru/article/n/sovremennoe-sostoyanie-iskusstvennogointe>llekta (дата обращения: 05.03.2024)

15. Толковый словарь по искусственному интеллекту / Авторы-составители: А.Н. Аверкин, М.Г. Гаазе-Рапопорт, Д.А. Поспелов.

URL: http://www.raai.org/library/tolk/aivoc.html#L208 (дата обращения: 27.02.2024)

16. Трубина, Г.Ф. Цифровизация как способ снижения возможности отклоняющегося поведения / Г.Ф. Трубина // 43 Столыпинский вестник №1/2023 Умная цифровая экономика. – 2022. – Т. 2. – № 2. – С. 95-104. – EDN VUQVDF.

17. Шуравин А.П. История искусственного интеллекта / А.И. Шуравин База знаний Programming Store. 2018. URL:<https://wiki.programstore.ru/>

istoriyaiskusstvennogo-intellekta / (дата обращения: 21.04.2023).

18. Харари Юваль Ной: Искусственный интеллект угрожает человечеству / Юваль Ной Харари / Мировое обозрение. 2021. 15 мая. URL: https://tehnowar.ru/104963 juval-noj-harari-iskusstvennyj-intellektugrozhaet-[chelovechestvu.html \(дата обращения:](file:///E:/НИР/Педагогика.%20Психология/Создание%20чат-бота%20Telegram%20в%20конструкторе%20-%20Sber%20DeveloperSber%20Developer%20https:/developers.sber.ru ›%20База%20знаний%20›%20Чат-боты)  23.02.2024).

19. Создание чат-[бота Telegram в конструкторе](file:///E:/НИР/Педагогика.%20Психология/Создание%20чат-бота%20Telegram%20в%20конструкторе%20-%20Sber%20DeveloperSber%20Developer%20https:/developers.sber.ru ›%20База%20знаний%20›%20Чат-боты) - Sber Developer

[Sber Developer URL:https://developers.sber.ru](file:///E:/НИР/Педагогика.%20Психология/Создание%20чат-бота%20Telegram%20в%20конструкторе%20-%20Sber%20DeveloperSber%20Developer%20https:/developers.sber.ru ›%20База%20знаний%20›%20Чат-боты) › База знаний › Чат-боты

#### **Приложение I**

# **АНКЕТА**

# **Уважаемые респонденты,**

**предлагаем Вам пройти анкетирование для исследования темы: «Искусственный интеллект и его влияние на будущее общества»**

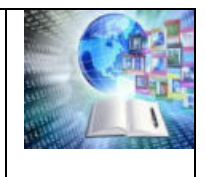

#### **Анкетирование анонимное.** *Нужные ответы подчеркните* Ваш пол. **М / Ж** Ваш возраст. **15, 16, 17,…18, 19, 20**

# **1) Как вы относитесь к искусственному интеллекту?**

- А) Положительно
- Б) нейтрально
- В) отрицательно

## **2) Сможет ли искусственный интеллект полностью заменить человека во всех сферах жизни?**

- А) Да, я считаю, что это возможно
- Б) Нет, человек будет всегда необходим в некоторых областях
- В) Затрудняюсь ответить
- **3) Какие области вы считаете наиболее перспективными для использования искусственного интеллекта?**
	- А) Медицина
	- В) Производство и промышленность
	- В) Финансы и банкинг

# **4) Можно ли доверять решениям, принимаемым искусственным интеллектом?**

- А) Да, они обычно более точны и эффективны
- Б) Нет, люди должны принимать решения на основе своего суждения
- В) Зависит от конкретной ситуации

#### **5) Вы планируете использовать искусственный интеллект в своей повседневной жизни?** А) Планирую

- Б) Уже использую
- В) не использовал и не планирую

# 6**) Смогут ли человек и искусственный интеллект сосуществовать в будущем на**

# **равных**?

- А) Да, они будут взаимодополнять друг друга во многих сферах
- Б) Нет, искусственный интеллект станет основным фактором развития и заменит человека
- В) Затрудняюсь ответить

# **7) Способен ли искусственный интеллект на самообучение?**

- А) Да
- Б) Нет
- В) Затрудняюсь ответить

# **8) Искусственный интеллект способен научиться искусству и творчеству?**

- А) Да, он может стимулировать искусство и создавать творческие работы
	- Б) Нет, искусство будет всегда отличаться глубиной и эмоциональностью, характерными
	- В) Это зависит от развития технологий и способностей искусственного интеллекта в будущем

# **9) Будете использовать продукты и сервисы, основанные на взаимодействии с искусственном интеллекте**?

- А) Да
- Б) Нет
- В) Затрудняюсь ответить

# **10) Может ли искусственный интеллект нести угрозы и риски для общества?**

- А) Да
- Б) Нет
- В) Затрудняюсь ответить

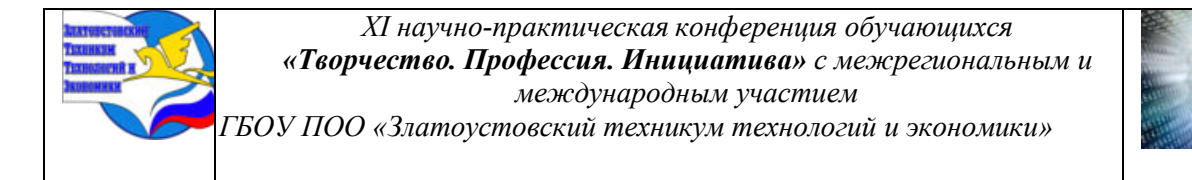

#### **Приложение II**

#### **Возможности ИИ на простых практических примерах**

В 2016 году [технологический гигант](https://forklog.com/exclusive/pyatiletnij-marafon-rol-amerikanskih-tehgigantov-v-razvitii-iskusstvennogo-intellekta#chapter_1) Google представил **проект AI Experiments.** Это сайт, призванный продемонстрировать возможности ИИ на простых практических примерах.

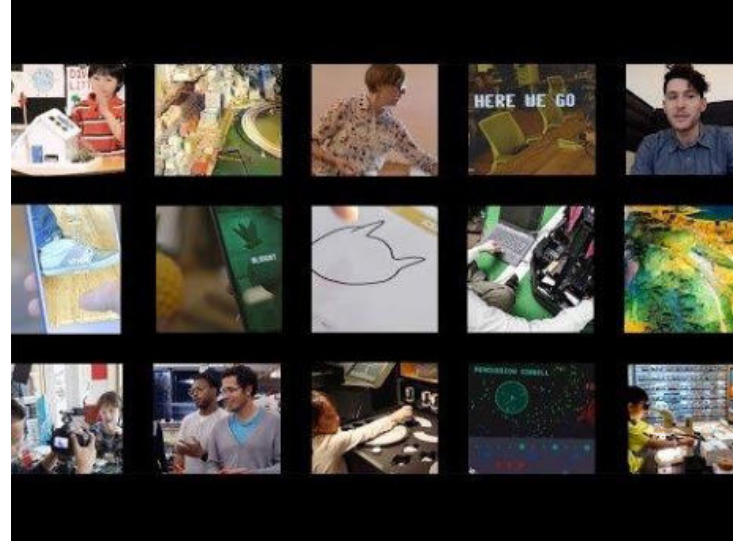

Сервис позволяет всем желающим поработать с [нейросетями](https://forklog.com/chto-takoe-nejronnaya-set/) и алгоритмами [машинного обучения,](https://forklog.com/chto-takoe-mashinnoe-obuchenie) а также узнать их принципы функционирования. Код любого эксперимента доступен для скачивания и самостоятельного изучения. Некоторое время после запуска были доступны восемь алгоритмов. Позже их число расширили до более чем 40 различных ИИ-систем [6]

1. **Умные ассистенты**: Голосовые ассистенты, такие как Amazon Alexa, Google Assistant и Apple Siri, управляются при помощи ИИ. Они могут отвечать на вопросы, воспроизводить музыку, управлять умным домом, составлять списки дел и напоминать о встречах.

**2. «Умный дом»:** Технологии искусственного интеллекта используются для управления системами "умного дома", включая освещение, отопление, кондиционирование и безопасность. Системы могут анализировать привычки жильцов и автоматически адаптироваться для снижения затрат на энергию и повышения комфорта.

**3. «Роботы-пылесосы и роботы-швабры»:** Роботизированные пылесосы и швабры, такие как iRobot Roomba и Xiaomi Roborock, используют ИИ для картографирования пространства, определения местоположения препятствий и эффективной очистки полов

**4. «Системы безопасности»:** Камеры безопасности и системы видеонаблюдения теперь оснащены возможностями ИИ, такими как распознавание лиц, анализ поведения и даже определение необычной активности, что делает их более эффективными в предотвращении преступлений.

**5. «Умные холодильники»:** Холодильники с ИИ могут отслеживать сроки годности продуктов, предлагать рецепты на основе того, что в них лежит, а также автоматически добавлять товары в список покупок, когда они заканчиваются.

**6. «Персонализированные рекомендации развлечений»:** Сервисы потокового вещания, такие как Netflix и Spotify, используют алгоритмы искусственного интеллекта для анализа ваших предпочтений и предлагают фильмы, телешоу и музыку, которые вам могут понравиться.

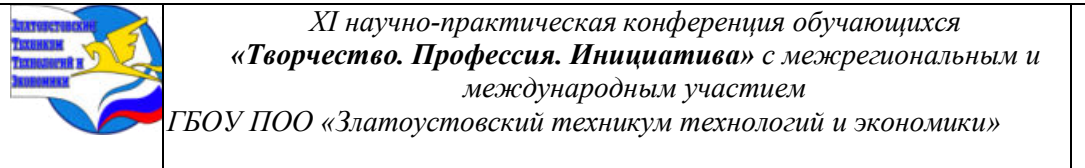

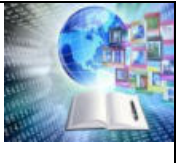

**7. «Управление энергоресурсами»**: Системы ИИ могут анализировать погодные условия, привычки использования энергии в доме и цены на энергию в реальном времени для оптимизации потребления и снижения счетов за энергию.

**8. «Помощь в приготовлении пищи»:** Умные кухонные приборы, такие как печи и мультиварки с ИИ, могут автоматически регулировать время и температуру приготовления для получения идеального результата.

Эти примеры только начало того, как искусственный интеллект может трансформировать наш домашний быт, делая его удобнее, экономичнее и интереснее [4]

**Приложение III** 

## **Игры для семейного отдыха и развлечений**

*Описание игры*. **Угадай число.** ИИ выдал код для простой текстовой **игры на Python**. В этой игре ИИ загадывает случайное число от 1 до 100, и игроку нужно вводить числа, пытаясь угадать его. При каждом вводе компьютер подсказывает, нужно ввести число побольше или поменьше. Как только игрок угадывает число, игра сообщает о количестве попыток, затраченных на угадывание, и завершается. Ошибки ввода обрабатываются и игрока просят ввести число заново [9]

*Описание игры* **Змейка.** пользователю белом листе бумаги нарисовать черную стрелку, с помощью которой будет управлять персонажем через веб-камеру не используя клавиатуру. «Змейка» перемешается вправо, влево, вверх или вниз в зависимости от направления самодельного «контроллера». Чтобы понять, как не просто создавать такие игры нужно сказать, что Разработчик обучил алгоритм с помощью набора 500 фотографий четырех возможных положений стрелки. Система основана на бета-версии Teachable Machine 2 и библиотеке React.js [9].

*Описание* текстовой игры "**Подземелье и сокровища".** В этой игре игрок будет перемещаться по карте подземелья в поисках сокровищ, избегая ловушек и монстров. Нам с братом очень понравились игры не в вдвоём, а втроём, когда с нами играет ИИ. «Оживить придуманного персонажа» [Giorgio Cam.](https://experiments.withgoogle.com/ai/giorgio-cam/view/) Первая игра на сайте AI Experiments. Пользователю необходимо разместить предмет перед объективом камеры смартфона или планшета. Алгоритм его распознает, составит стишок и добавит музыку. «Нарисуй объект» [Quick, Draw!](https://quickdraw.withgoogle.com/) Онлайн-игра предлагает пользователю нарисовать объект или идею, а нейросеть пытается угадать, что тот изобразил. [AI Duet](https://experiments.withgoogle.com/ai/ai-duet/view/) или совместно с ИИ-алгоритмом создавать музыку [8].

*Описание игры* [Emoji Scavenger Hunt.](https://emojiscavengerhunt.withgoogle.com/) Игрокам нужно «охотиться» на эмоджи в реальном мире. найти объект с изображением его вокруг себя за отведенное время. Когда наведут камеру устройства на соответствующий эмоджи предмет, система засчитает победу. С каждым новым уровнем задания усложняются, а время — увеличивается.

*Описание игры* [Ghost Phone](https://www.snapchat.com/unlock/?type=SNAPCODE&uuid=a98a643cf3da425cabac6a2b84129789&metadata=01&_ga=2.177289825.515471137.1659003382-179367960.1656504967) AR-игра в Snapchat о «брошенном телефоне». Игрокам необходимо с помощью камеры смартфона найти и поймать AR-призраков, выполняя различные действия, можно использовать подсказки, сообщениях и других приложениях, чтобы разблокировать дополнительные функций.

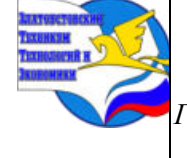

*XI научно-практическая конференция обучающихся «Творчество. Профессия. Инициатива» с межрегиональным и международным участием*

*ГБОУ ПОО «Златоустовский техникум технологий и экономики»* 

## **Приложение IV**

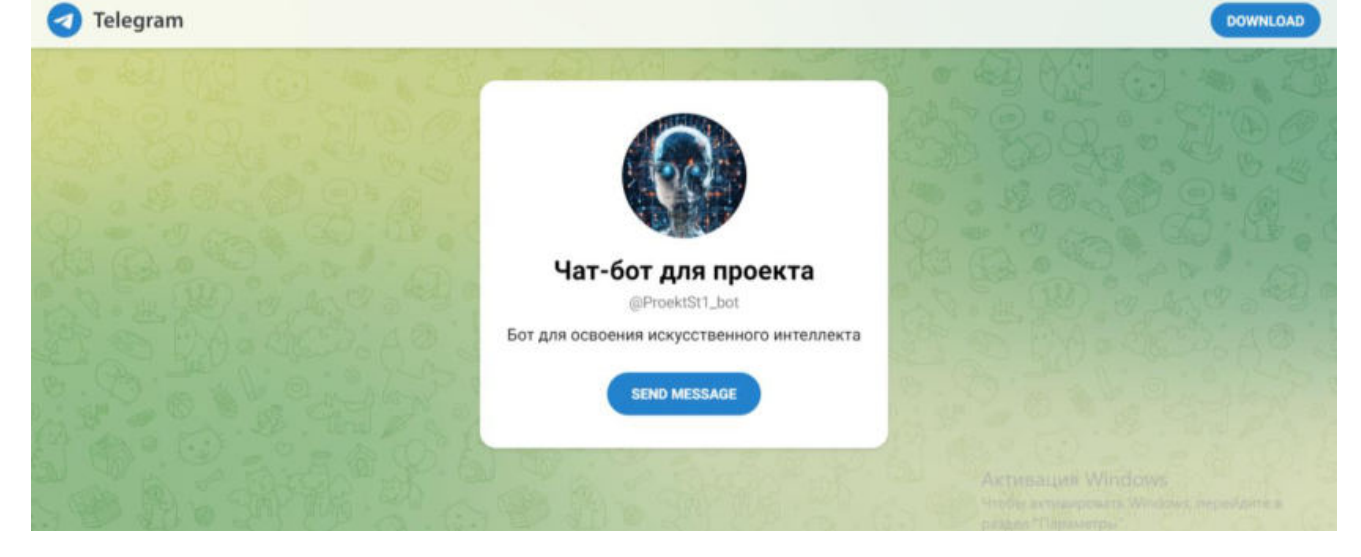

# **Приложение VI**

#### Плюсы и минусы искусственного интеллекта

**+ Плюсы:** 

- 1. Эффективность и быстрота выполнения задач
- 2. Уменьшение ошибок и
- повышение точности
- 3. Автоматизация рутинных задач
- 4. Анализ больших объемов данных
- 5. Улучшение качества жизни
- (медицина, транспорт, образование)

#### - Минусы:

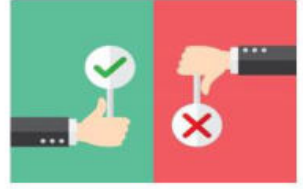

1. Замена рабочих мест и потеря рабочей силы

- 2. Злоупотребление технологией 3. Недостаток персонального
- взаимодействия
- 4. Создания опасных ситуаций,

системы ИИ непредсказуемы.

#### Что такое искусственный интеллект?

Искусственный интеллект (ИИ) - область компьютерных наук, занимается разработкой систем и программ, способных выполнять задачи, требующие человеческого интеллекта, распознавание речи, обработки естественного языка, самообучения  $_{\rm H}$ принятия решений на основе данных.

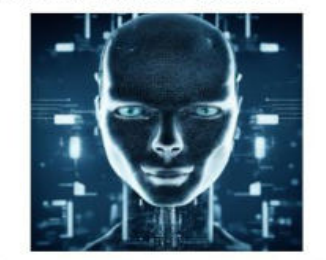

Искусственный интеллект (ИИ) имитирует человеческий интеллект. используя методы: машинное обучение, обработка естественного языка и компьютерное зрение.

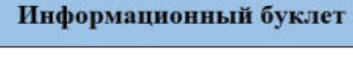

 $\Box$ 

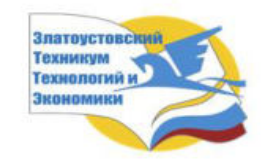

Искусственный интеллект: влияние на будущее общества

> студент 1 курса, группа Э-1 Давлетбаев Богдан Руководитель: преподаватель Шипилина Н.Б.

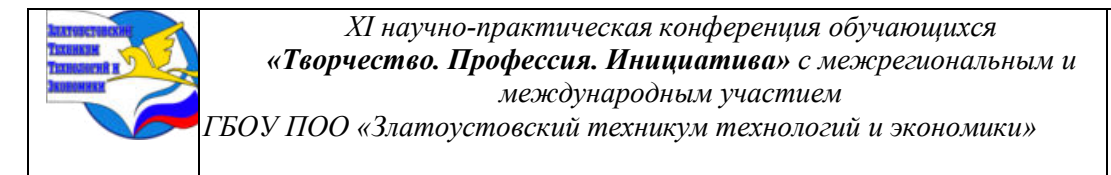

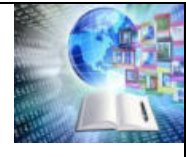

#### Искусственный интеллект Инструкция пользователю Преимущество использования сайты и приложений искусственным интеллектом искусственного интеллекта 1) Определите цель. Для чего вы • Эффективность: ИИ может CharacterAI хотите использовать искусственавтоматизировать Имитирует стиль общения популярных процессы и ный интеллект и какие задачи он улучшить эффективность работы. личностей и персонажей. Можно перекинуться парой слов должен решить. • Решение сложных задач: ИИ на русском с Плоном 2) Подготовьте данные, соберите способен решать залачи.  $\epsilon$ Маском или поспорить c.ai с Микки Маусом информацию для обучения модели которыми человек не всегда искусственного интеллекта. справляется GigaChat OTBeT ChatGPT от Сбера. Главная<br>фишка — нативная поддержка русского языка, лучше, чем у конкурентов. Доступ раскатывают постепенно 3) Выберите подходящий алгоритм **Bing AI** машинного обучения или **Bing** Анализ ö больших объемов глубокого обучения, который ИИ встроен в поисковую данных: IIII может обрабатывать подходит для вашей задачи. cucrewy Microsoft, Vweer большие объемы данных, что выходить в интернет и обращаться 4) Настройте молель с помощью помогает принятии  $\overline{B}$ к актуальным данным, понимает русский тестового набора данных. Оцените язы обоснованных решений. производительность.

# **Приложение V**

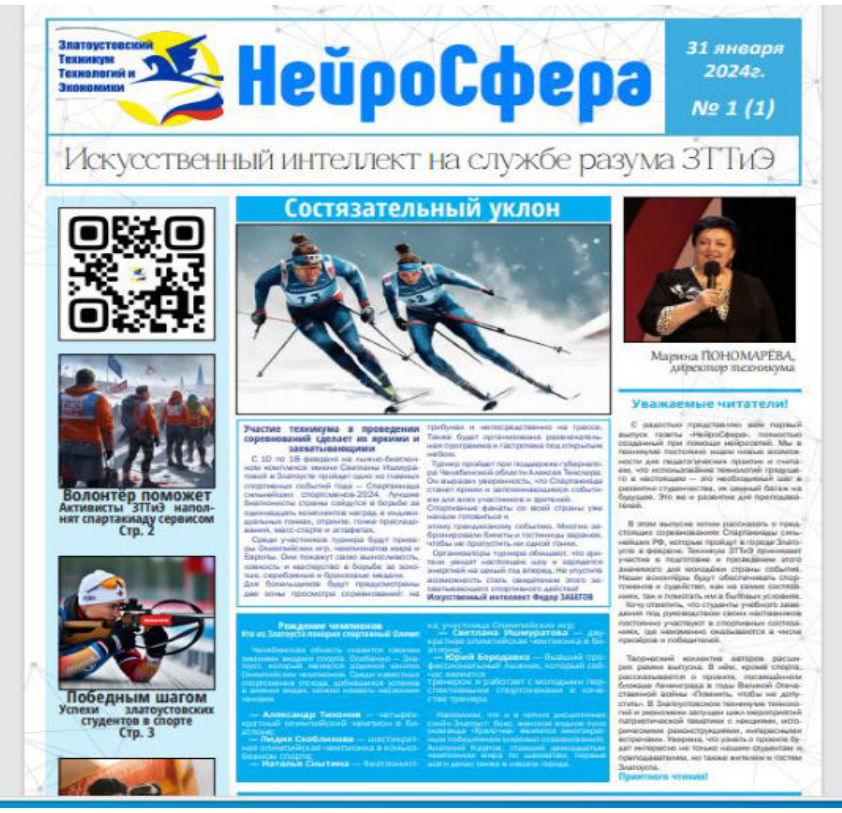

Тексты и большую часть иллюстраций сгенерировал искусственный интеллект. Для написания текстов редакция использовали, нейросеть — ChatGPT, а иллюстрации создавались сервисом Kandinsky от Сбера. С версткой газеты нейросети успешно справилась студентка техникума, будущий дизайнер Елизавета Шаульская тексты и большую часть иллюстраций сгенерировал Искусственный интеллект.

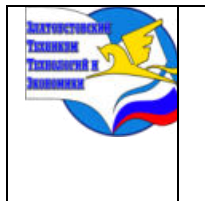

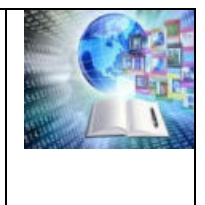

# **ПРОБЛЕМА ПОДРОСТКОВОГО БУЛЛИНГА В СОВРЕМЕННОЙ ЛИТЕРАТУРЕ**

*Юренок Артем Викторович Руководитель: Никитина Любовь Викторовна ГБОУ ПОО «Златоустовский техникум технологий и экономики»*

#### **ВВЕДЕНИЕ**

Актуальность работы продиктована временем. Все чаще в средствах массовой информации, особенно в Интернете, появляются сообщения о детской и подростковой жестокости, выкладываются ролики об избиении и издевательствах над одноклассниками и физически более слабыми ребятами.

В России в настоящее время данное явление приобретает новые характерные черты (например, кибербуллинг) и масштабность. Новое это явление или не новое и уже имело место быть и ранее? Как чувствуют себя жертвы буллинга, почему появляются агрессоры и что ими движет? Как прекратить травлю, и кто в состоянии это сделать?

Чтобы ответить на эти вопросы, я выбрал несколько, на мой взгляд, значимых произведений.

**Проблема** взаимоотношения подростков существовала всегда и остается актуальной на сегодняшний день. В любом подростковом коллективе можно столкнуться с жестокостью. Более того, буллинг начинает «прорастать» и во взрослую среду. Например, подростки устраивают буллинг педагогу. Это становится достаточно распространенным явлением в современном образовательном процессе.

Предполагаю, что художественная литература может «подсказать» нам некоторые способы, которые помогут наладить отношения между подростками, находящимися в одном коллективе.

**Объект исследования:** художественная литература, студенты 1 курса отделения общеобразовательной и профессиональной подготовки техникума.

**Предмет исследования:** явление буллинг

#### **Методы исследования:**

1.Сбор и изучение теоретического материала;

2.Систематизация, обобщение и анализ собранной информации;

3.Анкетирование обучающихся первого курса и обработка результатов

**Цель работы:** Проанализировать своеобразие изображения проблемы буллинга в произведениях Е. Габовой и Е.Шолоховой как источника драматизма судеб героев и поиска способов выхода из данной ситуации

Для достижения цели были поставлены **следующие задачи**:

1. Рассмотреть понятие буллинга и кибербуллинга в психолого – педагогической литературе;

2.Представить психотипы участников буллинга;

3.Проанализировать проблему буллинга в произведениях Е.Габовой и Е.Шолоховой;

4.Сравнить, как жертвы буллинга в произведениях Е.Габовой «Не пускайте рыжую на озеро» и Е.Шолоховой «Ниже бездны, выше облаков» решили эту проблему;

5.Провести исследование среди обучающихся первого курса по определению ролей и позиций, занимаемых подростками в буллинге.

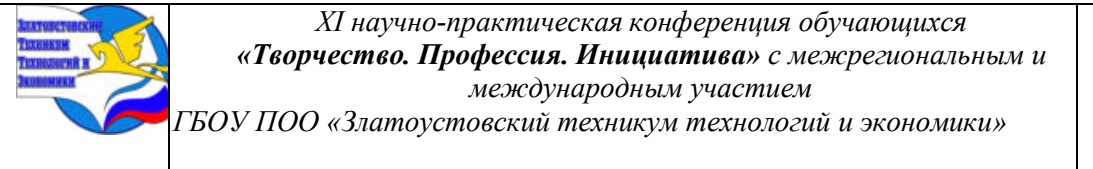

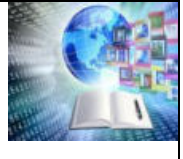

**Практическая значимость** проект знакомит с художественными произведениями, раскрывающими проблему подросткового буллинга, учит общаться со сверстниками, находить выход в сложных жизненных обстоятельствах. **В рамках этой исследовательской работы был создан проектный продукт – рекомендательный список художественной литературы по данной теме.** 

#### **Глава I**

## **1.1 Что такое буллинг**?

Буллинг от английского bullying — «запугивание», «издевательство»,

«травля». Термин «буллинг» появился в прошлом веке, но широкое распространение он получил лишь недавно, благодаря психологу из Норвегии Дану Ольвеусу.

Психолого-педагогическая литература определяет буллинг как «насилие физическое или психологическое, осуществляемое одним человеком или группой и направленное против человека, который не в состоянии защититься в фактической ситуации, с осознанным желанием причинить боль, напугать или подвергнуть человека длительному напряжению».

В России проблема травли существует еще со времен Советского Союза. Яркий пример буллинга в школе – фильм «Чучело», снятый в 1984 году (по повести В.Железнякова «Чучело»). Если раньше о такой проблеме не принято было говорить, то сегодня факты травли всплывают достаточно часто.

Буллинг может встречаться в любых закрытых сообществах: в рабочих коллективах, в армии (дедовщина — это тоже вид буллинга). Но чаще всего — в учебных заведениях. По данным уполномоченного по правам ребёнка при президенте России Анны Кузнецовой, каждый второй ребёнок или подросток в России так или иначе сталкивается с буллингом.

Подростковый возраст – это самый сложный, конфликтный и противоречивый этап развития личности. На этой стадии происходят различные физиологические и психологические изменения: начинается поиск своего «Я». Для подростка референтная группа представлена его сверстниками. В этой группе происходит борьба за лидерство, возникают конфликтные столкновения. Несмотря на то, что участие подростков в конфликтных ситуациях является вполне нормальным, проблема буллинга состоит в том, что травля может длиться долго. Каждый человек, ведущий борьбу за лидерство, желает самоутвердиться на фоне другого, поэтому может начаться травля слабого. «Жертве» очень трудно поменять собственный статус, поэтому она подвергается постоянным нападкам со стороны обидчика и его друзей.

# **1.2 Виды буллинга и кибербуллинга.**

Существует множество классификаций и типологий буллинга и кибербуллинга. Вот одна из них.

**1.Физический.** Это регулярные драки, толкание, пихание, пинки, подножки, подзатыльники, удары. Сопровождается психологическим буллингом.

**2.Вербальный или психологический**. Это унижения, оскорбления, угрозы. Применение манипуляций: «Если пожалуешься, я тебя поймаю и изобью».

**3. Социально – психологический**. Он направлен на социальное исключение или изоляцию: бойкот и игнорирование, отказ садиться или стоять рядом.

**4.Экономический.** Регулярная порча одежды, личных вещей, телефона. Требование денег, принуждение воровать. Это когда прячут учебники или другие вещи, перебрасываются ими.

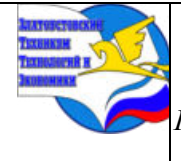

*XI научно-практическая конференция обучающихся «Творчество. Профессия. Инициатива» с межрегиональным и международным участием*

*ГБОУ ПОО «Златоустовский техникум технологий и экономики»* 

# **5. Кибербуллинг**

Высмеивание, угрозы в социальных сетях и мессенджерах. Это когда создают чат и не приглашают туда жертву, распространяя при этом слухи, оскорбительные картинки, видео.

Особенности кибербуллинга – анонимность агрессора и больший охват возможных жертв. Исследования показывают, что подростки, занимающиеся травлей сверстников в обычной жизни (в школе, на улице и т. д.), также часто прибегают к агрессивным действиям и в сети.

# **1.3 Участники буллинга**

# **Жертва**

Ей достаётся больше всего: обидно, грустно, не хочется возвращаться в коллектив, а иногда и жить.

## **Агрессор**

Из-за собственной травмы или комплексов хочет самоутвердиться за счёт слабого. У такого человека в будущем есть все шансы стать изгоем, прослыть «плохим» человеком.

#### **Наблюдатели, или свидетели травли**

Они могут делать вид, что тоже веселятся, но на самом деле им страшно и они боятся перечить агрессорам. Понимание, что ты просто стоял и смотрел на то, как травят товарища, рано или поздно обернётся негативными переживаниями.

#### **Защитники пострадавшего от травли**

Они рискуют и сами стать жертвой насмешек и издевательств, поэтому часто никто даже не пытается занять такую позицию. Буллинг и кибербуллинг являются опасными явлениями, которые деструктивно влияют на всех участников (агрессоров, наблюдателей, жертв).

#### **Глава II**

# **2.1 Творческая биография Елены Васильевны Габовой (Столповской)**

Родилась 7 июня 1952 года в городе Сыктывкар. Является внучкой писателя Н. П. Попова (Жугыля). Начала писать, будучи школьницей. В 1966 году журнал «Пионер» опубликовал её стихотворение «Ветер». Свой первый рассказ под названием «Старый Олеш» Елена написала в возрасте 15 лет.

Учиться пошла во Всесоюзный государственный институт кинематографии (ВГИК) на сценарно-киноведческий факультет в 1970 году. Училась заочно и получила специальность «кинодраматург». Была сотрудником газеты «Молодёжь Севера», редактором студии телевидения и методистом Дома художественной самодеятельности. С 1985 по 2007 год Елена была литературным консультантом в Союзе писателей Республики Коми.

Елена Габова свой писательский путь начала как драматург. Две её пьесы, «Венок тундры» и «В стране Дождевании», были поставлены Государственным театром кукол Республики Коми в 1980 и в 1981 годах.

В 1983 году принимала участие во Всероссийском семинаре молодых писателей. Рассказ Габовой под названием «Двойка по поведению» высоко оценил руководитель семинара С. Залыгин. В этом же году рассказ был опубликован в журнале «Северная звезда», а спустя некоторое время и в журнале «Юность». В 1984 году Елена Васильевна была участницей Всесоюзного совещания молодых писателей, который происходил в Москве.

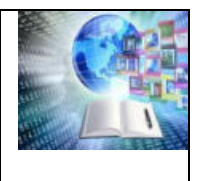

В 1983 году в Сыктывкаре вышла первая её книга для детей — повесть-сказка под названием «Гришуня на планете Лохматиков». По этой повести в 1998 году Государственным Театром оперы и балета Республики Коми был поставлен мюзикл. В 1987 году опубликована вторая книга — «Невидимки в лагере». Следующие произведения под названием «Двойка по поведению» (1989) и «Тайкина тайна» (1991), написанные для детей среднего и старшего возраста, имели довольно большой успех у читателей.

Повесть Габовой «Шалун Антон и сыщики девчонки» (на русском «Никто не видел Рыжего») была издана на японском языке в 1999 году. В 2002 году на японский язык перевели ещё одну книгу — повесть-сказку «Гришуня на планете Лохматиков». Габова побывала в Японии и встречалась там со своими читателями.

В 2006 году стала лауреатом литературной премии имени В. П. Крапивина. Её повести и рассказы публиковались журналом для программного и внеклассного чтения «Путеводная звезда».

Произведения Габовой были переведены на английский, немецкий, украинский, финский, японский, венгерский, норвежский, башкирский, марийский и прочие языки. Рассказы и повести Елены издавали журналы «Наш современник», «Юность», «Костер», «Слово», «Пионер». Рассказ «Двойка по поведению» и повесть-сказка «Гришуня на планете Лохматиков» попали в школьную хрестоматию для пятиклассников.

Членом Союза писателей России Е.Габова является с 1989 года. В 1999 году Габова получила звание «Заслуженный работник культуры Республики Коми», а в 2006 году получила звание «Заслуженный работник культуры Российской Федерации». В 2012 году Елена Габова получила звание «Народный писатель Республики Коми».

# **2.2 Проблема подросткового буллинга в рассказе Е. Габовой «Не пускайте рыжую на озеро»**

Главная тема в творчестве писателя – подростки. Елена Габова чаще всего пишет о первой любви, о просыпающихся желаниях и о том, как порой взрослые не хотят понимать, что творится в душе подростков. Мир в ее повестях и рассказах узнаваем, романтичен, наполнен тонким психологизмом.

Елена Габова берется за самый сложный раздел литературы, отвечающий за формирование нравственных установок подрастающего поколения. Она успешно справляется с этой задачей, потому что, как достаточно зрелый автор, она была воспитана на советской литературе, сформирована в парадигме культурных ценностей.

Она начинает публиковаться в доперестроечный период в таких изданиях, как «Пионер», «Костер».

В начале нового тысячелетия, в период мировоззренческого кризиса, книги Е.Габовой не теряют своей актуальности. Все чаще о ее прозе говорят, как о литературе о современных подростках. Ее прозу можно назвать вневременной, так как она сумела сохранить непреходящие ценности и нравственные законы.

Воспитанная в советское время, Е.Габова в своем творчестве продолжает традицию подростковой прозы советсткого периода: В.Осеевой «Динка», Г.Щербаковой «Вам и не снилось», В.Железнякова «Чучело». Это повести о первой любви, предательстве, жестокости, поиске истины и собственного «я».

Е.В. Габова отразила реальную действительность о том, как в подростках могут проявляться такие безнравственные, уродующие их души качества, как черствость и нетерпимость к людям.

В чем опасность неблаговидных поступков?

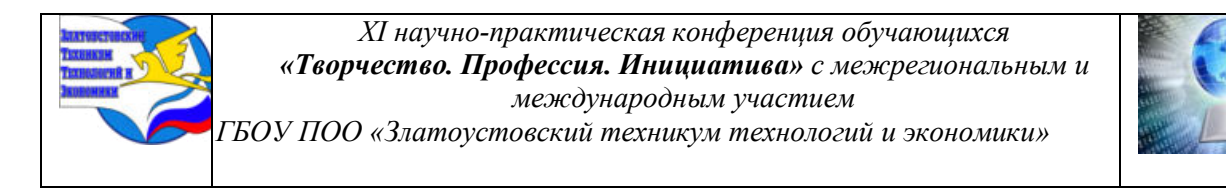

Известно, что опасность неблаговидных поступков реально существует. Опасность и для тех, кто их совершает, и для тех, на ком эти поступки отражаются.

В рассказе Е.В. Габовой «Не пускайте Рыжую на озеро» говорится о том, как подростки разрешили себе бездушное отношение к однокласснице. Они презирали ее за внешность, за неприятный, по их мнению, голос, за ее якобы недостойный их уровня образ жизни. Какими они будут в дальнейшем? Трудно сказать. Хотя рассказчик позднее почувствовал неблаговидность поведения товарищей и своего тоже. Он, слушая музыкальное исполнение одноклассницы, сидел, «не понимая, чего больше было в… сердце – восторга или стыда». А фразу «А я в своих глазах...» читатель может восполнить тем, что рассказчик растерял свой авторитет для себя.

Опасность неблаговидного поведения человека отражается на других людях. Систематическое бессердечное отношение к человеку может привести к печальным последствиям. Особенное опасение вызывает общее негативное отношение к какому-либо человеку. И очень редко происходит так, чтобы какой-либо более доброжелательный из коллектива подросток сумел бы дать отпор такому бездушию и встал бы на сторону обиженного.

Е.В. Габова утверждает, что хотя и в подростковом возрасте часто происходят неадекватные процессы, необходимо вырабатывать в себе терпимость и никогда не считать, что то, что совершается подростками, обойдется без серьезных последствий. Ведь часто подростки объясняют свои неблаговидные поступки шутливыми оправданиями. Принять истину, что вокруг нас в подростковом коллективе находятся достойные люди, подростку просто необходимо.

Что значит быть нравственно стойким?

В нравственном отношении мир двигается не в лучшую сторону и надо быть стойким, чтобы не надломиться, чтобы не ожесточиться и не уподобиться людям, которые порой становятся безнравственными. Эту мысль хотела выразить автор рассказа «Не пускайте Рыжую на озеро».

Е.В. Габова показала, как в безнравственном школьном коллективе девочка осталась нравственно стойкой. Образ семейной жизни Светланы был нелегким: без отца, кроме нее, еще две сестрички. Она испытала унижение и презрение одноклассников. Но девушка не замкнулась и не желала мстить. Светлана, можно сказать, была одержимой в хорошем смысле этого слова: она настойчиво шла к своей цели, чтобы претворить в жизнь свою мечту – стать певицей. Она сумела выжить с клеймом изгоя и доказать себе и всем, что она достойный человек.

Одной из проблем, рассматриваемых Е.В. Габовой в рассказе «Не пускайте Рыжую на озеро», является проблема одиночества.

Рассказчик – ее одноклассник – вспоминает, что вместе с классом «ее ни на одной фотографии нет». Она приплывала на середину озера одна. Гуляла по лугам тоже одна. И у костра сидела одна, «когда все уже по палаткам расходились».

От душевного одиночества она спасалась пением. Так она развивала свои творческие данные, над которыми потешались ее одноклассники.

Автор считает, что одиночество в юном возрасте тяготит человека, тем более если оно вызвано отторжением от сверстников. Но сила характера девочки позволила ей не только преодолеть одиночество, но и стать «восходящей звездой».

Светлана мечтала не об улучшении жизненных условий и отношений с одноклассниками, а об исполнении цели – стать знаменитой певицей. Хотя ее классу неотступная мечта Светланы казалась больной фантазией. Одноклассники были убеждены, что ее мечта далека от действительности. Но она упорно стремилась к претворению в жизнь

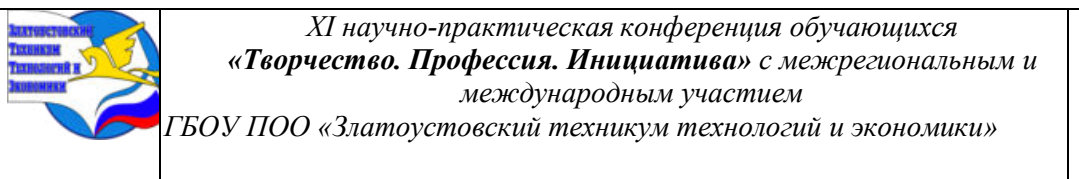

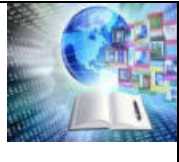

самой заветной мечты. Именно сила желания, сила мечты помогла девушке выстоять. Если бы у нее не было мечты, ее жизнь из-за такого тягостного окружающего его школьного мира могла бы закончиться трагически. Славно, что девушка не зациклилась на неудачах в отношениях с одноклассниками и чувствовала, что ее мечта имеет под собой реальную основу.

Е.В. Габова доносит до читателя мысль о том, что мечта может столкнуться с жестокой обыденностью, но, если в нее поверить и отдать ей силы, становится могучей творящей силой.

# **2.3 Творческая биография Елены Алексеевны Шолоховой**

Елена Шолохова, писатель, переводчик, член Союза писателей России, родилась 2 сентября 1977 года в Иркутске в семье учителей. Мама преподавала английский язык, папа – историю и физкультуру. Родители, окончив вуз, уехали по распределению на север Иркутской области, где стали работать в школе.

В 11-м классе Елена заняла первое место в районной олимпиаде по английскому языку и получила направление в Иркутский институт иностранных языков им. Хо Ши Мина.

В 2013 году начала сотрудничать с издательством «АСТ» в качестве переводчика художественной литературы. В том же году приняла участие в литературном конкурсе «Дневник поколения». Ее рассказ «Взвейтесь кострами» стал лауреатом конкурса и был опубликован в сборнике «Дневник поколения», вышедшем в издательстве «Вече».

В 2014 году Елена Шолохова написала первый роман – «Ниже бездны, выше облаков», основанный на собственных школьных воспоминаниях. Роман был опубликован в 2015 году.

В 2015 году вышла вторая книга Елены Шолоховой – «Звезда», которая стала лауреатом Международного конкурса «Книга года: выбирают дети».

Книги «Ниже бездны, выше облаков», «Звезда», «Плохой, жестокий, самый лучший» включены в ежегодный рекомендательный каталог «100 лучших новых книг для детей и подростков» за 2016 год. Книга «Зарница» входит в рекомендательный каталог Российской государственной детской библиотеки.

Книги Елены Шолоховой отражают изменения внутреннего мира самого автора. На вопрос, откуда она берет свои сюжеты, Елена Алексеевна ответила: «Сложно сказать. Сюжеты рождаются сами собой, спонтанно. Хотя в каждой моей повести присутствуют в той или иной степени события не вымышленные». В своих произведениях писательница говорит о том, что действительно волнует подростков: это взаимоотношения в школе, проблемы отцов и детей, первая любовь, дружба и предательство, верность и прощение. По ее словам, «когда пишешь, погружаешься в книгу сам, целиком, отождествляешь себя с героем, проживаешь описываемые события, и собственная… жизнь становится насыщенной и интересной. Плюс и то, что написание книги отвлекает от неприятных событий и мыслей».

Елена Алексеевна не только автор книг, но и переводчик.

#### **2.4 Проблема буллинга в романе Е.Шолоховой «Ниже бездны, выше облаков»**

Буллинг ‒ основная тема книги Елены Шолоховой «Ниже бездны, выше облаков». Травля здесь показана глазами наблюдательницы, которая понимает, что это плохо, но боится выступить против, чтобы не оказаться на месте многочисленных жертв.

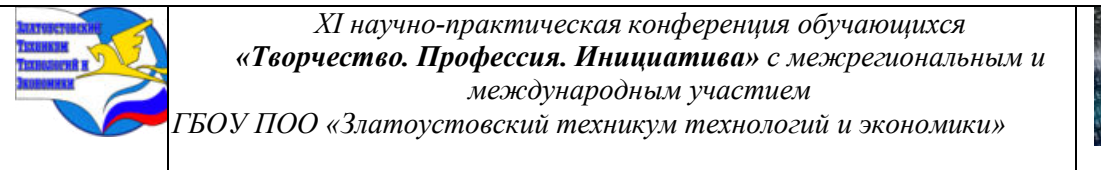

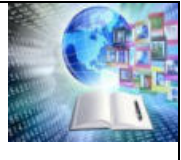

Четырнадцатилетняя Таня боится открыто противостоять злобно настроенным одноклассникам, хотя и понимает, что устраиваемый ими террор – это бесчеловечно. Боится оттого, что знает: попробуешь возразить – сама окажешься на месте того, кто является козлом отпущения сейчас. Поэтому Таня «не лезет на рожон», соглашаясь с заводилами жестоких забав, а дома изливает свои сомнения в дневнике. И никогда она не решилась бы на активные действия, если бы не первая любовь, нахлынувшая так внезапно…

В класс, в котором учится Таня, зачислен новенький. Дима хорош собой, весьма уверен в себе и равнодушен к иерархии, существующей в коллективе не один год. Разумеется, ему этого не простят. Впрочем, Дима неглуп и прекрасно это осознает, хотя его это мало тревожит. Проблем у парня и так хватает. Однако конфликт все же случился. И теперь перед Таней стоит выбор: переступить через себя, свои чувства или стать предателем, изгоем, кем стать она боялась больше всего? Что победит: первая любовь или страх, безумный, неистовый страх, который въелся в каждую клеточку тела, который порой кидает на самые отчаянные и гнусные поступки? Сможет ли Таня выбрать правильный путь, пройти тяжёлое испытание, чтобы обрести счастье и любовь? Сможет ли она опуститься ниже бездны, чтобы затем взлететь выше облаков?.. Не меньше вопросов вызывает и главная заводила травли одноклассников – Женя Запевалова. С одной стороны, она активистка, отличница, любимица учителей. С другой – жёсткий злой комок. Почему она так безжалостна? Откуда берется эта изощренная жестокость по отношению к другим? Психологи утверждают, что причиной такого поведения чаще всего являются проблемы в семье. И дальнейшее развитие сюжета книги этому подтверждение.

Нездоровая строгость и жестокость отца Запеваловой делают его дочь Женьку беспощадным деспотом, палачом, который руками других казнит неугодных. Такая любовь уродует нравственную основу личности, ломает психику детей, в итоге коверкает не только их жизнь, но и жизни других людей.

Эта книга не о счастливых школьных годах, а о том, как невыносимо, если ты изгой в собственном классе. О том, что подростки бывают жестоки, всем известно. А особенно жестокими они становятся, сбившись в стаю. Тогда тем, кто не похож на остальных, приходится несладко. Даже если ты можешь за себя постоять, все равно против агрессивно настроенной толпы мало что можно предпринять.

Оказавшись соратниками поневоле, оба наших героя вынуждены будут измениться. Впрочем, им обоим это послужит только на пользу.

#### **2.5 Между прошлым и настоящим**

Елена Габова – писатель 20 века, Елена Шолохова – 21 века. Общность их произведений заключается в проблематике. Оба произведения основаны на личных впечатлениях авторов, на личном опыте. Значит, проблема давняя. Авторы продолжают жанровые традиции школьной повести, заложенные В. Железниковым, Г. Щербаковой.

Но в романе Е.Шолоховой «Ниже бездны, выше облаков» звучание темы подросткового буллинга становится остросоциальным. Затрагиваются не только нравственно - психологические проблемы в системах взаимоотношений «родитель – ребенок», «учитель – ученик», «одноклассники», но и вопросы социализации юного героя.

Елена Алексеевна Шолохова поднимает тему подросткового буллинга жестко и даже жестоко, чего нет в творчестве Елены Габовой. Автор стремится показать, что буллинг –

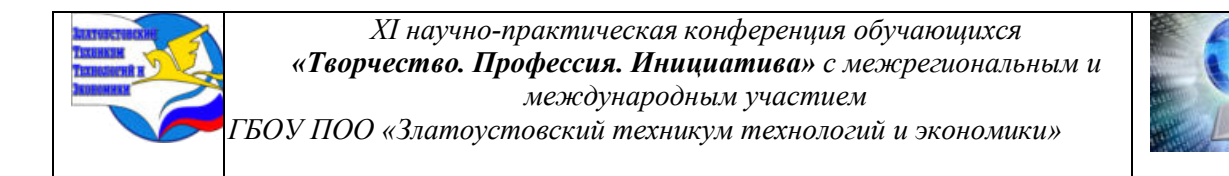

это одна из болевых проблем нашего общества, которая требует немедленного разрешения, потому что имеет страшные последствия.

**Для здоровья –** это зависимости (алкоголизм, наркомания); психические расстройства и агрессия. **Социальные последствия:** трудности с адаптацией,

изолированность от общества, социальная незрелость. **Психологические последствия:** депрессия, тревожность, заниженная самооценка, проблемы в обучении.

Сравнительный анализ произведений показал, как меняется характер буллинга от эпохи к эпохе. Если в рассказе «Не пускайте Рыжую на озеро» показан в основном социально – психологический буллинг, то в романе «Ниже бездны, выше облаков» жертвы проходят через все виды буллинга: социально – психологический (в современном обществе подростков это называется «белая прописка»), физический («черная прописка»), экономический, вербальный и кибербуллинг. Буллинг становится более агрессивным.

Оба автора показали, что у жертв и агрессоров буллинга есть общее: они, как правило, из неблагополучных семей. Но у них разные пути поиска внутреннего «Я». Агрессор утверждается за счет других, а жертва, как правило, ищет внутренний стержень. Героине из рассказа «Не пускайте Рыжую на озеро» помогает его обрести мечта стать певицей, а Татьяне и Диме в романе «Ниже бездны, выше облаков» - зарождающееся чувство любви. Оба произведения доказывают, что противостоять агрессорам помогает внутренняя сила человека и любовь.

Оба произведения учат добру, состраданию, любви. Учат отстаивать себя и не колебаться между добром и злом. Учат ценить людей, непохожих на других. Предостерегают от неверных выводов и несправедливого отношения к тем, кого большинство не понимает. Обе книги напоминают взрослым, что не нужно быть равнодушными, важно проявлять чуткость и внимание к детям.

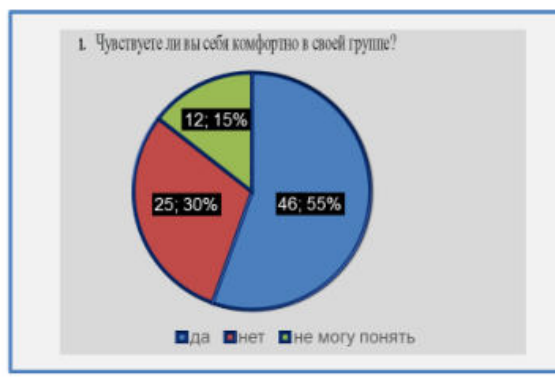

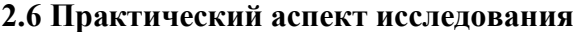

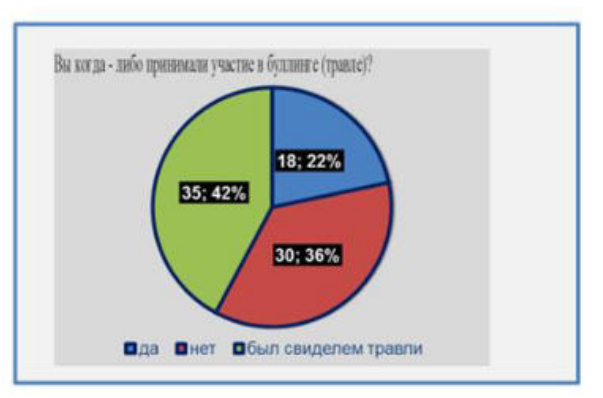

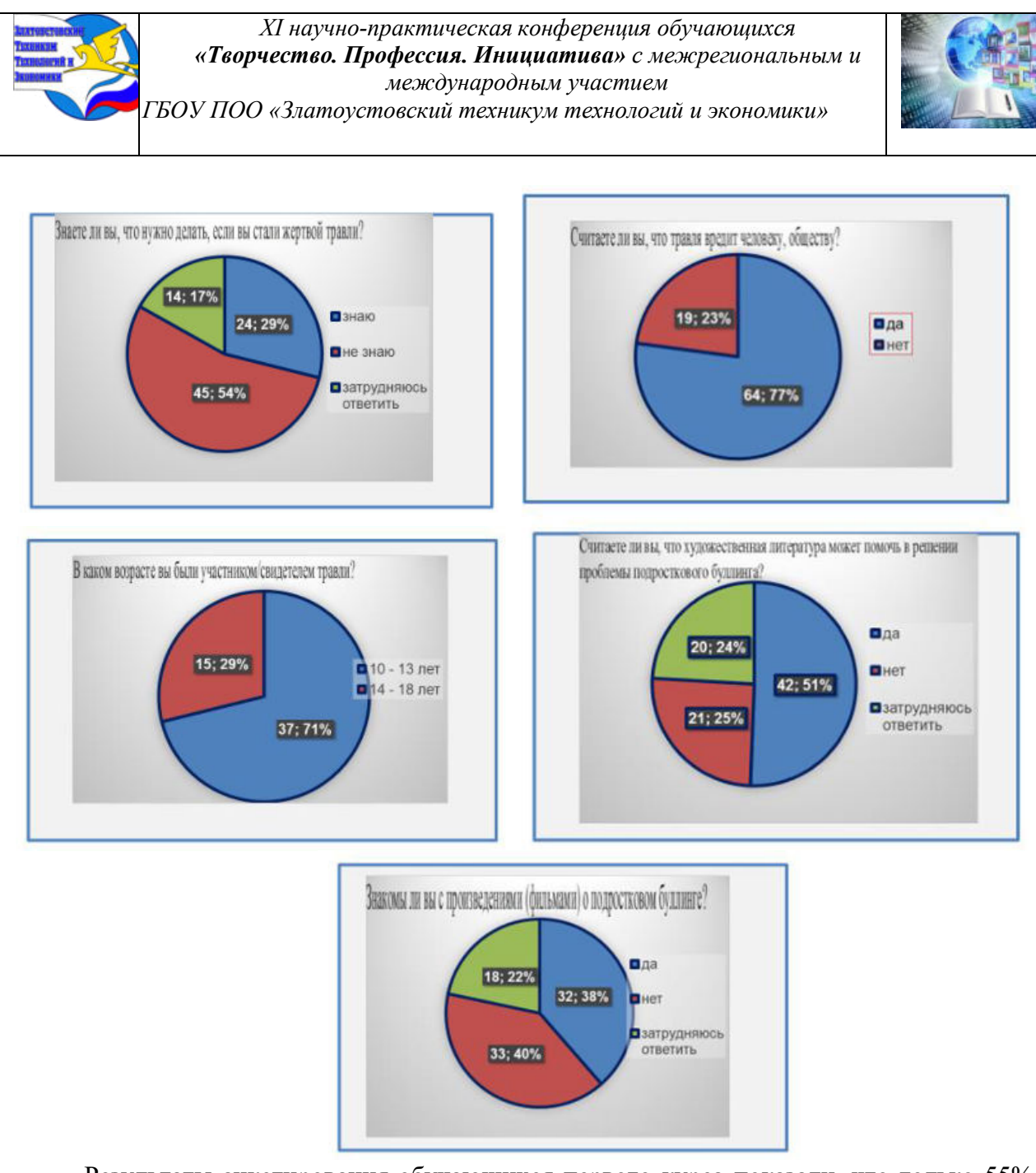

Результаты анкетирования обучающихся первого курса показали, что только 55% чувствуют себя комфортно в группах. Это говорит о том, что для остальных существует вероятность конфликтных ситуаций в группе либо элементы буллинга; 78% принимали участие в буллинге либо были его свидетелями в возрасте 10-13 лет; 77% считает, что травля вредит обществу и человеку; 54% не знает, что делать в этой ситуации; 51% считает, что литература может помочь в решении проблемы подросткового буллинга, но только 38% знакомы с такой литературой.

Напрашивается вывод о необходимости включить подобные произведения в программу по литературе для обсуждения с подростками на уроках.

#### **ЗАКЛЮЧЕНИЕ**

Художественная литература о подростках решает в основном дидактическую задачу. Она помогает социализировать подростка, продемонстрировать существующие в обществе нормы и модели поведения в семье, в обществе, в котором ему предстоит становление, взаимоотношения внутри и между поколениями.

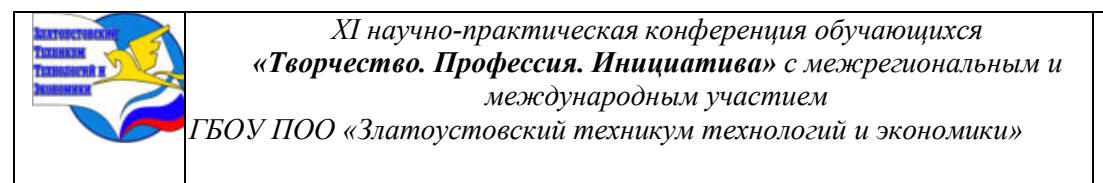

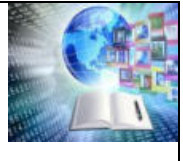

Такая литература обнажает душу жертвы травли, позволяет проникнуться сочувствием к ней, вызывает сострадание. Чтение и обсуждение подобных произведений помогут сформировать толерантность к чужой внешности, дадут возможность разобраться со своими проблемами, ответят на вопросы, которые современные подростки боятся задавать взрослым.

# **СПИСОК ИНФОРМАЦИОННЫХ ИСТОЧНИКОВ**

1. Габова (Столповская) Елена Васильевна. — Текст: электронный // Союз писателей Республики Коми. Гижысь Котыр: сайт. — (дата обращения: 10.06.21).

2. Детская литература сегодня: сб. науч. ст. – Екатеринбург: УрГПУ, 2010. – 154

3. Литовская М.А. Детская литература в постсоветской реальности //Ниже бездны, выше облаков [Текст]: молодежная романтическая повесть /Е. Шолохова; худож. В. Спиренков. - М.: Аквилегия -М, 2015.

4. Новикова М.А., Реан А.А. Семейные предпосылки вовлеченности ребенка в школьную травлю: влияние психологических и социальных характеристик семьи // Психологическая наука и образование. 2018. Том 23. № 4. С. 112—120. DOI: 10.17759 / se.2018230411

5. Новикова М.А., Реан А.А., Коновалов И.А. Буллинг в российских школах: опыт диагностики распространенности, половозрастных особенностей и связи со школьным климатом // Вопросы образования. 2021. № 3. С. 62—90. DOI: 10.17323/ 1814-9545-2021-3- 62-90

6. Портал психологических изданий PsyJournals.ru https://psyjournals.ru/journals/jmfp/archive/2022\_n4/Prikhodko\_Suvorova [Школьный буллинг: системность и противодействие // Современная зарубежная психология — 2022. Том 11. № 4]

7. Семенова, В. «Сиянию России» – многая благая лета // Сибирь. – Иркутск, 2019. – № 1. – С. 238. О молодых писателях, в т.ч. Елене Шолоховой Шолохова, Е

#### **ПРИЛОЖЕНИЕ 1**

#### **АНКЕТА**

**1.** Чувствуете ли вы себя комфортно в своей группе?

а) да

б) нет

в) не могу понять

2. Вы когда - либо принимали участие в буллинге (травле)?

а) да

б) нет

в) был свидетелем травли

3. В каком возрасте вы были участником/свидетелем травли? (Можно выбрать несколько) (Если не принимали участие или не являлись свидетелем, то оставьте без ответа).

а) 10-13 лет

б) 14-18 лет

4. Считаете ли вы, что травля вредит человеку, обществу?

- а) да
- б) нет

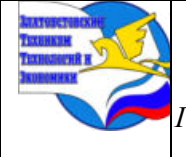

*XI научно-практическая конференция обучающихся «Творчество. Профессия. Инициатива» с межрегиональным и международным участием*

*ГБОУ ПОО «Златоустовский техникум технологий и экономики»* 

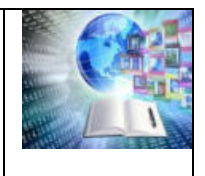

5. Знаете ли вы, что нужно делать, если вы стали жертвой травли?

- а) знаю
- б) не знаю

6. Считаете ли вы, что художественная литература может помочь в решении проблемы подросткового буллинга?

- а) да
- б) нет
- в) затрудняюсь ответить
- 7. Знакомы ли вы с произведениями (фильмами) о подростковом буллинге?
- а) да
- б) нет
- в) затрудняюсь ответить

# **ПРИЛОЖЕНИЕ 2**

# **Советуем прочитать**

Рекомендательный список художественной литературы о подростковом буллинге

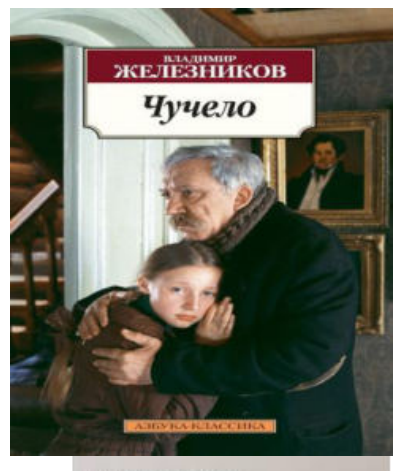

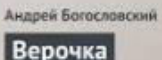

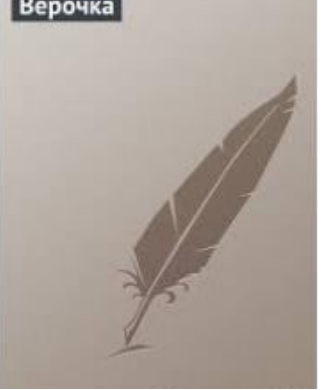

Повесть о девочке-шестикласснице, которая попала в трудное положение — одноклассники объявили ей бойкот. Застенчивая, нерешительная девочка оказалась стойким, мужественным человеком, и ребята поняли, что те моральные ценности, которые несет в себе она и ее дедушка, и есть то добро, во имя которого надо сражаться.

# **Богословский Андрей [«Верочка»](https://www.livelib.ru/book/1000326855)**

Верочка родилась с пороками сердца, перенесла операции. Мама пылинки сдувала, оберегала от всего, форточку боялась открыть, чтобы не простыла девочка. Чем же занималась Верочка, пока восстанавливалась после операций? Читала литературу, учила стихи. Девочка была лишена социализации, поэтому не умела общаться, не знала, что дети могут быть жестоки к ней. Она воспринимала всех исключительно как книжных персонажей. Как же сложно оказалось в реальной жизни, не так, как пишут в книгах...

Лишь один человек стал для неё рыцарем, и её фантазия сделала своё дело.

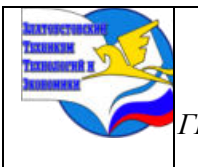

*XI научно-практическая конференция обучающихся «Творчество. Профессия. Инициатива» с межрегиональным и международным участием ГБОУ ПОО «Златоустовский техникум технологий и экономики»* 

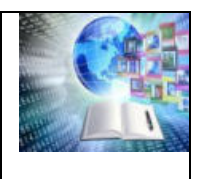

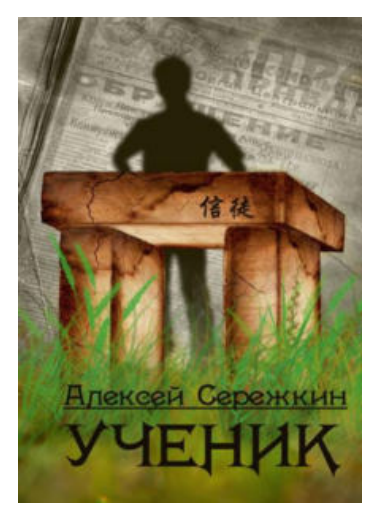

# **Серёжкин Алексей «Ученик»**

Главный герой - обычный школьник, «ботаник». Он прячется от травли одноклассников в своем собственном уютном мирке из книг.

Но даже во время летних каникул невозможно отгородиться от внешнего мира, и доведенный до отчаяния подросток вынужден ответить ударом на удар. У него появляется друг по прозвищу Кореец, у которого мальчик учится защищать то, что ему дорого, свои принципы и достоинство. Но неизбежно наступит момент, когда ему придется доказать на деле, что уроки Корейца не прошли даром.

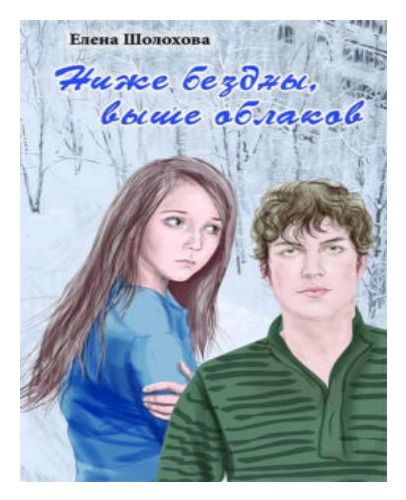

#### **Шолохова Е. «Ниже бездны, выше облаков»**

Больше всего на свете Таня боялась стать изгоем. И было чего бояться: таких травили всем классом. Казалось, проще закрыть глаза, заглушить совесть и быть заодно со всеми, чем стать очередной жертвой. Казалось... пока в их классе не появился новенький. Дима. Гордый и дерзкий, он бросил вызов новым одноклассникам, а такое не прощается. Как быть? Снова смолчать, предав свою любовь, или выступить против всех и помочь Диме, который на нее даже не смотрит?

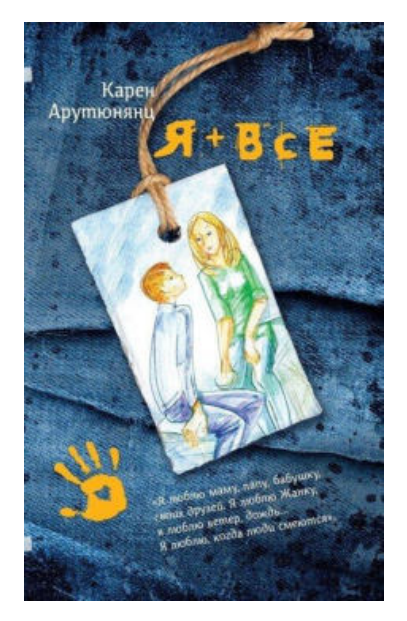

#### **Карен Арутютянц «Я плюс все»**

Сильный и глуповатый парень находит себе развлечение – задирать парня послабее. Герою удается самостоятельно разрулить конфликт. У буллера непременно есть проблемы в жизни, иначе он бы не был буллером. Если узнать человека, то можно найти какие-то точки соприкосновения и начать нормально общаться.

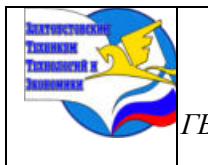

*XI научно-практическая конференция обучающихся «Творчество. Профессия. Инициатива» с межрегиональным и международным участием ГБОУ ПОО «Златоустовский техникум технологий и экономики»* 

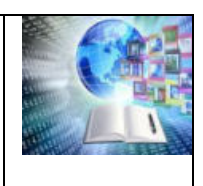

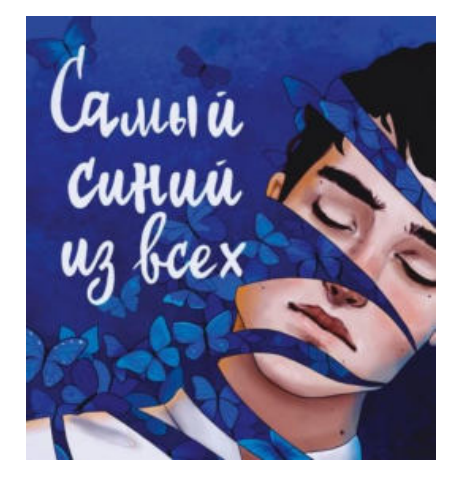

**Екатерина Бордон «Самый синий из всех»** Повесть о девушке Саше, которая обладает уникальным свойством: прикасаясь к человеку она знает, что он чувствует. Каждая эмоция для девушки имеет свой цвет. Например, синий — это цвет одиночества, который она видит у своего одноклассника Андрея, самого симпатичного, оказывается он очень одинок. А когда девушка замечает, что синева превращается в черноту, она решает помочь однокласснику.

Саша старается держать дистанцию с одноклассниками, родителями. Это не просто, она сталкивается и с унижением, и с жестокостью, и с несправедливостью.

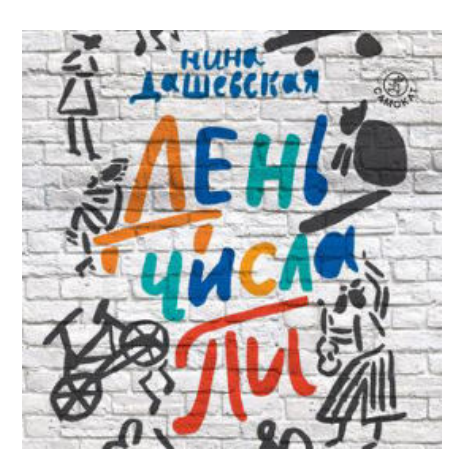

Кого травят в школе больше всего? Того, кто не такой, как все, того, за кого некому заступиться, потому что у него нет друзей, того, кого считают странным. Именно эту проблему «нормальных» и «не нормальных» детей и освещает книга Нины Дашевской. Книга о дружбе, книга о любви, книга о том, как сложно бывает принять себя под грузом стереотипов нормальности.

Книга в первую очередь рассчитана на подростков,

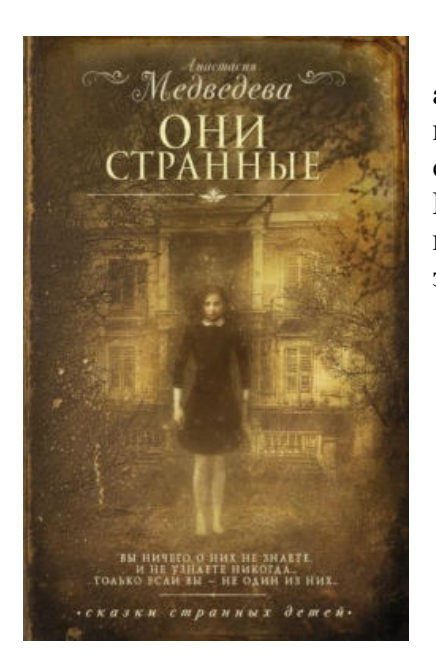

Их называют уникумами. Их делят на три подвида: агрессоры, пассивы и хамелеоны. Их находят, где бы они ни прятались, и привозят в Дом. Их обучают использовать свою силу под видом закрытой школы для одарённых подростков. Их готовят к важной миссии, цели которой никому неизвестны. А, тем временем, они - просто дети... Дети, запертые в огромном особняке.

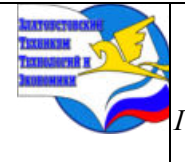

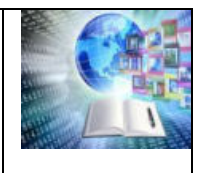

# **ЗНАЧЕНИЕ ТОПОНИМОВ В ЖИЗНИ ЧЕЛОВЕКА**

*Попов Константин Евгеньевич Руководитель: Кальник Светлана Александровна ГБУ КО ПОО «Технологический колледж» г. Советск, Россия*

Вообразим на мгновение, что с нашей планеты исчезли все географические названия - городов, сел, морей, рек, стран, улиц. Тотчас остановилась бы работа почты. В напрасных поисках мечутся пожарные машины и скорая помощь – никаких адресов нет. Парализован транспорт: никто не знает, куда едет, где пересесть, а где сойти; грузы вместо Марселя едут в Гонолулу. Мировое хозяйство распалось. Человечество отброшено к первоначальному состоянию. И все из-за такой мелочи, как названия… В.А.Никонов, российский топонимист

**ВВЕДЕНИЕ**

**Актуальность темы** обусловлена тем, что в процессе жизни каждый из нас знакомится с лексикой русского языка и сталкивается с необходимостью понимания названия географического объекта. Для этого мы используем **топонимы** в письменной и устной речи.

В жизни человека топонимы играют важную роль, так как невозможно обойтись без географических названий, с их помощью указываются следующие сведения: адрес, место рождения, место работы, отдыха, они для нас служат ориентирами в пути.

Используя географические названия в обыденной жизни, мы зачастую не задумываемся о значении их употребления, поскольку они знакомы нам с детства, однако об их происхождении мы даже не знаем, но точно знаем, что они сопутствуют и, окружая нас, идут рядом. Мы живём в мире географических названий, поэтому актуальность изучения темы «Топонимы» с каждым годом лишь возрастает.

Выбор темы исследовательской работы связан с изучением творчества Н.А.Некрасова и его поэмы «Кому на Руси жить хорошо» на занятии по литературе, где было необходимо найти в тексте «говорящие» топонимы. Задание вызвало затруднения. Выяснилось, что обучающиеся не сталкивались с понятием «топоним» ранее, а также не знают его лексического значения.

В художественной литературе используются как реальные, так и вымышленные топонимы.

Реальные географические понятия включаются в текст для приближения читателя к действительности (например, реальные названия мест, где проходили бои, в романе «Война и мир» Л. Н. Толстого). Вымышленные топонимы обычно являются «говорящими»: город Глупов у М. Е. Салтыкова*-*Щедрина в «Истории одного города» деревни Горелово, Неелово, Разутово, Знобишино, Дырявино, Неурожайка, уезд Терпигорев у Н. А. Некрасова в поэме «Кому на Руси жить хорошо». Также используются обобщённо-символические названия: например, Город в «Белой гвардии» М. А. Булгакова.

Таким образом была установлена актуальность темы исследовательской работы.

**2. Предметом исследования** в работе явились понятия «топонимы и топонимика».

**3.Цель работы:** систематизировать топонимические понятия города Советска и Калининградской области.

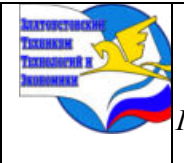

*XI научно-практическая конференция обучающихся «Творчество. Профессия. Инициатива» с межрегиональным и международным участием*

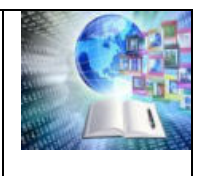

*ГБОУ ПОО «Златоустовский техникум технологий и экономики»* 

#### **4. Задачи исследования:**

1. Опросить обучающихся колледжа, а также жителей области на знание топонимических понятий родного края.

2. Изучить происхождение топонимов с точки зрения лингвистических, исторических и социальных явлений.

3. Применить имеющуюся классификацию топонимов к географическим названиям города Советска и Калининградской области.

4. Сделать выводы.

**5. Методы исследования:** анализ, систематизация, обобщение, опрос.

**6. Объект исследования:** топонимы города Советска и Калининградской области.

Главной задачей в изучении топонимов является воспитание сознательного отношения к русскому языку как национально-культурной ценности.

**7. Новизна:** имеется немало исследований по изучению топонимики Калининградской области, мы же обратились к изучению географических сведений родного города.

## **ПРАКТИЧЕСКАЯ ЗНАЧИМОСТЬ.**

Данное исследование можно применить при проведении классных часов, уроков истории, географии, русского и родного языков, при изучении литературных произведений для обучающихся 8-11 классов. Информация будет полезной при разработке туристических маршрутов, карт, атласов, в качестве путеводителя по местам города Советска и Калининградской области, а также для всех желающих углубиться в данную область исследования с точки зрения областей знаний – географии, истории и языка.

#### **ГЛАВА 1. КЛАССИФИКАЦИЯ ТОПОНИМОВ**

В России топонимика как наука зародилась в XVIII в. Начало этой науке положил историк и географ В.Н. Татищев. Ученый и поэт XVIII в. В.К. Тредиаковский также успешно занимался изучением происхождения географических названий.

С начала XIX в., кроме географов, изучать географические названия стали специалисты-языковеды (лингвисты), этнографы, археологи: А.Х. Востоков (1812); А.М. Шегрен, Н.П. Барсов (Очерки русской исторической географии, 1885), Н.И. Надеждин (1837), И.П. Филевич (1894, 1898) и многие другие. Так, например, Н.И. Надеждин впервые обратил внимание на развитие топонимов. Ему принадлежат слова: «Топонимика — это язык Земли, а Земля есть книга, где история человеческая записывается в географической номенклатуре».

Большое количество географических терминов было собрано В.И. Далем в «Толковом словаре живого великорусского языка».

Значимую работу по изучению происхождения географических названий провел В.П. Семенов-Тян-Шанский уже в начале ХХ в.

К настоящему времени издано много монографий по топонимике отдельных районов страны, выпущены топонимические словари.

Среди современных топонимов выделяют следующие **виды:**

*ойконимы*— названия населенных пунктов,

*астионимы*— названия городов,

*гидронимы—* названия водоемов: *пелагонимы* —названия морей; *лимнонимы* названия озёр;*потамонимы* — названия рек; *гелонимы* — названия болот, заболоченных мест,

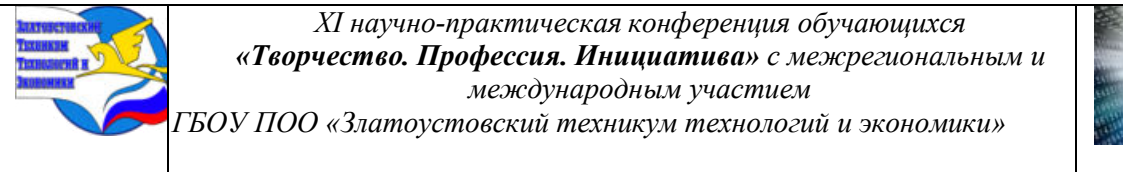

*оронимы*— названия поднятых форм рельефа: гор, хребтов, вершин, холмов, *урбонимы*— названия внутригородских объектов,

*годонимы* — названия улиц, *агоронимы*— названия площадей, *дромонимы*— названия путей сообщения, *геонимы*— названия дорог, проездов, *хоронимы*— названия любых территорий, областей, районов.

Географическое название не бывает случайным. Его дает общество. Как все общественные явления, оно всегда обусловлено исторически, продиктовано уровнем социально-экономического развития. В одни эпохи давали географические названия преимущественно по природным или хозяйственным признакам объекта; в другие – чаще всего называли объект по его принадлежности владельцу; в третьи – возобладали названия посвящения, не связанные ни с признаком объекта, ни с его принадлежностью, а придающие ему идеологическую окраску. Существуют разные типы топонимов, получившие собственные терминологические обозначения и сейчас с некоторыми мы познакомимся поближе.

Агоро**́ним** – т[опоним](https://ru.wikipedia.org/wiki/Топоним) для обозначения названий площадей и других открытых пространств в городах. Агоронимия— совокупность агоронимов— «составная часть исторического и лингвистического портрета города». Термин разработан и представлен в Словаре русской ономастической терминологии Н.В.Подольской в 1988 году.

**Гидро́нимы -** названия водных объектов, они сохраняются веками и тысячелетиями, поэтому гидронимы имеют очень высокую лингво-историческую ценность. Как межотраслевая область, находящаяся на стыке различных дисциплин, гидронимика предоставляет ценный исследовательский материал специалистам самых различных профилей.

**Оро́ним** -[собственное название](https://ru.wikipedia.org/wiki/Имя_собственное) любого объекта [рельефа земной поверхности:](https://ru.wikipedia.org/wiki/Форма_рельефа) как выпуклого, так и вогнутого то есть любого орографического объекта.

# **ГЛАВА 2.ТОПОНИМИКА [КАЛИНИНГРАДСКОЙ ОБЛАСТИ](https://www.prussia39.ru/index.php)**

Вот он – край, Где тебе посчастливилось Жить и родиться, – Самый западный берег Огромной Российской земли. Здесь под грохот прибоя Летят перелетные птицы, И на свет маяка Возвращаются в порт корабли. Ты узнай этот край – Здесь, с лихой непогодою спорят, Цепко держатся дюны За корни балтийской сосны, Здесь прозрачное солнце Встает, как янтарик из моря И ледник нам на память оставил свои валуны. Ты люби этот край – Здесь живут настоящие люди,

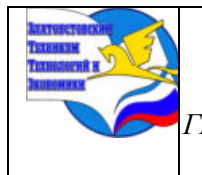

*XI научно-практическая конференция обучающихся «Творчество. Профессия. Инициатива» с межрегиональным и международным участием ГБОУ ПОО «Златоустовский техникум технологий и экономики»* 

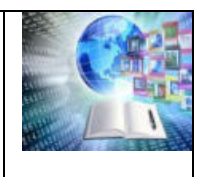

Что умеют трудиться, И землю, и море любя. Ты храни этот край – Пусть цветущим и мирным он будет, Навсегда пусть останется Домом родным для тебя.

#### Н.ЗВЕРЕВА.

Топонимика нашей области весьма примечательна. Древнейшие географические названия края имеют прусско-литовские корни. Завоевание Пруссии Тевтонским орденом, вопреки расхожему мнению, не привело к быстрой и повсеместной смене топонимов. Германизация названий населенных пунктов и природных объектов, в подавляющем большинстве случаев, шла постепенно, растянувшись на десятилетия и века. Вхождение региона в состав СССР после окончания Второй мировой войны, напротив, привело к быстрой, в течение нескольких лет, замене практически всех прежних топонимов на русские. (см. Приложение - Карта «Топонимика Калининградской области»)

В 1946 году Кенигсберг стал Калининградом. Поселки в Калининградской области носили немецкие названия до 5 июля 1950 года.

Топономическое изучение названий рек и озер ("гидронимов") на территории Калининградской области позволяет ученым сделать вывод об их балтийских (а на юге области — славянских) корнях. К балтийским относятся современные литовский и латышский языки, а в древности на них говорили пришедшие в Прибалтику в начале II тысячелетия до нашей эры с Вислы племена, среди которых были пруссы и курши, заселившие территорию, на которой сейчас располагается Калининградская область.

Надо заметить, что четкого разграничение древних балтийских и славянских названий затруднено, так как языки этих двух групп племен близки друг к другу и ученые часто употребляют понятие "балто-славянские языки".

Со времен проживания здесь **балто-славянских племен** сохранились, с небольшими изменениями, такие названия, как Преголя, Инструч, Писса, Анграппа, Шешупе, Мазурский канал, Куршская коса. (см. Приложение Таблица 2).

#### **ГЛАВА 3. ТОПОНИМИКА ГОРОДА СОВЕТСКА**

СОВЕТСК основан в 1288 г. и назван Тильзит по расположению в устье р. Тильже (пп Немана). Гидроним из литов. tilzti 'мокнуть, мякнуть, размякать' или 'течь струей, делать жидким, водянистым', что часто приближенно переводят как 'болото'. Известен как место заключения Тильзитского мира 1807 г. между Россией и Францией. В 1956 г. переименован в Советск Название далеко не оригинальное: известны еще два гор. Советск и десять пос. гор. типа Советский, Советское. (см. Приложение Таблица 1)

# **ГЛАВА 4. ИССЛЕДОВАНИЕ. ОПРОС ОБУЧАЮЩИХСЯ ТЕХНОЛОГИЧЕСКОГО КОЛЛЕДЖА**

Мы провели опрос обучающихся колледжа по вопросу их осведомлённости в области топонимики родного края. В выборке опрошенных – 10 человек в возрасте от 16 до 19 лет. Большинство из них не знают происхождение названий географических объектов Калининградской области. Причина – слабое знание истории родного края, отсутствие личной заинтересованности в данном вопросе, недостаточный уровень преподавания основ топонимики на уроках географии, истории, литературы, на внеклассных занятиях.

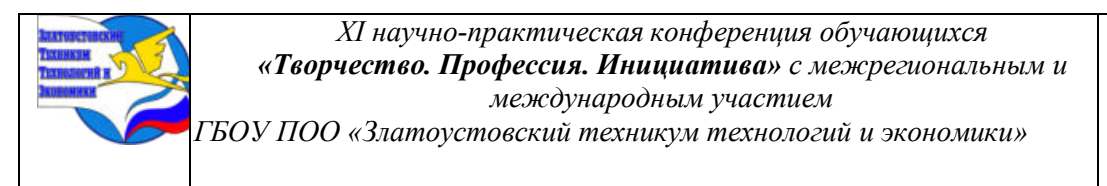

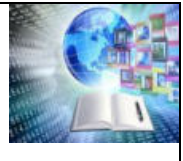

# **ГЛАВА 5. ТОПОНИМЫ В ЛИТЕРАТУРНЫХ ПРОИЗВЕДЕНИЯХ**

В художественной литературе используются как реальные, так и вымышленные топоним. Реальные названия мест включаются в текст для приближения читателя к действительности (например, реальныеназвания мест, где проходили бои, в романе «Война и мир» Л. Н. Толстого). Вымышленные топонимы обычно являются «говорящими»: город Глупов у М. Е. Салтыкова*-*Щедрина в «Истории одного города» деревни Горелово, Неелово, Разутово, Знобишино, Дырявино, Неурожайка, уезд Терпигорев у Н. А. Некрасова в поэме «Кому на Руси жить хорошо». Также используются обобщённо-символические названия: например, Город в «Белой гвардии» М. А. Булгакова.

# **ЗАКЛЮЧЕНИЕ. ВЫВОДЫ.**

Ценность топонимов состоит в том, что в любом названии заключена информация, позволяющая судить о причинах возникновения наименования, а также языковая информация, позволяющая судить о народах, ранее населявших территорию. Невозможно изучение русского языка и литературы без знания своей Родины. Географические названия – это история. Они отражают жизнь народа, его духовную культуру. Главной задачей в изучении топонимов является воспитание сознательного отношения к русскому языку как национально-культурной ценности**.** 

## **БИБЛИОГРАФИЯ.**

1.Кретинин Г.В. История западной России. Калининградская область. Калининград, издательство РГУ имени Иммануила Канта, 2012

2.Натяган Л.И. Восточная Пруссия в произведениях Эрнста Вихерта. Калининград, ООО «Живѐем», 2013

3.Фёдоров Г.М. У карты Калининградской области. Калининград, 2014.

4.http://prussia.online/books/sekretnaya-istoriya-kaliningradskoy-oblasti

5.https://www.prussia39.ru/geo/rinfo.php?rid=6

#### **Приложения.**

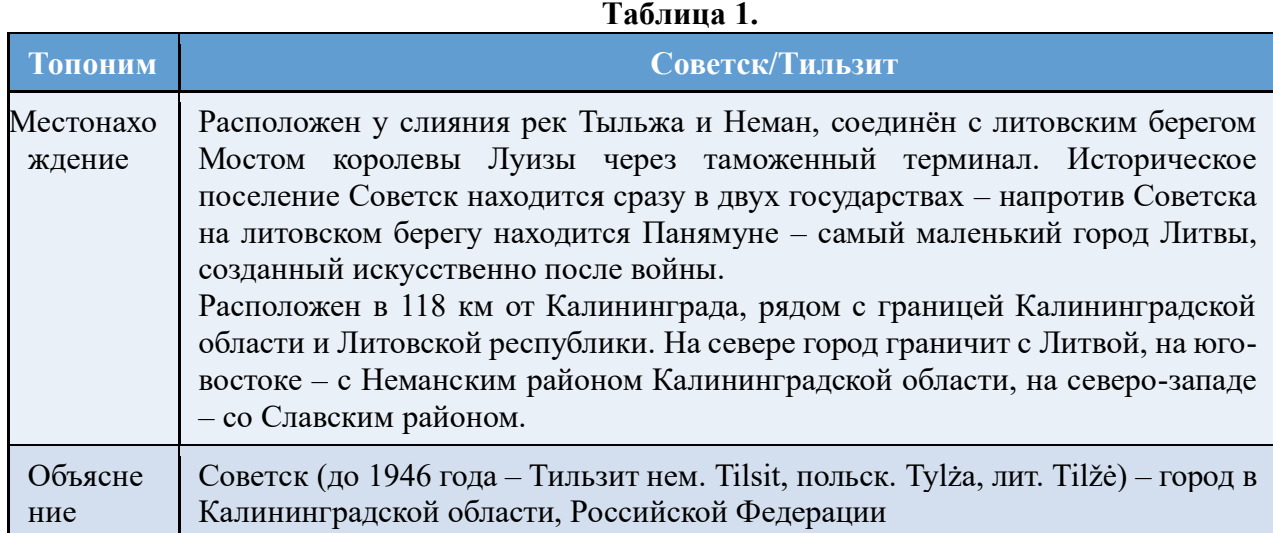

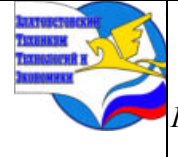

*XI научно-практическая конференция обучающихся «Творчество. Профессия. Инициатива» с межрегиональным и международным участием*

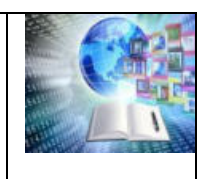

*ГБОУ ПОО «Златоустовский техникум технологий и экономики»* 

# **Таблица 2.**

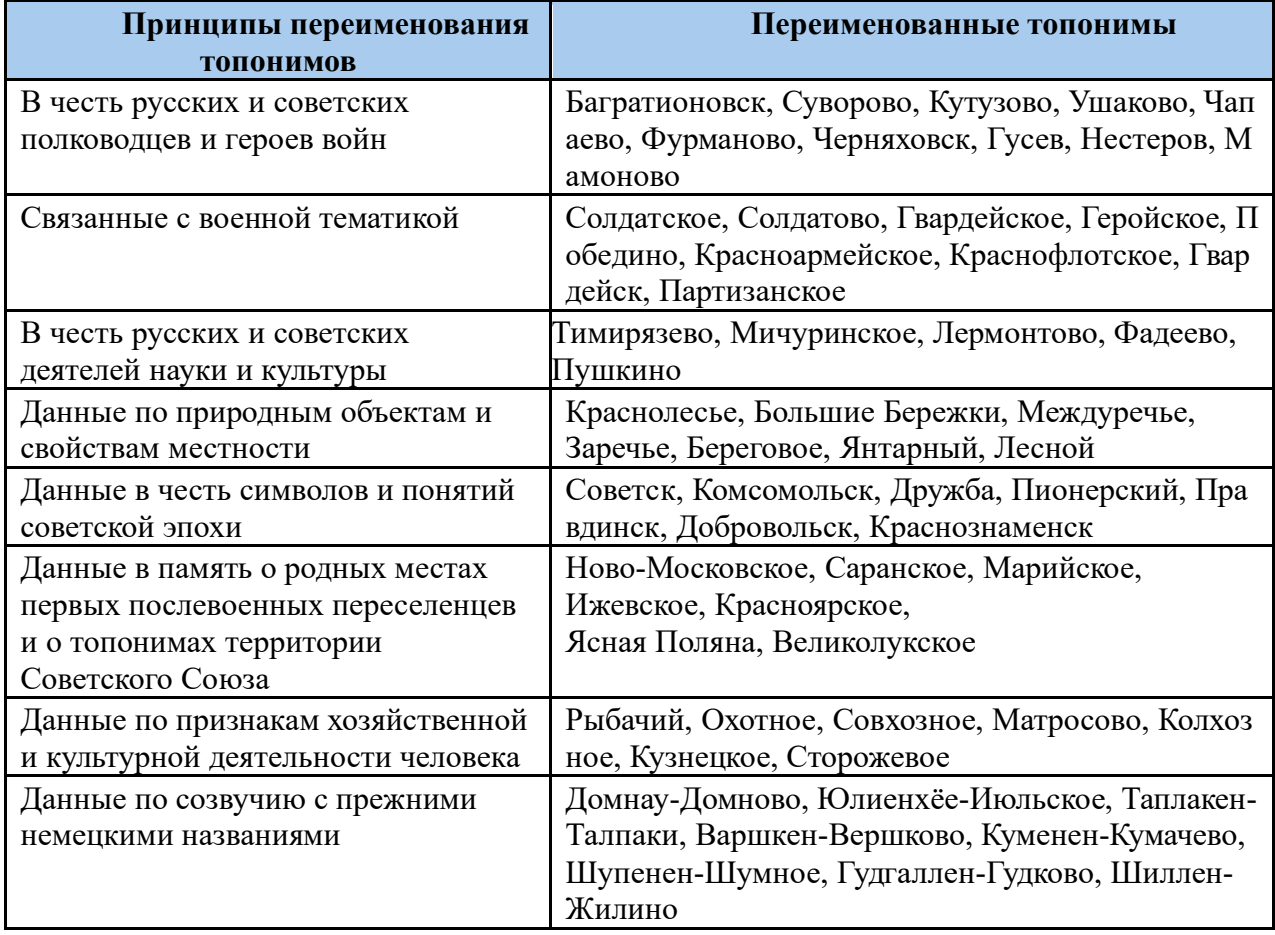

# **Карта «Топонимика Калининградской области»**

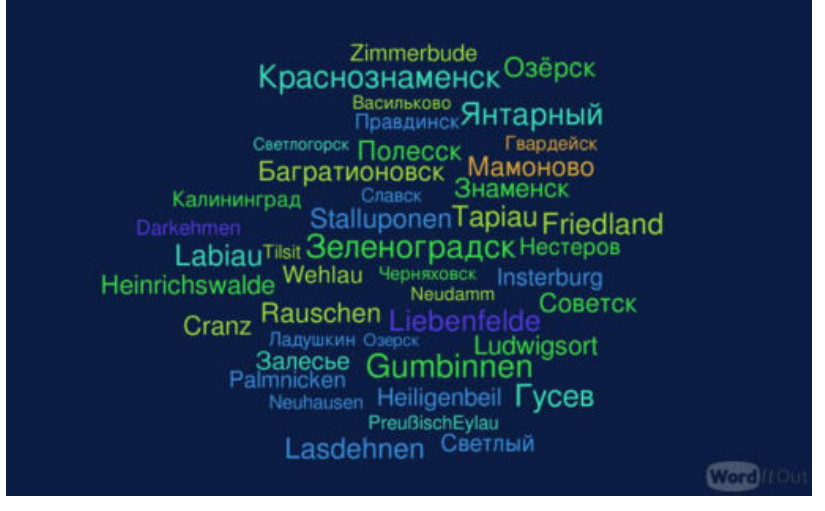

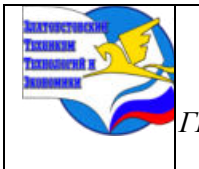

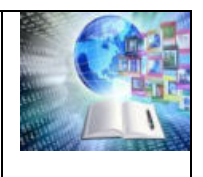

# **ПРОБЛЕМЫ В БУХГАЛТЕРСКОМ УЧЕТЕ СУБЪЕКТОВ МАЛОГО БИЗНЕСА**

#### *Кушнерева Анастасия, Руководитель: Арсланова Анджела Кариповна ГБОУ ПОО «Златоустовский техникумтехнологий и экономики»*

#### **ВВЕДЕНИЕ**

Малое предпринимательство является важнейшей частью рыночной экономики, без которой невозможно эффективное развитие экономики страны. От малого предпринимательства во многом зависит развитие здоровой конкурентной среды в экономике, формирование системы потребительского организационных и производственных услуг, создание рабочих мест, генерирование принципиально новых идей в сферах производства, коммерции, инноваций.

В связи с этим в современной финансовой науке и практике особый интерес представляют вопросы, связанные с осуществлением бухгалтерского учета на малом предприятии.

Актуальность – выявление проблем и способы их решения в сфере бухгалтерского учета поможет предотвратить закрытие субъектов малого предпринимательства, что положительно скажется на экономике страны.

Цель – актуализация проблем ведения бухгалтерского учета, выявление причин, нахождение возможных способов их решения.

Задачи:

1. Выявление определения и роли субъектов малого предпринимательства;

2. Определение проблем и их влияния на субъекты малого предпринимательства;

3. Нахождение возможных способов решения проблем в сфере бухгалтерского учета субъектов малого предпринимательства.

Объект исследования – бухгалтерский учет субъектов малого предпринимательства.

Предмет исследования – проблемы ведения бухгалтерского учета субъектами малого предпринимательства.

# **1 РОЛЬ, ОПРЕДЕЛЕНИЕ И ВИДЫ МАЛОГО ПРЕДПРИНИМАТЕЛЬСТВА**

#### **1.1 Определение и виды малого предпринимательства**

Малый бизнес – это компании и ИП из Единого реестра налоговой службы с пометкой «Микропредприятие» и «Малое предприятие».

В список попадает бизнес, который подходит по параметрам: доход за предыдущий год – до 800 млн. рублей, а среднесписочная численность персонала – не более 100 сотрудников (Таблица 1):

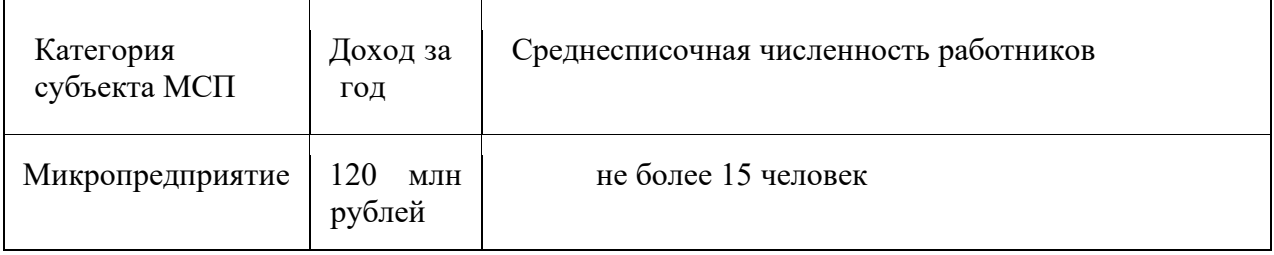

Таблица 1 – Критерии субъектов малого и среднего предпринимательства

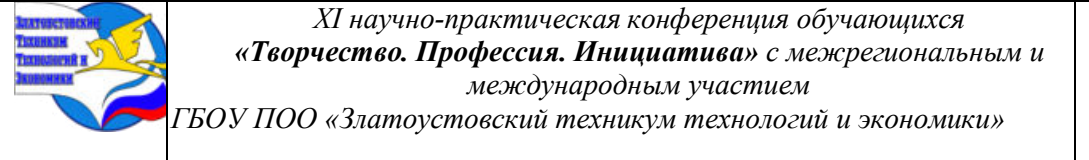

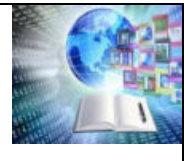

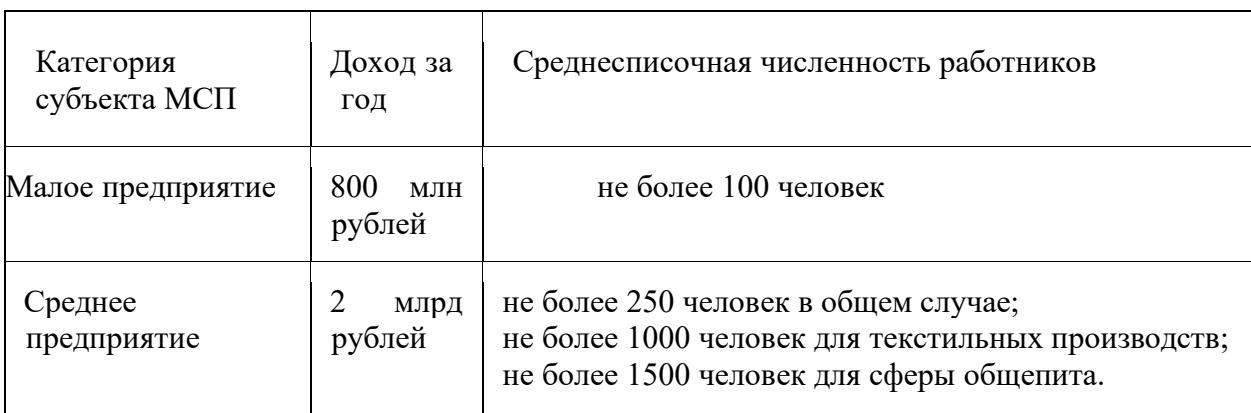

Малое предпринимательство весьма многообразно в своих проявлениях. В качестве оснований для классификации могут быть выбраны разные признаки – вид деятельности, форма собственности, число собственников, степень использования наемного труда и т.п.

По виду деятельности (или назначению) малое предпринимательство может быть разделено на:

−Производственное;

−Коммерческое;

−Финансовое;

−Консультативное и др.

При этом в рамках одной фирмы может осуществляться несколько видов деятельности: например, компания продает оборудование (коммерческое предпринимательство) и осуществляет консультационные услуги по его использованию (консультативное предпринимательство).

По форме собственности на имущество предприятия можно выделить частную, государственную и муниципальную собственность, а также собственность общественных организаций.

По числу собственников малые предприятия могут быть разделены на:

−Индивидуальные;

−Коллективные.

Индивидуальное предпринимательство имеет место, когда вся собственность принадлежит одному физическому лицу, коллективное – когда собственность принадлежит нескольким субъектам с выделением долей (долевая собственность) или без него (совместная собственность).

По степени использования наемного труда различают предпринимательство:

−Без наемных сотрудников (когда предприниматель работает сам);

−С наемными сотрудниками.

По данным реестра МСП, ведущегося налоговой инспекцией, в 2022 году в России насчитывалось более 6 млн. субъектов малого и среднего предпринимательства (Таблица 2):

| Виды МСП | I avimua 2 – Структура малого и среднего предпринимательства I осейи<br>Микро | Малые   | Средние | Всего         | $\frac{0}{0}$ |
|----------|-------------------------------------------------------------------------------|---------|---------|---------------|---------------|
| ИП       | 3 754 018                                                                     | 28 080  | 353     | 3 782 451     | 62%           |
| Юр. лица | 2 131 085                                                                     | 183 543 | 7652    | 2 3 3 2 2 8 0 | 38%           |
| Итого:   | 5 885 103                                                                     | 211 623 | 18 005  | 6 1 1 4 7 3 1 | 100%          |

Таблица 2 – Структура малого и среднего предпринимательства России

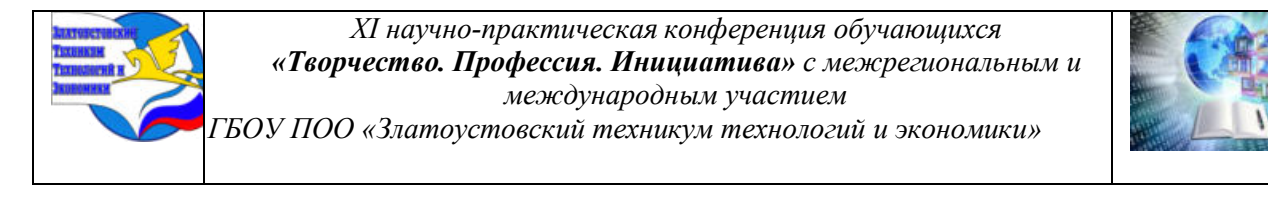

Основой удельный вес приходился на индивидуальных предпринимателей с общей долей 62 % в структуре всего МСП (Рисунок 1).

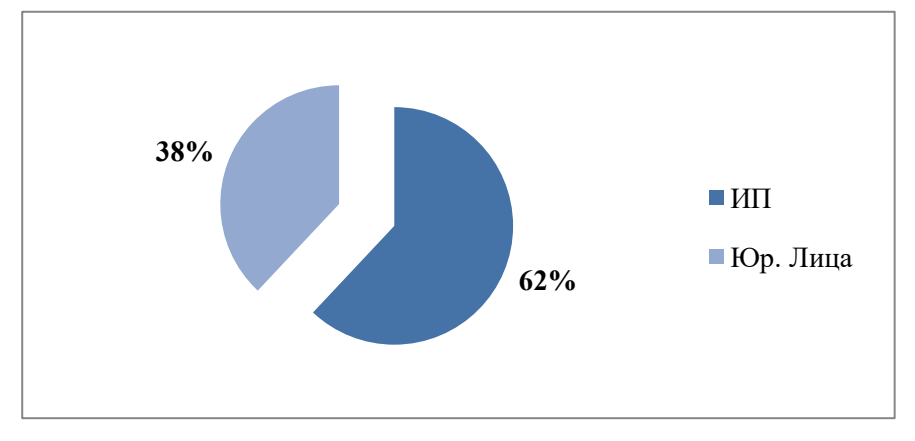

Рисунок 1 – Удельный вес МСП в процентном соотношении

#### **1.2 Роль малого предпринимательства в экономике страны**

Малый бизнес является одним из определяющих элементов экономического роста. Он так же влияет на структуру и качество валового продукта. Его значимость в национальном хозяйстве начала расти в восьмидесятые годы прошлого века. Сегодня по данным Организации Объединенных Наций на малых и средних предприятиях работает до половины населения мира, а также производится от трети до двух третьих товаров и услуг от мирового оборота. Предпосылки малого бизнеса отображены на (Рисунок 2).

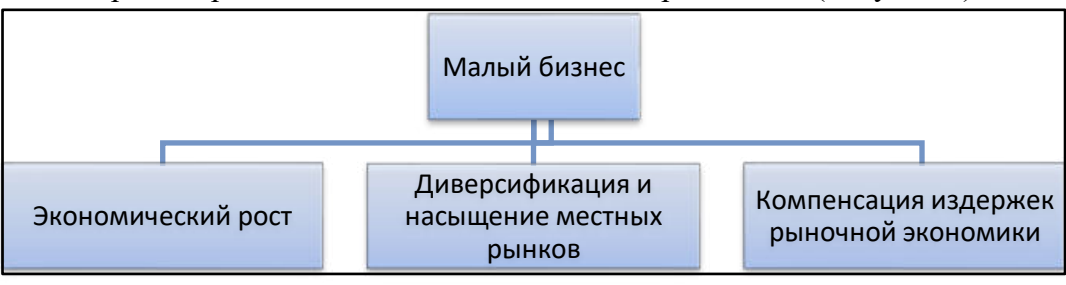

Рисунок 2 – Предпосылки малого бизнеса

По компенсации издержек рыночной экономики стоит отметить, что несмотря на работу рыночного механизма для хозяйственных структур характерны системные проблемы, которые требуют дополнительного вмешательства государства. Сюда относят безработицу, конъюнктурные колебания, явления кризиса.

Малое предпринимательство решает классические задачи в экономике. Оно сглаживает колебания экономической конъюнктуры за счет работы рыночного механизма. Так же оно способствует созданию конкурентной среды, чтобы стимулирует деятельность отдельных субъектов хозяйствования, научно-технический прогресс, новаторство. Предпринимателям приходится искать пути наиболее эффективного использования, имеющихся у них ресурсов. В результате в национальном хозяйстве появляется диверсифицированная система товаров и услуг, которая не только расширяет предложение, но и повышает занятость, способствует внедрению новых форм организации финансирования, сбыта и производства.

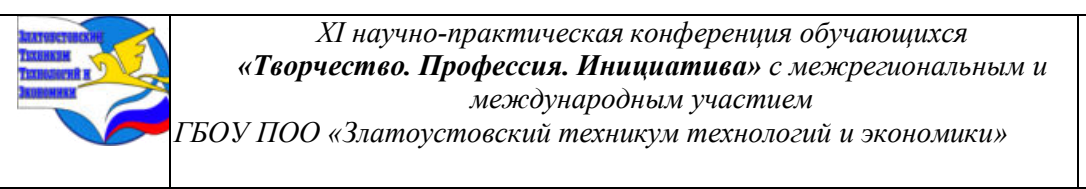

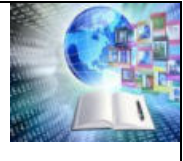

Ускоренный экономический рост является одним из последствий развития малого бизнеса. Известно, что это количественное изменений совокупных макроэкономических показателей.

Малый бизнес способствует оптимизации процессов экономики, а значит, влияет на совокупные конечные результаты. Он помогает более интенсивно осваивать факторы производства.

Кроме того, малый бизнес структурирует факторы производства из-за особенностей своего функционирования. Он не может позволить себе сформировать излишки ресурсов или недобрать их, так как и то, и другое будет означать риск невыполнения своего производственного плана и дополнительные расходы. Малое предпринимательство само по себе антимонопольное. Его устройство таково, что конкуренция развивается практически самостоятельно. Множество малых фирм могут выпускать похожую продукцию и реализовывать ее в своем сегменте рынка. Они будут соперничать друг с другом за доступ к факторам производства, а также к рынкам сбыта, в случае, если захотят расширить свою деятельность.

Малый бизнес важен и для регионального развития экономики. Именно укрепление регионов является необходимой составляющей нормальной работы национального хозяйства в целом.

Малый бизнес при нормальной государственной и законодательной поддержке является одним из источников поступлений в бюджет, которые обеспечивают решение социально-экономических проблем. Сами предприятия заинтересованы в сотрудничестве с органами власти, ведь они нуждаются в поддержке и гибком управлении с целью достижения положительных экономических результатов.

Таким образом, малое предпринимательство является одним из обязательных элементов рыночного хозяйства.

# **2 ОПРЕДЕЛЕНИЕ ПРОБЛЕМ И ВОЗМОЖНЫХ СПОСОБОВ РЕШЕНИЯ В БУХГАЛТЕРСКОМ УЧЁТЕ СУБЪЕКТОВ МАЛОГО ПРЕДПРИНИМАТЕЛЬСТВА**

## **2.1 Определение проблем и их влияния на субъекты малого предпринимательства**

Владельцы малого бизнеса ежедневно сталкиваются с новыми проблемами. Бухгалтерский учет и контроль финансовых потоков находятся в верхней части этого списка. Часто владельцы бизнеса тратят больше времени на продажи, маркетинг и управление отношениями с клиентами, чем на финансы своей организации. Тем не менее, бухгалтерский учет и финансовая отчетность являются ключевыми функциями в любом бизнесе. Постоянные ошибки в бухгалтерском учете, становится серьезной угрозой для роста бизнеса в долгосрочной перспективе.

К основным проблемам в сфере бухгалтерского учёта для субъектов малого предпринимательства относятся:

1. Нежелание вести бухгалтерский учет, нанимать бухгалтера;

2. Отсутствие книги учета доходов и расходов (КУДиР) или превышение лимита дохода по льготному режиму налогообложения;

3. Пропуск сроков сдачи отчетности. В зависимости от системы налогообложения, наличия работников, размера и вида бизнеса ИП может сдавать более 10 отчетов в разные фонды и ИФНС;

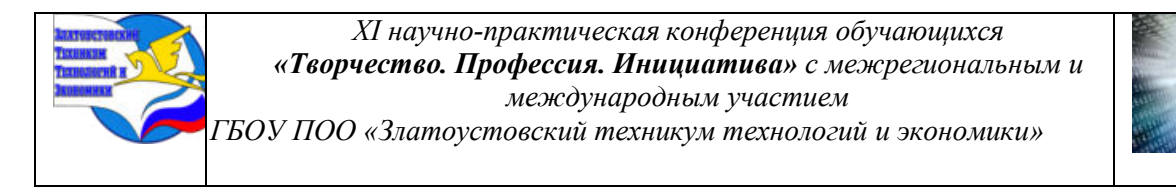

4. Сдача отчетности по устаревшим формам. Формы бухгалтерской и налоговой отчетности часто меняются, порой несколько раз за год;

5. Неверные расчеты сумм пособий и отпускных. Возникают такие ошибки по нескольким причинам:

- − неправильные арифметические действия;
- − сбой бухгалтерской программы;
- − неправильная трактовка норм законодательства;
- − банальная невнимательность.

6. Оплата налогов «по полной», не зная и не умея минимизировать налоговую нагрузку законным способом.

Таблица 3 – Проблемы субъектов малого предпринимательства в сфере бухгалтерского учета и их влияние

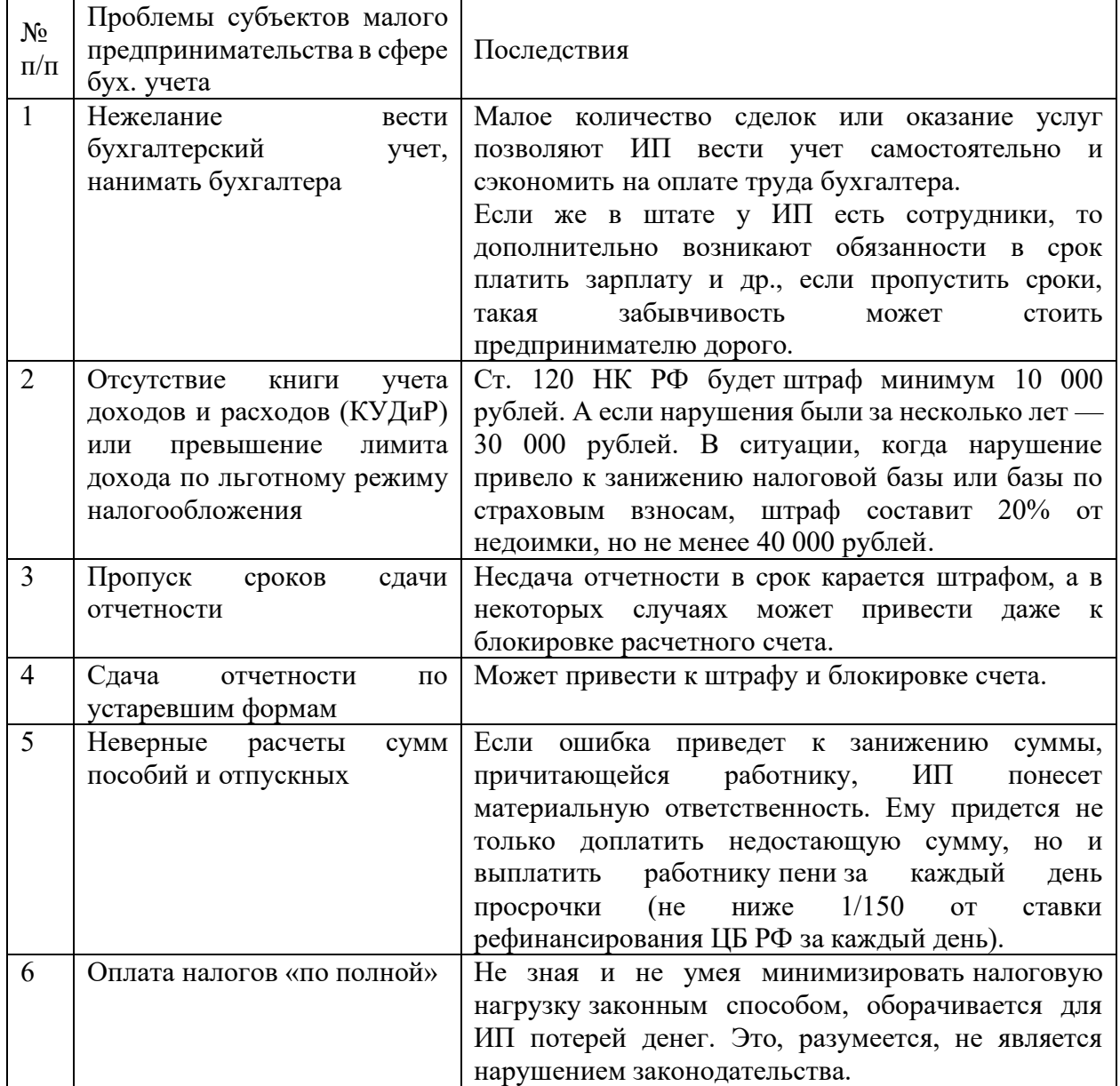

Мелкие ИП, оказывающие услуги в небольшом объеме и не имеющие сотрудников, вполне могут вести учет самостоятельно. Но более масштабная деятельность требует услуг

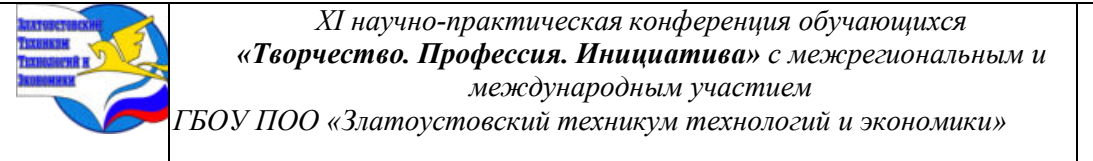

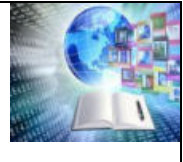

профессионального бухгалтера. Попытка сэкономить на оплате труда бухгалтера может обернуться как штрафами, так и повышенной налоговой нагрузкой.

# **2.2 Нахождение возможных способов решения проблем в сфере бухгалтерского учета субъектов малого предпринимательства**

В ходе изучения проблем субъектов малого предпринимательства были выявлены способы их решения (Таблица 4):

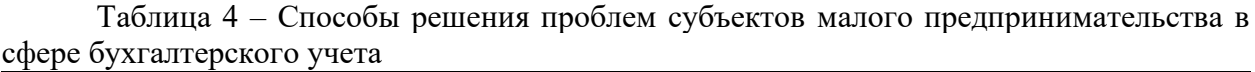

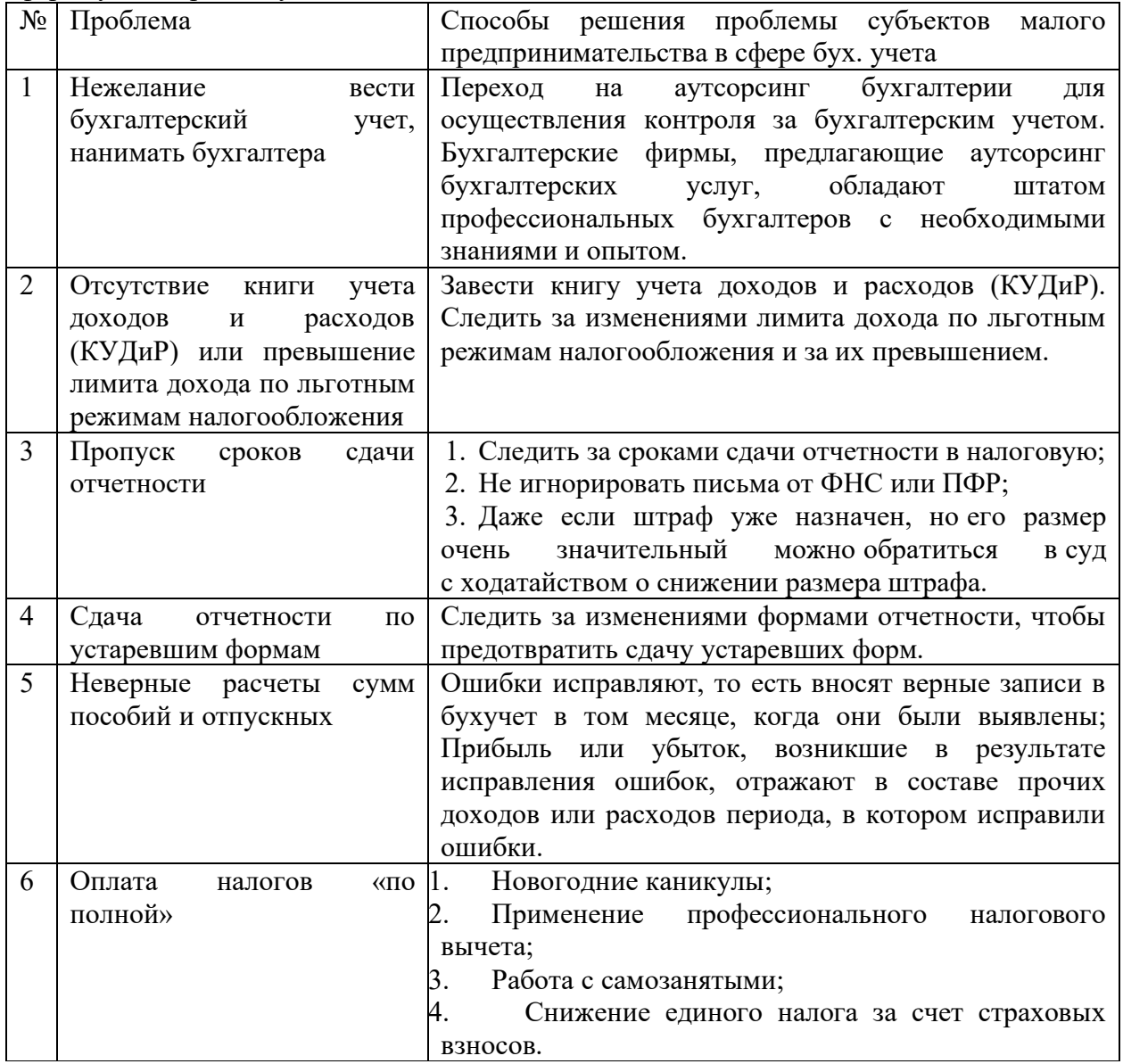

Разберем более точно способы решения проблемы пункта 6 – Оплата налогов «по полной»:

1. Новогодние каникулы:

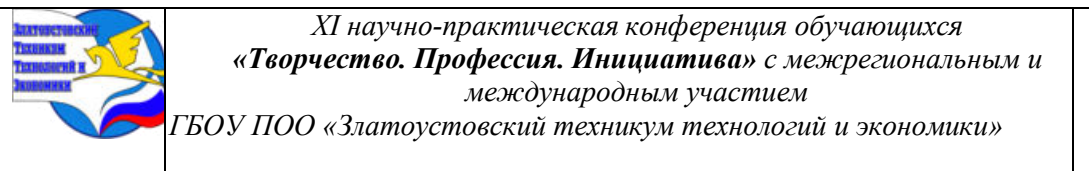

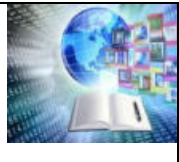

У новых ИП на патенте и УСН есть возможность «уйти» на налоговые каникулы на срок до двух лет – в этот период применяется налоговая ставка 0%. Важное условие: предприниматель должен заниматься производством, работать в научной или социальной сфере. Если он применяет упрощенку, доходы от этой деятельности должны составлять не менее 70% в общей выручке. Регионы самостоятельно определяют виды деятельности, которые попадают под «каникулы», они же вводят ограничения.

2. Применение профессионального налогового вычета:

Предприниматели вправе на профвычет уменьшить налоговую базу, а значит, и НДФЛ, который предстоит перечислить в бюджет. При этом вычет предоставляется в сумме фактически произведенных и документально подтвержденных расходов, непосредственно связанных с извлечением доходов (абз. 1 п. 1 ст. 221 НК РФ). Однако, если расходы подтвердить не получится, то они принимаются к вычету в размере не более 20% общей суммы доходов, полученной от предпринимательской деятельности.

3. Работа с самозанятыми:

Организации обязаны удерживать НДФЛ с выплат сотрудникам, а также уплачивать страховые взносы за них. При работе с самозанятыми лицами этого делать не нужно. Налог для самозанятых рассчитывается инспекцией по итогам налогового периода и доводится до налогоплательщика через специальное приложение «Мой налог». Уплачивается налог самозанятыми самостоятельно (ст. 11 Федерального закона от 27.11.2018 № 422-ФЗ).

4. Снижение единого налога за счет страховых взносов:

Снизить налоги за счет страховых взносов могут организаций и ИП на спецрежимах, причем с 2021 года ИП на патенте также вправе уменьшить свои налоговые обязательства. Налог уменьшается за счет взносов, фактически уплаченных на медицинское, социальное и пенсионное страхование. Организация на упрощенке или ИП с сотрудниками уменьшают налог до 50%.

# **3 АНАЛИЗ ИТОГОВ ОПРОСА С ЦЕЛЬЮ РАЗРАБОТКИ САЙТА ДЛЯ ПОПУЛЯРИЗАЦИИ ВЫБРАННОЙ ТЕМЫ**

# **3.1 Проведение опроса среди студентов 1-3 курса по теме выбранного проекта**

Для достижения поставленной цели нужно было убедиться в том, что данная тема будет актуальна для лиц, которые заинтересованы в начинании ведения малого бизнеса. Именно поэтому было решено разработать и провести опрос среди студентов 1-3 курса по выбранной теме проекта (Таблица – 5).

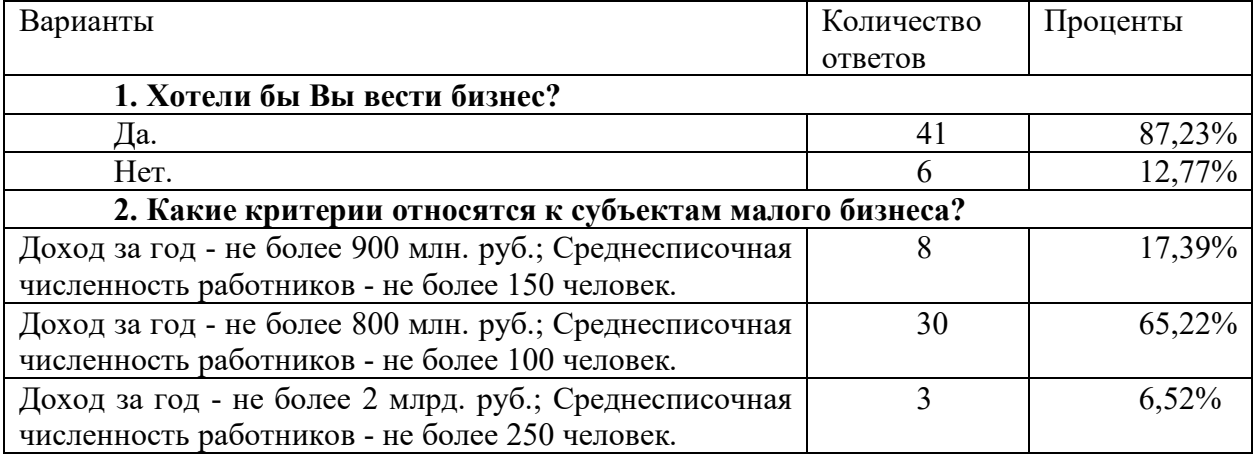

Таблица 5 – Результаты опроса среди студентов 1-3 курса

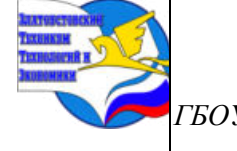

*XI научно-практическая конференция обучающихся «Творчество. Профессия. Инициатива» с межрегиональным и международным участием*

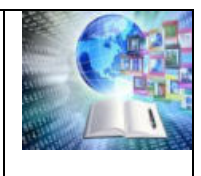

*ГБОУ ПОО «Златоустовский техникум технологий и экономики»* 

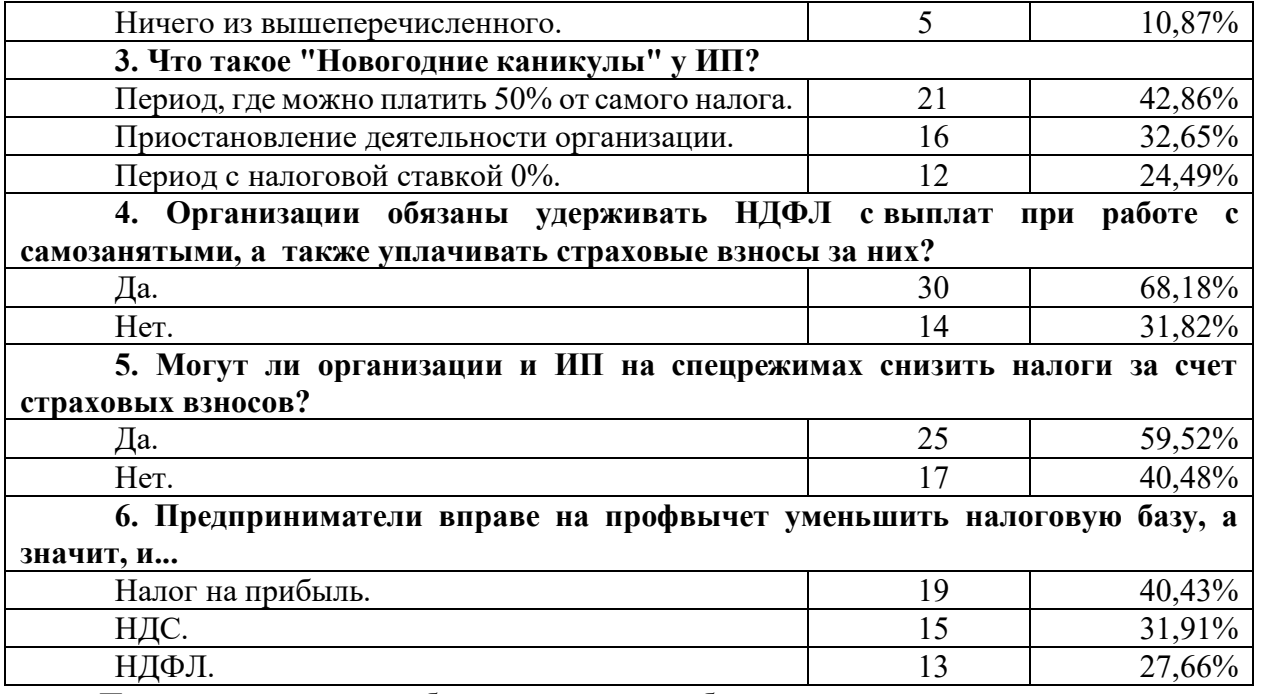

По результатам опроса было выявлено, что большинство студентов не ознакомлены с данной темой при том, что 87,23% участника хотело бы вести свой бизнес.

#### **3.2 Разработка сайта с целью популяризации выбранной темы**

Обращая внимание на актуальность выбранной темы – «Выявление проблем и способы их решения в сфере бухгалтерского учета поможет предотвратить закрытие субъектов малого предпринимательства, что положительно скажется на экономике страны» было решено разработать сайт с целью популяризации. Для создания сайта был выбран конструктор сайтов – «Creatium».

«Creatium» – это конструктор сайтов с простым редактором и работой с секциями. Он позволяет создавать сайты, лендинги и интернет-магазины без навыков программирования.

Возможности сервиса:

- − редактор со всеми необходимыми блоками;
- − виджеты;
- − адаптивность под разные устройства;
- − анимация;
- − бесплатный тестовый домен;
- − API для расширения функций редактора;
- − статистика посещений и заявок;
- − настройки поисковой оптимизации;
- − уведомления о заявках на email, Telegram и в ВК;
- − функция А/В-теста;
- − мультилендинг;
- − HTML-виджет и возможность редактирования исходного кода;
- − совместный доступ к работе с сайтом.

Конструктор имеет интеграции с CRM-системами, сервисами рассылки и платёжными модулями.

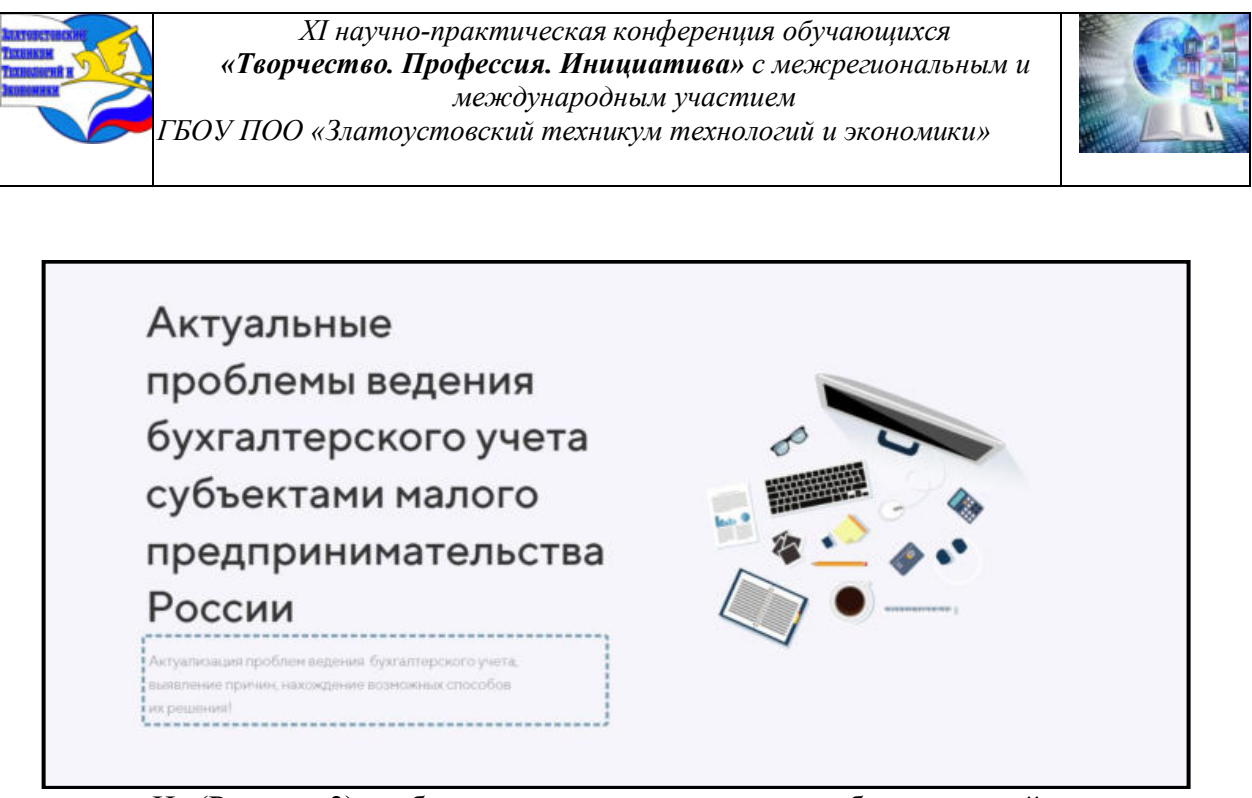

На (Рисунке 3) изображена главная страница разработанного сайта. Рисунок 3 – Начальная страница разработанного сайта

На разработанном сайте было решено перечислить актуальные проблемы, их последствия и возможные пути их решения для субъектов малого предпринимательства, также были рассмотрены пути сокращения выплат в ФНС. На (Рисунке 4) представлен QR-КОД на сайт:

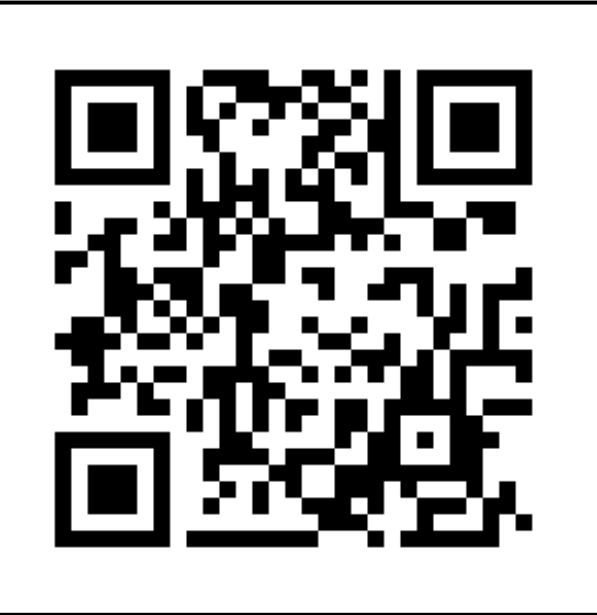

РИСУНОК 4 – QR-КОД на сайт

# **ЗАКЛЮЧЕНИЕ**

Рыночная экономика опирается на малое и среднее предпринимательство. Именно эти типы хозяйственных структур наиболее быстро реагируют на изменения в конъюнктуре рынка. Они делают рыночный механизм гибким, способным быстро адаптироваться под заданные условия. Кроме того, малое предпринимательство отличается высокой степенью

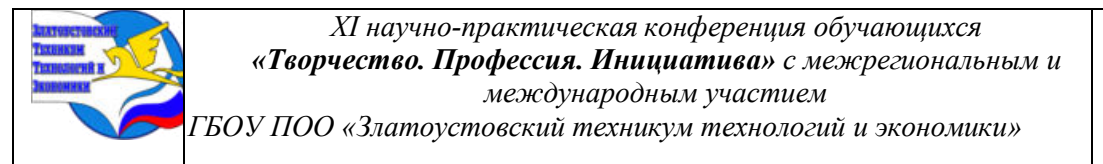

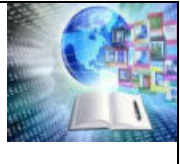

мобильности. Именно здесь быстро приживаются инновации, а также создаются дополнительные рабочие места, позволяющие решить проблему занятости. Владельцы малого бизнеса ежедневно сталкиваются с новыми проблемами. Бухгалтерский учет и контроль финансовых потоков находятся в верхней части этого списка.

Главная цель данного проекта – актуализация проблем ведения бухгалтерского учета, выявление причин, нахождение возможных способов их решения, а также популяризация данной темы с помощью разработанного сайта.

В ходе работы было выявлено, что субъекты малого предпринимательства сталкиваются со следующими проблемами:

1. Нежелание вести бухгалтерский учет, нанимать бухгалтера;

2. Отсутствие книги учета доходов и расходов (КУДиР) или превышение лимита дохода по льготному режиму налогообложения;

3. Пропуск сроков сдачи отчетности;

4. Сдача отчетности по устаревшим формам;

5. Неверные расчеты сумм пособий и отпускных;

6. Оплата налогов «по полной», не зная и не умея минимизировать налоговую нагрузку законным способом.

Также в работе были представлены способы решения проблем субъектов малого предпринимательства в сфере бухгалтерского учета и создан сайт с целью популяризации темы.

## **БИБЛИОГРАФИЯ**

1. Малый бизнес и его роль в экономическом развитии общества. — Текст: электронный//spravochnick.ru: [сайт]. — URL: https://spravochnick.ru/ekonomika/malyy\_biznes\_i\_ego\_rol\_v\_ekonomicheskom\_razvitii\_obsch estva/ (дата обращения: 17.02.2024).

2. Creatium International. — Текст: электронный //my.creatium.io : [сайт]. — URL: https://my.creatium.io/266572#page-1565834 (дата обращения: 27.02.2024).

3. Роль малого бизнеса в экономике. — Текст : электронный // synergy.ru : [сайт]. — URL: https://synergy.ru/bs/journal/biznes/predprinimatelstvo/rol\_malogo\_biznesa\_v\_ekonomike (дата обращения: 10.02.2024).

4. Платонова, И. С. Проблемы развития бухгалтерского учета в современных условиях / И. С. Платонова. — Текст: непосредственный // Проблемы современной экономики: материалы IV Междунар. науч. конф. (г. Челябинск, февраль 2015 г.). — Челябинск: Два комсомольца, 2015. — С. 58-60. — URL: https://moluch.ru/conf/econ/archive/132/6928/ (дата обращения: 16.02.2024).

5. Проблемы бухгалтерского учета, с которыми сталкиваются малый и средний бизнес. — Текст: электронный // 1cbo.glgroup.su : [сайт]. — URL: https://1cbo.glgroup.su/blog/tpost/ahibbzoib1-problemi-buhgalterskogo-ucheta-s-kotorim (дата обращения: 16.02.2024).
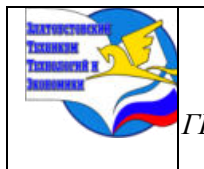

*XI научно-практическая конференция обучающихся «Творчество. Профессия. Инициатива» с межрегиональным и международным участием ГБОУ ПОО «Златоустовский техникум технологий и экономики»* 

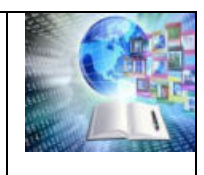

## Приложение А

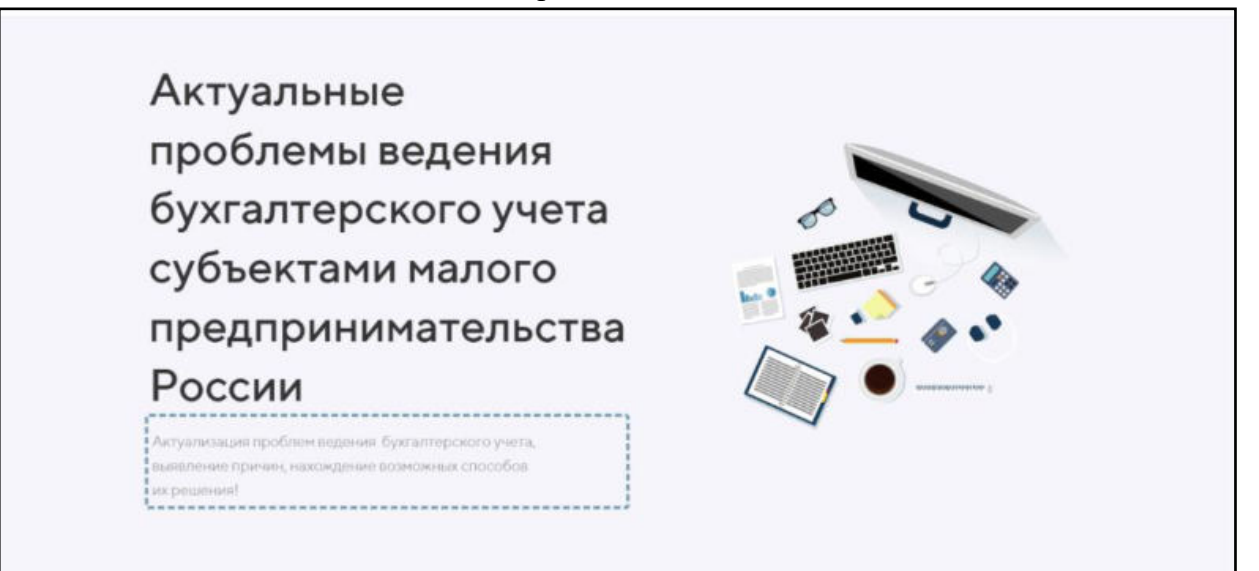

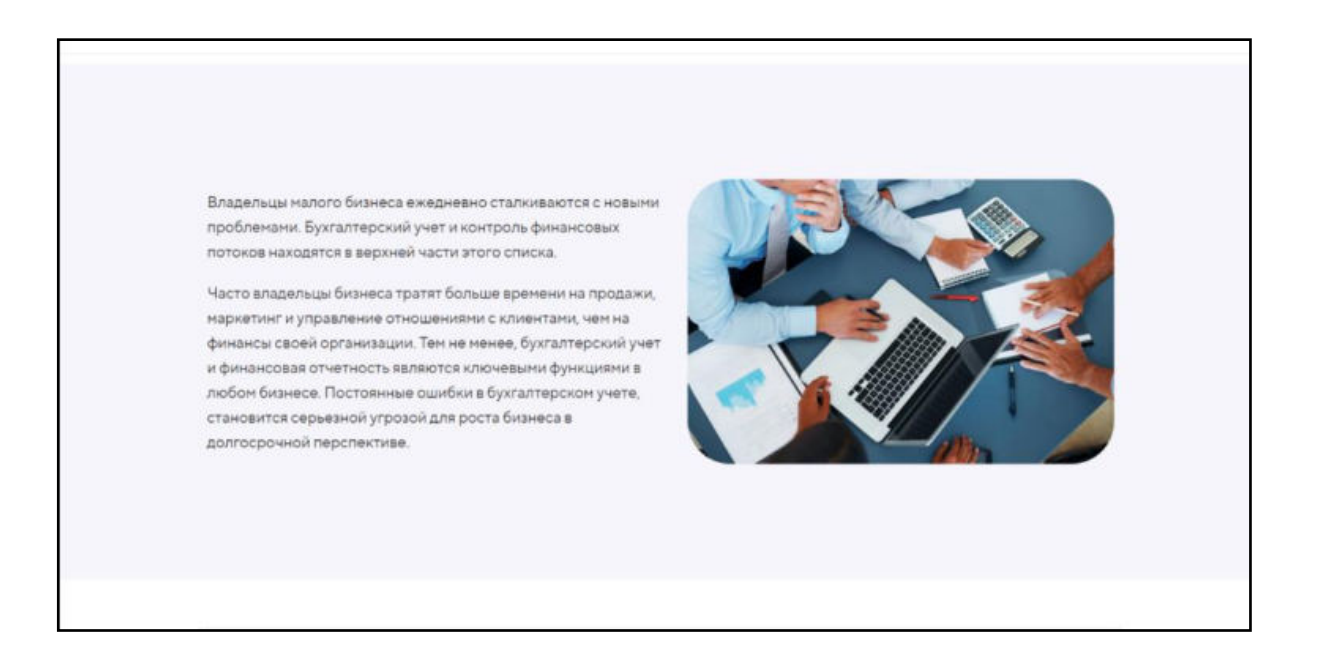

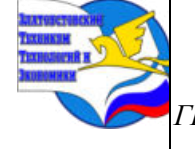

*XI научно-практическая конференция обучающихся «Творчество. Профессия. Инициатива» с межрегиональным и международным участием*

*ГБОУ ПОО «Златоустовский техникум технологий и экономики»* 

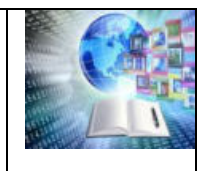

# Основные проблемы в сфере бухгалтерского учёта для субъектов малого предпринимательства

#### Нежелание вести бухгалтерский учет, нанимать бухгалтера:

Малое количество сделок или оказание услуг позволяют ИП вести учет самостоятельно и сэкономить на оплате труда бухгалтера.Если же в штате у ИП есть сотрудники, то дополнительно возникают обязанности в срок платить зарплату и др., если пропустить сроки, такая забывчивость может стоить предпринимателю дорого.

Отсутствие книги учета доходов и расходов (КУДиР) или превышение лимита дохода по льготному режиму налогообложения:

Ст. 120 НК РФ будет штраф минимум 10 000 рублей. А если нарушения были за несколько лет - 30 000 рублей. В ситуации, когда нарушение привело к занижению налоговой базы или базы по страховым взносам, штраф составит 20% от недоимки, но не менее 40 000 рублей.

#### Сдача отчетности по устаревшим формам:

Может привести к штрафу и блокировке счета

#### Неверные расчеты сумм пособий и отпускных:

Если ошибка приведет к занижению суммы, причитающейся работнику, ИП понесет материальную ответственность. Ему придется не только доплатить недостающую сумму, но и выплатить работнику пени за каждый день просрочки (не ниже 1/150 от ставки рефинансирования ЦБ РФ за каждый день).

#### Оплата налогов «по полной»;

Не зная и не умея минимизировать налоговую нагрузку законным способом, оборачивается для ИП потерей денег. Это, разумеется, не является нарушением законодательства.

.<br>Мелкие ИП, оказывающие услуги в небольшом объеме и не имеющие сотрудников, вполне могут вести учет самостоятельно. Но более масштабная деятельность требует услуг профессионального бухгалтера. Попытка сэкономить на оплате труда бухгалтера может обернуться как штрафами, так и повышенной налоговой нагрузкой. 

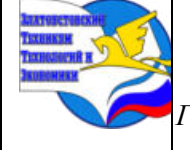

*XI научно-практическая конференция обучающихся «Творчество. Профессия. Инициатива» с межрегиональным и международным участием*

*ГБОУ ПОО «Златоустовский техникум технологий и экономики»* 

Способы решения проблем субъектов малого предпринимательства в сфере бухгалтерского учета:

.<br>Нежелание вести бухгалтерский учет, нанимать бухгалтера 

.<br>лимита дохода по льготным

.<br>режимам налогообложения

- Переход на аутсорсинг бухгалтерии для осуществления контроля за бухгалтерским учетом. Бухгалтерские фирмы, предлагающие аутсорски бухгалтерских услуг обладают штатом профессиональных бухгалтеров с необходимыми знаопытом.

Отсутствие книги учета доходов и расходов (КУДиР) или превышение Завести книгу учета доходов и расходов (КУДиР). Следить за изменениями ли дохода по льготным режимам налогообложения и за их превышением.

............................ Пропуск сроков сдачи отчетности

Следить за сроками сдачи отчетности в налоговую; 

в суд с ходатайством о снижения размера штрафа.

#### Оплата налогов «по полной»:

#### Новогодние каникулы:

У новых ИП на патенте и УСН есть возможность «уйти» на налоговые каникулы на срок до двух лет - в этот период применяется налоговая ставка О%. Важное условие: предприниматель должен заниматься производством, работать в .<br>научной или социальной сфере. Если он применяет упрощенку, доходы от этой деятельности должны составлять не менее 70% в общей выруч

Регионы самостоятельно определяют виды деятельности, которые попадают под «каникулы», они же вводят ограничения

Предпринимателям на УСН не нужно уведомлять налоговую о применении каникул - достаточно сдавать декларацию по УСН со ставкой налога 0% и платить взносы за себя и сотрудников. Тем ИП, кто работает по патенту или собирается перейти на ПСН, нужно подать заявление по форме 26.5-1, указать в нем ставку 0% и статью регионального закона, который ввел каникулы для вашего бизнеса.

Применение профессионального налогового вычета:

Предприниматели вправе на профвычет уменьшить налоговую базу, а значит, и НДФЛ, который предстоит перечислить в бюджет. При этом вычет предоставляется в сумме фактически произведенных и документально подтвержденных расходов, непосредственно связанных с извлечением доходов (абз. 1 п. 1 ст. 221 НК РФ). Однако, если расходы подтвердить не получится, то они принимаются к вычету в размере не более 20% общей суммы доходов,

полученной от предпринимательской деятельности.

Данные о доходах и расходах фиксируют в декларации 3-НДФЛ, которая сдается по итогам года. По каждому расходу у ИП должен быть подтверждающий документ. Состав расходов, связанных с ведением бизнеса и потенциаль получением дохода (ст. 221, п. 1 ст. 252 НК РФ), ИП определяет самостоятельно

#### Работа с самозанятыми;

Организации обязаны удерживать НДФЛ с выплат сотрудникам, а также уплачивать страховые взносы за них. При работе с самозанятыми лицами этого делать не нужно

Налог для самозанятых рассчитывается инспекцией по итогам налогового периода (месяца) и доводится до налогоплательщика через специальное приложение «Мой налог» (на сайте ФНС России имеются инструкции по работе с сервисом).

Уплачивается налог самозанятыми самостоятельно (ст. 11 Федерального закона от 27.11.2018 № 422-ФЗ)

Важный момент: закон запрещает применять спецрежим НПД лицам, имеющим наемных работников (ст. 4 Закона № 422-03).

#### Снижение единого налога за счет страховых взносов;

Снизить налоги за счет страховых взносов могут организаций и ИП на спецрежимах, причем с 2021 года ИП на патенте также вправе уменьшить свои налоговые обязательства. Налог уменьшается за счет взносов, фактически уплаченных

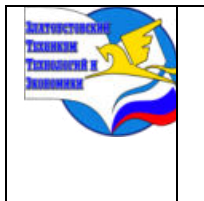

*Межрегиональная и Международная научно-практическая конференция обучающихся «Творчество. Профессия. Инициатива» Государственное бюджетное образовательное учреждение профессиональная образовательная организация «Златоустовский техникум технологий и экономики»*

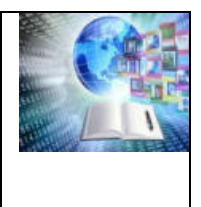

## **ИССЛЕДОВАНИЕ ВЛИЯНИЯ КРИПТОВАЛЮТ НА БАНКОВСКУЮ СИСТЕМУ И РАЗРАБОТКА НОВОГО РЕШЕНИЯ**

## *Кулаков Тимофей Романович Руководитель: Ковальчук Татьяна Григорьевна ГБОУ ПОО «Златоустовский техникум технологий и экономики»*

## **ВВЕДЕНИЕ**

В последние годы криптовалюты стали одной из самых обсуждаемых тем в сфере финансов и технологий. Они привнесли значительные изменения в мировую экономику и банковскую систему, а также вызвали интерес к разработке новых технологий и методов работы. В данной дипломной работе будет рассмотрено влияние криптовалют на банковскую сферу и предложены инновационные технологии для оптимизации и развития банковской системы в условиях цифровой трансформации.

**Актуальность** заключается в исследовании процесса внедрения нового денежного агрегата «криптовалюты» в национальную платежную систему банковского сектора страны. Анализируется инновационная форма денежного агрегата – криптовалюты с позиции влияния ее на банковскую институционализацию, рассматриваются достоинства и недостатки внедрения новой денежной цифровой валюты в коммерческие банковские организации страны.

**Цель работы** - изучить влияние криптовалют на банки и финансовое регулирование, а также разработать новые технологические решения для модернизации банковской системы. Для достижения этой цели будут решены следующие **задачи**:

1. Анализ текущего состояния криптовалют и их влияния на мировую экономику.

2. Изучение возможностей и проблем, связанных с использованием криптовалют в банковской сфере.

3. Разработка новых технологических решений для интеграции криптовалют в банковскую инфраструктуру.

4. Оценка возможных рисков и преимуществ от внедрения предложенных технологий.

Проектная работа состоит из трех глав, посвященных изучению влияния криптовалют, разработке новых технологий для интеграции криптовалют и оценке их применения в банковской системе соответственно.

Первая глава будет посвящена определению криптовалюты, её функции и принципы работы, а также историю возникновения и развитие.

Во второй главе будет проведён анализ влияния криптовалют на деятельность банков, преимущества и недостатки криптовалют ля банков и клиентов, а также правовые аспекты использования криптовалют в банковской деятельности.

Третья глава будет содержать практическую часть работы, а именно разработку макета сайта, основываясь на анализе уже существующих рынков по торговле криптовалютой, для банков и банковской системы в целом.

Данная проектная работа призвана помочь понять и оценить влияние криптовалют на банковский сектор, а также предложить новые технологические решения и рекомендации по их применению в рамках цифровой трансформации банковской системы.

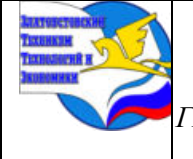

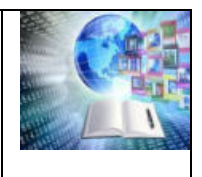

## **ГЛАВА 1. ТЕОРЕТИЧЕСКИЕ АСПЕКТЫ ВЛИЯНИЯ КРИПТОВАЛЮТ НА БАНКОВСКУЮ СИСТЕМУ**

## **1.1 Понятие криптовалюты и история её возникновения**

Криптовалюта — это цифровая или виртуальная валюта, которая использует криптографию для обеспечения безопасности транзакций и контроля создания новых единиц. Она обычно хранится и передается с помощью технологии блокчейн.

Первая криптовалюта, биткоин, была создана в 2009 году человеком или группой людей под псевдонимом Сатоши Накомото. С тех пор было создано множество других криптовалют, таких как Ethereum, Ripple, Litecoin и Bitcoin Cash.

Криптовалюты стали популярны благодаря своей децентрализации, безопасности и возможности проводить транзакции без посредников. Однако они также вызывают опасения из-за своей волатильности, риска мошенничества и отсутствия регулирования.

В современном мире криптовалюты играют важную роль в экономике. Они являются альтернативой традиционным валютам, таким как доллар или евро, и могут использоваться для покупки товаров и услуг. Кроме того, криптовалюты могут помочь снизить стоимость транзакций и ускорить процесс обмена денег. Однако, несмотря на все преимущества, криптовалюты также имеют и недостатки. Во-первых, они могут быть подвержены высокой волатильности цен, что может привести к финансовым потерям для инвесторов. Во-вторых, существует риск мошенничества, связанный с использованием криптовалют, что может привести к потере средств.

Кроме того, криптовалюты не регулируются центральными банками и правительствами, что создает определенные риски для пользователей. Тем не менее, криптовалюты продолжают развиваться и использоваться в мировой экономике, и их влияние на банковскую систему будет только расти.

## **1.2 Основные свойства и принципы работы криптовалют**

**Криптовалюта** - это цифровые активы, основанные на криптографии и использующие децентрализованные сети для обеспечения безопасности транзакций и контроля создания новых единиц. Вот основные свойства и принципы их работы:

1. **Децентрализация:** Криптовалюты не контролируются центральными банками или правительствами, а вместо этого используют децентрализованную сеть компьютеров (называемую блокчейном), чтобы контролировать транзакции и подтверждать их.

2. **Криптография:** Для обеспечения безопасности сети используются криптографические методы, такие как асимметричное шифрование и хеширование. Эти методы делают подделку или манипуляцию транзакциями практически невозможными.

3. **Прозрачность:** Все транзакции, проводимые в сети, записываются и публикуются на блокчейне, что делает их прозрачными и доступными для просмотра всеми участниками сети.

4. **Анонимность:** При использовании криптовалюты нет необходимости раскрывать свою личность или предоставлять личные данные при проведении транзакций. Это делает криптовалюты привлекательными для людей, желающих сохранить анонимность.

5. **Ограниченное предложение:** Большинство криптовалют имеют ограниченное количество единиц, которые могут быть созданы. Это помогает поддерживать стоимость криптовалюты и предотвращает инфляцию.

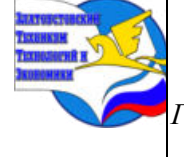

*ГБОУ ПОО «Златоустовский техникум технологий и экономики»* 

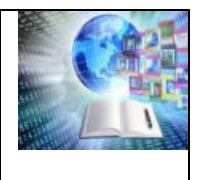

6. **Майнинг:** Процесс, используемый для верификации транзакций и добавления их в блокчейн, называется майнингом. Участники сети соревнуются в решении сложных криптографических задач, чтобы заработать новые единицы криптовалюты.

7. **Волатильность:** Стоимость криптовалют может значительно колебаться из-за различных факторов, таких как рыночный спрос, новостные события и спекулятивные инвестиции.

8. **Скорость транзакций:** Криптовалютные транзакции обычно обрабатываются быстрее и дешевле по сравнению с традиционными методами оплаты.

9. **Безопасность:** Использование криптовалют обычно считается более безопасным, чем использование традиционных методов оплаты, так как они не подвержены риску мошенничества или кражи личных данных.

10. **Регулирование:** Хотя криптовалюты обладают потенциалом для изменения мировой финансовой системы, они все еще регулируются государственными органами и налоговыми службами.1.3. Преимущества и недостатки использования криптовалют для банков

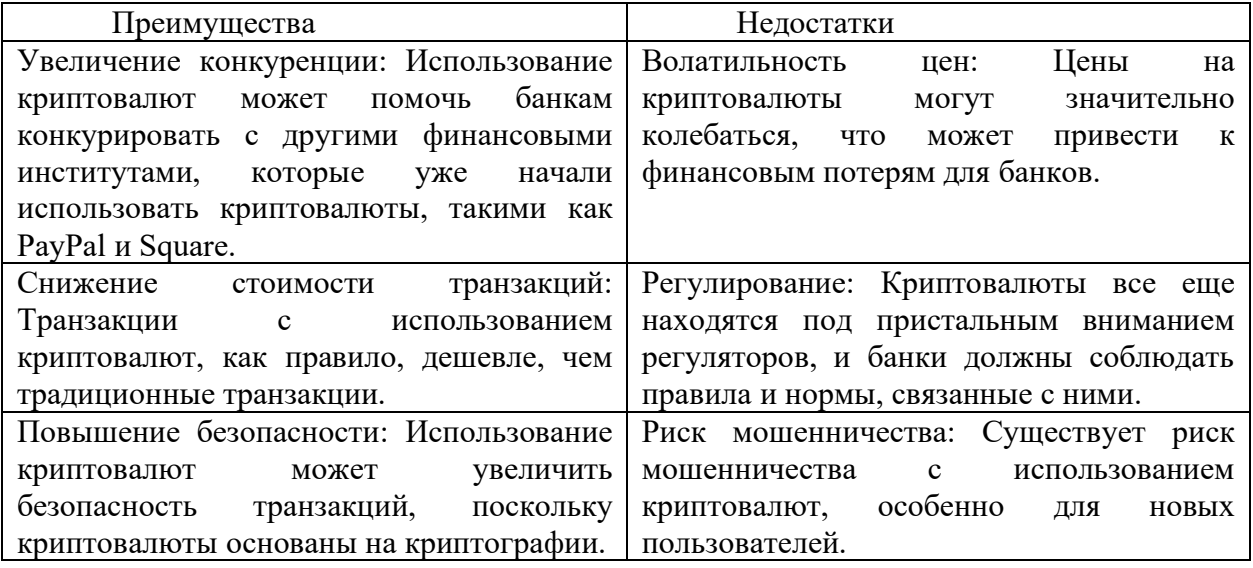

## **ГЛАВА 2. АНАЛИЗ ВЛИЯНИЯ КРИПТОВАЛЮТ НА ДЕЯТЕЛЬНОСТЬ БАНКОВ**

## **2.1 Оценка текущего состояния криптовалют и их влияние на банковскую систему в мире**

Криптовалюты стали неотъемлемой частью мировой экономики и банковского сектора. За последние несколько лет они продемонстрировали значительный рост и развитие, предлагая новые возможности для инвесторов и предприятий. На сегодняшний день существует множество различных криптовалют, таких как Bitcoin, Ethereum, Ripple, Litecoin и другие.

Однако, несмотря на их растущую популярность, криптовалюты также столкнулись с рядом вызовов и проблем. Во-первых, высокая волатильность цен на криптовалюты может привести к значительным финансовым рискам для инвесторов. Кроме того, проблема масштабируемости и безопасности также остается актуальной, поскольку хакеры продолжают использовать уязвимости в криптовалютных сетях для проведения атак.

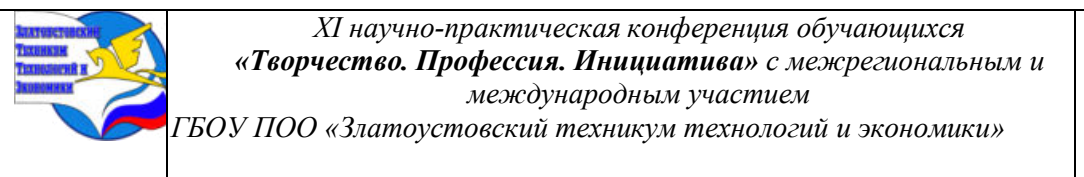

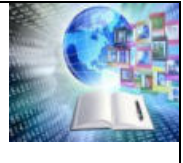

Тем не менее, криптовалюты продолжают привлекать все больше внимания со стороны банков и финансовых учреждений. Некоторые банки уже начали предлагать услуги по торговле криптовалютами, а также создавать свои собственные криптовалюты для использования в рамках своих платформ. Это может свидетельствовать о том, что криптовалюты становятся все более интегрированными в мировую банковскую систему.

В целом, криптовалюты оказывают значительное влияние на мировую экономику и банковский сектор. Их потенциал для изменения традиционных финансовых систем очевиден, но также существует ряд проблем и вызовов, которые необходимо решить для дальнейшего развития и успеха криптовалют.

### **2.2 Исследование применения криптовалют в различных странах**

В настоящее время криптовалюты получили широкое распространение в мире. Они используются в разных странах для различных целей.

Например, в Китае криптовалюты регулируются государством. Там существует несколько площадок для торговли криптовалютами. Также в Китае был создан свой собственный аналог криптовалюты - цифровой юань.

В США криптовалюты также регулируются на государственном уровне. В некоторых штатах криптовалюты полностью легальны, в других - существуют ограничения на их использование.

В Европе отношение к криптовалютам также разное. В некоторых странах, например, в Германии и Франции, криптовалюты полностью легальны и могут использоваться для любых целей. В других странах, таких как Италия и Испания, существуют ограничения на использование криптовалют.

В России использование криптовалюты не является официально признанным средством платежа. Центральный банк России выступает против использования криптовалют из-за рисков для финансовой стабильности и возможного участия в незаконных операциях, таких как отмывание денег и финансирование терроризма. Нормативно-правовая база для реализации криптовалютной деятельности банками довольно сложная и подвержена изменениям. В настоящее время криптовалюты не являются законным средством платежа в России, и использование их в качестве такового запрещено.

Однако в 2018 году был принят закон "О цифровых финансовых активах" (закон о ЦФА), который устанавливает правовую основу для оборота цифровых финансовых активов в России. Этот закон предусматривает возможность эмиссии, обмена и хранения цифровых финансовых активов на специально лицензированных платформах.

Банки в России не имеют права осуществлять операции с криптовалютами напрямую, но могут оказывать услуги по обмену цифровых финансовых активов на рубли и другие валюты через лицензированные платформы. Банки также могут предоставлять услуги по хранению цифровых финансовых активов для клиентов.

Однако необходимо отметить, что российские власти активно работают над разработкой законодательства, которое будет регулировать оборот криптовалют и деятельность банков в этой области более подробно. Поэтому ситуация может измениться в будущем.

Для банков в России важно следить за изменениями в законодательстве и соблюдать все требования, связанные с регулированием криптовалютной деятельности.

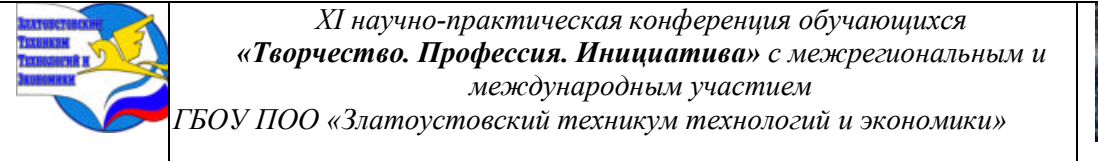

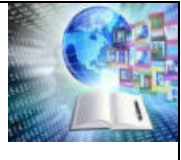

Таким образом, можно сказать, что опыт применения криптовалют в разных странах различается. Однако, общий тренд заключается в том, что криптовалюты становятся все более популярными и используются во многих странах для различных целей.

## **2.3 Анализ рисков и потенциальных угроз, связанных с использованием криптовалют для банков**

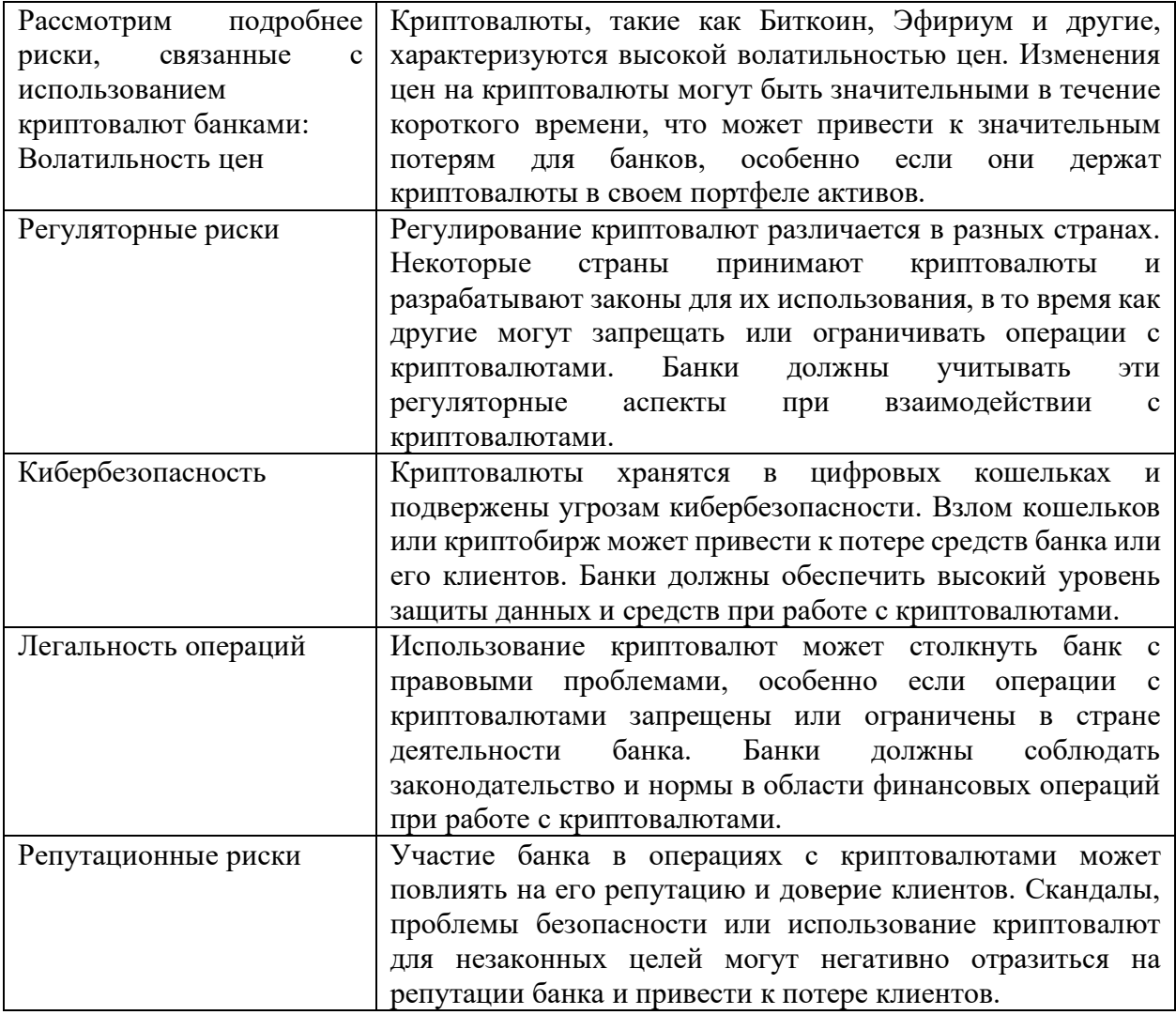

Для управления этими рисками банки должны разработать стратегии рискового управления, провести тщательный анализ потенциальных угроз и принять меры по минимизации рисков при работе с криптовалютами.

## **ГЛАВА 3.РАЗРАБОТКА НОВЫХ ТЕХНОЛОГИЙ НА ОСНОВЕ КРИПТОВАЛЮТ ДЛЯ БАНКОВСКОЙ СИСТЕМЫ**

### **3.1. Анализ существующих площадок для торговли криптовалютой**

Рынок криптовалют продолжает расти и развиваться, привлекая все больше инвесторов и трейдеров. В связи с этим возникает вопрос о том, какие платформы предоставляют возможности для торговли криптовалютами.

### **3.1.1 Платформа Binance**

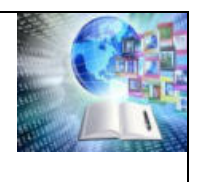

Binance является одной из наиболее популярных и надежных площадок для торговли криптовалютами. Она была основана в 2017 году и имеет офисы в Гонконге и США. Платформа предлагает широкий спектр услуг, включая торговлю, хранение и обмен криптовалют.

Преимущества Binance:

Большой выбор криптовалют: Binance поддерживает более 150 различных криптовалют, что позволяет пользователям торговать широким спектром активов.

Низкие комиссии: Binance предлагает одни из самых низких комиссий на рынке, что делает платформу привлекательной для трейдеров.

Безопасность: Binance использует передовые технологии безопасности для защиты средств пользователей.

Мобильное приложение: Binance имеет удобное мобильное приложение, которое позволяет пользователям торговать криптовалютами на ходу.

#### **3.1.2 Платформа Kraken**

Kraken - это еще одна популярная площадка для торговли криптовалютами с офисами в Сан-Франциско и Сиэтле.

Основана компания в 2011 году. Kraken предлагает услуги по торговле, хранению и обмену криптовалют, а также предоставляет аналитические инструменты для инвесторов.

Преимущества Kraken:

Высокая безопасность: Kraken использует передовые технологии для обеспечения безопасности средств пользователей и их данных.

Широкий выбор криптовалют: Kraken поддерживает более 50 различных криптовалют.

Прозрачные комиссии: Kraken публикует комиссии за каждую торговую операцию, что помогает пользователям принимать обоснованные решения.

Поддержка фиатных валют: Kraken позволяет пользователям покупать криптовалюты с использованием фиатных валют, таких как доллары США и евро.

#### **3.1.3 Платформа Bitfinex**

Bitfinex - это биржа криптовалют, основанная в Гонконге в 2012 году. Она предлагает услуги торговли, хранения и обмена криптовалют. Платформа также предоставляет инструменты для анализа рынка и торговых стратегий.

Преимущества Bitfinex:

Разнообразие торговых пар: Bitfinex поддерживает более 30 различных торговых пар, что позволяет трейдерам торговать большим количеством криптовалют.

Маржинальная торговля: Bitfinex предлагает маржинальную торговлю, которая позволяет трейдерам использовать заемные средства для увеличения своей прибыли.

3.2 Недостатки платформ Binance, Kraken и Bitfinex

Binance Kraken и Bitfinex являются крупными и популярными криптовалютными биржами, но, как и у всех других, у них есть свои недостатки. Ниже приведены некоторые из них:

**Высокие комиссии:** Binance Kraken может взимать довольно высокие комиссии за проведение операций на бирже.

**Ограничения на вывод средств:** Kraken и Bitfinex могут устанавливать ограничения на количество и объем средств, которые пользователь может вывести с биржи за определенный период времени.

**Зависимость от централизованного сервера:** Платформы полагаются на централизованные серверы для обработки транзакций, что может представлять риск для безопасности средств пользователей.

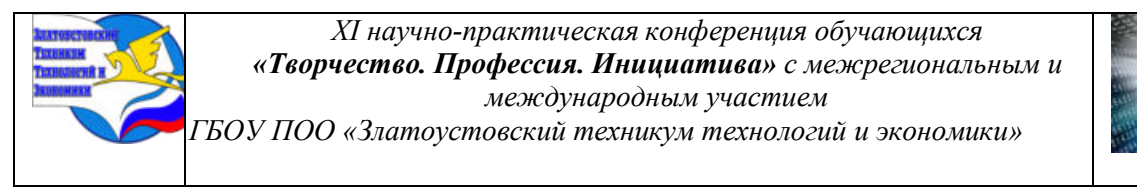

**Отсутствие некоторых криптовалют:** Kraken и Bitfinex не всегда поддерживают все криптовалюты, доступные на других биржах.

**Риск взлома или мошенничества:** Как и любая другая онлайн-платформа, эти биржи подвержены риску взлома или мошенничества, что может привести к потере средств пользователями.

## **3.3 Разработка макета сайта, используемого банком для торговли криптовалютой**

**Определение целей и аудитории:** Перед началом разработки макета сайта необходимо определить основные цели и аудиторию. Банк будет ориентироваться на людей, интересующихся торговлей криптовалютой, а также на тех, кто уже является активным участником рынка.

**Создание дизайна:** Дизайн сайта должен быть простым и понятным, чтобы пользователи могли быстро и легко ориентироваться. Цветовая гамма должна быть спокойной и не отвлекать внимание от основных функций сайта.

**Навигация:** Макет сайта должен предусматривать удобную навигацию, чтобы пользователь мог легко найти необходимую информацию или выполнить операцию.

**Безопасность:** Для обеспечения безопасности на сайте должна быть реализована система двухфакторной аутентификации, а также защита от DDoS-атак и других видов вредоносного программного обеспечения.

**Торговые инструменты:** На сайте должны быть представлены различные инструменты для торговли криптовалютами, включая графики, аналитику и новости рынка. Также должны быть реализованы функции покупки и продажи криптовалют с минимальной комиссией.

**Поддержка клиентов:** Необходимо предусмотреть возможность обратной связи с пользователями, включая онлайн-чат и форму обратной связи.

**Интеграция с другими сервисами:** Банк может интегрировать свой сайт с другими своими сервисами, такими как мобильное приложение, чтобы обеспечить удобство использования и повысить уровень лояльности клиентов.

**Регулярное обновление и улучшение:** После запуска сайта необходимо регулярно обновлять его, учитывая изменения в законодательстве, новые тренды на рынке криптовалют и пожелания пользователей.

Принцип работы сайта заключается в предоставлении пользователям возможности покупать, продавать и обменивать криптовалюты с минимальными комиссиями, а также в обеспечении безопасности транзакций и хранении средств. Продукт, позволяющий банкам проводить операции по торговле криптовалютой, может быть представлен в виде специализированной платформы или инструмента, который обеспечивает возможность покупки, продажи и обмена криптовалюты, а также хранения цифровых активов. экономической точки зрения такой продукт может иметь ряд преимуществ для банков:

1. Расширение услуг. Внедрение операций с криптовалютой позволит банкам расширить свой портфель услуг и привлечь новых клиентов, заинтересованных в криптовалюте.

2. Диверсификация доходов. Торговля криптовалютой может стать дополнительным источником доходов для банка, особенно в условиях волатильности рынка криптовалют.

3. Привлечение молодых клиентов. Молодое поколение активно интересуется криптовалютами, и предоставление услуг по их обмену и хранению может помочь банку привлечь эту аудиторию.

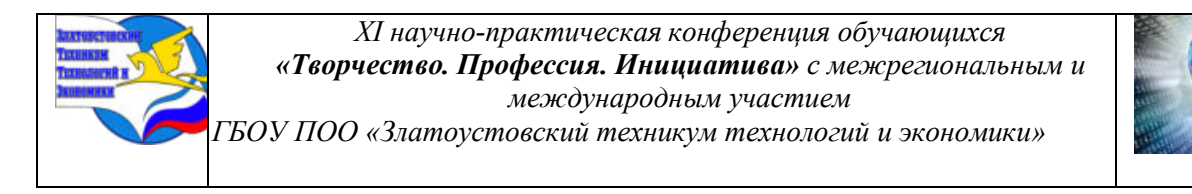

4. Укрепление конкурентоспособности. В условиях быстро меняющегося финансового рынка предложение услуг по торговле криптовалютой может помочь банку укрепить свою позицию на рынке и быть конкурентоспособным.

Внедрение продукта в банковскую систему позволит повысить ликвидность банка, увеличить его доходы и помочь привлечь новую аудиторию.

## **ЗАКЛЮЧЕНИЕ**

В результате проведенного исследования можно сделать следующие выводы о влиянии криптовалют на банковскую сферу и возможности развития новых технологий:

Криптовалюты оказывают значительное влияние на банковскую систему, изменяя привычные методы работы и создавая новые возможности для финансовых операций. Они позволяют проводить трансграничные платежи без участия традиционных финансовых посредников, что значительно снижает издержки и ускоряет процесс.

Однако, криптовалюты также несут в себе определенные риски для банковской системы, такие как потеря контроля над транзакциями и снижение уровня безопасности. В связи с этим, банкам необходимо разрабатывать стратегии адаптации к новым технологиям и предлагать клиентам комплексные продукты, сочетающие преимущества традиционных и цифровых валют.

Одним из возможных направлений развития является создание гибридных финансовых инструментов, которые объединяют преимущества криптовалют и банковских услуг. Это могут быть криптовалютные счета с возможностью управления через мобильное приложение, мультивалютные карты с возможностью конвертации средств между различными валютами, а также услуги по хранению и обмену криптовалют на традиционные валюты и наоборот.

## **БИБЛИОГРАФИЧЕСКИЙ СПИСОК**

1. О банках и банковской деятельности: федеральный закон от 2 декабря 1990 года N 395-1: с изменениями на 27 декабря 2019 года (редакция, действующая с 8 января 2020 года) // Электронный фонд правовой и нормативно-технической документации : [сайт] / Консорциум «Кодекс». - [Москва]: Кодекс, 2020. – URL:

2. О Кодексе корпоративного управления: письмо Банка России от 10 апреля 2014 года N 06-52/2463 // Электронный фонд правовой и нормативно-технической документации: [сайт] / Консорциум «Кодекс». - [Москва] : Кодекс, 2020. – URL: <http://docs.cntd.ru/document/499090337>

3. План счетов бухгалтерского учета для кредитных организаций и порядок его применения: приложение к Положению Банка России от 27 февраля 2017 года N 579-П "О Плане счетов бухгалтерского учета для кредитных организаций и порядке его применения" (с изменениями на 28 февраля 2019 года) // Электронный фонд правовой и нормативнотехнической документации : [сайт] / Консорциум «Кодекс». - [Москва] : Кодекс, 2020. – URL:<http://docs.cntd.ru/document/456050908/>

4. СТО БР ИББС-1.3-2016. Обеспечение информационной безопасности организаций банковской системы Российской Федерации. Сбор и анализ технических данных при реагировании на инциденты информационной безопасности при осуществлении переводов денежных средств : стандарт Банка России : дата введения: 2017- 01-01 // Электронный фонд правовой и нормативно-технической документации : [сайт] / Консорциум «Кодекс». - [Москва]: Кодекс, 2020. – URL: <http://docs.cntd.ru/document/456029371>

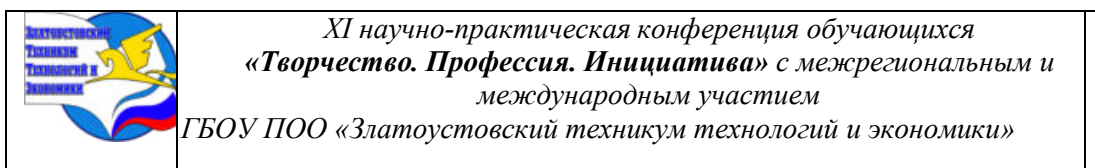

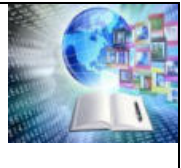

5. Белотелова, Н. П. Деньги. Кредит. Банки: учебник / Н.П.Белотелова, Ж.С.Белотелова, - 4-е изд. - Москва: Дашков и К, 2016. - 400 с. - (Учебные издания для бакалавров). - ISBN 978-5-394-01554-0 // ZNANIUM. COM: электронно-библиотечная система: [научно-образовательный портал]. – Москва: Знаниум, 2011-2020. - URL:

6. Исаев, Р. А. Банк 3.0: стратегии, бизнес-процессы, инновации: монография / Р.А. Исаев. — Москва : ИНФРА-М, 2019. — 161 с. — (Научная мысль). - ISBN 978-5-16- 104656-2 // ZNANIUM. COM: электронно-библиотечная система: [научно-образовательный портал]. – Москва: Знаниум, 2011-2020. - URL: <https://new.znanium.com/catalog/product/994352>

7. https://ru.wikipedia.org/wiki/Криптовалюта

- 8. https://secrets.tinkoff.ru/glossarij/kriptovalyuta/?ysclid=lssj3dhn3t886988085
- 9. https://kod.ru/tieoriia-o-kriptovaliutakh-chast-1-istoriia-i-obshchiie-
- 10. poniatiia?ysclid=lssj3t3cf9308754087

11. [https://academy.binance.com/ru/articles/what-is-peer-to-peer-trading-and-how-do](https://academy.binance.com/ru/articles/what-is-peer-to-peer-trading-and-how-do-people-make-money-from-it)[people-make-money-from-it](https://academy.binance.com/ru/articles/what-is-peer-to-peer-trading-and-how-do-people-make-money-from-it)

- 12. <https://www.tinkoff.ru/bank/help/general/block-account/cases/crypto/>
- 13. <https://finswin.com/kripto/info/kriptobank.html?ysclid=lssj5g2paq988057176>
- 14. [https://www.forbes.ru/finansy/502892-za-cto-banki-blokiruut-kriptovalutnye-](https://www.forbes.ru/finansy/502892-za-cto-banki-blokiruut-kriptovalutnye-tranzakcii-i-kak-etogo-izbezat?ysclid=lssj6bvccv697441095)

[tranzakcii-i-kak-etogo-izbezat?ysclid=lssj6bvccv697441095](https://www.forbes.ru/finansy/502892-za-cto-banki-blokiruut-kriptovalutnye-tranzakcii-i-kak-etogo-izbezat?ysclid=lssj6bvccv697441095)

- 15. <https://www.binance.com/ru>
- 16. <https://www.kraken.com/>
- 17. <https://profinvestment.com/bitfinex-com/>
- 18. <https://www.bitfinex.com/>
- 19. "Криптовалюта: понимание Биткоина и цифровых денег" Томаса Харвуда

20. "Цифровое золото: Биткоин и внутренняя история неудачников и миллионеров, пытающихся заново изобрести деньги" Натаниэля Поппе

21. "Блокчейны для чайников" Даррина Шнайдера и Питера Смита

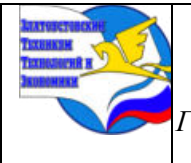

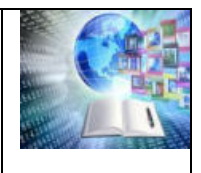

## **ПРОБЛЕМА ДИСКРИМИНАЦИИ В СОВРЕМЕННОМ ОБЩЕСТВЕ**

*Сударикова Анна Андреевна Руководитель: Калашникова Наталья Алексеевна ГБОУ ПОО «Златоустовский техникум технологий и экономики»*

## **ВВЕДЕНИЕ**

Одной из самых острых проблем в наше время является дискриминация. Чаще всего мне встречалась дискриминация по расовому признаку, а также дискриминация по национальности. Мое отношение к дискриминации негативное, потому что как можно заведомо отрицательно относиться к человеку, когда его совсем не знаешь? Я за то, чтобы каждый человек выбирал то, что ему нравится и занимался тем, чем нравится, не подвергаясь при этом дискриминации со стороны общества.

Дискриминация не проходит бесследно и всегда отражается на психологическом состоянии человека, поэтому в этой работе будет подробно изучена тема дискриминации, ее проявление и методы борьбы с ней.

Объект исследования: дискриминация в обществе.

Предмет исследования: дискриминация человека.

Цель: исследовать проблему дискриминации в современном обществе, выявить самый распространенный вид дискриминации на сегодняшний день.

Для решения поставленной цели, необходимо решить следующие задачи:

1) Исследовать понятие и сущность дискриминации;

2) Рассмотреть типы и виды дискриминации;

3) Выявить как дискриминация отражается на психологическом здоровье;

4) Разработать анкету на основе изученных теоретических аспектов в области дискриминации;

5) Провести анкетирование и сделать вывод

6) Найти способы борьбы с дискриминацией в обществе.

Проблема: Невидимость проблемы заставляет человека чувствовать себя ненормальным, тем более, если его идентичность строится через принадлежность к ущемленной группе, иногда и неосознанно. Даже когда мы выбираем, о чем говорить, а о чем лучше умолчать, дискриминация тем самым подкрепляется. Поэтому первым делом в работе с проблемой дискриминации можно начать называть вещи своими именами.

Методы исследования: анкетный опрос студентов 2-3 курсов, жителей города Златоуста, интервьюирование, количественный анализ, группировка, обобщение.

Практическая значимость: работа может использована людьми в целях повышения уровня знаний в психологической и социальной сферах, людьми, имеющих детей в подростковом возрасте, студентами, обучающихся на психологическом факультете и преподавателями школ, СПО и вузов, а также преподавателями общественных наук при изучении социальной сферы.

Структура: исследовательская работа состоит из двух глав, введения, заключения, списка использованных источников и приложений. Первая глава посвящена теоретическим аспектам в области дискриминации. В ней подробно раскрываются понятие и сущность дискриминации, ее классификация (типы и виды), а также рассматривается влияние дискриминации на психологическое здоровье человека. Вторая глава посвящена практическому анализу дискриминации в обществе. В данной главе было проведено анкетирование жителей города Златоуст и студентов Златоустовского техникума

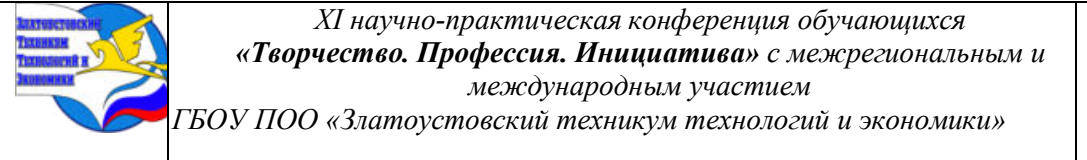

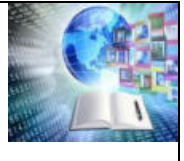

технологий и экономики, проведен анализ результатов анкетирования, а также выявлены способы борьбы с дискриминацией в обществе.

## **1 ТЕОРЕТИЧЕСКИЕ АСПЕКТЫ ДИСКРИМИНАЦИИ В ОБЩЕСТВЕ**

## **1. 1 Понятие и сущность дискриминации**

Дискриминация – это неприязнь к человеку по признаку расы, цвета кожи, пола, ориентации, религии, политических убеждений, национального происхождения или социальной принадлежности.

Она проявляется, когда к человеку заведомо плохо относятся, без объективной на то причины, зная лишь его расу, пол и т.д. Для установления факта дискриминации необязательно наличие умысла. Дискриминация имеет множество форм и может происходить в разных сферах жизни человека.

Дискриминация проявляется в лишении человека возможности использовать в полном объеме свои права и свободы. Например, в начале прошлого столетия женщины не имели право на большинство профессий, участие в выборах, на высшее образование, аборт и многое другое.

Она противоречит принципу прав человека, что все люди равны и имеют право на одни и те же основные права. Этот принцип присутствует в каждом ключевом документе о правах человека. Например, Всеобщая декларация прав человека, статья 2, Конвенция о правах ребенка, статья 2, Европейская конвенция по правам человека, статья 14 и статья 1 протокола №12.

Большинство национальных конституций также включают положения, направленные против дискриминации**.** Дискриминация чаще всего проявляется в школе, в институте, при устройстве на работу. Дискриминация приводит к исключению и отвержению людей, лишению прав.

Дискриминация часто основывается на предрассудках, невежестве, стереотипах, личной неприязни, обычаях, традициях. Например, в африканском племени туарегов, по обычаям и традициям мужчины обязаны сидеть с детьми и заниматься домашними делами, покрывать голову и прислуживать жене и тёще, что не разрешает им заниматься чем-либо и проявлять себя в каких-либо других делах. Поскольку многие люди боятся того, что кажется неизвестным или странным, они реагируют с подозрением или даже применяют насилие против любого, чья внешность, культура или поведение «не такие, как у всех». Также люди боятся осознать, что кто-то лучше их и стараются урезать другие социальные группы в правах.

Установки или действия, подчиняющие кого-либо, могут считаться дискриминацией. Например, во многих арабских странах женщина должна беспрекословно подчиняться мужчине, она считается вещью, которую можно приобрести у отца семейства.

### **1.2 Классификация дискриминации**

По видам дискриминация классифицируется:

1) Прямая или косвенная;

2) Правовая или неофициальная;

3) По сфере, в которой она проявляется;

4) По признаку, определяющему страдающую от дискриминации группу людей.

Прямая дискриминация проявляется тогда, когда ситуация по отношению к одному лицу отличается, чем к другому лицу, и в основе этого отношения лежит какой-либо признак дискриминации.

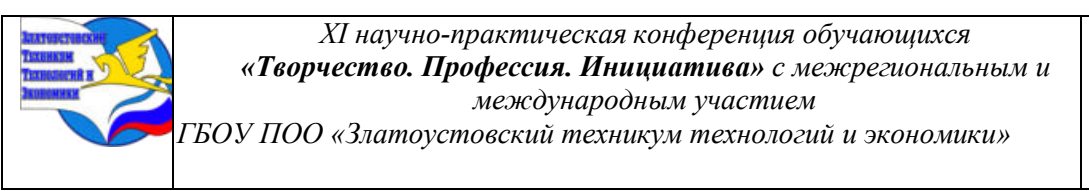

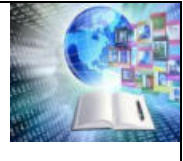

Например, организация ищет новых сотрудников на работу. Женщина и мужчина одинаковый возраст и одинаково квалифицированные для этой работы, предлагают свои кандидатуры. Организация трудоустраивает мужчину, основываясь на стереотипе, что женщины более эмоционально нестабильные и конфликтные, могут в любое время уйти в декретный отпуск.

Косвенная дискриминация может быть установлена в случаях, когда, нейтральное правило, критерий или практика ставит группу лиц в особенно неблагоприятное положение в сравнении с другими. В таком случае проявляется ситуация, при которой человеку не запрещается осуществлять свои права по причине принадлежности к этой самой группе, однако возможности этой группы не являются равноценными.

Например, работодатель может обоснованно требовать владение официальным языком на определённом уровне от сотрудников, которые регулярно работают с клиентами. Однако, то же требование может быть слишком высоким и являться косвенной дискриминацией на основании этнической принадлежности, если оно установлено для лиц, занимающихся уборкой помещений и не вступающих в коммуникацию с другими людьми.

Типы дискриминации:

1) По возрасту;

2) Дискриминация людей с инвалидностью;

3) Дискриминация в сфере труда;

- 4) По национальности;
- 5) По расе или этносу;
- 6) По полу и гендеру;
- 7) Языковая дискриминация;

8) По имени;

9) Положительная дискриминация.

Возрастная дискриминация – это дискриминация и стереотипы, основанные на чьемлибо возрасте. Данный вид дискриминации чаще всего направлен на пожилых людей, подростков и детей.

Возрастную дискриминацию можно наблюдать в трудовой сфере, потому что многие работодатели отдают предпочтение более молодым кандидатам, нежели пенсионерам.

Дискриминация по инвалидности подразумевает собой общественные и частные места и услуги, образование и работу, предназначенные для обслуживания «стандартных» людей, снижая тем самым удобства для людей с ограниченными возможностями здоровья.

Занятость необходима не только для обеспечения жизни, но и для поддержания [психического здоровья](https://web.archive.org/web/20200306195654/https:/ru.wikipedia.org/wiki/%D0%9F%D1%81%D0%B8%D1%85%D0%B8%D1%87%D0%B5%D1%81%D0%BA%D0%BE%D0%B5_%D0%B7%D0%B4%D0%BE%D1%80%D0%BE%D0%B2%D1%8C%D0%B5) и благополучия. Работа удовлетворяет ряд основных потребностей человека, например, коллективные цели, социальные контакты, статус и деятельность. Человек с ограниченными возможностями часто оказывается социально изолированным, а работа является одним из способов уменьшить изоляцию.

Дискриминация по признаку [национальности](https://web.archive.org/web/20200306195654/https:/ru.wikipedia.org/wiki/%D0%9D%D0%B0%D1%86%D0%B8%D0%BE%D0%BD%D0%B0%D0%BB%D1%8C%D0%BD%D0%BE%D1%81%D1%82%D1%8C) обычно связана с дискриминацией в сфере труда, иногда может быть связана с расовой дискриминацией. Однако дискриминация по национальности может быть отдельным типом дискриминации. Например, отказы при приеме на работу на основании национальности, постановки вопросов о происхождении, запреты на увольнение, принудительный выход на пенсию, компенсация и оплата труда на основании национальности.

Расовая дискриминация – это осознанную или неосознанную веру в превосходство одной расы над другой. Расизм предполагает существование различных биологических «рас», однако «раса» является исключительно социальной концепцией, тем не менее, расизм в мире процветает.

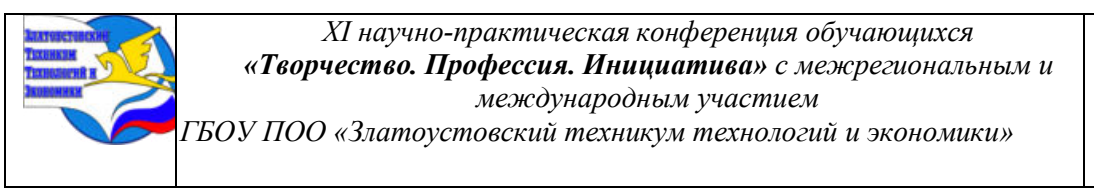

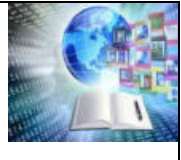

Многие люди полагают, что их собственная культура является высшей, а другие культуры, традиции, обычаи и история не сравнимы с их собственными и являются низшими.

Дискриминация по полу и гендеру может затронуть любого человека, но чаще всего это касается женщин и девушек. Дискриминация обычно берет свое начало от гендерных стереотипов, которых придерживается общество.

Дискриминация женщин по половому признаку не позволяет раскрыться их творческому и интеллектуальному потенциалу. Женщина, являющаяся рабыней своего мужа, для общества пустое место. Единственная её функция заключается в деторождении и ведении хозяйства, что не позволяет раскрыться личности в полной мере.

Дискриминация мужчин связана с тем, что в настоящее время у общества есть свои представления о «настоящем мужчине» от внешности до привычек. Данные убеждения используется для подчинения женщин и для подавления мужчин, не соответствующих этой норме. Например, есть стереотип, что «настоящие» мужчины не плачут. Однако, люди не учитывают, что сдерживать в себе эмоции вредно для здоровья. Мужчины из-за этого чаще страдают от психических заболеваний и нервных расстройств.

Многие люди подвергаются стигматизации из-за своей действительной или приписываемой гендерной идентичности. Они не могут в полной мере пользоваться всеобщими правами человека. Некоторые из них становятся жертвами преступлений на почве ненависти и не могут рассчитывать на защиту, когда на них нападают на улице свои же сограждане.

Существует мнение о необходимости так называемой [«положительной](https://web.archive.org/web/20200306195654/https:/ru.wikipedia.org/wiki/%D0%9F%D0%BE%D0%BB%D0%BE%D0%B6%D0%B8%D1%82%D0%B5%D0%BB%D1%8C%D0%BD%D0%B0%D1%8F_%D0%B4%D0%B8%D1%81%D0%BA%D1%80%D0%B8%D0%BC%D0%B8%D0%BD%D0%B0%D1%86%D0%B8%D1%8F)  [дискриминации»](https://web.archive.org/web/20200306195654/https:/ru.wikipedia.org/wiki/%D0%9F%D0%BE%D0%BB%D0%BE%D0%B6%D0%B8%D1%82%D0%B5%D0%BB%D1%8C%D0%BD%D0%B0%D1%8F_%D0%B4%D0%B8%D1%81%D0%BA%D1%80%D0%B8%D0%BC%D0%B8%D0%BD%D0%B0%D1%86%D0%B8%D1%8F) - это предоставления ранее ущемлённым слоям общества некоторых преимуществ. Вопрос справедливости, законности и целесообразности положительной дискриминации не является окончательно решённым. В современном обществе имеет распространение этническая дискриминация. Об этом в своем выступлении говорил В. В. Путин Благодаря некоторым руководителям современного Международного олимпийского комитета мы узнали, что приглашение на Игры — это не безусловное право лучших спортсменов, а некая привилегия», — отметил Путин. Он добавил, что «заслужить ее можно не спортивными результатами, а какими-то политическими жестами, которые к спорту вообще не имеют никакого отношения». При этом некоторые чиновники от спорта просто присвоили себе право определять, на кого она распространяется Олимпийская хартия, а на кого — нет. По словам В. Путина, такие подходы противоречат самой природе спорта.

**Дискриминация русских на постсоветском пространстве** — дискриминация этнических русских на территориях государств, образовавшихся после распада СССР. Близкое понятие — русофобия

Русофобия — предвзятое, неприязненное, отношение к русскому народу, русскому языку.

Леонид Шебаршин придерживается мысли, что толчком к русофобии послужила книга сэра Роберта Вильсона, который во время войны с Наполеоном был при ставке русского главнокомандования[18]; другие исследователи считают, что историю русофобии на уровне государственной политики и имеющих распространение общественных настроений можно проследить вполне отчётливо с 1840-х годов, по мнению сторонников

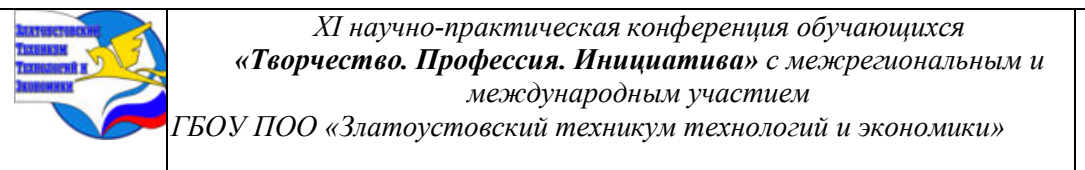

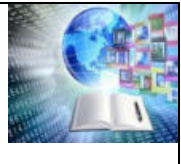

второй версии, имперская антилиберальная и милитаристская политика Николая I после ряда военных успехов стала вызывать опасения и восприниматься некоторыми европейскими державами как угроза их интересам… Сергей Кара-Мурза полагает, что русофобия — «представление Российской империи как деспотической тирании, душительницы всякой мысли и свободы» — стала господствовать в общественном мнении Запада с конца первой трети XIX века. В этой установке, по его словам, «удивительным образом совпадали идеологические противники — и консерваторы, и либералы, а потом и марксисты Запада».

Виды русофобии:

- Низовая (массовая) русофобия
- Элитная (политическая) русофобия
- Ситуационную неприязнь к русским.
- Историческая русофобия

После распада СССР в 1991 году и образования независимых государств, 25 млн этнических русских оказались за пределами Российской Федерации, что намного больше, чем вся эмиграция из России за рубеж в период с 1881 по 1991 гг. В настоящее время основными механизмами давления на русских считают разного рода ограничения в гражданских и политических правах, сужение сферы употребления русского языка, вытеснение русских из сферы управления, интеллектуального труда, частного бизнеса.

В уходящем году россияне чаще всего сталкивались с дискриминацией в Великобритании, Польше и Германии — в виде необоснованных отчислений из вузов, нарушений прав туристов, травли в школах и детсадах, отказа в медпомощи и увольнений

### **1.3 Влияние дискриминации на психологическое здоровье человека**

Подростки, которые сталкиваются с дискриминацией, переживают сильный стресс, который ведет к различным психологическим проблемам. Возникают негативные эмоции, например, гнев, злость, страх, стыд, отчаяние. Они чувствуют, что к ним относятся несправедливо, а ведет к недоверию и разочарованию в обществе.

Они, сталкивающиеся с дискриминацией, часто испытывают снижение самооценки и уверенности в своих силах. Они начинают сомневаться в себе и своих возможностях, что может привести к депрессии и тревожным расстройствам. Также это может привести к социальной изоляции и снижению уровня социальных контактов, так как подросток может начать избегать ситуаций, связанных с дискриминационным отношением.

Постоянное ощущение негативных эмоций и физического дискомфорта, вызванного дискриминацией, может привести к проблемам с сном. Подростки могут страдать от бессонницы или же испытывать чрезмерную сонливость. Это может отрицательно сказываться на их учебной деятельности и отношениях в семье.

Кроме того, постоянное ощущение дискриминации может привести к развитию патологических форм поведения у подростков. Они могут начать злоупотреблять наркотиками и алкоголем, чтобы временно снять свои эмоциональные и психологические проблемы. Также они могут испытывать агрессию и склонность к конфликтам, поскольку они постоянно находятся в состоянии гнева и разочарования.

Для того чтоб справится с влиянием дискриминации на психическое здоровье подростков нужно предпринять ряд следующих мер:

1) Поддерживать коммуникацию внутри семьи и общаться с подростком, чтобы он чувствовал себя нужным и понятым;

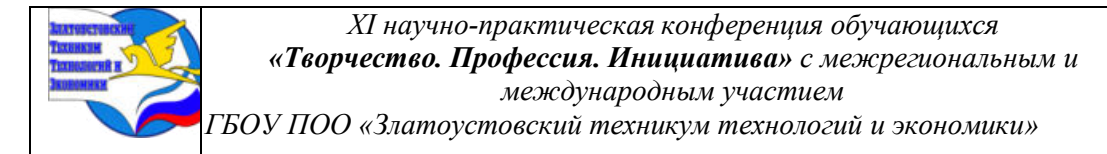

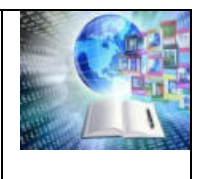

2) Содействовать образованию и просвещению о дискриминации, чтобы уменьшить количество случаев дискриминации и снять отрицательное влияние на психическое здоровье подростков.

Психологическая поддержка имеет важное значение для подростков, сталкивающихся с дискриминацией. Консультирование позволяет вырабатывать стратегии работы с дискриминационными ситуациями, а также помогает подросткам повысить самооценку и научиться справляться с негативными эмоциями.

Последствия дискриминации отражаются не только на психологическом здоровье человека, но и в других областях, например:

1) Дискриминация приводит к экономическим неравенствам и ограничениям возможностей. Люди, страдающие от дискриминации, могут столкнуться с трудностями в получении работы, повышении по карьерной лестнице или получении достойной заработной платы. Это может привести к финансовым трудностям и неравенству в доступе к ресурсам и услугам.

2) Может привести к социальной изоляции и отчуждению. Люди, страдающие от дискриминации, могут чувствовать себя отвергнутыми и не нужными обществу. Это может привести к ухудшению качества жизни и ограничению возможностей для социального взаимодействия и развития.

3) Является нарушением прав человека. Она противоречит принципам равенства и справедливости. Люди, страдающие от дискриминации, могут быть лишены своих основных прав, таких как право на равные возможности, свободу от насилия и дискриминации, право на свободу вероисповедания и выражения своих убеждений.

Следовательно, дискриминация оказывает серьезное влияние на психическое здоровье. Эмоциональный стресс, снижение самооценки, проблемы со сном и развитие патологических форм поведения может негативно сказываться на развитии подростка и его будущей жизни. Также дискриминация имеет серьезные последствия для индивидов и общества в целом. Она препятствует развитию равноправного и справедливого общества и требует активных мер по ее преодолению и предотвращению.

## **2 ПРАКТИЧЕСКИЙ АНАЛИЗ ДИСКРИМИНАЦИИ В ОБЩЕСТВЕ**

### **2.1 Анализ результатов анкетирования**

В ходе исследования, было проведено анкетирование населения и студентов города Златоуст. Целью данного анкетирования является выяснение, фактов проявления дискриминации и ее видов, определить, как она проявляется по мнению опрошенных, какая социальная группа наиболее подвержена дискриминации и выявить самый распространенный вид дискриминации в современном обществе (Приложение 1).

Участие в анкетирование приняли 150 человек (66 мужчин и 84 женщины), из которых 65 человек являются студентами 2 и 3 курсов Златоустовского техникума технологий и экономики.

Диаграммы, полученные в результате анализа анкет можно увидеть в Приложении 2.

Анализ второго вопроса (Считаете ли Вы, что дискриминация сильно распространена в современном обществе?) показал, что 75% опрошенных считают, что дискриминация сильно распространена в обществе, остальные 25% так не считают.

Третий вопрос показал, что 3% всех опрошенных убеждены, что дискриминация не несет в себе никакие последствия, а остальные 97% уверенны, что последствия для психологического здоровья есть.

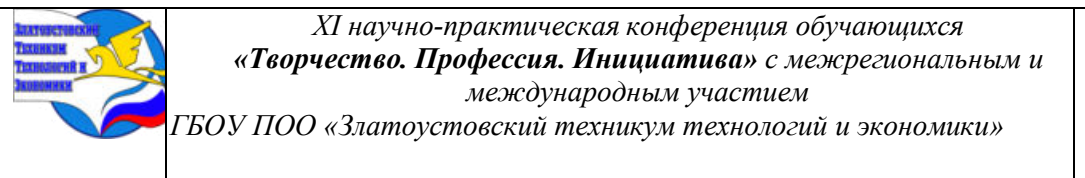

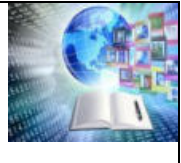

Из четвертого и пятого вопросов следует, что 55% опрошенных не сталкивались лично с дискриминацией, остальные 45% испытали дискриминацию на себе. Из них 26% подвергались дискриминации по возрасту, 23% по национальности, 15% испытали дискриминацию по семейному положению, еще 15% подвергались дискриминации в сфере труда, 12% по месту жительства, 6% по полу и гендеру и 3% подвергались дискриминации по имени.

Анализ шестого вопроса показал, что большинству (74%) приходилось видеть дискриминацию со стороны. По седьмому вопросу заметно, что 30% опрошенных видели дискриминацию по национальности, 23% в сфере труда, 12% по возрасту, 10% замечали дискриминацию по инвалидности, 7% видели дискриминацию по семейному положению, 7% по имени, 9% по полу и гендеру и 2% по месту жительства.

Ответы респодентов на восьмой вопроса показали, что 45% опрошенных считают, что самый распространенный вид дискриминации – это дискриминация по национальности, 30% считают дискриминацию по полу и гендеру наиболее распространенной, остальные 25% ответили дискриминацию по «по инвалидности».

На девятый вопрос: «Как, по Вашим наблюдениям, появляется дискриминация?» 30% респондентов ответили «в невнимательном, неуважительном и пренебрежительном отношении», 27% считают, что в «агрессивном поведении и угрозах», 17% в применении морального и физического насилия, 15% в разговоре в грубой и оскорбительной формах, 11% ответили «игнорирование».

Анализ десятого вопроса показал, что наиболее подверженными к дискриминации являются подростки (42%), 30% ответили, что это лица с ограниченными возможностями здоровья, 15% респондентов отметили дискриминацию по отношению к пенсионерам, а 12% считают, что мигранты подвержены дискриминации.

Ответы респондентов на 11вопросопоказали следующие результаты, что по мнению респондентов наиболее сильное влияние на жизнь общества оказывает дискриминация по полу (47%), 30% ответили «расовая дискриминация», 12% проголосовали за дискриминацию по инвалидности, 11% за возрастную дискриминацию.

Анализ 12 вопроса продемонстрировал, что 40% респондентов считают проявлением русофобии разжигание национальной розни, 30 % респондентов отметили использование русофобских стереотипов и 10% отметили национальную принадлежность

Таким образом, по результатам анкетирования можно сделать вывод, что проблемы дискриминации в современном мире актуальна и особенно тревожным выглядит факты проявление русофобских настроений в странах Запада и Постсоветского пространства, а так же проявление нацизма, шовинизма, и геноцида в современном мире.

## **2.2 Интервьюирование**

Интервью Швец Владимира Александровича

1. Вопрос: Расскажите, как Вы оказались в Финляндии.

Ответ: В 1988 году мои родители переехали на ПМЖ в Финляндию,в город Котка, так как им по завещанию родственника перешла недвижимость и они решили остаться там. Мама работала на фабрике по производству бумаги,а отец на ледоколе.

2. Вопрос: Как проходило Ваше обучение и работа

Ответ: Я обучался в русской школе ,где обучение проходило на.. русском языке,но было обязательным углубленное изучение финского языка Затем я получил профессиональное образование и устроился на работу в Автомастерскую ,где проработал 10 лет.

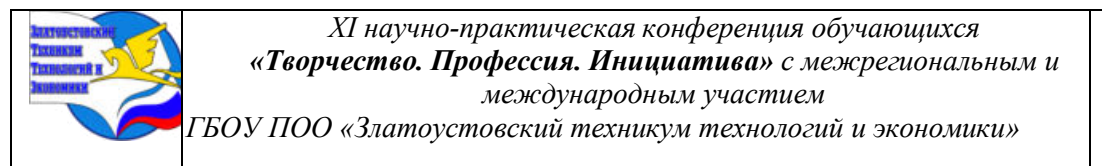

3. Вопрос: замечали ли Вы дискриминацию по этническому признаку во время приема на работу и во время работы?

Ответ: при устройстве на работу прошел собеседование на финском языке. Первое время работал нормально, но в последние 3 года работать стало невозможно. Установили тотальный контроль, стали провоцировать вопросами на тему агрессии России и угрозы от нее по отношению к Финляндии. Уволили с работы, мотивируя это вынужденным сокращением, но сократили только меня. Для меня это стало настоящим ударом, я любил свою работу и выполнял ее хорошо

4. Вопрос: как в повседневной жизни складываются отношения русских с финнами

Ответ: Отношения складываются неоднозначное. Большая часть финнов относится нормально, но в последнее время увеличилось число фактов негативного отношения к русскоязычному населению: перестали здороваться некоторые соседи (без видимых причин), отказывают в обслуживании в магазинах и аптеках, негативно реагируют на русскую речь,взрослые запрещают своим детям общаться с» русскими» детьми Негативное отношение стало заметно даже в больницах ,где русскоязычному населению стали отказываться предоставлять некоторые услуги.

5. Вопрос: Вы говорите о признаках культурной нетерпимости. На ваш взгляд, почему она возникла?

Ответ: во-первых, негативное освещение событий СМИ, большое количество фейков, искажающих реальную действительность,» борьба с памятниками» На моих глазах был снесен памятник В.И Ленину в городе Котка. Из библиотек исчезла русская литература, под запретом русская музыка, включая классическую, закрываются русские школы, хотя в городе около 3000 тысяч русских и у многих есть дети. Многие мои знакомые решили уехать из Финляндии ради благополучия детей. В Финляндии хотят отменить двойное гражданство, и это весомая причина переехать в Россию.

Вывод: Нетерпимость затронула все сферы жизни респондента: политическую, экономическую, социальную. Резко возникшая русофобия затронула не только Финляндию, Прибалтику, но и многие европейские страны. Федеральные СМИ часто транслируют суть этой проблемы, но интервью с непосредственными участниками этих событий помогают глубже понять суть и масштабы этой проблемы, изучить чувства, страдания общность духа наших соотечественников.

Проведенное интервью позволяет понять, как резко соседи могут стать чужими и незнакомыми, а страна, которая была дружелюбной-враждебной. Когда дискриминация затрагивает экономическую, культурную сферы жизни-он терпит, но когда нарушаются базовые потребности человека в безопасности, общении- это становится невозможным О базовых потребностях писал еще Маслоу и данный факт подтверждает его теорию. Что касается причины возникновения русофобии, то, на мой взгляд, она вызвана неверными отражениями событий, политическим разногласиями и неверным отражением ситуации в мире и России западными СМИ

## **2.3 Способы борьбы с дискриминацией в обществе**

В России на политическом уровне с дискриминацией борются на уровне законов. В Конституции Российской Федерации закреплены равенство прав и свобод всех граждан и запрет на их ограничения «по признакам социальной, расовой, национальной, языковой или религиозной принадлежности». За нарушение этого закона может грозить административная или уголовная ответственность. Также в 1973 году СССР ратифицировал

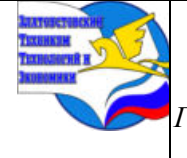

*XI научно-практическая конференция обучающихся «Творчество. Профессия. Инициатива» с межрегиональным и международным участием*

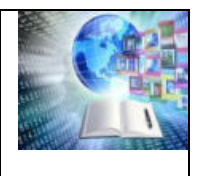

*ГБОУ ПОО «Златоустовский техникум технологий и экономики»* 

пакт о гражданских и политических правах, обязывающий государство охранять права граждан.

Однако наличие подобных документов не гарантирует соблюдение всех правил, в том числе со стороны государства. В 2022 году по уголовной статье о нарушении равенства прав и свобод человека не вынесли ни одного приговора. Ситуацию часто усложняет невозможность установить виновников дискриминации. Поэтому защита от дискриминации принимает форму социальных движений и активизма.

Дискриминация в современном обществе носит тонкий характер. Она может быть скрытой и системной, когда соответствующую мотивацию трудно обнаружить, но она присутствует в общественных правилах. Например, в США темнокожие люди и латиноамериканцы получают при равных условиях более суровый приговор, чем белокожие. Это происходит потому, что на всех стадиях уголовного процесса, от задержания до предъявления обвинения и решения суда, к ним применяют меры и квалификации деяний как к более опасным преступникам.

Я считаю, что несмотря на системные проблемы в соблюдении прав человека, нужно использовать все существующие в государстве инструменты и судебные механизмы для защиты своих свобод. Можно подать жалобу в суд, а если не устраивает его решение, обжаловать его во всех вышестоящих инстанциях.

Если говорить о решении проблемы дискриминации не на политическом, а на социальном уровне, то предлагаю следующие пути решения:

1) Во всех классах российских школ, а также на всех курсах в среднеобразовательных учреждениях и вузах проводить лекции по теме дискриминация;

2) В учреждениях дошкольного образования повещать малышей в данную тему в игровой форме;

3) Проводить лекции для всех желающих по теме дискриминация (в частности, для лиц, имеющих детей);

4) Уделять данной теме больше внимания через СМИ;

5) Поддерживать коммуникацию внутри семьи и общаться с ребенком, чтобы он чувствовал себя нужным и понятым.

Содействие образованию и просвещению о дискриминации взрослых и детей, в будущем обязательно уменьшит количество случаев дискриминации. Наше будущее за малым поколением!

### **ЗАКЛЮЧЕНИЕ**

В процессе написания исследовательской работы цель была достигнута, все поставленные задачи были решены, а данная проблема существует в современном обществе, потому что на сегодняшний день дискриминация остается самой острой проблемой в современном мире и требует решения.

В результате проделанной работы можно сделать следующие выводы:

1) Дискриминация – это неприязнь, нетерпимость к человеку по признаку его рас, цвета кожи, пола, религии, ориентации, национального происхождения, социальной принадлежности и политических убеждений, места в обществе.

2) Дискриминация проявляется в лишении человека возможности использовать в полном объёме свои права и свободы.

3) В основном дискриминация основывается на предрассудках, невежестве, стереотипах, личной неприязни, обычаях и традициях, установках или действиях. Многие люди боятся того, что кажется неизвестным и странным, поэтому они реагируют с

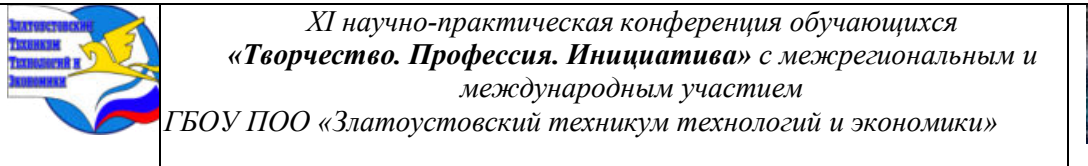

подозрением или даже применяют насилие против любого отличающегося от них человека. Также люди не хотят осознавать факт того, что кто-то может быть лучше их и стараются урезать другие социальные группы в своих правах.

По результатам проведенного анкетирования видно, что у населения города Златоуст и студентов ЗТТиЭ есть представления о понятии дискриминации, многие из опрошенных сталкивались с ней лично или являлись свидетелями со стороны. Анализ анкет позволил понять, что самыми распространенными видами дискриминации на сегодняшний день являются: дискриминация по полу и гендеру, по национальности, и по наличию инвалидности, а также этническая дискриминация и русофобия которая в настоящее время получила широкое распространения.

## **СПИСОК ИСПОЛЬЗОВАННЫХ ИСТОЧНИКОВ**

1) Конституция Российской Федерации. Официальный текст с изменениями. — Москва: Норма: ИНФРА-М, 2023. — 120 с. - ISBN 978-5-00156-095-1. - Текст: электронный. - URL: https://znanium.com/catalog/product/1906531 (дата обращения: 18.10.2023).

2) Исследование связи гендерных стереотипов и образов маскулинностифемининности в различных возрастных группах / Е. М. Ижванова. - Текст: электронный // Znanium.com. - 2016. - №1-12. - URL: https://znanium.com/catalog/product/556233 (дата обращения: 18.10.2023).

3) Методика дискриминации свойств понятий (МДСП): монография / В. В. Плотников, Л. А. Северьянова , Д. В. Плотников, Д. В. Бердников ; под общ. ред. В. И. Белопольского. - Москва: Когито-Центр, 2009. - 87 с. - (Психологический инструментарий). ISBN 978-5-89353-285-2. - Текст: электронный. - URL: https://znanium.com/catalog/product/1068458 (дата обращения: 18.10.2023).

4) Обществознание. Модуль 1. Социология: Учебное пособие / Громакова В.Г., Савченкова И.Н., Васьков М.А. - Ростов-на-Дону: Южный федеральный университет, 2016. 90 с.: ISBN 978-5-9275-2176-0. - Текст: электронный. - URL: https://znanium.com/catalog/product/996153 (дата обращения: 18.10.2023).

5) Обществознание: учебник для 10-11 классов общеобразовательных организаций. Базовый уровень: в 2 ч. Ч. 1: учебник / М. В. Кудина, М. В. Рыбакова, Г. В. Пушкарева [и др.]; под ред. В. А. Никонова. - 2-е изд. - Москва: ООО "Русское слово-учебник", 2020. - 384 с. - (ФГОС. Инновационная школа). - ISBN 978-5-533-01218-8. - Текст: электронный. - URL: https://znanium.com/catalog/product/2004391 (дата обращения: 18.10.2023).

6) Право и правоприменение в России: Междисциплинарные исследования / Под ред. В.В. Волкова. - Москва: Статут, 2011. - 317 с. (Extra jus). ISBN 978-5-8354-0776-7, 1000 экз. - Текст: электронный. - URL: https://znanium.com/catalog/product/330385 (дата обращения: 18.10.2023).

7) Проблемы мужского и женского в современном мире. Гендерные роли, стереотипы и идентичность / Ижванова Е.М., - 2-е изд., стереотипное - Москва:НИЦ ИНФРА-М, 2016. - 118 с.ISBN. - Текст: электронный. - URL: https://znanium.com/catalog/product/552939 (дата обращения: 18.10.2023).

8) Русские: стереотипы поведения, традиции, ментальность: научно-популярное издание / А. В. Сергеева. - 13-е изд., стер. - Москва: ФЛИНТА, 2020. - 320 с. - ISBN 978-5- 89349-626-0. - Текст: электронный. - URL: https://znanium.com/catalog/product/1875338 (дата обращения: 18.10.2023).

*XI научно-практическая конференция обучающихся «Творчество. Профессия. Инициатива» с межрегиональным и международным участием ГБОУ ПОО «Златоустовский техникум технологий и экономики»* 

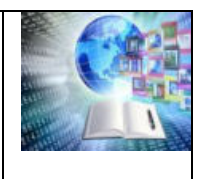

9) Этнические стереотипы сквозь призму языка: монография / Ж. Б. Абильдинова. - 2-е изд., стер. - Москва: ФЛИНТА, 2018. - 240 с. - ISBN 978-5-9765-3370-7. - Текст: электронный. - URL: https://znanium.com/catalog/product/1727704 (дата обращения: 18.10.2023).

## **Приложение 1**

**Анкета**

Здравствуйте,

Я, Сударикова Анна, студентка 2 курса, исследую дискриминацию в современном обществе, прошу ответить на несколько вопросов.

Ваше мнение и опыт очень важны для исследовательской работы

## **Инструкция по заполнению анкеты:**

Прочитайте вопрос, выберите подходящий для вас вариант и обведите кружочком номер этого варианта.

- **1) Укажите Ваш пол**
- 1. Мужской 2. Женский

**2) Считаете ли Вы, что дискриминация сильно распространена в современном обществе?**

- 1. Да 2. Нет
	- **3) Какое влияние оказывает дискриминация на психологическое здоровье?**
- 1. Позитивное 2. Негативное
	- **4) Приходилось ли Вам сталкиваться с дискриминацией лично?**
- 1. Да 2. Нет

**5) Если да, то какой вид дискриминации применялся по отношению к Вам?**

- 1. По возрасту
- 2. По имени
- 3. Дискриминация по
- инвалидности
	-
- 5. По национальности 6. По полу и гендеру
- 7. Языковая дискриминация
- 8. По семейному положению
- 4. Дискриминация в сфере труда
- 9. По месту жительства

## **6) Приходилось ли Вам видеть дискриминацию со стороны?**

1. Да 2. Нет

**7) Если да, то какой вид дискриминации применялся по отношению к другому человеку?**

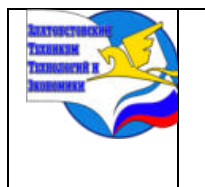

*«Творчество. Профессия. Инициатива»*

*Государственное бюджетное образовательное учреждение профессиональная образовательная организация «Златоустовский техникум технологий и экономики»*

- 1. По возрасту
- 2. По имени
- 3. Дискриминация по инвалидности
- 4. Дискриминация в сфере труда
- 5. По национальности
- 6. По полу и гендеру
- 7. Языковая дискриминация
- 8. По семейному положению
- 9. По месту жительства

## **8) Какой, по Вашему мнению, самый распространенный вид дискриминации в**

## **обществе?**

- 1. По возрасту
- 2. По имени
- 3. Дискриминация по инвалидности
- 4. Дискриминация в сфере труда
- 5. По национальности
- 6. По полу и гендеру
- 7. Языковая дискриминация
- 8. По семейному положению
- 9. По месту жительства
- 10. 10 по этнической принадлежности

## **9) Как по Вашим наблюдениям проявляется дискриминация?**

- 1. В невнимательном, неуважительном и пренебрегающим отношением
- 2. В разговоре в грубой и оскорбительной формах
- 3. Игнорировании
- 4. В агрессивном поведении и угрозами
- 5. В применении морального и физического насилия

## **10)Какая социальная группа, по Вашему мнению, наиболее подвержена дискриминации в современном обществе?**

- 1. Подростки
- 2. Пенсионеры
- 3. Лица с ограниченными возможностями здоровья
- 4. Мигранты

## **11) Какой вид дискриминации, по Вашему мнению, оказывает сильное влияние на жизнь общества?**

- 1. Половая дискриминация
- 2. Возрастная дискриминация
- 3. Расовая дискриминация
- 4. Дискриминация по инвалидности

## **12) С каким проявлением русофобии вы встречались?**

- 1. Разжигание национальной розни
- 2. Расовая принадлежность
- 3. Взгляды на ситуацию с Украиной
- 4. Использование русофобских стереотипов

Спасибо за уделенное время!

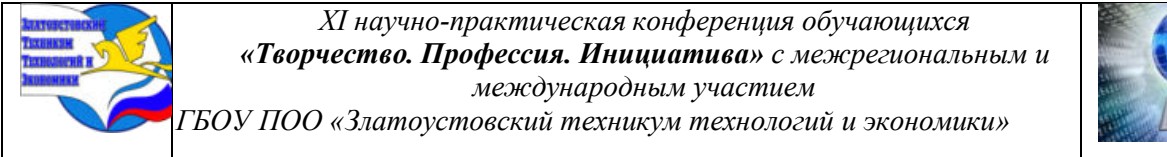

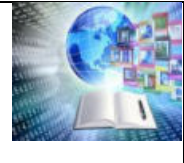

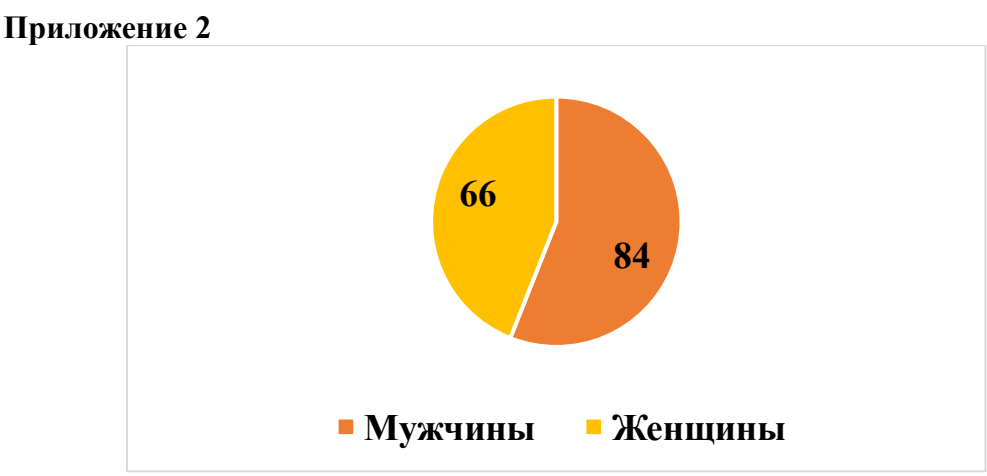

Рисунок 1 – Количество мужчин и женщин, принявших участие в анкетировании

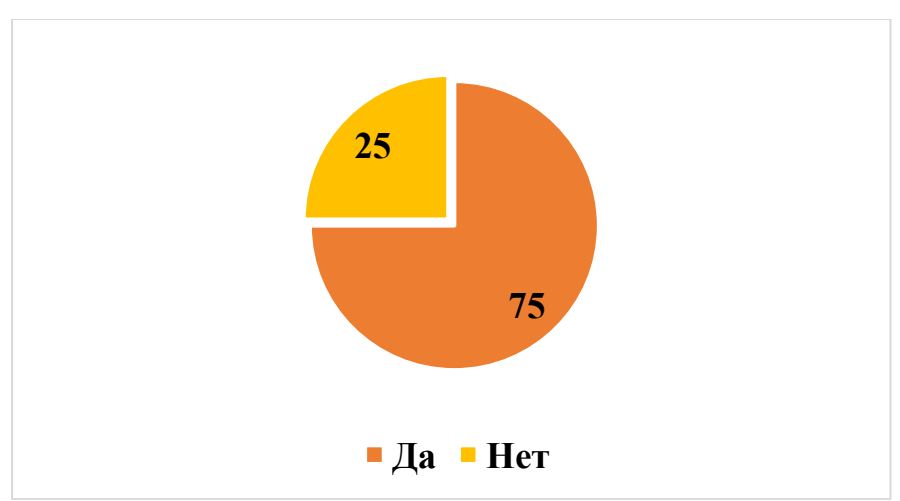

Рисунок 2 – Результаты ответов на вопрос: «Считаете ли Вы, что дискриминация сильно распространена в современном обществе?»

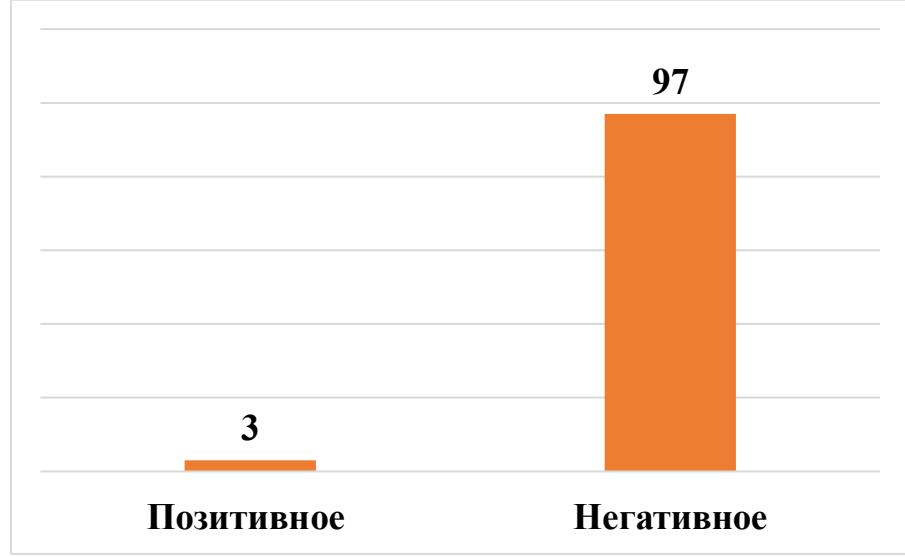

Рисунок 3 – Результаты ответов на вопрос: «Какое влияние оказывает дискриминация на психологическое здоровье?»

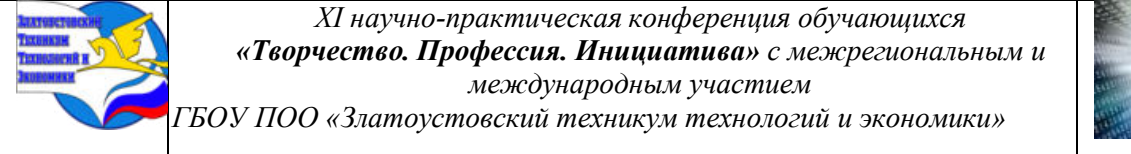

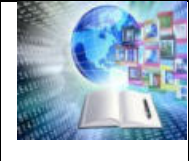

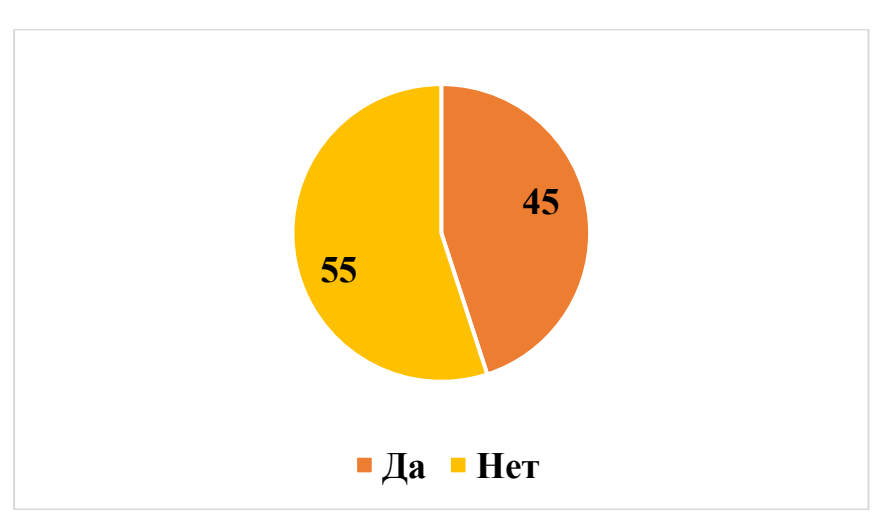

Рисунок 4 – Результаты ответов на вопрос: «Приходилось ли Вам сталкиваться с дискриминацией лично?»

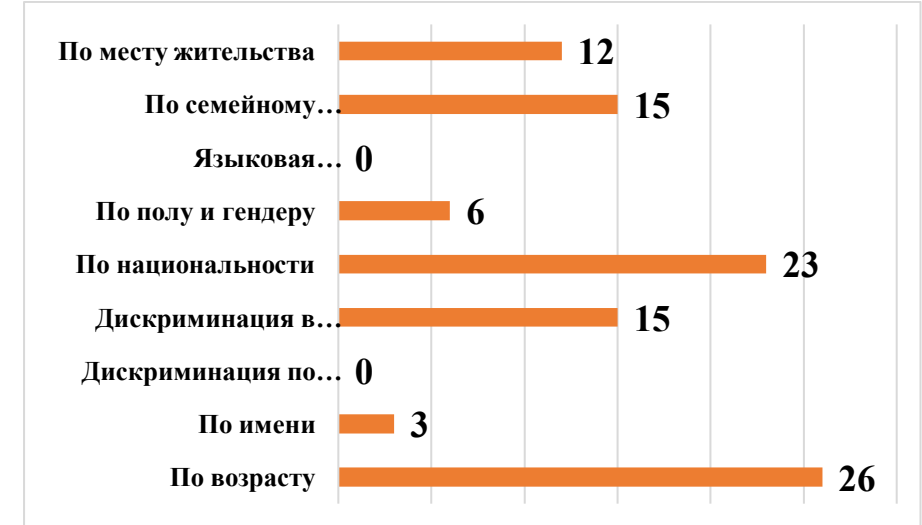

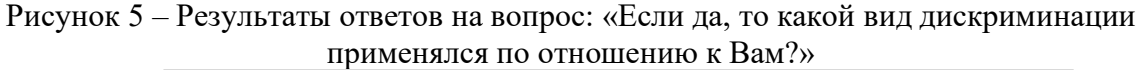

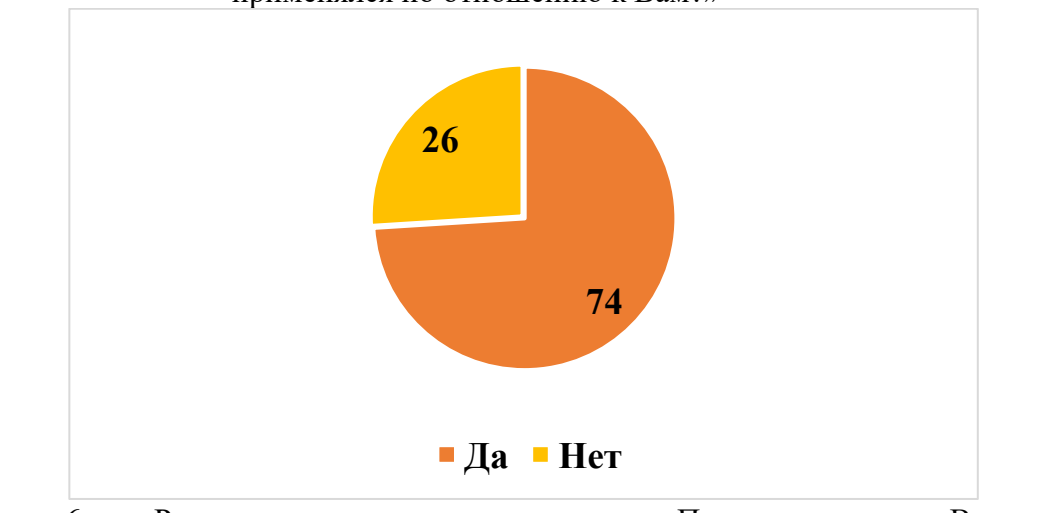

Рисунок 6 – Результаты ответов на вопрос: «Приходилось ли Вам видеть дискриминацию со стороны?»

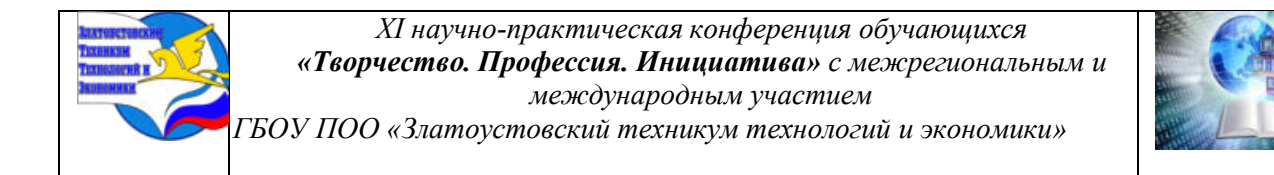

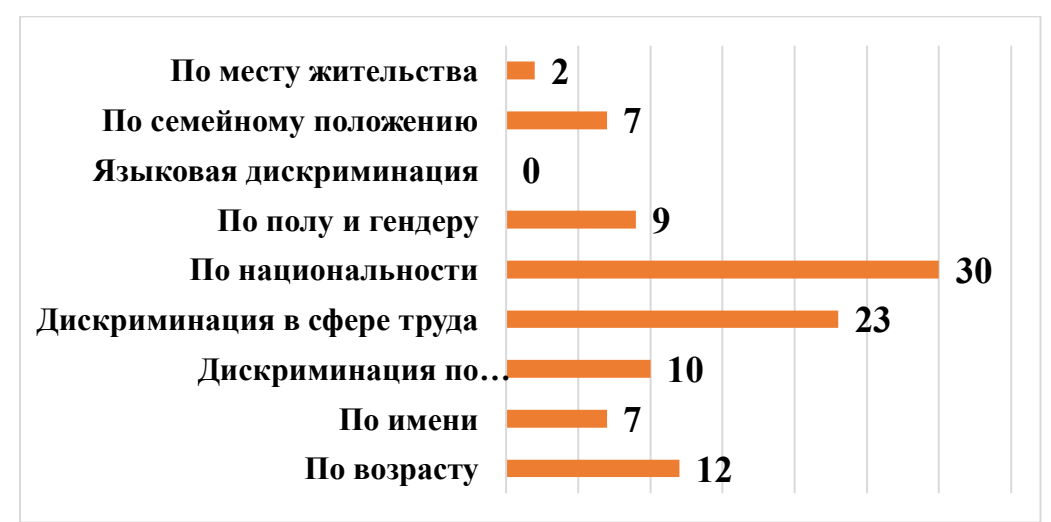

Рисунок 7 – Результаты ответов на вопрос: «Если да, то какой вид дискриминации применялся по отношению к другому человеку?»

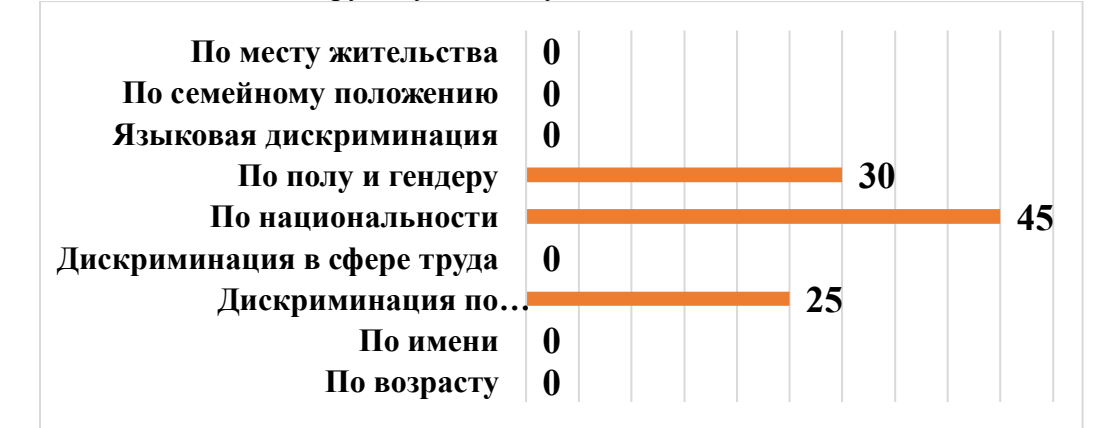

Рисунок 8 – Результаты ответов на вопрос: «Какой, по Вашему мнению, самый распространенный вид дискриминации в обществе?»

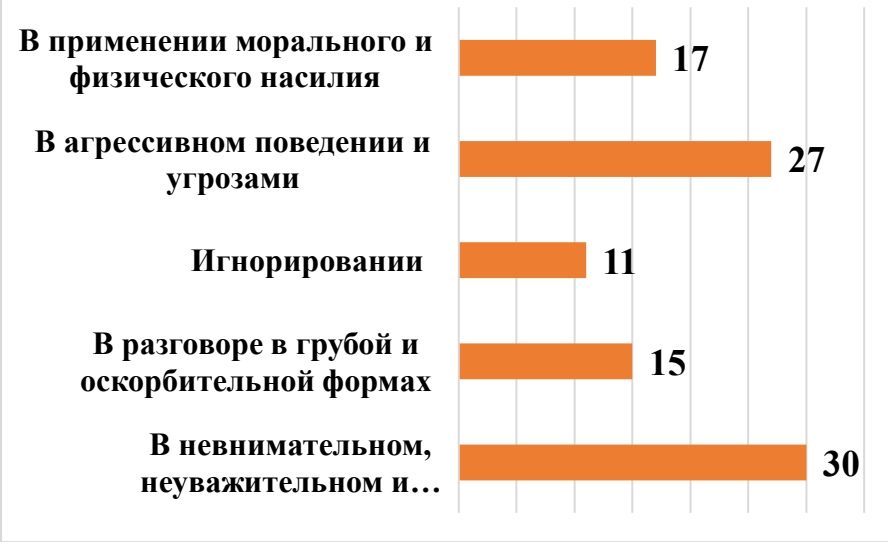

Рисунок 9 – Результаты ответов на вопрос: «Как, по Вашим наблюдениям, проявляется дискриминация?»

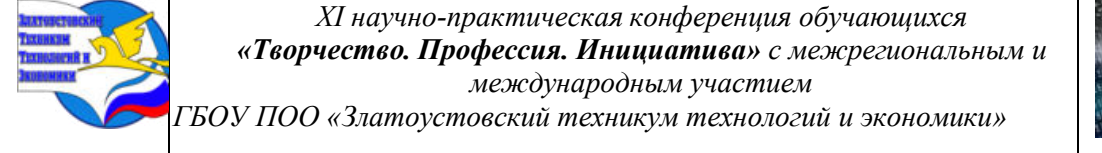

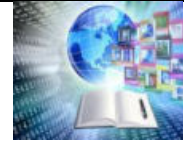

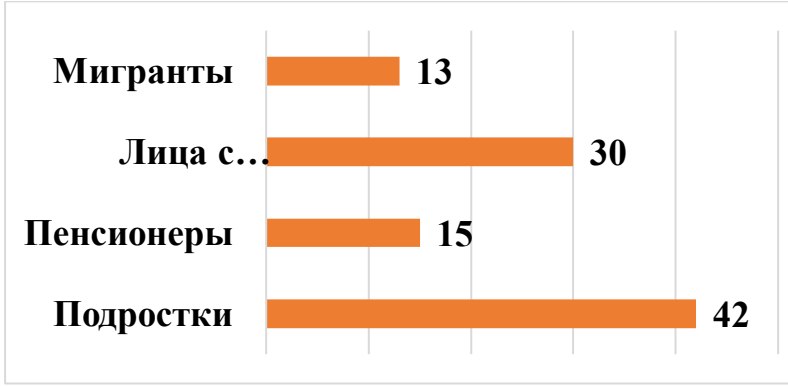

Рисунок 10 – Результаты ответов на вопрос: «Какая социальная группа, по Вашему мнению, наиболее подвержена дискриминации в современном обществе?»

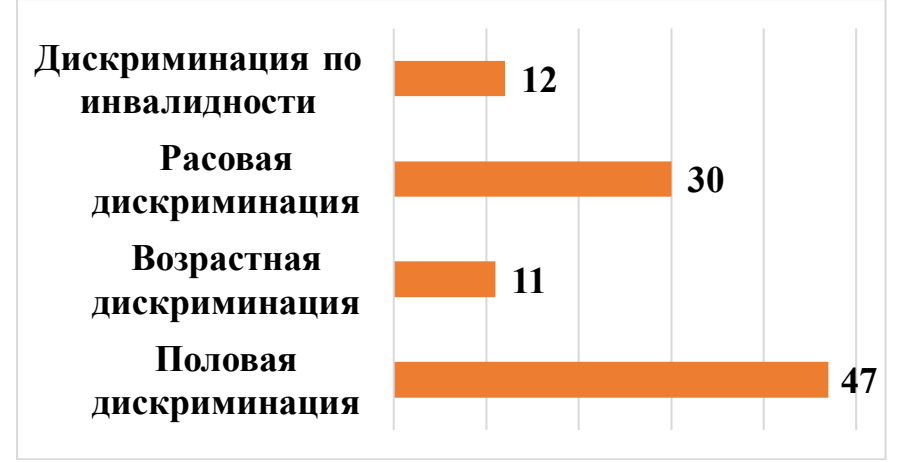

Рисунок 11 – Результаты ответов на вопрос: «Какой вид дискриминации, по Вашему мнению, оказывает сильное влияние на жизнь общества?»

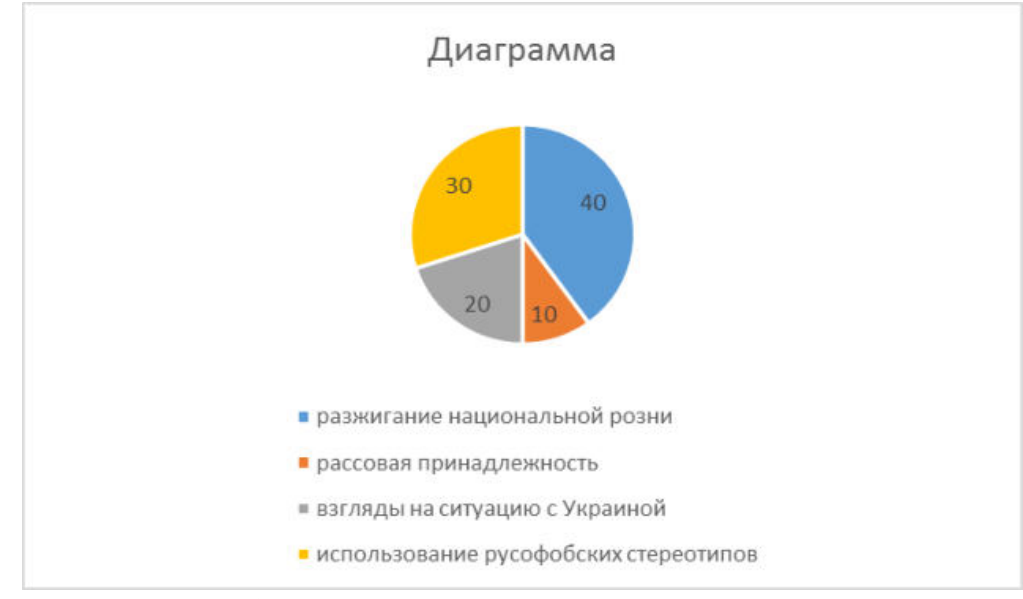

Рисунок 12 – Результаты ответа на вопрос: «С каким проявлением русофобии вы встречались?»

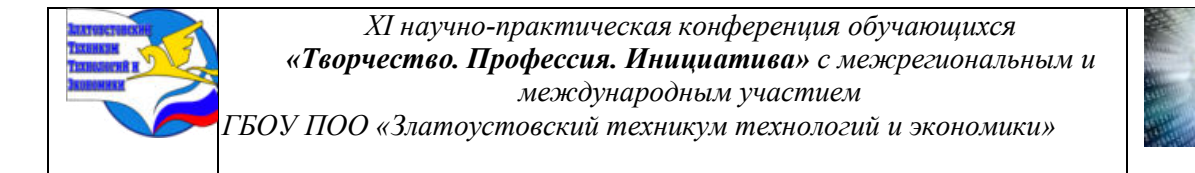

## **Приложение 2**

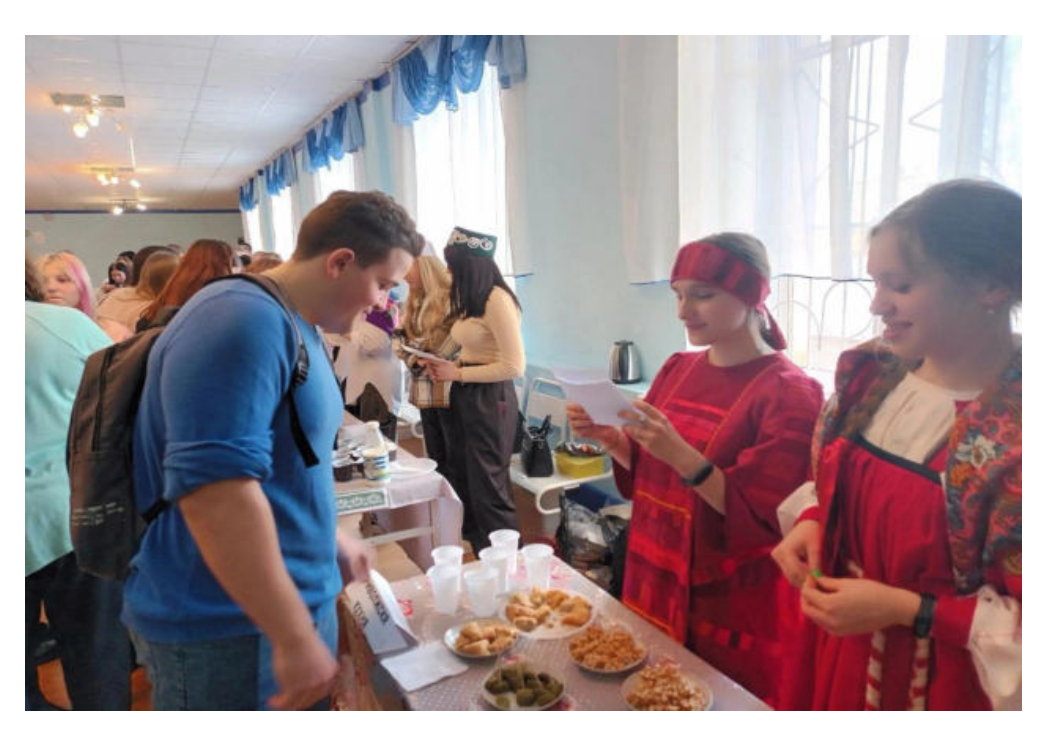

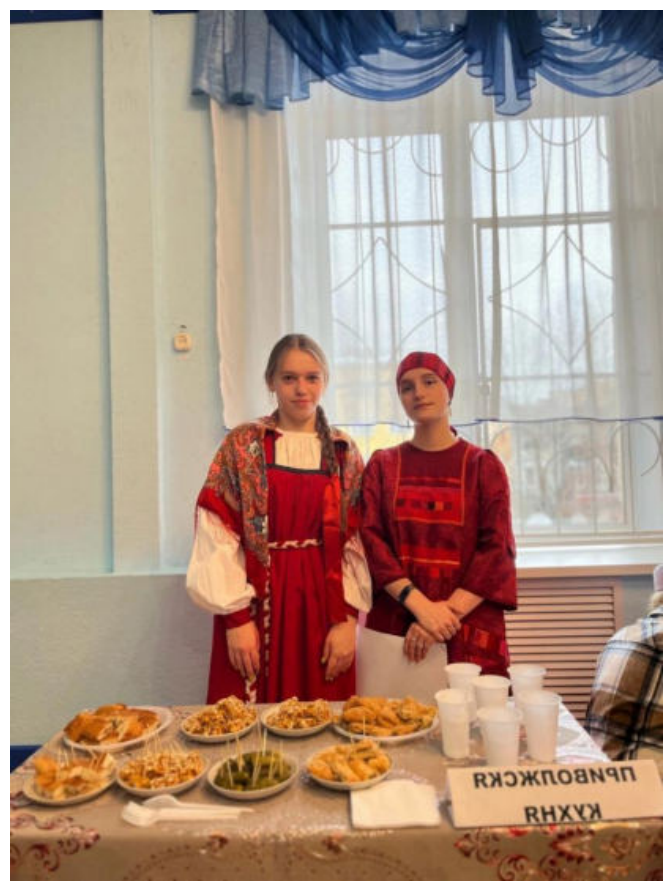

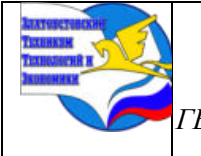

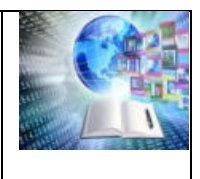

## **СМИ О ВСЕРОССИЙСКОЙ СПАРТАКИАДЕ НА ЛЫЖНО-БИАТЛОННОМ КОМПЛЕКСЕ ИМЕНИ С. ИШМУРАТОВОЙ**

*Баюшкин Антон Сергеевич Руководитель: Галимзянов Наиль Мавлиевич, ГБОУ ПОО «Златоустовский техникум технологий и экономики»*

## **ВВЕДЕНИЕ**

История Спартакиады в России берет свое начало в 2008 г. Проведение подобных соревнований обосновано сложностью современной политической системы и отказом принимать на международных соревнованиях спортсменов из России.

Зимняя Спартакиада 2024 проводилась в 5 регионах России: Челябинской, Свердловской, Тюменской областях, Красноярском и Краснодарском крае.

В стартах Спартакиады приняли участие 2500 сильнейших спортсменов по разным видам спорта. Спартакиада проводилась в соответствии с программой XXV зимних Олимпийских игр которые пройдут в итальянских городах Милан и Кортина-д'Ампеццо.

Соревнования в Челябинской области принимают шесть площадок в разных городах: Челябинске, Златоусте, Миассе, Кусе, Магнитогорске.

Одна из этих площадок – новый биатлонный стадион имени Светланы Ишмуратовой в Златоусте, который открыли секретарь Регионального отделения партии «Единая Россия», губернатор Челябинской области Алексей Текслер и министр спорта РФ Олег Матыцин, президент Союза биатлонистов России Виктор Майгуров, а также российская биатлонистка, двукратная олимпийская чемпионка, пятикратная чемпионка мира Светлана Ишмуратовавыпускница 1992 Златоустовского торгово-экономического техникума, который является сейчас экономическим отделением ГБОУ ПОО ЗТТиЭ[1].

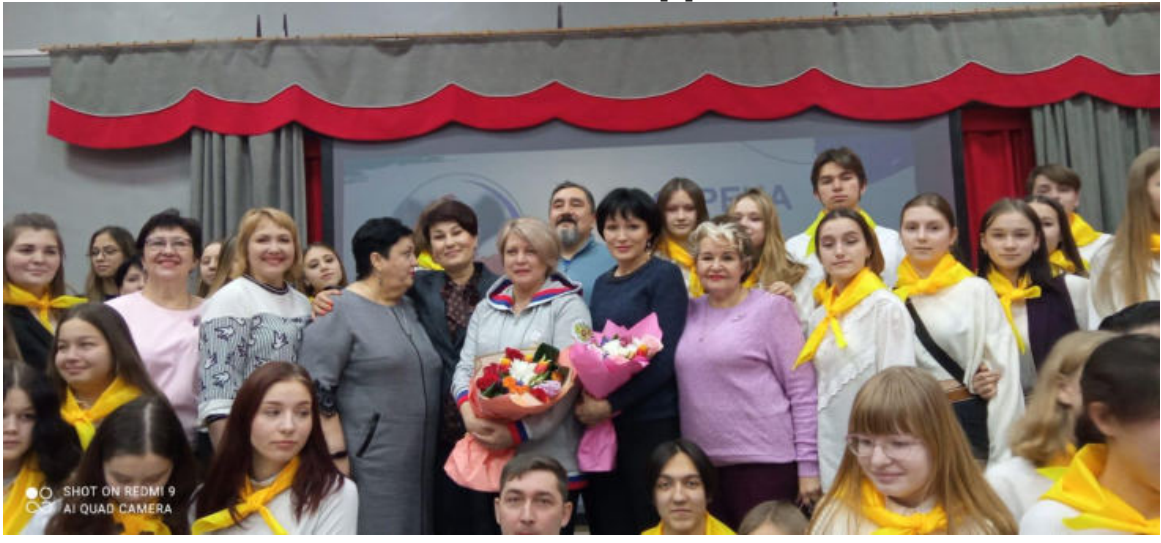

Цель работы: популяризация спорта в жизни молодежи и жителей города Златоуста. Задачи:

 - ознакомить с организацией и проведением соревнований на лыжнно-биатлонном комплексе им. Светланы Ишмуратовой;

- привлечь внимание к занятиям физической культуры и спорта на примере сильнейших спортсменов страны;

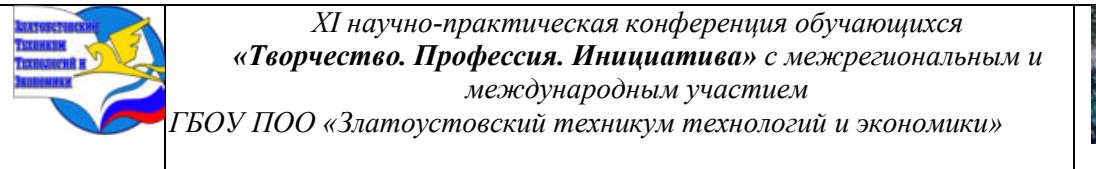

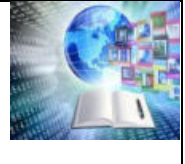

- активизировать чувство гордости у молодежи и жителей г. Златоуста за родную страну и любимый город;

- подчеркнуть влияние соревнований подобного уровня для развития спорта и малых городов России (г.Златоуста).

## **1 ИСТОРИЯ СТРОИТЕЛЬСТВА ЛЫЖНО-БИАТЛОННОГО КОМПЛЕКСА ИМЕНИ С. ИШМУРАТОВОЙ**

Строительство комплекса было начато в 2014 году. Он был назван в честь олимпийской чемпионки уроженки Златоуста [Светланы Ишмуратовой.](https://ru.ruwiki.ru/wiki/%D0%98%D1%88%D0%BC%D1%83%D1%80%D0%B0%D1%82%D0%BE%D0%B2%D0%B0,_%D0%A1%D0%B2%D0%B5%D1%82%D0%BB%D0%B0%D0%BD%D0%B0_%D0%98%D1%80%D0%B5%D0%BA%D0%BE%D0%B2%D0%BD%D0%B0) Сроки сдачи комплекса неоднократно переносились из-за необходимости повторной экспертизы и доработки проектной документации.

Комплекс был включен в перечень строительства объектов в рамках реализации Федеральной целевой программы «Развитие физической культуры и спорта в Российской Федерации на 2006—2015годы». Также является частью проекта «Уральская Швейцария» программы развития [Златоуста](https://ru.ruwiki.ru/wiki/%D0%97%D0%BB%D0%B0%D1%82%D0%BE%D1%83%D1%81%D1%82) как моногорода.

С 2019 года в комплексе ежегодно проходят региональные соревнования по летнему биатлону и лыжероллерному спорту[2].

Официальное открытие спорткомплекса состоялось 10 февраля 2024 года на [Всероссийской спартакиаде,](https://ru.ruwiki.ru/wiki/%D0%92%D1%81%D0%B5%D1%80%D0%BE%D1%81%D1%81%D0%B8%D0%B9%D1%81%D0%BA%D0%B0%D1%8F_%D1%81%D0%BF%D0%B0%D1%80%D1%82%D0%B0%D0%BA%D0%B8%D0%B0%D0%B4%D0%B0_2024) в рамках которой в нём прошли соревнования по [биатлону](https://ru.ruwiki.ru/wiki/%D0%91%D0%B8%D0%B0%D1%82%D0%BB%D0%BE%D0%BD_%D0%BD%D0%B0_%D0%92%D1%81%D0%B5%D1%80%D0%BE%D1%81%D1%81%D0%B8%D0%B9%D1%81%D0%BA%D0%BE%D0%B9_%D1%81%D0%BF%D0%B0%D1%80%D1%82%D0%B0%D0%BA%D0%B8%D0%B0%D0%B4%D0%B5_2024).

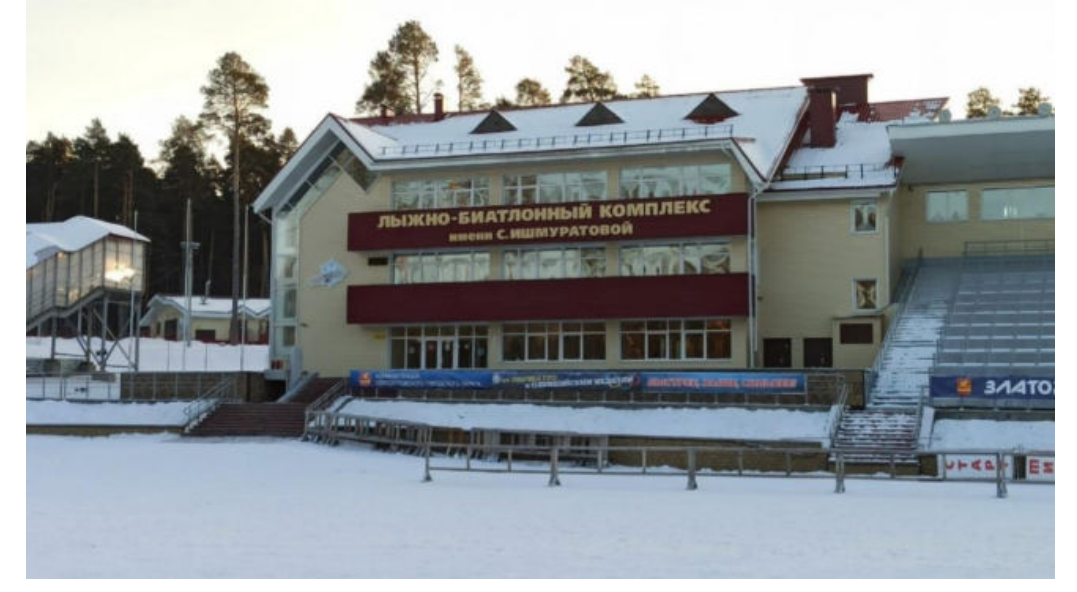

В перерыве между мужской и женской спринтерскими гонками состоялась торжественная церемония открытия лыжно-биатлонного комплекса. Этот объект регион ждал долгие десять лет. Открыли его с размахом: на церемонию открытия приехали не только губернатор Алексей Текслер, но и министр спорта РФ Олег Матыцин, президент Союза биатлонистов России Виктор Майгуров и сама Светлана Ишмуратова. Здесь же на трибуне можно было увидеть легендарного Александра Тихонова и Лидия Скобликову.

— Огромное счастье быть в Златоусте и открывать комплекс имени Светланы Ишмуратовой. Я очень благодарен губернатору и правительству Челябинской области, всей команде Союза биатлонистов за этот праздник,—в приветственном слове сказал Олег Матыцин.—Хочу, чтобы этот комплекс стал настоящим домом российского биатлона и всех любителей лыжного спорта. Здесь фантастическая гостеприимная атмосфера, фантастические традиции!

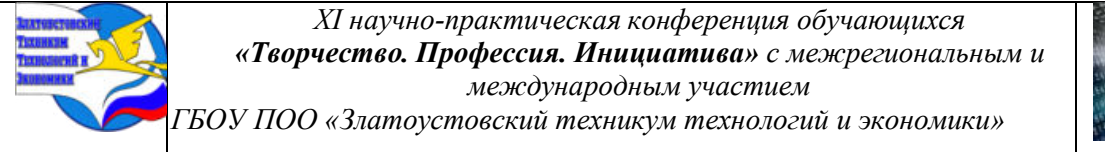

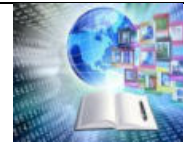

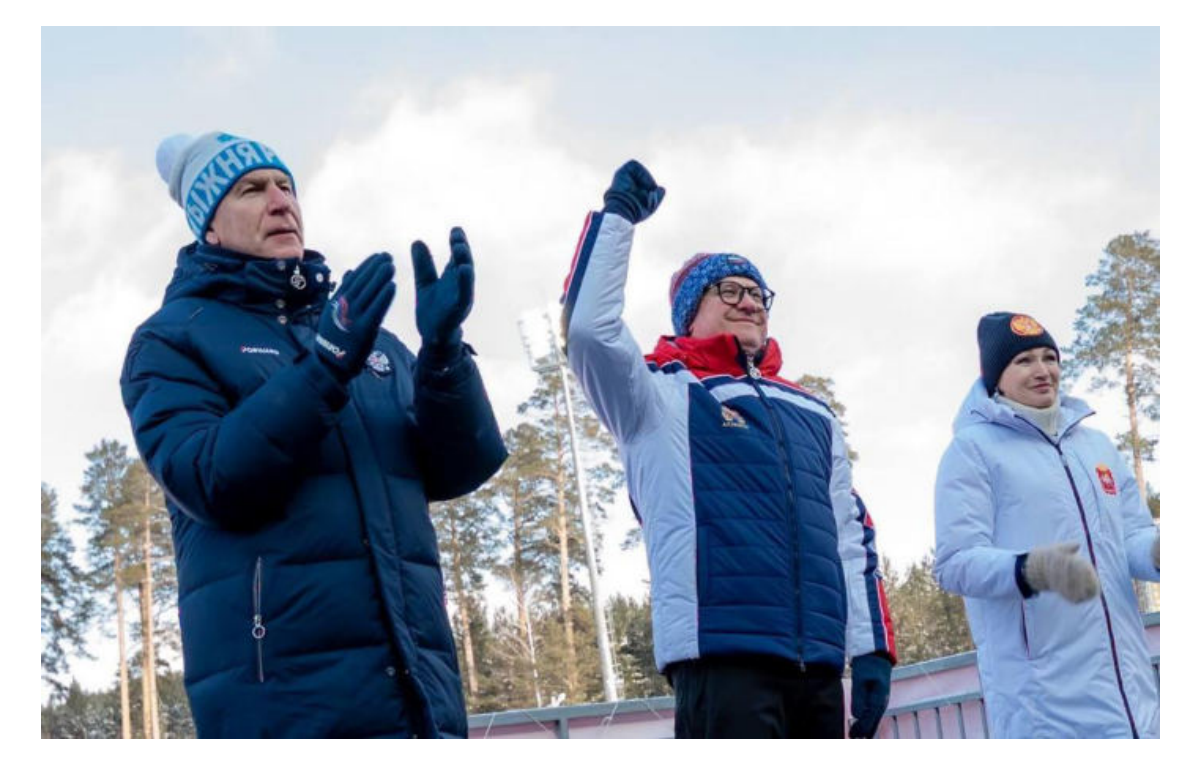

Глава региона Алексей Текслер, в свою очередь, поблагодарил Министерство спорта России и Союз биатлонистов.

— Нам поверили, потому что мы всегда выполняем свои обещания. Мы сделали, наверно, лучший сегодня в стране биатлонный центр. Мы договорились, что будем регулярно здесь проводить соревнования самого высокого уровня, —отметил в своей речи губернатор. — Челябинская область, Златоуст, наши земляки, такие как Светлана Ишмуратова, достойны, чтобы видеть лучших спортсменов нашей страны и всего мира. Мы все вместе, мы одна большая, дружная команда.

Еле сдерживала на открытии слезы Светлана Ишмуратова, имя которой носит стадион. Для нее этот спортивный объект в родном городе особенно значим.

— Я счастлива. Я всегда считала, что наш город самый лучший, самый красивый, самый достойный для того, чтобы именно здесь проводились соревнования самого высокого уровня! [3].

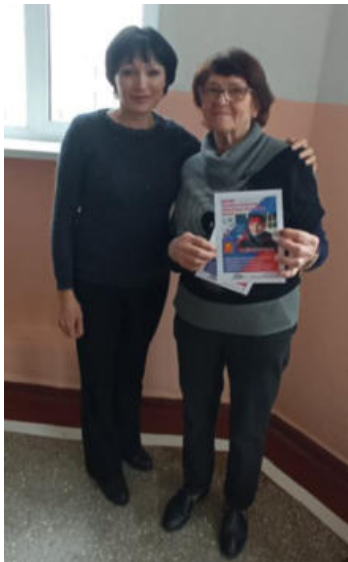

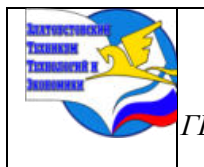

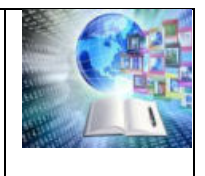

## **2 ПРОВЕДЕНИЕ ВСЕРОССИЙСКОЙ СПАРТАКИАДЫ 2024 2.1 Хроника соревнований сильнейших спортсменов России**

Состязания по биатлону на Спартакиаде сильнейших спортсменов России 2024 года стартовали со спринтерской гонки. Несмотря на ветер и морозную погоду, а столбики термометров с утра показывали минус 20 градусов, свежевыкрашенные трибуны нового стадиона были под завязку. Любители биатлона предвкушали ни с чем не сравнимое удовольствие: на состязания в Златоуст приехали звезды первой величины: Эдуард Латыпов, Антон Бабиков, Александр Логинов, Виктория Сливко, Анастасия Батманова, Наталия Шевченко и другие. В этот раз биатлон интересен был еще и тем, что одновременно со Спартакиадой в Нове-Место-на-Мораве в Чехии проходит чемпионат мира и блистают братья Бе, Легрейд. Кристиансен, Витоцции Жулья Симон, и можно сравнить результаты наших биатлонистов и извечных соперников-норвежцев.

Первыми на старт вышли мужчины. Фаворитом гонки с самого начала называли Эдуарда Латыпова. 29-летний биатлонист является лидером Кубка страны. Помешать ему подняться на первую ступень пьедестала почета могли Максим Цветков и успешно выступающий Кирилл Бажин, а также Даниил Серохвостов и Саид Халили. В какой-то момент Цветков даже был промежуточным лидером сезона и, давая в микст-зоне интервью, практически был уверен в медали.

— Сегодня все получилось, хороший результат. Трасса тяжелая, рабочая. На всех спусках приходилось работать, нет моментов, где можешь расслабиться, —поделился с журналистами впечатлениями от гонки Цветков. Однако идеально отстрелялся Бажин, с одним промахом финишировал Серохвостов. Латыпов же, который в последнее время не отличался стабильностью, отработал хорошо и на рубеже, не закрыв всего одну мишень, и на трассе, благодаря чему смог выйти в лидеры. Время победителя — 23.42,8. К слову, первенствовавший на этой же дистанции в Ново-Место-на-Мораве норвежец Стурла Холм Легрейд преодолел дистанцию за 25.23,9, у Беи Кристиансена еще плюс 4 и 17 секунд соответственно. В присутствии наших спортсменов на стартах «астматичные» скандинавы однозначно остались бы за чертой призеров.

— Хорошая траса, погода немного подвела: бежали в самые морозы. Приходилось терпеть, — сказал после финиша Эдуард Латыпов, чемпион Спартакиады. — Спасибо болельщикам, которые пришли в такой мороз поболеть за нас. Это нас, правда, греет!

11 февраля, был ознаменован мужской гонкой преследования на дистанции 12,5 километров. Тут вновь не было равных биатлонисту Эдуарду Латыпову из Башкортостана. Он стал фаворитом состязания, преодолев дистанцию за 35минут 19 секунд, не смотря на три промаха на четырёх огневых рубежах. Вторым финишировал Карим Халили (Москва), уступивший победителю 8секунд с тремя кругами штрафа. Бронзу с отставанием в 17,5 секунды завоевал Кирилл Бажин (Свердловская область), допустивший две неточности при стрельбе.

На 10 км пасьюта у женщин расклад оказался таков: золото с одним кругом штрафа завоевала Виктории Сливко. Второй результат показала Ирина Казакевич (Свердловская область), также допустившая один промах. Бронза — у Анастасии Гореевой (Московская область).

Одно из самых запоминающихся моментов Спартакиады несомненно нас привлекает эстафета. У женщин Сборная Свердловской области по биатлону одержала победу. Победительницами стали уралочки Ирина Казакевич, Тамара Дербушева, Аанастасия Шевченко и Наталия Шевченко.Сборная региона показала результат 1 час 13 минут 6,1 секунды. На втором месте оказалась команда по биатлону из Красноярского края. Бронза

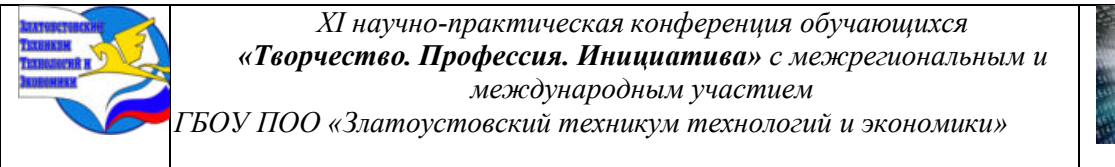

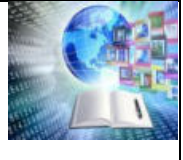

досталась спортсменкам из Белоруссии. Четвертыми финишировали биатлонистки из Тюменской области.

В заключительный день соревнований болельщиков ожидал женский масстарт и мужская эстафета. Победителями среди женщин стали: Юлия Шеллер (Красноярский край) — 40:23.8; Наталия Шевченко (Свердловская обл.) +18.9; Анастасия Гореева (Московская обл.) +39.3. В мужской же эстафете выиграла команда из Ямала (Александр Бектуганов, Виктор Плицев, Дмитрий Абашев, Рустам Каюмов). Вторую строчку заняли биатлонисты из Свердловской области (Михаил Стребко, Савелий Коновалов, Андрей Остапий, Кирилл Бажин), третью — из Башкортостана (Эдуард Латыпов, Антон Бабиков, Илья Бурлаков, Александр Бабчин).

Спартакиада закончилась как нельзя лучше: на доброй и, что самое главное, показательной ноте. Как известно, белорусы на турнире выступали вне зачёта, а, стало быть, всех преференций победителей не получали. В мужской эстафете квартет Антона Смольского, Дмитрия Лазовского, Ивана Тулатина и Павла Белько финишировал третьим. Однако бронзовые награды соревнований вручили парням из Башкирии. Но справедливость была восстановлена: Антон Бабиков, Илья Бурлаков, Александр Бабчин и Эдуард Латыпов, как супергерои из Лиги справедливости, отдали свои медали истинным обладателям[4].

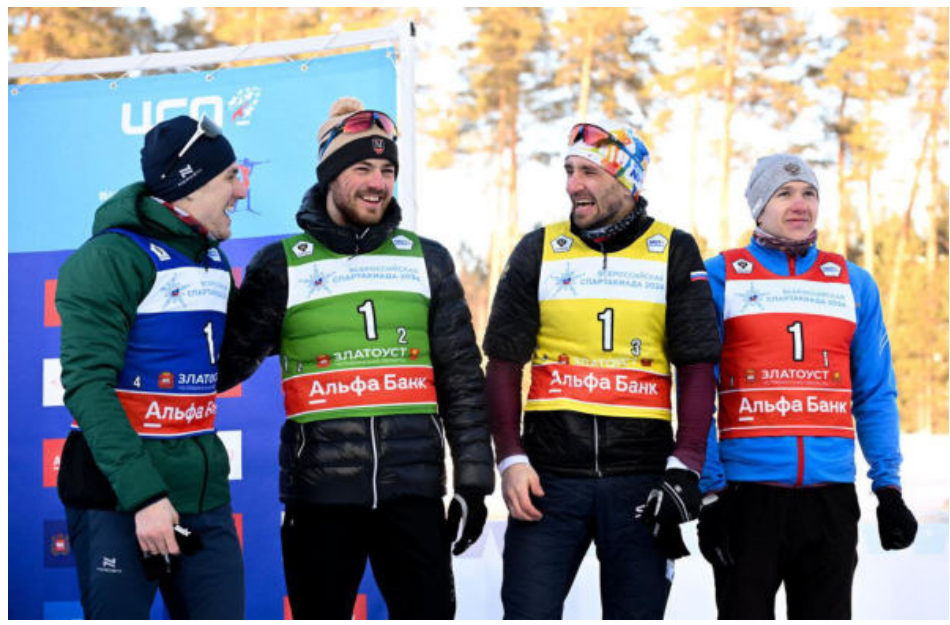

Эдуард Латыпов, Антон Бабиков, Александр Бабчин и Илья Бурлаков отдали свои бронзовые медали команде из Беларуси

### **2.4 Южноуральские спортсмены**

На стадионе в Златоусте соревнуются все лучшие биатлонисты России – чемпионы мира и Европы, призеры Олимпийских игр. Среди участников и южноуральская команда челябинка Ирина Андреева, Мария Арзамасцева и Евгений Жданов из Магнитогорска, снежинец Константин Краснобояров, и представитель школы биатлона из Златоуста Роман Варенников.

Роман Варенников в первой гонке спринтерской гонке на 10 километров символично стартовал под первым номером. Открывать старт и сам стадион должен местный спортсмен.

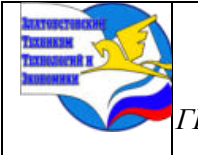

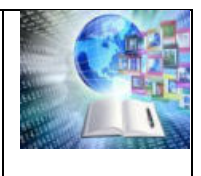

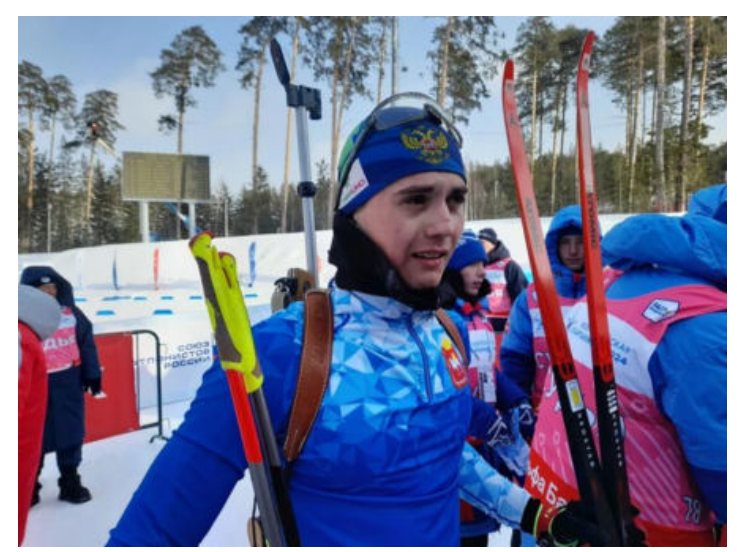

Роман Варенников после спринтерской гонки поделился эмоциями.

После финиша Роман рассказал, что гонка сложилась для него очень тяжело, и он не смог показать то, на что был готов.

— Первую стрельбу отстрелял на «ноль», на второй допустил два промаха. Но главное не получилась сама гонка. Очень сильно устал. Но это прекрасный опыт, я считаю. Поддержка на трибунах была просто колоссальная. На стадионе за меня болело много родных и близких, знакомых друзей. Буду стараться, работать. Морозная погода? Я так не считаю. Нормальная русская зима, море снега. В Европе бегают при плюсовых температурах, — это как-то не понашему, - прокомментировал свое выступление Роман Варенников.

Челябинка Ирина Андреева после спринтерской гонки на 7,5 километров также рассказала, что ей не хватило скорости, и вообще было очень тяжело.

— Большое спасибо всем болельщикам, все, кто сегодня пришел нас поддержать на стадион. Мы давно тренируемся здесь в Златоусте. Знаем каждый сантиметр этой трассы. Будем тренироваться, чтобы составлять конкуренцию лидерам, — сказала Ирина Андреева.

Президент Федерации биатлона Челябинской области Александр Бондаренко подчеркнул, что открытие такого лыжно-биатлонного комплекса в Златоусте и проведение здесь столь крупных соревнований – это прорыв и стимул для развития этого вида спорта у нас в регионе $[5]$ .

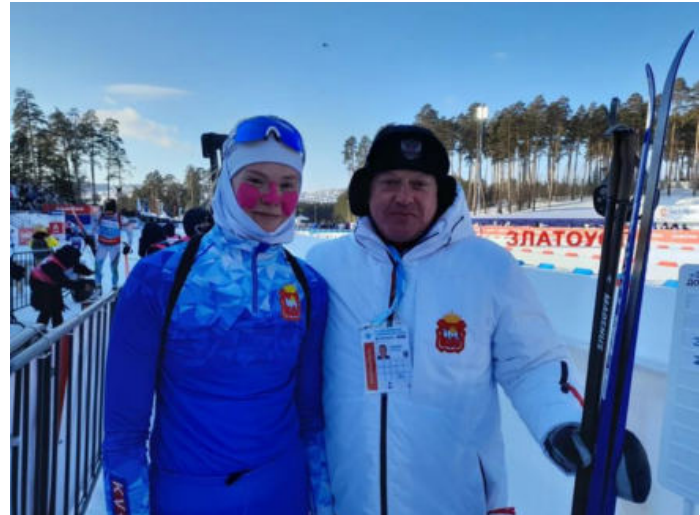

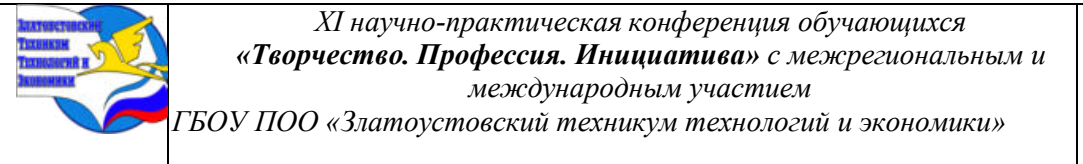

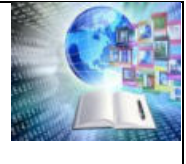

Александр Бондаренко и Ирина Андреева после спринтерской гонки на Спартакиаде в Златоусте

**2.3 Помощь администрации и предприятий г. Златоуста в организации Всероссийской Спартакиады 2024 г.**

На оружейном предприятии Златоуста вручную создали специальные знаки отличия (медали). Ими наградили спортсменов, занявших призовые места по результатам Всероссийской Спартакиады 2024. Медали выполнены в технике Златоустовской гравюры на металле по современным технологиям с сохранением традиций.

На лицевой стороне награды изображен логотип Спартакиады, а на боковой части выгравирован вид спорта и регион. Медаль напоминает увеличенную снежинку, падающую на расписной лед.

Изготовлены награды из латуни. Спортсмены, занявшие первое место, получат медаль, покрытую золотом 999 пробы. Для призеров второго места подготовили изделия с содержанием никеля, а награды за третье место покрыты медью [7].

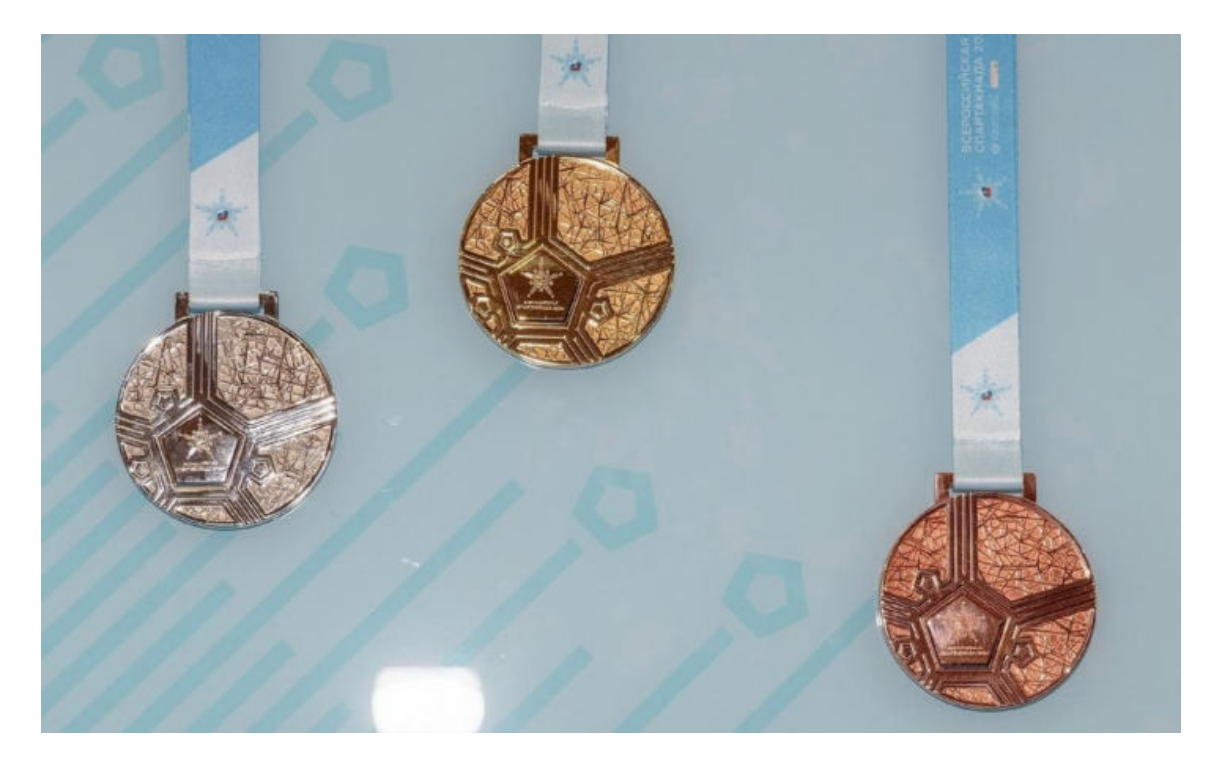

Администрацией города Златоуста была составлена культурно-развлекательная программа для участников и гостей Всероссийской спартакиады. Им были предложены экскурсии в Златоустовский городской краеведческий музей и по арсенал-музею Златоустовской оружейной фабрики, посещение фестиваля музыкального юмора «Игорь Бутман и Московский джазовый оркестр», концерт Уральского государственного академического русского народного хора. На самом комплексе помимо большого спортивного праздника с участием звёзд российского биатлона прошла ярмарка и развлекательная программа для зрителей.

Был решён вопрос с транспортной доступностью проводимых соревнований в период Спартакиады. Для тех, кто не имеет личного автомобиля, ходили бесплатные автобусы из города до лыжно-биатлонного комплекса. Маршрут был составлен таким
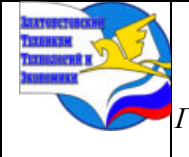

*XI научно-практическая конференция обучающихся «Творчество. Профессия. Инициатива» с межрегиональным и международным участием*

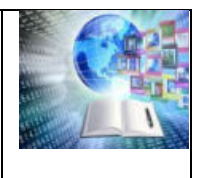

*ГБОУ ПОО «Златоустовский техникум технологий и экономики»* 

образом, чтобы охватить все районы города, забрав максимальное количество болельщиков. [6].

### **ЗАКЛЮЧЕНИЕ**

Комментатор и ведущий Дмитрий Губерниев подвёл итоги Всероссийской Спартакиады в Златоусте.

«Организация Спартакиады великолепная. Без всяких сомнений, её провели на высшем уровне. Даже более чем! Реальность превзошла все ожидания. Люди счастливы, дети счастливы, мы молодцы!», — сказал Дмитрий Губерниев. [4]

— Был особенно отмечен прогресс молодых спортсменов, которые продемонстрировали свою конкурентоспособность. «Главная сенсация — это, безусловно, появление талантливой молодёжи: Юлия Шеллер, Савелий Коновалов. Вчерашние юниоры уже выигрывают медали. Юлия Шеллер — это вообще громкая сенсация. Всю сборную опередила на масс-старте, девочке 22 года», — заметил он. Спартакиада открыла не только новых звезд, но и Златоуст, как новую точку биатлона в России!

Трансляция была организована на федеральном канале «Матч ТВ». Это, безусловно, дало большой толчок развитию города, его узнаваемости, всплеску интереса к биатлону в нашем регионе. Те, кто уже занимаются, глядя на топовых спортсменов, смогут повышать уровень своей подготовки. А родители станут ещё больше отдавать детишек в этот спорт.»

И конечно хочется сказать о болельщиках. В Челябинской области зарегистрировали рекорд посещаемости соревнований по биатлону на Всероссийской зимней спартакиаде. Наше учебное заведение, ГБОУ ПОО Златоустовский техникум технологий и экономики, непосредственно участвовало в этом грандиозном Всероссийском мероприятии. Это и помощь в подготовке к соревнованиям: наши студенты расчищали площадки, убирали снег; волонтеры на протяжении всех дней Спартакиады помогали спортсменам, болельщикам, гостям города. Студенты техникума с удовольствием и как болельщики каждый день поддерживали спортсменов-участников. Всего в качестве болельщиков в течение всех дней соревнований от техникума было более 700 человек!

Проведение подобных турниров — это шаг к развитию и популяризации спорта. В России традиционно любят зимние виды. Уверены, что благодаря проведению Спартакиады-2024 количество поклонников значительно возрастёт. По наблюдениям, в городе Златоусте увеличился приток желающих заниматься в спортивных секциях по биатлону и лыжам. Уже в ближайшее время можно будет увидеть наших талантливых ребят, которые прославят нашу великую Родину.

Всероссийская Спартакиада- 2024 в городе Златоусте прошла на высоком уровне, и поэтому было решено в 2025 году у нас провести финал Кубка России.

# **БИБЛИОГРАФИЯ**

- 1. АНО «Интернет-энциклопедия «РУВИКИ».
- 2. Газета «Златоустовскийрабочий» от 12.02.2024
- 3. WWW.URAL.KP.RU: https://www.ural.kp.ru/online/news/5678801/
- 4. kp.ru WWW.CHEL.KP.RU:https://www.chel.kp.ru/daily/27565/4890500/
- 5. ГТРК "Южный Урал" Автор: Валерия Бондарь 29.11.2023
- 6. ZRG74.ru спорт от 29.01.2024
- 7.vk.com/love\_zlatoust74

288

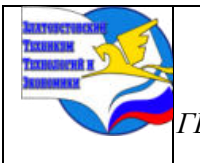

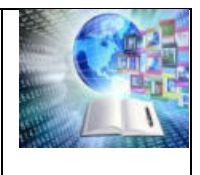

# **ЗАЩИТА ЛИЧНОСТИ ПОДРОСТКА В СЕТИ ИНТЕРНЕТ**

*Вершинина Кира Алексеевна Руководитель: Зиннатуллина Екатерина Олеговна ГБОУ ПОО «Златоустовский техникум технологий и экономики»*

# **ВВЕДЕНИЕ**

Компьютер, гаджет, интернет – эти понятия вошли в обиход нашей жизни, мы уже не можем жить без общения в сети.

Среди всех сетевых возможностей самым актуальным является общение по интернету, которое осуществляется через социальные сети и различные мессенджеры. Но существует много негативных факторов, которые делают сетевое общение неприятным, несут угрозу психологическому здоровью, финансовому состоянию.

Первыми в группе «риска» среди пользователей интернета являются подростки т.к. они не умеют правильно оценивать безопасность информационного контента.

Все подростки активно используют интернет, социальные сети в своей повседневной жизни.

Возрастные ограничения доступа для большинства ребят не представляют препятствия для регистрации и использования сети.

Проблема состоит в том, что не все юные пользователи знают об опасностях сети интернет, а сталкиваясь с проявлением интернет-преступлений, не всегда могут себя защитить.

Цель исследования: изучение самых распространенных контентных рисков, анализ уровня знаний по кибербезопасности подростков.

Задачи проекта:

1. Изучить самые распространенные контентные риски.

2. Выявить уровень знаний по кибербезопасности подростков.

3. Сформулировать алгоритм поведения по кибербезопасности.

4. Создать чат-бот для помощи подросткам, попавшим в опасные ситуации в сети Интернет.

Объектом исследования являются негативные факторы сети интернет.

Субъектом исследования является подростки в сети Интернет.

Методы исследования: изучение теоретического материала, анкетирование подростков, составление алгоритма по защите в сети Интернет.

#### Актуальность:

- сегодня сеть интернет скрывает большое количество контентных рисков; стоит ознакомить подростков с опасностью в сети Интернет.

289

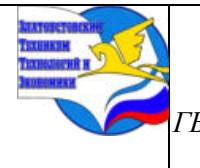

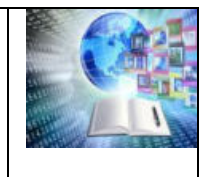

*ГБОУ ПОО «Златоустовский техникум технологий и экономики»* 

# **ХАРАКТЕРИСТИКА ПОДРОСТКА В СЕТИ ИНТЕРНЕТ**

### **ПОДРОСТОК КАК СУБЪЕКТ И ОБЪЕКТ**

1. Подростковый возраст — период в развитии человека, переходный этап между детством и взрослостью, интенсивного формирования нравственных понятий, представлений, убеждений, принципов.

2. Подростковый возраст — период онтогенеза, занимающий промежуточное положение между детством и юностью (приблизительно от 11–12 до 15–16 лет).

3. Подростковый возраст — период интенсивного формирования

нравственных понятий, представлений, убеждений, принципов. В это время резко возрастает ценность для подростка коллектива сверстников, развивается устойчивая потребность в общении с ними.

Субъектом социализации подросток становится объективно, ставит перед собой соответствующие цели, т.е. проявляет свои субъектность (позицию) и субъективность (индивидуальное своеобразие). В интернете подростки проявляют себя субъектами, делая репосты записей, за которые сами несут ответственность:

1. Картинки и видео, созданные ребенком или перепощенные им на свою страницу, возбуждающие рознь, вражду, ненависть к каким-либо социальный группам (национальным, религиозным, расовым, политическим, другим социальным)

2. Создал и ведет группу в социальных сетях агрессивного содержания, где демонстрируются сцены жестокости, драк, насилия, издевательств над личностью, сцены вандализма.

3. Символика и атрибутика нацизма (или сходная с ней) и т.д.

Подросток занимает позицию объекта в таких ситуациях как:

1. Распространение данных своей электронной карты в интернетмагазинах, что может привести к мошенничеству и краже денежных средств.

2. При регистрации на многих сайтах вводя свои персональные данные, которые переходят в электронный вид и хранятся в Сети, мы соглашаемся на условия использования наших данных для различных целей. При сбоях в программах они могут быть выведены в информационное Интернет-пространство.

Также подростки могут оказаться в других ситуациях, например:

1. Могут распространяться данные о личной жизни, выложенные в социальных сетях. Фотографии, находящиеся в общем доступе, могут использоваться другими людьми в качестве шантажа, буллинга.

2. Разновидностью мошенничества является предложения сделать ставки в Интернете и побуждения играть в онлайн-казино. Реклама может втянуть людей в такие аферы, тем самым мошенники будут получать от них деньги.

3. Буллинг и доведение до самоубийства с использованием социальных сетей. Подростки сильнее взрослых подвержены воздействию и внушению, а потому буллинг воспринимается ими в более тяжелой форме, что и приводит к тяжелым последствиям.

#### **Подросток в виртуальном мире**

Подростковый период имеет свои особенности, которые влияют на переход к этапу взрослости. В подростковый период дети больше пытаются походить на взрослых. И делается это лишь с одной целью – почувствовать себя взрослым. Однако, чем старше становится

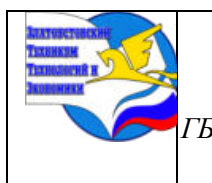

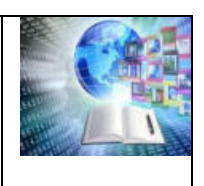

подросток, тем он больше перестает копировать взрослых и начинает формировать собственную систему оценок касательно окружающей его среды и различных обстоятельств.

В строящемся информационном обществе функции социализации

подростков начинает активно брать на себя интернет. Более 90% всех подростков воспринимают интернет в первую очередь через спектр положительных эмоций. Это одна из ключевых причин, которая побуждает подростка, несмотря на усталость, часами сидеть в сети.

Кроме позитивного воздействия в интернете может встречаться кибербуллинг (преднамеренное, повторяющиеся враждебное поведение отдельных лиц или групп, намеревающихся нанести вред другим, используя информационные и коммуникационные технологии) наносимый как самому подростку, так и подростком к другим людям.

Причины кибербуллинга:

- 1. Стремление к превосходству.
- 2. Комплекс неполноценности.
- 3. Зависть.
- 4. Месть.
- 5. Развлечение.
- 6. Проблемы в семейных взаимоотношениях.

В последнее время все большую тревогу вызывает распространение рисков, связанных с вовлечением подростков в опасные группы и сообщества:

1. «группы смерти» вовлекают подростков в выполнение опасных заданий, приводящих в конечном итоге к суициду;

2. экстремистские группы внушают подросткам идеи о

несправедливости мироустройства и их особом предназначении в «улучшении мира», вовлекая в незаконную экстремистскую деятельность;

3. группы, предлагающие подросткам «работу», заключающуюся в незаконной деятельности (прежде всего, в распространении наркотических и других запрещенных веществ, литературы и т.п.).

В наше время подросток использующий интернет под влиянием виртуального мира может либо вынести из него нужную информацию, либо начинает меняться в худшую сторону. Тем самым он начинает считать друзьями людей из соц. сетей, открыто демонстрировать причастность к различным сообществам, затрудняются рассказать о жизни вне школы, ведут себя неподобающим образом, проявляют агрессивность, скрытность, обвиняют людей.

### **Выявление уровня знаний по кибербезопасности подростков.**

#### **Меры противодействия угрозам**

С каждым годом молодежи в Интернете становиться больше, а подростки одни из самых активных пользователей сети. Интернет полон возможностей, полезной информации, развлечений и так же опасностей. Каждый из нас использует его для собственных целей, но редко кто задумывается о возможной опасности в сети Интернет. Чтобы оградить себя от возможных угроз, нужно соблюдать правила безопасности в интернете.

1. Устанавливайте для каждого сервиса отдельный пароль.

2. Придумайте «пасс-фразу» — закодированное запоминающееся

предложение. Например, «Я отдыхал на Черном море в 2018 году». Берем первые буквы фразы: «ЯонЧмв2г». Еще сложнее пароль будет если вы напишете фразу на латинской раскладке: ZjyXvd2u.

3. Устанавливайте двухфакторную аутентификацию, чтобы усилить защиту своего аккаунта.

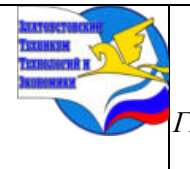

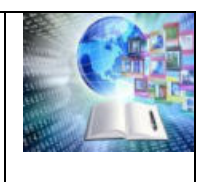

*ГБОУ ПОО «Златоустовский техникум технологий и экономики»* 

4. Будьте внимательны, когда выходите в интернет в кафе или торговом центре, используя бесплатный Wi-Fi. Интернет-провайдер общественной сети может отслеживать личные данные.

5. Если вы получили электронное письмо, где просят перейти по ссылке и оставить ваши данные, то такой e-mail лучше сразу пометить как спам. Это «фишинг» — попытка «выудить» личные данные пользователей.

6. Защищай свою репутацию - держи ее в чистоте и задавай себе вопрос:

хотел бы ты, чтобы другие пользователи видели, что ты загружаешь? Подумай, прежде чем что-то опубликовать, написать и загрузить.

7. Не размещай и не указывай информацию, которая может кого-либо оскорблять или обижать.

8. Не стоит вести хулиганский образ виртуальной жизни. Интернет фиксирует все твои действия и сохраняет их. Удалить их будет крайне затруднительно.

9. При взломе аккаунта при возможности сразу поменять пароли, если это невозможно стоит обратится в службу поддержки этой социальной сети. Необходимо предупредить всех своих знакомых, которые добавлены у тебя в друзьях, о том, что тебя взломали и, возможно, от твоего имени будет рассылаться спам и ссылки на фишинговые сайты

10. При столкновении с кибербуллингом не стоит бросаться в бой.

11. Если вас начали шантажировать в сети Интернет обратитесь в техподдержку соцсети, не вступайте в переписку или пригрозите полицией, сообщите друзьям, что вас шантажируют.

# **Анализ опроса о «Защите личности подростка в сети интернет»**

Мною был проведен опрос, который содержал 17 вопросов (Приложение А), результаты которого были проанализированы. Опрос был анонимным.

В опросе приняло 56 человек, из них по результатам диаграммы 1(Приложение Б) - 13% респондентов мужского пола 87% женского.

По результатам диаграммы 2 и 3 (Приложение Б) видно, что большая часть анкетируемых составила группа от 16 до 18 лет. Именно эта возрастная группа больше времени уделяет, находясь в сети интернет не только для обучения, но и для развлечения и общения, что может повысить вероятность угроз из сети для них.

Из результатов диаграммы 4 и 5 (Приложение Б) видно, что часть опрошенных составляющая 11% считает, что в Интернете нет опасности. Скорее всего эти анкетируемые входят в 61% опрошенных не встречающих опасность в сети Интернет.

Большая часть анкетируемых из диаграммы 6 (Приложение Б) подвергались попытке взлома или взлому своего аккаунта. Это говорит о том, что опасность в сети распространена и с ней может столкнуться каждый. Однако, 93% опрошенных из диаграммы 7 (Приложение Б) знают какие меры необходимо предпринять в случае взлома личного аккаунта.

Из диаграмм 8 и 9 (Приложение Б) следует, что 95% опрошенных считают свой пароль надежным, однако у 38% опрошенных успешно были взломаны аккаунты. При этом 27% используют одинаковые пароли на разных аккаунтах. Возможно, взломав один аккаунт, злоумышленники могли взломать и остальные, используя тот же пароль. Можно сделать вывод о том, что-либо они не знают требования к надежности пароля и защите своего аккаунта, либо анкетируемые сменили пароль на надежный после взлома.

Из диаграмм 10 и 11 (Приложение Б) 75% анкетируемых знают, что такое двухфакторная аутентификация и используют ее для защиты своих данных. Можно предположить, что участники опроса, которые знают о таком методе защиты, используют его.

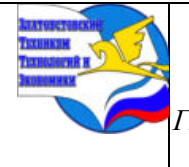

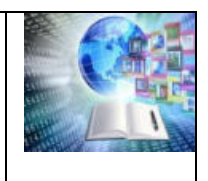

*ГБОУ ПОО «Златоустовский техникум технологий и экономики»* 

Из диаграммы 12 и 13 (Приложение Б) можно заметить, что все опрошенные знают о том, нельзя разглашать личную информацию в сети, но при этом 48% из них размещают свою личную информацию, отправляют личные фото по сети

По результатам диаграмм 14 и 15 (Приложение Б) большая часть опрошенных не сталкивалась с шантажом и вымогательство в сети, но при этом 88% знают правила поведения в случвае шантажа или вымогательства.

Большинство опрошенных (63%) не сталкивались с кибербуллингом в сети, но при этом большинство знают, какие действия стоит предпринимать, чтобы остановить кибербуллинг что видно из диаграмм 16 и 17 (Приложение Б).

По результатам опроса из диаграммы 18 (Приложение Б) можно увидеть, что большинство знает и пользуется правила безопасного общения в сети. Это может говорить о том, что проводимые мероприятия по предотвращению угроз в сети, которые проводятся на различных мероприятиях в образовательных учреждения, а также с помощью СМИ, помогают распространить правила поведения в сети, помогают защитить личные данные и предотвратить дальнейшее распространение угроз.

# **ЗАКЛЮЧЕНИЕ**

На сегодняшний день сеть Интернет является неотъемлемой частью жизни. Но не стоит забывать, что в сети содержаться негативные факторы и Интернетугрозы.

Большей частью пользователей интернета являются подростки. Интернет используется ими в сфере развлечений, образования и общения. Но из-за своей неосторожности подросток может встретится в сети с Интернет-угрозами. Кроме того, подросток также может являться тем, кто создает эти угрозы, пытаясь казаться лучше, взрослее и выше других.

Чтобы избежать Интернет-угроз, молодому поколению стоит знать хотя бы несколько методов противодействия угрозам в сети. Базовые знания о защите своей личности в интернете, помогут подросткам предотвратить покушение на свой аккаунт и личные данные другими пользователями.

Просмотрев данные опроса «Защита личности подростка в сети Интернет», можно сказать, что большая часть подростков знает и использует правила поведения в интернете. Но при этом примерно треть всех подростков не знает этих правил или не использует их.

Из вышеперечисленного следует отметить, чтобы уменьшить кибератаку в сети необходимо увеличить распространение правил о безопасности своей личности в сети Интернет.

# **СПИСОК ИНФОРМАЦИОННЫХ ИСТОЧНИКОВ**

1. Подростки: определение // Психологический кабинет Марины Петрусевой URL: http://www.psy-culture.ru/journal/deti-i-podrostki/o-podrostkah/ (дата обращения: 16.02.2024).

2. Подросток в интернете: психологические возможности и риски

(методические рекомендации для педагогов) / авт.-сост.: Е.Г. Вдовина. – Барнаул: КГБУ «Алтайский краевой центр психолого-педагогической и медико-социальной помощи», 2018. – 42 с. [Электронный ресурс].

3. Сабо Ч. М. Поведение подростков – активных пользователей Интернета: результаты исследования педагогов Венгрии и России // Экопсихологические исследования – 6: экология детства и психология устойчивого развития. 2020. №6. URL:

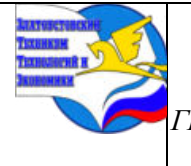

*XI научно-практическая конференция обучающихся «Творчество. Профессия. Инициатива» с межрегиональным и международным участием*

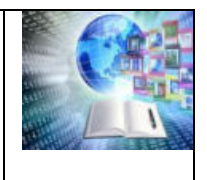

*ГБОУ ПОО «Златоустовский техникум технологий и экономики»* 

https://cyberleninka.ru/article/n/povedenie-podrostkov-aktivnyh-polzovateleyinterneta-rezultatyissledovaniya-pedagogov-vengrii-i-rossii (дата обращения:

19.02.2024).

4. Сапогова, Е. Е. Психология развития и возрастная психология: учебное пособие / Е.Е. Сапогова. — 2-е изд., перераб. и доп. — Москва: ИНФРА-М, 2024. — 638 с. — (Высшее образование). — DOI 10.12737/997107. - ISBN 978-5-16-

018823-2. - Текст: электронный. - URL: https://znanium.com/catalog/product/1985770 (дата обращения: 20.02.2024). – Режим доступа: по подписке.

5. Сычев, Ю. Н. Защита информации и информационная безопасность: учебное пособие / Ю.Н. Сычев. — Москва: ИНФРА-М, 2023. — 201 с. — (Высшее образование: Бакалавриат). — DOI 10.12737/1013711. - ISBN 978-5-16014976-9. - Текст: электронный. - URL: https://znanium.ru/catalog/product/1912987

(дата обращения: 20.02.2024). – Режим доступа: по подписке.

6. Что делать, если вас взломали? // Лайфхакер URL: https://lifehacker.ru/chtodelat-eslivas-vzlomali/ (дата обращения: 14.02.2024).

7. Что делать, если вас шантажируют в Сети, и как этого избежать // http://www.cnews.ru/ URL: https://zoom.cnews.ru/publication/item/64199? ysclid=lt5xj9dhd8995514906 (дата обращения: 06.02.2024).

#### **Приложения**

**Приложение А** 

Опорос «Защита личности подростка в сети Интернет»

- 1. Ваш возраст?
- A. До 16
- B. 16 -18
- C.  $19 22$
- D.  $23 30$
- E.  $31 40$
- F. 40 и более
- 2. Есть ли у тебя доступ в Интернет?
- A. Да
- B. Нет
- 3. Для чего ты используешь Интернет?
- A. Учебные цели
- B. Развлечения (музыка, книги)
- C. Работа
- D. Общение
- E. Просмотр новостей
- 4. Как та считаешь, есть ли опасность в Интернете?
- A. Да
- B. Нет
- 5. Сталкивался ли ты с опасностями?
- A. Да
- B. Нет
- 6. Сталкивался ли ты с попыткой взлома и взломом твоего аккаунта?
- A. Была попытка взлома
- B. Взломали
- C. Нет

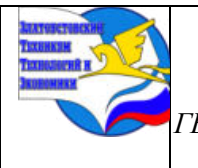

*XI научно-практическая конференция обучающихся «Творчество. Профессия. Инициатива» с межрегиональным и международным участием*

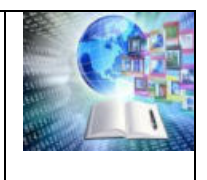

*ГБОУ ПОО «Златоустовский техникум технологий и экономики»* 

7. Знаешь ли ты какие действия стоит предпринимать в случае, если тебя взломали? Да

Нет

- 8. Считаешь ли ты свои пароли надежными?
- A. Да
- B. Нет
- 9. Используешь ли ты разные пароли на разных сайтах?
- A. Да
- B. Нет
- 10. Знаешь ли ты, что такое двухфакторная аутентификация?
- A. Да
- B. Нет

11. Используешь ли ты двухфакторною аутентификацию (предполагает дополнительный уровень безопасности помимо вашего пароля или PINкода.)?

- A. Да
- B. Нет

12. Знаешь ли ты, что нельзя разглашать личную информацию (номер телефона, адрес электронной почты, пароли, откровенные фото и т.д.) в свободном доступе?

- A. Да
- B. Нет
- 13. Размещал ли ты когда-нибудь личную информацию?
- A. Да
- B. Нет
- 14. Сталкивался ли ты с шантажом/вымогательством в сети?
- A. Да
- B. Нет

15. Знаешь ли ты какие действия предпринимать в случае шантажа или вымогательства денег?

- A. Да
- B. Нет
- 16. Сталкивался ли ты с кибербуллингом?
- А. Да

В. Нет

- 17. Знаешь ли ты, что делать при кибербуллинге?
- А. Да

В. Нет

- 18. Знаешь ли ты правила безопасного общения в сети?
- A. Знаю и пользуюсь
- B. Знаю, но не пользуюсь
- C. Нет

#### **Приложение Б**

#### **Результаты опроса подростков**

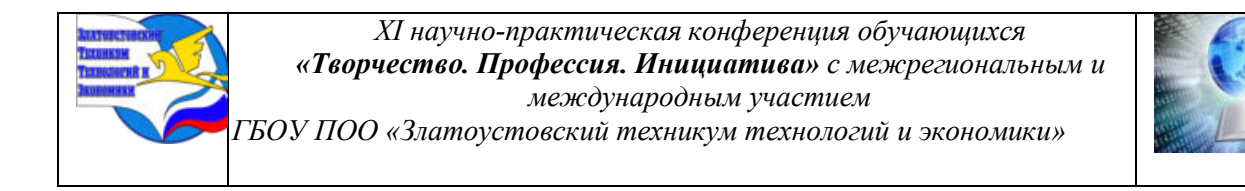

Половой состав анкетируемых

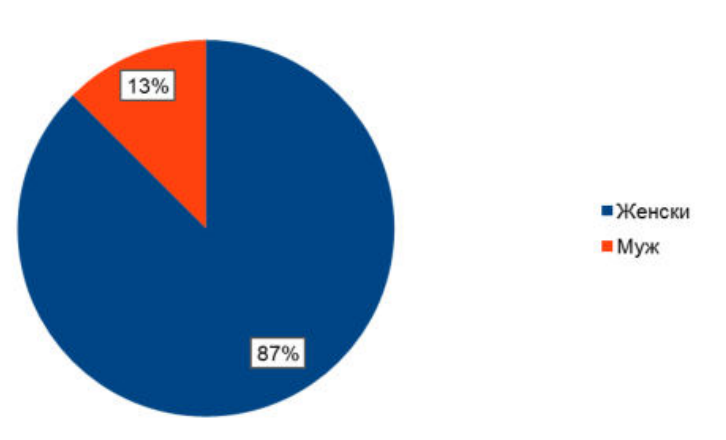

**Диаграмма 1 – половой состав анкетируемых**

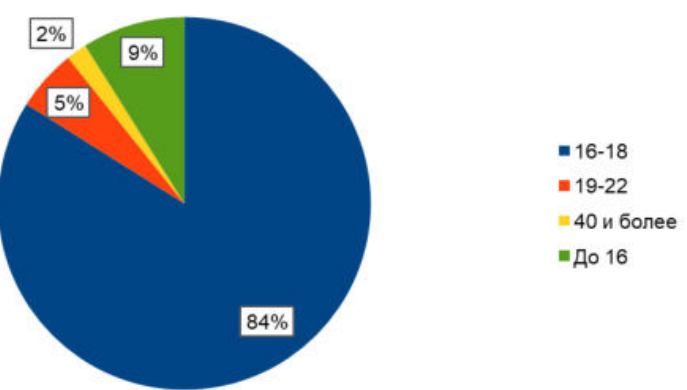

Возрастной состав анкетируемых

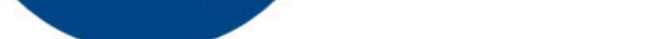

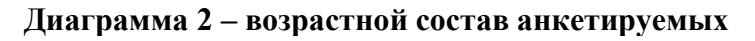

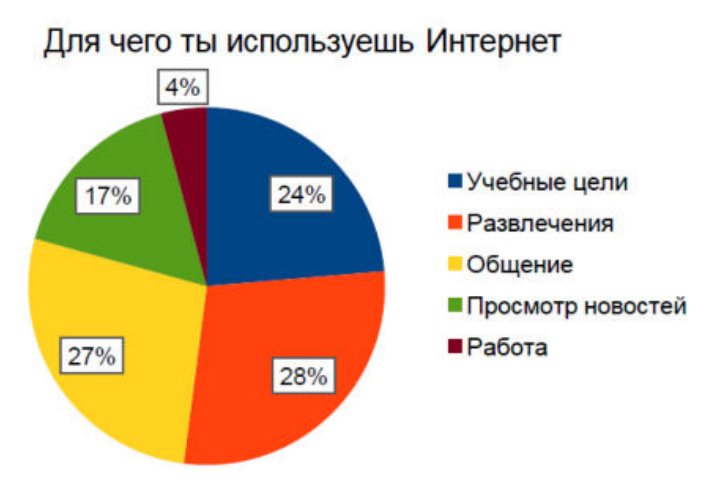

**Диаграмма 3 — «Для чего ты используешь Интернет?»**

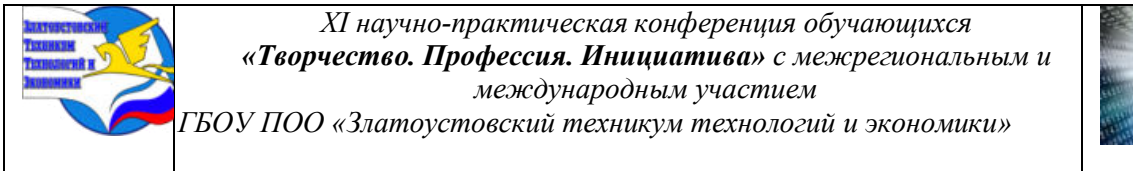

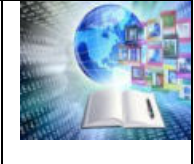

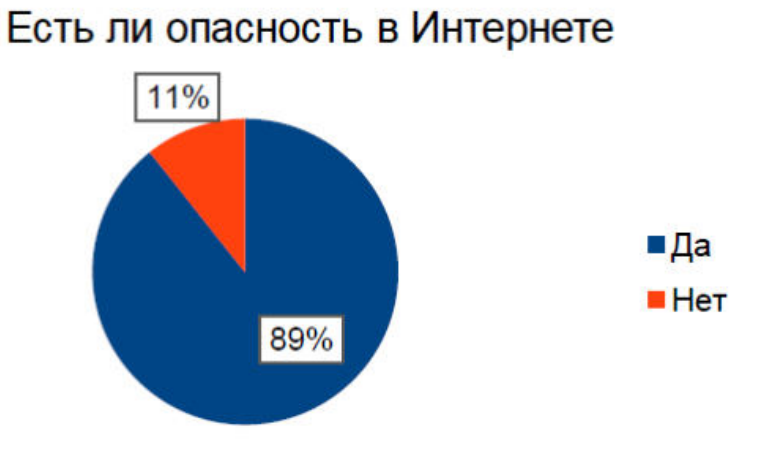

**Диаграмма 4 — «Есть ли опасность в интернете?»**

Сталкивался ли ты с опасностью в Интернете

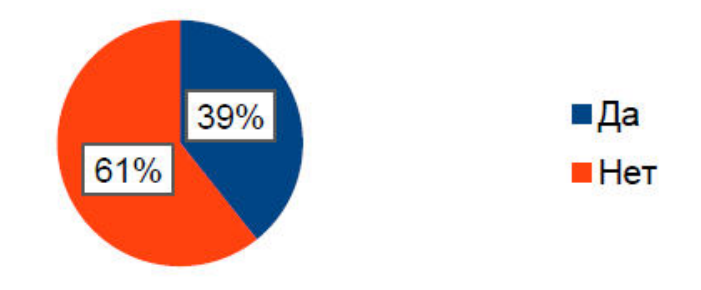

**Диаграмма 5 - «Сталкивался ли ты с опасностью в Интернете?»**

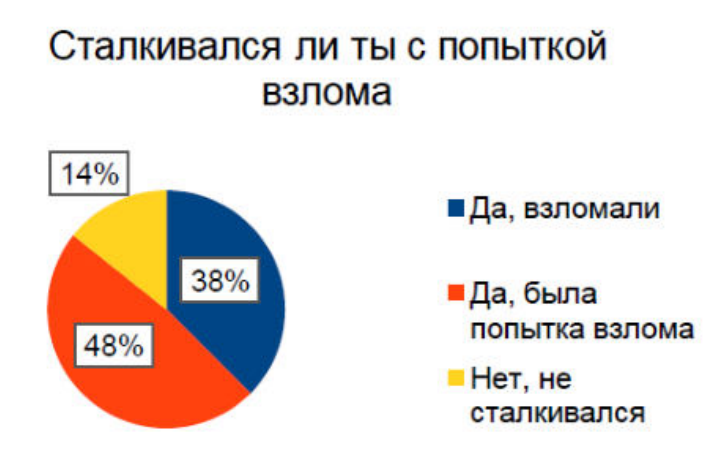

**Диаграмма 6 - «Сталкивался ли ты с попыткой взлома и взломом твоего аккаунта?»**

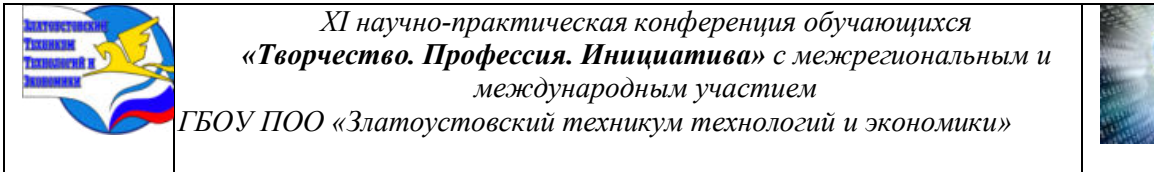

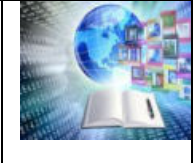

# Знаешь ли ты какие действия стоит предпринимать в случае, если тебя взломали

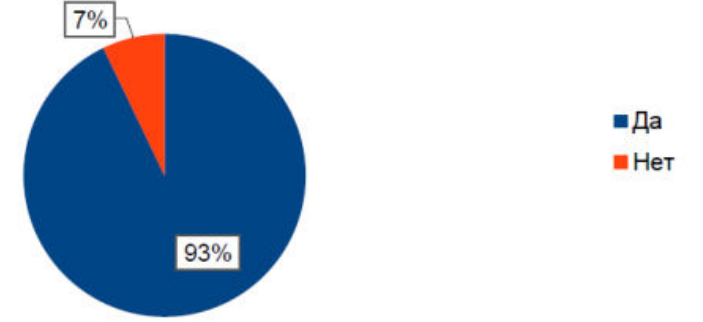

**Диаграмма 7 - «Знаешь ли ты какие действия стоит предпринимать в случае, если тебя взломали?»**

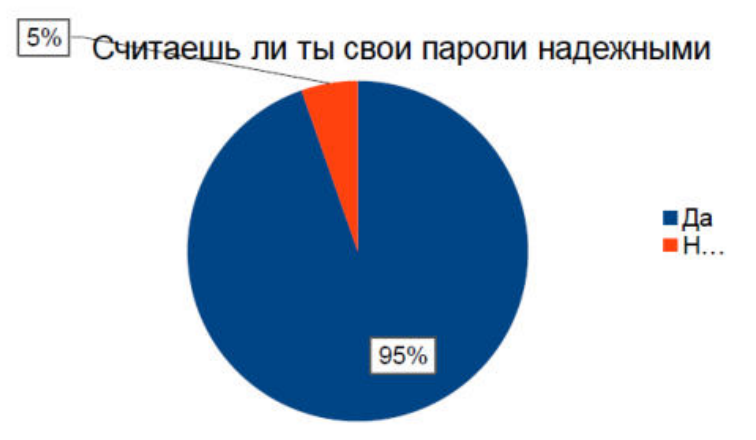

**Диаграмма 8 - «Считаешь ли ты свои пароли надежными?»**

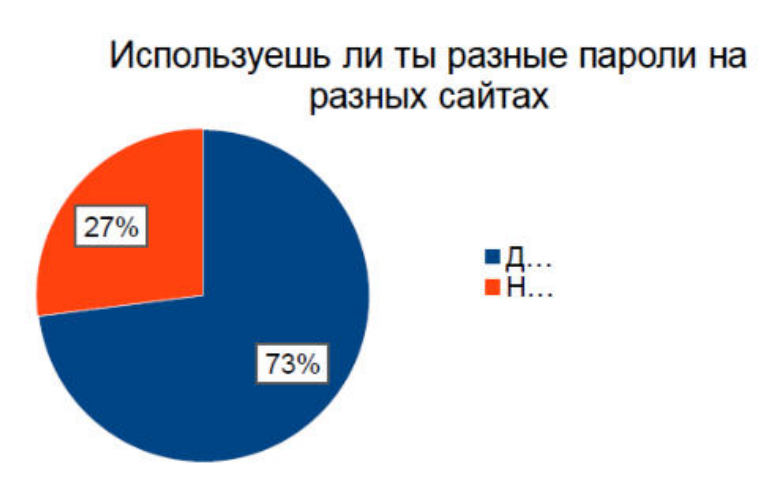

**Диаграмма 9 - «Используешь ли ты разные пароли на разных сайтах?»**

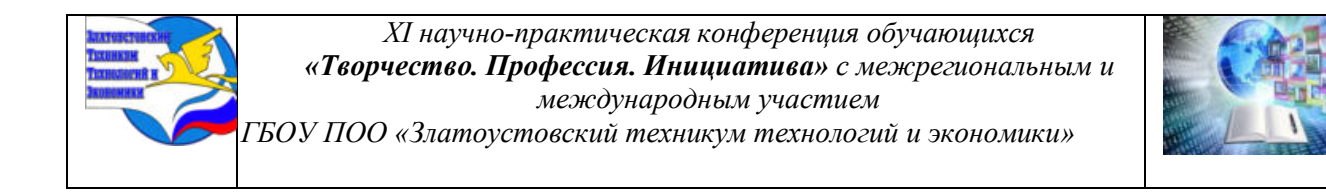

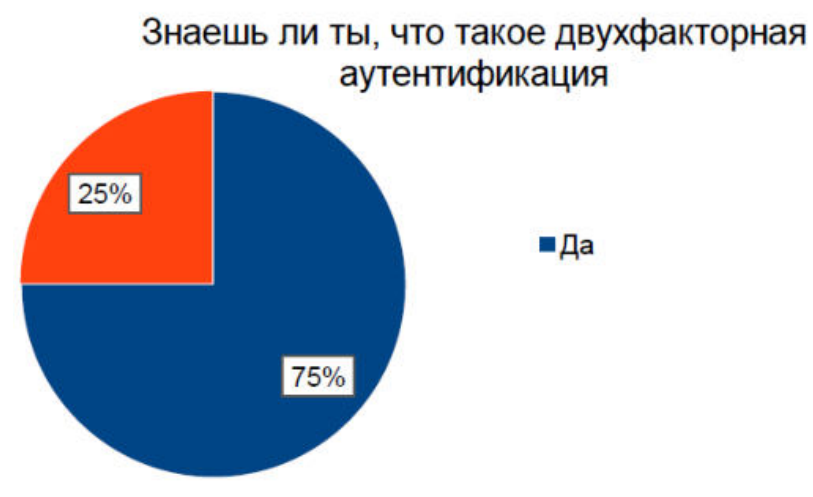

**Диаграмма 10 - «Знаешь ли ты, что такое двухфакторная аутентификация?»**

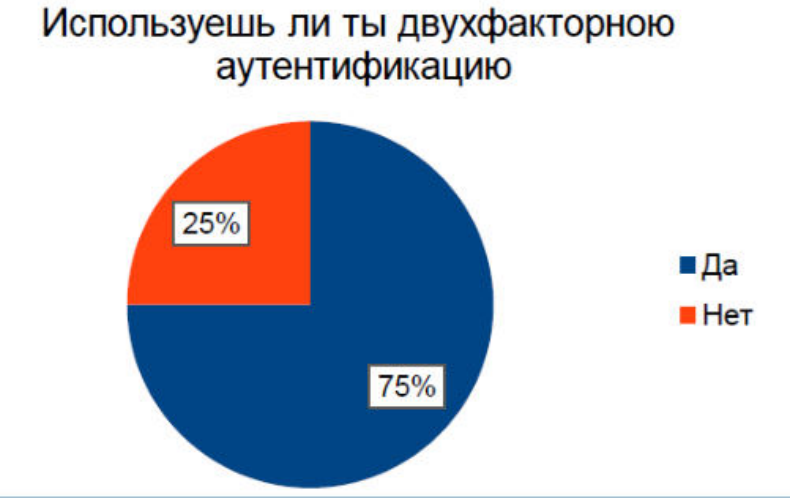

**Диаграмма 11 - «Используешь ли ты двухфакторную аутентификацию?»**

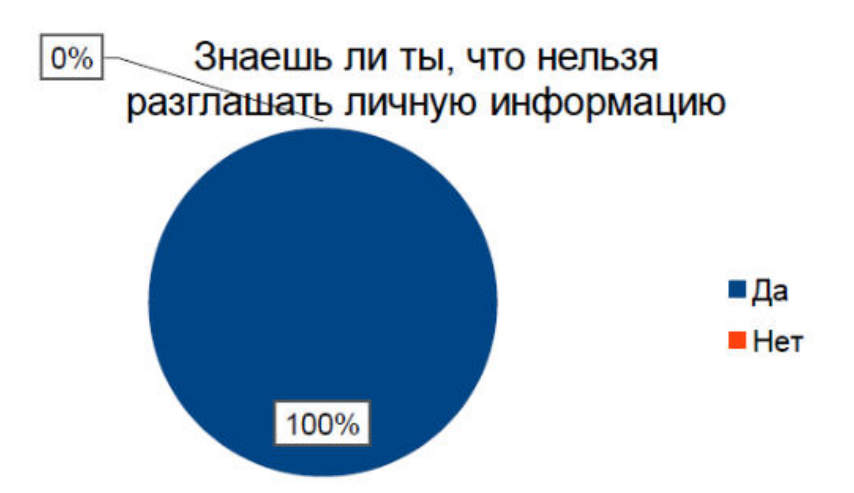

**Диаграмма 12 - «Знаешь ли ты, что нельзя разглашать личную информацию?»**

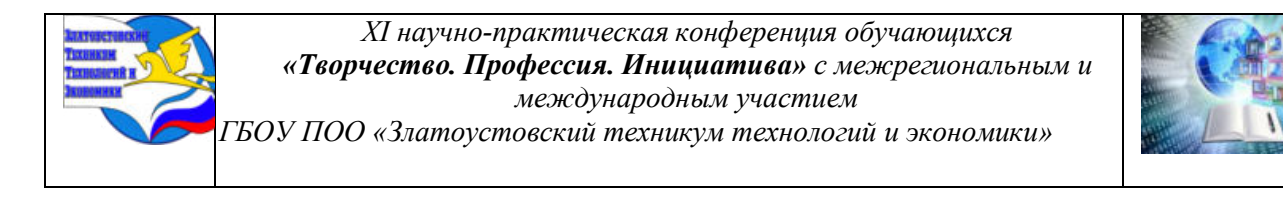

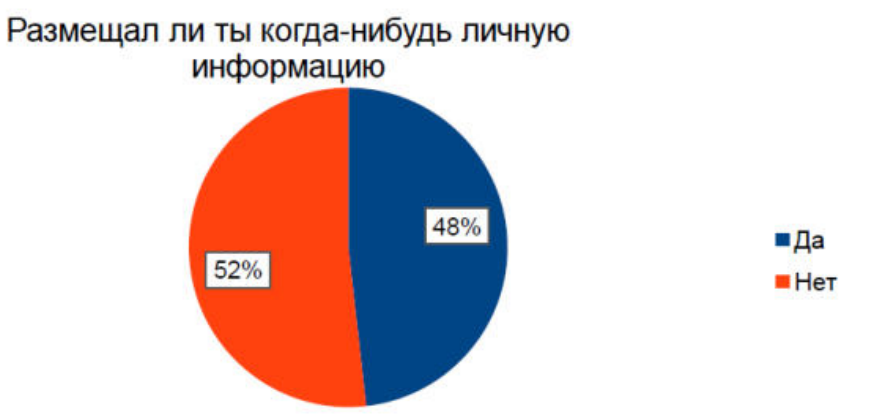

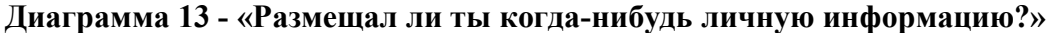

Сталкивался ли ты с шантажом/вымогательством в сети

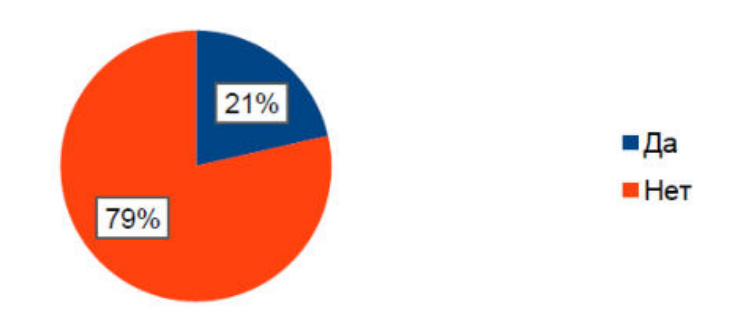

**Диаграмма 14 - «Сталкивался ли ты с шантажом/вымогательством в сети?»**

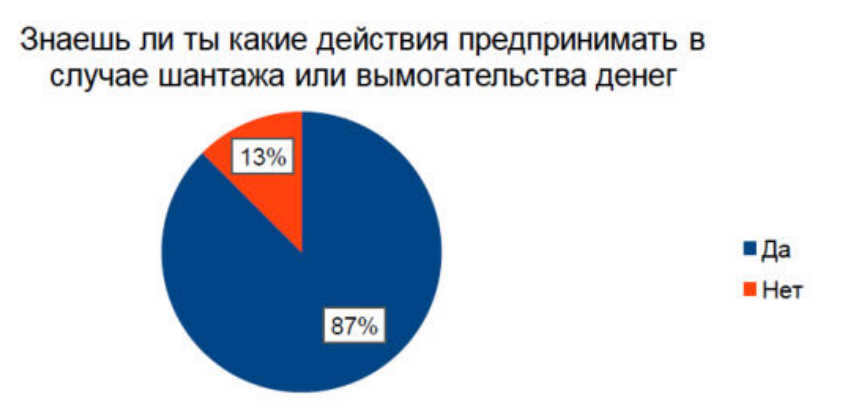

**Диаграмма 15 - «Знаешь ли ты какие действия предпринимать в случае шантажа или вымогательства денег?»**

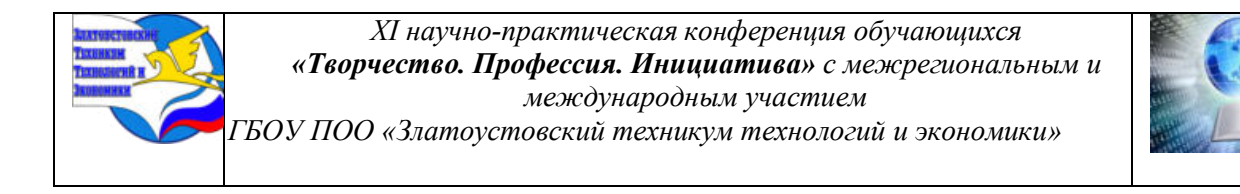

Сталкивался ли ты с кибербуллингом

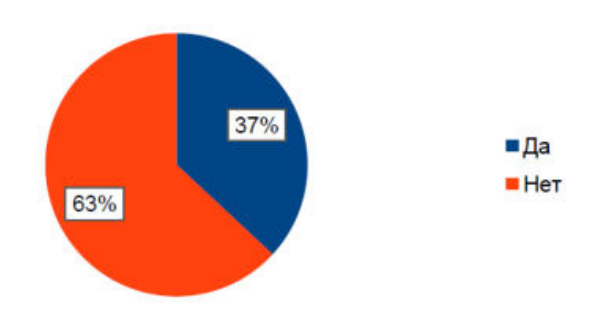

**Диаграмма 16- «Сталкивался ли ты с кибербуллингом?»**

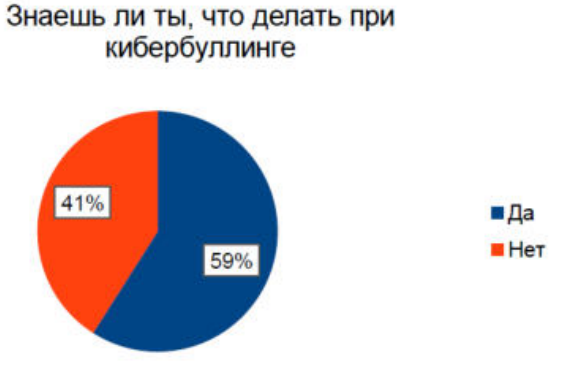

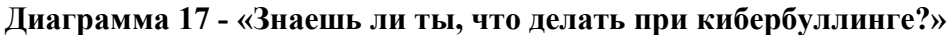

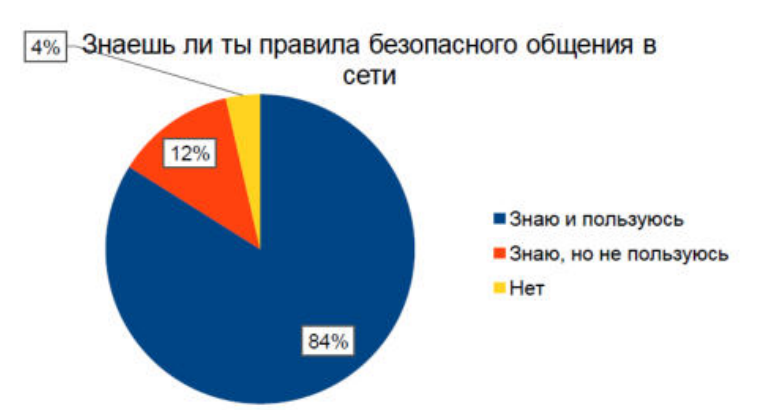

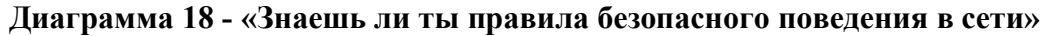

#### **Приложение В**

#### **Алгоритм поведения в случае Интернет-угроз**

Действия при взломе аккаунта:

1. Распространите сообщение о взломе через другие каналы связи.

2. Если взломщики оставили реквизиты для переводов, позвоните в банк-эмитент карты и предупредите, что счет принадлежит злоумышленникам.

3. Напишите в службу поддержки соцсети, в которой потеряли аккаунт.

4. Отключите интернет и выполните проверку ноутбука, компьютера, смартфона антивирусом. Так вы убедитесь, что на устройстве нет вирусов, которые воруют пароли от аккаунтов.

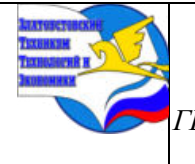

*XI научно-практическая конференция обучающихся «Творчество. Профессия. Инициатива» с межрегиональным и международным участием*

*ГБОУ ПОО «Златоустовский техникум технологий и экономики»* 

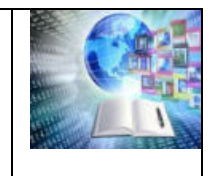

Действия при кибербуллинге:

- 1. Игнорировать нападки
- 2. Исключить вероятность общения
- 3. Поделиться проблемой
- 4. Бороться за свое спокойствие
- 5. Дать отпор инициатору травли
- 6. Изменить поведение в сети
- 7. Соблюдать правила цифровой грамотности

Действия при шантаже и вымогательстве:

- 1. Фиксируйте как можно больше доказательств вымогательства
- 2. Не вступайте в общение
- 3. Сообщите друзьям что вас шантажируют
- 4. Обратитесь в полицию
- 5. Не платите шантажисту
- 6. Поменяйте устройство или данные аккаунта

**Приложение Г** 

# **Чат-бот «Помощь при киберугрозах»**

https://t.me/Pomoch v seti bot

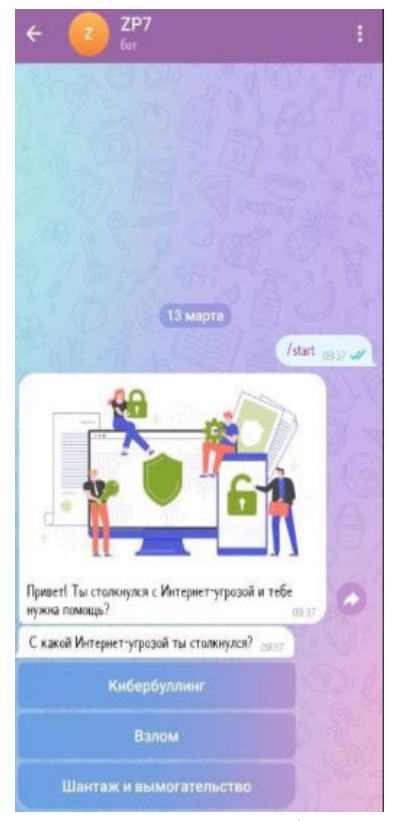

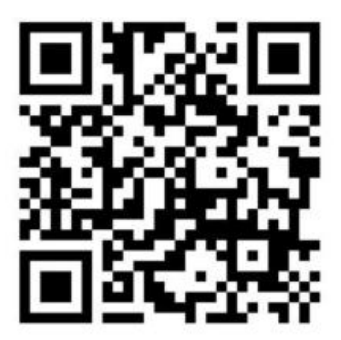

Снимок экрана чат-бота в мессенджере Телеграмм

Qr-код на чат-бот «Помощь при киберугрозах»

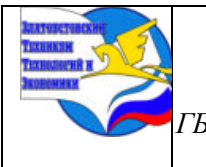

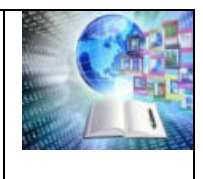

# **СЕКЦИЯ 3. ЕСТЕСТВЕННО-НАУЧНОЕ НАПРАВЛЕНИЕ, ВАЛЕОЛОГИЯ, ЭКОЛОГИЯ, ЕСТЕСТВЕННОНАУЧНЫЕ ДИСЦИПЛИНЫ**

# **СПОРНЫЕ ВОПРОСЫ ВЛИЯНИЯ ПЕРСОНАЛЬНОГО КОМПЬЮТЕРА НА ЗРЕНИЕ СОВРЕМЕННОГО ЧЕЛОВЕКА**

*Конышев Иван Валентинович Руководитель: Сергеев Сергей Александрович ГБОУ ПОО «Златоустовский техникум технологий и экономики»*

Сегодня персональный компьютер является не роскошью, а главным помощником и спутником человека. Он делает жизнь комфортной, позволяет решать многие проблемы и задачи, быстро создавать, обрабатывать и обмениваться информацией. Однако, кроме положительных и нужных свойств он выступает и как негативный фактор. А именно, серьезным образом влияет на зрение человека. Длительная работа за компьютером требует повышенной сосредоточенности, а это приводит к возрастанию нагрузки на органы зрения.

В научной среде проблема влияния персонального компьютера на органы зрения человека, как это не странно, является дискуссионной. Традиционная позиция – длительная работа за компьютером негативно сказывается на зрении. Однако, у этой теории есть оппоненты. Проблема вынесена в научное поле. Примером могут послужить следующие работы. Так в своей статье Н. Н. Хасанова и А. Х. Агиров «Особенности влияния работы за компьютером на функциональное состояние центральной нервной системы и зрительного анализатора студентов в зависимости от состояния зрения» указывают, что у студентов, которые работают на компьютере, наблюдается ухудшение зрения, а особенно это наблюдается у студентов с нарушением зрения. В работе З. Е. Мартынова «Влияние компьютера на зрение человека» приводится пример: компьютер помогает людям при решении многих задач, облегчает труд, предоставляет новые возможности, но длительная работа за компьютером оказывает негативное воздействие на зрение.

В настоящей статье мы поставили цель изучить спорные вопросы влияния персонального компьютера на зрение человека.

Объектом нашего исследования является – влияние персонального компьютера на зрение человека.

Предмет исследования – спорные вопросы влияния персонального компьютера на зрение человека.

Современный персональный компьютер – это сложное инженерное устройство. История его появления представляет собой цепь замечательных событий. Многие из них малоизвестны обычному пользователю. Например, прообразом первого компьютера стала машина для подсчётов Блеза Паскаля, созданная им в 1642 году. Это прогрессивное по тем временам устройство помогало слагать и вычитать, то есть механизировало вычисления. Знакомый же современному человеку серийный персональный компьютер появляется во второй половине XX века. В СССР в 1981-1983 гг. – «Агат», в США немного раньше в 1976 году. Два студента Стивен Джобс и Стив Возняк, начав в гараже с организации клуба «Клуб самодельных компьютеров», создали корпорацию «Apple Computer», ставшую мировым производителем доступной вычислительной техники. Массовое применение нового

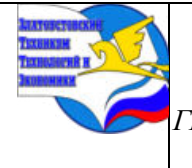

*XI научно-практическая конференция обучающихся «Творчество. Профессия. Инициатива» с межрегиональным и международным участием*

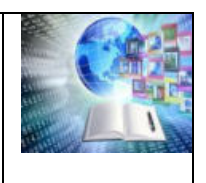

*ГБОУ ПОО «Златоустовский техникум технологий и экономики»* 

устройства вызвало интерес ученых разных направлений. Например, о том, как оно влияет на организм человека.

Ниже мы приведем несколько всем известных, но в тоже время, важных последствий взаимодействия человека и персонального компьютера. При длительной работе на компьютере: человек остается неподвижным, что негативно сказывается на гибкости позвоночника и циркуляции крови во всем организме; работа на клавиатуре ведёт к перенапряжению суставов кисти и мышц предплечья, что вызывает развитие *туннельного синдрома запястья. Из последствий влияния на центральную нервную систему можно выделить: умственную усталость и нарушение внимания, вызванную переработкой* большого массива информации и постоянную концентрацию внимания; состояние хронического стресса, вызванное активным процессом принятия решений по организации эффективности работы. К психическим расстройствам следует отнести возникновении *компьютерной зависимости*.

Однако, по мнению ученых, наибольшее воздействие использование компьютера оказывает на зрительный анализатор – глаза. Взрослый человек, длительно работающий за персональным компьютером, может испытывать неприятные ощущения, именуемый специалистами как «компьютерный зрительный синдром». Обычно он сочетается с «синдромом сухого глаза», который характеризуется туманом и пеленой; двоением предметов; снижением зоркости; болью под веками; покраснением склеры; жжением, ощущением песчинок под веками. На втором месте среди изменений зрения находится близорукость (миопия). Нарушения рефракции частный спутник детей, бесконтрольно использующих компьютер. Связано это с незрелыми, формирующимися органами зрения. Ежедневная долговременная фиксация взгляда на расположенных вблизи картинках вызывает перенапряжение мышц хрусталика и они теряют способность расслабляться. Глаз остается в состоянии «настройки» на ближнее видение.

При обращении за медицинской помощью человек, который на протяжении долгого времени работает за компьютером, регистрируется как пациент со зрительным компьютерным синдромом. Врач-офтальмолог, ставит пациента на учет при выявлении следующих признаков: сухость, раздражение и резь в глазах; снижение ясности зрения; светобоязнь; развитие спазма аккомодации; покраснение глазных яблок.

Всё вышеперечисленное можно отнести к группе негативных последствий для организма человека. Возникает справедливый вопрос – есть ли положительные примеры воздействия компьютера на организм человека и особенно на зрение? Пожалуй, нет. Но, развитие научно-технического прогресса и, как следствие, внедрение новых технических решений в разработку компьютеров существенно снижают их негативное влияние.

Например, отказ производителей мониторов от технологии электронно-лучевых трубок, создающих электромагнитное излучение. Улучшение качества изображения за счет повышения разрешения мониторов, и снижения частоты мерцания экранов. Современные жидкокристаллические мониторы выдают максимально четкое изображение без явного мерцания экрана. Активное внедрение технологии искусственного интеллекта позволяет индивидуально подбирать регулировку яркости экрана, что способствует снижению зрительной нагрузки и помогает сохранить остроту зрения даже при регулярной работе.

Впрочем, создатели вредоносной для здоровья машины сумели перенаправить её разрушающий эффект к пользе. Сегодня существуют специальное программное обеспечение для лечения и восстановления зрения. В его основу заложен принцип расслабления и напряжения мышц хрусталика, то есть гимнастика мышечной тренировки. При раннем использовании этой гимнастики происходит профилактика ухудшения зрения. В своем большинстве, такие программы имеют автоматический запуск, который происходит спустя

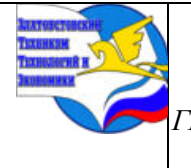

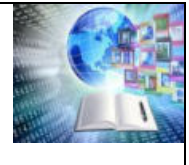

определенное предустановленное время. Это особенно важно, поскольку контролировать длительность пребывания за монитором и вовремя делать перерывы на отдых, получается не всегда. Главное – это регулярность в тренировках и стремление к достижению результатов.

И всё же, по мнению ученых, самым эффективным методом профилактики вредного воздействия компьютера на человека является так называемая «компьютерная гигиена». В основе ее лежит особое расписание работы на компьютере, позволяющее снизить факторы вредного воздействия. Итак, детям до семи лет – не более 20-ти минут; до 7-10 лет – до получаса; до 10-12 лет – не более 1 ч; 12-16 лет – полтора часа; 16-18 лет – 2-2,5 ч; от 18 лет – не более 6-ти часов. Обязательны активные прогулки, занятия спортом и рациональное питание.

Таким образом, активное внедрение в нашу жизнь персональных компьютеров вызвало ряд положительных изменений, но негативно отразилось на здоровье человека, выбравшего компьютер себе в помощники и как средство производства. Наименее защищенным от воздействия электронной машины оказался зрительный анализатор. Основными же средствами для купирования негативного влияние на здоровье человека являются: соблюдение режима труда и отдыха, использование новейших достижений, внедряемых в разработку мониторов и специализированные программы для профилактики нарушений зрения и его коррекции. Иными словами, спорные вопросы влияния персонального компьютера на зрения современного человека – это, прежде всего, вопросы ответственного и бережного отношения человека к своему здоровью. Сберечь которое может лишь он один.

# **СПИСОК ИСПОЛЬЗУЕМОЙ ЛИТЕРАТУРЫ:**

1. Влияние компьютера на организм человека. URL: [http://www.79.rospotrebnadzor.ru/fbuzeao/index.php/eshche/informatsiya/98-vliyanie-kompyutera](http://www.79.rospotrebnadzor.ru/fbuzeao/index.php/eshche/informatsiya/98-vliyanie-kompyutera-na-organizm-cheloveka)[na-organizm-cheloveka.](http://www.79.rospotrebnadzor.ru/fbuzeao/index.php/eshche/informatsiya/98-vliyanie-kompyutera-na-organizm-cheloveka) (Дата обращения: 01.02.2024)

2. Зрение и компьютер – влияние и профилактика. [https://www.cvz.ru/articles/safe](https://www.cvz.ru/articles/safe-vision/zrenie-i-kompyuter-vliyanie-i-profilaktika/)[vision/zrenie-i-kompyuter-vliyanie-i-profilaktika/.](https://www.cvz.ru/articles/safe-vision/zrenie-i-kompyuter-vliyanie-i-profilaktika/) (Дата обращения: 03.02.2024)

3. История компьютера кратко. [https://www.profvest.com/2019/04/istoriya](https://www.profvest.com/2019/04/istoriya-kompyutera-kratko.html)[kompyutera-kratko.html](https://www.profvest.com/2019/04/istoriya-kompyutera-kratko.html). (Дата обращения: 03.02.2024).

4. Как компьютер влияет на зрение. [https://cvclinic.ru/vsyo-o-zrenii/kak-kompjuter](https://cvclinic.ru/vsyo-o-zrenii/kak-kompjuter-vlijaet-na-zrenie/)[vlijaet-na-zrenie/](https://cvclinic.ru/vsyo-o-zrenii/kak-kompjuter-vlijaet-na-zrenie/). (Дата обращения: 03.02.2024)

5. Мартынова, З. Е. Влияние компьютера на жизнь и здоровье учащихся // CredeExperto: транспорт, общество, образование, язык. 2014. №2. URL: [https://cyberleninka.ru/article/n/vliyanie-kompyutera-na-zhizn-i-zdorovie-uchaschihsya.](https://cyberleninka.ru/article/n/vliyanie-kompyutera-na-zhizn-i-zdorovie-uchaschihsya) (Дата обращения: 01.02.2024)

6. Портит ли зрение компьютер: мифы и правда. URL: [https://лазертерапия.рф/stati/portit](https://лазертерапия.рф/stati/portit-li-kompyuter-zrenie/)-li-kompyuter-zrenie/ (Дата обращения: 02.02.2024)

7. Программы для улучшения зрения на компьютере. URL: <https://mgkl.ru/patient/stati/programmy-dlya-uluchsheniya-zreniya>(Дата обращения: 01.02.2024)

8. Хасанова, Н. Н., Агиров, А. Х., Филимонова Т. А. Особенности влияния работы за компьютером на функциональное состояние центральной нервной системы и зрительного анализатора студентов в зависимости от состояния зрения // Вестник Адыгейского государственного университета. Серия 4: Естественно-математические и технические науки. 2012. №4 (110). – URL: [https://cyberleninka.](https://cyberleninka/) (Дата обращения: 01.02.2024)

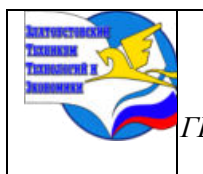

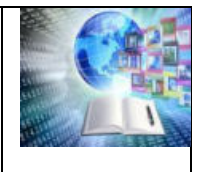

# **ЭКОЛОГИЧЕСКОЕ ВОСПИТАНИЕ ПОСРЕДСТВОМ ТЕАТРА**

*Пашигорев Никита Владимирович Руководитель: Журавлёва Александра Олеговна ГБУ КО ПОО «Технологический колледж» г. Советск, Россия*

# **ВВЕДЕНИЕ**

Экологическое воспитание - это процесс формирования у людей экологической культуры, осознанного отношения к природе и умения бережно относиться к окружающей среде. Оно играет важную роль в сохранении природных ресурсов и решении экологических проблем.

Одним из эффективных способов экологического воспитания является использование театра. Театральные постановки могут стать мощным инструментом привлечения внимания людей к экологическим проблемам и побуждения к действиям.

Театр — это искусство, которое раскрывает сложные вопросы через живые образы и ситуации. Он способен заинтересовать зрителей, вызвать у них эмоции и углубить понимание проблемы.

Постановка театрального спектакля на экологическую тематику может включать различные аспекты: от показа последствий экологического кризиса до предложения практических решений для его преодоления. Такой подход позволяет эмоционально зацепить зрителя и показать, какие изменения он может внести для сохранения природы.

Кроме того, театр также может быть использован в образовательных целях.

Постановка спектакля о природе и экологии может быть основой для проведения уроков и бесед об экологических проблемах. Зрители, будучи частью представления, воспринимают информацию гораздо легче и запоминают ее дольше.

Театральная постановка на экологическую тематику также способствует развитию творческого мышления у зрителей. Она помогает им воспринимать проблему не только логически, но и эмоционально – через чувства и эмпатию. Это может привести к появлению новых идей и решений, а также созданию условий для социального активизма.

Таким образом, театр является мощным средством экологического воспитания. Он способен пробудить и развить экологическую культуру, осознанное отношение к природе и умение бережно относиться к окружающей среде. Он может быть использован в образовательных целях, а также призван побудить зрителей к практическим действиям для сохранения природы.

**Основная цель** экологического воспитания через театр заключается в формировании экологического сознания у детей и взрослых, а также в образовании экологической культуры.

**Задачи** экологического воспитания через театр могут быть следующими:

1. Ознакомление с принципами и основами экологии. Театральные постановки могут представлять собой интерактивные уроки экологии, включающие объяснение основных экологических понятий, законов и принципов.

2. Внедрение устойчивого образа жизни. Театральные представления могут иллюстрировать практические методы и приемы по сохранению природы и ресурсов, а

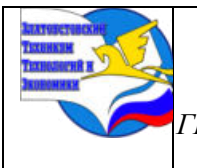

*XI научно-практическая конференция обучающихся «Творчество. Профессия. Инициатива» с межрегиональным и международным участием*

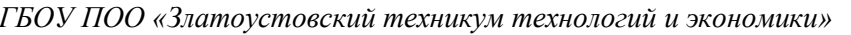

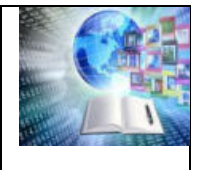

также прививать навыки устойчивого потребления, экологической экономии и разделения отходов.

3. Способствование развитию чувства ответственности за окружающую среду. Театральные постановки могут подчеркивать важность заботы о природе и призывать к ответственному и бережному отношению к окружающей среде.

4. Создание экологической мотивации и активности. Театральное искусство может вдохновить и мотивировать зрителей на собственные экологические действия, добровольчество и участие в экологических проектах.

5. Социальная активация и образование. Театральные постановки могут стать компонентом образовательных программ, проводимых в школах и учебных заведениях. Они могут поддерживать различные экологические инициативы и проекты, направленные на экологическое просвещение.

6. Развитие креативности и эмпатии. Участие в театральных постановках и занятиях может развивать креативное мышление, способность сопереживать и понимать другие точки зрения, что существенно важно для решения экологических проблем.

**Участники проекта:** дети, студенты, родители, учителя/педагоги, актеры, режиссеры, сценаристы, экологи, специалисты по образованию и экологии.

**Сроки реализации проекта:** Бессрочно

#### **Этапы реализации проекта:**

#### **1. Организационно-подготовительный этап.**

- Подбор литературы, пособий, атрибутов;

- разработка проекта

- привлечение родителей детей к обсуждению проекта;

- составление плана тематических мероприятий (наблюдения, проведение опытов, чтение художественной литературы на экологическую тематику, театрализованные игры, выставки фотографий «Я и природа», где изображена природа, рисунков о природе, изготовление поделок из природного материала;

- знакомство детей с театральным искусством, его историей и развитием;

- показ презентаций «Что такое театр?», «Виды театров», «Природа и я», «Лесные жители», «Вода» и др.

#### **2. Основной этап.**

Практическая деятельность со студентами, в соответствии с тематическим планированием:

-работа над актерским мастерством, мимикой, жестами, выразительностью речи; -подготовка костюмов и атрибутов;

-рисование пригласительных, афиш, декораций;

-разучивание коротких сценок

-работа с педагогами;

- участие в мероприятиях, организованных по реализации проекта;

- создание сценариев на тему экологической грамотности.

#### **3. Заключительный этап.**

- назначение даты проведение спектакля;

- театрализованное представление (вручение пригласительных, реклама спектакля);

- видеосъемка;

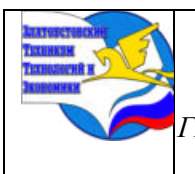

*XI научно-практическая конференция обучающихся «Творчество. Профессия. Инициатива» с межрегиональным и международным участием*

*ГБОУ ПОО «Златоустовский техникум технологий и экономики»* 

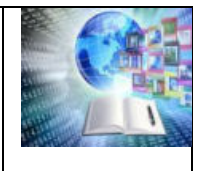

- оформление представления на цифровом носителе;

- анализ проведенной работы.

#### **Условия для реализации проекта.**

Для реализации проекта были созданы необходимые условия:

Для привлечения студентов в данный волонтёрский проект, в рамках театральной гостиной, мы проводили различные экологические мероприятия для школьников для привлечения к этой теме, репетиции, как с педагогами, так и совместно со студентами, просматривали кинофильмы и мультфильмы на данную тематику.

Имеется **сцена** для выступлений студентов.

В колледже есть не только волонтеры, которые занимаются данной тематикой, но и театральная студенческая студия, где студенты обыгрывают разные ситуации в спектаклях, сценки из других спектаклей и развиваются за счёт разности ситуаций. К примеру, отыграть сценку как бы ты отреагировал в реальной жизни, или же, сделать то, что сделал бы главный герой.

Для чтения художественной литературы, рассматривания иллюстраций, картин из используются библиотеки города. В колледже, а так же в центре развития творчества г. Советска есть есть классы, где можно рассмотреть и разобрать видео с других спектаклей и не только.

#### **Методы реализации проекта:**

- **этюдная работа -** раскрывает творческую природу человека и включает в себя упражнения, развивающие внимание, которые могут адресоваться к любому из пяти чувств: зрению, обонянию, осязанию, слуху, вкусу;

- **знакомство с сюжетом** - дает возможность хорошо разобраться в поступках героев, в нравственном уроке сказки;

- **театрализованные игры и ситуации, игры-драматизации** - студенты учатся владеть собой, вести себя правильно, так как поступают их любимые герои, это помогает им избавиться от затруднений и легко находить общий язык с другими;

**- смена ролями** - проигрывая определенный сценарий (стихотворение, короткую сказку), у студента появляется возможность многократного перевоплощения;

А также традиционные формы работы, такие как **наблюдения, проведение опытов, чтение художественной литературы на экологическую тематику, прогулки и экскурсии, игровые и обучающие ситуации, экологические занятия.**

#### **Ожидаемый результат проекта:**

1. Театрализованное представление на экологическую тему, для школьников и маленьких обитателей детских садов.

2. Активность и самостоятельность студентов в театрализованной деятельности.

2. Желание у студентов наблюдать и создавать образы.

3. Умение передавать в образах свои чувства и знания с помощью различных средств выразительности.

4. Участие студентов в выставках работ на экологическую тему.

5. Формирование представлений у студентов о растениях, животных, птицах, насекомых, природных явлениях, сезонных изменениях и их значимости в жизни человека*.*

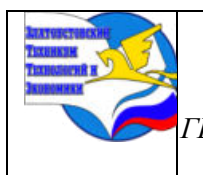

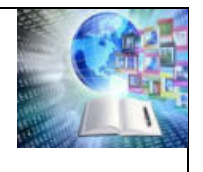

# **ТЕАТРАЛИЗОВАННОЕ ПРЕДСТАВЛЕНИЕ НА ЭКОЛОГИЧЕСКУЮ ТЕМУ, ДЛЯ ШКОЛЬНИКОВ**

На заключительном этапе нашего проекта для инсценировки была выбран сюжет из пьесы, Мориса Метерлинка «Синяя птица», которая по выбору героев и содержанию была доступна, понятна и интересна студентам. Студенты с большим удовольствием взялись за дело. Сначала были разучены слова, прорепетированы отдельные сценки. Параллельно с репетициями искали костюмы, изготавливали декорации, подбирали музыку. В помощи в создании экологического спектакля принимали участие волонтёры и преподаватели нашего колледжа. Воспитатели садиков, преподаватели школ активно содействовали при организации проведения экологических добро-уроков.

И вот спектакль был создан. Были оформлены и розданы пригласительные билеты, в школы №8, Гимназию №1, детский сад «Колокольчик». Очень удобно совпало что данные показы были организованы в рамках добровольческой акции «Весенняя неделя добра». Эти дни стали особенно важными в эмоциональном настрое студентов. В каждой школе и садике спектакль прошел на «Ура!». Зрители громко аплодировали. И кричали «Браво!». Все было, как в настоящем театре. А после спектакля волонтерыэкологи волонтерского отряда «Технологического колледжа» совместно с педагогами школ и воспитателями детских садов провели беседу с юными зрителями об экологии и экологических правилах.

# **ЗАКЛЮЧЕНИЕ**

Театрализованная деятельность - одна из нетрадиционных форм экологического образования и воспитания детей. Нетрадиционных, потому что проблемы окружающей среды студенты и дети раскрывают посредством костюмированных театральных постановок с включением стихов, песен, танцев, которые направлены на охрану и бережное отношение к природе и имеют большое воспитательное значение.

Наша постановка при работе с воспитанниками дала хороший результат, но в планах создать еще несколько спектаклей на экологическую тематику и показать в остальных школах г. Советска и детских садах

Такого рода представления могут рассматриваться как форма закрепления пройденного материала.

Вот так наш волонтерский отряд в ходе сказки знакомит детей с природой во всем ее многообразии. Таким образом, можно сделать вывод, что природоведческая сказка и театр расширяют экологические представления дошкольников, школьников и конечно студентов, конкретизируют их, углубляют теоретические знания в экологическом воспитании, формируют ряд основополагающих экологических и нравственных понятий. Театрализованная деятельность, игра помогает нам почувствовать причастность к природе, ответственность за нее, что является началом экологической культуры дошкольников.

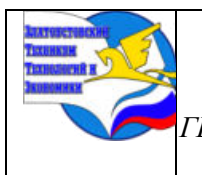

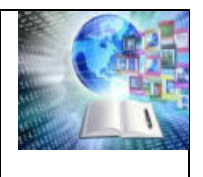

# **СПИСОК ИСПОЛЬЗУЕМОЙ ЛИТЕРАТУРЫ**

1)https://s2.siteapi.org/9d2c3b6f936b409/docs/4a9gzmwoix440gwwwsgcs0kwk4scс8. 2) https://nsportal.ru/detskiy-sad/okruzhayushchiy-mir/2021/02/17/teatralizovannayadeyatelnost-kak-sredstvo-formirovaniya.

3) https://infourok.ru/ekologicheskiy-proekt-ekologicheskiy-teatr-2978458.html.

4) https://infourok.ru/teatralizovannaya-deyatelnost-kak-sredstvo-ekologicheskogovospitaniya-detej-doshkolnogo-vozrasta-4963206.html.

5) https://nsportal.ru/detskiy-sad/raznoe/2019/03/20/proekt-teatralizovannayadeyatelnost-odno-iz-sredstv-ekologicheskogo.

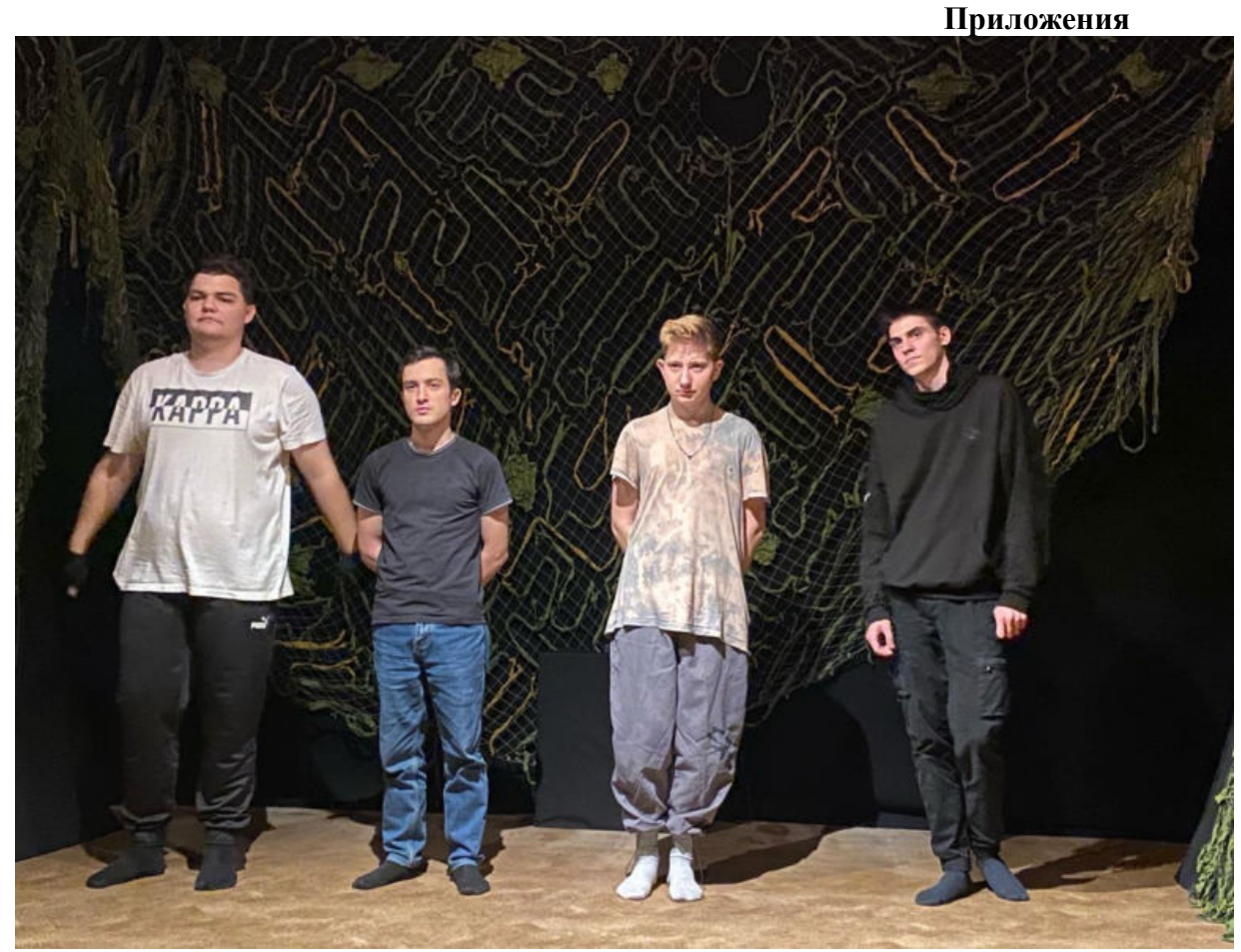

Приложение 1. Одна из репетиций в театрализованной гостиной.

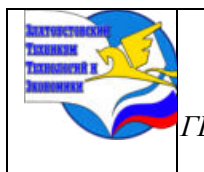

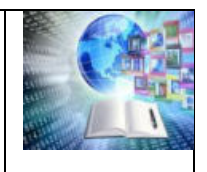

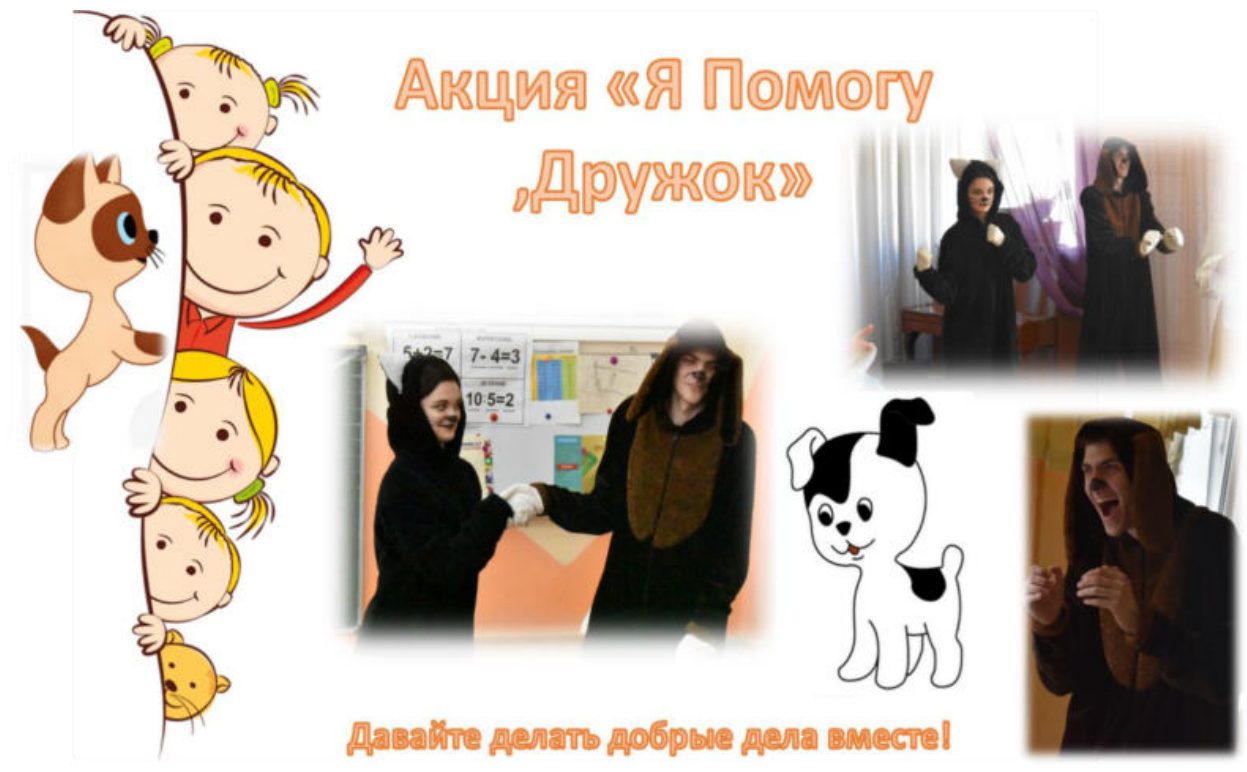

Приложение 2. Проект акции «Я помогу, Дружок».

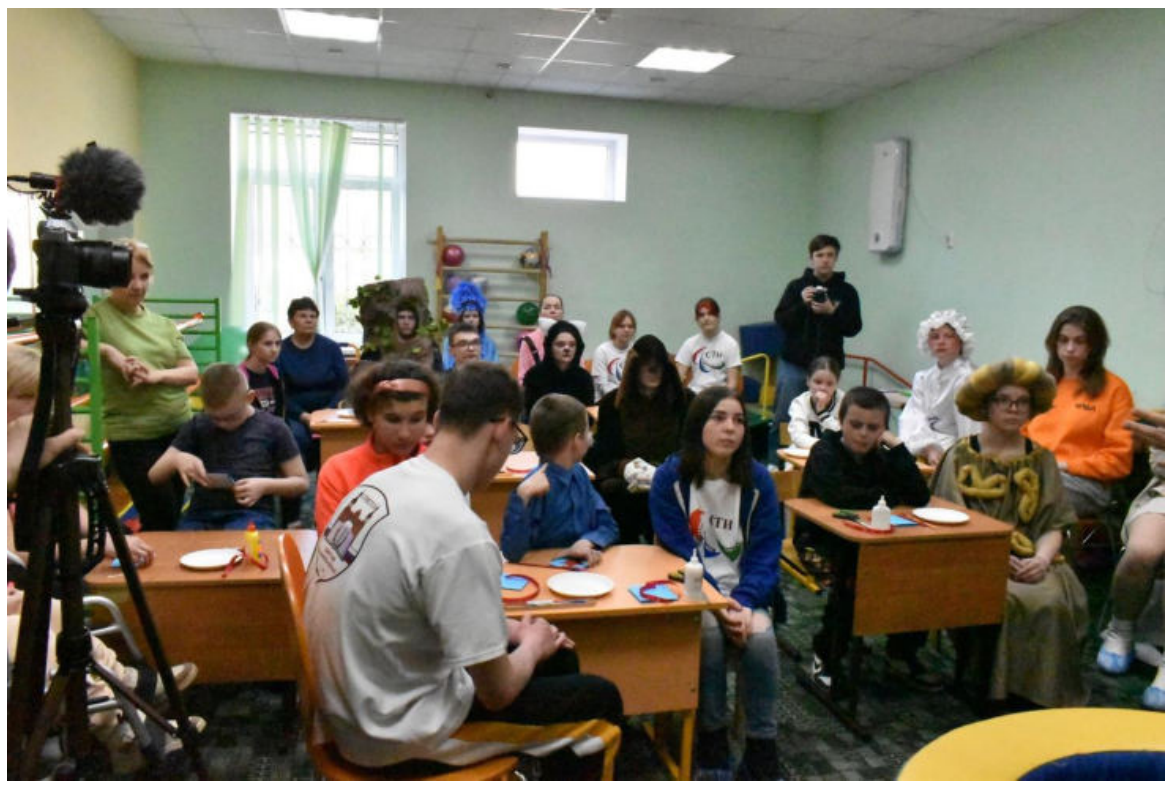

Приложение 3. Добро-урок в ГБУСО КО "Реабилитационный центр "Жемчужина".

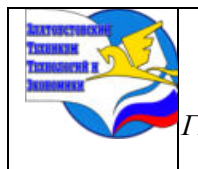

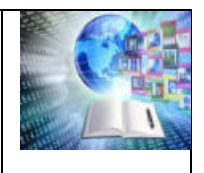

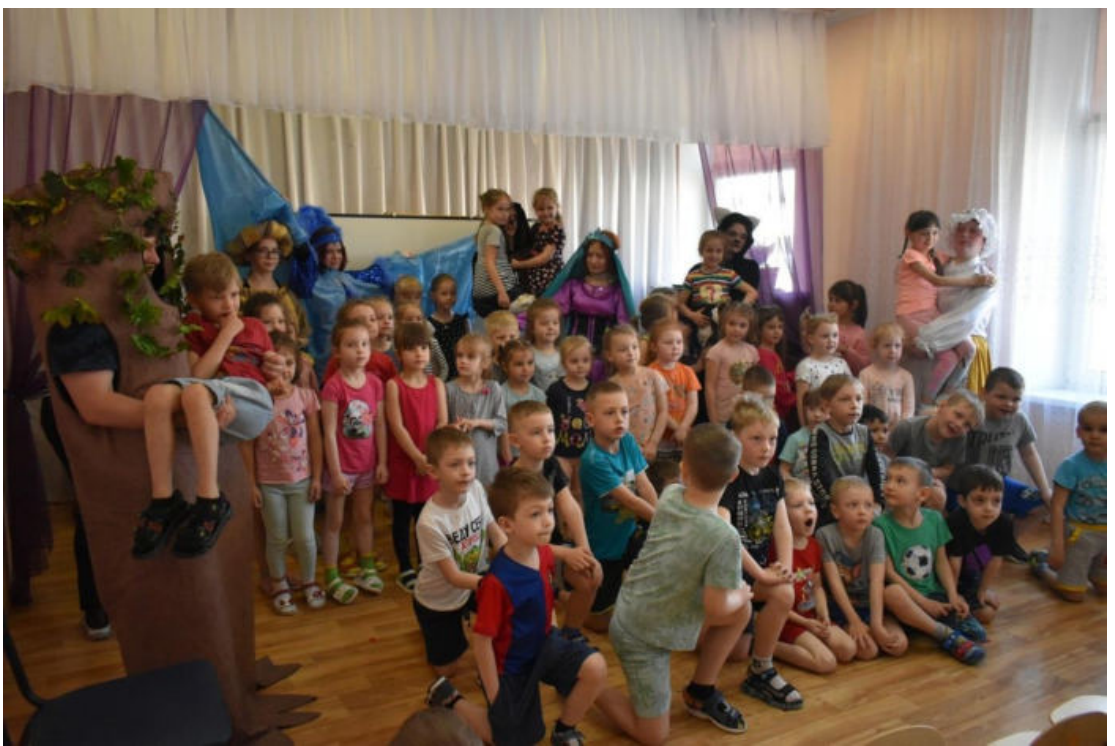

Приложение 4. Показ добро-сказки «Синяя птица» в детском садике «Колокольчик».

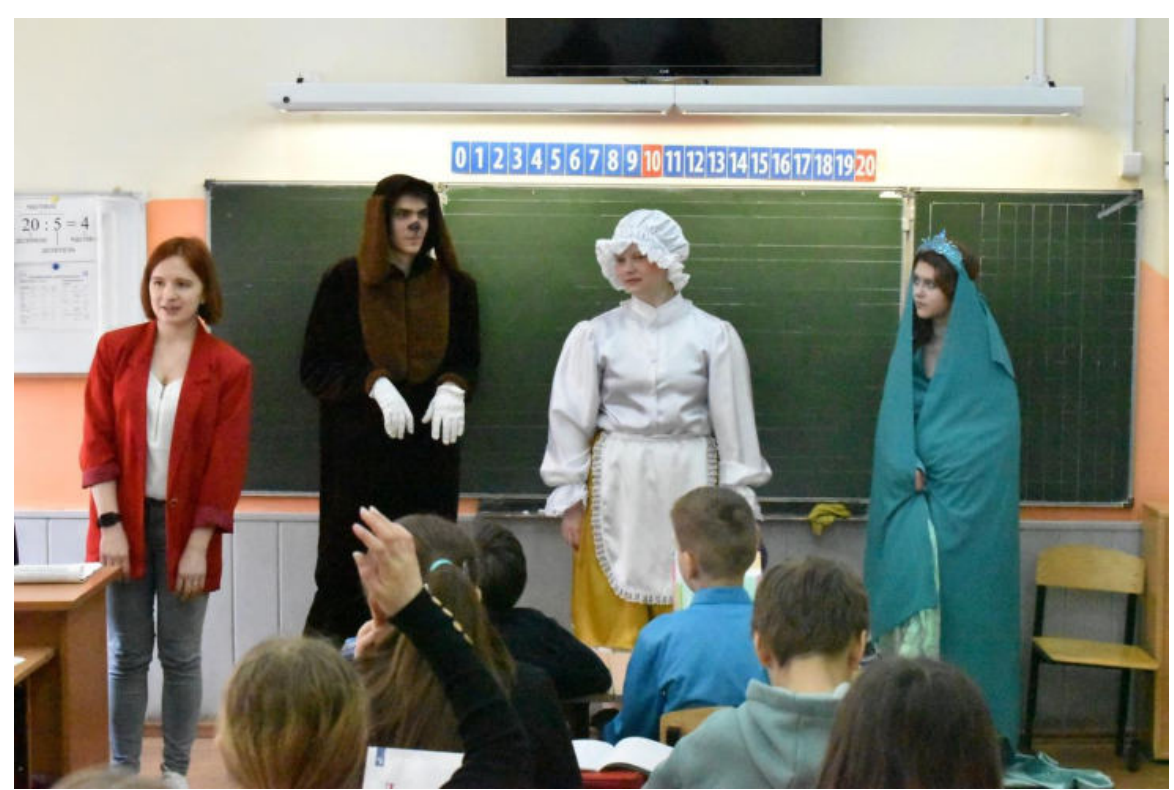

Приложение 5. Добро-урок в «МБОУООШ №8».

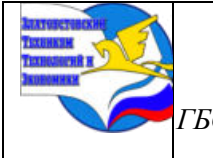

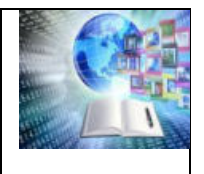

# **ВЛИЯНИЕ ЭЛЕКТРОННОЙ И ГЕОМЕТРИЧЕСКОЙ СТРУКТУРЫ МОЛЕКУЛ РЯДА ИЗОМЕРОВ ФУЛЛЕРЕНА С90 НА РЕГИОСЕЛЕКТИВНОСТЬ РАДИКАЛЬНОГО ПРИСОЕДИНЕНИЯ**

*Гарнаев Герман Ромаевич Научный руководитель: Туктамышева Регина Анваровна, преподаватель, кандидат хим.наук ГАПОУ СПО ««Казанский авиационно-технический колледж имени П.В. Дементьева»*

### **ВВЕДЕНИЕ**

Научно-технический прогресс имеет не только позитивные, но и негативные стороны. Резкое возрастание за последнее столетие объемов промышленного и сельскохозяйственного производства, развитие транспорта, энергетики, возрастание урбанизации территории и количества населения привели к увеличению пагубного влияния общества на природную среду. Возникла необходимость активной борьбы с загрязнением окружающей среды. Под загрязнением окружающей среды следует понимать изменения свойств среды (химических, механических, физических, биологических и связанных с ними информационных), происходящие в результате естественных или искусственных процессов и приводящие к ухудшению функций среды по отношению к любому биологическому или технологическому объекту.

Наиболее масштабным и значительным является химическое загрязнение окружающей среды несвойственными ей веществами химической природы. Среди них – газообразные и аэрозольные загрязнители промышленно-бытового происхождения. Прогрессирует и накопление углекислого газа в атмосфере. Вызывает тревогу и продолжающееся загрязнение Мирового океана нефтью и нефтепродуктами. Нефтяное загрязнение может вызвать существенные нарушения газо- и водообмена между гидросферой и атмосферой. Не вызывает сомнений и значение химического загрязнения почвы пестицидами и ее повышенная кислотность, ведущая к распаду экосистемы. В целом все рассмотренные факторы, которым можно приписать загрязняющий эффект, оказывают заметное влияние на процессы, происходящие в биосфере.

 Решение задач защиты окружающей среды связано с научными, экономическими, социальными и политическими вопросами. Однако нельзя не отметить, что большую перспективу в решении этих вопросов представляет развитие и применение новых, более эффективных технологий, например, это нанотехнологии, которые базируются на использовании веществ сверхмалых размеров. Одними из них и являются фуллерены – недавно открытая новая форма углерода.

Потенциальные возможности фуллеренов до сих пор мало изучены, однако со дня открытия этих новых соединений разработки практического применения фуллеренов постоянно ведутся в таких областях, как биология, экология и медицина. Применение фуллеренов и в особенности их производных на практике, в области экологии, медицины и различных областях промышленности, невозможно без анализа их структурных особенностей и свойств.

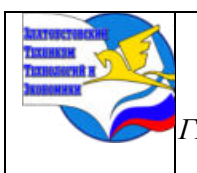

*ГБОУ ПОО «Златоустовский техникум технологий и экономики»* 

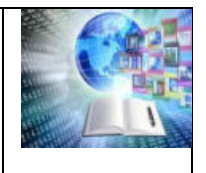

# **1. ЭКСПЕРИМЕНТАЛЬНАЯ ЧАСТЬ –ПРОЦЕДУРЫ МОДЕЛИРОВАНИЯ И КВАНТОВО-ХИМИЧЕСКИЕ РАСЧЕТЫ**

Процедуры построения 3D- и 2D-моделей ряда IPR изомеров молекул фуллерена  $C_{90}$ .

Известно, что фуллерен С<sup>90</sup> имеет 46 изомеров, которые удовлетворяют правилу изолированных пентагонов (IPR)[1].

Процедура теоретического изучения геометрической и электронной структуры избранных изомеров 28, 30, 32, 34, 35, 46 фуллерена С<sub>90</sub> включает:

а) построение трехмерных моделей их молекул изомеров;

б) построение двумерных моделей молекул вышеназванных изомеров (диаграмм Шлегеля);

в) проведение квантово-химических расчетов

Построение трехмерных моделей молекул изомеров.

Построение трехмерной модели молекулы каждого изомера проводили с использованием спирального алгоритма, согласно [1]. Спиральный алгоритм, определяющий взаимное расположение пентагонов и гексагонов в

молекуле данного фуллерена, заключается в нумерации каждого цикла, начиная с пентагона, которому присваивается №1. Далее по часовой стрелке нумеруются все циклы, примыкающие к этому пентагону и далее по спирали к занумерованному циклу. В схеме спирального алгоритма указываются только номера 12 пентагонов, номера гексагонов строго определены спиральным алгоритмом. Например, спиральный алгоритм [1] дает для молекулы изомера 30 (C<sub>1</sub>), которая состоит из 12 пентагонов 35 гексагонов, как и все другие молекулы изомеров фуллерена С<sub>90</sub>, следующую последовательность пентагонов: 1, 7, 9, 12, 21, 25, 27, 30, 35, 39, 43, 47.

3D-модель каждого изомера строили в виде выкройки на бумажном листе, используя программу ChemWindow; нумерация гексагонов и пентагонов дана в соответствии с «Атласом фуллеренов» [1].

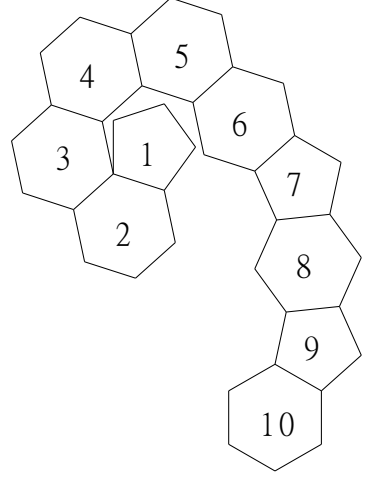

Рисунок. Пример построения выкройки модели молекулы изомера  $30(C_1)$ фуллерена С<sup>90</sup>

Далее готовим выкройку модели, которая состоит только из гексагонов. Места пентагонов для удобства вырезаются пустыми. Выкройка молекулы 30 изомера выглядит следующим образом (рис.).

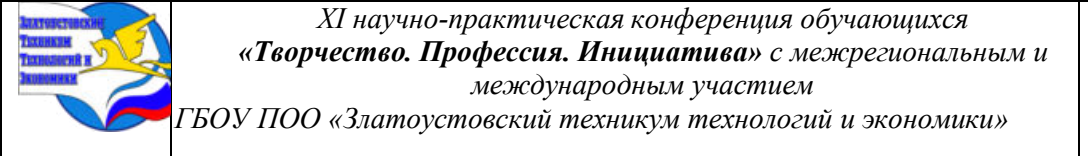

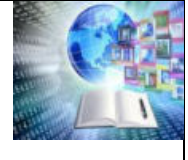

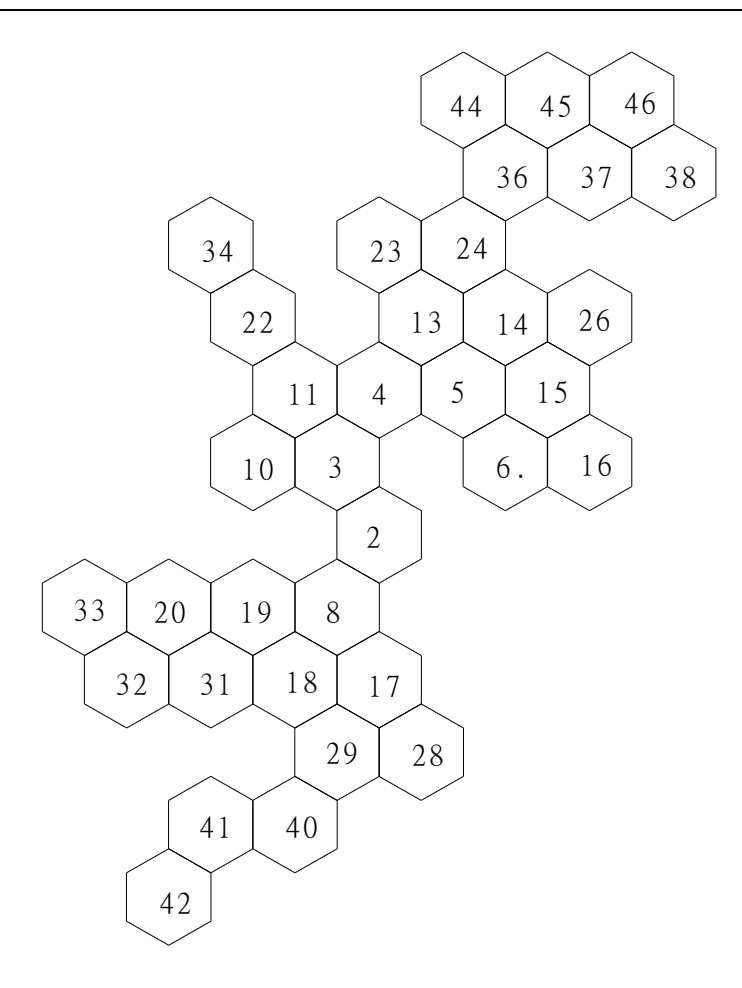

Рисунок. Выкройка 3D-модели изомера 30(C<sub>1</sub>) фуллерена С<sub>90.</sub>

Далее каждая выкройка склеивается и получается трехмерная модель молекулы изомера С<sup>90</sup> (рис.).

Таким образом, были построены 3D-модели всех изученных в настоящей работе изомеров С<sub>90</sub>.

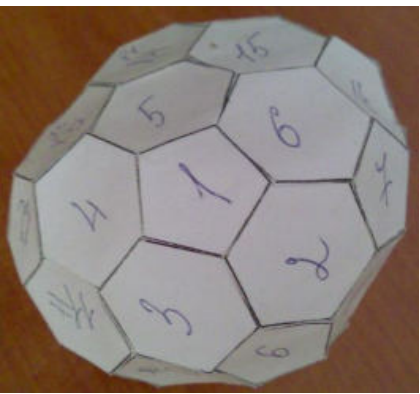

Рисунок. Трехмерная модель молекулы изомера С<sub>90</sub> **2. ПОСТРОЕНИЕ ДВУМЕРНЫХ МОДЕЛЕЙ ИЗОМЕРОВ (ДИАГРАММ ШЛЕГЕЛЯ)**

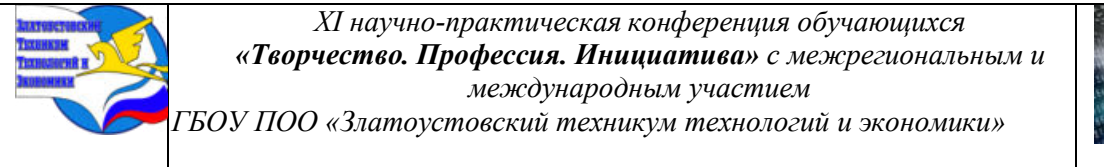

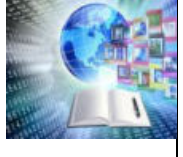

Для наглядности принято заменять в публикациях 3D-модели их плоскостным изображением. Для этого берется 3D-модель и дальнй от наблюдателя гексагон (или пентагон) мысленно «растягивают» для получения плоской фигуры. При этом все связи молекулы фуллерена, также как и атомы, наглядно представлены для последующего анализа. Такое схематическое изображение названо диаграммой Шлегеля.

Для моделей всех изученных изомеров были построены диаграммы Шлегеля, например, изомер  $30(C_1)$  (рис.).

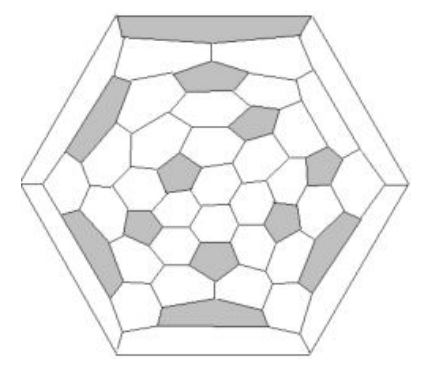

Рисунок. Диаграмма Шлегеля молекулы изомера  $30(C_1)$  фуллерена  $C_{90}$ . Здесь и далее пентагоны обозначены серым цветом.

#### **3. КВАНТОВО-ХИМИЧЕСКИЕ РАСЧЕТЫ**

Результаты расчетов геометрического строения и электронной структуры изомеров 32(C<sub>1</sub>), 30(C<sub>1</sub>), 35(C<sub>s</sub>), 46(C<sub>2v</sub>), 28(C<sub>2</sub>), 34(C<sub>s</sub>) фуллерена С<sub>90</sub> получены с использованием пакета прикладных программ Gaussian'03 [2], который позволяет рассчитывать энергию и структуру молекул, колебательные частоты, молекулярные орбитали, атомные заряды, мультипольный момент, сродство к электрону и потенциал ионизации и др. Исследование проводили методом теории функционала плотности (DFT). Выбор теории функционала плотности объясняется тем, что он требует значительно меньших вычислительных затрат и включает в свою модель эффекты электронной корреляции.

Для построения молекулярных структур, диаграмм Шлегеля и других графических схем и рисунков, приведенных в настоящей работе применяли программы из пакета ChemOffice Pro.

#### **4. РАСПРЕДЕЛЕНИЕ СВЯЗЕЙ И ПОСТРОЕНИЕ МОЛЕКУЛЯРНЫХ ФОРМУЛ НЕКОТОРЫХ IPR- ИЗОМЕРОВ ФУЛЛЕРЕНА С<sup>90</sup>**

Авторами работ [31,9] показано, что адденды присоединены, в основном, к углеродным атомам, которые принадлежат 2 гексагонам и 1 пентагону (рис.) и чрезвычайно редко к сочленению трех гексагонов (рис.).

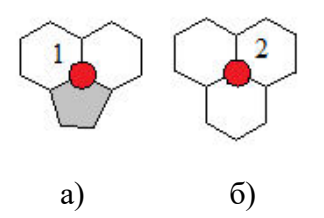

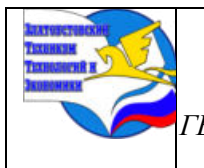

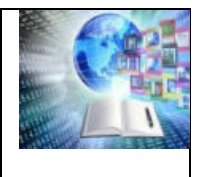

Рисунок. Присоединение аддендов к углеродным атомам сочленения двух гексагонов и пентагона (а) и к сочленению трех гексагонов (б).

Объясняется это тем, что пирамидальность углеродного атома 1 выше, чем атома 2, то есть кривизна фуллереновой сферы в варианте 1 больше, чем в варианте 2 и, следовательно, реакционная способность в первом случае выше. Интересно отметить, что наиболее выгодные изомеры 45(C<sub>2</sub>), 46(C<sub>2v</sub>), 35(C<sub>s</sub>) (табл.4.1) до сих пор не получены в виде собственно фуллеренов С<sup>90</sup> (пустых молекул), однако получены и охарактеризован изомер 1, который заметно менее выгоден ( $\Delta E \sim 18$  ккал/моль), чем изомер 45. Учитывая предложенный ранее анализ стабильности фуллеренов, который показал для С<sub>84</sub> стабильные изомеры 4(D<sub>2d</sub>), 5(D<sub>2</sub>), 11(C<sub>2</sub>), 16(C<sub>s</sub>), 18(C<sub>2v</sub>), 22(D<sub>2</sub>) и 23(D<sub>2d</sub>), что располагаются в области стабильности, которая достигает 20 ккал/моль, а для фуллерена С<sub>90</sub> она даже несколько шире. Это означает, что получение изомеров 1 (∆Е~19 ккал/моль) и 34 (∆Е~22 ккал/моль) в виде пустых молекул принципиально возможно.

В данной работе нами были исследованы геометрические и электронные параметры следующих изомеров:  $46(C_{2v})$ ,  $35(C_s)$ ,  $30(C_1)$ ,  $28(C_2)$ ,  $32(C_1)$  и  $34(C_s)$ , три из которых были получены экспериментально, их молекулярная структура была описана на основе исследований методом РСА. Это изомеры  $1(D5h)[3]$ ,  $30(C_1)$  и  $32(C_1)$  [4].

Присутствие в молекулах изученных нами изомеров фуллерена С<sup>90</sup> кораннуленовых, индаценовых субструктур, как уже упоминалось, не является дестабилизирующим фактором. Наличие же конденсированных гексагонов, субструктур, создающих локальные напряжения, очевидно, может повышать энергию молекул. Поэтому нами проведен учет числа конденсированных гексагонов для оценки влияния их на энергию молекулы.

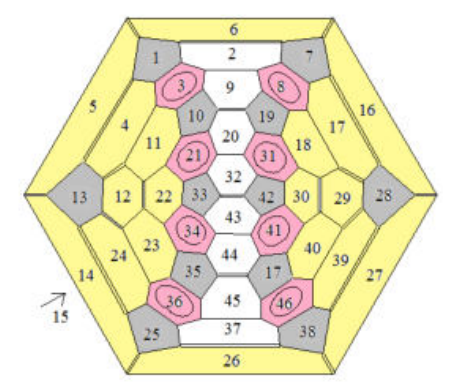

Рисунок. Распределение связей в молекуле изомера  $46(C_{2v})$ . Здесь и далее: одиночная и двойная связи указаны соответственно одиночной и двойной линиями; гексагон с делокализованными  $\pi$  – связями обозначен кружком; все пентагоны выделены серым цветом, красным – гексагоны индаценовых субструктур, желтым – конденсированные гексагоны.

В структуре молекулы изомера  $46(C_{2v})$  (рис.) можно выделить восемь индаценовых субструктур (3, 8, 21, 31, 34, 41, 36, 46 гексагоны с делокализованными πсвязями), короненовую (семь конденсированных гексагонов 15, 5, 14, 26, 27, 16, 6) и пару симметричных субструктур (12, 4, 11, 23, 24 и 29, 39, 40, 30, 18, 17) Суммарное число конденсированных гексагонов девятнадцать.

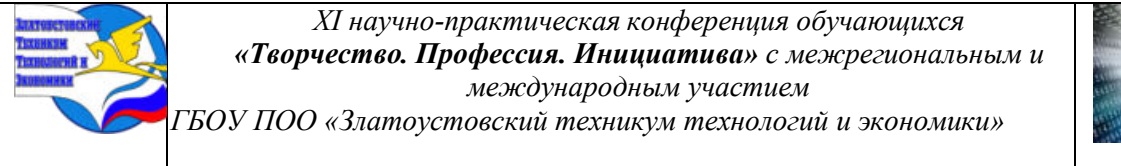

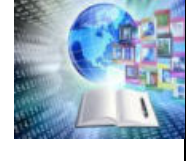

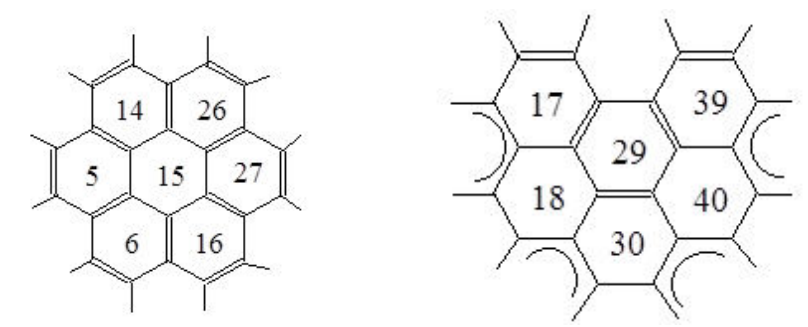

Рисунок. Конденсированные гексагоны в молекуле изомера  $46(C_{2v})$  фуллерена

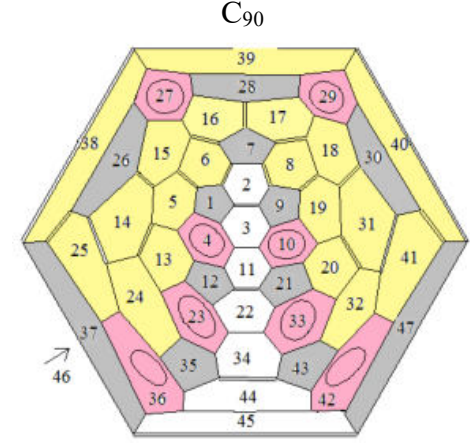

Рисунок. Распределение связей в молекуле изомера  $35(C_s)$ .

В структуре изомера 35(Сs) (рис.) содержится восемь индаценовых субструктур (36, 42, 23, 33, 4, 10, 27, 29 - гексагоны с делокализованными π-связями) и две идентичных субструктуры (25, 24, 14, 13, 15, 5, 16, 6 и 32, 41, 20, 31, 19, 18, 8, 17) (рис.) , всего двадцать конденсированных гексагонов.

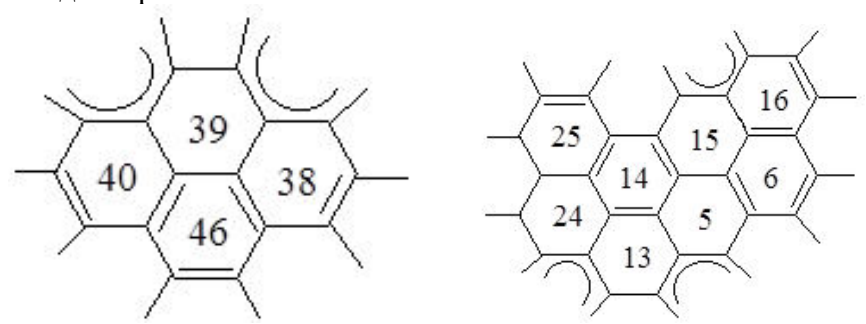

Рисунок. Конденсированные гексагоны в молекуле изомера 35(Cs) фуллерена С $_{90}$ 

Таким образом, нами впервые дано распределение химических связей в молекулах изомеров 46(C<sub>2v</sub>), 35(C<sub>s</sub>), 30(C<sub>1</sub>), 28(C<sub>2</sub>), 32(C<sub>1</sub>) и 34(C<sub>s</sub>) в виде простых, двойных и делокализованных в гексагонах связей и идентифицирован ряд субструктур, входящих в фуллереновую оболочку, позволяющую объяснить полученный график (рис.): наличие индаценовых субструктур, относящихся к наиболее стабильным субструктурам, что и не влияет на повышение относительных энергий ∆Е и, соответственно, наличие конденсированных гексагонов, которые повышают относительные энергии, что обуславливает нестабильность изомеров. Отметим, что наши объекты исследования являются стабильными изомерами, которые имеют свои производные, полученные авторами статьи [3] и охарактеризованные методом монокристального рентгеноструктурного анализа (РСА).

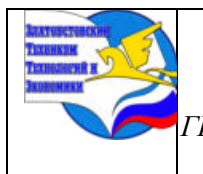

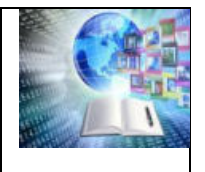

Нетрудно видеть, что смежные гексагоны имеют общую двойную связь, а пентагоны состоят из простых связей (кроме смежных с гексагонами с делокализованными π-связями). Приведенное распределение связей для исследуемых изомеров подтверждено квантово-химическими расчетами.

Распределение электронной плотности в молекулах исследуемых исходных изомеров С<sup>90</sup> и картина присоединения аддендов в их производных.

Как уже упоминалось в литературном обзоре, в последние годы существенно расширились исследования реакции радикального присоединения различных аддендов (Cl˙, CF˙3, С2F5 и т.д.) [3,5]. Особенно ценно то, что для значительного числа полученных производных удалось получить данные РСА, то есть определить точное положение аддендов на фуллереновой сфере. Это открывает путь к изучению механизма реакции, выяснению, почему проходит присоединение адденда именно в это, а не в другое, положение, то есть понять причины региоселективности реакции. Все в совокупности позволяет надеяться на решение этой практически не изученной проблемы.

В связи с тем, что ранее был разработан подход, позволяющий построить структурную формулу в рамках традиционного распределения связей, нами приведено сопоставление такого распределения связей (электронной плотности) в IPR молекулах исходного фуллерена С<sub>90</sub>, изомеры 46(С<sub>2v</sub>), 35(С<sub>s</sub>), 30(С<sub>1</sub>), 28(С<sub>2</sub>), 32(С<sub>1</sub>) и 34(С<sub>s</sub>) с экспериментальными результатами изучения их полиаддуктов, полученными методом РСА[1].

Для этого на диаграмме Шлегеля нами были сведены оба результата: теоретические данные распределения электронной плотности в исходных молекулах изомеров 46(C<sub>2v</sub>), 35(C<sub>s</sub>), 30(C<sub>1</sub>), 28(C<sub>2</sub>), 32(C<sub>1</sub>) и 34(C<sub>s</sub>) [5] экспериментальные данные РСА молекул C<sub>s</sub>-C<sub>90</sub>(46)Cl<sub>32</sub>, C<sub>s</sub>-C<sub>90</sub>(35)Cl<sub>24</sub>, C<sub>s</sub>-C<sub>90</sub>(35)Cl<sub>28</sub>, C<sub>1</sub>-C<sub>90</sub>(30)Cl<sub>22</sub>, C<sub>2</sub>-C<sub>90</sub>(28)Cl<sub>24</sub> C<sub>1</sub> - C<sub>90</sub>(32)Cl<sub>24</sub>, C<sub>1</sub>-C<sub>90</sub>(32)(CF<sub>3</sub>)<sub>12</sub>, и C<sub>s</sub>-C<sub>90</sub>(34)Cl<sub>32</sub> (рис.4.15 – 4.20) [2,4].

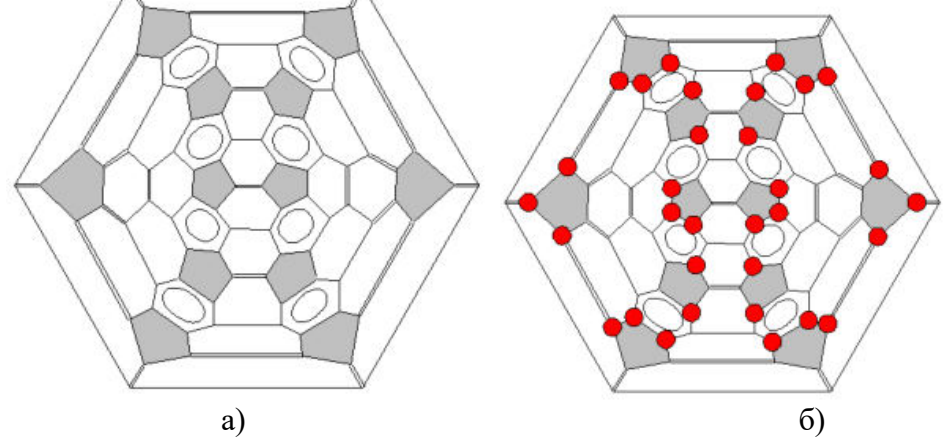

Рисунок. Распределением связей в молекуле исходного изомера  $46(C_{2v})$ фуллерена  $C_{90}$  (а и б). Позиции, по которым присоединены адденды в полиаддукте  $C_{s}$ - $C_{90}(46)$  Cl<sub>32</sub> (б), обозначены красными кружками.

Анализ картины присоединения тридцати двух аддендов – атомов хлора обнаруживает, что все они присоединены к углеродным атомам, принадлежащих пентагону и паре гексагонов фуллеренового каркаса. Максимальное число аддендов присоединилось к симметричной молекуле изомера  $46(C_{2v})$ . Из восьми гексагонов с делокализованными  $\pi$ -связями  $\left({\rm H_d}^*\right)$  только два включают по два атома хлора, находящиеся в пара-положении, остальные шесть  ${\rm H_d}^*$  «несут» по три атома хлора. Таким образом, из 32-х атомов хлора двадцать два принадлежат восьми  $H_d^*$ .

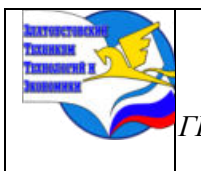

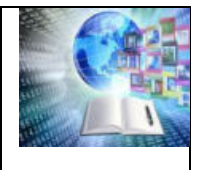

# **ЗАКЛЮЧЕНИЕ**

1. Впервые дано распределение электронной плотности в виде традиционной валентной схемы простых, двойных и делокализованных π-связей в молекулах изомеров фуллерена С<sub>90</sub>:  $32(C_1)$ ,  $30(C_1)$ ,  $35(C_s)$ ,  $46(C_{2v})$ ,  $28(C_2)$ ,  $34(C_s)$ , которые являются предшественниками полиаддуктов  $C_1-C_{90}(30)C_{122}$ ,  $C_1-C_{90}(32)C_{124}$ ,  $C_8-C_{90}(35)C_{12.4}$ ,  $C_8-C_{12}C_{12}$  $C_{90}(35)C_{28}$ , C<sub>s</sub>-C<sub>90</sub>(46)Cl<sub>32</sub> и C<sub>s</sub>-C<sub>90</sub>(34)Cl<sub>32</sub>

2. Гексагоны с делокализованными π-связями являются наиболее вероятными позициями для присоединения радикалов Cl и CF<sub>3</sub> и важную роль в этом оказывает электронное строение исходной молекулы фуллерена С90.

3. Показано, что пирамидальность атомов углерода в молекулах исследуемого ряда изомеров фуллерена С90 не является определяющей в процессе радикального присоединения.

# **СПИСОК ИСПОЛЬЗОВАННЫХ ИСТОЧНИКОВ**

1. An Atlas of Fullerenes / P.W. Fowler, D.E. Manolopoulos // Clarendon Press, Oxford.  $-1995. - 512$  p.

2. Компьютерная технология квантово-химических расчетов с помощью программного пакета "GAUSSIAN"/ А.Н. Маслий [и др.]: метод. пособие; Казан. гос. технол. ун-т. - Казань, 2003. – 88 с

3. Six IPR isomers of C90 Fullerene Captured as Chlorides: Carbon Cage Connectivities and Chlorination Patterns / S.I. Troyanov, S. Yang, C. Chen [at al.] // Chem. Eur. J.  $-2011$ .  $N<sub>2</sub>$  17. – P. 10662 – 10669.

4. Fullerenes without symmetry: crystallographic characterization of  $C_1(30)$ -C<sub>90</sub> and  $C_1(32)$ -C<sub>90</sub> / H. Yang, B.Q. Mercado, H.Gin [at al.] // Chem. Com. – 2011. – № 47. – 2068 – 2070.

5. Synthesis and X-ray or NMR/DFT structure elucidation of twenty-one new trifluoromethyl derivatives of soluble cage isomers of C76, C78, C84, and C90 / I.E. Kareev, A.A. Popov, I.V. Kuvychko [at al.] // J.Am. Chem. Soc. – 2008. – Vol. 130. – P.13471-13489.

6. Хаматгалимов А. Р. Геометрическая и электронная структура молекул фуллеренов С72,С<sup>74</sup> и С82: дисс. канд. химических наук / А.Р. Хаматгалимов. – Казань,  $2003. - 136$  c.

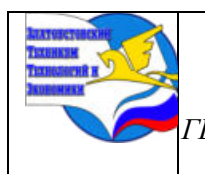

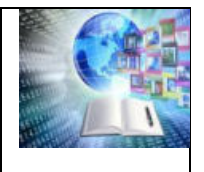

# **СОВРЕМЕННАЯ ТЕХНОЛОГИЯ ПРОРАЩИВАНИЯ СЕМЯН И ИХ ИСПОЛЬЗОВАНИЕ В ОБЩЕСТВЕННОМ ПИТАНИИ**

*Зинуров Никита Вадимович Руководитель: Коновалова Екатерина Анатольевна ГБОУ ПОО «Златоустовский техникум технологий и экономики»*

В работе, после исследования влияния пророщенных семян и микрозелени на организм человека, а также после изучения современных методов проращивания семян и микрозелени, были рассчитаны химический состав и калорийность блюд, разработаны технико-технологические карты для внедрения блюд в меню ресторана города Златоуста «Красная горка» и даны рекомендации для привлечения новых потребителей, за счет поставки проростков и микрозелени в другие рестораны города.

Изученные современные технологий проращивания семян в ресторанах будут способствовать увеличению доли гостей употребляющих здоровую пищу, а также рекомендованные блюда для расширения меню ресторана «Красная горка» после разработки технико-технологических карт будут способствовать привлечению новых гостей ресторана и расширению бизнеса.

Работа, посвященная проблеме привлечения новых посетителей ресторана, продажи микрозелени другим предприятиям города будет продолжена. Проводятся изучения составления меню, которое будет полезно и интересно для всех возрастов потребителей, также людям с нарушениями здоровья и подготавливаются соответствующие рекомендации.

Цель проведения исследования: выявить преимущества и недостатки технологий проращивания семян на предприятиях питания города и возможности использования их в приготовлении и оформлении блюд

# **ВВЕДЕНИЕ**

В настоящее время большое внимание уделяется современным технологиям производства, поддержки занятости на предприятиях, популяризации здорового образа жизни, поэтому государство внедряет национальные проекты.

Нацпроект «Повышение производительности труда и поддержка занятости» нацелен на стимулирование предприятий к повышению производительности труда, снятие лишних административно-регуляторных барьеров и развитие экспортного потенциала.

В соответствии с Указом Президента Российской Федерации от 21 июля 2020 г. № 474 «О национальных целях развития Российской Федерации на период до 2030 года» Минэкономразвития России разработало [новую структуру паспорта](https://storage.strategy24.ru/files/project/202312/8bfbe0303c853dd1e05ea1bbb15469b7.pdf) национального проекта «Малое и среднее предпринимательство и поддержка индивидуальной предпринимательской инициативы».

Для популяризации здорового образа жизни государство внедряет также такой проект как «Здравоохранение». Национальный проект «Здравоохранение» предусматривает снижение показателей смертности населения трудоспособного возраста, смертности от болезней системы кровообращения, смертности от новообразований, в том числе от злокачественных.

Неправильное питание, плохая экология, стрессы, курение образуют в организме человека избыточное количество свободных радикалов.

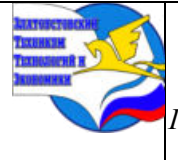

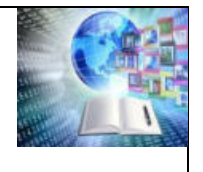

*ГБОУ ПОО «Златоустовский техникум технологий и экономики»* 

Вопрос в чем польза пророщенных семян, волнует ученых-биологов, которые утверждают, что именно в процессе прорастания активизируются все полезные вещества семени.

Проростки и микрозелень, которой они станут, как только немного подрастут, станут легко получаемыми и дешевыми естественными источниками витаминов, минеральных веществ, ферментов и аминокислот. В отличие от сухих семян, в проростках все эти вещества находятся в наиболее доступном для организма виде.

Цель исследовательской работы: Выявление преимуществ и недостатков технологии проращивания семян на предприятиях питания города и возможности использования их в приготовлении и оформлении блюд.

Задачи:

1. Изучить влияния пророщенных семян на организм человека и его работоспособность согласно исследованиям ученых;

2. Проанализировать использование пророщенных семян в ресторанах города Златоуста;

3. Рассмотреть способы проращивания семян и микрозелени на фермах при ресторане города

4. Разработать рецептуры блюд с добавлением пророщенных семян и микрозелени, для рекомендации внедрения блюд в меню ресторана

Объект исследования: современные технологии проращивания семян и возможности использования пророщенных семян в приготовлении и оформлении блюд на предприятии питания.

Предмет исследования: процесс проращивания семян и их использование на предприятиях питания города.

Методы изучения: анализ, наблюдение, сравнение, сопоставление, обобщение, представление полученных результатов.

Проблема: применение современных технологии выращивания ростков и микрозелени на деятельность предприятия общественного питания, т.е привлечение новых посетителей ресторана, продажа микрозелени другим предприятиям города.

# **ГЛАВА I ИЗУЧЕНИЕ ВЛИЯНИЯ ПРОРОСТКОВ НА ЗДОРОВЬЕ ЧЕЛОВЕКА**

#### **1.1 Влияние пророщенных семян на организм человека и его работоспособность**

В рамках Национальных проектов «Здравоохранение», «Повышение производительности труда, и поддержка занятости», «Малое и среднее предпринимательство и поддержка индивидуальной предпринимательской инициативы» можно говорить, что предприятие общественного питания реализует безопасную и качественную продукцию собственного производства сохраняя здоровье потребителей. [2

Тенденций развития современных технологий получения функциональных продуктов питания показывает, что в основном их производство основано на использовании хлопьев зерновых культур. Исходным сырьем для приготовления большого количества разнообразных пищевых продуктов служат семена растений, находящиеся в состоянии покоя. По сравнению с прорастающими семенами в таких семенах снижена интенсивность дыхания и обмена веществ, сравнительно невелико содержание витаминов и микроэлементов, а запасные вещества находятся в виде сложных молекул белков, жиров и углеводов. Из этих семян производят муку и крупу, они являются основой хлебобулочных и многих кондитерских изделий, из них готовят

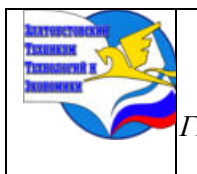

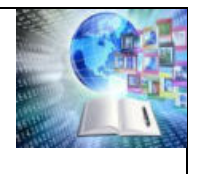

различные злаковые хлопья, расплющенные зерна для мюсли, попкорн и многое другое. Следует особо отметить, что проростки – это натуральный, природный продукт. Все полезные вещества находятся в них в естественных, сбалансированных количествах и сочетаниях, эти вещества встроены в органическую систему живой ткани, и их усвоение не сказывается на здоровье человека отрицательно, что может наблюдаться при употреблении некоторых фармацевтических средств. [5 с.82]

Кроме того, ферменты, образующиеся в прорастающих семенах, расщепляют сложные запасные вещества (белки, жиры, углеводы) на более простые (аминокислоты, жирные кислоты, простые сахара), и при использовании проростков в пищу организм человека тратит гораздо меньше сил на их переваривание и усвоение по сравнению с любыми продуктами, полученными из сухого зерна.

Именно проростки, насыщенные антиоксидантами, минералами, витаминами и энзимами, были способны предотвратить вред, причиняемый организму свободными радикалами. Рекомендация профессора Зекели состояла в том, что в идеале рацион среднестатистического человека должен на 25% состоять из проростков. Он называл проростки «едой, возрождающей жизнь». В ходе исследований также было выявлено, что проростки насыщают организм кислородом.

Кандидат физико-математических наук, основатель университета «Природолюбия» - интернет-ресурса, посвященного обучению методам воссоединения человека и природы в своей книге развивал концепцию здорового питания, которая основана на точном знании физиологии человека. [7 с.55]

Дважды лауреат Нобелевской премии профессор Отто Варбург обнаружил, что раковые клетки не в состоянии выживать в щелочной среде, насыщенной кислородом. Именно такую среду создают проростки.

Проростки - это натуральный, природный продукт, полученный естественным путем без всякого постороннего вмешательства, меняющего его свойства, он не поврежден и не изменен механической или термической обработкой.

При увеличении сроков выращивания проростки становятся Микрозеленью – молодой рассадой овощей, которую обычно собирают либо после завершения развития семядолей, либо когда вместе со стеблем появляются первые настоящие листья. У проростков употребляют же в пищу семя.

Различия в росте и размере можно объяснить разнообразием микрозелени, за этот короткий период она приобретает концентрированный вкус и впечатляющий набор питательных веществ.

Проростки считаются хорошим источником белка, антиоксидантов и минералов. В одном исследовании отмечено десятикратное увеличение количества антиоксидантов, таких как рутин, всего за три дня проращивания [3 с.820]

Регулярное употребление проростков и микрозелени способствует:

− повышению иммунитета;

− улучшению обмена веществ;

− нормализации кислотно-щелочного баланса;

- − очищению организма от токсинов;
- − эффективному пищеварению;

− снижению веса.

Поскольку проростки несут в себе большой энергетический потенциал, их рекомендуется употреблять утром и в обед, чтобы организм получил мощный заряд бодрости на весь день. Идеальный вариант употребления проростков – есть их отдельно, тщательно разжевывая. Таким образом, польза от них будет максимальна. Также можно
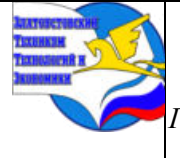

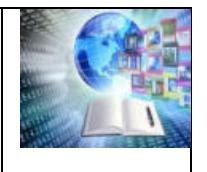

добавить проростки в смузи, салаты из свежих овощей или посыпать ими тосты или бутерброды. [8 с.220]

В отличие от проростков, микрозелень можно есть в любое время дня, а ее применение весьма разнообразно. Микрогрин станет отличной приправой или украшением к первым и вторым блюдам, творогу, омлету. Это отличный компонент для смузи или салатов. [6 с.103].

### **1.2 Экология и валеология**

Экология человека изучает взаимосвязь здоровья и факторов окружающей среды, а валеология — взаимосвязь здоровья и образа жизни человека.

Общей задачей экологического и валеологического направления является формирование личностного отношения к сохранению окружающей среды и своего здоровья.

Российский ученый И.И. Брехман одним из первых в новейшее время заострил проблему необходимости разработки основ новой науки и в 1980 г. ввел в обиход термин «валеология». Идея здоровья в последние десятилетия приобрела особую актуальность в так как, качество здоровья испытывает неуклонную тенденцию к ухудшению. При этом все в большей степени становится понятным, что идти «от обратного», от болезни к обеспечению здоровья, — а на самом деле именно такой принцип, несмотря на декларируемую идею профилактики, исповедует медицина — и неправильно, и пагубно.

Задачи валеологии: исследование и количественная оценка состояния здоровья и резервов здоровья человека, формирование установки на здоровый образ жизни, сохранение и укрепление здоровья, резервов здоровья человека через приобщение его к здоровому образу жизни [10, c.19]

Таким образом, ориентация студентов на здоровый образ жизни основывается на экологическом и валеологическом сознании личности и опирается на процесс познания мира в «здравотворческой» деятельности, к этому можно отнести изучение процессов выращивания проростков и микрозелени, а также способы их применения для поддержания здорового образа жизни.

### **ГЛАВА II ОСНОВЫ ПРОРАЩИВАНИЯ И ИСПОЛЬЗОВАНИЯ ПРОРОСТКОВ И МИКРОЗЕЛЕНИ В РЕСТОРАНАХ ГОРОДА**

### **2.1 Использование пророщенных семян и микрозелени в ресторанах города Златоуста**

В ресторанном бизнесе разные сорта микрозелени отличаются по спросу. Среди самых популярных разновидностей можно выделить следующие:

−Бобовые: горох, чечевица, соя, маш, кукуруза, нут.

− Злаки: пшеница, ячмень, подсолнечник, овес.

−Травы, салаты: базилик, кресс-салат, горчица, сельдерей, кинза, рукола, лук, укроп, шпинат, щавель.

−Дикие травы: клевер, амарант, лен, кислица, крапива, кориандр, лебеда, люцерна.

−Овощные культуры: брокколи, редис, кабачок, капуста.

Шеф-повар Московского ресторана «Открытая кухня» Сергей Синицын рассказал – «Через несколько лет практически в каждом ресторане и кафе появятся фермы для выращивания микрозелени. Сейчас очень популярная тема в ресторанах —

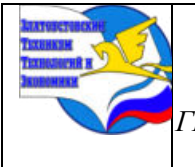

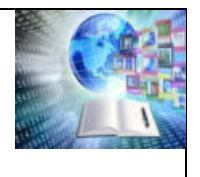

использование микрозелени. В некоторых ресторанах специальные полки стоят, где некая маленькая ферма, где выращивается микрозелень. Повар не заказывает, не покупает, а сам выращивает, прямо с грядки… Я думаю, что это дань моде. Но эта продукция, которая даёт пользу. Это самый натуральный продукт».

Решая поставленные в исследовательской работе задачи, в период с сентября 2023 по февраль 2024 года было проведено изучение использования самой популярной микрозелени на предприятиях питания (базах практики ГБОУ ПОО ЗТТиЭ). [I]

Методом изучения меню ресторанов города, таких как ресторан «Тайга», «Красная горка», «Лазурит» была выявлена наиболее часто используемая микрозелень для приготовления и подачи блюд по позициям из меню. Полученные результаты представлены на рисунке 1.

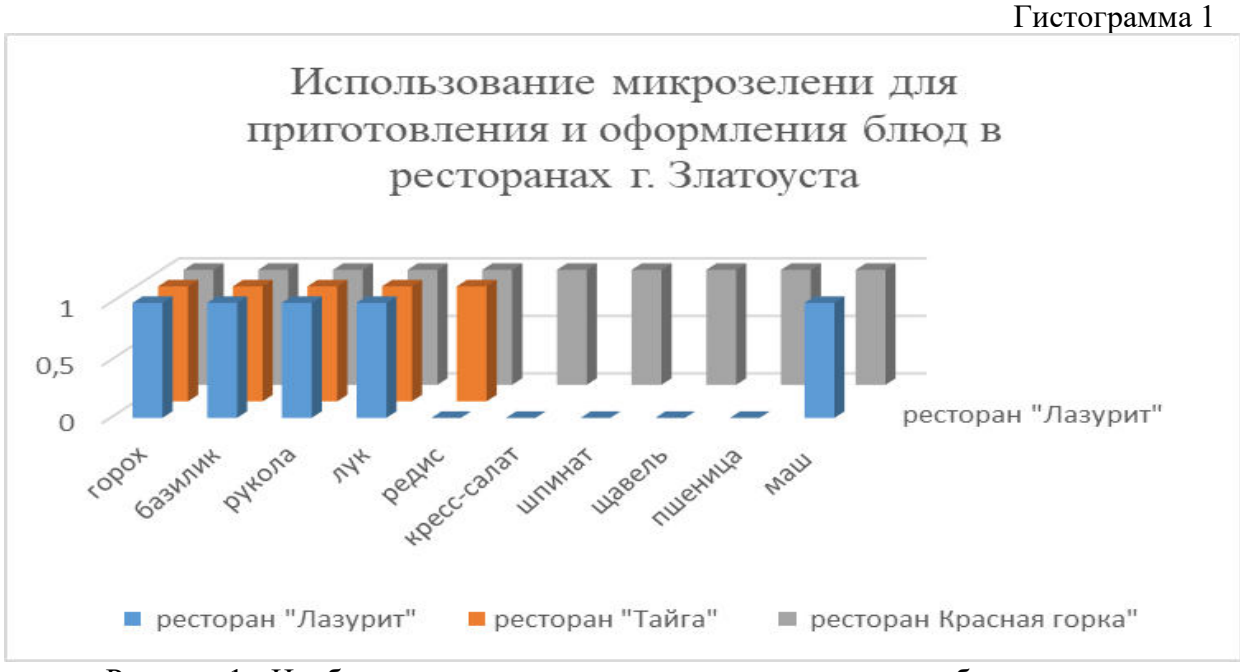

Рисунок 1 - Наиболее часто используемая для приготовления блюд микрозелень в ресторанах города

Растение из семени, которое имеет два листочка, является по сути живым экстрактом всех полезных веществ, которые содержались в самом семени.

Микрозелень любого съедобного растения – будь то овощ, зелень или цветы – на этом этапе развития проявляет и свою максимальную декоративность. Опытные повара используют микрозелень именно в этот период, чтобы украсить блюда и насытить их концентрированным ароматом.

Ростки очень разносторонние. Проростки жарят, варят, маринуют и употребляют в свежем виде. Как правило, зеленые проростки (например, люцерна, клевер, брокколи, лук и редис) подходят везде, где есть салат.

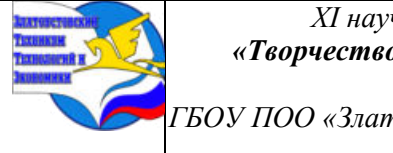

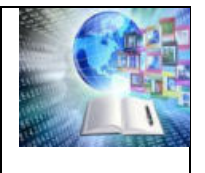

Все зеленые ростки довольно взаимозаменяемы, но имеют разный вкус. Пророщенные семена добавляют не только в салаты, а и в рулеты, смузи, пасту, бутерброды, суши и как гарнир к мясу или рыбе. [4 с.120]

«Не каждое блюдо можно так успешно задекорировать взрослой зеленью, как это можно сделать с помощью микрозелени» – признаётся Долинин Евгении, повар ресторана «Красная горка».

### **2.2 Анкетирование посетителей ресторана «Красная горка»**

После изучения меню ресторанов города с выявлением популярных видом микрозелени и проростков, можно утверждать, что в ресторане «Красная горка» самый большой выбор пророщенных семян, используемых для приготовления и подачи блюд. Самая популярная микрозелень для ресторанов используется не только для улучшения вкусовых качеств и повышения пользы блюд, но и с целью красивой подачи. Среди посетителей ресторана было проведено анкетирование. В исследовании участвовали гости ресторана в количестве 80 человек в возрасте от 14 до 52 лет.

На вопрос: Что в Вашем понимании здоровый образ жизни? Ответы, представленные на диаграмме 1, распределились следующим образом:

- − здоровое питание 37 чел. (46%),
- − всё, из перечисленного 30 чел. (38%),
- − соблюдение режима дня 23 чел. (12%)

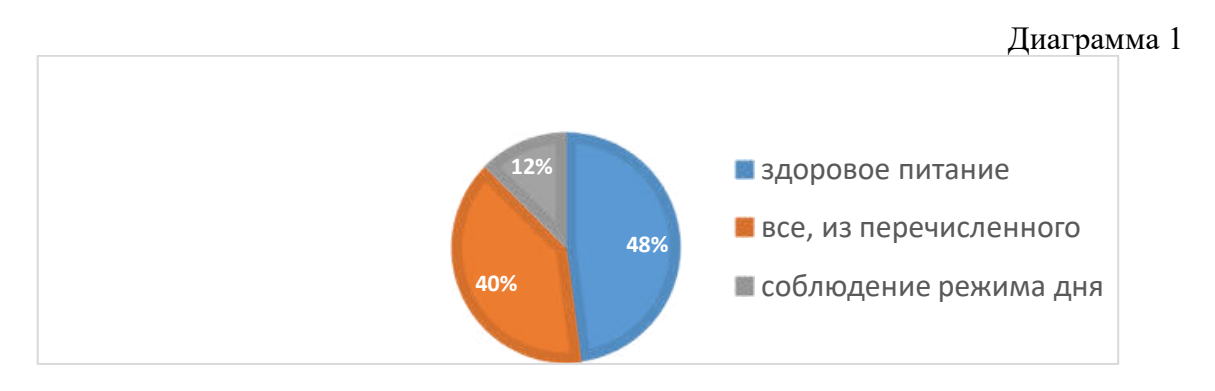

На вопрос Обращаете ли вы внимание на оформление блюда?, респонденты дали следующие ответы:

- − да 78 чел (97%),
- − не важно, как оформлено блюдо- 2 чел. (3%).

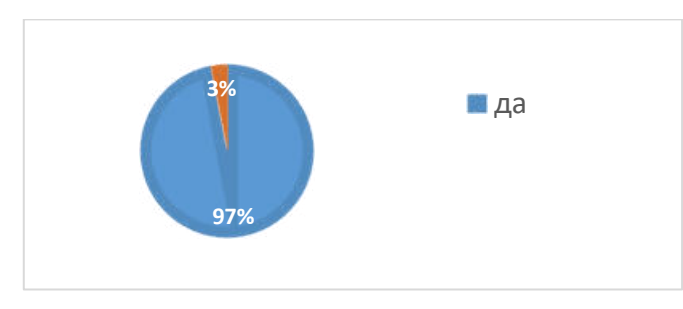

Диаграмма 2

Посещают ресторан для хорошего времяпрепровождения 68 чел (85%), остальные 12 чел. (15%) только для употребления пищи.

Диаграмма 3

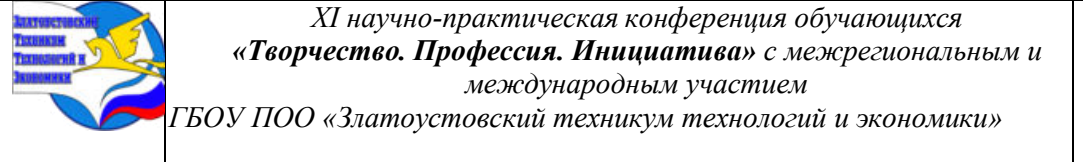

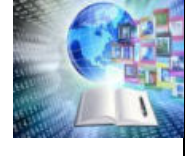

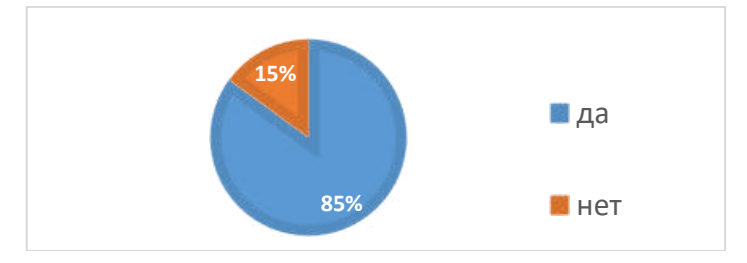

Можно утверждать, что посетители приходят в рестораны не только для утоления голода, но и для того, чтобы получить эстетическое и гастрономическое удовольствие.

### **2.3 Способы проращивания семян и микрозелени на фермах при ресторане города**

Все жизнеспособные семена можно проращивать, но некоторые ростки нельзя есть сырыми.

Пророщенное семя – это пробужденное живое семя, набухшее, раскрывшее внешнюю оболочку и показавшее крошечный зачаток корешка. В каких-то семенах, хоть и крайне редко, если посевной материал свежий и хранился в правильных условиях, есть генетические нарушения и они нежизнеспособны, а какие-то зародыши погибают как раз на стадии прорастания из-за того, что не были соблюдены оптимальные условия проращивания.

Благодаря новейшим разработкам в области освещения и выращивания растений, технологии, применяемые ранее крупными сельскими хозяйствами, теперь стали доступны всем желающим, так и поступили руководитель и шеф-повар ресторана «Красная горка», организовав в своем помещении мини ферму по выращиванию микрозелени. Сити-фермерство – это перспективное направление в сельском хозяйстве, когда свежие продукты (овощи, ягоды, зелень) выращиваются в городах - в теплицах, специальных установках. Гидропоника - производство растений без почвы. Сначала в ресторане выращивали микрозелень традиционным способом – на почве, как рассаду овощей. Контейнеры заполняли почвой, увлажняли, производили посев семян, укрывали пленкой или стеклом и выставляли контейнеры на светлый подоконник. После появления ростков укрытие снимали. Уход заключался в опрыскивании зелени 2-3 раза в день. Далее давали отрасти только семядольным листкам и срезали, либо ждали появления 1-2 настоящих листиков и реализовывали для употребляют в пищу. Этапы проращивания микрозелени фиксировались. [II]Поняв, что ферма может снабжать не только ресторан микрозеленью, но и поставлять ее в другие предприятия питания, руководство ресторана приняло решение установить горизонтальные сити-фермы. [III]

Также использовался метод проращивания семян для еды в спраутере.

Спраутер – это широкая банка с поддоном и крышкой. Зачастую спраутер бывает с несколькими уровнями для одновременного проращивания разных видов семян. В поддон заливается вода и благодаря этому в проращивателе всегда поддерживается оптимальная влажность и температура для молодого ростка.

Выращивание растений на ферме ресторана подразумевает создание особого микроклимата в специальных закрытых помещениях. Растут зелёные культуры в стерильных питательных растворах. Оборудование для проращивания микрозелени: светодиодная лампа, войлочный коврик и семена. Используется метод автоматического подтопления: вода смачивает мат, на котором всходят зёрна. Насос подаёт её через заданные промежутки времени, присутствие человека при этом не требуется. [9]

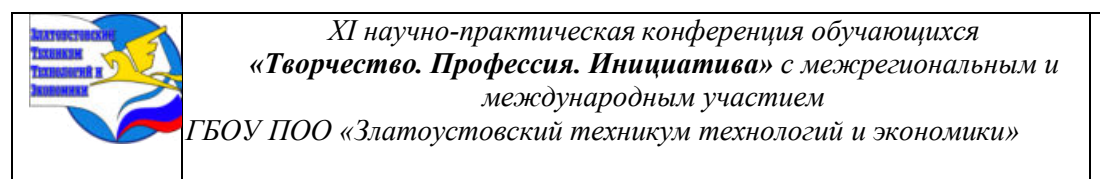

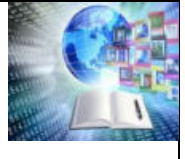

Изучив опыт создания и развития сити-фермерства, ресторан «Красная горка» в помещении 20 кв. м установили 4-х ярусную ферму, провели автополив, постоянное дневное освещение, регуляцию и поддержание нужной температуры. В год урожай на одной такой грядке составляет до 350 кг микрозелени. Это самый верный и надежный способ обеспечить это предприятие питания и другие рестораны нашего города качественной местной продукцией.

### **ГЛАВА III РАЗРАБОТКА РЕЦЕПТУР БЛЮД С ДОБАВЛЕНИЕМ ПРОРОЩЕННЫХ СЕМЯН И МИКРОЗЕЛЕНИ**

На основе рассчитанного химического состава и калорийности были разработаны и представлены для использования в ежедневном меню следующие блюда: Салат из топинамбура с морковью и помидорами, Сенгвич с травяным сыром и помидорами, Мясо в вине с гарниром и микрозеленью. [10] В таблице 1 показан расчет калорийности блюда «Салат из топинамбура с морковью и помидорами».

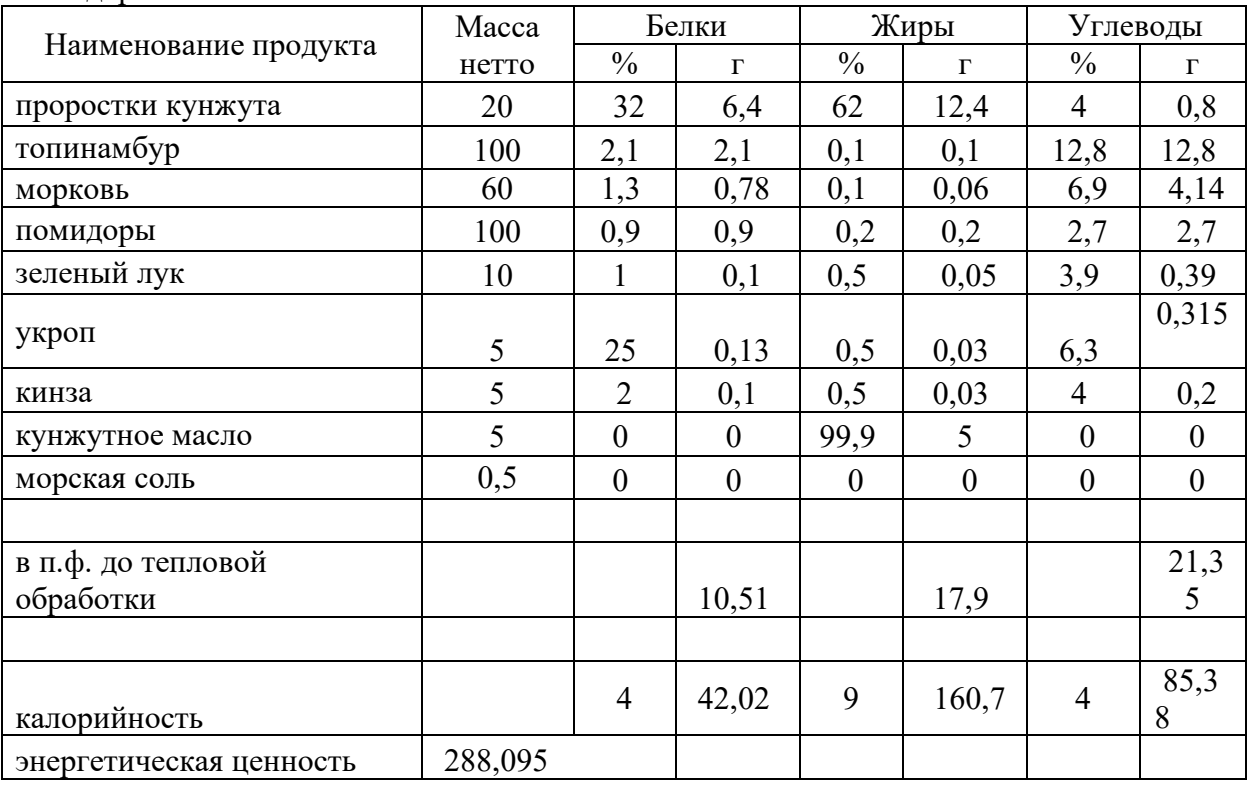

Таблица 1 – Расчет калорийности блюда «Салат из топинамбура с морковью и помидорами»

После ознакомления и отработки блюд в ресторане «Красная горка» шеф-повар с командой одобрили данные рецептуры и включили их в меню. [IV]

### **ГЛАВА IV ПРЕИМУЩЕСТВА И НЕДОСТАТКИ ПРОРАЩИВАНИЯ СЕМЯН**

В результате проведенных исследований были выявлены преимущества и недостатки технологии проращивания семян в ресторане, а также использование

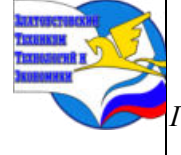

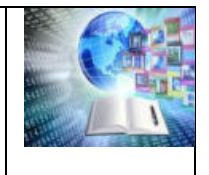

пророщенных культур в приготовлении, оформлении блюд. Полученные данные представлены в следующей таблице 1.

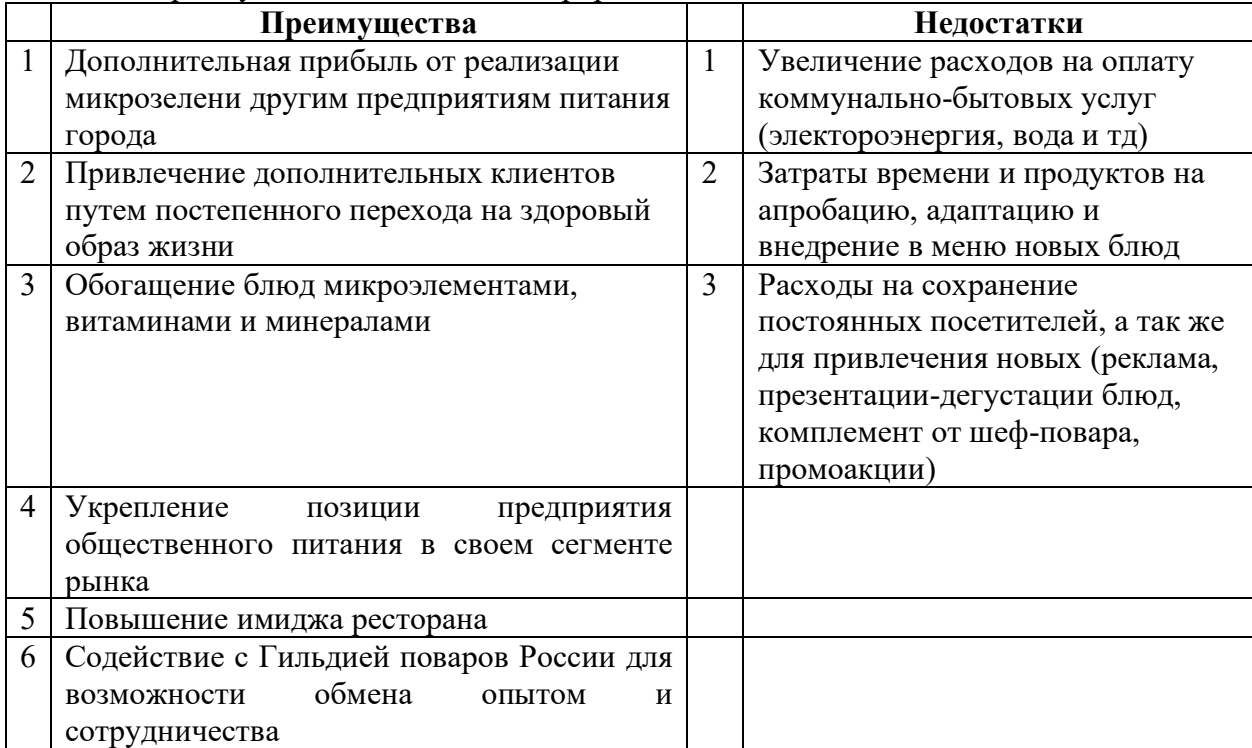

Таблица 1- Преимущества и недостатки проращивания семян

### **ЗАКЛЮЧЕНИЕ**

Мы поставили перед собой цель выявить преимущества и недостатки технологии проращивания семян на предприятиях питания города и возможности использования их в приготовлении и оформлении блюд.

И шли к цели выполняя задачи такие как, изучить влияния пророщенных семян на организм человека и его работоспособность согласно исследованиям ученых; проанализировать использование пророщенных семян в ресторанах города Златоуста; рассмотреть способы проращивания семян и микрозелени на фермах при ресторане города, разработать рецептуры блюд с добавлением пророщенных семян и микрозелени, для рекомендации внедрения блюд в меню ресторана «Красная горка».

Проведенная работа позволила увидеть проблему такую как, применение современных технологии выращивания ростков и микрозелени на деятельность предприятия общественного питания, т.е привлечение новых посетителей ресторана, продажа микрозелени другим предприятиям города.

Данные, полученные в результате проведенного исследования, позволяют сделать вывод, что ряд преимуществ внедрения современных методов и технологий проращивания семян существенно превышает недостатки. Обновленное меню предприятия общественного питания позволяет привлечь новых посетителей ресторана, сохранить контингент постоянных потребителей, а привлеченные от продажи микрозелени другим предприятиям города денежные средства покроют затраты на приобретение современного оборудования и расходных материалов для успешной работы сити-фермы.

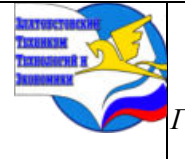

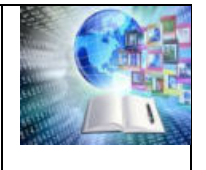

Материалы исследования, такие как расчет химического состава блюд, расчет калорийности блюд, а также разработанные технико-технологические карты были представлены администрации ресторана «Красная горка» для утверждения технологической документации и использования ее в ресторане.

Результаты исследований позволяют сделать заключения:

– большинство людей понимают под здоровым образом жизни употребление здоровой пищи (46%);

– почти все гости обращают внимание на оформление блюд в ресторане (78%)

– множество людей считает посещение ресторана необходимо не только для употребления пищи, но и как хорошее времяпровождения. То есть потребители готовы платить деньги за качественную здоровую еду, за эффектное блюдо и комфортную обстановку.

Не так давно стала применяться микрозелень для использования в ресторанах, как очень полезный продукт, выполняющий одновременно и декоративную функцию. Включение в меню ресторанов блюд с пророщенными семенами позволяет увеличить объем сегмента рынка потребителей, озабоченных здоровым образом жизни и правильным питанием, что сейчас очень популярно.

## **БИБЛИОГРАФИЧЕСКИЙ СПИСОК**

1. Национальный проект «Образование» // Министерство просвещения Российской Федерации. — 2024- https:www/ edu.gov.ru/national-project/ ysclid=lfv50m02sz113269932 (дата обращения 29.03.2024)

2. Национальные проекты «Здравоохранение» и «Демография» // Министерство здравоохранение РФ. — https: /www / minzdrav.gov.ru/ poleznyeresursy/natsproektzdravoohranenie (дата обращения 29.03.2024)

3. Бутенко, Л.И. Исследования химического состава пророщенных семян гречихи, овса, ячменя и пшеницы / Л.И. Бутенко, Л.В. Лигай // Фундаментальные исследования. — 2023. — № 4 (часть 5) — С. 1128-1133.

4. Васюкова, А.Т. Сборник рецептур блюд зарубежной кухни / А.Т. Васюкова. — 6-е изд. — Москва: Дашков и К°, 2019. — 816 с. — URL: https://znanium.com/catalog/product/1092972 (дата обращения: 28.02.2024).

5. Венецианский, А.С. Технология производства функциональных продуктов питания : учебно-методическое пособие / А. С. Венецианский, О.Ю. Мишина. — Волгоград : Волгоградский ГАУ, 2014. — 80 с. — URL: https://znanium.com/catalog/product/615070 (дата обращения: 28.02.2024).

6. Гладков, С. Умное сыроедение / С. Гладков. — Москва : Эксмо, 2023. (дата обращения: 28.02.2024).

7. Дан, О. Семидневная цветная диета / О. Дан. — Санкт-Петербург : Питер, 2020. — 160 с. — URL: https://ibooks.ru/bookshelf/25703/reading (дата обращения: 28.02.2024).

8. Законы правильного питания студентов // Научные Статьи. Ру : Помощь студентам в учебе : сайт. – URL: https:/bank.nauchniestati.ru/primery/kursovaya-rabota-natemu-zakony-ravilnogo-pitaniya-studentov-imwp/ (дата обращения: 20.02.2024).

9. Зименкова, Ф. Н. Питание и здоровье : учебное пособие / Ф. Н. Зименкова. — Москва : МПГУ, 2014. — 168 с. — URL: https://znanium.com/catalog/product/757781 (дата обращения: 28.02.2024).

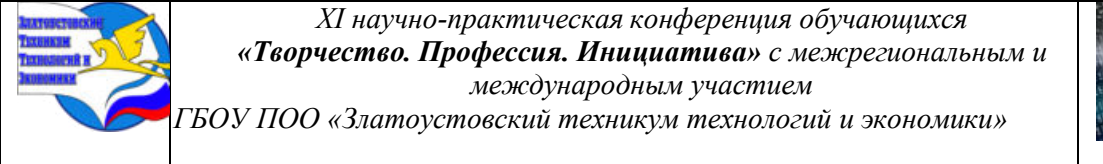

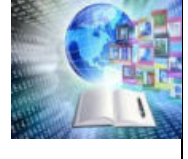

10. Кларк, Н. Спортивное питание для профессионалов и любителей. Полное руководство / Пер. с англ. / Н. Кларк. — Москва : Альпина, 2021. — 470 с. — URL: https://ibooks.ru/bookshelf/376773/reading (дата обращения: 28.02.2024).

## **Приложениe I**

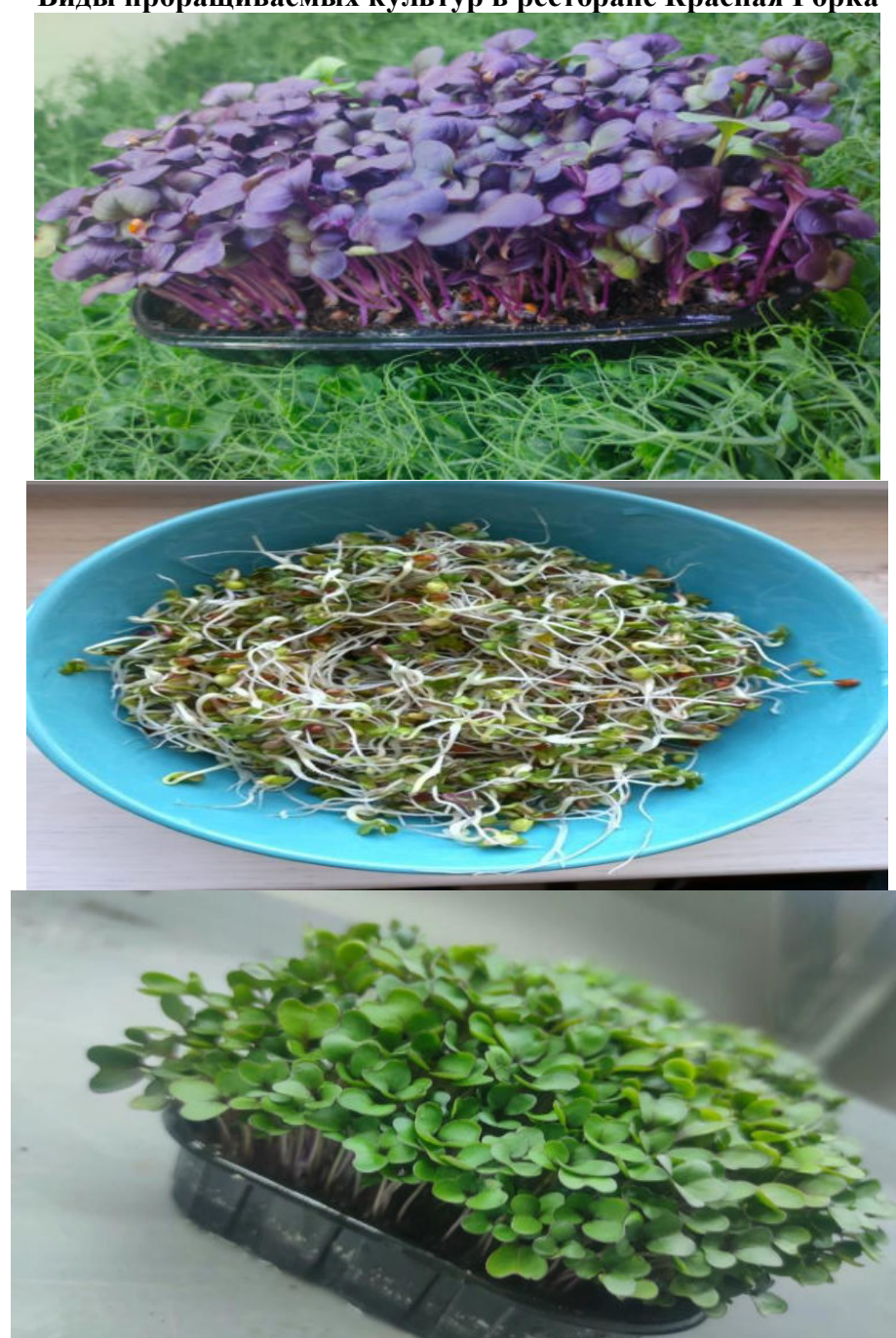

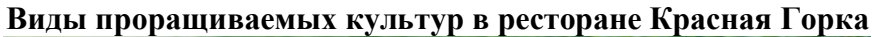

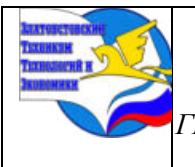

*XI научно-практическая конференция обучающихся «Творчество. Профессия. Инициатива» с межрегиональным и международным участием ГБОУ ПОО «Златоустовский техникум технологий и экономики»* 

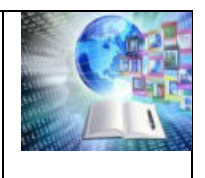

### **Приложениe II**

### **Этапы проращивания микрозелени (наблюдения при выращивании редиса традиционным способом)** Дата посадки 05.01.2024г

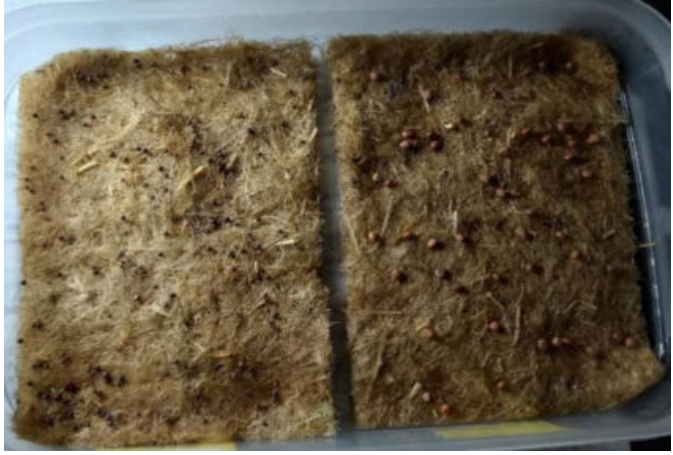

Через три дня появились первые ростки.

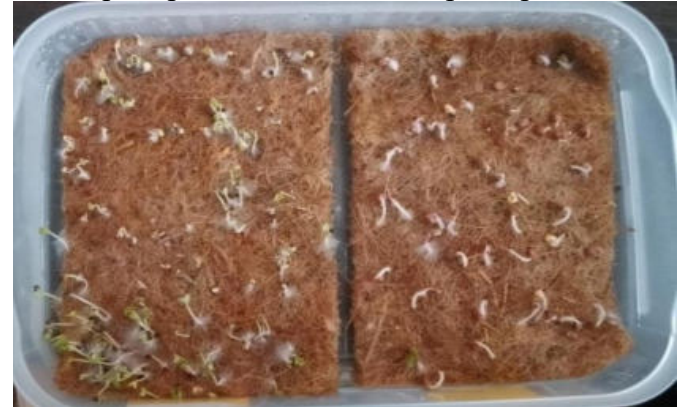

Результат проращивание 13.01.2024

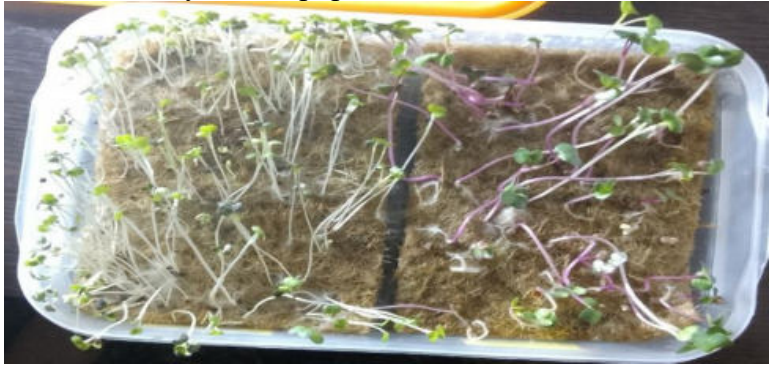

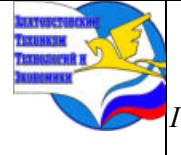

*ГБОУ ПОО «Златоустовский техникум технологий и экономики»* 

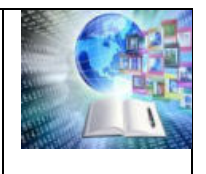

## **Приложениe III**

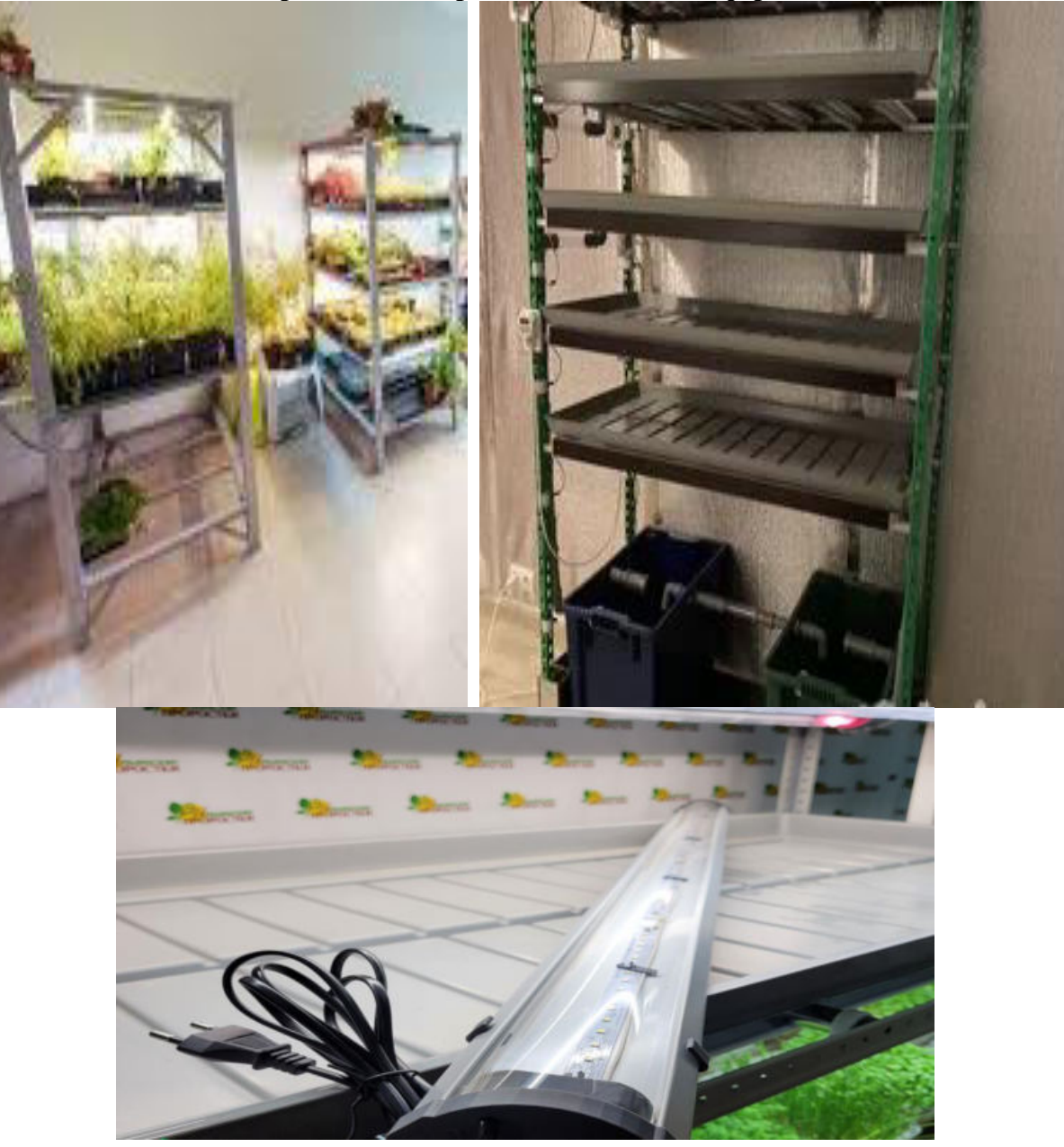

### **Применение горизонтальных сити-ферм**

**Приложениe IV**

Технико-технологическая карта

Наименование блюда: Салат из топинамбура с морковью и помидорами

Область применения: ресторан

Перечень сырья: проростков кунжута, топинамбур, морковь, помидоры, зеленый лук, укроп, кинза, кунжутное масло, морская соль

Требования к качеству: продовольственное сырьё, пищевые продукты и п/ф, используемые для приготовления данного блюда (изделия). Соответствуют требованиям

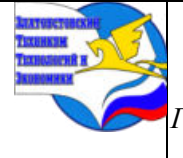

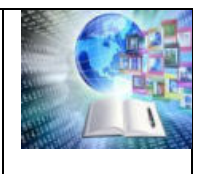

*ГБОУ ПОО «Златоустовский техникум технологий и экономики»* 

нормативным документов и имеют сертификаты качества и (или) удостоверения качества

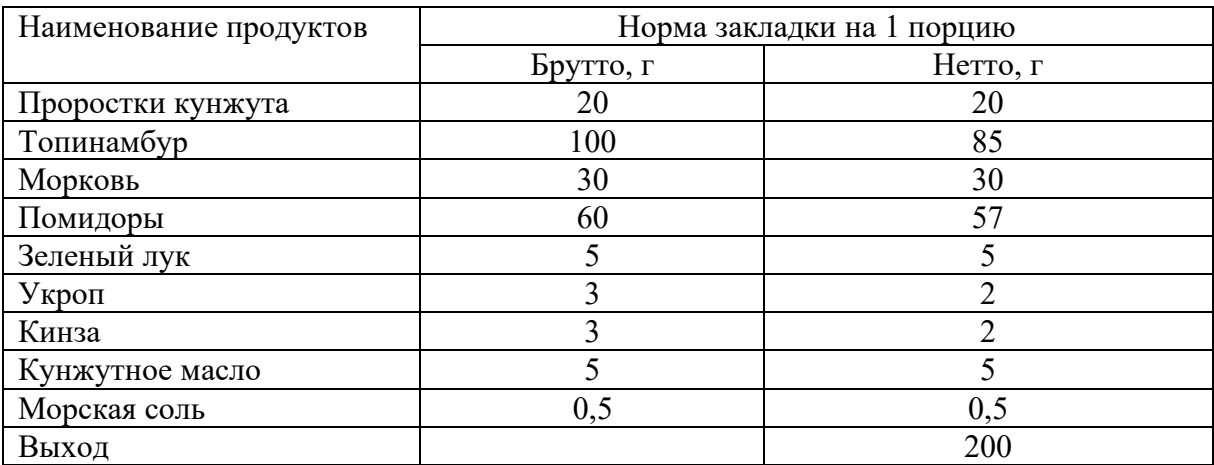

#### Технология приготовления

Топинамбур тщательно промыть, очистить и натереть на крупной терке. Морковь нарезать соломкой, помидоры – кружочками, зелень измельчить. Все смешать с проростками, посолить, заправить кунжутным маслом

Требования к оформлению, подаче и реализации

Подача: Салат готовят по заказу потребителя, используют согласно рецептуре основного блюда. Срок хранения и реализации согласно СанПин 2.3.2.1324-03, СанПин 2.3.6.1079-01. Выкладываю на порционную тарелку горкой, оформление микрозеленью при температуре 12-14 <sup>0</sup>С. Реализуют сразу после приготовления.

Органолептические показатели

Внешний вид: Овощи сохранили свою форму нарезки. Поверхность салата не заветрена.

Консистенция: овощей, зелени - сочная, хрустящая.

Цвет: Свойственный продуктам, входящим в состав блюда.

Вкус и запах: Свойственны продуктам, входящим в состав блюда. В меру соленый вкус, без посторонних привкусов и запахов.

Показатели качества и безопасности:

По микробиологическим и физико-химическим показателям данное блюдо соответствует требованиям технического регламента Таможенного союза «О безопасности пищевой продукции» (ТР ТС 021/2011) а так же требованиям СанПиН 2.3.2.1078-01, индекс 1.9.15.13

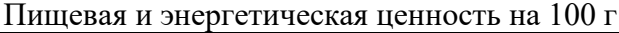

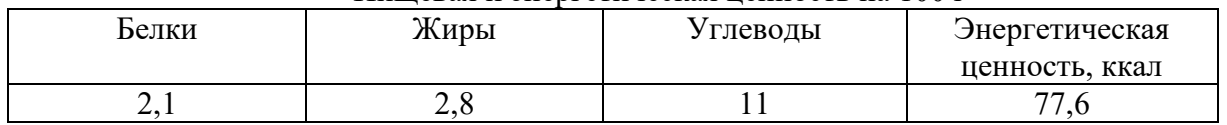

Ответственный исполнитель:

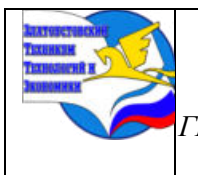

*ГБОУ ПОО «Златоустовский техникум технологий и экономики»* 

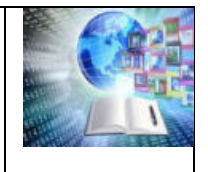

Технико – технологическая карта

Наименование блюда: Говядина с грушей в красном вине с микрозельнью Область применения: ресторан

Перечень сырья: говядина, оливковое масло, красное вино, тимьян, соль, перец молотый, груша, сахар коричневый, масло сливочное несоленое, микрозелень редиса.

Требования к качеству: продовольственное сырьё, пищевые продукты и п/ф, используемые для приготовления данного блюда (изделия). Соответствуют требованиям нормативным документов и имеют сертификаты качества и (или) удостоверения качества

Рецептура

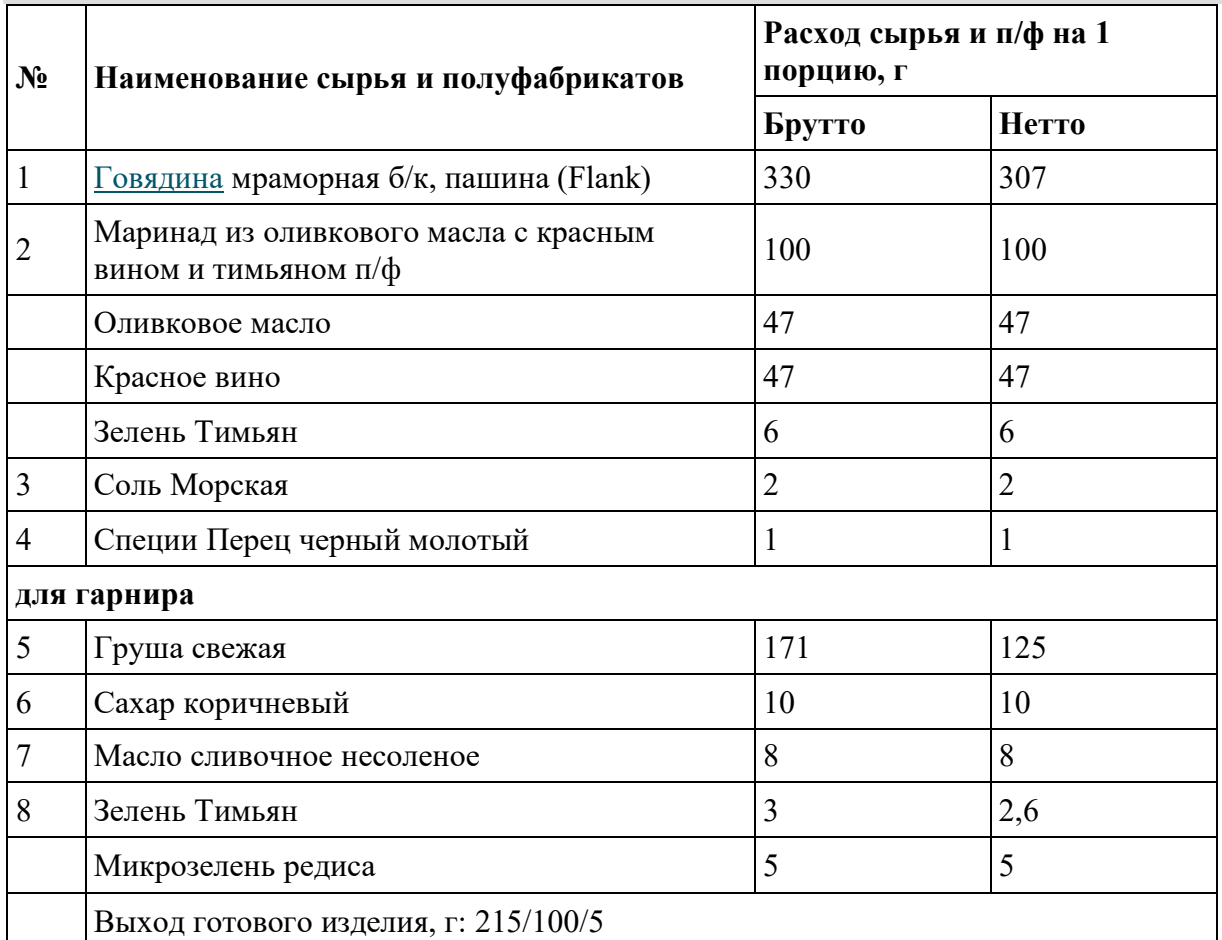

Выход готового изделия, г: 215/100/5

### Технологический процесс

Подготовка сырья производится в соответствие с рекомендациями Сборника технологических нормативов для предприятий общественного питания и технологическими рекомендациями для импортного сырья.

Замаринуйте говядину в маринаде из оливкового масла с красным вином и тимьяном. Оставьте на 2-3 часа. Приправьте перцем и приготовьте на гриле с желаемой прожаркой. Только затем посолите. Оптимальное время приготовления этого отруба составляет 7-8 минут.

Готовому стейку необходимо «отдохнуть» 5 минут под фольгой или клошем. За это время мясные соки равномерно распределятся внутри. От этого готовая говядина

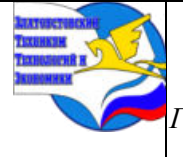

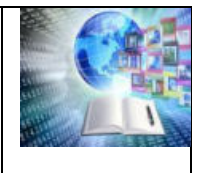

станет более сочной. Оставшийся маринад уварите вдвое и полейте им блюдо при подаче. На гарнир подайте карамелизированную грушу: очистить от кожицы и семян, нарезать ломтиками, замариновать в маринаде, обжарить на сливочном масле, карамелизировать коричневым сахаром.

### Требования к оформлению, реализации и хранению

Подают блюдо на плоской белой тарелке при температуре 65<sup>0</sup>С. В центр блюда укладывают говядину, рядом карамелизированную грушу красиво выложить веером, украсить веточкой тимьяна и микрозеленью. Полить соусом из красного вина и оливкового масла. Блюдо реализуют непосредственно после приготовления. Допустимые сроки хранения блюда устанавливаются согласно нормативным документам. Органолептические показатели

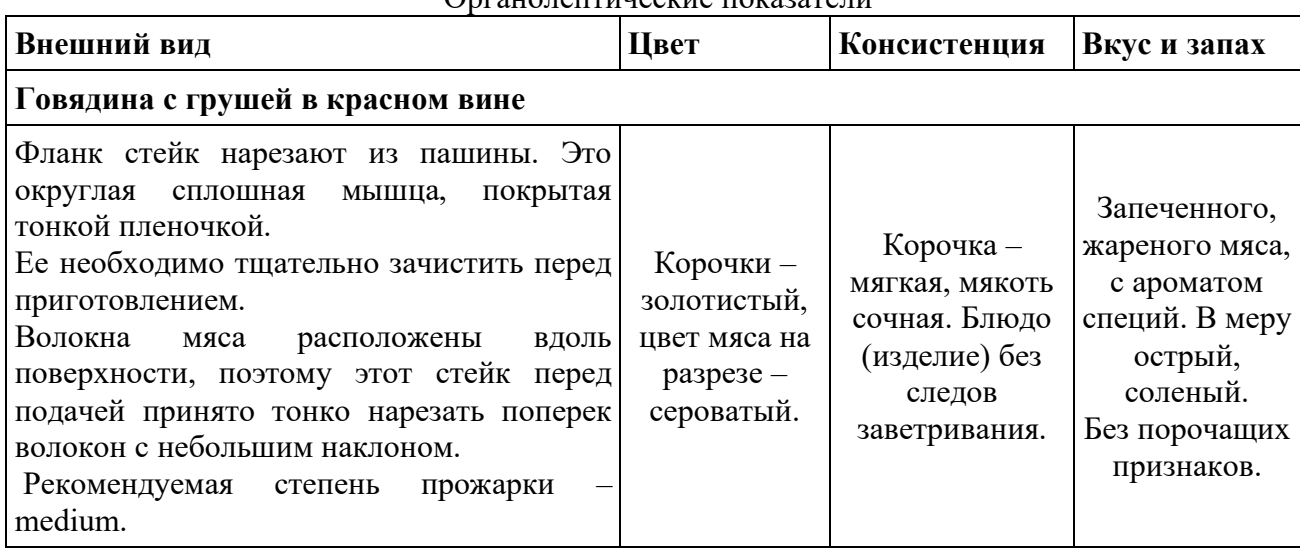

### Показатели качества и безопасности:

По микробиологическим и физико-химическим показателям данное блюдо соответствует требованиям технического регламента Таможенного союза «О безопасности пищевой продукции» (ТР ТС 021/2011) а так же требованиям СанПиН 2.3.2.1078-01, индекс 1.9.15.13

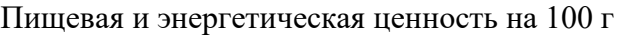

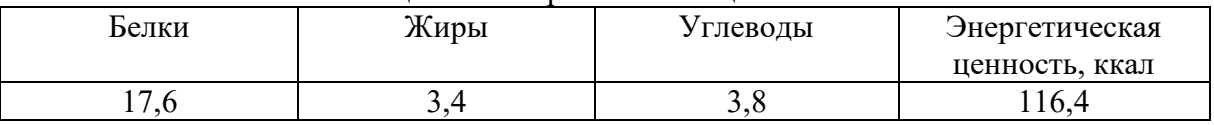

Ответственный исполнитель:

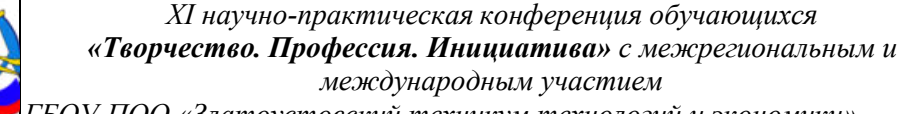

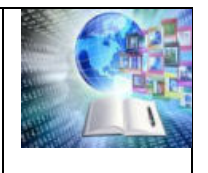

#### Технико-технологическая карта

Наименование блюда: Сэндвич с травяным сыром и помидорами, салатом Область применения: ресторан

Перечень сырья: тостовый хлеб, травяной сыр, томаты, микрозелень, салат, острый томатный соус

Требования к качеству: продовольственное сырьё, пищевые продукты и п/ф, используемые для приготовления данного блюда (изделия). Соответствуют требованиям нормативным документов и имеют сертификаты качества и (или) удостоверения качества

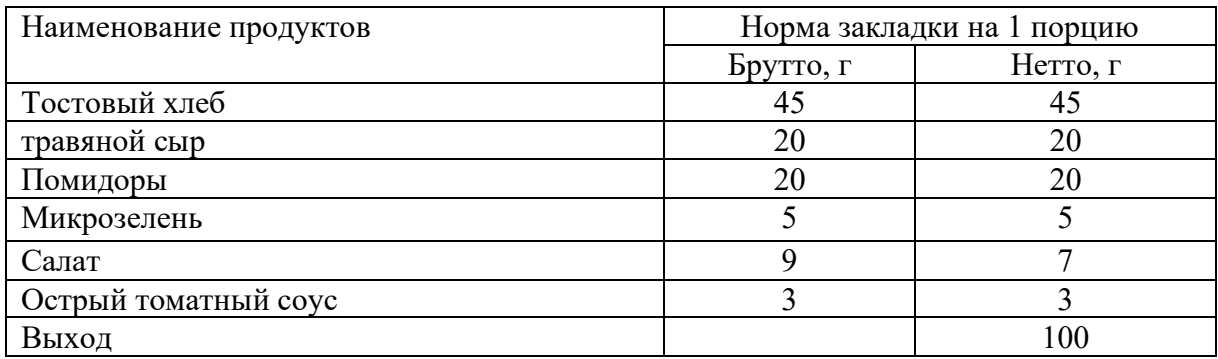

Технология приготовления

Тостовый хлеб обжаривают с двух сторон на сухой сковороде. Помидоры промывают, нарезают пластиками. Лист салата и микрозелень перебирают и промывают. Сыр нарезают ломтиками.

Для приготовления сэндвича Ломтик тостового хлеба смазывают соусом, выкладывают начинку. Закрывают сендвич смазанным ломтиком (соусом к начинке). Разрезают сэндвичи по диагонали и выкладывают аккуратно.

Требования к оформлению, подаче и реализации

Готовят по заказу потребителя, используют согласно рецептуре основного блюда. Срок хранения и реализации согласно СанПин 2.3.2.1324-03, СанПин 2.3.6.1079-01. Выкладываю на порционную тарелку оформление микрозеленью при температуре 12-14 <sup>0</sup>С. Реализуют сразу после приготовления. Срок хранения: 12 час при температуре 4 +/-2 °С

Органолептические показатели

Внешний вид: Хлеб, обжаренный до золотистой корочки, продукты не выступают за края тостов, имеют свежий вид, нарезка компонентов блюда однородная. На срезе видны все продукты, входящие в состав.

Консистенция тостов внутри мягкая, снаружи хрустящая, сыра мягкая.

Цвет: хлеб с корочкой золотистого цвета, с зеленым листом салата и прослойкой из красных помидоров.

Запах: свойственный продуктам, входящим в состав сэндвича

Вкус: Свойственный продуктам, входящим в состав сэндвича. В меру острый вкус, без посторонних привкусов и запахов.

Показатели качества и безопасности:

По микробиологическим и физико-химическим показателям данное блюдо соответствует требованиям технического регламента Таможенного союза «О безопасности пищевой продукции» (ТР ТС 021/2011) а так же требованиям СанПиН 2.3.2.1078-01, индекс 1.9.15.13

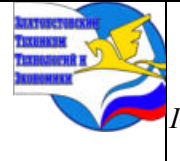

*ГБОУ ПОО «Златоустовский техникум технологий и экономики»* 

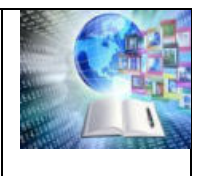

### Пищевая и энергетическая ценность на 100 г

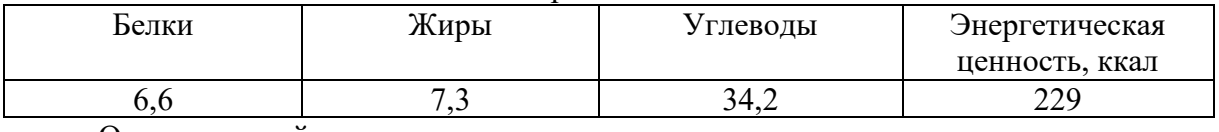

Ответственный исполнитель: \_\_\_\_\_\_\_\_\_\_\_\_\_\_\_\_\_\_\_

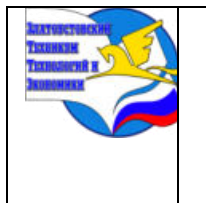

*Межрегиональная и Международная научно-практическая конференция обучающихся «Творчество. Профессия. Инициатива» Государственное бюджетное образовательное учреждение профессиональная образовательная организация «Златоустовский техникум технологий и экономики»*

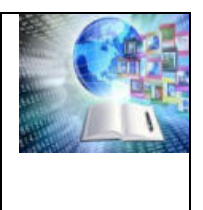

### **Ксенобиотики. Влияние сульфата меди (II) и моющего средства для посуды на рост и развитие некоторых представителей сем. Тыквенные**

*Топалева Дарья Дмитриевна, Борозна Ульяна Дмитриевна Медведская Елена Константиновна Руководитель: Гирилович Татьяна Сергеевна Филиал БНТУ «Жлобинский государственный металлургический колледж» Республика Беларусь*

### **ВВЕДЕНИЕ**

### **1.1 Биогенные вещества и удобрения**

Общее потребление минеральных удобрений составляет около 100 млн т в год. Вместе с некоторыми удобрениями, а также химическими веществами, используемыми в быту, в почву и воду попадают и побочные загрязняющие элементы, которые могут негативно сказываться на жизнедеятельности живых организмов. Растения используют часть внесенных минеральных удобрений на рост и развитие. Остальная часть может накапливаться в небезопасных для живых организмов дозах, а так же загрязнять почву, смываться в водоемы. Загрязнение почвы биогенами (фосфор, азот) происходит не только при внесении избыточного количества удобрений, но и другими путями (фекальные отходы животноводства, коммунально-бытовые загрязнения и др.)

### **1.2 Ксенобиология как наука**

Ксенобиотик – чужеродное организму вещество.

Ксенобиология – это наука, которая изучает закономерности и пути поступления, выведения, распространения, превращения чужеродных химических соединений в живом организме, а также механизмы вызываемых ими биологических реакций [1].

Основные причины, усложнившие экологическую обстановку:

1. Демографический взрыв.

2. Значительное увеличение объема промышленного производства, связанное с повышением производительности труда:

а) появление экологически опасны видов техники и технологий;

б) накопление на химпредприятиях больших запасов опасных токсических веществ;

в) резкое повышение расходования природных ресурсов с выбросом продуктов из хозяйственного использования в биосферу;

г) повышение сложности технических систем, с которыми оперирует человек, приводящее к увеличению частоты промышленных аварий и катастроф [2] .

Типы глобального химического загрязнения биосферы:

а) газообразные вещества;

б) тяжелые металлы;

в) удобрения и биогенные элементы;

г) органические соединения;

д) наночастицы и наноматериалы;

е) радионуклиды [2].

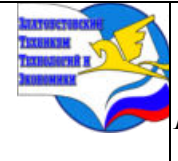

## **1.3 Цели и задачи работы**

Цель работы: изучение влияния разных концентраций моющего средства для посуды (Fairy) и сульфата меди(II) на рост и развитие семян кабачка и огурца.

Задачи:

А) обработать моющим средством для посуды и сульфатом меди(II) разных концентраций семена кабачка и огурца;

Б) определить при каких концентрациях будет наблюдаться стимуляция роста данных растений, при каких - угнетаться или рост будет отсутствовать;

В) сравнить полученные результаты с контролем;

Г) произвести расчеты, исходя из полученных результатов, обработать данные, построить графики;

Д) сделать выводы о проделанной работе.

### **1.4 Предмет и объект исследования**

Предметом исследования является изучение влияния сульфата меди (II) и моющего средства для посуды на некоторых представителей сем. Тыквенные.

В качестве ксенобиотиков нами выбраны сульфат меди (II) и моющее для посуды, потому что они очень широко используются, но так же и выбрасываются в окружающую среду и продукты их разложения могут накапливаться в разных частях растений и передаваться дальше по цепям питания. Из-за этого появляются различные отклонения от норм развития живых организмов: заболевания, уродства, недоразвитие.

Семена кабачка и огурца были выбраны в качестве биологических объектов благодаря своей быстрой всхожести. В дальнейшем возможно изучение влияния этого и других ксенобиотиков на иных биологических объектах.

### **1.5 Теоретическая и практическая значимость проведенного исследования**

Данная работа имеет большое практическое значение, т. к. в настоящее время используется большое количество разнообразных веществ, которые чужды метаболизму живых организмов. Такие вещества имеют общее название - ксенобиотики. Влияние ксенобиотиков на рост и развитее живых организмов пока мало изучено, однако, на сегодняшний день ведется активная работа по изучению этого вопроса. Действие многих веществ, используемых в промышленности и сельском хозяйстве, на живые организмы изучено недостаточно, и их действие может приводить к самым разнообразным негативным последствиям, нарушающим экологическое равновесие в биосистемах

### **2.ОСНОВНАЯ ЧАСТЬ**

### **2.1. Описание опыта**

Материалы и оборудование: семена кабачка и огурца, пророщенные на средах с добавлением моющего средства для посуды (Fairy) и сульфата меди (II) разных концентраций, электронные весы, мерные цилиндры, химические стаканы, стеклянные баночки, бинт, пипетка.

Реактивы: моющее средство для посуды(Fairy) 1%, 10% и 20%, сульфат меди(II) 1%, 10% и 20%.

Выполнение работы: приготовили растворы моющего средства для посуды и сульфата меди(II) с концентрациями веществ 1%, 10%, 20%. Семена растений (по 10 штук)

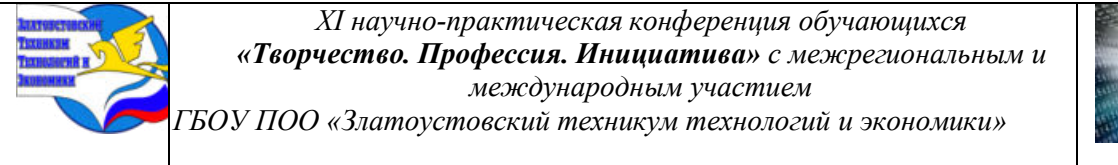

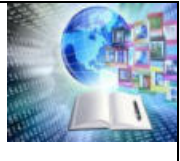

поместили в медицинский бинт, после чего обмакнули в приготовленные растворы. Одну порцию семян поместили в контроль (водопроводная вода) для сравнения результатов.

### **2.2. Обработка данных**

На второй день семена в контроле начали прорастать. На четвертый день опыта провели замеры корневой частей проросших семян кабачка и огурца. Нашли среднеарифметическое значение корневой части кабачка и огурца при разных концентрациях ксенобиотиков и сравнили их с контролем. Полученные результаты занесли в таблицы 1-4 .(Приложение 1)

Через одну неделю и два дня провели замеры зеленой и корневой частей проросших семян кабачка и огурца. Нашли среднеарифметическое значение корневой части кабачка и огурца при разных концентрациях ксенобиотиков и сравнили их с контролем. Полученные результаты занесли в таблицы 5-8 . (Приложение 1)

Сравнительная характеристика роста и развития пророщенных семян отображена в графиках и диаграммах. (Приложения 2, 3).

Далее, из полученных результатов, мы сделали выводы о влиянии данных химических веществ на рост и развитие выбранных нами объектов., которые отобразили в заключении

## **ЗАКЛЮЧЕНИЕ**

### **3.1. Итог работы**

В заключение, исходя из наших исследований, можно понять, что необходимо контролировать концентрацию такого вещества как сульфат меди (II). В сельском хозяйстве оно используется как антисептик, фунгицид и медно-серное удобрение. Нами установлено, что даже при небольшой концентрации (1%) данное вещество проявляет губительное действие на рост и развитие растений. Медь и ее соединения действуют не только на патогены. При обработке голой кроны деревьев до 90% растворов попадает на землю. Это приводит к снижению численности агрономически полезных почвенных микроорганизмов, которые участвуют в сдерживании вредных грибков и бактерий. Еще одно побочное действие сульфата меди – это угнетение божьих коровок и других насекомых-помощников. Медные соединения опасны для водоемов и их обитателей. Медь является высокотоксичным металлом.

Семена, которые проросли в различных концентрациях (1%, 10%, 20%) моющего средства для посуды, имели желто-коричневые пятна, боковые корни у них были слабо развиты, и, в целом, корни растений с увеличением концентрация начинали сохнуть. На некоторых растениях появилась плесень.

### **3.2. Выводы**

• После увеличения концентрации ксенобиотики начинают угнетать в росте и развитии семена кабачка и огурца. Действие на кабачки выражено сильнее, чем на огурцы.

• Нужно знать точную, максимально безопасную дозировку сульфата меди (II), чтобы использовать его в сельском хозяйстве. В сравнении с контролем, длина корней была значительно меньше, боковые корни не развиты. Исследование показало, что действие на кабачки выражено сильнее, чем на огурцы.

• Нельзя сливать в окружающую среду мыльные растворы моющих средств, в том числе и для посуды, т.к. они также оказывают пагубное влияние на жизнедеятельность

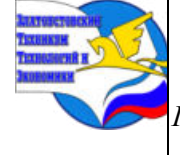

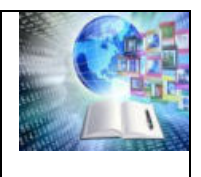

*ГБОУ ПОО «Златоустовский техникум технологий и экономики»* 

организмов растений (исследование действия их на организмы животных нами не проводилось).

• Данное исследование и его результаты показывают, что необходимо очень осторожно обращаться с любыми химическими веществами, т. к. они могут оказывать негативное влияние на рост и развитие растений, ухудшая экологическое состояние окружающей среды.

• Следует использовать как в быту, так и в сельском хозяйстве биоразлагаемые химические вещества, которые не наносят вред окружающей среде.

• Практическое значение нашего исследования заключается в том, что его можно расширить, используя другие растительные объекты и ксенобиотики. Изучением этой темы, мы вносим вклад в науку, т.к. экологическая ситуация в мире зависит так же от каждого из нас. Чем больше информировано население о пагубном влиянии нерационального использования различных химических веществ даже, казалось бы, с благой целью или для своего комфорта, тем чаще люди задумываются о безопасных вариантах для природы.

• Цель, поставленная в данной работе, была достигнута: мы доказали, что вещества, чуждые метаболизму живых организмов, могут влиять на них. Чаще всего, это влияние негативно сказывается на живой природе. Мы тоже являемся ее частью, поэтому заботясь об окружающем мире, мы заботимся, в том числе, и о себе

### **БИБЛИОГРАФИЧЕСКИЙ СПИСОК**

1. Короза, С. Е. Ксенобиология (методическое пособие) / С. Е. Короза – Брест: БрГУ,  $-2005, -34$  c.

2. Юрин, В. М. Ксенобиология /В. М. Юрин – Минск: БГУ, – 2001, – 216 с.

### **Приложение I Сравнительные показатели роста семян кабачка и огурца в растворах сульфата меди (II)**

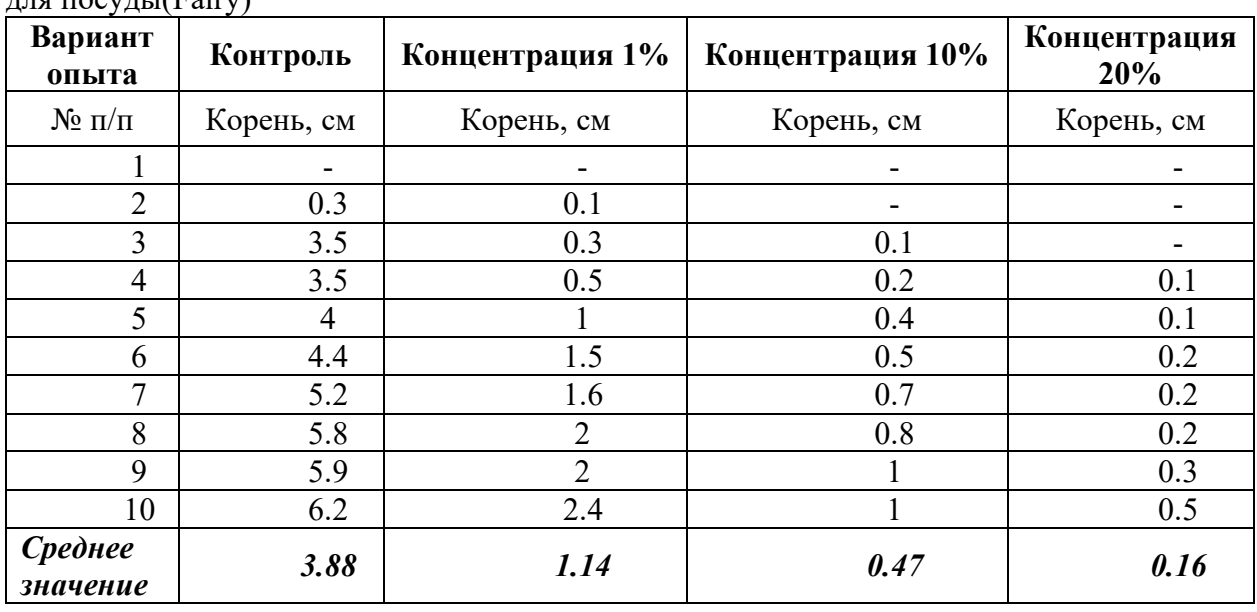

Таблица 1 – Показатели роста семян кабачка на четвертый день в моющем средстве  $\pi$ пя посуды $(Fairy)$ 

Таблица 2 – Показатели роста семян кабачка на четвертый день в сульфате меди(II)

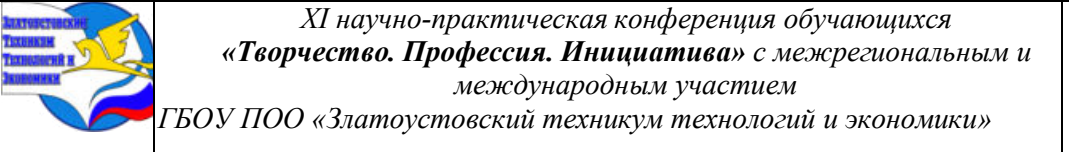

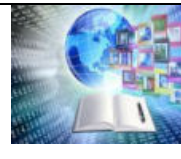

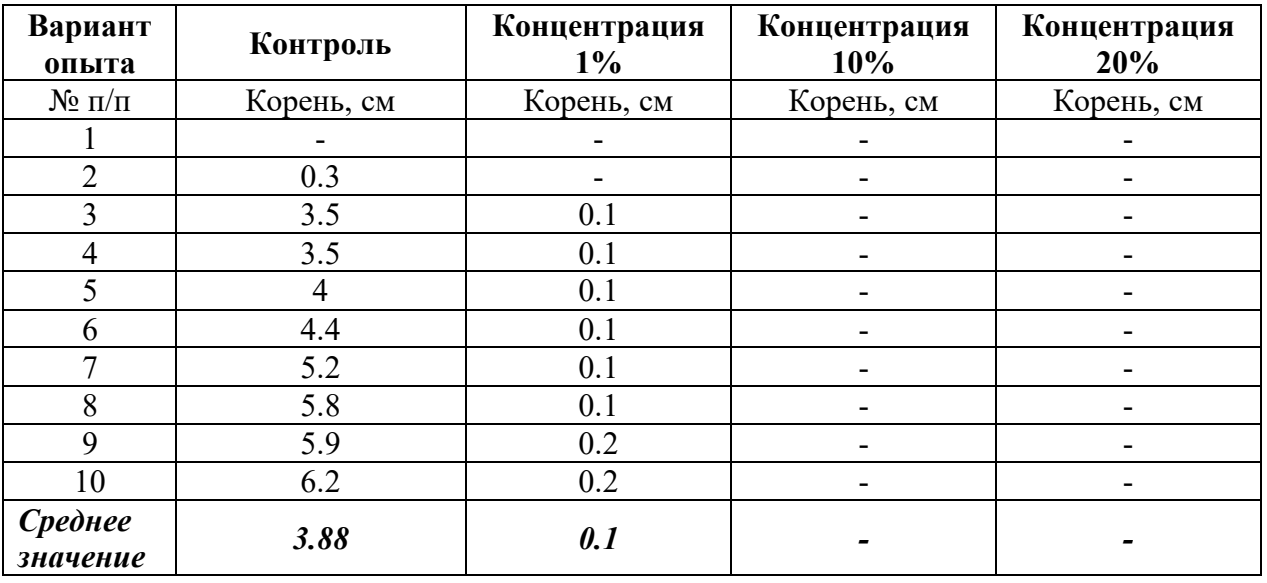

Таблица 3 – Показатели роста семян огурца на четвертый день в моющем средстве для посуды(Fairy)

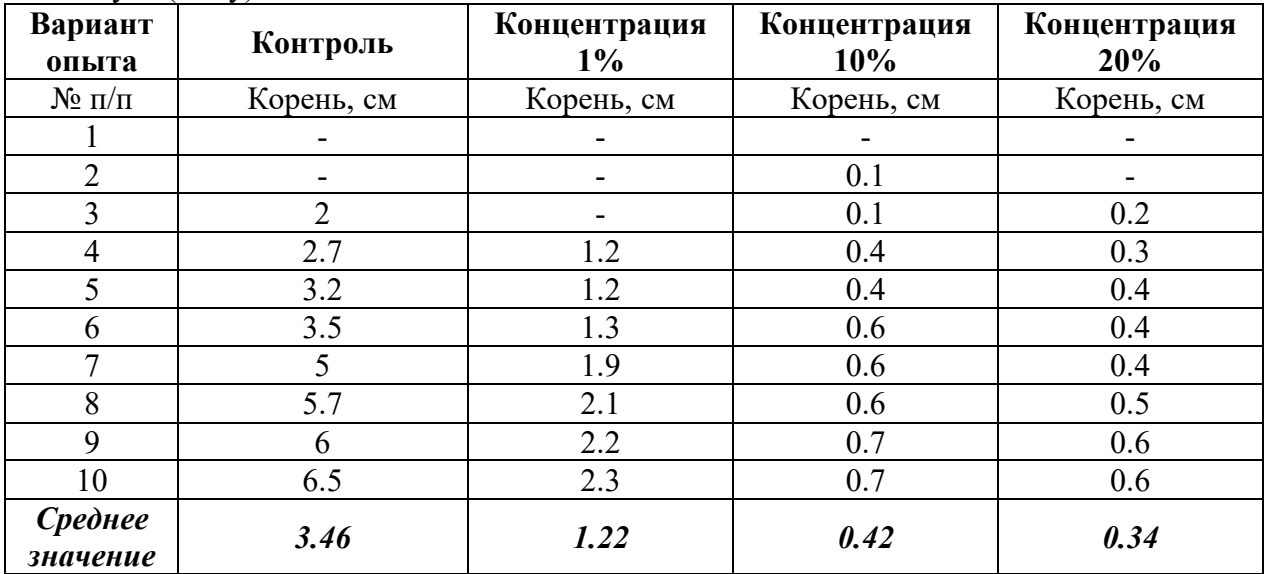

Таблица 4 – Показатели роста семян огурца на четвертый день в сульфате меди(II)

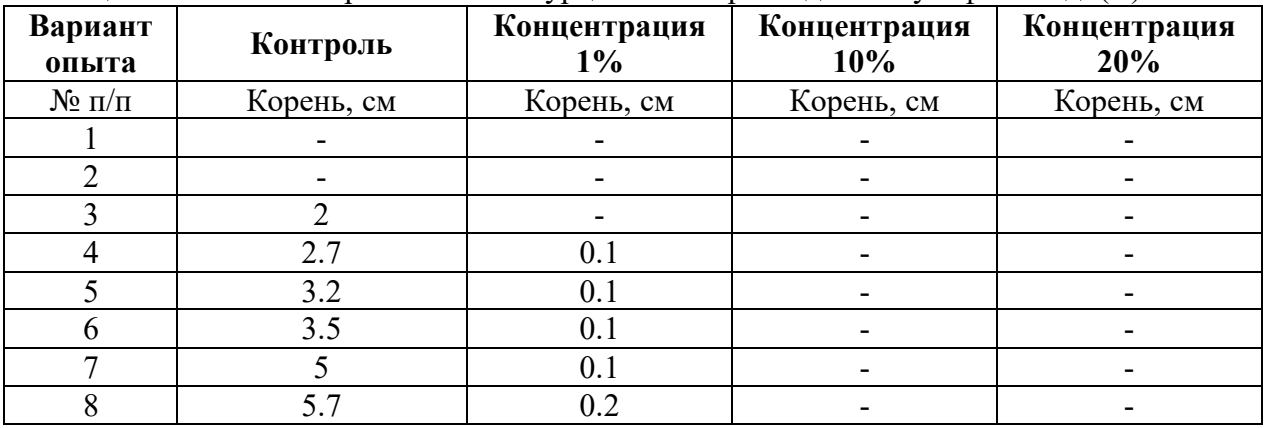

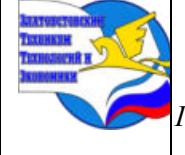

*ГБОУ ПОО «Златоустовский техникум технологий и экономики»* 

|                     |      | ∪.∠        | $\sim$      | $\overline{\phantom{a}}$ |
|---------------------|------|------------|-------------|--------------------------|
|                     | ∪.∪  | ∪.∠        | $v \cdot r$ | $\overline{\phantom{a}}$ |
| Среднее<br>значение | 3.46 | າາ<br>1.44 | 0.01        | $\overline{\phantom{0}}$ |

Таблица 5 – Показатели роста семян кабачка через неделю и два дня в моющем средстве для посуды(Fairy)

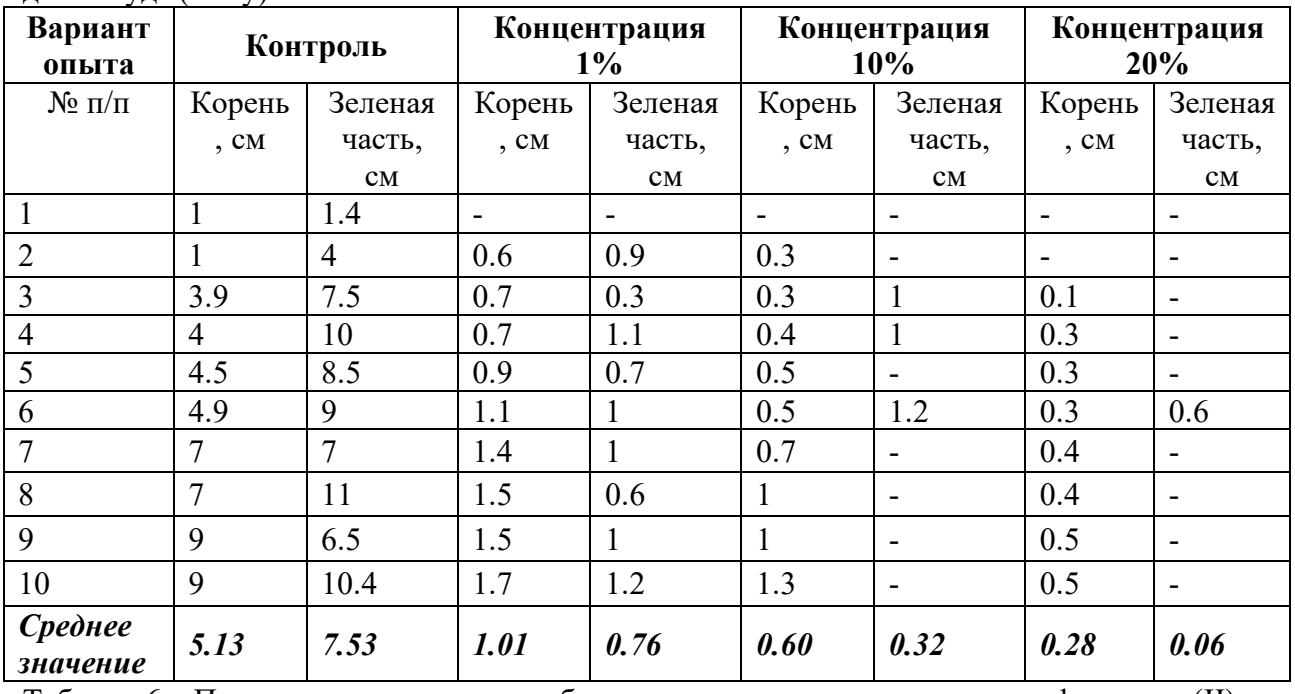

Таблица 6 – Показатели роста семян кабачка через неделю и два дня в сульфате меди(II)

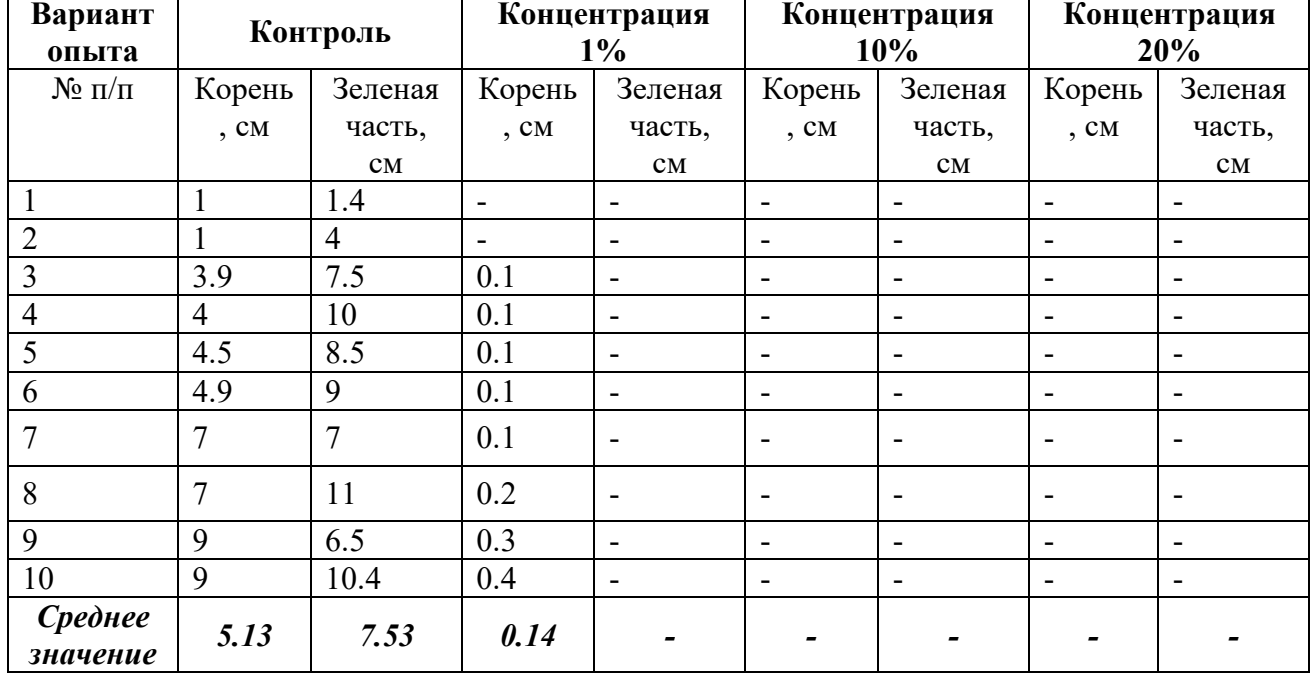

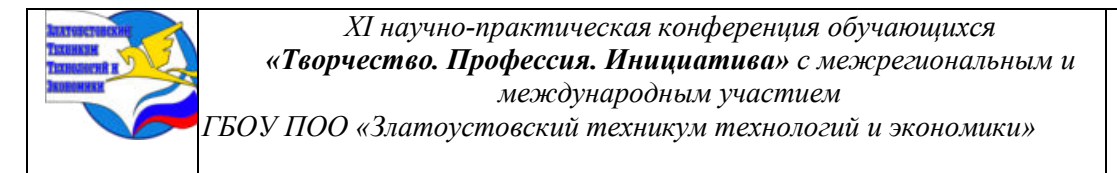

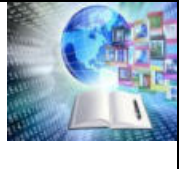

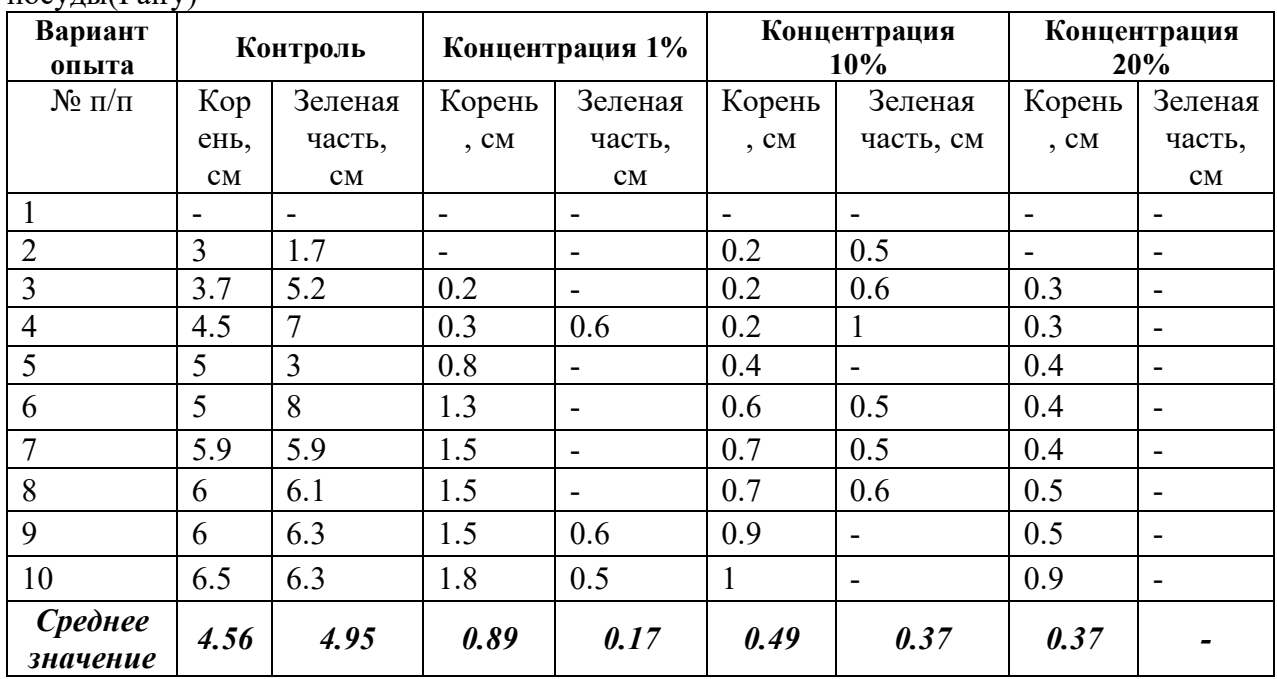

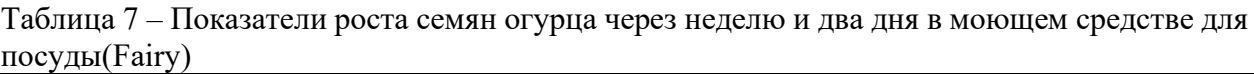

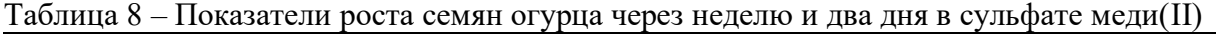

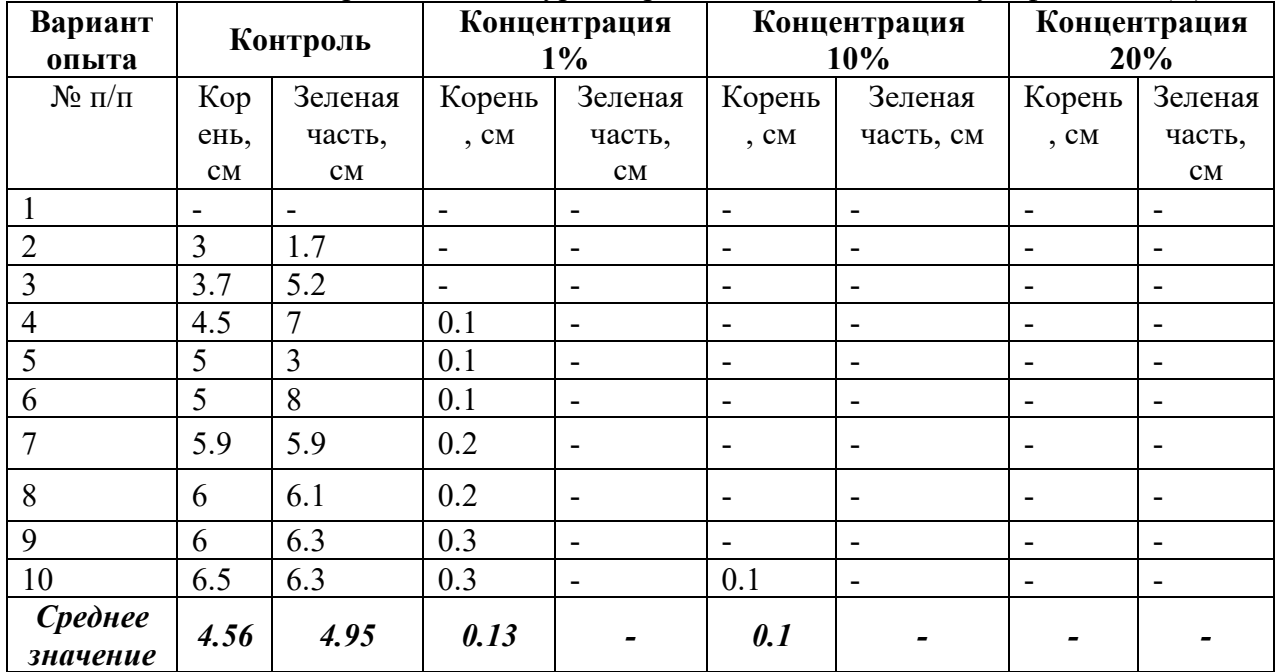

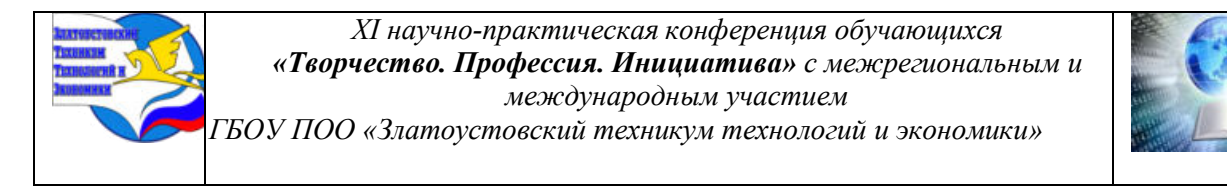

# **Приложение II Графики, отражающие сравнительные показатели роста семян кабачка**

График 1 – Рост семян кабачка при различных концентрациях моющего средства для посуды через четыре дня

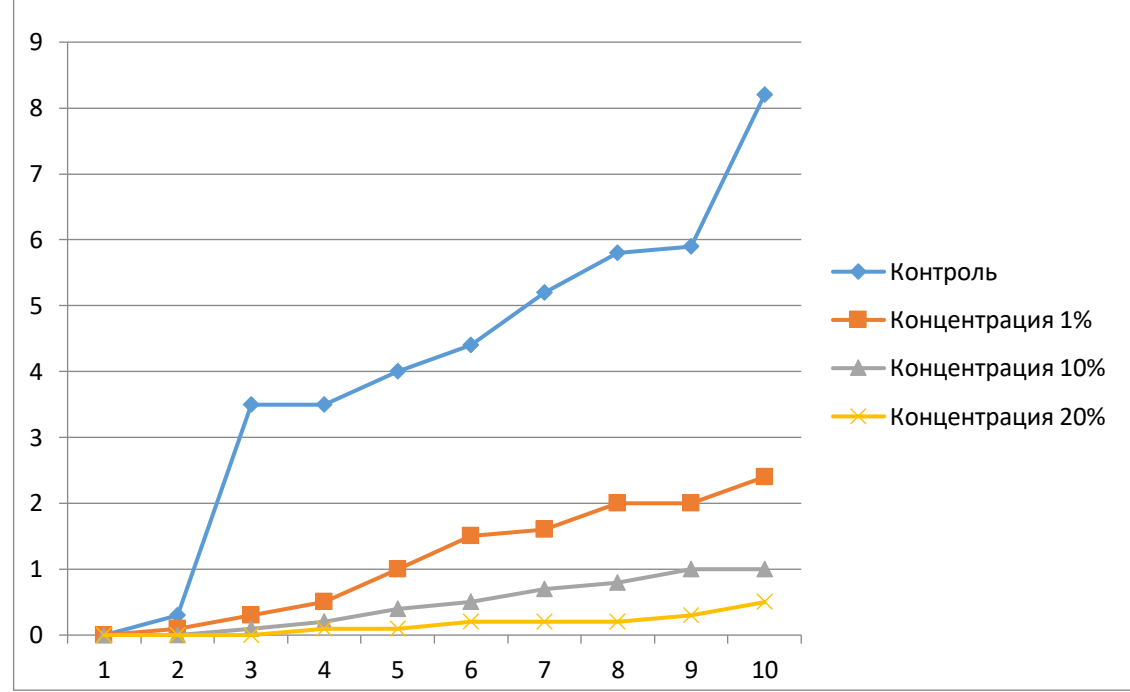

График 2 – Рост семян кабачка при различных концентрациях сульфата меди(II) через четыре дня

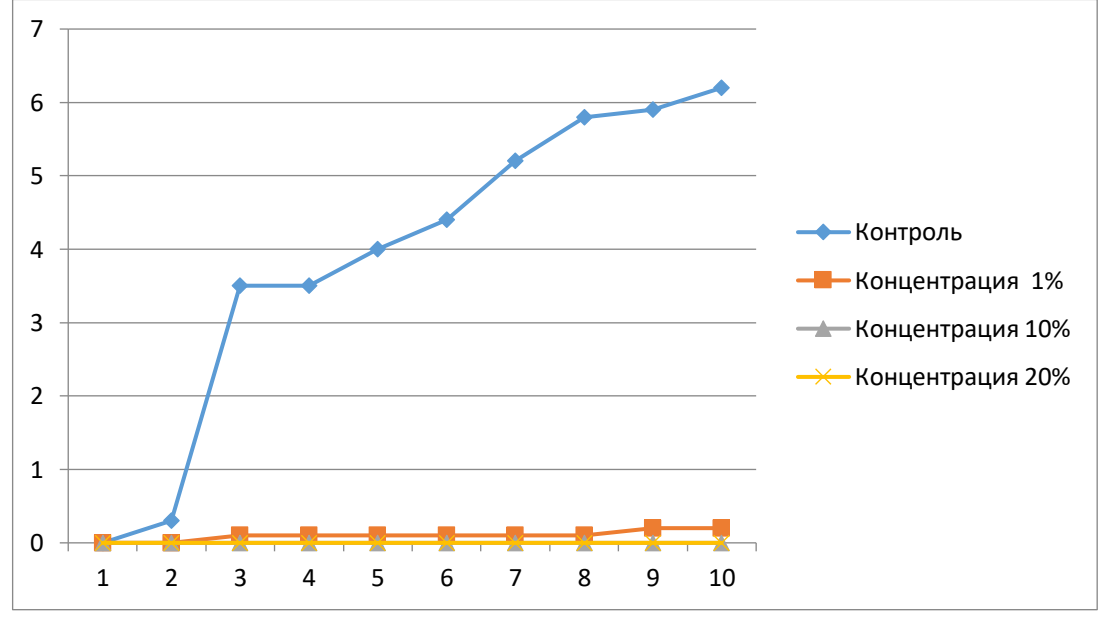

График 3 – Рост семян огурца при различных концентрациях моющего средства для посуды через четыре дня

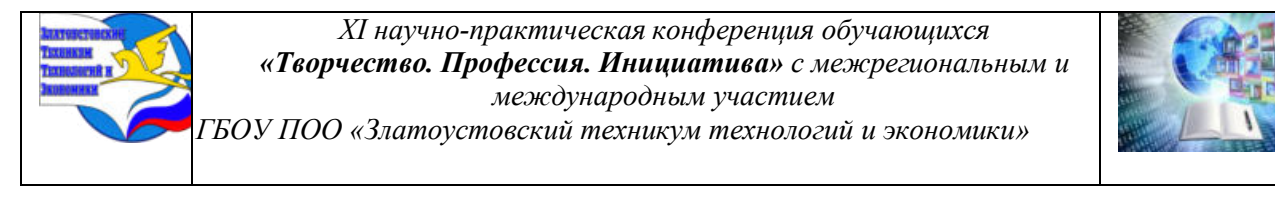

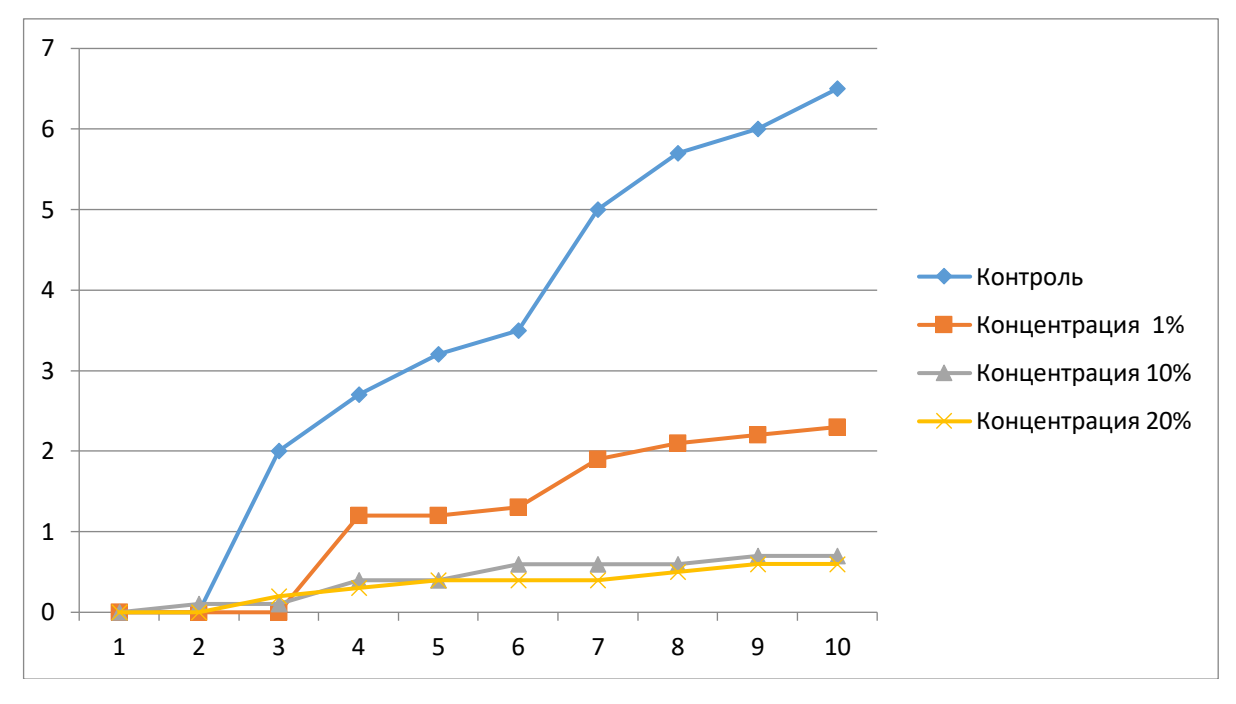

График 4 – Рост семян огурца при различных концентрациях сульфата меди(II) через четыре дня

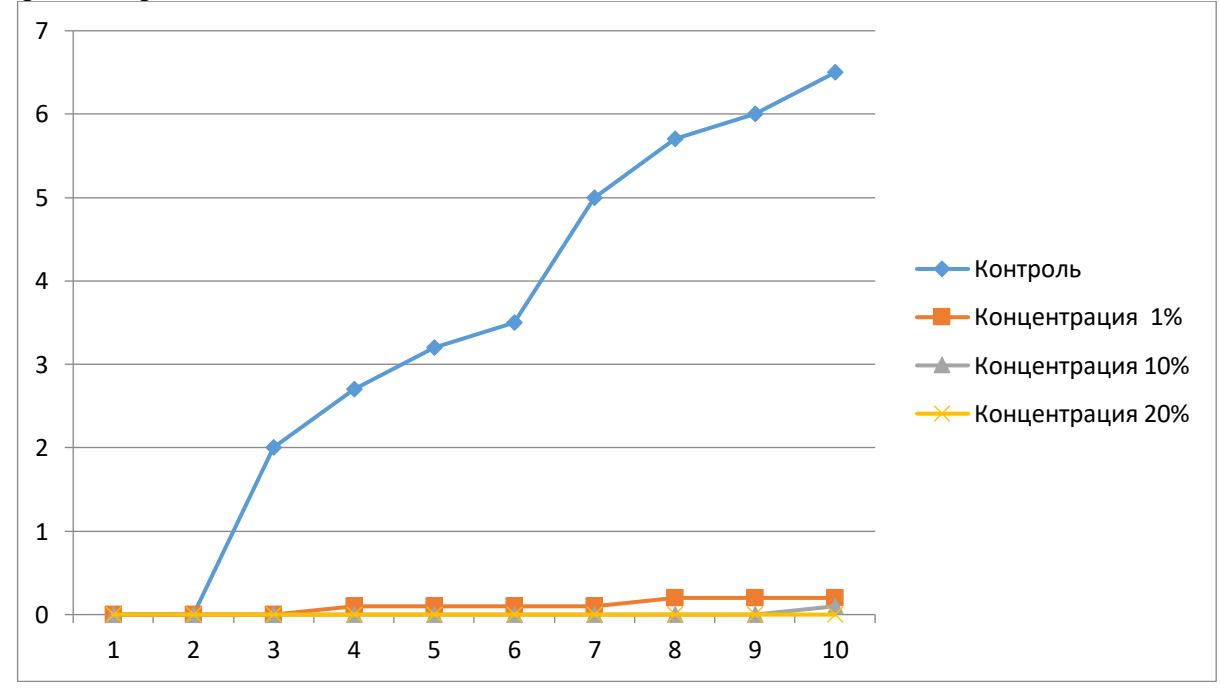

**Приложение III Диаграммы, отражающие сравнительные показатели роста семян кабачка и огурца в растворах сульфата меди (II) с разной концентрацией**

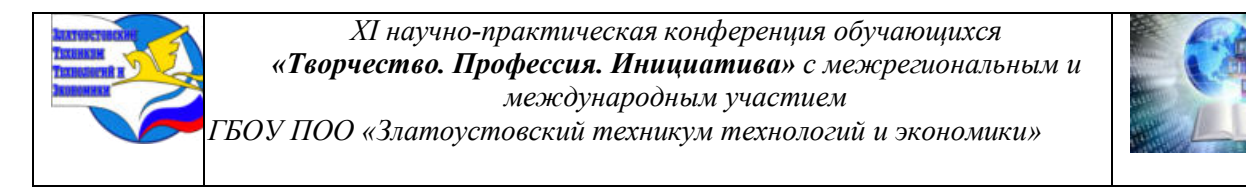

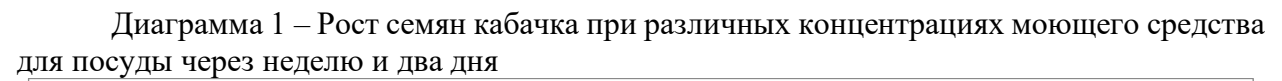

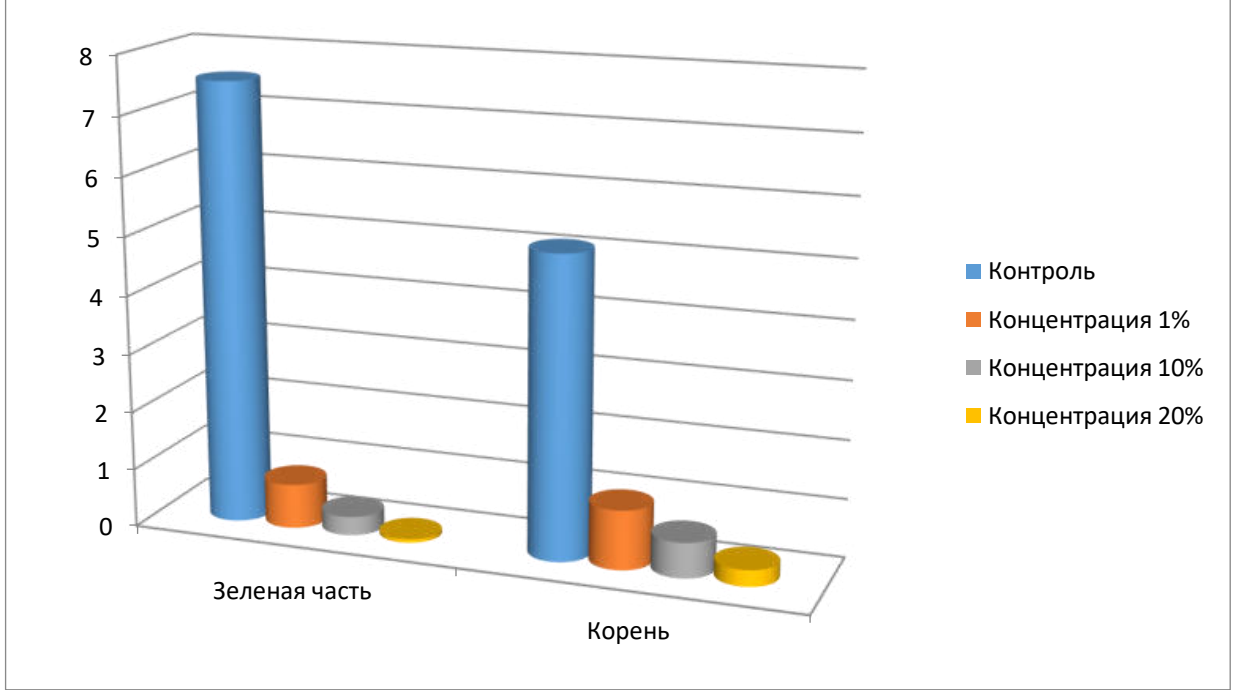

Диаграмма 2 – Рост семян кабачка при различных концентрациях сульфата меди(II) через неделю и два дня

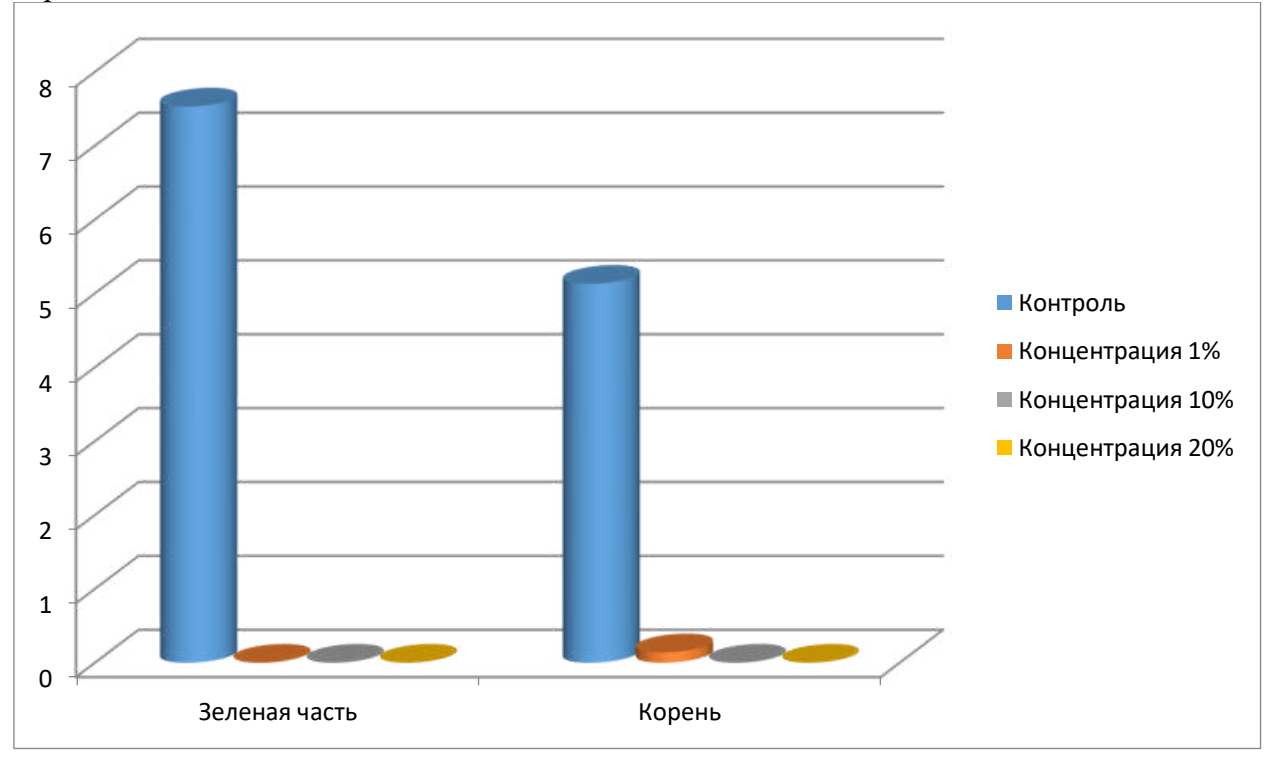

Диаграмма 3 – Рост семян огурца при различных концентрациях моющего средства для посуды через неделю и два дня

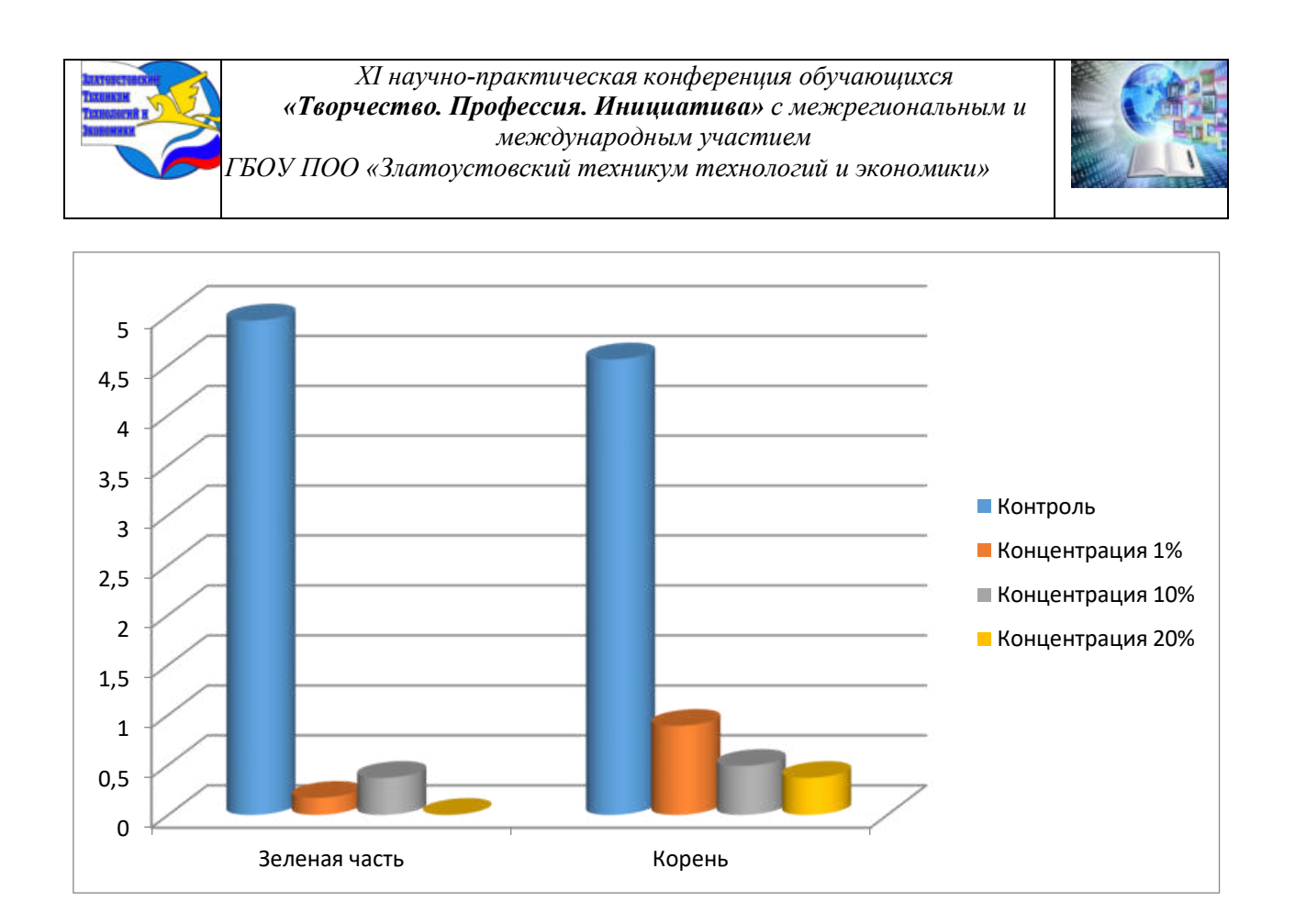

Диаграмма 4 – Рост семян огурца при различных концентрациях сульфата меди(II) через неделю и два дня

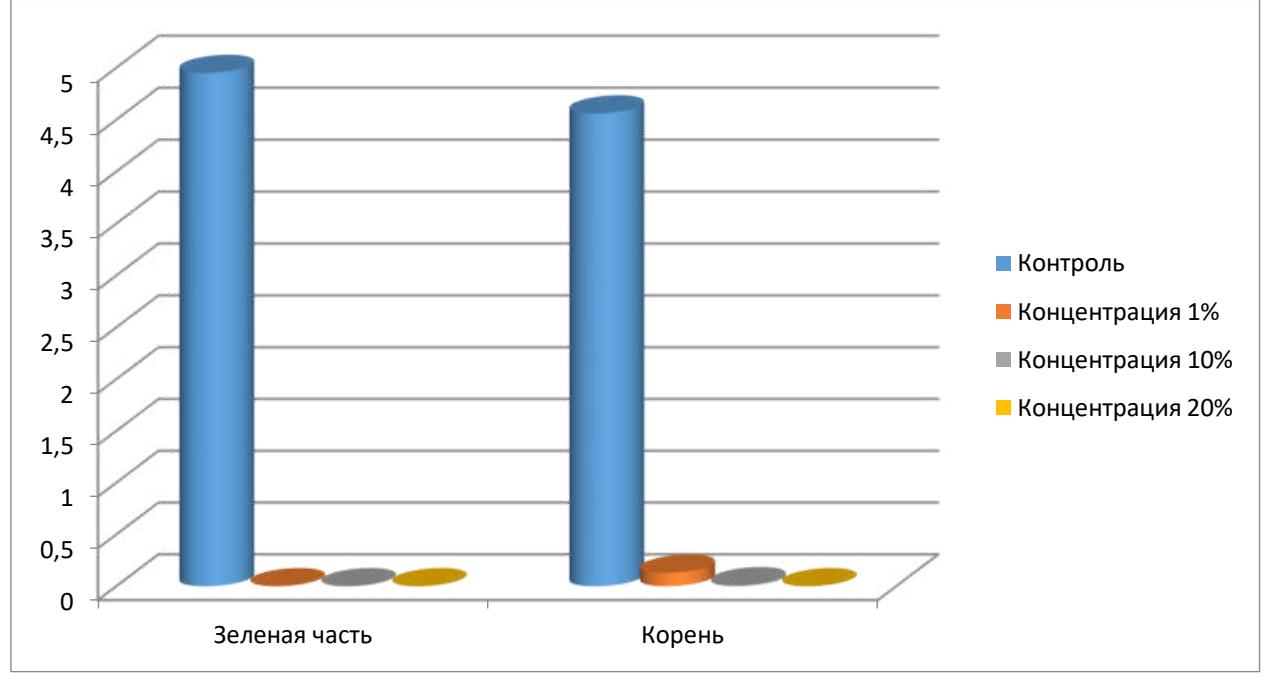

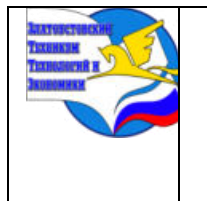

*Межрегиональная и Международная научно-практическая конференция обучающихся «Творчество. Профессия. Инициатива» Государственное бюджетное образовательное учреждение профессиональная образовательная организация «Златоустовский техникум технологий и экономики»*

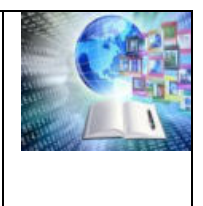

### **ВРЕДНЫЕ И ПОЛЕЗНЫЕ СВОЙСТВА ШОКОЛАДНЫХ КОНФЕТ**

*Максимова Арина Алексеевна, Руководитель: Портнова Маргарита Евгеньевна ГБОУ ПОО «Златоустовский техникум технологий иэкономики»*

### **ВВЕДЕНИЕ**

Нежные, тающие во рту [шоколадные](https://kremlin-product.ru/catalog/konfety/) конфеты – любимое многими лакомство, которое ассоциируется с детством, праздником, моментами счастья и радости. Их подают к чаю и кофе, преподносят в подарок по особым случаям. Это отличный антидепрессант, великолепно поднимающий настроение, придающий бодрости и сил. Ассортимент шоколадных конфет в магазинах настолько широк, что каждый желающий может подобрать для себя вариант по вкусу. Но при этом никто не задумываются о том, какой вред наносит чрезмерное употребление шоколадных конфет.

**Цель исследования:** выявление вредных и полезных свойств шоколадных конфет, приобретенных в предприятиях розничной торговли.

### **Задачи:**

1. Ознакомиться с историей создания шоколадных конфет;

2. Изучить вредные и полезные свойства шоколадных конфет;

3. Провести сравнительный анализ шоколадных конфет, приобретенных в предприятиях розничной торговли;

**4.** Разработать рецепт приготовления конфет в домашних условиях**.** 

**Предмет исследования:** свойства конфет, приобретенных в предприятиях розничной торговли.

**Объект исследования**: шоколадные конфеты различных производителей.

**Проблема:** На сегодняшний день большинство людей следят за своим здоровьем, стараются придерживаться принципов рационального питания и если употребляют конфеты, то у потребителя должна быть уверенность, что они безопасны для здоровья.

**Методы исследования**: описательный, экспериментальный, аналитический.

### **1 ГЛАВНОЕ О ШОКОЛАДЕ**

### **1.1 История создания первых шоколадных конфет**

По одной из версий шоколадные конфеты были изготовлены по поручению французского посла в Бельгии в 1671 г. Ожидая аудиенции у монарха Людовика XIV, он дал распоряжение личному повару Клемену Жалюзо приготовить нечто особенное. Жалюзо выбрал редкие и дорогие по тем временам ингредиенты, приготовил десерт из ядер миндаля, сахарной карамели и шоколада. Монарх, которому на тот момент не было и шести лет, был в полном восторге от сладостей.Позже десерт стали называть «пралине».

Новый виток в изготовлении шоколадных конфет связан с изобретением пресса, с помощью которого стало возможно извлекать из какао-бобов масло и производить твёрдый шоколад. С этого момента европейские кондитеры начинают

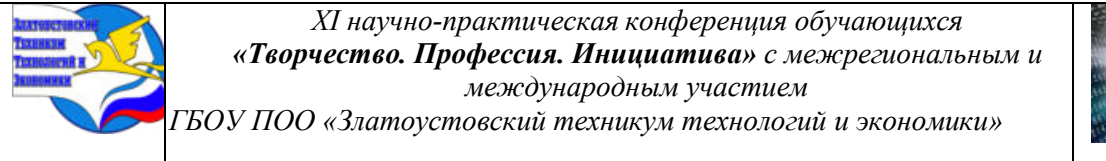

экспериментировать с отливкой фигурных конфет, появляются наборы Cadbury в виде сердец, зарождается традиция сладких подарков.

История производства шоколадных конфет в России начинается в 1680-х годах. Как и все инновационное, шоколад, появился в Российской империи после путешествий Петра Первого в Европу. Шоколад того времени был жидким и весьма дорогим удовольствием, а потому пили его только во дворце. Русские умельцы технологию изготовления шоколада довольно быстро изучили и удешевили, сохранив высокое качество за счет отборных какао бобов. Поэтому уже во второй половине 18 века шоколад можно было приобрести на лотках на рынке и ярмарке. Производителю постепенно пришли к тому, что шоколад можноготовить не только в жидком виде, но и в форме плиток и конфет. Эти сладости с 19 века стали главными подарками на рождество и Новый год во всей Российскойимперии.

### **1.2 Виды шоколадных конфет**

Настоящий шоколад не содержит в составе никаких жиров, кроме какаомасла. И если подержать его в теплых руках, он обязательно начнет таять. Когда надкусываете настоящую шоколадную конфету, вы должны почувствовать

гладкую однородную текстуру, тающую во рту, и насыщенный аромат какао, который не заменят искусственные ароматизаторы. Конфета должна оставлять приятное послевкусие с легкой характерной горчинкой и приносить удовольствие. Чем больше какао-порошка содержится в составе, тем более насыщенным и горьким будет вкус. В темном шоколаде содержится 50-90% какао, в молочном от 10 до 50%. А белый шоколад не содержит какао-порошка совсем. Но все этиконфеты относятся к шоколадным, если из жиров в них содержится какао-масло.Вкус шоколадной конфеты зависит не только от основы, но и от внутреннего содержания. Как правило, в конфете содержание шоколада

составляет около50%, или же начинка покрывается шоколадной глазурью.

Для приготовления шоколадных конфет используются разные начинки:

1. орехи – фундук, арахис, грецкий, миндаль;

2. грильяж – орехи или семечки, обжаренные в сахаре до хрустящего состояния;

3. марципан – мелкоизмельченный миндаль, смешанный с сахарным сиропом;

4. пралине – обжаренные с сахаром миндаль или фундук, измельченныев единую массу;

5. помадка – уваренная смесь молока, сахара или сливок, иногда с добавлением фруктового пюре;

6. суфле – легкая воздушная масса из взбитого белка и сахарной пудры;

7. нуга – взбитые белки яиц с сахарным сиропом и измельченными орехами;

8. мармелад – уваренное с сахаром фруктовое пюре с добавлением желирующих веществ;

9. вафли – тонкие вафельные коржи, прослоенные сладкой начинкой;

10. алкоголь – ликер, ром, коньяк, вино;

11. фрукты и ягоды – вишня, апельсин, малина, клубника, сухофрукты.

Отдельно следует отметить шоколад трюфель. Трюфелями назвали конфетыиз-за схожего внешнего вида с грибом трюфелем и за утонченный вкус.

Шоколадные трюфели представляют собой маленькие шарики, которые иногда

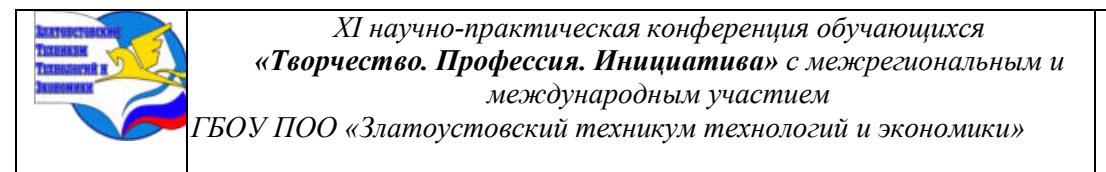

делают в форме конуса. Основной компонент – это ганаш, придающий насыщенную кремовую текстуру. Но самое лучшее в трюфелях, что такие вкусные конфеты можно приготовить и в домашних условиях.

### **1.3 Шоколадные конфеты: польза и вред**

Все же стоит всегда помнить, что решающую роль во влиянии шоколадныхконфет на организм человека играет их количество и качество.

*Полезные свойства шоколадных конфет:*

1. Конфеты богаты углеводами и поэтому дают энергию организму;

2. Орехи и сухофрукты в виде начинки – это клетчатка, минералы, витамины;

3. Полезны конфеты из горького шоколада, конфеты с высоким содержанием какао. Они могут приостановить воспалительные процессы в организме и нейтрализовать инфекции, участвуют в кроветворной функции, предотвращают развитие опухолей.

4. В какао-бобах содержится 300 биологически активных веществ, влияющих на работу всего организма, но особенно полезных для сердца и сосудов.

5. Содержание фтора, кальция и антисептических веществ в темном шоколаде способствует укреплению костей и зубов, подавляет образование зубного налета.

*Вредные свойства шоколадных конфет:*

1. В большинстве конфет содержатся красители и ароматизаторы, которые могут вызвать аллергическую реакцию и раздражение желудка.

2. Рост глюкозы в крови. Данная особенность присуща всем видам шоколадных конфет. Поджелудочная железа при постоянной нагрузке начинает вырабатывать все больше гормона инсулина, что может спровоцировать развитиесахарного диабета (недостаточность гормона инсулина и стойкое повышениеглюкозы в крови).

3. Влияние на кожный покров. Избыток сахара приводит к раннему проявлению морщин, форсирует процесс старения кожи.

4. Влияние на сердце. Присутствие в крови высокого уровня глюкозы значительно ослабляет стенки сосудов, а также всю сердечно-сосудистую систему.

5. Нарушение функций микрофлоры ЖКТ. Обилие сахара и трансжиров оказывает благоприятную среду для развития патогенных бактерий в ЖКТ. Как результат – дисбактериоз. На лице и теле могут проявляться нежелательные высыпания. Конфеты вызывают стойкое привыкание, и желание съедать их с каждым разом все больше. Такая зависимость может приводить к гастриту, а в очень запущенном случае – к язве желудка.

### **2. СРАВНИТЕЛЬНЫЙ АНАЛИЗ РАЗЛИЧНЫХ ВИДОВ ШОКОЛАДНЫХ КОНФЕТ**

### **2.1 Исследование состава конфет, приобретенных в розничной торговле**

Для проведения исследования были взяты шоколадные конфеты-трюфели различных производителей, приобретенных в розничных торговых предприятиях города Златоуста.

Это:

Конфеты Трюфель классический, кондитерского концерна «Бабаевский» (город Москва);

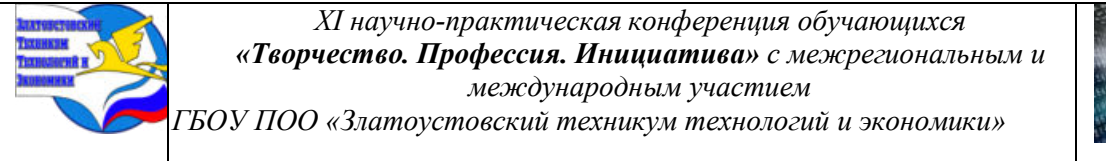

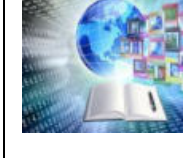

Конфеты Трюфель классический, кондитерской фабрики «Волшебница» (Московская область);

Конфеты Трюфель, кондитерской фабрики «Красный Октябрь» (городМосква) Конфеты Трюфель, торговой марки «LUCKY DAYS» (город Краснодар);

Конфеты Трюфель "Особый" Фабрика Крупской (город Санкт-Петербург);(Приложение-1) На первом этапе был проведен анализ товарной информации на упаковкеконфет. Таблица№1 – Анализ товарной информации

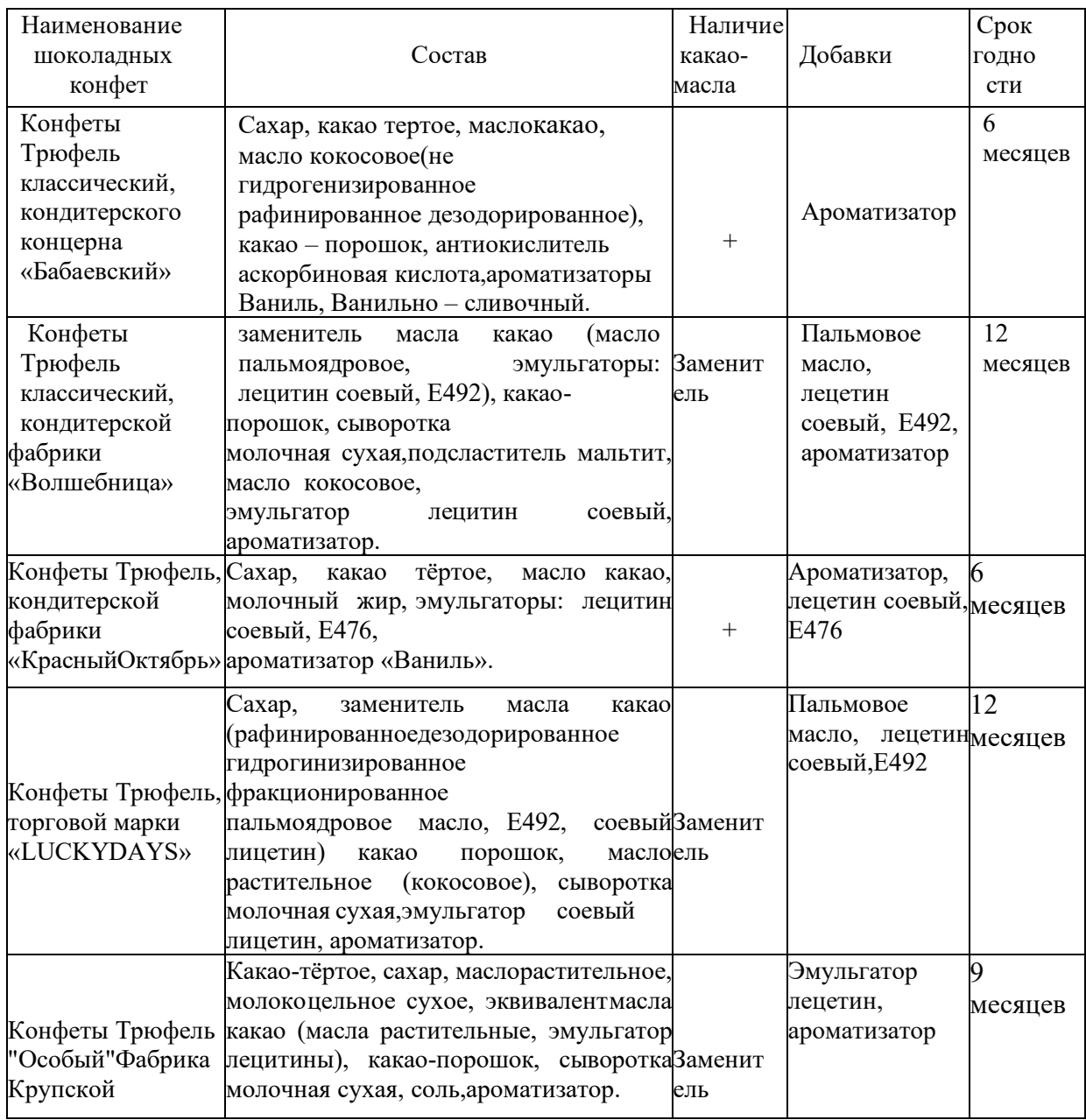

На втором этапе была проведена оценка потребительских свойств конфет различных производителей по составу.

В состав каждого вида шоколадных конфет входит какао-тертое, которое является продуктом переработки какао-бобов, которые, в свою очередь, содержат биологические активные вещества, необходимые нашему организма.

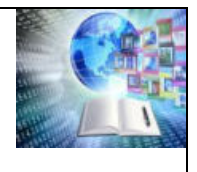

Натуральное какао-масло, от которого зависит качество шоколадных конфет, используют не все производители, а только в конфеты Трюфель классический кондитерского концерна «Бабаевский» и в конфетах Трюфель кондитерской фабрики «Красный Октябрь»

Пищевые добавки используют все производители, а они наносят вред нашему организму.

*Пищевые добавки, которые наносят вред организму:*

Ароматизаторы: могут содержать потенциально опасные для здоровья вещества: фталаты, бензол, формальдегид и другие летучие органические соединения. Попадая на слизистую оболочку дыхательных путей, они способны вызывать ее раздражение, которое проявляется кашлем, насморком, заложенностью носа. Также эти вещества могут усугублять симптомы астмы и других респираторных заболеваний.

Пальмовое масло: вызывает заболевания сердечно-сосудистой системы; сахарный диабет, ожирение.

Лецитин соевый- противопоказан людям, имеющим склонность к аллергии, встречается у людей индивидуальная непереносимость вещества, которая моет привести к проблемам с ЖКХ.

Е476 (эмульгатор)- нарушает обменные процессы в организме, пагубно воздействует на работу печени и почек.

Е492 (эмульгатор) - длительное употребление вещества вызывает увеличение размера почек и печени.

Срок годности у шоколадных конфет от 6 до 12 месяцев. Каждый производитель старается продлить срок годности своей продукции. Чем дольше она сможет сохранить привлекательный запах, цвет и вкус, тем ниже риски того, что изделие попадет в список нереализованных товаров в магазине. Использование специальных химических добавок позволяют продлить срок годности шоколадных конфет, а безопасным для человека это не является.

Свойства конфет оценивались по 5-бальной системе. О баллов – безопасныедля потребителя конфеты, 5 баллов – наиболее вредные.

Самыми безопасными по составу оказались конфеты Трюфель классический кондитерского концерна «Бабаевский», а самыми вредными, относительно исследуемых конфет, конфеты Трюфели кондитерской фабрики «Волшебница»

### **2.2 Конфеты, приготовленные в домашних условиях**

Конфеты, приобретенные в предприятиях розничной торговли, конечно, очень вкусные, но безопасными для здоровья их назвать можно условно. Нами был разработан и опробован рецепт шоколадных конфет «Сладкая радость».

Предлагаем к приготовлению рецепт.Ингредиенты: Тертое какао- 100 граммКакаомасло-25 грамм Коричневый сахар- 20 граммСливочное масло-10 грамм Жареный фундук-25 грамм Корица- 2

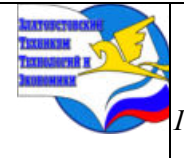

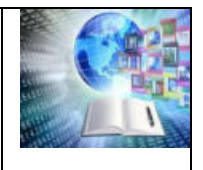

грамма Финики- 40 грамм Способ приготовления.

Растопить на водяной бане сливочное масло и какао-масло. Добавить сахар, тертое какао и корицу, хорошо вымешать массу до однородности. Добавить раздробленные орехи и финики, слегка охладить десерт, разлить в силиконовые формы и поставить в холодильник на 1-2 часа. Конфеты готовы к употреблению. ((Приложение-2).

Диетологи относят финики к самым полезным сухофруктам, в них больше клетчатки, витаминов и минералов, чем в свежих фруктах. Это позволяет удовлетворить больший процент необходимой суточной нормы полезных веществ.

Финики богаты такими витаминами и минералами, как: витамином B5, калием, кремнием, магнием, марганцем, медью, хромом.

Финики укрепляют сердце, печень и почки, способствуют развитию в кишечнике полезных бактерий, поддерживают кислотный баланс организма и питают кровь, содействуют развитию корневых окончаний мозга, усиливают способность организма противостоять различным инфекциям, в том числе вирусным. Финики полезны также при анемии и гипертонии, для здоровья легких,успокаивают кашель и способствуют выводу мокроты, чрезвычайно полезны для мозговой деятельности.

Фундук содержит много белков, жиров, витаминов и минералов. Богат антиоксидантами, полезен для сердца, помогает контролировать вес и уровень сахара в крови.

Нами была разработана технологическая карта шоколадных конфет с фундуком и финиками «Сладкая радость» (Приложение-3).

### **ЗАКЛЮЧЕНИЕ**

Здоровое питание на сегодняшний день является важной частью любого современного человека. В предприятиях розничной торговли сейчас огромный ассортимент шоколадных конфет, но они по органолептическим показателям не сравняться с конфетами, приготовленными в домашних условиях.

В работе были разработаны рецепт и технологическая карта шоколадных конфет, которые мы предлагаем к использованию потребителям в домашнихусловиях. Так же мы планирует собирать семейные рецепты различных конфет исладостей, чтобы создать единый сборник рецептур, который будет пополняться и храниться на нашем отделении. В дальнейшем им воспользоваться сможет любой желающий.

### **СПИСОК ИНФОРМАЦИОННЫХ ИСТОЧНИКОВ**

1. Богушева В.И. Технология приготовления пищи / Издательство: Феникс,

2. Бывалец О.А. Технология кондитерского производства/ Издательство: Инфра- Инженерия, 2023.

3. <https://chocoprofi.ru/fakty-o-shokolade/istoriya-shokolada>

4. [https://77.rospotrebnadzor.ru/index.php/press-centr/press-relizy/11932](https://77.rospotrebnadzor.ru/index.php/press-centr/press-relizy/11932-shokolad-pro-et-contra-2023)  [shokolad-pro-et-contra-2023](https://77.rospotrebnadzor.ru/index.php/press-centr/press-relizy/11932-shokolad-pro-et-contra-2023) 

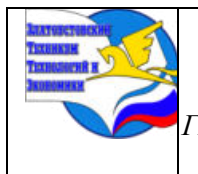

*XI научно-практическая конференция обучающихся «Творчество. Профессия. Инициатива» с межрегиональным и международным участием ГБОУ ПОО «Златоустовский техникум технологий и экономики»* 

# **Приложения**

# **Приложение 1**

Наименование исследуемых шоколадных конфет, приобретенных в предприятиях розничной торговли

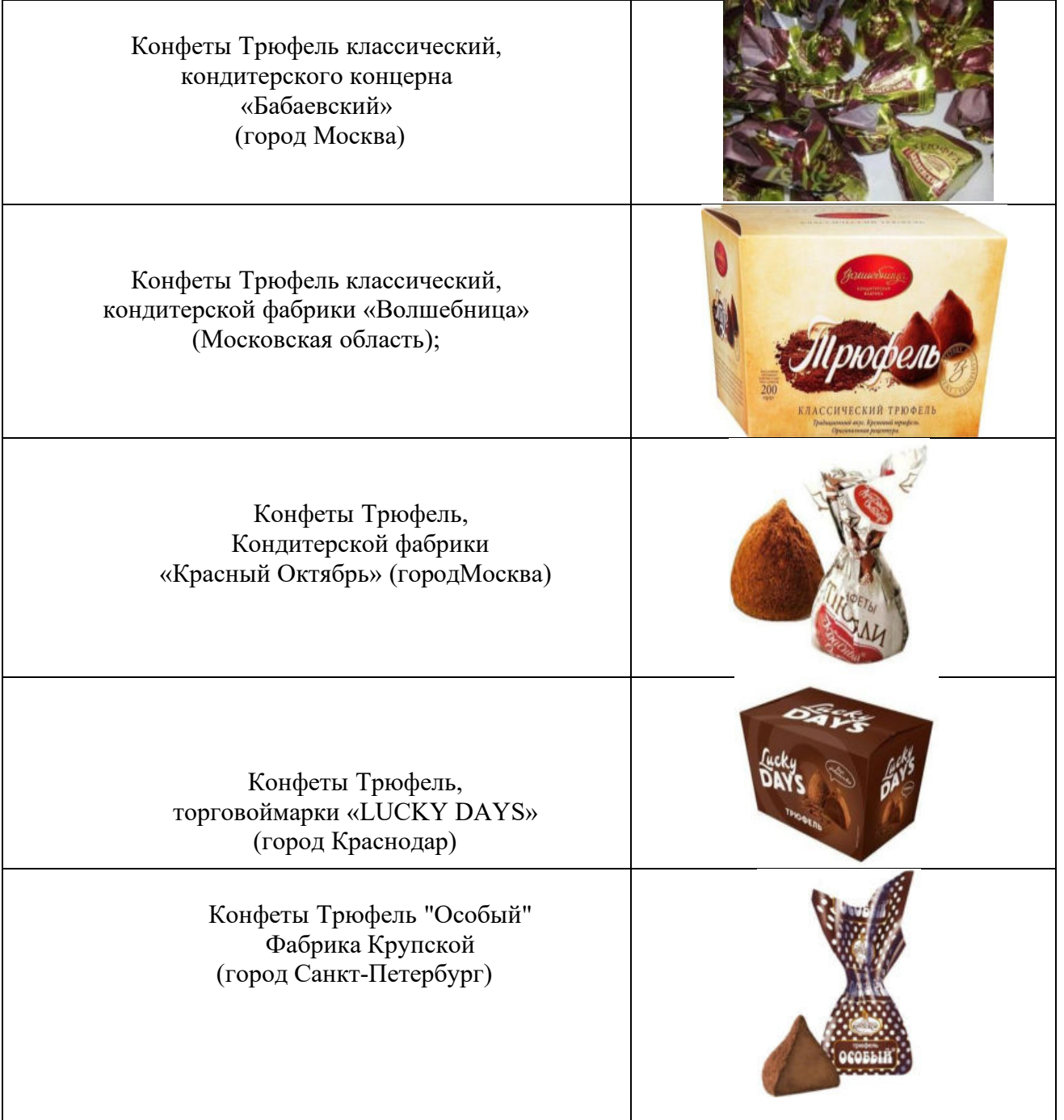

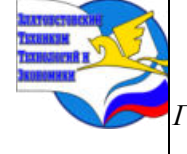

*ГБОУ ПОО «Златоустовский техникум технологий и экономики»* 

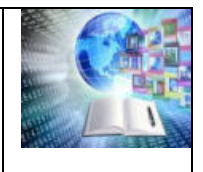

#### **Приложение 2**

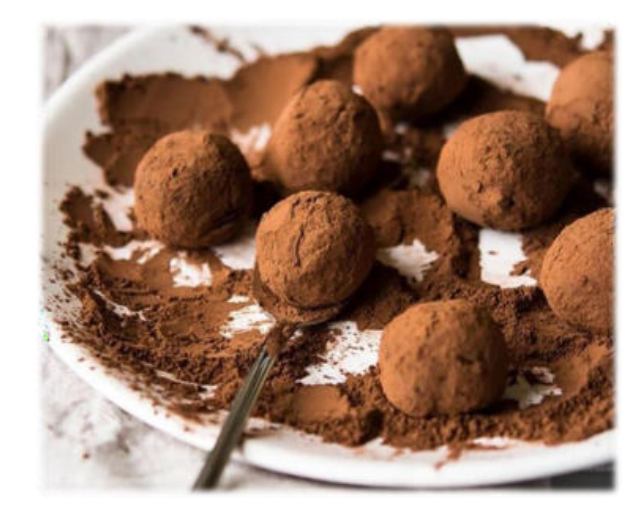

### **Приложение 3**

#### Технологическая карта №1

Наименование блюда: Домашние шоколадные конфеты с фундуком и финиками

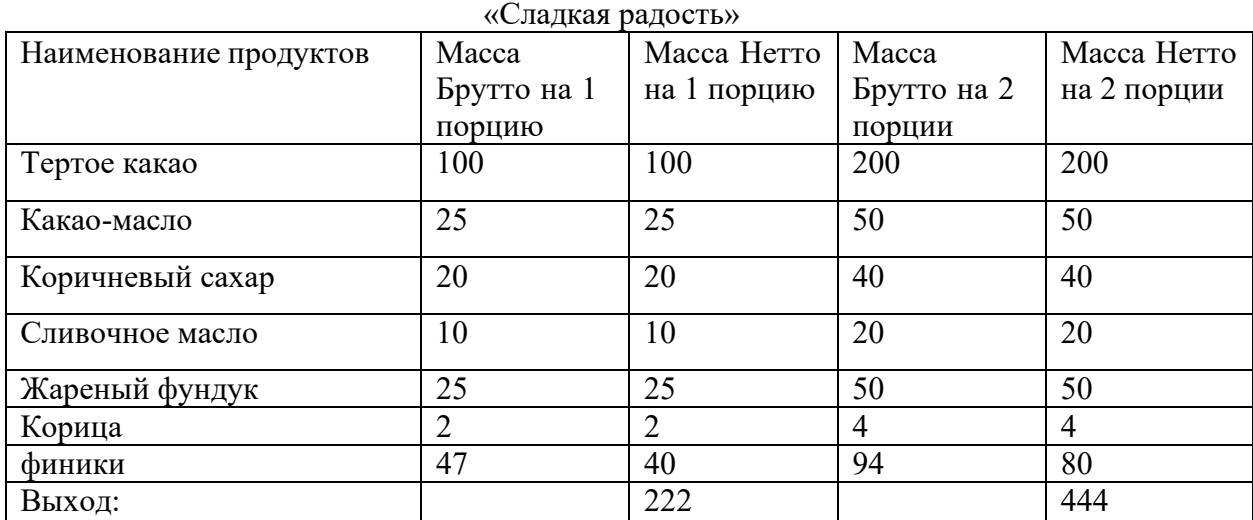

#### Технология приготовления:

Растопить на водяной бане сливочное масло и какао-масло, при температуре +25 – 30<sup>о</sup>С. Добавить сахар, тертое какао и корицу, хорошо вымешать массу до однородности. Добавить раздробленные орехи и финики, слегка охладить десерт, разлить в силиконовые формы и поставить в холодильник на 1-2 часа.

Подавать на плоской тарелке или в креманке, сверху можно посыпать конфеты какао-порошком. Конфеты подаются при комнатной температуре. Хранить не более 12 дней при температуре от 5° до 22°С.

Органолептическая оценка качества: Внешний вид: конфеты правильной формы, без следов деформации, равномерно посыпаны какао-порошком. В разрезе видны кусочки орехов и фиников. Цвет: от светло-коричневого до темно-коричневого. Консистенция: однородная, мягкая

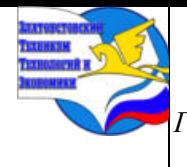

*XI научно-практическая конференция обучающихся «Творчество. Профессия. Инициатива» с межрегиональным и международным участием ГБОУ ПОО «Златоустовский техникум технологий и экономики»* 

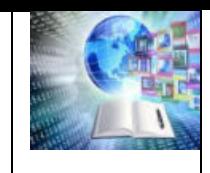

### **МИНЕРАЛЬНАЯ ВОДА: ВРЕД И ПОЛЬЗА**

*Афанасенко Анастасия Александровна, Рябова Ксения Витальевна Руководитель: Дедунова Юлия Эдуардовна ГБОУ ПОО «Златоустовский техникум технологий и экономики»*

### **ВВЕДЕНИЕ**

Минеральные воды разведаны в 73 из 89 субъектов Российской Федерации, при этом число месторождений в этих субъектах изменяется от одного (Чукотский АО и др.) до 44 (Краснодарский край). Так, в пределах только одного федерального курортного региона Кавказских Минеральных Вод насчитывается более 80 источников и скважин с минеральными водами.

Минеральные воды используют на курортах для питьевого лечения, ванн, купаний в лечебных бассейнах, всевозможных душей, а также для ингаляций и полосканий при заболеваниях горла и верхних дыхательных путей, для орошения при гинекологических заболеваниях и т.п.

Минеральные воды применяют внутрь и во вне курортной обстановке, когда пользуются привозными водами, разлитыми в бутылки; используются для промышленного розлива.

Актуальность исследования: в настоящее время как никогда остро стоит вопрос здоровья жителей страны, особенно подрастающего поколения. Важно научить каждого задумываться о качестве потребляемой минеральной воды, уметь правильно, грамотно выбрать, в соответствии с потребностями и требованиями к минеральной воде.

Цель работы: анализ различных видов минеральной воды для правильного выбора в зависимости от цели использования с помощью изучения товарной информации.

Для достижения цели надо выполнить следующие задачи:

• изучить ассортимент минеральной воды, реализуемой в торговых точках вблизи экономического отделения техникума;

• провести социологический опрос студентов для выявления предпочтений;

• исследовать химический состав и другие свойства минеральных вод на основе товарной информации.

• разобрать рекомендации по употреблению минеральной воды

### **1.МИНЕРАЛЬНАЯ ВОДА: ПОЛЬЗА И ВРЕД**

#### **1.1 Минеральная вода и её назначение**

Минеральные воды — это, прежде всего подземные (иногда поверхностные) воды, характеризующиеся повышенным содержанием биологически активных минеральных (реже органических) компонентов и обладающие специфическими физико-химическими свойствами (химический состав, температура, радиоактивность и др.), благодаря которым они оказывают на организм человека лечебное действие. Именно поэтому минеральную воду используют в зависимости от ее химического состава и физических свойств — в качестве наружного или внутреннего лечебного средства.

В этих водах одни вещества содержатся в виде не дислоцированных молекул, другие в виде ионов, в них могут присутствовать и коллоидные частицы. Питьевые минеральные воды поступают из природных источников, в растворе которых содержаться различные полезные

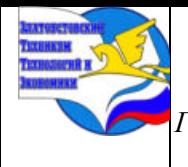

*XI научно-практическая конференция обучающихся «Творчество. Профессия. Инициатива» с межрегиональным и международным участием ГБОУ ПОО «Златоустовский техникум технологий и экономики»* 

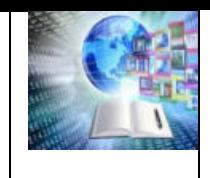

газы и соли. Они бьют из земли, часто имеют высокую температуру. Уникальность структуры и свойств минеральных вод связана с особыми условиями формирования их в недрах земли. Циркулируя в горных породах в течение длительного времени, подземные воды проходят различную естественную обработку: химическую, газовую, электрическую. Поднимаясь наверх, вода подвергается гравитационному, биологическому, энергетическому воздействию. Все это фиксируется в "памяти" подземной воды, т. е. отражается на ее составе, свойствах, качестве и структуре, создает ее неповторимые вкусовые и оздоравливающие свойства.

Главная ценность минеральных вод заключается в том, что их «приготовила» и наделила целебными свойствами сама природа. Вроде бы любую минеральную воду можно химически разложить по солям и, значит, воссоздать. Однако искусственно насыщенная минералами вода не способна заменить природную, потому что не обладает волшебным действием.

Важно, что любая минеральная вода тесно связана с тем местом, где она добывается или изливается на поверхность. Когда она выходит из недр земли, то растворяет не только соли и насыщается ими, но проходит сквозь различные гравитационные, магнитные, биологические поля.

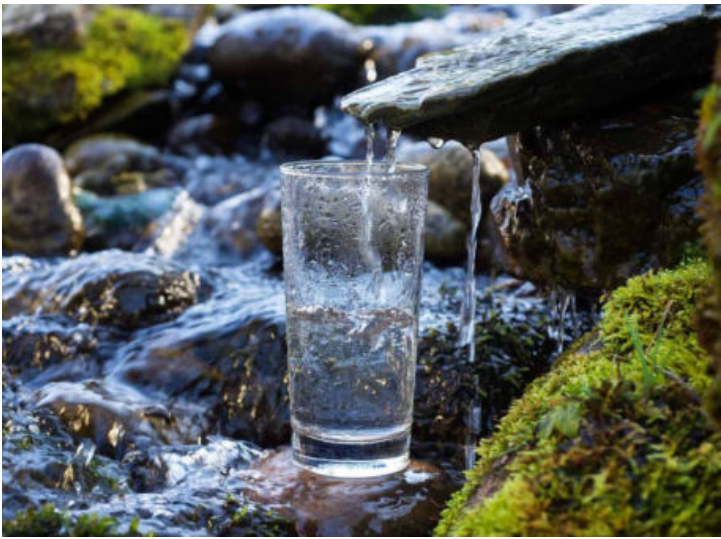

Изучением минеральных вод и их полезных свойств занимается наука бальнеология. Согласно литературным источникам, суточная потребность в некоторых минеральных веществах представлена таблицей. (Приложение № 1 таблица №1)

### **1.2. Общая характеристика минеральных вод**

По своему назначению минеральные воды делятся на два вида:

- питьевые
- бальнеологические (для наружного использования)

К основным критериям оценки лечебных минеральных вод, отличающих их от пресной воды и определяющих их терапевтическое действие, относятся:

- общая минерализация
- ионный состав
- наличие газов
- наличие биоактивных элементов, микроорганизмов и органических веществ
- реакция среды (рН)
- радиоактивность

По степени минерализации (содержанию минеральных веществ) выделяют столовую, столово-лечебную и лечебную минеральные воды (степень минерализации обычно указана на бутылке). Не содержащие биологически активных компонентов воды с минерализацией не более 2 г на 1л. считаются, столовыми водами. Солесодержание до 2 г на 1л соответствует рекомендациям Всемирной организации Здравоохранения по качеству питьевой воды.
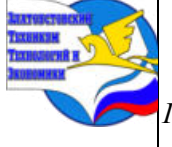

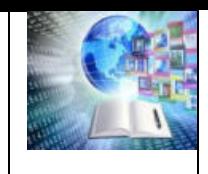

Столовую воду можно пить без ограничений.

Исключение составляют воды с минерализацией менее 2 г/л, но содержащие в повышенных количествах какие-либо специфические компоненты. Тогда их относят к лечебным. Столово-лечебные минеральные воды содержат от 2 до 8 г минеральных веществ на 1 л. Они могут использоваться и как лечебные (по назначению врача), и как нечасто употребляемые по собственному усмотрению прохладительные напитки.

Степень минерализации лечебной минеральной воды гораздо выше - от 8 до 12 г на 1 л. Такие минеральные воды оказывают на организм человека весьма сильное действие, применяются исключительно в лечебных целях по назначению врача и в строго оговоренном количестве.

К лечебным относятся также воды с меньшей минерализацией, но с повышенным количеством микроэлементов - бора, мышьяка, кремния и др.

Минерализация воды для наружного применения.

Минеральные воды, имеют минерализацию от 15 г/л и выше, вплоть до рассолов с минерализацией 150 - 300 г/л преимущественно хлоридного натриевого состава, или более низкую минерализацию при содержании биологически активных компонентов - брома, йода, сероводорода, углекислоты, радона.

Характеристика каждого вида представлена, ниже в практической части.

Ионный состав. Лечебные свойства минеральной воды, ее химическую сущность определяют семь основных ионов:

- четыре катиона — калий (K+), натрий (Na+), кальций (Ca2+), магний (Mg2+) - играют важную роль в жизнедеятельности организма. Даже небольшие отклонения их

концентрация в тканях и в крови нарушают все физиологические процессы и требуют срочной коррекции.

По катионам минеральные воды могут быть: натриевыми (Na); кальциевыми (Ca); магниевыми (Mg); смешанными кальциево-магниевыми; кальциево - магниево- натриевыми и др.

- три аниона — хлор (С1-), сульфат (S042-) и гидрокарбонат (НСО3-), которые постоянно соединяются, образуя различные соли, и разъединяются.

Ионы в данном случае – это растворенные соли, представленные электрически заряженными частицами. Как известно, ионы могут нести положительный или отрицательный заряды, и, в зависимости от этого, называются либо катионами, либо анионами.

Если ионы натрия сочетаются с ионами хлора, то вода относится к группе хлоридных натриевых, или соленых, минеральных вод. Комбинация натрия, хлора и гидрокарбоната дает группу гидрокарбонатных хлоридных натриевых минеральных вод (их еще называют «соляно-щелочными»).

Группа вод, в которой преобладают ионы гидрокарбонатные и ионы натрия, так и называется группа гидрокарбонатных натриевых вод. В обиходе их еще именуют по старинке — содовые, или щелочные.

Наличие газов и газонасыщенность. Все подземные минеральные воды содержат в том или ином количестве природные газы - спонтанные или растворенные. Газонасыщенность минеральной воды - общее содержание в минеральной воде газов (в миллилитрах на 1 л). Состав и количество газов зависит от геологических и геохимических условий формирования вод. Выходя на поверхность, перенасыщенная углекислым газом вода попадает в зону с более низким давлением, поэтому, вспенивая воду, улетучивается из нее. Углекислый газ делает воду приятной на вкус, газированная, она лучше

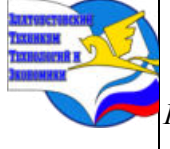

*XI научно-практическая конференция обучающихся «Творчество. Профессия. Инициатива» с межрегиональным и международным участием*

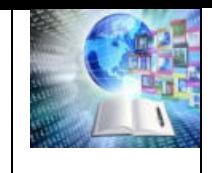

*ГБОУ ПОО «Златоустовский техникум технологий и экономики»* 

утоляет жажду. CO2 нужен и для стабилизации химического состава минеральных напитков, поэтому перед разливом воду еще дополнительно насыщают углекислым газом: он поможет сохранить ее целебные свойства.

Температурный режим

Температура является одним из ведущих факторов формирования химического состава подземных минеральных вод. Для приема внутрь используют минеральную воду трех температурных режимов: прохладную + 25+30° С; теплую +35+37°С; горячую +40°С и выше.

Реакция среды (рН)

Водородный показатель определяется концентрацией в воде водородных ионов и характеризуется величиной рН. По величине рН минеральные воды делятся на кислые (рН – 3,5-6,5), нейтральные (6,7-7,2), щелочные (pH – 7,3-8,5). Чем выше pH минеральной воды, тем больше ее щелочность.

Радиоактивность.

Радиоактивность воды определяется наличием в воде радона (Rn) и продуктов его распада, гораздо реже – радия (Ra).

Органические вещества и микроэлементы

Наличие органических веществ – битумов и гуминов,- оказывают положительное воздействие на организм человека в целом. При содержании этих веществ в минеральной воде в физиологически значимых количествах соответственно выделяют железистые (содержание железа не менее 20 мг/л), мышьяковистые (содержание мышьяка не менее 0,2 мг/л), йодные (содержание йода не менее 5 мг/л), бромные (содержание брома не менее 25 мг/л), кремнистые и др. воды.

### **1.3. Современное производство бутилированной минеральной воды**

Сторонников покупать бутилированную питьевую воду становится все больше, хотя всего пару лет назад эта идея казалась большинству малопривлекательной: вода – она и есть вода.

Стеклянная бутылка предпочтительнее пластиковой. Но добросовестные производители тоже пользуются пластиком. Качество воды хороший пластик не ухудшает. Минеральную воду разливают в бутылки, изготовленные из ПЭТФ (полиэтилентерефталата). Для снижения газопроницаемости на них наносят покрытие из поливинилиденхлорида (ПВДХ). Достоинства бутылок из ПЭТФ - малая масса, возможность закрывать их при неполном использовании содержимого, разовое применение (что

повышает их чистоту), безопасность (не разбиваются). Отрицательное - в их использовании - меньший срок хранения минеральной воды. Бутылочная вода хранится до 2 лет, а в пластиковой таре - до 18 месяцев. Но, оказывается, и к употреблению воды в бутылках стоит относиться осмотрительно.

Экологически чистых природных источников очень немного. Поэтому не секрет, что в продаже все чаще появляются искусственно минерализованные воды.

Производство искусственно минерализованной воды проходит две стадии. Сначала воду выкачивают либо из артезианской скважины, а чаще всего из водопровода, а затем подвергают глубокой очистке. Тщательная фильтрация убивает не только вредные примеси, но и все полезные соли и минералы.

А чтобы вода смогла все же называться минеральной, неизбежен второй этап – очищенной донельзя воде искусственно «прививают» полезные свойства, насыщая солями. На выходе получается не активная живая среда, а просто раствор солей. Искусственная, или восстановленная, вода по ГОСТу относится к классу безалкогольных напитков и никакого отношения к минеральным водам не имеет.

Вроде бы искусственно минерализованная вода не вредная, но и полезных свойств в ней нет. Производство искусственной воды превратилось в широкомасштабную индустрию. На прилавках появилась подпольно произведенная вода, не соответствующая стандартам.

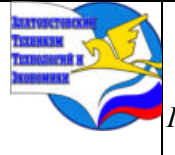

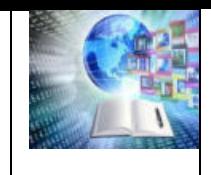

*ГБОУ ПОО «Златоустовский техникум технологий и экономики»* 

Естественно, может происходить перенасыщение либо недонасыщение ее солями. Известно, что постоянное употребление такой воды может привести к отложению солей,

нарушению в организме водно-солевого баланса и развитию сердечно - сосудистых заболеваний.

#### **1.4. Лечение минеральными водами**

Минеральные воды широко используются для лечения многих заболеваний, особенно болезней желудочно-кишечного тракта, органов мочевой системы, обмена веществ и др. Глубинные воды фактически являются единственным источником качественной воды и наилучшим способом профилактики многих заболеваний. Целебное действие свежей природной минеральной воды заключается в замене клеточной воды с частично разрушенной структурой на индивидуально структурированную воду.

Это позволяет увеличить время жизни и эффективность работы абсолютно всех клеток человека, а также благотворно комплексно воздействует на весь организм в целом. В результате организм приобретает возможность самостоятельно гасить внутренние очаги патологий.

Целебные свойства минеральной воды были открыты еще в Древней Греции и Древнем Риме, когда жители принимали минеральные ванны для того, чтобы омолодиться и снять чувство усталости. Весть о чудесных свойствах минеральной воды со временем распространилась по всей Европе, где, собственно, и расположены основные месторождения минеральной воды.

Информацию о том, какие заболевания можно лечить минеральной водой, прописано на этикетке. (Приложение 2 таблица № 2)

Без ограничений пить можно только столовые воды. Лечебно-столовые воды можно пить, только чередуя со столовыми, иначе в организме начнется накопление солей, в особенности натрия. Воды с повышенной минерализацией надо употреблять только по назначению врача.

### **2.АНАЛИЗ ПОТРЕБЛЕНИЯ МИНЕРАЛЬНОЙ ВОДЫ**

#### **Определение качественногосоставаминеральнойводы и сравнения его с химическим составом, заявленными образцами.**

Мы провели анализ товарной информации, указанной на этикетке минеральной воды. (Приложение 6)

При выборе и покупки минеральной воды необходимо, обращать внимание на показания применения данной воды, чтобы не нанести вред организму.

#### **2.1 Результаты анкетирования студентов**

В ходе работы провели анкетирование среди студентов техникум. На тему «Исследование потребления минеральной воды студентов экономического отделения.» (Приложение 3)

Согласно проведенным исследования, выяснилось что основная масса студентов, не читает информацию 27,5%, на этикетке при выборе минеральной воды. И 67,5 % не знают можно ли употреблять купленную минеральную воду.

(Приложение 4, 5)

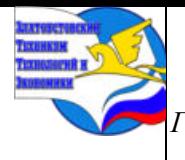

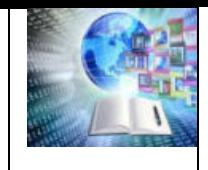

## **ЗАКЛЮЧЕНИЕ**

В заключении хочется сказать, что важно знать какую воду мы пьем. Лучше всего выбирать воду, произведенную по старым нормам (ГОСТ) Узнать это можно по конечным двум цифрам кода ГОСТа, они означают год его создания. Чем он старше, тем более проверенными и надежными являются источники, откуда минеральная вода была добыта. От воды, произведенной по ТУ желательно отказаться, так как полезных свойств в ней может и не быть.

Этикетку, стоит изучать очень внимательно, на ней должны быть указаны:

•Ионный состав воды (как правило, указывается содержание кальция, магния, калия, бикарбонатов, хлоридов).

•Объем, дата розлива, срок годности и условия хранения.

Соответствие ГОСТу гарантирует, что нормативы безопасного наличия таких загрязнителей, как ртуть, кадмий или свинец, радионуклидов в воде не превышены, бактериальное загрязнение отсутствует.

Хранить бутылки с минеральной водой необходимо в горизонтальном положении при температуре +  $5+20^{\circ}$  С

А также, в результате исследовательской работы мы узнали, какую пользу приносит минеральная вода. Изучив состав минеральных вод можно сказать, что минеральную воду торговой марки «Кургазак» можно

пить ежедневно. А вот воду остальных образцов можно употреблять только по назначению врача в лечебных целях. А также все образцы произведены по ГОСТу и только 1 образец Обуховская 13 произведена по ТУ.

### **СПИСОК ЛИТЕРАТУРЫ**

1.ГОСУДАРСТВЕННЫЙ СТАНДАРТ РОССИЙСКОЙ ФЕДЕРАЦИИ «ВОДА ПИТЬЕВАЯ» Общие требования к организации и методам контроля качества ГОСТ 51232-98

2. Любчик, В. Н. Лечебные грязи Крыма: монография / В.Н. Любчик, В.В. Ежов. — Москва: ИНФРА-М, 2023. — 144 с. — (Научная мысль). — DOI 10.12737/monography\_5cd94b794ef528.59685216. - ISBN 978-5-16-

016334-5. - Текст: электронный. - URL: https://znanium.com/catalog/product/1976137 (дата обращения: 04.02.2024). – Режим доступа: по подписке.

3. Мартынова, Т. В. Неорганическая химия: учебник / Т. В. Мартынова, И. И. Супоницкая, Ю. С. Агеева. — 2-е изд., испр. и доп.

— Москва: ИНФРА-М, 2023. — 348 с. + Доп. материалы [Электронный ресурc]. — (Высшее образование: Бакалавриат). — DOI 10.12737/1860987. - ISBN 978-5-16-017553-9. - Текст электронный. - URL: https://znanium.com/catalog/product/1860987 (дата обращения: 14.02.2024). – Режим доступа: по подписке.

4. Радоновая лечебница. Пятигорская бальнеогрязелечебница: сайт. – URL[: http://www.bfo](http://www.bfo-pyatigorsk.ru/radon_clinic/)[pyatigorsk.ru/radon\\_clinic/](http://www.bfo-pyatigorsk.ru/radon_clinic/) (дата обращения: 24.02.2024)

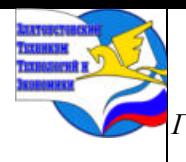

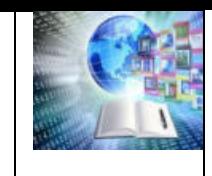

# **ПРИЛОЖЕНИЕ**

### **Приложение №1**

Таблица № 1«Суточная потребность человека в минеральных веществах»

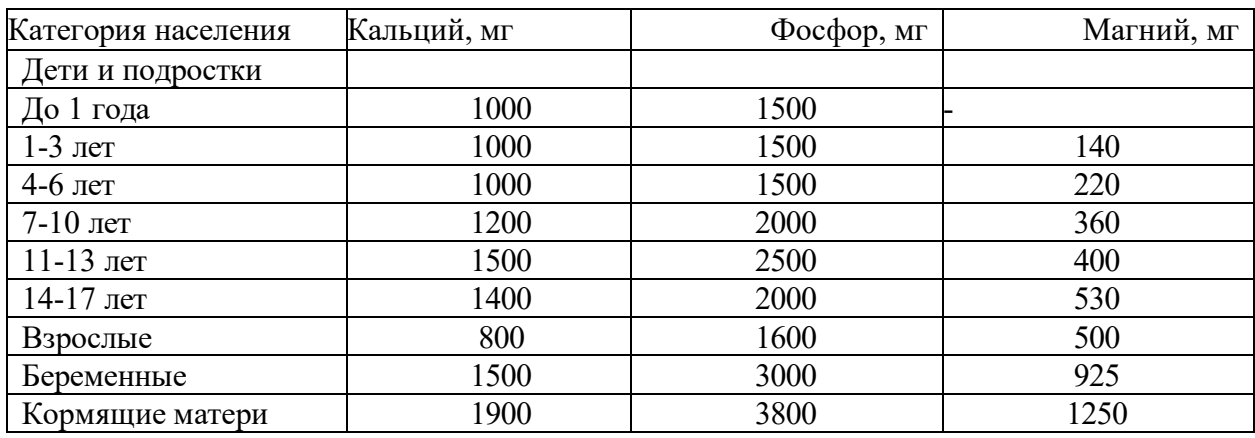

#### **Приложение 2**

Таблица № 2 «Показание по лечебному применению минеральных вод»

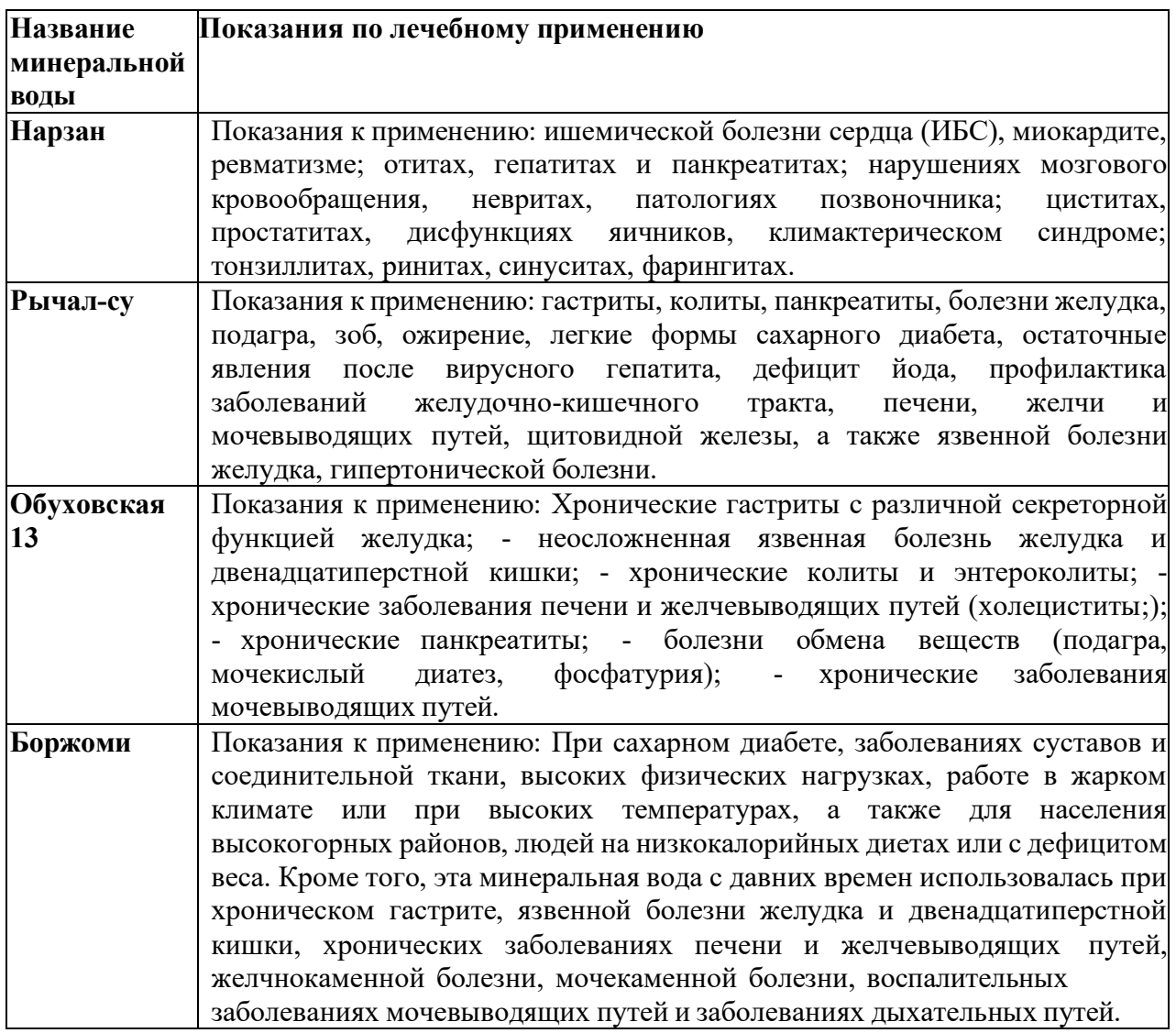

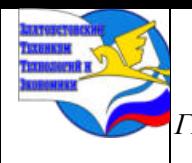

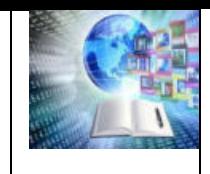

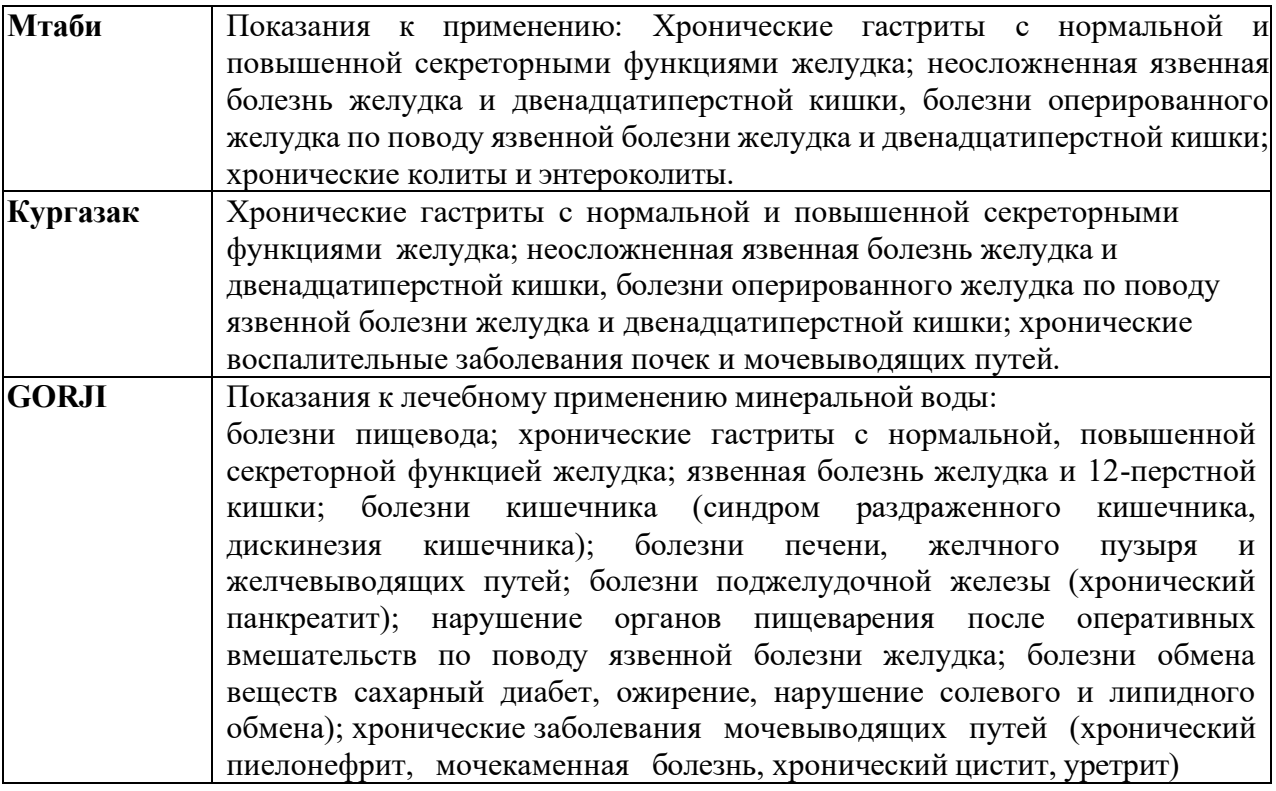

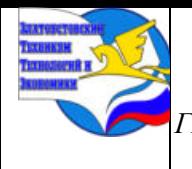

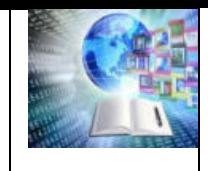

## **Приложение 3**

Исследование потребления минеральной воды студентами экономического отделения

Предлагаем Вам принять участие в анкетировании особенности потребления минеральной воды и ответить на ряд вопросов:

#### **1. Как часто вы покупаете минеральную воду (подчеркните нужное);**

o Ежедневно

- o 1-2 раза в месяц o Не покупаю
- o 2-3 раза в неделю o Один раз в неделю

### **2. Укажите причины покупки минеральной воды:**

o По указанию врача o Беру с собой в дорогу

- o Покупаю к праздничному столу o Утолить жажду
- **3. Выбирая минеральную воду, вы отдаете предпочтения минеральной воде(подчеркните)** o GORJI
- O Нарзан o Боржоми oМтаби o Рычал-Су
- o Обуховская 13

#### **4. Каковы причины вашего выбора из предлагаемого ассортимента**

o Устраивает цена

o Рекомендация врача

o Кургазак

o Вкусовые качества

# **5. Читаете ли Вы при покупке информацию на этикетке минеральной воды:**

- o Да o Нет
- o Иногда

#### **6. Читая информацию на этикетке, на какой показатель Вы больше обращаете внимание:**

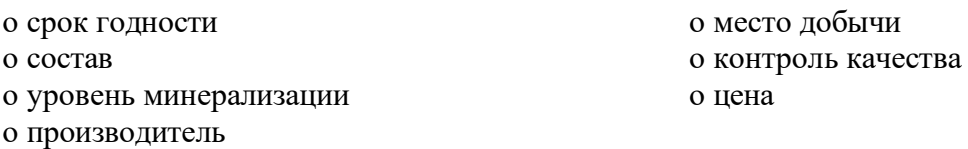

# **7. Знаете ли вы, чем эти воды отличаются по составу, свойствам и действию на организм:**

Да Нет

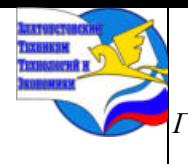

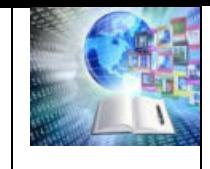

# Таблица № 3 «Результаты социологического опроса»

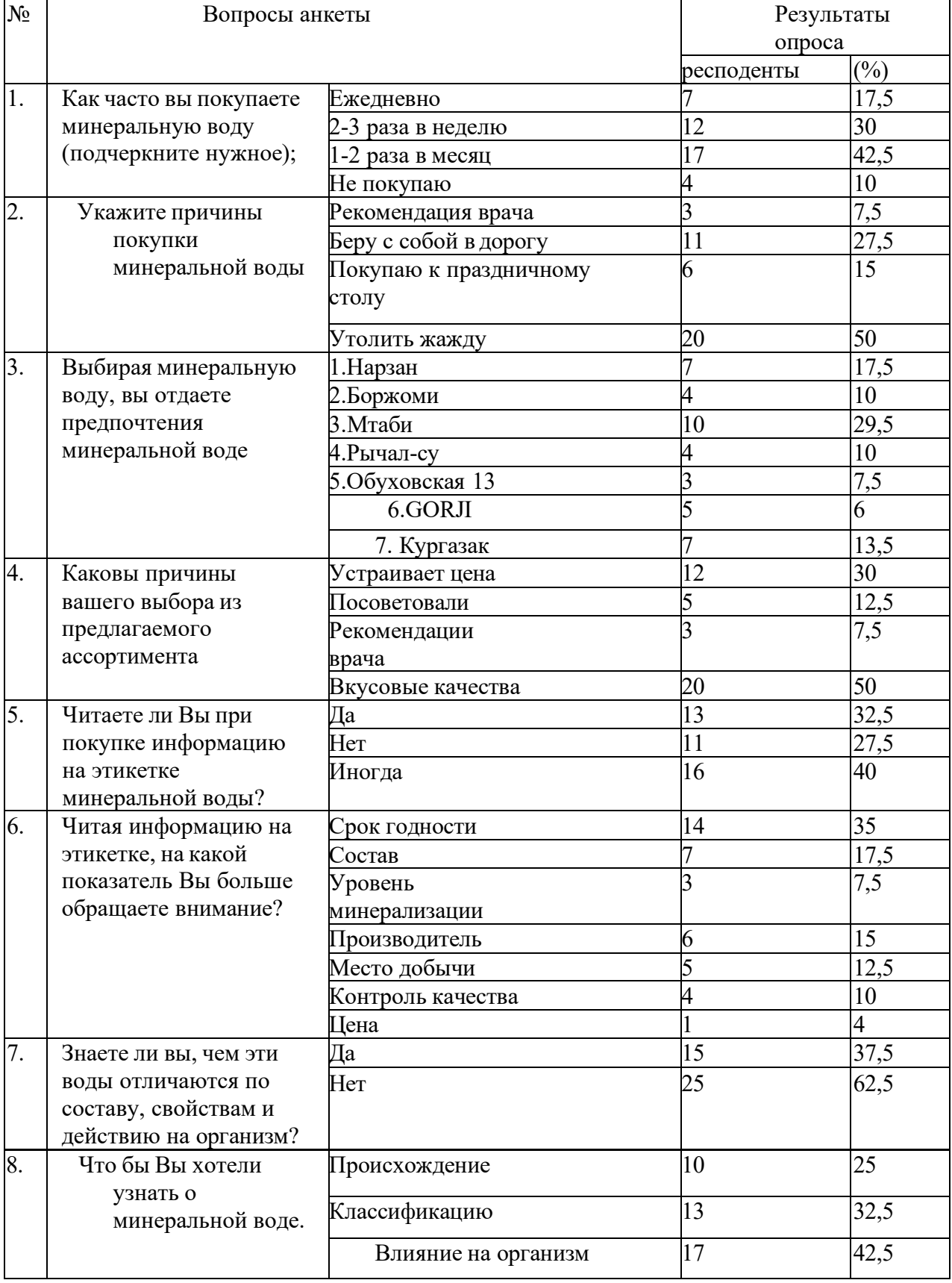

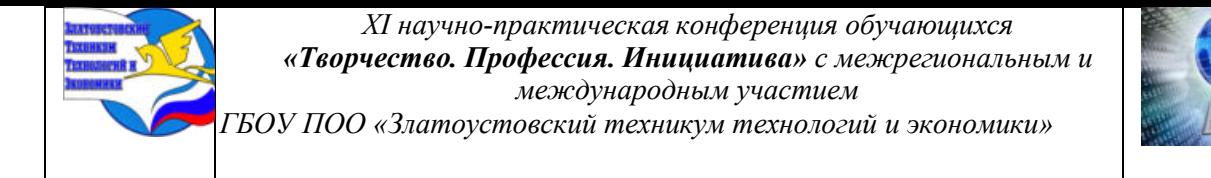

# **Приложение 5**

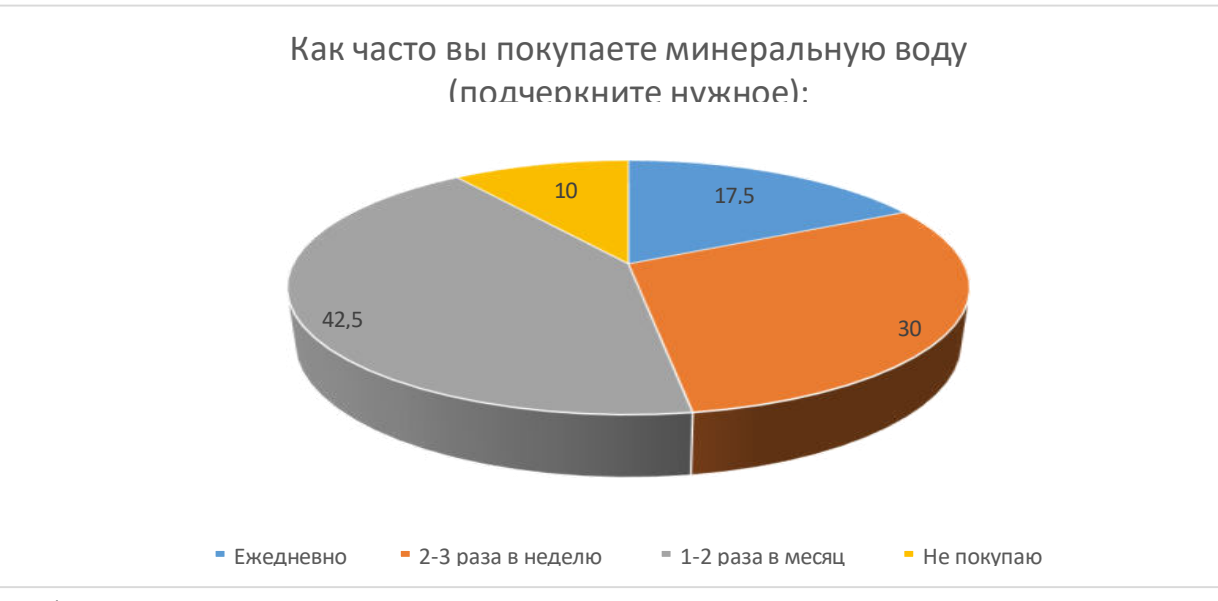

График 2

График 1

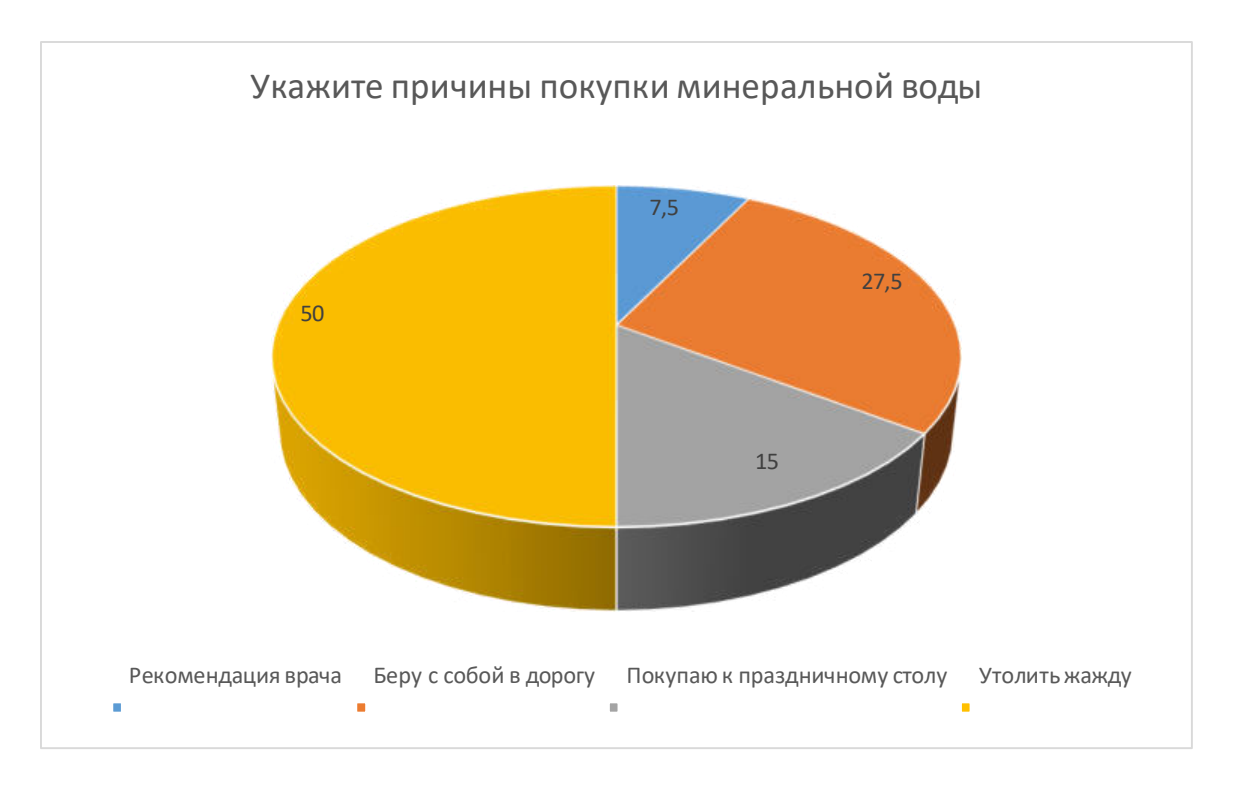

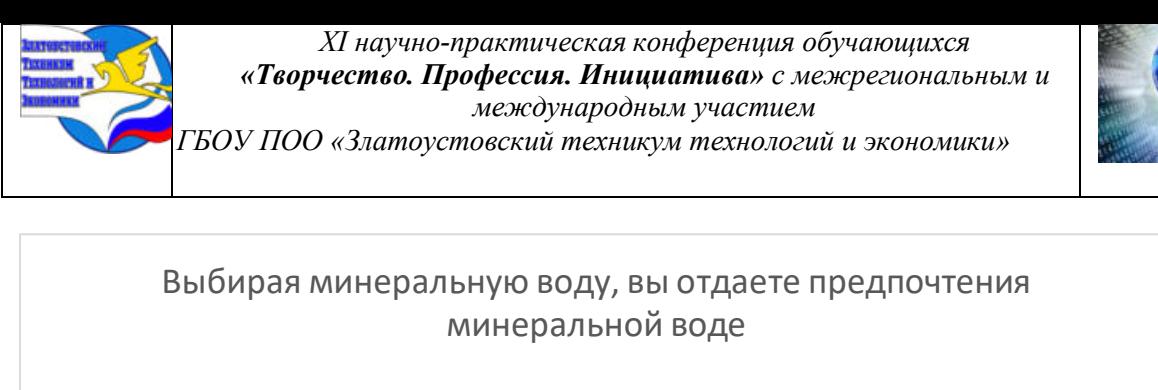

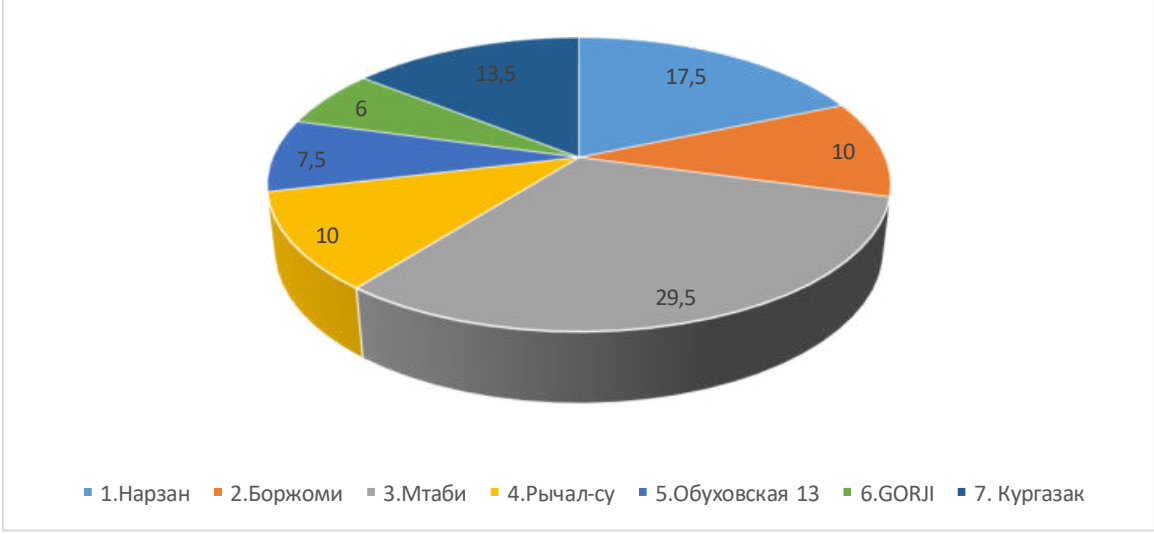

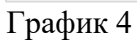

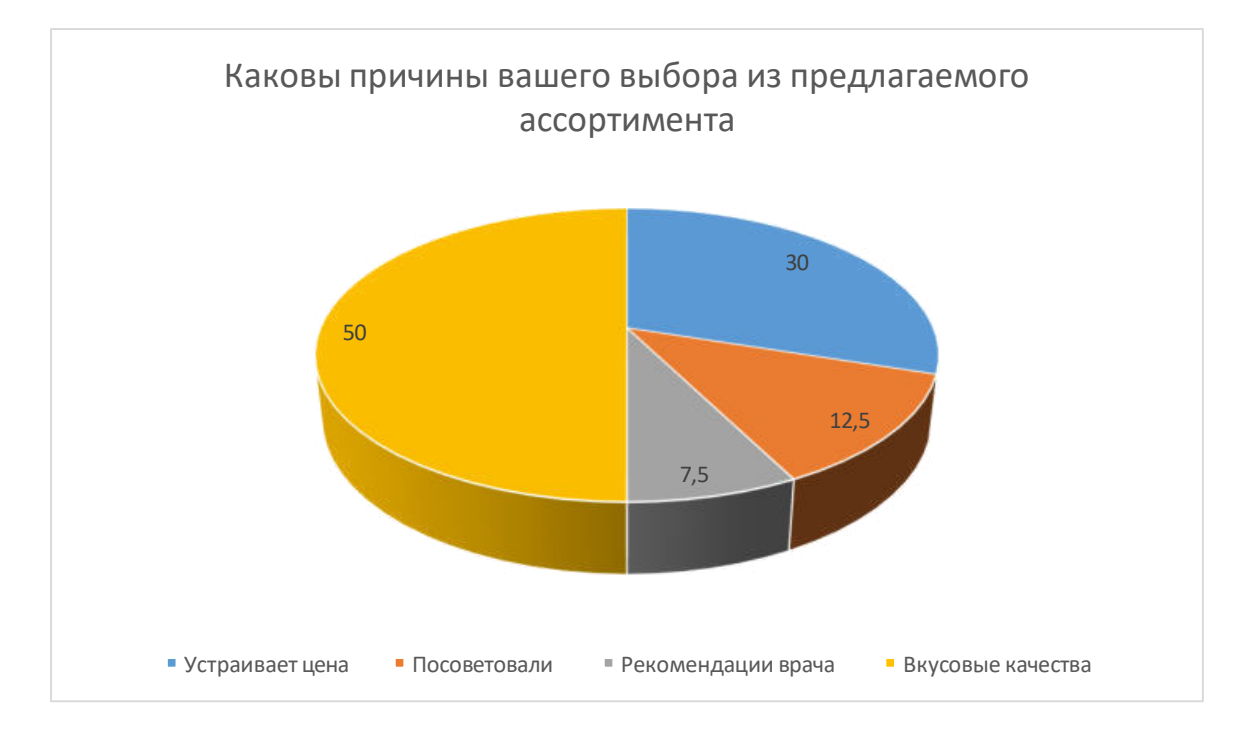

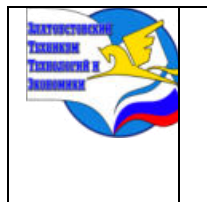

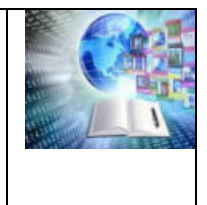

# **РАЗВИТИЕ САМОРЕГУЛЯЦИИ И САМОКОНТРОЛЯ У СТУДЕНТОВ**

*Назмиева Вероника Радиковна Руководитель: Володина Ирина Андреевна ГБОУ ПОО «Златоустовский техникум технологий и экономики*

### **ВВЕДЕНИЕ**

Любой человек хотя бы раз в жизни нуждался в изменении своего психологического состояния в кратчайшие сроки. Люди стремятся это сделать с помощью различных нехитрых средств, способствующих улучшению своего состояния. Кто-то, например, предается воспоминаниям о положительных событиях, произошедших в жизни, кто-то пытается дышать глубже и медленнее. Каждый ищет «свой» способ, и кто-то находит его самостоятельно. Как правило, одного способа не достаточно, лучше иметь в наличии несколько. Ведь ситуации бывают разными, а соответственно и способы самопомощи различны. Если вы применили «свой» способ в определённой ситуации, и он вам помог, это не означает, что в другой ситуации тот же способ даст ожидаемый результат.

Есть люди, которыми пока «свои» способы не найдены. Не найден способ, помогающий им успокоиться если они нервничают, чувствовать себя хорошо, когда они очень устали.

Такая неспособность человека регулировать свое настроение может отрицательно сказаться не только на взаимоотношениях с окружающими, но и на качестве выполнения профессиональных обязанностей.

Длительное пребывание во власти негативных эмоциональных состояний (состояние ожидания, тревоги, неизвестности, вины, неудовлетворенности, злости и т.д.), неумение снизить остроту переживания неблагоприятных воздействий чревато еще и тем, что оказывает разрушающее воздействие на организм, физическое и психическое состояние.

В настоящее время в отношении проблемы психической саморегуляции в деятельности, существуют две, различающихся по объекту регуляции позиции.

Объектом работы является понятие саморегуляции и

Предметом - приемы и методы саморегуляции и самоконтроля используемые в психологической науке

Цель: определение понятий «самоконтроль» и «саморегуляция», формирование и развитие навыков практического применения приёмов самоконтроля и саморегуляции.

Задачи:

1. Дать определение понятиям «самоконтроль», «саморегуляция».

2. Познакомить подростков с приемами самоконтроля и саморегуляции.

3. Разработать комплекс упражнений для развития навыков самоконтроля и саморегуляции у студентов

#### **Саморегуляция**

У современного человека, а особенно у студентов достаточно поводов для нервных срывов, эмоционального перенапряжения, выгорания. Сегодня мир полон стрессов, кризисов и экономических потрясений. Их разбавляют личные ссоры, конфликты и недопонимания.

И когда неприятности и проблемы начинают сыпаться со всех сторон, трудно постоянно держать себя в руках и сдерживать негативные эмоции. Но общество вокруг не

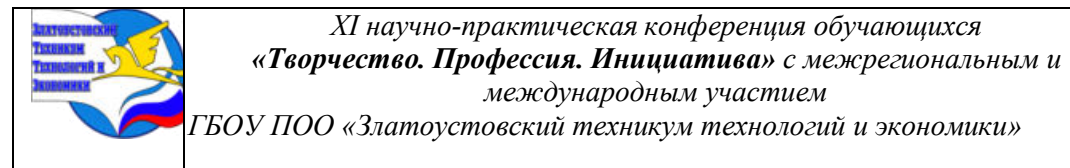

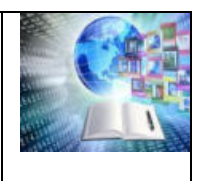

приемлет яркой демонстрации своих чувств и переживаний, поэтому, чтобы оставаться человеком культурным и воспитанным, необходимо научиться сдерживать свои эмоциональные порывы. Для этого человеку дана саморегуляция, способы и приемы которой позволяют не выходить из себя даже в критической ситуации.

Человеку навыки саморегуляции дают возможность подстраивать характеристики своей психики заблаговременно и организованно под конкретную ситуацию. Если её провести вовремя, то можно предотвратить перенапряжение, помочь восстановлению собственных сил, взять контроль над своими эмоциями и усилить мобилизационные запасы организма.

Система саморегуляции человека состоит из нескольких различных направлений.

1. Саморегуляции личности — способность руководить своим эмоциональным и душевным состоянием. Включает в себя эмоциональную и психическую (психологическую) саморегуляции. Человек может осуществлять ее самостоятельно, используя слова — аффирмации, выполняя визуализацию своих мыслей либо, практикуя расслабление и дыхательные практики. Саморегуляцию можно разделить на два вида:

― Эмоциональная саморегуляция — это умение совмещать эмоциональную реакцию на события и ограничения, принятые в обществе, способность сознательно откладывать спонтанные реакции в случае их неуместности;

― Психическая (психологическая) саморегуляция — управление своими мыслями и поведением с помощью слов и мыслительных образов.

Саморегуляция — это умение управлять собственными чувствами, мыслями и поведением для достижения долгосрочных целей. Психическая саморегуляция (ПСР) помогает управлять сложными эмоциями и импульсами. Дарья Яушева клинический психолог, КПТ и психотерапевт говорит, что благодаря навыкам саморегуляции получается действовать в согласии с ценностями, даже если они сопряжены с разочарованием, тревогой, другими сложными переживаниями.

#### **Самоконтроль**

Самоконтроль — способность контролировать свои эмоции, мысли, поведение.

Самоконтроль основывается на воле — высшей психической функции, определяющей способность человека принимать осознанные решения и претворять их в жизнь.

Самоконтроль тесно связан с понятием психической саморегуляции. Он является важнейшим элементом в способности человека достигать поставленных целей.

Уровень самоконтроля определяется как врождёнными генетическими характеристиками, так и психологическими навыками человека.

Самоконтроль противопоставляется импульсивности — неспособности противостоять сиюминутным соблазнам.

Самые известные методы саморегуляции:

1.Релаксация. Цель — общее оздоровление организма, восстановление душевного равновесия и баланса энергии. Выполняется в комфортном месте по собственной методике;

2.Медитация. Длится около 20 минут и позволяет расслабиться, отдохнуть и привести мысли в порядок. Благодаря этой практике удается снять напряжение и побороть усталость;

3.Десенсибилизация. Методика базируется на расслаблении и контроле дыхания. Отдельные способы выполнения десенсибилизации позволяют избавиться от страхов;

4.Аутогенная тренировка. Основа техники — самовнушение. Помогает усилить волевые качества, справиться со стрессами, привести в порядок эмоции.

Ценность самореализации выражают ее функции:

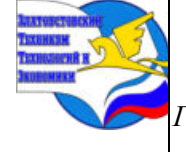

*ГБОУ ПОО «Златоустовский техникум технологий и экономики»* 

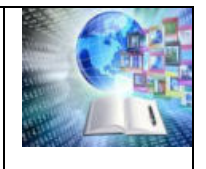

- ― сдерживание агрессивных порывов при конфликте;
- ― объективный анализ события в момент стресса;
- ― восстановление и приумножение жизненных сил;
- ― сопротивление трудностям, проблемам и сохранение вопреки всему гармоничных отношений с миром.

В зависимости от сферы применения и целей, самоконтроль может быть разделен на несколько видов.

1. Поведенческий самоконтроль. Этот вид самоконтроля фокусируется на регулировании моторных навыков, выполнении задач и контроле над поведением. Включает в себя элементы планирования, оценки и контроля, направленные на достижение конкретных целей.

2. Когнитивный самоконтроль. Этот вид самоконтроля связан с познавательными процессами, такими как восприятие, память, мышление и решение проблем. Включает в себя умение мониторить свои мысли, отслеживать ошибки и применять стратегии, направленные на улучшение познавательной деятельности.

3. Эмоциональный самоконтроль. Этот вид самоконтроля связан с умением регулировать свои эмоции и адекватно реагировать на различные ситуации. Включает в себя умение распознавать эмоции, контролировать уровень стресса и применять стратегии, направленные на поддержание эмоционального равновесия.

4. Социальный самоконтроль. Этот вид самоконтроля связан с умением регулировать свое поведение и коммуникацию в социальном контексте. Включает в себя умение взаимодействовать с другими людьми, контролировать репутацию и применять навыки эффективной коммуникации.

Каждый вид самоконтроля играет важную роль в формировании личности и успешной реализации потенциала. Развитие и совершенствование навыков самоконтроля требует осознания, усилий и практики, но эти усилия награждаются улучшением самодисциплины, саморегуляции и личной эффективности. Вместе они образуют целостную систему, способствующую полноценному функционированию и самоосуществлению человека.

Психологи обычно определяют самоконтроль как:

1.Возможность контролировать поведение, несмотря на наличие соблазнов, и достигать целей

2.Умение отложить удовольствие и сопротивляться нежелательному поведению и соблазнам

3.Ограниченный ресурс, который может быть исчерпан

Важность самоконтроля

Исследование также обнаружило, что когда дело касалось академических успехов, самоконтроль был даже более значительным фактором, чем результаты IQ теста.

Польза самоконтроля не ограничивается академическими достижениями. Одно лонгитюдное исследование, проведённое среди детей, обнаружило, что дети с более развитым самоконтролем имеют меньшую склонность к заражению респираторными, сердечно-сосудистыми и рядом иных заболеваний, чем другие.

Умение отсрочить удовлетворение или подождать чего-то, что очень хочется, важная часть самоконтроля. Люди часто способны контролировать свое поведение путем отказа от удовольствий.

Отсрочка удовлетворения включает в себя отказ от временных коротких и незначительных желаний в пользу долгосрочных.

Мотивация и надзор

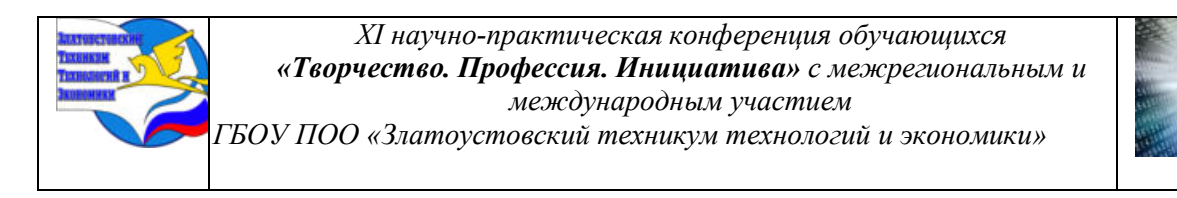

Если Вы работаете на достижение цели, вот важные компоненты:важно иметь строго определённую цель и мотивацию меняться.

Вам нужно отслеживать действия, направленные на достижение цели.

Вам необходима сила воли.

Умение контролировать свое поведение - важнейший фактор для достижения цели.

К счастью, исследования показывают, что есть шаги, которые люди могут предпринять, чтобы максимально использовать имеющуюся у них силу воли.

Как улучшить самоконтроль?

1.Избегать искушений.

Это эффективный способ сделать максимум для имеющегося у Вас самоконтроля. Будь то желание есть нездоровую еду, пить алкоголь, тратить или предаваться какому-то нежелательному поведению, единственный путь избежать искушения - найти здоровый способ отвлечения внимания.Сходите на прогулку, позвоните другу или сделайте что угодно, что позволит Вам отвлечься от того, что соблазняет Вас в данный момент

2.Планируйте заранее.

Рассмотрите возможные ситуации, которые могут сломать Вашу решимость. Если Вы сталкиваетесь с искушением, какие действия могут помочь Вам избежать его? Исследования показали, что планирование наперёд может улучшить силу воли.

3.Практикуйтесь в использовании самоконтроля

Хотя ваш контроль может истощаться на короткое время, регулярно практикуйте поведение, которое позволит Вам проявлять самоконтроль. Представляйте самоконтроль как мышцу. Хотя тяжелая работа выматывает мышцы на короткой дистанции, они становятся сильнее со временем, если Вы продолжаете над ними работать.

4.Сосредотачивайтесь на одной цели за раз

Иметь множество целей одновременно (как, например, составление новогоднего списка планов на будущий год) обычно неэффективно. Истощение Вашей силы воли в одной сфере может снизить Ваш самоконтроль в других. Лучше всего выбрать одну особенную цель и сфокусировать свою энергию на ней.С тех пор, как Вы превратите поведение, необходимое для достижения цели, в привычку, Вам не нужно будет применять столько усилий для его поддержания. Вы можете использовать свои ресурсы в дальнейшем для работы над иными целями.

5.Напоминайте себе о последствиях

Наряду с тем, как самоконтроль может помочь вам в достижении цели и улучшении Вашего физического и психического контроля, отсутствие самоконтроля может иметь неблагоприятные последствия для Вашей самооценки, образования, карьеры, финансов, отношений, здоровья и самочувствия. Напоминание себе об этих последствиях может мотивировать Вас работать над самоконтролем.Таким образом, самоконтроль отсылает к Вашей возможности управлять поведением, чтобы достигать целей, улучшать итоговые результаты, избегать негативных последствий.

Самоконтроль - важный навык, который позволяет регулировать поведение, что жизненно важно для достижения целей.

#### **Отличительные особенности саморегуляции поведения студентов**

Студенты, которые проходят процесс обучения в различных образовательных учреждениях, зачастую встречаются со всевозможными трудностями. К ним относятся и огромные объемы новой информации, и различные методы и способы процесса обучения, и высокий уровень нагрузки в ходе обучения.

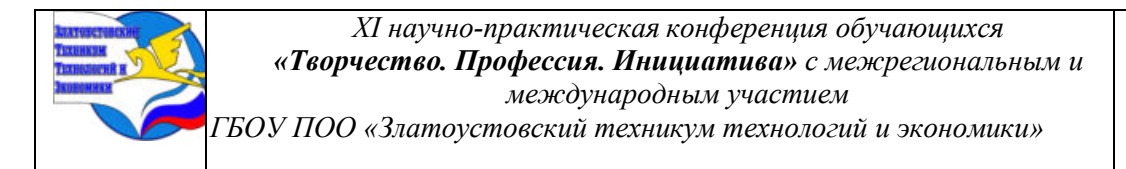

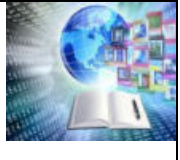

В таких условиях обучения важнейшее значение приобретает овладение таким навыком как саморегуляция. Владение ею оказывает положительное влияние на учебный процесс студентов.

Студент встречается с моментами трудностей с первых дней нахождения в учебном заведении. Так, все для него совершенно новое, отличающееся от того, что было в момент получения школьного образования. У многих студентов появляется чувство растерянности, когда осознают необходимость освоения большого объема материалов в установленные сроки. В такой ситуации, когда студент не обладает саморегуляцией, это может стать причиной плохих отметок. На данном этапе часто происходит "отсев" студентов. Если не организовывать мероприятия, обучающие студентов навыкам саморегуляции, то все появляющиеся в ходе учебы проблемы будут решаться ими спонтанно и с совершением ошибок.

Изучение проблем саморегуляции поведения студентов представляется для психологии и педагогики весьма актуальным. В связи с тем фактом, что для современного образования важным приоритетом является формирование у студентов самостоятельности и активности с целью повысить эффективность образовательной сферы, стоит подчеркнуть, что должным образом усвоенная саморегуляция служит психологической основой самостоятельности человека.

Стилевые особенности саморегуляции поведения студентов:

В качестве стилевых индивидуальных особенностей саморегуляции поведения студентов можно рассматривать наиболее характерные особенности, которые отвечают за внутреннюю активность.

Особое влияние на то, как будут сформировываться индивидуальные стилевые особенности саморегуляции у студентов, оказывают характеристики личности студента и черты осуществляемой им учебной деятельности.

Личность каждого студента отличается своей индивидуальностью в процессе обучения, она формирует цели, изучает условия, занимается контролем и корректировкой своей произвольной активности. Для того, чтобы прийти к успешности в достижении своих целей, необходимо научиться сочетать индивидуальные особенности саморегуляции и применяемые студентом личностные специфичные защитные механизмы.

При низком уровне саморегуляции студенты подвержены ригидности (неподатливости), что оказывает отрицательное влияние на адаптацию в новых жизненных случаях. Наиболее часто они проявляют признаки приписывания своих нереализованных эмоций другим людям, используя так называемые механизмы идентификации.

При всем этом стоит обращать внимание не только на особенности каждого конкретного студента, но и на складывающиеся вокруг него жизненные ситуации и обстоятельства, которые в той или иной степени влияют на саморегуляцию.

1.4 Дыхательная гимнастика для саморегуляции эмоционального состояния

Высокий уровень беспокойства и тревожности довольно часто встречаются в нашей жизни и представляют угрозу для плодотворности нашей деятельности, так как несут дезорганизующий характер. Также тревога может сопровождаться негативными эмоциями и мыслями.

Когда мы говорили о рефлекторной саморегуляции дыхания, имеем в виду самостоятельную регуляцию (саморегуляцию) организмом процесса вдоха и выдоха. Теперь, когда мы будем говорить про методы и приемы саморегуляции дыхания, речь пойдет о способах самостоятельной регуляции (саморегуляции) дыхательного процесса человеком. Другими словами, один и тот же термин [«саморегуляция»](https://4brain.ru/blog/%D1%81%D1%82%D1%80%D0%B0%D1%82%D0%B5%D0%B3%D0%B8%D0%B8-%D0%B4%D0%BB%D1%8F-%D1%81%D0%B0%D0%BC%D0%BE%D1%80%D0%B5%D0%B3%D1%83%D0%BB%D1%8F%D1%86%D0%B8%D0%B8/) в данном случае используется в двух разных значениях.

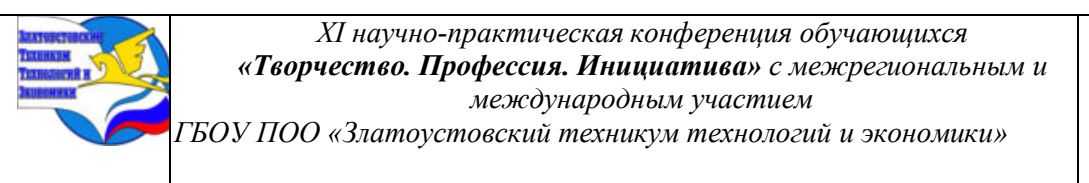

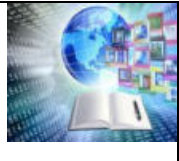

В состоянии повышенного беспокойства и тревожности человеку сложно собраться с мыслями о том, что в конкретный момент времени ему необходимо сделать. Его действия могут носить хаотичный порядок и представлять собой попытки успеть все и сразу. Человек хватается то за одно, то за другое, но ни одно из этих дел не доводит до логического конца или результат этих действий далек от ожидаемых.

Для того, чтобы иметь возможность управлять и контролировать свое состояние и деятельность необходимо владеть приемами, которые помогут в любой момент привести себя в чувство и добавить ясности в осознание действительности. И одним из таких средств, доступных всем без исключения, являются дыхательные упражнения или практики.

Дыхание – это основа всего живого и главный его признак. Вместе с этим дыхание является мощным инструментом для регуляции своего состояния. В работе над сознанием и телом дыхательные техники являются одной из ее составных частей.

Вегетативная нервная система человека, регулирует деятельность внутренних систем организма и отвечает за поддержание постоянства его внутренней среды (гомеостаза). Она разделяется на два вида: симпатическая и парасимпатическая.

Симпатическая нервная система активизируется в стрессовых ситуациях, что приводит к учащению сердцебиения, учащению дыхания, увеличению артериального давления. Ее связывают с реакцией «бей или беги», так как ее функцией является мобилизация энергетических ресурсов организма для преодоления различных препятствий и решения определенной задачи.

Парасимпатическая нервная система обеспечивает функционирование всех частей тела в состоянии покоя, отвечая за регуляцию процессов возбуждения и торможения. В состоянии покоя происходит активное расслабление и восстановление организма после физических или эмоциональных нагрузок. Замедляется сердцебиение, нормализуется артериальное давление, дыхание и другие физиологические системы организма.

При переживании негативных эмоциональных состояний, в состоянии беспокойства и тревоги организм находится в состоянии активной боевой готовности для преодоления каких-бы то ни было препятствий, т.е. симпатическая нервная система находится в активном состоянии.

Когда мы волнуемся, нервничаем, тревожимся или расстраиваемся, прежде всего, нарушается ритм нашего дыхания. Дыхание вместо полного и свободного становится прерывистым, учащенным, тяжелым.

Для нормализации нашего состояния необходимо активировать нашу парасимпатическую нервную систему, с помощью чего мы сможем расслабиться и успокоиться, активировать деятельность мозга, сосредоточиться, избавиться от навязчивых мыслей и выйти из состояния стресса.

Дыхательные упражнения являются прекрасным средством для этого.

Вот некоторые упражнения:

1. Дыхание по квадрату.

В данной технике каждый акт дыхания осуществляется за равные временные промежутки. Необходимо сделать спокойный глубокий вдох в течение 4 сек., затем задержать дыхание на 4 сек., далее идет спокойный выдох в течение 4 сек. и затем снова задержка дыхания на 4 сек. Таким образом, получаем цикл дыхания, включающий: Глубокий вдох (4 сек.) – Задержка дыхания (4 сек.) – Выдох (4 сек.) – Задержка дыхания (4 сек.).

Подобным образом необходимо дышать 2-4 минуты или дольше, если это необходимо.

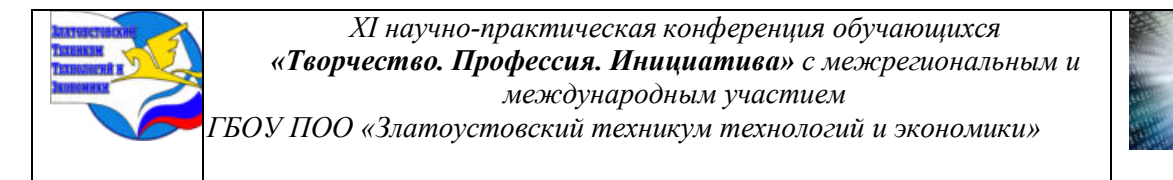

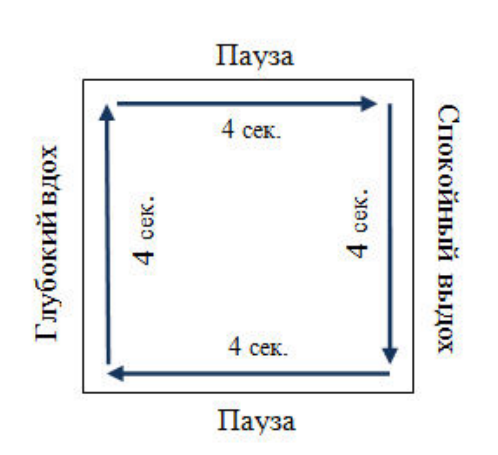

2. Короткий вдох и длинный выдох.

Необходимо сделать короткий вдох за 3-4-5 секунд или счетов, а затем длинный глубокий выдох за 6-8-10 секунд или счетов соответственно. Главное правило – выдох должен быть длиннее вдоха в 2 раза. Сначала это может быть трудно, однако под действием внутреннего контроля и практики упражнение дается легко.

Эти упражнения настоящая палочка-выручалочка в тревожные и волнительные моменты, так как их выполнение не требует специальной подготовки, места и времени и могут использоваться вне зависимости от ситуации, в которой вы находитесь.

Подобные техники помогают быстро расслабиться за счет регуляции дыхания и произвольного его контроля, что помогает переместить фокус нашего внимания и немного отвлечься от тревожного фактора.

3. Ха-дыхание.

Исходная поза – стоя, ноги на ширине плеч, руки опущены вдоль туловища. Одновременно с глубоким вдохом (по типу полного дыхания) руки медленно через стороны поднимаются вверх над головой. После этого дыхание задерживается. Затем корпус резко наклоняется вперед, руки сбрасываются вниз перед собой и одновременно через рот делается массированный выдох. За счет быстрого и полного выброса воздуха воспроизводится звук «ха». Упражнение повторяется 2 – 3 раза.

4. Упражнение с резким выдохом сидя.

Исходная поза – сидя, корпус выпрямлен, руки на коленях. На медленный вдох руки сцепляются в «замок», выворачиваются ладонями вперед и вытягиваются над головой. При поднятых руках, высоко оттянутых вверх осуществляется задержка дыхания. Затем вместе со сбрасыванием напряжения с плеч (корпус наклоняется вперед, спина сгибается) производится резкий выдох через рот, руки падают на колени. Повтор упражнения – 2 – 3 раза.

5. Успокаивающее дыхание.

В исходном положении стоя или сидя сделать полный вдох. Затем, задержав дыхание, вообразить круг и медленно выдохнуть в него. Этот прием повторить четыре раза. После этого вновь вдохнуть, вообразить треугольник и выдохнуть в него три раза. Затем подобным же образом дважды выдохнуть в квадрат. После выполнения этих процедур обязательно наступит успокоение.

6. Полное дыхание.

Исходное положение – стоя, ноги вместе, руки опущены вдоль туловища, плечи расслаблены, живот после выдоха втянут. Из этого положения начинается медленный вдох через нос: вначале воздух поступает в нижние отделы легких – живот медленно выпячивается; затем раздвигаются нижние ребра и средняя часть грудной клетки (живот

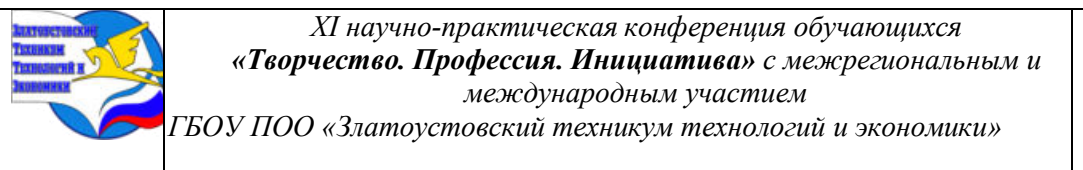

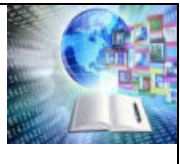

несколько втягивается внутрь). В конце вдоха полностью заполняются верхние отделы легких – раздвигаются и поднимаются плечи, выпячивается грудь, живот подтянут. По окончании вдоха начинается медленный выдох, также осуществляемый через нос: вначале воздух выходит из нижних отделов легких за счет втягивания живота, затем сжимаются нижние ребра и средние отделы грудной клетки. Выдох заканчивается освобождением от воздуха верхних отделов легких. Плечи при этом опускаются, живот остается втянутым. После окончания выдоха перед началом вдоха делается пауза, продолжительность которой изменяется в зависимости от того, насколько человек тренирован. На эффективность упражнения главным образом влияет соотношение основных фаз дыхания (вдох, выдох, пауза).

#### 7. «Кузнечные меха»

Упражнение, действующее освежающе на весь организм, повышающее работоспособность. Предупреждает и лечит заболевания носоглотки. Сидя в удобной позе сделать 10 быстрых и сильных вдохов и выдохов. Выдохи осуществляются за счет работы диафрагмы. После выполнения упражнения сделать полный вдох и задержку дыхания на 7- 10 сек. во избежание гипервентиляции. Повторить 3-4 раза весь цикл.

Дыхательная гимнастика служит для множества целей и выполняет множество задач. Приведем часть целей, в соответствии с которыми определяется важность проведения гимнастики для дыхания:

- увеличение притока кислорода в организм;
- повышение устойчивости к гипоксии;
- увеличение объема легких;
- приведение в норму темпа дыхания и речи;
- укрепление дыхательной мускулатуры;
- укрепление иммунитета;
- расслабление и снятие напряжения при стрессе и неврозах;
- улучшение вентилируемости нижних отделов легких.

#### **Эксперимент развитие саморегуляции и самоконтроля у студентов**

Было проведено исследование, в котором приняли участие 5 студентов 2 курса. Для метода диагностики я использовала тест Моросановой В.И «Саморегуляция поведения». После прохождения теста у студентов диагностика показала повышенный уровень тревожности и возбудимости испытуемых. Данные приведены в таблице 2.

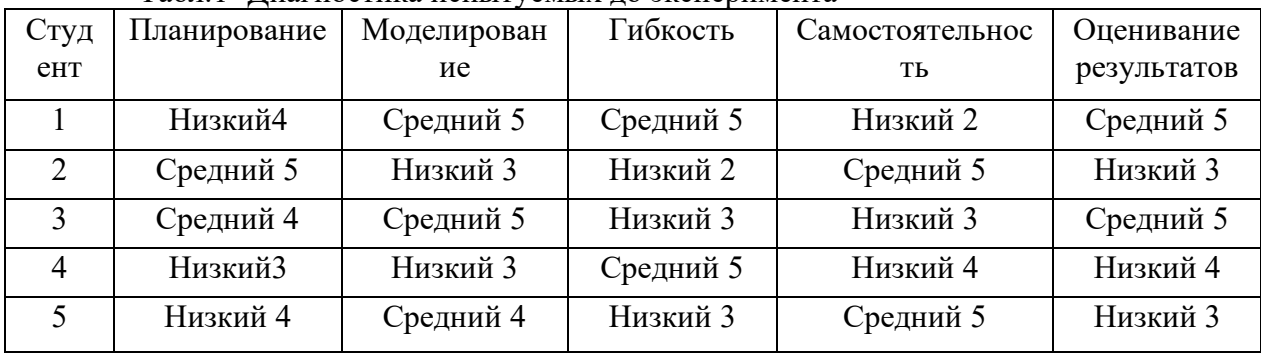

Табл.1- Диагностика испытуемых до эксперимента

Мною было предложен комплекс упражнении для развития самоконтроля и саморегуляции:

- 1.Релаксация
- 2.Медитация
- 3.Десенсибилизация;

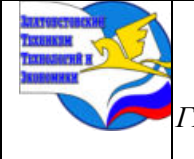

*ГБОУ ПОО «Златоустовский техникум технологий и экономики»* 

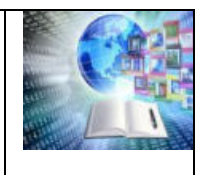

- 4.Аутогенная тренировка.
- 5.Дыхательная гимнастика
- 6. Физическая нагрузка

Из предложенных видов упражнений развития саморегуляции и самоконтроля была выбрана дыхательная гимнастика.

- Вот некоторые упражнения:
- 1. Дыхание по квадрату.

В данной технике каждый акт дыхания осуществляется за равные временные промежутки. Необходимо сделать спокойный глубокий вдох в течение 4 сек., затем задержать дыхание на 4 сек., далее идет спокойный выдох в течение 4 сек. и затем снова задержка дыхания на 4 сек. Таким образом, получаем цикл дыхания, включающий: Глубокий вдох (4 сек.) – Задержка дыхания (4 сек.) – Выдох (4 сек.) – Задержка дыхания (4 сек.).

Подобным образом необходимо дышать 2-4 минуты или дольше, если это необходимо.

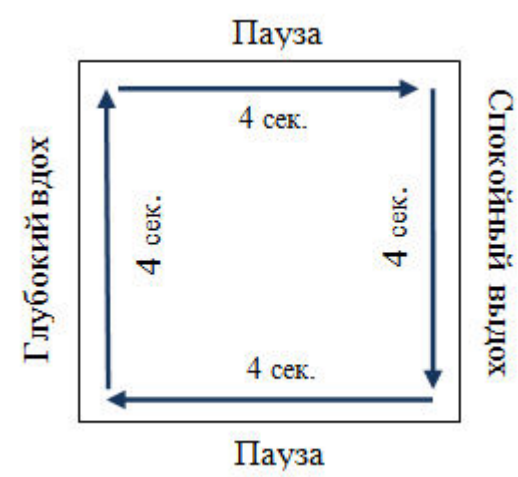

2. Короткий вдох и длинный выдох.

Необходимо сделать короткий вдох за 3-4-5 секунд или счетов, а затем длинный глубокий выдох за 6-8-10 секунд или счетов соответственно. Главное правило – выдох должен быть длиннее вдоха в 2 раза. Сначала это может быть трудно, однако под действием внутреннего контроля и практики упражнение дается легко.

Эти упражнения настоящая палочка-выручалочка в тревожные и волнительные моменты, так как их выполнение не требует специальной подготовки, места и времени и могут использоваться вне зависимости от ситуации, в которой вы находитесь.

3. Ха-дыхание.

Исходная поза – стоя, ноги на ширине плеч, руки опущены вдоль туловища. Одновременно с глубоким вдохом (по типу полного дыхания) руки медленно через стороны поднимаются вверх над головой. После этого дыхание задерживается. Затем корпус резко наклоняется вперед, руки сбрасываются вниз перед собой и одновременно через рот делается массированный выдох. За счет быстрого и полного выброса воздуха воспроизводится звук «ха». Упражнение повторяется 2 – 3 раза.

4. Упражнение с резким выдохом сидя.

Исходная поза – сидя, корпус выпрямлен, руки на коленях. На медленный вдох руки сцепляются в «замок», выворачиваются ладонями вперед и вытягиваются над головой. При поднятых руках, высоко оттянутых вверх осуществляется задержка дыхания. Затем вместе со сбрасыванием напряжения с плеч (корпус наклоняется вперед, спина сгибается)

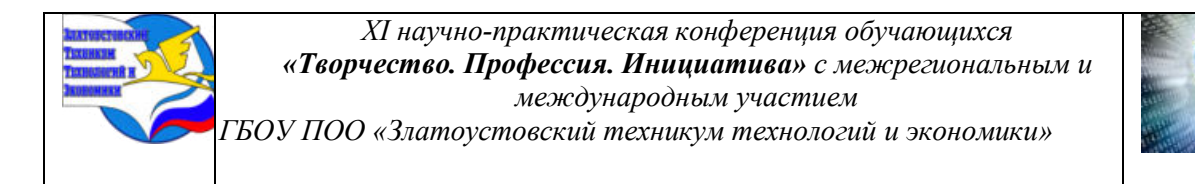

производится резкий выдох через рот, руки падают на колени. Повтор упражнения  $-2-3$ раза.

5. Успокаивающее дыхание.

В исходном положении стоя или сидя сделать полный вдох. Затем, задержав дыхание, вообразить круг и медленно выдохнуть в него. Этот прием повторить четыре раза. После этого вновь вдохнуть, вообразить треугольник и выдохнуть в него три раза. Затем подобным же образом дважды выдохнуть в квадрат. После выполнения этих процедур обязательно наступит успокоение.

6. Полное дыхание.

Исходное положение – стоя, ноги вместе, руки опущены вдоль туловища, плечи расслаблены, живот после выдоха втянут. Из этого положения начинается медленный вдох через нос: вначале воздух поступает в нижние отделы легких – живот медленно выпячивается; затем раздвигаются нижние ребра и средняя часть грудной клетки (живот несколько втягивается внутрь). В конце вдоха полностью заполняются верхние отделы легких – раздвигаются и поднимаются плечи, выпячивается грудь, живот подтянут. По окончании вдоха начинается медленный выдох, также осуществляемый через нос: вначале воздух выходит из нижних отделов легких за счет втягивания живота, затем сжимаются нижние ребра и средние отделы грудной клетки. Выдох заканчивается освобождением от воздуха верхних отделов легких. Плечи при этом опускаются, живот остается втянутым. После окончания выдоха перед началом вдоха делается пауза, продолжительность которой изменяется в зависимости от того, насколько человек тренирован. На эффективность упражнения главным образом влияет соотношение основных фаз дыхания (вдох, выдох, пауза).

7. «Кузнечные меха»

Упражнение, действующее освежающе на весь организм, повышающее работоспособность. Предупреждает и лечит заболевания носоглотки. Сидя в удобной позе сделать 10 быстрых и сильных вдохов и выдохов. Выдохи осуществляются за счет работы диафрагмы. После выполнения упражнения сделать полный вдох и задержку дыхания на 7- 10 сек. во избежание гипервентиляции. Повторить 3-4 раза весь цикл.

Подобные техники помогают быстро расслабиться за счёт регуляции дыхания и произвольного его контроля, что помогает переместить фокус нашего внимания, проведение дыхательной гимнастики с пятью студентами с низким уровнем саморегуляции может привести к улучшению их способности к сосредоточению, снижению стресса, контролю эмоций и повышению саморегуляции.

Дыхательная гимнастика является эффективным инструментом для развития саморегуляции у студентов. Она может иметь множество плюсов, которые помогают улучшить психоэмоциональное состояние и повысить уровень концентрации во время обучения. Я могу рассмотреть некоторые известные преимущества дыхательной гимнастики:

1. Снижение уровня стресса: Дыхательная гимнастика позволяет студентам снизить уровень стресса и тревожности. Когда мы испытываем стресс, наше дыхание становится быстрым и поверхностным. Последовательное и глубокое дыхание, характерное для дыхательной гимнастики, помогает устранить стресс и снизить уровень тревожности.

2. Улучшение концентрации: Правильное дыхание способствует улучшению притока кислорода в мозг. Продолжительное сидение на лекциях и нагрузка информацией могут вызывать усталость и трудности с концентрацией. Практика дыхательной гимнастики может помочь студентам улучшить приток кислорода в мозг, повысить уровень бодрствования и способствовать более эффективному усвоению информации.

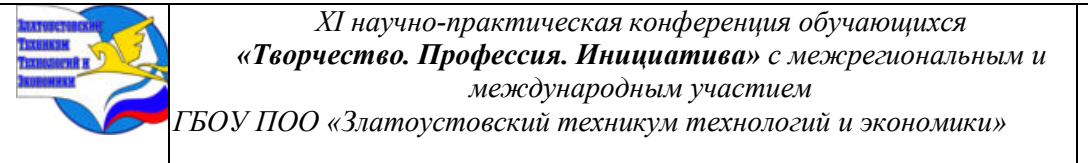

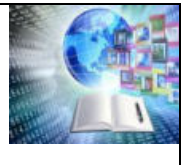

3. Управление эмоциями: Навыки саморегуляции эмоций могут быть важными для студентов, особенно в период сдачи экзаменов или выполнения сложных задач. Дыхательная гимнастика может помочь студентам управлять своими эмоциями путем осознанного изменения ритма и глубины дыхания. Это помогает им быть более спокойными, сфокусированными и эмоционально стабильными.

4. Улучшение физического и ментального благополучия: Регулярная практика дыхательной гимнастики может помочь студентам улучшить свое физическое и ментальное состояние. Она способствует укреплению легких и сердечно-сосудистой системы, а также снижает уровень тревожности и повышает самосознание. В результате студенты могут чувствовать себя более энергичными, продуктивными и сосредоточенными на задачах.

Эксперимент длился 3 месяца , по истечению срока эксперимента мы провели повторную диагностику. На которой видно повышение уровня саморегуляции и самоконтроля у испытуемых. Данные приведены в таблице 2

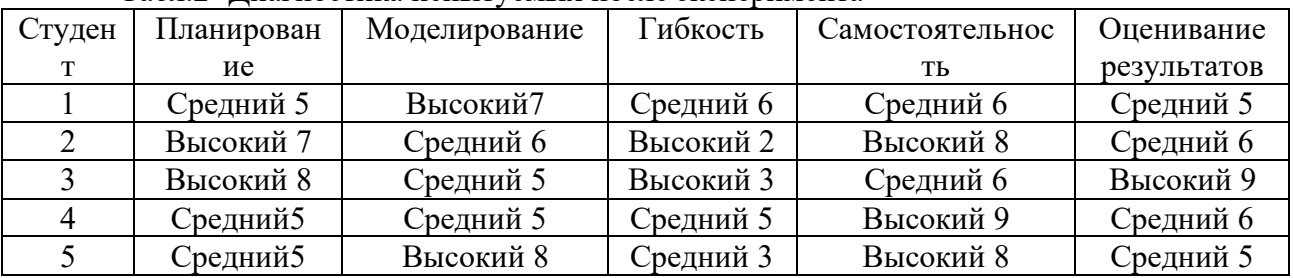

Табл.2- Диагностика испытуемых после эксперимента

Вывод: Эксперимент по развитию саморегуляции и самоконтроля удался. Комплекс упражнений помог повысить саморегуляцию и самоконтроль улучшить качество жизни испытуемых.

#### **ЗАКЛЮЧЕНИЕ**

Саморегуляция и самоконтроль являются важными навыками для человека по нескольким причинам:

1. Управление эмоциями: Саморегуляция позволяет человеку контролировать свои эмоции и реакции на ситуации. Это позволяет избежать негативных последствий, таких как вспышки гнева, стресс, агрессия и конфликты. 2. Повышение продуктивности и достижение целей: Самоконтроль позволяет человеку сосредоточиться на выполнении задач и достижении целей, не отвлекаясь на моментные желания или негативные эмоции. Это способствует повышению продуктивности и эффективности.

3. Улучшение отношений с окружающими: Способность контролировать свои слова, эмоции и реакции помогает в улучшении отношений с другими людьми. Саморегуляция позволяет избегать конфликтов, лучше воспринимать точки зрения других людей и эффективнее коммуницировать.

4. Снижение стресса: Самоконтроль позволяет человеку справляться со стрессом и тревогой. Умение сохранять спокойствие и принимать разумные решения в стрессовых ситуациях помогает сохранить эмоциональное и физическое благополучие. 5. Улучшение самоуправления и самодисциплины: Саморегуляция и самоконтроль способствуют развитию самоуправления и самодисциплины. Человек, умеющий контролировать свои поступки и привычки, может лучше достигать своих целей и жить более упорядоченной и осознанной жизнью.

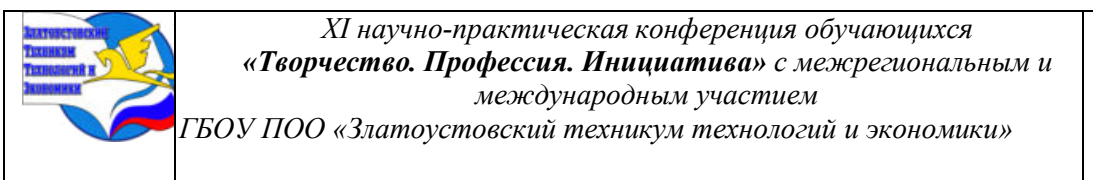

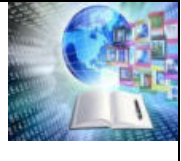

Таким образом, саморегуляция и самоконтроль играют важную роль в различных сферах жизни человека, включая эмоциональное благополучие, продуктивность, отношения с окружающими, управление стрессом и развитие самоуправления.

## **БИБЛИОГРАФИЯ**

1. Абульханова-Славская, К. А. О субъекте психической деятельности [Текст] / К. А. Абульханова-Славская. - М.: Наука, 1973. - 288 с.

2. Алферов, А.Д. Воспитание у учащихся ответственного отношения к учению[Текст] /А.Д. Алферов. -Ростов н/Д, 2019. – 164с.

3. Анцыферова, Л.И. К психологии личности как развивающейся системы [Текст] / Л. И. Анцыферова. // Психология формирования и развития личности – М., 1981. – 248 с.

4. Ананьев,Б.Г.Билатеральное регулирование как механизм поведения / Б.Г. Ананьев // Вопросы психологии : девятый год издания / Ред. Б.М. Теплов, В.Н. Колбановский, Ф.А. Сохин. – №5, 1963. – с. 83-99.

5. Ананьев, Б. Г. Человек как предмет познания [Текст] / Б. Г. Ананьев // Избр. психол. труды: в 2-х т. - М., 1980. - Т. 1. -. 16-64 c.

6. Анохин, П. К. Узловые вопросы теории функциональной системы [Текст] / П. К. Анохин. - М.: Наука, 1980. - 196 с.

7. Бедный, Г. 3. Некоторые механизмы саморегуляции в формировании темпа деятельности / [Текст] / Г. 3. Бедный // Вопросы психологии. -1985. - № 1. -С. 74-80.

8. Бобнева, М. И. Социальные нормы и регуляция поведения [Текст] / М. И. Бобнева. - М.: Наука, 1978. - 310 с.

9. Бодалев А.А. Об особенностях понимания преподавателем студента/ А.А. Бодалев // Проблемы адаптации студентов младших курсов к условиям вуза. -М: Педагогика, 1980. - 146 с.

10. Божович, Л. И. Изучение мотивации поведения детей и подростков [Текст] / Л. И. Божович. -М.: Педагогика, 1972. - 351 с.

11. Борзилова, Н. С. Взаимосвязь стиля саморегуляции учебной деятельности студентов и их мотивации обучения в вузе / Н. С Борзилова // Молодой ученый.  $-2012$ .  $-$ №4. — С. 382-384., URL https://moluch.ru/archive/39/4587/ (дата обращения: 11.06.2019)

12. Личностные и когнитивные аспекты саморегуляции деятельности человека / В. И. Моросанова, И. В. Плахотникова, Е. А. Аронова и др.; под ред. B. И. Моросановой. - М.: Психологический ин-т РАО, 2006. - 320 с. 58. Ломов, Б. Ф. Психология регуляции деятельности [Текст] / Б. Ф. Ломов.

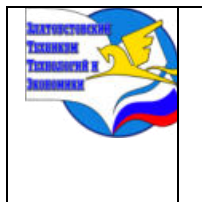

*Межрегиональная и Международная научно-практическая конференция обучающихся «Творчество. Профессия. Инициатива» Государственное бюджетное образовательное учреждение профессиональная образовательная организация «Златоустовский техникум технологий и экономики»*

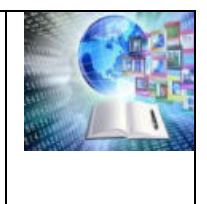

# **ГАСТРОНОМИЧЕСКИЙ ТУРИЗМ ЧЕЛЯБИНСКОЙ ОБЛАСТИ**

*Матвеева Карина Анатольевна Руководитель: Искендерова Валерия Владимировна ГБОУ ПОО «Златоустовский техникум технологий и экономики*»

### **ВВЕДЕНИЕ**

Завершившийся 2023 год называют «реваншистским» для индустрии туризма и гостеприимства. После отмены карантинных ограничений, туристы, соскучившись по новым впечатлениям, отправились в путь. Эта тенденция, вероятно, сохранится и в наступающем 2024 году. Огромными темпами развивается внутренний туризм, помимо распространённых Российских курортов пользуются активным спросом и такие направления как загородный туризм, экскурсии от отелей и семейный отдых в нем, концепция «wellness» и гастрономический туризм.

Неотъемлемой частью культуры того или иного общества связано напрямую с приемом пищи. Кухня народов России богата и разнообразна. На территории России проживает около двух сотен национальностей, каждая из 5 которых имеет свои продуктовые предпочтения и, как следствие, традиционные блюда, особенности их приготовления и рецептуры. По сравнению с зарубежными странами мы значительно отстаём в продвижении гастрономического туризма. Но в связи с повышением курса валют появился спрос на внутренний туризм, а это является хорошей возможностью для развития гастрономического туризма в России.

Туризм принадлежит к сфере услуг и является одной из крупнейших и динамично развивающихся отраслей экономики. За время своего существования он превратился в мощную индустрию и плотно вошел в нашу жизнь. Сейчас туризм насчитывает множество разновидностей. В данном случае нас интересует гастрономическом туризм.

В настоящее время развитие гастрономического туризма как отдельного вида является актуальной проблемой, поскольку гастрономический туризм – явление новое и его развитие в России поэтапно набирает обороты. Такой вид туризма пока только начинает появляться в нашей стране, и подобных туров в чистом виде нет, поэтому компоненты гастрономических туров добавляют в основные программы. А, если встречаются, то это непродолжительные туры – туры выходного дня.

Целевая аудитория гастрономического туризма становится все шире, что повышает спрос на гастрономические туры. Это не только те, кто любит просто вкусно и разнообразно питаться. Это могут быть кулинарные профессионалы, которым необходимо постоянно обучаться, участвовать в мастер-классах. Сейчас популярно вести здоровый образ жизни и следить за своим питанием. От этого любителей экологически чистых продуктов становится все больше, так как в настоящее время натуральные, экологически чистые и качественные продукты, правильно приготовленные блюда не часто встретишь и можно спутать с подделкой. Качественная продукция становится ценностью и повышает спросы на туры в места, в которых производят экологически чистые продукты по особым технологиям, известные еще нашим предками.

Объектом работы является гастрономический туризм как вид туризма.

Предметом работы выступают гастрономические туры по Челябинской области.

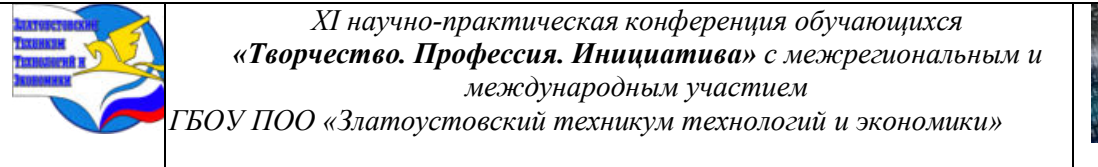

Цель работы – выявление основных направлений гастрономического туризма Челябинской области.

Для достижения поставленной цели необходимо решить следующий ряд задач:

- − Изучить теоретические основы гастрономического туризма;
- − Проанализировать состояние гастрономического туризма в России;
- − Дать характеристику гастрономических туров по Челябинской области;
- − Разработать буклет гастрономических туров

# **ГЛАВА 1 ОСНОВЫ ГАСТРОНОМИЧЕСКОГО ТУРИЗМА**

### **1.1 Специфика гастрономического туризма как вида туризма**

Чтобы разобраться в том, что такое гастрономический туризм нужно определиться с понятием самого слова туризм. Таких определений великое множество, поэтому в данной работе мы остановимся на определении, данном в ГОСТ Р 50690-2017 Туристские услуги. Общие требования. В настоящем стандарте применяют термины по ГОСТ 30335/ГОСТ Р 50646, а также следующие термины с соответствующими определениями: туризм – это временные выезды (путешествия) граждан Российской Федерации, иностранных граждан и лиц без гражданства из мест постоянного проживания в оздоровительных, познавательных, профессионально-деловых, спортивных, религиозных и иных целях без занятия оплачиваемой деятельностью в стране (месте) временного пребывания. Гастрономический туризм – это путешествие по странам и континентам для знакомства с особенностями местной кухни, кулинарными традициями, с целью отведать уникальные для приезжего человека блюдо или продукт. Однако гастрономический тур как услуга – это нечто большее, чем просто путешествие, поскольку он является хорошо продуманным комплексом мероприятий для дегустации традиционных в определенной местности блюд, а также отдельных ингредиентов, не встречающихся больше нигде в мире, имеющих особый вкус.  $\lceil 1 \rceil$ 

Объектами гастрономического туризма являются:

страны, кухня которых наиболее популярна на мировой арене (Италия, Франция, Португалия, Испания, Австрия, Бельгия, Германия и т. п., а также экзотические традиции Китая, Индии, Японии, Мексики, Израиля и стран арабского мира).

регионы, известные продуктами, производящимися в этой местности. Например, такие регионы Франции как Бордо, Бургундия, Шампань, известные своими уникальными винами. Голландские города Гауда и Эдам, в которых производятся сыры.

так называемые, «ресторанные города», главный критерий выделения таких дестинаций - это наличие заведений, представляющих разнообразные виды кухонь, стилей и форматов (Нью-Йорк, Лондон, Париж, Токио, Гонконг). Для получения статуса «ресторанного города», город должен обладать уникальной кухней, определяющей пищевую культуру; стандартами качества, декором и роскошью, которые настолько высоки, насколько это вообще возможно. В общем, статус лучших ресторанов не должен находиться под сомнением. Наконец, должна существовать определенная критическая масса людей (местные жители и туристы), готовая тратить деньги на эти рестораны;

− отдельные рестораны, выделяющиеся качеством и эксклюзивностью кухни, оригинальным меню или же имеющие статус «лучших»;

предприятия, известные своей кулинарной продукцией; - учреждения, предоставляющие образовательные услуги по направлениям кулинарии и гастрономии; −

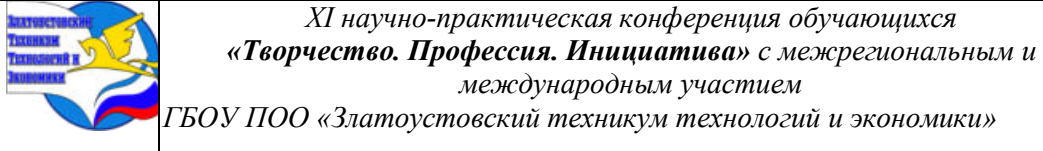

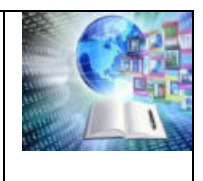

*ГБОУ ПОО «Златоустовский техникум технологий и экономики»* 

кулинарные мероприятия: фестивали, ярмарки, праздники, дегустации, мастер-классы, выставки, конференции [2, с. 45]

Целевая аудитория гастрономических туров включает, в первую очередь, туристов – гурманов, для которых хорошее блюдо - нечто большее, чем просто еда; а также туристов, желающих приобщиться к культуре страны через ее национальную кухню. Во-вторых, это туристы, использующие гастрономический тур в целях прохождения обучения, мастерклассов и получения профессиональных навыков (повара, сомелье, дегустаторы, рестораторы). В-третьих, это представители турфирм, путешествующие с целью изучения данного туристского направления для расширения своего бизнеса благодаря внедрению подобных туров.

#### **1.2 Функции гастрономического туризма**

Функции гастрономического туризма:

1. дегустационная (дегустация национальных блюд).

2. развлекательная (участие в гастрономических фестивалях с развлекательной программой). 3. познавательная (познание культуры народа, его традиций через пищу).

4. образовательная (участие в мастер-классах по приготовлению блюд) На рынке туризма гастрономические туры представлены несколькими вариантами: - проживание в отеле, где все дегустации прописаны в экскурсионной программе; - непосредственное участие туриста в приготовлении блюд, что можно назвать мастер-классом от шеф-повара; − индивидуальный тур, где сам клиент прописывает каждую деталь своего гастрономического путешествия.

И.В. Зорин и Т.П. Каверина предложили следующую классификацию видов гастрономического туризма. Гастрономический туризм имеет несколько направлений.

1) Тур по сельской местности - это вид тура, который предполагает временное пребывание туристов в сельской местности с целью дегустации местной кухни и продуктов, производимых в этом регионе, а также может включать участие в сельскохозяйственных работах. Обязательное условие: средства размещения туристов, индивидуальные или специализированные, должны находиться в сельской местности или малых городах без многоэтажной застройки. Такие туры интересны не только своей кулинарной составляющей, но и тем, что дают возможность через пищу и продукты окунуться в повседневную жизнь местных людей, узнать их обычаи, привычки, порядки и прочие тонкости, подчас удивительные и непонятные представителям другого языка и культуры.

2) Ресторанный тур – поездка, включающая посещение наиболее известных и популярных ресторанов, отличающихся высоким качеством, эксклюзивностью кухни, а также национальной направленностью.

3) Образовательный тур – это тур, целью которого является обучение в специальных образовательных учреждениях с кулинарной специализацией, а также курсов и мастер классов.

4) Экологический тур – тур, включающий посещение экологически чистых хозяйств и производств, знакомство с экологически чистыми, органическими (их еще называют «био») продуктами и их производством.

5) Событийный тур – тур, ориентированный на посещение местности в определенное время с целью участия в общественных и культурных мероприятиях с гастрономической тематикой: выставки, ярмарки, шоу, фестивали, праздники.

6) Комбинированный тур – поездка, содержащая несколько вышеперечисленных направлений. Комбинированные туры подходят для туристов «со стажем», тех, кто уже знаком с гастрономией той или страны, иначе тур может оказаться информативно

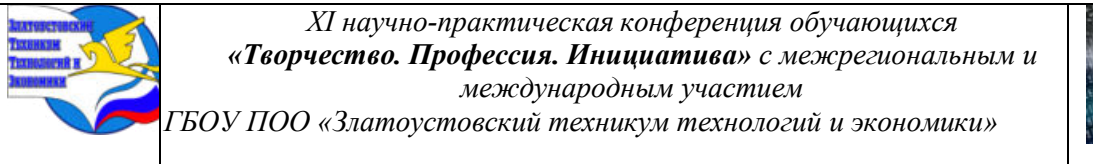

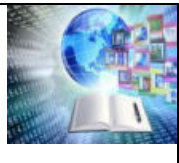

перенасыщенным. Существует другая классификация, где гастрономические туры можно разделить на два вида: городские и сельские («зелёные»). Принципиальное отличие заключается в том, что, отправляясь, в сельскую местность турист стремится попробовать экологически чистый продукт, без каких-либо добавок. Например, «зеленые» туры предлагают сбор дикорастущих ягод в лесу, овощей и фруктов на фермах, охоту на трюфеля. Здесь можно узнать старинные рецепты приготовления тех или иных кушаний, увидеть, как собираются ингредиенты для них и самому лично поучаствовать в каждой стадии процесса. Привлекательными являются винные туры, во время которых в зависимости от времени года можно дегустировать различные сорта вина и поучаствовать в процессе его изготовления. Городской гастрономический тур предполагает посещение кондитерской, фабрики, ресторана, где можно поучаствовать под присмотром мастера в создании продукта, а также его дегустация. Кроме того, существуют туры, которые знакомят не с различными блюдами в одной местности, а с одним блюдом в разных местностях. Гастрономический монотуризм – особый вид гастрономического туризма, посвященный одному продукту. [3,с. 156]

#### **1.3 Специфические черты гастрономического туризма**

Специфические черты гастрономического туризма:

− условия для развития кулинарного туризма имеют абсолютно все страны и это уникальная отличительная черта данного вида туризма. Также гастрономический туризм не носит характер сезонного отдыха, для любого времени года можно подобрать подходящий тур.

− кулинарный туризм в той или иной степени является составляющим элементом всех туров. Но в отличие от других видов туризма знакомство с национальной кухней становится главным мотивом, целью и элементом гастрономического путешествия. Продвижение местных хозяйств и производителей продовольственных товаров - является неотъемлемой частью любого гастрономического тура.

продвижение местных хозяйств и производителей продовольственных товаров - является неотъемлемой частью любого гастрономического тура.

Продолжительность гастрономических туров полностью зависит от желания клиентов. Это могут быть, как и выходные, так и полноценные две недели насыщенного отдыха. Организаторы туров отталкиваются не только от насыщенности программы, но и от удаленности направления. Обычно гастрономические туры по Европе обычно длятся от 3 до 8 дней, в ЮгоВосточной Азии более популярны программы на 7 – 11 дней, а в Латинскую Америку есть смысл отправляться на срок от 10 до 15 дней.

Самыми же популярными являются поездки длительностью 3 – 5 дней – так называемые «уикенды» на близкие расстояния за счет своей небольшой продолжительности и доступной цены.

Самые популярные страны для гастрономических туров: Франция, Италия, Испания, Голландия, Грузия, Португалия, Мексика, Индия, Армения, Япония. [10]

В таблице 1 представлена содержание и стоимость топ – 5 гастрономических туров мира.

Таблица 1 Топ -5 Гастрономических туров мира

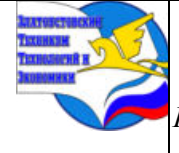

# *XI научно-практическая конференция обучающихся «Творчество. Профессия. Инициатива» с межрегиональным и международным участием*

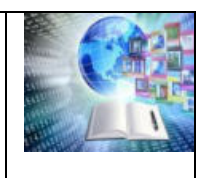

*ГБОУ ПОО «Златоустовский техникум технологий и экономики»* 

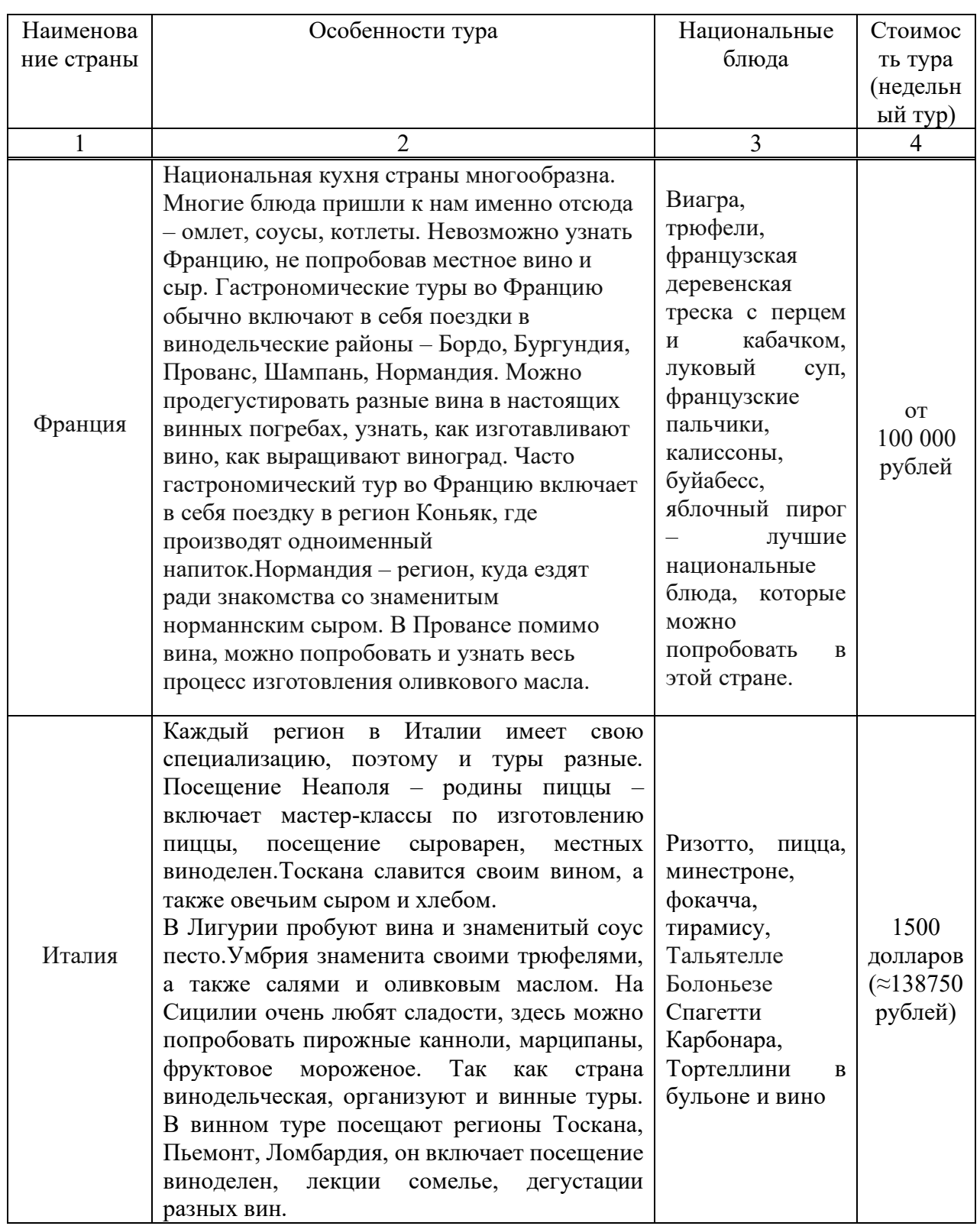

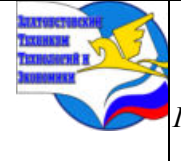

*XI научно-практическая конференция обучающихся «Творчество. Профессия. Инициатива» с межрегиональным и международным участием*

*ГБОУ ПОО «Златоустовский техникум технологий и экономики»* 

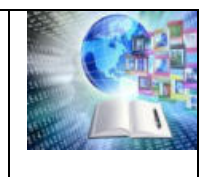

Продолжение таблицы 1

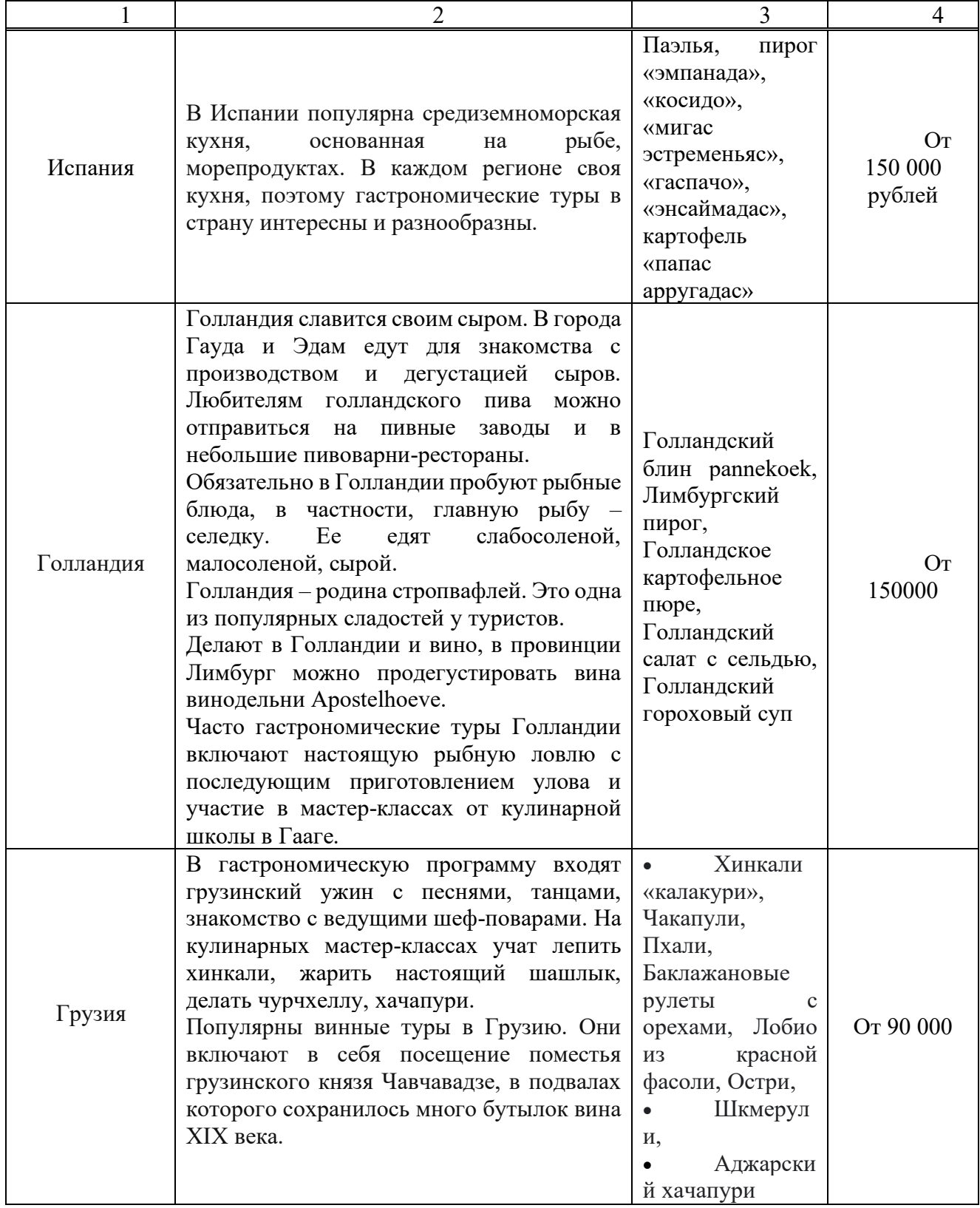

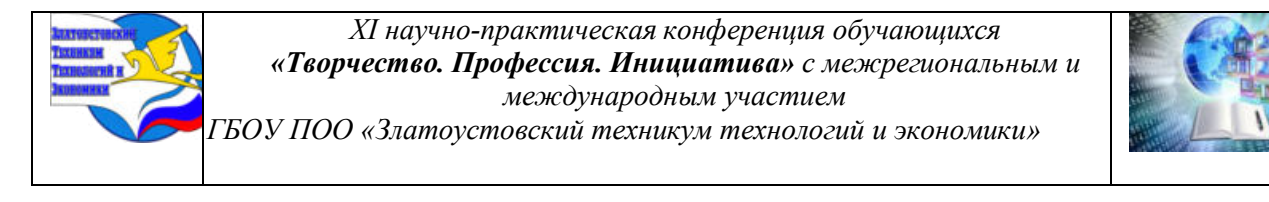

Стоимость тура 160 000 140 000 120 000 100 000 80 000 60 000 ■ Стоимость тура(в руб) 40 000 20 000  $\Omega$ Tomamun **Womanns** Wrains Opaulung TOURIS Рисунок 1 - Сравнительная характеристика стоимости гастрономических туров

Для наглядности переведем данные стоимости гастрономических туров в диаграмму.

Проведя сравнительную характеристику содержания и стоимости топ-5 гастрономических туров мира, можно сделать вывод, что при относительно одинаковом содержании тура, стоимость ощутимо различается, так, самыми дорогими странами для посещения являются Испания и Голландия, а самым бюджетным туром- Грузия.

#### **Глава 2 Развитие гастрономического туризма в России**

#### **2.1 Развитие гастрономического туризма в России**

В настоящее время развитие гастрономического туризма как отдельного вида является актуальной проблемой, поскольку гастрономический туризм – явление новое и его развитие в мире поэтапно набирает обороты, но уровень изучения данной темы - низкий. Такой вид туризма пока только начинает появляться в России, и подобных туров в чистом виде нет, поэтому компоненты гастрономических туров добавляют в основные программы. А, если встречаются, то это непродолжительные туры – туры выходного дня.

Наибольшей популярностью пользуются туры, предполагающие посещение таких объектов гастрономического туризма как рестораны, музеи, посвященные определенному продукту пищевой промышленности или сельского хозяйства, а также предприятия, фермы и другие места национальнокультурной значимости. Важно отметить, что на объектах, ориентированных на гастротуристов, сервис должен быть организован в духе национального колорита.

Но несмотря на то, что регионы РФ предлагают туристам большой выбор туристических направлений, гастрономические туры остаются редким явлением, нежели планомерно реализуемой программой. «Сырые» и разноплановые предложения в этом сегменте закономерно приводят к снижению спроса. Четкого понимания, что из себя должен представлять гастротур, нет даже у поставщиков услуг, а гастрономические фестивали, проходящие в регионах, зачастую нивелируют саму идею гастротуризма. Потенциальных отдыхающих отталкивает и стоимость гастротуров. Например, стоимость

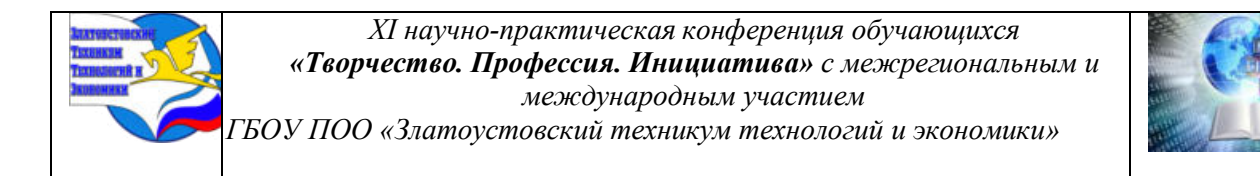

маршрута выходного дня из Москвы во Владимир и Суздаль доходит до 10 000 рублей на человека. Сказывается также и отсутствие достойного продвижения турпродукта на рынке.

Как и в других аспектах, проблемы с продвижением гастрономического туризма связанны с большой территорией государства и особенно с отсутствием координации в деятельности участников рынка. Редким является продвижение национального продукта с акцентом на уникальность своего предложения. Многие регионы России продвигают схожие продукты – мёд, соленья, травяные чаи и др. Отсутствие централизованного подхода в наработках разных регионов, при отсутствии общей информационной базы, вынуждает участников рынка конкурировать с аналогичными продуктами соседних областей, что создает проблемы развития гастрономического туризма как на уровне регионов, так и на общегосударственном уровне. Ошибочной является стратегия развития гастротуризма, ориентированная на конкретный турпродукт, так, как особенностью нашей страны является именно разнообразие кухонь и кулинарная самобытность.

Не менее важным остается и подход к реализации кампаний по продвижению гастрономического туризма в России. Как правило, ресурсного потенциала региональных отделений туристических фирм недостаточно для проведения масштабных рекламных компаний, включающих в себя рекламу в Интернете, продвижение на известных туристических интернет-площадках, рекламу в СМИ, наружную рекламу, почтовые рассылки, при этом преимущества и реальные выгоды комплексного подхода к рекламным акциям намного превысят затраты на их проведение.

Все же для развития гастрономического туризма в России почти недавно была создана организация АГТР. На сегодняшний день она является единственной в стране организацией, профессионально развивающей в России новое и перспективное направление — гастрономический туризм. АГТР (Ассоциация гастрономического туризма) появилась на свет 21 июля 2015 года. Их наивысшую квалификацию подтверждает сертификат World Food Travel Association и партнёрские отношения с этой авторитетной международной организацией.

Ассоциация гастрономического туризма России является некоммерческой и неправительственной структурой, находящейся в авангарде развития пищевого, гастрономического и кулинарного туризма. Они обладают передовыми технологиями и инструментами для развития и продвижения локальных продуктов, еды и напитков, местного туризма и индустрии гостеприимства. АГТР повышает профессионализм местных участников туристического рынка, рестораторов и отельеров, производителей локальной еды и напитков, выступают в качестве центрального узла, поддерживающего создание и развитие успешного и прибыльного бизнеса, защищая и поощряя локальные кулинарные и гастрономические культуры по всей России. В настоящее время Ассоциация поддерживает и связывает между собой 19 секторов экономики, развивает малый и средний бизнес в индустрии гостеприимства, а также работает над туристической привлекательностью сёл, городов и регионов.

Самые популярные гастрономические туры по России: Петербург, Подмосковье, Сочи, Карелия, Тула, Казань, Астрахань, Крым, Самара, Пятигорск.

Для исследования были взяты гастрономические туры России средней ценовой категории, их характеристики и стоимость представлены в таблице 2.

Таблица 2 Топ -5 Гастрономических туров России

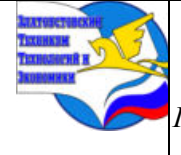

*XI научно-практическая конференция обучающихся «Творчество. Профессия. Инициатива» с межрегиональным и международным участием*

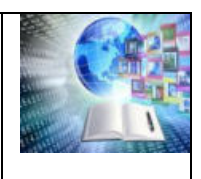

*ГБОУ ПОО «Златоустовский техникум технологий и экономики»* 

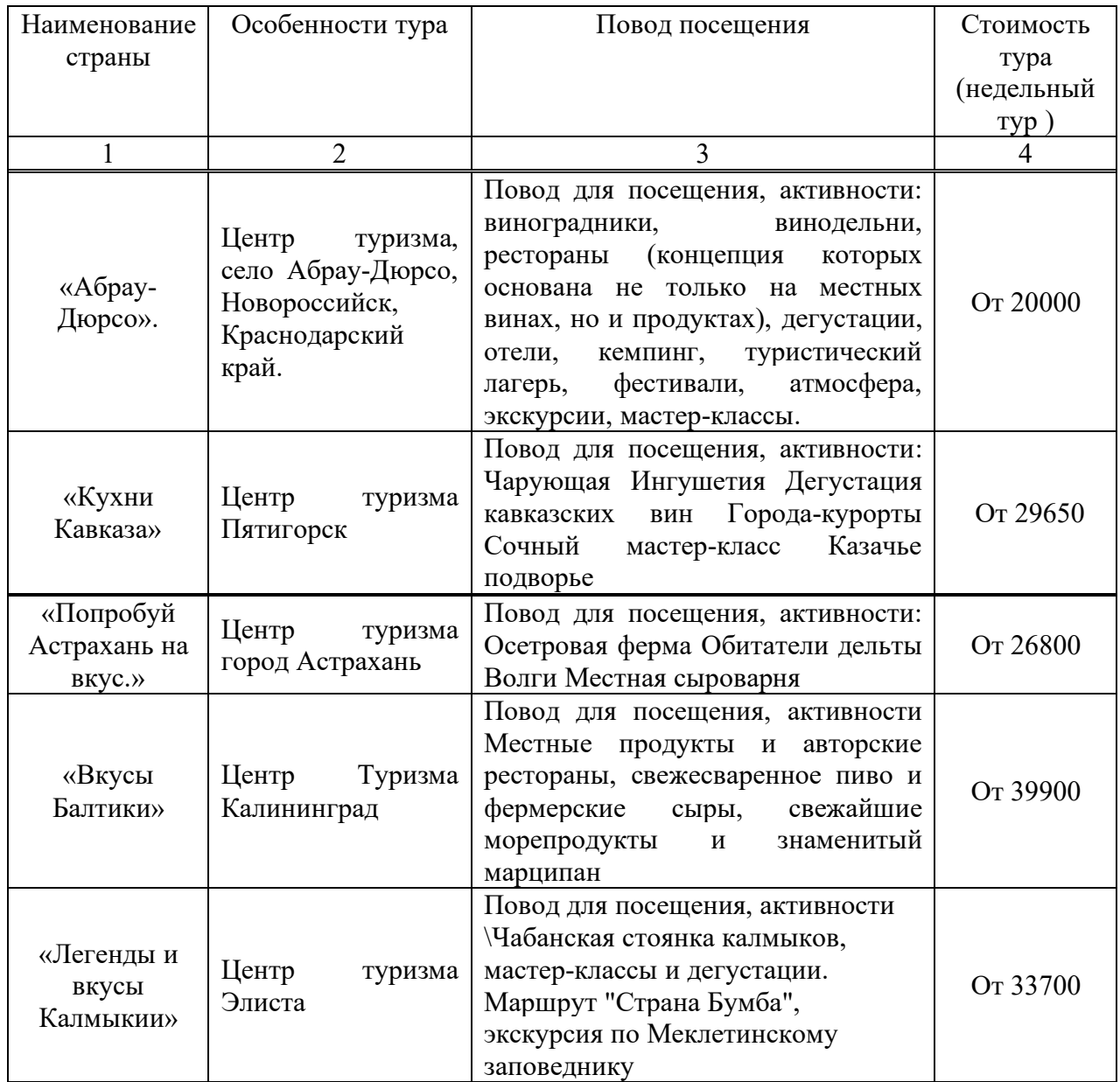

При проведении анализа гастрономических туров Росссии, было выявлено следующее: на территории России реализуется более 280 различных гастрономических туров, которые включают в себя как недельны туры для всей семьи, так туры выходного дня. Стоимость тура зависит от наполнения и составляет от 20000 рублей до 350 000 тысяч. Для нашего исследования мы взяли демократичные туры в разные регионы России, их стоимотной диапазон представлен в диаграмме на рисунке 2.

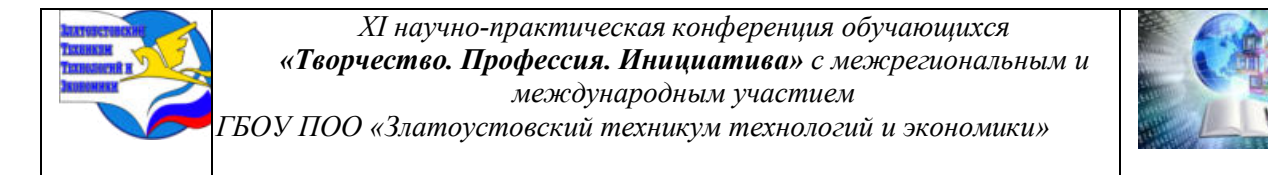

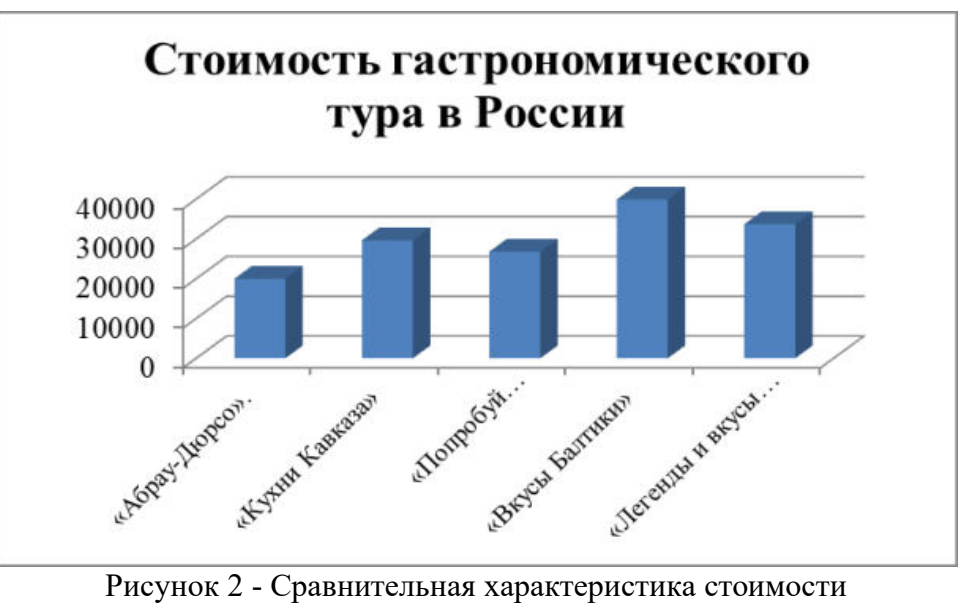

гастрономических туров России

Изучая различные гастрономические туры по России и миру, не могли обойти в своей работе и родную Челябинскую область, мало кто знает, но и в наших краях существуют туры с гастрономической направленностью.

#### **2.2 Гастрономический туризм в Челябинской области**

Челябинская область расположена на восточных склонах Южного Урала и Зауралья. Горы, леса и озера Южного Урала – прекрасные места для любителей путешествий. Ее территория представляет собой горно-лесной край с огромным числом больших и малых озер, малых и больших рек. Сегодня богатейшие туристические ресурсы области, включающие природные, исторические и культурные достопримечательности, открыты для многочисленных любителей путешествий и экскурсий. Пейзажное разнообразие издавна привлекало сюда людей, оставивших после себя материальные памятники культуры от эпохи каменного и бронзового веков вплоть до памятников нового и новейшего времени. В наследство от эпох каменного и бронзового века остались памятники наскальной живописи. Эпоха раннего и позднего Средневековья, эпоха кочевников, оставила на земле Южного Урала многочисленные курганы и могильники гунно-сарматов, саков и тюркских народов. В области сохраняются памятники истории русской колонизации края и памятники истории ХХ в.

В Челябинской области располагается свыше двухсот особо охраняемых территорий, в том числе всемирно известные – Ильменский заповедник, музей-заповедник «Аркаим» – ровесник египетских пирамид, памятники природы – редкие и уникальные геологические, гидрологические и ботанические объекты. Охраняются также курортные зоны и зеленые зоны городов.

Свыше 450 памятников археологии, истории и культуры, градостроительства и архитектуры находятся под охраной государства. Списки объектов, представляющих культурно-историческую, научную и художественную ценность, постоянно пополняются.

Наш опорный край державы, давно уставший от своей промышленной мощи, может похвастаться не только индустриальным производством, но и необычными кулинарными изысками. Мы решили узнать, существует ли в Челябинской области такое понятие, как гастрономический туризм, и куда поехать, чтоб вкусить необычной и изысканной

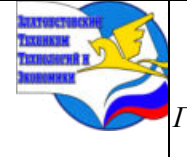

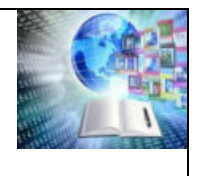

*ГБОУ ПОО «Златоустовский техникум технологий и экономики»* 

еды. Возьмите наш маршрут на вооружение — если надумаете путешествовать по области, будете знать, куда заглянуть.

Столько интересных мест находится рядом с нами, а если при этом можно ознакомиться с культурным наследием и гастрономическими изысками различных народов – то такое путешествие вдвойне «вкусно». Изучив материалы различных новостных порталов Челябинской области был составлен свой рейтинг «Топ-5 мест для гастрономического туризма». Анализ и характеристика туров представлены ниже.

1 Миасс

В Миассе уже несколько лет работает единственный в России «Музей пельменя». Он находится в доме купца Смирнова — особняке XIX века. Там можно узнать историю популярного блюда, посмотреть на фотографиях, как оно выглядит в других странах, и самому слепить с десяток пельменей.

Мастер-классы «Пельмени самолепные: сами лепим, сами едим» — как раз главная фишка места. Готовят блюдо с разнообразными начинками. Работники необычного музея раскрывают секреты оригинальных защипов. Их насчитывается семь. Перед уходом любые понравившиеся пельмени, домашние настойки, варенье или травяной чай можно приобрести себе домой или в подарок родным и друзьям.

Посетив Миасс, можно заодно посмотреть на процесс производства кофе. Это дерево, конечно, в наших краях не растет, но есть умельцы, освоившие технологии работы с зернами робусты и арабики. Небольшая фабрика «ЧаоКофе» покупает иностранное сырье, обжаривает его и перемалывает, а после — упаковывает и продает. На предприятии устраивают экскурсии. Гостям рассказывают о видах кофе, особенностях его роста, технологиях производства. Оказывается, аромат напитка появляется только после обжарки. Обычные ягоды кофейного дерева не имеют характерного вкуса.

Заключительной частью экскурсии является слепая дегустация кофе. Во время увлекательного эксперимента нужно угадать, кофе из каких зерен — арабики или робусты — пьют участники действа. Продегустировать можно еще и чай с фирменным шоколадом, конфетами или арахисовой пастой. Всю понравившуюся и заинтересовавшую продукцию фабрики гостям предложат в местном магазине. Например, кофе есть молотый и зерновой, без кофеина, с какао и, конечно, разной степени обжарки, которая влияет на вкус и аромат.

1 Сосновский район

В пригороде Челябинске, в поселке Красное Поле, работает частная сыроварня «Краснопольский сыровар». Небольшое предприятие использует только молоко, закваску, соль и классические рецептуры. Там периодически проводят экскурсии. Можно посмотреть, как изготавливаются сыры, узнать истории об этом продукте, с чем он сочетается. Гостям показывают хранилище и оборудование. Еще в сыроварне устраивают мастер-классы, где можно научиться тянуть моцареллу и жарить халлуми. Конечно, не обходится без дегустации. К сырам дополнительно предлагают фрукты, минеральную воду, чай, кофе или вино. Увлекательный и познавательный отдых завершается покупкой сыра. Видов много — сливочная буратта, пикантный грюйер, бутербродная качотта, бри с белой плесенью и другие.

3 Кунашак

Любителям рыбы стоит отправиться в Кунашак на осетровую ферму Fish-ka. Там можно купить копченого или живого осетра, копченую стерлядь. Еще продают национальную выпечку. Но до этого проводят экскурсию по уникальному для Челябинской области предприятию. Ведь в нашем регионе не производят рыбу. Руководство фермы рассказывает об ее особенностях, показывает лабораторию, где тестируют воду на разные вещества. Осетров, о которых на экскурсии говорят отдельно, можно покормить и даже

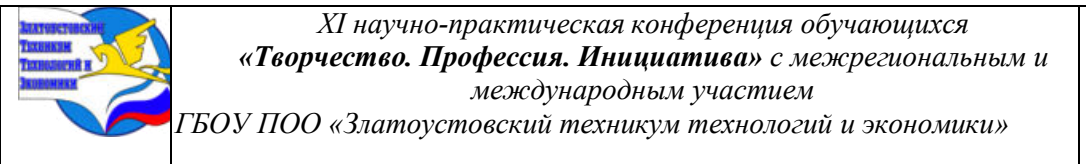

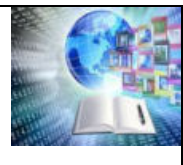

потрогать. Желающие могут сфотографироваться с рыбой и самостоятельно ее выловить, причем только руками. После гостей фермы приглашают на дегустацию копченого осетра и ухи из осетра, приготовленной на костре.

4 Чебаркульский район

В деревне Попово Чебаркульского района есть музей нагайбакской культуры. Там можно самостоятельно приготовить национальные покровские пирожки и попробовать их. Чаще всего эту выпечку делают на 14 октября, праздник Покрова Богородицы. Еще в музее можно отведать кыстыбый (лепешка из пресного теста с картофелем или кашей) и дурычмак (лепешка с картофелем из теста без сахара). Есть у нагайбаков и эремчек красный творог. Его, а также домашнее молоко, сметану, сыр и сливочное масло продают тут же.

Конечно, посещение этнографического музея не ограничивается только дегустацией блюд. Там можно посмотреть на нагайбакские костюмы XIX—XX века, домашнюю утварь и рукоделие, сохранившееся у старожилов деревни. Еще во время экскурсии устраивают выступление местного хора.

5 Златоуст

Кузюк — это прозвище коренных жителей Златоуста в первой трети XIX века. «Счастливый кузюк» — ресторан, именуемый на старинный манер «ресторацией». Да не простой, а легендарной. Почему так, непонятно. В нынешнем виде это заведение открылось осенью 2020 года. Раньше жителей города и приезжих кормили мясными изысками. Теперь гостям предлагают блюда уральской кухни — разносолы, заячьи почки, вареники с редькой и щукой, пельмешки с косулей, царскую калью в горшочке, мясо косули с печеными яблоками, черемуховый торт, иван-чай.( приложение А)

Интересно, что в «Счастливом кузюке» не едят, а именно трапезничают. Неспешно. Ведь в ресторации можно узнать о том, как повара искали рецепты уральских блюд, об особенностях питания наших предков в XVIII—XIX веках, о модных в то время угощениях.

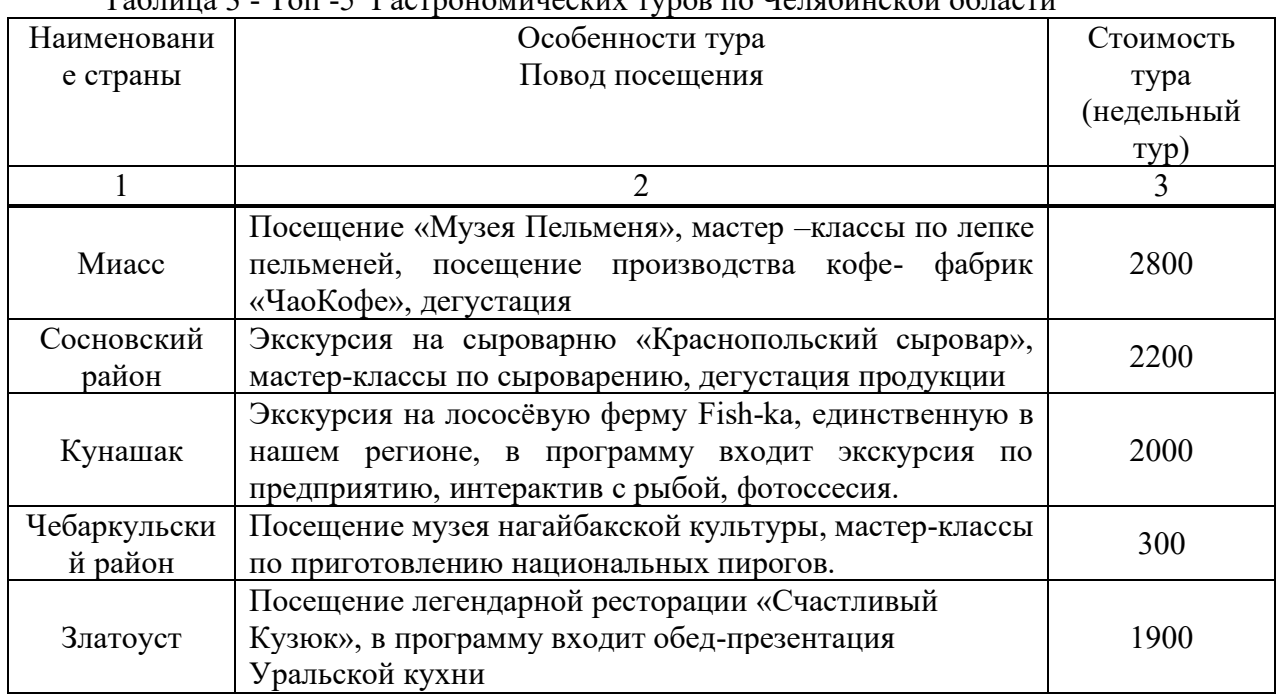

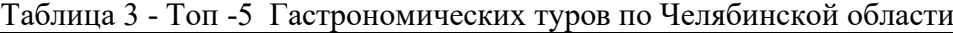

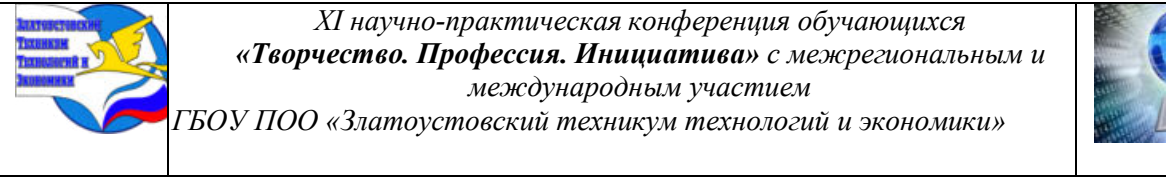

Челябинская область славится не только своей промышленностью, природной красотой и разнообразием местности, но и культурными ценностями различных народов, населяющих ее.

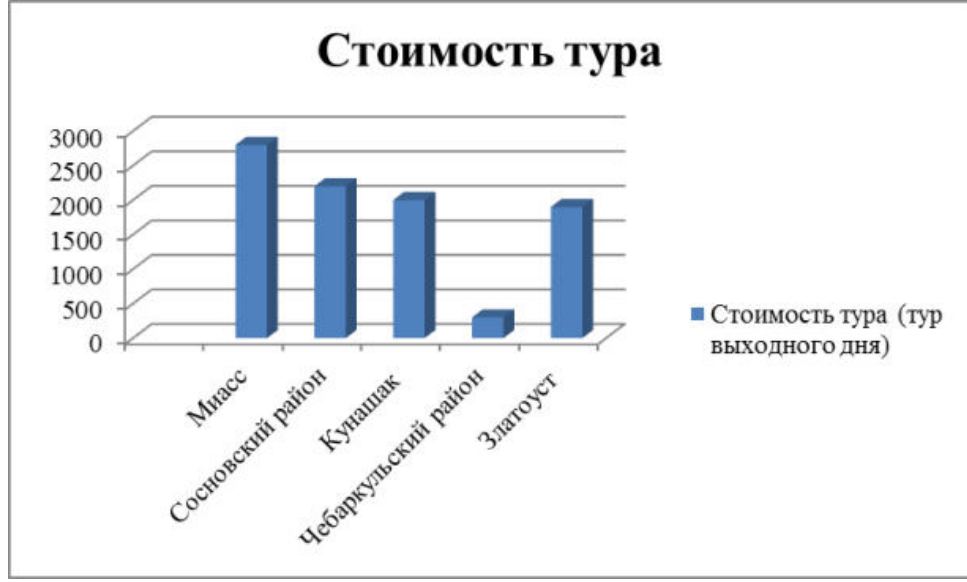

Рисунок 3 – Сравнительный анализ цен на

гастрономические туры выходного дня Челябинская область

Для полноты исследования был разработан буклет с информацией о гастрономическом туризме по челябинской области. Подробнее можно ознакомиться в приложении Б.

### **ЗАКЛЮЧЕНИЕ**

Гастрономический туризм в России, да и в мире в целом, получил своё развитие не так давно. Россия, как многонациональная, поликультурная, с богатой историей страна, обладает огромным потенциалом развития гастрономического туризма.

Для регионов России характерны свои уникальные национально-культурные и природные особенности, которые носят неповторимый характер и могут вызвать интерес у энтузиастов. В настоящее время его рассматривают в двух направлениях: во-первых, гастрономическому туризму крупные города стали уделять внимание как отдельному виду туризма; во-вторых, развитие гастрономического туризма в некоторых регионах России до сих пор осуществляется в рамках развития этнического или культурного туризма.

На данный момент в России наибольшей популярностью обладают гастрономические туры выходного дня, которые заключаются в организации мероприятий по посещению мест, где можно употребить различные блюда и напитки, а также разного рода гастрономические продукты. Такие туры, как и любые другие гастрономические, включают в себя посещение таких объектов гастрономического туризма как рестораны, музеи, посвященные тому или иному продукту пищевой промышленности или сельского хозяйства, а также предприятия, фермы и другие места национально-культурной значимости. Но не только особые музеи могут привлечь туристов, но также рестораны, ориентированные на приготовление национальной кухни поддерживающий весь сервис в духе национального колорита.

В России заметно расширилась сеть ресторанов кухни коренных народов. Ещё один вклад в развитие гастрономического туризма в России могут внести предприятия по

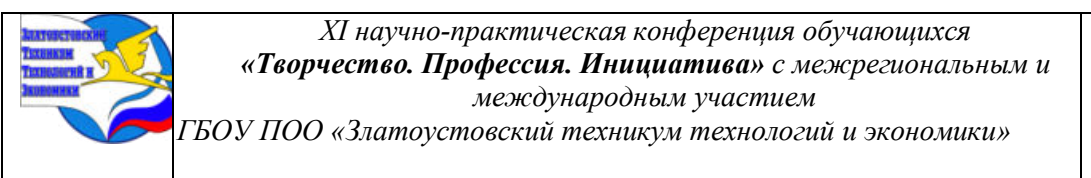

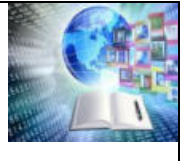

производству различного рода продуктов питания. В частности, особым интересом у людей пользуются такие товары народного потребления, как: кондитерские изделия, алкогольные и тонизирующие напитки.

Наиболее распространённым видом гастрономического тура в России является сельский и ресторанный. Сельские туры характеризуются тем, что туристы направляются на фермы и посевные поля, где можно не только полакомиться местными сельхозпродуктами, но и принять активное участие в их сборе, а так же в других видах сельскохозяйственной деятельности. Ресторанные туры представляют собой посещение лучших ресторанов национальной кухни.

В настоящее время помимо государства активный интерес в развитии гастрономического туризма проявляют многие компании туристического бизнеса. В первой пятерке городов России активно развиваются гостиничный и ресторанный бизнесы, создают предпосылки для развития гастрономических и иных видов туров.

При проведении исследования были рассмотрены теоретические основы гастрономического туризма в России и мире, разработан и приведен рейтинг гастрономических туров по миру, России, а так же по Челябинской области. Приятно отметить, что среди туров Челябинской области Златоуст и его самобытный «Счастливый Кузюк» занимает почетное место.

Разработанный в ходе исследования буклет может быть использован в качестве рекламы гастрономических особенностей области.

### **Библиография**

1 ГОСТ Р 50690-2017 Туристические услуги. Общие положения

2 Джум, Т. А. Организация и технология питания туристов: Учебное пособие / Т.А. Джум, С.А. Ольшанская. - М.: Магистр: ИНФРА-М, 2018. - 320 с. - ISBN 978-5-9776- 0199-3.

3 Зорин И.В., Каверина Т.П., Квартальнов В.А. Туризм как вид деятельности

4 Рождественская, Л. Н. Гостеприимство и сервис в индустрии питания: учебное пособие / Л.Н. Рождественская, С.И. Главчева, Л.Е. Чередниченко. — Москва: ИНФРА-М, 2024. — 179 с., [4] с. цв. ил. — (Среднее профессиональное образование). - ISBN 978-5-16-016163-1.

5 Чередниченко, Л. Е. Питание как часть национальной культуры народов: учебное пособие / Л.Е. Чередниченко. — Москва: ИНФРА-М, 2022. — 163 с. — (Среднее профессиональное образование). - ISBN 978-5-1-016197-6.

6 Информагенство «Первое областное» [https://www.1obl.ru/news/ekonomika/top-5-mest-v-chelyabinskoy-oblasti-dlya](https://www.1obl.ru/news/ekonomika/top-5-mest-v-chelyabinskoy-oblasti-dlya-gurmana/?ysclid=lsn3tfhuid920106109)[gurmana/?ysclid=lsn3tfhuid920106109](https://www.1obl.ru/news/ekonomika/top-5-mest-v-chelyabinskoy-oblasti-dlya-gurmana/?ysclid=lsn3tfhuid920106109) 

7 Осетровая ферма Fish-ka https://vk.com/fish\_ka74

8 Официальный сайт МЧС Челябинской области [https://74.mchs.gov.ru/glavnoe](https://74.mchs.gov.ru/glavnoe-upravlenie/harakteristika-subekta)[upravlenie/harakteristika-subekta](https://74.mchs.gov.ru/glavnoe-upravlenie/harakteristika-subekta) 

9 Официальное сообщество ресторации «Счастливый Кузюк» [https://vk.com/happy\\_kuzuk](https://vk.com/happy_kuzuk) 

10 Туристическое агентство «Большая страна» <https://bolshayastrana.com/>
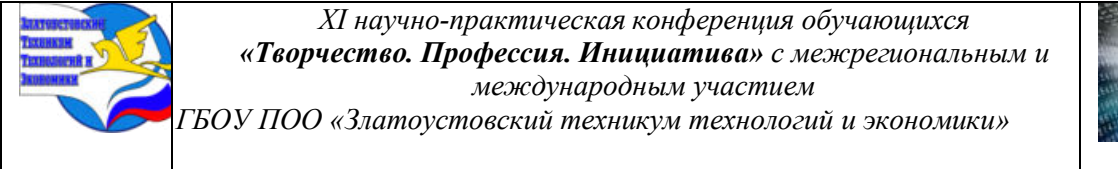

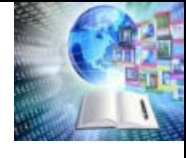

# **Приложение А Программа гастрономического тура от ресторации «Счастливый Кузюк»**

# $Ky3K$ ПРОГРАММА ГАСТРОНОМИЧЕСКОГО ТУРА «В ГОСТЯХ У КУЗЮКОВ»

Меню трапезы-дегустации уральской кухни в гастрономическом туре «В гостях у кузюков»:

На общем столе: грибная икра на ржаном хлебе, маринованные лесные грибы с деревенским картофелем и сметаной, сыровяленое мясо птицы/дичи, заячьи почки верченые, вареники с уральской редькой, пельмени с шукой и уральским сигом в сливочном соусе с хреном, ростбиф из дичи с бочковыми соленьями.

Индивидуально подаются настойка на уральских ягодах или морс, калья, черемуховый торт, чай на уральских травах. В меню возможны корректировки, при сохранении наполнения обеда.

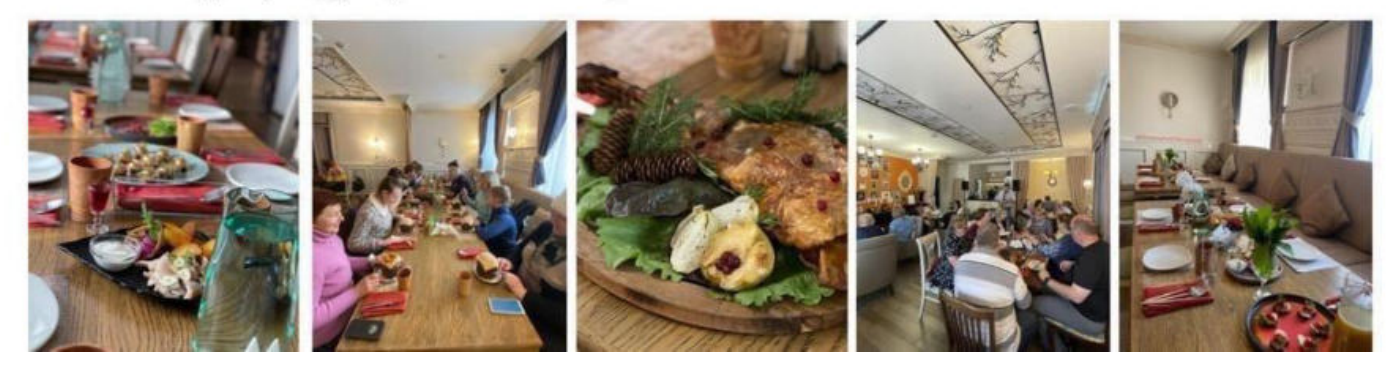

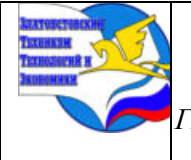

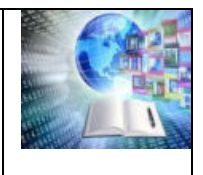

## **КРУГОВАЯ ТРЕНИРОВКА НА УРОКАХ ФИЗИЧЕСКОЙ КУЛЬТУРЫ СТУДЕНТОВ ГБОУ ПОО «ЗТТИЭ»**

*Одоевцев Дмитрий Сергеевич Руководители: Лихачев Егор Сергеевич Шипилина Наталья Борисовна ГБОУ ПОО «Златоустовский техникум технологий и экономики»*

## **ВВЕДЕНИЕ**

В рамках реализации национального проекта «Демография» в Челябинской области с 01 января 2019 года действует региональный проект "Спорт – норма жизни", который предполагает активное участие населения в спортивной жизни через любые формы и виды физической активности, справедливо утверждая, что это «простой и доступный каждому путь к яркой, насыщенной и полноценной жизни» [3]. Благодаря популяризации физической культуры и активного образа жизни с каждым годом в России растет количество граждан, занимающихся спортом.

Одной из форм эффективного, систематического тренировочного процесса может служить круговая тренировка. Она подходит практически каждому человеку, независимо от уровня физической подготовки и возраста, в том числе и людям с ограниченными возможностями здоровья (далее ОВЗ), и может использоваться на уроках физической культуры.

**Актуальность** выбранной темы состоит в том, что в последнее время широкое применение нашли специальные формы физических упражнений при комплексном содержании занятий, где использование «круговой тренировки» позволяет одновременно приобретать знания и развивать необходимые физические качества. Путем использования относительно простых и общедоступных упражнений, обеспечивать высокую моторную плотность занятий.

**Проблема исследовательской работы** в том, что на уроках физической культуры одновременно занимаются студенты с разным состоянием здоровья на момент урока и с разными физическими возможностями (с ОВЗ в том числе). В исследовательской работе поставлена задача выяснить: как используя возможности строгой регламентации, групповых форм занятий и круговой тренировки, привлечь к занятиям студентов разных категорий и добиваться высокой работоспособности организма всех присутствующих на уроке студентов.

Вопросы методики использования различных форм физкультурных занятий обоснованы отечественными учеными: Матвеевым А.П., Петровой Т.В., Бальсевичем В.К., Ляхом В.И., Кофманом Л.Б., Холодовым Ж.К., Кузнецовым B.C. и др. Анализируя принципиальные положения теории и методики, следует учитывать, что круговая тренировка может быть использована во всех сферах физического воспитания, так как только на основе тренировки можно изменить физическое состояние человека.

**Объект** исследования: процесс проведения круговой тренировки на уроках физической культуры студентов ЗТТиЭ.

**Предмет** исследования – последовательность выполнения упражнений, направленных на развитие физических качеств обучающихся, в ходе проведения круговой тренировки.

**Цель** исследовательской работы: разработать комплекс упражнений круговой тренировки для уроков физической культуры студентов ГБОУ ПОО "ЗТТиЭ".

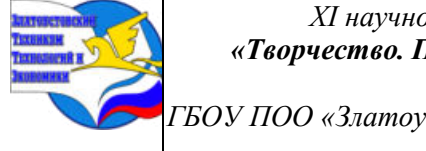

*XI научно-практическая конференция обучающихся «Творчество. Профессия. Инициатива» с межрегиональным и международным участием*

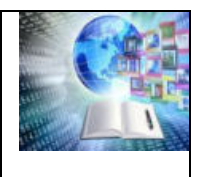

*ГБОУ ПОО «Златоустовский техникум технологий и экономики»* 

Для реализации поставленной цели необходимо последовательно решить следующие **задачи:**

1. Изучить принципы построения, достоинства и недостатки круговой тренировки.

2. Определить место круговой тренировки в учебно-тренировочном

процессе уроков физической культуры студентов техникума.

3. Провести анкетирование и анализ полученных результатов по теме, проведенного исследования.

4. Сформировать комплекс упражнений круговой тренировки для уроков физической культуры студентов ГБОУ ПОО "ЗТТиЭ".

5. Оценить эффективность применения круговой тренировки на уроках физической культуры студентов ГБОУ ПОО "ЗТТиЭ".

**Методы исследования:** обобщение материалов методической литературы; исследования с участием студентов техникума; опрос (в форме беседы) и анкетирование; анализ и обобщение материалов, полученных в ходе проведения тренировки за установленный период; систематизация полученных в ходе наблюдения данных, их интерпретация, формулирование выводов и практических рекомендаций.

**Практическая значимость** – подготовленные материалы позволяют привлечь внимание к особенностям круговой тренировки на уроках физической культуры и могут быть использованы для студентов всех специальностей, профессий и отделений, а также для старшеклассников общеобразовательных школ.

# **ГЛАВА I. ТЕОРЕТИЧЕСКИЕ АСПЕКТЫ ПОСТРОЕНИЯ КРУГОВОЙ ТРЕНИРОВКИ**

## **1.1 Принципы построения, достоинства и недостатки круговой тренировки**

По мнению исследователей, концепция тренировки - пока единственная научно обоснованная концепция управления развитием физического потенциала человека.

В Толковом словаре спортивных терминов Ф.П. Суслова и С.М. Вайцеховского под тренировкой понимается "специализированный педагогический процесс, построенный на основе системы упражнений и направленный на воспитание и совершенствование определенных способностей, обусловливающих готовность спортсмена к достижению наивысших результатов" [13].

Круговая тренировка - это одна из форм занятий, при которой упражнения выполняются в процессе движения по кругу, замкнутой линии, поочередно или группами на заданных местах. Представляет собой целостную самостоятельную форму занятий, не сводиться к какому-либо одному методу, а наоборот включает в себя общее воздействие на организм занимающихся с рядом частных методов строго регламентированных упражнений [6].

Круговая тренировка проводится для всех студентов присутствующих на уроке, но особенно необходима студентам, пропускающим занятия по уважительной причине; по состоянию здоровья, не участвующих в спортивных играх: футбол, баскетбол, волейбол и в случаях, когда необходимо дать достаточную физическую нагрузку за короткое время.

Основная задача круговой тренировки - обеспечить высокую работоспособность организма и увеличить моторную плотность тренировки. И как одна из самых эффективных, обладает многими достоинствами заслуживает самого широкого распространения в тренировочном процессе. Но эта форма даст эффект, лишь если применять ее правильно.

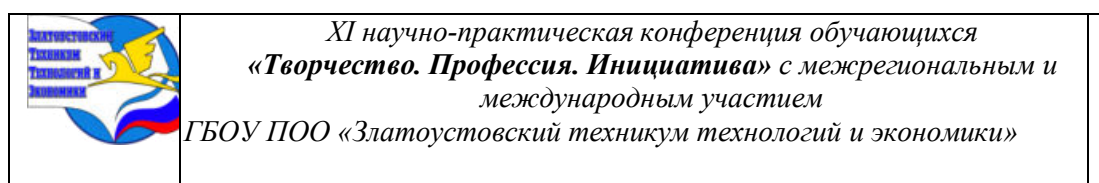

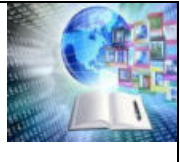

В физическом воспитании использование круговой тренировки дает возможность: развивать физические качества и добиться высокой работоспособности организма; совершенствовать отдельные умения и навыки; приучать занимающихся самостоятельному мышлению.

Как и любая другая, круговая тренировка в тренажерном зале начинается с разминки, выполнения, в том числе, силовых упражнений. Важно разогреть суставы, мышцы и связки, чтобы снизить риск травматизма.

Также важно учитывать, что:

• Использование базовых упражнений позволяет задействовать все группы мышц и добиться максимальной эффективности.

• Превышение количества циклов не допустимо – не больше 15 (в среднем тренинг занимает 35-40 мин).

• Выбирать следует одно упражнение для каждой группы мышц – задача сделать тренинг более интенсивным, а не напряженным.

• Начинать с больших мышц – с ног и спины и переходить к бицепсам, прессу и другим малым группам.

Круговая тренировка, позволяет решать ряд воспитательных задач: формирование чувства ответственности за порученное дело; настойчивость в достижении цели; честность в работе над упражнением; добросовестное выполнение заданий; стремление к физическому совершенствованию [1].

Отличительными чертами круговой тренировки являются: регламентация работы и отдыха на каждой станции; индивидуализация тренировочной нагрузки; периодическая смена тренировочных упражнений; последовательное включение в работу различных мышечных групп [2].

По своей форме круговая тренировка разделяется на поточную и групповую. Непрерывное движение занимающихся в колонне по замкнутой линии (окружности, периметру прямоугольника и пр.), с преодолением по ходу движения препятствий или выполнением отдельных упражнений (кувырок вперед, отжимания, бросок мяча в корзину и т.п.) называют *поточной формой*. Дистанцию можно преодолевать не один раз с перерывами на отдых или без них, здесь все зависит от нагрузки, дается по рекомендации тренера (преподавателя) [9]. Работа групп на отдельных «станциях», занимающихся автономно с быстрой или отодвинутой по времени сменой мест занятий, разделяющее занимающихся на отдельные группы называют *групповой формой*

Существует подразделение круговой тренировки на виды, рассчитанные на комплексное воспитание различных физических качеств по методу:

1. длительного непрерывного упражнения;

2. интервального упражнения с жесткими интервалами отдыха;

3. интервального упражнения с ординарными интервалами отдыха [7].

*Круговая тренировка по методу длительного непрерывного упражнения.* Работа на станциях выполняется без строго установленных пауз отдыха, они имеют место, при переходе со станции на станцию. Паузы отдыха, непродолжительны, нагрузка воспринимается как непрерывная [8].

*Круговая тренировка по методу интервального упражнения с жесткими интервалами отдыха.* Этот вид круговой тренировки, применяют в физическом воспитании. Основными составляющими нагрузки являются темп и длительность выполнения упражнения, величина отягощения, длительность интервалов отдыха между подходами на станции, станциями и кругами, количество подходов к станции и проходимых кругов [4].

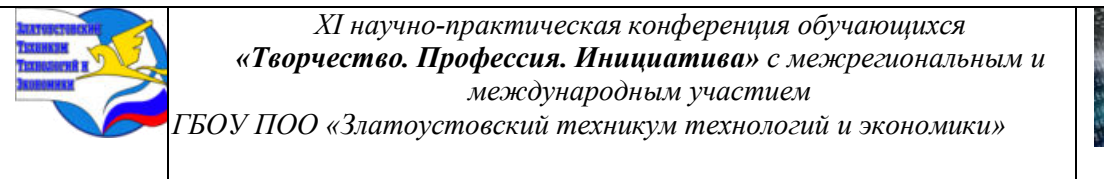

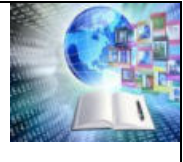

*Круговая тренировка по методу интервального упражнения с ординарными интервалами отдыха.* Выполнения упражнений на определенных станциях чередуется с интервалами отдыха (такую работу принято называть повторной). Интервалы отдыха могут изменяться от 1,5-2 до 4-5 минут, в зависимости от темпа и длительности работы, количества групп мышц, участвующих в выполнении. Постоянным фактором тренировочной нагрузки является влияние интервала отдыха [12].

Каждый вид и этап круговой тренировки по-своему важен и необходим. Завершив основную часть круговой тренировки, проводят переход к заключительной части, когда все восстанавливают дыхание, расслабляются, выполняют гимнастические упражнения.

#### **1.2 Место круговой тренировки в учебно-тренировочном процессе**

Для проведения круговой тренировки в спортивном зале или на спортивной площадке отводятся специальное места выполнения физических упражнений – «станции». На каждой станции, если это необходимо, размещается инвентарь или оборудование для выполнения физических упражнений. Используется стандартный инвентарь: скамейки гимнастические, скакалки, набивные мячи, футбольные, баскетбольные, волейбольные мячи, резиновые амортизаторы, гимнастические палки, маты, подвесные перекладины, гимнастические стенки. Занимаясь на открытом воздухе, можно и нужно использовать подручные снаряды камни различного веса, ямы для прыжков в длину и высоту, баскетбольные и горизонтальные лестницы.

Станции располагаются чаще всего по кругу, что и послужило причиной для названия «круговая тренировка». Необходимо отметить, что способ передвижения с одной станции на другую как бы по кругу – только внешний признак круговой тренировки. Отличительными чертами круговой тренировки, характеризующими ее как относительно самостоятельную организованную – методическую форму, являются: регламентация работы и отдыха на каждой станции; индивидуализация тренировочной нагрузки; систематическое и постепенное повышение тренировочных требований; периодическая смена тренировочных упражнений на станциях; использование хорошо разученных упражнений [5].

При проведении круговой тренировки на первом занятии занимающихся распределяют на небольшие группы и разводят по станциям. Знакомят с упражнениями, предлагают выполнять их самостоятельно. Главное внимание обращается не на количество повторений, а на правильность выполнения. Переходы со станции на станцию и упражнения выполняются по команде. По первому сигналу занимающиеся принимают исходное положение, по второму – приступают к выполнению упражнения, по третьему – заканчивают упражнение и переходят на следующую станцию и т.д.

На втором занятии после подготовки станций каждый занимающийся получает карточку достижений установленного образца и заполняет ее [II]. Каждый участник занимает ту станцию, с которой начинал знакомство с комплексом на предыдущем занятии. Станция с этим номером становится первой для данного занимающегося и на все последующие занятия круговой тренировки. Главной задачей второго занятия является определение максимального количества повторений упражнений в заданное время или без учета времени. В дальнейшем в зависимости от индивидуальных особенностей и конкретных задач, занимающиеся проходят 1-3 круга при количестве повторений, равных 1/4, 1/3,1/2 от максимума [7].

В основе традиционной круговой тренировки, которую используют на уроках физической культуры в Златоустовском техникуме технологий и экономики, лежат три метода:

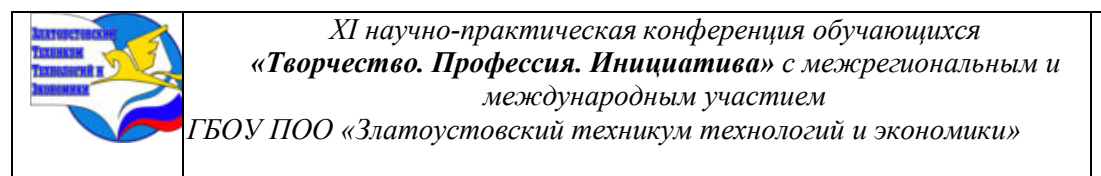

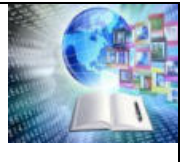

1. *Непрерывно-поточный метод*, который заключается в выполнении упражнений слитно, одно за другим, с небольшим интервалом отдыха. Особенность этого метода – постепенное повышение индивидуальной нагрузки за счет повышения мощности работы (до 60 % максимума) и увеличения количества упражнений в одном или нескольких кругах. Одновременно сокращается время выполнения упражнений (до 15-20 с) и увеличивается продолжительность отдыха (до 30-40 с).

Этот метод способствует комплексному развитию двигательных качеств. Соотношения длительности и интенсивности должно быть таким, чтобы выполнение комплекса в заданном объеме представляло определенную трудность и заставляло мобилизовать волевые усилия для выполнения задания. Увеличить интенсивность можно путем увеличения количества повторений упражнений на каждой станции при неизменном времени выполнения круговой тренировки. Следствием этого станет - стойко выраженная работоспособность [3].

2*. Поточно-групповой метод,* который базируется на 20-40 с выполнением простых по технике упражнений (от 50 % от максимальной мощности) на каждой станции с минимальным отдыхом. Цель – сокращение контрольного времени прохождения 1-2 кругов. Такой режим развивает общую и силовую выносливость, совершенствует дыхательную и сердечно – сосудистую системы

3. *Интенсивно-интервальный метод*, используется с ростом уровня физической подготовленности занимающихся. Мощность его заданий составляет 75 % от максимальной, достигается за счет увеличения интенсивности и сокращения времени работы (до 10-20 с). Цель – сокращение времени работы при стандартном объеме сохранении временных параметров отдыха (до 40-90 с). Подобный режим развивает максимальную и «взрывную» силу, интервалы отдыха 30-40 с обеспечивают прирост результатов в упражнениях скоростно-силовой выносливости [4].

Высокая эффективность традиционной круговой тренировки не исключает и ряда недостатков. Некоторые из них заложены в самой ее идее, другие носят организационный характер.

Традиционная круговая тренировка не всегда учитывает физиологические закономерности двигательных качеств в одном тренировочном занятии, обеспечивает лишь комплексное развитие без строгого дифференцирования.

Выполнение упражнений происходит в режиме высокой интенсивности и включает в себя развитие всех основных групп мышц. Это может стать серьезной нагрузкой на сердечно-сосудистую систему и проблемой для суставов. Повышенная нагрузка во время тренировок может усугубить имеющиеся проблемы.

*Таким образом,* главное преимущество круговых тренировок – эффективность. Основу «круговой тренировки» составляет серийное повторение нескольких видов физических упражнений, которые помогают задействовать практически все группы мышц и состоят из силовых упражнений, тренировки сердечно-сосудистой системы, развития гибкости и мобильности.

## **Глава II. Комплекс упражнений круговой тренировки для уроков физической культуры студентов ГБОУ ПОО «ЗТТиЭ»**

## **2.1 Последовательность и выбор упражнений для круговой тренировки**

В ходе изучения теоретического материала, определили, что существует несколько вариантов круговой тренировки (более или менее сложных, различных по объёму, интенсивности и общей нагрузке на организм занимающихся). Подбирая комплекс

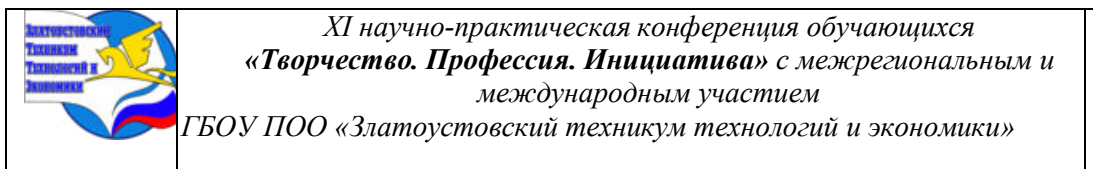

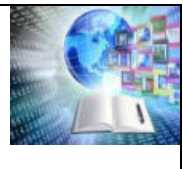

упражнений круговой тренировки для уроков физической культуры студентов ГБОУ ПОО «ЗТТиЭ», было просмотрено несколько вариантов с учетом главной особенности этого вида занятий— необходимость выполнять подряд несколько упражнений по одному подходу к каждому. Количество циклов определяет преподаватель, составляя план урока. Отдых между кругами минимален: как правило, не более 30 секунд. Последовательность и выбор упражнений неслучайны: важно, чтобы были задействованы все крупные группы мышц. Собирая комплекс особое внимание обращалось на те упражнения, которые подойдут студентам всех групп здоровья, в том числе и с ОВЗ [VI]. К рассмотрению подлежали тренировки, развивающие мышцы и навыки следующих видов (Таблица 1):

Упражнения для круговой тренировки в ГБОУ ПОО «ЗТТиЭ»

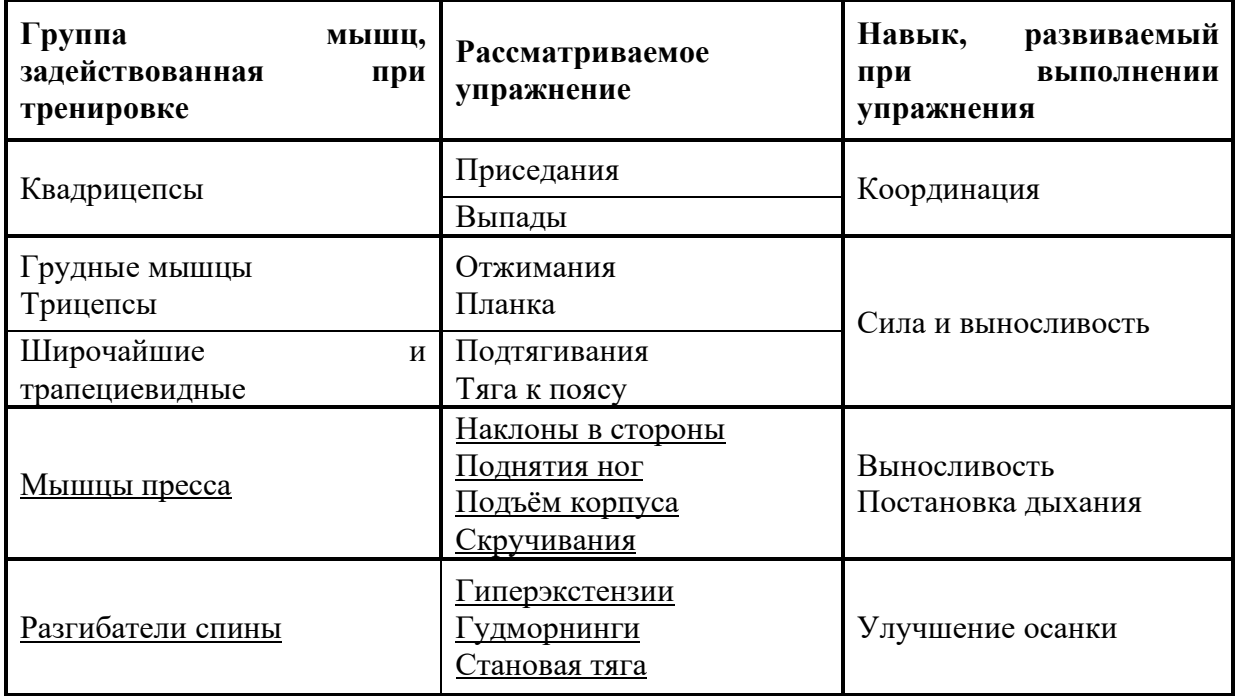

Таблица 1

Поскольку универсального комплекса занятий не существует, подбирали упражнения для развития всех групп мышц. К ним относятся все виды планки, берпи, прыжки с высоко поднятыми коленями. Для нижней части тела: приседания, выпады, ягодичный мост, жим ногами в тренажере. Для верхней части тела: отжимания, подтягивания, жимы штанги и гантелей, разгибания рук в тренажере. Определяли количество повторений и длительность периодов восстановления. Таким образом, среди множества упражнений были выбраны наиболее подходящие для студентов [III].

*Принципы построения круговой тренировки*, которые легли в основу выбора упражнений, где главный принцип: чередование нагрузки на разные группы мышц.

1. Начинать с разминки. Разогреть суставы, мышцы и связки, чтобы снизить риск травматизма.

2. Принцип максимальной эффективности. Использовать базовые упражнения. Задействовать все группы мышц.

3. Принцип соблюдения количества циклов. Не превышать (не больше 15. В среднем тренинг занимает 35-40 минут).

4. Принцип интенсивности и напряженности. Соблюдать принцип поможет выбор одного упражнение для каждой группы мышц.

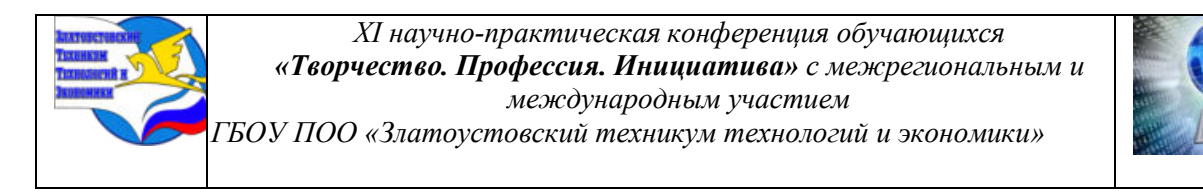

5. От большего к меньшему. Начинать с больших мышц – в частности, с ног и спины, переходить к бицепсам, прессу и другим малым группам.

6. Принцип увеличения повторений. – Не менее 15, но не более 25.

Сформированный комплекс распечатали и разместили для ознакомления в спортивном зале техникума на площадке ООиПП. Студенты делились на восемь станций по 2-3 человека на станции и каждые 20 секунд переходили на следующую станцию в течении 10 секунд. Специально подобранные упражнения позволяют целенаправленно развивать физические качества и закреплять полученные на уроках умения и навыки. Упражнения на станциях варьируются, но используются только те из них, которые хорошо знакомы учащимся. Темп выполнения упражнений высокий.

#### **2.2 Анкетирование и анализ полученных результатов**

Для проведения исследования составили анкету. Объектом исследования стали студенты отделения общеобразовательной и профессиональной подготовки. Перед проведением анкетирования провели круговую тренировку с участием респондентов.

Спортивный зал разделён на станции. На каждой станции есть распечатанное изображение последовательности выполнение комплекса упражнений. Проведена круговая тренировка, которая начиналась с простых упражнений. На каждой новой станции упражнения усложняли. С упражнениями комплекса круговой тренировкой справились все студенты.

Был произведён опрос, посредством беседы и анкетирование. В анкетировании приняло 30 студентов (100%), что позволяет дать обобщенную картину ответов. Анкета состояла из 7 вопросов и на основе ответов составлена таблица 2 и построены гистограммы  $[II].$ 

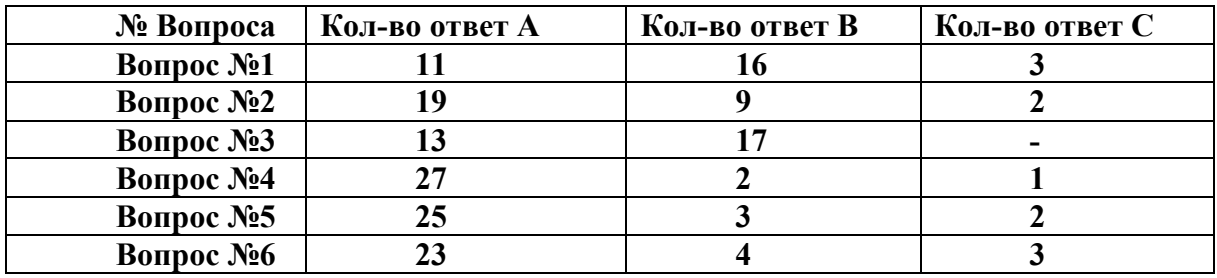

#### **Количественный анализ проведенного исследования** Таблица 2

Результаты наблюдения и опроса участников тренировки показал, что часть группы (11 человек - 37%) посчитали, что упражнения давались им легко, другой части (63%) выполнение комплекса упражнений показалось сложным.

Преподаватель обратил внимание на то, что некоторые студенты были на эмоциональном подъеме, избавились от эмоционального напряжения, испытывали после тренировки чувство удовлетворения.

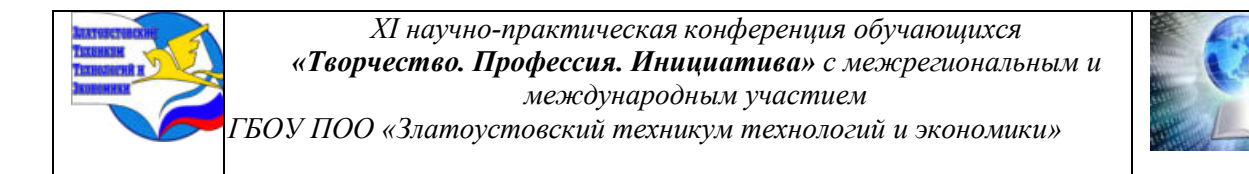

#### **Анализ возрастных показателей и группы здоровья Гистограммы 1,2**

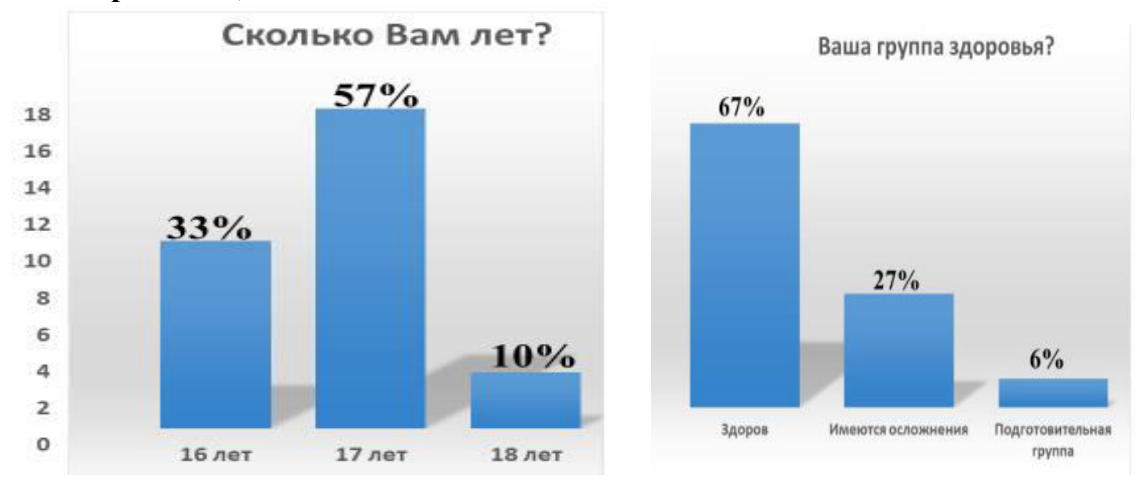

#### Рисунок 1,2 Результаты ответов на первый и второй вопросы анкеты

По результатам опроса можно понять, что основной контингент - это студенты 16- 17 лет. Большинство студентов здоровы и могут в полной мере заниматься физической активностью. Из 30 человек всего 2 состоят в подготовительной группе.

#### **Анализ спортивных предпочтений (вопросы анкеты 3,4,5) Гистограммы 3,4**

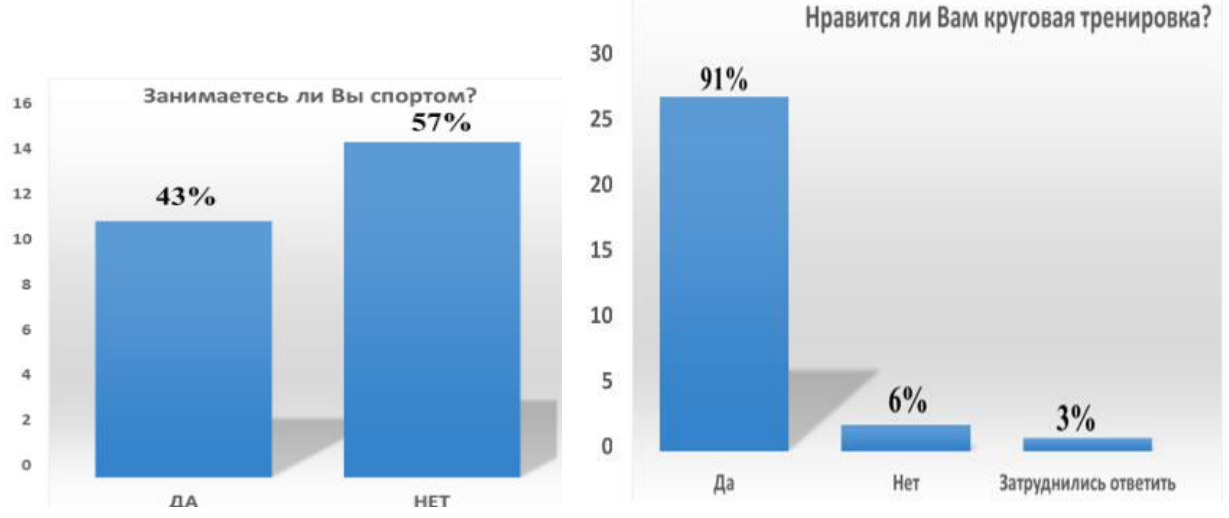

Рисунок 3,4 Результаты ответов на третий и четвертый вопросы анкеты

Анализ показал, что спортом занимаются лишь 43% молодых людей, участников тренировки. Показатель низкий, но часть ответивших «нет» пересмотрела свои взгляды на тренировку и в будущем планируют заниматься спортом. Не понравилась круговая тренировка, тем кто считает, что она сложная и тем, кто посчитал ее упражнения лёгкими. Есть и те, кто вообще не любит заниматься спортом. Процент недовольных составил - 9%.

Понравилось тренировка 25 студентам это - 91%.

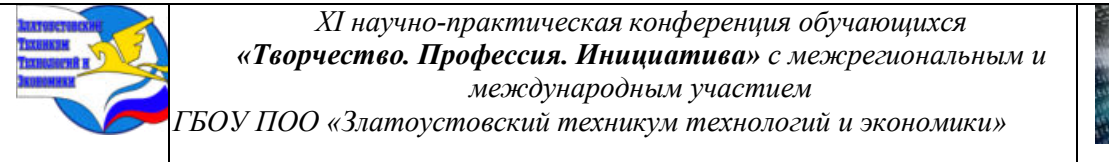

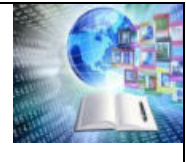

#### **Гистограмма 5**

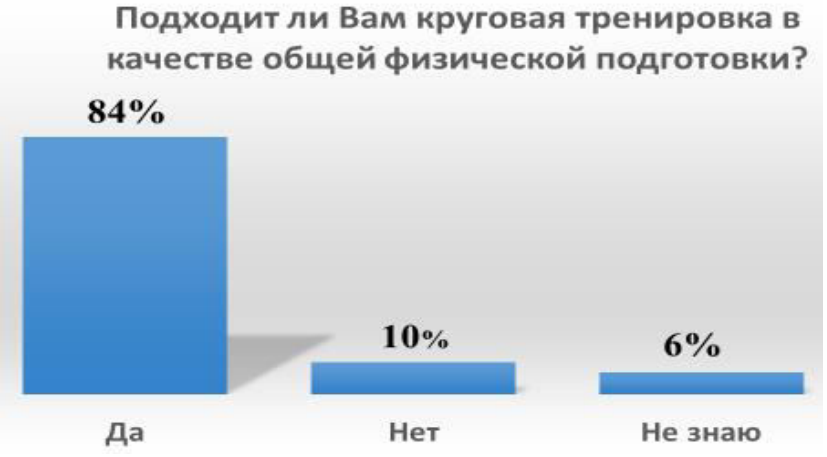

Рисунок 5. Результаты ответов на пятый вопрос анкеты

84% опрошенных посчитали что тренировка отлично дополняет урок физкультуры. Не понравилось занятие -  $10\%$ . Не смогли определиться –  $6\%$ .

#### Какое у Вас лично отношение к круговой 79% тренировке? 30  $25$  $20$  $15$ 10  $12%$ 5  $9%$  $\mathfrak{o}$ Положительное Отрицательное Затрудняюсь ответить

**Анализ отношения респондентов к круговой тренировке Гистограмма 6**

Рисунок 6. Результаты ответов на шестой вопрос анкеты

Отношение к круговой тренировке как к отдельному виду, получило 79% положительных выборов. Отрицательно относятся к круговой тренировке - 12%. 9% - не смогли определиться с выбором.

Анализируя ответ на седьмой вопрос, можно выделить предложения участников тренировки: проводить круговую тренировку на каждом занятии физической культурой. Добавить в комплекс круговой тренировки упражнения с использованием тренажёров. Предложение проводить круговую тренировку на свежем воздухе и заниматься со спортивными снарядами (мяч, скакалка, гантели, штанга и т.п.)

## **2.3 Эффективность применения круговой тренировки на уроках физической культуры студентов ГБОУ ПОО "ЗТТиЭ"**

Функциональное состояние сердечно-сосудистой системы оценивалось при помощи пробы Руфье. Функциональная проба Руфье выполнялась следующим образом. После пятиминутного отдыха, в положении сидя, у тестируемого подсчитывается частота сердечных сокращений за 15 секунд. Затем, тестируемому предлагается выполнить

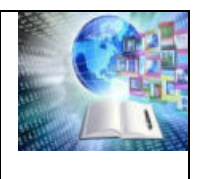

физическую нагрузку – 20 приседаний за 30 секунд. Сразу после нагрузки подсчитывается пульс за 15 секунд. Через минуту отдыха у тестируемого снова подсчитывается пульс за 15 секунд. Результаты высчитываются по индексу Руфье:  $MP = (4(P1 + P2 + P3) - 200)$ , где 10  $- P1 -$  частота сердечных сокращений в покое, перед нагрузкой;  $- P2 -$  частота сердечных сокращений после нагрузки; - Р3 - частота сердечных сокращений в период восстановления. Оценка результатов: 25 25 - 4-6 -хороший результат; - 7-9 -средний результат; - 10-14 удовлетворительный результат; - 15 и выше - плохой результат

Распечатанные упражнения комплекса круговой тренировке вывешены в спортивном зале, по которым студенты делились на восемь станций по 2-3 человека на станции и каждые 20 секунд переходили на следующую станцию в течении 10 секунд.

В ходе выполнения упражнений вторая половина группы выполняла подсчет и записывала количество выполненных упражнений в спортивный дневник. Этот подход позволяет не отвлекаться на записи а сконцентрироваться на качестве выполняемого упражнения.

Проведение контрольной круговой тренировки осуществляется один раз в месяц, таким образом заполняется в конце каждого семестра зачетная ведомость (см. Приложение 6), в которой отражается индивидуальная корреляция результатов.

Оценивание осуществляется по градации:

Оценка «3» -Количество повторений меньше, или на одном уровне

Оценка «4» -Количество повторений больше от 1 до трех

Оценка «5» -Количество больше 3 раз

Некоторые студенты в группах относятся к подготовительной спортивной группе, некоторые имеют ограниченные возможности здоровья, некоторые после перенесенных заболеваний, выполняя круговую тренировку совместно с основной группой здоровья студенты самостоятельно, или с помощью преподавателя, корректируют количество и уровни сложности предложенных упражнений.

Оценивание подготовительной группы осуществляется по факту выполнения, но видя рост личных показателей у студентов повышается мотивация, уверенность в своих силах.

Применение круговой тренировки включает выполнение всех без исключения студентов, закладывая прочный фундамент построения своего уровня здоровья, вырабатывает самоанализ в оценивании своего самочувствия.

#### **ЗАКЛЮЧЕНИЕ**

Эффективность круговых тренировок очевидна как для новичков, так и для опытных спортсменов. Она может служить подготовительным этапом к более сложному силовому тренингу и использоваться на уроках физической культуры в образовательных организациях. На уроках физической культуры одновременно занимаются студенты с разным состоянием здоровья (с ОВЗ в том числе) и на момент урока имеют разные физические возможностями. Круговая тренировка может быть рекомендована студентам, которые сделали большой перерыв в занятиях физической культурой, не тренировались последние 3-6 месяцев. А также позволяет находиться в хорошей физической форме студентам с ОВЗ.

Для реализации поставленной цели последовательно решались следующие задачи: изучались теоретические аспекты, достоинства и недостатки и принципы построения, круговой тренировки. Определено место круговой тренировки в учебно-тренировочном

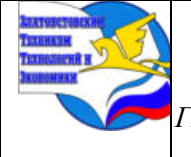

*ГБОУ ПОО «Златоустовский техникум технологий и экономики»* 

процессе уроков физической культуры студентов техникума и время (19 минут), отведенное для ее постоянного проведения.

Провести анкетирование и анализ полученных результатов по теме, проведенного исследования.

В ходе подготовки исследовательской части проекта, мы выясняли как используя возможности строгой регламентации, групповых форм занятий и круговой тренировки, привлечь к занятиям студентов разных категорий, в том числе и с ОВЗ, и добиваться высокой работоспособности организма всех присутствующих на уроке студентов. Получили результаты через проведенные: наблюдение, опрос в виде беседы с участниками круговой тренировки и респондентами анкетирования. Анализировали результаты, зафиксированные в индивидуальных картах участников круговых тренировок, в которых студенты фиксировали свои «достижения» на протяжении присутствия и участия в ??? СКОЛЬКИ уроках физической культуры. Все полученные результаты проанализировали, собрали полученные сведения в сводную ведомость. Сформировали комплекс упражнений круговой тренировки для уроков физической культуры студентов ГБОУ ПОО "ЗТТиЭ".

Оценкой эффективности проделанной в ходе проведения круговых тренировок работы, можно считать изменения в показателях ЧЕГО, зафиксированных в индивидуальных картах студентов, положительные оценки и отзывы студентов, полученные в ходе анкетирования. Нравится, выбрали - 91%; подходит для личной тренировки - 79%; 84% - выбирают круговую тренировку как форму проведения урока физической культуры.

Подготовлен, распечатан и находится в свободном доступе материал с информацией о круговой тренировке, индивидуальные карты студентов, сводная ведомость для преподавателя, комплексы круговой тренировки для студентов ГБОУ ПОО «ЗТТиЭ».

Подготовленный материал будет полезен для студентов и старшеклассников, позволяя привлечь внимание к круговой тренировке на уроках физической культуры студентов с ОВЗ и с особенностями, определенными группой по здоровья.

## **БИБЛИОГРАФИЧЕСКИЙ СПИСОК**

1. Анисимов, Е.В. Анатомия человека / Е.В. Анисимов - СПб. БКК, - 2015-96 с.

2. Апальков, А.В. Влияние физической подготовки на физическое состояние сотрудников / вестник Белгородского юридического института МВД России / Горбатенко А.В., Торопов В.А., -2017. - 33-36 с.

3. Ашмарин, Б.А. Теория и методика педагогических исследований в физическом воспитании. – Москва: Физкультура и спорт, - 2018. - 356 с.

4. Вильчковский, Э.С. Что есть что? Еще раз о круговой тренировке// Физическая культура в школе. / Э.С. Вильчковский, - 2017. - №7. - 46-47 с.

5. Готовцев, Е.В. Круговая тренировка в системе физического воспитания студентов: учебно-методическое пособие для студентов и преподавателей / сост.: Е.В. Готовцев, И.А. Анохина, В.И. Козлов; ВГТУ. Воронеж, 2017. – 95

6. Гульянц, А.Е. Использование методов круговой тренировки в физическом воспитании студентов: к.п.н. - Москва, 2017. - 157 с.

7. Гуревич, И.А. 1500 упражнений для моделирования круговой тренировки / И.А. Гуревич / - 2-е изд. - Минск: Высшая школа, 1980. - 253 с

8. Долгоруков, О. Фитнес - аэробика / О.Долгоруков // Журнал обруч. – Москва, - 2015. - № 6. С. 7-8.

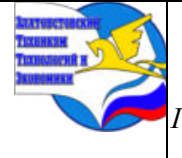

**Приложение I** 

*ГБОУ ПОО «Златоустовский техникум технологий и экономики»* 

9. Захаров, Е.Н. Энциклопедия физической подготовки: методические основы развития физических качеств. – Москва: Ленос, - 2014. -368 с.

10. Калакаускене, Л.М. Теория и практика физической культуры / Л.М. Калакаускене, О.В. Кустов. - Москва, - 2015. - 14 с.

11. Кряж, B.П. Круговая тренировка в физическом воспитании студентов / B.П. Кряж. - Москва: Высшая школа, -2022. - 120 с.

12. Кузнецова, З.М. Анализ состояния здоровья женщин среднего возраста / З.М Кузнецова // Журнал педагогико-психологические и медикобиоло-гические проблемы физической культуры. Набереж. Челны. - 2017. – С.5-7

13. Толковый словарь спортивных терминов: Ок. 7400 терминов / Сост. Ф.П. Суслов, С.М. Вайцеховский; Абсалямова И.В./ Москва : Физкультура и спорт 1993 - 304 с.

14. Чунин, В.В. Структура и содержание учебных занятий, проводимых по комплексно-круговой форме // Теория и практика физической культуры/ В. В. Чунин, -2018.  $-$ N<sub>2</sub>3. - 48 c.

#### **АНКЕТА**

Уважаемые респонденты!

Предлагаем Вам принять участие в изучении исследовании отношения студентов техникума к урокам физической культуры с применением круговой тренировки

Анкетирование анонимное.

**1. Укажите Ваш возраст:** 16, 17, 18, 19 (*нужное подчеркнуть*)

**2. В какой группе здоровья вы занимаетесь на уроках физкультурой культуры.**

- a) 1-я, Основная (здоров);
- b) 2-я, Подготовительная (имеются осложнения);

c) 3-я Специальная (имеются хронические заболевания)

### **3. Занимаетесь ли Вы каким-либо спортом, в секции или тренажерном зале?**

a) Да

b) Нет

**4. Нравится ли Вам круговая тренировка как часть урока физической культуры?**

- a) Да
- b) Нет
- c) Затрудняюсь ответить

**5. Подходит ли Вам круговая тренировка в качестве общей фозической подготовки?**

- a) Да
- b) Нет
- c) Не знаю

## **6. Какое у Вас лично отношение к круговой тренировке?**

- a) Положительное
- b) Отрицательное
- c) Затрудняюсь ответить

**7. Ваши предложения по улучшению круговой тренировки.**

**Спасибо за участие!**

**Приложение II** 

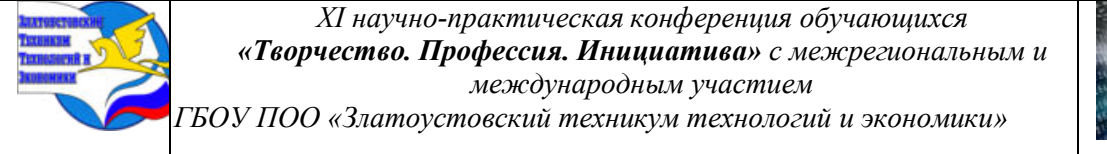

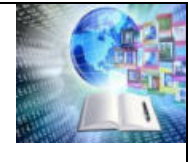

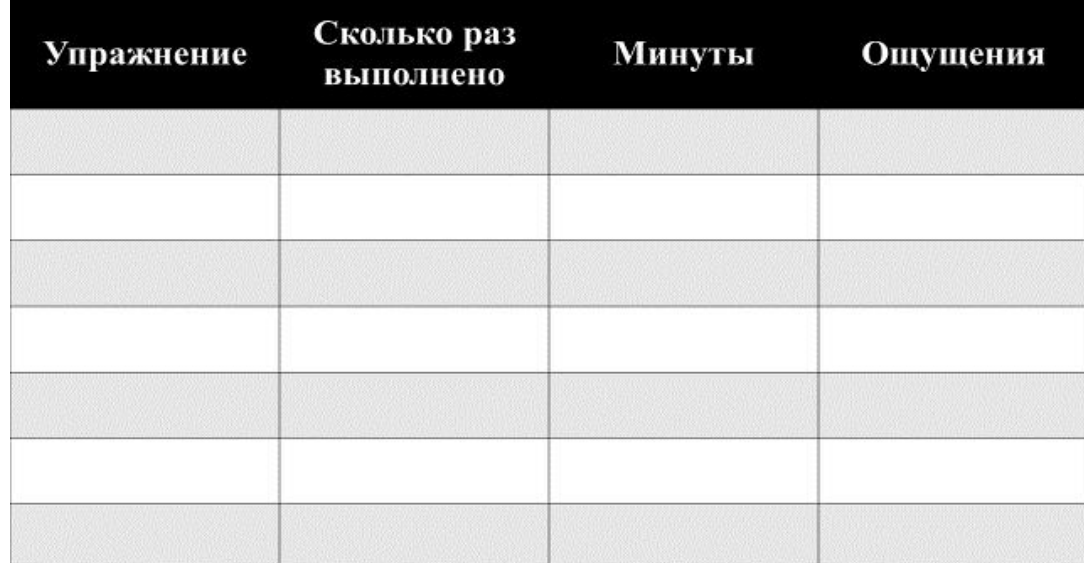

# **Приложение III**

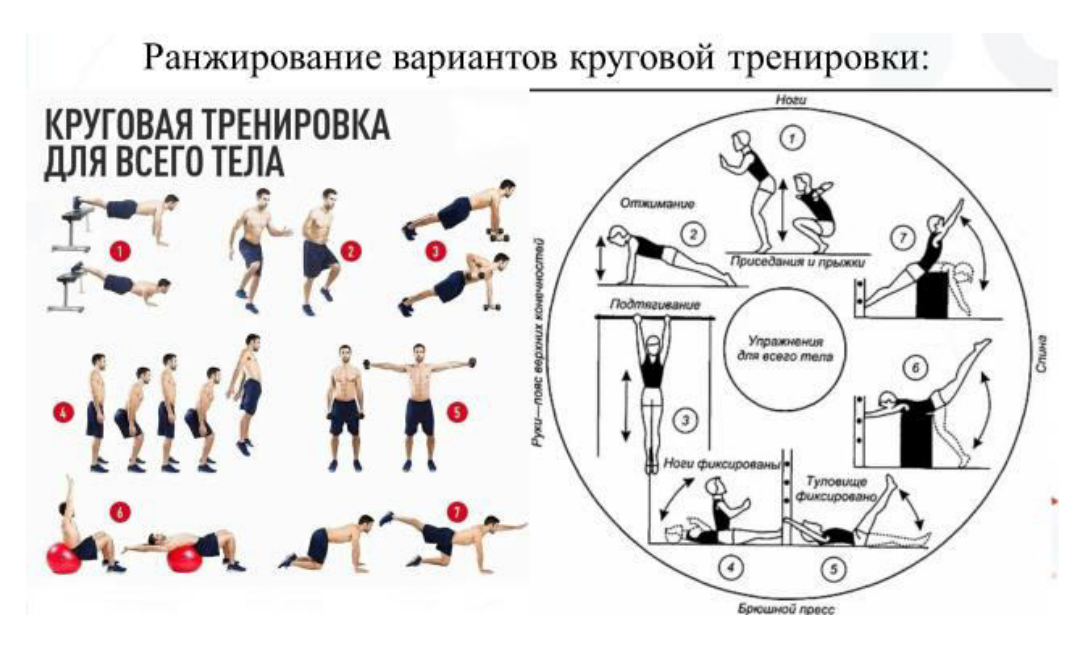

**КАК ЕЕ ЗАПОЛНЯЕМ, ОТКУДА ИНФОРМАЦИЯ, ДЛЯ ЧЕГО ИСПОЛЬЗУЕТСЯ**

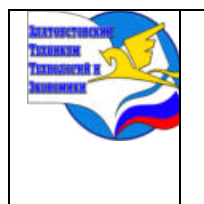

*Межрегиональная и Международная научно-практическая конференция обучающихся «Творчество. Профессия. Инициатива»*

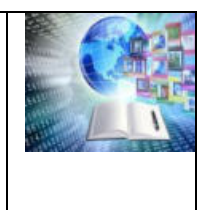

*Государственное бюджетное образовательное учреждение профессиональная образовательная организация «Златоустовский техникум технологий и экономики»*

## **Приложение VI**

## **ЗАЧЁТНАЯ ВЕДОМОСТЬ**

от « $\rightarrow$  20 г. группа № 20 профессия 23.01.09 Машинист локомотива дисциплина Физическая культура

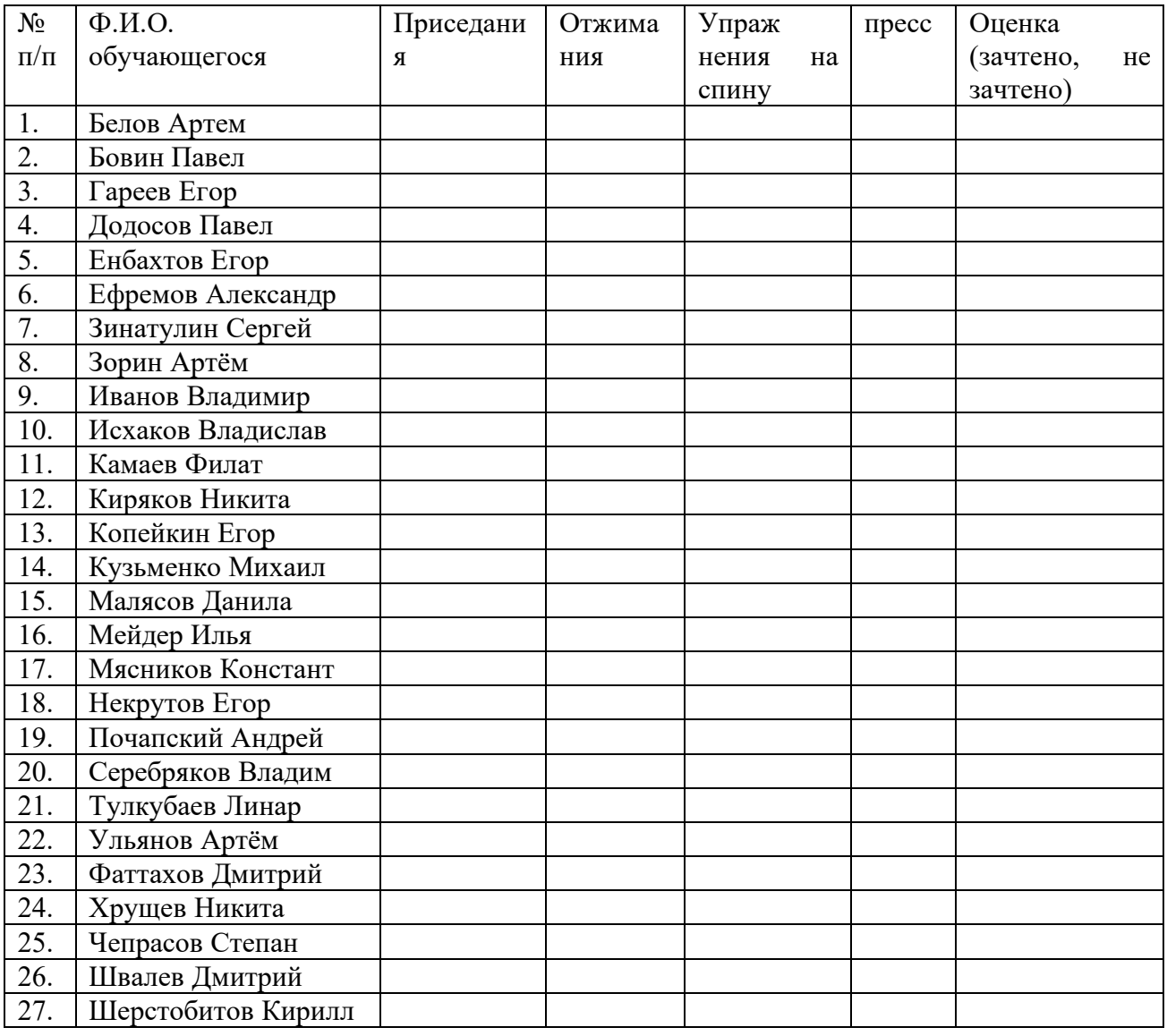

Оценка «3» -Количество повторений меньше, или на одном уровне Оценка «4» -Количество повторений больше от 1 до трех Оценка «5» -Количество больше 3 раз

Анализируя наиболее авторитетные определения спортивной тренировки и ее целей, В.К.Бальсевич усматривает в них целый комплекс противоречий, что, по его мнению, во многом объясняется собственной внутренней многомерной и многоплановой противоречивостью рассматриваемого явления. В то же время он отмечает, что отдельные

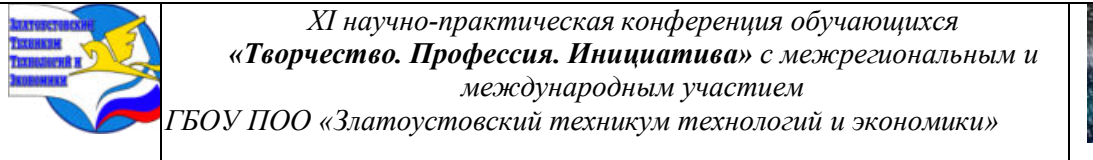

принципиальные положения теории и методики спортивной тренировки могут и должны быть использованы уже сейчас во всех сферах физического воспитания, так как только на основе тренировки можно изменить физическое состояние человека (26, с. 176-183).

С биологической точки зрения спортивную тренировку следует рассматривать как процесс направленной адаптации организма к воздействию физических нагрузок (57, с. 3; 133, с. 52-53). В самом общем виде адаптация трактуется как фундаментальное свойство всего живого, процесс приспособления к чему-либо. Приспособительные реакции организма поддерживают относительное динамическое постоянство внутренней среды (гомеостаз) и функционирование всех органов и систем, необходимые для сохранения жизни (63). Жизнь, по мнению И.М.Сеченова, на всех ступенях ее развития есть "постоянное приспособление... к условиям существования" (225).

**Технологическая характеристика организации опытно-экспериментальной работы**

В ходе проведения опытно-экспериментальной работы мы опирались на тот факт, что важнейшим критерием организации эксперимента в педагогических исследованиях является его доказательность (163, с. 96). Исследование включало в себя выполнение трех последовательных этапов работы.

На первом, теоретико-поисковом этапе (1998-2000 гг.), проводился анализ и обобщение отечественных и зарубежных литературных источников по теории и методике дошкольного образования и физического воспитания; изучались исторические аспекты дошкольного образования и физического воспитания; анализировались инновационные документы и законодательные акты Российской Федерации. Результаты работы в этом направлении нашли свое отражение во введении и первой главе настоящей диссертации.

В ходе этого же этапа нами была осуществлена констатирующая часть собственно экспериментального исследования (19, с. 74), предполагающая комплексную оценку физического состояния детей старшего дошкольного возраста, посещающих муниципальные дошкольные образовательные учреждения и занимающихся по традиционным программам по физическому воспитанию для детского сада. Исследование проводилось на базе МДОУ детский сад № 350 г. Челябинска и МДОУ детский сад № 9 г. Чебаркуля с участием 100 детей в возрасте 6-7 лет. Наряду с этим, на данном этапе исследования нами были определены особенности круговой тренировки как организационно-методической формы физической подготовки детей старшего дошкольного возраста.

В зарубежных литературных источниках встречается понимание физического состояния (physical fitness) как готовности человека к выполнению физической работы, занятиям физической культурой и спортом (300, р. 469). В своей работе мы опирались на приведенное Е.А.Пироговой с соавторами определение физического состояния как совокупности морфологических, функциональных, двигательных свойств организма, а также состояния опорно-двигательного аппарата, понимая, таким образом, под физическим состоянием совокупность многих взаимосвязанных признаков, и, в первую очередь, показателей физического развития, функционального состояния, физической подготовленности (194, с. 46-48). Выявление особенностей физического состояния дошкольников мы считаем необходимым для того, чтобы в последующем, в процессе физического воспитания дифференцировать физическую нагрузку с учетом ее соответствия возможностям детей.

Изучение состояния здоровья детей производилось на основе анализа индивидуальных медицинских карт (учетная форма 028). Определялась группа здоровья, к которой отнесен ребенок, группа допуска к занятиям по физической культуре. Выявлялось

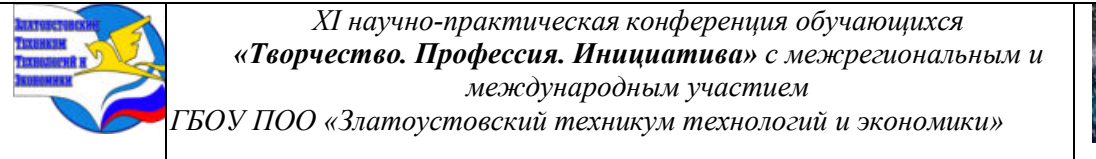

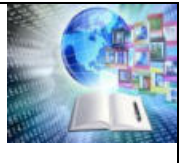

наличие хронических заболеваний и функциональных отклонений, оценивалось физическое развитие каждого ребенка. Под физическим развитием в клинической педиатрии понимают динамический процесс роста и биологического созревания ребенка в том или ином периоде детства. По динамике физического развития судят о влиянии физических упражнений на процессы роста, особенности телосложения и состояние функциональных систем организма ребенка (83, с. 230; 272, с. 32-35; 301, р. 468-475). Чаще всего для характеристики физического развития используют ограниченный перечень показателей: массу и длину тела, окружность грудной клетки (88, с. 37; 255, с. 3; 298, р. 114).

Для выявления характерных показателей физического развития было проведено антропометрическое обследование детей, включавшее в себя регистрацию показателей длины тела, массы тела и окружности грудной клетки. Измерения выполнялись по общепринятой унифицированной методике стандартным инструментарием, включавшим ростомер, медицинские весы и сантиметровую ленту (69, с. 60; 251, с. 424; 299, р. 96-100). Оценка физического развития дошкольников проводилась на основе региональных центильных таблиц по алгоритму, предложенному А.Н.Узуновой с соавт. (255).

Использование центильных таблиц позволило, не производя трудоемких расчетов, последовательно помещая каждый измеряемый признак (рост, массу тела, окружность груди) в определенный "коридор" центиль-ной шкалы в соответствующей таблице, формулировать оценочное суждение о гармоничности физического развития, а также, при гармоничном развитии, определить соматотип. Соматотип определяет темповую характеристику физического развития. При микросоматотипе можно констатировать замедленный темп роста (физическое развитие низкое или ниже среднего), при мезосоматотипе - средний темп роста (физическое развитие среднее), при макросоматотипе - ускоренный темп роста (физическое развитие выше среднего или высокое) (255, с. 27). При негармоничном (дисгармоничном или резко дисгармоничном) физическом развитии, когда нельзя говорить об общем темпе физического развития, потому что различные признаки изменяются в разных темпах, мы определяли, за счет какого критерия обусловлена дисгармония, отмечая наиболее отклоняющийся признак.

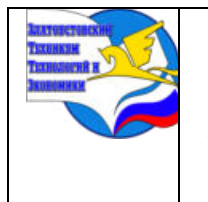

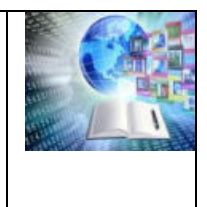

# **ВНЕУРОЧНАЯ ДЕЯТЕЛЬНОСТЬ «ИГРЫ НА ПЕРЕМЕНАХ»**

*Шатохина Ирина Альбертовна Руководитель: Евтихова Наталья Викторовна ГБОУ ПОО «Златоустовский техникум технологий и экономики»*

Актуальность темы: в техникуме предусматривается время для отдыха – перемены. На технологическом отделении для студентов предусмотрены 2 большие перемены продолжительностью 30 минут. На переменах ребята занимаются своими делами: кто-то играет в телефон, кто-то общается с друзьями, кто-то идет обедать, а кто-то идет курить.

Проблема: отсутствие у студентов технологического отделения оборудованного места в котором они бы могли поиграть в игры во время перемен, а также самих игр.

Цель: проанализировать и внедрить настольную игру "Дженга" на перемене, чтобы улучшить настроение и концентрацию студентов, а также способствовать их взаимодействию.

Задачи проекта:

- 1. Сбор и анализ информации по теме.
- 2. Создание продукта и составление презентации для защиты проекта.
- 3. Оформление результатов.
- 4. Представление полученных результатов работы.

Проект направлен на создание условий для активного и полезного проведения перерывов между занятиями, что может положительно сказаться на успеваемости и общем состоянии студентов.

#### **ВВЕДЕНИЕ**

Жизнь движется вперед. Все меняется вокруг, меняется и среднее специальное образование. Старшее поколение, наблюдая за преобразованиями в сфере образования, видит, как правило, лишь отрицательные моменты, молодым же по сердцу нововведения. Самое главное в техникуме это изучение образовательной программы по учебным дисциплинам.

 Перемены являются обязательным элементом режима для обучающихся техникума. После занятий, на которых мы большую часть времени сидим без движения, нам просто необходимо сменить вид деятельности. Нам студентам нужно обязательно отдохнуть, чтобы на следующем занятии быть внимательным и усидчивым [5].

Игра – главное время провождение ребёнка любого возраста. Игра имеет познавательное и развлекательное значение.

Правильное использование игр во время перемен способствует активному отдыху обучающихся, помогает им успешнее овладевать большим объемом знаний, улучшает успеваемость [1]. При эмоциональных игровых действиях у игроков возбуждаются те нервные центры, которые при занятиях в классе находились в заторможенном состоянии. Такое переключение работы нервных центров дает возможность обучающимся лучше отдохнуть и легче воспринимать учебный материал на учебных занятиях [2].

**Актуальность темы:** в техникуме предусматривается время для отдыха – перемены [4]. На технологическом отделении для студентов предусмотрены 2 большие перемены

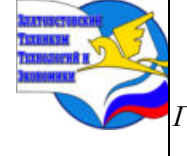

*XI научно-практическая конференция обучающихся «Творчество. Профессия. Инициатива» с межрегиональным и международным участием*

*ГБОУ ПОО «Златоустовский техникум технологий и экономики»* 

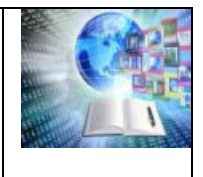

продолжительностью 30 минут. На переменах ребята занимаются своими делами: кто-то играет в телефон, кто-то общается с друзьями, кто-то идет обедать, а кто-то идет курить.

**Проблема:** отсутствие у студентов технологического отделения оборудованного места в котором они бы могли поиграть в игры во время перемен, а также самих игр.

**Объект:** распорядок дня на технологическом отделении ГБОУ ПОО «Златоустовского техникума технологий и экономики».

**Предмет:** Безопасные игры, которые подходят для игр на перемене.

**Цель:** проанализировать и внедрить настольную игру "Дженга" на перемене, чтобы улучшить настроение и концентрацию студентов, а также способствовать их взаимодействию.

#### **Задачи:**

- 1. Сбор и анализ информации по теме.
- 2. Создание продукта и составление презентации для защиты проекта.
- 3. Оформление результатов.
- 4. Представление полученных результатов работы.

 Таким образом, проект направлен на создание условий для активного и полезного проведения перерывов между занятиями, что может положительно сказаться на успеваемости и общем состоянии студентов.

#### **1.ИСТОРИЯ ПОЯВЛЕНИЯ ИГР**

С древних времен игры выполняют обучающую функцию, в них отражаются различные стороны жизни, воспроизводятся реальные трудовые и бытовые ситуации с целью их освоения. Они способствуют выработке необходимых навыков, развитию способностей.

Первые игры, как средство обучения и передачи информации, возникли еще в первобытном обществе. Главная задача первобытного человека заключалась в добыче пищи для себя и сородичей посредством охоты. Чтобы найти практические решения удачной охоты, уже на ранних стадиях своего развития люди пытались обговаривать типичные для охоты ситуации, восстанавливали детали прошлых охот, имитировали варианты предстоящих, что являлось признаком игры, одной из составляющих современных игровых методик. В первобытном обществе игры были элементарны, неразделимы с природой, пением, танцами.

С развитием общества совершенствуются орудия труда, развивается язык, человеческое мышление, меняется форма и содержание игр, которые становятся разнообразнее, сложнее и богаче по содержанию. В играх проявляется ум, смекалка, сила, ловкость участников и лучшие национальные традиции. Они становится важной частью досуга народа. Несмотря на прошедшие столетия, самые интересные и увлекательные игры сохранились до сегодняшних дней, бережно передаются от поколения к поколению.

В мире существует огромное множество игр, начиная со спортивных, ролевых, пряток, догонялок, зимних развлечений (санки, коньки, лыжи) и заканчивая настольными, логическими и компьютерными. Игры, целью которых является развитие умственных способностей, логического мышления, сообразительности, улучшение памяти человека, называются развивающими. В таких играх заключен вопрос, поставлены задачи, которые необходимо решить. Первыми играми, которые многие относят к интеллектуальным, были шашки, игральные кости, шахматы и многие другие. Таким играм насчитывается уже несколько тысячелетий. Из настольных игр самой древней считается «сенет», напоминающий шашки. Игра была известна в Древнем Египте еще 4 тыс. лет до н.э. В

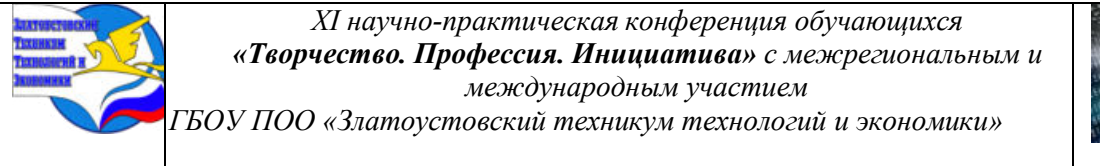

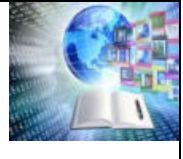

нарды играли за 3 тыс. лет до н.э., а знаменитая игра «го» существовала 2,5 тыс. лет назад. Точное время изобретения шахмат не установлено, но изображения игроков за шахматной доской были обнаружены на древнеегипетских памятниках, что свидетельствует об их древнем происхождении.

## **2. ИСТОРИЯ СОЗДАНИЯ ИГРЫ ДЖЕНГА**

Это сделала англичанка Лесли Скотт в начале 1970-х годов. Основывается она на игре из детских деревянных кубиков, в которые Лесли играла в детстве. Почему же у игры такое странное название «Дженга»? Дело в том, что Лесли родилась в Танзании и изучала кроме английского языка, еще и суахили. Игру Дженга она придумала, живя в Великобритании, после возвращения из Танзании. Слово «дженга» с языка суахили означает «строить».

Впервые Дженгу представили на Ярмарке игрушек в Лондоне в 1983 года. На самой заре своего существования Дженга продавалась через собственную фирму Лесли Скотт – Leslie Scott Associates. Первые блоки для Дженги Лесли изготавливала лично сама на мануфактуре в Бостоне. Через год, в 1984 году эта игра стала пользоваться бешеной популярностью среди жителей в Канады, а затем и США, благодаря Роберту Греблеру. В 1985 году он перекупил эксклюзивные права на выпуск игры Дженга в США и Канаде. В 1987 году игра получила окончательное признание на обеих материках Америки, распространив свою популярность на Бразилию, Венесуэлу, Колумбию и прочие латиноамериканские страны. Башня Дженга в тоже время оставалась узнаваемой и в Европе. Известная компания Hasbro в дальнейшем перекупила у Греблера права на выпуск этой игры по всему миру. Ольха впервые стало использоваться компанией Hasbro для производства блоков для Дженги. Как считает Лесли Скотт, к настоящему времени было продано около пятидесяти миллионов экземпляров Дженги по всему миру. Изначально в игре было 48 блоков, но потом их количество было увеличено до 54.

С момента создания Дженга превратилась в настоящий мировой бестселлер. По Дженге проходят мировые турниры и устанавливаются рекорды. В основе популярности простые и понятные всем правила игры, долгоживущие детали, которые могут быть как маленькими, так и гигантскими для развлечений в общественных местах. А также весьма удобна возможность брать игру на природу, на пикник или посиделки с друзьями.

## **3. ДЖЕНГА В РОССИИ**

В древней Руси были популярны различные игры, которые могли быть похожи на дженгу. Например, игра "Бирюльки" - это игра, в которой игроки должны были вытаскивать из кучи мелких предметов (бирюлек) определенные предметы, не задевая остальные. Это требовало определенной ловкости и координации движений.

Еще одна игра, похожая на дженгу, - это "Городки". В этой игре игроки бросали деревянные бруски, стараясь выбить из "города" (специально построенной конструкции) как можно больше "фигур". Это требовало точности и расчета. Однако, стоит отметить, что дженга как таковая появилась только в XX веке и не имеет прямых аналогов в древней Руси.

Сегодня в России можно найти множество вариантов дженги под названием «Падающая башня», включая версии для детей, для взрослых, для вечеринок и т.д. Также существуют различные модификации правил, которые делают игру еще более интересной и захватывающей.

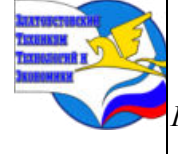

*XI научно-практическая конференция обучающихся «Творчество. Профессия. Инициатива» с межрегиональным и международным участием*

*ГБОУ ПОО «Златоустовский техникум технологий и экономики»* 

## **4. ПРИМЕНЕНИЕ ИГРЫ «ДЖЕНГА»**

Дженга чаще всего используется в качестве настольной игры для развлечения и отдыха. Она популярна среди людей разных возрастов и интересов, так как не требует особых навыков или подготовки [3].

Игра в дженгу может быть использована в различных ситуациях:

1. Домашний отдых: игра в дженгу может стать отличным способом провести время с семьей или друзьями. Она помогает расслабиться, отвлечься от повседневных забот и просто получить удовольствие от процесса.

2. Вечеринки и мероприятия: дженга может стать отличным развлечением на вечеринке или корпоративном мероприятии. Она помогает создать непринужденную атмосферу и объединить людей.

3. Обучение и развитие: дженга может быть использована в образовательных целях. Игра помогает развивать координацию движений, внимательность, стратегическое мышление и другие навыки.

4. Реклама и маркетинг: дженга может быть использована в качестве рекламного инструмента. Например, на брусках можно напечатать логотип компании или информацию о продукте.

5. Психологическая помощь: дженга может быть использована в качестве инструмента для работы с психологическими проблемами. Например, игра может помочь снять стресс, улучшить настроение, развить коммуникативные навыки.

## **5. ИТОГИ ОПРОСА**

В приложении А указаны диаграммы опроса.

По итогам опроса получилось, что, на двух переменах 28% идут обедать, 13% сидят в телефоне, 59% отдыхают. Также мы выявили что, на переменах 22% обучающихся хотели бы спать, 6% играть в настольные игры, 9% сходить в столовую, 63% хотят заниматься своими делами. 62% студентов "за" то, чтобы играть в настольные игры, а 38% - «против» того, чтобы играть в настольные игры. 38% - относятся положительно к игре «Дженга»,  $56\%$  – нейтрально,  $6\%$  - отрицательно

#### **6.ТЕСТИРОВАНИЕ**

Проведем тестирование игры на небольшой группе студентов.

Фотография тестирования в приложении Б.

По результатам тестирования мы выяснили, что при игре в дженгу настроение студентов повысилось, их уровень стресса снизился, а также студенты провели время с пользой и наладили коммуникацию между собой.

## **ЗАКЛЮЧЕНИЕ**

В первой части мы изучили историю создания игры "Дженга".

Во второй части мы рассмотрели способы применения игры «Дженга».

В третьей части мы провели тестирование на небольшой группе студентов.

Таким образом, считаем, что задачи, поставленные перед данным исследованием выполнены, a, следовательно, целей работа достигла.По результатам исследования можно сделать вывод, что настольные игры положительно влияют на психическое состояние студентов, они помогают разгрузить нервную систему, поднять настроение и улучшить

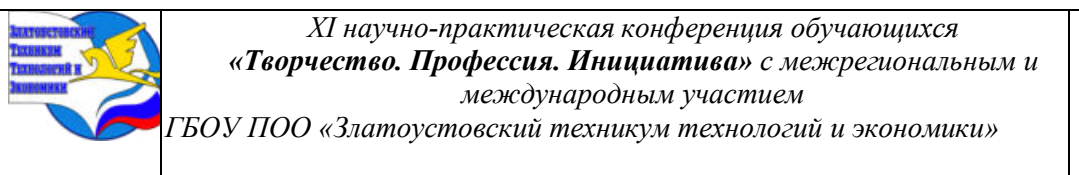

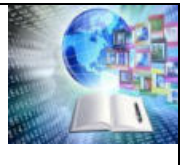

коммуникацию в группе. Проблема оказалась решена. Хотя вопрос внедрения настольный игр в учебный процесс должен рассматриваться дальше. Тема нашей исследовательской работы имеет перспективы для изучения в будущем. В настоящее время, большинство студентов не против того, чтобы на переменах играть в настольные игры. Опираясь на результаты проекта, можно оборудовать кабинет для студентов, где они будут проводить время между занятиями, играя в настольные игры, так же проводить различные мероприятия для привлечения обучающихся. Например, турнир по игре «Дженга».Работая над проектом, мы столкнулись с малым объемом информации. Требовалось много времени, чтобы найти её.

# **БИБЛИОГРАФИЧЕСКИЙ СПИСОК**

1. Горохова Т.С. Организация внеурочной деятельности студентов системы среднего профессионального образования в условиях модернизации образования. // Вестник Российского университета дружбы народов. Серия: Педагогика и психология образования. - 2018. - Т. 22. - № 1. - С. 112-125.

2. Логвинова О.В. Организация внеурочной деятельности в среднем профессиональном образовании: Учебное пособие. - М.: Просвещение, 2013. - 240 с.

3. Никитина Л.А. Внеурочная деятельность в системе среднего профессионального образования как средство профессиональной адаптации студентов. // Профессиональное образование в современном мире. - 2015. - № 4. - С. 89-96.

4. Ушакова Е.И. Внеурочная деятельность студентов средних специальных учебных заведений: проблемы и перспективы. // Педагогика. - 2016. - № 2. - С. 45-58.

5. Хоругва Л.Ф. Организация внеурочной деятельности студентов в системе среднего профессионального образования: Методические рекомендации. - М.: Кноуледж, 2017. - 128 с.

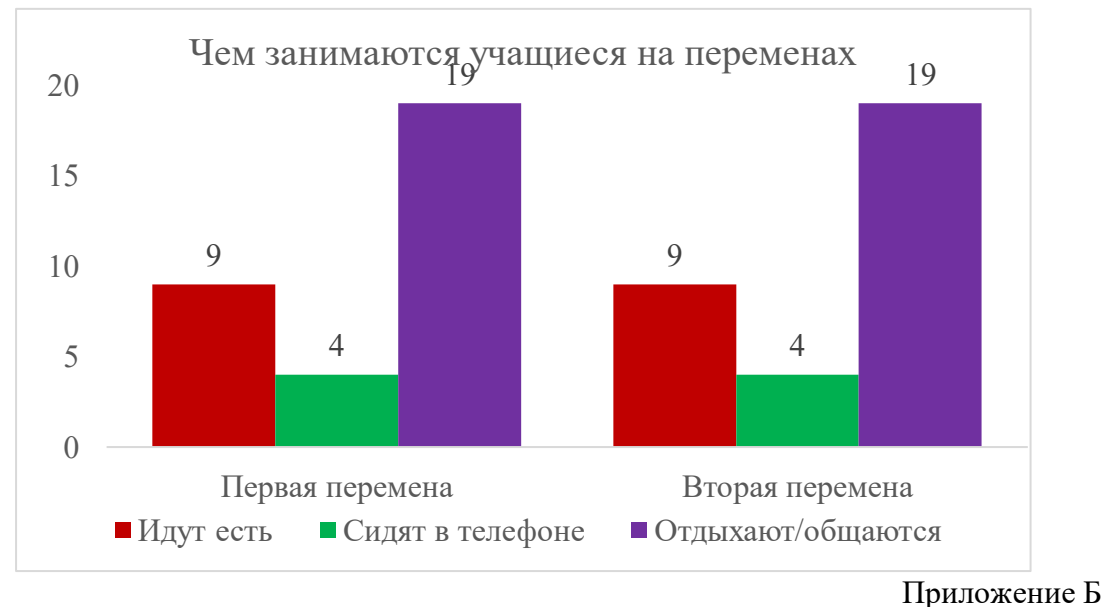

Приложение А

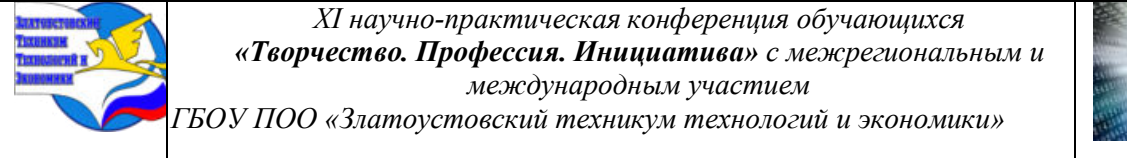

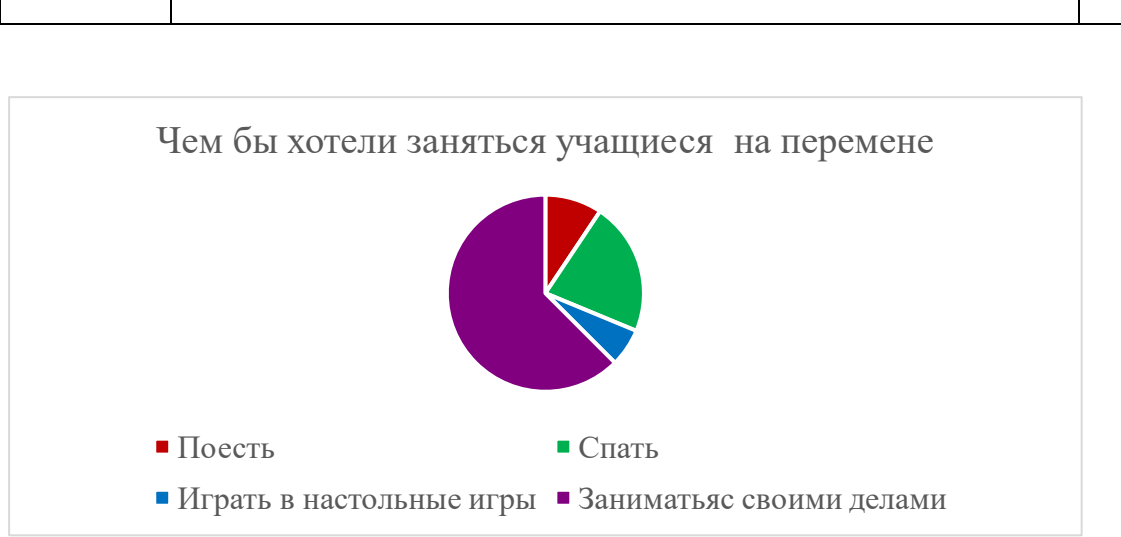

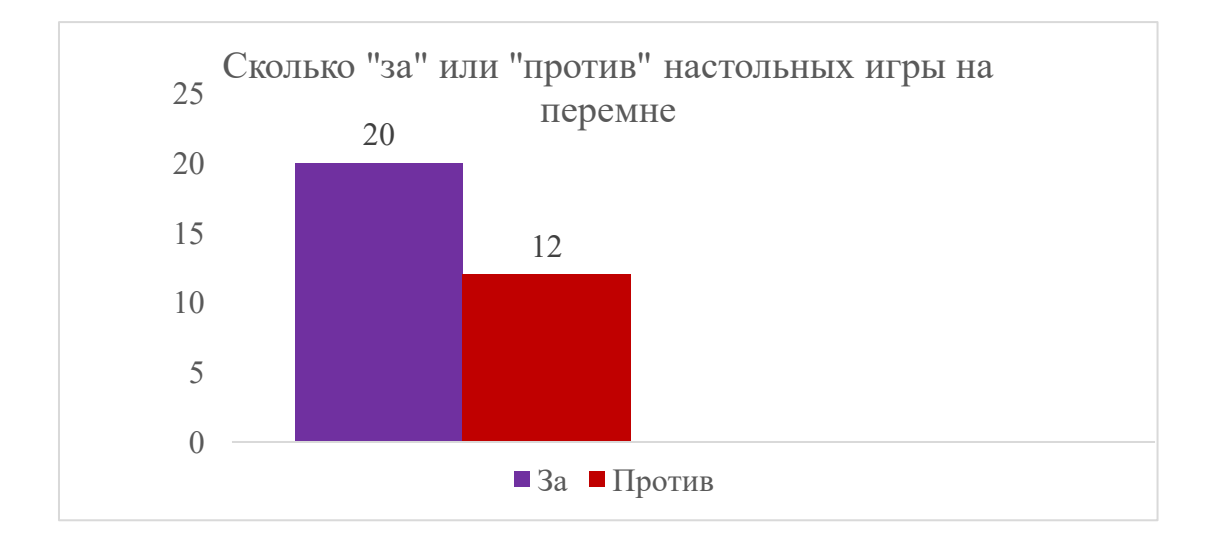

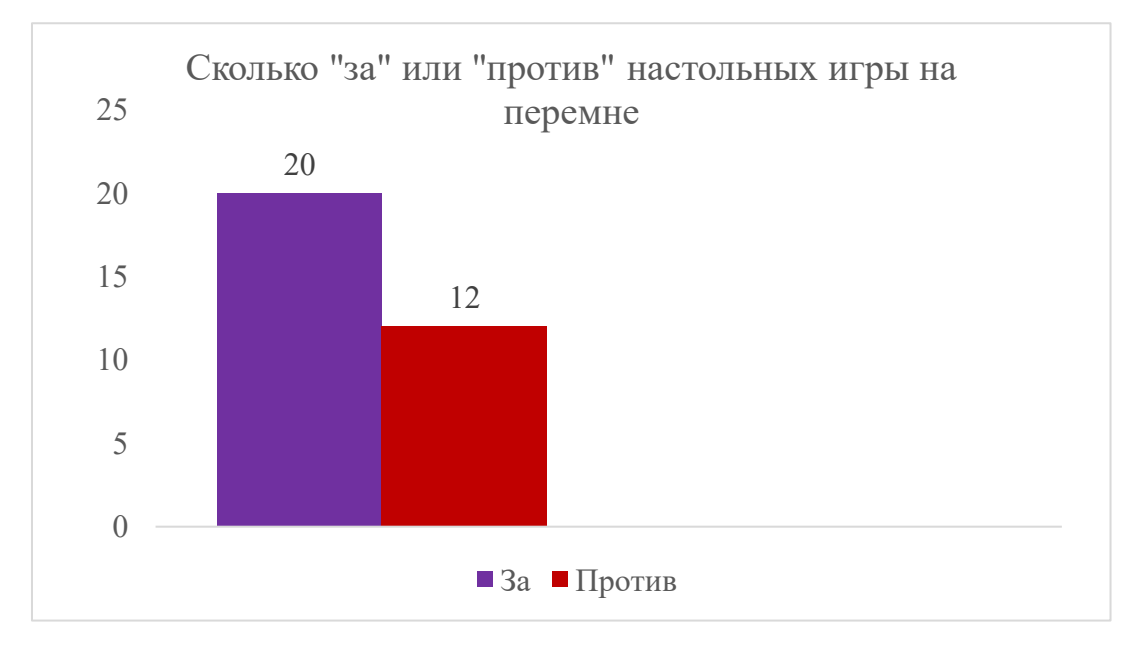

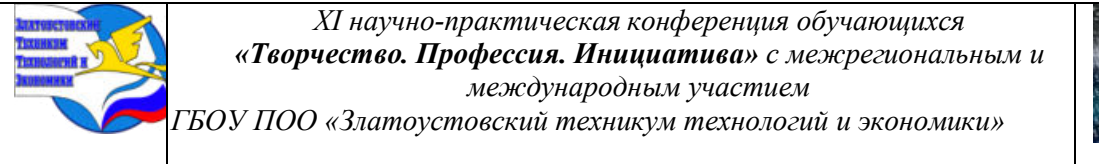

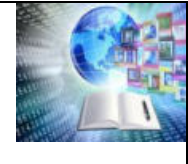

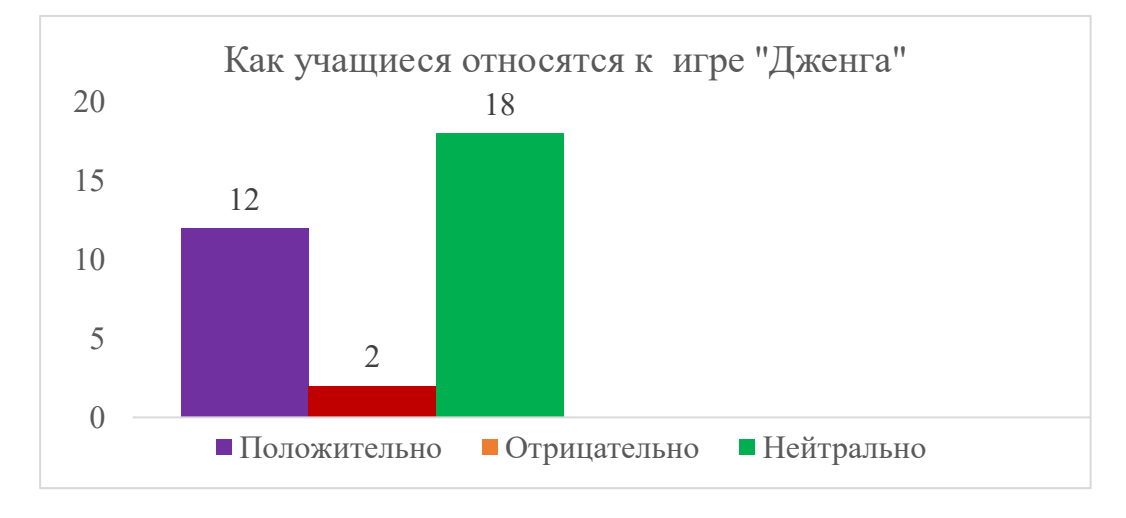

# Приложение Б

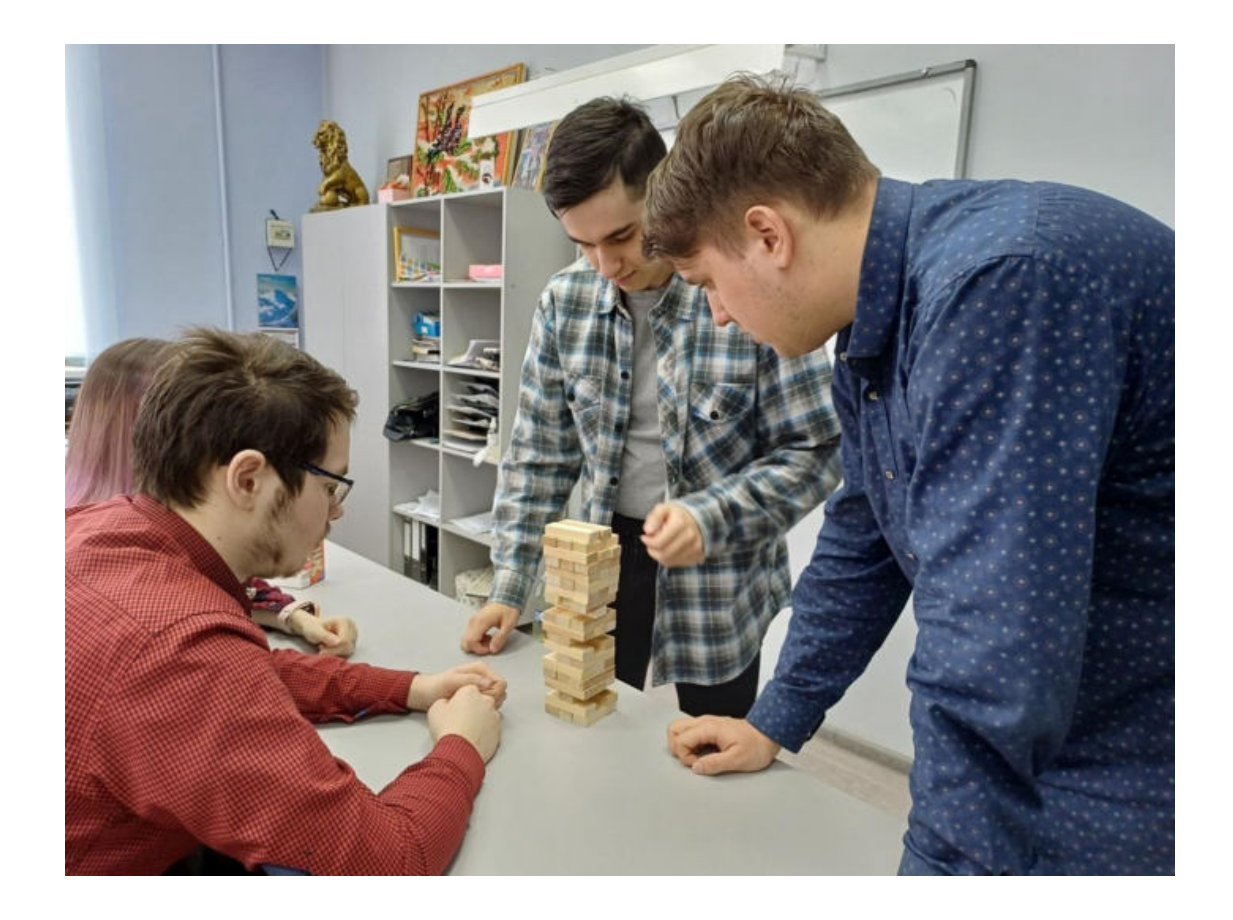

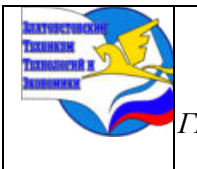

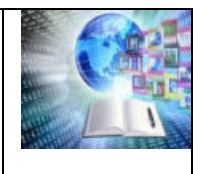

## **ИССЛЕДОВАНИЯ КИСЛОТНОСТИ ЦИТРУСОВЫХ НА ПРИМЕРЕ ТАЙСКОГО ЧАЯ**

*Малышкин Андрей Васильевич Руководитель: Тюрина Мария Михайловна ГБОУ ПОО «Златоустовский техникум технологий и экономики»*

#### **ВВЕДЕНИЕ**

Пожалуй, нет такого человека, который бы не любил цитрусовые фрукты. Абсолютно все без ума от их аромата и вкуса. Разве что есть те, кто не может себе позволить употреблять эти продукты в пищу из-за аллергии. А еще без исключения знают, что цитрусовые – это полезно. И на ум, безусловно, тут же приходит витамин С. Причем считается чем кислее фрукт, тем больше там этого витамина С.

**Важной** выбранной темы, обусловлена тем, что цитрусы очень полезны для здоровья человека. Содержание Витамина С играет важную роль в иммунной системе. Для специальности Поварское и кондитерское дело это тема достаточно актуальная.

**Цель исследования:** Оценить уровень кислотности в цитрусовых.

#### **Задачи:**

- 1. Исследовать различные источники информации по теме «Цитрусы и их особенности»;
- 2. Провести наглядный эксперимент с цитрусовыми на примере тайского чая;
- 3. Провести сравнительный анализ по цитрусам;
- 4. Сделать вывод по итогом проведенной работы.

**Объект исследования:** Лимон, апельсин.

**Предмет исследования:** Витамины С.

**Гипотеза:** Лимон содержит большую кислотность, чем апельсин.

**Методы исследования:** описательный, экспериментальный, аналитический.

**Практическая значимость:** материалы работы можно использовать на классных часах, посвященных здоровому образу жизни на парах биологии при изучении темы «Витамины и их роль в организме человека».

# **ГЛАВА 1. ЦИТРУСЫ КАК ВИТАМИНЫ**

## **1.1 Влияние цитрусов на организм человека**

Цитрусовые фрукты, такие как апельсины, мандарины, лимоны и грейпфруты, известны своим вкусом и освежающим ароматом. Однако, помимо этого, они также оказывают положительное влияние на организм человека.

Первое, что следует отметить, это высокое содержание витамина C в цитрусовых. Этот витамин не только укрепляет иммунную систему и повышает защитные функции организма, но и способствует образованию коллагена, важного компонента кожи, костей и сосудов. Благодаря витамину C цитрусовые помогают в борьбе с преждевременным старением, укрепляют зубы и десны, а также улучшают заживление ран.

Кроме того, антиоксиданты, содержащиеся в цитрусовых, помогают бороться с свободными радикалами и предотвращают повреждение клеток организма. Они также способствуют снижению уровня холестерина в крови и улучшению состояния сердечнососудистой системы. Исследования показывают, что регулярное употребление цитрусовых может снизить риск развития сердечно-сосудистых заболеваний, инсульта и некоторых видов рака.

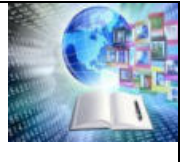

Необходимо отметить также важность цитрусовых в поддержании здорового пищеварительного процесса. Волокна, содержащиеся в цитрусовых, помогают бороться с запорами и стимулируют перистальтику кишечника. Они также способствуют улучшению пищеварения и поглощению питательных веществ из пищи.Также цитрусовые фрукты являются отличным источником фолатов, витамина В и других важных микроэлементов. Они способствуют укреплению костей и здоровью суставов, а также помогают поддерживать нормальный уровень энергии и улучшить настроение.

Важно отметить, что индивидуальные реакции на цитрусовые фрукты могут отличаться. Некоторые люди могут испытывать аллергическую реакцию на цитрусовые, поэтому перед их употреблением рекомендуется проконсультироваться с врачом.

Таким образом, цитрусовые фрукты оказывают положительное влияние на организм человека. Они являются ценным источником витаминов, антиоксидантов и других полезных веществ, способствуют поддержанию здоровья и укреплению иммунной системы. Включение цитрусовых в рацион питания может иметь положительные последствия для долгосрочного благополучия организма.

#### **1.2 Недостаток витамина С в организме**

Недостаток витамина C в организме является серьезной проблемой, которая может негативно сказываться на здоровье человека. Витамин C, также известный как аскорбиновая кислота, является одним из важнейших антиоксидантов, необходимых для поддержания нормального функционирования организма.

Недостаток этого витамина может возникнуть по разным причинам. Одной из них является неправильное питание, бедное продуктами, содержащими высокое содержание витамина C, такими как цитрусовые, ягоды, киви и зеленые овощи. Часто люди предпочитают потреблять пищу, богатую жирами и углеводами, но бедную витаминами и микроэлементами.

В результате недостатка витамина C, организм человека становится уязвимым к различным инфекционным заболеваниям.

Недостаток витамина C ослабляет иммунную систему, что приводит к снижению сопротивляемости организма вирусам и бактериям. Также, недостаток витамина C может вызывать проблемы со здоровьем десен, языка, ногтей и волос, провоцируя кровоточивость десен, появление язв на языке, ломкость и слабость ногтей, а также тусклость и секущиеся волосы.

Одним из способов пополнения недостатка витамина C в организме является увеличение потребления продуктов, богатых этим витамином.

Рекомендуется включать в рацион больше фруктов и овощей, особенно цитрусовых, красного и зеленого цвета овощей. Также стоит обратить внимание на комплексные витаминные препараты, которые могут помочь пополнить запасы необходимых веществ, включая витамин C.

Недостаток витамина C в организме требует внимания и своевременного устранения. Постоянный недостаток этого витамина может привести к развитию более серьезных проблем со здоровьем, поэтому важно правильно питаться, следить за своим здоровьем и при необходимости консультироваться с врачом, чтобы найти оптимальное решение для улучшения общего состояния и восполнения недостатка витамина C.

# **1.3 Суточная потребность организма в витамине С**

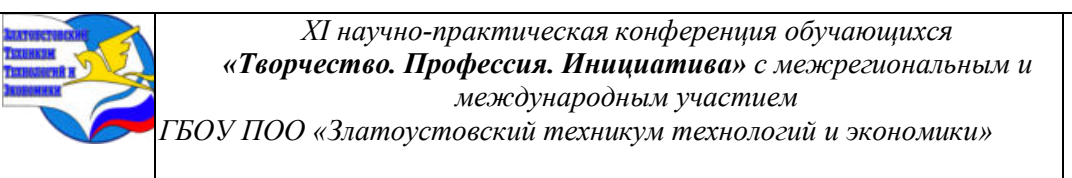

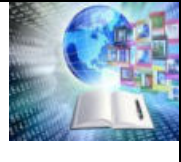

Суточная дневная физиологическая норма для взрослых — 60-100 мг, разделить дозу нужно на несколько приемов. Это количество содержится в 100 г лимона, 20 г черной смородины, 16 г сладкого перца. Лечебное действие на организм длится 8-14 часов, затем полезные свойства ослабевают. Для измерения уровня витамина C назначают анализ крови. Норма для мужчин — 0,2-2,1 мг/л, для женщин — 0,3-2 мг/л.

Потребность в витамине C возрастает при гриппе и простуде, во время стресса, у заядлых курильщиков, женщин, которые принимают оральные контрацептивы, пожилых людей. Увеличить дозировку необходимо во время активного роста организма, при повышенных физических нагрузках, при интоксикации. При проживании в жарком и холодном климате нужно увеличить суточную дозу аскорбиновой кислоты на 30-50%.

Польза приема витамина C, сколько принимать

Аскорбиновая кислота участвует в выработке интерферона — этот белок противостоит вирусным инфекциям. Польза витамина C при простуде — вещество создает в организме кислую среду, в которой не могут выживать вирусы. Кислота нормализует проницаемость капилляров, которая часто нарушается при простудных болезнях.

Во время эпидемий гриппа и ОРВИ люди начинают принимать в высоких дозах аскорбиновую кислоту для усиления защитных функций организма.

Ежедневный прием аскорбиновой кислоты способствует значительному снижению насморка, кашля, других симптомов ОРВИ, сокращает период выздоровления. Если регулярно принимать витамин C, риск заражения острыми респираторными инфекциями уменьшается на 50%. Эти результаты особенно актуальны для людей, которые испытывают повышенные физические нагрузки.

Принимать синтетические формы витамина C нужно правильно. Запивать таблетки или драже большим количеством воды. Для усиления эффективности, быстрого усвоения в полном объеме, лучше смешивать аскорбиновую кислоту с глюкозой.

Несмотря на пользу и безопасность, при приеме витамина C могут возникнуть побочные реакции. Нужно учитывать и то, что аскорбиновая кислота сочетается не со всеми лекарственными средствами. При наличии хронических патологий почек, язве желудка, сахарном диабете и заболеваниях крови необходимо проконсультироваться с врачом. При гемохроматозе нельзя пить добавки с витамином C.

Витамин C лучше принимать не во время простуды в ударных дозах, а регулярно пить в профилактических целях. Можно делать перерывы на 1-2 месяца. Дозировка витамина С при простуде — не более 250 мг. Это поможет быстрее выздороветь при ОРВИ, гриппе, других респираторных инфекциях.

## **ГЛАВА 2. ИССЛЕДОВАНИЕ ПО ОПРЕДЕЛЕНИЮ УРОВНЯ КИСЛОТНОСТИ**

Для проведения экспериментальной части проекта понадобился синий тайский чай, это естественный реагент способный показать уровень кислотности цитрусовых. Аскорбиновая кислота представляет собой органическое соединение. Заварив и настояв синий чай (Приложение 1), разольем его по кружкам, в первою пробу добавим сок лимона, через пару минут мы можем наблюдать изменения цвета от синего к красному (Приложение 2) .

Во вторую пробу заварного чая добавили апельсиновый сок, реакция пошла практически сразу, изменения цвета от синего к фиолетовому (Приложение 3) Примечательно то, что в кислых средах —  $pH < 7$ .

Приведем сравнительную характеристику исследуемых цитрусов, представим в виде таблицы 1

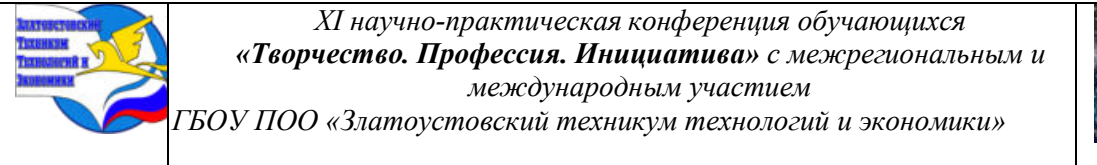

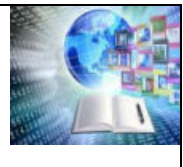

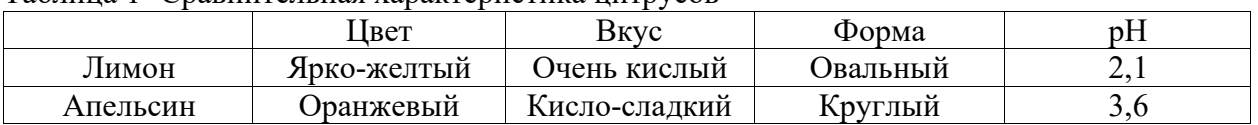

Таблица 1- Сравнительная характеристика цитрусов

Уровень кислотности мы мужем увидеть на диаграмме 1. Чем ниже уровень рН тем больше содержание аскорбиновой кислоты (Витамин С). Наибольшее количество по нашим исследование содержится в лимоне, на это и показывает смена цвета в чае, переход цвета выявив красный оттенок свидетельствует о большой кислотности в лимоне чем в апельсине.

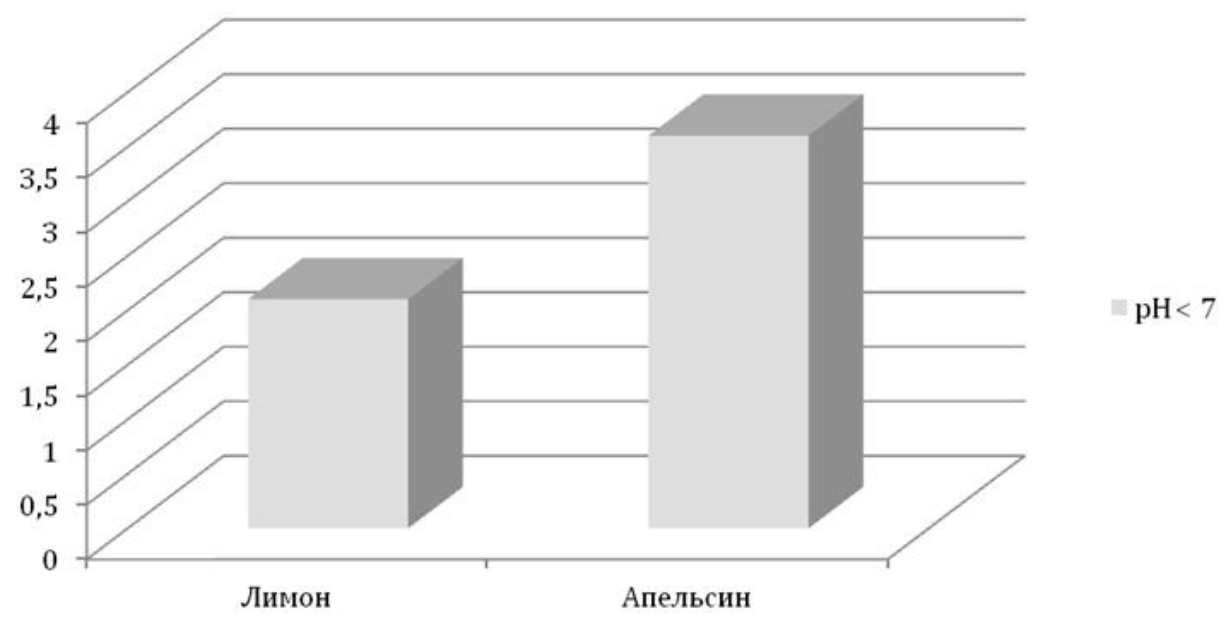

Апельсин и лимон отличаются по следующим признакам:

1. Внешний вид: Апельсины обычно имеют оранжевую кожицу, в то время как лимоны имеют ярко-желтую кожуру.

2. Размер: В среднем апельсины крупнее лимонов.

3. Форма: Апельсины обычно имеют округлую форму, тогда как лимоны - овальную или яйцевидную.

4. Вкус: Апельсины сладкие, имеют более мягкий вкус, в то время как лимоны кислые и кисло-сладкие.

5. Использование: Апельсины часто употребляют в свежем виде, а также используются для приготовления соков, десертов и сладостей. Лимоны часто добавляют в коктейли, чай, выпечку и маринады.

6. Питательная ценность: Апельсины богаты витамином С и диетическими волокнами. Лимоны также содержат витамин С, но обычно в меньших количествах, и более высокую концентрацию лимонной кислоты.

7. Аромат: Апельсины имеют сладкий аромат, в то время как лимоны имеют более яркий и освежающий цитрусовый аромат.

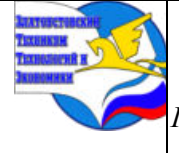

*XI научно-практическая конференция обучающихся «Творчество. Профессия. Инициатива» с межрегиональным и международным участием*

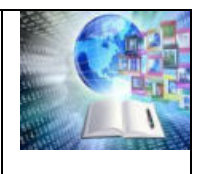

*ГБОУ ПОО «Златоустовский техникум технологий и экономики»* 

### **ЗАКЛЮЧЕНИЕ**

Делая эту работу, я много нового узнал о цитрусе и цитрусовых фруктах. Я узнал, что цитрусовые фрукты очень полезны, если ими не злоупотреблять. На Земле очень большое разнообразие цитрусовых фруктов, некоторые из них очень необычной формы. Выполняя данную исследовательскую работу, было изучено интернет - литературы, содержащей информацию по данной теме. Поистине цитрусовые фрукты - полезные и загадочные фрукты. Ни одни растения не может соперничать по своим целебным свойствам и волшебной силе с цитрусовыми фруктами.

Лимоны содержат больше лимонной кислоты, чем апельсины. В среднем лимон содержит около 5-6% лимонной кислоты, а апельсин - 1-2%.

В лимонах, помимо лимонной кислоты, содержится меньше сахара, чем в апельсинах.

Сахар маскирует кислый вкус, поэтому лимоны кажутся кислее, чем апельсины.

Существуют разные сорта лимонов и апельсинов, и некоторые из них могут быть более или менее кислыми, чем другие.

Незрелые лимоны более кислые, чем спелые.

При созревании лимонов в них накапливается больше сахара, что немного смягчает их кислый вкус.

Уровень кислотности лимонов и апельсинов может меняться в зависимости от климата и почвы, в которой они выращиваются.

Например, лимоны, выращенные в жарком и сухом климате, могут быть более кислыми, чем лимоны, выращенные в более прохладном и влажном климате.

В целом, лимоны кислее апельсинов из-за более высокого содержания лимонной кислоты и меньшего содержания сахара.

Отметим, что кислотность в тайском чае показывает наличие не только витамина С, но и лимонную кислоту, поэтому для точной диагностики необходим лабораторный метод.

## **СПИСОК ИСПОЛЬЗОВАННЫХ ИСТОЧНИКОВ**

1. История цитрусов.: [Электронный ресурс] / Режим доступа: https://studwood.net/2273459/agropromyshlennost/tsitrusovye rasprostranenie isolzovanie izuc henie sostoyanie voprosa

2. Влияние цитрусов на организм человека: [Электронный ресурс] / Режим доступа: https://www.takzdorovo.ru/pitanie/slovar-terminov/tsitrusovye/

3. Профилактика витамина С при простуде: [Электронный ресурс] / Режим доступа: [https://triazavirin.ru/zhurnal/vitamin\\_c\\_pri\\_prostude](https://triazavirin.ru/zhurnal/vitamin_c_pri_prostude) 

4. Что происходить при недостатке витамина С: [Электронный ресурс] / Режим доступа: https://www.invitro.ru/moscow/library/simptomy/33300/

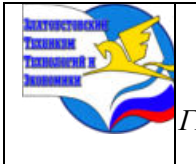

*XI научно-практическая конференция обучающихся «Творчество. Профессия. Инициатива» с межрегиональным и международным участием ГБОУ ПОО «Златоустовский техникум технологий и экономики»* 

# **ПРИЛОЖЕНИЯ**

Приложения 1- Синий чай

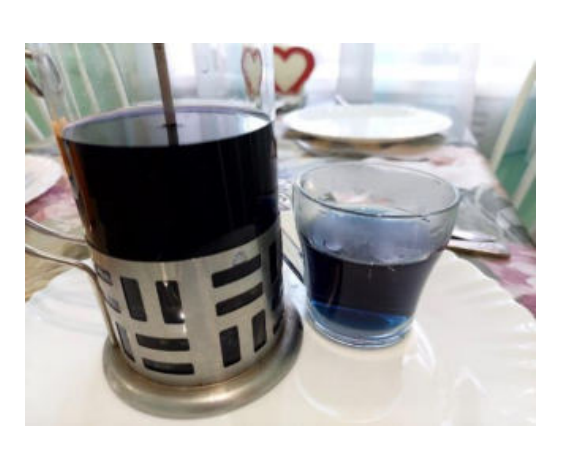

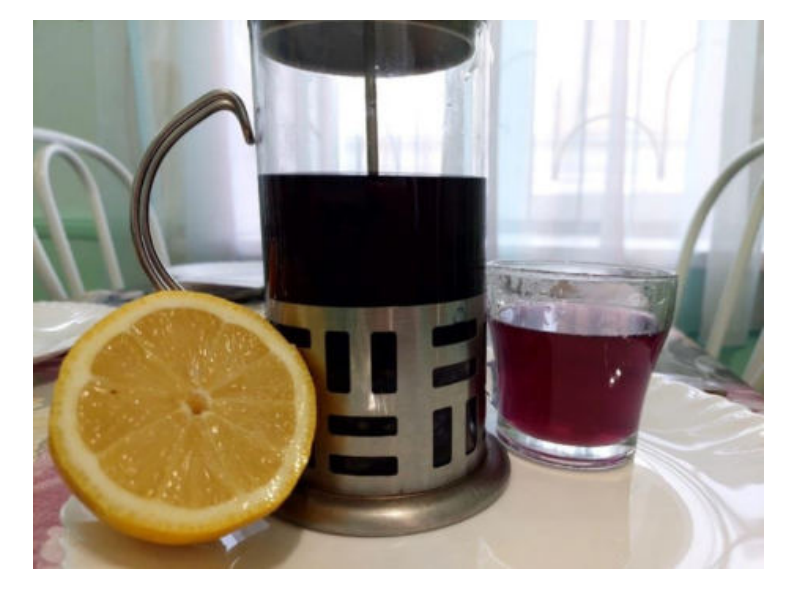

Приложение 2 –Реакция на лимонный сок

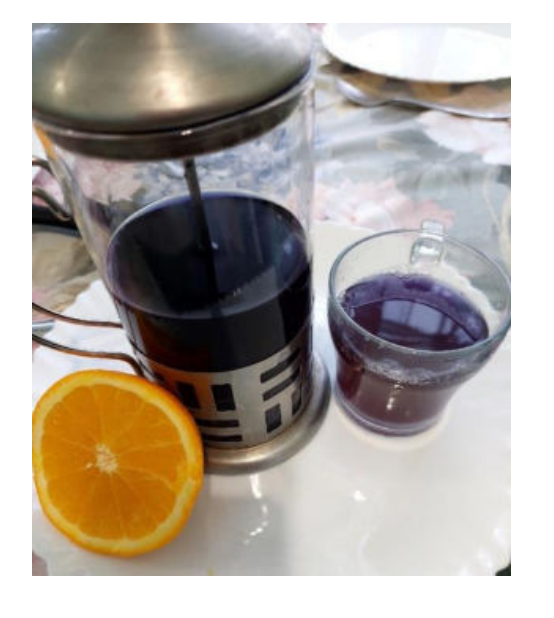

Приложение 3- Реакция на апельсинной сок

**ЛУК В БЛЮДАХ КУХНИ УРАЛА**

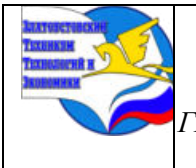

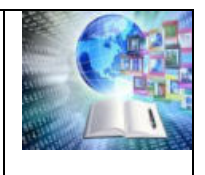

## *Федчишина Ксения Васильевна Руководитель: Никитина Анастасия Валерьевна ГБОУ ПОО «Златоустовский техникум технологий и экономики*»

## **ВВЕДЕНИЕ**

Лук издавна заслужил в народе славу отличного овоща и целебного средства. Без него не обходится ни одна кухня мира. Лук- обязательная приправа супов, рыбных, мясных и овощных блюд.

Считается, что существует более 500 видов лука, а ввели его в культуру всего 6 лет назад.

В составе лука есть фитонциды- выделяемые растениями биологически активные вещества, убивающие или подавляющие рост и развитие болезнетворных бактерий. В зимне-весенний период людям не хватает витаминов, а в луке их содержится большое количество, такие как фосфор, железо, аскорбиновая кислота, минеральные соли калия. От разновидности лука зависит его состав. Например, лук-шалот - это альтернатива репчатому луку, так как он имеет больше сахара, практически без горечи.

Лук-слизун хорош не только своим внешним видом. В его листьях содержатся витамины B1, B2, C, PP. Особенно много в этом луке железа, за что его даже называют железистым.

**Проблема исследования**: большинство людей не употребляют лук в пищу из-за его ароматических свойств и вкусовых качеств. В этом и есть актуальность исследования познакомить людей с новыми разновидностями лука, и доказать, что лук не просто вкусовая добавка к блюдам, а кладезь полезных свойств.

**Цель исследования**: популяризация лука в блюдах кухни Урала

#### **Задачи исследования**:

- Изучить различные виды лука и их характерные особенности;

- Провести опрос среди студентов на выявление знаний о различных видах лука и дегустацию лука с определением его вкусовых качеств;

- Проанализировать результаты опроса;

- Разработать рекомендации по расширению меню студенческой столовой на экономическом отделении техникума.

**Объект исследования**: различные виды лука.

#### **1 Распространенные виды лука**

**Ред Барон** — самый известный сорт репчатого лука с темно-фиолетовой шелухой. В разрезе лук фиолетового цвета, на вкус полуострый. Сорта раннеспелый — от прорастания севка до созревания, проходит около 95 дней. Этого сорта лук можно выращивать в условиях Уральского климата, как из севка, так и из семян. Как правило, его употребляют в виде самостоятельного гарнира без тепловой обработки. Усиливает действие ферментов в желудочном соке, улучшая пищеварение.

**Лук-[слизун](https://www.greeninfo.ru/vegetables/allium_nutans.html)** получил такое странное название потому, что при срезке его листьев выделяются капли жидкости, очень напоминающие слезы. Он обладает редким для лука пищевым достоинством – содержит мало эфирных масел, поэтому лишен горечи и имеет слабоострый вкус. Кроме того, он ценится за высокие лекарственные, декоративные и медоносные свойства.Листья лука-слизуна имеют богатейший химический состав. Они содержат от 50 до 75 мг% витамина С, до 2,5 мг% каротина, высокоактивные фитонциды,

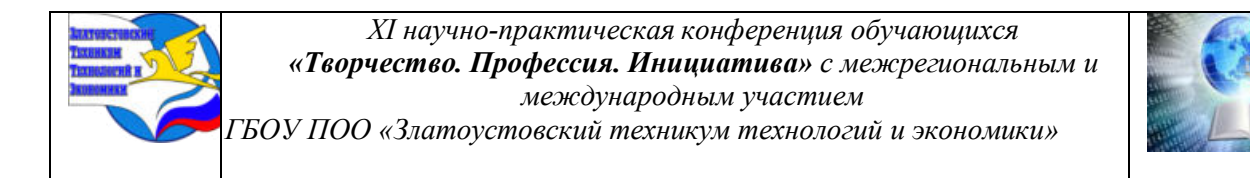

необходимые человеку соли цинка, никеля, марганца, молибдена. Но особенно богат лукслизун солями железа, поэтому полезен при малокровии и повышает гемоглобин.

**Лук-шалот-**вкус считается более тонким и изысканным, поэтому его особенно любят шеф-повара. Он душистее, чем репчатый, и почти не имеет едкости и горечи.В сравнении с репчатым шалот содержит больше сахара (за счет чего более калориен), минеральных веществ и аскорбиновой кислоты. Также в этом луке есть витамины группы В, витамин А, микроэлементы (цинк, йод, железо, медь, хром, селен, кобальт, ванадий, кальций, никель) и много полезной клетчатки.

**Лук-порей** называют жемчужным луком: его крупные мясистые листья будто бы отливают матовым голубовато-перламутровым светом. В составе весьма некалорийного порея есть углеводы, белки и немного жиров. Также он содержит сахар, крахмал, органические кислоты и пищевые волокна. Этот лук богат витаминами С, Е, B1, В2, РР, каротином и микроэлементами, в числе которых калий, кальций, магний, марганец, железо, фосфор, никель и натрий.Порей отличается удивительной особенностью: содержание витамина С в его белой части при хранении увеличивается почти в полтора раза. Но чтобы не разрушить этот витамин, лук стоит подвергать минимальной обработке.

**Шнитт-лук-**его тонкие перышки – кладезь полезных веществ. Этот лук содержит бета-каротин, холин, витамины С, В3, В9 и К, кальций, магний, железо, калий, натрий, фосфор, медь, марганец, цинк и селен. Регулярное употребление шнитт-лука помогает повысить иммунитет, избежать авитаминоза и восстановиться после простудных заболеваний.Стрелки этого лука сочные, душистые и в меру острые. А еще именно стрелки шнитт-лука используют в ресторанах для подачи блюд в блинах-мешочках: тонкой гибкой стрелкой лука удобно перевязать такой мешочек, как шнурком.

**Репчатый лук -** луковицы содержат 8—14 % [сахаров](https://ru.wikipedia.org/wiki/%D0%A3%D0%B3%D0%BB%D0%B5%D0%B2%D0%BE%D0%B4%D1%8B) ([фруктоза](https://ru.wikipedia.org/wiki/%D0%A4%D1%80%D1%83%D0%BA%D1%82%D0%BE%D0%B7%D0%B0), [сахароза](https://ru.wikipedia.org/wiki/%D0%A1%D0%B0%D1%85%D0%B0%D1%80%D0%BE%D0%B7%D0%B0), [мальтоза](https://ru.wikipedia.org/wiki/%D0%9C%D0%B0%D0%BB%D1%8C%D1%82%D0%BE%D0%B7%D0%B0), [полисахарид](https://ru.wikipedia.org/wiki/%D0%9F%D0%BE%D0%BB%D0%B8%D1%81%D0%B0%D1%85%D0%B0%D1%80%D0%B8%D0%B4)), [белки](https://ru.wikipedia.org/wiki/%D0%91%D0%B5%D0%BB%D0%BA%D0%B8) (1,5—2 %), [витамины](https://ru.wikipedia.org/wiki/%D0%92%D0%B8%D1%82%D0%B0%D0%BC%D0%B8%D0%BD%D1%8B) ([аскорбиновая кислота](https://ru.wikipedia.org/wiki/%D0%90%D1%81%D0%BA%D0%BE%D1%80%D0%B1%D0%B8%D0%BD%D0%BE%D0%B2%D0%B0%D1%8F_%D0%BA%D0%B8%D1%81%D0%BB%D0%BE%D1%82%D0%B0)), [ферменты](https://ru.wikipedia.org/wiki/%D0%A4%D0%B5%D1%80%D0%BC%D0%B5%D0%BD%D1%82%D1%8B), минеральные соли [калия](https://ru.wikipedia.org/wiki/%D0%9A%D0%B0%D0%BB%D0%B8%D0%B9), [фосфора](https://ru.wikipedia.org/wiki/%D0%A4%D0%BE%D1%81%D1%84%D0%BE%D1%80), [железа](https://ru.wikipedia.org/wiki/%D0%96%D0%B5%D0%BB%D0%B5%D0%B7%D0%BE) [фитонциды.](https://ru.wikipedia.org/wiki/%D0%A4%D0%B8%D1%82%D0%BE%D0%BD%D1%86%D0%B8%D0%B4%D1%8B) В зелёных листьях лука содержатся сахара, белки, аскорбиновая кислота. В луковицах и листьях имеется [эфирное масло](https://ru.wikipedia.org/wiki/%D0%AD%D1%84%D0%B8%D1%80%D0%BD%D0%BE%D0%B5_%D0%BC%D0%B0%D1%81%D0%BB%D0%BE), придающее им специфический запах и острый вкус.

#### **2 Условия выращивания различных видов лука**

Для сравнения были взяты 3 вида лука: слизун, шнитт и репчатый. Для каждого из них требуются определенные условия выращивания. Рассмотрим общие факторы, влияющие на прорастание лука: свет, влажность, температура, минеральное питание.

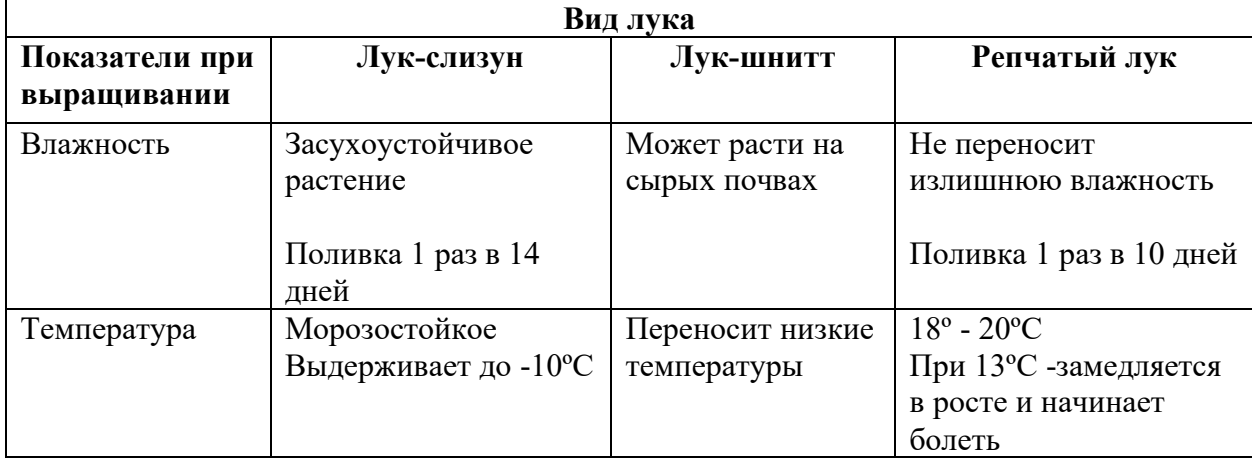

Таблица 1 Выращивание лука

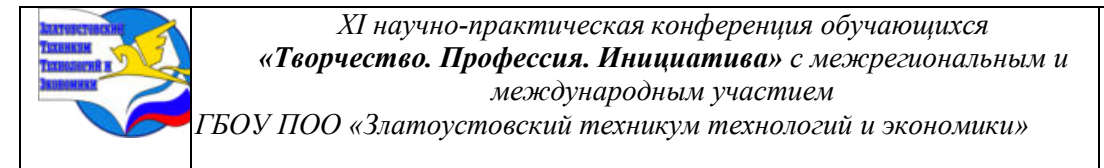

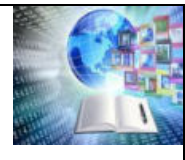

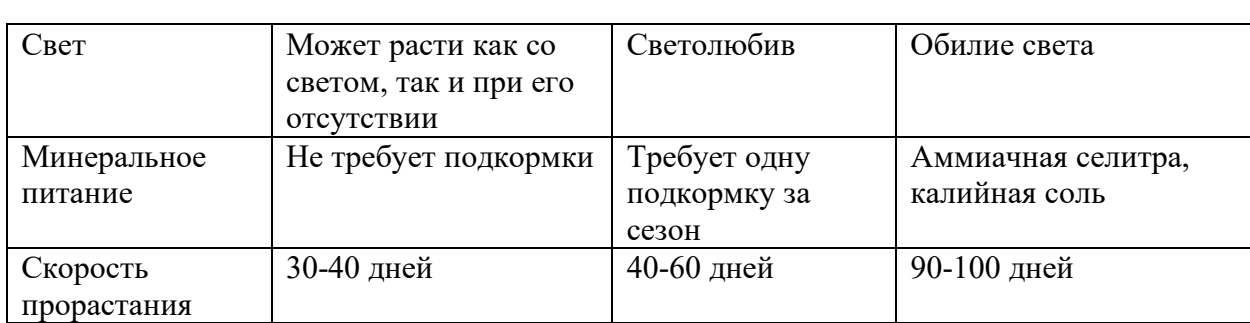

Из проведенного анализа можно сделать следующие выводы:

Более прихотлив в выращивании репчатый лук. Он требует определенную температуру, обилие солнечного света, и для более хорошего урожая нужна подкормка. Наиболее долгое прорастание.

Менее требователен лук-слизун. Он неприхотлив в наличии солнечного света, легко переносит холод, не требует подкормки, скорость произрастания довольно высокая.

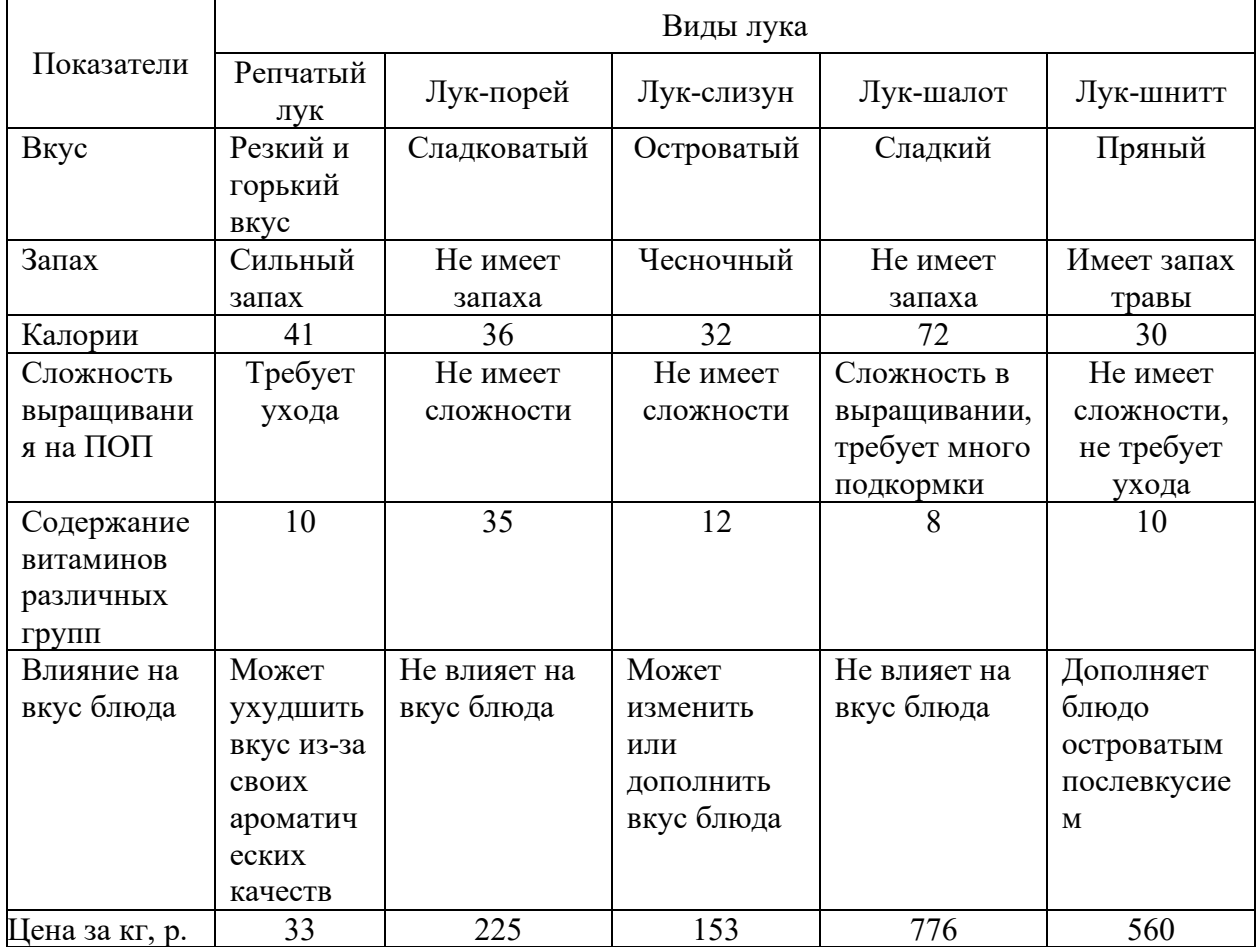

Таблица 2 Сравнение видов лука по различным показателям

Следовательно, ароматические и вкусовые качества могут как улучшить вкус блюда, так и ухудшить**.** Многие сорта лука дополняют вкус блюда и помогают раскрыть вкус других продуктов, а также содержат большое количество витаминов.

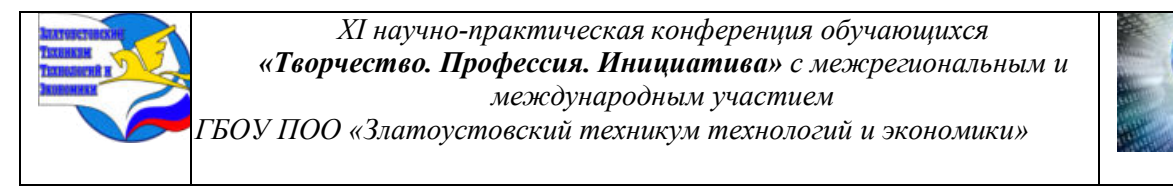

Некоторые виды лука имеют высокую цену и прихотливы в выращивании, но некоторые виды лука можно выращивать прямо на предприятии общественного питания или дома, что сократит затраты.

#### **3 Опрос на выявление знаний потребителей о луке**

На отделении был проведен опрос с целью выявления знаний студентов специальности «Поварское и кондитерское дело» о различных видах лука, его использовании в кухнях разных стран (Приложения А,Б).

В опросе участвовали 80 человек.

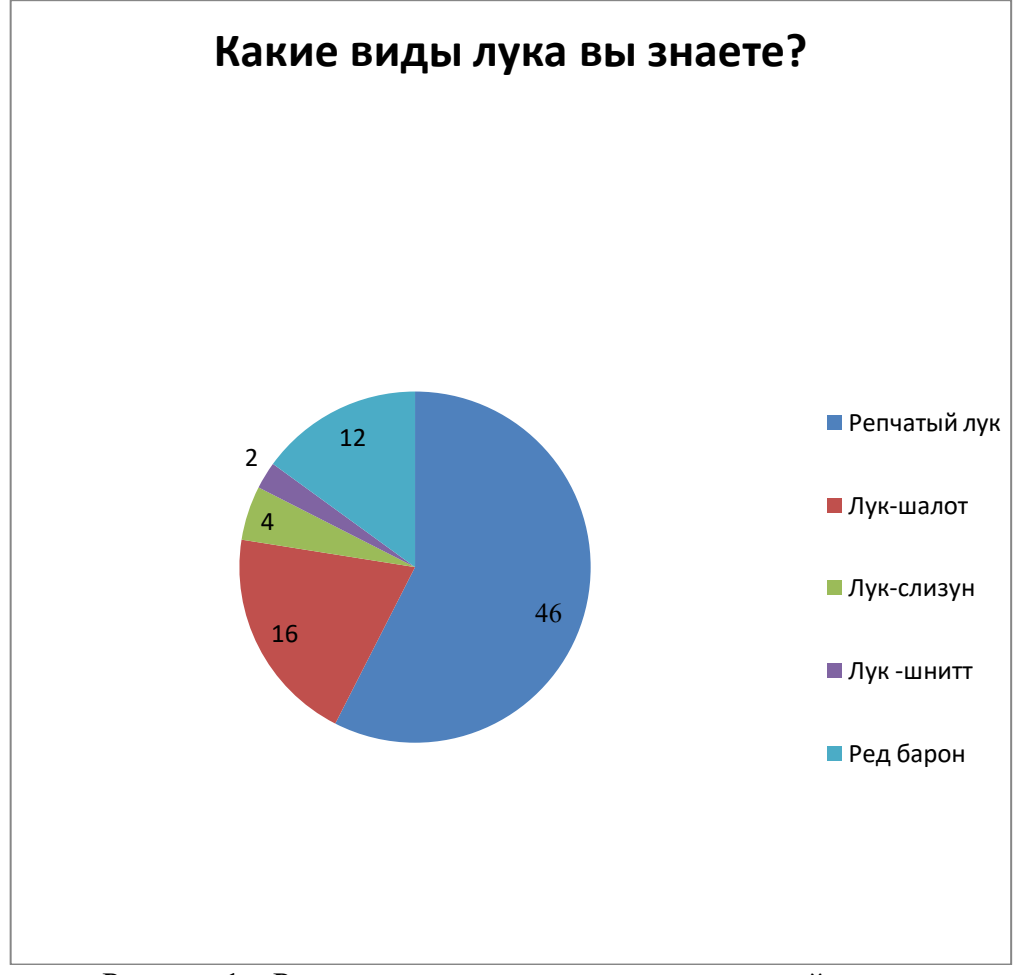

Рисунок 1 – Результаты опроса на выявление знаний о луке

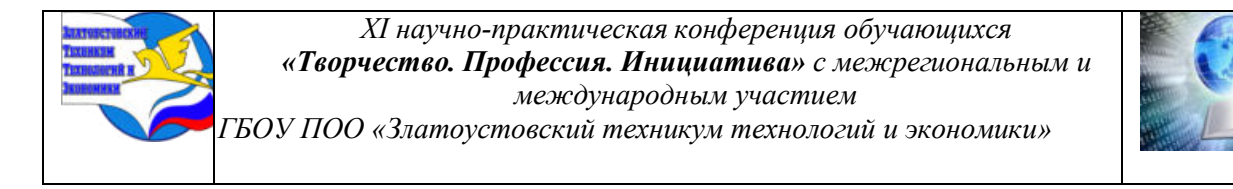

Любите ли вы лук?

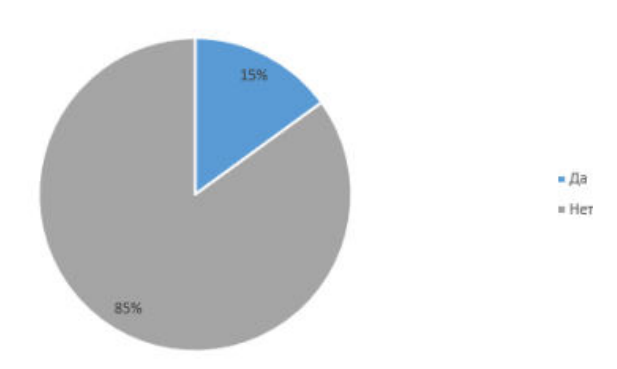

Рисунок 2 – Результаты опроса

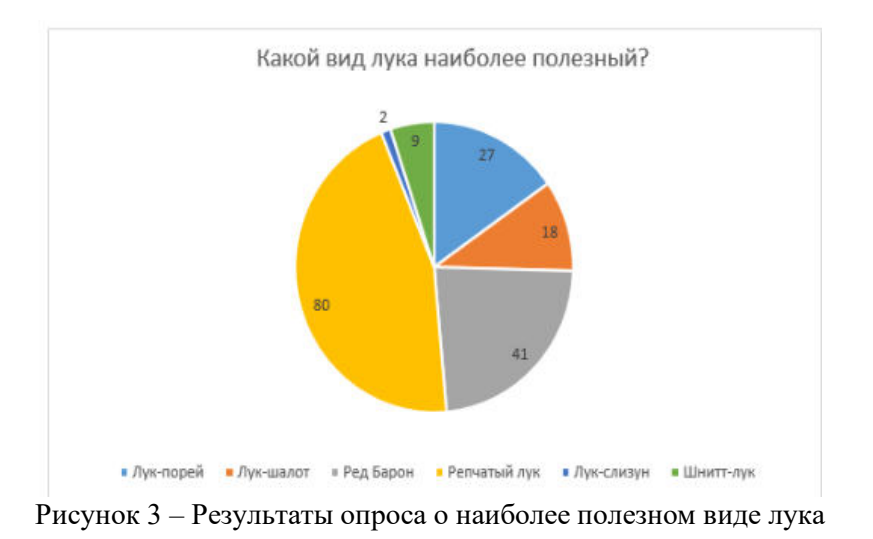

Было выявлено, что в среднем половина студентов не знают о существовании разных видов лука и лишь немногие знают, что лук отличается по вкусовым качествам и полезным свойствам. Студенты хорошо знают и определяют по внешнему виду только репчатый лук и Ред Барон. Остальные виды лука не знакомы им даже на картинке.

Наиболее полезным все посчитали репчатый лук, хотя это не так, а лук-слизун, который характерен отсутствием резкого запаха и горечи и имеющий полезных свойств больше, чем репчатый, знаком всего лишь 2 людям, и то, скорее всего, только по названию. Большинство студентов - 59 человек (73,8%) не любят блюда с использованием лука из-за его характерного запаха и резкого вкуса, присущих в основном репчатому луку.

На вопрос «любите ли вы блюда с использованием репчатого лука?» 21 человек выбрал ответ «да» и 59 человек выбрали ответ «нет»

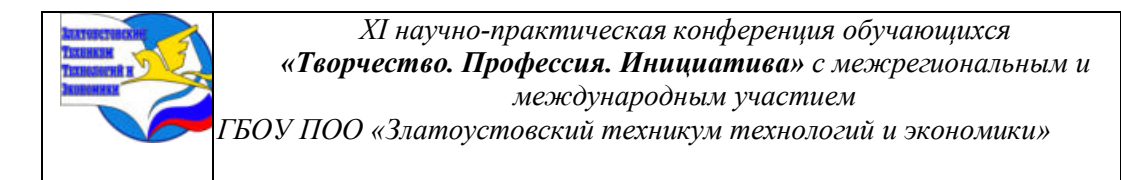

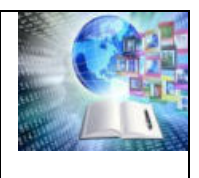

## **4 Разработка блюда из лука**

В результате исследований было выявлено, что выращивание лука-слизуна наиболее простое. Он требует минимальных затрат, но содержит в себе большое количество витаминов, а особенно железо.

Использование лука-слизуна возможно в отварном, жареном и сыром виде. Он не имеет горького вкуса, так как не содержит эфирных масел. Поэтому его можно добавлять в салаты, использовать как начинку в выпечке.

Исходя из опроса было выявлено, что многие студенты не едят блюда, в составе которого есть репчатый лук. Поэтому предлагается ввести в меню блюда, в составе которого репчатый лук будет заменен на лук-слизун. Полезных свойств он несет больше, чем репчатый, не имеет неприятного запаха и горького вкуса. Увеличится спрос на продукцию и вырастет прибыль на предприятии.

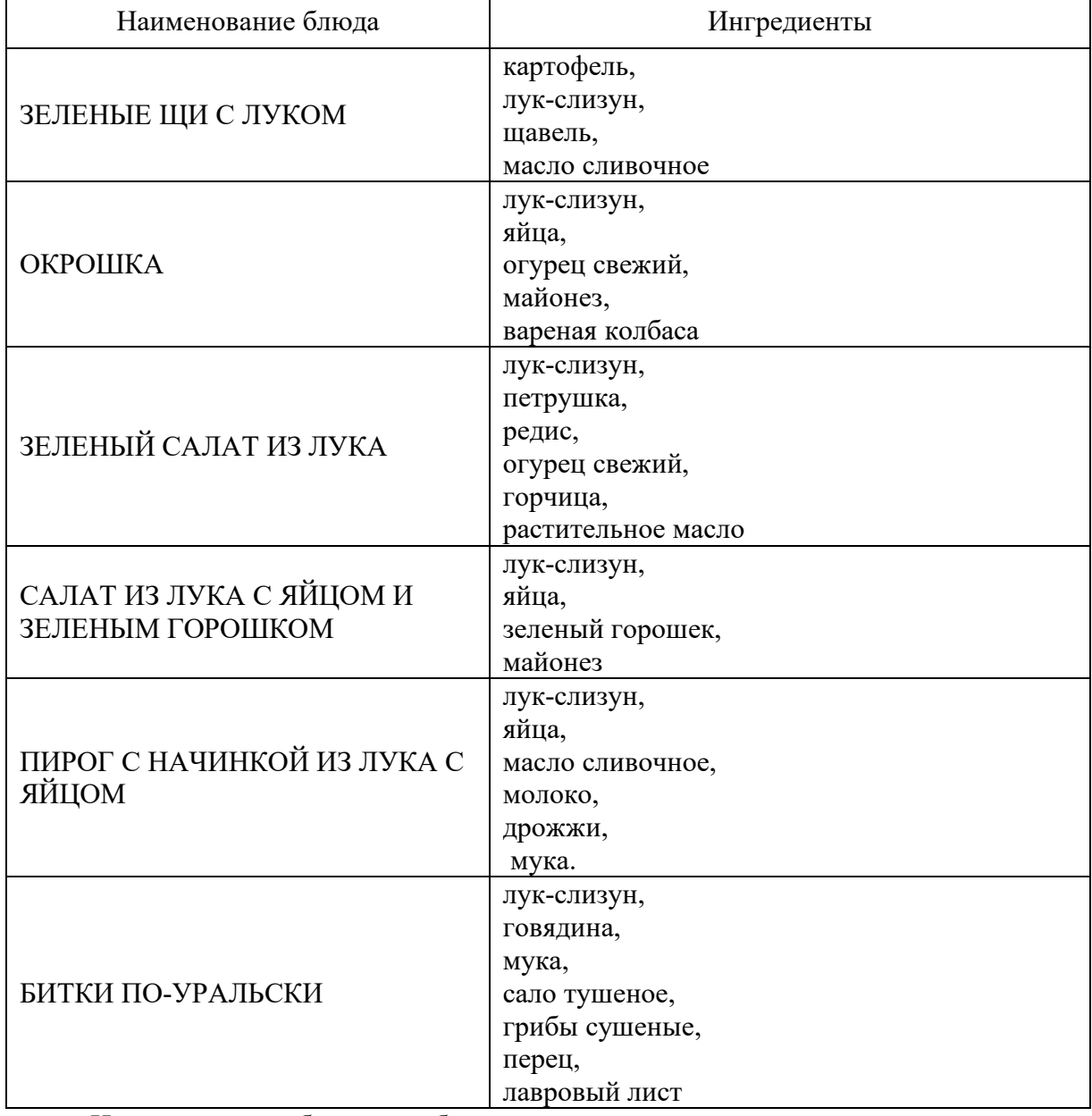

Таблица 4 Разработка блюд с использованием лука-слизуна

Из лука-слизуна были разработаны салаты, пирог, супы.
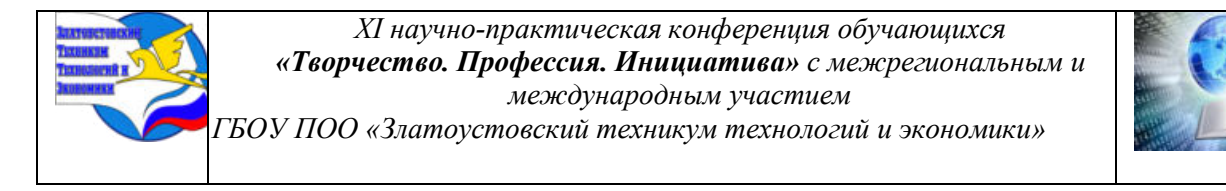

Для определения вкусовых качеств была проведена дегустация готовых блюд. В дегустации участвовали студенты различных групп экономического отделения в количестве 62 человека.

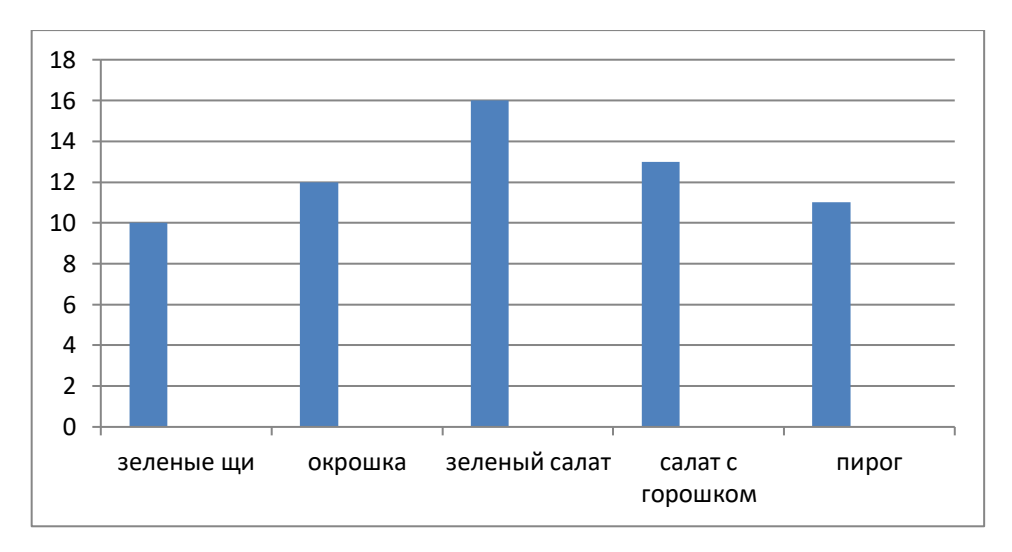

Рисунок 4 – Результаты дегустации

Выяснилось, что разработанные блюда понравились студентам, так как лук-слизун не имеет неприятного вкуса и запаха, особенно зеленый салат, салат с горошком, окрошка. (Приложение В)

### **ЗАКЛЮЧЕНИЕ**

Лук - огромная польза для организма. В составе лука есть фитонциды - выделяемые растениями биологически активные вещества, убивающие или подавляющие рост и развитие болезнетворных бактерий

В данной работе была изучена характеристика различных видов лука, проведена дегустация и разработка блюд, с заменой репчатого лука на лук-слизун.

Для популяризации лука была проведена дегустация блюд в группах специальности Поварское и кондитерское дело и профессии Повар кондитер.

После выявления наиболее предпочитаемых позиций, на дегустации было предложено внедрить их в меню столовой экономического отделения Златоустовского техникума технологии и экономики.

Возможность по расширению меню студенческой столовой на экономическом отделении техникума была выявлена в результате изучения характеристик лука, и результате данных опроса.

#### **БИБЛИОГРАФИЯ**

1. Колесник, А. Почему традиционная уральская кухня стала экзотикой // RG.RU: [сайт]. – Москва: Редакция «Российской газеты», 1998-2023. - URL: <https://rg.ru/2014/05/21/reg-urfo/kuxnia.html>(дата обращения: 28.02.2024).

2. Михайлов, В. Кухня народов России. Путешествие по Уралу / В.Михайлов. – Москва : Квадрат, 1992. – 496 с. - [ISBN](https://www.libex.ru/qna/ref/isbn/) 5-8498-0029-8.

3. Наш Урал : [сайт] / Краеведческий фонд «Наш Урал». – Екатеринбург: Наш Урал, 2007-2021. – URL:<https://nashural.ru/culture/ural-kuhnya/>(дата обращения: 24.02.2024).

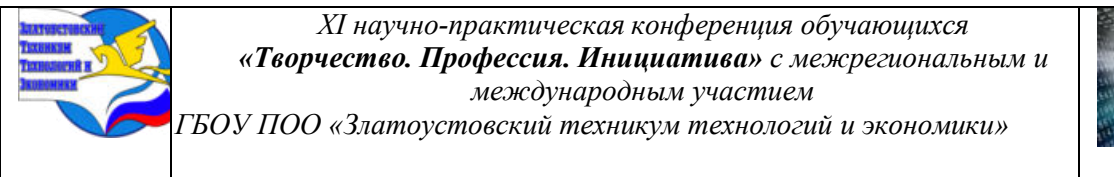

4. Сборник рецептур блюд и кулинарных изделий кухонь на родов России для предприятий общественного питания: практическое руководство / под ред. проф. А. Т. Васюковой. - 4-е изд., стер. - Москва: Дашков и К°, 2020. - 208 с. - ISBN 978-5-394-03746-7 // ZNANIUM. COM: электронно-библиотечная система: [научно-образовательный портал]. – Москва :Знаниум, 2011-2023. - URL: https://znanium.com/catalog/product/1093142 (дата обращения: 11.03.2024).

#### **Приложения**

### **Приложение А**

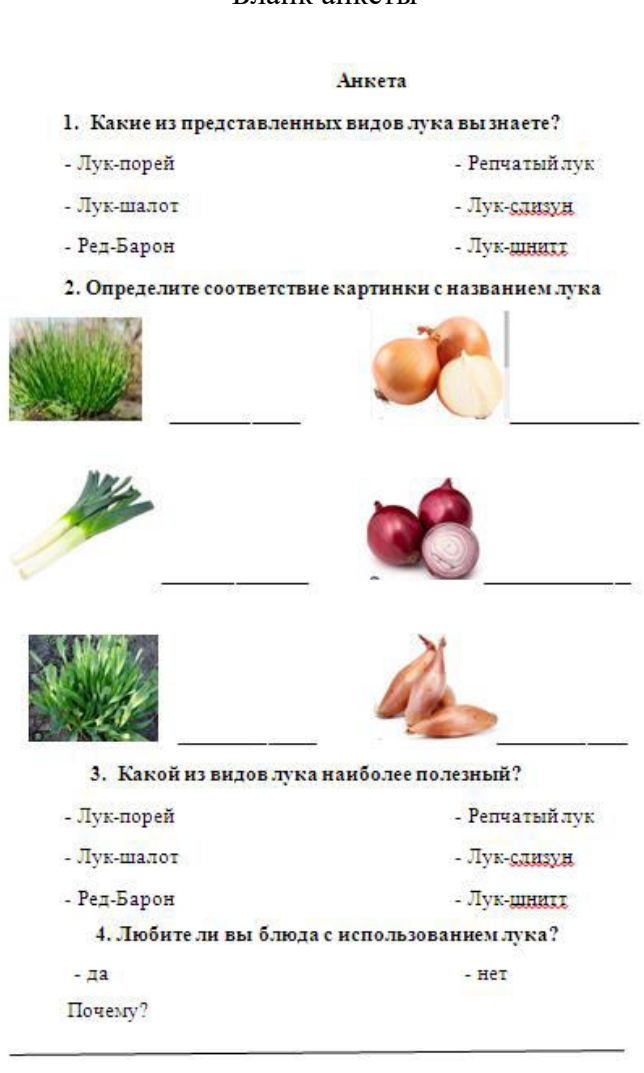

Бланк анкеты

Благодарим за сотрудничество!

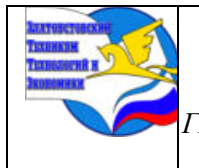

*XI научно-практическая конференция обучающихся «Творчество. Профессия. Инициатива» с межрегиональным и международным участием ГБОУ ПОО «Златоустовский техникум технологий и экономики»* 

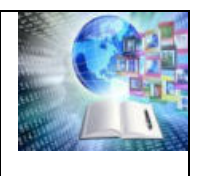

#### **Приложение Б**

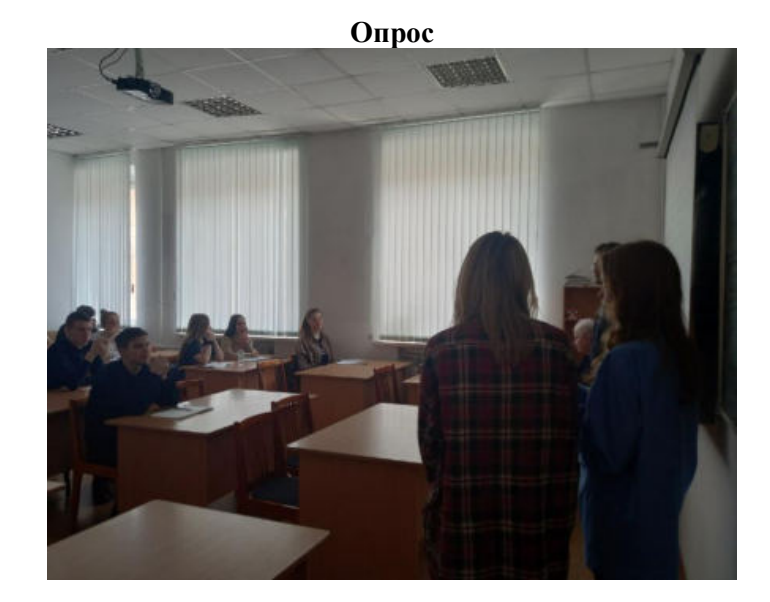

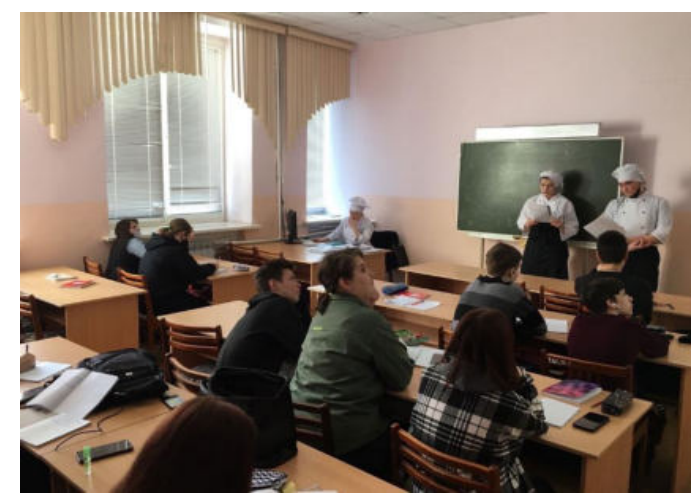

**Приложение В**

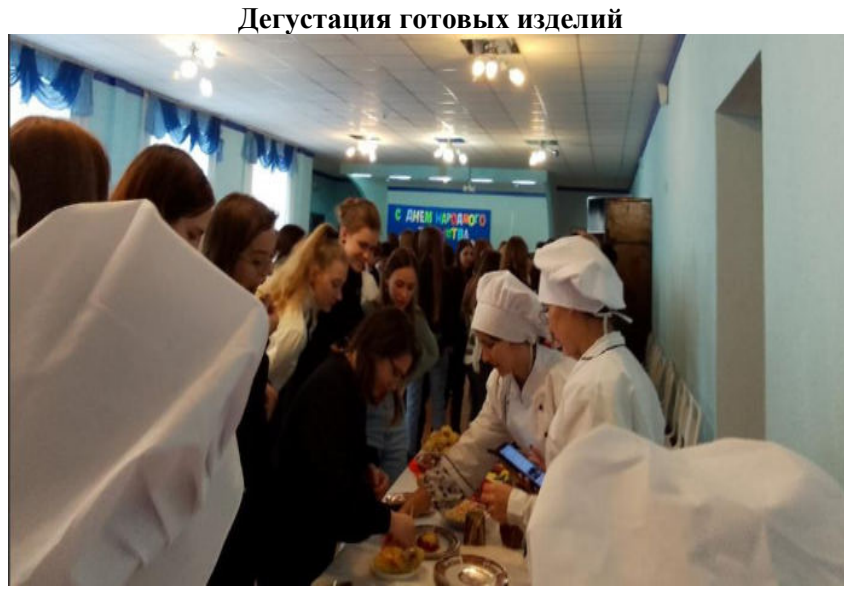

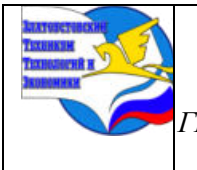

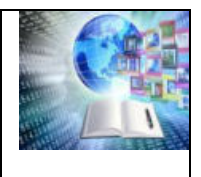

# **СЕКЦИЯ 4. ИНФОРМАЦИОННО-ТЕХНОЛОГИЧЕСКОЕ НАПРАВЛЕНИЕ**

### **ИСПОЛЬЗОВАНИЕ ВИРТУАЛЬНЫХ ТРЕНАЖЕРОВ ПРИ ПОДГОТОВКЕ УЧАСТНИКОВ К ЧЕМПИОНАТАМ WORLDSKILLS**

### *Николаев Ярослав*

# *Руководитель: Шинкевич Светлана Александровна КГКП «Рудненский политехнический колледж» Управления образования акимата Костанайской области город Рудный, Казахстан*

Одно из важных направлений совершенствования образовательной системы  $Tu\Box$  – это внедрение новых образовательных стандартов, которые обеспечат подготовку студентов в соответствии с мировыми стандартами по 50-ти новым, перспективным профессиям и специальностям из перечня ТОП-50. В последнее время, на казахстанском рынке труда отмечается рост спроса на специалистов в области электромонтажа. Данная компетенция входит в ТОП-50 профессий WorldSkills International (WSI) - международной некоммерческой организации.

Миссия WorldSkills Kazakhstan заключается в формировании механизмов кадрового обеспечения высокотехнологичных отраслей промышленности по техническим профессиям на основе международных стандартов, включая механизмы профессиональной ориентации, подготовки кадров, формирования экспертных сообществ и повышения производительности труда.

Основные цели WorldSkills Kazakhstan:

1. Выявление лучших мировых практик профессиональной подготовки молодежи и внедрение их в систему технического и профессионального образования (далее – ТиПО) РК;

2. Стимулирование инновационных процессов и внедрение новых технологий обучения в системе ТиПО Казахстана;

3. Развитие экспертного сообщества Казахстана через регулярную методическую помощь по совершенствованию учебных программ;

4. Повышение статуса человека труда и престижа технических профессий.

Стандарты WorldSkills являются очень жёсткими и требовательными. Например, выполнив монтаж схемы силового электрооборудования и наладочных работ участнику необходимо подготовить приборы для измерений и приспособления для проведения испытаний и измерений, закрыть крышки электрооборудования и кабеленесущих систем предусмотренных конструкцией, заполнить отчет по предложенной форме и сообщить экспертам об окончании выполнения работ.

Назначенная группа экспертов проверяет выполнение условий. Если условия не выполнены – работа не принимается, а студент может воспользоваться второй/третьей попытками. Также проверяется заполнение отчета, если экзаменуемый заполнил все поля (100%) – эксперты переходят к визуальному осмотру, если экзаменуемый не заполнил отчет - эксперты указывают на незаполненные поля, заполняют их, отмечают в оценочной ведомости (выставляют за оформление отчёта – 0 баллов) и переходят к визуальному осмотру.

Прежде чем проводить испытания, эксперты визуально осматривают электроустановки для выявления явных ошибок, которые способны нанести вред оборудованию и безопасности окружающих. Если ошибки обнаружены, проведение

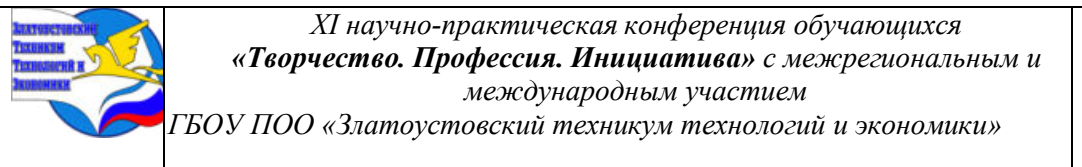

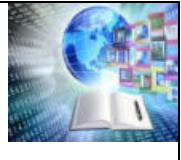

испытаний не начинается до устранения, студент может использовать три попытки для устранения ошибок. Если все верно, студент выполняет снятие показаний (сопротивление/наличие цепи заземления, сопротивления изоляции) и фиксирует полученные значения в отчёте. По окончании испытаний, эксперты заносят данные в оценочную ведомость.

Помимо этого, для каждого модуля отводится определённое время, не уложившись в которое, задание также считается невыполненным.

В течение учебного года студенты пошагово разбирают тонкости выполнения всех модулей и оттачивают мастерство на тренировке к чемпионатам WorldSkills.

Внедрение движения WS в образовательный процесс пока только начинается, но с каждым годом требования к выпускникам со стороны работодателей возрастают и это вызывает необходимость повышения уровня подготовки студентов. Для улучшения качества подготовки выпускников необходимо введние элементов WS в учебные планы. При обучении и подготовке участника к чемпионату эксперты в первую очередь руководствуются WSSS, именно они лежат в основе лучших международных практик технического и профессионального уровня выполнения работы.

Формат дистанционного обучения при подготовке участников чемпионатов WSR является передовой формой и может успешно применяться не только в образовательном процессе, но при подготовке участников конкурсов профессионального мастерства.

Решить проблему подготовки участников чемпионатов WSR и не только, можно при помощи дистанционного обучения. Есть два варианта такой формы подготовки: запись обучающих видео, проводимых экспертами WSR компетенции Электроника и онлайн видео-уроки, проводимые специалистами в области программирования. Развитие данного направления сопряжено с большим объёмом методической и организационной работы. Однако, во многих образовательных учреждениях работа экспертов со стороны администрации никак не поощряется и держится только на энтузиазме и профессионализме преподавателей. Для изменения ситуации необходимо прежде всего добрая воля руководства образовательных учреждений и материальная поддержка региональных властей.

Дистанционное обучение может быть эффективно использовано в образовательном процессе только при максимально высоком уровне методической поддержки. Для этого должна быть сформирована база учебно-методических комплексов (УМК), обеспечивающих теоретическую подготовку и практические работы по недостающим знаниям, умениям и навыкам WSSS.

Виртуальный тренажер– это совокупность «умных» средств, добавленных к обычному компьютеру таким образом, что пользователь получает возможность взаимодействовать с компьютером как со специально разработанным для него обычным электронным прибором. Под виртуальным прибором понимается виртуальный тренажер – компьютерная модель, имитирующая работу физического оборудования (приборов, устройств) при различных условиях и создающая иллюзию действий с физической аппаратурой. Основной особенностью является максимально полное воспроизведение внешнего вида физических устройств (передних панелей, шкал, стрелок и других элементов приборов) и элементов управления ими (кнопок, тумблеров, переключателей), а также реакция устройств на воздействия пользователя.

Рассматриваемый в данной статье проект "VR тренажер Поиск неисправностей WorldSkills по компетенции «Электромонтаж»", нацелен на образование и безопасное обучение и состоит из "Обучения" и "Экзаменационной части". Экзаменационная часть это не одно и тоже задание, которое можно выучить, а генерируема. Ведь основная задача

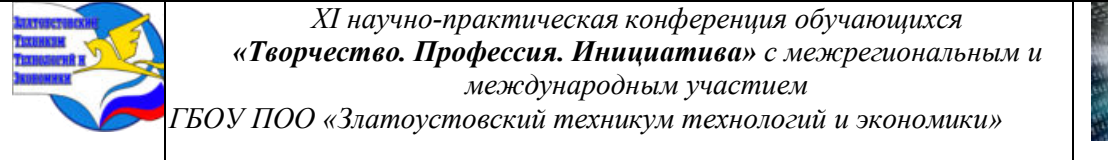

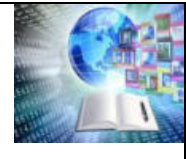

научить, а не выучить последовательность определённых действий в определенной ситуации

Рассматриваемые типы неисправностей:

- неправильный цвет проводника;
- короткое замыкание;
- разрыв цепи;
- механические неисправности;
- ошибка коммутации.

В Рудненском политехническом колледже в рамках подготовки к чемпионатам WorldSkills ежегодно проводятся конкурсы профессионального мастерства по квалификации электромеханик. При организации и проведении конкурсов обязательным является разработка положения, критерий оценки заданий.

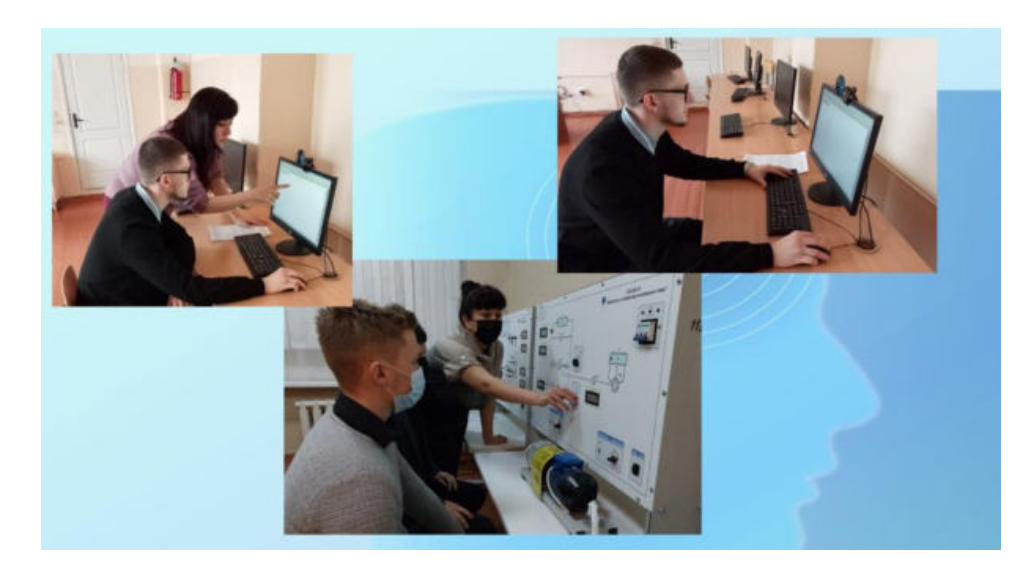

Рисунок 1- Практический этап конкурса

Конкурс состоит из трех заданий: теоретическое, практическое и профессиональное. Первое задание составляется на проверку знаний по профильным модулям. Второе задание – исследование цепи постоянного тока. Третье задание заключалось в сборке схемы пуска двигателя, умение работать со слесарным инструментом.

В практическом задании конкурсантам было предложено исследовать разветвленную электрическую цепь постоянного тока. Необходимо правильно подключить измерительные приборы, произвести измерения, расчеты, применяя основные электротехнические законы (Ома и Кирхгофа).

Современные программные средства и продукты позволяют за счет использования компьютерной техники разрабатывать имитационные модели практически любого технологического оборудования с требуемым набором параметров реальности. С помощью интерфейсных блоков и датчиков физических величин можно выполнять и реальный эксперимент, а также дистанционно управлять реальными объектами, осуществлять автоматизированный контроль, обрабатывать результаты исследований и т.д..

Преимущество технологии виртуальных приборов состоит в возможности программным путем, опираясь на потенциал современной компьютерной техники и ее интегрируемости со средствами измерений, создавать различные измерительные приборы, измерительные системы и программно-аппаратные комплексы, легко их адаптировать к

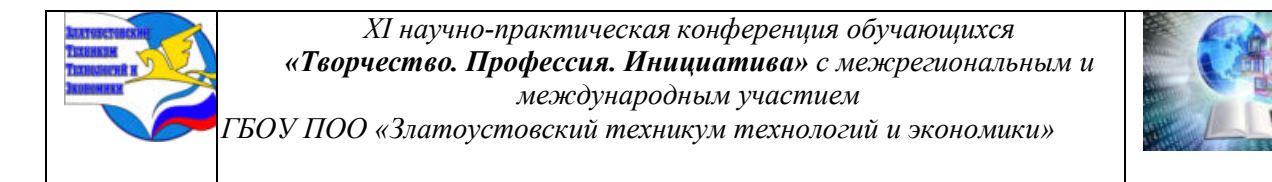

изменяющимся требованиям, минимизировать экономические и временные затраты на проектирование и разработку.

Конкурсантам наглядно представляется схема, которую необходимо исследовать в виртуальной лаборатории Electronics Workbench.

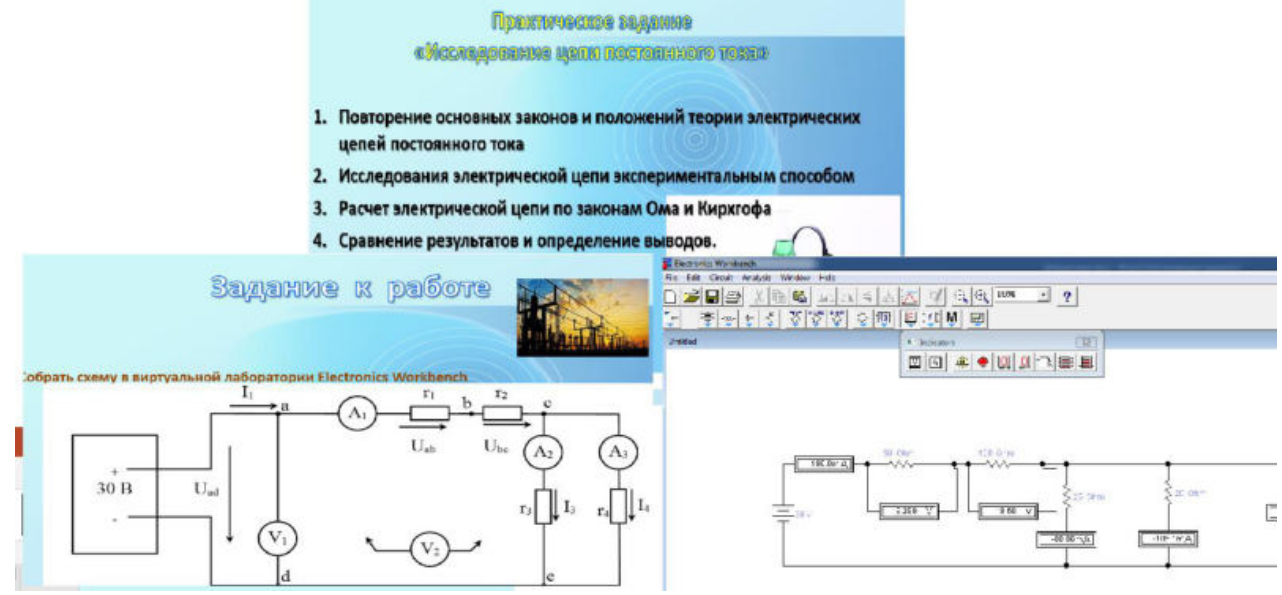

Рисунок 2- Выполнение практического этапа при помощи виртуального тренажера Electronics Workbench

Накопленная за последние годы практика организации и проведения конкурсов в процессе обучения обучающихся Руднеского политехнического колледжа доказала эффективность в формировании общих и профессиональных компетенций обучающихся.

С точки зрения профессиональной деятельности и подготовки специалистов, виртуальные тренажеры можно рассматривать как метод моделирования деятельности будущего специалиста, в которой формируется его научно-исследовательская компетентность.

#### СПИСОК ЛИТЕРАТУРЫ

1. Роль конкурсов профессионального мастерства в формировании общих и профессиональных компетенций обучающихся. (infourok.ru)

2. Иванов, Д. А., Митрофанов, К. Г., Соколова, О. В. Компетентностный подход в образовании. Проблемы, понятия, инструментарий. Учебно-методическое пособие. – М.: АПКиПРО, 2003.

2. Шуберт Ю. Ф., Андреещева Н. Н. Формирование у студентов профессиональных компетенций // Среднее профессиональное образование. – М., 2009. – № 12.

3. Якупова А. Р., Чернявская В. И. Компетентностная модель специалиста технического профиля // Научные исследования в образовании. Приложение к журналу «Профессиональное образование. Столица». – М., 2009. – № 6.

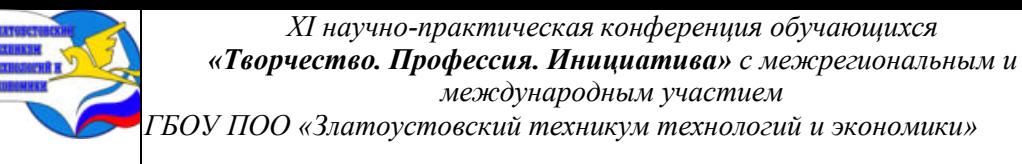

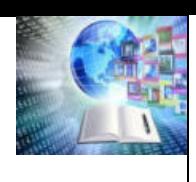

# **ОПТИМИЗАЦИЯ ПРОЦЕССА ИЗГОТОВЛЕНИЯ СЕКЦИОННЫХ ОГРАЖДЕНИЙ ДЛЯ ПРОВЕДЕНИЯ МАССОВЫХ МЕРОПРИЯТИЙ НА ТЕРРИТОРИИ ЗЛАТОУСТОВСКОГО ГОРОДСКОГО ОКРУГА**

*Королев НикитаМаксимович Руководитель: Евтихова Наталья Викторовна ГБОУ ПОО «Златоустовский техникум технологий и экономики»*

### **ВВЕДЕНИЕ**

Закончилась Всероссийская спартакиада. Для многих Спартакиада стала праздником и подарила новые классные точки на карте.

По официальным данным, всего соревнования Спартакиады посетили более 150 тысяч человек – совсем не плохо для недели стартов, большинство из которых проводилось на открытом воздухе. Но из них почти половина болельщиков, 73 тысячи, пришли на биатлон в Златоусте!

Биатлон в Златоусте – торжество лыжного и биатлонного спорта.

В городе в период соревнований почти не осталось жилья, все разобрали гости (в том числе болельщики из других городов). Атмосфера как на Кубке мира, все атрибуты присутствовали: яркие наряды фанатов, флаги регионов. Болельщики не только на трибунах, но и вдоль трассы.

Такого праздника на российском старте в нашем биатлоне давно не было. Уже объявлено, что Златоуст примет финал Кубка России в следующем году – и это абсолютный успех.

Биатлонный комплекс стал настоящим долгостроем для Златоуста. Еще в 2014 году появилась новость, что началось строительства комплекса имени двукратной олимпийской чемпионки Светланы Ишмуратовой. В течение десяти лет на стадионе постепенно появлялись трассы, домики и тд. После появления информации, что именно Златоуст встретит Спартакиаду по биатлону, строительство и благоустройство комплекса началось в ускоренном режиме.

За три месяца был сделан капитальный ремонт фасада здания административносудейского корпуса, благоустроена территория и расширены выходы лыжных трасс со стадиона, также были проведены работы по асфальтированию, устройству водоотведения, подъездных путей, **ограждения**, а также парковки для специальной техники канала «Матч ТВ».

На подготовку биатлонного комплекса были брошены все силы.

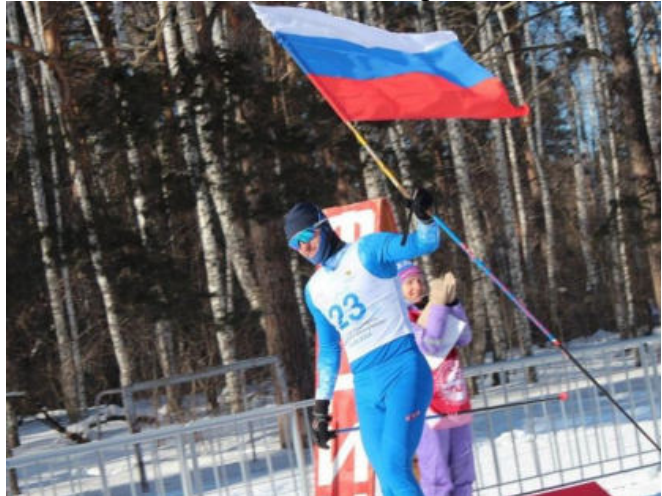

Рисунок 1 –Зрители у турникетов в момент проведения соревнований по биатлону

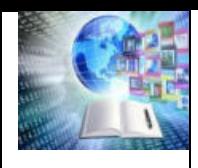

В рамках подготовки к проведению Всероссийской спартакиады, в ноябре 2023 г. в Златоусте на заседании городской антитеррористической комиссии были рассмотрены меры безопасности в период подготовки и проведения спортивных мероприятий. Для координации работы по обеспечению безопасности, общественного порядка предусмотрено использование в местах доступа на территории стадиона турникетов.

Администрация ЗГО была вынуждена искать исполнителей заказа на секционных ограждений. Глава города Пекарский М.Б. обратился с просьбой к директору ГБОУ ПОО «Златоустовский техникум технологий и экономики» Пономарёвой М.Н. Особый упор было сделано на сроки исполнения и количество турникетов.

Необходимо было разработать проект, чтобы выполнить поручение Главы ЗГО. Характеристика проекта:

1. Проект-заказной.

2. Социальный проект, ориентированный на совместное решение задач образовательными учреждениями и социумом.

3. Образовательный проект.

При разработке Проекта студенты, занимающиеся в творческой студенческой лаборатории «Креатив», предложили использовать приемы ТРИЗ и принципы Бережливого производства.

**Актуальность** работы - обеспечение соответствия безопасности проведения соревнований нормативным документам для проведения массовых мероприятий, в частности по биатлону, безопасности спортсменов и болельщиков, волонтеров, создание с помощью ограждений безопасного расположения парковок для автомобильного транспорта, разведение потоков людей и транспорта.

**Проблема:** штучное (индивидуальное) производство ограждений без использования средств малой механизации не позволит своевременное выполнение заказа.

**Цель проекта**: изготовление максимального количества ограждений в минимальные сроки в учебных мастерских техникума силами обучающихся второго курса.

**Задачи проекта:**

1. Разработать и подготовить средства малой механизации, которые позволят сократить время на производство ограждения;

2. Использовать бережливые технологии для формирования технического мышления у студентов;

3. Изготовить кондуктор/шаблон;

4. Выполнить заказ в соответствии с проектным заданием.

**Объект исследования:** процесс изготовления ограждений в соответствии техническим заданием.

**Предмет исследования:** технология создания кондуктора,

позволяющего сократить время на производство комплекта турникетов.

**Методы** для проведения исследования. В ходе исследования использованы эмпирические методы (анализ, синтез, сравнение и сопоставление, моделирование), метод объективности создания действующей модели шаблон /кондуктора, использованы методы ТРИЗ («Заранее подложенной подушки», универсальности, динамичности).

**Новизна:** для студентов второго курса изготовление большой партии заказов бригадным методом с разделением труда по операциям.

**Практическая значимость** проделанной работы, заключается в том, чторазработана модель шаблона/кондуктора под конкретное изделие (ограждение), которая позволит увеличить производительность труда и повысить качество.

Использование разработанного устройства позволит выполнить заказ и решить поставленные задачи администрацией города перед техникумом и обеспечить безопасность при проведении массовых мероприятий в ЗГО

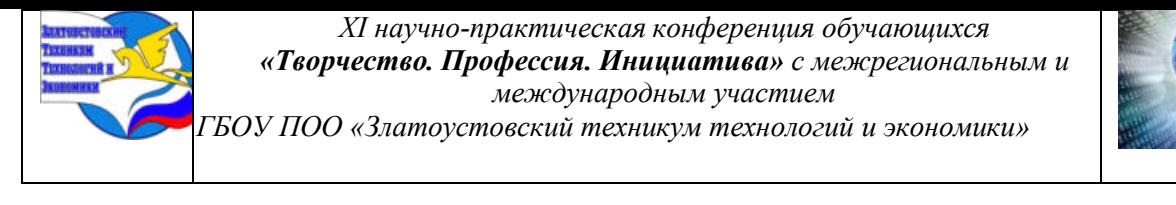

### **Описание модели и конструкции образца шаблона (кондуктора)**

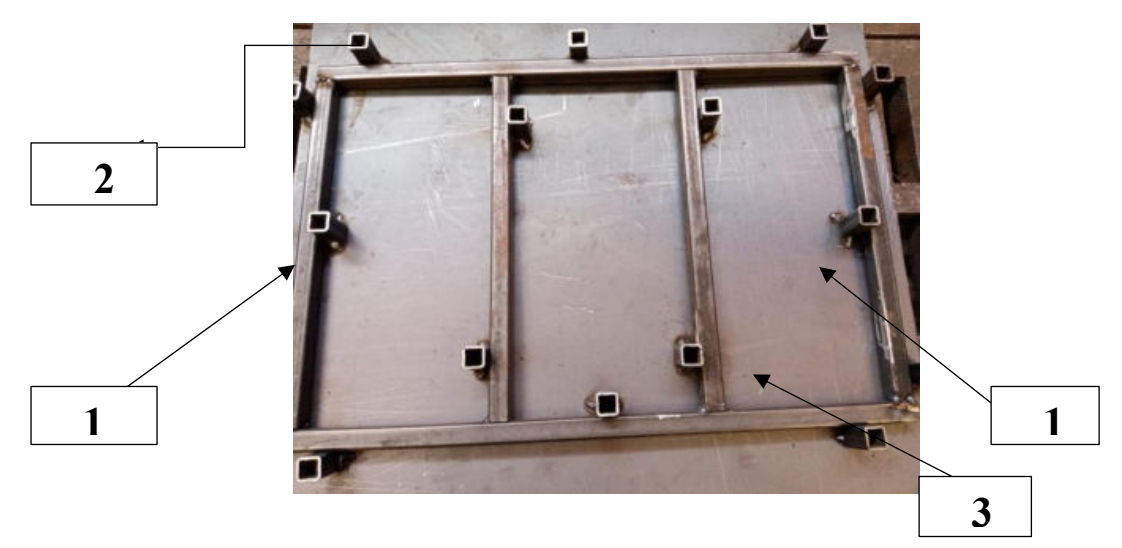

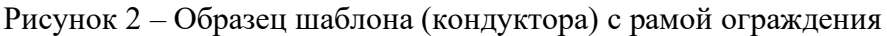

Для изготовления шаблона используется лист металла из материала Ст3 толщиной 3 мм. Размер листа 480\*460 мм (на рисунке позиция 3). Нарезаются фиксаторы (упоры) (на рисунке позиция 2). из гнуто-замкнутого профиля (ГЗП) 15\*15\*1,2 мм. Длина фиксаторов 30 мм.

Фиксаторы используются для обозначения положения рамы турникета, стабильности положения и распределения мест решеток. Сварным швом на полуавтомате в среде защитных газов выполняют прихватки, затем угловые швы с помощью сварной проволоки СВ08Г2С.

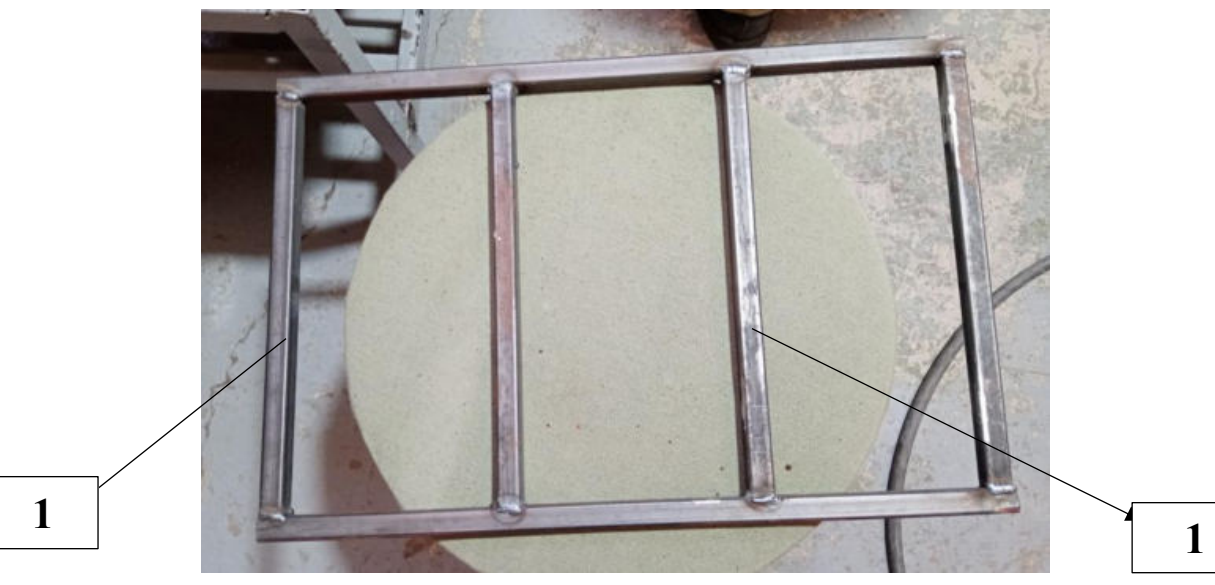

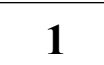

Рисунок 3 – Образец рамы ограждения

Для изготовления образец рамы ограждения из гнуто-замкнутого профиля (ГЗП) 15\*15\*1,2 нарезаются детали рамы и перемычек (на рисунке 2,3 позиция 1). Сварку производят стыковыми швами в нижнем положении.

Зачищают брызги от полуавтомата.

Образец изготовлен для демонстрации.

После обсуждения шаблон кондуктор был изготовлен в натуральную величину на рабочей поверхности сварочного стола. Использовался материал, из которого изготавливались турникеты: Профиль ГЗП **25\*25\*2.**

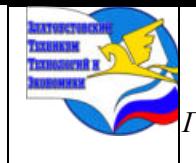

*XI научно-практическая конференция обучающихся «Творчество. Профессия. Инициатива» с межрегиональным и международным участием ГБОУ ПОО «Златоустовский техникум технологий и экономики»* 

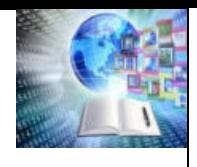

#### **Экономический анализ**

В Приложении 1 приведен Фотоотчет по процессу изготовления секционных ограждений для проведения массовых мероприятий (время рабочее, без потерь на промежуточную транспортировку).

### **3.Перспективы усовершенствования модели**

Разработанная модель в дальнейшем может использоваться при выполнении заказов, в качестве макета для демонстрации принципов при изучении дисциплины «Бережливые технологии».

#### **Описание технологического процесса**

Был разработан чертеж ограждений (Рисунок 4).

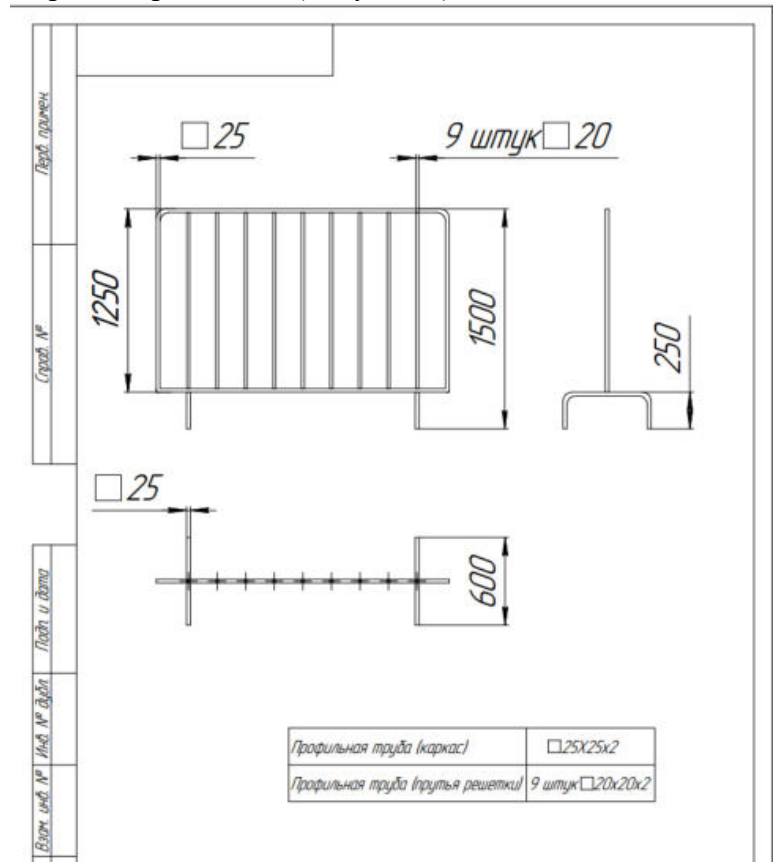

Рисунок 4 - Чертеж ограждения

Изготовлен единичный образец с проведением хронометража. Время составило – 80

мин.

Сделан вывод, что ограждения должны изготавливаться бригадным способом, привело к созданию из студентов по профессии «Сварщик» производственных бригад. Технологический процесс был разбит на крупные Процессы. Результатом стало создание бригады из 9 человек:

- 2 человека на Процесс разметки и резки заготовок;
- 1 человек на Процесс транспортировки, гибки, надставки;
- 2 человека на Процесс сборки;
- 2 человека на Процесс зачистки;
- 2 человека на Процесс покраски.

Необходимо было повысить производительность труда.

Для поиска решения проблемы использовался метод *«5 почему?»*

*1. Почему низкая производительность труда?* Большие затраты времени.

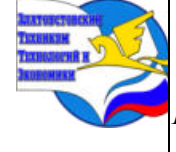

*XI научно-практическая конференция обучающихся «Творчество. Профессия. Инициатива» с межрегиональным и международным участием*

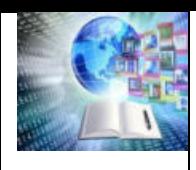

*ГБОУ ПОО «Златоустовский техникум технологий и экономики»* 

*2. Почему большие затраты времени?*

*Большое время ожидания*

*3. Почему большое время ожидания?*

*Последовательное изготовление*

*4. Почему последовательное изготовление? Не рассчитан такт процесса для членов бригады 5.Почему не рассчитан такт процесса? Основное время приходится на сборку ограждения и этот этап задерживает выпуск.* Принято решение по оптимизации процесса изготовления.

Сокращение рабочего времени начать с изменения техпроцесса сборки.

А) Заменить подгонку раскладывания каркаса и прутьев **примерно и с уточнением, после ручной разметки расположения перемычек.** Для этого изготовить **кондуктор (шаблон)** на сварочном столе –

сокращение *Лишних движений/ Избыточной обработки*

Б) Сократить время на доставку готового изделия из покрасочной - приспособив под склад готовой продукции подсобное помещение рядом с покраской – сокращение *Ненужной транспортировки*

В) Сократить операции в сборке по наращиванию и подгонке каркаса на соединение одним швом. Заменить заготовки длиной 2 м на заготовки длиной 2,5 м. – сокращение *Лишних движений /Избыточной обработки*

Г) Рассчитать такт процесса, при этом совместить 3 операции (гибка, разметка и транспортирование) - сокращается время *Ожидания*

Д) Получение материала со склада (профили длиной 6 метров) на изготовление изделий на всю смену. В текущем состоянии получали материал на 1 изделие. - *Ненужная транспортировка/ Ненужные запасы*

Е) Специализация рабочих операций позволит повысить производительность труда за счет повышения профессиональных навыков и увеличения выработки. – *Переделка/ Брак*

Время составило **32 мин.,** выпуск в смену увеличился до 10 шт. (Приложение 5).

Цель данного проекта ограничивается только решением пункта А: Заменить подгонку раскладывания каркаса и прутьев **примерно и с уточнением, после ручной разметки расположения перемычек.** Для этого изготовить **кондуктор (шаблон)**

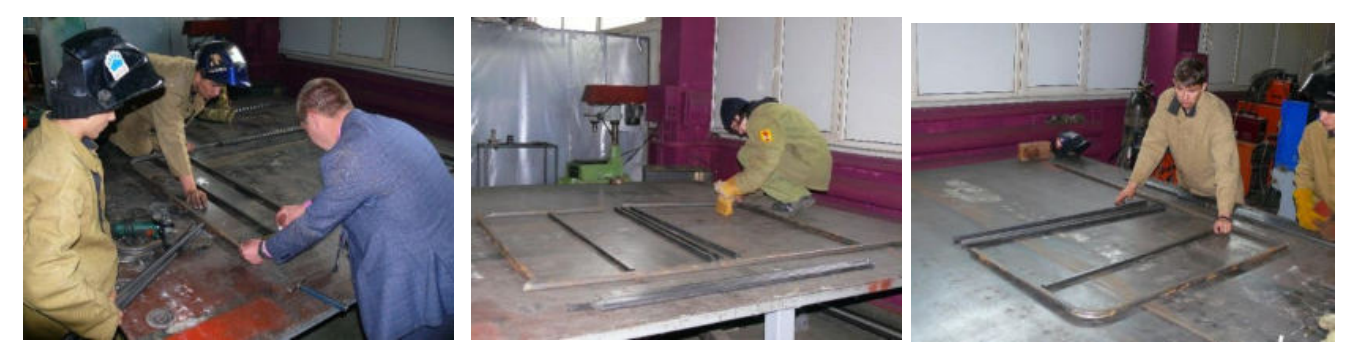

Рисунок 5. - Процесс подгонки расположения каркаса и прутьев без использования

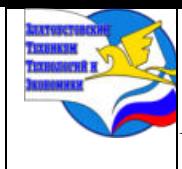

*XI научно-практическая конференция обучающихся «Творчество. Профессия. Инициатива» с межрегиональным и международным участием ГБОУ ПОО «Златоустовский техникум технологий и экономики»* 

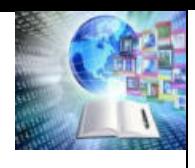

#### кондуктора

Для реализации проекта на поверхности сварочного стола была произведена разметка под размеры ограждений. Приварены к поверхности стола ограничители

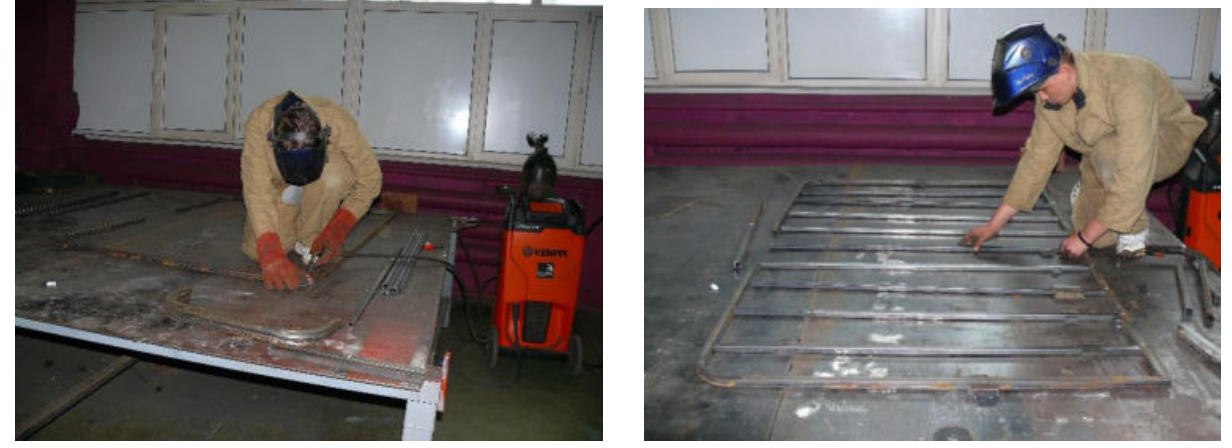

Рисунок 6 - Изготовление шаблона на рабочей поверхности стола

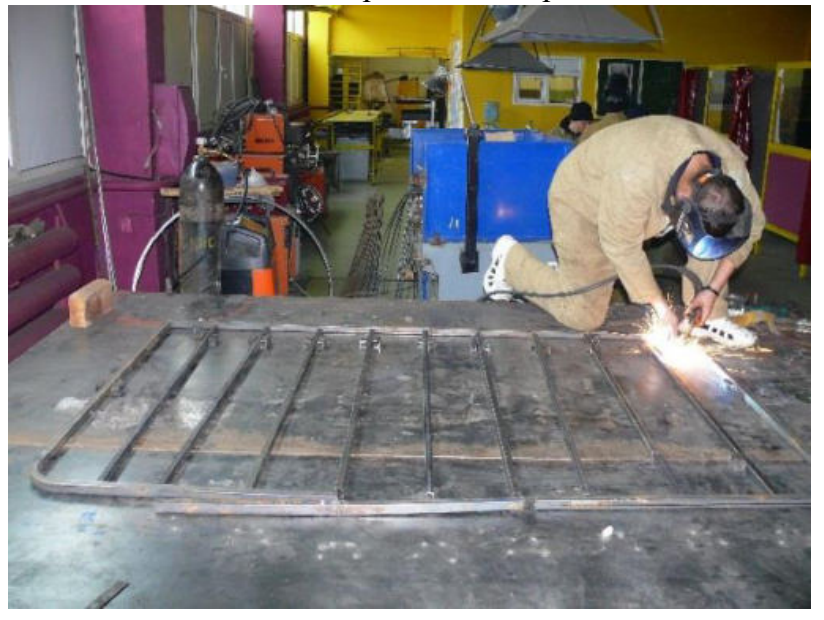

Рисунок 7. - Процесс расположения каркаса и прутьев с использованием кондуктора

#### **Анализ выполненного проекта, его достоинства и недостатки**

Применение в реальных условиях нашей разработки позволило решить поставленные задачи:

- Разработать и подготовить средства малой механизации, которые позволят сократить время на производство ограждения;

- Использовать бережливые технологии для формирования технического мышления у студентов;

- Выполнить заказ в соответствии с проектным заданием.

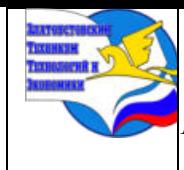

*XI научно-практическая конференция обучающихся «Творчество. Профессия. Инициатива» с межрегиональным и международным участием ГБОУ ПОО «Златоустовский техникум технологий и экономики»* 

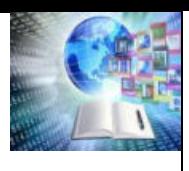

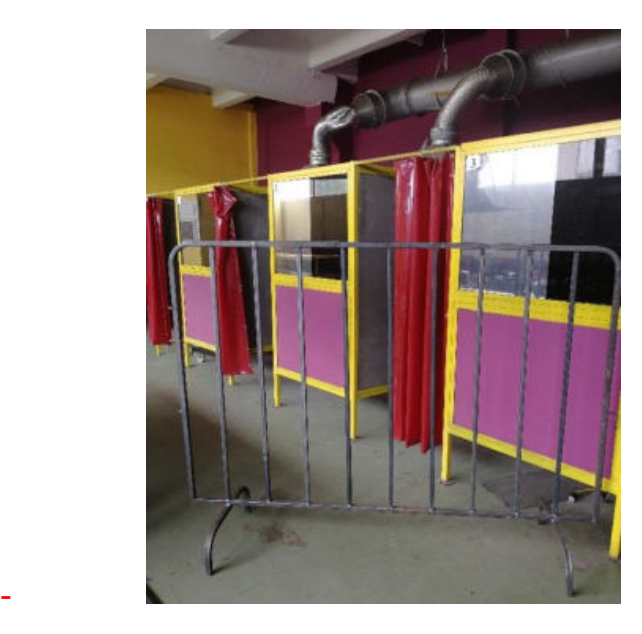

Рисунок 6 – Готовый турникет

Из недостатков данного устройства можно назвать только один, это закрепление на рабочей поверхности стола фиксаторов /ограничителей, которые в принципе при необходимости можно срезать.

# **ЗАКЛЮЧЕНИЕ**

Обобщая все выше изложенное, основываясь на проведенном анализе можно с уверенностью сказать о том, что изготовленный нами шаблон/кондуктор экономически эффективен, позволил сократить время на производство турникетов, повысить качество турникетов и выполнить заказ администрации ЗГО, косвенно повлиял на обеспечение безопасности проведения Спартакиады.

Во время работы над проектов студенты на практике изучили принципы бережливого производства. Члены ТСЛ «Креатив» практически использовали методы решения противоречий, используя приемы ТРИЗ.

# **БИБЛИОГРАФИЧЕСКИЙ СПИСОК**

1. Альтшуллер, С.Г. Рабочая книга по теории развития творческойличности. Часть 1/ С.Г. Альтшуллер, И.М. Верткин - Кишинев, 1990.-237с.

2. Альтшуллер, С.Г. Рабочая книга по теории развития творческойличности. Часть 2/ С.Г. Альтшуллер, И.М. Верткин - Кишинев, 1990.-101с.

3. Альтшуллер, С.Г. Творчество как точная наука [Текст]/ С.Г. Альтшуллер - М.: Просвещение, 1979.

4. Колчанов, Л.А., Сварочное производство. Учебное пособие / Акулов, А.И. – Ростов н/Д: «Феникс», 2019. – 512 с. 4.

5. Мальцева, Л.С., Технология производства сварных конструкций. Учебное пособие/ Мальцева, Л.С. – МО и Н Челяб. обл. – Челябинск, 2018. – 228с.

6. Чебан, В.А. Сварочные работы/Серия «Учебники, учебные пособия», / Хромченко, Ф.А. - Ростов н/Д: Феникс, 2020. – 416

7. https://chirpo.ru/files/bertech/metodich.pdf

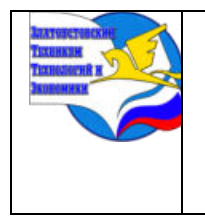

*Межрегиональная и Международная научно-практическая конференция обучающихся*

*«Творчество. Профессия. Инициатива» Государственное бюджетное образовательное учреждение профессиональная образовательная организация «Златоустовский техникум технологий и экономики»*

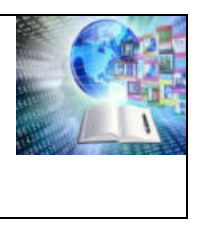

**Приложение1.**

#### *Фотоотчет*

# *по процессу изготовления секционных ограждений для проведения массовых мероприятий*

*(время рабочее, без потерь на промежуточную транспортировку)*

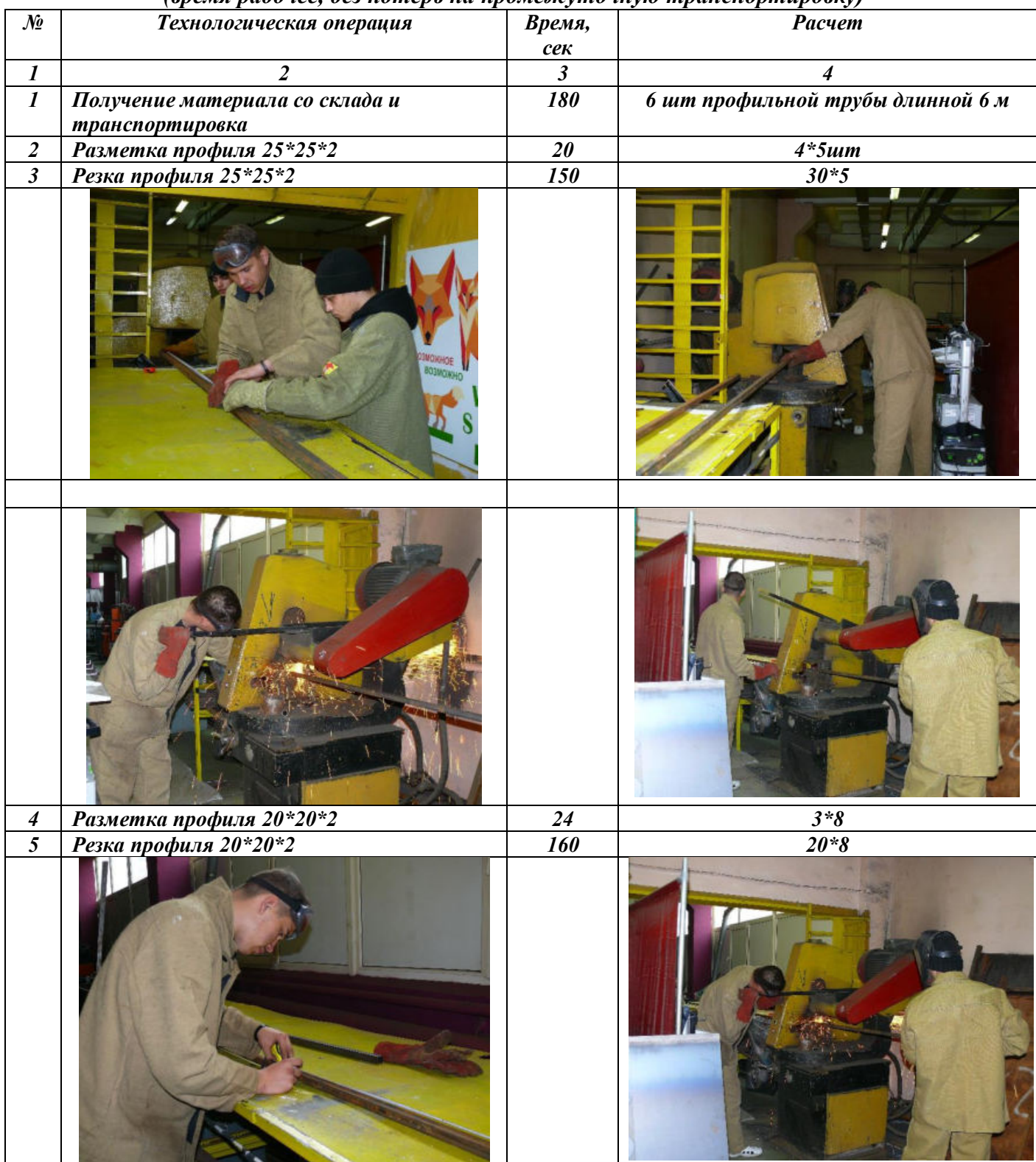

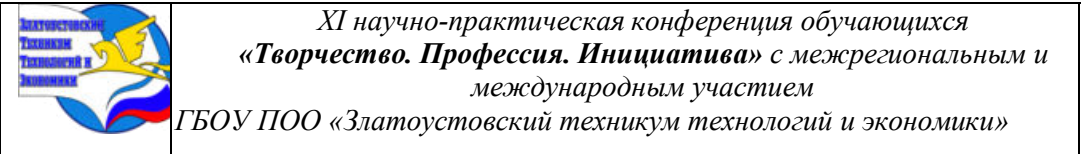

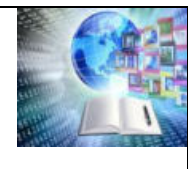

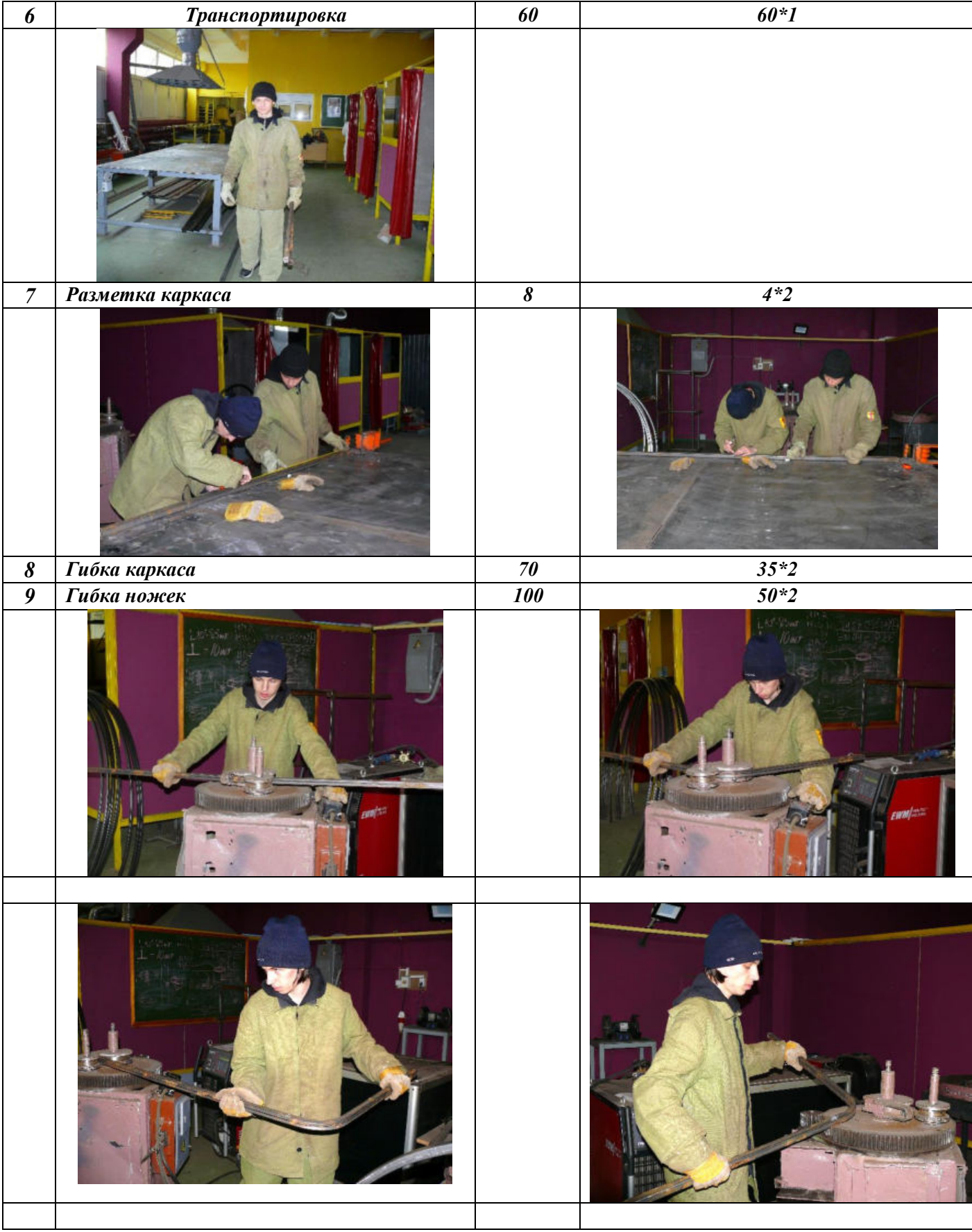

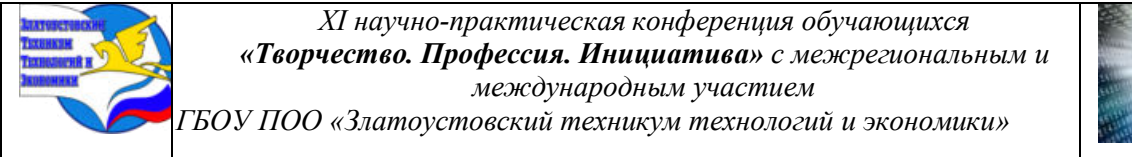

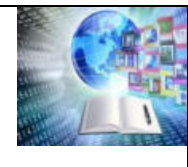

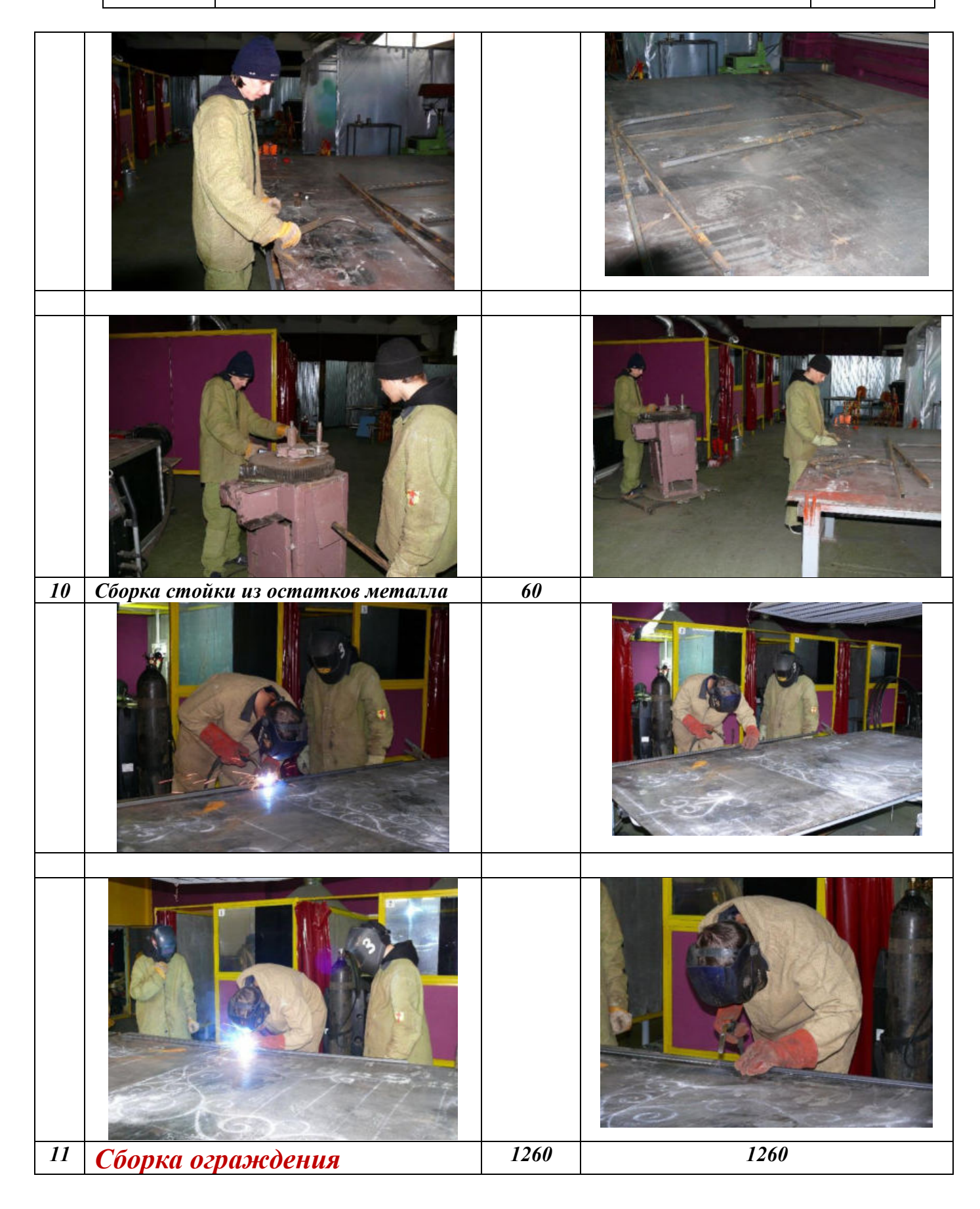

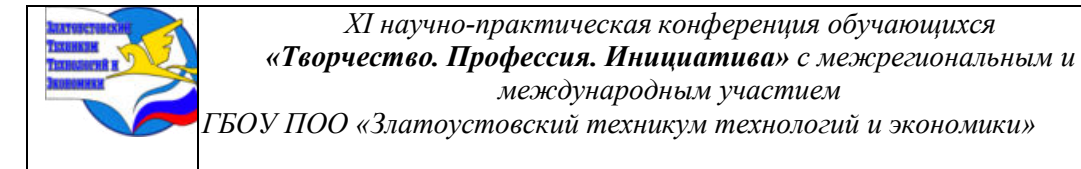

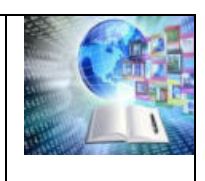

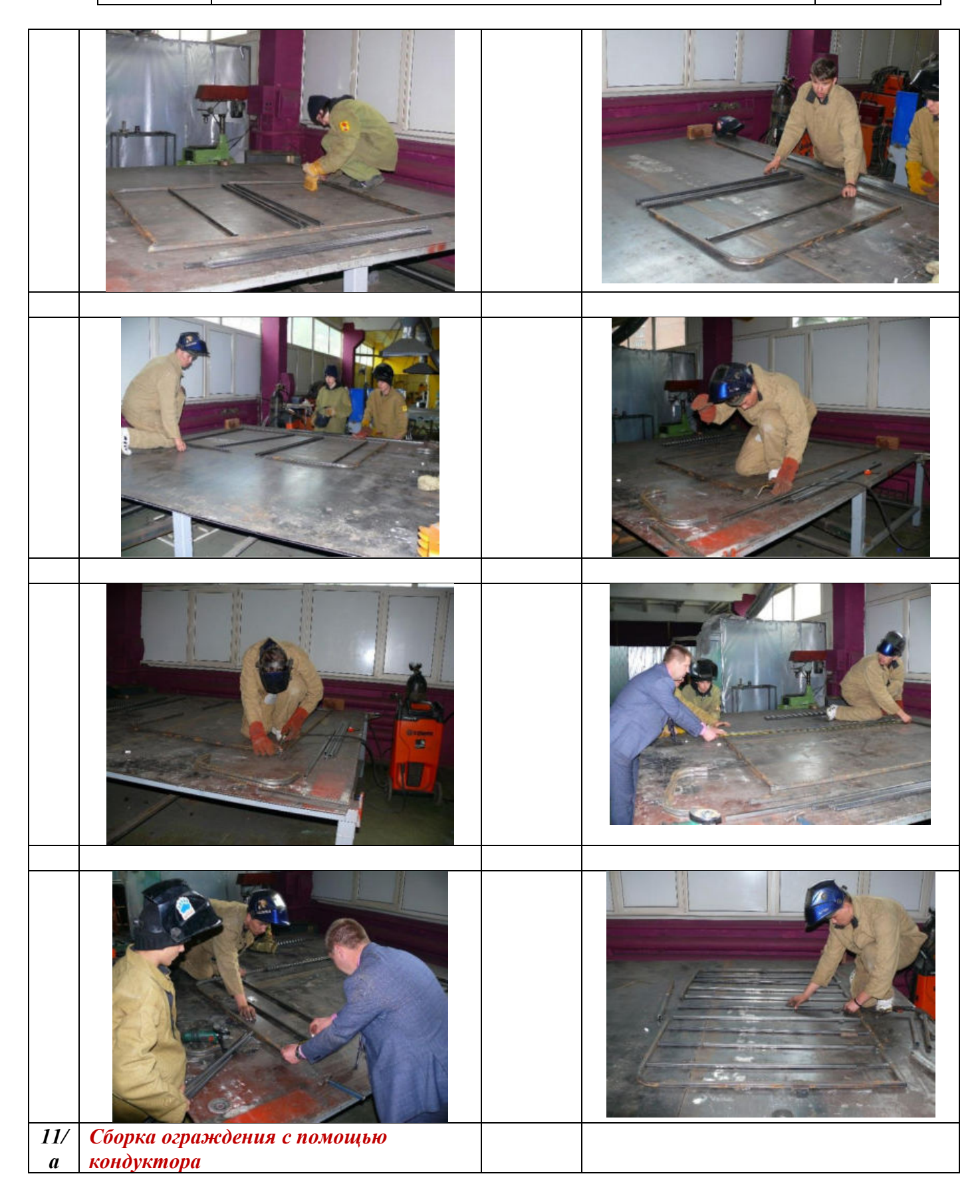

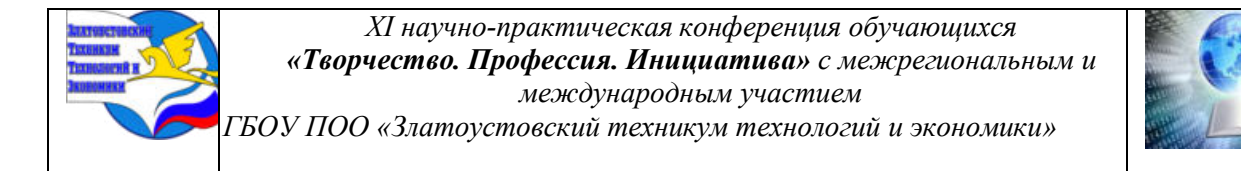

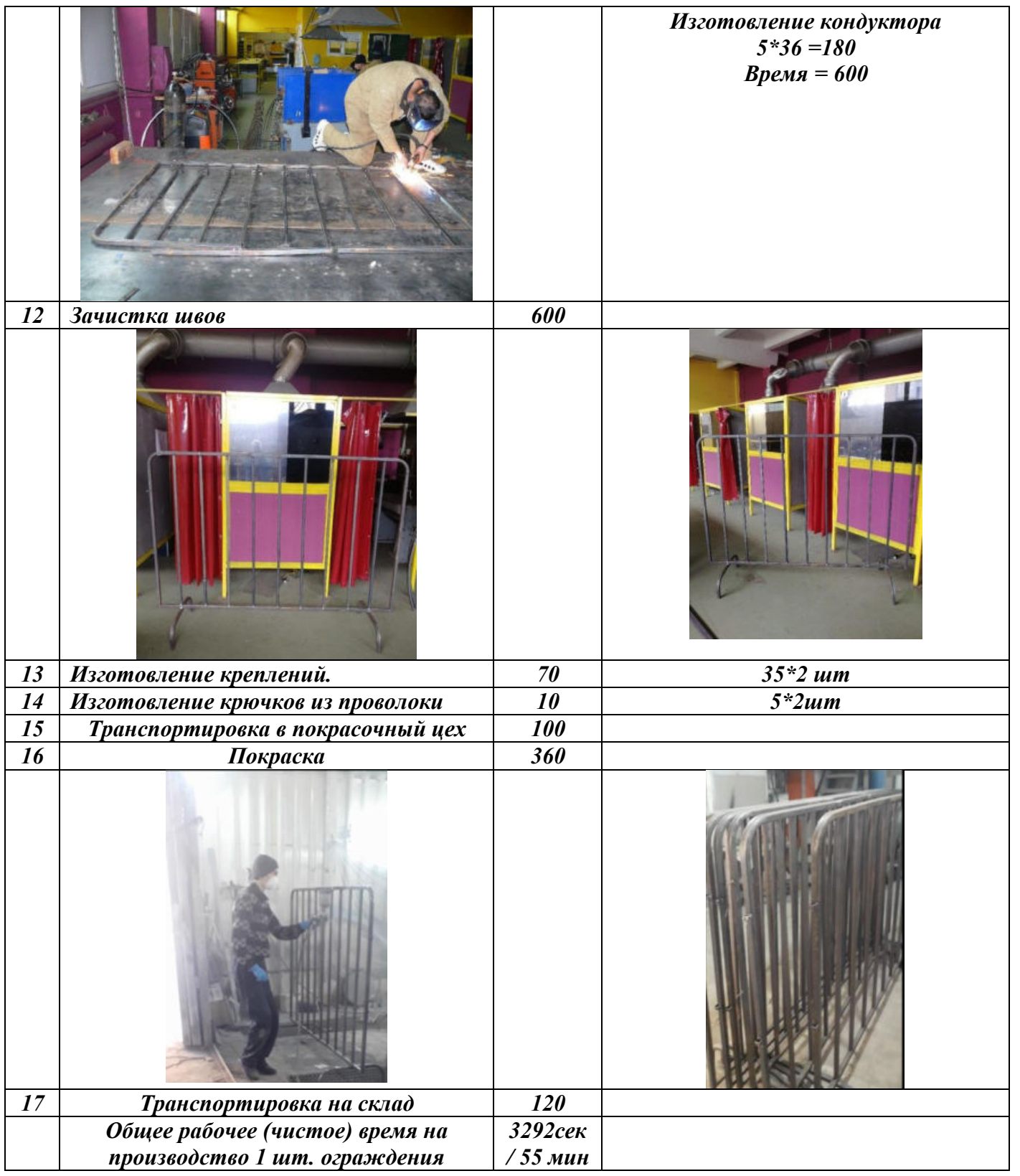

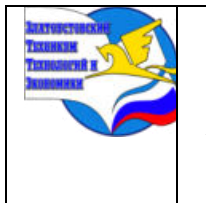

*Межрегиональная и Международная научно-практическая конференция обучающихся «Творчество. Профессия. Инициатива» Государственное бюджетное образовательное учреждение профессиональная образовательная организация «Златоустовский техникум технологий и экономики»*

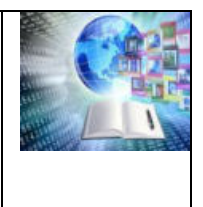

### **ИССЛЕДОВАНИЕ ПО ПРИМЕНЕНИЮ АККУМУЛЯТОРНЫХ ЭЛЕМЕНТОВ И БАТАРЕЕК РАЗМЕРОМ «АА» И «ААА»**

*Давыдов Кирилл Алексеевич Руководитель: Угаров Андрей Петрович ГБОУ ПОО «Златоустовский техникум технологий и экономики*

### **ВВЕДЕНИЕ**

Сегодня есть множество устройств, работающих на автономном питаниикоторые много и быстро расходуют энергию, а привязывать их сетевым шнуром к розетке в наше время выглядит слишком нелепо. Проблему решают независимые источники питания – батарейки. Батарейки дают бытовым приборам независимость и самостоятельность. В доме, на работе, в школе всегда есть предмет, который работает на батарейках. Это пульт для телевизора, часы, игрушки, телефоны, фотоаппараты, фонарик и многое другое. Но рано или поздно у батареек заканчиваетcя запас энергии ее нужно заменять. Использованная батарейка незамедлительно попадает в мусорное ведро.

**Актуальность**: В энергоемких изделиях, например, игрушки, управляемые роботы, квадрокоптеры и многое другое зачастую нужно как минимум четыре штуки батареек. В бытовую технику такие, как шуруповёрт, или даже дрель, различная садовая техника, требуется уже до нескольких десятков элементов, собранных в специальные блоки. Покупка для такой техники батареек будет очень затратной, так – как элементы питания довольно дороги. Выходом из ситуации, стал выпуск промышленностью аккумуляторных элементов, взаимозаменяемых с батарейками, но которые могут перезаряжаться до 1000 раз. Наиболее востребованы в бытовых приборах являются элементы размером «АА» и «ААА» поэтому цель работы стало исследование взаимозаменяемости применения батареек и аккумуляторных элементов размером «АА» и «ААА»

**Цель работы**: Исследовать применение аккумуляторных элементов и батареек размером «АА» и «ААА» и разработать сравнительные характеристики. Сделать вывод и дать рекомендации по использованию аккумуляторных элементов и батареек размером «АА» и «ААА» в бытовых приборах.

#### **Задачи:**

– рассмотреть историю создания и принцип работы батареек и аккумуляторных элементов;

– исследовать промышленное производство батареек и элементов, провести структуризации элементов по видам и размерам;

– проанализировать разновидности аккумуляторных элементов с проведением тестирование аудитории по знаниям применения источников питпния в зависимости от вида.

– обобщить выводы и создать буклет по правильному применению источников питания.

**Объект исследования**: аккумуляторные элементы и батарейки размером «АА» и «ААА».

**Предмет исследования**: особенности применения аккумуляторных элементов и батареек «АА» и «ААА» в наиболее ходовых бытовых приборах.

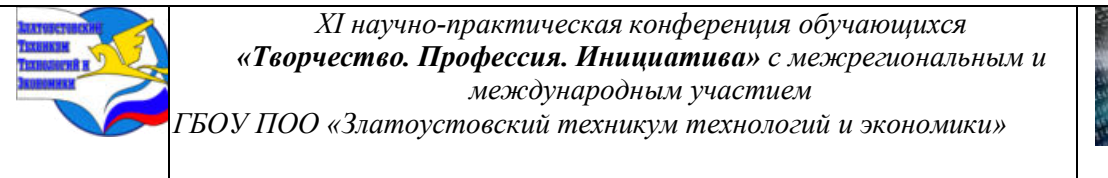

**Методы исследования:** сравнительный анализ применения в бытовой технике батареек и элементов, выводы по применению различных видов элементов в бытовой технике.

**Проблема:** приобретение различных типов элементов без учета требований и характеристик приборов потребления приводит к значительной трате средств без получения желаемого эффекта.

**Практическая значимость**: создание буклета, рекомендации по выбору элементов питания, уменьшение финансовых затрат на приобретение неэффективных элементов.

### **ГЛАВА I. ИСТОРИЯ И РАЗВИТЕЕ АВТОНОМНЫХ ИСТОЧНИКОВ ПИТАНИЯ**

### **1.1 История появления аккумуляторных элементов**

Идея автономного источника тока берет начало в конце 17 века и принадлежит ученому биологу Гальвани. Итальянец изучал реакции мышц животных на различные воздействия. В одном из экспериментов подсоединение электродов от двух пластин различных видов металла к мышцам лапы лягушки, мышцы сокращались, ученый пришел к выводу, что по электродам от дух металлов проходит ток, но правильно обосновать свой опыт не смог, однако в истории создания первого автономного источника тока его название навсегда закрепилась за итальянским биологом и было названо гальваникой.

В дальнейшем в развитии гальванических элементов наработки Луи джи Гальвани использовались итальянским физиком Вольт. Ученый объяснил, что электрический ток между металлами возникает благодаря химической реакции. В доказательство Вольт поместил в колбу с соляным раствором медную и цинковую пластины, разграничив их картонными листами. Так был сформулирован принцип действия современных автономных источников питания, которые были названы – гальваническими батареями. В середине 19 века французский ученый Планте, ссылаясь на научные исследования Вольта, использовал в своем эксперименте пару свинцовых пластин, опущенных в неконцентрированный раствор серной кислоты. Открытием данного опыта стала первая батарея, которая может подзаряжаться от внешнего источника постоянного тока.

Как же появилась первая батарейка, похожая на современные? Изобретателем сухого элемента называют Жоржа Лекланше. В 1868 году для опытов в качестве электролита ученый использовал соляной раствор, а цинк с марганцем выступали электродами, что стало созданием начинки «сухого» источник питания. Через 20 лет немец Карл Гасснер продолжил изучение Лекланше, но вместо марганца применил углерод. Такой состав схож с привычными батарейками современности. Земляка поддержал еще один немец Пауль Шмидт – родоначальник карманного фонарика и окончательный признанный изобретатель сухих элементов - батареек.

#### **1.2 Размеры элементов**

На данное время выпускается различная номенклатура типоразмеров батареек, которые приведены к определенному стандарту. Одними из самых распространенных являются размеры «ААА» и «АА», кроме того эти элементы являются основными для аккумляторных сборок. Форма у всех этих батареек цилиндрическая, размеры - длина:

"АА"  $-13.5$  до 14.5 мм в диаметре

"ААА" — 44,6 мм, диаметр — 10,5 мм, масса около 12 граммов.

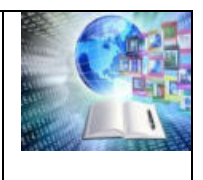

Клеммы электродов установлены на торцах корпуса и имеют следующие размеры: плюсовой контакт: диаметр 5,5 мм, высота – 1 мм; минусовой вывод – плоская поверхность с диаметром от 7 мм.

Необходимо иметь ввиду, несмотря на стандартные размеры батареек и различных производителей аккумулторов - напряжение на клемных контактах различные

У батареек напряжение составляет 1,5 В

у гальванических элементов питания и 1,2 В

Это надо обязательно учитывать при замене батареек на аккумуляторные элементы.

### **1.3 Разновидности аккумуляторных элементов**

Существуют различные типы аккумуляторных элементов, они отличаются составом компонентов, технологией сборки и, соответственно, различными свойствами. Рассмотрим самые распространенные более подробно.

1.3.1 Никель-кадмиевые (Ni-Cd)

Одними из первых аккумуляторов, применяемых в бытовых устройствах стали Никель-кадмиевые (Ni-Cd). Этот тип аккумулятора изобретен еще в конце 19 века, широкое распространение получил в середине 20 века. Основные достоинства никель-кадмиевых элементов:

− сохранение работоспособности в широком диапазоне температур (в том числе, отрицательных);

− толерантность к высоким зарядным токам,

− низкая склонность к саморазряду.

Основным же недостатком подобных элементов является ярко выраженный эффект памяти - если аккумулятор разрядить при его применении не до конца, а затем начать заряжать, он «запомнит» достигнутый уровень разряда, как нулевой и в последствии будет заряжаться только до этой «нулевой» точки. Это приведет к снижению емкости, для восстановления которой придется принимать специальные меры.

В настоящее время для уменьшения данного эффекта применяются специальные зарядные устройства. Которые начинают заряд только после дополнительной разрядки батареи до определенного значения.

1.3.2 Никель – металл-гидроидные (Ni-MH)

Следующим поколением аккумуляторных элементов являются никельметаллогидридные.

Самая существенная разница с предыдущей никель-кадмиевыми элементами – уже менее выраженный эффект памяти и более увеличенная энергоемкость.

К минусам можно отнести саморазряд. Полностью заряженный аккумулятор за год хранения разряжается на 30-40%. Отсюда и требуемая подзарядка при каждом применении.

1.3.3 Литий – ионные аккумуляторные элементы ( Li-ion)

Это современная разработка, Литий – ионные элементы, энергоемкие, не подвержены эффекту памяти, но у них пониженная токоотдача при минусовых температурах, и они рассчитаны на длительность применения только на 5 лет. После 5 лет от выпуска, активный слой начинает разрушаться и через 7-8 лет ее энергоемкость уменьшается на 80% от начальной независимо от интенсивности работы батареи

### **1.4 Сравнение аккумуляторов АА и ААА с батарейками: преимущества и недостатки.**

Аккумуляторные элементы типоразмера «АА» и «ААА» имеют следующие преимущества перед одноразовыми батарейками аналогичных размеров:

– многократность использования;

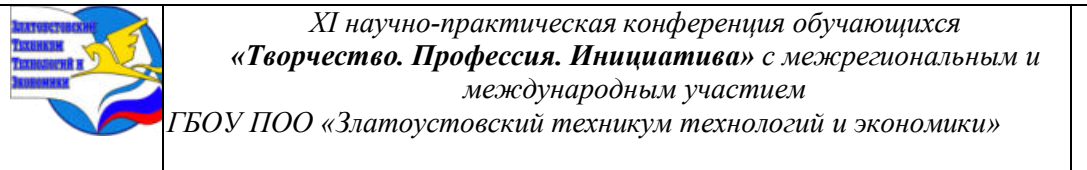

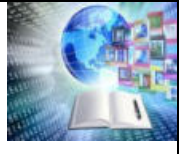

– лучшее соотношение стоимости к количеству часов работы;

– работа в устройствах с подзарядкой.

Аккумуляторы могут многократно заряжаться и использоваться, что является их основным преимуществом перед одноразовыми батарейками «АА» и «ААА»,

Еще одно свойство, которое можно отнести к преимуществам, в отличие от одноразовых батареек, они могут использоваться в устройствах с подзарядкой, например, в садовых светильниках с солнечной батареей. Другим примером таких устройств может быть фонарик с динамо-машиной. Однако стоимость аккумуляторов примернов 10 раз выше, чем батарейки с аналогичными свойствами, они пожароопасны и чувствительны к механическим воздействиям.

Батарейки типоразмера «АА» и ААА в сравнении с аккумуляторными элементами имеют следующие преимущества:

- − более низкая цена;
- − более высокое напряжение;
- − отсутствие необходимости заряжать перед использованием;
- − менее чувствительны к механическим воздействиям;
- − не пожароопасны;
- − менее токсичны;
- − могут храниться несколько лет не снижая свою энергоемкость.

К отрицательным свойствам относится то, что батарейки невозможно подзарядить и невозможность повторного использования.

Более высокое напряжение батареек типоразмера батареек «АА» «ААА» 1.5 В обычно не принципиально для большинства устройств, которые также хорошо работают и от заряженных аккумуляторов до 1,2-1.3 В. Для устройств, которые критичны к напряжению питания, в эти устройства вводится дополнительный блок, который повышает напряжение элементов до 1.5 В, что является дополнительным расходом энергии и удорожает стоимость изделия.

### **ГЛАВА II. ИССЛЕДОВАНИЯ ВЫБОРА МЕЖДУ БАТАРЕЙКОЙ И АККУМУЛЯТОРОМ**

#### **2.1 Проведение анкетирования и построение гистограммы**

Для формирования более конкретного представления о знании свойств и характеристик аккумуляторных элементов в сравнении с батарейками было проведено анкетирование, Для этого разработаны следующие вопросы. Анкетирование проводилось среди студентов техникума в 1 и 2 курса технического направления численностью 50 человек:

1.Знаете ли вы такие типоразмер батареек «АА» и «ААА»?

А) Да

Б) Нет

2.Задумывались ли вы, что обычные батарейки распределяются по таким типоразмерам?

А) Да

Б) Нет

3.Знаете ли вы виды батареек, используемых в бытовых и технических названиях «АА» и «ААА» (мизинчикавые и пальчиковые)?

А) Да

Б) Нет

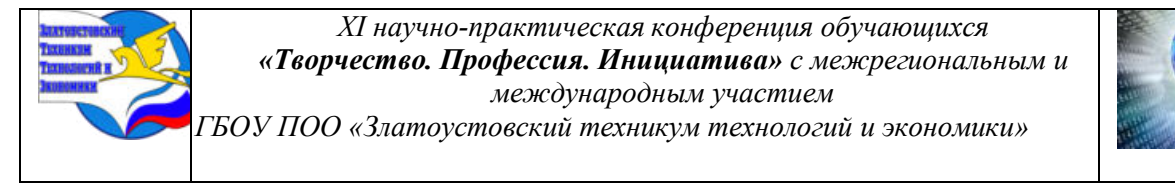

4. Задумывались ли вы, что применение более эффективное аккумуляторные элементы или батарейки?

А) Да

Б) Нет

5. Задумывались ли вы, что более дешевле в применении аккумуляторные элементы или батарейки?

А) Да

Б) Нет

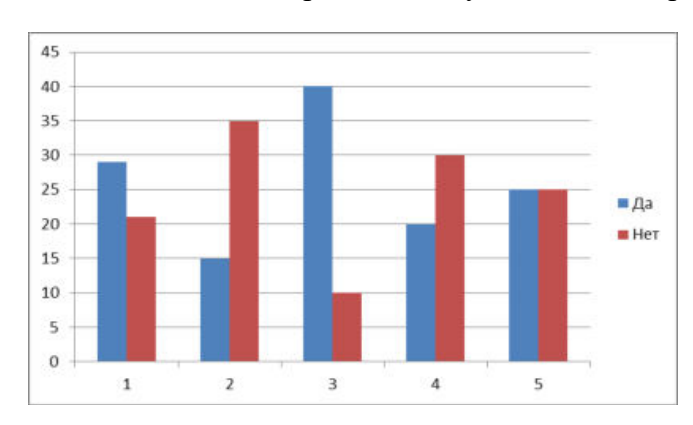

Гистограмма – Результата анкетирования

1. на первый вопрос 29 человек ответили, что знают о существовании различных типов элементов;

2. на второй вопрос 35 студентов не задумывались, что типы аккумуляторов могут влиять на характеристики работы изделия, потому что не задумывались о технических требованиях изделия, в каких условиях будут применяться различные типы элементов;

3. на третий вопрос 40 человек знают, что аккумуляторные элементы взаимнозаменяимые с батарейками, так как размер одинаковый. Но только 10 человек знают совместимость параметров аккумуляторных элементов с изделием где они будут применяться;

4. на четвертый вопрос 25 человек не задумывались о том, что дешевле или эффективнее применение батареек или аккумуляторных элементов.

5. 25 опрошенных считают что применение батареек более эффективно.т.к. не нужно подзаряжать, приобретать специальные устройства, а батарейку вставил и готово.

Данный опрос показал, что большая часть опрошенных не знает о правильном применении аккумуляторных элементов и батареек в в изделиях, что приводит к неправильным выводам о качестве применяемых элементов, также это приводит к необоснованным расходам на покупку аккумуляторов или батареек.

#### **Рекомендации**

При выборе типа аккумуляторных батарей необходимо четко предствлять их достоинства и недостатки.

Наример : если выбираем Никель-кадмиевые (Ni-Cd), они подойдут для длительного использования, но нужно помнить, для исключения эффекта памяти что разряжать такие батареи необходимо полностью, даже если для этого потребуется дополнительная работа оборудования или отдельные приборы для снятия остаточного заряда, например нагрузочные резисторы. Эти элементы самые дешевые по цене.

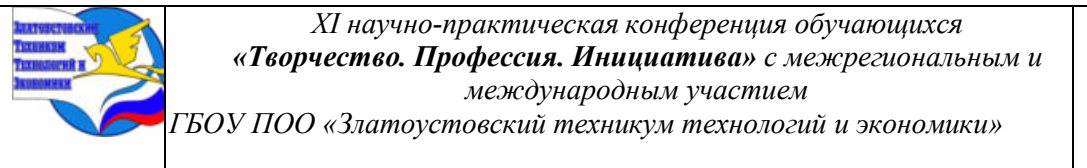

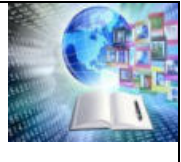

При выборе Никель-металл-гидридные (Ni-MH) источников , они моле энергоемкие , но необходимо использование батарей в течении максимум 10 лет, в противном случае они будут уменьшать свою емкость независимо от объема проделанной работы

При выборе Литий-ионные (Li-Ion) батарей, они энергоемки, могут быстро отдавать заряд и заряжаться увеличенным током, простые в использовании, но нужно избегать работу ниже  $-5^0$  С. Также нужно имеот ввиду, что у них независимо от времени использования уменьшается емкость примерно на 10%, после 5-7 лет после даты выпуска, независимо была батарея в работе или нет.

### **ЗАКЛЮЧЕНИЕ**

Наиболее востребованы в бытовых приборах являются элементы размером «АА» и «ААА» поэтому целью работы стало исследование применения батареек и аккумуляторных элементов этих размеров по которым и были проведены сравнительные исследования. После проведения исследования был сделан вывод и даны рекомендации по использованию аккумуляторных элементов и батареек размером «АА» и «ААА» в бытовых приборах.

В ходе исследования была рассмотрена история создания и принцип работы батареек и аккумуляторных элементов, было проведено структуризация элементов по видам и размерам. Проанализированы разновидности аккумуляторных элементов и проведено тестирование аудитории по знаниям применения элементов в зависимости от типа. Были обобщены материалы исследования, сделаны выводы и создан буклет по правильному применению источников питания.

# **ИНФОРМАЦИОННЫЕ ИСТОЧНИКИ**

1.Интернет ресурс; Режим доступа:<https://www.youtube.com/watch?v=wAVTRQqkj88&t=1738s> 2. Интернет ресурс; Режим доступа: https://www.youtube.com/watch?v=c2Zuh5k08TU

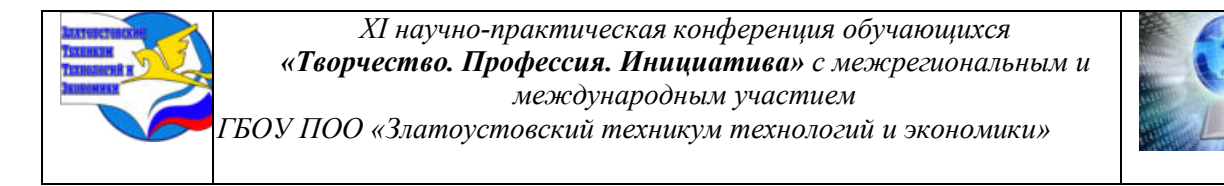

### Приложение А – Применение аккумуляторных батареек в бытовой технике

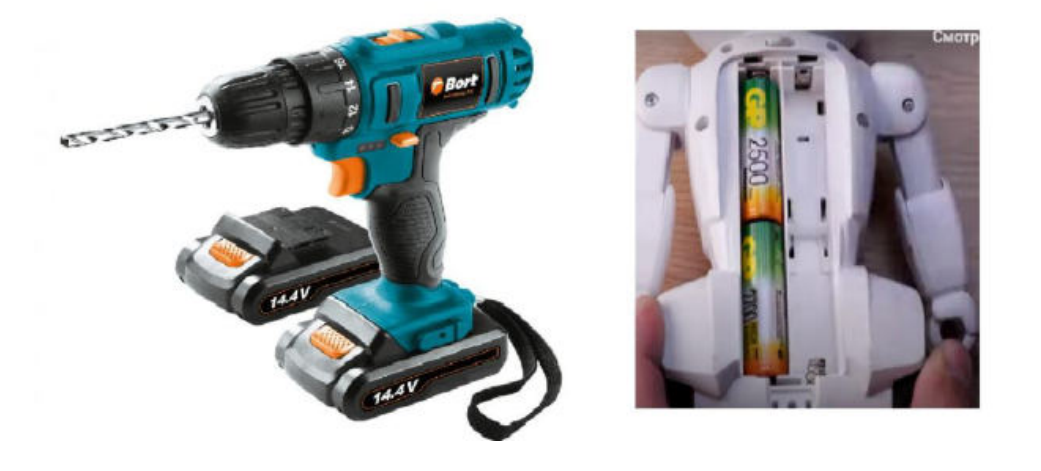

Приложение Б – Размеры различных типов батареек

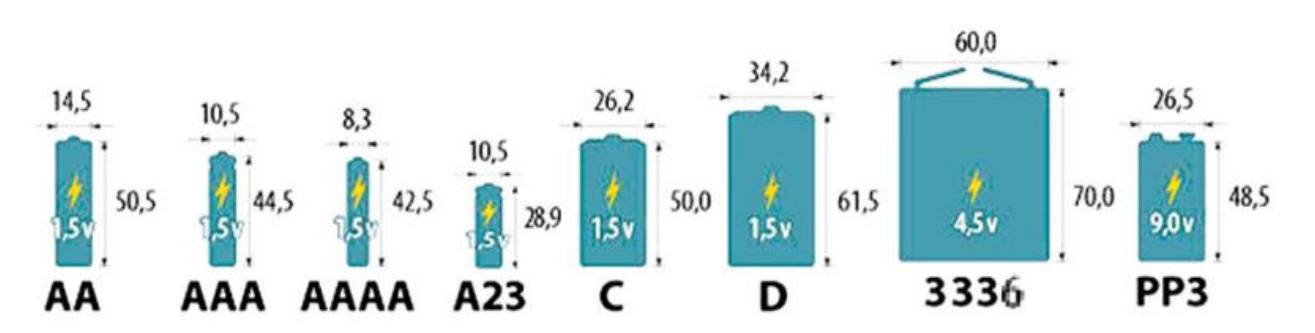

Приложение В – Различные виды аккумуляторных батареек

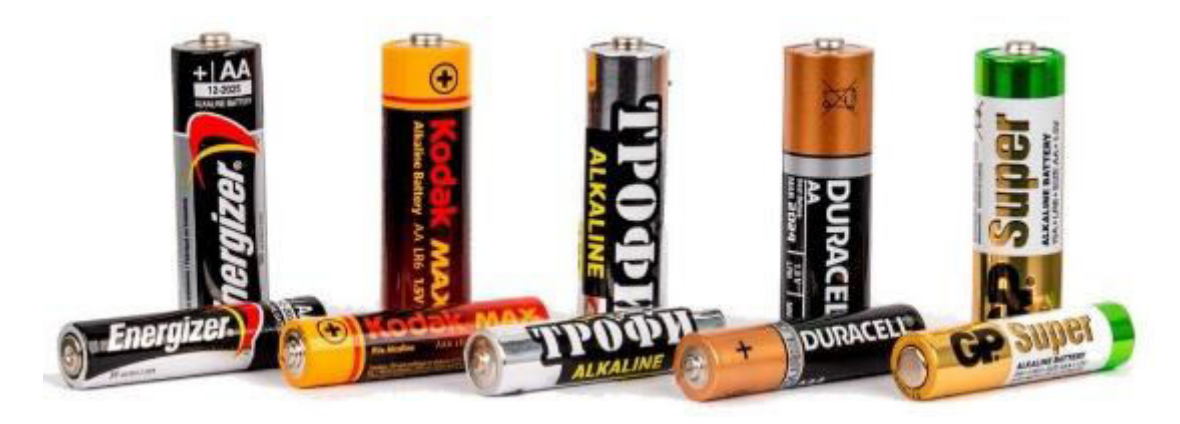

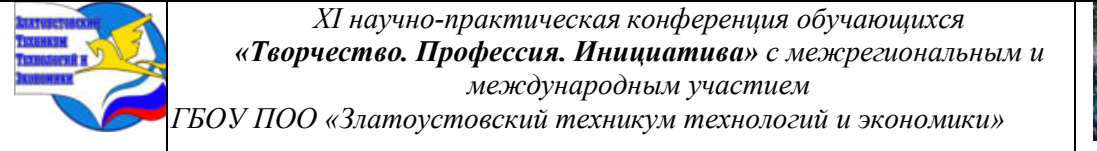

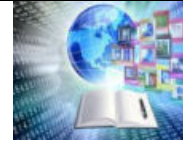

# Приложение Г – Принцип работы аккумулятора

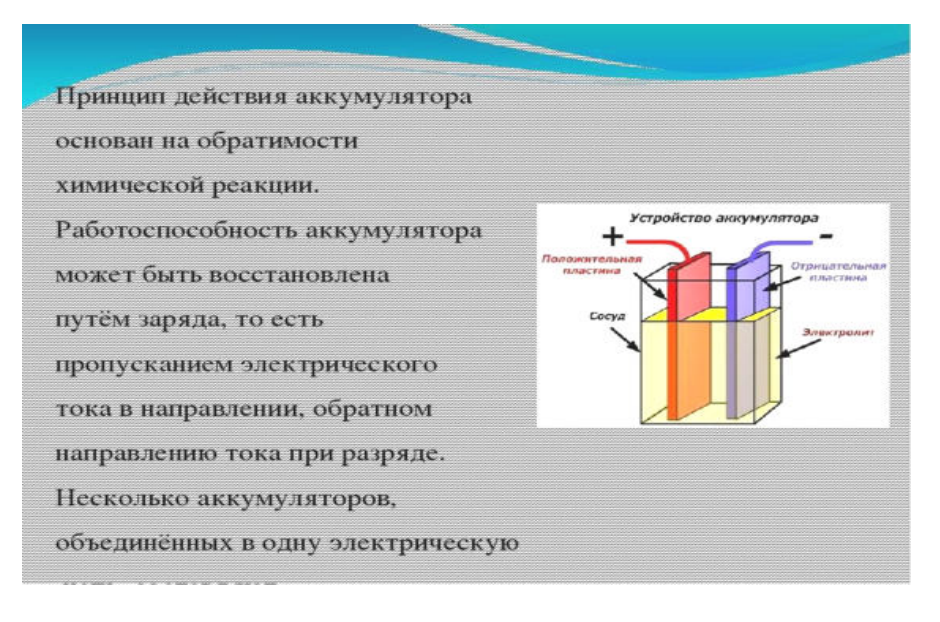

### Приложение Д – Схема Гальванического элемента

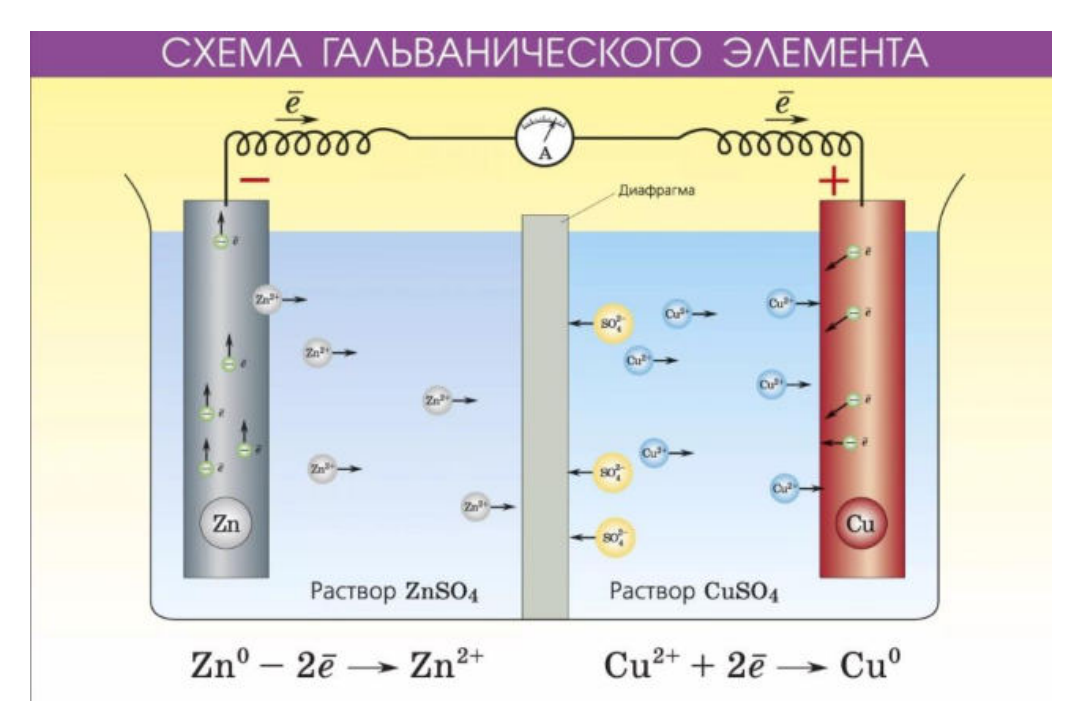

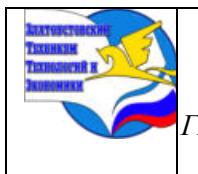

*XI научно-практическая конференция обучающихся «Творчество. Профессия. Инициатива» с межрегиональным и международным участием ГБОУ ПОО «Златоустовский техникум технологий и экономики»* 

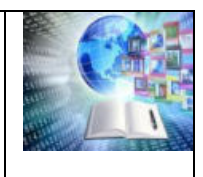

# Приложение Е – Сравнительная таблица

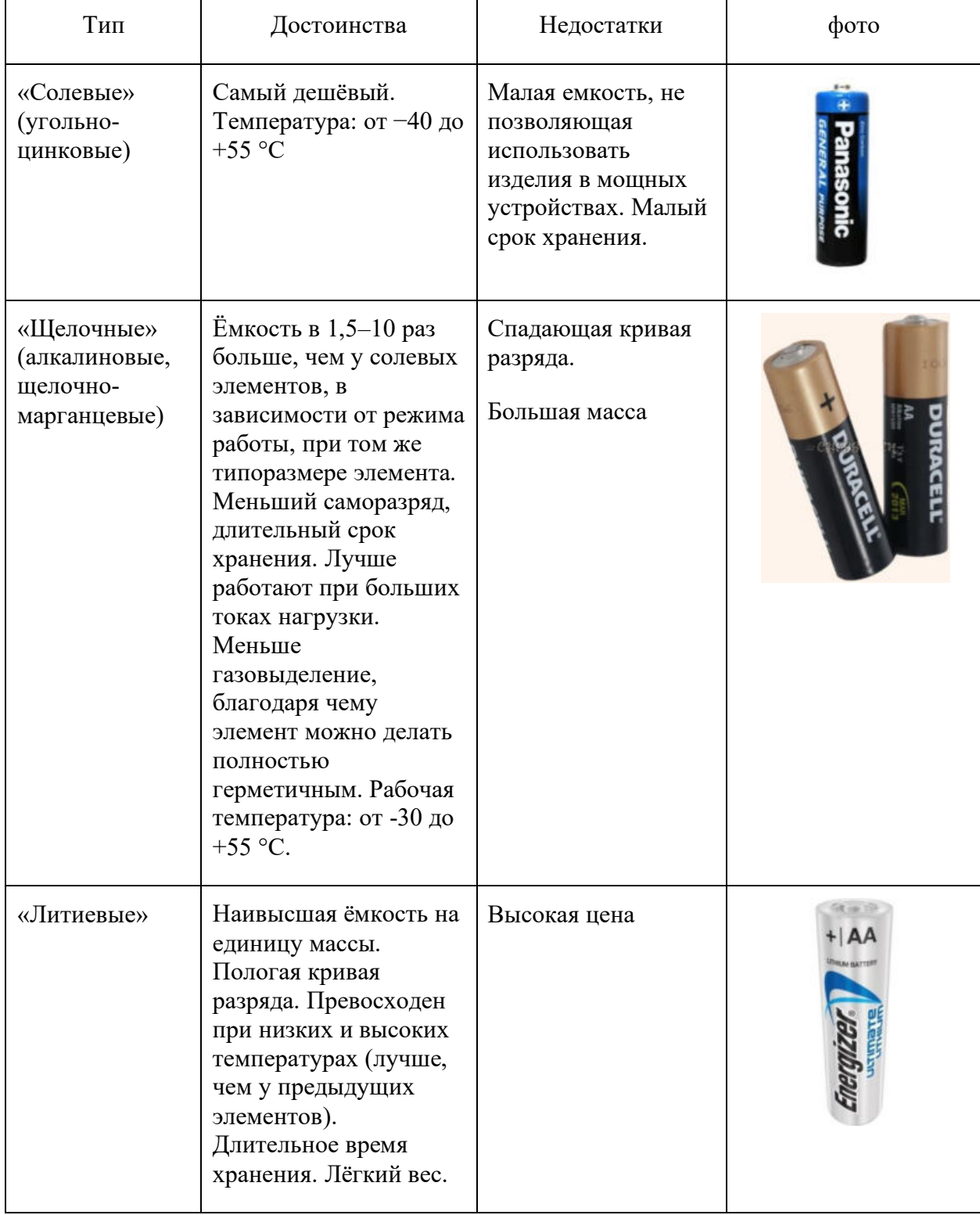

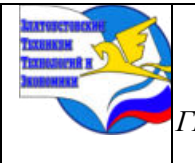

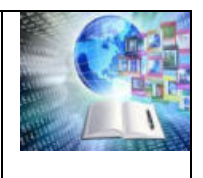

### **ИССЛЕДОВАНИЕ МЕТОДОВ УМЕНЬШЕНИЯ ИЗНОСА КОЛЕСНОЙ ПАРЫ И РЕЛЬСА ПРИ СЛЕДОВАНИИ ЛОКОМОТИВА**

*Репин Артём Олегович Руководитель: Угаров Андрей Петрович ГБОУ ПОО «Златоустовский техникум технологий и экономики»*

#### **ВВЕДЕНИЕ**

Взаимодействие колес и рельс при движении локомотива в голове состава имеет существенное значение для безопасности и эффективной работы железных дорог.

**Актуальность:** Обеспечение оптимального профиля поверхностей контакта колес и рельсов, а также уменьшение трения гребней колесных пар о край внутренней поверхности рельса, особенно при прохождении кривых, позволяют существенно сократить затраты на электроэнергию, необходимую для преодоления сил сопротивления, возникающих при движении от трения этих пар, а также уменьшить их износ и, как следствие, затраты на закупку и текущее содержание дорогостоящих компонентов технического оснащения железных дорог: колесных пар, рельсов и стрелочных переводов.

Это существенно влияет на улучшение экономических показателей, увеличение скорости грузоперевозок и безопасность движения.

**Проблематика:** при эксплуатации подвижного состава, происходит взаимодействие колеса и рельса. Колесо как бы отталкивается от поверхности рельса, но из-за трения гребня колесной пары о внутреннюю грань рельса, особенно при прохождении кривых, происходит контакт этих элементов и, как следствие, интенсивный износ взаимодействующих элементов, включая износ остряков стрелочных переводов.

**Противоречие** заключается в том, что при увеличении мощности современных локомотивов увеличивается и вес составов. Например, современные электровозы 2ЭС10 "Гранит" уже проводят составы весом 12 тысяч тонн, что приводит к значительному увеличению усилия трения между колесами и рельсами и еще более интенсивному износу этих элементов в местах их взаимодействия. Уменьшение износа колесо-рельс трения от трения между колесом и рельсом, частично решает подача специальной смазки в зону их контакта, что приводит к увеличению ресурса эксплуатации рельс, стрелочных переводов, колесных пар.

**Цель:** Выявление наиболее эффективного способа подачи специальной смазки в зону контакта гребня колесной пары и рельса в пути следования локомотива для уменьшения трения между гребнем бандажа колеса локомотива и элементами верхнего строения пути.

**Задачи:**

– Охарактеризовать износ колесной пары и рельса в пути следования.

– Выявить проблемы износа колесная пара – рельс и пути ее уменьшения

– Рассмотреть виды устройств и методы нанесения смазывающих материалов

– Описать устройства для подачи смазочных материалов в зону контакта и описать принцип действия этих устройств.

– Провести сравнительный анализ устройств для смазки подачей пластичными смазочных материалов и обобщить полученные результаты.

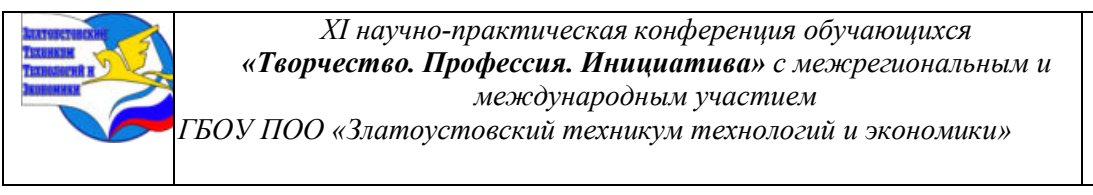

**Объект исследования:** зона контакта колесо-рельс при подаче смазки в контактную зону без снижения коэффициента трения бандажа колесной пары локомотива о поверхность головки рельса.

**Предмет исследования:** устройства подачи смазки для уменьшения трения в контактной зоне пары колесо – рельс.

 **Методы исследования:** сравнительный анализ эффективности подачи смазки в зону контакта различных методов подачи смазки, рабочих характеристик устройств, эффективность работы и надежность в эксплуатации применяемых для этих целей устройств.

#### **Практическая значимость:**

Внедрение и эффективное смазки зоны трения пары колесо-рельс приведет к уменьшению величины износа контактных поверхностей, увеличению времени в эксплуатации рельс, стрелочных переводов, колесных пар, и как следствие значительная экономия ресурсов для поддержания в эксплуатационном состоянии дорогостоящих элементов подвижного состава.

### **ГЛАВА I. ХАРАКТЕРИСТИКА ИЗНОСА КОЛЕСНОЙ ПАРЫ И ЭЛЕМЕНТОВ ВЕРХНЕГО СТРОЕНИЯ ПУТИ ПРИ ДВИЖЕНИИ ЛОКОМОТИВА**

### **1.1 Силы, воздействующие на колесо и локомотив в пути следования**

От колес подвижного состава на путь передается сложное силовое воздействие, которое можно разложить на вертикальные и горизонтальные (поперечные и продольные) составляющие: вертикальное давление, вызывающее осадку пути и изгиб рельсов; боковое давление, стремящееся сдвинуть путь в сторону (угон), и продольные силы, приводящие к износу в контактной поверхности гребня колеса и внутренней грани рельс (особенно это явление проявляется при прохождении кривых). Усилия, действующие на колесную пару при прохождении кривых локомотива при движении с составом приведены на рисунке Приложение №I «Силы, действующие на локомотив и путь в пути следования».

Вертикальное давление на рельс это нормальные (перпендикулярные к поверхности) силы, которые через колеса подвижного состава передаются на рельсы. Сила тяжести подвижного состава, приходящаяся на одну ось, когда он находится в неподвижном состоянии, называется статической нагрузкой. Допускаемая величина ее нормирована: для локомотивов – 250 кН (25тс) и для грузовых вагонов – 235 кН (23,5тс). Статическая нагрузка незагруженных вагонов примерно в 3 раза меньше. Нагрузка, передаваемая подвижным составом на рельсы при движении, называется динамической. Динамическая нагрузка – величина непостоянная; она непрерывно изменяется под влиянием многочисленных факторов случайного характера. Динамическое воздействие подвижного состава на путь определяется сложными колебательными процессами, возникающими при движении. Они обусловлены наличием различных неровностей на поверхностях соприкасания колес с рельсами, упругой деформируемостью пути, рессор и других элементов ходовых частей, особым характером движения жесткосоединенных между собой осей подвижного состава в рельсовой колее при изменяющейся по протяжению пути траектории движения подвижного состава.

При движении локомотива с составом на колесную пару действует и переменные горизонтальные поперечные силы: рамное давление (силы, действующие на кузов и передаваемые через раму на колесные пары), а также боковое давление, вызванное поворотом состава в кривых (вписывание подвижного состава в кривые).

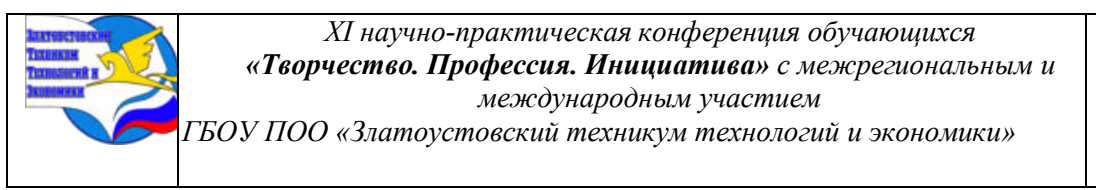

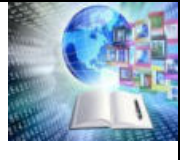

Рамные усилия могут достигать 6000–7000кгс (6–7тс); боковые давления составляют 0,2–0,65 максимального значения вертикальных сил. Силы давления на рельсы от гребней колес в прямых участках, вызванные вилянием подвижного состава, могут достигать 3–4 тс. Рельсы воспринимают также и горизонтальные продольные силы (силы угона, торможения и продольные усилия от действия температуры).

#### **1.2 Силы сопротивлению движения состава**

Работа касательной силы тяги, создаваемой при взаимодействии движущихся колес локомотива с рельсами, преимущественно затрачивается на преодоление внешних сип, препятствующих движению поезда. Природа и причины возникновения, а также величина этих внешних сил различны. Многие внешние силы случайны, многие взаимосвязаны по физике явления. Неуправляемые внешние силы, направленные в сторону противоположную направлению движения поезда и, следовательно, препятствующие его движению, называются действительными силами сопротивления движению. В теории локомотивной тяги принято оценивать результирующую всех неуправляемых внешних сил сопротивления движению поезда. В соответствии с этим сопротивлением движению поезда называют эквивалентную силу, приложенную в зонах (точках) касания колес с рельсами, на преодоление которой затрачивается такая же работа, как на преодоление всех неуправляемых действительных сил, препятствующих движению.

Силы сопротивления движению подвижного состава принято обозначать буквой W (от немецкого слова derWiederstand — сопротивление, противодействие). Классификация сил сопротивления основана на их разделении по следующим признакам с соответствующими обозначениями. Классификация сил сопротивления по отношению к весу подвижного

Полное сопротивление W представляет собой сопротивление движению поезда или единицы подвижного состава в целом. Удельное сопротивление w — сила сопротивления, в Н, движению каждой единицы веса поезда, в кН. Удельные силы сопротивления движению широко используются при выполнении тяговых расчетов. Силы сопротивления движению, действующие на электровоз показаны на рисунке Приложение №II. «Силы сопротивлению движения»

### **ГЛАВА II. ИЗНОС ВЕРХНЕГО СТРОЕНИЯ ПУТИ – КОЛЕСНАЯ ПАРА**

#### **2.1 Износ колесной пары локомотива**

От состояния поверхности рельсов и колесной пары зависит коэффициент сцепления, четкость прохождения кривых, уменьшению сил сопротивления движения, а, значит, и безопасность движения всего подвижного состава по рельсовому пути, скорость движения по перегону и увеличение межремонтных пробегов. Износ колесной пары локомотива – элементы рельсовых конструкция происходит при движении в зоне контакта гребней колесной пары – внутренняя грань рельс, что приводит к вертикальному подрезу гребня и износу рельс, особенно интенсивно в кривых малого радиуса. На рисунке Приложение №III «Износ колесо – рельс» показано зона интенсивного износа рельса и колесной пары.

Также в результате нарушения правильного взаимодействия колесной пары – рельс, происходят неисправности узлов колесно-моторного блока локомотива:

−повышенный износ буксовых и моторно – якорных подшипников;

−неисправности бандажа колесной пары;

− неисправности подрессорных деталей электровоза.

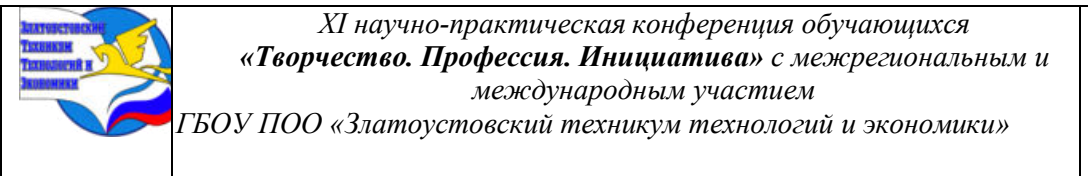

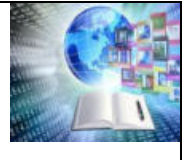

Неисправности бандажа колесной пары показаны в Приложение №IV. «Неисправности бандажа колесных пар». Также трение поверхности катания гребня колеса на головку рельса является основным источником шума и вибрации во время прохождения локомотива кривых.

#### **2.2 Неисправность стрелочных переводов**

Вследствие «сухого» трения при заходе на стрелочные переводы происходит повышенный износ остяков и деталей стрелочного перевода. При вертикальном износе рамных рельс гребень колеса приближается к головке остряка и ответственным элементам крепления стрелки, это может привести к удару гребня в торец остряка или наезду гребня на крепления рамных рельс. Как правило, это приводит к сходу подвижного состава. Износ головки рельс приведены в Приложении № VI «Износ головки рельс», Неисправности стрелочных переводов при износе приведены в Приложении №V «Вертикальный износ рамных рельс»

При этом остряки рельсовых переводов, рельсошпальной решеток и бандажи с неисправностями и износом превышающем допускаемые размеры должны быть заменены.

# **ГЛАВА III. МЕТОДЫ РЕШЕНИЯ ЗАДАЧИ ПО УМЕНЬШЕНИЮ ИЗНОСА КОЛЕСА – РЕЛЬС**

Для уменьшения последствий трения гребня колеса о верхнее строение пути применяются лубрикаторы и гребнесмазыватели, которые обеспечивают подачу смазки в зону трения гребня колесной пары и внутренней грани рельса. Это отчасти снимает проблемы уменьшения трения в контактной зоне колесо - рельс. На железной дороге применяется три вида нанесения смазки в зону контакта гребня колеса и внутренней грани рельса:

−напольное (лубрикация), этот метод контактного нажатия на клапан форсунки при наезде колеса на устройство, которое устанавливается на рельс;

−стержневое, в основе метода нанесение твердо-пластичной смазки на основе графита в контактную зону твердым стрежнем, устройство устанавливается на раме электровоза;

−нанесение жидкой специальной смазки в контактную зону методом разбрызгивания специальной форсункой.

### **3.1 Устройство нанесения смазки методом контактного нажатия колеса во время движения состава (лубрикация)**

Устройство устанавливается на внутреннюю грант рельса стационарно. При движении колесо нажимает на клапан и выдавливает смазку через специальное устройство на гребень колеса с последующим активным переносом на боковую поверхность головки рельсов. При последующем движении при набеге каждого колеса на рельсосмазывать в область трения подается смазка, тем самым, обеспечивая нанесение смазочного слоя при контакте всех колес, набегающих на рельсы. Таким образом, подвижной состав насыщает зону контактного взаимодействия. Особенно эффективен смазыватель в кривых малого радиуса и на стрелочных переводах. Для этого на кривых и в горловинах к станции монтируют по 3-4 устройства. Требует специального обслуживания. Приложение №VII «Устройство смазывания контактным нажатием».

### **3.2 Смазывающее устройство для смазки подачей твердо - пластичными смазывающими элементами (гребнесмазыватель сухого типа).**

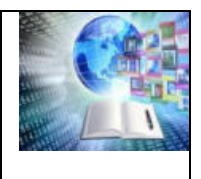

Гребнесмазыватель такого типа устанавливаются на тележку локомотива и точно подают твердый стержневой смазывающий элемент в зону трения на гребень колеса. В гребнесмазывателе применяется механическая следящая система, обеспечивающая непрерывное соблюдение оптимального режима нажатия твердых стержней в кривых. При прохождении прямых участков стержень имеет минимальное нажатие. Гребнесмазывать применяют на маневровых и магистральных локомотивах. Приложение №8 «Смазывающее устройство для смазки подачей твердо - пластичными смазывающими элементами»

### **3.3 Смазывающее устройство для смазки подачей пластичными смазками**

Наиболее эффективным устройством в данной сфере показал себя

автоматический гребнесмазыватель АГС8, который разработан инженерами холдинга «Синара – транспортные машины, СТМ) и устанавливается на электровозы нового семейства «Синара», «Гранит». Рассмотрим подробнее конструкцию гребнесмазывателя.

АГС-8 является наиболее передовой разработкой в данной сфере. Он надежен в эксплуатации и работает в автоматическом режиме не требует вмешательства человека. технические характреристика приведены в Приложение №XI. «Технические характеристики АГС 8». Устанавливается на локомотивы 2ЭС6 «Синара» и 2ЭС6 «Гранит».

Электронный блок управления выполнен на современной микропроцессорной базе, который управляется датчиком угла поворота. Датчик угла поворота изменяет алгоритма управления подачи смазки в зависимости от криволинейности пути, скорости движения поезда. Клапанная форсунка обеспечивает дозированное нанесение смазочного материала на гребень колеса. Емкость бака рассчитана на 6 тысяч километров пути работы без дозаправки.

Используемые специальные (специально разработанные) смазки:

– пластичная смазка ХИМЕКО-ЛГ

– пластичная смазка ДОН-АГС-М ТУ 0254-028-57518521-09 \*

– пластичная смазка ДОН-АГС-8 ТУ 0254-005-05766706-2002 \*

На локомотив устанавливается два гребнесмазывателя АГС8 – по одному для каждой концевой колёсной пары. Приложение № X. «Устройство АГС-8»

В состав гребнесмазывателя входят следующие основные части:

– две форсунки, которые крепятся с помощью специальных кронштейнов с двух сторон к кожухам зубчатой передачи первой по ходу колёсной пары.

– бак для смазочного материала, установлен на раме тележки (с левой по ходу движения стороны).

– блок электропневмовентиля на номинальное напряжение питания 110В, установлен в кузове на левой стенке за шкафами МПСУ.

– датчик ускорения установлен на полу в тамбуре.

– комплект соединительных и установочных элементов (трубы, рукава, соединительные и запорные узлы трубопроводов, кронштейны, скобы, крепёжные узлы и детали, кабели связи).

### **3.3.1 Работа гребнесмазывателя АГС-8**

Основными исполнительными элементами гребнесмазывателя являются форсунки, производящие периодически дозированный впрыск смазочного материала на внутренние боковые грани головок рельс под гребни колесных пар локомотива. К каждой форсунке подводится маслопровод, подающий смазочный материал из бака для заполнения

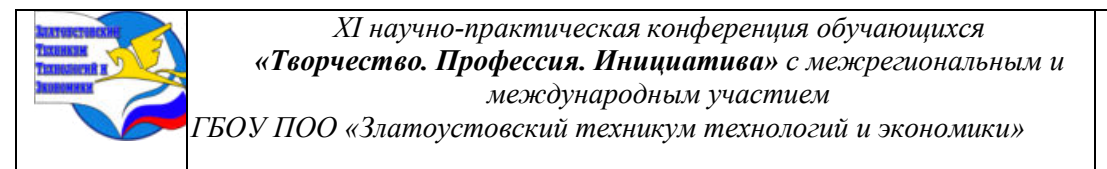

дозировочной камеры форсунки, и воздуховод. Приложение Х. «Устройство гребнесмазыввввателя АГС-8»

Соединяющий форсунку с выходом вентиля электромагнитного. Вход вентиля электромагнитного посредством монтажных трубок подсоединен к воздушной магистрали локомотива. В верхнюю полость бака сжатый воздух из воздушной магистрали локомотива поступает постоянно через сквозной канал.

Давлением воздуха смазка по трубопроводам и рукавам продавливается к дозировочным камерам форсунок. В момент включения вентиля электромагнитного сжатый воздух от воздушной магистрали локомотива поступает на вход форсунок. Форсунки срабатывают и производят дозированный впрыск смазочного материала.

Доза впрыска не зависит от времени подачи воздуха (времени включённого состояния вентиля), а определяется только объёмом дозировочной камеры форсунки. Следующий впрыск возможен только после отключения вентиля и его повторного включения. Работой гребнесмазывателя управляет электронный блок управления ЭБУ. Электропитание ЭБУ осуществляется от бортовой сети локомотива. На вход ЭБУ подаётся информация о движении и сигнал «ЗАПРЕТ СМАЗКИ» в режиме включения песочницы, а также данные датчика ускорения. К выходу ЭБУ подключается вентиль ЭПВ.

Режимы работы:

– в автоматическом режиме;

– в режиме постоянного смазывания;

– выключенный режим.

При достижении локомотивом «пороговой» или определенного уровня скорости или крена кузова эл ЭБУ начинает вычислять значение ускорения, получаемого в виде широтно - импульсно модулированного сигнала от датчика ускорения и включает вентиль электромагнитный ЭПВ, управляющий работой форсунок. При подаче на вход ЭБУ сигнала «ПЕСОК» включение вентиля прекращается.

Впрыски смазочного материала возможны только при исправном состоянии всех элементов гребнесмазывателя.

# **ГЛАВА IV СРАВНИТЕЛЬНЫЙ АНАЛИЗ УСТРОЙСТВ ПОДАЧИ СМАЗКИ**

Чтобы сделать сравнительный анализ. необходимо проанализировать все положительные и отрицательные качества рассматриваемых устройств. Рассмотрим преимущества и недостатки каждого устройства отдельно.

1. Напольное (лубрикация), прост в обслуживание, но не имеет автоматического режима, поэтому при неблагоприятных погодных условиях дождь, снег, производит подачу смазки на грань рельса, при этом с атмосферными осадками смазка попадает на поверхность рельса, что уменьшает коэффициент сцепления с рельсом следующего за ним локомотива и колесо может сорваться на пробоксовку, к положительным качествам относится простота в обслуживании и простота конструкции;

− смазывающее устройство для смазки подачей твердо – пластичными стержнями. Имеет относительную простоту конструкции и недорогое обслуживания, но не может обеспечить надежность в эксплуатации, т.к. стержень часто ломается или изнашивается до предела, локомотивная бригада не имеет возможности произвести замену стержня т.к. для этого требуется специальное оборудование;

− смазывающее устройство гребнесмазыватель АГС-8. АГС-8 является наиболее передовой разработкой в данной сфере. Он надежен в эксплуатации и работает в автоматическом режиме не требует вмешательства человека при работе. У него

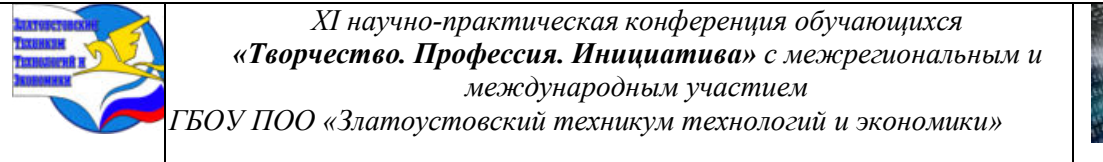

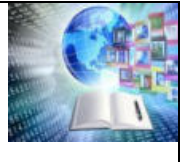

отсутствуют недостатки рассмотренных ранее устройств Но облуживание и требует специального оборудования и ремонт производится только в депо на специальном оборудовании при текущих ремонтах электровоза, что относительно дорого.

**Вывод.** Автоматический гребнесмазыватель АГС-8 является предпочтительным при условии, что на пунктах обслуживания ТО-2 будет храниться запас оборудования для замены деталей АГС-8, а в крупных ремонтных депо будет оборудования для ремонта деталей, вышедших из строя в процессе эксплуатации.

#### **ЗАКЛЮЧЕНИЕ**

В рамках исследовательской работы были рассмотрены возникающие силы при движении состава по прямой и в кривых, проблемы трения гребня колеса о внутреннюю грань рельса, с возникающими неисправностями колесной пары локомотива, рельс, стрелочных переводов. Рассмотрены вопросы по уменьшению трения бандаж колеса – внутренняя грань рельса с обзором применяемых на железной дороге методов смазки трущихся поверхностей. Сделан анализ и выбор наиболее эффективного устройство гребнесмазывателя.

Основная исследовательская часть посвящена вопросам по снижению интенсивности износа от трения при взаимодействии этих пар. Описана работа устройств, работающих по разному принципу: напольных, стержневых и наносимых смазку методом разбрызгивания, проведен сравнительный анализ недостатков и преимуществ этих видов устройств.

Более подробно описана работа автоматического гребнесмазывателя АГС-8, который является передовой разработкой в этой области и устанавливается на современных локомотивах железных дорог России.

В ходе исследовательской работы реализованы следующие задачи:

Охарактеризованы причины износа колесной пары и рельса в пути следования. Выявлены проблемы уменьшения износа колесо – рельс. Рассмотрены виды устройств. Описано устройство для подачи пластичных смазочных материалов и принцип действия гребнесмазывателя АГС Проведен сравнительный анализ устройств подачи смазочных материалов в зону контакта и обобщены полученные результаты, В ходе сравнительного анализа работы этих устройств, был сделан вывод о наиболее эффективным способе уменьшения износа колесной пары и рельса в пути следования подвижного состава.

### **БИБЛИОГРАФИЧЕСКИЙ СПИСОК**

1. Лысюк В.С. Проблема износа колес и рельсов. М.:

Транспорт, 1997. 188 с.

2. Коган А.Я. Оценка износа рельсов и бандажей колесных пар при движении в кривых участках пути // Вестн. ВНИИЖТ. 2020. 40с

Интернет ресурс

**<https://company.rzd.ru/ru/9401/page/78314?id=26189>**

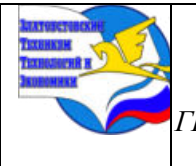

*XI научно-практическая конференция обучающихся «Творчество. Профессия. Инициатива» с межрегиональным и международным участием ГБОУ ПОО «Златоустовский техникум технологий и экономики»* 

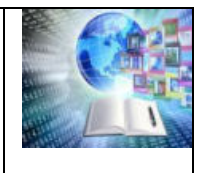

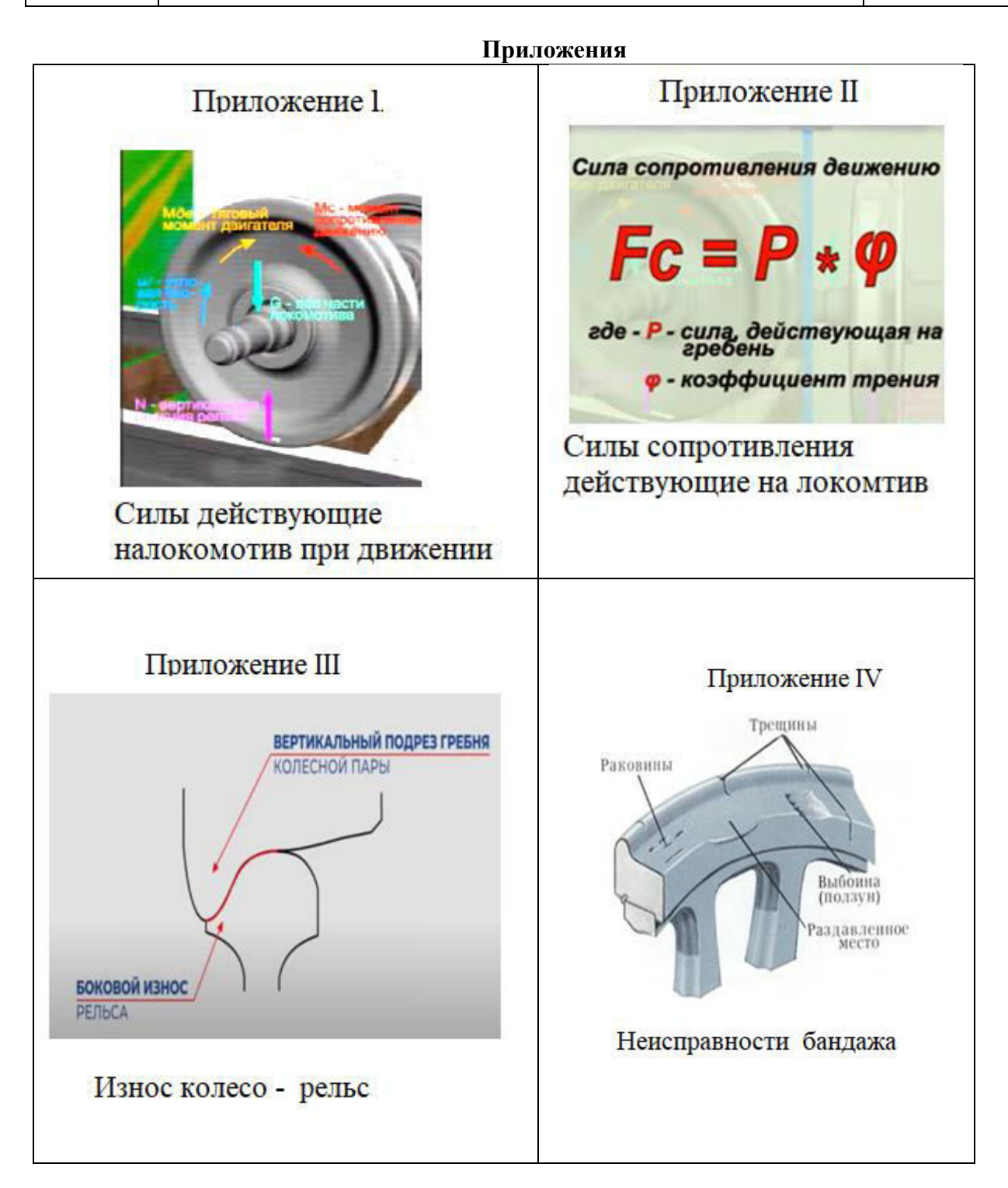
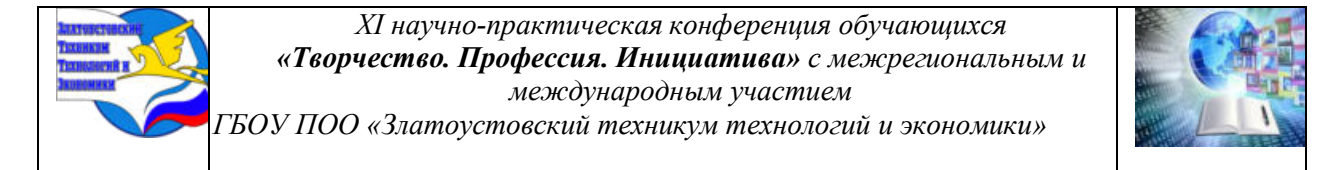

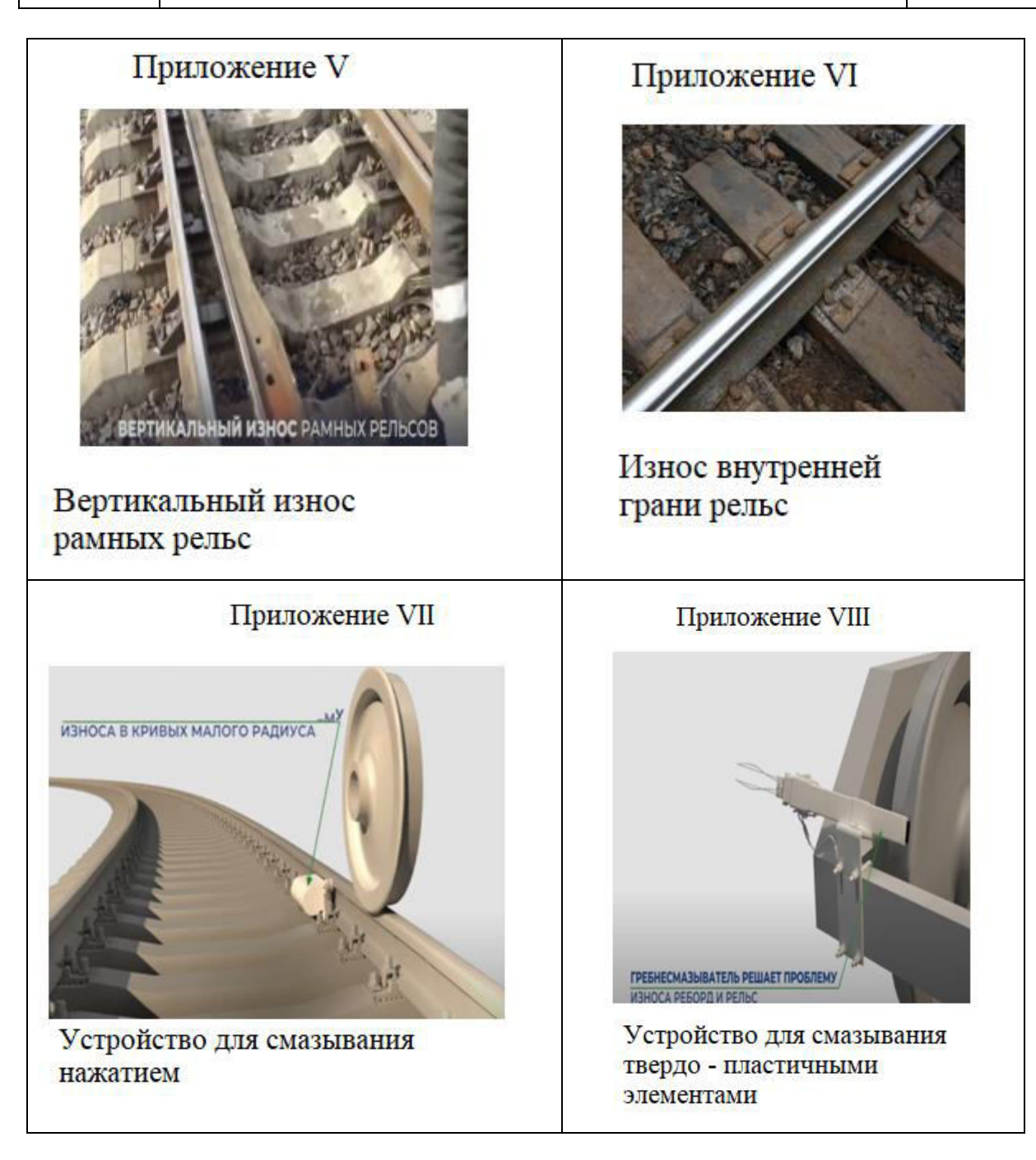

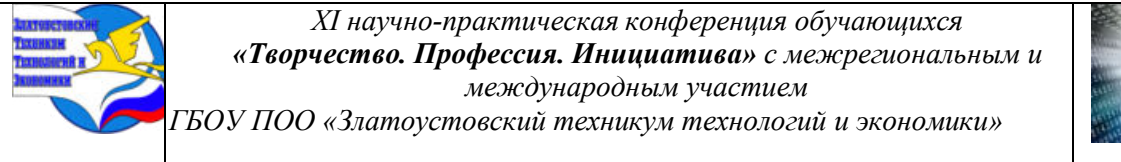

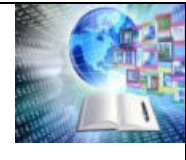

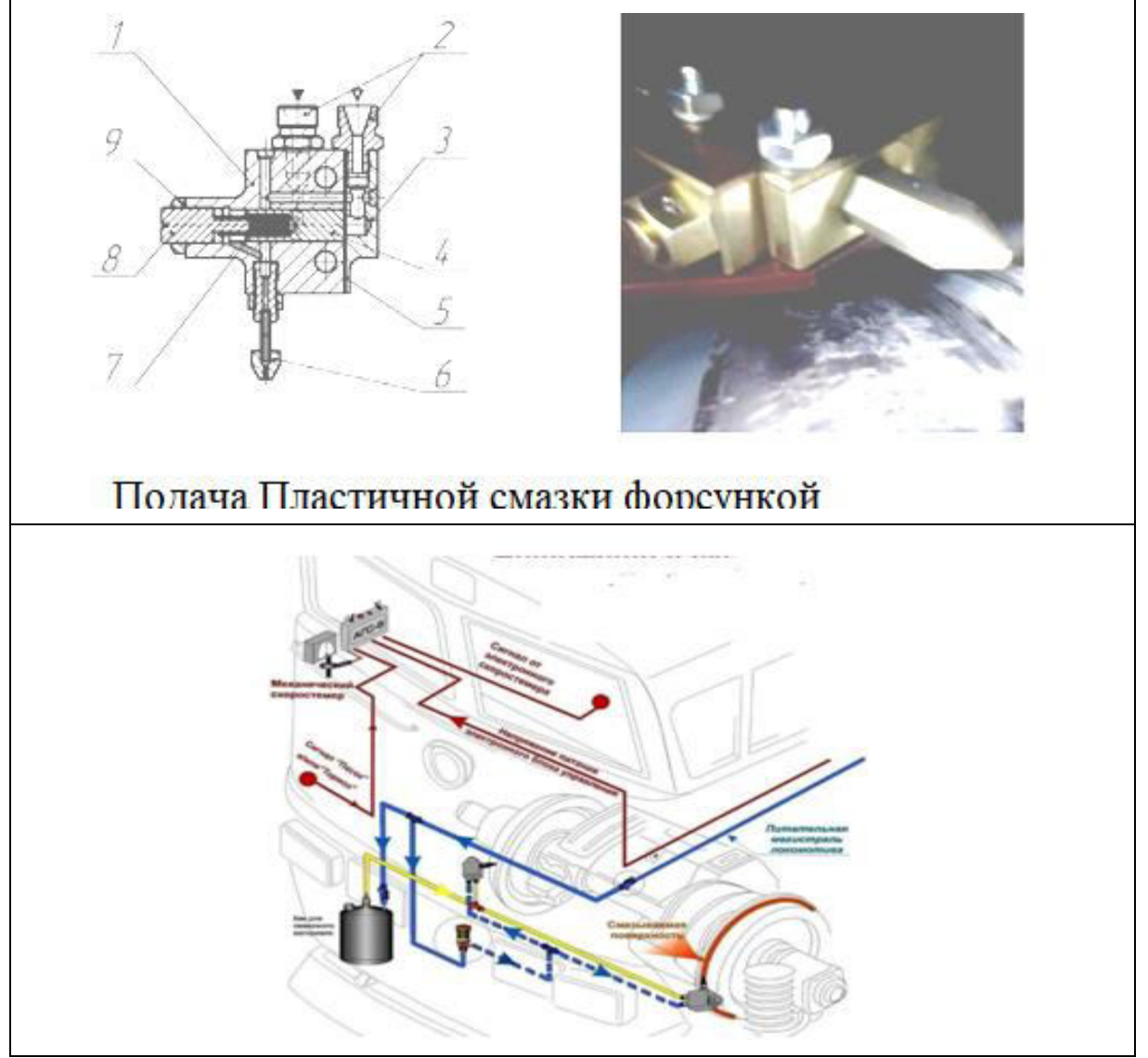

# **Приложение**

#### Таблица Технических характеристик. АГС-8

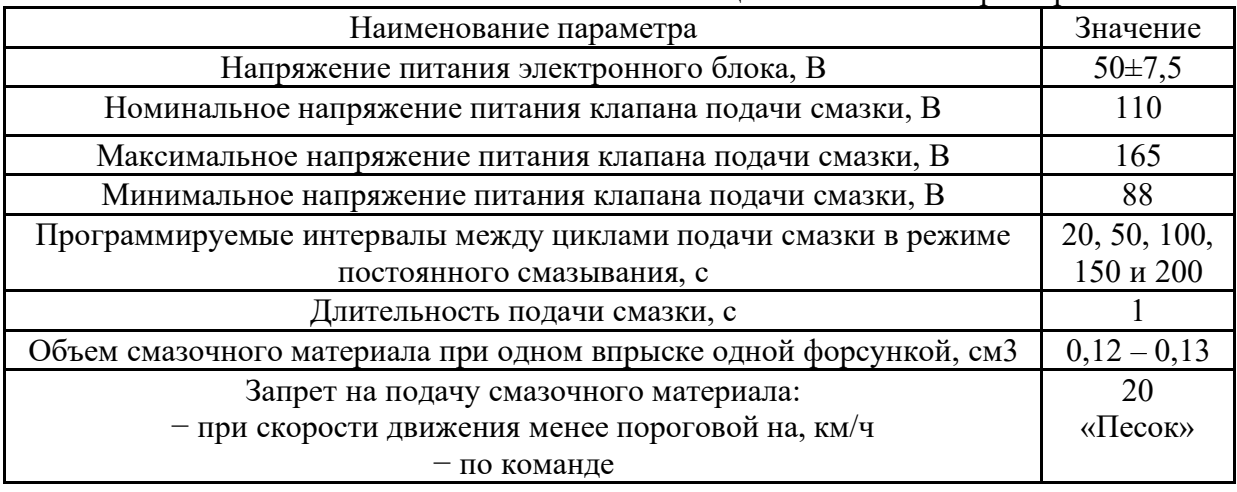

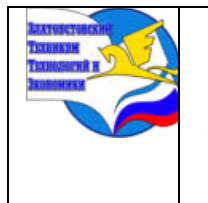

*Межрегиональная и Международная научно-практическая конференция обучающихся «Творчество. Профессия. Инициатива»*

*Государственное бюджетное образовательное учреждение профессиональная образовательная организация «Златоустовский техникум технологий и экономики»*

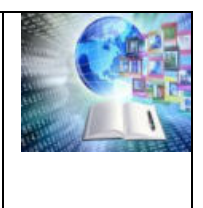

# **РАЗРАБОТКА ЭЛЕКТРОННОГО УЧЕБНОГО ПОСОБИЯ ПО 3D МОДЕЛИРОВАНИЮ В ПРОГРАММЕ BLENDER КАК СРЕДСТВО ПОПУЛЯРИЗАЦИИ ТЕХНИЧЕСКОГО ТВОРЧЕСТВА**

*Лузин Павел Михайлович, Руководитель: Евтихова Наталья Викторовна ГБОУ ПОО «Златоустовский техникум технологий и экономики»»*

#### **Аннотация**

**Актуальность** создания и использования электронных учебных пособий (ЭУП) обусловлена потребностью в разработке новых подходов и совершенствовании существующих методических основ для повышения качества обучения студентов, а также будущих абитуриентов техникума. Использование такого ресурса позволит обучающимся получить начальные знания и навыки по 3D-графике, увеличивает его образовательный потенциал, обеспечить возможность получения непрерывного качественного образования, вовлечет в мир технического творчества. Для ее эффективной реализации целесообразно разработать электронное учебное пособие, которое значительно расширяет иллюстративный материал за счет использования мультимедийных материалов, предоставляет возможности использования материалов сайтов, рекомендованных для просмотра студентам, а также становится опорой для проведения мастер классов для школьников, а также для студентов, желающих заниматься 3 D моделированием.

Цель исследовательской работы: разработать электронное учебное пособие «3Dмоделирование в программе Blender3D» для обучения студентов основам 3 D моделирования, а также проведения мастер классов для школьников.

#### **ВВЕДЕНИЕ**

XXI век, человечество полетело в космос, вступило в новый информационный этап своего развития, когда информационные процессы становятся одной из важнейших составляющих жизнедеятельности человека и социума. Графика, когда-то её пределы ограничивались простыми рисунками, затем рисунки обрели действие, сегодня же графика способна получить физическое воплощение в виде трехмерных моделей. Технологии 3Dпечати с каждым годом все больше входят в нашу жизнь. Зачем покупать определенные инструменты или детали особенно если их надо доставить в труднодоступные места, когда все это можно распечатать прямо на месте. Область, где применяется 3D-графика и 3Dпечать огромна: игры, кино и мультипликация, строительство, медицина и т.д.

**Актуальность** создания и использования электронных учебных пособий (ЭУП) обусловлена потребностью в разработке новых подходов и совершенствовании существующих методических основ для повышения качества обучения студентов, а также будущих абитуриентов техникума. Использование такого ресурса позволит обучающимся получить начальные знания и навыки по 3D-графике, увеличивает его образовательный потенциал, обеспечить возможность получения непрерывного качественного образования, вовлечет в мир технического творчества. Для ее эффективной реализации целесообразно разработать электронное учебное пособие, которое значительно расширяет иллюстративный материал за счет использования мультимедийных материалов, предоставляет возможности использования материалов сайтов, рекомендованных для

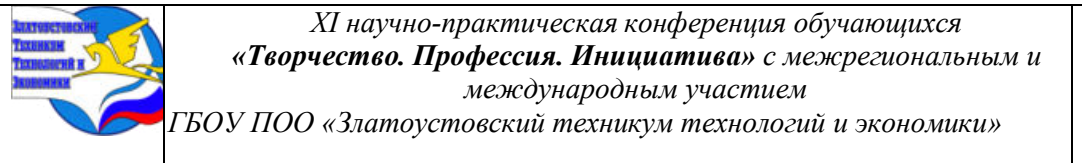

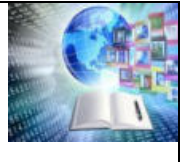

просмотра студентам, а также становится опорой для проведения мастер классов для школьников, а также для студентов желающих заниматься 3 D моделированием.

**Проблема** заключается в том, что **с**реди потенциальных проблем, связанных с 3D моделированием в Blender 3D, можно выделить высокий порог вхождения для начинающих. Программа Blender 3D представляет собой мощный инструмент, и изучение всех ее функций может быть вызовом для новичков.

**Цель:** разработать электронное учебное пособие «3D-моделирование в программе Blender3D» для обучения студентов основам 3 D моделирования, а также проведения мастер классов для школьников.

**Задачи:** 

1. Изучить понятие 3 D моделирования, виды и области его применения.

2. Рассмотреть требования, предъявляемые к электронному учебному пособию, для формирования его структуры и интерфейса.

3. Реализовать электронное учебное пособие «3D-моделирование в программе Blender3D».

**Объект** исследования: процесс обучения студентов.

**Предмет** исследования: учебные материалы.

**Методы исследования.** Общенаучные эмпирические методы: анализ и синтез, обобщение, сравнение и сопоставление, изучение мнения и взглядов людей, имеющих опыт в составлении и применении электронных учебных пособий.

# **ГЛАВА 1. 3D-МОДЕЛИРОВАНИЕ КАК ЧАСТЬ СОВРЕМЕННОГО МИРА**

#### **1.1. 3D-моделирование**

3D-моделирование – это построение модели объекта в трехмерном пространстве. Данный способ представления объектов начал применяться в 1960-х годах, когда этим занимались специалисты компьютерной инженерии. Современные технологии 3Dмоделирования позволяют конструировать сложные и объемные модели, проводить тестирование и вносить в них изменения на различных уровнях.

Хотя программное обеспечение для 3D-моделирования основано на сложных математических расчетах, все вычисления проводятся автоматически с предоставлением удобного пользовательского интерфейса. Создание трехмерной модели довольно затруднительно и представляет собой своего рода искусство. Для достижения реалистичности необходимо разбираться в особенностях моделирования и правильно проводить расчеты в течение всего процесса моделирования.

Главный минус двухмерной графики в том, что наброски и чертежи не могут дать полного представления о том, как будет выглядеть объект в реальности. Как следствие, чертежи обычно дополняют макетом, показывающим внешний вид будущего проекта. Таким образом, при наличии ошибок в вычислениях приходится вносить изменения в уже готовый объект, что сильно усложняет процесс осуществления замысла.

Системы 3D-моделирования позволяют получить модель объекта еще до изготовления пробных образцов и, следовательно, разглядеть слабые стороны проекта и определить его соответствие первоначальной задумке.

Трехмерная графика используется практически во всех сферах деятельности, начиная с разработки логотипа и заканчивая масштабными проектами на уровне строительства жилого комплекса или района.

# **1.2. Виды и области применения 3D-моделирования**

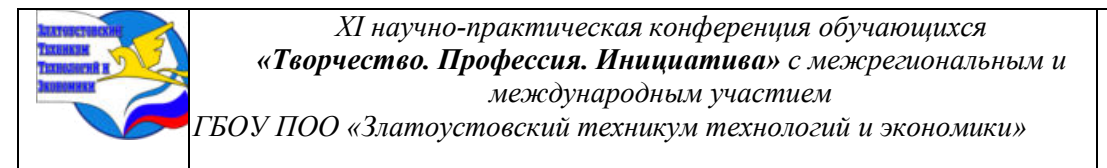

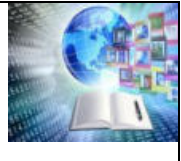

ЗD моделирование – трехмерное изображение любого предмета, активно применяется в конструировании будущей модели, практически в каждой производственной сфере. Начиная от простейших изделий до сложных многовекторных макетов. Проектировщики, используют компьютерные программы, позволяющие увидеть визуальное воплощение будущего изделия/интерьера/объекта.

Из английского 3D переводится как «три размера», но трехмерность в 3D моделировании используется не только для создания однотипного макета. Звук, шоу, изображение, также может быть многогранным, то есть обладать объемом. Если рассматривать только трехмерные макеты, то можно сказать, что 3D принтеры, как бы «одухотворяют» изделие, то есть из линейной плоскости преображают в реалистичный объект.

Трехмерная графика сегодня пользуется большим спросом, особенно в таких областях как кинематография, анимация и мультипликация, компьютерные игры. Сложно представить современный фильм без 3D эффектов. С помощью полигонов и специальной аппаратуры на экране возникают виртуальные пространства и вымышленные герои. Компьютерные игры создаются с помощью специальных программ, софтов, которые влияют на качество изображения. Последнее можно выбирать самостоятельно, делать выше или ниже, так как не последнюю роль в визуализации качественного софта играет модель компьютера. Что касается мультипликации, то сегодня редко какой мультфильм обходится без трехмерной графики.

В стоматологию трехмерная графика пришла гораздо раньше, чем в область медицинского исследования. Сегодня с помощью сканирования внутренних органов в 3D формате появилась возможность выявить только начинающую развиваться патологию органа и вовремя среагировать. То есть, если раньше человека необходимо было прооперировать, чтобы выявить заболевание, то сегодня достаточно 3D сканирования.

В стоматологии с помощью 3D принтеров, создают имплантаты. Возможность создать протез любой конечности, сухожилия, кровеносного сосуда и даже органа сердечной мышцы стала реальностью. Биопечать стремительно развивается, в конструировании органов используются живые ДНК. Компьютерные программы демонстрируют в реальном времени то, как будут двигаться будущие модели, например протезы рук или ног.

Разработчики навигационных карт часто применяют 3D моделирование для более удобного показа объекта. Действительно, не все могут читать карты и схемы проезда, но возможность увидеть почти как в реальности улицу, дом, вход в помещение - значительно упрощает задачу поиска. С помощью трехмерного изображения можно построить модели здания, моста, путепровода, любых городских достопримечательностей, а также устроить экскурсию внутри помещения, музея, выставки, торговых центров и т.д.

Архитектура и дизайн:

Дизайнеры и архитекторы, одни из первых, по достоинству оценили трехмерную графику. Демонстрация будущего объекта строительства или квартиры после ремонта заказчику устраняет все недочеты, несогласованности и повышает продуктивность задачи, а значит, гарантирует, что результат всегда будет на высоте.

Также применение 3D моделей незаменимо в сложных климатических условиях, например, в пустыне, на крайнем севере или для строительства на морских глубинах.

Кроме того, 3D моделирование используется для изготовления предметов мебели и интерьера для предварительного согласования с заказчиками внешнего вида будущего изделия.

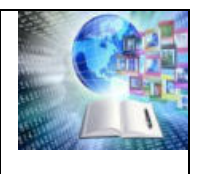

Легкая и тяжелая промышленность:

Еще одна важна сфера. 3D моделирование широко применяется в промышленности: атомной, космической, машиностроении. А также и в более обыденных видах промышленности, например, при изготовлении посуды и фаянса, игрушек, различного декора и т.д. Трехмерная модель демонстрирует мини копию будущего изделия с подробными деталями, так что внести корректировки и поправки можно на начальном этапе, не запуская производство.

Военная промышленность успешно использует 3d модели для производства технического и военного оснащения.

Образование и наука:Использование 3D моделей в области образования, повышает интерес к учебе, так как образовательный процесс выходит за пределы школьного класса. Находясь в помещении, ребенок, тем не менее, может «побывать» в любом историческом периоде и воочию увидеть особенности обитания древних животных, людей. Студенты могут детально изучить самый сложный материал, в другой доступной для понимания форме, а также попробовать себя на практических занятиях.

И это еще не весь список. Без 3D моделей сегодня не изготавливают ни ювелирные изделия, ни запчасти для автомобилей, ни сувенирную продукцию, ни любые другие предметы быта.

Это лишь несколько областей, в которых 3D-моделирование находит применение, и его использование постоянно расширяется с развитием технологий.

# **ГЛАВА 2. РАЗРАБОТКА ИНТЕРФЕЙСА УЧЕБНОГО ПОСОБИЯ ПО 3D МОДЕЛИРОВАНИЮ В ПРОГРАММЕ BLENDER 3D.**

# **2.1 Цель и назначение электронного учебного пособия по 3D моделированию в программе Blender 3 D**

Электронное учебное пособие разрабатывается с целью обучения студентов и школьников основам 3 D моделирования в программе Blender 3D.

Назначение электронного учебного пособия состоит в повышении эффективности процесса освоения новых навыков, применяя при этом современные средства и технологии обучения. В электронном учебном пособии приводятся видеофрагменты, сконструированный материал, который представлен через web-интерфейс. Все необходимые материалы для реализации учебного процесса находятся в одном месте, что сокращает время на поиск и отбор содержания подготовки, а также его усвоение.

#### **2.2 Общее описание структуры электронного учебного пособия по теме «3Dмоделирование в программе Blender3D»**

Электронное учебное пособие реализовано с применением бесплатного интернет конструктора сайтов tilda.cc. На рисунке 1 представлен интернет конструктор.

Рисунок 1. Интернет констурктор tilda.cc

Для начала работы с учебным пособием нам необходимо в адресной строке браузера ввести http://blender3dkurs.tilda.ws/page44991315.html

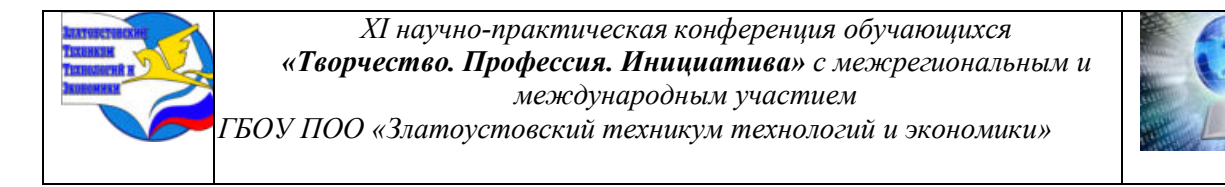

На главной странице учебного пособия представлены авторские работы (рисунок 2).

# Рисунок 2. Главная страница учебного пособия

Автором разработаны и записаны видео уроки по работе с программной Blender 3D

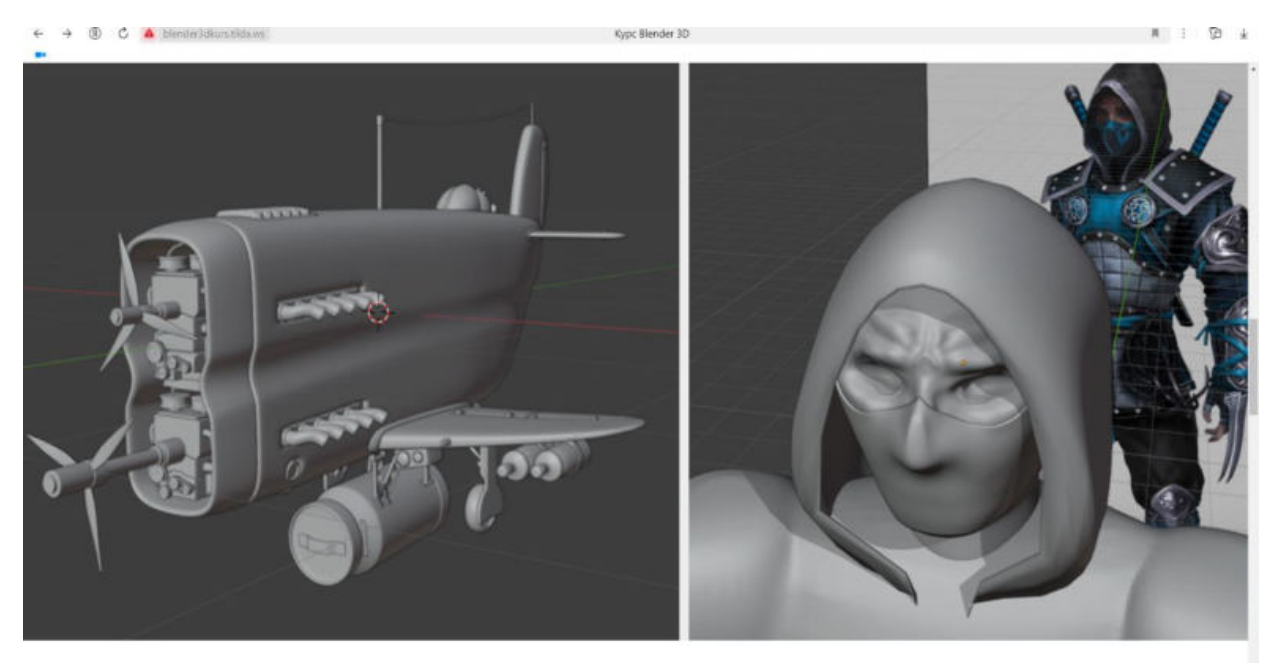

(рисунок 3).

# Рисунок 3. Видео уроки

Каждый видео урок детально демонстрирует каждый из этапов работы над проектом в программе.

# **ЗАКЛЮЧЕНИЕ**

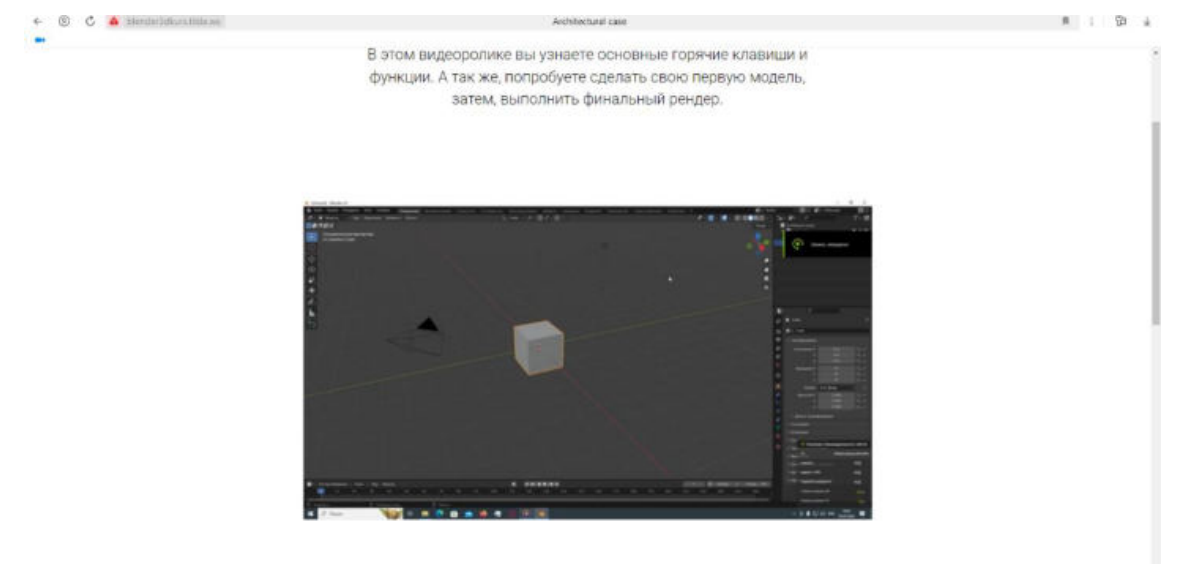

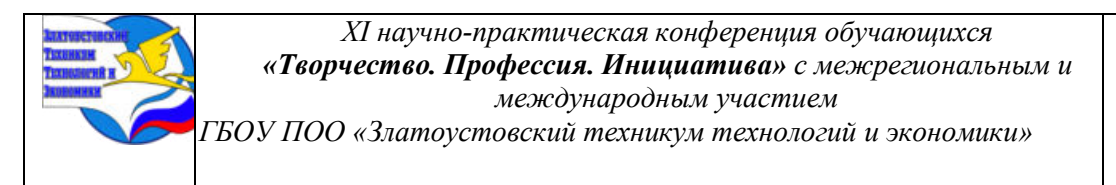

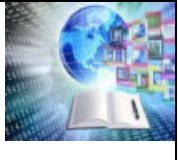

В рамках данного проекта было создано уникальное учебное пособие по работе с программой Blender 3D.

Работа над проектом позволила мне раскрыть свой творческий потенциал и приобрести новые навыки в области 3D моделирования.

Мною были изучены различные инструменты и техники работы с программой, что позволило мне создать качественную и реалистичную модель. Процесс работы над проектом был увлекательным и познавательным, и я планирую продолжать развиваться в данной области.

Созданное учебное пособие станет отличным примером моих навыков и достижений в области 3D моделирования.

# **БИБЛИОГРАФИЧЕСКИЙ СПИСОК**

1. ГОСТ Р S3620. Библиографическая ссылка. Информационнокоммуникационные технологии в образовании. Электронные образовательные ресурсы. Общие положения [Электронный ресурс]. — Введ. 09.01.2018. — Режим доступа: https://yapolitech.ru/wp-content/uploads/2019/09 (дата обращения: 22.01.2024).

2. Кронистера Д. Blender Basics 4-rd edition [Электронный ресурс]. — Режим доступа:

https://web.archive.org/web/20141129022319/http://b3d.mezon.ru/index.php/Blender\_Basics\_4rd\_edition (дата обращения: 20.01.2024).

3. Мария Серова: Учебник-самоучитель по трехмерной графике в Blender 3D. Моделирование, дизайн, анимация, спецэффекты Подробнее: https://www.labirint.ru/books/775113/ [Текст] / Мария Серова: Учебник-самоучитель по трехмерной графике в Blender 3D. Моделирование, дизайн, анимация, спецэффекты Подробнее: https://www.labirint.ru/books/775113/

4. YouTube-канал «Blender уроки» [Электронный ресурс]. — Режим доступа: https://www.youtube.com/user/blenderschoolru/featured (дата обращения: 20.01.2024).

5. YouTube-канал «1D Inc» [Электронный ресурс]. — Режим доступа: https://www.youtube.com/user/1DInciner/feed (дата обращения: 22.01.2024).

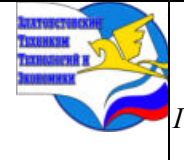

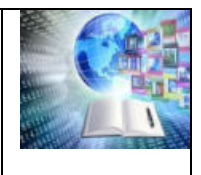

# **ПРИМЕНЕНИЕ 3D-ПРИНТЕРА ДЛЯ РЕМОНТА ЭЛЕКТРООБОРУДОВАНИЯ**

*Водоевич Алексей Егорович Руководитель: Силич Карина Дмитриевна Филиал БНТУ «Жлобинский государственный металлургический колледж» Республика Беларусь*

#### **ВВЕДЕНИЕ**

Специалисты по техническому обслуживанию технологического оборудования и средств робототехники играют важную роль в поддержании и оптимизации работы техносферы. Рассмотрим применение техносферы для ремонта электрооборудования. В наше время, когда технологии развиваются с невероятной скоростью, техникамэлектроникам необходимо постоянно совершенствовать свои навыки и использовать новейшие инструменты для эффективного и качественного ремонта.

В современном мире электрооборудование играет огромную роль в повседневной жизни людей и производственных процессах. В случае поломки или необходимости замены деталей, часто возникает проблема с поиском нужных запчастей. В данном контексте использование 3D-принтера для производства запчастей становится все более актуальным.

**Цель работы:** изучение и рассмотрение возможностей использования 3D-принтера для ремонта электрооборудования, а также определение степени знакомства учащихся с этой технологией и её перспективами.

#### **Задачи исследования:**

**-** изучение принципов работы 3D-принтера;

- анализ возможности изготовления деталей для ремонта электрооборудования и выявление преимуществ данного подхода;

- изучение программ для создания трёхмерных моделей и создание опытного образца;

- проведение опроса учащихся колледжа относительно их осведомленности о возможностях использования 3D-печати.

**Объект исследования:** этапы и виды 3D-печати, программа для 3d-печати, мнения учащихся колледжа.

**Предметом** исследования является использование 3D-принтера для изготовления деталей электрооборудования, объектом исследования - процесс ремонта и замены деталей.

В ходе исследования я применял разные **методы исследования:**

- теоретический анализ источников и сравнение различных технологий 3D-печати;

- эксперименты с использованием 3D-принтера для производства запчастей;

- наблюдение за процессом печати в целях определения качества полученной копии;

- проведение анкетирования учащихся колледжа;

- проведение исследования для сравнения стоимость покупки готовой платы и затраты на печать платы на 3D-принтере.

**Практическая значимость** проведенного исследования заключается в возможности применения 3D-принтера в повседневной жизни и производственных процессах для ремонта электрооборудования, что способствует экономии времени и средств на поиск и доставку запчастей. Кроме того, использование 3D-принтера позволяет улучшить процесс ремонта, делая его более точным и качественным.

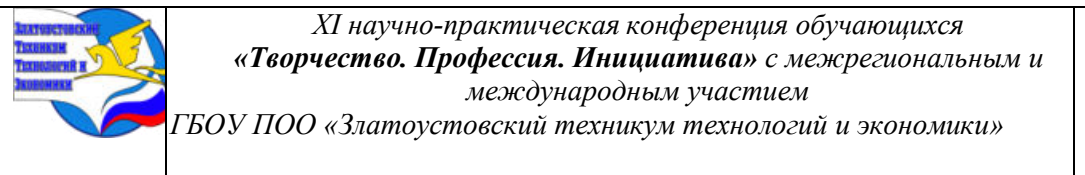

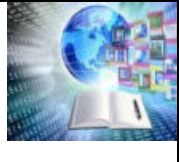

**Актуальность** этой темы придает то, что в настоящее время 3D-принтеры начали решать всё больше задач в абсолютно различных сферах жизни: в науке, искусстве, образовании, ювелирной промышленности и во многих других отраслях. С дальнейшим распространением 3D-принтеров человечество ждет технологический прорыв.

**Гипотеза:** технология 3D-печати позволяет создавать уникальные детали и предметы, даже те, аналогов которым не существует, но большинство школьников не совсем знакомы с появившимися техническими возможностями.

#### **Основная часть**

Давайте сначала узнаем, что такое техносфера. Техносфера - это совокупность технологических средств, методов и процессов, которые используются для автоматизации и улучшения различных производственных и сервисных процессов. В области ремонта электрооборудования техносфера предлагает ряд инновационных решений, которые позволяют ускорить процесс диагностики и восстановления неисправностей, а также повысить качество и надежность ремонта. [1, с.192].

Конкретно можно сказать, что одним из примеров применения техносферы в ремонте электрооборудования, является использование **компьютерной диагностики.** С помощью специальных программ и аппаратных средств, техник-электроник может провести точную диагностику неисправности и определить необходимые ремонтные действия.

Однако еще одним важным аспектом применения техносферы в ремонте электрооборудования, является **использование автоматизированных систем контроля и тестирования.** С их помощью можно провести комплексное тестирование электронных компонентов и устройств, что позволяет выявить скрытые дефекты и предотвратить возможные поломки в будущем.

Также стоит отметить использование **3D-принтеров** и конкретно, я хотел бы обратить Ваше внимание на использование таких принтеров в этой области. 3D-принтеры – это инновационные устройства, которые позволяют создавать физические объекты из цифровых моделей. Они работают по принципу наращивания материала слой за слоем, что позволяет создавать сложные и точные детали. Преимущества применения: Во-первых, 3Dпринтеры позволяют изготавливать запчасти и компоненты на заказ. Это сокращает время ремонта и позволяет быстро восстановить работоспособность электрооборудования. Вовторых, 3D-принтеры позволяют создавать детали с высокой степенью точности. Этот важный критерий, поскольку даже небольшое отклонение может привести к неправильной работе устройства. В-третьих, 3D-принтеры позволяют экономить ресурсы. Вместо того чтобы выбрасывать поврежденное электрооборудование и покупать новое, техникэлектроник может использовать 3D-принтер для создания необходимых деталей и восстановления работоспособности устройства. Это снижает количество отходов и помогает экономить ресурсы [2, с.51-55].

3D-принтер — это периферийное устройство, осуществляющее 3D-печать методом послойного формирования физического объекта по заданной цифровой 3D-модели.

Устройство принтера и технология печати представлены в Приложении А.

Конкретных примеров применения 3D-принтера для ремонта электрооборудования:

1. Создание крепежных элементов: 3D-принтер можно использовать для создания кастомных крепежных элементов, таких как держатели проводов, фиксаторы или крышки для электрооборудования.

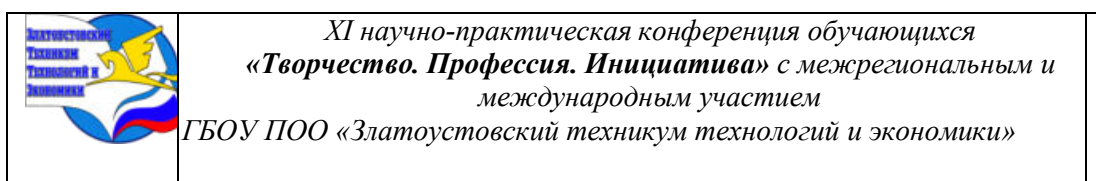

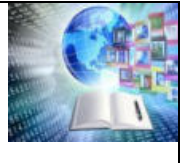

2. Замена поврежденных или отсутствующих деталей: Если в электрооборудовании повреждена или отсутствует какая-либо деталь, можно использовать 3D-принтер, чтобы напечатать новую и заменить ее. Например, замена разъема, переключателя или рычага.

3. Разработка и создание кастомных крышек и корпусов: При ремонте электрооборудования иногда необходимо создать новую крышку или корпус с определенными размерами или формой. С помощью 3D-принтера можно легко и точно разработать и напечатать кастомные крышки и корпуса.

4. Изготовление инструментов для ремонта: 3D-принтер можно использовать для создания специальных инструментов, которые помогут в ремонте электрооборудования. Например, это может быть держатель для паяльника или специальные стержни для манипуляции с маленькими деталями.

5. Создание прототипов деталей: Если вам нужно создать прототип новой детали для ремонта электрооборудования, 3D-принтер может быть очень полезным инструментом. Он позволит быстро и недорого создавать итерации прототипов и проверять их на работоспособность и соответствие требованиям.

В данной работе будут рассмотрены важные нюансы, которые нужно знать при моделировании и печати на 3d-принтере. Проведено исследование программ для моделирования и печати на 3d-принтере. А также исследование при помощи сравнения, что же выгоднее: печатать самому или заказывать? Сводные диаграммы осведомленности обучающихся о 3d-печати.

#### **Исследование программ для моделирования и печати на 3d-принтере**

Одним из ключевых аспектов в процессе 3D-печати является программное обеспечение для моделирования и подготовки к печати. Точное моделирование объекта позволяет создать его виртуальную копию, которую затем можно напечатать на принтере. Существует множество программных продуктов, разработанных специально для работы с 3D-принтерами, каждая из которых имеет свои особенности и преимущества.

Одной из самых популярных программ для 3D-моделирования является AutoCAD, который предоставляет широкие возможности для создания сложных трехмерных моделей. Еще одним из популярных инструментов для работы с 3D-принтерами является Blender, который отличается простотой в использовании и богатыми функциональными возможностями.

Кроме того, существуют специализированные программы, такие как Cura и Simplify3D, предназначенные для подготовки моделей к печати на 3D-принтере. Они позволяют оптимизировать процесс печати, управлять настройками качества и скорости, а также поддерживать различные типы материалов для печати.

Можно сделать вывод, что выбор программного обеспечения для моделирования и печати на 3D-принтере играет ключевую роль в создании качественных и точных объектов. Непрерывное совершенствование программных продуктов и разработка новых технологий в этой области открывают перед нами бесконечные возможности для творчества и инноваций.

#### **Важные нюансы, которые нужно знать при моделировании и печати на 3dпринтере**

Моделирование и печать на 3D-принтере - это удивительная технология, которая позволяет создавать трехмерные объекты из различных материалов. Однако, перед тем как приступить к процессу печати, необходимо учитывать несколько важных нюансов, которые могут повлиять на качество и успешность проекта.

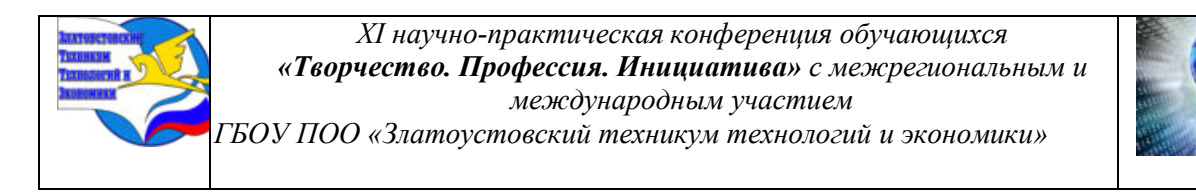

Изучая принципы моделирования и устройство 3D-принтера, я выделил 4 важных нюанса.

Первый и, пожалуй, самый важный нюанс - это выбор правильной 3D-модели. Для успешной печати на 3D-принтере необходимо создать или найти подходящую 3D-модель объекта. Важно убедиться, что модель соответствует техническим требованиям принтера и не содержит ошибок или дефектов, которые могут привести к непредсказуемым результатам.

Второй нюанс, который следует учитывать при моделировании и печати на 3Dпринтере - это настройка параметров печати. Настройка параметров, таких как скорость печати, температура сопла, толщина слоя и заполнение объекта, может существенно повлиять на качество и стойкость изделия. Поэтому важно провести тщательную настройку параметров, исходя из материала, из которого будет изготовлен объект.

Третий нюанс, который необходимо учитывать при моделировании и печати на 3Dпринтере - это выбор подходящего материала. Существует множество различных материалов, которые можно использовать для 3D-печати, каждый из них имеет свои особенности и преимущества. Поэтому перед началом процесса печати необходимо тщательно выбрать подходящий материал, исходя из требований и целей проекта.

И наконец, четвертый нюанс, который следует учитывать при моделировании и печати на 3D-принтере - это обеспечение хорошей адгезии объекта к рабочей поверхности принтера. Для успешной печати необходимо убедиться, что объект надежно прикреплен к рабочей поверхности и не сдвинется или деформируется в процессе печати.

Таким образом, моделирование и печать на 3D-принтере требует внимания к ряду важных нюансов, которые могут повлиять на качество и успешность проекта. С учетом этих нюансов можно добиться отличных результатов и создать уникальные и качественные объекты при помощи 3D-принтера.

#### **Результат исследования. Что выгоднее: печатать самому или заказывать?**

Возьмем пример платы с завода и напечатанную на 3D-принтере. Для того чтобы создать плату, которая нам нужна, мы с помощью специальной программы создаём макет и дорожки, а затем отправляем на сайт или на печать 3D-принтера.

Чтобы напечатать плату, которая нам нужна. Нам потребуется:

1. Филамент (20\$ за кг)

2. Электричество (0,1\$ за Кв/ч)

3. Обслуживание 3D-принтера, амортизация (500\$ за 1000 рабочих циклов)

Рассмотрим пример на создание одной печатной платы с размерами 100х100 и весом 50г. Сравнительные данные представлены в таблице 1.

Таблица 1 – Сравнительные данные

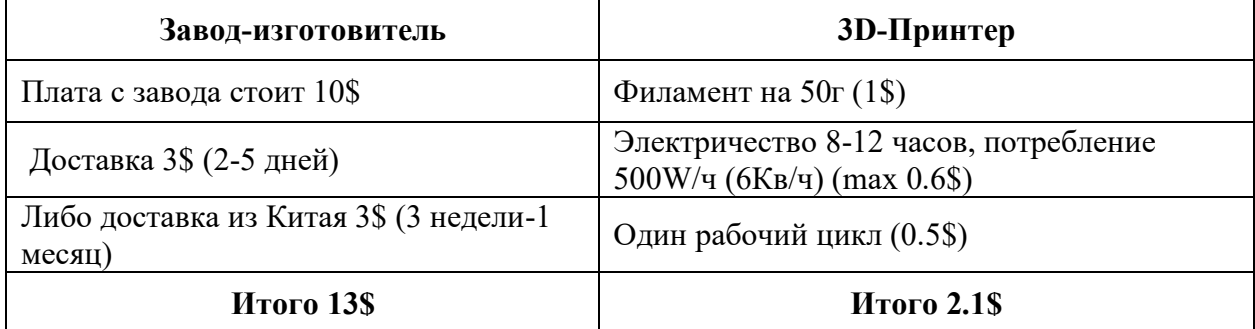

Исходя из таблицы 1 можем наблюдать что печать на 3D-принтере в 6 раз дешевле, чем напечатать на заводе-изготовителе.

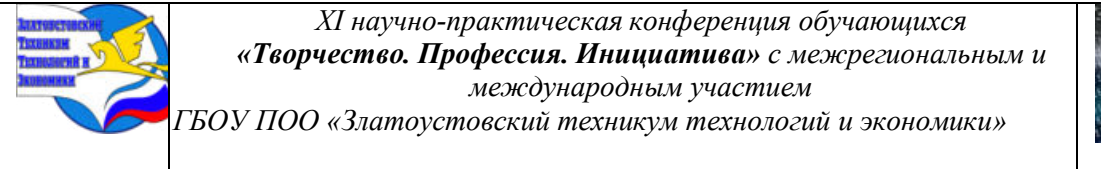

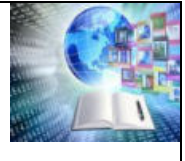

Рассчитаем затраты если купить 3D-принтер и использовать его для изготовления плат на заказ. Размеры платы 100х100 и вес 50г. Сравнительные данные представлены в таблине 2.

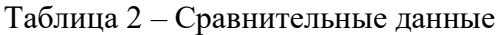

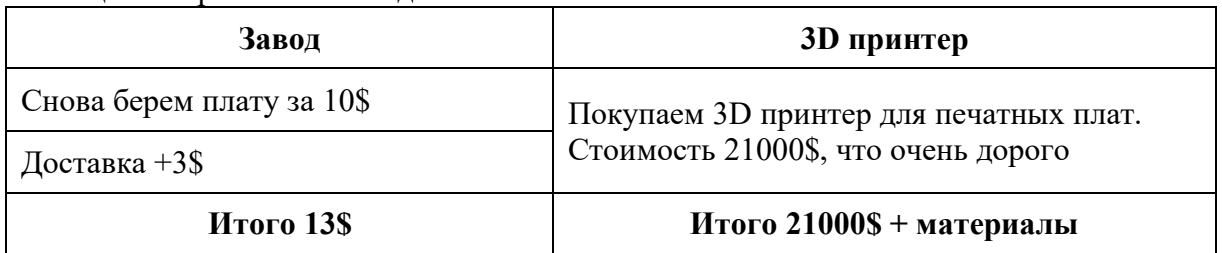

Если делать на заказ, допустим, в 2 раза дешевле за 5\$ за одну плату, то чтобы принтер окупился, при этом не учитывая расходы на материалы, необходимо произвести (4200 плат).

Посчитаем чистую прибыль (при 4200 шт.)

1) Принтер надо обслужить, амортизация- за (4200 шт.) -1600\$

2) Электричество за (4200 шт.) -1260\$

3) Филамент за (4200 шт.) - 4200\$

Итог за создание (4200 шт.) чистая прибыль составить (13 940\$). Для того чтобы принтер окупился в полную цену (21000\$) необходимо произвести и продать (6000 плат).

Исходя из расчетов, можно сделать вывод, что для экономии денег выгоднее приобрести готовую плату, но если вам важны индивидуальные параметры платы, или вы хотите заняться изготовлением 3D-плат на заказ, то печать на 3D-принтере может быть более предпочтительным вариантом.

#### **Создание опытного образца. Кронштейн режущего плоттера своими руками**

Одним из способов применения 3D печати является создание кронштейнов для различных устройств, таких как плоттеры. Свой эксперимент по созданию такого кронштейна, я решил провести в кабинете информационных технологий в нашем колледже, где присутствует относительно недорогая модель 3D-принтера. Для печати был выбран принтер ZENIT. Фотография данного принтера представлена в Приложении Б. Этот принтер работает по технологии послойного наплавления пластика.

Цель исследования: Целью данной работы является исследование процесса печати на 3D принтере кронштейна для плоттера. Я планировал изучить различные аспекты этого процесса, включая выбор материала, проектирование модели, настройку принтера и качество конечного продукта.

Методы исследования: Для достижения цели исследования я использовал следующие методы:

- Изучение литературы по теме 3D печати и созданию кронштейнов для устройств;

- Выбор подходящего материала для печати кронштейна и изучение его характеристик;

- Создание 3D модели кронштейна в специализированном программном обеспечении;

- Настройка 3D принтера на печать выбранного материала;

- Печать кронштейна на 3D принтере;

- Оценка качества и прочности печатного изделия.

Ожидаемые результаты: Я ожидаю, что наше исследование позволит нам выявить оптимальные параметры печати кронштейна для плоттера на 3D-принтере, а также

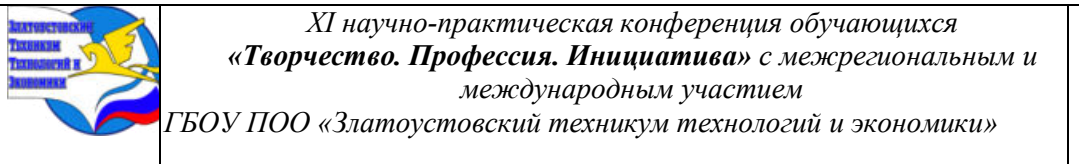

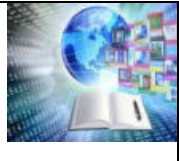

определить возможные проблемы и способы их решения. Надеюсь получить качественный и прочный кронштейн, который будет готов к использованию в реальных условиях.

В принтер была заправлена пластиковая нить черного цвета. После загрузки с компьютера в принтер цифровой модели кронштейна, принтер начал его печать. Печать детали заняла 30 мин. 34 сек.

# **Для создания опытного образца кронштейна режущего плоттера на 3Dпринтере необходимо выполнить следующие шаги:**

**1. Разработка модели кронштейна**. Сначала нужно создать 3D-модель кронштейна с помощью специализированного программного обеспечения. Модель должна быть адаптирована к спецификациям режущего плоттера, учитывать его размеры и крепежные отверстия.

Первым шагом в создании модели кронштейна было изучение технического задания и определение всех необходимых параметров и размеров. Затем, я начал создавать 3Dмодель кронштейна в программе компас 3D, используя инструменты моделирования и сборки.

В процессе работы над моделью, я учел все основные детали и функциональные элементы кронштейна, такие как отверстия для крепления и поддержки режущего плоттера, а также прочность и устойчивость конструкции. 3D-модель кронштейна для режущего плоттера представлена в Приложении В.

После завершения моделирования кронштейна, я подготовил файл для печати на 3Dпринтере, учитывая все требования к материалу и настройкам печати. Это включает в себя настройку параметров печати, таких как скорость печати, температура сопла и направление заполнения.

Затем, я загрузил файл в 3D-принтер и начал процесс печати. В течение нескольких часов наблюдал за тем, как мой кронштейн постепенно формировался из пластичного материала, слой за слоем.

**2. Печать кронштейна**. Загрузил модель кронштейна в программу управления 3Dпринтером и начал печать. В процессе следил за качеством печати и убедился, что все детали печатаются правильно.

**3. Тестирование и анализ.** По завершении печати я осмотрел получившуюся модель и удостоверился, что все детали были выведены корректно и соответствуют заданным параметрам.

Фотография напечатанного образца представлена в Приложении В.

Таким образом, создание модели кронштейна режущего плоттера своими руками в программе компас 3D и ее печать на 3D-принтере – это увлекательный и творческий процесс, который позволяет реализовать свои идеи и проверить их в реальности.

# **Исследование осведомленности обучающихся о 3d-печати**

Для того чтобы понять на сколько новая технология уже вошла в жизнь каждого из нас, я провел в колледже опрос, в котором приняло участие более 90 учащихся. Опрос происходил среди групп моей специальности (техническое обслуживание технологического оборудования и средств робототехники в автоматизированном производстве; квалификация: техник-электроник). Я создал опрос, который происходил в Google Формах по ссылке https://forms.gle/th1WVe4CDErywF5x9

Результаты опроса представим в виде круговой диаграммы в Приложении Г.

Результаты опроса показывают, что две трети студентов знакомы с 3D-печатью, но большинство из них не держали вещь, напечатанную на 3D-принтере. Большой интерес к технологии проявляют более половины опрошенных, меньше одной десятой не

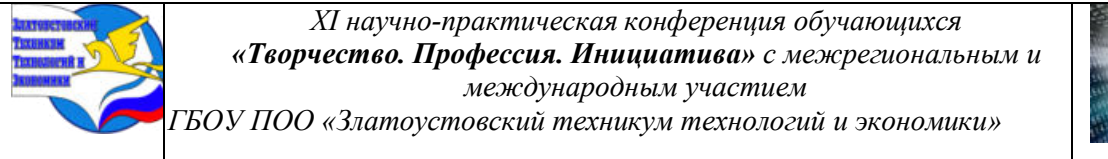

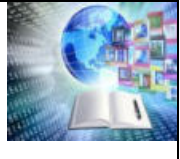

заинтересованы. Многие считают, что 3D-принтеры будут доступны в каждом доме в будущем из-за желания самостоятельно печатать нужные вещи.

Хочу отметить, что у учащихся большой интерес к этой технологии и более половины опрошенных хотели бы глубоко изучать 3D-моделирование и меньше одной десятой, кому это вообще не интересно. Этот опрос подтверждает актуальность выбранной мною темы.

Три четверти опрошенных считают, то в будущем 3D-принтеры появятся в каждом доме. Думаю, что основным здесь является желание иметь возможность самим печатать нужные вещи.

# **ЗАКЛЮЧЕНИЕ**

Ну и в заключение, применение техносферы, в частности 3D-принтеров, в специальности техник-электроник имеет значительный потенциал для улучшения процесса ремонта электрооборудования. Это позволяет создавать детали на заказ, обеспечивать высокую точность и экономить ресурсы, а также повысить эффективность и качество ремонта, которое может сократить время на поиск и устранение неисправностей, а также использовать инновационные подходы и технологии.

Общие выводы по работе показывают, что применение 3D-принтера для ремонта электрооборудования является эффективным способом обеспечения доступности и быстроты замены деталей. 3D-принтер позволяет создавать детали по необходимым параметрам и размерам, что повышает качество и эффективность ремонта.

В ходе исследовательской работы, я многое узнал о технологии 3D-печати, о ее видах. Первая часть выдвинутой гипотезы о том, то технология 3D-печати позволяет создавать уникальные детали и предметы, даже те, аналогов которым не существует, полностью подтвердилась. Но в настоящее время еще существует сильная зависимость нужного результата от выбранного метода 3D-печати и оборудования.

Вторая часть гипотезы, о том, что большинство учащихся не совсем знакомы с возможностями 3D-печати, не совсем подтвердилась. Большинство, как минимум слышали об этом, однако лично ещё никогда не сталкивались с этой технологией. Однако, то что подавляющему большинству интересна 3D-печать, и они готовы её углубленно изучать, говорит о её больших перспективах.

3D печать представляет собой удивительную технологию, которая может быть применена в различных областях. Исследование процесса печати кронштейна для плоттера на 3D принтере позволил мне лучше понять эту технологию и использовать ее в повседневной практике. Надеюсь, что наше исследование окажется полезным и вдохновит других исследователей на дальнейшее изучение 3D печати.

# **БИБЛИОГРАФИЧЕСКИЙ СПИСОК**

1. Колалы А.П., Ситников И.В. Основы техносферы. - Алматы: Дар, 2014. - 251 с.

2. Кузнецов А.А. Преимущества использования 3D-принтеров в ремонте электрооборудования // Инновационное развитие инженерии и технологии. – 2020. – №3. – с. 153

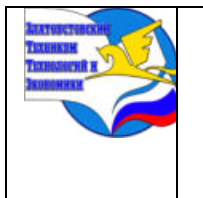

*Межрегиональная и Международная научно-практическая конференция обучающихся «Творчество. Профессия. Инициатива»*

*Государственное бюджетное образовательное учреждение профессиональная образовательная организация «Златоустовский техникум технологий и экономики»*

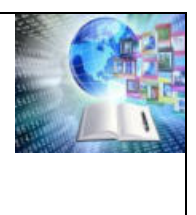

Приложение А

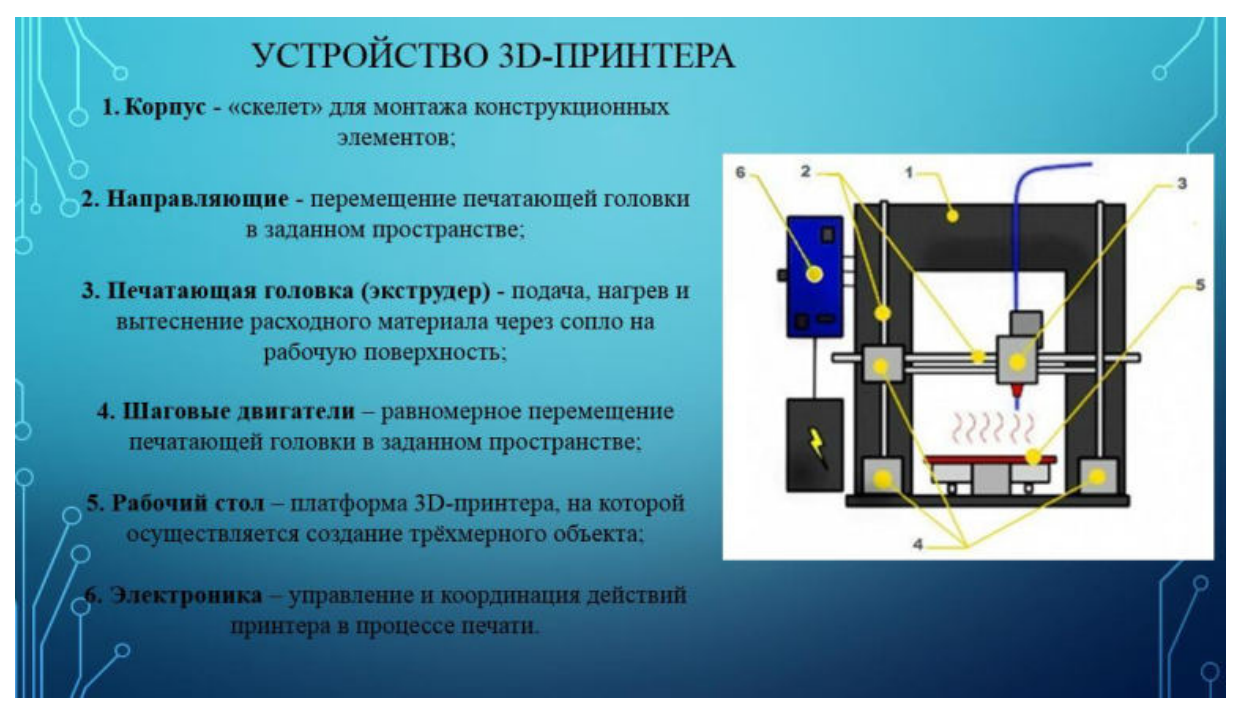

Рисунок 1 – Устройство принтера

# ТЕХНОЛОГИЯ ЗD-ПЕЧАТИ Объект строится путем нанесения расплавленного материала по заранее установленному алгоритму, слой за слоем. Используемые материалы представляют собой термопластичные полимеры и имеют форму нити. **715**

Рисунок 2 - Технология печати

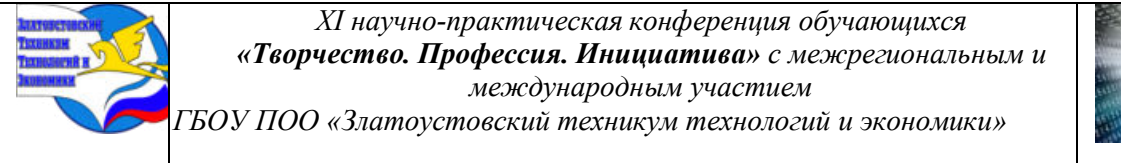

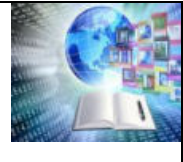

# Приложение Б

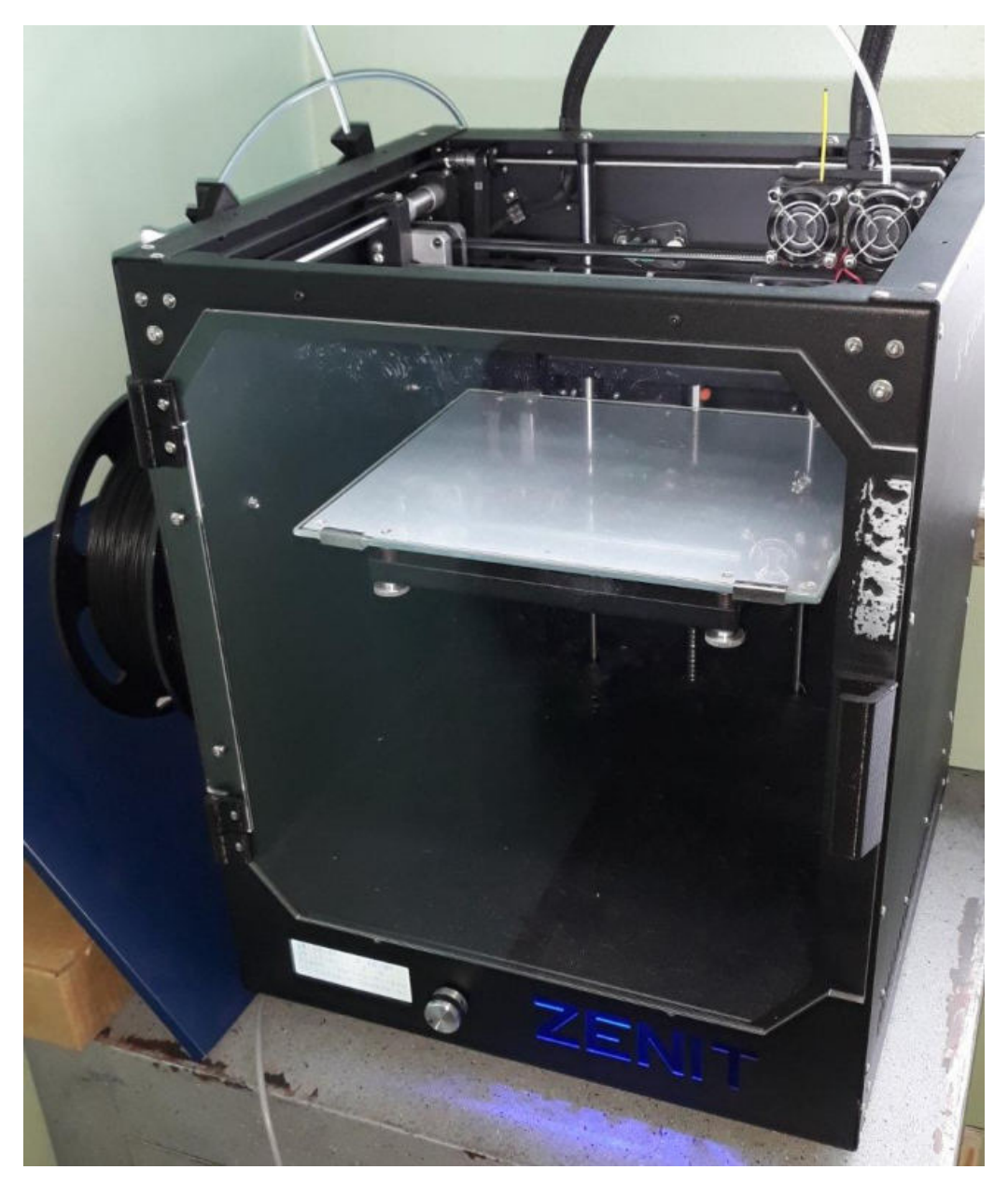

Рисунок 3 – фотография принтера ZENIT в нашем колледже

Приложение В

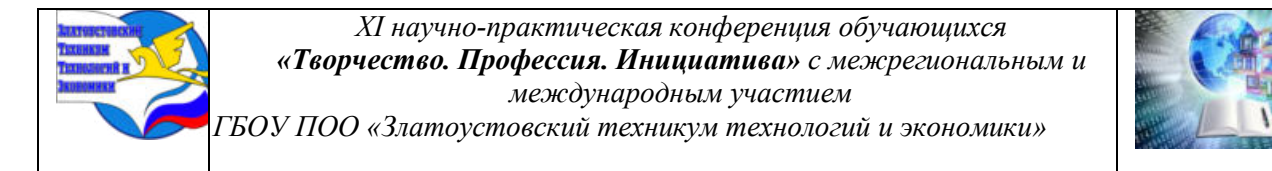

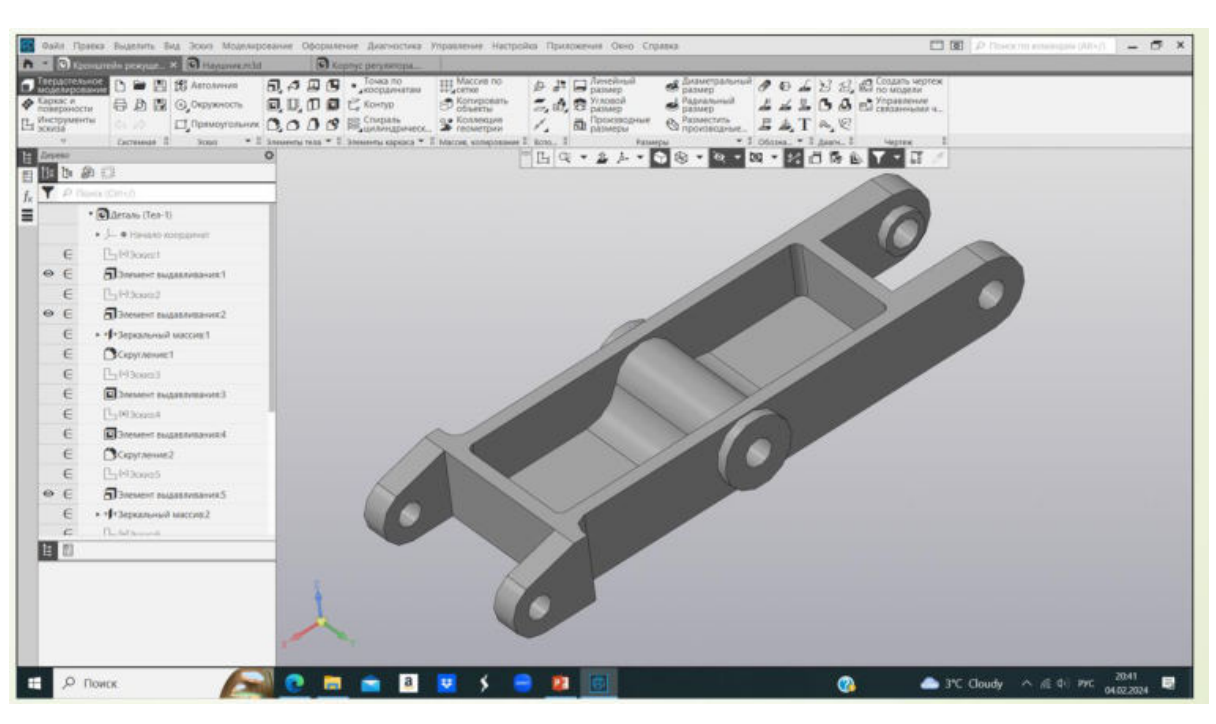

Рисунок 4 – 3D модель кронштейна для режущего плоттера

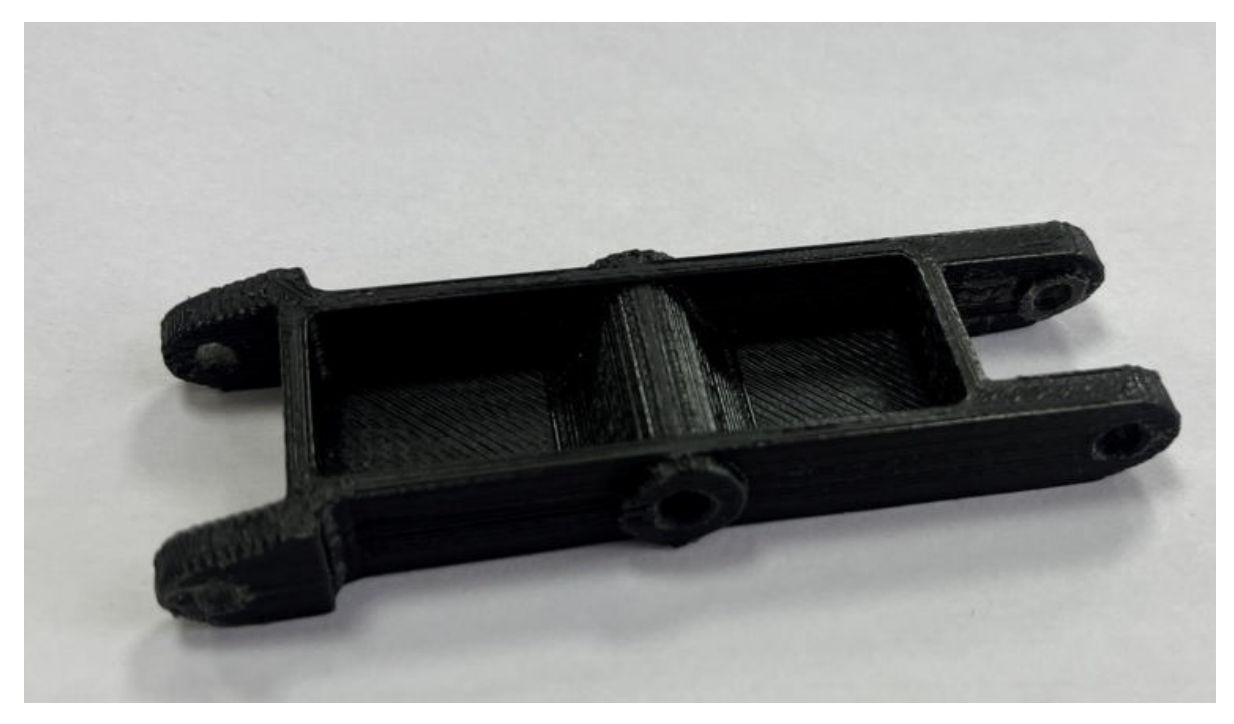

Рисунок 5 – Фотография напечатанного образца

Приложение Г

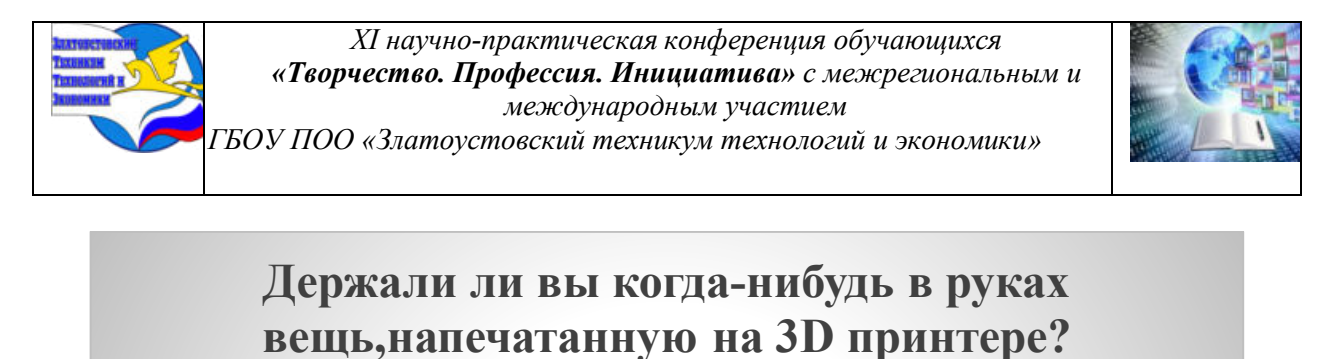

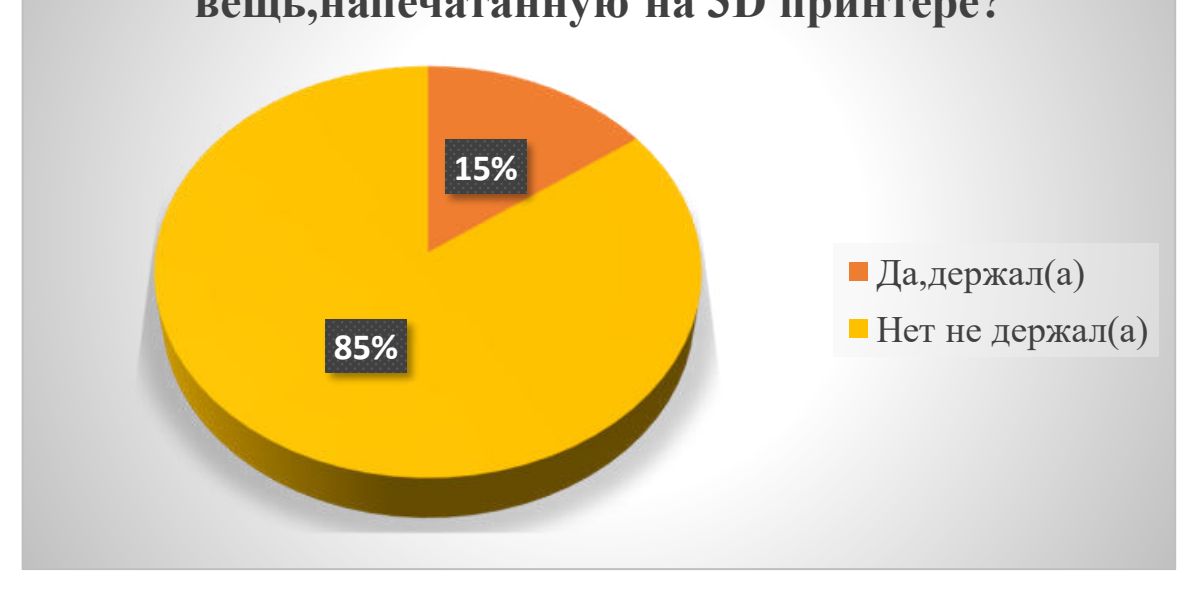

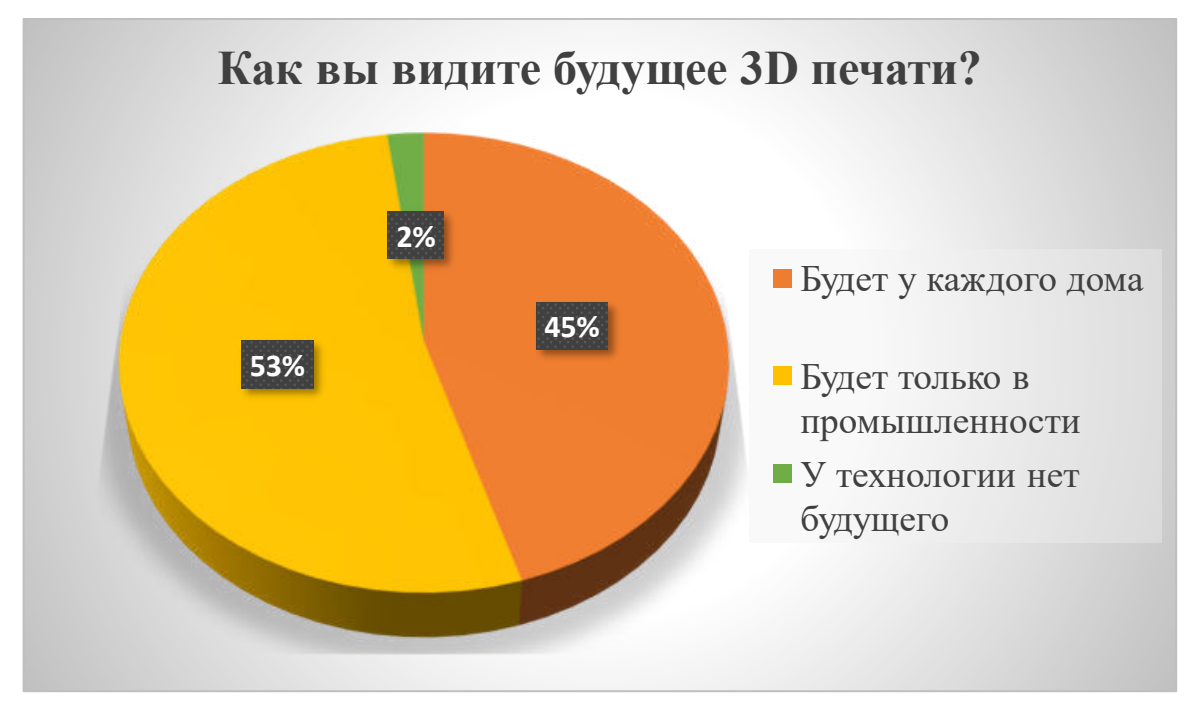

Рисунок 6 – Диаграммы опроса учащихся

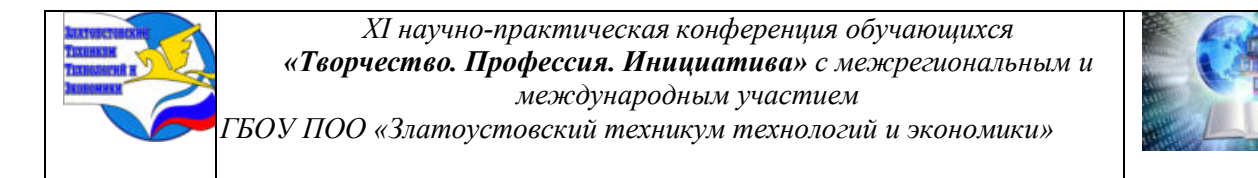

# Приложение Г

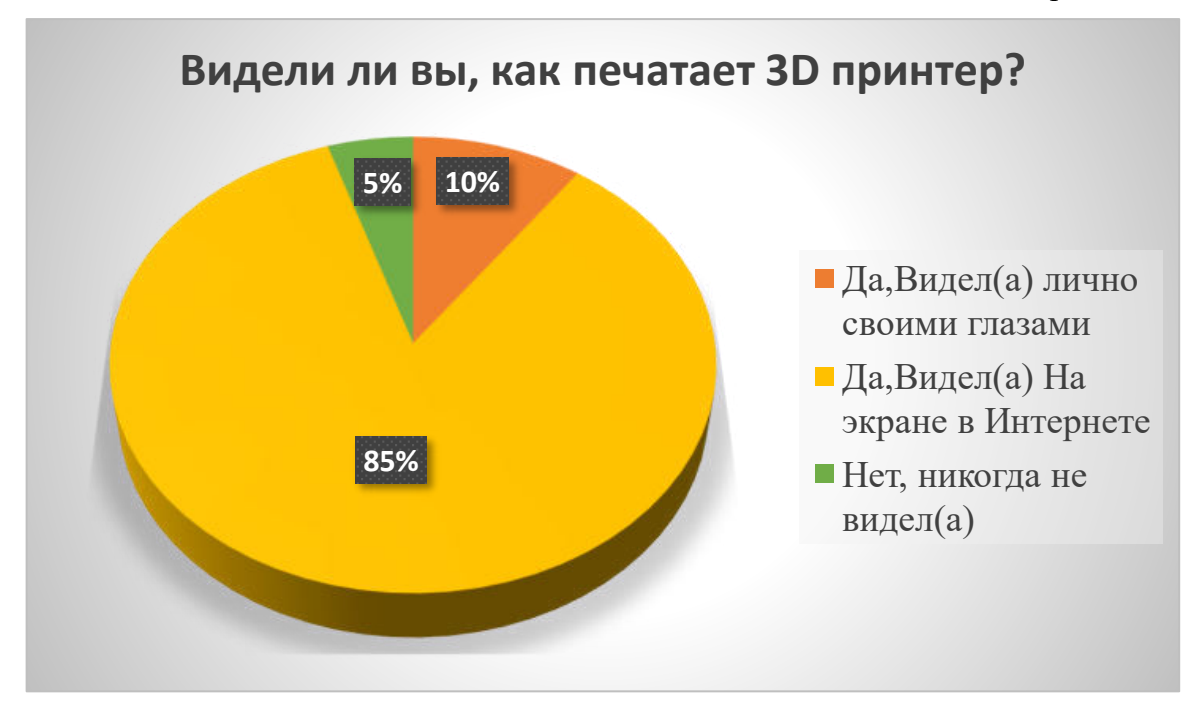

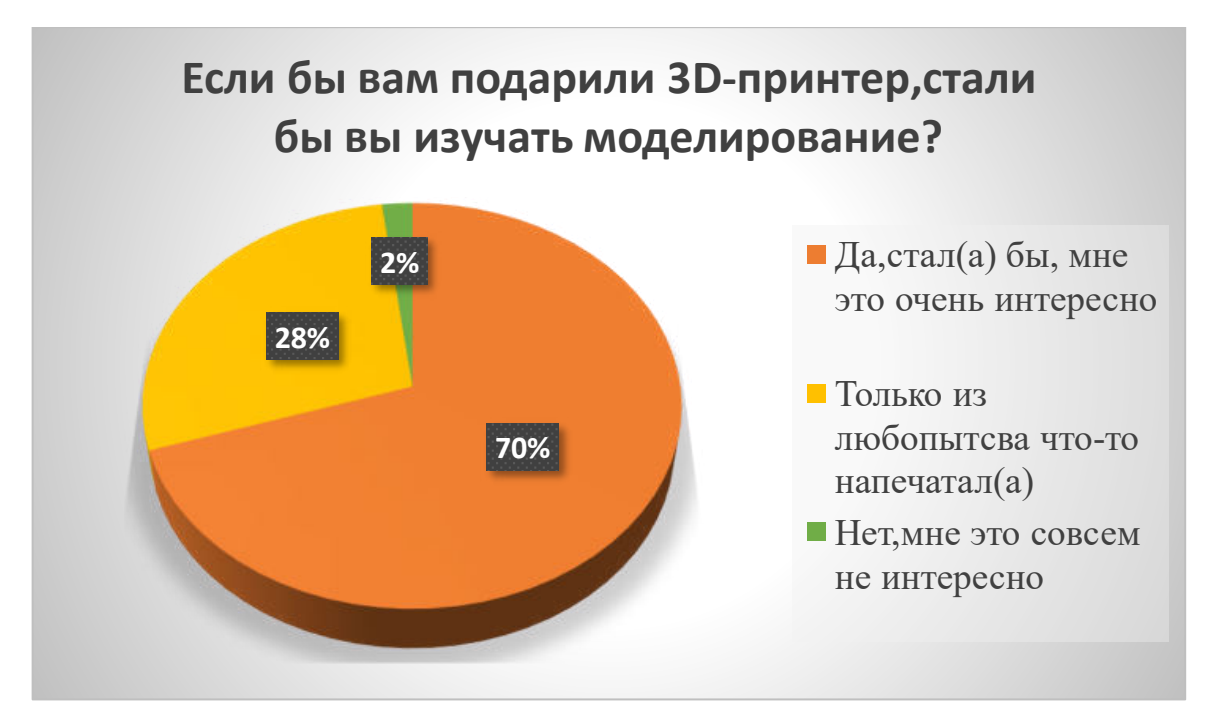

Рисунок 7 – Диаграммы опроса учащихся

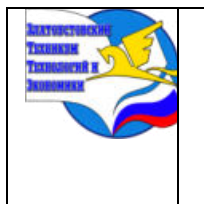

*Межрегиональная и Международная научно-практическая конференция обучающихся «Творчество. Профессия. Инициатива» Государственное бюджетное образовательное учреждение профессиональная образовательная организация «Златоустовский техникум технологий и экономики»*

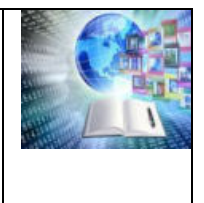

# **НЕЙРОСЕТИ КАК НОВЫЙ ИНСТРУМЕНТ В ОБУЧЕНИИ**

*Бузмаков Максим Андреевич, Руководитель:Черепанова Мария Валерьевна ГБОУ ПОО «Златоустовский техникум технологий и экономики»*

# **ВВЕДЕНИЕ**

Нейросеть **-** математическая модель, работающая по принципам нервной системы живых организмов. Ее основное назначение — решать интеллектуальные задачи. То есть те, в которых нет изначально заданного алгоритма действий и спрогнозированного результата.

Главной особенностью нейросетей является способность к обучению. Они могут обучаться как под управлением человека, так и самостоятельно, применяя полученный ранее опыт.

С развитием информационных технологий и увеличением вычислительных мощностей, стало возможным создавать и обучать собственные нейросети даже в домашних условиях. Компании, разрабатывающие нейросетевые продукты и сервисы, также делают их доступными для широкой аудитории пользователей. Благодаря этому, люди могут легко пользоваться нейросетями, не обладая специальными знаниями и умениями. Таким образом, актуальность и доступность нейросетей в современном обществе способствуют прогрессу и развитию во многих областях. Важно помнить, что нейросети - это инструмент, который требует ответственного использования. Необходимо учитывать этические и правовые аспекты при работе с нейросетями, чтобы полученные результаты были полезными и безопасными для общества.

Объект исследования — искусственный интеллект

Предмет исследования — нейросети

Цель ⎯ изучить нейросети в современном мире, выявить осведомленность о нейросетях на сегодняшний день..

Задачи:

⎯ определить понятие и виды нейросетей;

⎯ выявить нейросети для работы с текстом, графикой (картинки, фотографии);

⎯ исследовать положительные и отрицательные стороны нейросетей;

⎯ определить процент осведомленности о нейросетях.

Гипотеза: нейросети - это инструмент, который имеет много возможностей использования.

Основные методы работы: изучение теоретической информации, анализ, анкетирование студентов ЗТТиЭ.

Практическая значимость: работа может использована в целях повышения уровня знаний.

Структура: состоит из двух глав, введения, заключения, списка использованных источников и приложений.

Первая глава посвящена теоретическим аспектам в области нейросетей. В ней подробно раскрываются понятие и виды.

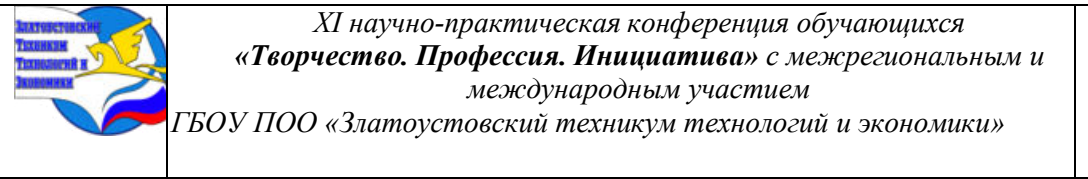

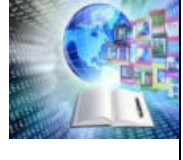

Вторая глава посвящена практическому анализу нейросетей. В данной главе было проведено анкетирование студентов Златоустовского техникума технологий и экономики, проведен анализ результатов анкетирования, а также выявлены способы использования нейросетей.

# **1. ТЕОРЕТИЧЕСКИЕ ОСНОВЫ НЕЙРОСЕТЕЙ**

# **1.1 Понятие и виды нейросетей**

Нейросеть (нейронная сеть) — это математическая модель, а также её программное или аппаратное воплощение, построенная по принципу организации и функционирования биологических нейронных сетей — сетей нервных клеток живого организма.

Нейронные сети распространены во множестве отраслей. В их числе:

Диагностика с помощью классификации медицинских изображений

Целевой маркетинг с помощью фильтрации социальных сетей и анализа поведенческих данных

Финансовые прогнозы с помощью обработки исторических данных финансовых инструментов

Прогнозирование электрической нагрузки и потребности в энергии

Контроль соответствия требованиям и качества

Определение химических соединений

Нейронные сети — это мощный инструмент в области машинного обучения и искусственного интеллекта, способный анализировать данные, извлекать закономерности и принимать решения. С течением времени развитие нейросетей привело к появлению различных архитектур и подходов[1].

Виды нейросетей:

1. Перцептрон — это самый простой вид нейронной сети, который был разработан в 1957 году Фрэнком Розенблаттом. Он состоит из одного или нескольких нейронов, связанных между собой. Перцептрон применяется для решения задач бинарной классификации и может использоваться для создания логических операций.

2. Сверточные нейронные сети (CNN) Сверточные нейронные сети были разработаны для анализа и обработки изображений. Они используют сверточные слои для автоматического извлечения признаков из входных данных. CNN обычно применяются для задач распознавания образов, классификации изображений, детекции объектов и даже анализа видео.

3. Рекуррентные нейронные сети (RNN) Рекуррентные нейронные сети предназначены для работы с последовательными данными, такими как тексты, речь и временные ряды. Они имеют обратные связи между нейронами, что позволяет учитывать контекст и зависимости в данных. Однако классические RNN имеют проблему затухающего или взрывающегося градиента. Для решения этой проблемы были разработаны модификации, такие как LSTM (долгая краткосрочная память) и GRU (единицы с воротами).

4. Сети долгой краткосрочной памяти (LSTM)

LSTM — это вид рекуррентных нейронных сетей, специально разработанный для работы с долгосрочными зависимостями в данных. Они позволяют моделям учиться на длительных последовательностях и успешно применяются в задачах генерации текста, машинного перевода и анализа временных рядов.

5. Сети с архитектурой внимания (Attention Networks) Сети с архитектурой внимания позволяют моделировать взаимосвязи между элементами входных данных, уделяя особое внимание определенным частям. Они успешно применяются в машинном переводе,

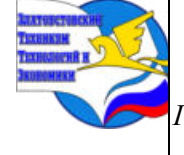

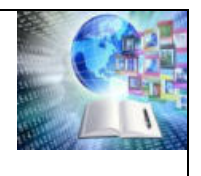

*ГБОУ ПОО «Златоустовский техникум технологий и экономики»* 

генерации текста и других задачах, где важно учесть контекст и взаимосвязи между элементами данных.

Принцип внимания аналогичен тому, как человек обращает внимание на определенные аспекты информации при выполнении задач. В контексте нейронных сетей, сети с архитектурой внимания позволяют моделям сосредотачиваться на важных частях входных данных, игнорируя менее значимые детали [1].

6. Генеративные нейронные сети (GAN) Генеративные нейронные сети используются для генерации новых данных, имитируя распределение обучающих данных. Одним из наиболее известных применений GAN является генерация реалистичных изображений. Сеть состоит из двух частей — генератора, создающего данные, и дискриминатора, оценивающего их. Обучение происходит в процессе соревнования между этими двумя частями.

7. Трансформеры — это относительно новый класс нейронных сетей, который показал впечатляющие результаты в обработке естественного языка и других задачах. Они используют механизм внимания и параллельные вычисления для эффективной обработки последовательных данных. Трансформеры широко применяются в машинном переводе, генерации текста, чат-ботах и многих других приложениях[1].

#### **1.2 Нейросети для работы с текстом**

«НейроТекстер» — это нейросеть, пишущая посты, песни, стихи, статьи и другие виды текстового контента. В нее также встроен нейроредактор, объединяющий все метрики качества текста.

Преимущества «НейроТекстера»:

Поддержка русского языка;

Качественные и грамотные тексты;

Создание материалов во множестве разных тематик и стилей: от рекламного поста и отзыва до контент-плана и реферата;

Дополнительная возможность генерации картинок;

Бесплатный доступ.

Notion — это платформа для ведения заметок, создания систем управления знаниями, информацией и проектами. В недавнем обновлении сервиса Notion был добавлен инструмент, который использует нейросеть для генерации текстов. Это расширяет возможности платформы и позволяет использовать его для создания нового контента. Теперь прямо в Notion пользователи могут упрощать и расширять тексты, извлекать ключевые выводы из заметок, улучшать стиль письма и многое другое.

ChatGPT — это одна из самых крупных и работоспособных нейросетей, которую можно использовать для генерации текстов.

Что умеет ChatGPT:

⎯ объяснять явления и факты, рассказывать на любом уровне знаний от школьника до доктора наук;

⎯ генерировать семантически связанные и грамматически правильные предложения на основе введенного текста или вопроса;

⎯ отвечать на вопросы и просто продолжать разговор на заданную тему;

⎯ понимать и переводить тексты на несколько языков;

⎯ создавать напоминания, давать советы по управлению временем или предлагать решения для проблем, связанных с задачами и работой;

⎯ создавать ответы на письма — просто расскажите нейросети, кому и от кого письмо, какая цель, и дайте основные пункты, которые должны быть перечислены.

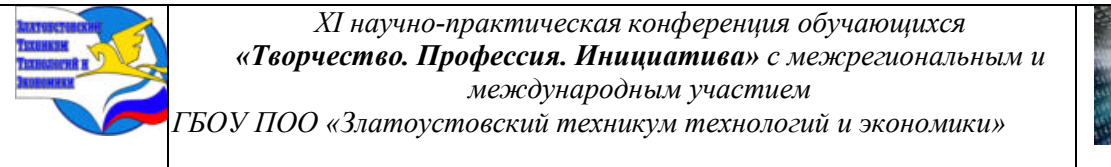

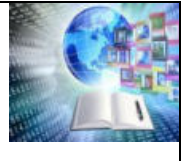

Порфирьевич — это нейросеть, созданная на базе GPT-2 российским программистом М. Гранкиным. Умеет генерировать осмысленные тексты на основе заданных слов или предложений. Чтобы получить доступ ко всем опциям нейросети, нужно зарегистрироваться на сервисе или войти через Гугл-аккаунт. Порфирьевич существует также в виде Телеграм-бота и мобильного приложения для Андроид[2].

RuGPT-3 — представляет собой русскоязычный аналог нейросети GPT-3, созданный Сбером в 2020 году. Находится на стадии тестирования, непрерывно обучается на суперкомпьютере компании «Кристофери» с использованием больших объемов данных. Кроме веб-сервиса, есть Телеграм-бот и мобильное приложение для Андроид. Нейросеть подходит для написания постов, статей, рассказов, историй, отзывов и прочего текстового контента. Чтобы ее запустить, нужно ввести начальную фразу будущего произведения и нажать на кнопку «Дополнить».

Anyword — это крутой инструмент для копирайтинга. Он сам редактирует текст и помогает быстро создавать интересный контент. Искусственный интеллект изучает данные, распознает повторяющиеся темы, а затем создает оригинальный контент, отвечающий пользовательским запросам. С помощью Anyword компания генерирует тексты для продвижения в сети, начиная с описания товаров на маркетплейсах и заканчивая текстами для наполнения лендингов. Нейросеть помогает оптимизировать затраты на производство текстов и упростить работу копирайтерам, маркетологам и руководителям малого бизнеса.

Co-writer.ai - это специализированное приложение для генерации текста нейросетью. Перед началом работы нужно выбрать один из шаблонов для написания текста: статья для блога, краткое содержание текста, пресс-релиз, пост для соцсети, рекламный текст, описание продукта для маркетплейса или онлайн-магазина, вопросы для интервью, текста письма, SEO текст, ответы на вопросы. Шаблон задает содержание, стилистику, длину текста, целевую аудиторию, что упрощает подготовку технического задания[2].

Ailaysa - это профессиональное приложение для работы с текстом, в котором можно не только сгенерировать текст при помощи нейросети, но и вести проекты на канбан-доске, нанимать редакторов-фрилансеров для адаптации текста под аудиторию из конкретной страны или региона, озвучивать текст и транскрибировать аудиозапись в текст. Сервис поддерживает более 100 языков и 50 форматов файлов.

GerwinAI — это одна из наиболее востребованных нейросетей для создания текстов, которая запала в душу копирайтерам. Она способна генерировать качественные статьи и даже делить текст на разные тематические блоки. Сервис для создания уникального текстового контента. Умеет генерировать публикации для популярных социальных сетей.

#### **1.3 Нейросети для работы с графикой**

Kandinsky 2.1- нейросеть умеет генерировать изображения по тексту, рисовать их по фото, дополнять картинки, а также смешивать их. Kandinsky интегрирована в Discord и работает через платформу fusionbrain.ai. Ещё есть бот в Telegram, однако он доступен не всем. Если вы не входите в круг избранных, бот предложит вам перейти в Discord или мобильное приложение «Салют», предупредив, что очередь в Discord значительно выше.

Stable Diffusion- нейросеть позволяет рисовать изображения по фото или на основе запросов на английском языке. Русский язык Stable Diffusion тоже понимает, но результат будет чуть хуже. Также можно выбрать стиль изображения: например, нарисовать с помощью нейросети собственный портрет в стиле аниме или сгенерировать 3D-модель домашнего животного.

Scribble Diffusion- генерирует изображения по эскизам. Если помимо рисунка добавить подробное описание, результат получится намного лучше. Благодаря запросам

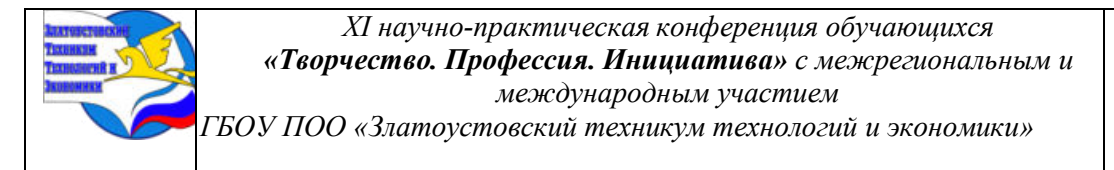

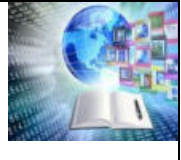

Scribble Diffusion точнее определит, что вы нарисовали, и дополнит набросок необходимыми элементами. Укажите в запросе стиль изображения, что нарисовано на переднем плане и на фоне, какое действие выполняет объект и так далее[3].

Craiyon— позволяет генерировать изображения как на ПК, так и на смартфоне. Craiyon рисует картинки на основе текста и понимает только английский. Генерировать по фото не получится. Перед началом работы вам предложат три стиля: art, drawing и photo. Кнопка None позволяет рисовать без выбора определённой стилистики. Дальше всё стандартно: вводите запрос и получаете несколько изображений на выбор.

Dream- чаще всего Dream используют для создания обоев на телефон. Она генерирует изображения в вертикальном формате. Чтобы нарисовать картинку, нужно ввести описание длиной до 200 символов. Также нейросеть предлагает несколько десятков стилей на выбор: от чернильной графики до стрит-арта.

Fusion Brain - для генерации картинок. Позволяет создавать изображения по текстовому запросу и редактировать сгенерированные и загруженные картинки. Заслуженно входит в топ бесплатных нейросетей для создания изображений.

Starryai - можно создавать изображения с нуля. Есть возможность редактировать готовые картинки с помощью текстовой генерации: например, можно загрузить фотографию человека и дать нейросети задание изменить одежду, причёску или другие детали.

Lexica - инновационная нейросеть, которая умеет превращать текстовые описания или загруженные фотографии в уникальные изображения. Особенностью Lexica является наличие не только генератора, но и мощной поисковой системы, которая базируется на модели Stable Diffusion[3].

[«Шедеврум»](https://kokoc.com/blog/nejroset-shedevrum/) — это российское приложение для генерации изображений, работающее на основе нейросети YandexGPT, аналог популярной Stable Diffusion и Midjourney. Нейросеть находится на стадии beta-тестирования.

# **2 АНАЛИЗ НЕЙРОСЕТЕЙ**

# **2.1 Положительные и отрицательные стороны нейросетей**

Нейросети, также известные как искусственные нейронные сети, представляют собой одну из ключевых технологий в области искусственного интеллекта. Они вдохновлены работой человеческого мозга и способны обрабатывать сложные данные, делать прогнозы и решать разнообразные задачи [3].

Одни считают, что нейросети - это предвестник долгожданного будущего. Другие, напротив, опасаются, что нейросети могут навредить людям.

Положительные и отрицательные стороны нейросетей представлены в таблице 1.

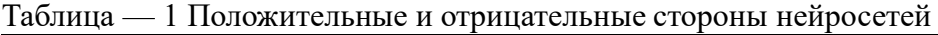

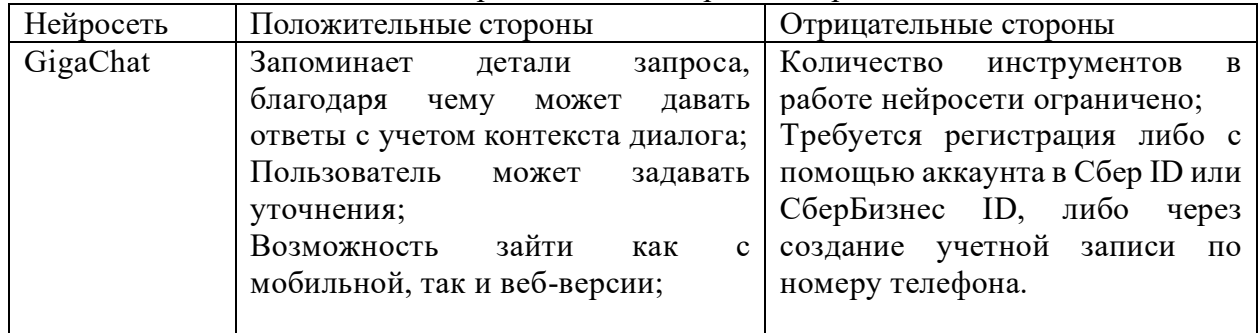

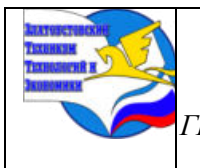

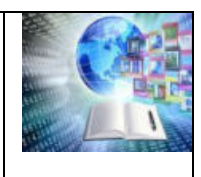

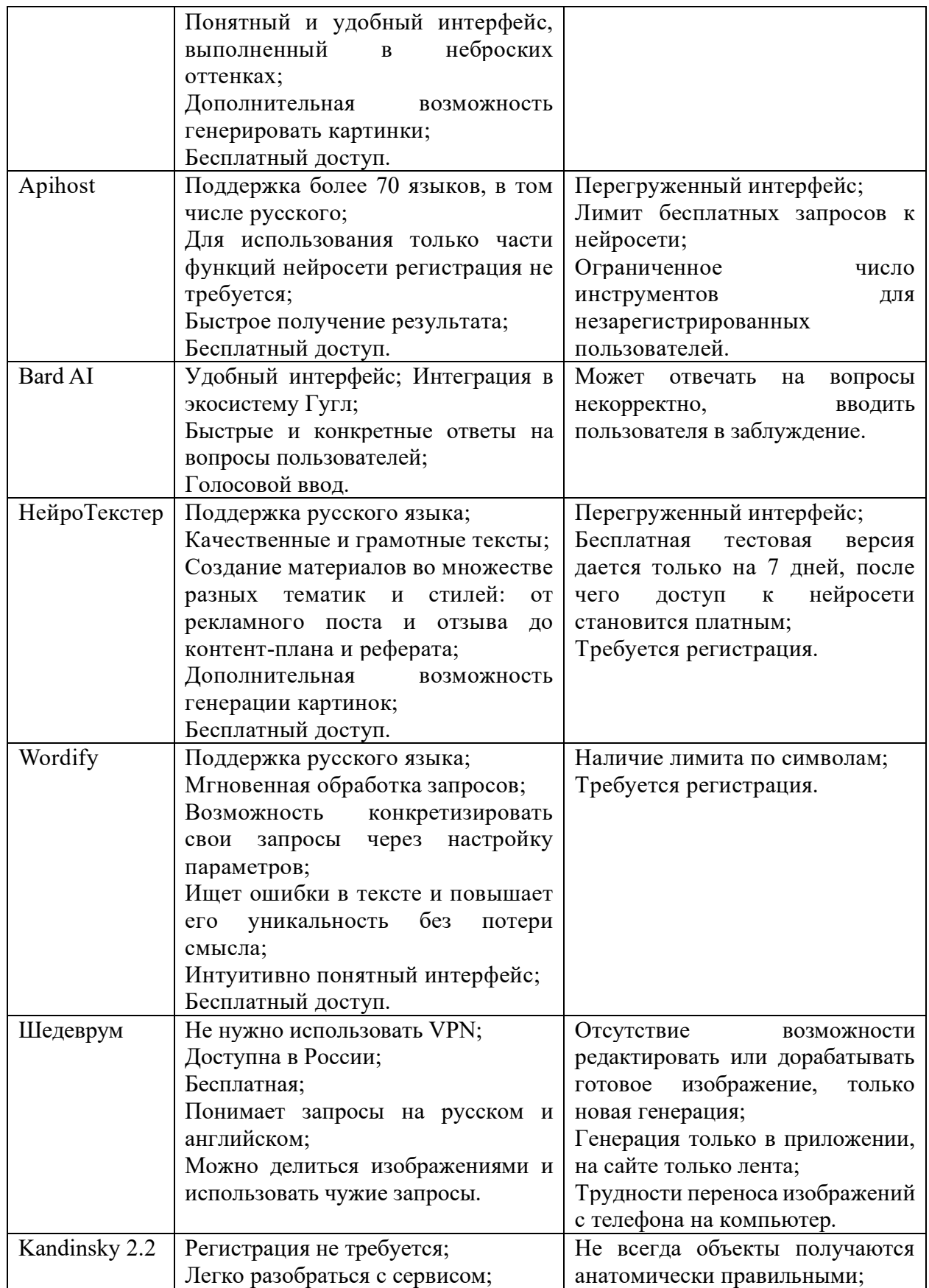

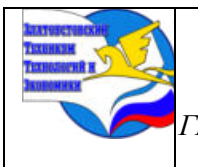

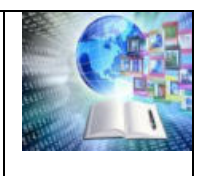

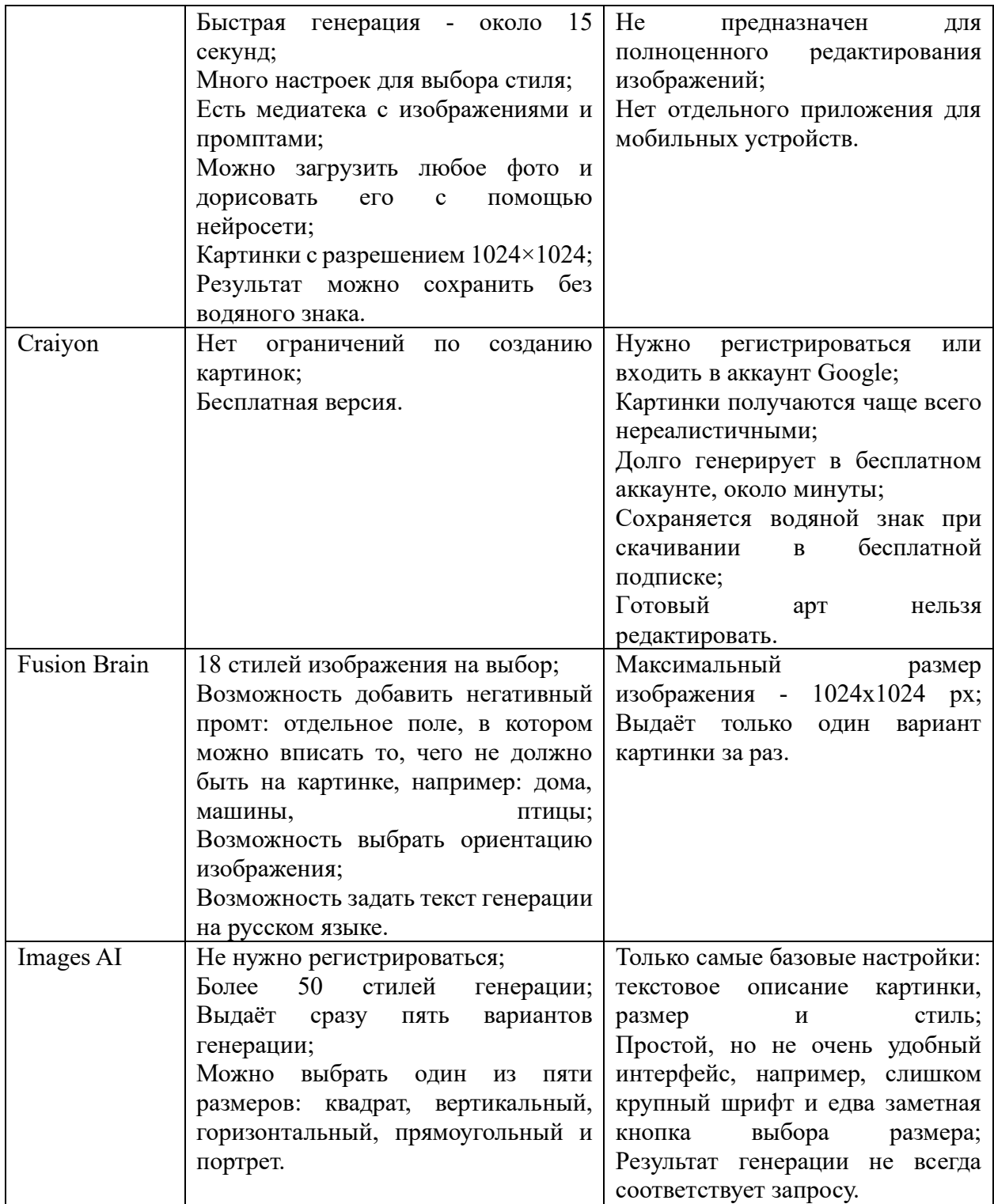

Кому-то нейросети помогают, уменьшая траты. Кому-то мешают, лишая их зарплаты.

Но хотим мы этого или нет, нейросети уже есть и никуда не денутся, как бы комуто ни хотелось их запретить. Так лучше постараться встроиться в этот процесс или научиться сосуществовать с нейросетями, а не бороться с ними. Более дешевая и эффективная технология все равно вытеснит более дорогую и менее эффективную, если вторая не сумеет создать каких-то конкурентных преимуществ [4].

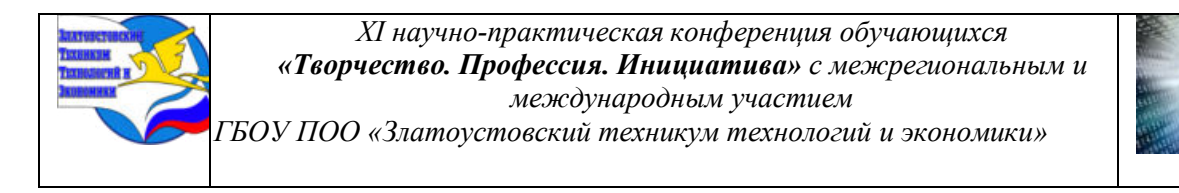

#### **2.2 Осведомленность о нейросетях среди студентов**

В современном образовании, стоящем перед вызовами цифровой эры, нейросетевые технологии предоставляют уникальные возможности для обогащения образовательного процесса и подготовки студентов к сложным требованиям будущего. Информационные технологии вносят существенные изменения в учебные методы и обучение, открывая новые перспективы и вызывая вопросы относительно готовности студентов к использованию передовых технологий [5]. В наше время, помимо других проблем, сталкиваются с необходимостью адаптироваться к постоянно меняющимся технологическим требованиям и инновациям. Особенно важным является вопрос о том, как интегрировать в образовательный процесс современные технологии, в частности, нейросетевые, с учетом специфики и потребностей студентов. Это вызывает интерес к исследованию осведомлённости студентов относительно использования нейросетей в образовательных целях и их готовности к интеграции этих инноваций в свои учебные практики [4].

Для изучения осведомленности была составлена анкета, которая содержит следующие вопросы:

- 1. Слышали ли вы что- либо о нейросетях?
- 2. Пользовались ли вы нейросетями?
- 3. Использовали ли вы нейросети для перевода текста с иностранного языка на русский?
- 4. Знакомы ли вы с такими нейросетями, как ChatGPT и Шедеврум?
- 5. Как считаете нейросети можно использовать в образовательных целях?
- 6. Хотели бы вы научиться использовать нейросети?
- 7. Стали бы вы использовать нейросети для помощи с домашним заданием?
- 8. Использовали ли вы нейросети при работе с графикой?
- 9. После этого опроса ваш интерес к нейросетям вырос ?
- 10. После этого опроса вы будете использовать нейросети для помощи с учёбой ?

Участие в анкетирование приняли 100 человек, из которых 30 человек являются студентами 3курса, 18 человек- 2курса , 44 человека студенты 1 курса Златоустовского техникума технологий и экономики и 8 человек взрослые люди. Диаграммы, полученные в результате анализа анкет можно увидеть в Приложении 1.

Анализ 1 вопроса (Слышали ли вы что- либо о нейросетях?) показал, что 70% чтолибо слышали о нейросетях

2 вопрос показал, что 40% всех опрошенных пользовались нейросетями

Из 3 вопроса следует, что 40% опрошенных использовали нейросети для перевода текста. Только 35% знакомы с такими нейросетями, как ChatGPT и Шедеврум.

41 % респондентов считают, что нейросети можно использовать в образовании Ответы респондентов на 6 и 7 вопрос показали, что все опрошенные хотели бы научиться пользоваться нейросетями и использовать их при выполнении домашнего задания

На 8 вопрос: «Использовали ли вы нейросети при работе с графикой?» 41% респондентов ответили «использовали». Анализ девятого и десятого вопроса показал, ч у всех после анкетирования возрос интерес к нейросетям при этом 84% опрошенных попробуют применять нейросети для учебы (при выполнении домашнего задания.

Таким образом, по результатам анкетирования можно сделать вывод, что большинство людей наслышаны о нейросетях и хотели бы использовать их.

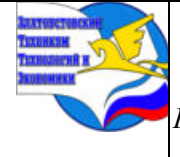

*XI научно-практическая конференция обучающихся «Творчество. Профессия. Инициатива» с межрегиональным и международным участием*

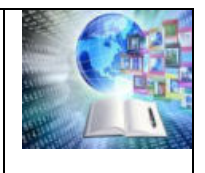

*ГБОУ ПОО «Златоустовский техникум технологий и экономики»* 

# **ЗАКЛЮЧЕНИЕ**

В процессе написания работы цель была достигнута, все поставленные задачи были решены, а гипотеза подтвердилась, потому что на сегодняшний день нейросети – актуальная тема в современном обществе.

В результате проделанной работы можно сделать следующие выводы:

сегодня нейросети могут сделать такие вещи, как:

⎯ сгенерировать фотореалистичные картинки;

⎯ написать осмысленный текст на любую тему;

- выполнять различные задачи в Microsoft Excel;

⎯ распознавание рукописного текста;

⎯ автоматизированная проверка заданий и др.

По результатам проведенного анкетирования видно, что тема нейросетей интересна респондентам, большинство людей наслышаны о нейросетях и хотели бы использовать их. Чуть меньше половины опрошенных считают, что нейросети можно использовать в образовании.

С развитием технологий и увеличением мощности вычислительных устройств, нейросети стали перспективным инструментом в процессах обучения. Применение нейросетей в обучении позволяет применять инновационные методы обработки информации. При этом в качестве обучающихся объектов могут выступать не только текстовые, но и звуковые, графические и видеоинформация.

Таким образом, применение нейросетей в образовании может привести к существенному улучшению качества обучения, повышению профессионализма преподавателей и сокращению времени обучения. Вскоре правильное использование технологии нейронных сетей поможет обеспечить лучшее образование для каждого студента, учитывая его индивидуальные потребности и интересы.

# **СПИСОК ИСПОЛЬЗОВАННЫХ ИСТОЧНИКОВ**

1. Нейронная сеть. — Текст: электронный // Википедия: [сайт]. — URL: https://ru.wikipedia.org/wiki/Нейронная\_сеть (дата обращения: 07.12.2023).

2. Хабибуллин, И. Р. Актуальность использования нейросетей в образовательных целях / И. Р. Хабибуллин, О. В. Азовцева, А. Д. Гареев. — Текст: непосредственный // Молодой ученый. — 2023. — № 13 (460). — С. 176–178. — URL: https://moluch.ru/archive/460/101127/ (дата обращения: 06.12.2023).

3. Топ-10 Самых популярных нейросетей — Текст: электронный <https://netology.ru/blog/08-2023-ai-pictures>(дата обращения: 18.02.2024).

4. Языковая модель. — Текст: электронный // Википедия: [сайт]. — URL: https://ru.wikipedia.org/wiki/Языковая\_модель (дата обращения: 07.12.2023).

5. Крайников, Д. Д. Осведомлённость школьников о возможности использования нейросетей в образовательных целях / Д. Д. Крайников. — Текст : непосредственный // Молодой ученый. — 2023. — № 49 (496). — С. 164-168. — URL: https://moluch.ru/archive/496/108856/ (дата обращения: 15.02.2024)

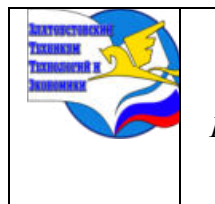

*Межрегиональная и Международная научно-практическая конференция обучающихся «Творчество. Профессия. Инициатива» Государственное бюджетное образовательное учреждение профессиональная образовательная организация «Златоустовский техникум технологий и экономики»*

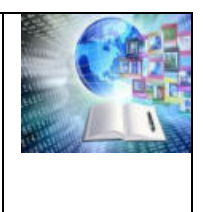

# **Приложения**

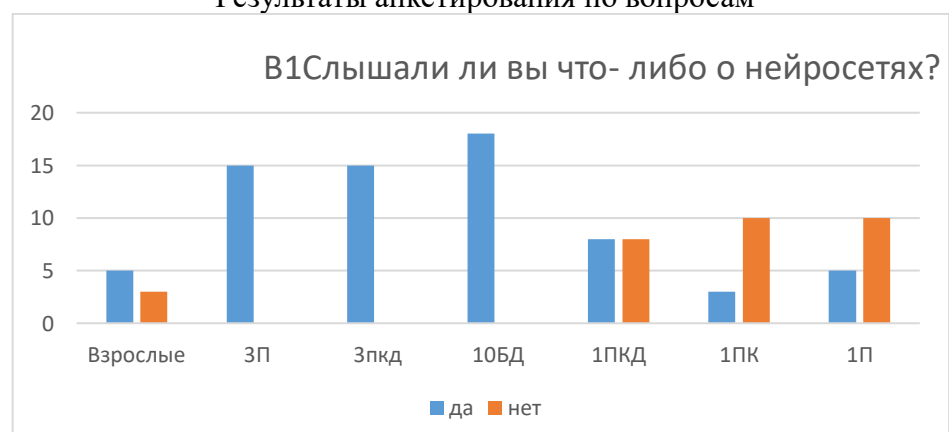

Приложение А Результаты анкетирования по вопросам

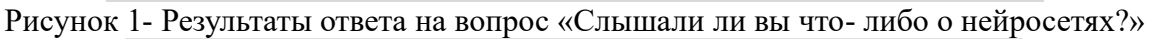

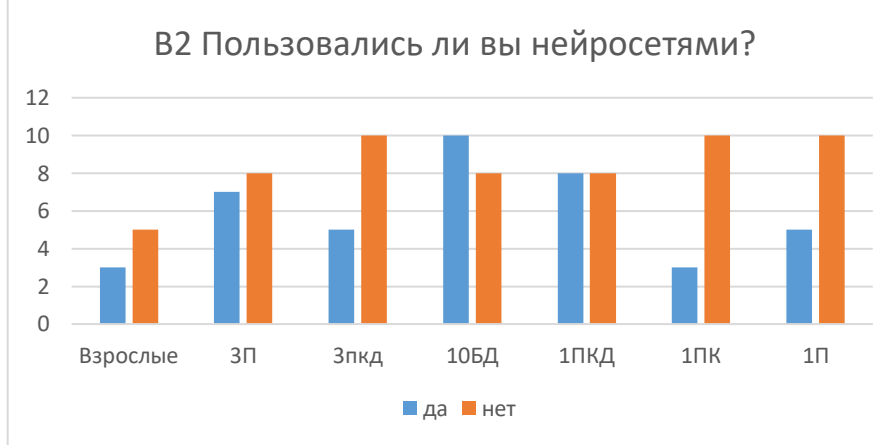

Рисунок 2- Результаты ответа на вопрос «Пользовались ли вы нейросетями?»

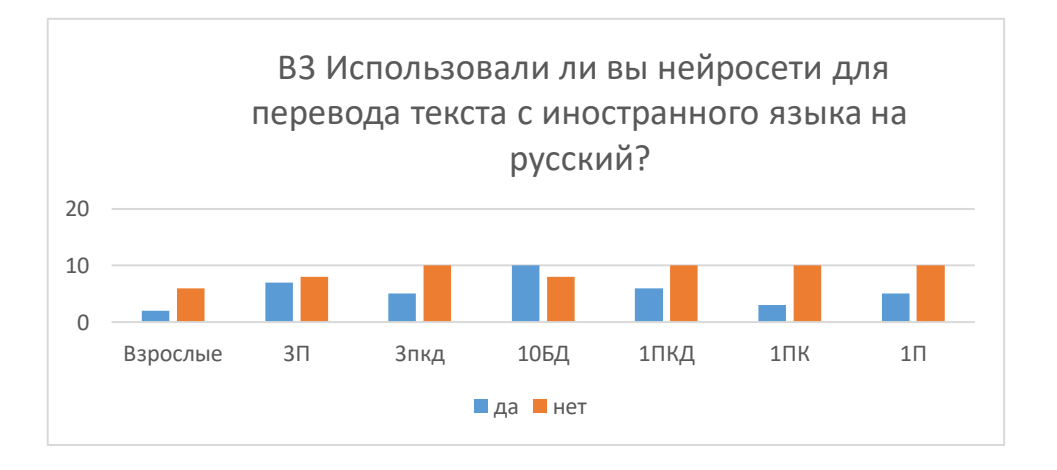

Рисунок 3- Результаты ответа на вопрос «Использовали ли вы нейросети для перевода

текста?»

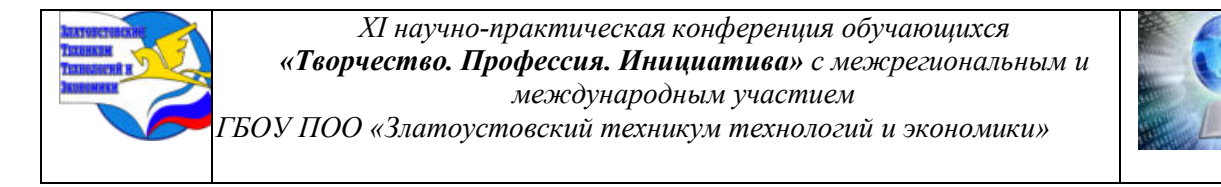

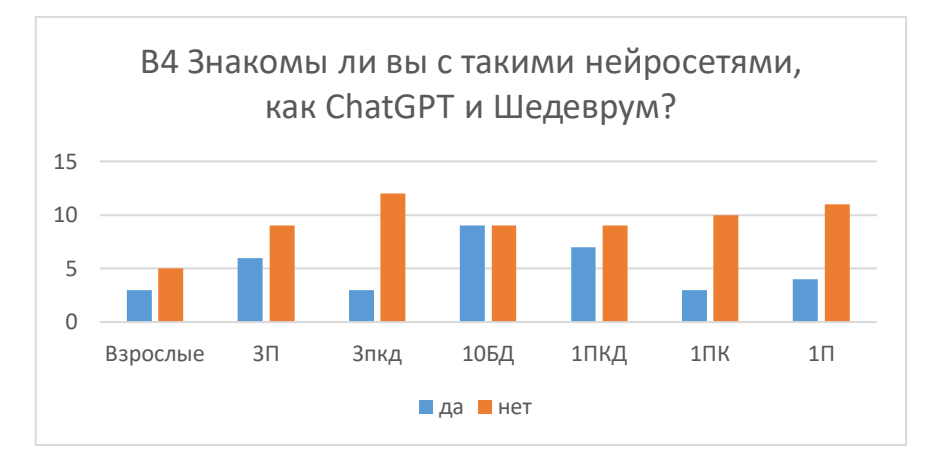

Рисунок 4- Результаты ответа на вопрос «Знакомы ли вы с такими нейросетями как ChatGPT и Шедеврум?»

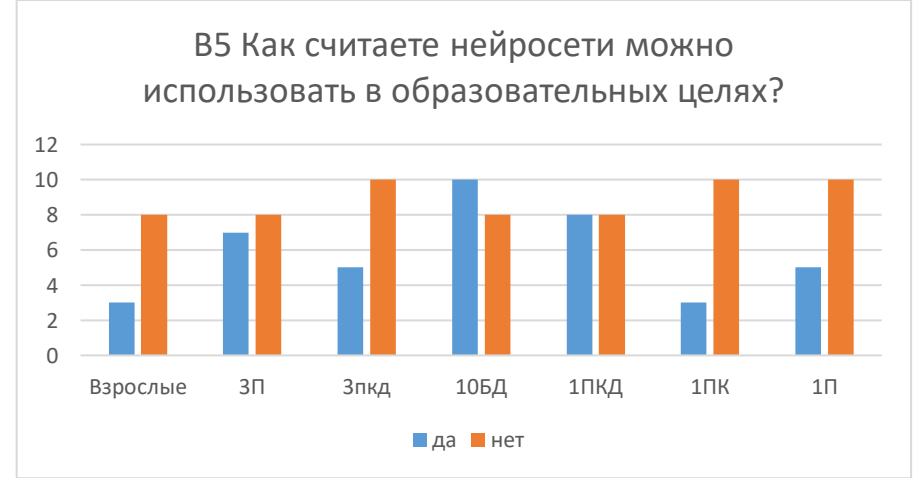

Рисунок 5- Результаты ответа на вопрос «Как считаете нейросети можно использовать в образовательных целях?»

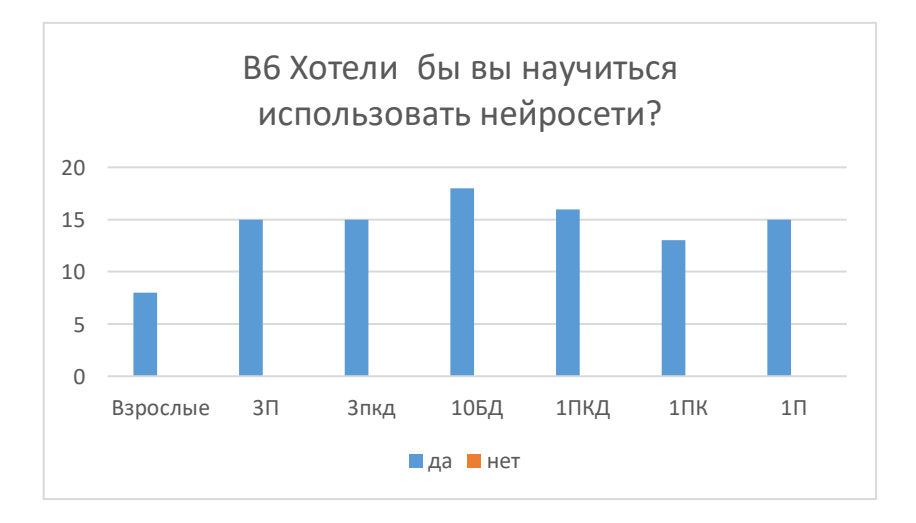

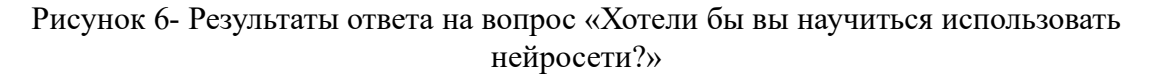

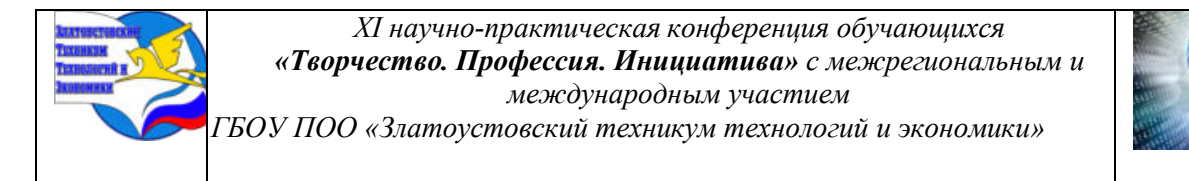

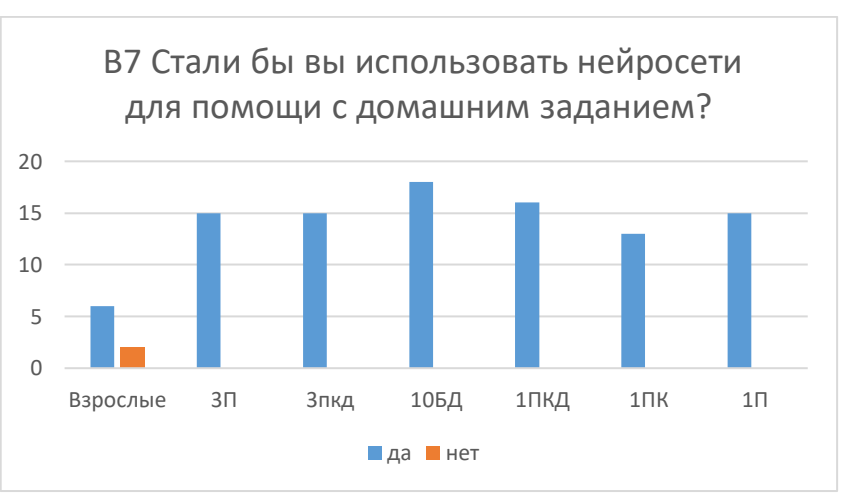

Рисунок 7- Результаты ответа на вопрос «Стали бы вы использовать нейросети для помощи при выполнении домашнего задания?»

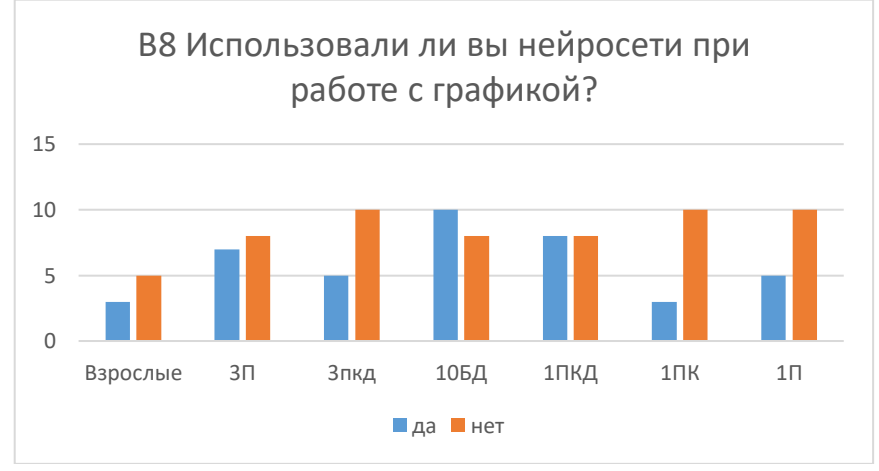

Рисунок 8- Результаты ответа на вопрос «Использовали ли вы нейросети при работе с графикой?»

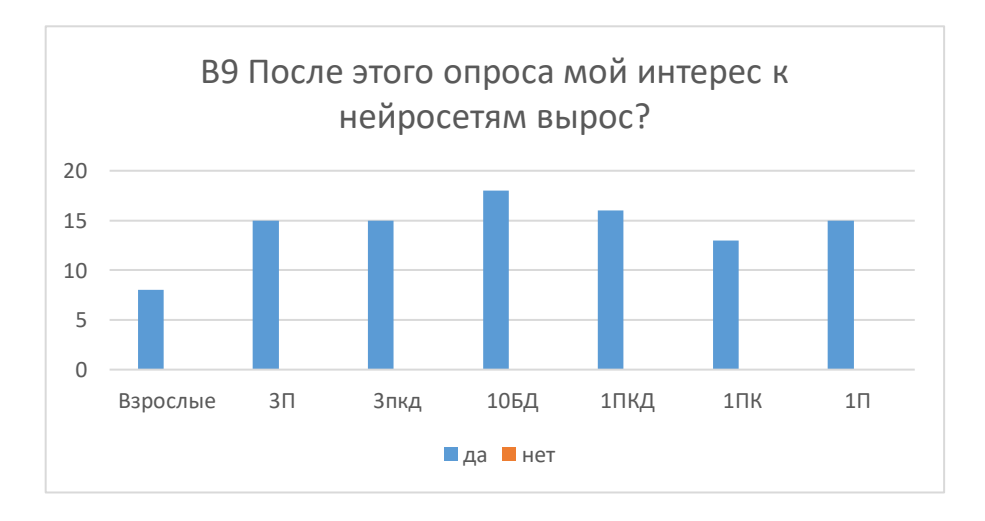

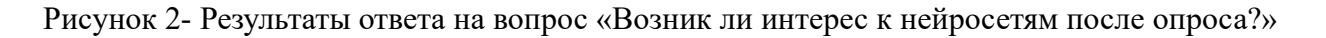

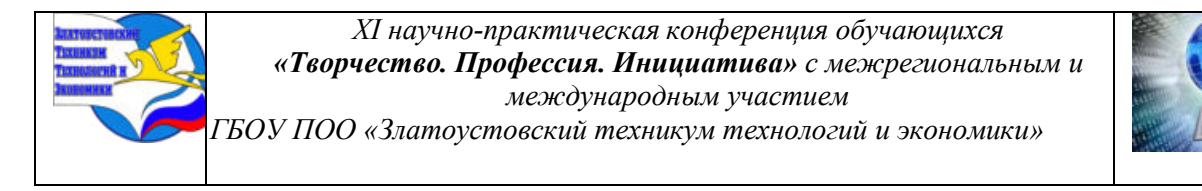

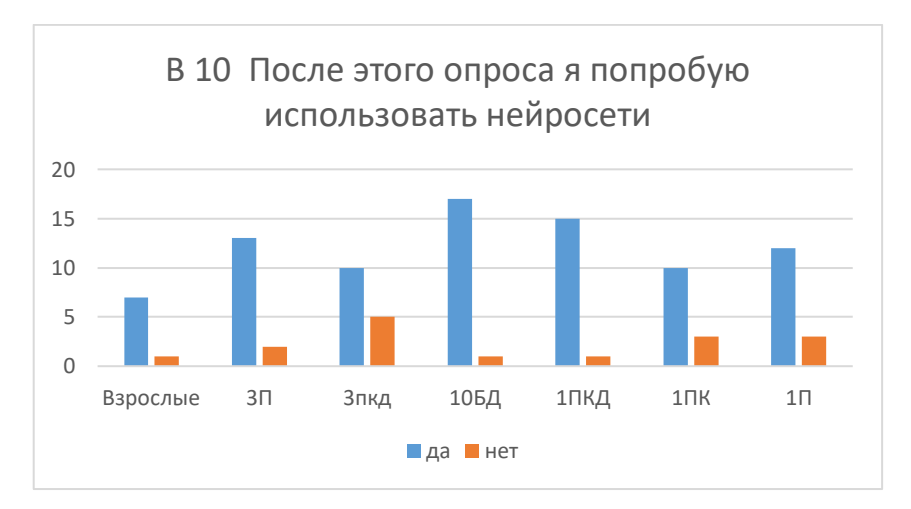

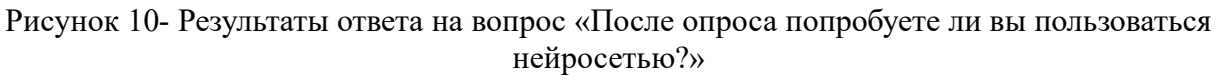

Приложение В

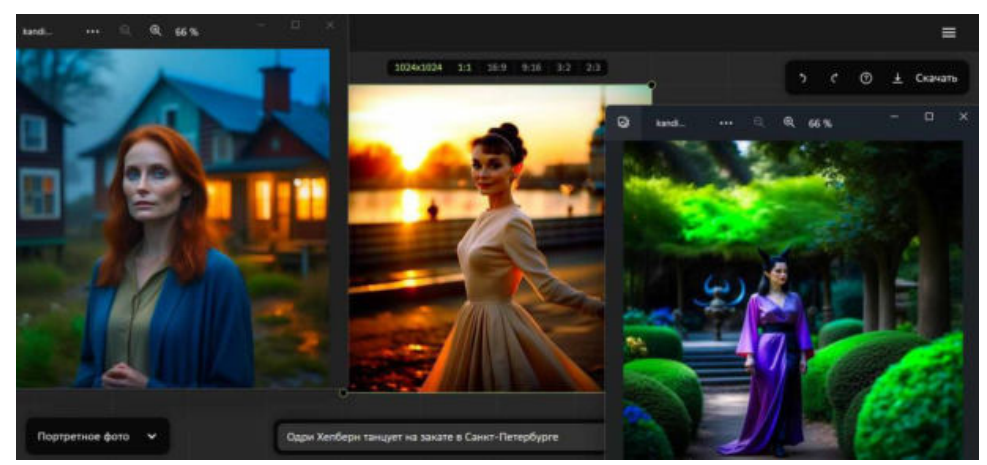

Результаты работы нейросетей

Результат работы нейросети Kandinsky 2.2

Для Kandinsky 2.2 использовали следующие промпты:

1. «Женщина, 25 лет, похожая на Джулианну Мур, на фоне деревни с деревянными домами, туман, поздний вечер».

2. «Одри Хепбёрн танцует на закате в Санкт-Петербурге».

3. «Малефисента в розовом платье гуляет по японскому саду».

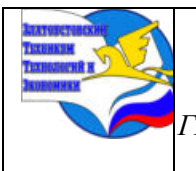

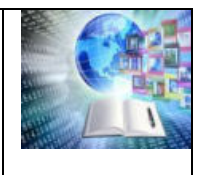

# **НЕЙРОСЕТЬ И ИЗОБРАЗИТЕЛЬНОЕ ИСКУССТВО: ПРОБЛЕМЫ, ВОСТРЕБОВАННОСТЬ, ПЕРСПЕКТИВЫ**

*Дениченко Ксения Дмитриевна, Руководитель: Марченкова Ольга Борисовна, ГБОУ ПОО «Златоустовский техникумтехнологий и экономики»* 

#### **Аннотация**

Нейросети активно используют в различных сферах деятельности. Это становится практической необходимостью, ведь нейросеть может упростить многие процессы.

Вместе с появлением нейросетей появилась проблема, заключающаяся в использования и взаимоотношении цифровых технологий в искусстве. В ходе исследовательской работы пытались выяснить, смогут ли нейросети вытеснить традиционные техники изобразительного искусства, а также выявить востребованность и перспективы развития изобразительного искусства в условиях интенсивного распространения и развития нейросетей.

Были рассмотрены основные тенденции современного искусства, использование ИИ при создании произведений искусства. Изучены возможности различных нейросетей для создания изображений. Были написаны промты и созданы иллюстрации в различных нейросетях, а также традиционным способом. Проведён их сравнительный анализ.

Было выяснено, что творческий тандем традиционных техник создания изображений и использование нейросетей приводит к уникальным творческим продуктам.

#### **ВВЕДЕНИЕ**

Нейросети прочно вошли в нашу жизнь. Использование искусственного интеллекта в самых различных сферах деятельности человека становится не только трендом, но и практической необходимостью, ведь нейросеть может упростить многие процессы [2]. Невооруженным взглядом видна тенденция внедрения нейросетей в жизнь человека: от маркетинга до медицины, от прогнозирования погоды до прогнозирования экономики, социологии, искусства и т.д.

Нейросети появились давно, но достигли своего пика популярности только в 2022 году, благодаря чат-боту–GPT-Chat, выпущенного компанией OpenAI в виде вебприложения. Всего за 2 месяца интернет-сервис достиг отметки в 100 миллионов пользователей, что сделало его самым быстрорастущим онлайн-сервисом за всю историю.

В сфере творчества использование нейросетей не однозначно. Такой неожиданный подъем в сфере искусственного интеллекта запустил волнения среди художников, ведь нейросети буквально воруют их работы, включая копирование стиля конкретных авторов, лишают заработка, карьерных перспектив — и вообще грозят гибелью целым сферам занятости, весьма многочисленным и востребованным. Угроза стоит как перед мастерами ручного труда, так и перед популярными авторами с собственным узнаваемым стилем нейросети вполне способны создавать арты в стиле определённого художника [3].

Вместе с появлением нейросетей появилась **проблема**, заключающаяся в использования и взаимоотношении цифровых технологий в искусстве. В ходе исследовательской работы хотим выяснить, смогут ли нейросети вытеснить традиционные техники изобразительного искусства. Есть ли у живописи и академического рисунка перспективы? Будут ли пользоваться спросом произведения изобразительного искусства,

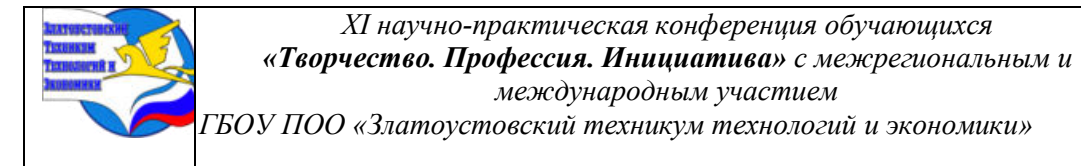

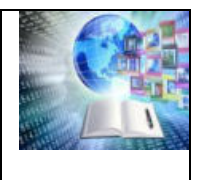

созданные руками человека с помощью традиционных техник? Можно ли считать сгенерированное изображение искусством? Нейросети враги или помощники художника?

**Цель работы**: изучить востребованность и перспективы развития изобразительного искусства в условиях интенсивного распространения и развития нейросетей.

**Задачи:**

1. Изучить основные тенденции развития современного искусства.

2. Описать создание произведений изобразительного искусства с помощью нейросетей и рассмотреть преимущества и недостатки популярных нейросетей, которыми пользуются художники при создании свои работ.

3. Создать правила написания промта для нейросетей и написать промт для создания иллюстраций по роману Ф.М. Достоевского «Преступление и наказание».

4. Провести сравнительный анализ иллюстраций, созданных для романа Ф.М. Достоевского «Преступление и наказание» традиционным способом и с помощью нейросетей.

5. Разработать чек-лист для упрощения процесса создания промта для нейросетей.

**Объект исследования:** возможности использования нейросетей для создания художественных произведений.

**Предмет исследования:** процесс создания иллюстраций с помощью нейросетей.

**Методы исследования:** анализ, синтез и обобщение; поисковый, практическое моделирование; сравнение, описание.

**Практическая значимость работы** заключается в том, что результаты данного исследования будут полезны преподавателям ИЗО и литературы на уроках; студентам, обучающимся по профессии «Графический дизайнер» при создании иллюстраций к своим проектам и специальности: «Программирование в компьютерных системах» для наполнения фотоконтента для сайта.

# **ГЛАВА I ИЗОБРАЗИТЕЛЬНОЕ ИСКУССТВО В ЭПОХУ НЕЙРОСЕТЕЙ**

#### **1.1 Основные тенденции развития современного искусства**

Современное искусство стоит на перепутье культурных, социальных и технологических процессов. Оно отражает и создает современность в одно и то же время. Если классическое искусство было ориентировано на создание гармонии, красоты и порядка, то современное искусство часто бросает вызов этим категориям, исследуя хаос, неопределенность и многозначность [2].

Современное искусство — это искусство, созданное в недавнем прошлом и создаваемое в настоящее время, к нему относят работы, появившиеся в период с середины XX века по нынешний день.

Впервые слово «современное» по отношению к искусству употребила Розалинда Краусс в своей диссертации о работах Дэвида Смита [3; с. 67].

Современное искусство в нынешнем своем виде сформировалось на рубеже 1960- 70-х годов. Художественные искания того времени можно охарактеризовать как поиск альтернатив модернизму. Главной целью было искажение понятия духовности. Многие художники последовали за французскими философами, предложившими термин «постмодернизм». Можно сказать, что произошел сдвиг от самого объекта к процессу. Конец 1970-х и 1980-е годы охарактеризовались «усталостью» от концептуального искусства и минимализма и возвратом интереса к изобразительности, цвету и фигуративности. На середину 1980-х приходится время подъёма движений, активно использующих образы массовой культуры — кэмпизм, искусство ист-виллиджа, набирает

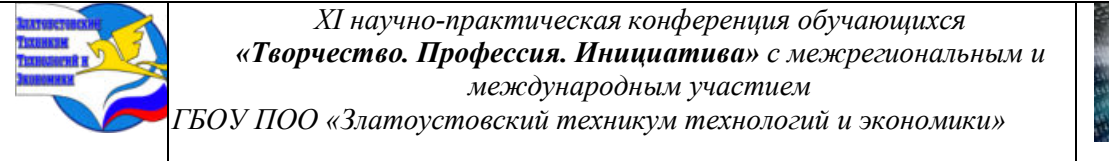

силы нео-поп. [1] К этому же времени относится расцвет фотографии в искусстве — всё больше художников начинают обращаться к ней как к средству художественного выражения. На арт-процесс большое влияние оказало развитие технологий: в 1960-х годах — видео и аудио, затем — компьютеры и в 1990-х годах — Интернет (см. Таблицу 1).

Таблица 1 Направления в развитии современного искусства в период с 1950 по 2018 гг.

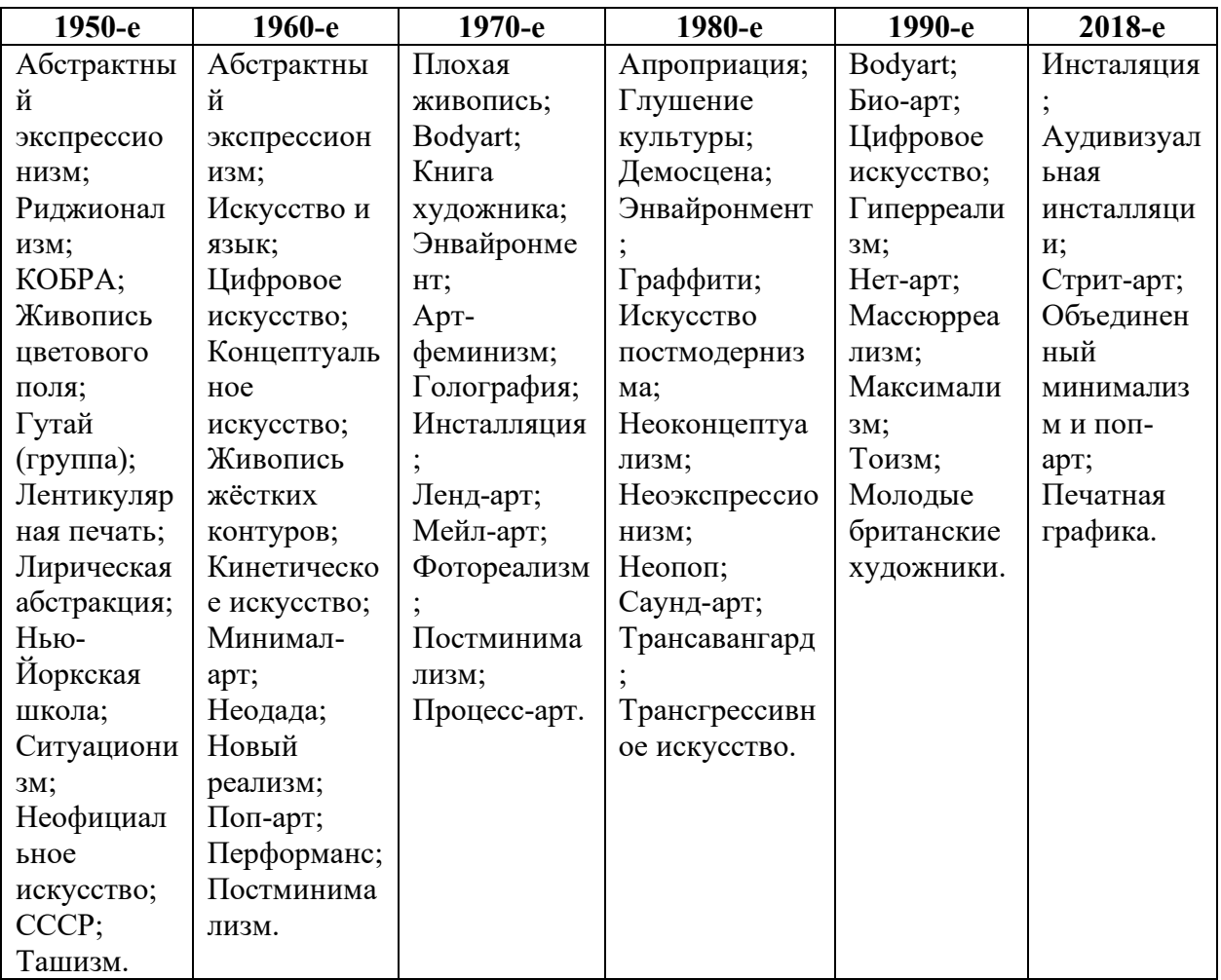

Современное искусство – это то, что человек создаёт сейчас, в настоящее время, на основе своего мироощущения, его видение мира и реальности, его мысли, эмоции, переживания; отражение действительности при помощи художественных образов, результат восприятия мира в настоящем времени. Следовательно, можно сказать, что это самовыражение художника, не ограниченное правилами и условностями [4].

Но современное искусство — это не только период, но и особая теория творчества, выходящая за рамки традиционных направлений. Оно представляет собой эксперименты с формой, текстурой, пространством и содержанием, отражая изменения в обществе и технологиях [5].

В современной живописи выделяют следующие стили: импрессионизм, экспрессионизм, примитивизм, кубизм, авангард, футуризм, модернизм, поп-арт, концептуализм и постмодернизм.
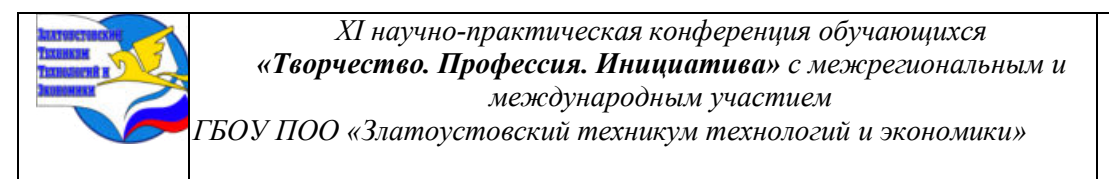

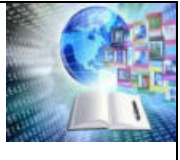

Несмотря на многообразие стилей, черты современного искусства прослеживаются в любых произведениях:

1. Экспериментирование: современные художники часто экспериментируют с новыми материалами, техниками и формами искусства, переосмысливают старые идеи произведений искусства и используют в своих работах;

2. Поиск новых жанров и их смешение: в современном искусстве нет единого стиля, оно может включать в себя абстракцию, концептуализм, постмодернизм и многие другие. Границы между различными видами искусства – живописью, скульптурой, литературой, музыкой, танцем и кино в современном искусстве размыты;

3. Взаимодействие с зрителем: искусство стало интерактивным и призывает к участию зрителя, делать его участником творческого процесса. Современное искусство не всегда красивое в обычном понимании этого слова. Оно может быть странным, шокирующим или смешным. Но его главная цель — заставить нас задуматься, посмотреть на привычные вещи по-новому и почувствовать то, что мы раньше не замечали, многие современные художники используют своё искусство для комментариев и обращений к зрителю на социальные, политические, экологические и экономические темы.

4. Глобализация: современное искусство не привязано к одной культуре или локации; часто отражает глобальные проблемы и переплетение культурных особенностей разных народов;

5. Концептуальность: важным становится не столько визуальный образ, сколько идея, заложенная в основу работы;

6. Технологические инновации: использование новейших компьютерных технологий, развитие цифрового искусства, применение виртуальной реальности и использование искусственного интеллекта становится нормой;

7. Коммерциализация искусства: растущее влияние арт-рынка и коммерциализация искусства приводят к дебатам о ценности и цели искусства в мире [6].

Первая попытка объединить технологии и искусство в творческом процессе относится к 1967 году. Тогда группа художников из Нью-Йорка, сотрудничали с инженерами и учёными из всемирно известной «Bell Laboratories». Эти первые шаги в сторону использования технологий в создании искусства заложили основу для дальнейшего развития цифрового искусства [8].

А в 2010-х годах произошел прорыв в развитии искусства связанный с появлением нейросетей. Такой прорыв стал возможен благодаря развитию Интернета и цифровых технологий. До этого времени в мире существовали наработки в области искусственного интеллекта и машинного обучения. В 1943-м году Уоррен Мак-Каллок и Уолтер Питтс предложили математическую модель нейрона, а уже в конце 50-х Фрэнк Розенблатт представил персептрон- практическая реализация нейросети. Но тогдашние исследования и вычислительные возможности не позволяли сильно развить идею нейросетей. И только к концу 20-го века исследователи добились большого прогресса. Был разработан «Метод обратного распространения ошибки». Люди смогли обучать гораздо более крупные и сложные сети, что привело к прорывам в областях применения. Помимо этого, появилось множество открытых библиотек и фреймворков, позволяющих легко создавать и обучать нейросети.

Вместе с этим развитием появилась проблема, заключающаяся в использования и взаимоотношении цифровых технологий в искусстве.

#### **1.2 Создание произведений изобразительного искусства с помощью нейросетей**

Итак, разберёмся с тем, что такое нейросеть. Нейросеть — это тип машинного

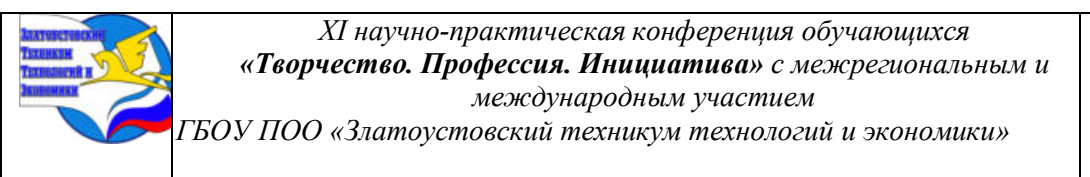

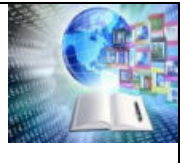

обучения, при котором компьютерная программа имитирует работу человеческого мозга. Вычислительные элементы обмениваются информацией подобно нейронным связям человека. Глубокие нейронные сети отличаются тем, что искусственные нейроны в них связаны друг с другом, а каждой такой связи присваивается определенный вес, который отражает ее значимость [4].

Искусство, созданное с использованием искусственного интеллекта (ИИ), можно проследить до открытия машинной графики и изобретения компьютера. Тогда исследователи использовали базовые алгоритмы для создания простых узоров и форм. Так в 1973 году художник Гарольд Коэн разработал набор алгоритмов AARON, способный рисовать «от руки» определенные объекты. Он обнаружил, что система стала создавать ранее неизвестные формы. За всё время использования, а именно за 43 года, робохудожник пережил разные модификации — от чертежной «черепахи», медленно движущейся по холсту на колесиках, до сложной роботизированной руки. Художественный стиль AARON тоже изменялся— от абстрактных композиций до человеческих фигур [1].

С 1990 года исследователи и художники начали использовать ИИ-модели в робототехнике, обучая машины созданию картин и скульптур.

В 2015 году инженер Google Александр Мордвинцев запустил программу компьютерного зрения DeepDream, использующую сверхточную нейросеть для поиска и улучшения паттернов в изображениях [7].

К 2020 году нейросети уже научились бороться с преступностью, ставить медицинские диагнозы, предлагать варианты проведения досуга и проделывать множество других действий.

Самым популярным навыком нейросетей стала работа с изображениями. Сегодня каждый владелец компьютера может воспользоваться сервисом, который в один клик сделает плоское изображение объемным, превратит фото в картину или даже оживит его [6].

Эти новшества привели к появлению нового направления, способное переосмыслить художественное самовыражение, в постоянно развивающейся сфере творчества, художники с искусственным интеллектом. ИИ перешагнул привычные границы и теперь стал способен создавать сложные произведения искусства. Художники с искусственным интеллектом используют алгоритмические инструменты для сочетания человеческой изобретательности и машинного обучения, что создает удивительные произведения, бросающие вызов традиционным представлениям об искусстве.

Как утверждает Ю. В. Визильтер, при работе нейросетей на первом этапе осуществляется анализ произведений искусства, на втором - на основе полученных данных «создаются» новые произведения [10; с. 327].

«Обучение» нейросети и создание сетью продукта носит модельный характер и существенно отличается от создания творческого продукта художником. У художника на стадии создания подлинно творческого произведения нет «учителя», продукт возникает спонтанно [10; с. 328].

Нейросети могут стать причиной качественного скачка в искусстве, но пока они не могут создавать концептуальные идеи и образы, современные нейрохудожники используют их как помощников в своих работах:

1. Сугвен Чанг — канадская современная художница, которая исследует пересечение технологий, робототехники и искусства. Главная её цель- исследование взаимоотношения человека и машины, а также потенциал творчества и сотрудничества между ними [4].

2. Рефик Анадол — известный художник и дизайнер, который специализируется на

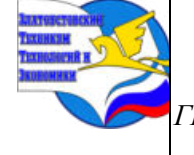

*ГБОУ ПОО «Златоустовский техникум технологий и экономики»* 

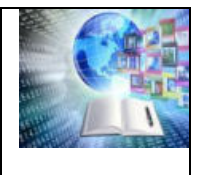

интерактивных инсталляциях, созданных с помощью алгоритмов искусственного интеллекта [6].

3. Майк Тик — художник и кандидат наук в области биофизики, создал проект под названием «Портреты воображаемых людей», который генерирует новые лица на основе тысяч фотографий. Также он разработал технологию, по которой нейросеть усиливает на фотографиях те черты, которые напоминают ей что-то знакомое. Программа обучена распознавать лица даже в других объектах. Своей методике авторы дали название «инцепционизм», и на её основе Майк написал картину «Джёрёгумо».

4. Марио Клингеманн — немецкий художник, новатор в области генеративного искусства, основанного на искусственном интеллекте.

5. Александр Ребен — художник, робототехник и исследователь. Он использует алгоритмы ИИ и методы машинного обучения для разработки систем, имитирующих или моделирующих поведение человека. Серия "Слепой автопортрет" была написана нейросетью на основе описаний, данных людьми, которые никогда себя не видели [4].

6. София Креспо — аргентинская художница, живущая в Берлине. Работает с нейронными сетями, исследует сходство между методами формирования изображений искусственным интеллектом и способами творческого самовыражения людей.

## **1.3 Популярные нейросети, которыми пользуются художники при создании своих работ**

В то время как нейросеть при генерировании произведения искусства оперирует символами, художник в своем творчестве оперирует образами [10; с. 329]. Но большинство художников пользуются нейросетями, которые с помощью загруженных в нее алгоритмов и библиотеки изображений, создают из исходного материала (фото или видео) нечто новое. За последние годы количество нейросетей увеличилось, а у многих из них улучшились возможности и изменились условия пользования. Рассмотрим наиболее популярные нейросети для художников в 2024 году:

**1. Midjourney** — нейронная сеть, которая рисует изображения по текстовому описанию от пользователя в заданном стиле. Midjourney также может создавать картины, делать стилизации в духе популярных фильмов или художников, а также придумывать новые облики сказочных существ. Картины, созданные алгоритмом Midjourney от Д. Хольца, считаются одними из самых реалистичных и инновационных, претендующих на статус современного искусства [10; с. 329].

**2. Craiyon** — выдает сразу девять вариантов картинки по одному запросу, а также идеи, как переформулировать промпт, как можно разнообразить сюжет и какие еще модели попробовать.

**3. Artbreeder** — нейросеть, основной принцип которой - объединение двух или более донорских фотографий, чтобы получить ваше собственное, ни на что не похожее изображение. Также можно настраивать свое изображение с помощью ползунков с разными характеристиками.

**4. Kandinsky 3.0** — эта нейросеть способна на генерацию изображения по тексту, смешивание изображений, создание вариаций донорского фото, дорисовка деталей на картинке, перенос стиля и генерация видео (четырехсекундных гифок).

**5. Leonardo AI** — хорошо рисует персонажей и даже умеет генерировать текстуры для видеоигр. Изначально нейросеть стала популярной в среде геймдизайнеров, которые с её помощью рисовали персонажей, игровые предметы, локации и концепт-арты, но теперь ей пользуются и графические дизайнеры, цифровые художники и фотографы. Эта нейросеть способна бесконечно улучшать, дорисовывать и даже заменять отдельные части

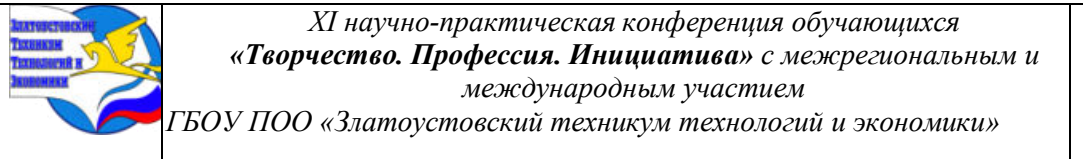

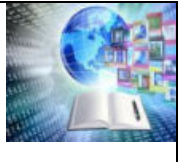

изображения с помощью маски. А также Leonardo AI может стирать или дорисовывать объекты или фон, масштабировать фото, работать с освещением, тенями, текстурами, улучшать качество изображений и генерировать 3D-модели и текстурные карты. Так же есть уникальный инструмент – нейросеть можно натренировать ИИ-модель под свои цели: загрузить подборку картинок, на которых нейросеть будет обучаться, после чего сможет генерировать стилизованные изображения [8].

**6. Shedevrum AI** — это приложение на смартфон. Основная способность – это создание изображений по описанию. Нейросеть Шедеврум мультиязычная и понимает три языка – английский, русский и казахский.

**7. StyleDrop** — изучает стиль любого изображения и помогает генеративной модели искусственного интеллекта воссоздать его. StyleDrop способен улавливать нюансы текстуры, затенения и структуры в широком диапазоне стилей [8].

**8. DALL-E 2** — нейросеть, способная генерировать изображения по текстовому описанию на английском языке. Больше подходит для создания художественных работ, чем реалистичных.

**9. Stable Diffusion 2.0** — лучше многих нейросетей-конкурентов. Stable Diffusion экономит время и мощности компьютера, потому что работает не с пикселями, а с их сжатыми версиями изображений. Помимо этого, нейросеть может создавать предметы для игр, делать визуальные проекты и дорисовывать наброски [8].

*Таким образом,* современное искусство — синтез культурных, социальных и технологических процессов. Оно отражает и одновременно создаёт современность. Современное искусство экспериментальное, концептуальное, для него характерно смешение стилей, глобализация и внедрение цифровых и ИИ-технологий. Нейросеть выступает как один из инструментов современного художника.

## **Глава II Создание авторских иллюстраций к роману Ф.М. Достоевского «Преступление и наказание» традиционным способом и с помощью нейросетей**

# **2.1 Написание промта для нейросетей при создании иллюстраций для романа Ф.М. Достоевского «Преступление и наказание»**

Если вы уже пользовались нейросетями, то знаете, как трудно получить картинку, которая бы вам понравилась. Вы придумали идею, вводите запрос и при виде результата понимаете, что это совсем не то, что вы себе представляли, поэтому необходимо правильно составить промт (запрос) для нейросети.

Существуют общие принципы.

**1**. **Определитесь с целями и задачами**. Постарайтесь представить, что бы вы хотели видеть: герои, цветовая палитра, обстановка т.д. Если же вы не знаете, что хотите получить в итоге используйте запросы других пользователей как шаблон. В зависимости от задачи, вы можете разработать шаблоны промптов, которые можно будет повторно использовать, модифицируя только определенные части для разных задач.

**2. Структура промта.** Чтобы правильно дать понять нейросети свои желания составляйте промт по частям: сюжетная (описывает, что должно быть на картинкекартинка, рисунок, 3d модель и т.д.), изобразительная (в каком стиле или какими материалами должна быть выполнена работа) и техническая (качество и детальность изображения, ракурс).

**3. Длина промта.** Лучше использовать короткие промты и концентрироваться на

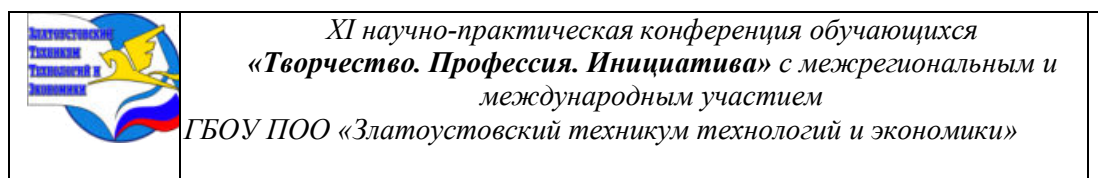

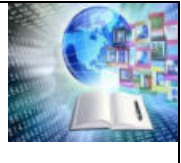

основных концепциях, которые вы хотите увидеть в своем изображении. Порядок слов также имеет значение. Слова, расположенные в начале промпта, для нейросети важнее, чем те, что находятся в конце.

**4. Слова.** Избегайте слов «не», «без», «исключая», «кроме» и других отрицательных слов. Чаще всего нейросети не видят отрицательных частиц. Не используйте слово «очень» перед каждым прилагательным. Попробуйте отыскать более точное слово.

**5. Ясность и точность.** Ваше описание должно быть доходчивым и понятным для алгоритма, используйте четкие формулировки и конкретные указания. Не следует использовать фразеологизмы, метафоры.

**6. Использование ключевых операторов.** Некоторые платформы имеют специальные ключевые слова для точной настройки запросов. Используйте их.

**7. Детализация.** Если вы хотите получить изображение с большим количеством объектов и деталей, то избегайте описания все предметов в одном промте. Есть высокая вероятность, что нейросеть ошибется. Для достижения лучшего результата не перегружайте первичный запрос. Делайте фокус на основные детали и сгенерируйте основу в которою затем добавите детали.

**8. Негативный промт.** В некоторых нейросетях, после получения неудовлетворительного изображения, можно исправить недочеты с помощью негативного промта. Предоставьте нейросети то, чего вы бы не хотели видеть в своем изображении, и она исправит свои ошибки. Комбинируйте позитивные промпты с негативными для лучшего содержимого итоговых изображений [6].

Для создания иллюстраций к роману Ф.М. Достоевского я начала с написания промта и его перевода на английский.

Вот наш первый промт:

«Нарисуй портрет Родиона Раскольникова из романа «Преступление и наказание». Это высокий молодой юноша двадцати трех лет, с гордой осанкой, худощавого телосложения. Черты лица привлекательные, резкие и тонкие, глаза узкие, скрытные, взгляд проницательный, брови выразительные. Лицо выглядит усталым и бледным, кажется холодным и неприветливым. Внутренний конфликт и муки совести отражаются на лице. Он носит высокую круглую, изношенную шляпу: высокая, круглая, но вся в дырах и пятнах. На нем старый неопрятный китель и потрепанные брюки.

Изображение должно быть выполнено в живописной технике, высокого качества, с четко проработанными чертами лица. Обстановка вокруг мрачная и тусклая, он живет в комнате на чердаке с низким потолком в серо-желтых оттенках. Освещение в комнате тусклое, что придает обстановке напряжение и драматическое настроение».

Далее в зависимости от первого результата я изменяла промт, чтобы получить нужное нам изображение. Также в различных нейросетях я пробовала разные стили создания изображения. Вот какие изменения претерпел наш запрос: «Изобрази Родиона Раскольникова, двадцатитрехлетнего мужчину с гордой осанкой и худощавым телосложением. У него привлекательные черты лица с прищуренными глазами и выразительными бровями. Раскольников одет в поношенную и потрепанную одежду и в высокую круглую шляпу с дырками и пятнами. Его узкие темные глаза кажутся проницательными и острыми, а взгляд может показаться холодным и недружелюбным. Его лицо выглядит усталым и бледным, что отражает его внутренний конфликт и муки совести. Портрет должен быть в живописной технике, особое внимание уделяется чертам лица. Окружающая обстановка описана как мрачная и тусклая, Раскольников живет в комнате на чердаке с низкими потолками. Комната окрашена в серые и желтые тона, а тусклое освещение создает темные углы и тени.»

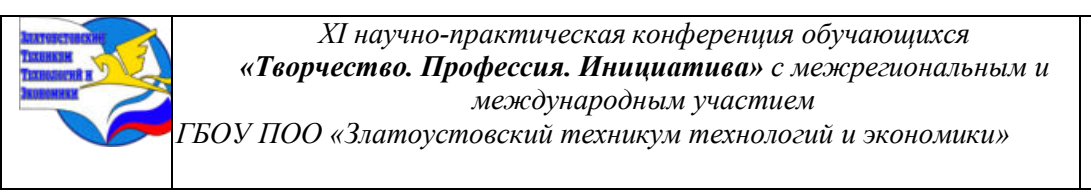

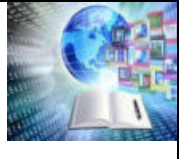

## **Следом был создан ещё один промт, для того чтобы с помощью изображения передать и характер героя:**

«Нарисуй Родиона Раскольникова: высокий, худощавый, стройный молодой человек с темными глазами, темно-русыми волосами и привлекательными чертами лица. Он независимый, гордый, упрямый, замкнутый и скрытный. Отрази в образе положительные черты его характера– жалостливость, способность на искренние душевные порывы, обостренное чувство справедливости.»

Полученные результаты будут описаны в следующей главе.

## **2.2 Создание иллюстраций для романа Ф.М. Достоевского «Преступление и наказание» традиционным способом и с помощью нейросети**

В качестве модели для генерации изображений мы решили взять описание главного персонажа Родиона Раскольникова из романа Федора Михайловича Достоевского «Преступление и наказание».

Роман Ф. М. Достоевского «Преступление и наказание» является одним из величайших произведений мировой литературы, которое неоднократно вдохновляло художников на создание иллюстраций к этому произведению. Одним из наиболее известных художников, изображавших главного героя романа, Родиона Раскольникова, был Илья Репин (см. Приложение, рисунок 1). Не менее известные работы принадлежат Илье Глазунову (см. Приложение, рисунок 2, 3, 4). Раскольников изображен в мрачных тонах, с глубоким взглядом, что передает его внутреннюю муку и конфликт. Художник акцентирует внимание зрителя на эмоциональных состояниях персонажа. В то время как портрет Раскольникова Д.А. Шмаринова (см. Приложение, рисунок 5, 6) и Ф.Д. Константинова (см. Приложение, рисунок 7, 8), напротив, более описательные и реалистичные. В нем акцент делается на деталях внешности персонажа, а не на его внутреннем мире.

Вдохновившись работами известных художников, мы приступили к созданию своей работы. Было принято решение написать портрет гуашью в живописной технике. Не каждый человек способен написать портрет с первого раза, нужен опыт работы с материалом, умение работать с тонами и оттенками, а также хорошее владение техникой рисования. Шансы получить задуманное с первого раза зависят от уровня мастерства художника. Для создания портрета мы задействовали различные ресурсы, такие как референсы и примеры профессиональных работ. Процесс создания портрета гуашью начался с наброска композиции и основных черт лица, затем нанесение основных тонов и уточнение деталей. Время, потраченное на написание портрета, до 6 часов. Конечным продуктом нашей творческой работы стал небольшой портрет (см. Приложение, рисунок 9).

Сейчас, с развитием технологий искусственного интеллекта, возникла возможность создания иллюстраций с помощью нейросетей. Генерируемые работы сочетают в себе новаторский подход к искусству и вносят визуальные решения, которых было бы невозможно достичь традиционными методами. Создание изображений я начала с написания промта и его перевода на английский (см. текст промта в 2.1).

В ходе работы, наблюдая результаты по первому запросу, мы изменяли промт, чтобы получить нужное нам изображение. Также в различных нейросетях я пробовала разные стили создания изображения.

**Midjourney** По первому промту у нас получились весьма простые изображения, но совсем не похожие на персонажа романа (см. Приложение, рисунок. 10, 11, 12). Заменив стиль изображения в описании, получилось фотореалистичное изображение (см. Приложение, рисунок 13).

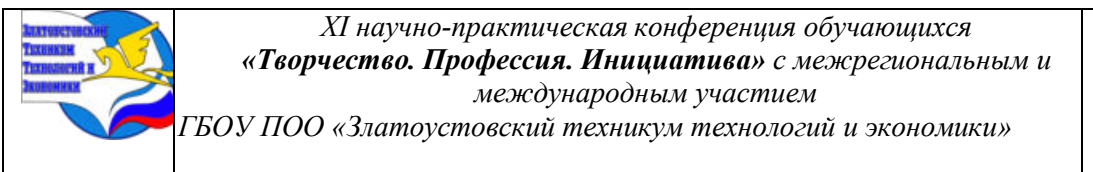

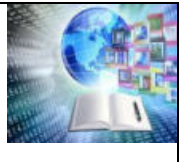

**Craiyon** По нашему первому промту в нейросети Craiyon в технике «Art» получились следующие изображения (см. Приложение, рисунок 14, 15, 16, 17). Затем мы сменили технику на «Drawing» и получили изображения в технике карандашного рисунка (см. Приложение, рисунок 18, 19, 20, 21).

**Artbreeder** Свой первый промт мы выполнили в режиме «Realistic» (см. Приложение, рисунок 22). Результат не устроил, и было принято решение сократить промт (см. текст промта в 2.1). По этому промту у нас получились изображения (см. Приложение, рисунок 23, 24). Затем мы создали изображения в режиме «Tuner» (см. Приложение, рисунок 25, 26).

**Kandinsky 3.0** Первое изображение мы создали по своему второму промту без добавления стилей (см. Приложение, рисунок 27). Затем меняя порядок слов в промте, т.к. первые предложения промта более четко отражаются в изображении, получились следующие картинки в стиле «Artstation» (см. Приложение, рисунок 28, 29). Мы попробовали технику «Вариации картинки». В качестве референса взяли фотографию Родиона Раскольникова из сериала «Преступление и наказание» (2007) (см. Приложение, рисунок 30). Получилось реалистичное изображение (см. Приложение, рисунок 31).

**Leonardo AI** Используя свой первый промт, мы получили живописные, но схожие друг с другом изображения (см. Приложение, рисунок 32, 33). Следующее изображение мы получили с применением стиля «Folk Art Illustration» (см. Приложение, рисунок 34, 35, 36). С использованием фильтра «Kids Illustration» получился интересный образ Раскольникова в юном возрасте (см. Приложение, рисунок 37).

**Shedevrum** С помощью первого и второго промта получились реалистичные изображения (см. Приложение, рисунок 38, 39). В поиске приложения по запросу «Родион Раскольников» нашлись изображения, которые нам понравились, и мы создали промт на их основании: «Родион Раскольников высокий, худощавый, стройный молодой человек с темными глазами, темно-русыми волосами и привлекательными чертами лица. Характер независимый, гордый, упрямый, замкнутый, склонный к самокопанию, скрытный. Положительные черты– жалостливый, способный на искренние душевные порывы, с обостренным чувством справедливости. Отрицательные черты – чрезмерная гордыня, ощущение собственной исключительности». Из этого промта получились изображения (см. Приложение, рисунок 40, 41).

**DALL-E 2** Используя готовые промты получились изображения, похожие на персонажей игр или мультфильмов (см. Приложение, рисунок 42, 43, 44, 45). Добавив в промт «выполни в технике карандашного рисунка» получили изображение (см. Приложение, рисунок 46).

**Stable Diffusion** Используя два промта и различные фильтры, мы получили и реалистичное изображение (см. Приложение, рисунок 47), и живописное изображение (см. Приложение, рисунок 48, 49) и изображения в технике карандашного наброска (см. Приложение, рисунок 50) и маркерного скетча (см. Приложение, рисунок 51).

Таким образом, мы выяснили, что нейросеть Midjourney подходит для создания полноценных цифровых портретов за считанные секунды, но имеет небольшой функционал. В Craiyon изображения получаются низкого разрешения с невысокой детализацией, но итоговые изображения создаются в разных стилях и их можно брать в качестве референса в своей работе. Artbreeder отлично подходит для того, чтобы научиться составлять промты, к тому же позволяет делать новые изображения из грубых коллажей и даже просто зарисовок, но имеет долгий процесс генерации. Kandinsky 3.0 имеет удобную функцию с удалением объектов, что делает его более удобным для удаления ненужных объектов без запросов и новых генераций. Leonardo AI аналогичен Midjourney, но в отличие

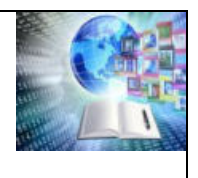

от конкурента имеет бесплатный доступ, понятный интерфейс и множество инструментов. Изображения получаются детализированными, что делает нейросеть востребованной для профессионалов в области дизайна и искусства. Для генерации в Shedevrum нужно скачать приложение, в котором помимо создания небольших изображения, текстов и коротких роликов, можно просматривать публикации других пользователей, ставить им лайки и делиться постами в соцсетях. DALL-E 2 может генерировать реалистичные фото по промтам, которые могут не соответствовать реальным объектам и быть выдуманными. Однако, программа всё же попытается сгенерировать желаемую иллюстрацию. Stable Diffusion больше подходит для генерации изображений в стиле видеоигр, а также позволяет создавать покадровую анимацию и совмещать сгенерированные изображения в полноценные ролики.

Полученные в итоге изображения могут быть использованы как иллюстрации непосредственно к роману, так и, например, к комиксу по роману или как афиша к книге или фильму.

Нужно отметить, что для создания портрета с помощью красок ушло около 6 часов, для создания изображений с помощью нейросетей — около 2 часов (создано около 50 изображений).

Но искусство — это не только техника, точность и выражение мыслей, но и отражение внутреннего состояния художника, его метафорический взгляд на мир и собственное прочтение литературных произведений [5]. И если ИИ способен точно выполнить задачу, то он не способен передать чувства, мировоззрение и максимально точно выразить задуманную художником мысль.

Новые иллюстрации к «Преступлению и наказанию», созданные с использованием нейросетей, стали удивительным сочетанием классической темы и современного исполнения.

*Таким образом*, чтобы получить изображение с помощью нейросети, максимально приближенное к своим запросам, необходимо создать правильный промт, соблюдая основные правила. Нейросети значительно упрощают работу художникам и сокращают время на создание произведений искусства. Экспериментируя с различными стилями, инструментами и эффектами, художникам удаётся максимально точно выразить свою индивидуальность и творческую мысль. Разные нейросети подходят под разные задачи. Изменение промта ведёт к изменению изображения, его детализации и к максимальному соответствию запроса. Творческий тандем традиционных техник создания изображений и использование нейросетей приводит к уникальным творческим продуктам.

#### **Заключение**

Нейросети активно используют в различных сферах деятельности. Это становится практической необходимостью, ведь нейросеть может упростить многие процессы.

Вместе с появлением нейросетей появилась проблема, заключающаяся в использования и взаимоотношении цифровых технологий в искусстве. В ходе исследовательской работы пытались выяснить, смогут ли нейросети вытеснить традиционные техники изобразительного искусства.

Мы поставили перед собой цель: изучить востребованность и перспективы развития изобразительного искусства в условиях интенсивного распространения и развития нейросетей — и достигли её. Мы решали следующие задачи: изучали основные тенденции развития современного искусства, описывали создание произведений изобразительного искусства с помощью нейросетей; описывали преимущества и недостатки популярных нейросетей для создания изображений; изучали правила создания промта для нейросетей,

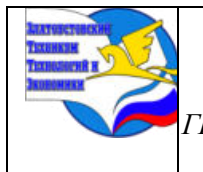

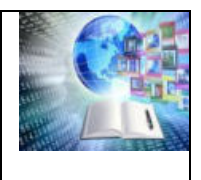

написали промты для создания иллюстраций по роману Ф.М. Достоевского «Преступление и наказание» и создали их, а потом провели сравнительный анализ.

Мы выяснили, что современное искусство эклектично, оно отражает и одновременно создаёт современность. Для современного искусства характерно смешение стилей, глобализация и внедрение цифровых и ИИ-технологий.

Нейросеть выступает как один из инструментов для современного художника. Она может быть использована для создания новых видов искусства, автоматизации некоторых процессов, сокращения времени на создание произведений искусства или для вдохновения. Чтобы получить изображение с помощью нейросети, максимально приближенное к своим запросам, необходимо создать правильный промт, соблюдая основные правила.

Несмотря на значительные успехи и прорывы в области искусственного интеллекта, нейросети не смогут полностью заменить человека в искусстве. Однако важно помнить, что истинное искусство всегда будет исходить от человеческой души и творческого вдохновения. Цифровые работы всё же в меньшей степени обладают особым характером и эмоциональной глубиной, в отличие от традиционного творчества, поэтому живопись и академический рисунок имеют свою ценность в искусстве. Они всегда будет цениться за свою уникальность и оригинальность.

Но для всех творческих людей и специалистов в сфере информационных технологий будет полезно иметь понимание работы с нейросетями. Знание об искусственном интеллекте может помочь им улучшить различные навыки, а также использовать его в своей работе более эффективно и творчески.

Творческий тандем традиционных техник создания изображений и использование нейросетей приводит к уникальным творческим продуктам.

На основе собранной нами информации мы разработали продукт — чек-лист, включающий правила, которых стоит придерживаться во время написания промта для нейросетей.

# **БИБЛИОГРАФИЧЕСКИЙ СПИСОК**

1. «Человек» искусства: способен ли искусственный интеллект творить? /Хабр URL: <https://habr.com/ru/companies/neurodatalab/articles/337624/>

2. Афанасенко М.А. Тенденции современного искусства. URL: <https://cleverrussia.ru/yBwQC>

3. Бруссард, М. Искусственный интеллект: пределы возможного / Мередит Бруссард; пер. с англ. - Москва: Альпина нон-фикшн, 2020. - 362 с. - ISBN 978-5-00139-080-0. - Текст: электронный. - URL:<https://znanium.com/catalog/>

product/1220958.

4. Евстафьев, В. А. Искусственный интеллект и нейросети: практика применения в рекламе: учебное пособие / В. А. Евстафьев, М. А. Тюков. - Москва: Издательско-торговая корпорация «Дашков и К°», 2023. - 426 с. - ISBN 978-5-394-05703-8. – [Текст электронный] — URL: [https://znanium.ru/catalog/product/2](https://znanium.ru/catalog/product/)133542

5. Искусство и наука: как художники и ученые работают вместе для создания инновационных проектов. URL: [https://ahonline.ru/tpost/cu7v7779d1-iskusstvo-i-nauka-kak](https://ahonline.ru/tpost/cu7v7779d1-iskusstvo-i-nauka-kak-hudozhniki-i-uchen)[hudozhniki-i-uchen](https://ahonline.ru/tpost/cu7v7779d1-iskusstvo-i-nauka-kak-hudozhniki-i-uchen) 

6. Как и почему современное искусство уходит в диджитал? Говорят художники | BURO. URL:<https://www.buro247.ru/culture/arts/humanity-15-aug-2022-digital-art.html>

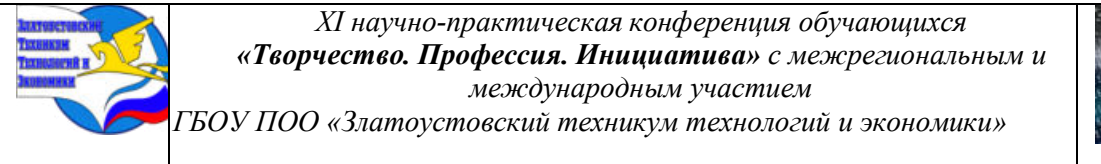

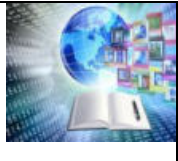

7. Конец или второе дыхание: как нейросети меняют мир изобразительного искусства URL: [https://forklog.com/exclusive/ai/konets-ili-vtoroe-dyhanie-kak-nejroseti](https://forklog.com/exclusive/ai/konets-ili-vtoroe-dyhanie-kak-nejroseti-menyayut-mir-izobrazitelnogo-iskusstva)[menyayut-mir-izobrazitelnogo-iskusstva](https://forklog.com/exclusive/ai/konets-ili-vtoroe-dyhanie-kak-nejroseti-menyayut-mir-izobrazitelnogo-iskusstva) (Дата обращения: 7.02.2024)

8. Лучшие нейросети для цифрового художника. URL: [https://smirnov.school/blog/gameart/nejrosetidlyah](https://smirnov.school/blog/%20gameart/nejrosetidlya)udozhnika?ysclid=lsa9cj7xzm874667470

9. Маньковская, Н. Б. Современное искусство как феномен техногенной цивилизации: Учебное пособие / Маньковская Н.Б., Бычков В.В. - Москва: ВГИК, 2011. - 208 с.: ISBN 978-5-87149-120-1. – [Текст: электронный]. - URL: https://znanium.com/catalog/product/961875.

10. Пантелеев А. Ф. Проблема сравнительной оценки картин, созданных художником и сгенерированных нейросетью // Известия Саратовского университета. Новая серия. Серия: Философия. Психология. Педагогика. 2023. Т. 23, вып. 3. С. 326-330. URL: https://doi.org/10.18500/1819-7671-2023-23-3-326-330, EDN: QFUZHO

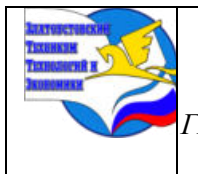

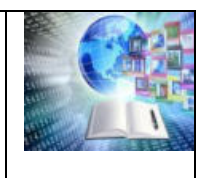

# **Приложение**

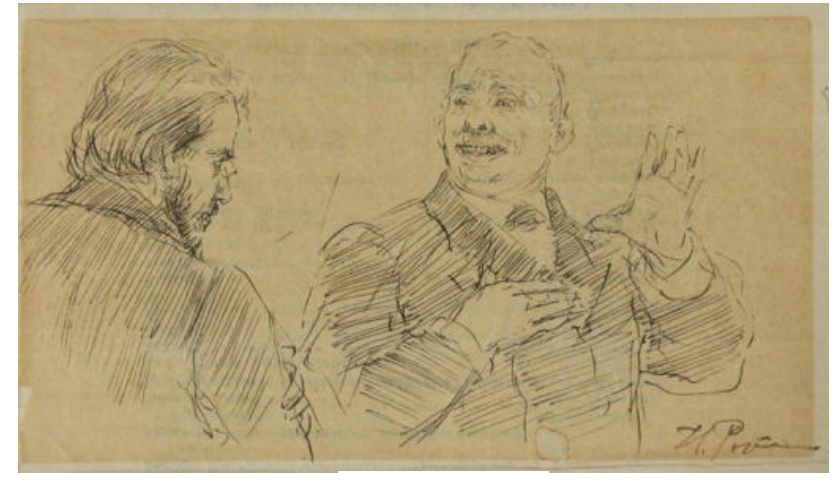

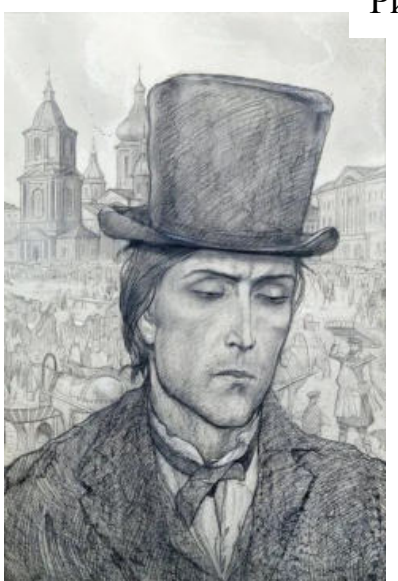

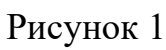

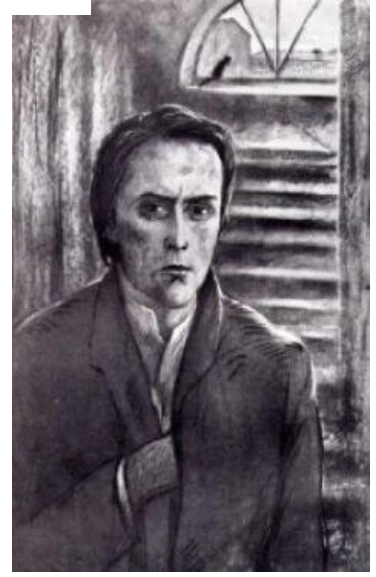

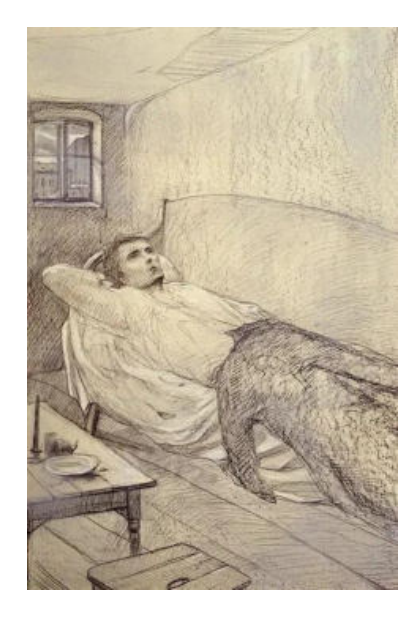

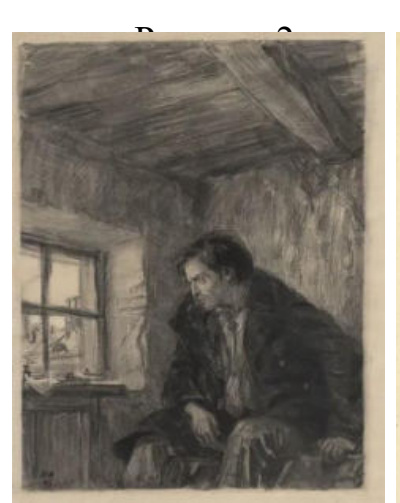

Рисунок 5 Рисунок 6 Рисунок 7 Рисунок 8

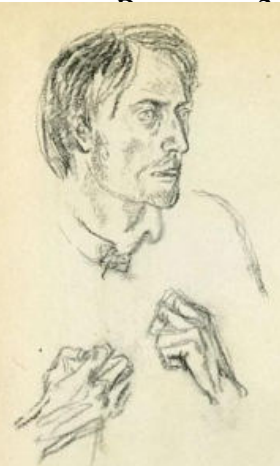

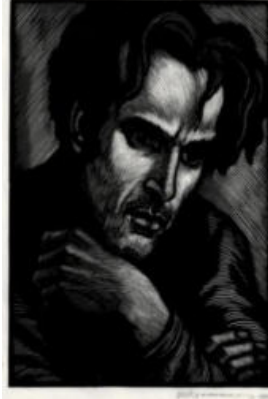

Рисунок 4

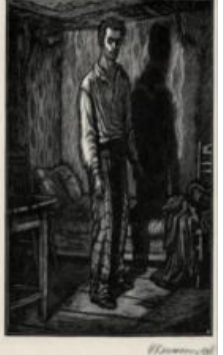

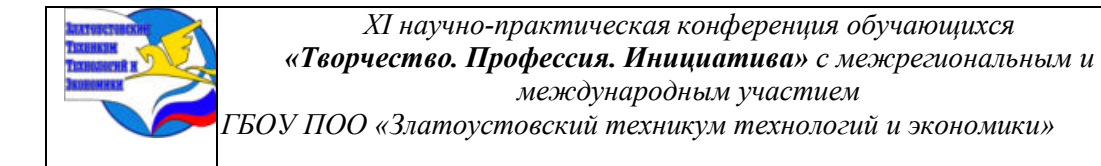

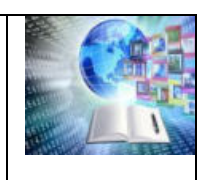

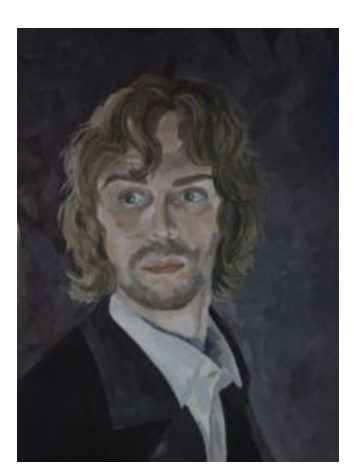

Рисунок 9

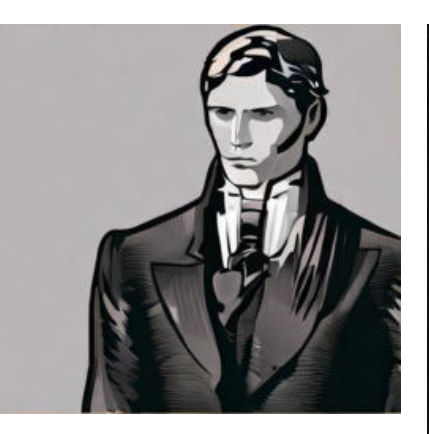

Рисунок 10

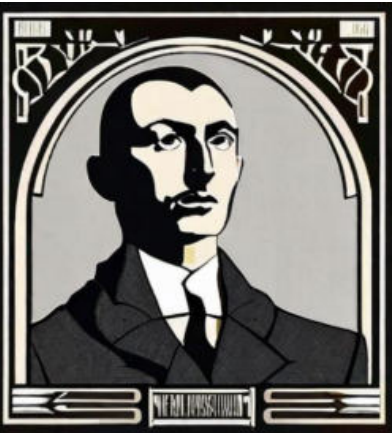

Рисунок 11

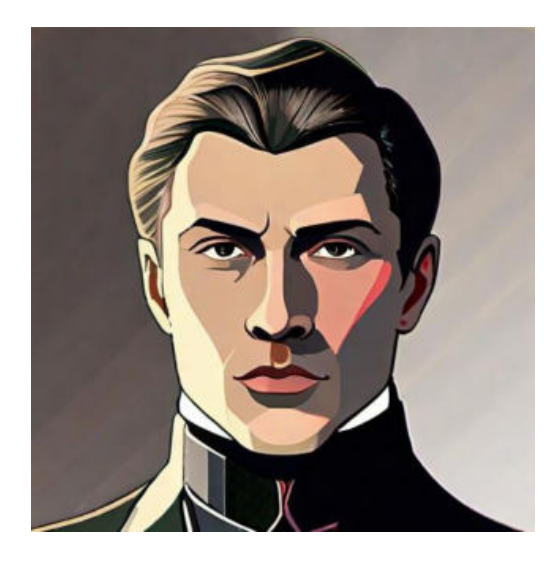

Рисунок 12

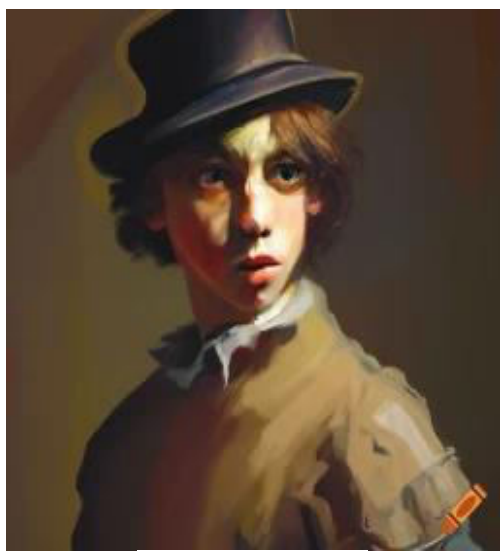

Рисунок 15 Рисунок 17

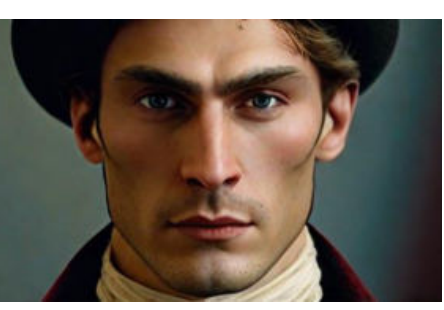

Рисунок 13

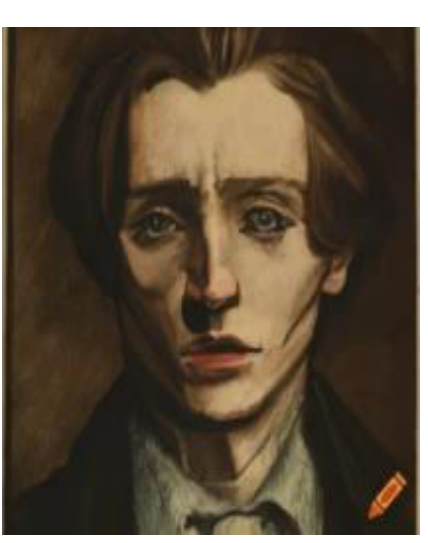

Рисунок 16

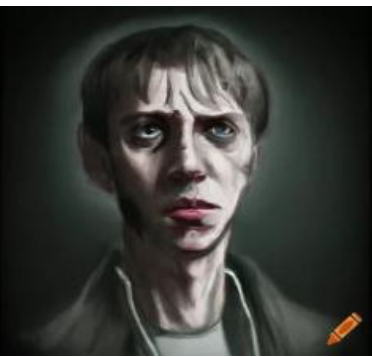

Рисунок 14

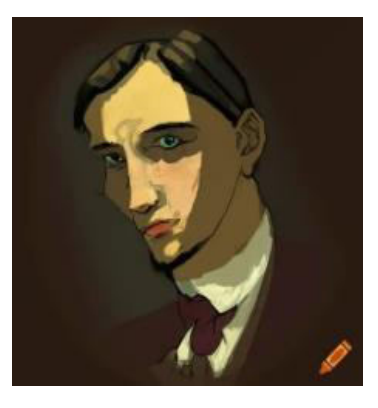

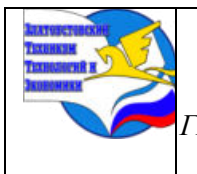

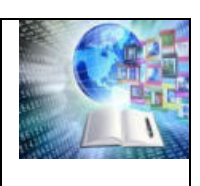

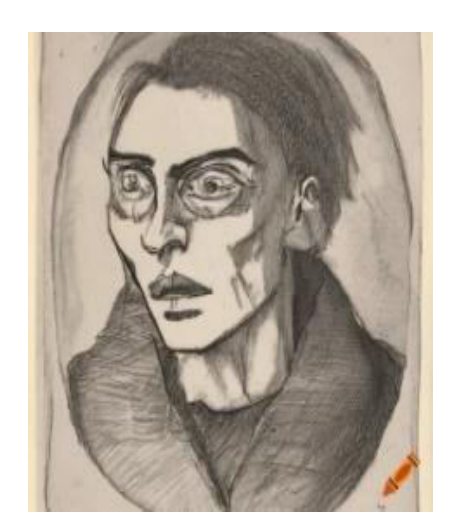

Рисунок 18

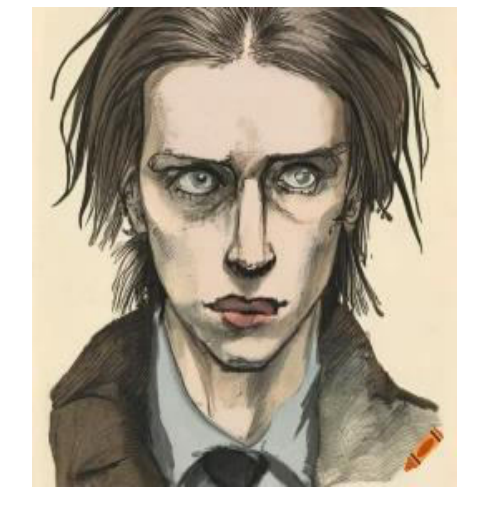

Рисунок 19

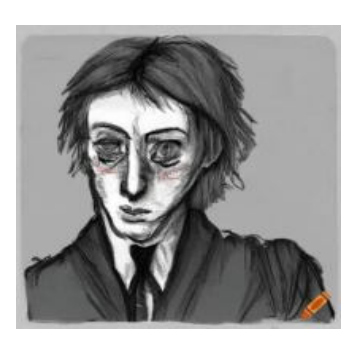

Рисунок 20

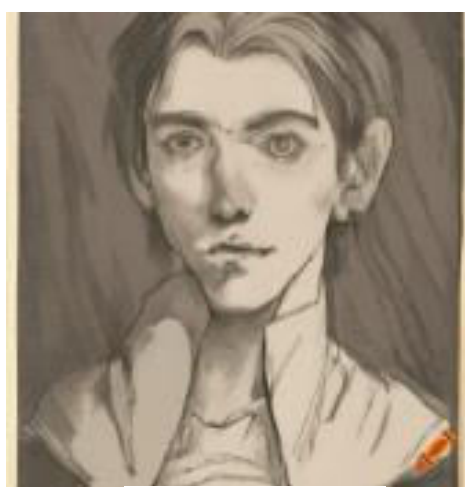

Рисунок 21

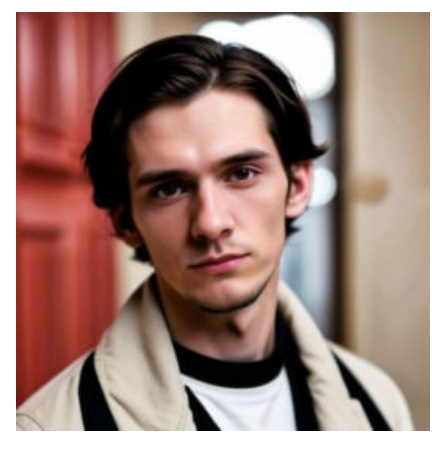

Рисунок 22

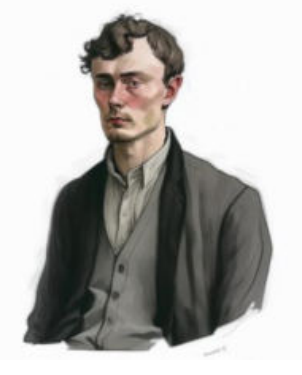

Рисунок 23

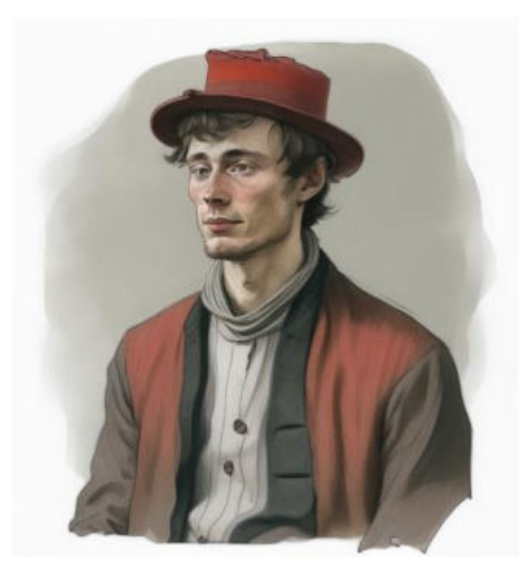

Рисунок 24

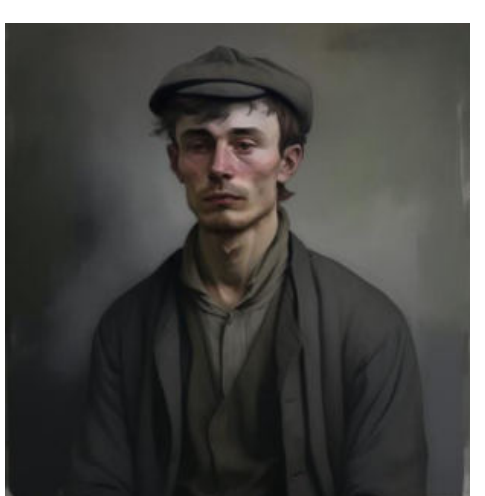

Рисунок 25

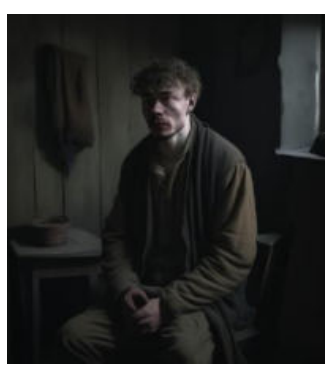

Рисунок 26

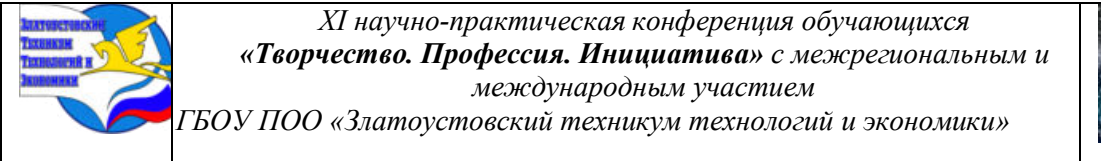

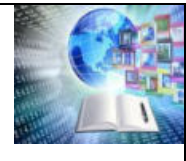

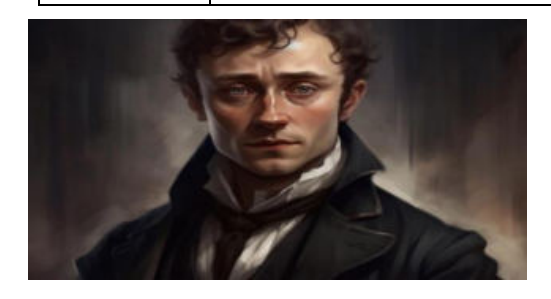

Рисунок 27

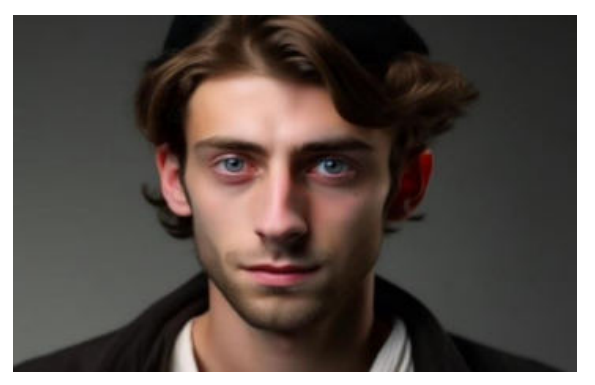

Рисунок 28

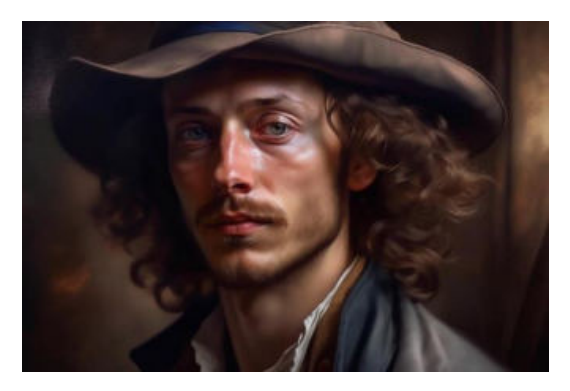

Рисунок 29

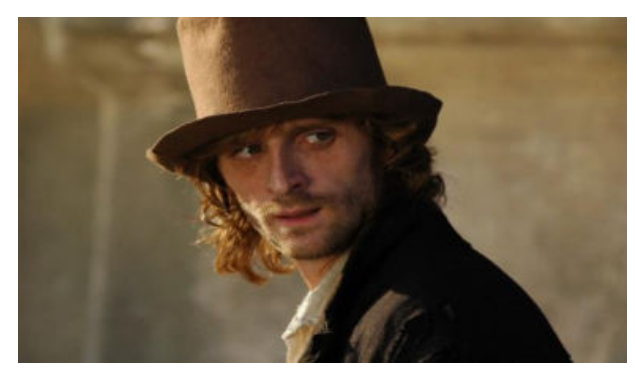

Рисунок 30

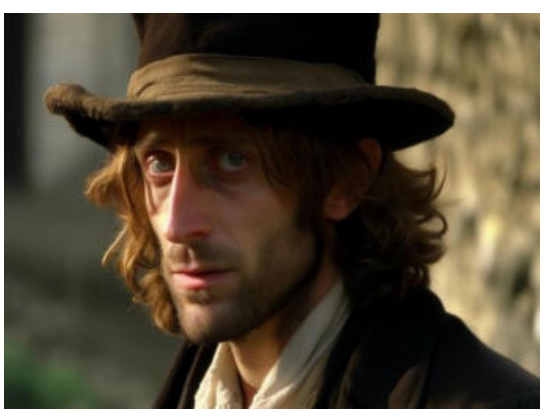

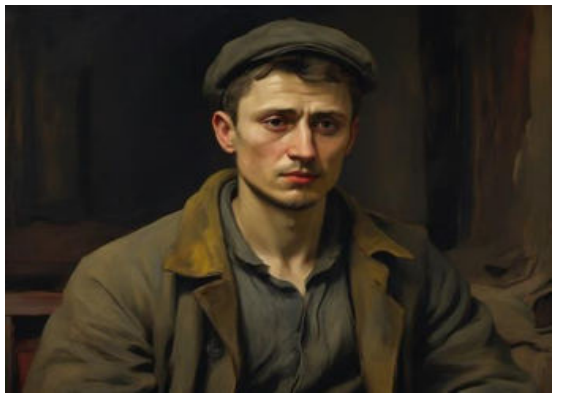

Рисунок 33 Рисунок 34

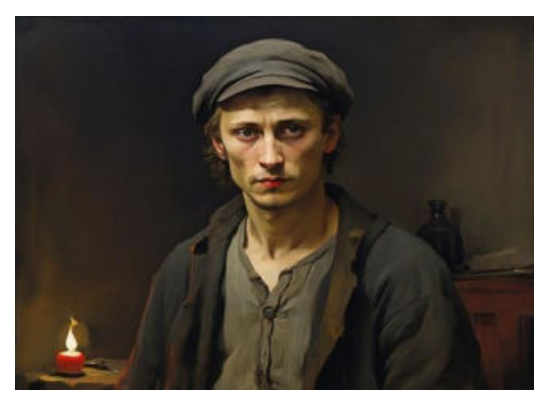

Рисунок 31 Рисунок 32

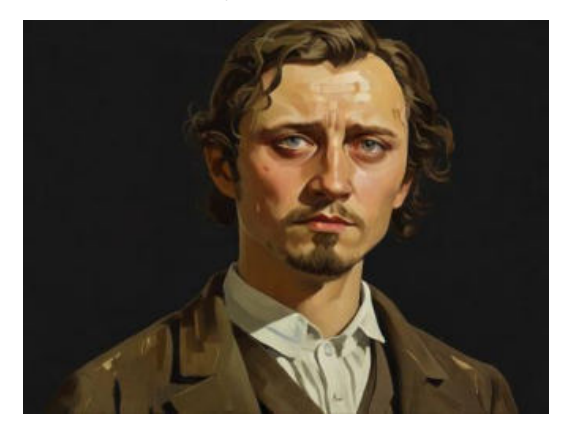

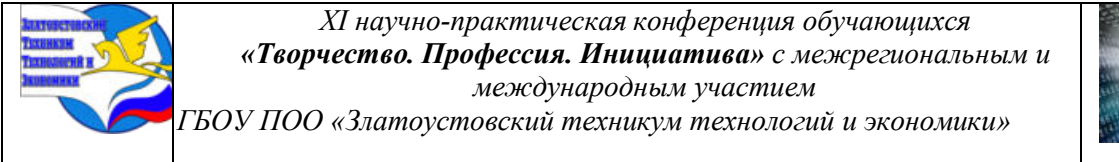

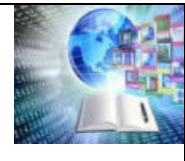

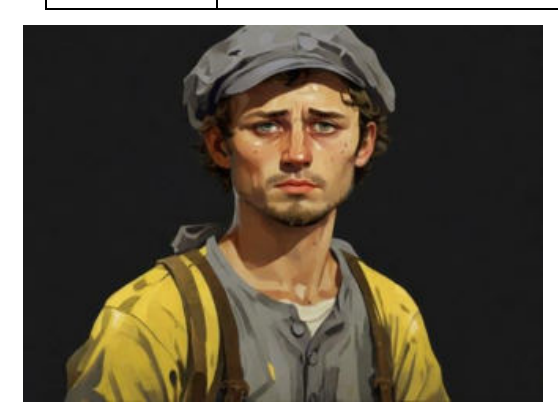

Рисунок 35

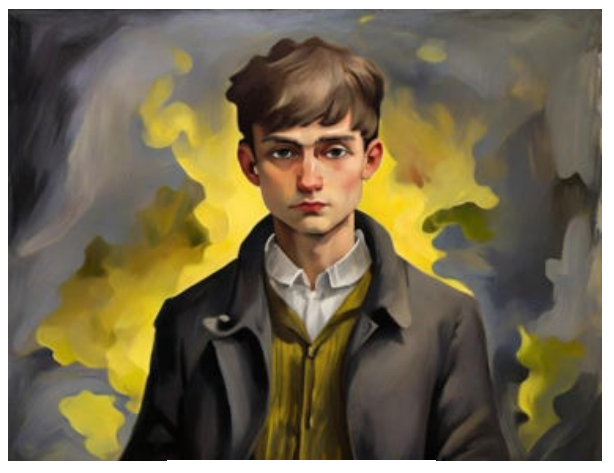

Рисунок 37

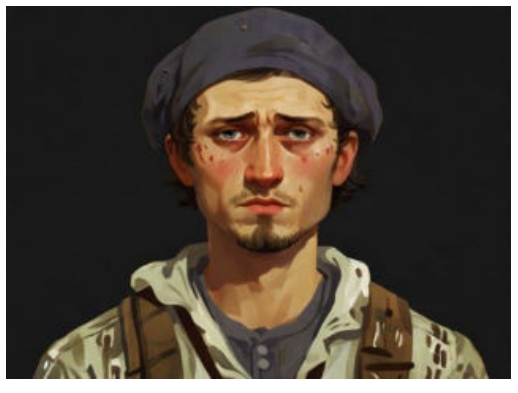

Рисунок 36

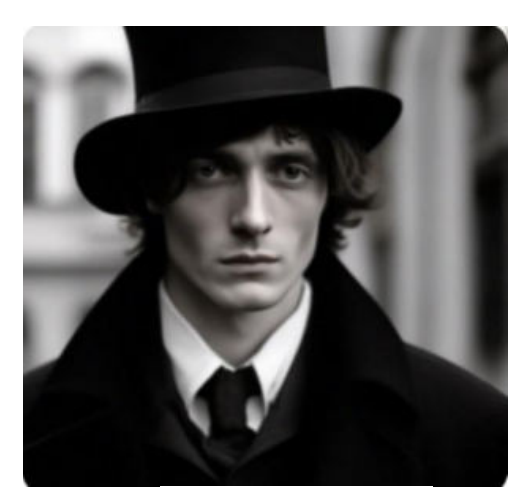

Рисунок 38

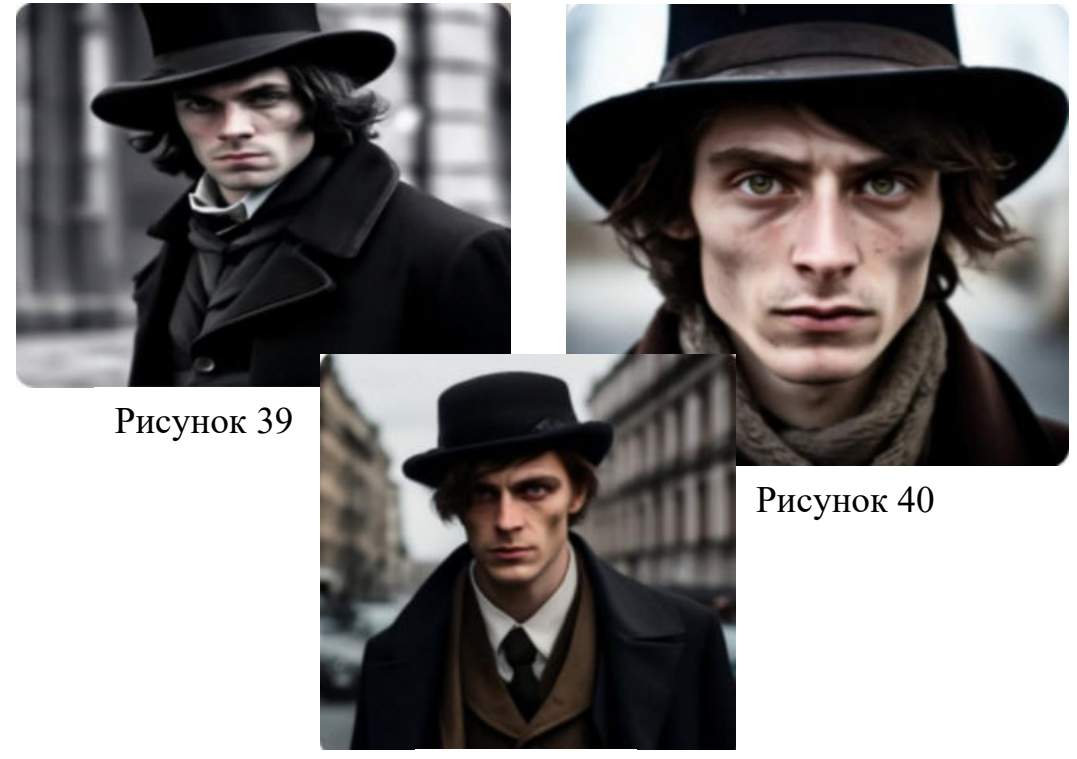

Рисунок 41

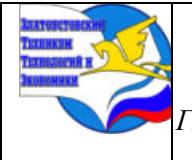

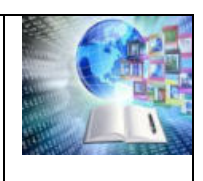

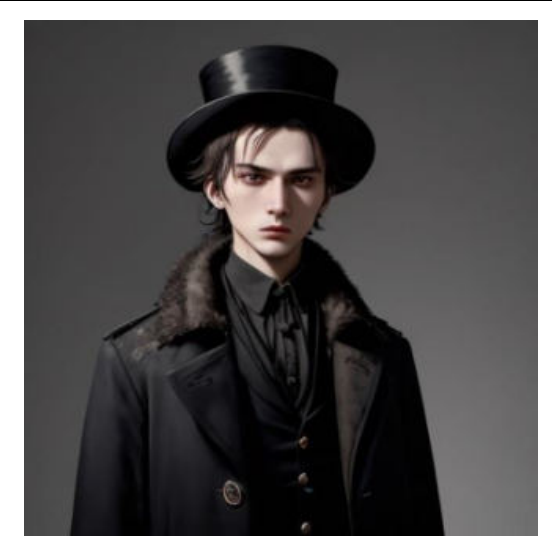

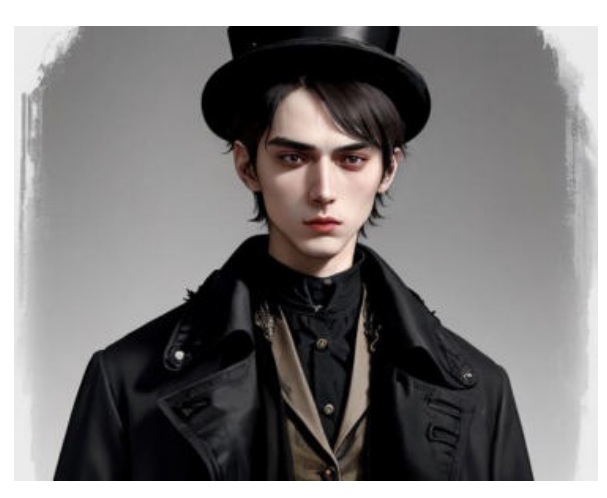

Рисунок 42 Рисунок 43

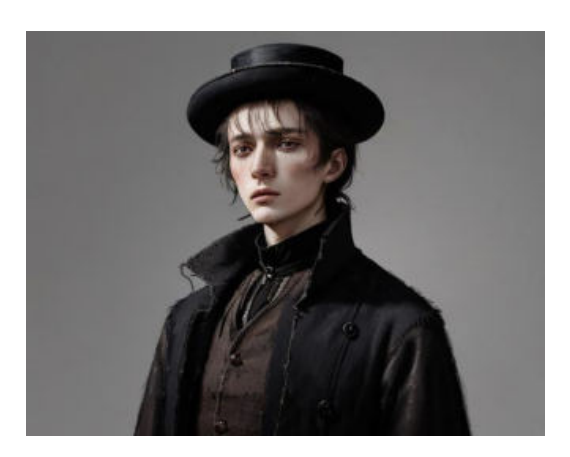

Рисунок 44

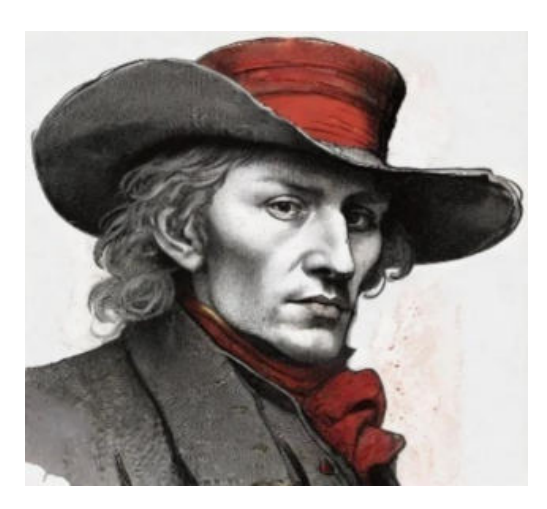

Рисунок 46

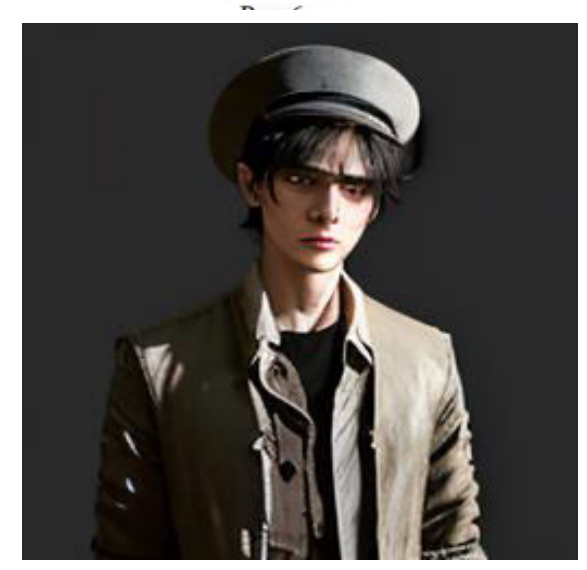

Рисунок 45

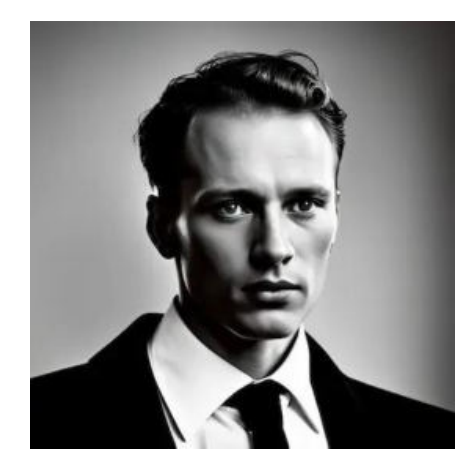

Рисунок 47

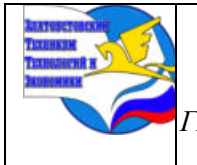

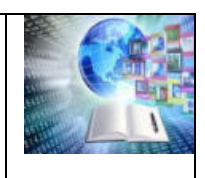

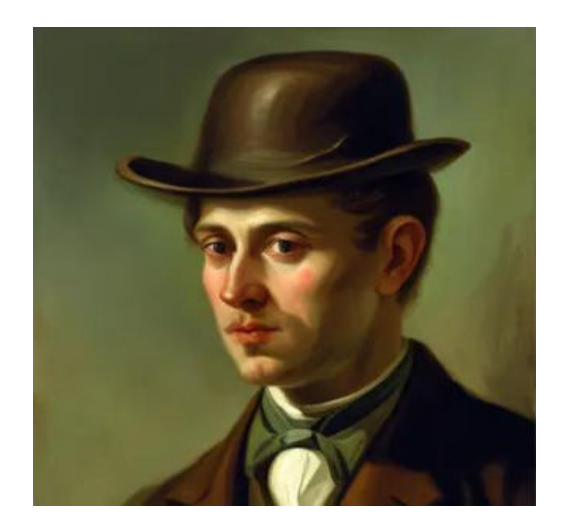

Рисунок 48

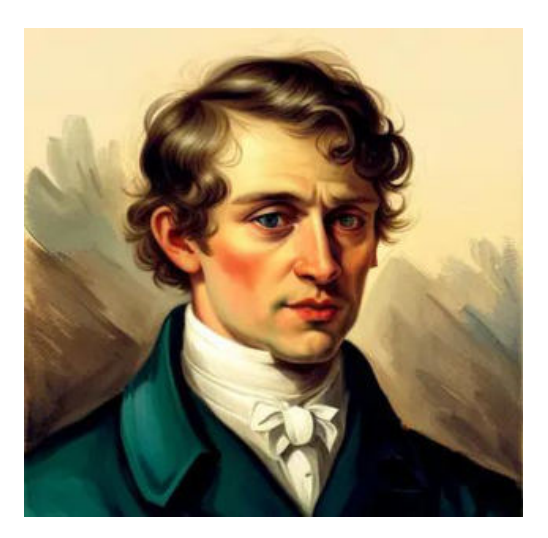

Рисунок 49

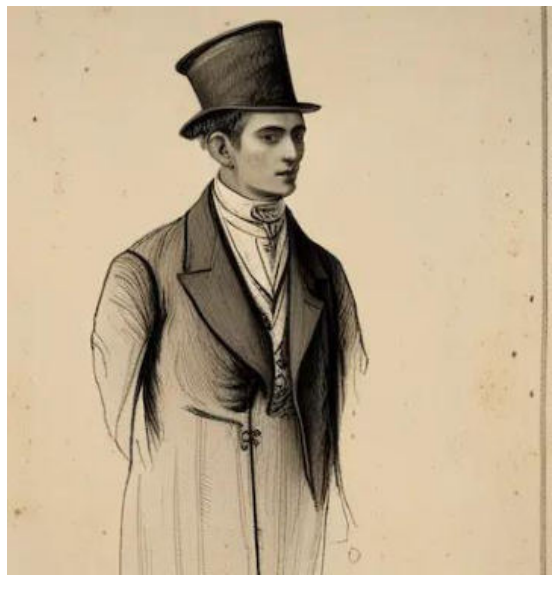

Рисунок 50

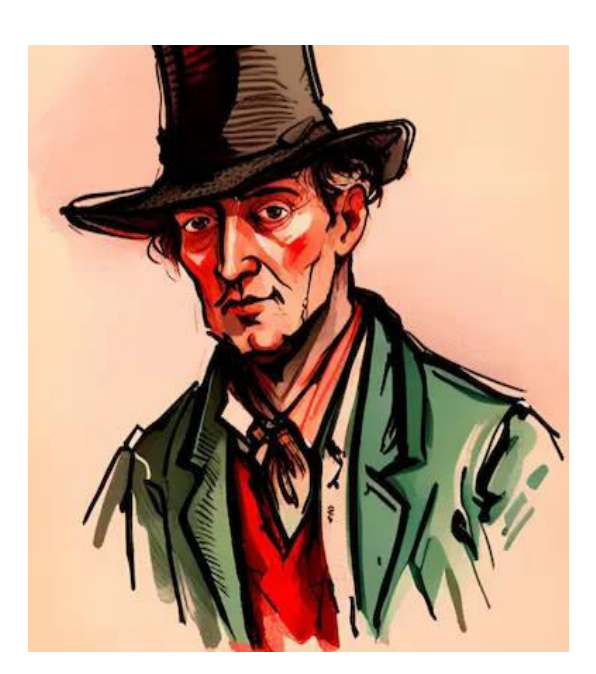

Рисунок 51

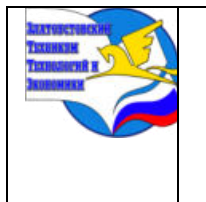

*Межрегиональная и Международная научно-практическая конференция обучающихся «Творчество. Профессия. Инициатива» Государственное бюджетное образовательное учреждение профессиональная образовательная организация «Златоустовский техникум технологий и экономики»*

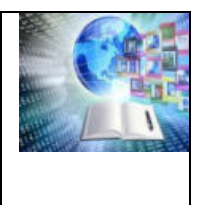

# **РОЛЬ ТЭС В ЭНЕРГЕТИЧЕСКОЙ БЕЗОПАСНОСТИ КАЛИНИНГРАДСКОЙ ОБЛАСТИ**

*Смирнова Марина Сергеевна Михаил Ефименко Руководитель: Журавлёва Александра Олеговна ГБУ КО ПОО «Технологический колледж» г. Советск, Россия*

## **ВВЕДЕНИЕ**

Энергетика – важнейшая часть жизнедеятельности человека. Она является основой развития производительных сил в любом государстве, обеспечивает бесперебойную работу промышленности, сельского хозяйства, транспорта, коммунальных служб. Стабильное развитие экономики напрямую связано с постоянно развивающейся энергетикой. В связи с этим курс физики невозможно представить без рассмотрения современных тенденций в развитии системы получения, передачи и потребления электроэнергии.

Электроэнергетика Калининградской области играет важную роль в обеспечении электроэнергией населения и предприятий этой территории. Калининградская область является изолированной энергетической системой, отделенной от единой энергетической системы России. Несмотря на это, область имеет достаточные ресурсы для собственного производства электроэнергии.

Энергетика Калининградской области — сектор экономики региона, обеспечивающий производство, транспортировку и сбыт электрической и тепловой энергии. По состоянию на начало 2021 года, на территории Калининградской области эксплуатировались 10 электростанций общей мощностью 1918,6 МВт, в том числе 7 тепловых электростанций, две малые гидроэлектростанции и одна ветровая электростанция. В 2020 году они произвели 6392,6 млн кВт·ч электроэнергии. Спецификой энергетики области являются большие резервы мощности электростанций, что обусловлено анклавным расположением региона.

Основные источники энергии в Калининградской области – это электростанции тепловые (ТЭС, ГРЭС, ТЭЦ), гидроэлектростанции и ветреные электростанции.

**Цель исследования:** Определить основные преимущества ТЭС перед другими видами выработки электроэнергии (рассмотреть на примере «Талаховской» ТЭС)

**Объект исследования:** Электростанции Калининградской области

**Предмет исследования:** Теплоэлектростанции

# **Задачи исследования:**

1. Дать определения понятий основных направлений исследования.

2. Рассмотреть различные типы электростанций в Калининградской области

3. Провести сравнительный анализ всех видов электростанций в нашей области.

4. На примере «Талаховской» ТЭС рассмотреть, как устроены тепловые электростанции.

5. Подвести итоги проделанной работы

**Гипотеза:** Один из самых распространенных и лучших видов выработки электроэнергии - это тепловая электростанция (ТЭС) с использованием пара или газа.

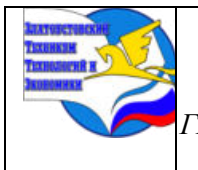

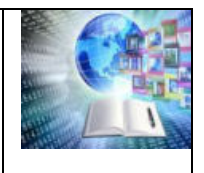

# **I ГЛАВА. ТЕОРЕТИЧЕСКАЯ ЧАСТЬ**

#### **1.1 Основные понятия**

Электроэнергия — это физический термин, который определяет количество электрической энергии, выдаваемой генератором в электрическую сеть или получаемой из сети потребителем. Основной единицей измерения выработки и потребления электрической энергии служит киловатт-час (и кратные ему единицы). Для более точного описания используются такие параметры, как напряжение, частота и количество фаз (для переменного тока), номинальный и максимальный электрический ток.

Энергетика как отрасль энергетического хозяйства объединяет все процессы потребления электроэнергии: генерирования, передачи и трансформации. Энергоресурса сбережение является одной из основных задач настоящего времени. От решения этой проблемы зависит развитие нашей страны в ряду развитых в экономическом отношении стран. Наша страна располагает всеми необходимыми природными ресурсами и интеллектуальным потенциалом для успешного решения энергетических вопросов

Электробезопасность — [система](https://ru.wikipedia.org/wiki/%D0%A1%D0%B8%D1%81%D1%82%D0%B5%D0%BC%D0%B0) [организационных мероприятий](https://ru.wikipedia.org/w/index.php?title=%D0%9E%D1%80%D0%B3%D0%B0%D0%BD%D0%B8%D0%B7%D0%B0%D1%86%D0%B8%D0%BE%D0%BD%D0%BD%D1%8B%D0%B5_%D0%BC%D0%B5%D1%80%D0%BE%D0%BF%D1%80%D0%B8%D1%8F%D1%82%D0%B8%D1%8F&action=edit&redlink=1) и [технических](https://ru.wikipedia.org/wiki/%D0%A2%D0%B5%D1%85%D0%BD%D0%B8%D1%87%D0%B5%D1%81%D0%BA%D0%B8%D0%B5_%D1%81%D1%80%D0%B5%D0%B4%D1%81%D1%82%D0%B2%D0%B0)  [средств,](https://ru.wikipedia.org/wiki/%D0%A2%D0%B5%D1%85%D0%BD%D0%B8%D1%87%D0%B5%D1%81%D0%BA%D0%B8%D0%B5_%D1%81%D1%80%D0%B5%D0%B4%D1%81%D1%82%D0%B2%D0%B0) предотвращающих вредное и опасное воздействие на работающих [электрического](https://ru.wikipedia.org/wiki/%D0%AD%D0%BB%D0%B5%D0%BA%D1%82%D1%80%D0%B8%D1%87%D0%B5%D1%81%D0%BA%D0%B8%D0%B9_%D1%82%D0%BE%D0%BA)  [тока](https://ru.wikipedia.org/wiki/%D0%AD%D0%BB%D0%B5%D0%BA%D1%82%D1%80%D0%B8%D1%87%D0%B5%D1%81%D0%BA%D0%B8%D0%B9_%D1%82%D0%BE%D0%BA), [электрической дуги,](https://ru.wikipedia.org/wiki/%D0%AD%D0%BB%D0%B5%D0%BA%D1%82%D1%80%D0%B8%D1%87%D0%B5%D1%81%D0%BA%D0%B0%D1%8F_%D0%B4%D1%83%D0%B3%D0%B0) электромагнитного поля и статического электричества.

Электрическая безопасность включает в себя правовые, социально-экономические, организационно-технические, санитарно-гигиенические, лечебно-профилактические, реабилитационные и иные мероприятия.

Правила электробезопасности регламентируются правовыми и техническими документами, нормативно-технической базой. Знание основ электробезопасности обязательно для персонала, обслуживающего электроустановки и электрооборудование.

#### **1.2 Развитие энергетики в Калининградской области**

В начале 20 века на территории Калининградской области, бывшей в то время частью Восточной Пруссии, действовало более 30 малых и микро-ГЭС, инфраструктура многих из них сохранилась до настоящего времени. По оценке областного правительства, общая мощность всех ГЭС (в случае их восстановления и оснащения современным оборудованием) будет достигать 17-20 МВтЧ. Электроэнергетика объединена в единую систему «Калининградэнерго», включающую электростанции, трансформаторные, распределительные и передаточные устройства; линии электропередач. Однако уже в 2002 году на территории Калининградской области был построен один из первых в России и крупнейший в стране ветропарк – Куликовская ВЭС. Электростанция была построена при поддержке датского правительства. В её состав входит 21 ВЭС установка суммарной мощностью 5,1 МВт. Важно заметить, что до 2005 года собственное производство электроэнергии обеспечивало менее 10% её потребления в Калининградской области, а дефицит покрывался за счёт поставок из других регионов Российской Федерации. Так как же обеспечивают энергобезопасность в Калининградской области?

#### **1.3.Ветряные электростанции**

Ветряные электростанции используют энергию ветра для производства электроэнергии. Они состоят из высоких ветряных турбин, которые преобразуют кинетическую энергию ветра в электроэнергию. Ветряные электростанции могут быть размещены как на суше, так и на континентальном шельфе в морях.

Преимущества ветряных электростанций включают низкие эксплуатационные расходы и отсутствие выбросов парниковых газов, что делает их экологически более

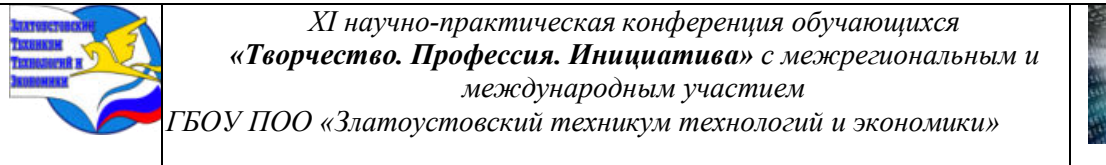

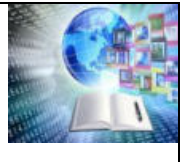

благоприятными по сравнению с традиционными источниками энергии. Однако, недостатками ветряной энергетики являются нестабильность поставок энергии из-за изменчивости ветра, в целом малое её количество при выработке, а также проблемы с интеграцией в электросеть. Процесс генерации электроэнергии происходит следующим образом: ветряные турбины устанавливаются на высоте, чтобы получить максимальное воздействие ветра. Когда ветер поворачивает лопасти турбины, это приводит к вращению ротора, который затем передаёт эту механическую энергию генератору, где она преобразуется в электроэнергию. Этот процесс не приводит к выбросу парниковых газов, что делает ветряные электростанции экологически чистым источником энергии. *(приложение №1).* В целом, ветряные электростанции играют важную роль в диверсификации источников энергии и уменьшении зависимости от традиционных источников энергии.

## **1.4 Гидроэлектростанции**

Гидроэлектростанции - это электростанции, которые используют поток воды для производства электроэнергии. Они основаны на принципе преобразования кинетической энергии потока воды в механическую энергию с помощью турбин. Станции обычно строятся на реках или водохранилищах. Вода из реки или накопленная в водохранилище направляется через турбину, где своей силой вращает её. Турбина затем приводит в действие генератор, который преобразует механическую энергию в электрическую. Полученная электроэнергия передаётся по линиям энергопередач для использования *(приложение №2).* Гидроэлектростанции являются экологически чистым источником энергии и могут быть очень эффективными в производстве электроэнергии.

Главными минусами такой станции являются затопление земельных участков земли вблизи водохранилищ, а также катастрофическое наводнение ниже по течению реки при авариях на плотинах.

#### **1.5 Атомные электростанции**

Атомные электростанции (АЭС) - это электростанции, которые генерируют электроэнергию с помощью ядерных реакций. Они используют ядерное топливо, такое как уран или плутоний, чтобы создавать тепло, которое затем преобразуется в электричество с помощью турбин и генераторов.

Получение энергии работает на основе процесса деления ядер, известного как ядерный распад. В ней используется процесс деления тяжёлых атомных ядер, таких как уран или плутоний. В результате деления ядра выделяется огромное количество энергии в виде тепла и излучения. Это тепло используется для нагрева воды и производства пара, который затем приводит в действие турбину. Турбина с помощью генератора преобразует механическую энергию в электроэнергию *(приложение №3).* АЭС обладают большой мощностью и могут обеспечивать значительные объемы электроэнергии, что делает их важным источником электричества для многих стран.

**Самый главный минус таких электростанций — это возможность возникновения биологической угрозы при аварии на станции.**

#### **1.6 Тепловые электростанции**

В России построено более 700 крупных и средних тепловых электростанций. Они производят до 70% электрической энергии. Тепловые электростанции работают на органическом топливе: газ, нефть, мазут, уголь, сланцы, торф. Все энергетические и тепловые электростанции практически всегда одновременно работают на потребителя и находятся у источников, добывающих топливо. Только потребительскую функцию имеют

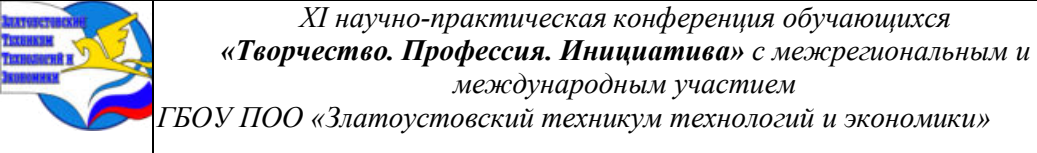

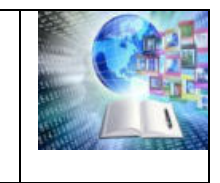

*ГБОУ ПОО «Златоустовский техникум технологий и экономики»* 

электростанции, использующие топливо, которое экономически выгодно транспортировать из других регионов либо из его отсутствия. Станции, работающие на мазуте, в основном располагаются в регионах Сибири, где интенсивная нефтедобыча.

В нашей стране развита производство электричества практически на всех ТЭС и ГРЭС. Практически в каждом крупном городе построена своя ТЭЦ. Много по стране построено электростанций типа ГРЭС. Преимущественно все действующие в нашей стране ГРЭС и ТЭС были построены с 1960 по 1980 годы. Но и сейчас развитие тепловой энергетики в нашей стране не стоит на месте.

## **Существуют различные типы тепловых электростанций:**

# **1.5.1 ГРЭС**

В этом типе станции топливо (например, уголь, нефть или газ) сжигается, чтобы превратить воду в пар, который затем идет к паровым турбинам. Паровые турбины вращают генераторы, создавая электроэнергию. Пар, остывающий после прохождения через турбину, снова конденсируется и возвращается в котел для повторного использования. Увеличение мощности турбоагрегатов позволяет сооружать станции большой мощности при одновременном удешевлении их строительства и эксплуатации. Наряду с экономичностью современная турбина должна отвечать высоким требованиям безопасности, надёжности и манёвренности. Важным преимуществом паровых станций является их способность эффективно использовать разнообразные источники энергии для производства электроэнергии.

## **1.5.2 Газовые ТЭС**

В этом типе станции газ сжигается в газовой турбине, а выхлопные газы используются для привода паровой турбины. Это позволяет использовать энергию газовых отходов и повышает эффективность процесса.

При использовании системы утилизации тепла суммарный коэффициент использования может достигать 95%. Газовые электростанции имеют минимальные уровни вибрации и шума, что дает возможность размещения в непосредственной близости к потребителю энергии, а это в свою очередь исключает потери в линиях энергопередач. По уровню воздействия на экологию газовые электростанции соответствуют самым жестким мировым стандартам.

Мощность газовых электростанций легко увеличивать, так как сопряжение дополнительных модулей с уже установленными модулями, и последующий монтаж электроблоков осуществляется в установленные сроки. Важно отметить, что в случае установки газовых электростанций не возникает дополнительных проблем с подачей топлива, так как требуемое давление и качество газа являются нормой для российских газопроводов.

Кроме того, станциям, имеющим высокую автоматизации, требуется минимальное количество персонала для её обслуживания и стабильной работы. Надёжная газовая с использованием газотурбинных силовых машин работает около 8500 часов в год. Турбины газовой электростанции имеют большие интервалы техобслуживания, которое может проводиться силами персонала.

# **1.5.3 Парогазовые ТЭС**

Парогазовая установка содержит два отдельных [двигателя](https://ru.wikipedia.org/wiki/%D0%94%D0%B2%D0%B8%D0%B3%D0%B0%D1%82%D0%B5%D0%BB%D1%8C): [паросиловой](https://ru.wikipedia.org/wiki/%D0%9F%D0%B0%D1%80%D0%BE%D0%B2%D0%B0%D1%8F_%D1%82%D1%83%D1%80%D0%B1%D0%B8%D0%BD%D0%B0) и [газотурбинный.](https://ru.wikipedia.org/wiki/%D0%93%D0%B0%D0%B7%D0%BE%D1%82%D1%83%D1%80%D0%B1%D0%B8%D0%BD%D0%BD%D1%8B%D0%B9_%D0%B4%D0%B2%D0%B8%D0%B3%D0%B0%D1%82%D0%B5%D0%BB%D1%8C) В газотурбинной установке турбину вращают газообразные продукты сгорания топлива. Топливом может служить как [природный газ,](https://ru.wikipedia.org/wiki/%D0%9F%D1%80%D0%B8%D1%80%D0%BE%D0%B4%D0%BD%D1%8B%D0%B9_%D0%B3%D0%B0%D0%B7) так и продукты [нефтяной](https://ru.wikipedia.org/wiki/%D0%9D%D0%B5%D1%84%D1%82%D1%8C) промышленности [\(дизельное топливо\)](https://ru.wikipedia.org/wiki/%D0%94%D0%B8%D0%B7%D0%B5%D0%BB%D1%8C%D0%BD%D0%BE%D0%B5_%D1%82%D0%BE%D0%BF%D0%BB%D0%B8%D0%B2%D0%BE). На одном валу с турбиной находится [генератор,](https://ru.wikipedia.org/wiki/%D0%AD%D0%BB%D0%B5%D0%BA%D1%82%D1%80%D0%BE%D0%B3%D0%B5%D0%BD%D0%B5%D1%80%D0%B0%D1%82%D0%BE%D1%80) который за счёт вращения ротора вырабатывает [электрический ток.](https://ru.wikipedia.org/wiki/%D0%AD%D0%BB%D0%B5%D0%BA%D1%82%D1%80%D0%B8%D1%87%D0%B5%D1%81%D0%BA%D0%B8%D0%B9_%D1%82%D0%BE%D0%BA) Проходя через газовую турбину, продукты сгорания

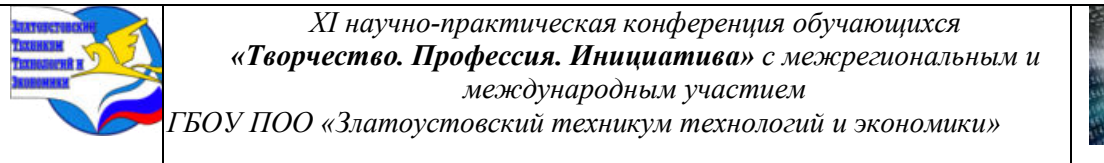

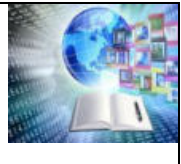

отдают лишь часть своей энергии и на выходе из неё, когда их [давление](https://ru.wikipedia.org/wiki/%D0%94%D0%B0%D0%B2%D0%BB%D0%B5%D0%BD%D0%B8%D0%B5) уже близко к атмосферному, и работа не может быть ими совершена, все ещё имеют высокую температуру. С выхода газовой турбины продукты сгорания попадают в паросиловую установку, в котел-[утилизатор,](https://ru.wikipedia.org/wiki/%D0%9A%D0%BE%D1%82%D0%B5%D0%BB-%D1%83%D1%82%D0%B8%D0%BB%D0%B8%D0%B7%D0%B0%D1%82%D0%BE%D1%80) где нагревают воду и образующийся [водяной пар](https://ru.wikipedia.org/wiki/%D0%92%D0%BE%D0%B4%D1%8F%D0%BD%D0%BE%D0%B9_%D0%BF%D0%B0%D1%80). Температура продуктов сгорания достаточна для того, чтобы довести пар до состояния, необходимого для использования в паровой турбине [\(температура](https://ru.wikipedia.org/wiki/%D0%A2%D0%B5%D0%BC%D0%BF%D0%B5%D1%80%D0%B0%D1%82%D1%83%D1%80%D0%B0) дымовых газов около 500 °C позволяет получать [перегретый пар](https://ru.wikipedia.org/wiki/%D0%9F%D0%B5%D1%80%D0%B5%D0%B3%D1%80%D0%B5%D1%82%D1%8B%D0%B9_%D0%BF%D0%B0%D1%80) при [давлении](https://ru.wikipedia.org/wiki/%D0%94%D0%B0%D0%B2%D0%BB%D0%B5%D0%BD%D0%B8%D0%B5) около 100 [атмосфер\)](https://ru.wikipedia.org/wiki/%D0%90%D1%82%D0%BC%D0%BE%D1%81%D1%84%D0%B5%D1%80%D0%B0_(%D0%B5%D0%B4%D0%B8%D0%BD%D0%B8%D1%86%D0%B0_%D0%B8%D0%B7%D0%BC%D0%B5%D1%80%D0%B5%D0%BD%D0%B8%D1%8F)). Паровая турбина приводит в действие второй [электрогенератор](https://ru.wikipedia.org/wiki/%D0%AD%D0%BB%D0%B5%D0%BA%D1%82%D1%80%D0%BE%D0%B3%D0%B5%D0%BD%D0%B5%D1%80%D0%B0%D1%82%D0%BE%D1%80). *(Приложение №5)*

Широко распространены парогазовые установки, у которых паровая и газовая турбины находятся на одном валу, в этом случае используется только один, чаще всего двухприводный генератор. Такая установка не может работать в газовом режиме (с не работающим паровым контуром), так как паровая турбина не может вращаться без пара (нужен пар на холостом ходу, для охлаждение). Также часто пар с двух блоков ГТУ—котёлутилизатор направляется в одну общую паросиловую установку.

Иногда парогазовые установки создают на базе существующих старых паросиловых установок. В этом случае уходящие газы из новой газовой турбины сбрасываются в существующий паровой котёл, который соответствующим образом модернизируется. КПД таких установок, как правило, ниже, чем у новых парогазовых установок, спроектированных и построенных «с нуля».

На установках небольшой мощности [поршневая паровая машина](https://ru.wikipedia.org/wiki/%D0%9F%D0%B0%D1%80%D0%BE%D0%B2%D0%B0%D1%8F_%D0%BC%D0%B0%D1%88%D0%B8%D0%BD%D0%B0) обычно эффективнее, чем лопаточная радиальная или осевая [паровая турбина,](https://ru.wikipedia.org/wiki/%D0%9F%D0%B0%D1%80%D0%BE%D0%B2%D0%B0%D1%8F_%D1%82%D1%83%D1%80%D0%B1%D0%B8%D0%BD%D0%B0) и есть предложение применять современные поршневые паровые двигатели в составе ПГУ.

**Преимущества используемых в ТЭС газов или пара включают их доступность и широкое использование в различных отраслях промышленности. Однако, существуют и некоторые недостатки, включая высокую стоимость и выхлопные газы, которые могут быть вредны для окружающей среды.**

# **II ПРАКТИЧЕСКАЯ ЧАСТЬ**

Для того чтобы узнать каких станций в нашей области больше, а также их место положения. Мы обратились к карте области и увидели, что тепловые электростанции более распространены и расположены по всей области, в то время как другие станции требуют определённых территориальных условий, подходящих для их строительства и запуска. *(Приложение №6)*

В ходе изучения карты мы выявили что тепловых электростанций в Калининградской области 70%, когда гидроэлектростанций 20%, а ветряных и вовсе 10%. *(Приложение №7),*  что подтверждает, что теплоэлектростанции — это основной способ выработки электроэнергии в Калининградской области*.* Следующим этапом нашей работы стал анализ плюсов и минусов всех имеющихся станций в нашем регионе. В таблице мы сопоставили все плюсы и минусы станций находящихся в нашем регионе.

#### **2.1 Сравнительный анализ**

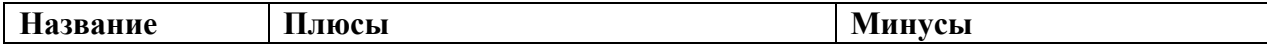

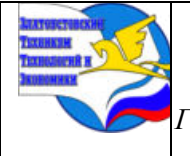

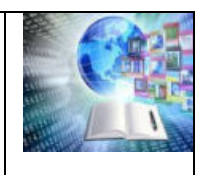

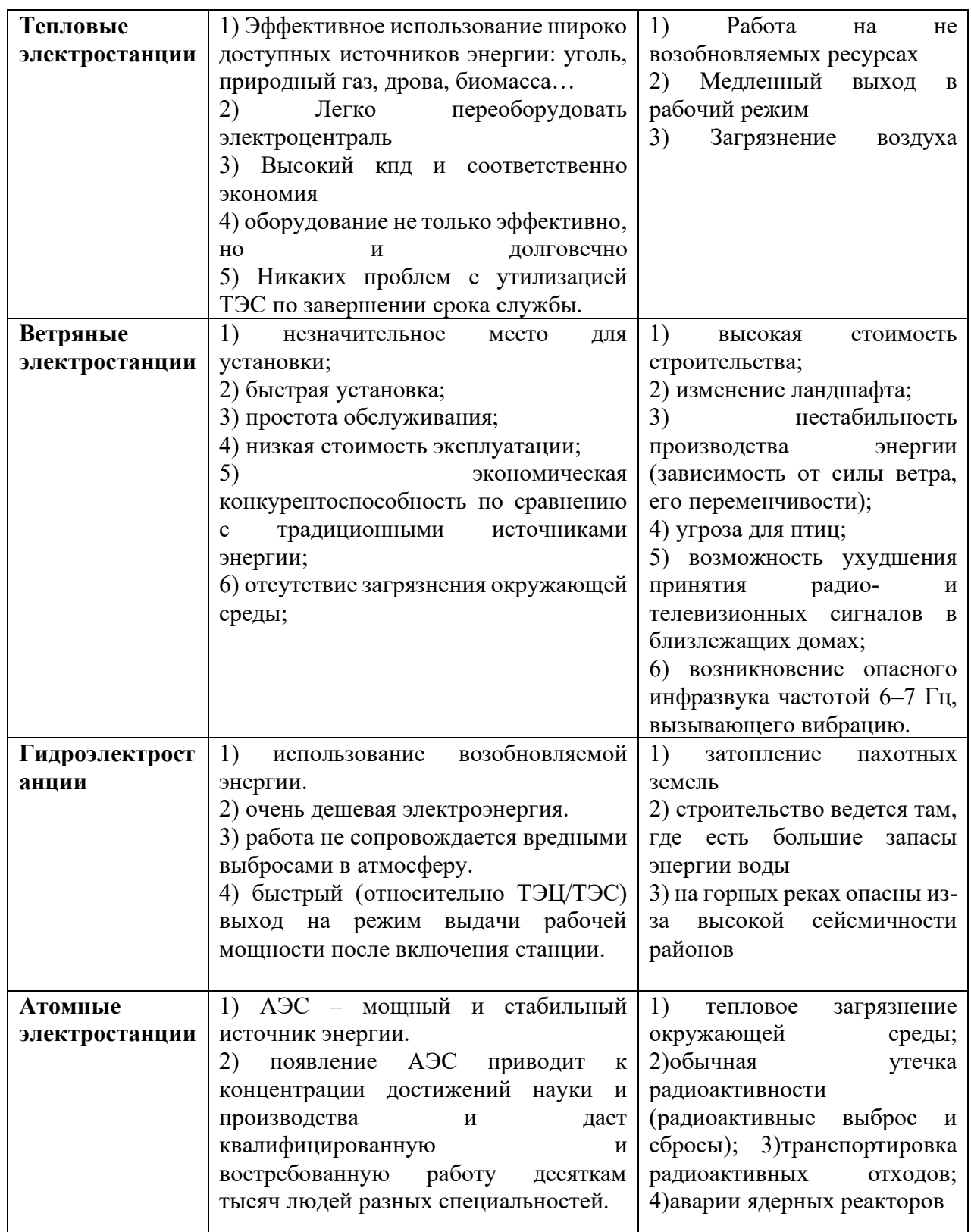

Для оценки перспектив ТЭС, прежде всего, необходимо осознать их преимущества и недостатки в сравнении с другими источниками электроэнергии.

1) В отличие от ГЭС, *тепловые электростанции можно размещать относительно свободно* с учетом используемого топлива.

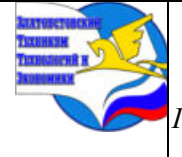

*ГБОУ ПОО «Златоустовский техникум технологий и экономики»* 

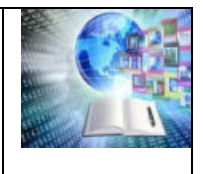

2) *Удельная стоимость* установленной мощности (стоимость 1 кВт установленной мощности) и *срок строительства ТЭС значительно меньше, чем АЭС и ГЭС.*

3) *Производство электроэнергии на ТЭС,* в отличие от ГЭС, *не зависит от сезона* и определяется только доставкой топлива.

4) Площади отчуждения хозяйственных земель для ТЭС существенно меньше, чем для АЭС, и, конечно, не идут ни в какое сравнение с ГЭС, влияние которых на экологию может иметь далеко не региональный характер.

5) *На ТЭС можно сжигать практически любое топливо,* в том числе самые низкосортные угли, забалластированные золой, водой, породой.

6) В отличие от АЭС, нет *никаких проблем с утилизацией ТЭС по завершении срока службы.* Как правило, инфраструктура ТЭС существенно «переживает» основное оборудование (котлы и турбины), установленное на ней, здания, системы водоснабжения и топливоснабжения и т.д., которые составляют основную часть фондов, еще долго служат. Большинство ТЭС, построенных более 80 лет по плану ГОЭЛРО, до сих пор работают, и будут работать дальше после установки на них новых, более совершенных турбин и котлов.

7) Традиционные ТЭС имеют сравнительно низкую экономичность (лучшую, чем у АЭС, но значительно худшую, чем у ПГУ).

8) Строительство ТЭЦ-2, а также начало работы ТЭС привели к значительному росту потребления природного газа. Единственным вариантом его поставки в область был газопровод, проходящий через Белоруссию и Литву. Соответственно, Калининградская область полностью зависела от внешних поставок топлива. Такая зависимость обусловливала возникновение специфических рисков для энергетической безопасности области, которых нет у большинства других российских регионов.Но и данная проблема уже решена! В декабре 2017 года был введен в эксплуатацию газопровод, который проведен на территории Калининградской области.

**Давайте теперь разберемся в работе ТЭС путем рассмотрения нашей местной Теплоэлектростанции, которая находится в п.Ржевское Славского района.**

# **2.3 ТАЛАХОВСКАЯ ТЭС**

Талаховская ТЭС представляют собой тепловую газотурбинную электростанцию, вырабатывающую только электроэнергию. [Установленная](https://ru.wikipedia.org/wiki/%D0%A3%D1%81%D1%82%D0%B0%D0%BD%D0%BE%D0%B2%D0%BB%D0%B5%D0%BD%D0%BD%D0%B0%D1%8F_%D0%BC%D0%BE%D1%89%D0%BD%D0%BE%D1%81%D1%82%D1%8C)  [мощность](https://ru.wikipedia.org/wiki/%D0%A3%D1%81%D1%82%D0%B0%D0%BD%D0%BE%D0%B2%D0%BB%D0%B5%D0%BD%D0%BD%D0%B0%D1%8F_%D0%BC%D0%BE%D1%89%D0%BD%D0%BE%D1%81%D1%82%D1%8C) электростанции — 161,1 МВт. Основное и резервное топливо — [природный газ](https://ru.wikipedia.org/wiki/%D0%9F%D1%80%D0%B8%D1%80%D0%BE%D0%B4%D0%BD%D1%8B%D0%B9_%D0%B3%D0%B0%D0%B7), аварийное — [дизельное топливо](https://ru.wikipedia.org/wiki/%D0%94%D0%B8%D0%B7%D0%B5%D0%BB%D1%8C%D0%BD%D0%BE%D0%B5_%D1%82%D0%BE%D0%BF%D0%BB%D0%B8%D0%B2%D0%BE).

Основное оборудование включает в себя два [энергоблока](https://ru.wikipedia.org/wiki/%D0%AD%D0%BD%D0%B5%D1%80%D0%B3%D0%BE%D0%B1%D0%BB%D0%BE%D0%BA) мощностью 80 МВт и 81,1 МВт. Каждый энергоблок включает в себя [газовую турбину](https://ru.wikipedia.org/wiki/%D0%93%D0%B0%D0%B7%D0%BE%D0%B2%D0%B0%D1%8F_%D1%82%D1%83%D1%80%D0%B1%D0%B8%D0%BD%D0%B0) и [турбогенератор](https://ru.wikipedia.org/wiki/%D0%A2%D1%83%D1%80%D0%B1%D0%BE%D0%B3%D0%B5%D0%BD%D0%B5%D1%80%D0%B0%D1%82%D0%BE%D1%80) с воздушным охлаждением

Выдача электроэнергии в энергосистему производится с открытого [распределительного устройства](https://ru.wikipedia.org/wiki/%D0%A0%D0%B0%D1%81%D0%BF%D1%80%D0%B5%D0%B4%D0%B5%D0%BB%D0%B8%D1%82%D0%B5%D0%BB%D1%8C%D0%BD%D0%BE%D0%B5_%D1%83%D1%81%D1%82%D1%80%D0%BE%D0%B9%D1%81%D1%82%D0%B2%D0%BE) (ОРУ) напряжением  $110 \text{ }\text{kB}$ .

#### **2.3.1 Экономическое значение**

Талаховская ТЭС построена в рамках комплекса мер по обеспечению энергобезопасности Калининградской области, который реализуется по поручению президента России и в соответствии с распоряжениями правительства РФ а также необходимость повышения устойчивости Калининградской энергосистемы в случае аварийного отключения одного или обеих блоков [Калининградской ТЭЦ](https://ru.wikipedia.org/wiki/%D0%9A%D0%B0%D0%BB%D0%B8%D0%BD%D0%B8%D0%BD%D0%B3%D1%80%D0%B0%D0%B4%D1%81%D0%BA%D0%B0%D1%8F_%D0%A2%D0%AD%D0%A6-2)-2.

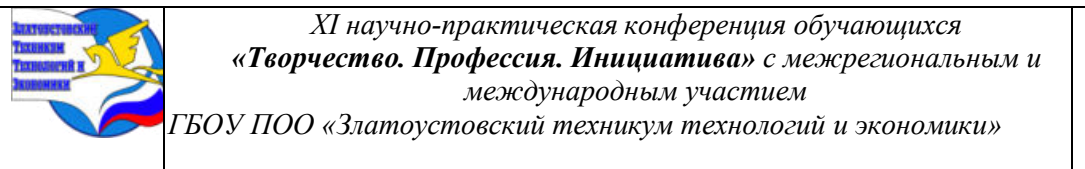

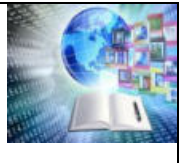

В рамках программы по обеспечению энергобезопасности Калининградской области запланировано строительство четырёх тепловых электростанций: газотурбинных [Маяковской ТЭС](https://ru.wikipedia.org/wiki/%D0%9C%D0%B0%D1%8F%D0%BA%D0%BE%D0%B2%D1%81%D0%BA%D0%B0%D1%8F_%D0%A2%D0%AD%D0%A1) и Талаховской ТЭС, парогазовой [Прегольской ТЭС](https://ru.wikipedia.org/wiki/%D0%9F%D1%80%D0%B5%D0%B3%D0%BE%D0%BB%D1%8C%D1%81%D0%BA%D0%B0%D1%8F_%D0%A2%D0%AD%D0%A1) и угольной [Приморской ТЭС.](https://ru.wikipedia.org/w/index.php?title=%D0%9F%D1%80%D0%B8%D0%BC%D0%BE%D1%80%D1%81%D0%BA%D0%B0%D1%8F_%D0%A2%D0%AD%D0%A1&action=edit&redlink=1) Талаховская ТЭС используется как высокоманевренная пиковая станция, предназначенная для покрытия суточной неравномерноси потребления в энергосистеме, а также для парирования аварийных ситуаций. Окупаемость проекта обеспечивается за счет специальной надбавки, введённой для потребителей потребителей первой ценовой зоны оптового рынка электроэнергии России.

# **2.3.2 История строительства**

Строительство Талаховской ТЭС было инициировано в 2015 году. В качестве инвестора строительства выступило АО «Роснефтегаз», заказчиком — ООО «Калининградская генерация», общее управление строительством осуществлялось ООО «Интер РАО — Инжиниринг». Проектирование станции было начато в 2015 году.

Строительные работы на площадке Талаховской ТЭС были начаты в июле 2016 года и велись быстрыми темпами. В октябре 2016 года было начато сооружение главного корпуса, в ноябре того же года на стройплощадку была доставлена первая газовая турбина, в декабре 2016 года обе газовые турбины были смонтированы на фундаменты, велся монтаж металлоконструкций каркаса главного корпуса, административно-бытового и объединенного вспомогательного корпусов, сооружение фундаментов под силовые трансформаторы.

В декабре 2017 года были завершены комплексные испытания первого энергоблока Талаховской ТЭС, станция начала вырабатывать электроэнергию, в январе 2018 года были проведены испытания второго энергоблока. Торжественная церемония ввода в эксплуатацию Талаховской ТЭС с участием президента России [Владимира](https://ru.wikipedia.org/wiki/%D0%9F%D1%83%D1%82%D0%B8%D0%BD,_%D0%92%D0%BB%D0%B0%D0%B4%D0%B8%D0%BC%D0%B8%D1%80_%D0%92%D0%BB%D0%B0%D0%B4%D0%B8%D0%BC%D0%B8%D1%80%D0%BE%D0%B2%D0%B8%D1%87)  [Путина](https://ru.wikipedia.org/wiki/%D0%9F%D1%83%D1%82%D0%B8%D0%BD,_%D0%92%D0%BB%D0%B0%D0%B4%D0%B8%D0%BC%D0%B8%D1%80_%D0%92%D0%BB%D0%B0%D0%B4%D0%B8%D0%BC%D0%B8%D1%80%D0%BE%D0%B2%D0%B8%D1%87) состоялась 2 марта 2018 года. Общая стоимость строительства Талаховской ТЭС и однотипной Маяковской ТЭС составила 25 млрд рублей. *.(Приложение №8)*

По предложению учеников одной из гимназий Советска, электростанция была названа в честь [Героя Советского Союза](https://ru.wikipedia.org/wiki/%D0%93%D0%B5%D1%80%D0%BE%D0%B9_%D0%A1%D0%BE%D0%B2%D0%B5%D1%82%D1%81%D0%BA%D0%BE%D0%B3%D0%BE_%D0%A1%D0%BE%D1%8E%D0%B7%D0%B0) [Константина Яковлевича Талаха,](https://ru.wikipedia.org/wiki/%D0%A2%D0%B0%D0%BB%D0%B0%D1%85,_%D0%9A%D0%BE%D0%BD%D1%81%D1%82%D0%B0%D0%BD%D1%82%D0%B8%D0%BD_%D0%AF%D0%BA%D0%BE%D0%B2%D0%BB%D0%B5%D0%B2%D0%B8%D1%87) погибшего 20 октября 1944 года вблизи г. Тильзит (ныне Советск), при форсировании [реки Неман](https://ru.wikipedia.org/wiki/%D0%9D%D0%B5%D0%BC%D0%B0%D0%BD).

# **2.3.3 Конструкция станции**

Талаховская ТЭС представляют собой тепловую газотурбинную электростанцию, вырабатывающую только электроэнергию. Установленная мощность электростанции — 161,1 МВт. Основное и резервное топливо — природный газ, аварийное — дизельное топливо.

Основное оборудование включает в себя два энергоблока мощностью 80 МВт и 81,1 МВт. Каждый энергоблок включает в себя газовую турбину и турбогенератор с воздушным охлаждением.

Выдача электроэнергии в энергосистему производится с открытого распределительного устройства (ОРУ) напряжением 110 кВ.

# **ЗАКЛЮЧЕНИЕ**

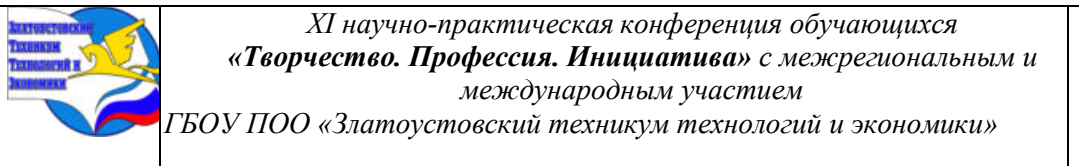

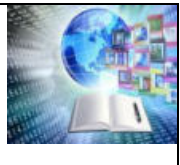

В процессе нашего исследования мы пришли к выводу что, для обеспечения энергобезопасности региона, Калининградской области важно делать ставку на собственную генерацию, поэтому строятся новые ТЭС. Выбор в пользу природного газа, как доминирующего энергоносителя, – абсолютно разумный.Работающие за счет сжигания ископаемого топлива теплоэлектростанции сохраняют свою конкретность не смотря на развитие атомной и альтернативной энергетики. Ввиду рисков аварий на атомных электростанциях, высокой стоимости используемых в ветряной энергетике металлов в будущем доля теплоэнергетики в мировом энергобалансе может увеличится. Главные проблемы современных ТЭС – низкая эффективность преобразования тепловой энергии в электрическую при сжигании топлива и недостаточная маневренность. Новые технологии и материалы позволят в ближайшие десятилетия преодолеть эти недостатки и зачительно повысить эффективность электростанций. Среди наиболее перспективных решений для ТЭС – энергоблоки, рассчитанные на супер сверхкритические параметры пара.

Строительство новых ТЭС - это не только энергонезависимость, но и безусловный импульс для нового развития западной территории России.

# **СПИСОК ИСПОЛЬЗУЕМЫХ ИСТОЧНИКОВ**

- 1. https://irao-generation.ru/stations/talakhovskaya-tes/
- 2. https://irao-generation.ru/stations/kalinigradg/

3. https://foxford.ru/wiki/geografiya/energetikarossii?ysclid=lsisyfa4xx693182982&

- utm\_referrer=https%3A%2F%2Fya.ru%2F
	- 4. https://clck.ru/38n94b
	- 5. https://energybase.ru/region/kaliningradskaya-oblast/power-plants

6. https://klops.ru/news/interesting/135198-istoriya-poyavleniya-v-kaliningradskoy-

oblasti-svoey-energeticheskoy-strategii?ysclid=lsk8uy3uzc114505489

7. https://rosseti-yantar.ru/about/yantarenergo/istoriya-kompanii/

# **Приложение**

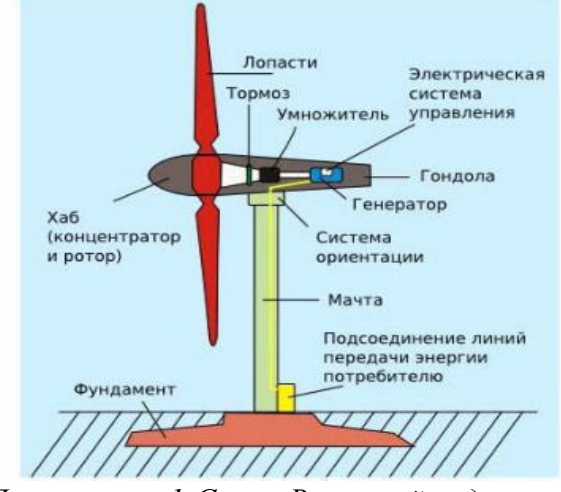

*Приложение 1-Схема Ветряной подстанции*

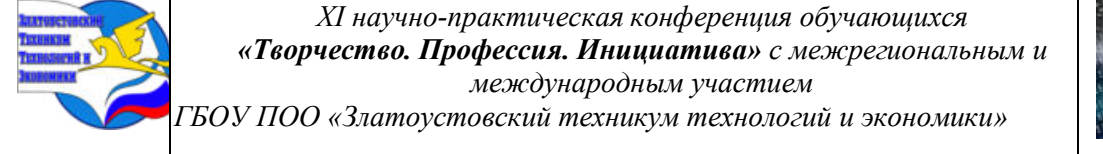

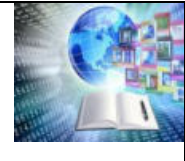

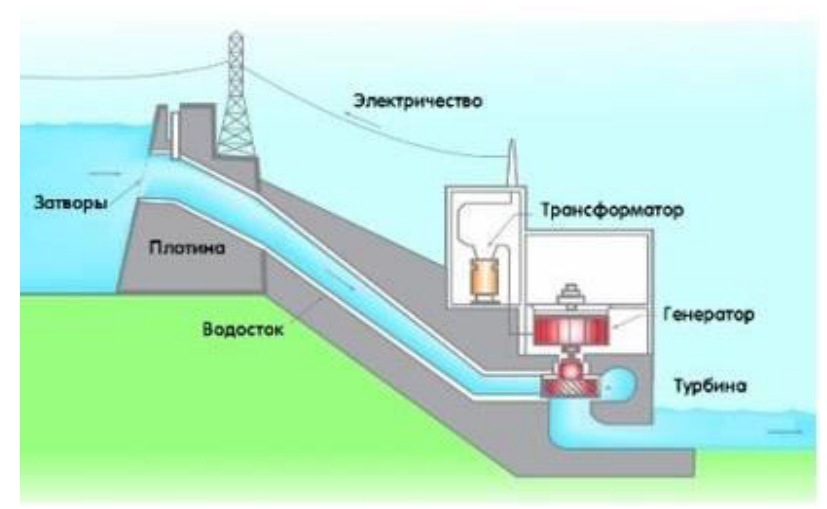

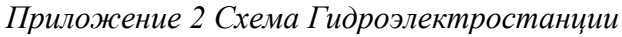

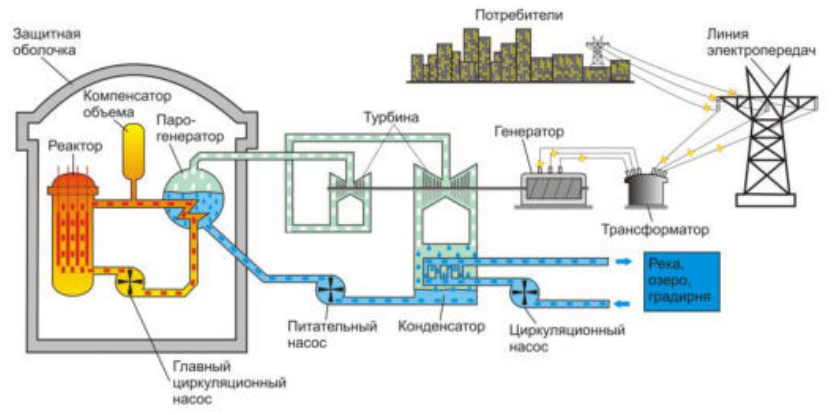

*Приложение 3Схема Теплоэлектростанции*

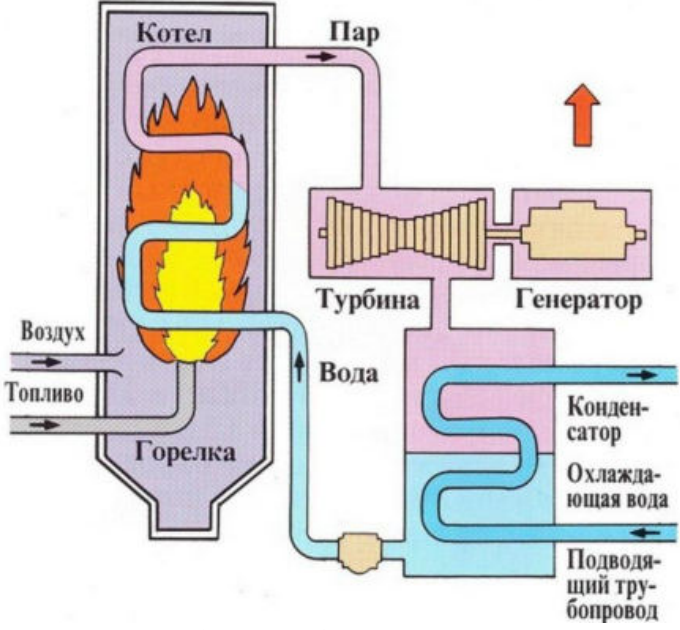

*Приложение 4Схема работы Теплоэлектростанции*

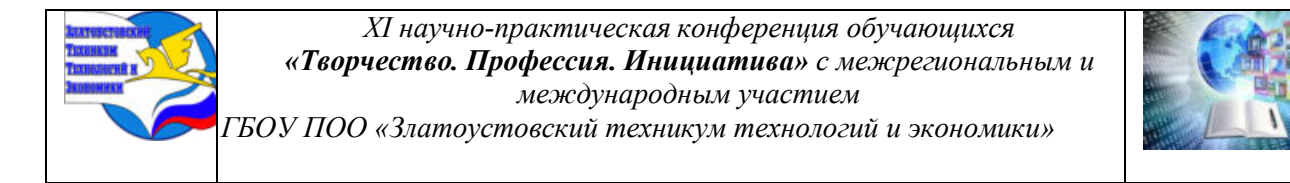

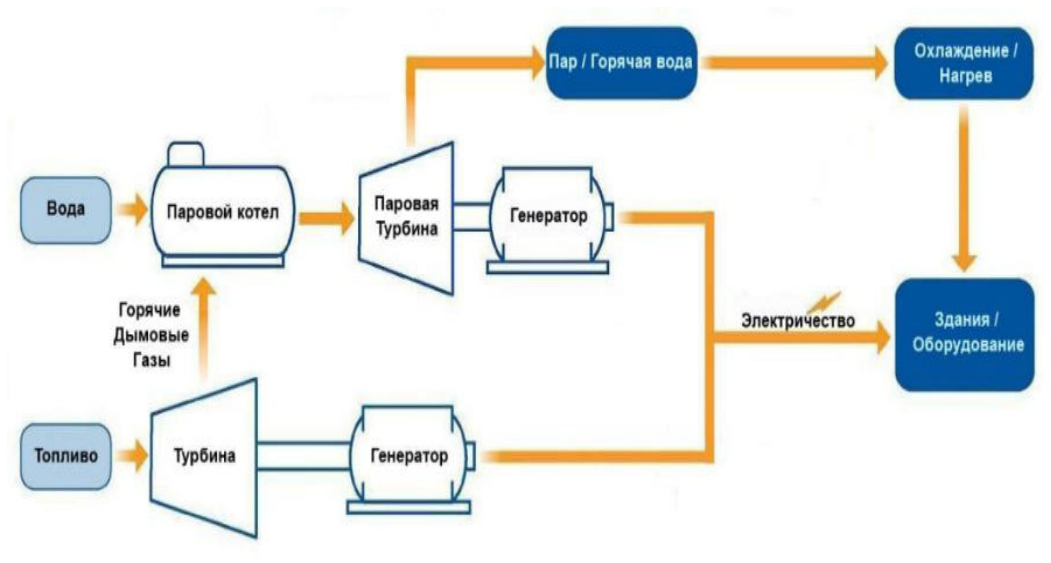

*Приложение 5*

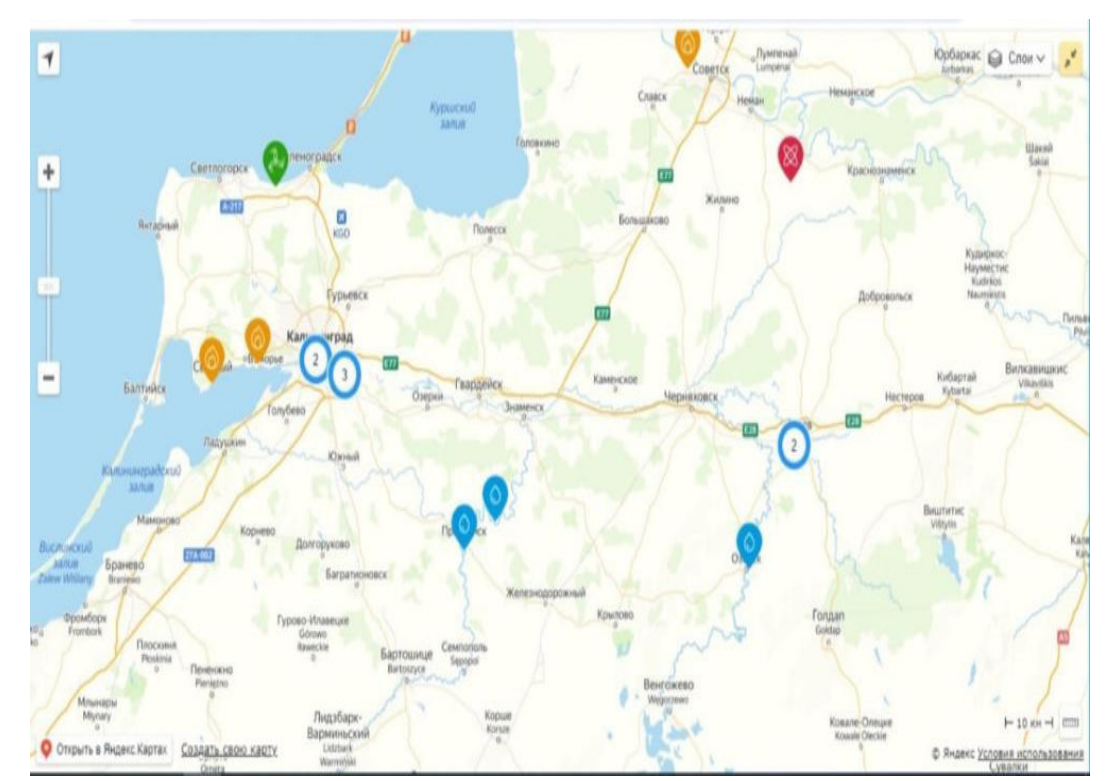

*Приложение 6 Карта расположения электростанций в калининградской области*

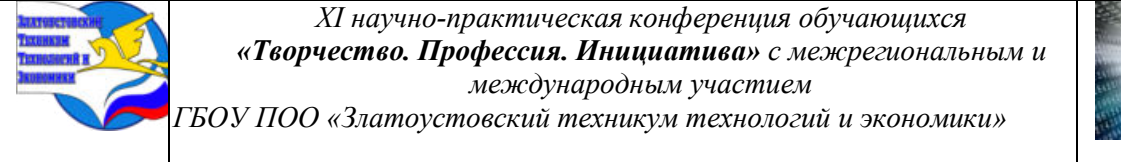

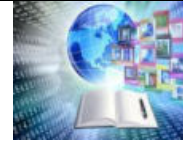

#### Энергетика Калининградской области

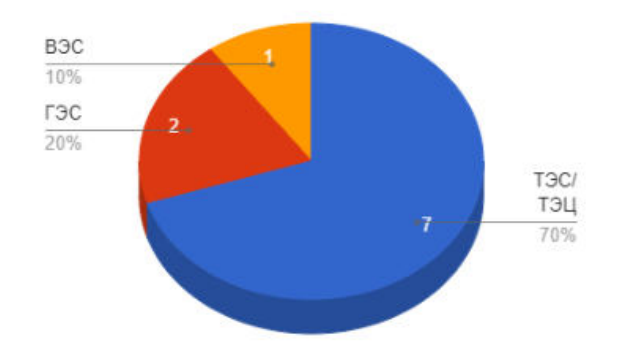

*Приложение 7 Диаграмм выработки электоэнергии*

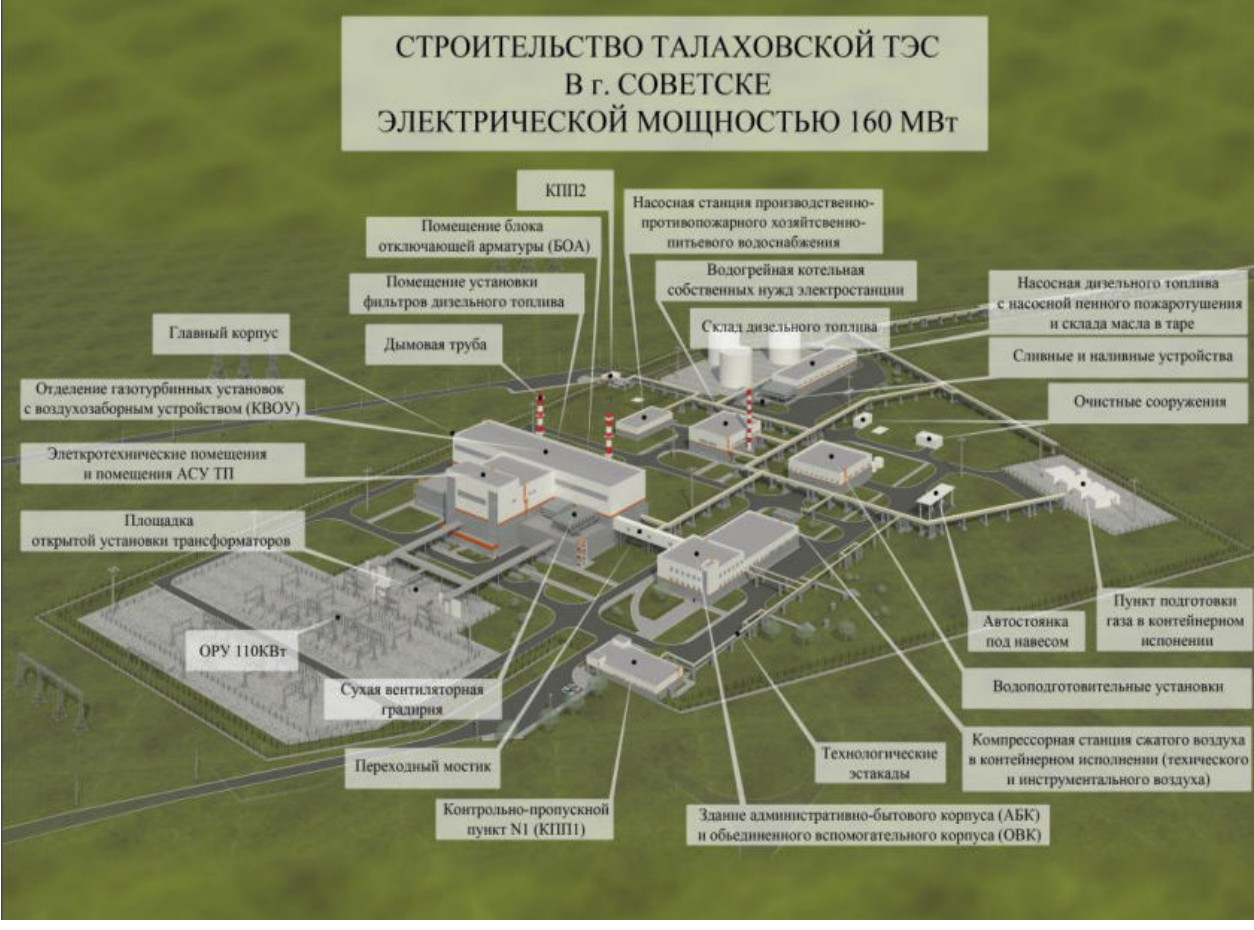

*Приложение 8*

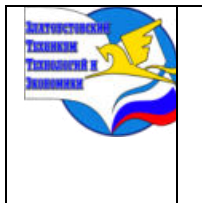

*Межрегиональная и Международная научно-практическая конференция обучающихся «Творчество. Профессия. Инициатива» Государственное бюджетное образовательное учреждение профессиональная образовательная организация* 

*«Златоустовский техникум технологий и экономики»*

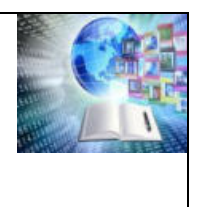

# **ОПРЕДЕЛЕНИЕ ОПТИМАЛЬНЫХ РАЗМЕРОВ ЗОН ВОЛОКИ ДЛЯ ВОЛОЧЕНИЯ ВЫСОКОУГЛЕРОДИСТОЙ ПРОВОЛОКИ**

*Горохов Никита Витальевич, Руководитель: Терещенко-Мозгова Лилия Николаевна Филиал БНТУ «Жлобинский государственный металлургический колледж» Республика Беларусь*

#### **ВВЕДЕНИЕ**

**Определение оптимальных размеров зон волоки для волочения высокоуглеродистой проволоки** – это важный аспект в области металлургии и производства проволоки. Я рассмотрю актуальность этой темы, проблемы, связанные с определением оптимальных параметров, а также значение исследований в этой области.

#### **Актуальность темы**

Определение оптимальных размеров зон волоки связано с тем, что процесс волочения круглых изделий из металлов и сплавов является одним из наиболее распространенных и экономически эффективных способов получения проволоки.

#### **Значение исследования**

Исследования в области определения оптимальных размеров зон волоки позволяют оптимизировать процесс волочения, учитывая множество параметров. Например, оптимизации зон волоки и условий волочения может снизить напряжения и деформации в проволоке, улучшить качество продукции и повысить эффективность производства.

Таким образом, исследования в области определения оптимальных размеров зон волоки имеют важное значение для развития металлургической промышленности и обеспечения высокого качества продукции.

#### **ОСНОВНАЯ ЧАСТЬ**

**Волока** – основной технологический инструмент для волочения проволоки, который состоит из твердосплавной или алмазной вставки и корпуса (оправы). Твердосплавная вставка имеет заданный профиль канала волоки. Для того, чтобы твердосплавная вставка не разрушалась при волочении из-за растягивающих напряжений, её с натягом запрессовывают в корпус или создают натяг за счет горячей посадки в корпус.

В результате сжатия твердосплавная заготовка воспринимает большие нагрузки при волочении, то есть позволяет протягивать проволоку с большими единичными обжатиями. Для того, чтобы натяг не ослабевал при работе волоки, твердосплавную заготовку шлифуют на конус и запрессовываю в коническое отверстие корпуса. Это позволяет легче извлекать твердый сплав при утилизации волок. Для изготовления волок применяется материал, обладающий высокой: твердостью, износостойкостью, антикоррозионной стойкостью, шлифуемостью, полируемостью и теплопроводностью.

Изготовление волок включает закрепление твердосплавной заготовки в оправу, и подготовку канала волоки. В зависимости от типа и размеров заготовки они могут в холодную или в горячую запрессовываться в корпус волоки или крепиться в разборные корпуса.

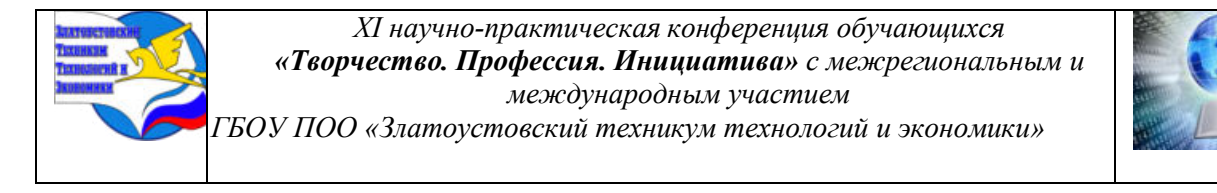

Волока состоит из следующих зон: входная, рабочая, калибрующая, выходная. На рисунке 1 изображен профиль канала волоки.

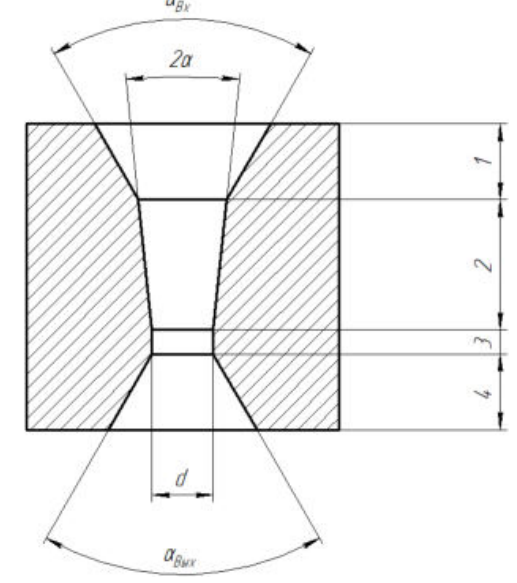

1-входная (смазочная) зона; 2-рабочая зона; 3-калибрующая зона; 4-выходная зона; d- диаметр калибрующей зоны;  $\sqcap_{Bx}$ -угол входной зоны; 2  $\sqcap$ -угол рабочей зоны;  $\sqcap$ Вых-угол выходной зоны. Рисунок 1 - Профиль канала волоки

Входная (смазочная) зона служит для облегчения заправки (ввода) заготовки в волоку и подачи смазки в рабочую зону. Оптимальная форма входной зоны для твердосплавных волок - коническая. При использовании твердосплавных заготовок с удлиненной рабочей зоной или применении напорных волок (насадок для гидродинамического волочения) смазочная зона канала волоки оказывается не нужной.

Рабочая зона наиболее важная часть канала волоки, поскольку в ней осуществляется деформация протягиваемого металла, в процессе которой уменьшается поперечное сечение проволочной заготовки до заданного. В рабочей зоне волоки образуется смазочный клин, что обеспечивает устойчивость подачи смазки в очаг деформации длина рабочей зоны волоки должна быть больше длины очага деформации. От чистоты поверхности этой части канала зависят силы внешнего трения, возникающие в контактной части рабочей зоны волоки. Рабочая зона волоки имеет, как правило, коническую форму. Угол рабочего конуса должен иметь оптимальное значение, при котором сила волочения становится минимальной.

При волочении проволоки через твердосплавные волоки можно выбрать следующие углы рабочей зоны (2а):

9 - 11° - для тонкой стальной проволоки;

10 - 12° - высокоуглеродистой стальной проволоки;

12 - 14° - низкоуглеродистой;

16-18° - медной и латунной;

20-22° - алюминиевой проволоки.

Калибрующая зона обеспечивает заданную точность диаметра протягиваемой проволоки. Эта зона, как и рабочая, влияет на силу волочения и стойкость волоки. Завышенная длина калибрующей зоны увеличивает силу волочения, заниженная приводит

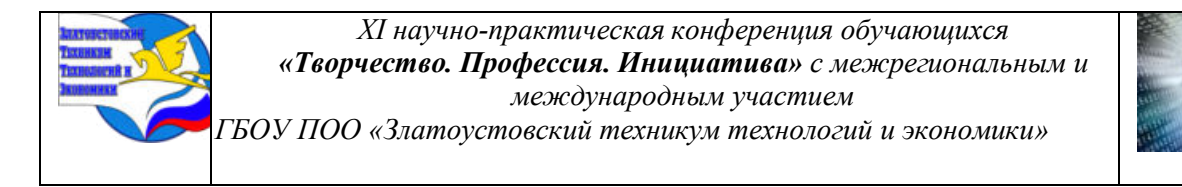

к быстрому износу волоки. Поверхность калибрующей зоны, как и рабочей, должна быть отполирована до зеркального блеска.

Для волочения проволоки следует применять длину калибрующей зоны:

0,4-0,5d - для высокопрочной стальной углеродистой проволоки;

0,3-0,4d - для стальной углеродистой проволоки;

0,25-0,3d - для стальной низкоуглеродистой и нержавеющей проволоки.

Выходная зона служит для предохранения протягиваемого металла от повреждения от задирания при выходе его из калибрующей зоны, особенно при несовпадении оси проволоки и канала волоки. Оптимальная форма выходной зоны для твердосплавных волок – коническая.

## **ЗАКЛЮЧЕНИЕ**

Вывод: в результате анализа определил следующие оптимальные размеры волочильного инструмента для высокоуглеродистой проволоки:

1) входная зона имеет оптимальный угол 40-60°, длина должна быть равной 1-1,5 от диаметра калибрующей зоны;

2) длина рабочей зоны волоки должна быть больше длины очага деформации и оптимальный угол для высокоуглеродистой стальной проволоки 10-12°,а длина 0,6-1,2 от диаметра калибрующей зоны;

3) длина калибрующей зоны для высокоуглеродистой стали составляет 0,3-0,4 от диаметра калибрующей зоны;

4) оптимальный угол выходной зоны имеет форму усеченного конуса с углом при вершине 60-70°, а длина 0,4-0,6 от диаметра калибрующей зоны.

На рисунке 2 изображен профиль канала волоки с определенными мной размерами для волочения высокоуглеродистой проволоки.

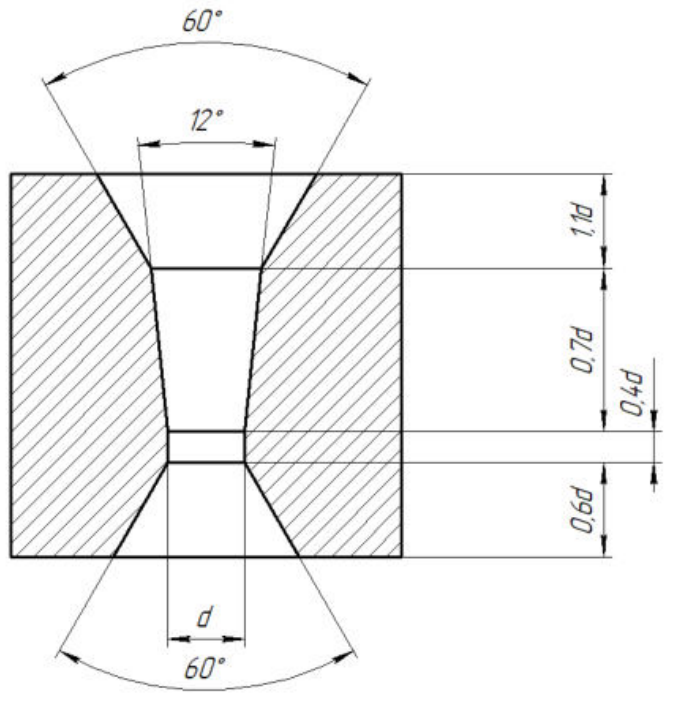

Рисунок 1 – Определенный профиль канала волоки для волочения высокоуглеродистой проволоки

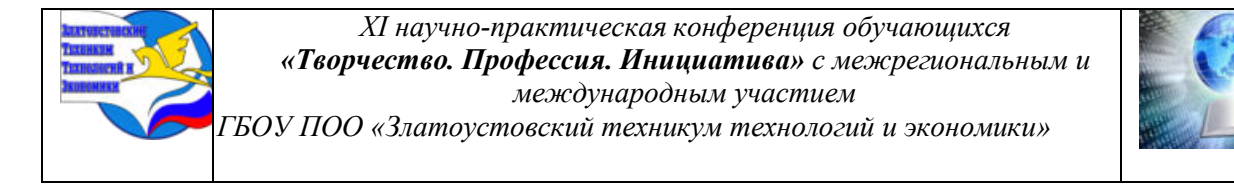

Так же определенным мною значениям создал волоку в объеме в программе КОМПАС-3D, которая изображена на рисунке 3.

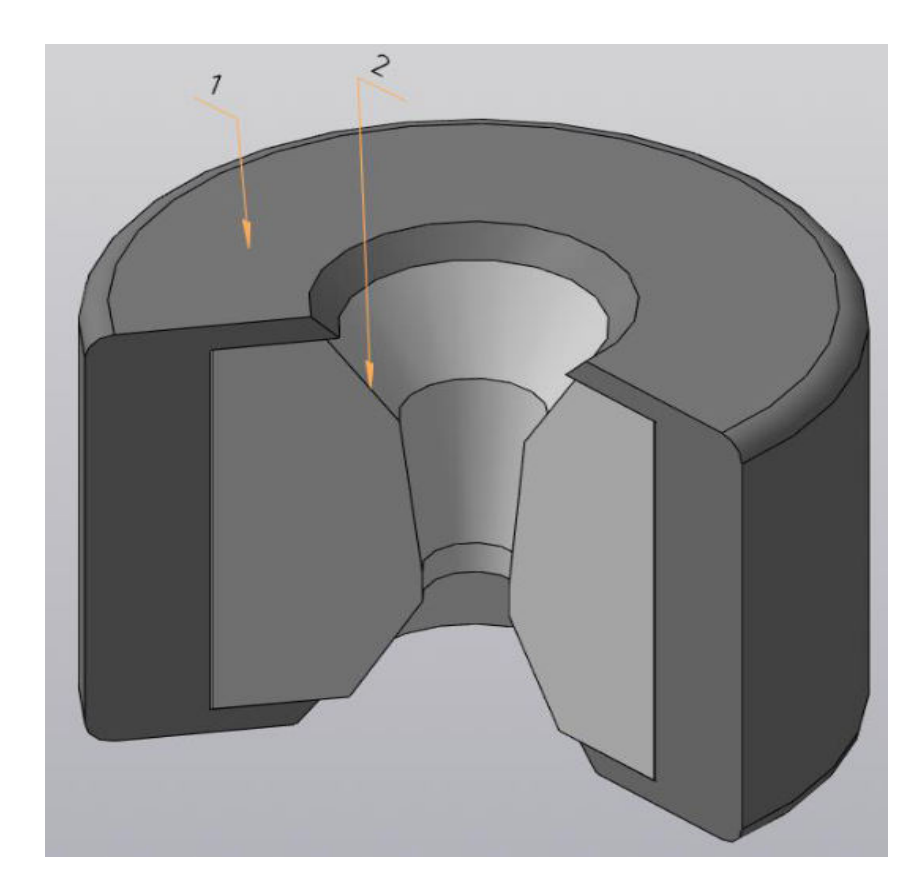

1-корпус; 2- твердосплавная вставка. Рисунок 3 - Волока:

# **БИБЛИОГРАФИЧЕСКИЙ СПИСОК**

1.Белалов Х.Н. Стальная проволока: Монография. Магнитогорск: Издательство Магниторск. Гос. Техн. ун-та им. Носова Г.И., 2011. – 689 с. 2.Справочник волочильщика проволоки. Горловский М.Б., Меркачев В.Н. – М.: Металлургия, 1993. – 336 с.

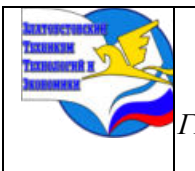

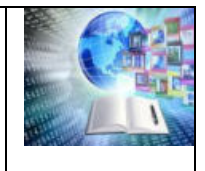

# **ДЕЙСТВУЮЩАЯ МОДЕЛЬ МАЯЧКА НА ИНДИКАТОРНЫХ СВЕТОДИОДАХ**

*Юрин Дмитрий Михайлович Руководитель: Шипилина Наталья Борисовна ГБОУ ПОО «Златоустовский техникум технологий и экономики»»*

#### **Аннотация**

В современном мире новых технологий, светодиодная технология не стоит на месте, постоянно развивается и привлекает внимание студентов, проявляющих интерес к моделированию.

Объектом изучения в данной работе стал процесс создания действующей модели с использование светодиодов различного свечения. Предмет: микросхемы индикаторных светодиодов, их характеристика, назначение и применение.

Цель творческой работы сборка на печатной плате действующей модели маячка на индикаторных светодиодах с выбором необходимых компонентов электроники, описание её работы и возможностей применения. Для осуществления намеченной цели в работе представлена история появления и развития электрических источников света и первых светодиодов на полупроводниковых материалах. Приводятся вольтамперные характеристики, достоинства и недостатки индикаторных светодиодов и описание выбора микросхемы для входящего сигнала с источника питания, необходимого для исправной работы модели маячка.

Проведена сборка действующей модели на печатной плате и описание действия маячка на индикаторных светодиодах и бегущих огней в виде песочных часов. Проведен поиск нового достойного применения моделей, со стробоскопическим эффектом, основанных на индикаторных светодиодах.

# **ВВЕДЕНИЕ**

**Актуальность:** Сегодня светодиоды используются повсеместно для освещения жилых и общественных помещений, для изготовления светофоров, дорожных знаков и автомобильных фар, для организации декоративного и уличного освещения (гирлянды, фонари). Светодиодные ленты встраиваются в рекламные щиты и другие световые инсталляции. Одиночные светодиоды или светодиодные табло применяются в качестве индикаторов различных электронных приборов. Из массива светодиодов изготавливаются уличные экраны и рекламные бегущие строки. LED-подсветка применяется при производстве мобильных телефонов, компьютерных мониторов, телевизоров, планшетов.

В Российской Федерации повышение эффективности освещения включено в ряд основных мероприятий Федеральной программы энергосбережения, а светодиоды признаны высоко эффективными, имеют малые размеры и длительный срок службы, рассматриваются как самые перспективные источники света для осветительных приборов.

Применение светодиодов в качестве источников света стало возможным после получения диодов, которые испускают белый спектр. Принцип действия [основывается](https://vamfaza.ru/chto-takoe-svetodiod/) на физике [полупроводников](https://vamfaza.ru/chto-takoe-svetodiod/).

О важности и прорывной значимости технологий, связанных с изготовлением светодиодов говорит присуждение Нобелевских премий за открытия полупроводниковых материалов, позволивших создавать лазерные светодиоды и изготавливать синие светодиоды, а затем на их основе и белые светодиоды. Существенный вклад в развитие

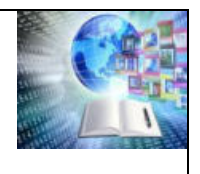

данного направления внесли советские ученые. Жорес Иванович Алферов, академик Российской академии наук (РАН), директор Физико-технического института им. А.Ф. Иоффе, лауреат Ленинской премии. Он получил золотую медаль Американского физического общества за исследования гетероструктур на основе AlGaAs еще в 70-х гг. прошлого века и в 2000 году, когда стало ясно, значение этих работ для развития науки и техники и как важно их практическое применение для человечества, ему была присуждена Нобелевская премия [\[11\]](https://kit-e.ru/led/konczepcziya-primeneniya/).

Широкое применение нашли светодиоды, размещённые на печатной плате. Печатные платы физически поддерживают светодиоды, отводят от них тепло. Это улучшает производительность светодиодов и препятствует их перегреву. Благодаря печатным платам обеспечивается долговечность работы, высокая теплопроводность и низкий уровень энергопотребления самой сборки. Без печатных плат употребление индикаторных светодиодов для создания различных устройств, практически невозможно.

**Проблема:** Чаще всего специальные световые сигналы мы можем заметить на автомобилях типа скорой помощи, полиции или пожарной. Необходимо выявить возможность использования маячка в различных сферах деятельности, в основе которой лежат индикаторные светодиоды. Маячок должен обладать стробоскопическим эффектом, чтобы был виден с большого расстояния, поэтому возникает необходимость в сборке принципиальной схемы такого устройства.

**Цель:** сборка на печатной плате действующей модели маячка на индикаторных светодиодах с выбором необходимых компонентов электроники, описание её работы и возможностей применения.

#### **Задачи:**

1. Познакомиться с историей появления и развития электрических источников света и первыми светодиодами на полупроводниковых материалах.

2. Изучить вольтамперные характеристики, достоинства и недостатки индикаторных светодиодов.

3. Выбрать микросхемы для входящего сигнала с источника питания, необходимые для исправной работы модели маячка.

4. Провести сборку действующей модели на печатной плате и описание действия маячка на индикаторных светодиодах.

**Объект изучения:** процесс создания действующей модели с использование светодиодов различного свечения.

**Предмет изучения:** микросхемы индикаторных светодиодов, их характеристика, назначение и применение.

**Методы изучения:** анализ и сопоставление экспериментальных и расчетнотеоретических данных. Моделирование прибора со светодиодным источником света. Методы математического анализа, обработка данных на персональном компьютере.

**Практическая значимость.** В настоящее время в России существуют программы по внедрению светодиодов в качестве источников света в освещение и локальные программы (например, «Новый свет») переоборудования освещения целых городов. Это важнейшая часть президентской программы модернизации экономики, направленной на энергосбережение и энергоэффективность. Частью данной программы должно стать массовое производство светодиодов и внедрение светодиодных светильников. Стать участником такой программы, идти в ногу со временем, чрезвычайно интересно для студентов электриков.

Полученные в ходе моделирования знания, опыт работы с различными информационными источниками, и защита работы на городском конкурсе НОУ дают

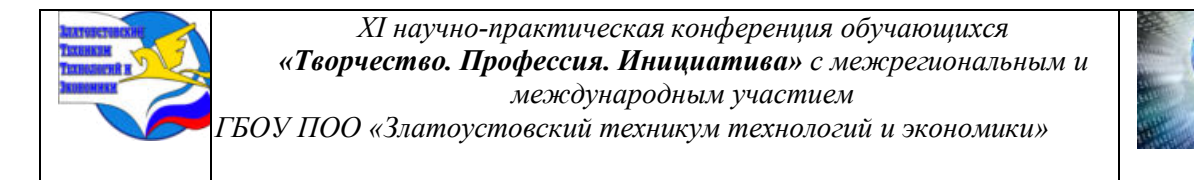

неоценимый вклад в саморазвитие и позволяют поделиться полученными знаниями со студентами техникума, использовать в профориентационной работе.

Поиск достойного применения маячка на индикаторной основе, позволяют сказать, что работа будет продолжена в соответствии с появившимися новыми знаниями.

# **ГЛАВА I. ИСТОРИЯ ПОЯВЛЕНИЯ И РАЗВИТИЯ ЭЛЕКТРИЧЕСКИХ ИСТОЧНИКОВ СВЕТА**

#### **1.1 Первые светодиоды на полупроводниковых материалах**

Электрические источники света появились более 130 лет назад, и за все эти годы люди использовали два типа источников света — тепловые и газоразрядные. И только в самом конце 20-го века появился третий тип электрических источников света полупроводниковые источники или светоизлучающие диоды (светодиоды).

Факт свечения некоторых полупроводниковых материалов при прохождении электрического тока был замечен учеными давно (в 1920 году русским инженером А.Ф. Лосевым). Однако это свечение было очень слабым, и практического применения этот эффект долго не находил.

В начале 60-х годов появились первые приборы, использующие этот эффект, индикаторные элементы со слабым красным, а через несколько лет и зеленым свечением. Приборы получили название светодиодов.

В качестве полупроводникового материала в них использовались арсениды алюминия, индия и смеси этих веществ. Световая отдача светодиодов в те годы составляла не более 0,1 лм/Вт (в 100 раз меньше, чем у ламп накаливания), срок службы измерялся сотнями часов, и, естественно, они даже не рассматривались как источники света в общепринятом понимании [6].

В основе работы светодиода лежит явление электролюминесценции, т.е. излучение света при прохождении электрического тока через полупроводники. Впервые его наблюдал сотрудник британской компании Маркони (Marconi Company) — Генри Раунд, который заметил, что, имея низкое напряжение, свет получается желтый. А при увеличении напряжения цвет меняется до синего. До 1920 года случае публикаций на эту тему не было, больше никто не занимался во всяком светодиодным свечением.

В начале девятнадцатого века русский ученый Олег Лосев опубликовал множество работ на тему – светодиоды, создал свой первый светодиод, обнаружив, что используемые диоды в обычных радиоприемниках испускали свет, после прохождения по ним какого либо тока.1927 год ознаменован тем, что русский ученый запатентовал «светлое реле». Этим патентом Лосев положил начало использования светодиодов в целях коммуникации [3].

Положение коренным образом начало меняться в конце 80-х годов благодаря работам Ж.И. Алфёрова, Лауреата [Нобелевской премии по физике](https://ru.wikipedia.org/wiki/%D0%9D%D0%BE%D0%B1%D0%B5%D0%BB%D0%B5%D0%B2%D1%81%D0%BA%D0%B0%D1%8F_%D0%BF%D1%80%D0%B5%D0%BC%D0%B8%D1%8F_%D0%BF%D0%BE_%D1%84%D0%B8%D0%B7%D0%B8%D0%BA%D0%B5) (2000 год, за разработку [полупроводниковых гетероструктур](https://ru.wikipedia.org/wiki/%D0%93%D0%B5%D1%82%D0%B5%D1%80%D0%BE%D1%81%D1%82%D1%80%D1%83%D0%BA%D1%82%D1%83%D1%80%D0%B0) и создание быстрых [опто](https://ru.wikipedia.org/wiki/%D0%9E%D0%BF%D1%82%D0%BE%D1%8D%D0%BB%D0%B5%D0%BA%D1%82%D1%80%D0%BE%D0%BD%D0%B8%D0%BA%D0%B0)- и [микроэлектронных компонентов](https://ru.wikipedia.org/wiki/%D0%9C%D0%B8%D0%BA%D1%80%D0%BE%D1%8D%D0%BB%D0%B5%D0%BA%D1%82%D1%80%D0%BE%D0%BD%D0%B8%D0%BA%D0%B0)) и других ученых, когда были созданы принципиально новые полупроводниковые материалы, позволившие сразу на порядки увеличить мощность, яркость, световую отдачу и срок службы светодиодов. В новых материалах использовались соединения индия, галлия, алюминия в различных сочетаниях. Светодиоды на основе этих материалов давали уже довольно яркий свет красного, зеленого, желтого и оранжевого цветов [11].

В 1996 году японским специалистам из компании Nichia после двадцатилетних поисков удалось создать первые светодиоды с синим светом излучения. Синий свет с
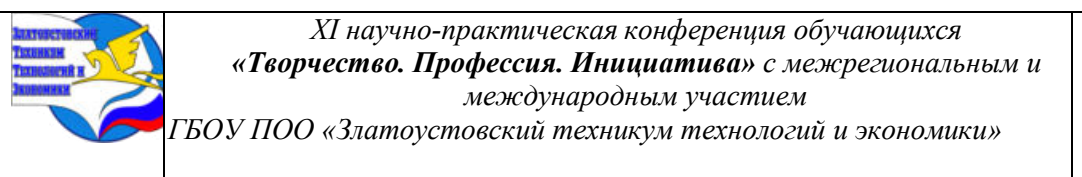

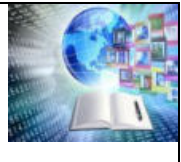

помощью люминофоров (вещество, способное преобразовывать поглощаемую им энергию в световое излучение) стали превращать в желтый, дающий в комбинации с синим светом, белый свет различных оттенков. Считалось, что светодиод, производящий свет в синем спектре, позволит использовать светодиоды в полноцветных дисплеях. Практически сразу появились светодиодные RGB-устройства, поскольку синий, красный и зелёный цвета позволяли получить любой цвет, в том числе и белый. Белые люминофорные светодиоды впервые появились в 1996 года [2].

#### **1.2 Светодиоды сегодня: достоинства и недостатки**

И с 1997-98 гг. в разных странах одновременно стали появляться первые осветительные приборы, в которых светодиоды выполняли функции не индикаторных элементов, а именно источников света.

Сегодня светодиоды (LED, Lighting Emitted Diode) – наиболее развивающееся направление в области источников света. Сейчас созданы светодиоды практически всех цветов радуги – от красного до фиолетового, а также диоды, излучающие в инфракрасной области. Эти светодиоды используются главным образом в устройствах дистанционного управления, таких как ранние телевизионные пульты [5].

К производству светодиодов приступили мировые лидеры в области источников света транснациональные компании разработчики и производители полупроводниковых компонентов, светового оборудования и интеллектуальных систем освещения Osram и Philips и десятки более мелких фирм во всех развитых странах. В настоящее время достигнуты следующие параметры светодиодов массового производства:

- световая отдача белых до 35 лм/Вт (выше, чем у галогенных ламп накаливания);
- красных и зеленых до 50 лм/Вт;
- срок службы  $-50000$  часов.

На лабораторных образцах белых светодиодов достигнута световая отдача 125 лм/Вт. Фирма Hewlett Packard сообщала о сроке службы светодиодов 1 миллион часов или 120 лет непрерывной работы! Американская фирма TREE в 2005 году в своих рекламных материалах информировала о промышленном выпуске белых светодиодов мощностью 1 Вт со световым потоком 87 лм, то есть со световой отдачей 87 лм/Вт – это больше, чем у большинства люминесцентных ламп! Несомненно, что светодиоды в ближайшие десятилетия вытеснят с рынка и тепловые, и разрядные источники света [I, рис 9].

Основу светодиодов составляет полупроводниковый кристалл, расположенный на проводящей подложке. К кристаллу и подложке подводится электрическое напряжение через вводы. Кристалл окружен отражателем, направляющим свет в одну сторону. От внешних воздействий кристалл защищен корпусом из прозрачной эпоксидной смолы или поликарбоната. Верхняя часть корпуса, как правило, делается в виде купола с определенной кривизной и исполняет роль линзы, формирующей световой пучок. Иногда вместо купола делаются «линзы Френеля», то есть наборы кольцевых концентрических микролинз на общем плоском основании. Внутренний отражатель и корпус-линза формируют световой поток, излучаемый кристаллом, надлежащим образом, поэтому в светильниках со светодиодами не требуется применения какой-либо дополнительной оптической системы [I рис 8].

Основную массу выпускаемых в настоящее время светодиодов составляют светодиоды с куполообразным корпусом диаметром 5 мм. Их номинальный рабочий ток – 20 мА.

Некоторые фирмы производят светодиоды диаметром 10 мм с рабочим током 40 мА. Наибольшая мощность отдельного светодиода сегодня – 5 Вт.

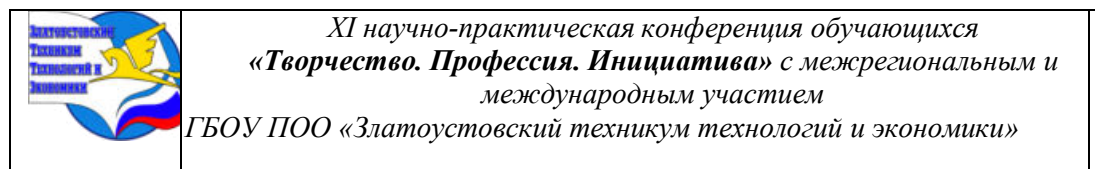

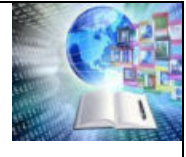

Современные светодиоды имеют много достоинств:

- 1) большой срок службы;
- 2) высокую надежность;
- 3) очень высокую устойчивость к внешним воздействующим фактора

(окружающей температуре, влажности, механическим нагрузкам);

- 4) малые габариты;
- 5) высокий коэффициент использования светового потока;
- 6) легкую управляемость;
- 7) полную экологическую безопасность из-за отсутствия ртути и стекла;
- 8) безопасность обслуживающего персонала.
- Среди недостатков светодиодов можно отнести:
- 1) высокая цена, по сравнению с ценой лампы накаливания;

2) требовательность к источнику питания. Необходимость LED-драйвера (блока питания) не только увеличивает стоимость, но и ставит вопрос о том, куда его спрятать, чтобы было и незаметно для глаз, и доступно в случае, если потребуется замена;

3) несмотря на длительный срок службы, светодиод со временем тускнеет и теряет яркость из-за деградации химических и физических параметров светоизлучающего кристалла.

Широкая цветовая гамма и разнообразие углов излучения (от 3, то есть очень узкого светового пучка, до 180, то есть равномерного свечения в полусфере) способствуют использованию светодиодов в различных световых приборах [11].

*Таким образом*, проанализировав историю создания светодиода красного синего и белого излучения. Можно сказать, что несмотря на существующие минусы, очевидно, что за LED-технологиями будущее, так как спектр областей их применения постепенно и постоянно расширяется. До недавнего времени светодиоды использовались, прежде всего, в светосигнальных приборах

– автодорожных и железнодорожных светофорах, информационных табло, указателях. Сегодня светодиодное освещение активно вошло в нашу жизнь. На отдельных магистралях и улицах, офисных и торговых помещениях, в быту можно увидеть новые светодиодные источники света, которые полностью заменили привычные для нас лампы и создали качественно новую модель освещения.

## **ГЛАВА II. СОЗДАНИЕ МИНИАТЮРНОЙ МОДЕЛИ МАЯЧКА**

#### **2.1 Вольт-амперные характеристики индикаторных светодиодов**

Проблесковый маячок (специальный световой сигнал), относится к разряду спец сигналов. Это мигающий фонарь на крыше автомобиля, сигнализирующий о его специальном статусе. Может дополняться СГУ (устройством для подачи специальных звуковых сигналов). На международном уровне принято использовать для специальных предупреждающих огней испускание прерывистого света синего, красного или жёлтого цвета. Синие и красные маячки принадлежат оперативным службам, оранжевые/жёлтые – машинам, перевозящим опасные грузы, обслуживающим дорогу, перевозящие негабаритные грузы, и транспорту, постоянно перевозящему детей. Вне дорожного движения (в автогонках, на аэродромах, в полевых работах) жёлтые маячки могут использоваться для привлечения внимания к машине [I рис 10].

Светодиоды индикаторного типа вызывают особый интерес и находят широкое применение у радиолюбителей и электронщиков. Применяются в качестве индикаторов

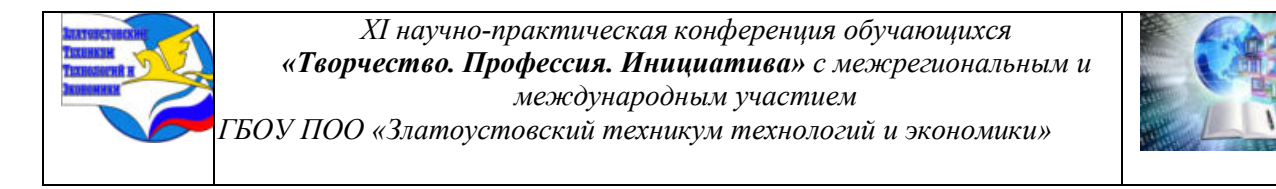

наличие тока или напряжения в электрических цепях, показывают подано ли куда-нибудь напряжение, включено ли устройство (видеокамера, электрокамера).

Отдельный тип светодиодов - осветительные светодиоды - яркость которых - выше чем у индикаторных - это светодиодные лампы. Принцип работы светодиода - такой же, как и у диода. Изготавливаются они из полупроводниковых материалов и в зависимости от состава полупроводника светодиоды могут испускать свет разного цвета.

Инфракрасные светодиолы находят применение в пультах листанционного управления, а ультрафиолетовые можно встретить при проверке купюр на подлинность в банках. На рисунке 1 изображено условно-графическое обозначение светодиодов, где 1 – порядковый номер, круг обозначает - корпус (стрелки символизируют испускаемый свет), выводы светодиода - 1) А-Анод  $(+)$ ,

2) К-Катод (-). Необходимо соблюдать полярность подключения: на анод плюс, на катод минус [I рис 11].

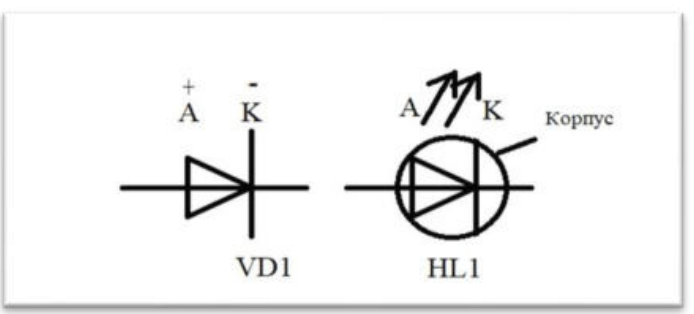

Рисунок 1. УГО диодов и светодиодов

Как диод, так и светодиод состоят из полупроводникового кристалла с двумя областями проводимости р и п. Вольт-амперная характеристика светодиода показывает зависимость величины тока, протекающего через светодиод от величины напряжения.

График 1

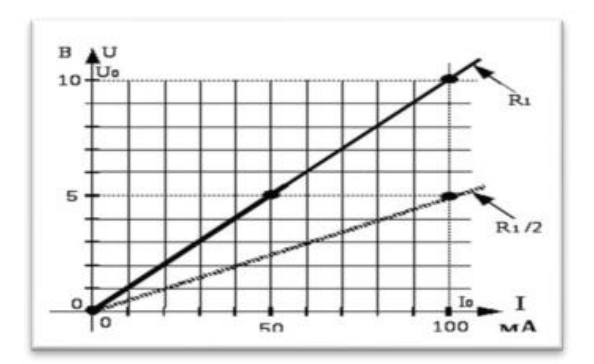

Рисунок 2. Вольтамперная характеристика резистора, используемого в сборке

Сравним ВАХ диода (светодиода) с ВАХ резистора. Для этой модели в работу взяли сопротивление резистора номиналом 100 Ом. Исходя из этого, можно построить вольтамперную характеристику. (График 1, рисунок 2)

Угол наклона прямой определяется значением сопротивления резистора. ВАХ диода же является нелинейной. Диод начнёт проводить ток не сразу, как только мы к нему приложим напряжение, а при некотором минимальном значении приложенного напряжения. Диод открывается при некотором пороговом напряжении, величина которого

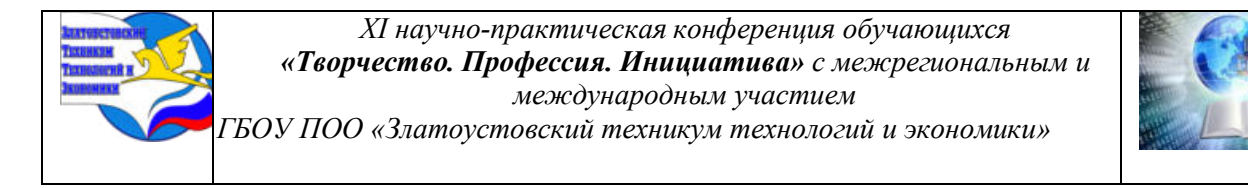

зависит от состава полупроводника. Для сравнения возьмем кремниевый и германиевый диоды (их часто использовали раньше в детекторных приёмниках).

Для кремния – величина порогового напряжения составляет 0,5 Вольт, а для германия – 0,35 Вольт. Кремний более стоек к температуре – и поэтому чаще используется. Для своей работы и в создания маячка приобрели светодиоды из карбида кремния – для светодиодов синего свечения GaAsP - арсенид-фосфид галлия для светодиодов красного свечения (графики 2, 3; рисунок 3).

Графики 2 и 3

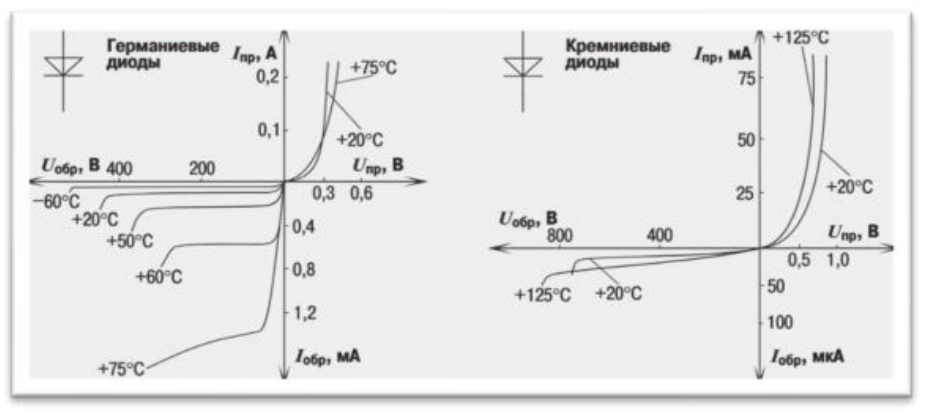

Рисунок 3. Сравнительный анализ диодов на разных кристаллах

Анализируя, изображение на график 4 можно сказать, что разница сопротивлений в прямом и обратном протекании тока может отличаться примерно в 10 млн раз, так как прямая и обратная ветви строятся в различных масштабах. Состав кристалла светодиода определяет не только его цвет, но и падение напряжение светодиода.

График 4

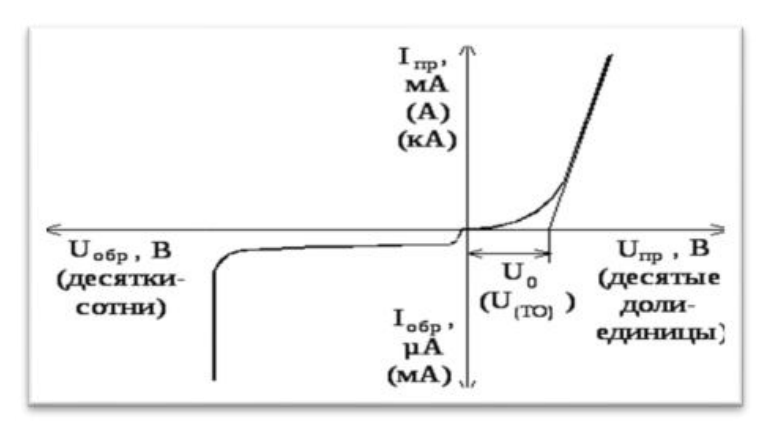

Рисунок 4. Отличие прямой и обратной ветвей Светодиод красного цвета откроется при напряжении 1,7 В (при 2 вольт получим номинальный ток светодиода в 20 мА).

График 5

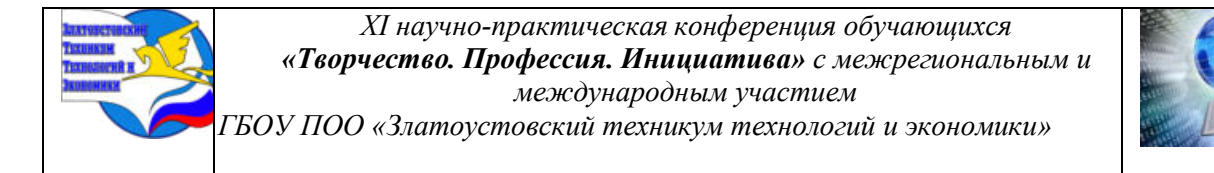

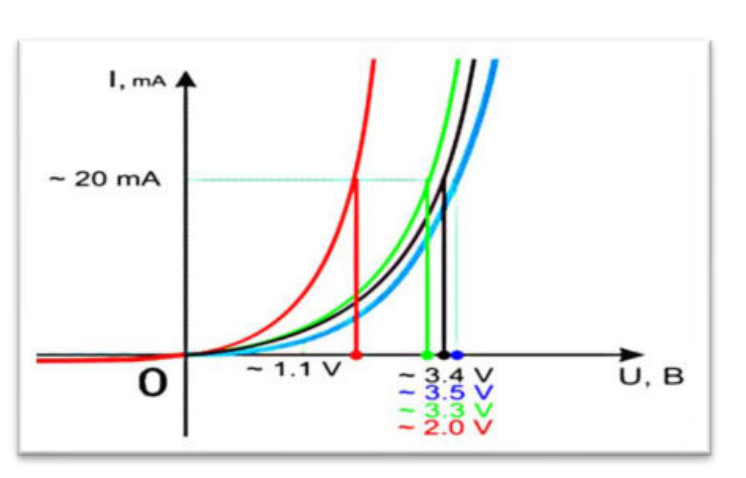

Рисунок 5. ВАХ светодиодов разного свечения

Наибольшим падением напряжения обладает синий светодиод: он откроется при напряжении 3,6 В (номинальное значение тока 20 мА при 4 В). 20 мА – это стандартная величина для большинства светодиодов индикаторного типа.

#### **2.2 Характеристика микросхем, используемых в сборке модели маячка**

Для управления работой светодиодов необходимо подобрать микросхемы, которые будут регулировать поступающий от источника питания электрический сигнал. Первая микросхема необходима для генерации импульсов, наиболее подходящие под эти условия две микросхемы это 1) NE 555 и 2) КР1006ВИ1. Первая микросхема была изобретена в Америке, а вторая микросхема отечественного производства, их работа идентична друг другу [I рис 11].

Характеристика NE 555:

1) Напряжение питания:  $4,5 - 16$  В;

2) Максимальный ток потребления: до 12 мА;

3) Максимальный ток выхода: до 200 мА

4) Максимальная рабочая частота: до 500 кГц

5) Температура работы: от 0 до 70 °C.

6) Температура хранения: − 65 до 150°C.

7) Максимальная рассеиваемая мощность – 600 мВт [I рис 10].

Характеристика КР1006ВИ1:

1) Напряжение питания: 5...14 В

2) Ток нагрузки не более 100 мА

3) Рассеиваемая мощность (50° C) не более 50 мВт

4) Температура окружающей среды- 45 до + 70° C

Проанализировав максимальные характеристики микросхем зарубежного и отечественного производства выбор пал в пользу первой микросхемы. Её и рассмотрим.

## *МИКРОСХЕМА А) NE555*

Это интегральная схема, универсальный таймер – устройство для формирования (генерации) одиночных и повторяющихся импульсов со стабильными временными характеристиками. Представляет собой асинхронный RS-триггер со специфическими порогами входов, точно заданными аналоговыми компараторами и встроенным делителем напряжения.

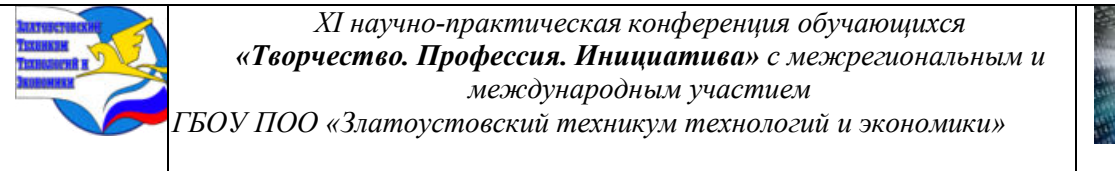

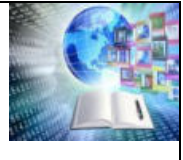

На основе таймера 555 можно создавать самые необычные устройства своими руками, начиная от простейшей схемы, которая управляет миганием лампочки до многоступенчатой охранной сигнализации. И всё это без микроконтроллера и программирования [I рис 9].

Принцип работы: условно микросхема NE555 состоит из шести функциональных блоков:

– делитель напряжения (1);

– два компаратора (2 и 3);

– RS-триггер $(4)$ ;

– инвертирующий усилитель мощности (5);

– транзистор с открытым коллектором на выходе (6).

На рисунке 6 показано устройство микросхемы NE 555. Цифрами от 1 до 6обозначены выводы микросхемы. Каждый вывод отвечает за определённые действия:

1) GND Общая земля − Вывод соединяется с общим проводом схемы или минусом источника питания.

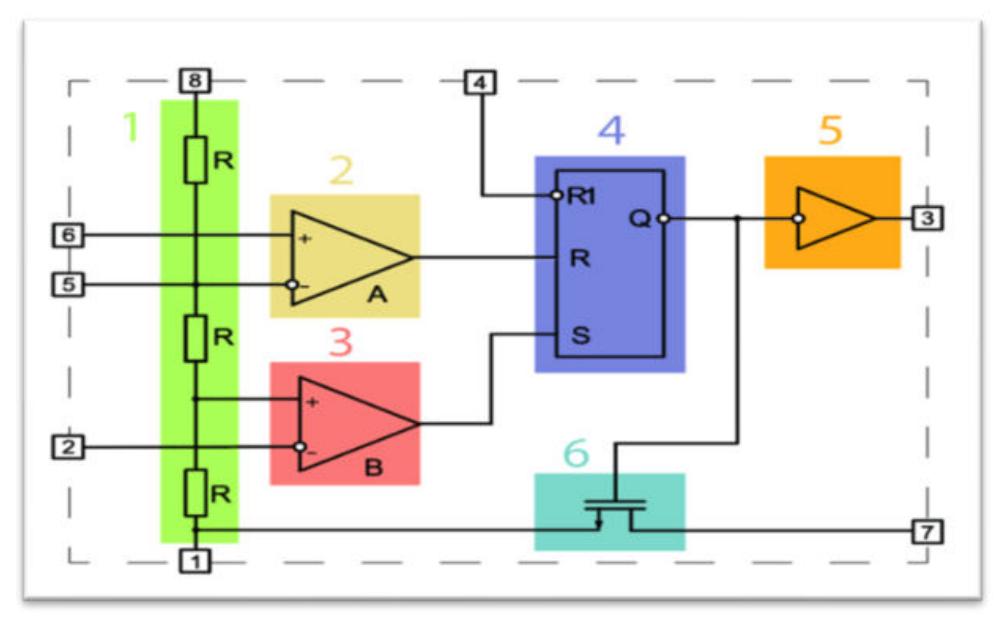

Рисунок 6. Устройство микросхемы NE 555

2) TRIG Запуск − Вход компаратора «B». При поступлении на вход «TRIG» сигнала произвольной формы напряжением менее ⅓ от «VCC», осуществляется запуск интегрального таймера, вследствие чего на выходе «OUT» возникает логическая единица.

3) OUT Выход − Выходной сигнал таймера. На выводе «OUT» формируется одно из двух напряжений, примерно соответствующих уровням GND или VCC, в зависимости от состояния таймера.

4) RESET Сброс − При поступлении на вывод «RESET» напряжение питания

менее 0,7 В, совершается сброс таймера и соответственно на выводе «OUT» появится логический ноль. Если в проектируемой схеме не нужен режим сброса, то желательно вывод «RESET» соединить с плюсом источника питания. Служит для принудительного внешнего обнуления триггера.

5) CTRL Управление − Дополнительное управление таймером. При подаче на вход «CTRL» сигнал от 45 до 90% от «VCC», можно контролировать продолжительность импульсов на выходе. Это позволяет избавиться от внешней RC цепочки. Если

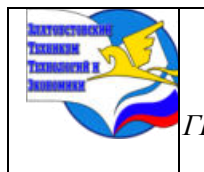

*XI научно-практическая конференция обучающихся «Творчество. Профессия. Инициатива» с межрегиональным и международным участием*

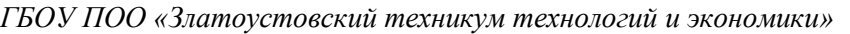

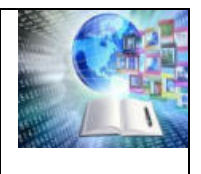

регулировать временные параметры RC-цепочкой, необходимо подключить вывод «CTRL» к минусу схемы через конденсатор ёмкостью 10 нФ.

6) THR Стоп − Вход компаратора «A». При поступлении на вход «THR» сигнала произвольной формы напряжением более ⅔ от «VCC», осуществляется остановка интегрального таймера, вследствие чего на выходе «OUT» возникает логический ноль.

7) DIS Разряд − Выход используется для разрядки время задающего конденсатора между интервалами. При появлении на выходе триггера высокого уровня, внутренний транзистор открывается, происходит быстрый разряд. Таймер готов к следующему циклу работы.

8) VCC Питание. Вывод соединяется с плюсом источника питания, напряжение от 4,5 до 16 вольт.

В RS – триггере вход R – вход обнуления 0, а вход S – вход установки 1. На входы компаратора подаются аналоговые уровни, на выходе получаются цифровые – принимаемые значения 0 или 1.

После определения микросхемы, которая формирует сигналы в виде нулей и единиц необходимо определиться с микросхемой, которая будет принимать этот сигнал и задавать количество миганий светодиодам, а для этого необходим десятичный счётчик. Его также необходимо выбрать исходя из возможных вариантов. Мы взяли популярные: микросхемы CD 4017 и K561ИЕ8.

#### **1) Характеристики микросхемы CD 4017:**

Напряжение питания, В:  $+3...+18$ ;

Максимальная тактовая частота, МГц : 6,0;

Мощность рассеяния на один корпус, мВт: 700;

Ток потребления при напряжении питания = 12В: 40 мкА;

Рабочая температура, С° -40...+85;

**2) Характеристики микросхемы K561ИЕ8:**

Напряжение питания: +3... +15 В;

Максимальная тактовая частота, МГц: 2,0;

Максимальная рассеиваемая мощность, мВт: 200;

Ток потребления при напряжении питания = 12В: 20 мкА;

Температура окружающей среды: − 45...+85 °С.

Провели сравнительный анализ. Исходя из предельных характеристик, микросхемы уступают только по потреблению тока в состоянии покоя. Так что можно любой из выбранных и включить в проектируемую принципиальную схему [8].

#### *МИКРОСХЕМА Б) CD4017*

Это довольно популярная цифровая микросхема CD4017, по своему функциональному назначению является десятичным счетчиком с дешифратором. В своей структуре она имеет пятикаскадный счетчик Джонсона и дешифратор, позволяющий переводить код из двоичной системы счисления в электрический сигнал, появляющийся на одном из десяти выходов микросборки.

Счетчик имеет 10 выходов, от 0 до 9. Он обеспечивает логическую единицу только на одном выходе в любой момент времени. При подаче тактовых импульсов на вход микросборки, единица последовательно передвигается с одного выхода на другой. После девятого выхода единица окажется снова на нулевом выходе [7].

Выводы 8 и 16 – питающие, к 8 подключается минус, а к 16 – плюс источника питания. Выводы 1-7 и 9-11 (Q0…Q9) – выходы счетчика. Контакт 12 (Перенос) – данный вывод используются при создании многокаскадного счетчика из нескольких аналогичных микросхем.

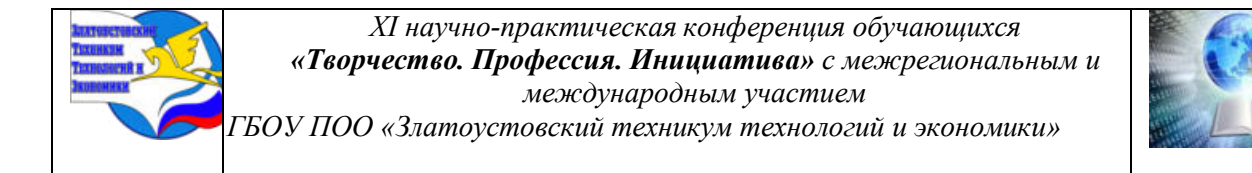

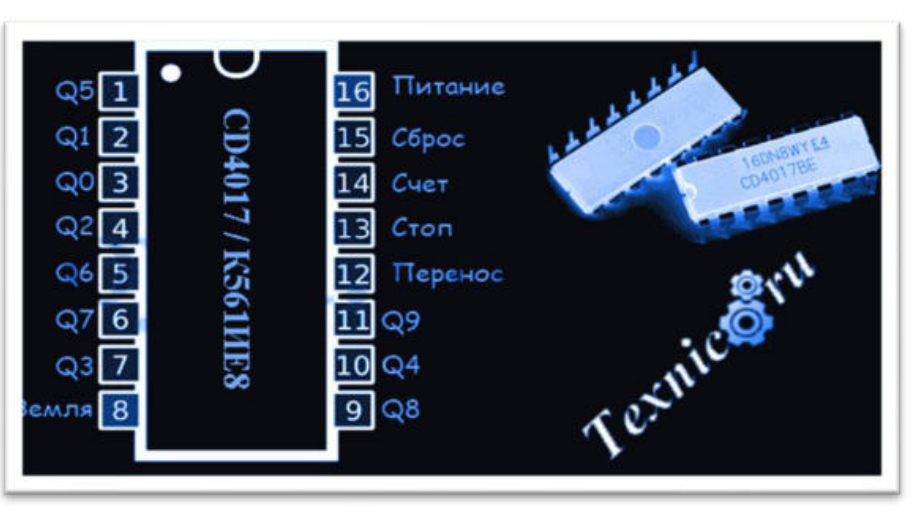

Рисунок 7. Принципиальная схема работы CD4017

При этом вывод 12 первого счётчика соединяют с тактовым входом 14, второго счётчика. Вывод 13 (Стоп) – позволяет останавливать или запускать работу счётчика – если необходимо остановить работу CD4017. Контакт 14 (Счёт) – предназначен для подачи счётных тактовых импульсов. Переключение выходов идет по положительному фронту сигнала на контакте 14. Максимальная частота составляет 2 МГц. Вывод 15 (Сброс) – счетчик сбрасывается в нулевое состояние при поступлении на данный вывод сигнала логической единицы. Допустим, мы хотим, чтобы цифровая ИМС считала только до третьего разряда (4 Вывод), для этого нужно соединить 4 контакт с 15 контактом. Тогда, при достижении счета до третьего разряда, счетчик автоматически вернется на исходную позицию [10].

#### **2.3 Выбор электронных компонентов для создания маячка**

Для того чтобы светодиоды не вышли из строя необходимо подобрать резисторы разных номиналов ограничения тока в цепи для светодиодов разного свечения. Используя закон Ома и законы Кирхгофа, рассчитаем сопротивления резисторов. Примем напряжение источника питания 12 В

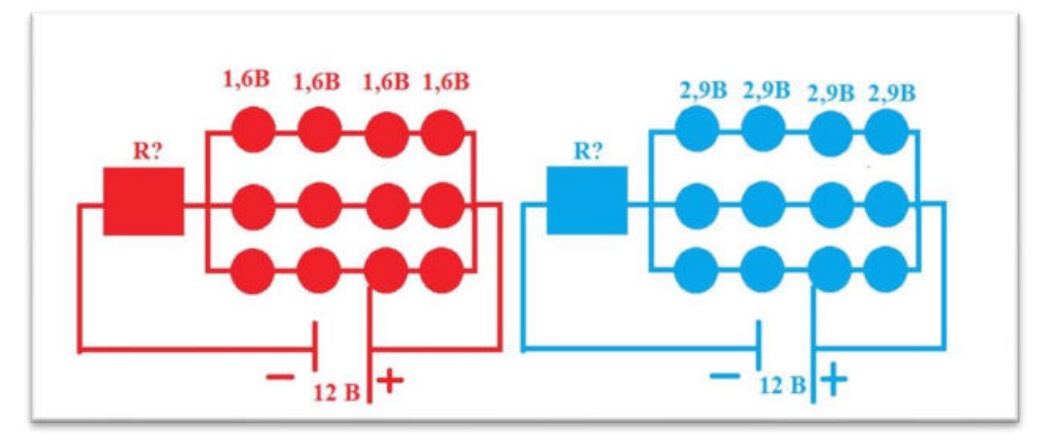

Рисунок 8. Красные и синие светодиоды

В каждом плече будут по 12 светодиодов: Для красных светодиодов:  $12 B = U$  резистора+ U ветки светодиодов U ветки светодиодов =  $1,6 + 1,6 + 1,6 + 1,6 = 6,4$  В

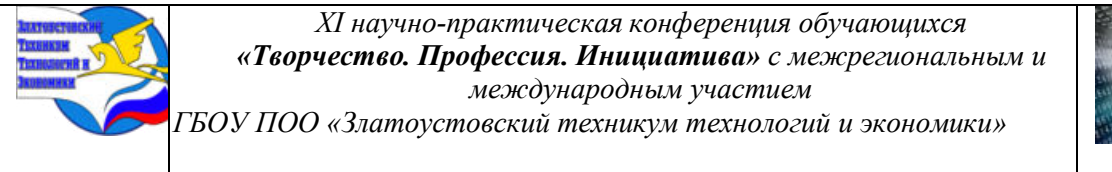

U резистора = 12 В – U ветки светодиодов =  $12 - 6,4 = 5,6$  В

Как известно из теории, резисторы работают при токе 20 мА. Это значит на резистор приходится 20 мА  $*$  3 ветви = 60 мА, отсюда по закону Ома можем найти сопротивление резистора:  $R = U/I = 5,6/0,06 = 93$  Ом. Возьмём из существующих резисторов, резистор номиналом 100 Ом и применим его в принципиальной схеме.

Для синих светодиодов:

36

 $12 B = U$  резистора+ U ветки светодиодов

U ветки светодиодов = 2,9 + 2,9 + 2,9 + 2,9 = 11,6 B

U резистора = 12 В – U ветки светодиодов =  $12 - 11, 6 = 0.4 B$ 

Как известно из теории резисторы работают при токе 20 мА. Это значит на резистор приходится 20 мА  $*$  3 ветви = 60 мА, отсюда по закону Ома можем найти сопротивление резистора:  $R = U/I = 0,4 / 0,06 = 6,67 B$ ольт. Возьмём из существующих резисторов, резистор номиналом 10 Ом и применим его в принципиальной схеме [I рис.8].

В принципиальной схеме необходимо предусмотреть конденсаторы. Конденсаторы - это электрические устройства, которые накапливают электрический заряд при подключении к источнику напряжения и способны отдавать этот заряд в другую часть схемы, когда источник выключается. Они позволяют сгладить пульсации напряжения и обеспечить постоянное и стабильное напряжение для светодиодов. По таблице 1, можно видеть распространенные комбинации напряжения и ёмкости конденсаторов для стабилизации напряжения на светодиодах (табл. 1) [I рис/9].

Распространенные комбинации напряжения и ёмкости конденсаторов Таблица 1  $\sqrt{\frac{H_{\text{op}}}{H_{\text{op}}}}$  $\Gamma$ MEQGEL (MED) 24 22

| папряжение (D) | LMKUCID (MKY) |
|----------------|---------------|
|                |               |
| $\sim$         | $\sim$ $\sim$ |

47

Опираясь на таблицу, выбираем электролитический (полярный) конденсатор ёмкостью 10 мкФ. Этот конденсатор обеспечивают достаточную ёмкость для сглаживания пульсаций и имеют низкую импедансную характеристику (низкое

собственное сопротивление). Проведём также расчёт гасящего конденсатора для синих и красных светодиодов: имеем 6 ветвей (3 красных ветви из 4 светодиодов и 3 синих ветви из 4 светодиодов):

$$
C = \frac{3200 \times I}{\sqrt{U_{\text{Bx}}^2 - U_{\text{BhIX}}^2}} = = \frac{3200 \times 150 \times 10^{-3} \times 6}{\sqrt{320 \times 320 - 12^2}} = \frac{2880}{\sqrt{102 \times 256}} = \frac{2880}{319,7749} = 9\text{mK}\Phi
$$

Где  $U_{\text{px}}$  – амплитудное напряжение сети,  $U_{\text{rbrx}}$  – напряжение, подаваемое на светодиоды.

Амплитулное напряжение сети считается равным  $220*\sqrt{2}$ .

Принципиальная электрическая схема представлена на рисунке в конце приложения.

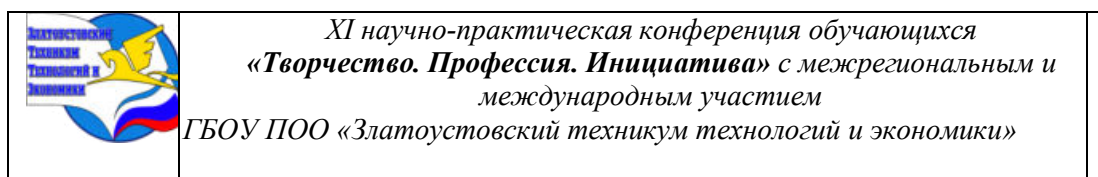

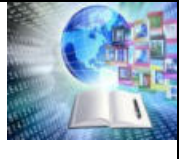

Она работает следующим образом: микросхема NE555 выполняет функцию генератора прямоугольных импульсов, который заставляет ИС 4017 один раз в 67мс изменить вывод, на который будет подаваться высокий уровень сигнала сигнал логической единицы. Частота мигания формируется времязадающей цепочкой, которая состоит из резисторов R1, RW1 и конденсатора C1. Частота сигнала может регулироваться подстроечным резистором RW1 [4].

Частота мигания формируется времязадающей цепочкой, которая состоит из резисторов R1, RW1 и конденсатора C1.

На выводах CD4017 будут поставлены диоды, которые выполняют две функции:

1) Защищают другие выводы от тока (это все же выходы, а не входы)

2) Выполняют логическую операцию ИЛИ

Именно логическая операция ИЛИ позволяет имитировать мигалку - высокий уровень сигнала на выводах Q0, Q2, Q4 зажигает первую тройку светодиодов, на выводах Q5, Q7, Q9 - вторую тройку светодиодов [9].

Эти функции успешно выполняют диоды 1N4148.

Транзисторы 8050 работают в режиме ключа и усиливают сигнал с выхода CD4017. Перед транзисторами устанавливаются резисторы R2 и R3, чтобы снизить сигнал, подаваемый с выводов двоично-десятичного счётчика. Тем самым небольшим входным сигналом транзисторы управляют значительным током в выходной цепи, что позволяет использовать его для усиления, генерирования, коммутации и преобразования электрических сигналов.

Резисторы R4 и R5 ограничивает ток через светодиоды, предохраняя их от выхода из строя.

Сигнал появляется после включения, которое можно произвести:

1) В домашних условиях – напрямую через сеть переменного напряжения в 220 вольт.

2) В условиях поездки на автомобиле. В этом случае используется гнездо для прикуривателя. В Прикуриватель подключается инвертор, преобразующий постоянное напряжение 12 В – в переменное – 220 В.

#### **Применение сборки**:

Работа светодиодов в этой схеме сравнима с работой стробоскопа, то есть такой маячок будет виден с большего расстояния, чем в случае использовании обычной светодиодной мигалки (без светодиодов высокой яркости) – в случае остановки автомобиля на дороге или обочине, особенно в тяжёлых метеоусловиях (туман, дождь, снег, пурга) [4].

Если установить в оба плеча жёлтые светодиоды, получится маячок, устанавливаемый на автомобилях, перевозящих опасные вещества, опасные и негабаритные грузы.

При установке светодиодов других цветов, получится рекламное световое устройство. Также необходимо учитывать, что светодиоды различных цветов имеют различное рабочее напряжение, что надо учитывать при изменении количества последовательно соединенных светодиодов при изменении напряжения источника питания.

*Таким образом,* были подобраны светодиоды высокой яркости, микросхемы, резисторы, конденсаторы и диоды, которые нужны для исправной работы маячка и выполнена сборка маячка на основе красных и синих светодиодов [I рис.12]. Для этого воспользовались подобранными компонентами электроники:

1. Микросхема NE555;

- 2. Микросхема CD4017;
- 3. Транзисторы 8050 (2 шт.);

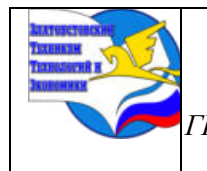

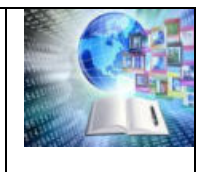

- 4. Печатная плата;
- 5. Светодиоды синие (12 шт.);
- 6. Светодиоды красные (12 шт.);
- 7. Диоды 1N4148 (6 шт.);
- 8. Конденсаторы: C1 = 0.01 мкФ (103) (1 шт.), C2 = 10 мкФ (105) (1 шт.);
- 9. Резисторы: R1, R2, R3 = 10k Ом (3 шт.), R4 = 100 Ом (1 шт.), R5 = 10 Ом (1шт.);
- 10. Переменный подстроечный резистор RW1 = 100 кОм (1 шт.);
- 11. Монтажные провода

#### **ЗАКЛЮЧЕНИЕ**

В ходе написания работы проведено изучение истории появления и развития электрических источников света, первых светодиодов на полупроводниковых материалах. Проанализированы вольт-амперные характеристики индикаторных светодиодов и выбраны материалы, которые можно использовать для создания миниатюрной модели маячка на индикаторных светодиодах.

В исследовательской творческой работе была решена проблема и достигнута поставленная цель: собрать маячок, с использованием индикаторных светодиодов высокой яркости, обеспечивающих появление стробоскопического эффекта; правильно расположить все компоненты на печатной плате. Для чего была создана принципиальная схема, где учтены все компоненты электроники, предназначенные для стабильной работы светодиодов, так, чтобы свечение маячка было видно с большого расстояния [I рис.13].

К достижению поставленной цели, шли через решение следующих задач: проведён анализ истории создания и развития индикаторных светодиодов, созданных на полупроводниковых материалах из различных химических элементов, определены недостатки и преимущества светодиодов. Выяснилось, что последних на порядок больше, так как с течением времени светодиодное освещение бурно развивается и количество преимуществ растёт. Подобраны микросхемы для регулировки и направления сигнала, а также дано описание действующей модели миниатюрного маячка. Благодаря подобранным микросхемам, а именно таймеру NE555 и двоично-десятичному счётчику CD4017 модель успешно собрана на печатной плате и в полной мере показала свою работоспособность. В работе дана характеристика микросхемам, проведён расчёт других компонентов электроники, используемых в сборке: токоограничивающих резисторов и накапливающих заряд конденсаторов [I рис.8]. Проведено описание принципа действия собранного устройства с объяснением работы принципиальной схемы действующей модели светодиодного маячка. Параллельно выполнена модель, которую мы назвали светодиодные «Песочные часы», где бегущие светодиоды как бы перетекают из верхнего треугольника в нижний за установленное время, при этом красное свечение меняется на синее.

В поисках ответа на вопрос, где можно использовать данную модель шли от простого к более сложному и предлагаем использовать:

– для подсветки экрана в зрительном зале актового зала. Светодиодные «Песочные часы показывают приближение время начала мероприятия. На этот сигнал ориентируется звукорежиссер, рабочее место, которого находится в другом помещении противоположной стены и видит происходящее в зале и на сцене через стекло специального окна. (Раньше приходилось пользоваться сотовой связью или давать отмашку рукой);

– для дорожного знака, предупреждающего о проведении ремонтных работ или аварийной остановке автомобиля, предлагаем тоже оснастить такими маячками, чтобы

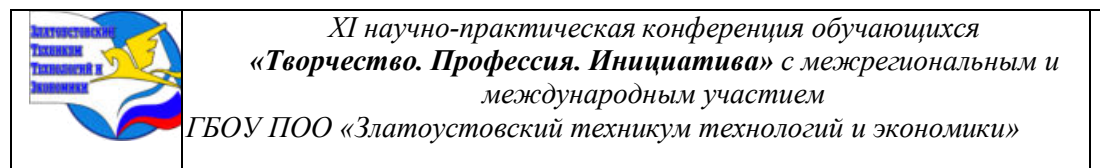

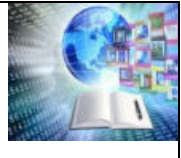

усилить привлечение внимания и предупредить движущийся транспорт несколько раньше, что от снабженного светоотражателями;

– маячок на индикаторной основе со стробоскопическим эффектом и светодиодные песочные часы предлагает установить, в тех местах где пешеходы самостоятельно включают переход через дорогу и где на дороге неожиданно могут появиться дети, инвалиды колясочники;

– такая мигающая подсветка нужна на нашей телевышке, так как город Златоуст расположен на высоте 480 м над уровнем моря уже при въезде в город, сама телевышка расположена на северной оконечности *г*оры Бутыловка, на высоте 587 м. С развитием малой авиации и полетов над городом квадрокоптеров, может возникнуть такая необходимость. Наш маячок будет гораздо экономичнее установленной сейчас на вышке осветительной аппаратуры.

– для популярной и вездесущей системы «умный дом» мы предлагаем использовать: подсветку зеркала в ванной комнате, подсветку адресными светодиодными сигналами обратной стороны больших телевизионных экранов и мониторов;

– использовать для подсветки детской снежной горки, новогодней елки, установить в качестве привлекающего внимание прибора в тех местах, где можно на открытом катке переобуваться или присесть отдохнуть, не мешая остальным кататься;

– на биатлонной трассе, продвигаясь к стадиону им. Светланы Ишмуратовой, такие маячки и песочные часы помогут подсказать направление движение в условиях плохой видимости;

– на соревнованиях, во время которых нужно уложиться в норматив, эффект маячка покажет время, светодиодные песочные часы, наглядно подскажут сколько его осталось, спортсмен быстро сориентируется, ускорится и уложится в заданное время.

Выяснилось, что можно собрать модели предложенных нами приборов, при этом использовать контроллеры, программирование через ПК, позаботиться о соединении с альтернативными источниками питания, или аккумуляторами 18650. Значит работа над исследованием будет продолжена и перейдет в создания проекта.

# **БИБЛИОГРАФИЧЕСКИЙ СПИСОК**

1. ГОСТ Р 50574-2019 Автомобили, автобусы и мотоциклы оперативных служб. Цветографические схемы, опознавательные знаки, надписи, специальные световые и звуковые сигналы. Общие требования п.3.12. — Стандартинформ, 2019. — с. 77

2. Алфёрова, Т.В. Современные источники света как средство повышения эффективности использования электроэнергии / Т.В. Алфёрова, О.А. Полозова, В.В. Бахмутская // Электрика. – 2020. – № 9. – С. 26-27.

3. Басов, В.Б. Светодиоды – преимущества и недостатки / Басов В.Б. // Электро: электротехн, электроэнерг, электротехн. пром-сть.  $-2010 - N_2 6 - C. 35-37$ 

4. Белов, Н.В. Электротехника и основы электроники: Учебное пособие / Н.В. Белов, Ю С. Волков. — СПб. : Лань, 2012. — 432 c.

5. Бессонов, Л.А. Теоретические основы электротехники. Электромагнитное поле 11-е изд., пер. и доп. учебник для бакалавров / Л.А. Бессонов — Люберцы : Юрайт, 2016.  $-317$  c.

6. Борисов, Ю.М. Электротехника: учебник. 3-е изд. / Ю.М. Борисов. — СПб.: BHV,  $2014. - 592$  c.

7. Ванюшин, М. Занимательная электроника и электротехника для начинающих и не только / М. Ванюшин. — СПб. : Наука и техника, 2016. — 352 c.

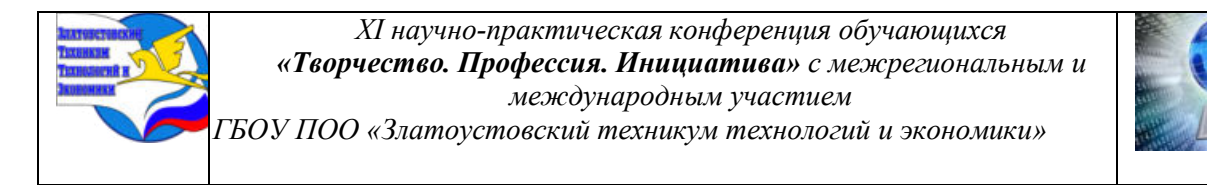

8. Данилов, И.А. Общая электротехника 2-е изд., испр. и доп. учебное пособие для бакалавров / И. А. Данилов. — Люберцы : Юрайт, 2016. — 673 c.

9. Иванов, И.И. Электротехника и основы электроники: Учебник. 8-е изд., стер / И.И. Иванов, Г.И. Соловьев, В.Я. Фролов. — СПб. : Лань, 2016. - 736 c.

10. Лоторейчук, Е. А. Теоретические основы электротехники: Учебник / Е.А. Лоторейчук. – Москва : Форум, 2016. — 416 c.

11. [Туркин Андрей.](https://led-e.ru/authors/turkin-andrej/) Полупроводниковые светодиоды: история, факты, перспективы / Журнал «Полупроводниковая светотехника». Главный редактор д.т.н. Сергей Никифоров, E-mail: [sergnik71@mail.ru](mailto:sergnik71@mail.ru), 2024 год

## **ПРИЛОЖЕНИЕ I**

**Компоненты электроники для создания маячка**

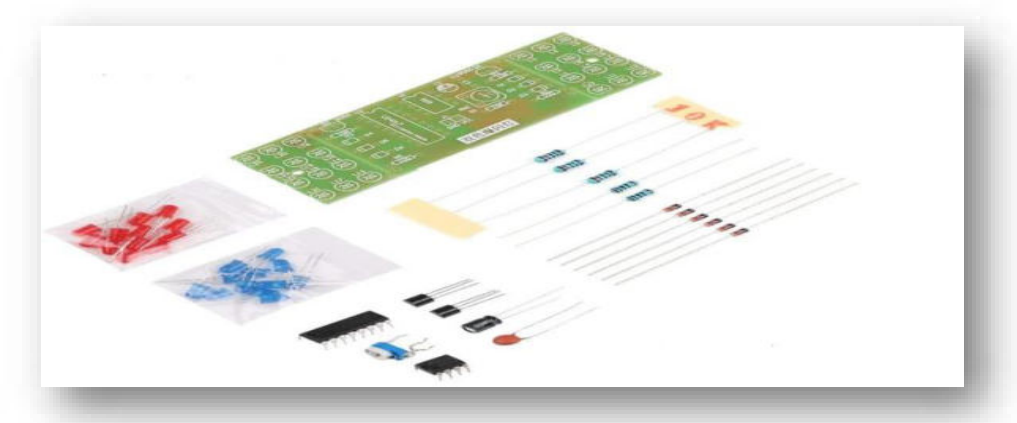

Рисунок 8. Элементы и печатная плата

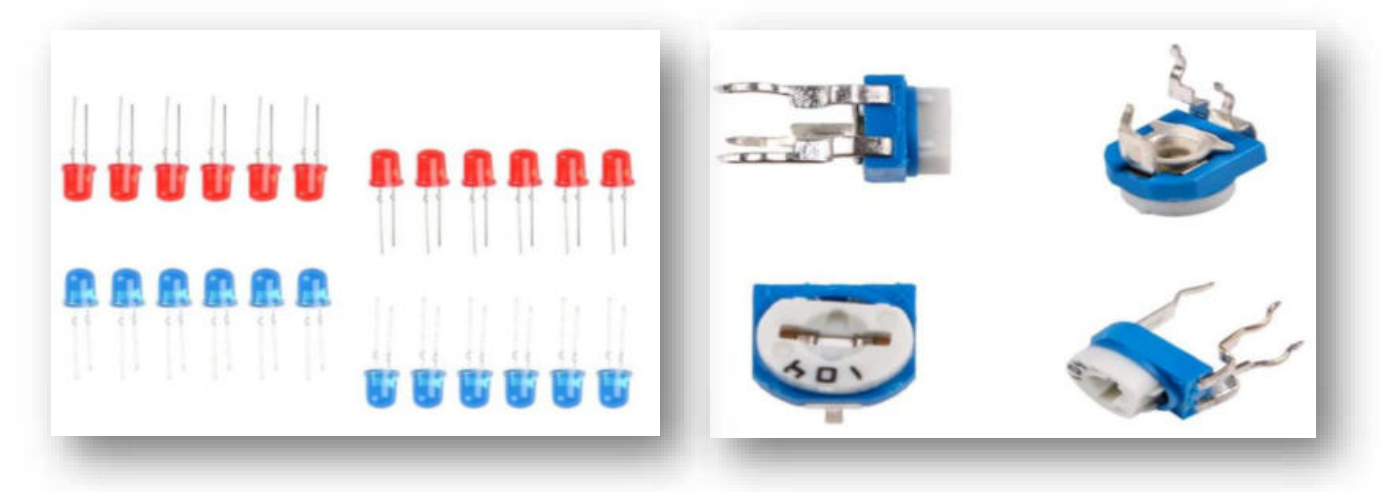

Рисунок 9. Светодиоды высокой яркости 5мм Рисунок 10. Подстроечный резистор для регулировки частоты мигания

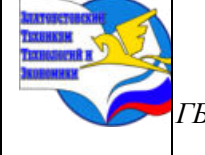

*XI научно-практическая конференция обучающихся «Творчество. Профессия. Инициатива» с межрегиональным и международным участием ГБОУ ПОО «Златоустовский техникум технологий и экономики»* 

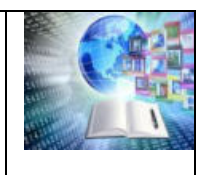

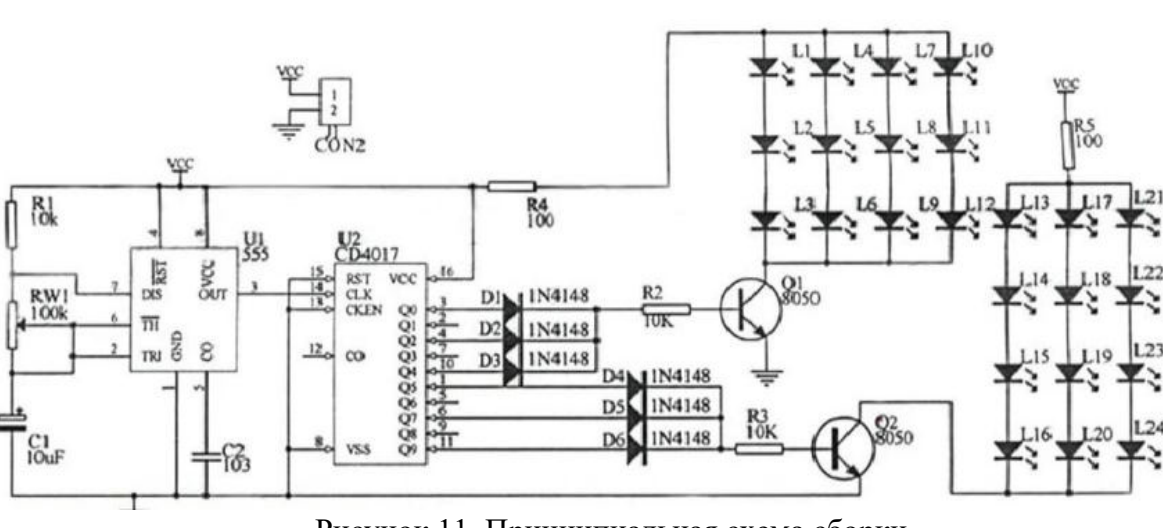

Рисунок 11. Принципиальная схема сборки

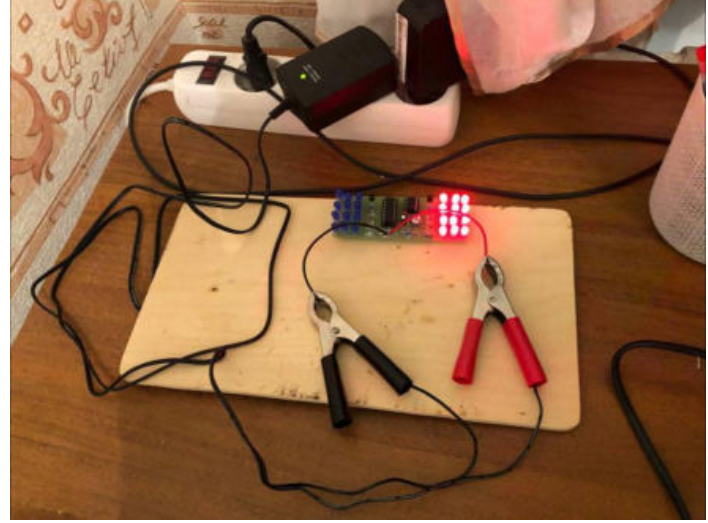

Рисунок 12. Спаянная модель проблескового маячка

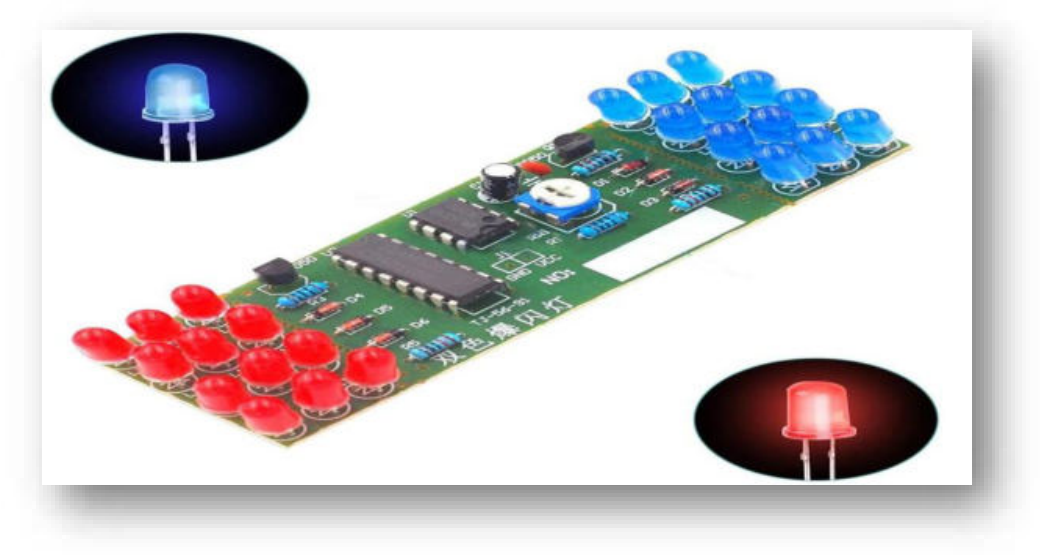

Рисунок 13. Действующая модель маячка

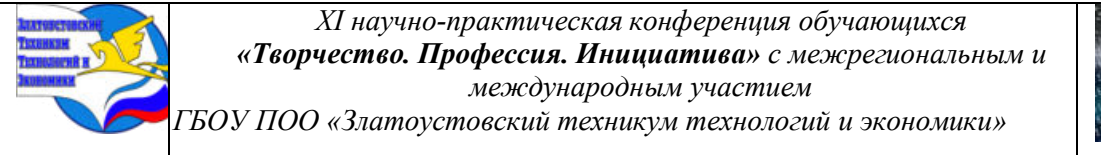

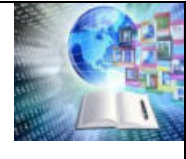

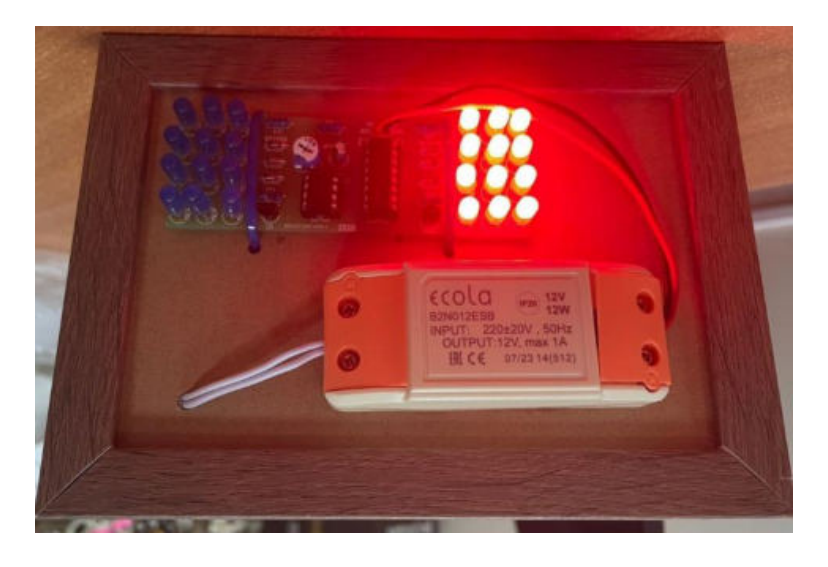

Рисунок 14. Действующая модель маячка и песочные часы

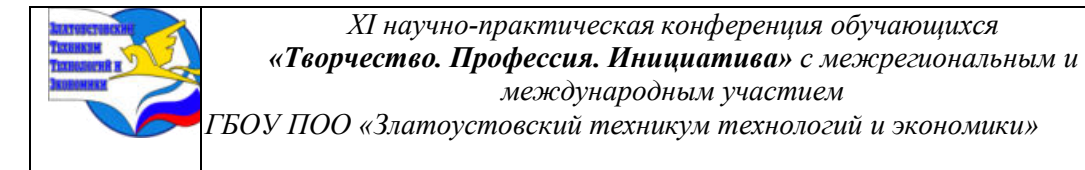

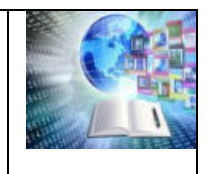

# **Материалы XI научно-практической конференции обучающихся «Творчество. Профессия. Инициатива» с межрегиональным и международным участием**

Сборник научно-исследовательских работ обучающихся организаций среднего профессионального образования

> Редакционная коллегия: Мифтахова Л.М. Гусева В.Б. Рубцова рy. Потемкин К.В.

> > Дизайн обложки Потемкин К.В.

Компьютерная верстка Потемкин К.В.

Печатается в авторской редакции Златоустовский техникум технологий и экономики 456211 г. Златоуст, ул. Карла Маркса, д.37б

> Тел./факс: 8 (3513) 790-780 e-mail: [sekretar@ztte.ru](mailto:sekretar@ztte.ru)

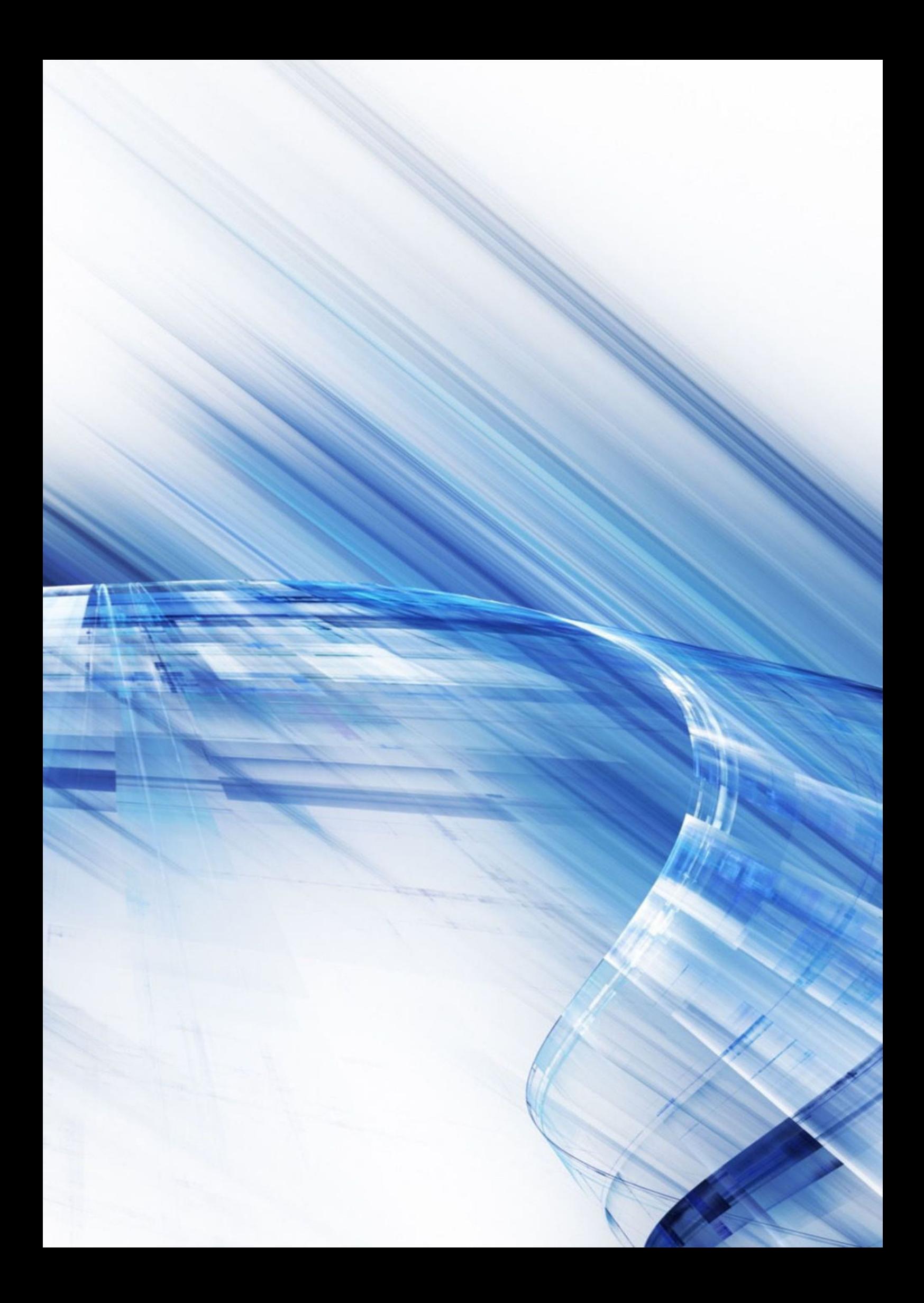